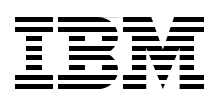

## **IBM Power 570 and IBM Power 595 (POWER6) System Builder**

**Provides exceptional performance, impressive scalability, and energy-efficient processing** 

**Delivers synergy between IBM System i and IBM System p**

**Includes IBM PowerVM virtualization technology**

> **Jim Cook Harold Distler Kushdeep Kumar Ronald Kwok Veerendra Para**

# **[ibm.com](http://www.redbooks.ibm.com/ )**[/redbooks](http://www.redbooks.ibm.com/) **Redpaper**

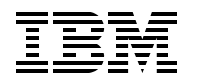

International Technical Support Organization

#### **IBM Power 570 and IBM Power 595 (POWER6) System Builder**

December 2008

**Note:** Before using this information and the product it supports, read the information in ["Notices" on](#page-12-0)  [page xi.](#page-12-0)

#### **First Edition (December 2008)**

This edition applies to AIX releases 5.3 and 6.1, IBM i 5.4 with Licensed Machine Code V5R4M5 and IBM i 6.1, and Linux systems whose release levels and service levels are listed throughout this paper.

**© Copyright International Business Machines Corporation 2008. All rights reserved.**

Note to U.S. Government Users Restricted Rights -- Use, duplication or disclosure restricted by GSA ADP Schedule Contract with IBM Corp.

## **Contents**

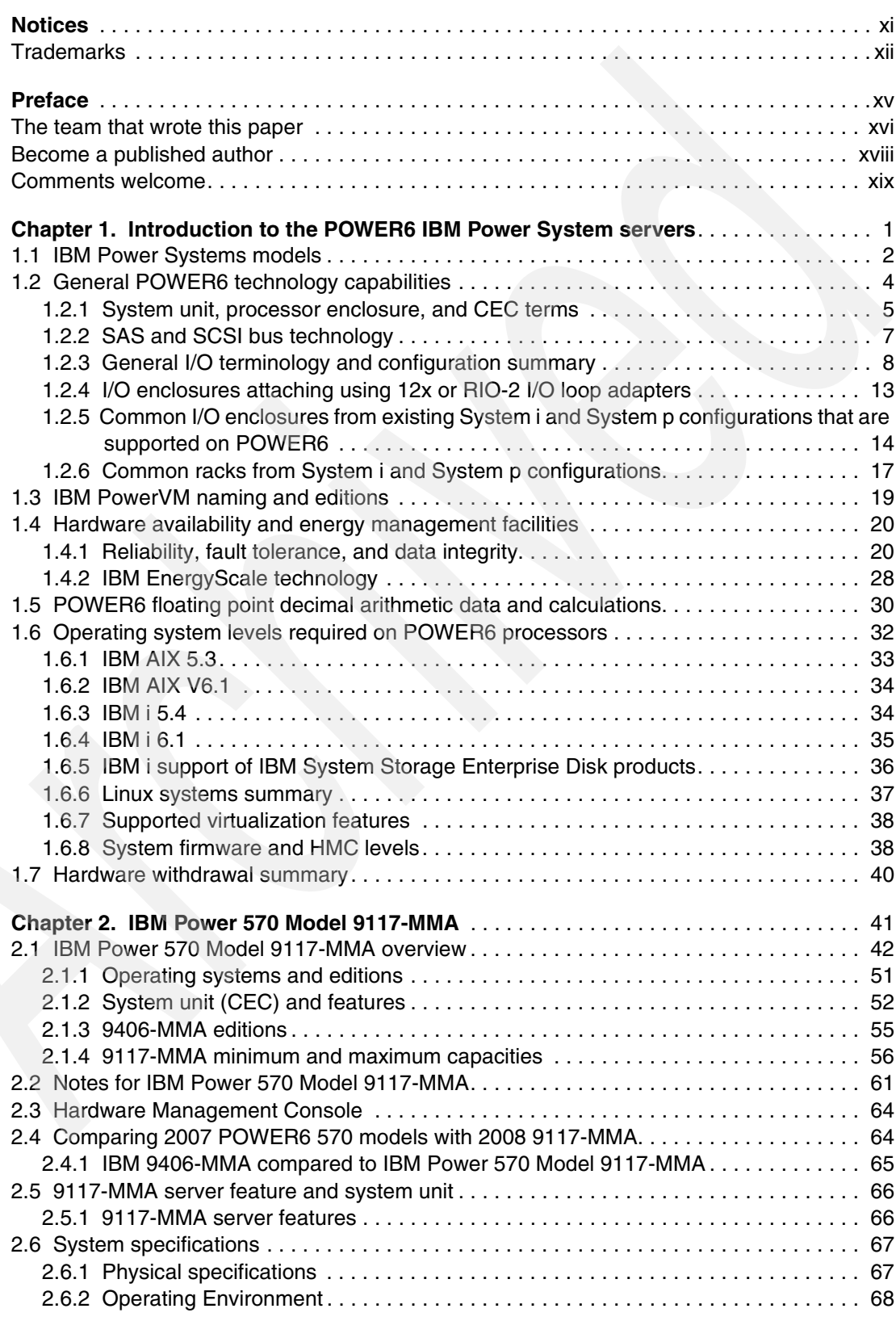

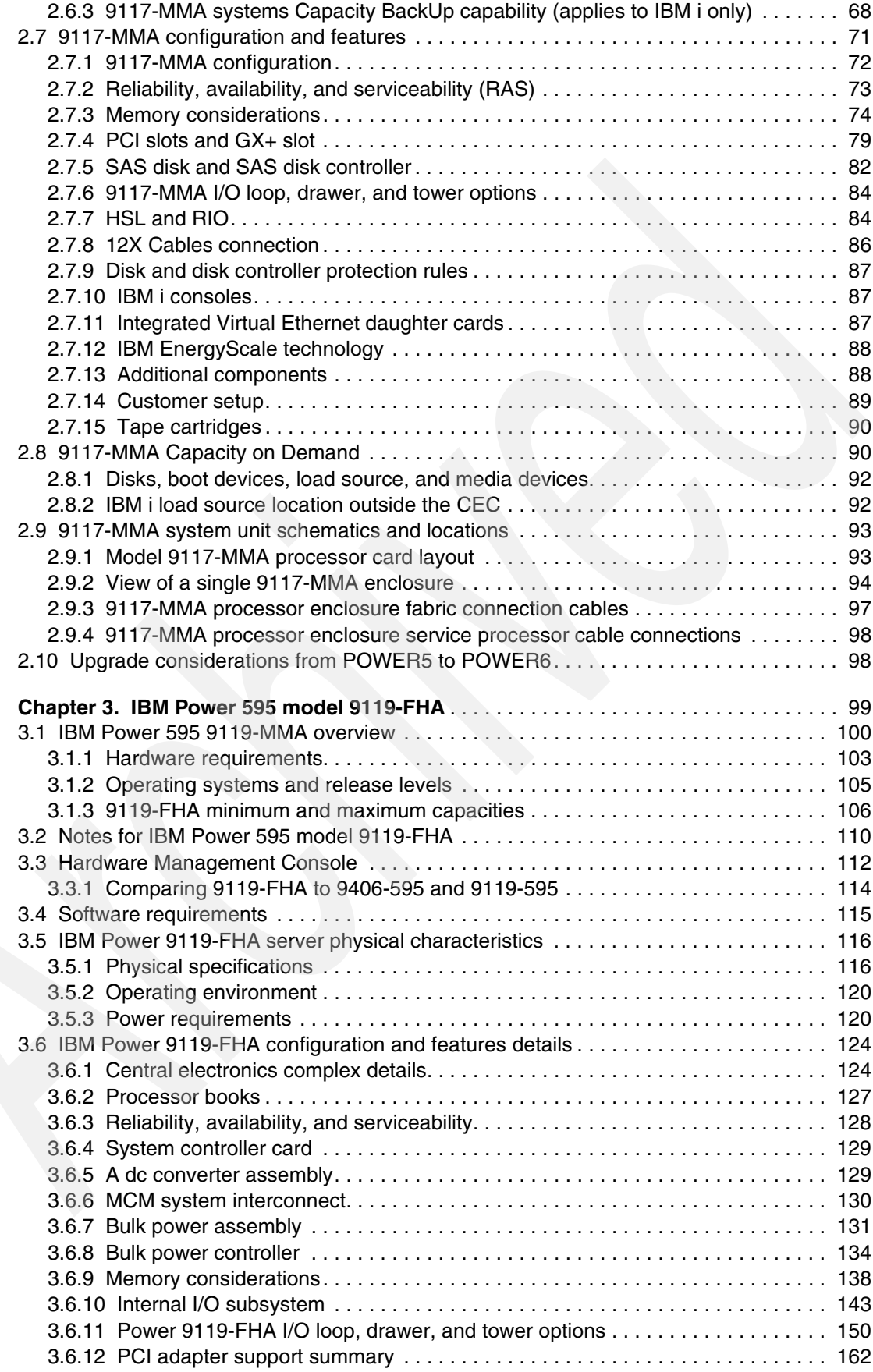

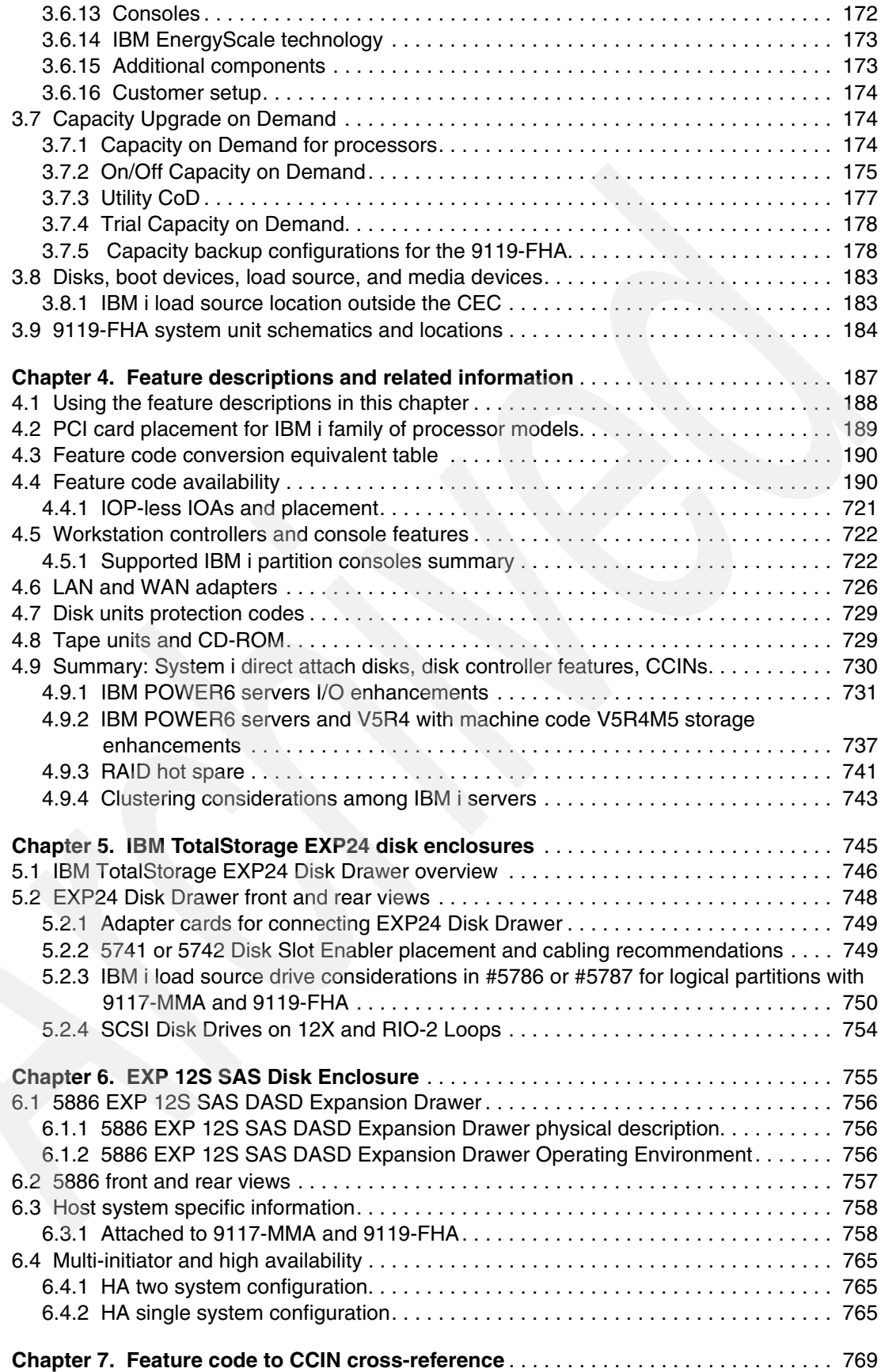

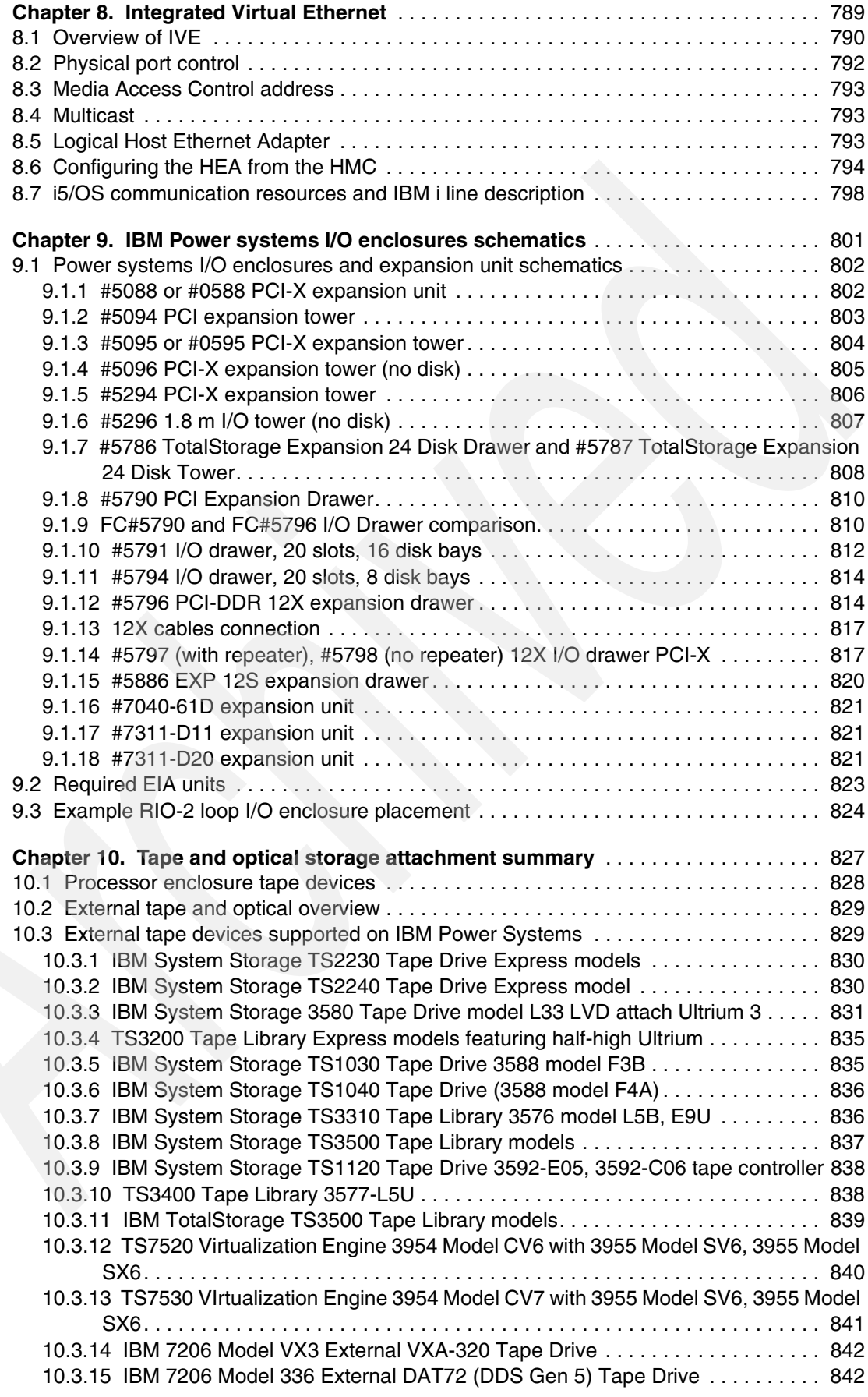

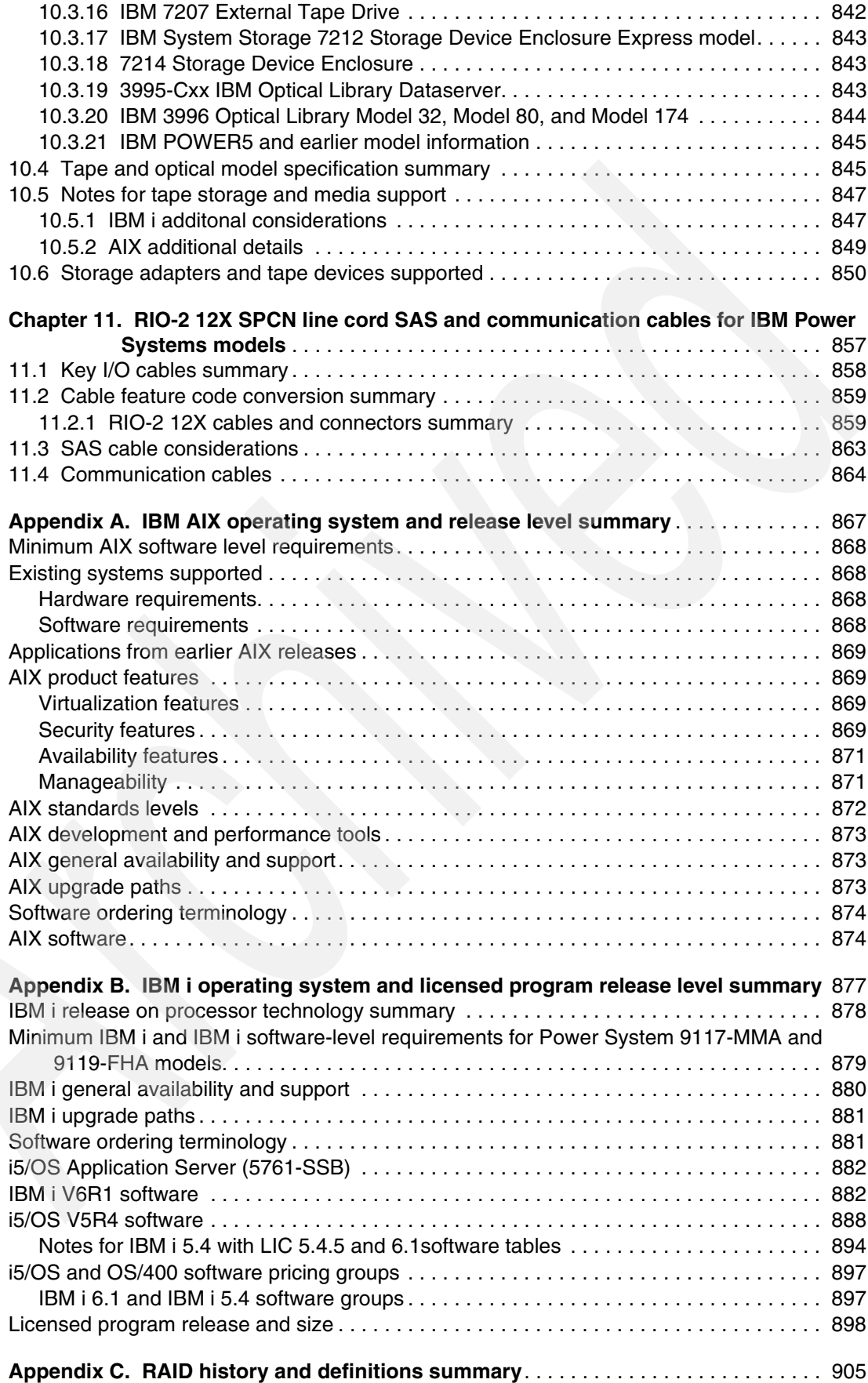

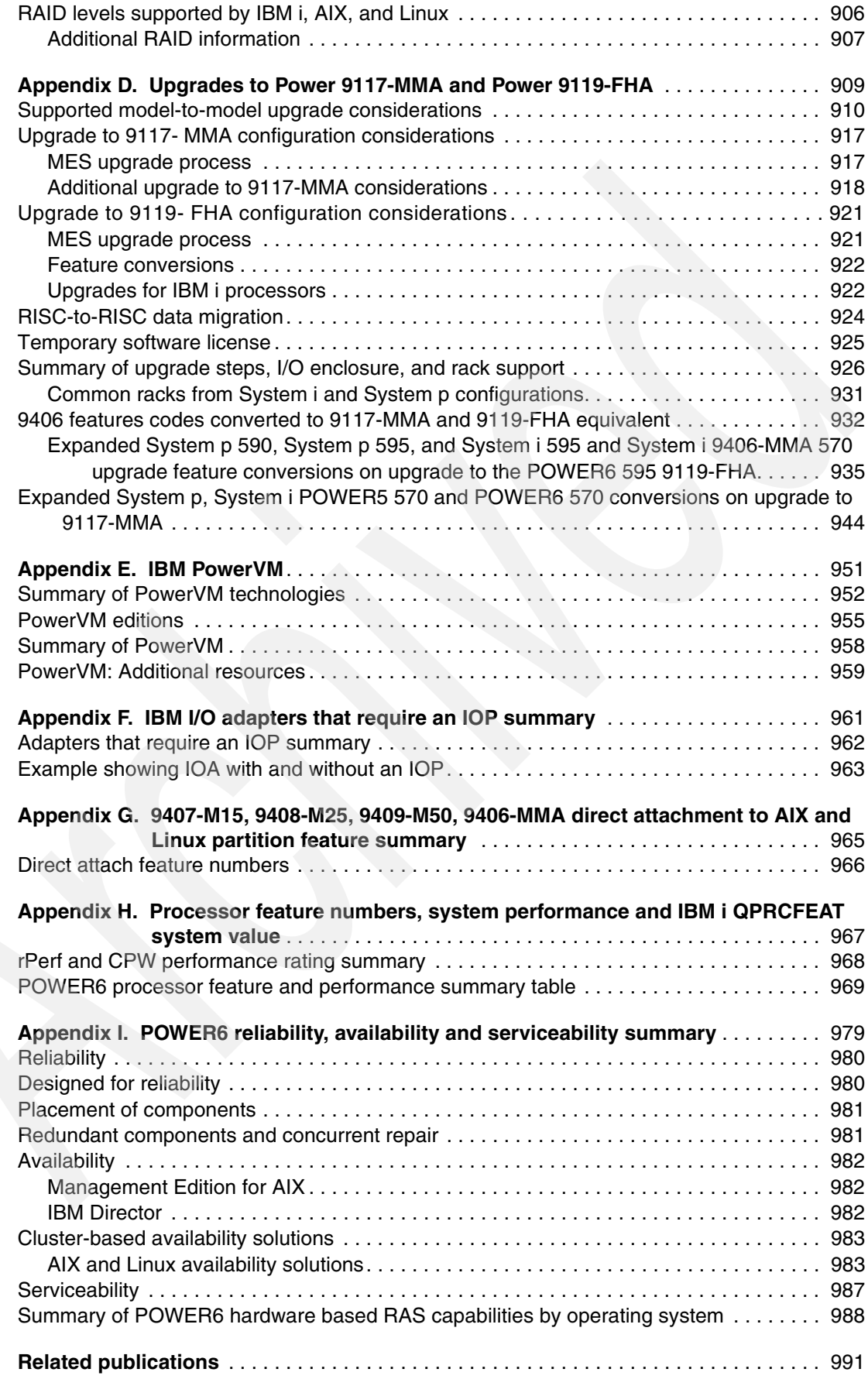

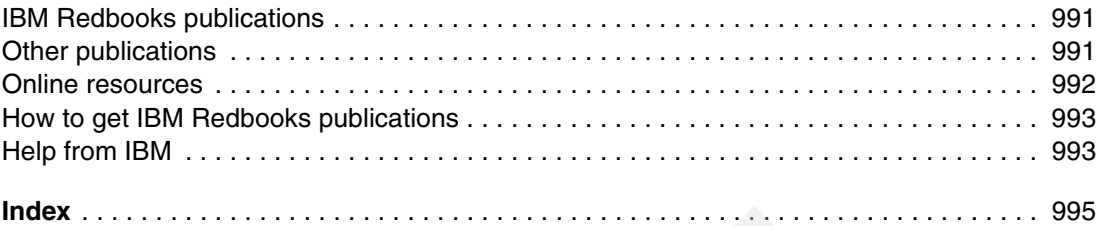

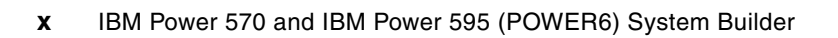

## <span id="page-12-1"></span><span id="page-12-0"></span>**Notices**

This information was developed for products and services offered in the U.S.A.

IBM may not offer the products, services, or features discussed in this document in other countries. Consult your local IBM representative for information on the products and services currently available in your area. Any reference to an IBM product, program, or service is not intended to state or imply that only that IBM product, program, or service may be used. Any functionally equivalent product, program, or service that does not infringe any IBM intellectual property right may be used instead. However, it is the user's responsibility to evaluate and verify the operation of any non-IBM product, program, or service.

IBM may have patents or pending patent applications covering subject matter described in this document. The furnishing of this document does not give you any license to these patents. You can send license inquiries, in writing, to:

*IBM Director of Licensing, IBM Corporation, North Castle Drive, Armonk, NY 10504-1785 U.S.A.*

**The following paragraph does not apply to the United Kingdom or any other country where such provisions are inconsistent with local law:** INTERNATIONAL BUSINESS MACHINES CORPORATION PROVIDES THIS PUBLICATION "AS IS" WITHOUT WARRANTY OF ANY KIND, EITHER EXPRESS OR IMPLIED, INCLUDING, BUT NOT LIMITED TO, THE IMPLIED WARRANTIES OF NON-INFRINGEMENT, MERCHANTABILITY OR FITNESS FOR A PARTICULAR PURPOSE. Some states do not allow disclaimer of express or implied warranties in certain transactions, therefore, this statement may not apply to you.

This information could include technical inaccuracies or typographical errors. Changes are periodically made to the information herein; these changes will be incorporated in new editions of the publication. IBM may make improvements and/or changes in the product(s) and/or the program(s) described in this publication at any time without notice.

Any references in this information to non-IBM Web sites are provided for convenience only and do not in any manner serve as an endorsement of those Web sites. The materials at those Web sites are not part of the materials for this IBM product and use of those Web sites is at your own risk.

IBM may use or distribute any of the information you supply in any way it believes appropriate without incurring any obligation to you.

Information concerning non-IBM products was obtained from the suppliers of those products, their published announcements or other publicly available sources. IBM has not tested those products and cannot confirm the accuracy of performance, compatibility or any other claims related to non-IBM products. Questions on the capabilities of non-IBM products should be addressed to the suppliers of those products.

This information contains examples of data and reports used in daily business operations. To illustrate them as completely as possible, the examples include the names of individuals, companies, brands, and products. All of these names are fictitious and any similarity to the names and addresses used by an actual business enterprise is entirely coincidental.

#### COPYRIGHT LICENSE:

This information contains sample application programs in source language, which illustrate programming techniques on various operating platforms. You may copy, modify, and distribute these sample programs in any form without payment to IBM, for the purposes of developing, using, marketing or distributing application programs conforming to the application programming interface for the operating platform for which the sample programs are written. These examples have not been thoroughly tested under all conditions. IBM, therefore, cannot guarantee or imply reliability, serviceability, or function of these programs.

#### <span id="page-13-0"></span>**Trademarks**

IBM, the IBM logo, and ibm.com are trademarks or registered trademarks of International Business Machines Corporation in the United States, other countries, or both. These and other IBM trademarked terms are marked on their first occurrence in this information with the appropriate symbol (® or ™), indicating US registered or common law trademarks owned by IBM at the time this information was published. Such trademarks may also be registered or common law trademarks in other countries. A current list of IBM trademarks is available on the Web at <http://www.ibm.com/legal/copytrade.shtml>

The following terms are trademarks of the International Business Machines Corporation in the United States, other countries, or both:

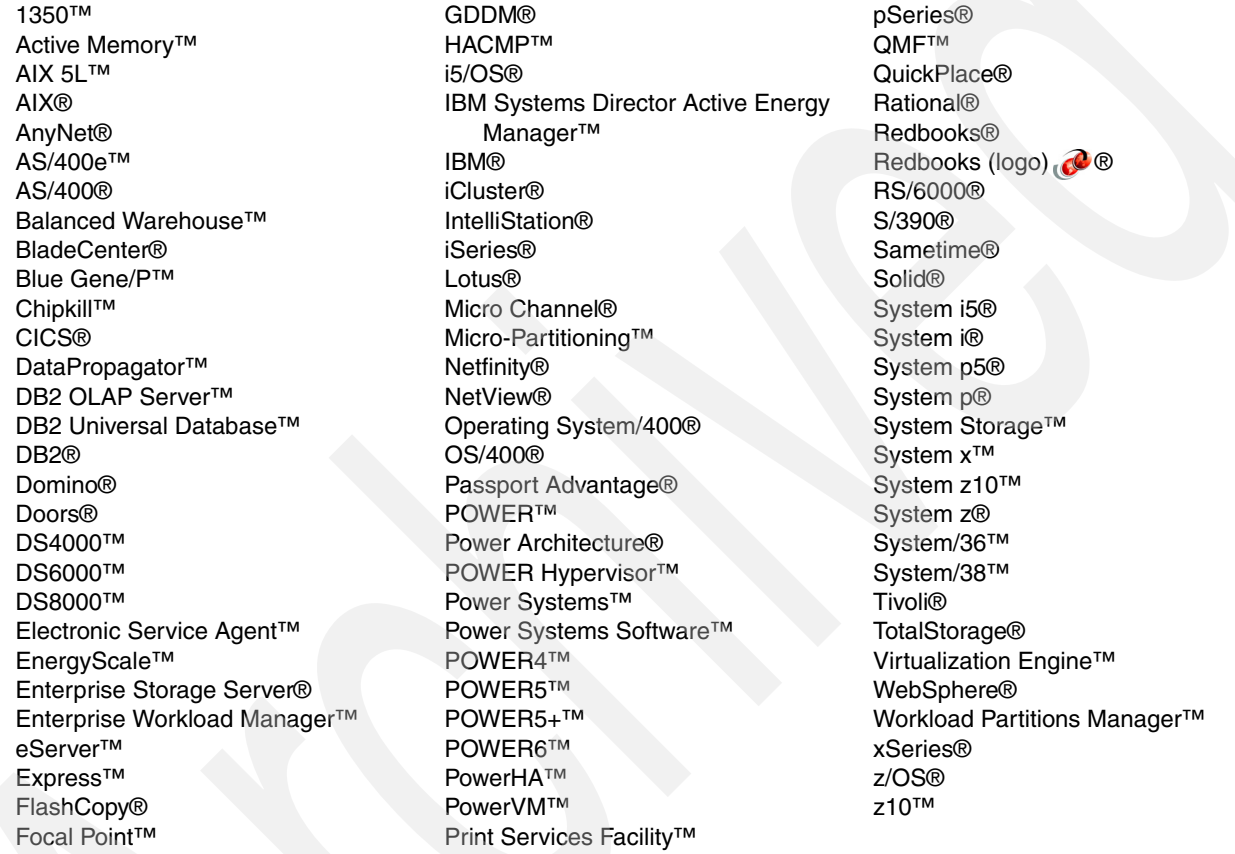

The following terms are trademarks of other companies:

InfiniBand Trade Association, InfiniBand, and the InfiniBand design marks are trademarks and/or service marks of the InfiniBand Trade Association.

Novell, SUSE, the Novell logo, and the N logo are registered trademarks of Novell, Inc. in the United States and other countries.

Oracle, JD Edwards, PeopleSoft, Siebel, and TopLink are registered trademarks of Oracle Corporation and/or its affiliates.

ABAP, SAP NetWeaver, SAP, and SAP logos are trademarks or registered trademarks of SAP AG in Germany and in several other countries.

J2SE, Java, JVM, MySQL, Solaris, Sun, Ultra, and all Java-based trademarks are trademarks of Sun Microsystems, Inc. in the United States, other countries, or both.

ESP, Internet Explorer, Microsoft, Windows NT, Windows Server, Windows Vista, Windows, and the Windows logo are trademarks of Microsoft Corporation in the United States, other countries, or both.

Intel, Intel logo, Intel Inside logo, and Intel Centrino logo are trademarks or registered trademarks of Intel Corporation or its subsidiaries in the United States, other countries, or both.

UNIX is a registered trademark of The Open Group in the United States and other countries.

Linux is a trademark of Linus Torvalds in the United States, other countries, or both.

Other company, product, or service names may be trademarks or service marks of others.

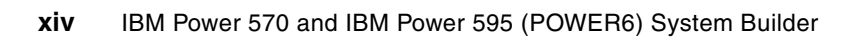

### <span id="page-16-0"></span>**Preface**

IBM® System i® and IBM System p® platforms unify the value of their servers into a single, powerful lineup of servers based on industry-leading POWER6™ processor technology with support for the IBM AIX®, IBM i (formerly known as i5/OS®), and Linux® operating systems. This new, single portfolio of IBM Power Systems™ servers offers industry-leading technology, continued IBM innovation, and the flexibility to deploy the operating system that your business requires.

The Power 570 and Power 595 models announced in April 2008 are fully converged. The Power 520 and Power 550 models announced January 2008 and the April 2008 announcements brought these models very close to complete convergence. The October 2008 announcements and firmware made available November 2008 brought full convergence for the Power 520 and Power 550.

This IBM Redpaper publication is intended for professionals who want to acquire a better understanding of IBM Power Systems products, including:

- -Clients
- -Sales and marketing professionals
- -Technical support professionals
- -IBM Business Partners

This paper provides hardware-focused processor, memory, and I/O feature descriptions that are supported by the POWER6 Power 570 and Power 595 servers. The goal of this paper is to ensure that customers with IBM System i and IBM System p experience understand the POWER6 capabilities on these servers with a focus on hardware technology and features starting with this single comprehensive paper that covers the following IBM Power 570 and IBM Power 595 Machine Type and Models (MTMs):

- ► POWER6 570 9406-MMA
- -POWER6 570 9117-MMA
- ► POWER6 595 9119-FFA

A companion paper will available for the POWER6 520 and 550 MTMs (*IBM Power 520 and Power 550 (POWER6) System Builder*, REDP-4412). Available now are the following POWER6 technical overview and introduction papers:

- ► Power 520 (*IBM Power Systems 520 Technical Overview and Introduction*, REDP-4403)
- -Power 550 (*IBM System p 550 Technical Overview and Introduction*, REDP-4404)
- Power 570 (*IBM System p 570 Technical Overview and Introduction*, REDP-4405)
- -Power 595 (*IBM Power 595 Technical Overview and Introduction*, REDP-4440)

This paper does not replace the latest marketing materials, tools, and other IBM publications that are available. For complete documentation, refer to the IBM Systems Hardware Information Center:

<http://publib.boulder.ibm.com/infocenter/systems/scope/hw/index.jsp>

This paper is based upon the current set of IBM Power Systems documentation that is available in various IBM publications and IBM Power Systems Web sites. However, it also provides significant additional information—all in one document. When appropriate, this paper points to these other sources for more detailed or more frequently updated information. Common POWER6 capabilities that we address in this paper include:

- ► PowerVM™ virtualization
- EnergyScale™ technology that provides features such as power trending, power-saving, thermal measurement, and processor napping
- Mainframe-based continuous reliability, availability, and serviceability.
- I/O feature terminology, technology, and technical descriptions
- Supported operating system release level requirements
- Hardware decimal floating point support

We include MTM chapters that specifically address processor, memory, and I/O features that are supported by that MTM. Then, following these MTM chapters is a large feature descriptions chapter, [Chapter 4, "Feature descriptions and related information" on page 187](#page-208-1), and various specific topic chapters and appendixes.

We also include summaries of AIX and IBM i operating system capabilities and associated licensed program products that are available.

**Note:** Unless otherwise noted in the text, the term *POWER5™* in this paper includes both POWER5 and POWER5+<sup>™</sup> processor technology systems.

**Important:** This paper focuses on the POWER6 Power 570 and Power 595 MTMs. However, many chapter contents, tables and appendixes in this paper include information that also applies to POWER6 Power 520 and Power 550 MTMs. Specific Power 520 and Power 550 information not included in this paper includes descriptions of their MTM processor enclosure capabilities and I/O features that are supported only on the Power 520 and Power 550 MTMs. This paper integrates the I/O features announced during October 2008 but does not fully integrate the announced Power 560 and 32-way Power 570. Full integration of these MTMs is planned for a future update.

#### <span id="page-17-0"></span>**The team that wrote this paper**

This paper was produced by a team of specialists from around the world working at the International Technical Support Organization (ITSO), Rochester Center.

**Jim Cook** is a Senior Software Engineer Project Leader at the ITSO, Rochester Center. He leads teams that produce IBM System i announcement presentation sets that are maintained on the System i technical support Web sites and presents at ITSO Forums internationally. Jim also produces IBM Redbooks® publications about various System i and now System p based hardware and IBM i(i5/OS) related topics.

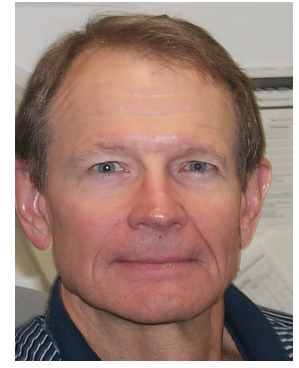

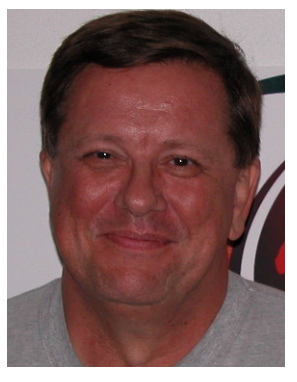

**Harold Distler** is a Consulting Product Specialist for Sirius Computer Solutions an IBM Premier Business Partner in the U.S. He has 30 years of experience in the IT field. He has 20 years of experience with System i and the IBM i operating system. He works with LPAR design and implementation. He has worked on DS8XX on IBM i for the last three years as well as AIX and VIOS on IBM i. He has worked on System Handbooks, System Builder publications, and IBM Redpaper publications about IBM i in the past.

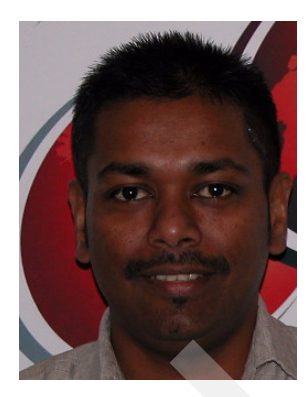

**Kushdeep Kumar** is a System Service Representative in IBM New Zealand. He has 14 years of experience working with IBM midrange and related hardware. His areas of expertise include planning, installing and supporting IBM power systems, Z series and high end storage hardware. Kushdeep graduated from Manukau Institute of Technology, Auckland in Electronics and Computer Technology.

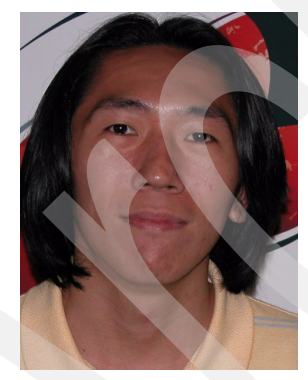

**Ronald Kwok** is an IT Architect for the Systems and Technology Group of IBM Philippines. His primary responsibility involves planning and design of solutions for IBM enterprise accounts with focus on virtualization and consolidation of IT infrastructure. He owns the task of increasing IBM Power Systems mindshare through channel enablement, and direct engagements with clients and ISVs. He also functions as part of the client satisfaction team of IBM and it's local business partners. Prior to his present role, he served as the country lead technical specialist for Power (UNIX®) Systems accredited with IBM certifications. He has a bachelors degree in information systems science and management.

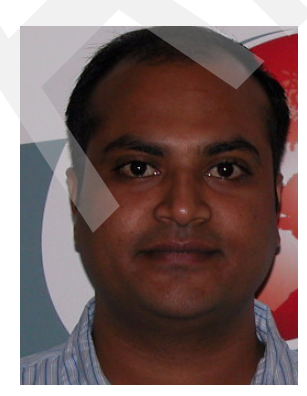

**Veerendra Para** is an IT Specialist for IBM i in IBM Bangalore India. His job responsibility includes planning, implementation, and support for all the IBM i platforms. He has nine years of experience in IT field. He has over six years of experience in AS/400® installations, networking, transition management, problem determination and resolution and implementations at customer sites. He has worked for IBM Global Technology Services and currently working with IBM SWG. He holds a diploma in Electronics and communications.

Thanks to the following people for their contributions to this project:

Scott Vetter International Technical Support Organization

- James Cioffi Mark Olson Ray Hebert Mark Olson Gene Rentz Tracy Smith Allyn Walsh IBM marketing and technical support
- Lee Sendelbach James Hermes Binh Hua Lynn McMahon Roger Olson Denis Nizinski Leon Plantz Terry Schardt Jeff Trachy Russ VanDuine IBM Development

Louis Cuypers IBM Belgium

Kathy Steinman US Technical Support

Dwight Harrison Rohit Sood Hyun-Cheol Seo Authors of the companion IBM Redpaper publication, REDP-4412

Thanks to the following authors of a pre-cursor redpaper published in 2007 and updated in 2008*IBM System i Overview: Models 515, 525, 550, 570, 595, and More*, REDP-5052:

- -Dick Bresenham
- -Harold Distler
- -Dwight Harrison
- -**Henry Matos**
- -Glen McClymont
- -Yohichi Nakamura
- -Greg Young

#### <span id="page-19-0"></span>**Become a published author**

Join us for a two- to six-week residency program! Help write a book dealing with specific products or solutions, while getting hands-on experience with leading-edge technologies. You will have the opportunity to team with IBM technical professionals, Business Partners, and Clients.

Your efforts will help increase product acceptance and customer satisfaction. As a bonus, you will develop a network of contacts in IBM development labs, and increase your productivity and marketability.

Find out more about the residency program, browse the residency index, and apply online at:

**[ibm.com](http://www.redbooks.ibm.com/residencies.html)**[/redbooks/residencies.html](http://www.redbooks.ibm.com/residencies.html)

#### <span id="page-20-0"></span>**Comments welcome**

Your comments are important to us!

We want our papers to be as helpful as possible. Send us your comments about this paper or other IBM Redbooks in one of the following ways:

► Use the online **Contact us** review Redbooks form found at:

**[ibm.com](http://www.redbooks.ibm.com/)**[/redbooks](http://www.redbooks.ibm.com/)

- Send your comments in an e-mail to:

[redbooks@us.ibm.com](http://www.redbooks.ibm.com/contacts.html)

- Mail your comments to:

IBM Corporation, International Technical Support Organization Dept. HYTD Mail Station P099 2455 South Road Poughkeepsie, NY 12601-5400

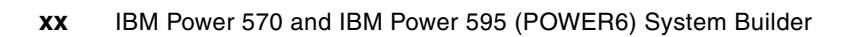

**1**

## <span id="page-22-0"></span>**Chapter 1. Introduction to the POWER6 IBM Power System servers**

This chapter provides an overview of the POWER6 IBM Power Systems servers capabilities that are available on the following systems:

- -IBM Power 570
- -IBM Power 595

This chapter also addresses terms and capabilities that are common across all POWER6 servers except IBM Blade models. We correlate IBM System i and IBM System p terminology.

Topics that we cover in this chapter include:

- -IBM brand and model-specific Machine Type Model (MTM) naming conventions
- -Processor enclosure/system unit/CEC terms
- - I/O hardware terminology such as HSL, RIO, 12X, controllers, adapters, I/O drawer, I/O tower, I/O expansion unit, and so forth
- - IBM System i I/O processor (IOP) features that are required by certain I/O adapters (IOAs), also commonly referred to as controllers
- -POWER6 hardware implementation of Floating Decimal Point support
- -PowerVM brand name and PowerVM edition capabilities
- -Hardware availability and energy management and control capabilities
- -POWER6 hardware implementation of Floating Decimal Arithmetic data and calculations
- - Operating system and release levels that are required to support POWER6 technology systems

**Important:** This paper focuses on the POWER6 Power 570 and Power 595 MTM capabilities announced through September 2008. However, many of chapter contents, tables, and appendixes include information that also applies to POWER6 Power 520 and Power 5250 MTMs. This paper does not include descriptions of the Power 520 and Power 550 processor enclosure capabilities and I/O features that are supported only on the Power 520 and Power 550 MTMs.

#### <span id="page-23-0"></span>**1.1 IBM Power Systems models**

IBM System i and IBM System p platforms are unifying the value of their servers into a single lineup of servers based on industry-leading POWER6 processor technology with support for the IBM AIX, IBM i (formerly known as *i5/OS*), and Linux operating systems. This new, single portfolio of IBM Power Systems servers offers industry-leading technology, continued IBM innovation, and the flexibility to deploy the operating system that your business requires.

**Important:** This paper covers Power 570 and Power 595 MTM capabilities announced April 2008 through September 2008. It does not include details on the 07 October, 2008 announcements for the POWER6 Power 560, 570, and 595, which include new processor speed options, memory options, and expanded I/O support.

The key Power 570 and Power 595 hardware enhancements that were announced in October 2008 include:

- ► New Power 560 16-core system (MTM 8234-EMA)
	- 3.6 GHz POWER6 processors
	- Max CPW: 48,500 ##rperf
	- 4, 8, and 16 core Express™ configurations
	- AIX 5.3, AIX 6.1 IBM i 6.1, SUSE® Linux Enterprise Server, Red Hat Enterprise
- ► New Power 570 32-core system (MTM 9117-MMA)
	- 4.2 GHz POWER6 processors
	- Max CPW: 104,800 ##rperf
	- 8, 16, 24, and 32-core configurations
	- IBM i 5.4 and IBM i 6.1 support
- Enhanced Power 570 16-core system (9117-MMA)
	- 5.0 GHz POWER6 processors
	- Max CPW: 77,600 ##rperf
	- 4, 8, 12, 16-core configurations
	- IBM i 5.4 and IBM i 6.1 support
- Enhanced Power 595 (9119-FHA) capabilities:
	- Hot-node Add and Hot-node Repair on Power 595 enables resources to be added or repaired without shutting down the system
	- Add additional processor books
	- Repair a processor book with a failed component
	- Add memory to an existing processor book
	- New 5 GHz processor book enables 64 GB DDR2 memory features:
		- #4705 processor book provides updated Direct Current Adapters (DCAs)
		- Existing 5 GHz processor books can convert to new book at no charge
	- Enabling POWER5 DDR2 memory migration to Power 595

A system firmware update available 21 November 2008 is required to enable IBM i to run on the 8203-E4A and 8204-E8A MTMs. For more information, refer to [1.6.8, "System](#page-59-1)  [firmware and HMC levels" on page 38](#page-59-1).

**Important:** Key POWER6-based capabilities available on the 9117-MMA and 9119-FHA MTMs also in the 07 October 2008 announcement include:

- 428 GB (IBM i formatted) #3658 and 450 GB (AIX/Linux formatted) # 3649 3.5 inch 15 k rpm SAS disk drive supported in the 8203-E4A, 8204-E8A, 9117-MMA system units and #5886 EXP 12S Disk Drawer. #3658 is supported by IBM i 5.4 (with LIC V5R4M5) #3649 is supported by AIX 5.3 and AIX 6.1.
- ► #5735 8 Gigabit PCI Express (PCIe) Dual Port Fibre Channel Adapter, which is supported under the following operating systems on MTMs 8203-E4A, 8204-E8A, 9117-MMA:
	- $-$  AIX 5.3 and AIX 6.1
	- $-$  IBM i 5.4 and IBM i 6.1
	- SUSE Linux Enterprise Server and Red Hat Enterprise Linux

It supports 8 Gbps, 4 Gbps, and 2 Gbps speeds, depending on the SAN network hardware.

- ► #5772 10 Gigabit PCIe Ethernet-LR PCI Express Adapter is a Fiber Optic Server Adapter with a Long Range adapter that provides a high-performance interface and fiber LAN connectors on the optical modules. It is supported under the following operating systems on MTMs 8203-E4A, 8204-E8A, and 9117-MMA:
	- $-$  AIX 5.3 and AIX 6.1
	- $-$  IBM i 6.1
	- SUSE Linux Enterprise Server and Red Hat Enterprise Linux
- ► #2728 4 port USB PCIe Adapter is a PCIe 4-port USB adapter that provides support for USB devices. It is supported under the following operating systems on MTMs 8203-E4A, 8204-E8A, and 9117-MMA:
	- $-$  AIX 5.3 and AIX 6.1
	- SUSE Linux Enterprise Server and Red Hat Enterprise Linux
- Expanded upgrades into the 9117-MMA and 9119-FHA

This paper focuses on the POWER6 Power 570 and Power 595 MTMs announced April 2008 through 30 September 2008. Thus, it does not include additional details on the content announced on or after 07 October 2008.

This publication does not include the following IBM 6.1 support announced December 2008:

► Support of the IBM i SAN volume Controller (SVC) through a VIOS partition under the IBM PowerVM editions. IBM i supports IBM Systems Storage SAN Volume Controller (SVC) and the SVC Entry Edition (SVC EE) with PowerVM Virtual I/O Server (VIOS) configurations.

For more information, go to:

<http://www.ibm.com/systems/storage/software/virtualization/svc/index.html>

► Support of the IBM Systems Storage DS3200 disk subsystem through a VIOS partition running on BladeCenter® JS12 and BladeCenter JS22 configuration.

For more information, go to:

<http://www-03.ibm.com/systems/storage/disk/ds3000/ds3200/index.html>

The POWER6 models are designed to continue the tradition of the corresponding IBM POWER5 and the IBM POWER5+ processor-based System i and System p models.

Examples include the System p POWER5 and the corresponding POWER6 520 models and the System i POWER5 570 (9406 series) and the converged POWER6 570 (9117-MMA).

System Builder publications commonly refer to each POWER6 Power 520, Power 550, Power 570, and Power 595 model by their Machine Type Model (MTM) identification, as shown in [Table 1-1.](#page-25-1)

| System model | <b>MTMs</b>                      |
|--------------|----------------------------------|
| Power 520    | 8203-E4A<br>9407-M15<br>9408-M25 |
| Power 550    | 8204-E8A<br>9409-M50             |
| Power 570    | Unified 9117-MMA <sup>a</sup>    |
| Power 595    | 9119-FHA                         |

<span id="page-25-1"></span>*Table 1-1 Power Systems MTM identification*

a. Although the unified 9117-MMA is the focus of this paper, in some cases we also mention the pre-unification System p 9117-MMA and System i 9406-MMA.

This paper provides comprehensive hardware-focused technical information about the IBM Power 570 and Power 595 POWER6 technology servers. A separate publication addresses the Power 520 and 550 POWER6 technology servers, *IBM Power 520 and IBM Power 550 (POWER6) System Builder*, REDP-4412.

This paper also includes summary level software information that addresses the following topics:

- ► AIX, IBM i, and Linux operating system levels that run on POWER6 processor technology servers. See [1.6, "Operating system levels required on POWER6 processors" on page 32](#page-53-0).
- -The licensed program release levels that are supported.

The new IBM Power Systems servers offer exceptional reliability, availability, and serviceability (RAS) functions, including:

- -Built-in reliability through use of highly reliable components
- -Recovery from intermittent errors or failover to redundant components
- -Detection and reporting of failures and impending failures
- - Hardware that initiates actions automatically to affect error correction, repair, or component replacement

#### <span id="page-25-0"></span>**1.2 General POWER6 technology capabilities**

**Note:** The remaining topics of this chapter are topics that are generally shared across all of the IBM Power Systems 570 and 595 servers. A discussion of these topics provides the necessary background information and terminology to readers who are familiar with IBM i as well as readers who are familiar with AIX. Some information that we present in this chapter is duplicated within the individual MTM chapters, where appropriate.

In this paper, we use the terminology *Power 5nn* to mean the corresponding POWER6 520, 550, 570, and 595 models.

While this paper includes a large amount of content, its intent is not to replace existing IBM POWER6 Power 520, 550, 570, and 595 hardware-based documentation. Instead, we discuss topics that readers most frequently need in order to minimize time spent when doing Web research.

The following papers provide a good overview of IBM POWER6 hardware:

- *IBM Power Systems 520 Technical Overview and Introduction*, REDP-4403
- *IBM System p 550 Technical Overview and Introduction*, REDP-4404
- *IBM System p 570 Technical Overview and Introduction*, REDP-4405
- *IBM Power 595 Technical Overview and Introduction*, REDP-4440

These documents supplement the POWER6 documentation that you can find at the IBM Systems Information Center:

<http://publib.boulder.ibm.com/infocenter/systems>

The following documents provide excellent summary table information:

- *IBM Power Systems Facts and Features*
- -*IBM Power Systems I/O Facts and Features*

You can find these documents at:

<http://www-03.ibm.com/systems/p/hardware/reports/factsfeatures.html>

Throughout this paper and in ["Related publications" on page 991](#page-1012-3), we provide references (including, where appropriate, Web addresses) to these and other sources of POWER6 documentation.

#### <span id="page-26-0"></span>**1.2.1 System unit, processor enclosure, and CEC terms**

In several IBM Power System publications, the terms *system unit*, *processor enclosure*, *Central Electronics Complex* (CEC), *building block*, or *node* are all used to refer to "minimum hardware configuration" versus additional I/O enclosures. In the following list, we discuss these terms as they apply to each POWER6 model:

-Power 520

The POWER6 520 includes the following MTMs:

- $-8203 E4A$
- 9407-M15
- 9408-M25

The Power 520 is a single system unit or processor enclosure that packages the following components:

- Processor cores
- Memory DIMMs
- An Integrated Virtual Ethernet (IVE) adapter (some times also referred to as the *embedded Host Ethernet Adapter*)
- PCI card slots
- Up to six SAS disks and associated disk adapter (controller)
- An optional internal DVD device
- Up to two optional GX adapters that support either RIO-2 or 12X I/O loops.

The one-way processor configurations of the 8203-E4A and 9407-M15 have some restrictions, such as no support for a GX adapter.

The system unit or processor enclosure is occasionally also referred to as the *520 CEC*.

-Power 550

The POWER6 550 includes the following MTMs:

- 8204-E8A
- 9409-M50

The Power 550 is a single system unit or processor enclosure that packages the following components:

- Processor cores
- Memory DIMMs
- An Integrated Virtual Ethernet (IVE) adapter (some times also referred to as the *embedded Host Ethernet Adapter*)
- PCI card slots
- Up to six SAS disks and associated disk adapter (controller)
- An optional internal DVD device
- Up to two optional GX adapters that support either RIO-2 or 12X I/O loops

The system unit or processor enclosure is occasionally also referenced as the "550 CEC."

-Power 570

The POWER6 570 includes the following MTMs:

- 9406-MMA (System i)
- 9117-MMA

The Power 570 has one to four processor enclosures. Each processor enclosure packages the following components:

- Processor cores (four per enclosure)
- Memory DIMMs
- An Integrated Virtual Ethernet (IVE) adapter (some times also referred to as the *embedded Host Ethernet Adapter*)
- PCI card slots
- Up to six SAS disks and associated disk adapter (controller)
- Optional internal DVD device and optional internal DVD device
- Up to two optional GX adapters that support either RIO-2 or 12X I/O loops

Each processor enclosure must contain processor cores, memory DIMMs, and an IVE adapter. Other features are optional.

Each processor enclosure is also referenced as the *570 CEC*, a *building block*, or a *node*. The terms building block and node are typically used when discussing adding another building block or node to increase the capacity of a configured Power 570. The capability to add a processor enclosure while the system is active is commonly referred to as *hot node add*.

This first processor enclosure contains the primary active Service Processor and the Operator Panel, if an Operator Panel is present in the system. If a second processor enclosure (CEC), which adds processor cores 5 through 8, is part of the system configuration, the backup service processor is contained in this second processor (CEC) enclosure

► Power 595

The POWER6 595 is MTM 9117-FHA.

The Power 595 consists of a system rack and one or two powered expansion racks. The 42U-tall, 24 inch system rack houses the following components:

- The CEC, Bulk Power Assemblies (BPA), and I/O drawers that are located at the bottom of the rack
- A redundant power subsystem
- Mounting slots for one to eight processor books
- Other cooling and electrical components

Each processor book contains:

- Eight processor cores that are packaged on four multi-chip modules (MCMs)
- 32 DDR2 memory DIMM slots
- Up to four GX adapters (RIO-2 or 12x)
- Two Distributed Converter Assemblies (DCAs)
- Two Node Controller (NC) service processors (primary and redundant). The node controller cards communicate to the HMC through the Bulk Power Hub (BPH) and are connected to both front and rear Ethernet ports on the BPH.

Each powered expansion rack has space for up to eight I/O expansion drawers, redundant Bulk Power Assemblies (BPA), and an optional battery backup capability. In addition, the powered expansion rack includes support for one bolt-on, non-powered expansion rack for support of additional I/O drawers.

For more details about the Power 570 and Power 595, see the following chapters:

- ► [Chapter 2, "IBM Power 570 Model 9117-MMA" on page 41](#page-62-1)
- ► [Chapter 3, "IBM Power 595 model 9119-FHA" on page 99](#page-120-1)

#### <span id="page-28-0"></span>**1.2.2 SAS and SCSI bus technology**

POWER6 servers introduce Serial-attached SCSI (SAS) technology only for disk drives within the system unit. (POWER6 offers SAS-attached tape devices as well.) SAS is described in ANSI/INCITS 376-2003, an American National Standard Institute standard.

Compared to parallel SCSI, SAS is a relatively new method for communicating with computer peripheral devices (for example I/O devices). It employs a serial (one bit at a time) means of digital data transfer over thin cables. SAS offers the following advantages over the older parallel SCSI technologies:

- The cables are thinner, and the connectors are less bulky.
- -Serial data transfer allows the use of longer cables than parallel data transfer.
- - In general, the hardware for serial interfaces is less costly than the hardware for equivalent parallel interfaces.

[Table 1-2](#page-29-1) briefly compares SAS and SCSI technology attributes.

| <b>SAS</b>                                                 | <b>SCSI</b> (also called parallel SCSI)                      |
|------------------------------------------------------------|--------------------------------------------------------------|
| Point-to-point interface                                   | Multi-drop interface                                         |
| No terminators required                                    | Terminators required                                         |
| Up to 16 000 devices supported per port                    | Maximum of 8, 16, or 32 devices supported per<br>port        |
| Transfer rates up to 375 MBps per initiator-target<br>pair | Transfer rates up to 320 MBps shared across<br>each SCSI bus |

<span id="page-29-1"></span>*Table 1-2 Comparison of SAS and SCSI technologies*

Over time, most new I/O disk and tape devices will be supported using only SAS connectivity.

The Power 520, Power 550, and Power 570 servers support SAS technology in the system unit. Selected SAS adapters are also supported in external I/O enclosures by specific POWER6 MTMs and specific operating systems. For more information, see the processor technology MTM chapters included in this paper in [Chapter 2, "IBM Power 570 Model](#page-62-1)  [9117-MMA" on page 41](#page-62-1) and [Chapter 3, "IBM Power 595 model 9119-FHA" on page 99.](#page-120-1)

#### <span id="page-29-0"></span>**1.2.3 General I/O terminology and configuration summary**

System i and System p customers might be familiar with terms that in some cases are the same between the two customer sets and in other cases are different. In this section, we discuss these terms to help customers with a specific knowledge of System i or System p to understand the new hardware features, as well as, in the case of I/O support, to understand features that are currently available on POWER5 technology servers that are or are not supported on POWER6 servers.

Historically, there have been some operating system-specific requirement differences in the I/O hardware and related software support areas among System i and System p hardware technologies. These differences impact the capabilities and requirements for various I/O adapters and operating system support for these adapters. In some cases, I/O-related hardware is supported as part of an upgrade into a POWER6 technology, server but that hardware product cannot be ordered new.

Examples of AIX and Linux unique I/O features include:

- ► 7031-D24/T24 EXP24 Disk Enclosure
- ► #5794 I/O Drawer
- ► 7311-D20 I/O Expansion Drawer (I/O enclosures)
- **Example 5 Concerts**
- ► Specific WAN and LAN adapters
- SAS disk and tape controllers
- iSCSI adapters
- **Specific Fibre Channel adapters**

Examples of IBM i unique I/O features include:

- #5094, #5294, #5088, #0588, and #0595 I/O drawers and towers (I/O enclosures)
- ► I/O Processors (IOPs)
- ► IOP-based PCI adapter cards
- Very large write cache disk adapters (also termed *controllers*)
- **EX Specific Fibre Channel adapters**
- ► iSCSI adapters
- **F** Specific WAN/LAN adapters

Some System p existing enclosures or drawers use the Machine Type Model (MTM) naming convention, such as the 7031-D24/T24 EXP24 Disk Enclosure and the 7311-D20 I/O Expansion Drawer. In some cases, a System i existing enclosure can have a different feature number and slightly different descriptive text used in documentation when the hardware is almost identical.

[Table 1-3 on page 14](#page-35-1) lists the System i and System p I/O enclosure and rack enclosure numbers, includes text descriptions, and indicates whether the enclosures are supported on the POWER6 models. In the table, note that although some almost identical System i and System p enclosures are listed together in the same row, there are technical detail differences. For example, the System i enclosure supports IOP cards while the System p enclosure does not.

The following items expand on these terminology and I/O configuration support considerations.

- Disk physical sector size and operating system considerations

Disks attached to AIX, Linux, and IBM i operating systems have different sector formatting requirements. The AIX and Linux disks have 512 byte sectors, and IBM i formatted disks use 520 byte sectors. The additional sector bytes are used by IBM i as part of the implementation of its object security. Because of the formatting differences, different orderable feature numbers are used and different disk capacity values are listed, in some cases for the same physical disk.

At the time of publication, the IBM i disk sector size also prohibits IBM i, that is using an adapter owned by an IBM i partition, from accessing disk storage attached through a SAN Volume Controller (SVC) and prohibits directly accessing storage servers other than the DS6000™ and DS8000™ set of products.

When use of a DS4000™ product or a SAN controlled by an SVC is required, the IBM disks can be virtualized (served) through an AIX or IBM Virtual I/O Server (VIOS) partition, which requires IBM i 6.1 release level on the client partition.

-HSL and RIO terminology

> System i uses *HSL*, and System p uses *RIO* as different terms for the same I/O loop attachment technology. The POWER5 and POWER6 technology systems use the second generation of this technology, and thus *HSL-2* or *RIO-2* are the terms now used. In this paper, we use *RIO-2* in most cases. If you see *HSL-2*, remember that it is the same loop technology as RIO-2.

Some earlier System p documents might also use RIO-G instead of RIO-2.

-12x terminology

> 12x is a newer and faster technology, when compared to RIO-2 high speed I/O loop technology. The *12* refers to the number of wires within the 12x cable. Potentially, 12x technology offers up to 50% more bandwidth than HSL technology. The 12x loop technology from IBM is based upon the participation of IBM with the InfiniBand® Trade Association (IBTA). IBM 12x implementation is not 100% InfiniBand compliant. Therefore, this paper does not use 12x and InfiniBand terms interchangeably.

> I/O enclosures with RIO-2 adapters must be attached to a RIO-2 loop. I/O enclosures with 12X adapter must be attached to a 12x loop. RIO-2 and 12x enclosures cannot be mixed on the same loop because they are not compatible. RIO-2 and 12x cables are different.

► RIO-2, 12X loop, and SAN Fibre Channel I/O placement performance considerations:

RIO-2 technology loops support up to 2 gigabytes per second (GBps). 12X loop technology supports potentially 50% more maximum throughput rates than RIO-2. A SAN Fibre Channel connection throughput at the adapter level is up to 4 gigabits per second (Gbps), for example the #5749 and #5774 adapters. The SAN network typology also affects maximum throughput rates.

In many environments the application workloads accessing the I/O devices on the loop or SAN network do not "stress" the maximum throughput rates that are supported by these connection technologies.

However, there are environments where the workloads and placement of devices that are accessed by these workloads do stress the maximum loop and Fibre Channel and SAN network capacities. While detailed I/O performance sizing is beyond the scope of this paper, Take into account the following I/O device placement considerations when you anticipate heavy I/Os per second rates:

- Each I/O enclosure on a loop reduces the maximum throughput capacity by a significant percentage, depending upon I/O rates to devices on that loop.
- In high I/Os per second environments, consider positioning the I/O enclosure to receive the highest I/O rates physically closest to the system's GX adapter on the loop.

We provide expanded hardware placement performance considerations, including an example showing closest to the system's Gx adapter on the loop, in [9.1, "Power](#page-823-2)  [systems I/O enclosures and expansion unit schematics" on page 802](#page-823-2).

You can also see other examples of RIO-2 loop topology in *Power Systems Expansion Units and Disk-Drive Enclosures,* SA76-0151, which is available in the Information Center.

- Place the enclosures expected to perform a high I/Os per second rate on separate loops or place SAN adapters on separate cabling network.
- For SAN adapters, consider configuring and using multipath (multipath adapters) support to the external storage device.
- Assume that you have a workload to save, do not put both the high speed disks that contain the data and the high speed tape devices on the same loop or within the same I/O enclosure.
- When using a two port Fibre Channel Adapter (for example #5749 or #5774), do not put both disks and high speed tapes on the same adapter.
- PCIe terminology

PCIe uses a term called *lanes* to refer to its technology characteristics. Each lane can support a data rate of 2.5 Gbps for both send and receive. The slowest and smallest PCIe comes in one lane (referred to as *X1*) with the fastest PCIe up to 32 lanes (*x32*).

Think of lanes as data paths. The more lanes there are, the faster the data can flow, which is similar to an auto highway with multiple driving lanes. The size of the adapter and slot vary proportionally to the number of lanes.

Because the physical size varies for both the adapter and slot, for an adapter that has more lanes than a slot, the PCIe adapter cannot physically be plugged to that slot. In the reverse case, if the slot has more lanes than the adapter, then the adapter can be plugged into that slot. PCIe adapters are supported in a slot with an equal number of lanes or higher number. When you see *x8* associated with a PCIe card slot or adapter, that means the card slot or adapter supports eight lanes.

PCIe adapters use a different type of slot than PCI and PCI-X adapters. If you attempt to force an adapter into the wrong type of slot, you can damage the adapter or the slot. A PCI adapter can be installed in a PCI-X slot, and a PCI-X adapter can be installed in a PCI

adapter slot. A PCIe adapter cannot be installed in a PCI or PCI-X adapter slot, and a PCI or PCI-X adapter cannot be installed in a PCIe slot.

- I/O adapter or I/O controller terminology

You will see the word *adapter* and the word *controller* as the title of various I/O feature numbers, each of which supports attachment of other I/O hardware, such as tape or disk devices or a communications (LAN or WAN) cable. In this case, the terms adapter and controller mean the same general capability. In some System i I/O documentation, you might also see the acronym *IOA*, meaning *I/O adapter*. In this paper, we generally use IOA, controller, and adapter interchangeably.

Some hardware documentation refers to an adapter or controller as *Host Bus Adapter* (HBA). This term is typically used in both IBM and non-IBM publications when referring to adapters and controllers that use one of the following:

- A Small Computer System Interface (iSCSI) adapter that supports IBM i Windows® integration with an IBM System x™ computer HBA
- A Fibre Channel adapter connection within an IBM external Storage Server, for example, the DS8000 series of storage servers
- ► I/O processor (IOP) and IOA relationships

System i has a history of supporting a hardware component called an *I/O Processor* (IOP). IOPs are used as a front end to older technology IOAs, providing support or efficiencies that are not available in the older IOAs. Some IOPs can support multiple IOAs.

System p configurations have not used IOPs.

Originally, the IOP processor technology was faster than IOA processor technology. Earlier IBM i operating system code implementation took advantage of off-load protocol coding and decoding from the CPU. Thus, microcode was placed in the IOP to deliver the fastest possible performance for customers. Some examples include SNA and TCP/IP support where some low level communication data protocol processing was a joint venture between an IOA and its supporting IOP. The operating system's microcode understands this IOP-IOA relationship.

IOAs introduced over the last two to three years have very fast processors and do not require a supporting IOP. Among the System i community, these adapters are sometimes referred to as *smart IOAs* that can operate with or without an IOP. Sometimes these IOAs are also referred to as a *dual mode IOA*.

IOAs also do not run with an IOP, which is sometimes referred to as an *IOP-less* IOA.

AIX or Linux client partitions hosted by an IBM i partition are not aware of any unique IBM i I/O hardware requirements.

AIX or Linux users consider IOP-less IOAs as the "normal" I/O environment. New orders for IBM i, AIX, and Linux operating systems should specify the smart or IOP-less IOAs. However, some tape devices supported under IBM i require an IOA that requires an IOP. Other chapters in this publication, such as [Chapter 4, "Feature descriptions and related](#page-208-1)  [information" on page 187](#page-208-1) and [Chapter 10, "Tape and optical storage attachment](#page-848-1)  [summary" on page 827](#page-848-1), contain this information.

The POWER6 Power 520, Power 550, and Power 570 processor enclosure does not support IOP cards. Thus, if an IOP-IOA combination is required for functional support reasons, a "remote" RIO-2 I/O loop and an appropriate I/O enclosure supporting an IOP is required. The one processor configurations of the Power 520 8203-E4A and 9407-M15 do not support remote I/O loops. See [1.2.4, "I/O enclosures attaching using 12x or RIO-2 I/O](#page-34-0)  [loop adapters" on page 13](#page-34-0) for more information about I/O enclosures.

As previously indicated, certain device types supported under IBM i require an IOA running under a supported IOP. These device types are generally within one of the following two categories:

– SNA (and SDLC over WAN lines)

Several years ago, when there were many SNA-based communications networks, the earlier versions of IBM i took advantage of the IOP capacities and moved some protocol encoding and decoding implementation into the IOP, offloading CPU utilization. For POWER6 customer environments using SNA communications need to consider to continue to use the supported communication IOP-IOA pair cards. Alternatives are to convert to TCP/IP support or use the new "no IOP IOAs" and IBM i 5.4 and IBM i 6.1 SNA Enterprise Extender (EE) support.

SNA EE packages SNA protocol within an IP frame such that the IOA is unaware of SNA protocols and data formatting. EE offers several advantages over IBM i supported AnyNet® (SNA over TCP/IP) but does require SNA EE support at both ends of the communications conversation. A consideration in this area would be IBM i communicating with an older IBM 5250 remote controller which does not support SNA EE. OEM vendors provide solutions in this area.

**Note:** Starting with IBM i 5.4, either SNA direct (native SNA) or Enterprise Extender support can be used over the supported IOP-IOA pair. The IBM i System Support planning and upgrade Web site contains additional information about IBM i SNA support for future releases:

<http://www-304.ibm.com/systems/support/i/planning/upgrade/futuresftwr.html>

– Specific tape device support

Some tape hardware, for example, the older non-LTO high speed tape devices, are supported by IBM i only with the older IOP-IOA cards.

IBM i 5.4 (with machine code LIC 5.4.5) and 6.1 support the following classes of IOAs:

- ► IOP required IOAs
- ► IOP-less only IOAs, which are supported by IBM i, AIX, and Linux releases. Some of these IOAs are supported by IBM i 5.4 with a larger set by IBM i 6.1.
- ► Dual mode (smart) IOAs, without an IOP configuration, are supported by AIX or Linux releases or IBM i 5.4 and IBM i 6.1. With an IOP, Dual mode (smart) IOAs are supported by IBM i.

**Note:** In some cases, the same adapter card can be ordered with a feature code that designates "with an IOP" and a different feature code that designates "without an IOP." You cannot generally assume that the same adapter, that is the card physically plugged into a supporting card slot, will run without an IOP. It might or might not run without an IOP. Be sure to read the feature description details for specific capabilities in [Chapter 4, "Feature](#page-208-1)  [descriptions and related information" on page 187.](#page-208-1)

[Appendix D, "Upgrades to Power 9117-MMA and Power 9119-FHA" on page 909](#page-930-1) includes a table that shows feature numbers that are converted to a new feature number when installed on a POWER6 system.

The IOP and IOA card relationships affect card placement rules within the system unit and I/O enclosure PCI-X and PCIe card slots. For example the POWER6 system units do not support IOP cards. Some card slots within an I/O enclosure should be used with higher speed adapters.

This paper generally discusses card placement considerations but does not provide detailed rules. For POWER6 configurations, refer to the following publications available in the IBM Systems Hardware Information Center under the Power Systems category at:

<http://publib.boulder.ibm.com/infocenter/systems/scope/hw/index.jsp>

- ► For PCI placement information associated with the April 2008 POWER6-based IBM Power 520 9407-M15, 9408-M25, and 9409-M50 model configurations, refer to the *Power Systems PCI Adapter Placement Guide for Machine Type 940x,* SA76-0096.
- ► For PCI placement information associated with January 2008 and the April 2008 POWER6-based IBM Power 520 8203-E4A, IBM Power 550 8204-E8A, IBM Power 570 9117-MMA, and IBM Power 595 9119-FHA model configurations, refer to the *Power Systems PCI Adapter Placement Guide for Machine Type 820x and 91xx,* SA76-0090.

#### <span id="page-34-0"></span>**1.2.4 I/O enclosures attaching using 12x or RIO-2 I/O loop adapters**

As described earlier in this chapter, each POWER6 520, 550, or 570 system unit supports zero, one, or two GX+ adapters for attaching I/O enclosures in addition to any enclosures that are supported by the system unit's five I/O expansion slots.

The POWER6 595 supports from one to eight processor books. Each processor book supports up to four GX+ adapters.

The following technology GX+ adapters are available for attaching I/O enclosures:

- ► 12X offers the potential of total loop capacity greater than the maximum capacity of RIO-2 technology, and 12X is the implementation from IBM based upon the industry-defined InfiniBand architecture. *12X* means that the I/O data has 12 paths for transmitting and receiving data. Specific I/O enclosures supporting 12x connections do not support RIO-2 connections.
- ► RIO-2 is the second generation of RIO I/O enclosure attachment technology. System i customers are familiar with the HSL name for the same RIO level technology. That is, RIO-2 and HSL-2 are exactly the same technology. In most cases within this paper, we use the term *RIO-2*.

The processor enclosure or processor book contains the appropriate GX+ adapter feature number, and the loop-attached I/O enclosure adapter must match the host RIO-2 or12x adapter. I/O enclosures that support IOP cards connect to a system using a RIO-2 adapter.

Several specific feature numbered I/O enclosures use the following terminology:

- ► I/O drawer
- -I/O tower
- -I/O expansion unit

When describing the specific feature number in this paper, we use the specific enclosure name. When discussing supported I/O enclosures generally, we use the term I/O enclosure.

[Chapter 4, "Feature descriptions and related information" on page 187](#page-208-1) uses the feature description text from the appropriate IBM Power System model sales manual pages.

In the next two sections, [1.2.5, "Common I/O enclosures from existing System i and System p](#page-35-0)  [configurations that are supported on POWER6" on page 14,](#page-35-0) and [1.2.6, "Common racks from](#page-38-0)  [System i and System p configurations" on page 17,](#page-38-0) we place the most commonly configured System i and System p I/O enclosures and racks in rows that help identify their disk and PCI card support. Where appropriate, we place both the System i and System p enclosure descriptions that represent identical or almost identical hardware within the same table row.

#### <span id="page-35-0"></span>**1.2.5 Common I/O enclosures from existing System i and System p configurations that are supported on POWER6**

This section describes the external I/O enclosures, which include I/O drawers, I/O expansion units, and I/O towers.

[Table 1-3](#page-35-1) provides a summary of all the supported I/O enclosures. It lists the System i and System p feature numbers as appropriate. (Note that we repeat this table in the upgrade information included in [Appendix D, "Upgrades to Power 9117-MMA and Power 9119-FHA"](#page-930-1)  [on page 909](#page-930-1).)

**Note:** We do not include every possible I/O enclosure that System i or System p supports prior to the availability of POWER6 systems that can be supported on POWER6. However, we do include new I/O enclosures as well as a few of the older technology enclosures not supported on POWER6 configurations announced during 2008 or later. We have columns for the following POWER6 systems:

- ► Power 520 (8203-E4A, 9407-M15, and 9408-M25)
- ► Power 550 (8204-E8A and 9409-M50)
- ► Power 570 (9117-MMA)
- ► Power 595 (9119-FHA)

<span id="page-35-1"></span>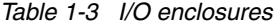

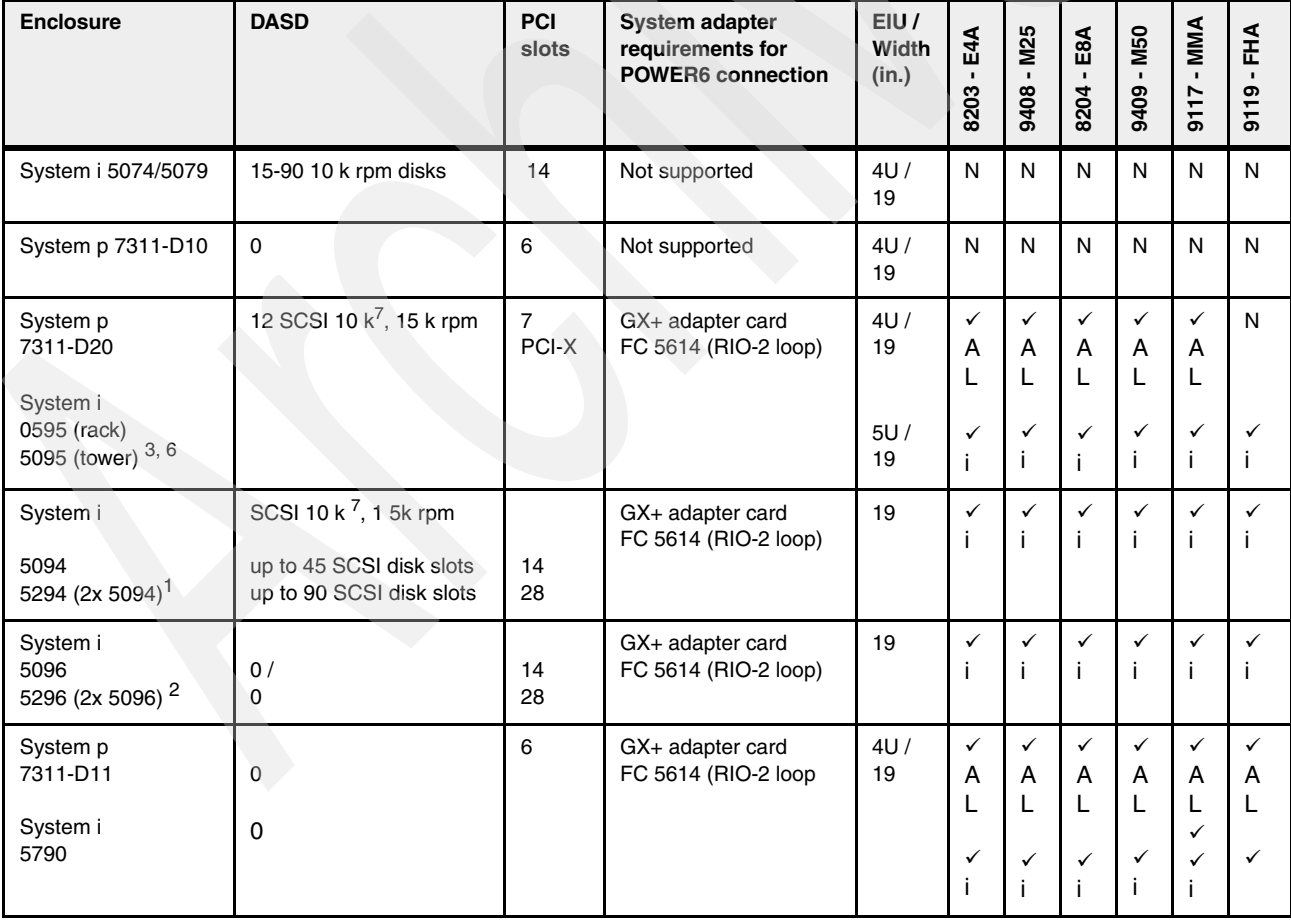
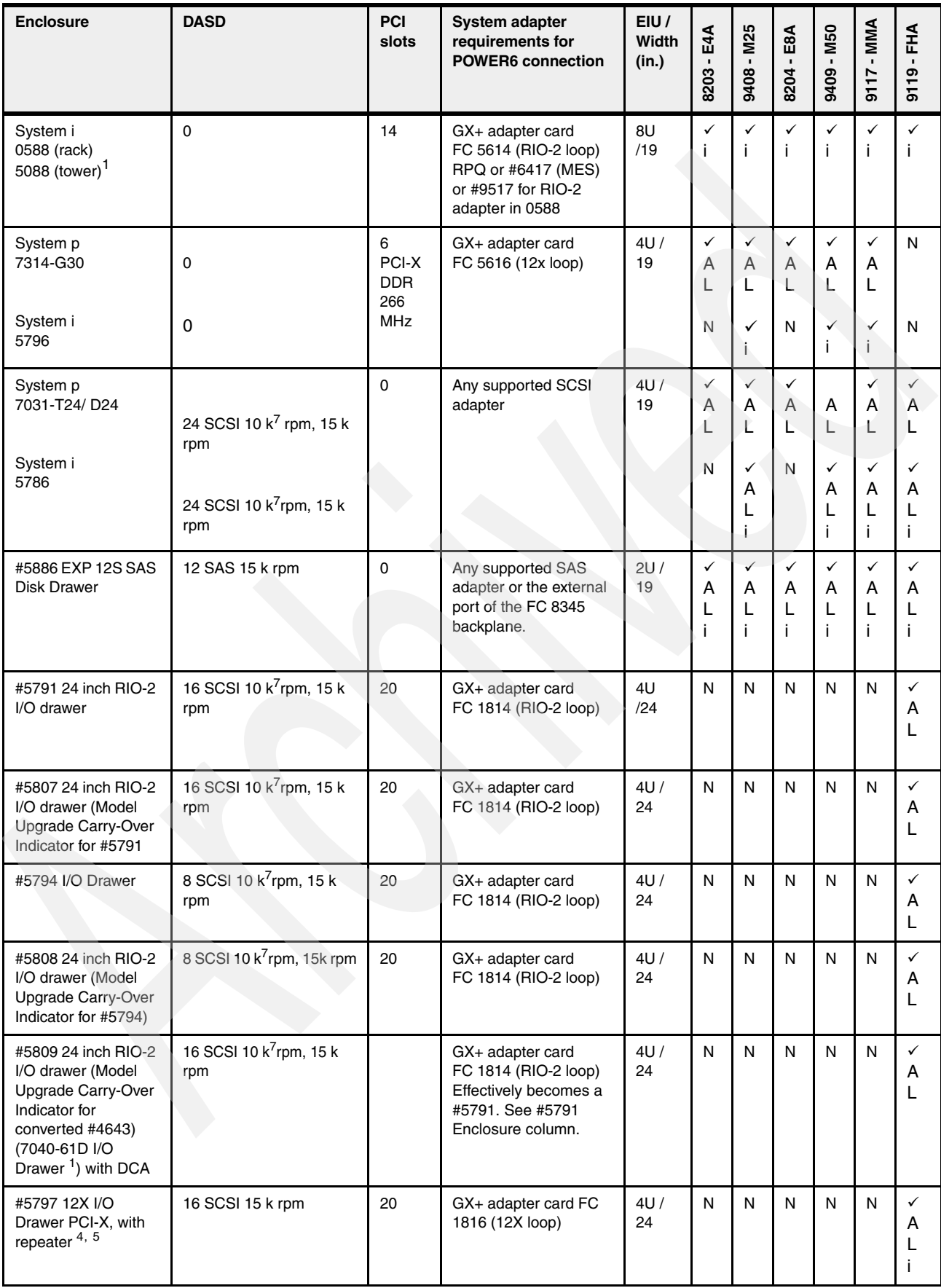

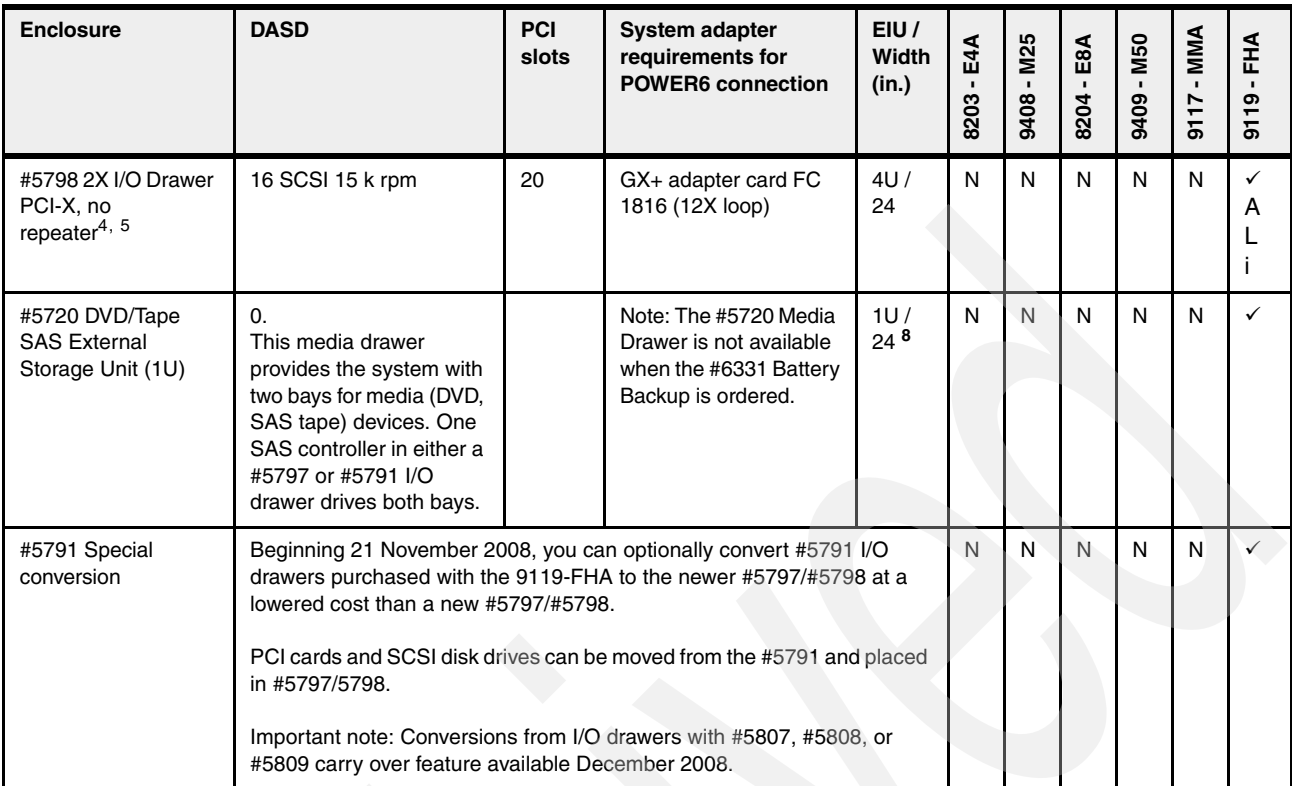

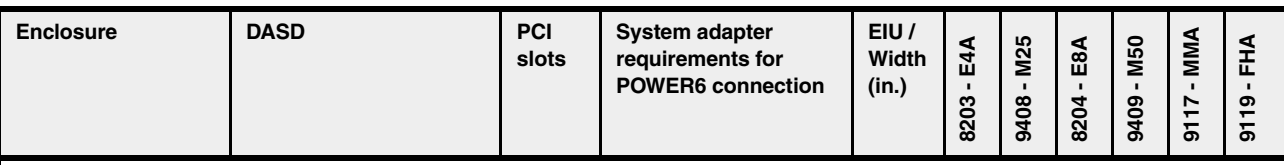

#### **General Notes:**

- - $\checkmark$  = Supported
- - $N = Not supported$
- - $A =$  Supported by AIX
- - $L =$  Supported by Linux
- $\blacktriangleright$  i = Supported by IBM i

See the Features Description chapter for required release levels.

Note that although some almost identical System i and System p enclosures are listed in the same table row, there are technical detail differences with these enclosures. For example, the System i enclosure can support IOP cards while the System p enclosure does not. The AIX and IBM i operating system software is very specific to supporting hardware based upon a specific MTM or feature code value. This value determines whether a similar hardware enclosure or card might not be supported by an operating system.

The following chapters in this paper provide additional details about the I/O enclosures that we list in this table:

- ► [Chapter 4, "Feature descriptions and related information" on page 187](#page-208-0) Note that most hardware features have specific cable requirements. In this paper, most cable descriptions are either in the individual MTM chapters or included in Chapter [11, "RIO-2 12X SPCN line cord SAS and communication](#page-878-0)
- [cables for IBM Power Systems models" on page 857](#page-878-0).
- -[Chapter 9, "IBM Power systems I/O enclosures schematics" on page 801](#page-822-0)
- -[Appendix D, "Upgrades to Power 9117-MMA and Power 9119-FHA" on page 909](#page-930-0)

GX adapters listed under the Requirements for POWER6 connection column of this table are the Power System GX adapter card. The enclosure requires a corresponding loop adapter card that is not included in this table. See [Chapter 4,](#page-208-0)  ["Feature descriptions and related information" on page 187.](#page-208-0)

#### **Specific Notes:**

- 1. Cannot order as new as of November 2008.
- 2. Order using RPQ 847230, 847231 as of November 2008
- 3. Order using RPQ 847232 as of November 2008
- 4. Available November 2008.
- 5. IBM i 5.4 and 6.1 releases do not support the disks attached to the embedded zero write cache disk controller within the enclosure. IBM i supports disks attached to the appropriate adapters that can use the PCI-X slots within the enclosure.
- 6. The 0595 and 7311-D20 are almost identical except 7311-D20 is 4U high, and 0595 is 5U high.
- 7.  $Z = 10k$  rpm not recommended
- 8. The #5720 media drawer occupies 1U of rack space in either the 12U or 34U positions in the 595 system.

The chapters that follow in this paper provide additional information about these I/O enclosures and the cards that are supported by these enclosures.

### **1.2.6 Common racks from System i and System p configurations**

In this section, we list the supported racks for the IBM Power System technology systems in two groups. The first group, unless an exception is noted, applies to all rack configured POWER6 systems. The second group applies only to the POWER6 595 model.

**Note:** When using this information, keep in mind the following notes:

- Where appropriate, we list the System i feature first, followed by the System p feature. In some cases, the separate features might be supported only in upgraded configurations (and not new configurations).
- ► In cases where a physical rack is the same for both a System i and a System p order number and that rack is supported on POWER6, the IBM configurator tool might list the System i or System p rack number, dependent upon the primary operating system specified on the order. While physically the same rack, some supported features within the rack might be listed by default based upon the primary operating system specified.

Some features that are delivered as part a either a System p rack or a System i rack might be different. For example, be sure to order the #0553 only when required to support rack integration of MES orders prior to shipment from IBM manufacturing.

[Table 1-4](#page-39-0) lists the supported racks for the IBM Power System technology.

| Model                                                    | <b>Feature</b>      | <b>Description</b>                                                                                                    |  |
|----------------------------------------------------------|---------------------|----------------------------------------------------------------------------------------------------|--|
| Power 520, Power 550,<br>Power 570, Power 595<br>servers | #0551 and #7014-T00 | 19 inch 1.8 meter 36U Rack.<br>Feature #0551 is equivalent to the #7014-T00<br>rack.                                                                                                    |  |
|                                                          | #0553 and #7014-T42 | 19 inch 2.0 meter 42U Rack.<br>Feature #0553 is equivalent to the #7014-T42<br>rack.                                                                                                    |  |
|                                                          | #0554 and #7014-S11 | 19 inch 0.6 meter 11 U Rack.<br>Feature #0554 is equivalent to the #7014-S11<br>rack.<br>Feature #0554 or cannot be ordered new as of<br>April 2008. The #0554/#7014-S11 does not<br>support the Power 570 processor enclosures. |  |
|                                                          | #0555 and #7014-S25 | 19 inch 1.3 meter (25U).<br>Feature #0555 is equivalent to the #7014-S25<br>rack.                                                                                                    |  |

<span id="page-39-0"></span>*Table 1-4 Supported racks for the IBM Power System technology*

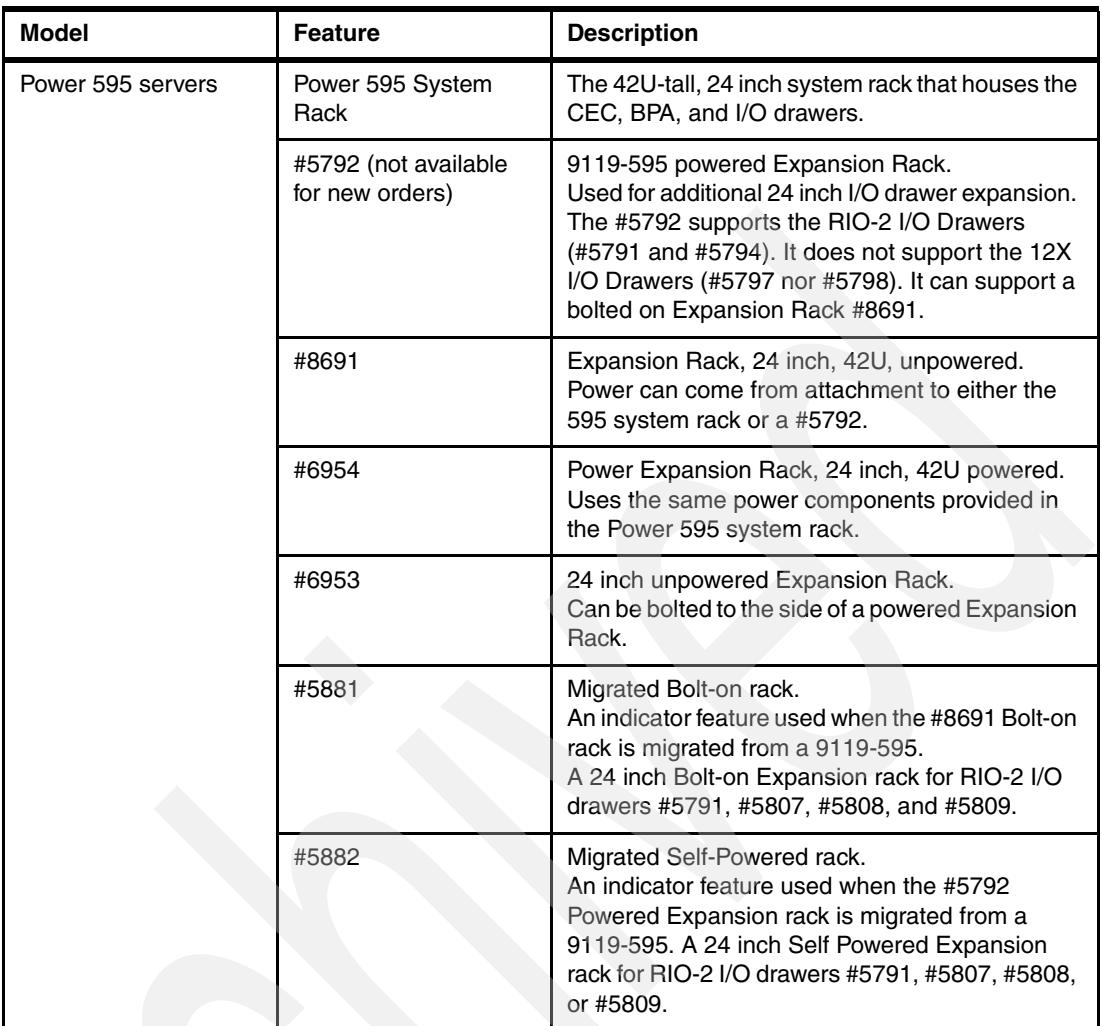

The chapters that follow provide additional information about these racks.

# **1.3 IBM PowerVM naming and editions**

PowerVM is the family of technologies, capabilities, and offerings that deliver industry-leading virtualization on Power servers. It is the umbrella branding term for Power Systems Virtualization capabilities, under control of the POWER6 Hypervisor, that include:

- ► Dynamic LPAR: Movement of processor capacity and main storage amounts from one partition to another, Virtual LAN, and Virtual SCSI.
- -Micro-partitioning: Up to 10 micro-partitions per processor.
- -Multiple Shared Processor Pools: Partitions can be assigned to use specific pools.
- ► Virtual I/O Server: A Virtual I/O server partition can own I/O that is used by client partitions.
- ► Shared Dedicated Capacity: A partition using dedicated processors can enable its processor capacity, when not being used, for use by other processors.
- ► PowerVM Lx86: Run many Linux applications directly on the Power System server.
- ► PowerVM Live Partition Mobility: Allows you to move a running logical partition, including its operating system and running applications, from one POWER6 system to another without any shutdown or without disrupting the operation of that logical partition.

The PowerVM capabilities are available in the following editions:

- **PowerVM Express Edition:** 
	- Up to three partitions on the server
	- Virtual I/O Server
	- Shared Processor Pool
	- PowerVM Lx86
- ► PowerVM Standard Edition, which includes the PowerVM Express Edition capabilities plus:
	- Micro-Partitioning™ with up to 10 micro-partitions per processor
	- Multiple Shared Processor Pools
	- Virtual I/O Server with Integrated Virtualization Manager (IVM)
	- Shared dedicated processor capacity
- ► PowerVM Enterprise Edition, which includes the PowerVM Standard Edition capabilities plus:
	- Live Partition Mobility

**Note:** For POWER6-based servers, those planning to use micro-partitioning must order one of the PowerVM editions and associated software maintenance. You must order either the additional cost PowerVM Express Edition, PowerVM Standard Edition, or PowerVM Enterprise Edition.

For POWER5, POWER5+, and POWER6 9406-MMA based IBM System i models the LPAR capabilities, including micro-partitioning are included in the cost of the system firmware and the IBM i based licensed machine code. You did not explicitly order a PowerVM edition. With the exception that the POWER5+ Model 515 required PowerVM if micro-partitioning is used.

The POWER6 PowerVM edition requirement applies to upgrades into a POWER6 model as well as the purchase of a new server.

There is one upgrade into a POWER6 server exception. When upgrading from a POWER6 570 9406-MMA to a POWER6 570 9117-MMA, micro-partitioning is provided with the upgrade at no charge if #0397 is included on the upgrade order.

For more information, refer to [Appendix E, "IBM PowerVM" on page 951.](#page-972-0)

## **1.4 Hardware availability and energy management facilities**

This section discusses the broad range of hardware-based availability facilities that are built into POWER6 technology servers.

#### **1.4.1 Reliability, fault tolerance, and data integrity**

The reliability of systems starts with components, devices, and subsystems that are designed to be fault tolerant. During the design and development process, subsystems go through

rigorous verification and integration testing processes. During system manufacturing, systems go through a thorough testing process to help ensure the highest level of product quality.

The system cache and memory offer error checking and correcting (ECC) fault-tolerant features. ECC is designed to correct environmentally induced, single-bit, intermittent memory failures and single-bit hard failures. With ECC, the likelihood of memory failures is reduced substantially. ECC also provides double-bit memory error detection that helps protect data integrity in the event of a double-bit memory failure.

Disk drive data protection (commonly referred to as *RAID*) is offered by specific disk capable adapters. Disk data mirroring (same data written to two different physical disks) is supported by the IBM i, AIX, and Linux operating systems. Because the industry uses different RAID levels definitions to cover disk data spreading, disk data mirroring and true RAID disk array parity data striping can be confusing when describing disk adapter RAID capabilities, we have included specifics about IBM i, AIX, and Linux disk data protection implementations in [Appendix C, "RAID history and definitions summary" on page 905](#page-926-0).

The supported operating systems also offer their own additional layer of data protection such as AIX and Linux Journaled File System, also known as *JFS* or *JFS2*, and the standard IBM i journaling facility. IBM i comes with standard journaling support, with optional journaling extensions. All operating systems have optional IBM and non-IBM software products for high availability that include clustering capabilities among multiple partitions and multiple systems.

For AIX and Linux operating systems JFS, the recommended file system for 32-bit kernels, now supports extents on the Linux operating system. This feature is designed to substantially reduce or eliminate fragmentation. Its successor, JFS2, is the recommended file system for 64-bit kernels.

With 64-bit addressing, a maximum file system size of 32 TB and maximum file size of 16 TB, JFS2 is highly recommended for systems running the AIX operating system.

Further coverage of software high availability products is beyond the scope of this paper. Consult the Information Center for the operations system availability functions. The primary IBM availability Web site for Power Systems contains more detailed information IBM availability software products and is available at:

<http://www.ibm.com/systems/power/software/availability/>

The following topics summarize reliability and availability facilities integrated into the POWER6 technology hardware.

#### **Memory error correction extensions**

The memory has single-error-bit correction and double-error-bit detection ECC circuitry. The memory chips are organized such that the failure of any specific memory module only affects a single bit within an ECC word (bit scattering), thus allowing for error correction and continued operation in the presence of a complete DRAM chip failure (Chipkill™ recovery). The double-bit detection is designed to help maintain data integrity by detecting and reporting multiple errors beyond what the ECC circuitry can correct.

Memory protection features include hardware scrubbing, thresholding, and dynamic bit steering. Dynamic bit steering uses correctable error thresholding to determine when available spare memory modules on each DIMM should be used to replace ones that have exceeded their threshold value.

#### **Redundancy for cache array self-healing**

Although the most likely failure event in a processor is a soft single-bit error in one of its caches, other events can occur, and they need to be distinguished from one another. For caches and their directories, hardware and firmware keep track of whether permanent errors are being corrected beyond a threshold. If exceeded, a deferred repair error log is created.

Caches and directories on the POWER6 chip are manufactured with spare bits in their arrays that can be accessed through programmable steering logic to replace faulty bits in the respective arrays. This is analogous to the redundant bit steering employed in main storage as a mechanism that is designed to help avoid physical repair, and is also implemented in POWER6 systems. The steering logic is activated during processor initialization and is initiated by the built-in system-test (BIST) at power-on time.

When correctable error cache exceeds a set threshold, systems using the POWER6 processor invoke a dynamic cache line delete function, which enables them to stop using bad cache and eliminates exposure to greater problems.

#### **Fault monitoring functions**

When a POWER6-based system is turned on, BIST and power-on self-test (POST) check processor, cache, memory, and associated hardware required for proper booting of the operating system. If a noncritical error is detected or if the errors occur in resources that can be removed from the system configuration, the restarting process is designed to proceed to completion. The errors are logged in the system nonvolatile RAM (NVRAM).

Disk drive fault tracking is designed to alert the system administrator of an impending disk drive failure before it impacts customer operation.

#### **Service Processor**

The Service Processor (SP) is embedded in every system unit. SP provides the capability to diagnose, check the status of, and sense the operational conditions of a system. It runs on its own power boundary and does not require resources from a system processor to be operational to perform its tasks.

The SP supports surveillance of the connection to the HMC and to the system firmware (Hypervisor). It also provides several remote power control options, environmental monitoring, reset, restart, remote maintenance, and diagnostic functions, including console mirroring. The SP menus run under the Advanced System Monitor Interface (ASMI) and can be accessed concurrently with system operation allowing nondisruptive abilities to change system default parameters.

#### **Mutual surveillance**

The SP monitors the operation of the firmware during the boot process, and also monitors the Hypervisor for termination. The Hypervisor monitors the SP and performs a reset or reload if it detects the loss of the SP. If the reset or reload does not correct the problem with the SP, the Hypervisor notifies the operating system, and the operating system can take appropriate action, including calling for service.

#### **Environmental monitoring functions**

POWER6-based servers include a range of environmental monitoring functions:

- Temperature monitoring increases the fan speed rotation when ambient temperature is above the normal operating range or when a redundant fan fails.
- Temperature monitoring warns the system administrator of potential environmental-related problems (for example, air conditioning and air circulation around the system) so that

appropriate corrective actions can be taken before a critical failure threshold is reached. It also performs an orderly system shutdown when the operating temperature exceeds the critical level.

- - Fan speed monitoring provides a warning and an orderly system shutdown when the speed is out of operational specification.
- ► Voltage monitoring provides warning and an orderly system shutdown when the voltages are out of operational specification.

For more information about these POWER6 energy-related monitoring (and more) functions, see [1.4.2, "IBM EnergyScale technology" on page 28](#page-49-0).

#### **POWER6 processor enhancement functions**

One of the significant mainframe-inspired availability enhancements in systems with the POWER6 processor is the ability to do processor instruction retry and alternate processor recovery. This ability significantly reduces exposure to both hard (logic) and soft (transient) errors in the processor core.

Soft failures in the processor core are transient (intermittent) errors and often are due to cosmic rays or other sources of radiation, and generally are not repeatable. When an error is encountered in the core, the POWER6 processor will first automatically retry the instruction. If the source of the error is truly transient, the instruction succeeds, and the system continues as before. On predecessor IBM systems, this error would have caused a checkstop.

Hard failures are more difficult, being true logical errors that are replicated each time the instruction is repeated. Retrying the instruction will not help in this situation, because the instruction will continue to fail.

Systems with POWER6 processors introduce the ability to extract the failing instruction from the faulty core and retry it elsewhere in the system, after which the failing core is dynamically deconfigured and called out for replacement. The entire process is transparent to the partition owning the failing instruction. Systems with POWER6 processors are designed to avoid what would have been a full system outage on earlier models.

#### *POWER6 single processor checkstopping*

Another major advancement in POWER6 processors is single processor checkstopping. Prior to POWER6 processors, a processor checkstop resulted in a system checkstop. A new feature is the ability to contain many processor checkstops to the partition that was using the processor at the time. This feature significantly reduces the probability of any one processor affecting total system availability.

#### *Partition availability priority*

You have the ability to assign availability priorities to partitions when the system needs to allocate or deallocate processor capacity dynamically. In the context of a processor error processing, if an alternate processor recovery event is out of operational specification, the failing processor is flagged as *non-operational*. This can require a spare processor in order to protect a workload. If an unassigned processor is available, it is used as though it is the failing processor core. If a different processor core is not available, the system determines which partition has the lowest priority and attempts to claim the needed resource. On a properly configured POWER6 processor-based server, this ability allows that capacity to be first obtained from, for example, a test partition instead of a financial accounting system.

#### *POWER6 cache availability*

The Power servers continue to be at the forefront of cache availability enhancements. While L3 cache line delete (also called *Pellston healing*) was introduced with POWER4™

processors, the POWER6 processor line pioneers L2 cache line delete. In the event that an uncorrectable error occurs in L2 or L3 cache, the system can remove the offending line of cache dynamically without requiring a restart. In addition, POWER6 processors utilize an inclusive L1/L2 cache design and a write-through cache policy on all levels, helping to ensure that data is written to main memory as soon as possible. POWER6 processors also continue to offer hardware-assisted memory scrubbing.

#### *Special uncorrectable error handling*

Uncorrectable errors are difficult for any system to tolerate, although there are some situations where they can be shown to be irrelevant. For example, if an uncorrectable error occurs in cached data that will never again be read or where a fresh write of the data is imminent, it is unwise to protect the user by forcing an immediate reboot.

Special Uncorrectable Error (SUE) handling was an IBM innovation introduced for POWER5 processors, where an uncorrectable error in memory or cache does not immediately cause the system to terminate. Rather, the system tags the data and determines whether it will ever be used again. If the error is irrelevant, it does not force a checkstop.

#### *PCI extended error handling*

Prior to POWER5 processors, PCI bus parity errors caused a global machine check interrupt, which eventually required a system reboot to continue. In systems using POWER6 processors, I/O drawer hardware, system firmware, and AIX interaction have been designed to allow transparent recovery of intermittent PCI bus parity errors and graceful transition to the I/O device available state in the case of a permanent parity error in the PCI bus. This mechanism is called *PCI extended error handling* (EEH).

EEH-enabled adapters respond to a special data packet generated from the affected PCI slot hardware by calling system firmware, which will examine the affected bus, allow the device driver to reset it, and continue without a system reboot. Currently, there is limited support for the Linux operating system, depending upon driver availability.

#### *Predictive failure and dynamic component de-allocation*

Servers with POWER™ processors have long had the capability to perform predictive failure analysis on certain critical components such as processors and memory. When these components exhibit symptoms that would indicate a failure is imminent, the system can dynamically deallocate and call home about the failing part before the error is propagated system-wide. In many cases this is transparent, especially if the system contains Capacity on Demand (CoD) components. If no CoD resources are available, the system will first attempt to reallocate resources in such a way that will avoid unplanned outages. In the event that insufficient resources exist to maintain full system availability, these servers will attempt to maintain partition availability by user-defined priority.

#### **Uncorrectable error recovery**

When the auto-restart option is enabled, the system can automatically restart following an unrecoverable software error, hardware failure, or environmentally induced alternating current (ac) power failure.

#### **Additional hardware availability features**

Additional hardware-based availability features are available, Some are naturally available, based upon the specific adapter feature being hot pluggable. This includes, for example, GX+ I/O loop adapters, and other hot add capabilities. Some hot add capabilities might require specifically a ordered hot add feature or following a proper pre-hot add configuration setup.

For more information, see the following chapters:

- ► [Chapter 2, "IBM Power 570 Model 9117-MMA" on page 41](#page-62-0)
- ► [Chapter 3, "IBM Power 595 model 9119-FHA" on page 99](#page-120-0)

Some of the additional hot add or hot repair capabilities are as follows:

- ► Power supply replacement (procedure slightly different between 9117-MMA and 9119-FHA)
- ► 9117-MMA Hot-Processor Enclosure (node) Add / Cold-Processor Enclosure (node) Repair

An additional processor closure can be added, provided that the system has a spare ordered previously and that unused connectors on the attached Service Interface Cable and space available in the rack are immediately below the processor enclosure.

► RAID Hot Spare Disk Add

This option allows one or more disk drives on a stand-by (hot spare). If a drive fails, the second drive is brought online automatically in place of the failed drive. This option minimizes the time that the array is running unprotected and is available for disk controllers running either RAID-5 or RAID-6. At least one drive per disk controller is required for the arrays protected. This protection option is not applicable to mirrored configurations.

#### **Serviceability**

The purpose of serviceability is to repair the system while attempting to minimize or eliminate service cost (within budget objectives), while maintaining high customer satisfaction. Serviceability includes system installation, MES (system upgrades or downgrades), and system maintenance or repair. Depending upon the system and warranty contract, service can be performed by the customer, an IBM representative, or an authorized warranty service provider.

The serviceability features delivered in this system provide a highly efficient service environment by incorporating the following attributes:

- ► Design for Customer Set Up (CSU), Customer Installed Features (CIF), and Customer Replaceable Units (CRU)
- ► Error detection and Fault Isolation (ED/FI)
- -First Failure Data Capture (FFDC)
- Converged service approach across multiple IBM server platforms

#### *Service environments*

The POWER6 processor-based platforms support two main service environments:

► No Hardware Management Console (HMC).

There are two service strategies for non-HMC systems

- *Full system partition*: A single partition owns all the server resources and only one operating system can be installed.
- *Partitioned system*: In this configuration, the system can have more than one partition and can be running more than one operating system. In this environment, partitions are managed by the Integrated Virtualization Manager (IVM), which provides some of the functions provided by the HMC.

Attachment to one or more HMCs is supported by the system.

This is the default configuration for servers supporting logical partitions with dedicated or virtual I/O. In this case, all servers have at least one logical partition. The HMC is a dedicated server that provides functions for configuring and managing servers for either partitioned or full-system partition using a GUI or command-line interface (CLI). An HMC attached to the system allows support personnel (with client authorization) to remotely log in to review error logs and perform remote maintenance if required.

#### *Service Interface*

The Service Interface allows support personnel to communicate with the service support applications in a server using a console, interface, or terminal. Delivering a clear, concise view of available service applications, the Service Interface allows the support team to manage system resources and service information in an efficient and effective way. Applications available through the Service Interface are carefully configured and placed to give service providers access to important service functions.

Different service interfaces are used depending on the state of the system and its operating environment. The primary service interfaces are:

- ► LEDs
- Operator Panel
- **Exervice Processor menu**
- **Derating system service menu**
- ► Service Focal Point<sup>™</sup> on the HMC
- ► Service Focal Point Lite on IVM

In the guiding light LED implementation, when a fault condition is detected on the POWER6 processor-based product, an amber System Attention LED will be illuminated. Upon arrival at the server, a service provider sets the identify mode, selecting a specific problem to be identified for repair by the guiding light method. The guiding light system pinpoints the exact part by flashing the amber identity LED associated with the part to be replaced.

The system can clearly identify components for replacement by using specific component level indicators and can also guide the servicer directly to the component by signaling (causing to flash) the Rack/Frame System Identify indicator and the Drawer Identify indicator on the drawer containing the component. The flashing identify LEDs direct the servicer to the correct system, the correct enclosure, and the correct component.

#### *First Failure Data Capture and Error Data Analysis*

First Failure Data Capture (FFDC) is a technique that helps ensure that when a fault is detected in a system, the root cause of the fault will be captured without the need to re-create the problem or run any sort of extending tracing or diagnostics program. For the vast majority of faults, a good FFDC design means that the root cause can also be detected automatically without servicer intervention.

First Failure Data Capture FFDC information, error data analysis, and fault isolation are necessary to implement the advanced serviceability techniques that enable efficient service of the systems and to help determine the failing items.

In the absence of FFDC and Error Data Analysis, diagnostics are often required to re-create the failure and determine the failing items.

#### *Diagnostics*

General diagnostic objectives are to detect and identify problems such that they can be resolved quickly. Elements of the diagnostics strategy from IBM include:

- ► Provide a Common Error Code format equivalent to a System Reference Code, System Reference Number, Checkpoint, or Firmware error code.
- ► Provide fault detection and problem isolation procedures. Support remote connection ability to be used by the IBM Remote Support Center or IBM Designated Service.
- **Figure 1** Provide interactive intelligence within the diagnostics with detailed online failure information while connected to the back-end system from IBM.

Because of the FFDC technology designed into IBM Servers, it is very rate that you must try to recreate the failure to run diagnostics. Solid® and intermittent errors are designed to be correctly detected and isolated at the time the failure occurs. Run-time and boot-time diagnostics fall into this category.

#### **Concurrent maintenance**

The system continues the POWER5 support of concurrent maintenance of power, cooling, PCI adapters, media devices, operator panel, and firmware updates (when possible). The determination of whether a firmware release can be updated concurrently is identified in the readme information file that is released with the firmware.

#### **Error Handling and Reporting**

In the unlikely event of system hardware or environmentally induced failure, the system run-time error capture capability systematically analyzes the hardware error signature to determine the cause of failure. The analysis result is stored in system Non-Volatile Random Access Memory (NVRAM), memory that does not lose its information when power is turned off. When the system can be restarted successfully, either manually or automatically, the error is reported to the IBM i, AIX, or Linux operating system. Error Log Analysis (ELA) can be used to display the failure cause and the physical location.

When an HMC is attached, an ELA routine analyzes the error, forwards the event to the Service Focal Point (SFP) application running on the HMC, and notifies the system administrator that it has isolated a likely cause of the system problem. The Service Processor event log also records unrecoverable checkstop conditions, forwards them to the SFP application, and notifies the system administrator. After the information is logged in the SFP application, if the system is properly configured, a call home service request is initiated and the pertinent failure data with service parts information and part locations is sent to an IBM Service organization. Customer contact information and specific system-related data such as the machine type, model, and serial number, along with error log data related to the failure are sent to IBM Service.

#### **IBM Electronic Services**

IBM Electronic Service Agent™ and IBM Electronic Services Web Portal comprise the IBM Electronic Services solution. IBM is dedicated to providing fast, exceptional support to clients who use IBM servers.

Electronic Service Agent (ESA) automatically reports hardware events, such as system errors and performance issues. Systems enabled with this tool call home to IBM Support, 24 hours a day, 7 days a week at no additional cost. ESA implementation is also included at no additional cost with every 9117-MMA and 9119-FHA servers, customers, however, have the final choice whether to have ESA installed or to waive the free implementation.

As part of an increased focus on better service, Electronic Service Agent can be configured at installation time. IBM systems support representatives configure the tool when the system is installed, at no charge. In support of this program, a new security white paper describes the secure data exchange between the Hardware Management Console (HMC) and the IBM Service Delivery Center (SDC) and the methods and protocols for this exchange.

To read the white paper and prepare for Electronic Service Agent installation, follow these steps:

1. Go to the Reference Guide section at:

<http://www.ibm.com/support/electronic>

- 2. Select your country and click **Go**.
- 3. The next page has summaries of how to use Electronic Service Agent. One of these summaries is the connectivity guide. Click **IBM Electronic Service Agent Connectivity Guide**.

#### **IBM Support Web site**

For Power Systems POWER6 environments, IBM offers two links to the same set of service and software maintenance functions, which are tailored differently for System i (IBM i) and System p (AIX):

► System i

<http://www.ibm.com/systems/support/i>

► System p

<http://www.ibm.com/systems/support/p>

One area of key capabilities easily accessible from either initial Web page the link to Fix Central. Fix Central functions include identification of the latest system firmware, HMC firmware, operating system fix levels, electronic download of fixes and fix groups, searches through a knowledge database, and fix searches.

#### <span id="page-49-0"></span>**1.4.2 IBM EnergyScale technology**

IBM EnergyScale technology is featured on the IBM POWER6 processor-based systems. It provides functions to help the user understand and control IBM server power and cooling usage. IBM EnergyScale features and hardware and software requirements are as follows:

**Power Trending** 

EnergyScale provides continuous power usage data collection (monitoring), which enables the administrators with the information to predict power consumption across their infrastructure and to react to business and processing needs. For example, an administrator can adjust server consumption to reduce electrical costs. To collect power data for the 520, you do not need any additional hardware, because it collects the information internally.

-Energy Saver Mode

> Energy (formerly *Power*) Saver Mode reduces the voltage and frequency by a fixed percentage. This percentage is predetermined to be within a safe operating limit and is not user configurable. Under current implementation this is a 14% frequency drop. When CPU utilization is low, Energy Saver Mode has no impact on performance. Energy Saver Mode can reduce the processor usage up to a 30%. Energy Saver Mode is not supported during boot or reboot although it is a persistent condition that will be sustained after the boot

when the system starts executing instructions. Energy Saver is only supported with 4.0 GHz processors and faster.

**Energy Capping** 

Energy Capping (formerly Power Capping) enforces a user specified limit on power usage. Energy Capping is not a power saving mechanism. It enforces power caps by actually throttling the processors in the system, degrading performance significantly. The idea of a power cap is to set something that should never be reached but frees up *margined power* in the data center. The margined power is the amount of extra power that is allocated to a server during its installation in a data center. It is based on the server environmental specifications that usually are never reached because server specifications are always based on maximum configurations and worst case scenarios.

- Processor Core Nap

The IBM POWER6 processor uses a low-power mode called *Nap* that stops processor execution when there is no work to do on that processor core (both threads are idle). Nap mode allows the hardware to clock off most of the circuits inside the processor core. Reducing active power consumption by turning off the clocks allows the temperature to fall, which further reduces leakage (static) power of the circuits causing a cumulative effect. Unlicensed cores are kept in core Nap until they are licensed and return to core Nap whenever they are unlicensed again.

► EnergyScale for I/O

IBM POWER6 processor-based systems automatically turn off pluggable, PCI adapter slots that are empty or that are not being used to save approximately 14 watts per slot. System firmware automatically scans all pluggable PCI slots at regular intervals looking for ones that meet the criteria for being not in use and powers them off. This support is available for all POWER6 processor-based servers, and the expansion units that they support. Note that it applies to hot pluggable PCI slots only.

#### **Thermal power management device**

The EnergyScale architecture implementation of performance aware power and thermal management for POWER6 processor based systems uses an optional plug-in card, containing a micro-controller called thermal power management device (TPMD). The TPMD card is part of the energy management of performance and thermal proposal, which optimizes the processor performance dynamically, depending on processor power and system workload.

The EnergyScale design supports a number of power and thermal management policies:

► Benchmark

Maximizes the single-threaded performance of the system by putting one core of each processor into a low-power state, like in POWER6 the nap mode.

- Maximum performance

The EnergyScale implementation regulates the system in such way as to use the maximum performance possible without violating the power or thermal limits of the system.

► Energy cap

The system will be set to a previous defined power usage limit.

- Maximum power savings

EnergyScale attempts to save as much power as possible for a given workload.

- Optimal power/performance

In this mode the EnergyScale implementation changes the system to the most optimal power/performance settings on the basis of workload characteristics and the power and thermal environment.

**Note:** A TPMD card is standard for an initial order. The system will not boot without an installed TPMD card.

EnergyScale architecture is implemented by firmware running on the TPMD and the Service Processor of the system User interfaces to the EnergyScale functions are through the Advanced Systems Management Interface (ASMI), HMC, and the IBM Systems Director Active Energy Manager™ management software, which is a plug-in to the IBM Director software.

[Table 1-5](#page-51-0) shows the user interfaces to the EnergyScale functions.

| <b>EnergyScale</b><br>functions                    | <b>ASMI</b> | <b>HMC</b> | <b>Active Energy</b><br><b>Manager</b> |
|----------------------------------------------------|-------------|------------|----------------------------------------|
| Power Trending                                     | N           | N          | Y                                      |
| Energy (Power) Saver<br>Mode                       | Υ           | v          | $\checkmark$                           |
| Schedule Energy<br>Saver Mode Operation            | N           | ν          | Υ                                      |
| Energy (POwer)<br>Capping                          | N           | N          | Υ                                      |
| <b>Schedule Energy</b><br><b>Capping Operation</b> | N           | N          | Υ                                      |

<span id="page-51-0"></span>*Table 1-5 EnergyScale function's software interfaces*

To learn more about the capabilities of the IBM EnergyScale for POWER6 based systems and Active Energy Manager, refer to:

**Example 2** Active Energy Manager Web site (as an extension to IBM Director)

[http://www-03.ibm.com/systems/management/director/extensions/actengmrg.html](http://www-03.ibm.com/systems/management/director/extensions/actengmrg.htm)

- IBM whitepaper, *IBM EnergyScale for POWER6 Processor-Based Systems*, April 2008 <http://www-03.ibm.com/systems/p/hardware/whitepapers/energyscale.html>
- - *Going Green with IBM Systems Director Active Energy Manager*, REDP-4361 <http://www.ibm.com/redbooks>

# <span id="page-51-1"></span>**1.5 POWER6 floating point decimal arithmetic data and calculations**

POWER6 processor technology brings hardware decimal floating point implementation as a replacement for software provided decimal floating point implementation. Depending on the number of times decimal floating point arithmetic runs in an application, this can speed up decimal floating point arithmetic and results accuracy.

For more detailed information, refer to the following POWER6 technical overview publications:

- *IBM Power Systems 520 Technical Overview and Introduction*, REDP-4403
- -*IBM System p 550 Technical Overview and Introduction*, REDP-4404
- *IBM Power 595 Technical Overview and Introduction*, REDP-4440

The decimal floating-point (DFP) processor shares the 32 floating-point registers (FPRs) and the floating-point status and control register (FPSCR) with the binary floating-point (BFP) processor. However, the interpretation of data formats in the FPRs, and the meaning of some control and status bits in the FPSCR are different between the BFP and DFP processors.

Enabling applications that run on POWER6 systems to take advantage of the hardware decimal floating point support depends on the programming language release level that the application uses and the operating system in which the application is running, as follows:

► Java<sup>™</sup> applications

Applications running IBM Technology for Java 6.0 32-bit and 64-bit JVM™ automatically take advantage of the hardware assist during the initial Just in Time (JIT) processing. Applications running under IBM i require release level 6.1. Java 5.0 does not use DCP.

► C and C++ applications

For the C and C++ compilers running under AIX and Linux systems, as of V9.0 there is DFP support through the POWER6 hardware instructions. Software emulation is supported on all other POWER architectures.

Running under IBM i 6.1, support for DFP has been added to the IBM i 6.1 ILE C compiler. If a C program that uses DFP data is compiled on POWER 6 hardware, hardware DFP instructions will be generated; otherwise, software emulation will be used.

IBM i support for DFP in the ILE C++ compiler is planned for a future release.

For your information, C and C++ on z/OS®, as of V1R9, use hardware DFP support where the run time code detects hardware analogous to POWER 6.

-IBM i ILE RPG and COBOL

> These languages do not use decimal floating point. The normal zoned decimal or packed decimal instructions receive normal performance gains merely by running under IBM i 6.1 on POWER6.

> IBM i 6.1 supports decimal floating point data, for example, in DB2® for i5/OS tables. If the RPG or COBOL compiler encounters a decimal float variable in an externally-described file or data structure, it will ignore the variable and issue an identifying information message.

- Some applications, such those available from SAP®, that run on POWER6-based systems might provide specific ways to take advantage of decimal floating point.

For example, the SAP NetWeaver® 7.10 ABAP™ kernel introduces a new SAP ABAP data type called *DECFLOAT* to enable more accurate and consistent results from decimal floating point computations. The decimal floating point (DFP) support by SAP NetWeaver leverages the built-in DFP feature of POWER6 processors. This allows for simplified ABAP-coding while increasing numeric accuracy and with a potential for significant performance improvements.

# **1.6 Operating system levels required on POWER6 processors**

Newer IBM i, AIX, and Linux releases are required to run a POWER6 processor-based server. The following operating system release levels are required by each MTM:

- ► Power 520 8203-E4A
	- AIX V5.3 with the 5300-06 Technology Level with Service Pack 7 or later
	- AIX V5.3 with the 5300-07 Technology Level or later
	- AIX V6.1 or later
	- SUSE Linux Enterprise Server 10 (SLES 10) Service Pack 1 for Power or later
	- Red Hat Enterprise Linux V4.5 for Power or later
	- Red Hat Enterprise Linux V5.1 for Power or later
- Power 520 9407-M15, 9408-M25
	- IBM i operating system 5.4 (5722-SS1) with 5.4.5 machine code or later
	- IBM i operating system 6.1 (5761-SS1) or later
	- AIX for POWER Version 5.3 with the 5300-08 Technology Level or later
	- AIX Version 6.1 with the 6100-01 Technology Level or later
	- SUSE Linux Enterprise Server 10 (SLES 10) Service Pack 1 for Power or later
	- Red Hat Enterprise Linux V4.5 for Power or later
	- Red Hat Enterprise Linux V5.1 for Power or later
- Power 550 8204-E8A
	- AIX V5.3 with the 5300-06 Technology Level with Service Pack 7 or later
	- AIX V5.3 with the 5300-07 Technology Level or later
	- AIX V6.1 or later
	- SUSE Linux Enterprise Server 10 (SLES 10) Service Pack 1 for Power or later
	- Red Hat Enterprise Linux V4.5 for Power or later
	- Red Hat Enterprise Linux V5.1 for Power or later
- - Power 550 9409-M50
	- IBM i operating system 5.4 (5722-SS1) with 5.4.5 machine code or later
	- IBM i operating system 6.1 (5761-SS1) or later
	- AIX for POWER Version 5.3 with the 5300-08 Technology Level or later
	- AIX Version 6.1 with the 6100-01 Technology Level or later
	- SUSE Linux Enterprise Server 10 (SLES 10) Service Pack 1 for Power or later
	- Red Hat Enterprise Linux V4.5 for Power or later
	- Red Hat Enterprise Linux V5.1 for Power or later
- - Power 570 9117-MMA
	- AIX 5.2 with Technology Level 5200-10 or later
	- AIX 5.3 with Technology Level 5300-06 or later
	- AIX 6.1 or later
	- IBM i operating system 5.4 (5722-SS1) with 5.4.5 machine code or later
	- IBM i operating system 6.1 (5761-SS1) or later
	- SUSE Linux Enterprise Server 10 SP1 for POWER or later
	- Red Hat Enterprise Linux 4.5 for POWER or later
	- Red Hat Enterprise Linux 5.1 for POWER or later
	- Red Hat Enterprise Linux V5.1 for Power or later
- - Power 595 9119-FHA
	- AIX 5.2 with Technology Level 5200-10 or later
	- AIX 5.3 with the 5300-06 Technology Level and Service Pack 7 or later
	- AIX 5.3 with the 5300-07 Technology Level and Service Pack 4 or later
		- AIX 5.3 with the 5300-08 Technology Level or later
	- AIX 6.1 with the 6100-00 Technology Level and Service Pack 5 or later
- AIX 6.1 with the 6100-01 Technology Level or later
- IBM i operating system 5.4 (5722-SS1) with 5.4.5 machine code or later
- IBM i operating system 6.1 (5761-SS1) or later
- SUSE Linux Enterprise Server 10 Service Pack 2 for POWER or later
- Red Hat Enterprise Linux 4.7 for POWER or later
- Red Hat Enterprise Linux 5.2 for POWER or later

**Note:** The required releases include the following exceptions:

- ► PowerVM (#7942 and #7995) are not supported on AIX 5L™ for POWER V5.2.
- ► Not all features available with the Power 570 are supported with each available operating system. Verify the specific feature detail to identify which of the available operating systems are supported.
- Supported IBM i console choices include:
	- Operations console attached using Ethernet port (LAN console) or WAN port (ops console)
	- Hardware Management Console (HMC)
- - A twinaxial console is not supported unless an HMC is present on the system. A 9944-100 Thin Console is not supported by IBM i on POWER6 systems.

IBM periodically releases fixes, group fixes, and cumulative fix packages the IBM i operating system. You can order these packages or download them from the following Web address:

<http://www-933.ibm.com/eserver/support/fixes/fixcentral>

You need to select a product (hardware) family. For POWER6, select **Power**.

A sequence of selection fields display as you select an entry for a previous field. Selection fields include a selection of an operating system (for example IBM i, AIX, or Linux) and other software categories that include microcode, firmware, and others. For most options you must select a release level.

The Fix Central Web site provides information about how to obtain the software through the media (for example, the CD-ROM). You can also use the Fix Central Web site to search for and download individual operating system fixes licensed program fixes, and additional information. Part of the fix processing includes Fix Central connecting with your IBM i or AIX operating system to identify fixes that are already installed and whether additional fixes are required.

#### **1.6.1 IBM AIX 5.3**

If installing IBM AIX 5L 5.3 on the 8203-E4A and 8204-E8A, the following minimum requirements must be met:

- ► AIX 5L for POWER V5.3 with 5300-07 Technology Level or later
- ► IBM AIX V6.1 with T6100-01 Technology Level or later

IBM periodically releases maintenance packages (service packs or technology levels) for the AIX 5L operating system. You can order these packages, or you can download them at:

<http://www-912.ibm.com/eserver/support/fixes/fixcentral/main/pseries/aix>

You need to select the release level. The Fix Central Web site also provides information about how to obtain the software through the media (for example, the CD-ROM).

You can also get individual operating system fixes and information about obtaining AIX 5L service at this site. From AIX 5L V5.3 the Service Update Management Assistant, which helps the administrator to automate the task of checking and downloading operating system downloads, is part of the base operating system. For more information about the **suma** command functionality, refer to:

<http://www14.software.ibm.com/webapp/set2/sas/f/suma/home.html>

AIX 5L is supported on the System p servers in partitions with dedicated processors (LPARs), and shared-processor partitions (micro-partitions). When combined with one of the PowerVM features, AIX 5L Version 5.3 or later can make use of all the existing and new virtualization features such as micro-partitions, virtual I/O, virtual LAN, PowerVM Live Partition Mobility, to name a few.

#### **1.6.2 IBM AIX V6.1**

IBM AIX 6.1 recently became available and includes significant new capabilities for virtualization, security features, continuous availability features and manageability. AIX V6.1 is the first generally available version of AIX V6.

AIX V6.1 features include the following support:

- ► PowerVM AIX 6 Workload Partitions (WPAR) software based virtualization
- Live Application Mobility with the IBM PowerVM AIX 6 Workload Partitions Manager™ for AIX (5765-WPM)
- 64-bit Kernel for higher scalability and performance
- Dynamic logical partitioning and Micro-Partitioning support
- ► Support for Multiple Shared-Processor Pools
- Trusted AIX MultiLevel, compartmentalized security
- -Integrated Role Based Access Control
- ► Encrypting JFS2 file system
- -Kernel exploitation of POWER6 Storage Keys for greater reliability
- - Robust journaled file system and Logical Volume Manager (LVM) software including integrated file system snapshot
- - Tools for managing the systems environment (System Management) with System Management Interface Tool (SMIT) and the IBM Systems Director Console for AIX

#### **1.6.3 IBM i 5.4**

IBM i 5.4 (formerly IBM i5/OS V5R4) runs on POWER6, POWER5, and older technology System i models. Together with IBM i 5.4 is the minimum IBM i release level that is required on POWER6 technology systems. It contains a wide range of medium to small enhancements and new functions built on top of the integrated work management, performance management, database (DB2 for i5/OS), security, and backup and recovery functions of IBM i as well as the System i Navigator graphical interface to these functions.

IBM i 5.4 includes the following enhancements:

- ► Support of POWER6 processor technology models.
- -Support of large write cache disk controllers (IOAs).
- -Expanded support of IOAs that do not require IOPs.
- More flexible back up and recovery options and extended support in local remote journaling and cross-site mirroring and clustering.
- ► Expanded DB2 and SQL functions and graphical management.
- ► Support for IBM Control Language (CL) extensions.
- Initial release support of IBM Technology for Java 32-bit JVM.
- ► Support for IBM Express Runtime Web Environments for i5/OS, which contains a wide range of capabilities that are intended to get someone new or just beginning to use the Web in a Web application serving environment.
- ► Expanded handling of 5250 workstation applications running in a Web environment using the WebFacing and HATS components
- Licensed program enhancements include Backup Recovery and Media Services, and application development enhancements including RPG, COBOL, and C/C++.

**Note:** IBM i 5.4 can be a hosting partition to AIX or Linux partitions for I/O devices. 9407-M15, 9408-M25, and 9409-M50 MTMs can support some I/O hardware (adapters or devices) that are directly attached to the AIX or Linux partition. For a list of such adapters, see [Appendix G, "9407-M15, 9408-M25, 9409-M50, 9406-MMA direct attachment to AIX](#page-986-0)  [and Linux partition feature summary" on page 965](#page-986-0).

#### **1.6.4 IBM i 6.1**

IBM i 6.1 runs on POWER6, POWER5, and the last generation of System i 8xx models (800, 810, 825, 870, and 890). As with previous releases, IBM i 6.1 builds on top of the IBM i integrated capabilities with enhancement primarily in the following areas:

- ► IBM i security, including greatly expanded data encryption/decryption and network intrusion detection.
- ► Support for the IBM PCI-X (#5749) and PCIe Fibre Channel (#5774) IOP-less adapters and a new performance improved code path for attached IBM System Storage™ DS8000 configurations.
- Expanded base save/restore, journaling and clustering support.
- ► New IBM high availability products that take advantage of the ex.panded 6.1 save/restore, journaling and clustering support
- ► System i PowerHA™ for IBM i, formerly known as High Availability Solutions Manager (HASM), and IBM iCluster® for IBM i.
- **Example 2** Logical partitioning extensions including support of multiple shared processor pools and IBM i 6.1 as a client partition to another 6.1 server partition or a server IBM Virtual I/O Server partition. The VIOS partition can be on a POWER6 server or a POWER6 IBM Blade JS22 or JS12.
- ► Expanded DB2 and SQL functions, graphical management of the database, and generally improved performance.
- ► Integrated Web application server and Web Services server (for those getting started with Web services).
- ► Integrated browser-based IBM Systems Director Navigator for i5/OS that includes a new Investigate Performance Data graphically function.
- -Initial release support of IBM Technology for Java 64-bit JVM.
- ► RPG COBOL and C/C++ enhancements, as well as new packaging of the application development tools (the WebSphere® Development Studio and Rational® Developer suite of tools).

**Note:** IBM i 6.1 can be a hosting partition to AIX or Linux partitions for I/O devices as well as another IBM i 6.1 client partition. 9407-M15, 9408-M25, and 9409-M50 MTMs can support some I/O hardware (adapters or devices) that are directly attached to the AIX or Linux partition. For a list of such adapters, see [Appendix G, "9407-M15, 9408-M25,](#page-986-0)  [9409-M50, 9406-MMA direct attachment to AIX and Linux partition feature summary" on](#page-986-0)  [page 965](#page-986-0).

**Note:** IBM i 6.1 takes maximum advantage of machine instructions used on POWER5 and POWER6 technology systems compared to previous IBM i releases. Application programs compiled or created on IBM i 6.1 take advantage of the restructured program object automatically. For application programs created on prior releases that are loaded (restored) onto an IBM i 6.1 partition, an object conversion (re-translation) must be performed prior to or at first execution of the program.

You can find planning information and examples in *IBM i5/OS Program Conversion: Getting Ready for i5/OS V6R1*, REDP-4293.

Feedback from IBM i 6.1 customers through September 2008 indicates almost all application program retranslation has occurred with no or minor disruption to normal production mode activities.

#### **1.6.5 IBM i support of IBM System Storage Enterprise Disk products**

IBM i 5.4 and 6.1 provide support to specific models of System Storage Enterprise Disk products. This support is based the operating system level and the specific Fibre Channel (FC) adapters that are connected to a Storage Area Network.

IBM i supports the DS8100 and DS8300 directly through adapters that are owned by the IBM i partition. DS6000 series are supported but not recommended for performance reasons.

IBM i 6.1 provides distinctly improved performance in high disk I/O rates through the following specific FC adapters that are owned by an IBM i 6.1 partition and that are running on a POWER6 MTM:

- ► #5749: 4 Gigabit Dual-Port Fibre Channel PCI-X 2.0 DDR Adapter
- -#5774: 4 Gigabit PCI Express (PCIe) Dual Port Fibre Channel Adapter
- -#5735: 8 Gigabit PCI Express Dual Port Fibre Channel Adapter

The improved performance on these adapters is only for DS8100 and DS8300 storage servers.

IBM i support of the moderate performance and storage capacity System Storage Enterprise Disk products requires an IBM i 6.1 partition to be configured as a virtual I/O client to a PowerVM Virtual I/O Server (VIOS) partition. Support through VIOS includes:

- Fiber Channel adapters IBM SAN supported:
	- #5743/5744 PCI-e 4 Gb
	- #5758/5759 PCI-X 4 GB
	- #5716 PCI-X 2 Gb

IBM i can run through an IBM SAN Volume Controller (SVC) and the SVC Entry Edition (SVC EE) with PowerVM Virtual I/O Server (VIOS) configurations.

Through December 2008, VIOS does not support #5749 PCI-X or any IOP-based Fibre Channel adapters:

► VIOS running on a Power 520, Power 550, Power 570, or Power 595 server

System Storage Disk products supported:

- DS3400
- DS4700
- DS4800
- VIOS running on a BladeCenter JS12 and JS22

System Storage Disk products supported:

- DS3200
- DS3400 (BladeCenter H)
- DS4700
- DS4800
- DS8000

IBM SAN Volume Controller (SVC) and the SVC Entry Edition (SVC EE)

#### **1.6.6 Linux systems summary**

Linux is an open source operating system that runs on numerous platforms from embedded systems to mainframe computers. It provides a UNIX-like implementation across many computer architectures. This section discusses two brands of Linux to be run in partitions.

The supported versions of Linux systems includes:

- -Novell® SUSE Linux Enterprise Server 10 (SLES 10) Service Pack 1 for Power or later
- -Red Hat Enterprise Linux V4.5 for Power or later
- -Red Hat Enterprise Linux V5.1 for Power or later

The PowerVM features are supported in Version 2.6.9 and above of the Linux kernel. The commercially available latest distributions from Red Hat, Inc. (RHEL AS 5) and Novell SUSE Linux (SLES 10) support the IBM system p 64-bit architectures and are based on this 2.6 kernel series.

If you want to configure Linux partitions in virtualized System p systems, take into account the following considerations:

- ► Not all devices and features that are supported by the AIX operating system are supported in logical partitions running the Linux operating system.
- Linux operating system licenses are ordered separately from the hardware. You can acquire Linux operating system licenses from IBM, to be included with their System 520 or from other Linux distributors.

#### **More information**

For information about the features and external devices supported by Linux refer to:

<http://www-03.ibm.com/systems/p/os/linux/index.html>

For information about SUSE Linux Enterprise Server 10, refer to:

<http://www.novell.com/products/server>

For information about Red Hat Enterprise Linux Advanced Server 5, refer to:

<http://www.redhat.com/rhel/features>

#### **1.6.7 Supported virtualization features**

SLES 10, RHEL AS 4.5, and RHEL AS 5 support the following virtualization features:

- Virtual SCSI, including for the boot device
- Shared-processor partitions and virtual processors, capped and uncapped
- Dedicated-processor partitions
- Dynamic reconfiguration of processors
- Virtual Ethernet, including connections through the Shared Ethernet Adapter in the Virtual I/O Server to a physical Ethernet connection
- Simultaneous multithreading

SLES 10, RHEL AS 4.5, and RHEL AS 5 do *not* support the following features:

- Dynamic reconfiguration of memory
- -Dynamic reconfiguration of I/O slot

**Note:** IBM only supports the Linux systems of clients with a Support Line contract covering Linux. Otherwise, contact the Linux distributor for support.

#### **1.6.8 System firmware and HMC levels**

HMC firmware and system firmware available during mid-2008 supported the POWER6 MTMs that we describe in this paper. HMC and system firmware level updates are continually made available.

IBM provides Web sites that you can use to determine which HMC levels and system firmware levels are required to support specific MTMs at the system level, specific I/O features, and operating system support. The information includes which HMC firmware levels support which MTM system firmware levels.

Firmware levels for the POWER6 Power Systems MTM have an identifying prefix for each MTM group as follows:

- Power 520 (8203-E4A) prefix is *EMnnnnn*. For example, EL340\_nnn. EL340\_039 is required to support IBM i, enhanced power and thermal management, and other I/O support announced for 21 November 2008 availability. This includes support for the #5735 8 GB fiber channel adapter.
- Power 550 (8204-E8A) prefix is *EMnnnnn*. For example, EL340\_nnn. EL340\_039 is required to support IBM i, enhanced power and thermal management, and other I/O

support announced for 21 November 2008 availability. This includes support for the #5735 8 GB fiber channel adapter.

- Power 570 (9117-MMA) prefix is *EMnnnnn* (for example, EM340\_nnn). EM340\_041 is required to support hardware announced for general availability November 2008. This includes enhanced power and thermal management, and other I/O support announced for 21 November 2008 availability. This includes support for the #5735 8 GB Fibre Channel adapter.
- Power 560 (8234-EMA) prefix is *EMnnnnn* (for example, EM340\_nnn). EM340\_041 is required to support hardware announced for general availability November 2008. This includes enhanced power and thermal management, and other I/O support announced for 21 November 2008 availability. This includes support for the #5735 8 GB fiber channel adapter.
- ► Power 595 (9119-FHA) prefix is *EHnnnnn* (for example, EH340\_nnn). EH34\_039 is required to support hardware announced for general availability November 2008. This includes support for concurrent processor node addition, as well as cold node repair or removal, support for up to 32 I/O drawers in two powered I/O racks, support for migrating memory DIMMs from POWER5 model 59x systems to model FHA systems, support for concurrently connecting an I/O rack to a model FHA system and support for the 8 GB fiber channel adapter, F/C 5735.

**Note:** Service packs remain available for En320 firmware levels. In general service packs continue for approximately one year on each firmware level. Customers have a choice of moving to a new service pack on their existing level (in general, system power off not required) or a newer level of firmware, which requires a system power off and power on. In general, the service packs deliver fixes for problems found, but do not support new functions or new hardware. The new firmware release levels are normally required when new functions or new hardware support become available.

Important Web sites include:

► For the latest firmware and HMC level code, go to the IBM support Web site Fix Central:

<http://www.ibm.com/support/fixcentral/>

- a. Select the Power Product Group (for example, Power Systems).
- b. Select the Firmware and HMC Product (for example, 9117-MMA MTM).
- c. Follow the next set of instructions.
- -IBM Prerequisites available at:

<https://www-912.ibm.com>

Select the MTM, operating system, and I/O adapter on which you want information.

-Microcode downloads available at:

<http://www14.software.ibm.com/webapp/set2/firmware/gjsn>

Select the MTM (for example, 9119-FHA) or the hardware adapter for which you want information.

# **1.7 Hardware withdrawal summary**

The appropriate MTM sales manual pages and the feature descriptions in [Chapter 4,](#page-208-0)  ["Feature descriptions and related information" on page 187](#page-208-0), identify hardware features that are no longer marketed by IBM.

The iSeries® and System i System Builder publications provided a tabular list of hardware features (which was updated periodically) that were withdrawn from marketing (no longer sold as new) and that were withdrawn from technical support. Integration of System i and System p existing hardware in this paper and continual announcements make determining what information to include in that list difficult and, thus, make the list unmanageable.

To determine the hardware that is withdrawn from marketing, refer to the IBM announcement letters that are available on the Web at:

<http://www.ibm.com/common/ssi/index.wss>

You can search for hardware and software capabilities that are withdrawn using the following words:

- *withdrawal*
- *withdrawal* AND *power systems*
- *withdrawal* AND *System p*
- *withdrawal* AND *System i*

You can also add the word *software* or *hardware* to the above search suggestions to narrow your results.

You can also refer to the planning and upgrades Web site starting with:

<http://www.ibm.com/systems/support/i/planning/upgrade/>

On the Upgrades planning (tab) page, select the Future SW/HW link. Select the Hardware link. Review the wide range of I/O support information, including planned end of support.

# **2**

# <span id="page-62-0"></span>**Chapter 2. IBM Power 570 Model 9117-MMA**

In this chapter, we provide summary charts and diagrams and identify the processor features that are associated with the POWER6 570 model. We also include System i 9406-MMA information as well.

# **2.1 IBM Power 570 Model 9117-MMA overview**

The IBM System i and IBM System p are unifying the value of their servers into a single, powerful line of servers that are based on industry-leading POWER6 processor technology with support for the IBM i operating system (formerly known as i5/OS), IBM AIX, and Linux operating systems. This single portfolio of Power Systems servers offers industry-leading technology, continued IBM innovation, and the flexibility to deploy the operating system that your business requires. The 9117-MMA mid-range server is designed to deliver outstanding price and performance, mainframe-inspired reliability and availability features, flexible capacity upgrades, and innovative virtualization technologies.

**Note:** Although we include information about the POWER6 9406-MMA in this chapter, the focus of the chapter is the unified 9117-MMA features.

The innovative POWER6 processor within the 9117-MMA servers delivers outstanding performance for running IBM i, AIX, and Linux operating systems applications. Combined with IBM i 6.1, AIX, and Linux operating systems, you can experience significant improvements in Java and IBM WebSphere applications.

Designed for energy efficiency, the POWER6 architecture with IBM EnergyScale technology includes features that measure the system's energy use and that direct policies toward the energy-efficient operation of the server. In addition, the underlying hardware automatically adjusts to deliver the optimal infrastructure operating solution that you want.

POWER6 processor technology brings hardware decimal floating point implementation as a replacement for software that provided decimal floating point implementation. For more information, refer to [1.5, "POWER6 floating point decimal arithmetic data and calculations" on](#page-51-1)  [page 30.](#page-51-1)

The 9117-MMA delivers outstanding performance as an application or as a database server in addition to supporting consolidation projects to simplify the IT infrastructure. It supports virtual partitions, enabling clients to create additional IBM i, AIX, and Linux partitions for test, development, and production workloads without downtime.

The modular-built system uses one to four enclosures, each enclosure is four EIA units (4U) tall and is housed in a 19 inch rack. A system can have four drawers (a total of 16U) for a total of 16 processors. It supports IBM i, AIX, and Linux operating systems to broaden the application offerings available and increase ways you can manage growth, complexity, and risk.

[Figure 2-1](#page-64-0) shows a rack with a 16-way configuration.

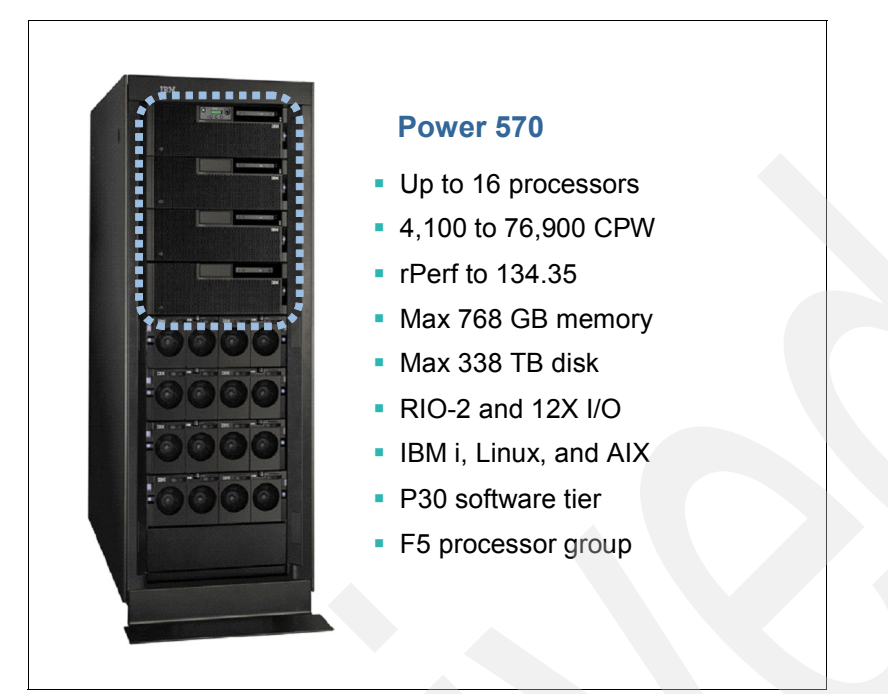

*Figure 2-1 9117-MMA 16-Way system rack example*

<span id="page-64-0"></span>The 9117-MMA includes the following key characteristics:

- -Powerful POWER6 processors
- -2-, 4-, 8-, 12-, and 16-core configurations
- -Three processor frequency choices (3.5 GHz, 4.2 GHz, and 4.7 GHz)
- -Up to 768 GB of DDR2 memory
- -Memory frequencies of up to 667 MHz
- -Six SAS DASD drives per enclosure (24 maximum per system)
- -Maximum disk bays and storage with IBM i formatted drives (1200 / 338 TB)
- - Maximum disk bays and storage with I/O drawers with AIX formatted drives (264 / 79.2 TB)
- -Modular rack mount design with one to four processor (CEC) enclosures
- -Hot-Processor Enclosure (node) Add and Cold-Processor Enclosure (node) Repair
- $\blacktriangleright$ Seven I/O expansion slots per enclosure (28 maximum per system)
- -Dynamic logical partitions, up to 160 per system (optional)
- -Innovative on demand features for both processors and memory
- -Integrated Virtual Ethernet ports (select from 1 Gb and 10 Gb options)

These Power Systems servers offer exceptional reliability, availability, and serviceability (RAS) functions including:

- ► Built-in reliability through the use of highly engineered components
- ► Recovery from intermittent errors or failover to redundant components
- **EX Detection and reporting of failures and impending failures**
- Hardware that initiates actions to effect error correction, repair, or component replacement automatically

**Note:** Included in the tables in this chapter are rPerf, CPW, and Domino® Notesbench Mail and Calendaring Users (MCU) performance rating values, where available. These values are used for relative performance ratings among IBM systems. CPW and MCU ratings are used for comparisons among IBM systems or partitions running IBM i. rPerf values are used for performance comparisons among IBM systems or partitions running AIX.

This chapter lists some CPW and rPerf values for various number of processors that are activated within the 9117-MMA. For additional information, refer to [Appendix H, "Processor](#page-988-0)  [feature numbers, system performance and IBM i QPRCFEAT system value" on page 967.](#page-988-0)

Note that IBM i has sometimes separated CPW values into two workload categories:

► Interactive or 5250 OLTP workload CPW (5250 CPW)

POWER5 and Power Systems support of 5250 applications is purchased at a processor level. The feature is called *5250 Enterprise Enablement*. You can order the first enablement as a *base* enablement up to a *full* enablement (the maximum number of processors that are supported by the MTM). Full enablement offers a reduced price above some number of individual processor at time enablements.

- Non-interactive workload CPW

Do not use CPW or rPerf as the sole metric for sizing workloads on any IBM Power Systems model.

Additional considerations for sizing or capacity planning workloads include the relative proportions of CPU utilization, disk I/O-per-second rates, and for example, application designed "waits for work to do."

We recommend that you size an IBM System i model workload using a sizing tool, such as the IBM Systems Workload Estimator, which is available at:

<http://www.ibm.com/servers/eserver/iseries/perfmgmt/sizing.html>

You can also use Performance Navigator from the Midrange Performance Group:

<http://www.mpginc.com>

In addition, consider using BMC Patrol for iSeries - Predict, which is available at:

<http://www.bmc.com>

The 9117-MMA is designed to be installed in a 7014-T00 or 7014-T42 (42 U) rack. An existing 7014-T00 or 7014-T42 rack can be used for the 9117-MMA if sufficient space and power are available. The 9117-MMA is not supported in the 7014-S11 rack.

The 36U 1.8 meter rack (#0551) and the 42U 2.0 meter rack (#0553) are available for order on MES upgrade orders only. For initial system orders, order the racks as Machine Type 7014, Models T00 or T42. Refer to [Figure 2-2](#page-66-0) for further details.

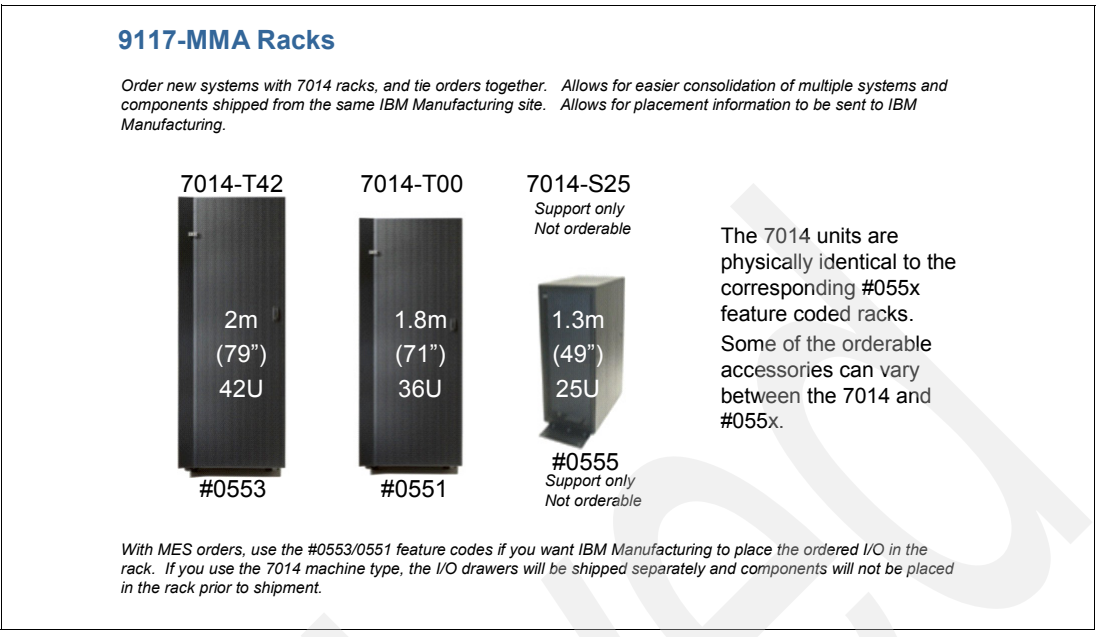

<span id="page-66-0"></span>*Figure 2-2 9117-MMA racks*

For 9117-MMA configurations with two, three, or four drawers, all drawers must be installed together in the same rack in a continuous space of 8U, 12U, or 16U within the rack. The uppermost enclosure in the system is the base enclosure. This enclosure contains the active Service Processor and the Operator Panel if an Operator Panel is present in the system. If a second CEC enclosure is part of the system, the backup service processor is contained in the second CEC enclosure. The service processor is a component of the Service Interface Card in these enclosures.

When using the IBM hardware and software ordering tool (the IBM configurator), the 7014 is not checked automatically by default. You can edit the configurator to add the 7014 rack.

If you are looking for scalability and expandability, the 9117-MMA 1/4-way offers an excellent package to ensure that your Power Systems server can handle business growth.

The 9117-MMA 1/4-way server on demand capabilities allow you to grow quickly from a single active core to four active cores by simply activating additional processors. Fully configured, the 16-way 9117-MMA supports up to 768 GB memory and up to:

- -48 RIO-2 I/O expansion units under IBM i (6 per loop)
- -32 RIO-2 I/O expansion units under AIX and Linux (4 per loop)
- -32 12X I/O expansion units under AIX, IBM i, and Linux (4 per loop)

The POWER6 DDR2 memory uses a new memory architecture to provide greater bandwidth and capacity, which enables operating at a higher data rate for large memory configurations. Dual mode (smart) IOA Fibre Channel Adapters deliver enhanced performance with IBM DS8000 SANs.

IBM PowerVM delivers advanced virtualization technologies. With PowerVM Standard Edition, the 9117-MMA server can support up to 10 partitions per core, supporting multiple IBM i, AIX, and Linux operating environments on a single system.

The 9117-MMA can also support multiple shared processor pools, enabling the capping of processor resources on a group of partitions. Virtual I/O Server (VIOS) offers storage and

Ethernet virtualization for IBM i, AIX, and Linux partitions. In addition, with PowerVM Lx86, you can run 32-bit Linux on x86 applications in Linux environments on the 9117-MMA.

[Figure 2-3](#page-67-0) shows up to four building blocks (processor and memory enclosures) that are available to support a 4 processor 9117-MMA (one block) up to a 16 processor 9117-MMA (4 blocks).

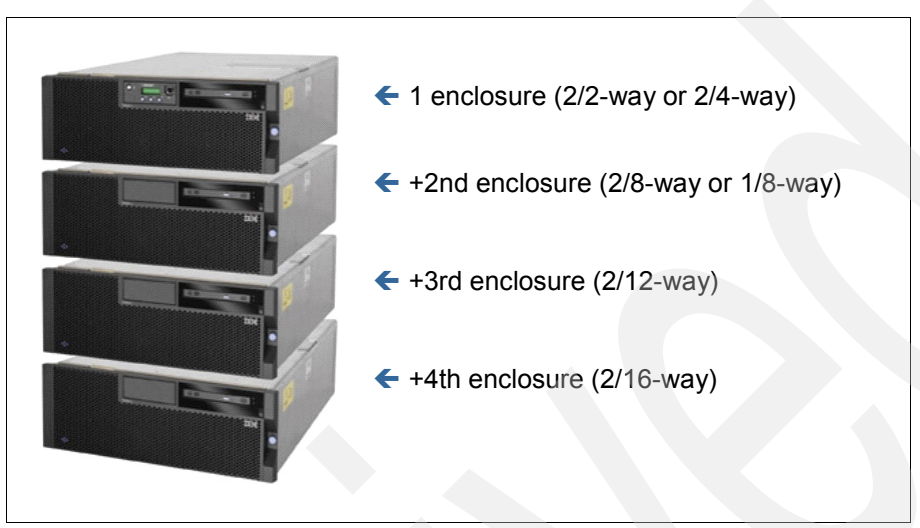

*Figure 2-3 9117-MMA building block*

<span id="page-67-0"></span>**System unit and processor enclosure:** In this paper, we use several terms such as *system unit*, *processor enclosure*, or *node* to represent the physical enclosure that include a set of available processor cards, memory cards, and I/O slots for the IBM Power 570 Model 9117-MMA. The IBM Power 595 9119-FHA system unit is actually contained within a larger frame.

For the POWER5 and 9117-MMA models, some IBM documentation refers to each processor enclosure as simply a *building block*.

The term *CEC* is used also to refer to a single Power 570 building block.

In addition to processor and memory cards, each processor enclosure (building block) has support for a limited number of I/O devices or I/O loop (GX) adapters and can support up to two GX (I/O loop) adapters for additional I/O attachments as we describe later in this chapter.

9117-MMA systems now support adding an additional processor enclosure (node, CEC) to a system, without shutting down the system (Add), provided sufficient cabling is ordered and used before the attempt to add.

The additional 9117-MMA enclosure can be ordered as a system upgrade (MES order) and added to the original system while operations continue. The additional resources of the newly added enclosure can then be assigned to existing applications or new applications as required. This capability is available to existing 9117-MMA systems after upgrading to firmware level EM320\_051 or later.

To take advantage of this new feature, the system must have spare previously ordered, unused connectors on the attached Service Interface Cable and space available in the rack immediately below the system. If a new Service Interface Cable is required, the system will need to be powered down to install the new cable.

9117-MMA systems that have experienced a failure and auto recovered by rebooting after Guarding Out the failed CEC enclosures can now have the deactivated enclosure removed so it can be repaired without powering down the system a second time. Once repaired, the enclosure can be reintegrated back into the active system without powering down the system (Cold-node Repair). The resources of the repaired CEC enclosure can then be reassigned to existing applications or new applications as required. This capability is available to all 9117-MMA systems after upgrading to firmware level EM320\_051 or later. With this in mind, proper planning must be done to ensure that all prerequisites from a server (firmware and operating system levels) and from an infrastructure (racking, placement, and cabling) viewpoints are covered.

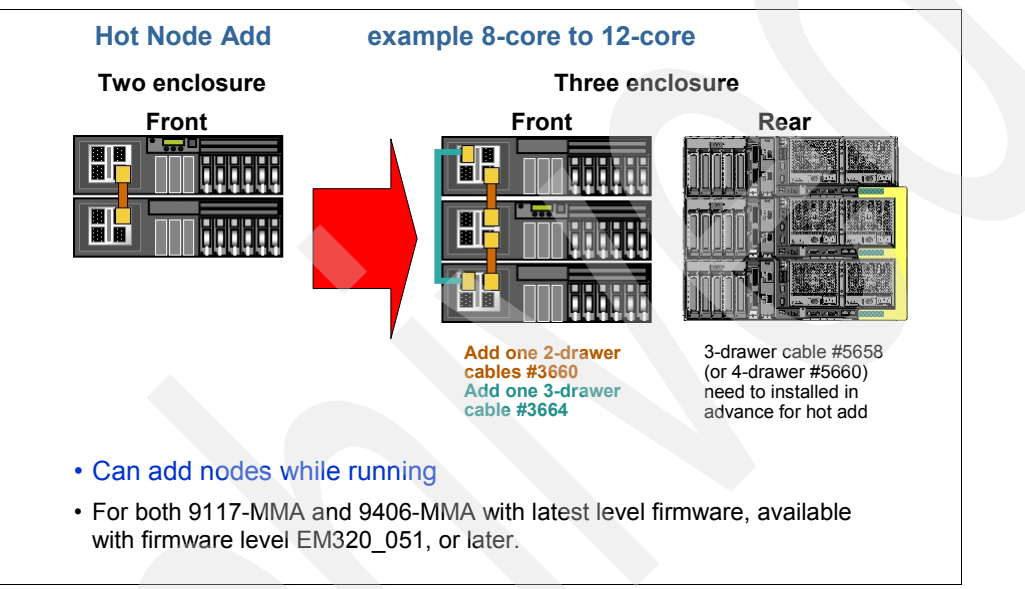

[Figure 2-4](#page-68-0) depicts adding a node to an existing two node configuration.

<span id="page-68-0"></span>*Figure 2-4 Hot processor enclosure (node) Add*

The POWER6 570 commercial processing workload (CPW) ratings are approximately 70% higher than equivalent POWER5 systems and approximately 30% higher than equivalent POWER5+ systems. Improved performance compared to POWER5 and POWER5+ models is also realized for Lotus® Domino Mail and Calendar Users (approximately 35% improvement over similarly configured POWER5+ 570 model) and the IBM internal WebSphere Application Server stock broker benchmark application Trade6 (approximately 45% improvement over similarly configured POWER5+ 570 model). This improvement is accomplished within the same footprint, electrical power, and cooling parameters as the POWER5+ system.

With its advanced virtualization technologies, the POWER6 570 can run multiple operating systems and application environments simultaneously. POWER6 570 shares the following key characteristics with POWER5+ technology models:

- - The ability to run IBM i, Linux, and AIX applications on a single system and to integrate IBM eServer™ xSeries® (System x) servers running Windows or Linux
- -Advanced Power Virtualization feature for IBM i, AIX, and Linux support
- -Micro-Partitioning (up to 10 partitions per processor, 160 per system)
- - Simultaneous multithreading (SMT) where a single processor can process multiple threads
- Dynamic logical partition (LPAR) movement of processor capacity, memory, and I/O devices
- ► Capacity on Demand options supported on POWER5+ models:
	- Permanent Capacity Upgrade on Demand (CUoD) for processors and permanent CUoD for memory
	- Trial Capacity on Demand (CoD)
	- On/Off CoD
- ► Continued support of most RIO (HSL) loop and RIO (HSL) I/O enclosures currently supported on POWER5 systems
- ► IBM i V5R4M0 RAID hot spare option (adding a planned for disk), which was introduced in October 2007

This option allows one or more disk drives to be placed on stand-by (hot spare). If a drive fails, the second drive is brought online automatically in place of the failed drive. This option minimizes the time that the array is running unprotected and is available for disk controllers running either RAID-5 or RAID-6. At least one drive per disk controller is required for the arrays protected. This protection option is not applicable to mirrored configurations.

Using either a Service Tools interface or an iSeries Navigator interface (select **Configuration and Service** → **Hardware**), configure a RAID set with a hot spare to enable this automated function. See the #0347 RAID Hot Spare Specify as described in [4.4, "Feature code availability" on page 190](#page-211-0) for more information.

The following new capabilities and offerings are offered exclusively on the 9117-MMA:

► Utility Capacity on Demand (Utility CoD)

With Utility Capacity on Demand, granularity can be achieved down to a single 9117-MMA processor minute. When enabled, it can provide additional processor capability automatically when a workload peak occurs. See [2.8, "9117-MMA Capacity on Demand"](#page-111-0)  [on page 90](#page-111-0) for more information about all POWER6 CoD capabilities.

► P30 software across the 1 to 16 processor activations

This feature offers significant cost advantages compared to the POWER5 technology-based 570 models.

► IBM i and Capacity BackUp Editions

IBM i has offered capacity backup edition options previous to POWER6 availability. For POWER6 Capacity BackUp Editions, two software editions are available. No Standard nor Enterprise Edition is available. The IBM i and Capacity BackUp Editions offers significant cost advantages compared to the POWER5 technology-based 570 models.

- 12X loop technology (for POWER6) supporting the 12X I/O enclosure (#5796), also called a *12X channel*

POWER6 570 system unit can have up to two GX adapters. An RIO-2 GX adapter #1800 allows a loop to attach up to six HSL I/O enclosures. The system unit 12X Channel GX Adapter #1802 allows a loop to attach up to four 12X I/O enclosures.

Each POWER6 570 system unit can have up to one of the following adapter combinations:

- Two RIO-2 GX adapters
- Two 12X GX adapters
- One RIO-2 GX adapter and one 12X GX adapter

12X is a new loop for I/O attachment technology. The *12* refers to the number of wires within the 12X cable. Potentially, 12X technology offers up to 50% more bandwidth than HSL technology.

12X loop technology is based upon the participation of IBM with the InfiniBand Trade Association® (IBTA). IBM 12X support is not 100% compliant; therefore, in this paper, we do not commonly use the InfiniBand term.

HSL I/O enclosures must be attached to an HSL loop. 12X I/O enclosures must be attached to a 12X loop. HSL and 12X enclosures cannot be mixed on the same loop because they are not compatible.

For POWER6 570 models, the only supported I/O drawer supporting 12X loop attachment is the #5796 12X I/O Drawer. Two #5796 drawers can be enclosed in a #7314 enclosure. The #5796 has the following key characteristics:

- Six high-speed, PCI-X DDR slots per #5796
- Dual mode ("smart") IOAs or IOP-less IOAs only (no IOP support)
- The #5796 is similar to the HSL #5790 with the following key differences:
	- The #5796 can support higher workload levels.
	- The #5790 has six PCI-X slots, which can support IOPs.
	- The #5790 has a maximum of six 5790s per HSL loop.

**Note:** The #5796 is supported only on the 9117-MMA model.

Disk controllers for attaching disks in the #5786 EXP24 Disk Drawer is supported in both an RIO-2 I/O enclosure and a 12X I/O enclosure. The #5786 is supported also on System i Models 800, 810, 825, 870, and 890 as well as 520, 550, 570, 595, and 9117-MMA.

The 5xx systems (POWER5 and POWER6) can be clustered. HSL-attached I/O units can be switched, assuming that all I/O enclosures have the faster RIO-2 adapters, indicated by #6417 and #9517.

► #5636, #5637, or #5639 Integrated Virtual Ethernet (IVE)

When ordering a 9117-MMA processor enclosure (identified by #5626), specify either a #5636, #5637, or #5639 IVE. The *Host Ethernet Adapter* (HEA) is the term used in most system documentation for IVE. This adapter replaces the POWER5 technology-based embedded two port Ethernet Adapter in the system unit. You must specify one of the three available processor enclosure adapters:

- #5636: Two Ethernet 10/100/1000 Mbps ports and two serial ports
- #5637: Two Ethernet 10/100/1000/10000 Mbps ports and one serial port
- #5639: Four Ethernet 10/100/1000 Mbps ports and one serial port

These adapters are currently supported only in the POWER6 570 system unit or one of its additional three processor enclosures. These adapters are not supported in an I/O tower or drawer. IBM manufacturing installs this adapter in its own special slot. It does not use a PCI-X or PCIe slot.

These adapters provide significant options for use in a system with multiple partitions. Each port can be owned by a different partition, or multiple MAC addresses can allow up to eight partitions to share a port. A maximum of 16 MAC addresses is supported with the #5636. A maximum of 32 MAC addresses is supported with the #5637. A maximum of 32 MAC addresses is supported with the #5639.

For more information on the adapter capabilities, refer to [Chapter 8, "Integrated Virtual](#page-810-0)  [Ethernet" on page 789.](#page-810-0) See also the feature descriptions within [Chapter 4, "Feature](#page-208-0)  [descriptions and related information" on page 187](#page-208-0).

► Support for a new larger capacity 282 GB disk drive

This disk drive is supported as a load source device (no longer available as of 30 January 2009).

- The software offering *Value Packs for Popular IBM i Software Products*, which includes DB2 Value Pack for IBM i with optional features for Database, and Operations Value Pack for IBM i with optional features for operations management

These value packs are designed to offer these valuable software products, at a reduced total set of products cost to clients who purchase a new 9117-MMA, which no longer bundles these software products in the base configuration. For more information about the IBM i value packs, see ["IBM i V6R1 software" on page 882](#page-903-0) and ["i5/OS V5R4 software" on](#page-909-0)  [page 888.](#page-909-0)

#### **Hardware requirements**

The 9117-MMA should be installed in a new or existing 7014-T00 or -T42 rack, which provides:

- **Figure 1** Proper dimensions
- Mounting surfaces
- -Power distribution
- -Ventilation
- -**Stability**
- -Other functional requirements

The design of the 9117-MMA is optimized for use in an IBM 7014-T00 or -T42 rack. Both the front cover and the external processor fabric cables occupy space on the front left side of an IBM 7014 rack that might not be available in non-IBM racks.

#### **Minimum system configuration**

Each model MMA system must include a minimum of one CEC enclosure (4U) with the following items:

- The following configuration:
	- 1X System Enclosure with Bezel (#5626)
	- 2X Power Cords (#6671) or similar power cord
	- 1X Rack-Mount Rail Kit (#7164)
	- 1X Processor Enclosure and Backplane (#5663)
	- 1X I/O Backplane (#5666)
	- 1X System Midplane (#5667)
	- 1X SAS DASD Backplane (#5668)
	- 1X Power Distribution Backplane (#7870)
	- 1X System Port riser card (one of #5636, #5637, or #5639)
	- 1X Service Interface Card (#5648)
	- 2X Power Supplies (#5628) (not required on Model upgrade with Processor #5621)
	- 2X Processor Power Regulator (#5625)
- - 1X - Processor Card (one of these):
	- 3.5 GHz POWER6, 2-Core Processor Card, 0-core active, #5620
	- 4.2 GHz POWER6, 2-Core Processor Card, 0-core active, #5621 (available for model upgrade only)
	- 4.2 GHz POWER6, 2-Core Processor Card, 0-core active, #5622
	- 4.7 GHz POWER6, 2-Core Processor Card, 0-core active, #7380
- ► 2X Processor Activations (two each of one of these):
	- One Processor Activation for Processor Feature #7380, #5403
	- One Processor Activation for Processor Feature #5620, #5670
	- One Processor Activation for Processor Feature #5621, #5671
	- One Processor Activation for Processor Feature #5622, #5672
- 2 GB Active Memory™: 1X 0/4 GB (4 X 1 GB) DIMMs, 667 MHz, DDR2, POWER6 CoD Memory, #5693 (or any memory feature that results in at least 2 GB of active memory)
- ► 2X Activation of 1 GB DDR2 POWER6 Memory, #5680
- ► Disk drive: For AIX and Linux, 1 SAS disk formatted for the operating system. IBM i requires disks to be protected by either disk mirroring (2 disks minimum) or RAID protection (RAID 5 requires a minimum of 3 disks). Additionally, IBM i offers a load source option that enables zero disks within the CEC. All disks can be within a SAN-attached IBM System Storage disk server.
- ► #9XXX Language Group Specify
- ► Primary Operating System indicator (one of #2145, #2146, or #2147)
- ► 1X System Ship Group #5699

The 9117-MMA requires at least one HMC to manage the system, whether there are one or up to four building block processor enclosures. 1X HMC Machine Type 7042 is preferred, Machine Type 7310 is acceptable if upgraded to HMC machine code V7. The HMC can be shared with other systems.

Additional optional features can be added, as desired.

# **2.1.1 Operating systems and editions**

The POWER6 570 supports partitions running IBM i, AIX, and Linux at the following release levels:

- If installing the AIX operating system, one of these release levels:
	- AIX 5L for POWER V5.2 with Technology Level 5200-10 or later
	- AIX 5L for POWER V5.3 with Technology Level 5300-06 or later
	- AIX 6 for POWER V6.1 or later
- If installing the IBM i operating system, one of these release levels:
	- IBM i 5.4 with V5R4M5 machine code or later
	- IBM i 6.1 or later
- -If installing the Linux operating system, one of these release levels:
	- SUSE Linux Enterprise Server 10 SP1 for POWER or later
	- Red Hat Enterprise Linux 4.5 for POWER or later
	- Red Hat Enterprise Linux 5.1 for POWER or later

**Note:** PowerVM features (#7942 and 7995) are not supported on AIX 5L for POWER V5.2.

Not all features available with the 9117-MMA are supported with each available operating system.

Verify the specific feature details. In this paper, [1.6, "Operating system levels required on](#page-53-0)  [POWER6 processors" on page 32](#page-53-0) lists the operating system levels that are required to operate a POWER6 system. The I/O feature descriptions in [Chapter 4, "Feature descriptions](#page-208-0)  [and related information" on page 187](#page-208-0) provide feature-specific operating system level

information. New features become available over time. Thus, always verify product-specific support information in the latest MTM sales manual or the IBM pre-requisites Web site (hardware and release level supporting selected hardware) at:

[http://www-912.ibm.com/e\\_dir/eServerPrereq.nsf/](http://www-912.ibm.com/e_dir/eServerPrereq.nsf/)

If you are installing the 9117-MMA server within the Cluster 1600, you need CSM V1.4 or later (AIX or Linux).

The IBM i, AIX, and Linux release levels are identical to those supported on the 9406-MMA and 2007 System p 9117-MMA model.

Two new System i editions simplify choices. The POWER6 570 delivers product flexibility with IBM i and Capacity BackUp. No 5250 OLTP capacity is included in either the IBM i or Capacity BackUp Edition, but it can be added on a per processor basis using 5250 Enterprise Enablement features.

#### **Notes:**

- ► Starting with a single IBM i edition, you can customize the 9117-MMA using a processor to run multiple transaction processing, collaborative processing, and application processing workloads.
- ► The single 5250 workstation job exception applies to either the IBM i edition or Capacity BackUp Edition, as it does, for example, with a POWER5+ 570 Standard Edition. That is, a single 5250 session can be used to perform necessary functions. To operate multiple active 5250 sessions, you can purchase a 5250 OLTP Enterprise Enablement per processor or an "all processors" option. Enterprise Enablement is separate from the 9406-MMA editions.

# **2.1.2 System unit (CEC) and features**

The 9117-MMA is available as a 2/2-way, 2/4-way, 2/8-way or 2/16-way system. The 9406-MMA is available as a 1/4-way, 2/8-way, 3/12-way (using miscellaneous equipment specification (MES) only), or 4/16-way system, while the Capacity BackUp Edition is available as a 1/4-way, 1/8-way, or 2/16-way system. Each POWER6 570 system unit (processor enclosure) supports two dual-core processor cards and up to six Serial Attached SCSI (SAS) technology disk drives.

Each processor card supports twelve buffered memory slots (dual inline memory module (DIMM) DDR2) that allow memory to be plugged into the processor card (direct attach). Memory is plugged in quads.

- ► 4U 19 inch rack-mount system enclosure
- ► One to four system enclosures; 16U maximum system size
- Two processor sockets per enclosure
- ► POWER6, 64-bit, 3.5 GHz, Dual Core Processor (#5620)
	- 12 DDR2 POWER6 Memory DIMM sockets per processor card
	- $-2$ -, 4-, 8-, 12-, or 16-core configurations
	- L2 cache: 4 MB per core, 8 MB per dual core
	- L3 cache: 32 MB per dual core
	- 2 GB to 384 GB of POWER6 DDR2 memory
- ► POWER6, 64-bit, 4.2 GHz, Dual Core Processor (#5622)
	- 12 DDR2 POWER6 Memory DIMM sockets per processor card
	- 2-, 4-, 8-, 12-, or 16-core configurations
	- L2 cache: 4 MB per core, 8 MB per dual core
	- L3 cache: 32 MB per dual core
	- 2 GB to 768 GB of POWER6 DDR2 memory
- ► POWER6, 64-bit, 4.2 GHz, Dual Core Processor (#5621) (available for upgrade systems only)
	- Eight DDR2 DIMM sockets per processor card
	- 4-, 8-, 12-, or 16-core configurations
	- L2 cache: 4 MB per core, 8 MB per dual core
	- L3 cache: 32 MB per dual core
	- 2 GB to 256 GB DDR2 memory, (same memory features as 9117-570)
- ► POWER6, 64-bit, 4.7 GHz, Dual Core Processor (#7380)
	- 12 DDR2 POWER6 Memory DIMM sockets per processor card
	- $-2$ -, 4-, 8-, 12-, or 16-core configurations
	- L2 cache: 4 MB per core, 8 MB per Dual Core
	- L3 cache: 32 MB per Dual Core
	- 2 GB to 768 GB of POWER6 DDR2 memory
- One slimline DVD drive slot per enclosure
- -Two USB 2.0 ports for optional AIX/Linux partition usage only
- ► Integrated Virtual Ethernet card

One or the other of the following mandatory options are installed, depending upon your initial order:

- Option 1: Four 1 Gb Ethernet ports and one serial port #5639
- Option 2: Two 1 GB Ethernet ports and two serial ports #5636
- Option 3: Two 10 GB SR Ethernet ports and one serial port #5637
- -One service interface card.
- ► Four HMC ports per system (two per enclosure) to support the attachment of two HMCs and two SPCN ports.
- - Six PCI slots
	- Four Peripheral Component Interconnect Express (PCIe) slots (three if an optional RIO-2 or 12X GX card is used for a second loop in a processor enclosure)
	- Two PCI-X DDR slots (IOP-less IOAs only)

PCIe adapters and slots offer potentially faster throughput than are available with PCI, PCI-X, and PCI-X double data rate (DDR) technology. However, PCIe adapters that are currently available are approximately the same speed as PCI-X adapters.

PCIe (supported only on POWER6 technology-based models) uses a term called *lanes* to refer to its capabilities. Each lane can support a data rate of 2.5 Gbps in both send and receive. The slowest and smallest PCIe comes in one lane (referred to as *X1*) with the fastest PCIe up to 32 lanes (x32). Think of lanes as data paths. The more lanes there are, the faster the data can flow, which is similar to an auto highway with multiple driving lanes. The size of the adapter and slot vary proportionally to the number of lanes. Because the physical size varies for both adapter and slot, an adapter with more lanes than the slot has cannot physically be plugged together. In the reverse, if the slot has more lanes than the adapter, then the adapter can be plugged into the slot. In summary, PCIe adapters are supported in a slot with an equal number of lanes or less.

All four PCIe slots in the 9117-MMA processor enclosure are x8.

PCI, PCI-X, and PCI-X DDR cards have the same form factor. A PCIe card has a different form factor. All PCIe and all PCI-X DDR slots do not support an IOP feature card. As of the July 2007 announcement, PCIe slots are available only within the POWER6 processor enclosure.

PCIe adapters and slots are physically incompatible with PCI, PCI-X, and PCI-X DDR adapters and slots. PCIe adapters and slots only support IOP-less mode of operation. PCI-X DDR slots only support IOP-less operation.

The PCIe Ethernet adapters support Operations Console over LAN. The PCIe 2-Line WAN with Modem IOAs support the use of IBM i Operations Console Direct Attach. This IBM i console option uses a special cable #0367 attached to a user-supplied Windows workstation.

For these WAN and Ethernet adapters, direct Systems Network Architecture (SNA) is not supported. For the WAN adapters, this means the Create Line SDLC (CRTLINSDLC) command is not supported. SNA using IBM i SNA Enterprise Extender configuration (preferred) or AnyNet is supported.

If you need direct support of CRTLINSDLC, you must use a WAN or LAN adapter associated with a supported IOP.

- ► Six hot-swappable 3.5 inch SAS disk bays per enclosure
- ► One hot-plug, slim-line media bay per enclosure (optional)
- -Redundant cooling
- -Redundant power including redundant power regulators and dual power cords
- -One dedicated GX slot for either a RIO-2 or 12X loop
- - One optional GX slot for a second RIO-2 or 12X loop (blocks PCIe slot C6 does not have to match the GX adapter in the dedicated slot)
- ► Rack mount specify code

For items that are specifically orderable, [Chapter 4, "Feature descriptions and related](#page-208-0)  [information" on page 187](#page-208-0) includes more information.

**Note:** The 9117-MMA does not use edition-to-edition or server-to-server feature changes. For each increase in processor capacity of one to four, add one #5626 enclosure through an MES order. Thus, the server or edition feature code cannot be used to know the maximum *n*-way of a system configuration.

When adding a #5626 processor enclosure, for each #5626, you must also add the following items:

- A #0423 feature

This feature counts the number of enclosures.

- At least one processor activation
- ► One IVE feature, which is also known as one HEA

You must select either the 2-port or 4-port adapter or accept the new order default for one of these adapters.

- One Service Interface feature
- ► The appropriate Processor Fabric and Service Processor Cables to connect the enclosures together
- ► At least two memory features and their activation features

Alternatively you might already have enough extra memory features and activations on the system to move at least 8 DIMMs to each new enclosure.

Optionally, you can also add:

- One DVD drive
- ► One to six SAS disk drives
- **PCI cards supported in the enclosure**
- ► One to two, HSL/12X loops adapters
- ► I/O enclosures supported by the HSL or 12X loop adapter or adapters
- ► I/O enclosure, I/O controller, IOP (if necessary), and I/O devices desired to be placed within a supporting I/O enclosure

# **2.1.3 9406-MMA editions**

The POWER6 570 model IBM i and CBU Editions offer a flexible structure for you to order systems. Each edition includes a specific number of base (no charge) processor activations, one IBM i processor license entitlement, and other software and voucher content. Either 1, 2, or 4 processor activations are provided and are indicated by the quantity of base processor activation feature #7783. You can add 5250 OLTP capability to any IBM i or CBU Edition using 5250 Enterprise Enablement features.

[Table 2-1](#page-76-0) lists the 9406-MMA edition summary

|                 | <b>Server</b><br><b>Feature</b> | <b>Edition</b> | <b>Processor</b><br>Feature | <b>Base</b><br>Processor<br><b>Activation</b> | Base IBM i<br>Activation | <b>Base 5250</b><br><b>Enterprise</b><br><b>Enablement</b> | <b>Software</b><br>licence<br>group |
|-----------------|---------------------------------|----------------|-----------------------------|-----------------------------------------------|--------------------------|------------------------------------------------------------|-------------------------------------|
| i OS $1/4$ -way | 4910                            | 5460           | 2 x 7380                    |                                               |                          | 0                                                          | P <sub>30</sub>                     |
| i OS $2/8$ -way | 4911                            | 5461           | 4 x 7380                    | 2                                             |                          | 0                                                          | P <sub>30</sub>                     |
| i OS 4/16-way   | 4912                            | 5462           | 8 x 7380                    | 4                                             |                          | 0                                                          | P <sub>30</sub>                     |

<span id="page-76-0"></span>*Table 2-1 9406-MMA edition summary* 

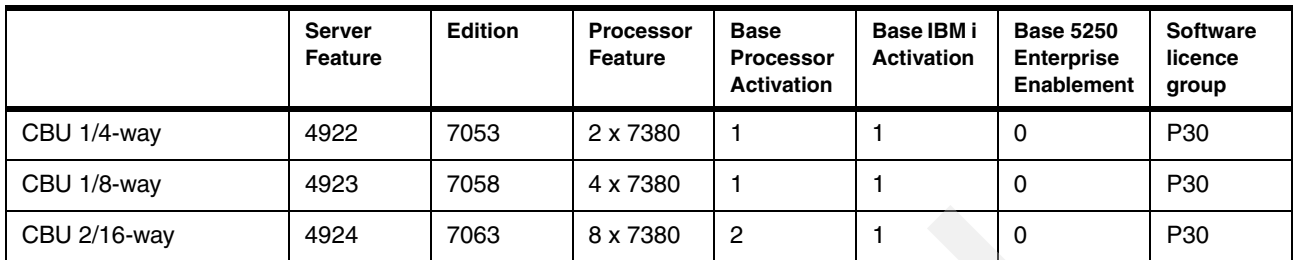

# **2.1.4 9117-MMA minimum and maximum capacities**

The tables in this section provide the minimum and maximum system capacities for the IBM Power 570 Model 9117-MMA. The values are package dependent.

**Note:** As stated earlier, do *not* use CPW or rPerf as the sole metric for sizing workloads on any IBM POWER6 model. Use these metrics as initial sizing values, and then use a sizing or capacity planning tool such as one of the following:

► The IBM Systems Workload Estimator, which is available at:

<http://www.ibm.com/servers/eserver/iseries/perfmgmt/sizing.html>

- The Performance Navigator from the Midrange Performance Group. You can learn more about this tool at:

<http://www.mpginc.com>

► The IBMC product BMC Patrol for iSeries - Predict. You can learn more about this tool at:

<http://www.bmc.com>

[Table 2-2](#page-77-0) shows the values for a 3.5 GHz processor.

|                                                          | Model 9117-MMA           |                          |                          |                          |                          |
|----------------------------------------------------------|--------------------------|--------------------------|--------------------------|--------------------------|--------------------------|
| <b>Processor feature</b>                                 | #5620 x 1                | #5620 x 2                | #5620 x 4                | #5620 x 6                | #5620 x 8                |
| Number<br>Type<br>Clock speed of processor               | 2/2<br>POWER6<br>3.5 GHz | 2/4<br>POWER6<br>3.5 GHz | 2/8<br>POWER6<br>3.5 GHz | 2/12<br>POWER6<br>3.5GHz | 2/16<br>POWER6<br>3.5GHz |
| Relative system performance <sup>1, 2</sup>              |                          |                          |                          |                          |                          |
| Processor CPW (min/max)                                  | 8150/8150                | 8150/16100               | 8150/30100               | 8150/43100               | 8150/57600               |
| Mail and Calendar Users <sup>2a</sup>                    |                          |                          |                          |                          |                          |
| 5250 CPW <sup>5</sup>                                    | 0/8150                   | 0/16100                  | 0/30100                  | 0/43100                  | 0/57600                  |
| with Enterprise Enablement <sup>6c</sup><br>(single/max) | 4100/8150                | 4100/16100               | 4100/30100               | 4100/43100               | 4100/57600               |
| Relative Performance (rPerf)                             | 15.85                    | 31.69                    | 58.95                    | 83.35                    | 105.75                   |
| L2 Cache (MB) per dual core processor                    | 8                        | 8                        | 8                        | 8                        | 8                        |
| L3 Cache (MB) per dual core processor                    | 32                       | 32                       | 32                       | 32                       | 32                       |
| Main storage (GB minimum/maximum)                        | 2/96                     | 4/192                    | 8/384                    | 12/576                   | 16/768                   |
| Main storage DDR2 DIMMs<br>(quads minimum/maximum)       | 1/3                      | 2/6                      | 4/12                     | 3/18                     | 4/24                     |
| LPAR (10 per processor) <sup>11</sup>                    | 20                       | 20/40                    | 20/80                    | 20/120                   | 20/160                   |

<span id="page-77-0"></span>*Table 2-2 3.5 GHz processor*

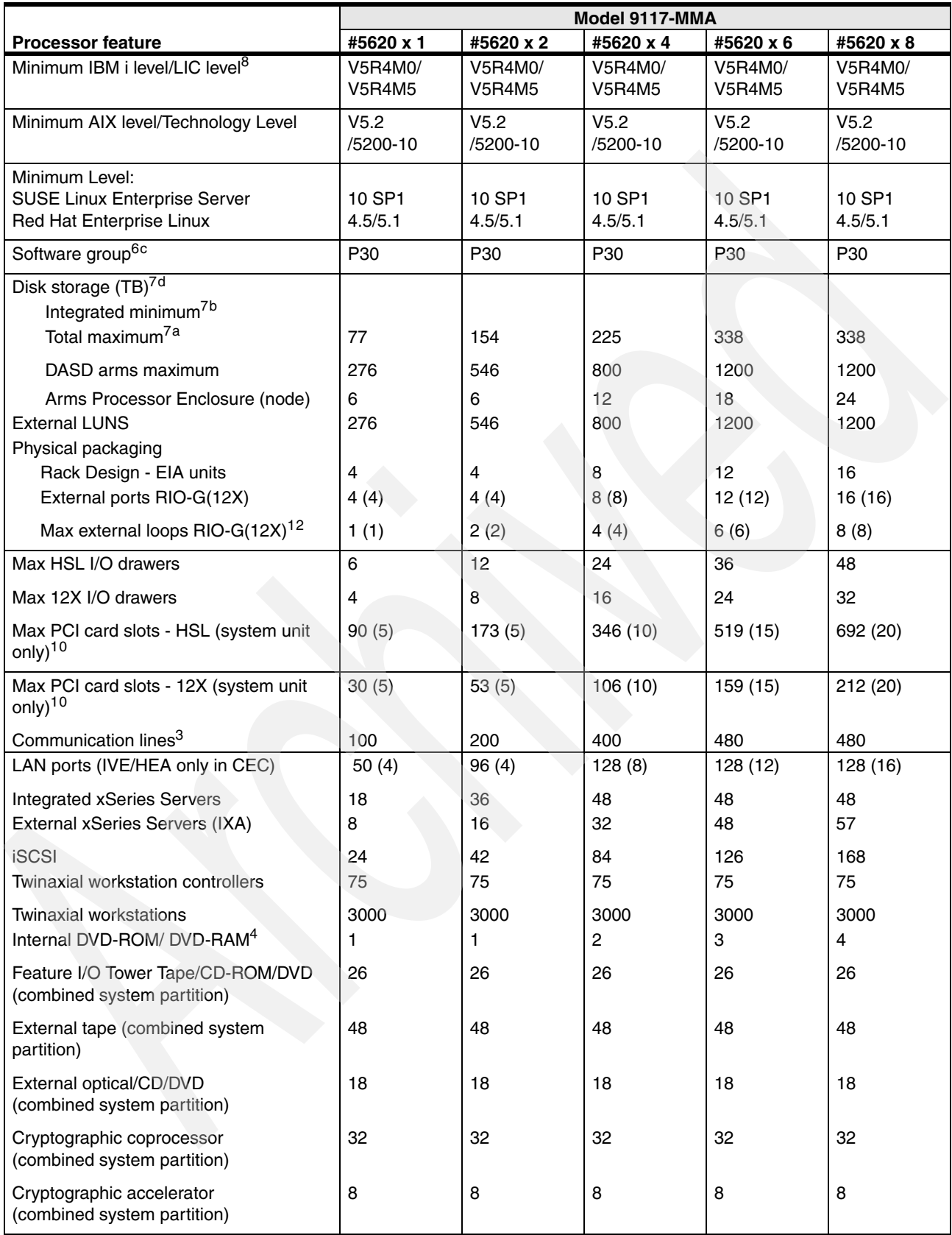

# [Table 2-3](#page-79-0) shows the values for a 4.2 GHz processor

#### <span id="page-79-0"></span>*Table 2-3 4.2 GHz processor*

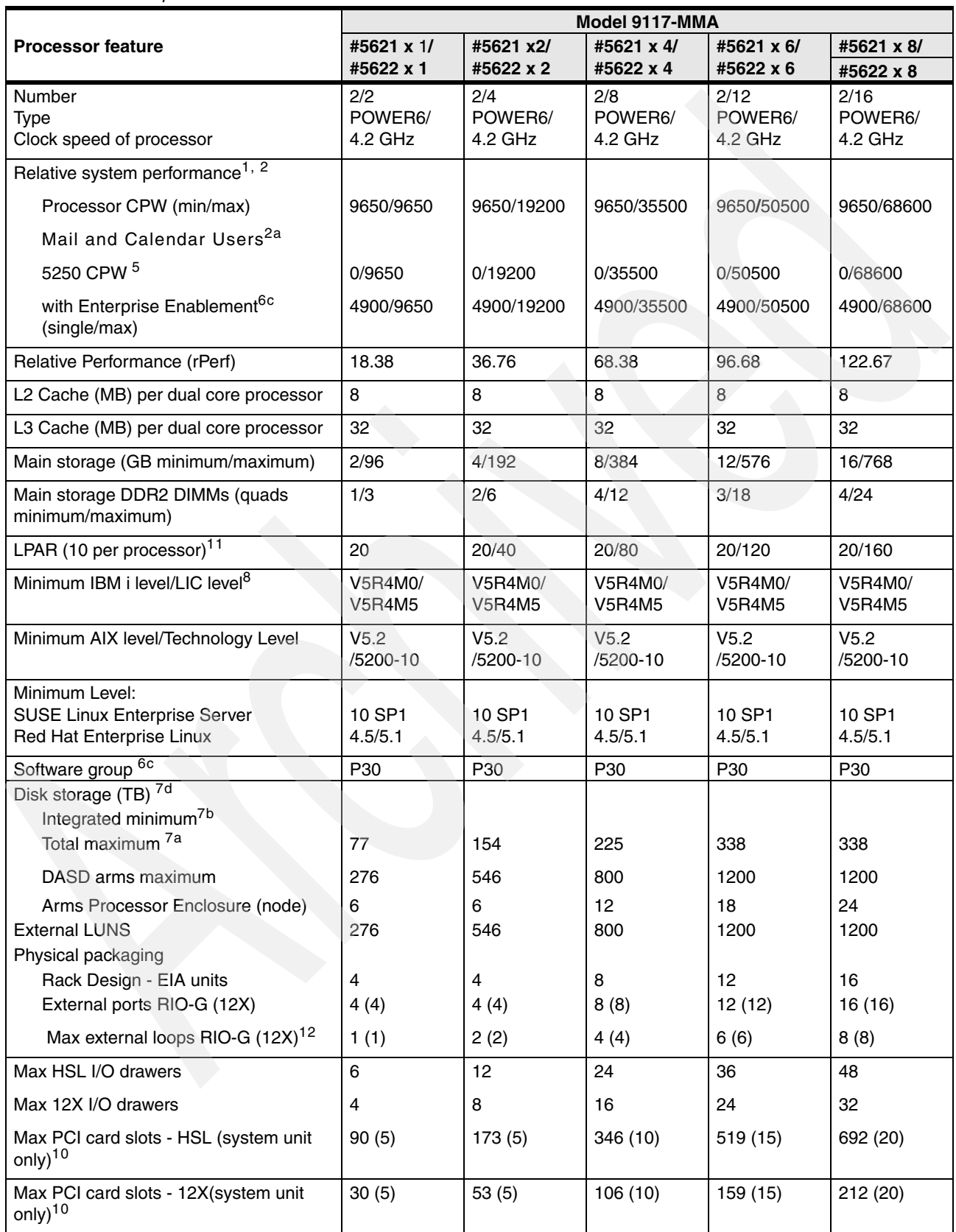

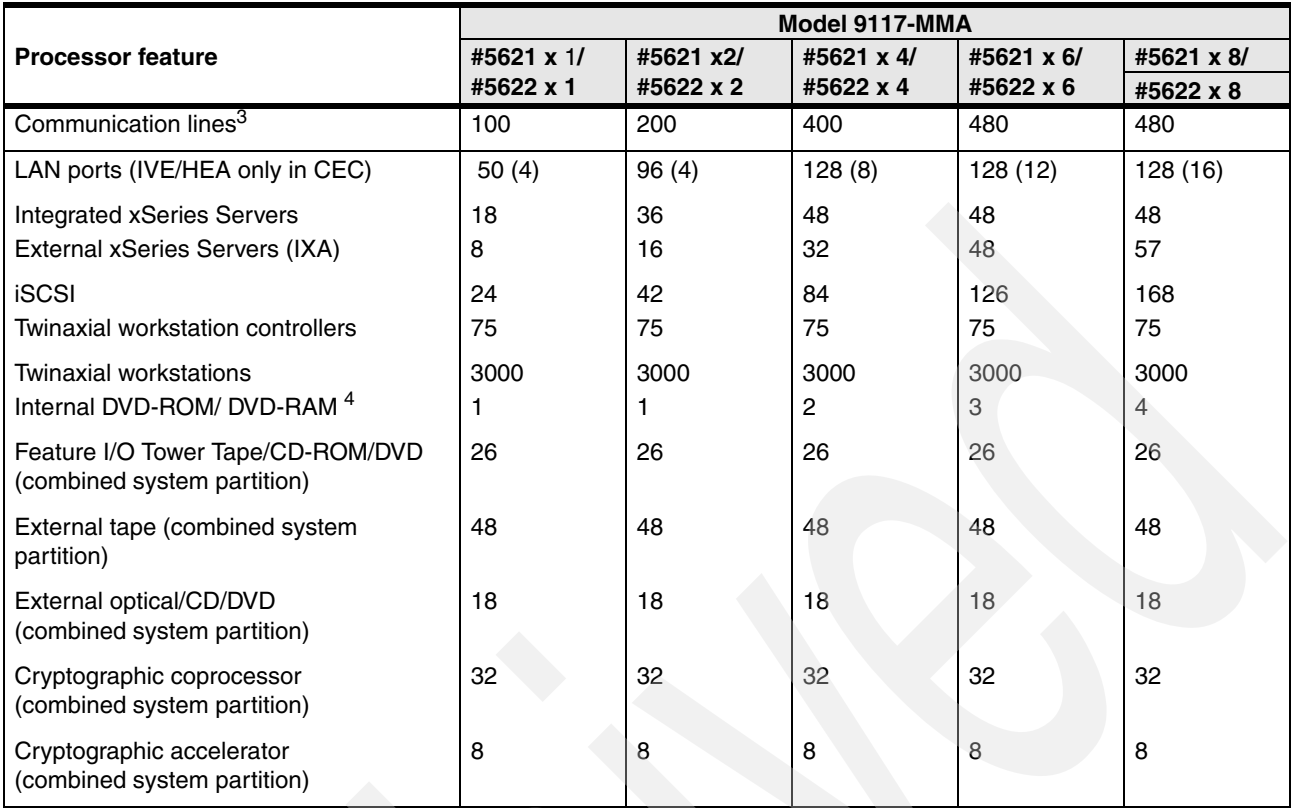

[Table 2-4](#page-80-0) shows the values for a 4.7 GHz processor

#### <span id="page-80-0"></span>*Table 2-4 4.7 GHz processor*

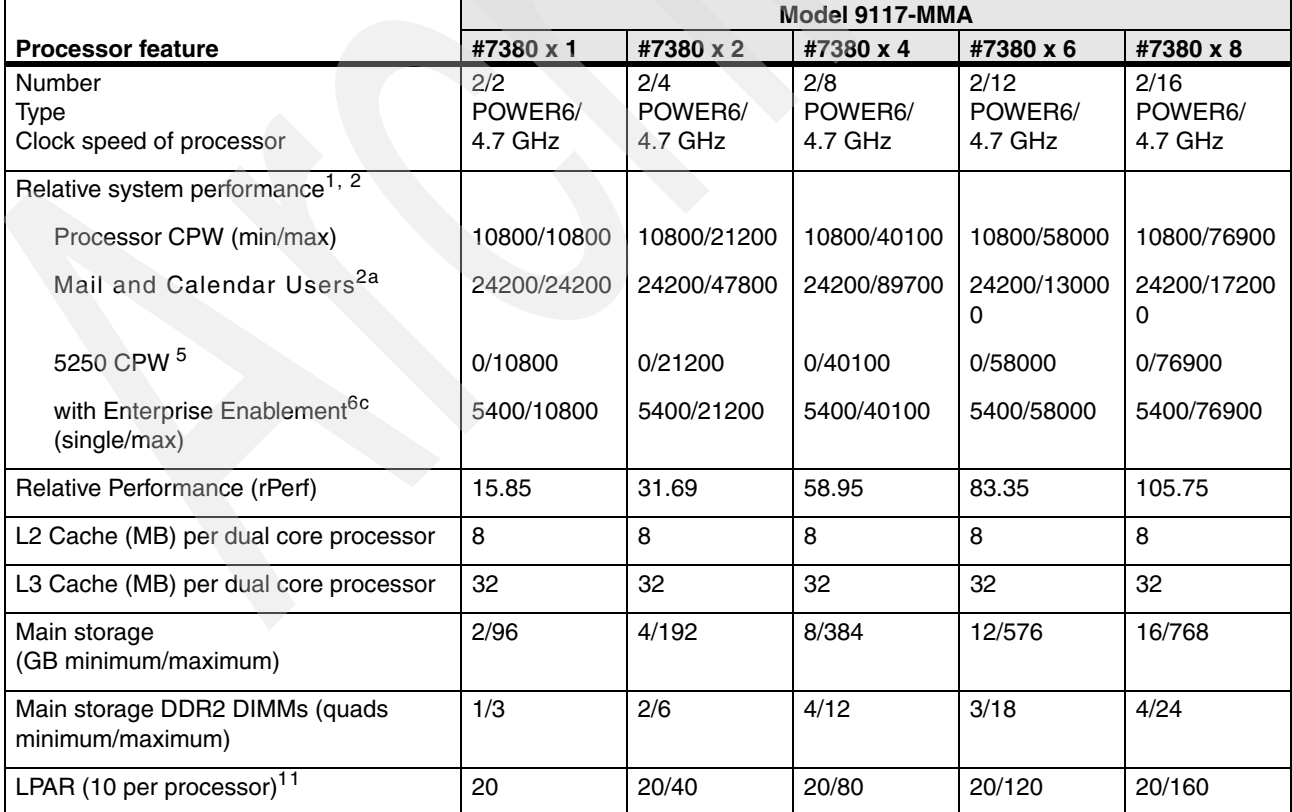

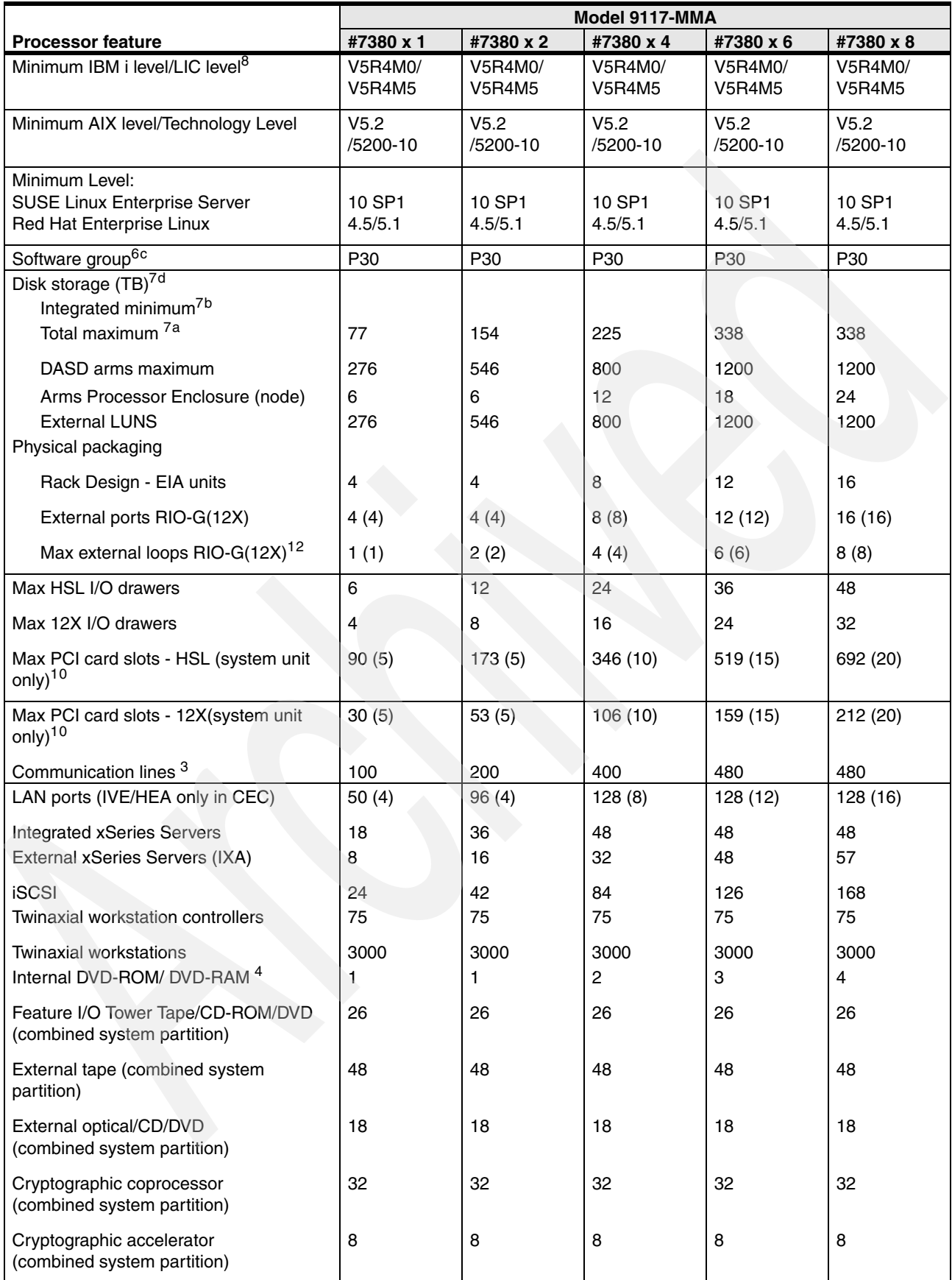

# **2.2 Notes for IBM Power 570 Model 9117-MMA**

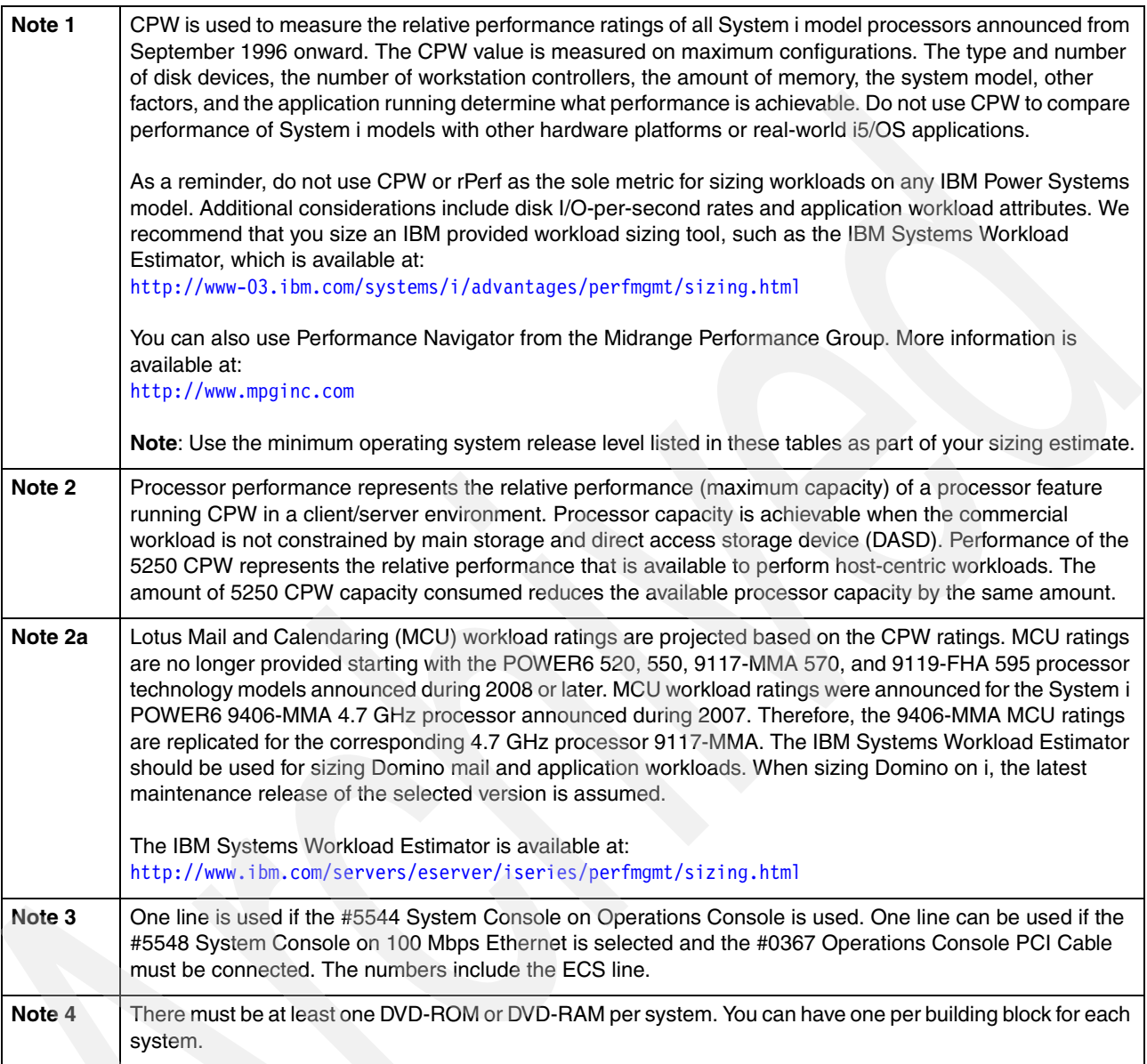

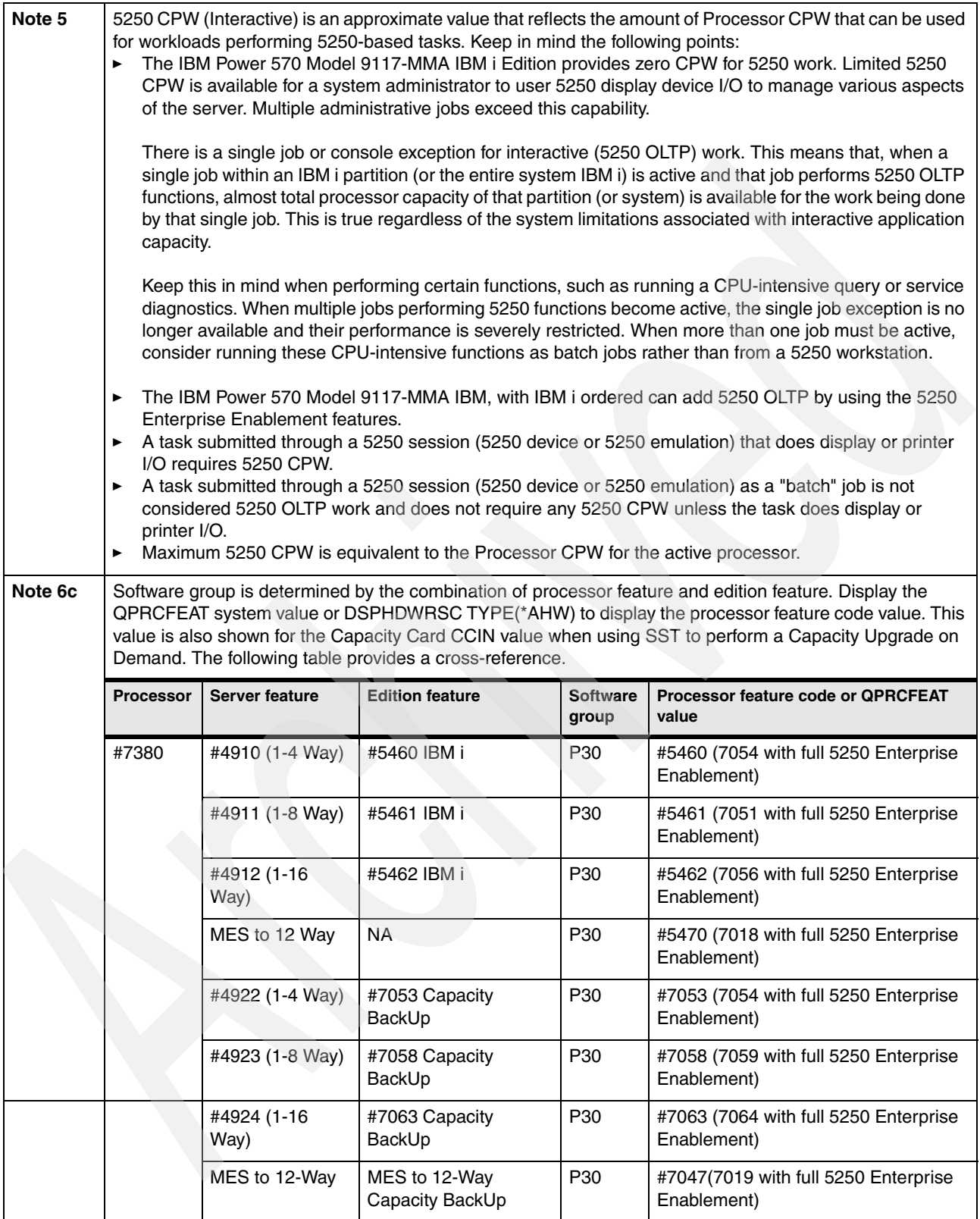

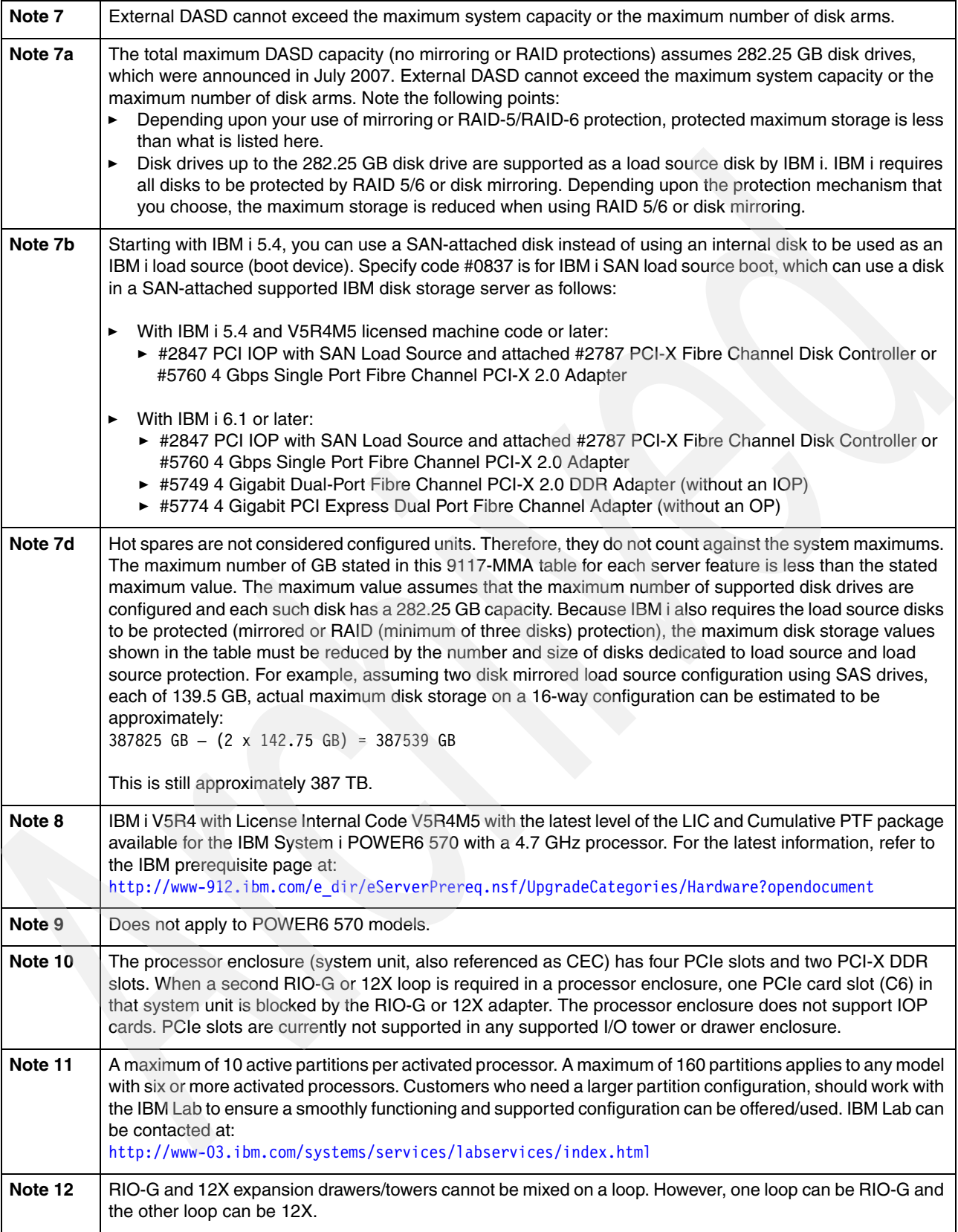

# **2.3 Hardware Management Console**

To support connectivity to any POWER6 model, Hardware Management Console (HMC) V7R3.1.0 or later is required. This release of HMC introduces a browser-based interface. To connect your browser to the HMC running V7R3.1.0, enable remote Web access on the HMC and enter a Web address similar to the following example:

https://*HMC host name or HMC IP address*

The required minimum 9117-MMA system firmware level is version EM310. Level 320\_076 or later is recommended.

For information about the required firmware level, see [1.6, "Operating system levels required](#page-53-0)  [on POWER6 processors" on page 32.](#page-53-0)

The following HMC models are supported:

- ► 7042-C06 (announced on 22 May 2007)
- ► 7042-CR4 (announced on 22 May 2007)
- ► 7310-C05 (withdrawn from marketing on 21 September 2007)
- ► 7310-C04 (withdrawn from marketing on 31 August 2006)
- ► 7310-C03 (withdrawn from marketing on 30 June 2005)
- ► 7310-CR3 (withdrawn from marketing on 27 April 2007)
- ► 7310-CR2 (withdrawn from marketing on 29 April 2005)

HMC V7R3.1.0 can also operate with POWER5 technology-based systems running at system-firmware level SF240\_299 or later.

If an HMC Machine Type 7310 is attached to a POWER5 based system, it must be updated to HMC licensed machine code Version 7 Release 3.1.0 before attaching to a 9117-MMA.

HMC licensed machine code V7R3.1.0 provides a Web browser-based interface to the HMC. The following browsers are supported:

- Firefox 1.5.0.6 or later
- -Microsoft® Internet Explorer® 6.0 or later

WebSM is not supported as an interface to HMC V7R3.1.0 or later. WebSM continues to be supported to HMC V6 or later.

For more information about supported HMC and firmware levels and updating HMC and firmware levels, refer to the HMC Web page at:

<http://www14.software.ibm.com/webapp/set2/sas/f/hmc/home.html>

# **2.4 Comparing 2007 POWER6 570 models with 2008 9117-MMA**

There are only a few I/O feature number changes between the 2007 System i 9406-MMA POWER6 and the 2008 9117-MMA with the same processor 4.7 GHz speed feature. Differences are included in [Appendix D, "Upgrades to Power 9117-MMA and Power](#page-930-0)  [9119-FHA" on page 909](#page-930-0). In this section, we provide additional information.

Key considerations include:

- ► Upgrade paths from POWER5 and POWER5+ 570 remain the same.
- -Memory features and rules remain the same.
- IBM i I/O (disk drives, controllers, drawers, and so forth) remain the same.
- IBM i software tier remain the same.
- -Performance and function remain the same.
- -2008 9117-MMA is ordered differently, with more visibility to component prices.
- New AIX I/O features are available.
- - If this is a new server (in contrast to an MES model upgrade), additional processor speed (clock speed) options are available.
- -If you want less than 24x7 SBD warranty and maintenance, you can get it.
- If you wanted fewer activations or no virtualization, you can get it.

There are fewer considerations between the 2007 POWER6 System p 9117-MMA and the unified 2008 9117-MMA. In this section, we provide additional information. Differences are noted in [Appendix D, "Upgrades to Power 9117-MMA and Power 9119-FHA" on page 909](#page-930-0).

Key considerations include:

- Performance and function remain the same.
- Upgrade paths from POWER5 and POWER5+ 570 remain the same.
- GHz options, memory features, and configuration rules remain the same.
- AIX I/O hardware that is available (plus additional) remains the same.
- Warranty remains the same.
- The 9117-MMA is similar to but different than ordering the 9406-MMA. Most notable are I/O hardware feature codes. For more information, see [Appendix D, "Upgrades to](#page-930-0)  [Power 9117-MMA and Power 9119-FHA" on page 909.](#page-930-0)
- New AIX SAS I/O announcements, including SAS RAID adapter and split backplane enhancement.
- Expanded capability for running IBM i partitions and using IBM i I/O capabilities.
- With latest firmware in May 2008, any 9117-MMA system is enabled to run IBM i after the appropriate hardware or software is ordered and installed.

## **2.4.1 IBM 9406-MMA compared to IBM Power 570 Model 9117-MMA**

IBM i is supported on all clock speeds of the 9117-MMA at GA, including 3.5 GHz, 4.2 GHz, and 4.7 GHz. Selected I/O devices are operating system dependent and operating systems might have minimum prerequisites for use. Other than those requirements, no additional limitations are being announced.

With the unified 9117-MMA, you can take advantage of the full range of IBM i, AIX, and LInux operating system options and associated licensed programs and operating system specific applications.

Existing 9117-MMA or 9406-MMA systems will need to have the latest firmware applied (eFW 3.2.2) in order to upgrade to the new 9117-MMA system capabilities. All new systems shipping after GA will also have new covers to reflect the new naming.

To determine the latest system firmware and microcode levels that you need and to download the code, visit the firmware and microcode downloads Web site:

<http://www14.software.ibm.com/webapp/set2/firmware/gjsn>

[Figure 2-5](#page-87-0) compares key 9406-MMA and 9117-MMA processor enclosure and operating system considerations. The blue text (lighter colored text) highlights important 9117-MMA considerations from an IBM i viewpoint.

| 9406-MMA                                                                            | 9117-MMA                                                                |
|-------------------------------------------------------------------------------------|-------------------------------------------------------------------------|
| $4.7$ GHz                                                                           | 3.5 GHz, 4.2 GHz, 4.7 GHz                                               |
| Up to 16-way<br>1/4-core, 2/8-core, 3/12-core, 4/16-<br>core<br>(+CBU 1/8 and 2/16) | Up to 16-way<br>2/2-core, 2/4-core, 2/8-core, 2/12-<br>core, 2/16-core  |
| Add proc enclosure through MES<br>adds 4-core - minimum 1<br>activation             | Add proc enclosure through MES<br>adds 4-core - minimum 0<br>activation |
| Micro-partitioning in base                                                          | Micro-partitioning through<br><b>PowerVM</b>                            |
| IBM i always included                                                               | <b>IBM i now supported</b>                                              |
| Editions:                                                                           | No Editions.                                                            |
| IBM i and CBU. Use no-charge<br>features in edition package.                        | No no-charge features which ship<br>real hardware                       |
| 5250 not part of edition.                                                           |                                                                         |
| Processor and memory CoD                                                            | Processor and memory CoD                                                |
| 4.7 GHz activations                                                                 | <b>Activations for all GHz</b>                                          |

<span id="page-87-0"></span>*Figure 2-5 9406-MMA compared to 9117-MMA*

# **2.5 9117-MMA server feature and system unit**

The topics in this section summarize key 9117-MMA features and system unit (processor enclosure) capabilities.

## **2.5.1 9117-MMA server features**

The 9117-MMA server includes the following features:

- ► Up to 76,900 CPW
- $\blacktriangleright$  rPerf to 134.35
- ► Up to 768 GB memory
- ► Full 5250 OLTP capability
- ► Five PCI express (PCIe)/PCI-X DDR slots
- ► Up to six hot-swap SAS disk drives in the system unit
- ► Imbedded SAS disk/tape/DVD controller in the system unit
- ► SAS RAID adapter support.
- ► Optional 175 MB write cache with auxiliary write cache protection in the system unit
- ► Up to two I/O loops (HSL/RIO I/O and 12X) and associated I/O drawers/towers
- ► Up to 546 disk drives (1.7 TB)
- ► One integrated virtual Ethernet adapter with up to four ports
- ► One slim line media bay for a DVD-ROM or DVD-RAM drive per building block
- ► Redundant, hot-swap power and cooling capability
- ► Hot-Processor Enclosure (node) Add / Cold-Processor Enclosure (node) Repair
- ► EnergyScale technology
- Machine type and model upgrades from models 9406-570 and 9406-MMA

# **2.6 System specifications**

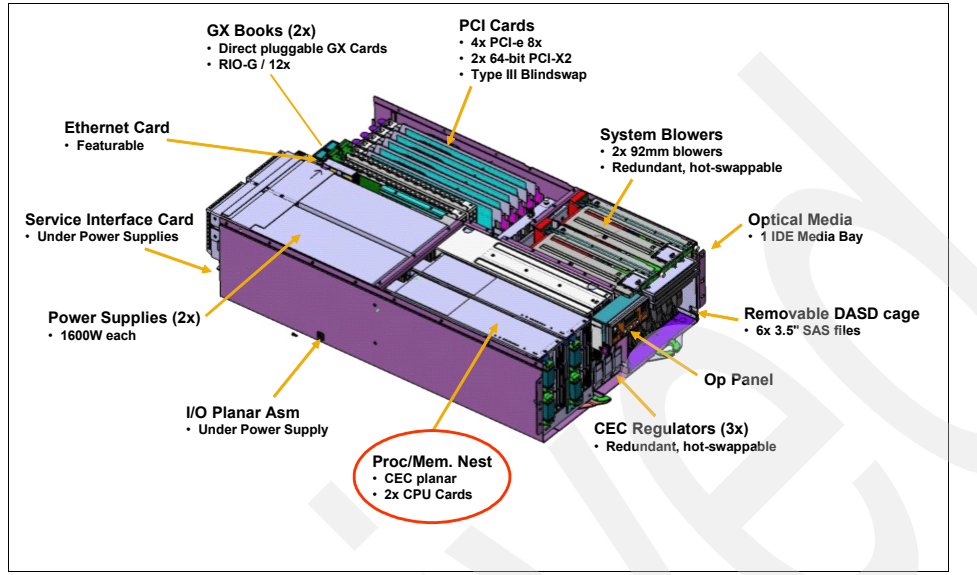

[Figure 2-6](#page-88-0) illustrates a top left, front view of a 9117-MMA processor enclosure.

<span id="page-88-0"></span>*Figure 2-6 9117-MMA processor enclosure (CEC) overview*

This section provides an overview of the specifications for the 9117-MMA processor enclosure.

## **2.6.1 Physical specifications**

The system is available only in a rack-mounted form factor. It is a modular-built system utilizing between one and four building block enclosures. Each of these CEC drawer building blocks is packaged in a  $4U<sup>1</sup>$  rack-mounted enclosure. The major physical attributes for each building block are shown in [Table 2-5.](#page-88-1)

| <b>Dimension</b> | <b>One CEC drawer</b>                                                                                                    |
|------------------|----------------------------------------------------------------------------------------------------|
| Height           | 174 mm (6.85 in)                                                                                                    |
| Width            | 483 mm (19.0 in.)                                                                                                    |
| Depth            | 824 mm (32.4 in.) from front of Bezel to rear of Power Supply<br>674 mm (25.6 in.) front rack rail mounting surface to I/O Adapter Bulkhead<br>793 mm (31.2 in.) front rack rail mounting surface to rear of Power Supply |
| Weight           | 63.6 kg (140 lb.)                                                                                                    |

<span id="page-88-1"></span>*Table 2-5 Physical packaging of CEC drawer*

To help ensure the installation and serviceability in non-IBM, industry-standard racks, review the vendor's installation planning information for any product-specific installation requirements.

<sup>&</sup>lt;sup>1</sup> One Electronic Industries Association Unit (1U) is 44.45 mm (1.75 in).

For installation planning information, refer to the planning Web site at:

[http://publib.boulder.ibm.com/infocenter/systems/scope/hw/topic/iphdx/abstract\\_sit](http://publib.boulder.ibm.com/infocenter/systems/scope/hw/topic/iphdx/abstract_site_hw_planning_guide.htm) e\_hw\_planning\_guide.htm

#### **2.6.2 Operating Environment**

[Table 2-6](#page-89-0) lists the general system specifications of a single Central Electronics Complex (CEC) enclosure.

| <b>Description</b>           | Range (operating)                                                                                                    |  |  |
|------------------------------|----------------------------------------------------------------------------------------------------|--|--|
| Operating temperature        | 5 to 35 degrees C (41 to 95 degrees F)                                                                                                    |  |  |
| Relative humidity            | 8% to 80% <sup>a</sup>                                                                                                    |  |  |
| Maximum wet bulb             | 23 degrees C (73 degrees F)                                                                                                    |  |  |
| Noise level                  | With 3.5 GHz processors FC 5620: 7.1 bels<br>▶<br>With 3.5 GHz processors FC 5620 and acoustic rack doors:<br>6.7 bels<br>With 4.2 GHz processors FC 5622: 7.1 bels<br>With 4.2 GHz processors FC 5622 and acoustic rack doors:<br>6.7 bels<br>► With 4.7 GHz processors FC 7380: 7.4 bels<br>► With 4.7 GHz processors FC 7380 and acoustic rack doors:<br>6.9 bels |  |  |
| Operating voltage            | 200 to 240 V ac 50/60 Hz                                                                                                    |  |  |
| Maximum power consumption    | 1400 watts (maximum)                                                                                                    |  |  |
| Maximum power source loading | 1.428 kVA (maximum)                                                                                                    |  |  |
| Maximum thermal output       | 4778 BTU <sup>b</sup> per hr (maximum)                                                                                                    |  |  |
| Maximum altitude             | 3048 m (10 000 ft)                                                                                                    |  |  |

<span id="page-89-0"></span>*Table 2-6 System specifications*

a. All tape media used must have a relative humidity range of 20% to 80%.

b. British Thermal Unit

The appropriate system power cord is added automatically by the configurator based on the country in which the order is placed. For default power cord, other power cord options, and additional technical planning information, refer to the planning Web site at:

[http://publib.boulder.ibm.com/infocenter/systems/scope/hw/topic/iphdx/abstract\\_site](http://publib.boulder.ibm.com/infocenter/systems/scope/hw/topic/iphdx/abstract_site_hw_planning_guide.htm) hw planning guide.htm

## **2.6.3 9117-MMA systems Capacity BackUp capability (applies to IBM i only)**

The 9117-MMA systems Capacity BackUp (CBU) designation can help meet your requirements for a second system to use for backup, high availability, and disaster recovery. It enables you to transfer IBM i processor license entitlements and 5250 Enterprise Enablement entitlements that were purchased for a primary machine temporarily to a secondary CBU-designated system. Temporarily transferring these resources instead of purchasing them for your secondary system can result in significant savings. Processor activations cannot be transferred.

The Capacity BackUp specify feature #4891 is available only as part of a new server purchase or during an MES upgrade from an existing Capacity BackUp system to a

9117-MMA. Certain system prerequisites must be met and system registration and approval are required before the Capacity BackUp specify feature can be applied on a new server.

Standard IBM i terms and conditions do not allow either IBM i processor license entitlements or 5250 OLTP (Enterprise Enablement) entitlements to be transferred permanently or temporarily. These entitlements remain with the machine they were ordered for. When you register the association between your primary and on-order Capacity BackUp system, you must agree to certain terms and conditions regarding the temporary transfer.

After a Capacity BackUp system designation is approved and the system is installed, you can temporarily move your optional IBM i processor license entitlement and 5250 Enterprise Enablement entitlements from the primary system to the Capacity BackUp system when the primary system is down or while the primary system processors are inactive. The Capacity BackUp system can then better support failover and role swapping for a full range of test, disaster recovery, and high availability scenarios. Temporary entitlement transfer means that the entitlement is a property transferred from the primary system to the Capacity BackUp system and can remain in use on the Capacity BackUp system as long as the registered primary and Capacity BackUp system are in deployment for the high availability or disaster recovery operation.

The primary system for a 9117-MMA server can be:

- ► 9119-FHA
- -9406-595
- -9117-MMA
- -9406-MMA
- -9406-570

These systems have IBM i software licenses with an IBM i P30 software tier or higher. The primary machine must be in the same enterprise as the Capacity BackUp system.

Before you can transfer IBM i processor license entitlements temporarily from the registered primary system, you must have more than one IBM i processor license on the primary machine and at least one IBM i processor license on the Capacity BackUp server. An activated processor must be available on the Capacity BackUp server to use the transferred entitlement. You can then transfer any IBM i processor entitlements above the minimum one, assuming the total IBM i workload on the primary system does not require the IBM i entitlement that you want to transfer during the time of the transfer. During this temporary transfer, the Capacity BackUp system's internal records of its total number of IBM i processor license entitlements are not updated, and you might see IBM i license non-compliance warning messages from the Capacity BackUp system. Such messages that arise in this situation do not mean you are not in compliance.

Before you can temporarily transfer 5250 entitlements, you must have more than one 5250 Enterprise Enablement entitlement on the primary server and at least one 5250 Enterprise Enablement entitlement on the Capacity BackUp system. You can then transfer the entitlements that are not required on the primary server during the time of transfer and that are above the minimum of one entitlement.

For example, if you have a eight-core 9117-MMA as your primary system with four IBM i processor license entitlements (three above the minimum) and two 5250 Enterprise Enablement entitlements (one above the minimum), you can temporarily transfer up to three IBM i entitlements and one 5250 Enterprise Enablement entitlement. During the temporary transfer, the Capacity BackUp system's internal records of its total number of IBM i processor entitlements is not updated, and you might see IBM i license non-compliance warning messages from the Capacity BackUp system.

If your primary or Capacity BackUp system is sold or discontinued from use, any temporary entitlement transfers must be returned to the machine on which they were originally acquired.

For Capacity BackUp registration and further information, visit:

<http://www.ibm.com/systems/power/hardware/cbu>

## **Capacity BackUp offerings**

9117-MMA systems Capacity BackUp includes offerings for the following environments:

- IBM i HA and DR environments
- -Consolidation environments (IBM i, AIX, and Linux)

[Figure 2-7](#page-91-0) shows the 9117-MMA Capacity BackUp offering for IBM i.

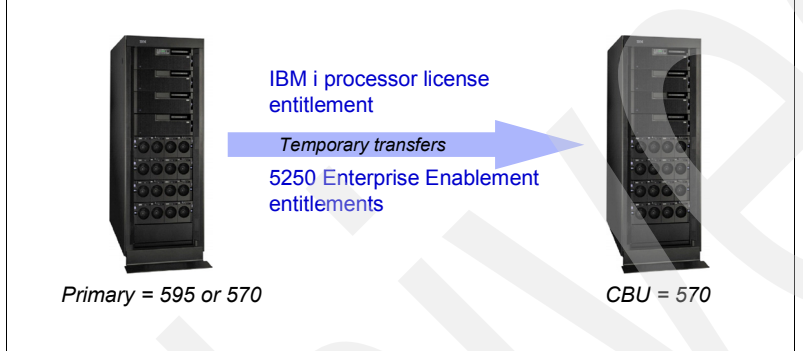

<span id="page-91-0"></span>*Figure 2-7 9117-MMA CBU for IBM i*

#### **Prerequisites**

9117-MMA systems Capacity BackUp prerequisites include:

- ► New 9117-MMA server order (or MES model upgrade of existing POWER5 570 Capacity BackUp server)
- -Primary server must be a model 595 or a 570
- - Must purchase minimum of one IBM i processor license entitlement for new 570 Capacity BackUp
- - If needed, must purchase minimum of one permanent 5250 enterprise enablement entitlement for new 570 CBU
- ► Registration of the primary system and Capacity BackUp is required prior to the order for Capacity BackUp (new or MES upgrade) being manufactured

#### **Offering advantages**

Advantages of the Capacity BackUp offering include:

- ► Temporary transfer of IBM i processor license entitlements from primary to CBU system
- -Temporary transfer of 5250 Enterprise Enablement entitlements from primary to CBU

#### **Ordering information**

When you order the Capacity BackUp offering, you need to consider the following information:

- Feature code #4891 designates Capacity BackUp and *must* be included on the initial order. You must indicate CBU on a new order. It cannot be specified later on an MES.
- ► Register for Capacity BackUp at the following Web address:

<http://www.ibm.com/systems/power/hardware/cbu/index>

- Orders do not ship unless registered and approved.

[Table 2-7](#page-92-0) lists the key comparisons between the 9406-570 and 9117-MMA when using Capacity BackUp.

| <b>Key Comparisons</b>                                        | 9406-570 | 9117-MMA   |
|---------------------------------------------------------------|----------|------------|
| For Disaster Recovery or High Availability                    | Yes      | Yes        |
| Savings of IBM i and optionally 5250 temporary<br>transfer    | Yes      | Yes        |
| Lower priced hardware and maintenance                         | Yes      | No         |
| Edition feature code used                                     | CBU      | No.        |
| Capacity BackUp Specify feature code #4891                    | No       | <b>Yes</b> |
| Prerequisite of a Power 570 or Power 595 as<br>primary system | Yes      | Yes        |
| Registration of primary system to qualify                     | Yes      | Yes        |
| No charge On/Off CoD if primary system down<br>by disaster    | Yes      | Yes        |
| Primary system must be same software tier or<br>larger        | Yes      | Yes        |

<span id="page-92-0"></span>*Table 2-7 Comparing Capacity BackUp offerings*

Software licensing for IBM i is included with the active processors for the Capacity BackUp server and is not required with the use of temporary capacity. AIX software licensing for permanently active processors is licensed separately. AIX software licensing of inactive processors is typically not required in the event of a disaster. IBM software licensing is not required on the Capacity BackUp server. Non-IBM software licensing is based on the software tier or conditional use licensing explicitly required by the software provider.

# **2.7 9117-MMA configuration and features**

This section provides information about the 9117-MMA configuration and features.

# **2.7.1 9117-MMA configuration**

[Table 2-8](#page-93-0) lists a summary of the 9117-MMA configuration.

<span id="page-93-0"></span>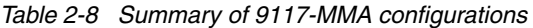

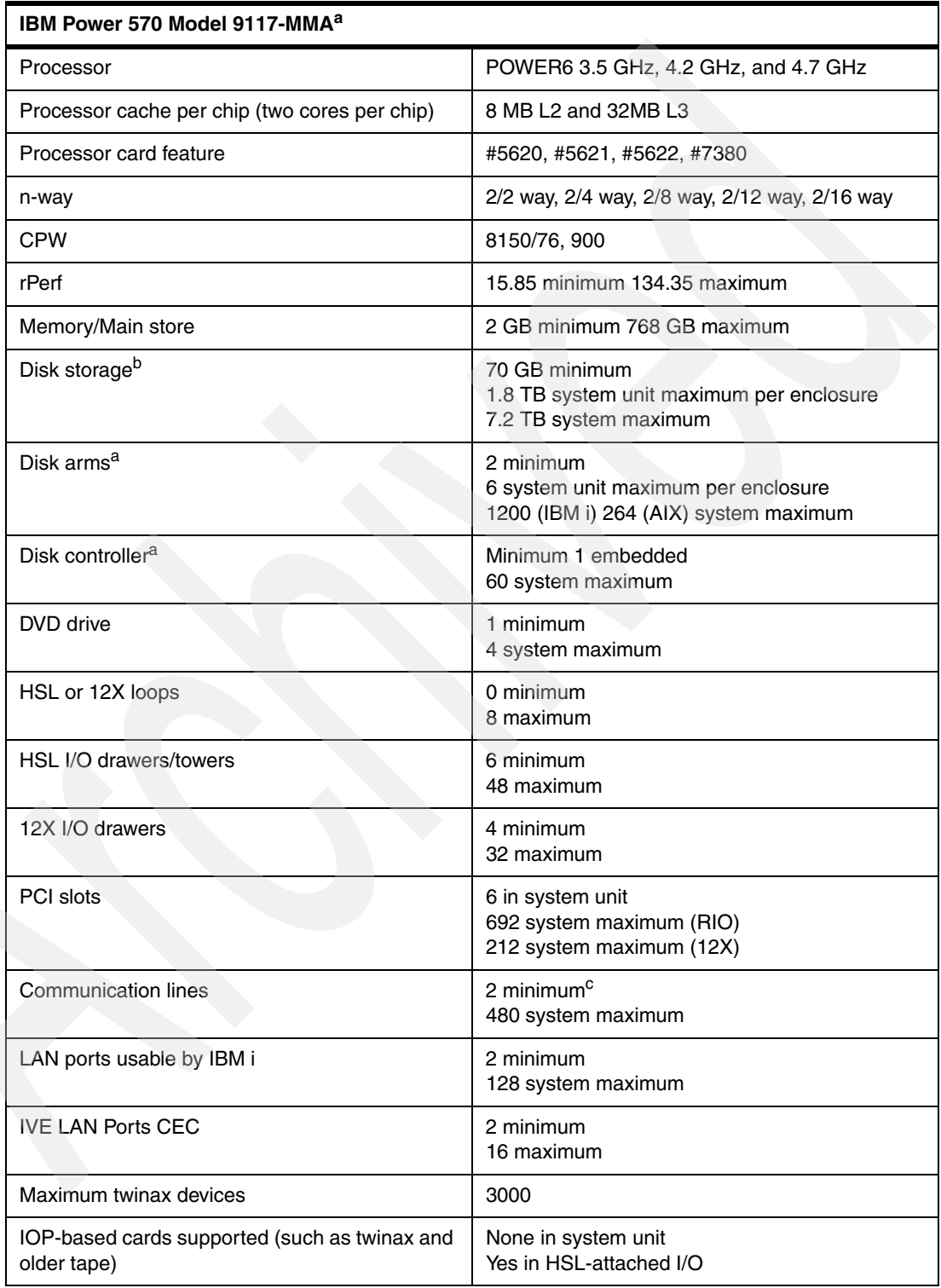

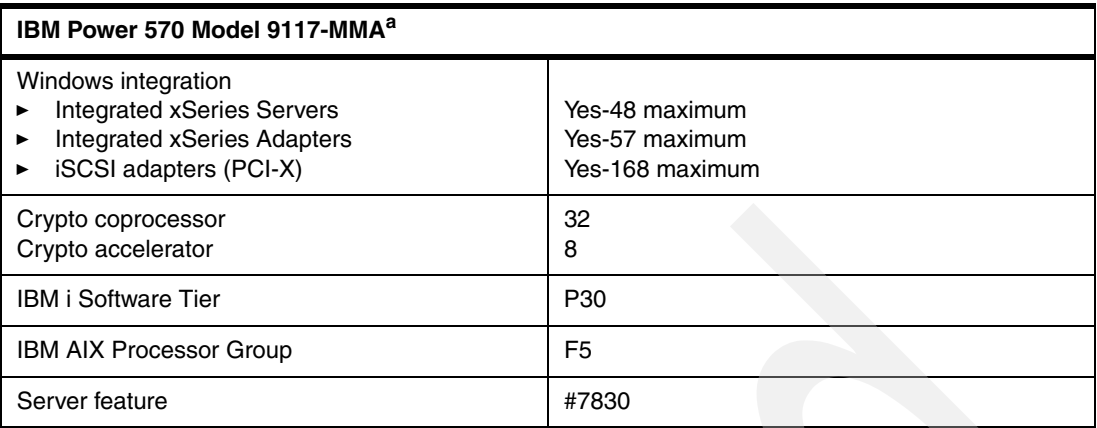

a. Some maximums and combinations of devices might be subject to configuration restrictions.

b. Does not include the option of Fibre Channel attached disk storage using SAN.

c. One 2-line WAN adapter in most countries.

# **2.7.2 Reliability, availability, and serviceability (RAS)**

The reliability of the IBM 9117-MMA starts with components, devices, and subsystems that are designed to be fault-tolerant. During the design and development process, subsystems go through rigorous verification and integration testing processes. During system manufacturing, systems go through a thorough testing process to help ensure high product quality levels.

The 9117-MMA L3 cache and system memory offers error checking and correcting (ECC) fault-tolerant features. ECC is designed to correct environmentally induced, single-bit, intermittent memory failures and single-bit hard failures. With ECC, the likelihood of memory failures is substantially reduced. ECC also provides double-bit memory error detection that helps protect data integrity in the event of a double-bit memory failure.

Redundant service processor hardware is installed in 9117-MMA. If a second CEC enclosure is part of the system the backup service processor is contained in the second CEC enclosure. The service processor is a component of the Service Interface Card in these enclosures.

This enables hot failover if a service processor fails. This function requires the hardware management console (HMC) to be attached to the service interface card in both processor enclosure one and two. The service interface card in both enclosures must also be connected using an SPCN power control cable (#6006 or similar).

The AIX operating system supports disk mirroring and disk controller duplexing while Linux supports DASD mirroring (RAID 1) through software. Additionally, some hardware RAID adapters are supported on AIX and Linux as well.

When using the AIX operating system, the Journaled File System, also known as JFS or JFS2, helps maintain file system consistency and reduces the likelihood of data loss when the system is abnormally halted due to a power failure. JFS, for 32-bit kernels, and JFS2 for 64-bit kernels are designed to substantially reduce or eliminate fragmentation.

IBM i, in releases 5.4 and especially 6.1, provides many ways to backup important system and applications components and data. IBM i 6.1 provides further extensions to the "save while active" status of objects. High availability business partners have provided a rich set of high availability products and offerings in this area.

In January 2008, IBM introduced the System i High Availability Solutions Manager (HASM). This product builds upon IBM i 6.1 operation system's set of "base availability enhancements." During 2008, HASM was renamed as *IBM PowerHA for i*.

PowerHA for i is the IBM high availability disk based clustering solution for the IBM i 6.1 operating system. PowerHA for i when combined with IBM i clustering technology delivers a complete high availability and disaster recovery solution for your business applications running in the IBM System i environment. PowerHA for i enables you to support high availability capabilities with either native disk storage or the IBM DS8000 or DS6000 storage servers.

For information about operating system support for selected RAS features, refer to [Appendix I, "POWER6 reliability, availability and serviceability summary" on page 979](#page-1000-0).

#### **2.7.3 Memory considerations**

[Figure 2-8](#page-95-0) shows the physical layout of POWER6 memory DIMMs relative to the processor card.

**Note:** In the figure, the blue (lighter) text shows 9117-MMA additions over the 9406-MMA additions to the 9406-MMA. The black (darker) text shows items that are identical to the 9406-MMA.

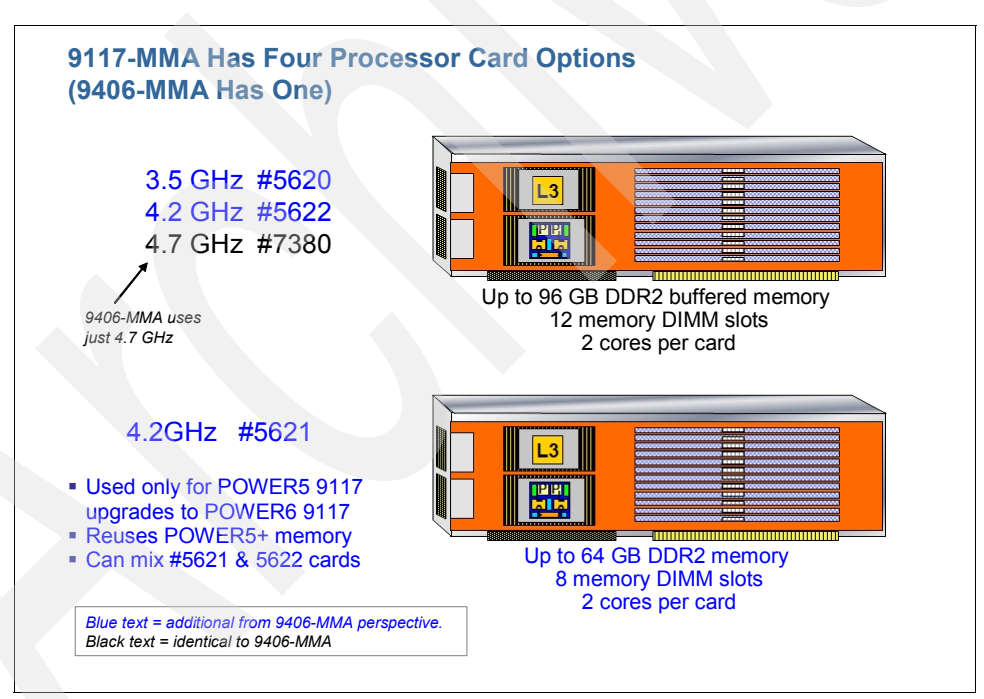

<span id="page-95-0"></span>*Figure 2-8 9117-MMA Memory options*

Twelve DDR2 memory DIMM slots with error checking and correcting (ECC) are used in each 9117-MMA processor card. Memory DIMMs are plugged in quads (one memory feature equals four DIMMs). At least one quad of memory DIMMs (one memory feature) is required on each processor card. Can mix different size or speed memory features in the same system but cannot mix 400 MHz with the 667/533 MHz on the same processor card. You can mix 667 MHz and 533 MHz on the same processor card. The system will run all memory at the slowest installed speed.

The buffered memory of POWER6 enables both a higher bandwidth from the memory and a larger capacity. The larger capacity is important for Database and Java applications that use a large amount of memory. Larger bandwidth is important to feed the faster processor, higher bandwidth I/O operations, and the movement or copying of data from one memory location to another.

With POWER5 technology, a bus connects two DIMMs to the processor. With POWER6, a bus connects the processor card to one DIMM. A second bus connects the first DIMM to a second DIMM, and a third bus connects the second DIMM to a third DIMM. Because each bus has two connections on it, the rate at which data can be transferred across the bus is higher than the POWER5 structure. Data from the third DIMM is transferred or "buffered" from one bus to another at this same higher rate. This daisy chain of DIMMs allows more DIMMs to be connected (increasing capacity) while maintaining the higher bandwidth.

On POWER6 models, all memory is on demand. You must purchase at least half the capacity worth of DDR2 buffered memory activations when buying from IBM. Each 1 GB buffered DDR2 activation feature is #5680.

For best flexibility, memory activation is associated with the system, not the memory DIMMs. If you move memory to a different system, DDR2 buffered memory activations remain on the original system and remain available for any DIMMs that are plugged in.

On/Off memory capability is billed in 1 GB days.

[Table 2-9](#page-96-0) summarizes the memory additions features.

| <b>Memory</b> | <b>Memory feature</b> | # DIMMs         | <b>Maximum GB</b><br>processor | <b>MHz</b> |
|---------------|-----------------------|-----------------|--------------------------------|------------|
| $0/4$ GB      | #5693                 | $4 \times 1$ GB | $12$ GB                        | 667        |
| $0/8$ GB      | #5694                 | $4 \times 2$ GB | 24 GB                          | 667        |
| $0/16$ GB     | #5695                 | $4 \times 4$ GB | 48 GB                          | 533        |
| $0/32$ GB     | #5696                 | $4 \times 8$ GB | 96 GB                          | 400        |

<span id="page-96-0"></span>*Table 2-9 Memory additions feature*

Carryover DDR2 Memory DIMMs require #5621. The following memory cards can be supported when upgrading to the 9117-MMA:

- ► 2 GB (4 X 0.5 GB) DDR2 Memory, 533 MHz (#7892)
- -4 GB (4 X 1 GB) DDR2 Memory, 533 MHz (#7893)
- -8 GB (4 X 2 GB) DDR2 Memory, 533 MHz (#7894)
- -16 GB (4 X 4 GB) DDR2 Memory, 533 MHz (#4497)
- -16 GB (4 X 4 GB) DDR2 Memory, 400 MHz (#4499)
- 4/8 GB (4 X 2 GB) DDR2 Memory, 533 MHz (#4495)
- -8/16 GB (4 X 4 GB) DDR2 Memory, 533 MHz (#4496)

#### **Memory placement rules**

[Figure 2-9](#page-97-0) shows the memory slots that are required by the different configuration options that follow after the figure.

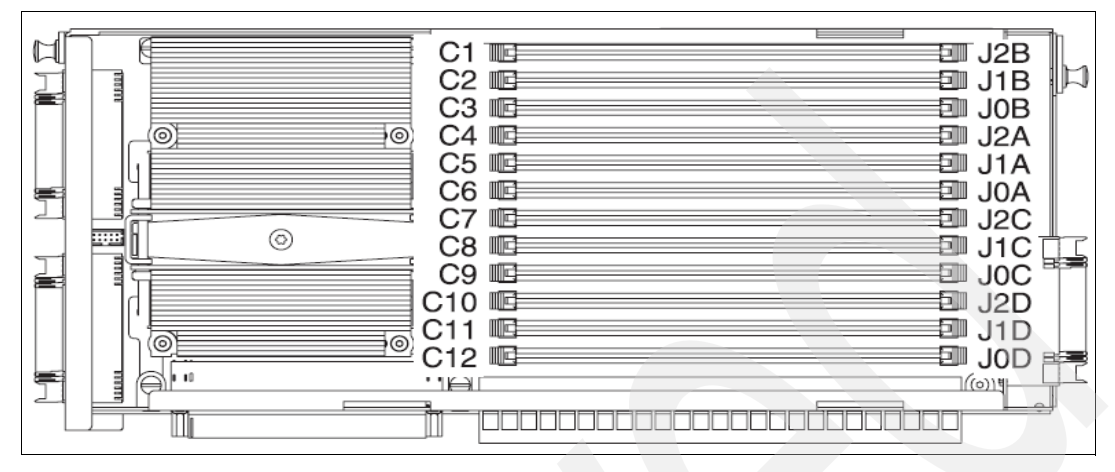

<span id="page-97-0"></span>*Figure 2-9 Memory module locations on the processor card*

Each processor card feature must have a minimum of four DIMMs installed, including any inactive processor card features that are present in the system.

Most memory features includes a total of four DIMMs. A minimum of four DIMMs from any memory feature must be placed on the same processor card. Every memory feature attached to a processor card must have a plug location as follows:

- - The first set of four memory dimms must be plugged in DIMM sockets J0A, J0B, J0C, and J0D.
- - The second set of four memory dimms must be plugged in DIMM sockets J1A, J1B, J1C, and J1D.
- ► The third set of four memory dimms (for processor cards able to accept 12 DIMMs) must be plugged in DIMM sockets J2A, J2B, J2C, and J2D.

When configuring the memory in a 9117-MMA, placing two memory features (8 DIMMs) on a single processor card provides the maximum available memory bandwidth. Adding the third memory feature provides additional memory capacity but does not increase memory bandwidth. You can improve system performance that is dependent on memory bandwidth by purchasing two smaller features per processor card as opposed to one large feature per processor card. When placing an order, ensure that the order has 2X memory features for every processor card feature on the order.

All POWER6 memory features must be purchased with sufficient permanent memory activation features so that each memory feature is at least 50% active, except memory feature #8129, which must be purchased with the activation feature #5681 for 100% activation.

Memory features #5692, #5693, #5694, and #5695 can be mixed on the same POWER6 processor card.

Memory features #5696 and #8129 (8x 5696) cannot be mixed with any other memory feature on a single processor card. A processor card with memory feature #5696 or #8129 can be mixed in the same CEC enclosure with a processor card containing other POWER6 memory features.

Memory features #5696 and #8129 cannot be used on processor card feature #5620.

For processor feature number #5621, different memory size or frequency features cannot be mixed on the same processor card. All of the memory features on a single processor card must be the same size in GB when fully active and must have the same frequency. Feature #7894 and #4495 can be mixed on the same processor card because #4495 is 8 GB when fully active. Feature #4497 and #4496 can be mixed on the same processor card because #4496 is 16 GB when fully active. The two processor cards in a single CEC enclosure might have different memory features installed. Processor cards in different enclosures in the same system might have different memory features installed.

For all processors and all system configurations, if memory features in a single system have different frequencies, all memory in the system will function according to the lowest frequency present.

Each system must contain a minimum of 2 GB of active system memory.

Processor card feature numbers #7380, #5620, and #5622 have 12 memory DIMM slots and must be populated with POWER6 DDR2 Memory DIMMs.

Processor card feature number #5621 has eight DIMM slots. These slots do not accept POWER6 DDR2 Memory DIMMs.

Memory Capacity on Demand activations activate memory hardware only in the system serial number for which they are purchased. If you move memory hardware to another system, the memory cannot be functional in that system until arrangements are made to move the memory activations or purchase additional memory activations. (Contact your IBM Representative or IBM Business Partner for more information.)

It is recommended that memory be installed evenly across all processor cards in the system. Balancing memory across the installed processor cards allows memory access in a consistent manner and typically results in the best possible performance for your configuration.

Take into account plans for future memory upgrades when deciding which memory feature size to use at the time of initial system order.

The maximum memory configurable depends upon the clock of the POWER6 processor cores selected, as follows:

- -192 GB of 667 MHz DDR2
- -384 GB of 533 MHz DDR2
- ► 768 GB of 400 MHz DDR

[Table 2-10](#page-98-0) lists the memory plugging order.

<span id="page-98-0"></span>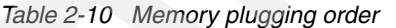

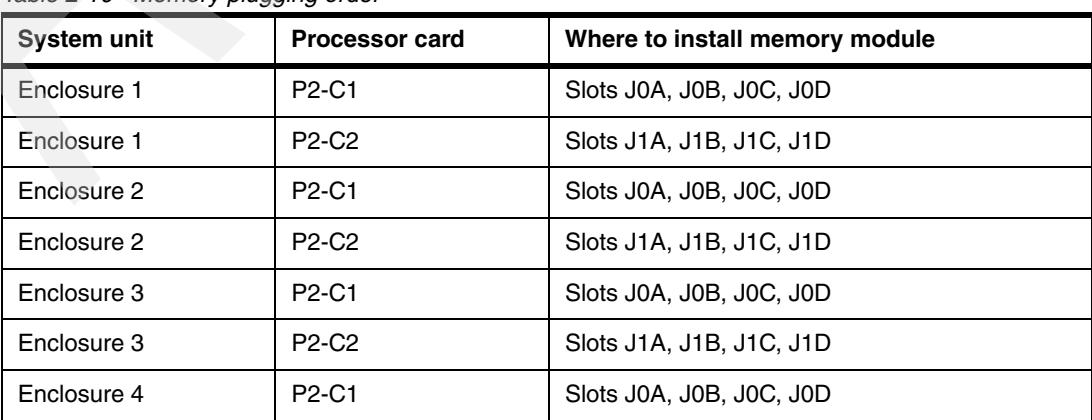

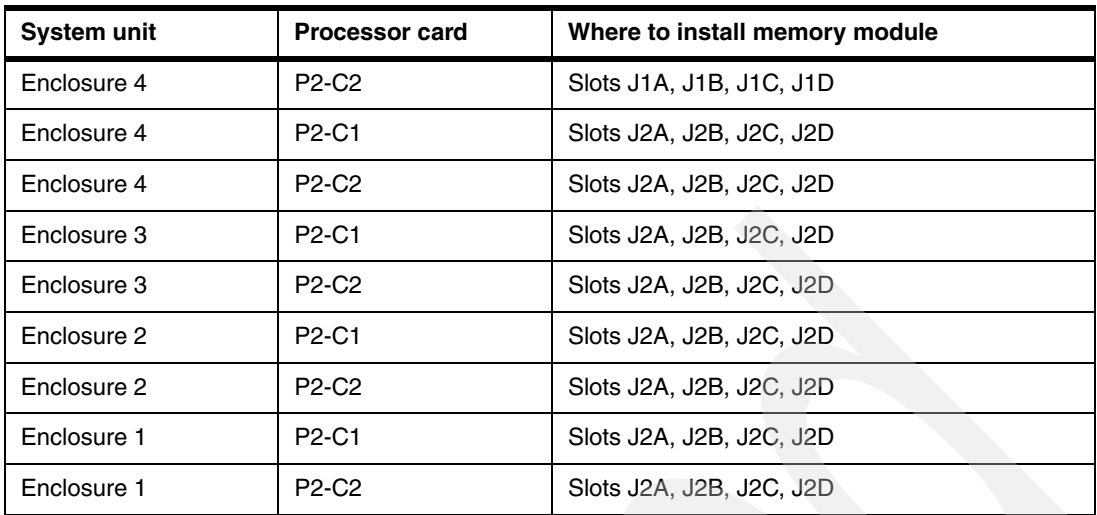

#### **OEM memory**

OEM memory is not supported or certified for use in 9117-MMA. If the 9117-MMA is populated with OEM memory, you can experience unexpected and unpredictable behavior, especially when the system is using micro-partitioning technology.

All IBM memory is identified by an IBM logo and a white label that is printed with a barcode and an alphanumeric string, as illustrated in Figure 2-6.

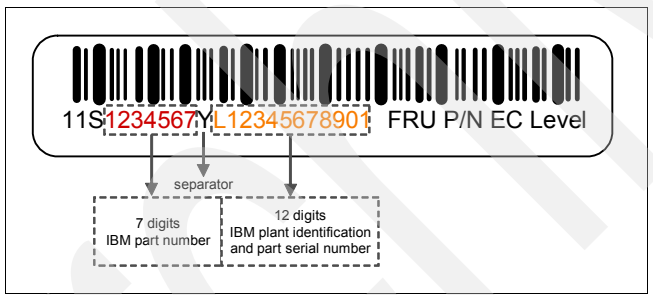

*Figure 2-10 IBM memory certification label*

#### **Memory throughput**

The memory subsystem throughput is based on the speed of the memory. For processors, there are four memory channels, each with single 2 byte read and 1 byte write. Memory channels of POWER6 memory controller are connected to memory buffers. The processor chip has two POWER6 processors. The DDR2 bus allows double reads or writes per clock cycle. If a 667 MHz memory feature is selected, the throughput is  $(4 \times 2 \times 2 \times 667) + (4 \times 2 \times 667)$ 1x 2 x 2 x 667) or 32016 MBps or 32 GBps. These values are maximum theoretical throughputs for comparison purposes only.

[Table 2-11](#page-99-0)provides the theoretical throughput values of 4.7 GHz processors and 667 Mhz memory configuration.

| <b>Memory</b> | <b>Bandwidth</b> |
|---------------|------------------|
| $L1$ (Data)   | 72.5 GBps        |
| $L2 /$ Chip   | 300.8 GBps       |

<span id="page-99-0"></span>*Table 2-11 Theoretical throughput values*

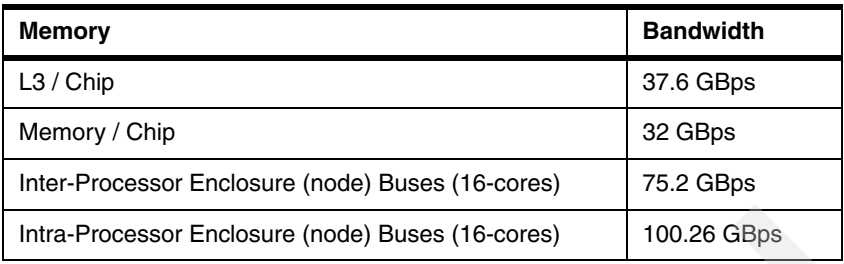

# **2.7.4 PCI slots and GX+ slot**

The internal I/O subsystem resides on the system planar which supports a mixture of both PCIe and PCI-X slots. All PCIe or PCI-X slots are hot pluggable and Enhanced Error Handling (EEH) enabled. In the unlikely event of a problem, EEH-enabled adapters respond to a special data packet generated from the affected PCIe or PCI-X slot hardware by calling system firmware, which examines the affected bus, allows the device driver to reset it, and continues without a system reboot.

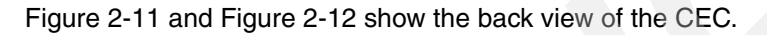

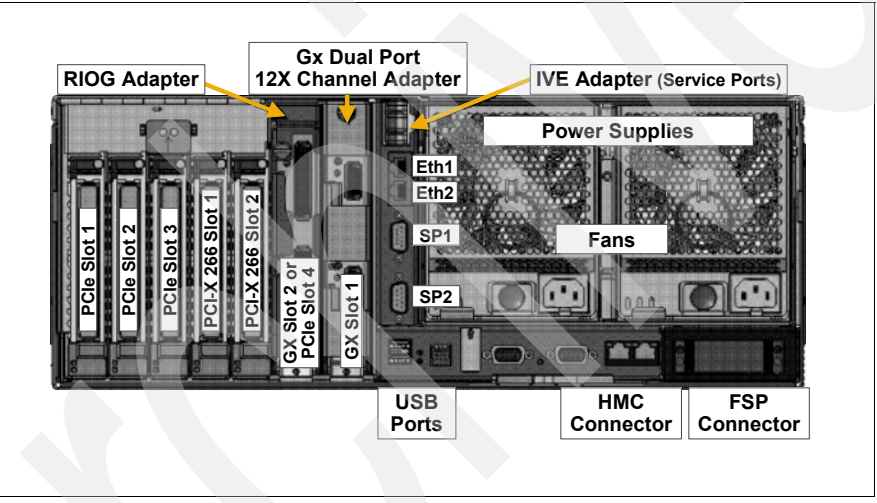

<span id="page-100-0"></span>*Figure 2-11 9117-MMA rear view*

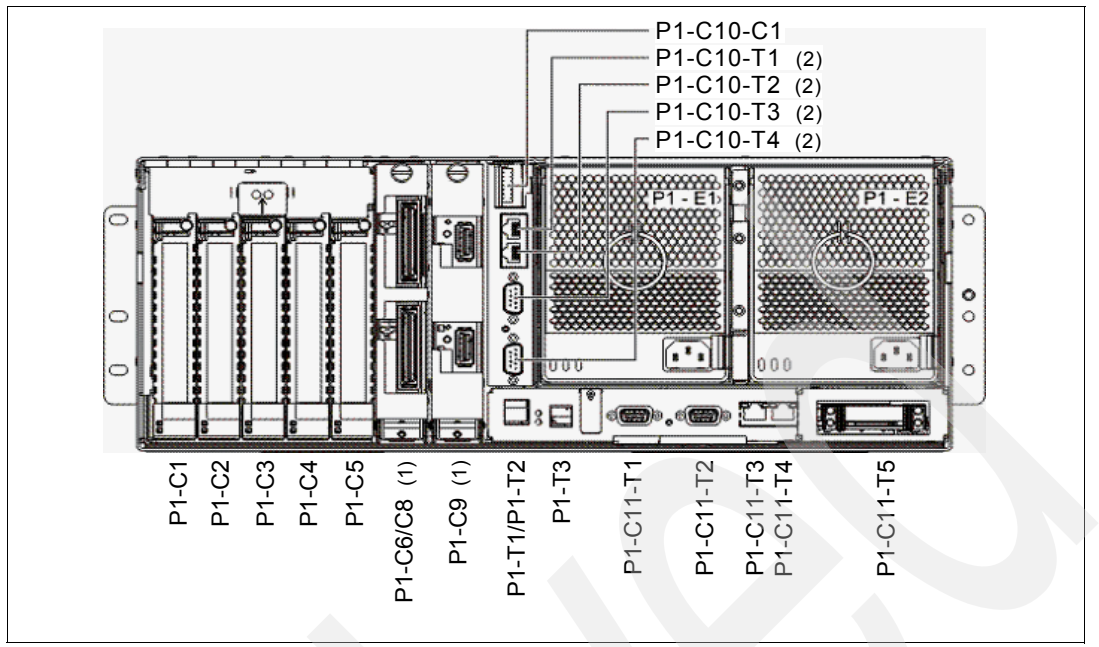

<span id="page-101-0"></span>*Figure 2-12 9117-MMA line drawing of rear view*

The system unit contains seven hot-swap PCI slots per enclosure:

- -P1-C1 through P1-C3 and PCI-C6 are PCIe slots (x8 long).
- -P1-C1 through P1-C3 are full length. P1-C6 is short form.
- -P1-C4 and P1-C5 are PCI-X slots: 64-bit, DDR technology.
- - GX slots for either RIO-2 or 12X adapters, one base (1). As shown, P1-C9 is a base 12X and P1-C6-C8 is an optional RIO-2 adapter. When a second GX adapter is configured, P1-C6 is not available as a PCIe slot.
- ► The IVE (HEA) is shown as a specify feature #5636, two Ethernet ports (P1-C10-T1, P1-C10-T2) and two serial ports (P1-C10-T3, P1-C10-T4) of which port 2, location P1-C10-T3 (top port) is used by IBM i for uninterruptible power supply communications (2). A #1827 cable is required.

Alternatively, either of the following IVE features can be specified on the new system order:

- #5639 IVE (HEA) four 1 Gbps Ethernet ports with one serial port
- The serial port is used by IBM i for uninterruptible power supply communication only. A #1827 cable is required.
- #5637 IVE (HEA) two 10 Gbps (Short Range ports

More information on the three available IVE adapters is provided in [2.7.11, "Integrated](#page-108-0)  [Virtual Ethernet daughter cards" on page 87](#page-108-0).

- -P1-C11-T1 and P1-C11-T2 are for SPCN 0 and SPCN 1 connections.
- -P1-C11-T3 is for HMC 1 and P1-C11-T4 is for HMC 2 connections.
- - P1-C11-T5 is used if connecting multiple processor enclosures. This port connects the service interface cards.
- ► P1-C10-C1 is used by IBM service personnel.

Each 9117-MMA CEC enclosure has two PCI-X slots, four PCIe slots, and two GX+ slots. One of the PCIe slots shares physical space with one of the GX+ slots such that a maximum of seven adapters can be used in a single CEC enclosure. The two PCI-X 2.0 DDR slots are full length, 64-bit, 266 MHz slots. There are three full length PCIe 8X slots and one short form factor PCIe 8X slot. The 2 GX+ slots support short form factor GX adapters.

[Table 2-12](#page-102-0) lists the slots on the back side of the CEC enclosure.

| Slot ID                        | <b>Adapter type</b> | Slot size         |
|--------------------------------|---------------------|-------------------|
| P1-C1                          | PCIe 8X             | Full length       |
| P <sub>1</sub> -C <sub>2</sub> | PCIe 8X             | Full length       |
| P <sub>1</sub> -C <sub>3</sub> | PCIe 8X             | Full length       |
| P <sub>1</sub> -C <sub>4</sub> | PCI-X 2.0 DDR       | Full length       |
| P <sub>1</sub> -C <sub>5</sub> | PCI-X 2.0 DDR       | Full length       |
| P1-C6/P1-C8                    | PCIe $8X/GX+$       | Short form factor |
| P <sub>1</sub> -C <sub>9</sub> | $GX+$               | Short form factor |

<span id="page-102-0"></span>*Table 2-12 Processor enclosure PCI slots*

Adapter slots P1-C6 and P1-C8 share the same physical space in a CEC enclosure. When a GX+ adapter is installed in GX slot P1-C8, PCIe slot P1-C6 cannot be used.

A system configuration with only two Processors (2/2 W) does not support the use of GX slot P1-C9. In this configuration only the P1-C8 GX slot will function. (This slot is physically shared with PCIe slot P1-C6.) Adding a second processor feature card to the enclosure allows the P1-C9 slot to function. The processors on the second processor feature card do not have to be active. This single GX slot availability applies only to a 2/2 W, single CEC Enclosure system configuration.

The 9117-MMA I/O slot population rules are complex. Extensive configuration rules and checking procedures are incorporated into the Marketing Configurator ECFGPWR to help ensure a valid system configuration. Configurations generated without using the ECFGPWR configurator might create orders that cannot be built, resulting in possible order rejection or delayed delivery.

Feature maximum limits in the feature descriptions of this document for adapters and devices might not provide optimal system performance. These limits are given to assist with connectivity and functional assurance. The maximum values shown here apply to the features installed in the system CEC enclosures. Adding remote I/O drawers increases these limits.

#### **Hot-plug options**

The following options are hot-plug capable:

- GX Adapters
- System ac power supplies

One functional power supply must remain installed at all times while the system is operating.

► Disk drives

- Most PCI adapters
- **Processor power regulators**

Two functional power regulators must remain installed at all times while the system is operating.

You can find more information in the IBM Systems Hardware Information Center, which is available at:

<http://publib.boulder.ibm.com/infocenter/systems/scope/hw/index.jsp>

In the information center, expand a specific POWER6 MTM (for example, 8204-E8A or 9117-MMA) and then expand the category "Troubleshooting, service, and support for POWER6 processor-based systems." Select the appropriate hardware feature for additional information.

If the system boot device or system console is attached using an I/O adapter feature, that adapter might not be hot-plugged.

The following adapters are not hot-plug capable:

- ► POWER GXT135P Graphics Accelerator with Digital Support (#2849)
- ► 2-port Multi-protocol PCI Adapter (#2962)

# **2.7.5 SAS disk and SAS disk controller**

In the system unit, six 3.5 inch 15 k rpm SAS disk drive bays or disk slots allow up to 7.2 TB of IBM i disk storage. SAS disk drives formatted for IBM i are supported in three capacities:

- -69.7 GB
- -139.5 GB
- -283.7 GB

AIX, Linux, or VIOS formatted SAS drives are also supported in 73.4 GB, 146.8 GB, or 300 GB capacities.

There are six disk bays in each 9117-MMA processor enclosure (see [Figure 2-13\)](#page-104-0). Using a split backplane option allows AIX or Linux to use these as two sets of three disk bays instead of one set of six bays. Each set of disk bays is run by a different controller (one embedded and one in a PCI slot). The extra granularity can be very useful for supporting small partitions or mirroring disk controllers.

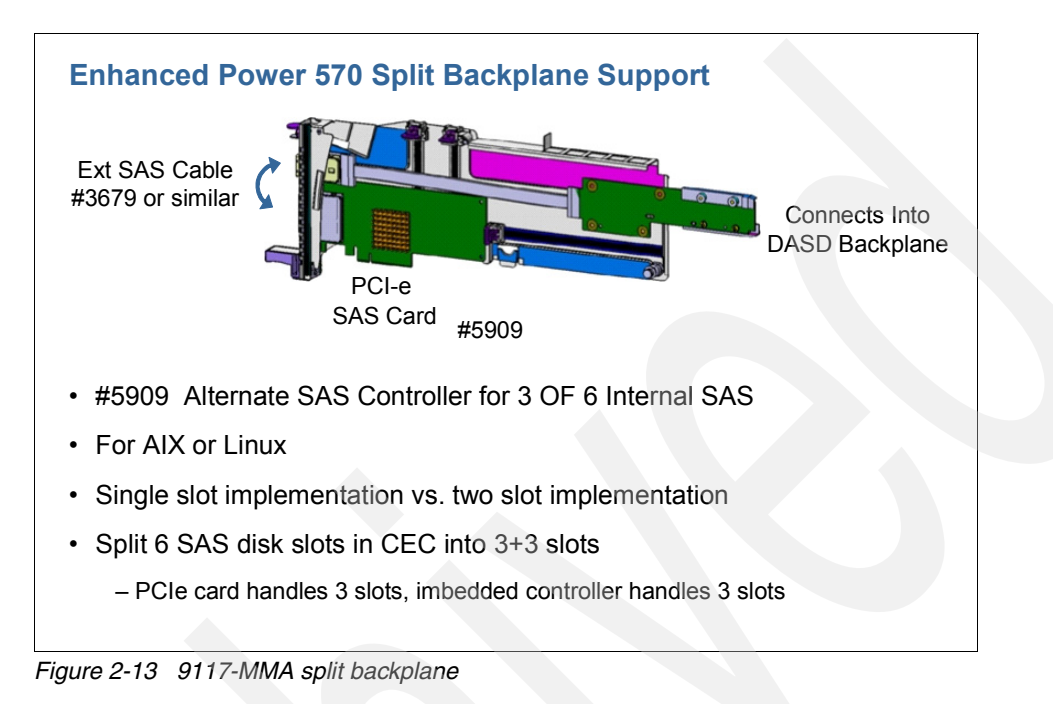

<span id="page-104-0"></span>SAS controller #5909 offers a single-slot split SAS backplane capability by combining an internal cable and a SAS controller in a single slot in the CEC enclosure. (Feature codes #5900, #3650, #3651, and #3679 continue to function as before but require two slots to perform this function. Feature #3650 allows for control of three of the six internal SAS DASD, while feature #3651 allows for control of six of the internal SAS DASD. Either of these features take up one PCI Express slot in the system. Additionally, SAS cable #3679 is required to connect either 3650 or 3651 to the PCI-X DDR SAS adapter #5900).

#5902 PCI-X DDR Dual - X4 3Gb SAS RAID Adapter for AIX or Linux:

- - Two #5902 provide high performance, PROTECTED SAS disk controller solution for up to four #5886 EXP 12S Disk Drawers (up to 48 disk)
- ► Two #5902 mirror their 175 MB write cache data and mirror RAID parity footprints between the adapters for superior availability.
- - With proper cabling, multiple wide ports are used to provide redundant paths to each dual port SAS disk System I/O drawer
- Supported on POWER6 processor-based servers only

The same embedded controller that runs the disk drives also runs the SAS tape slot and the slimline DVD drive in the system unit.

For a supported 9117-MMA configuration, disk drives must be protected by either mirroring or RAID.

# **2.7.6 9117-MMA I/O loop, drawer, and tower options**

Remote I/O drawer and tower support includes:

- -Up to 20 I/O drawers on a RIO-2 interface (7311-D11)
- ► Up to 48 I/O drawers and towers on a RIO-2 interface (7311-D20 or features #0595, #5790, #0588, #5088, #5094, #5096, #5294, and #5296)
- ► Up to 32 I/O drawers on a 12X Channel interface (7314-G30 or feature #5796)
- ► Up to 110 SAS DASD I/O drawers on SAS PCI controllers (feature #5886)
- ► Up to 60 DASD Expansion drawers (7031-D24 or feature #5786)

Remote I/O drawer availability includes:

- ► PCI/SCSI Disk Expansion Drawer (#0595) (IBM i partition only)
- ► TotalStorage® EXP24 Disk Drawer (#5786) (IBM i partition only)
- ► PCI Expansion Drawer (#5790) (IBM i partition only)
- ► PCI DDR 12X Expansion Drawer (#5796)
- ► EXP 12S SAS Drawer (#5886)
- -7311-D20 Rack Mounted High Density Drawer (AIX/Linux Partitions only)

For details about the drawers, refer to [Chapter 4, "Feature descriptions and related](#page-208-0)  [information" on page 187.](#page-208-0)

For more information specifically about the 12X #5796, see ["New I/O loop 12X I/O](#page-753-0)  [architecture support" on page 732](#page-753-0).

## **2.7.7 HSL and RIO**

The 9117-MMA system supports HSL I/O enclosures that allow for PCI-X slots and, in some cases, disk slots. These enclosures were previously available on POWER5 systems. The PCI slots are PCI-X slots that support IOPs, not PCI-X DDR slots. These enclosures are:

- -#0595/#5095 (7 PCI-X slots and 12 SCSI disk slots)
- -#5094/#5294 (14 PCI-X slots and 15 to 45 SCSI disk slots)
- -#5096/#5296 (14 PCI-X slots and 0 disk slots)
- -#0588/#5088 (14 PCI-X slots and 0 disk slots)
- -#5790 (6 PCI-X slots and 0 disk slots)

The following enclosures are supported but no longer orderable (withdrawn from marketing):

- #0588 and #5088
- ► #5094 and #5294
- -#5096 and #5296

The #0595, #5095, #5096, and #5790 can be ordered as new HSL I/O enclosures.

All of these HSL/RIO I/O enclosures are system attached through RIO-2 physical ports and run over an RIO-2 interface. I/O units that were attached to earlier systems using the HSL-1 interface (#9877, #9886, #9887, #2886, and #2887) must be upgraded before being attached to the Power 550 system. This includes the #0588/#5088, which previously had supported the RIO-2 interface only with an RPQ on POWER5 and POWER5+ systems. You can order the RIO-2 interface as #6417 (MES) or #9517 (from factory with new I/O tower or drawer).

The #5786 EXP24 disk enclosure is also supported. This I/O enclosure holds up to 24 internal 15k rpm SCSI disk drives that are run by a disk controller in a PCI slot located in the Power 550 processor, 12X, or HSL enclosure.

The expansion unit attached to port 0 of the RIO-2 or 12X adapter on the system unit is the first unit in a loop. [Figure 2-14](#page-106-0) shows the connector locations.

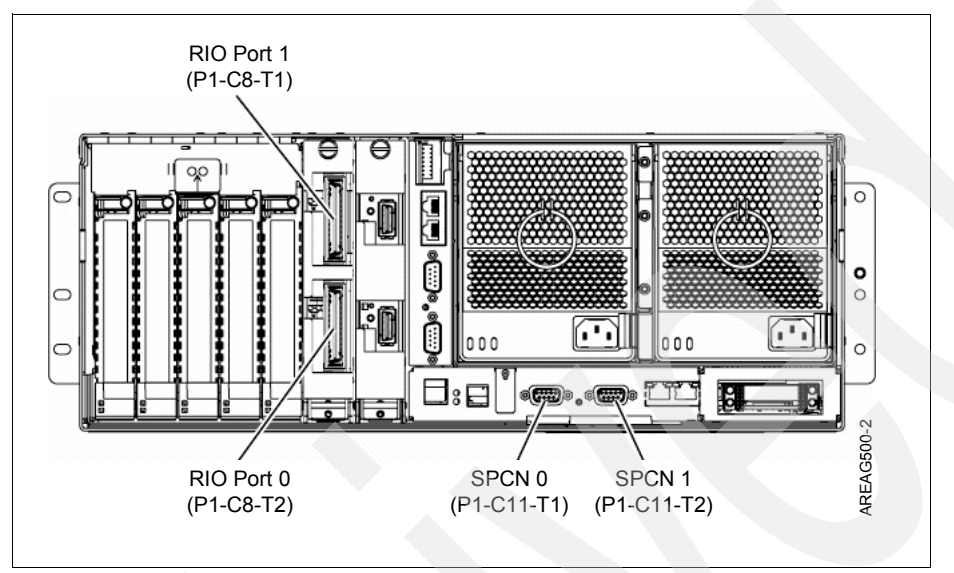

<span id="page-106-0"></span>*Figure 2-14 9117-MMA RIO-2 and SPCN connector locations*

[Table 2-13](#page-106-1) lists the loop options.

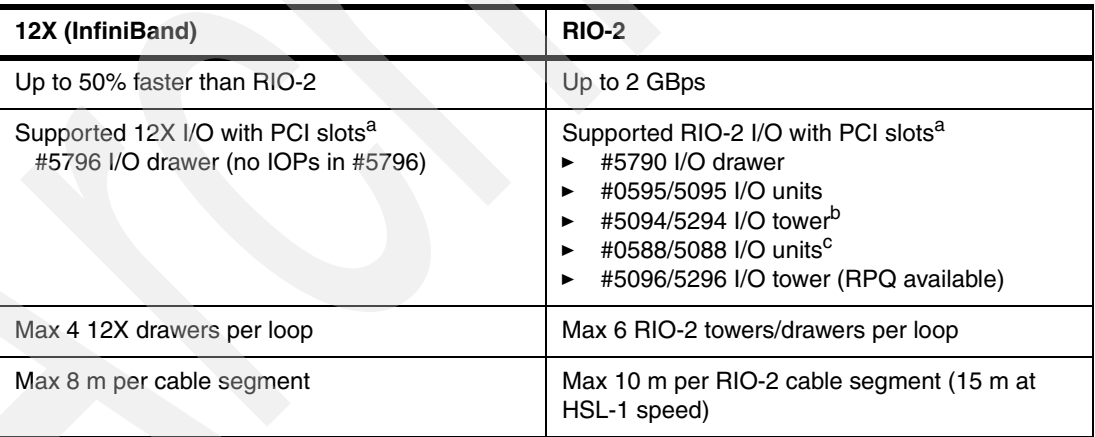

<span id="page-106-1"></span>*Table 2-13 Loop options*

a. Lists do not show disk drawers or IXA.

b. Supported but additional units not orderable on POWER6.

c. Withdrawn from marketing. Needs #6417 RIO-2 adapter. RPQ not required to order on POWER6 server.

# **2.7.8 12X Cables connection**

[Figure 2-15](#page-107-0) depicts a 12x cable connection to the system showing a #5796 I/O drawer. Key 12x cable connection characteristics include:

- -12X different from RIO-2 cables
- -Must match cable length and #5796 adapter
- - 4 cable lengths
	- #1829 0.6 meter
		- For #5796 to #5796
		- Not for CEC; needs more cable length to allow for processor enclosure to slide in/out of rack
	- #1830 1.5 meter
	- #1840 3.0 meter
		- Need long run adapter
		- Exception for CEC attach
	- #1834 8.0 meter
		- Need long run adapter

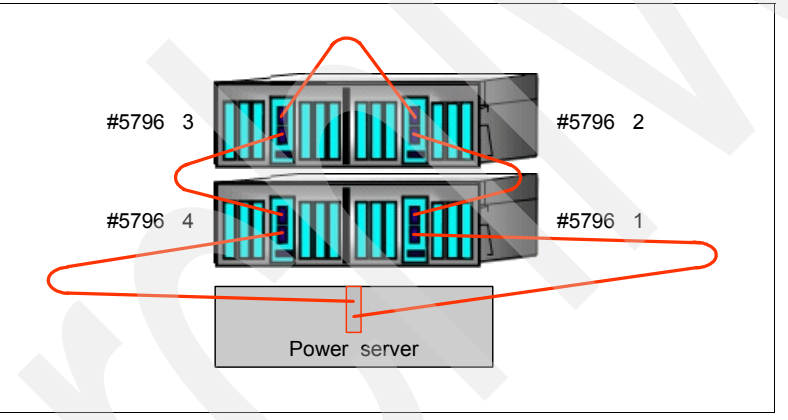

<span id="page-107-0"></span>*Figure 2-15 12X connection*

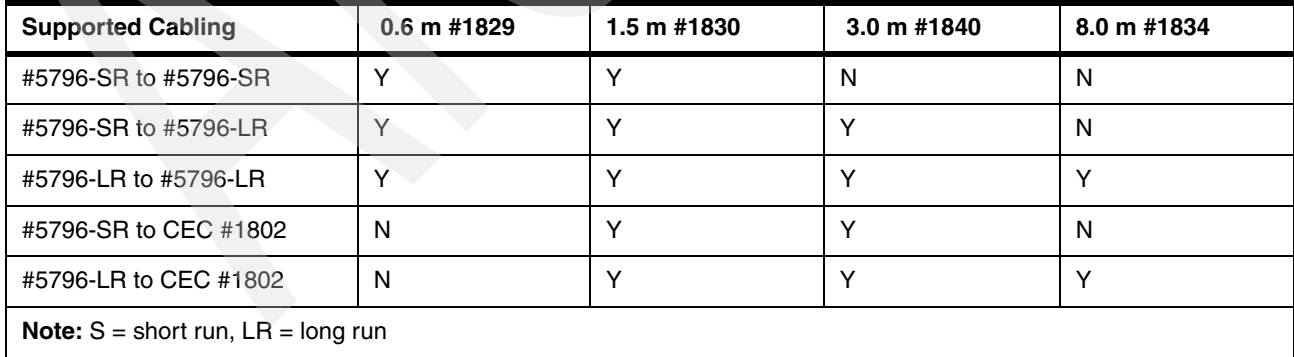
### **2.7.9 Disk and disk controller protection rules**

The 9117-MMA is designed to minimize single points of failure. To have an IBM supported configuration, the following minimum level of integrated disk storage is required:

- ► All disk drives must to be protected by RAID or mirroring.
- - All disk controllers with write cache must be protected by either auxiliary write cache or by mirroring the controller. If SCSI disk controllers such as the 40 MB write cache #5703 and the 90 MB write cache #5776 and #5737 are used, they must be mirrored, as these cards do not have an auxiliary write cache option.

### **2.7.10 IBM i consoles**

Select one of the following IBM i consoles:

- ► Operations console attached through Ethernet port (LAN console) or WAN port (ops console)
- -Hardware Management Console (HMC)

A twinaxial console is not supported unless an HMC is present on the system. A 9944-100 Thin Console is not supported.

### **2.7.11 Integrated Virtual Ethernet daughter cards**

Each CEC enclosure must contain one Virtual Ethernet (HEA) Integrated I/O port card (#5636, #5637, or #5639) as shown in [Figure 2-16.](#page-108-0) This selection is available only when a CEC enclosure is first ordered from the factory. Features #5636, #5637, and #5639 can be mixed in multi-enclosure systems. Either #5636 dual port 10 Mbps, 100 Mbps, and 1000 Mbps or #5637 dual port 10 Mbps, 100 Mbps, 1000 Mbps, and 10000 Mbps or #5639 four port 10 Mbps, 100 Mbps, and 1000 Mbps can be selected. The Ethernet ports can be virtualized to different partitions, offering flexible configurations.

- -#5636: Two Ethernet 10 Mbps, 100 Mbps, and 1000 Mbps ports and two serial ports
- -#5637: Two Ethernet 10 Mbps, 100 Mbps, and 1000 Mbps ports and one serial port
- -#5639: Four Ethernet 10 Mbps, 100 Mbps, and 1000 Mbps ports and one serial port

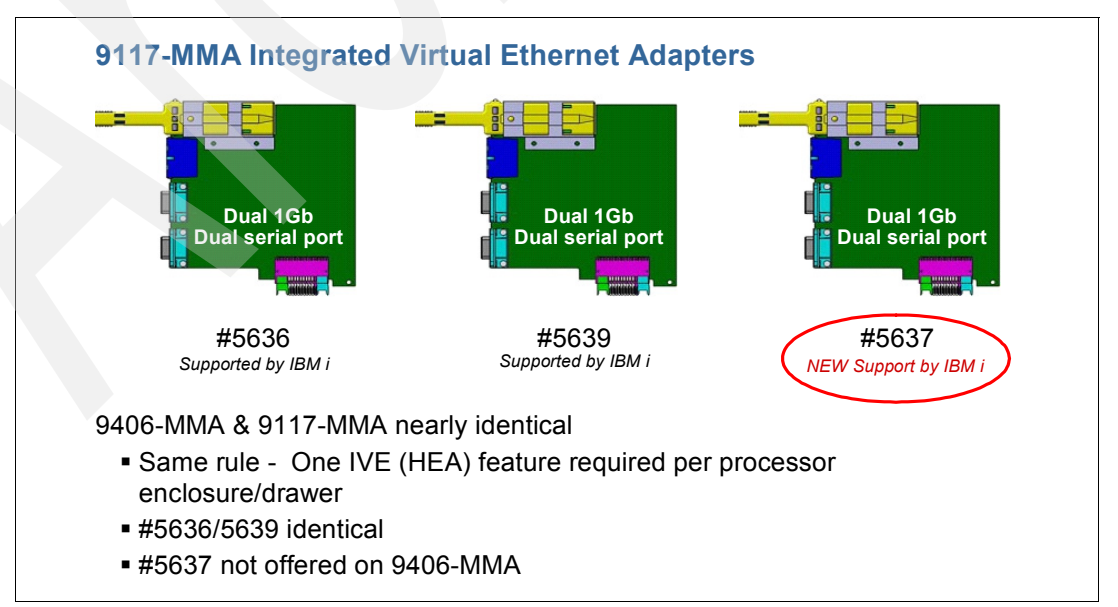

<span id="page-108-0"></span>*Figure 2-16 Integrated Virtual Ethernet adapters*

### **2.7.12 IBM EnergyScale technology**

IBM EnergyScale technology is featured on the IBM POWER6 processor-based systems. It provides functions to help the user understand and control IBM server power and cooling usage. Refer to [1.4.2, "IBM EnergyScale technology" on page 28](#page-49-0) for more details.

### **2.7.13 Additional components**

Each 9117-MMA system with two or more CEC enclosures (eight or more processor cores) must have one Power Control Cable (#6006 or similar) to connect the Service Interface Card in the first enclosure to the Service Interface Card in the second enclosure.

There are two ac power supplies in each CEC enclosure; the second is required to provide redundant power for enhanced system availability. A CEC enclosure continues to function with one working power supply. A failed power supply can be hot swapped but must remain in the system until the replacement power supply is available for exchange.

There are three Processor Power Regulators in each CEC enclosure. The third processor is required to provide redundant power to the processors for enhanced system availability. The processors continue to function if there are at least two working Power Regulators in the enclosure. A failed (third) Power Regulator can be hot swapped but must remain in the system until the replacement power regulator is available for exchange.

Two Processor Power Regulators in a single enclosure do not provide redundancy for any processor configuration. A third Processor Power Regulator is required to provide redundant power support to either one or two processor cards in the enclosure.

All CEC enclosures must ship with three Processor Power Regulators (#5625) except for the system configurations with one or two feature #5620 processors in a single CEC enclosure.

A system configuration with one or two of processor feature #5620 in a single enclosure can ship with two Processor Power Regulators (#5625). In these configurations, the Processor Power Regulators do not provide redundant power support to the processors.

Each model MMA system must include a minimum of the following items:

- ► One CEC enclosure (4U) with the following:
	- 1X System Enclosure with Bezel (#5626)
	- 2X Power Cords (#6671) or similar power cord
- ► 1X Rack-Mount Rail Kit (#7164)
- -1X - Processor Enclosure and Backplane (#5663)
- $\blacktriangleright$  1X I/O Backplane (#5666)
- ► 1X System Midplane (#5667)
- ► 1X SAS DASD Backplane (#5668)
- ► 1X Power Distribution Backplane (#7870)
- $\blacktriangleright$  1X System Port riser card (one of #5636, #5637, or #5639)
- ► 1X Service Interface Card (#5648)
- ► 2X Power Supplies (#5628) (not required on Model upgrade with Processor #5621)
- ► 2X Processor Power Regulator (#5625)
- ► 1X HMC Machine Type 7042 is preferred, Machine Type 7310 is acceptable if upgraded to HMC machine code V7. The HMC can be shared with other systems.
- ► 1X Processor Card (one of these):
	- 3.5 GHz POWER6, 2-Core Processor Card, 0-core active, #5620
	- 4.2 GHz POWER6, 2-Core Processor Card, 0-core active, #5621 (available for model upgrade only)
	- 4.2 GHz POWER6, 2-Core Processor Card, 0-core active, #5622
	- 4.7 GHz POWER6, 2-Core Processor Card, 0-core active, #7380
- ► 2X Processor Activations (two each of one of these):
	- One Processor Activation for Processor Feature #7380, #5403
	- One Processor Activation for Processor Feature #5620, #5670
	- One Processor Activation for Processor Feature #5621, #5671
	- One Processor Activation for Processor Feature #5622, #5672
- ► 2 GB Active Memory: 1X 0/4 GB (4 X 1 GB) DIMMs, 667 MHz, DDR2, POWER6 CoD Memory, #5693 (or any memory feature that results in at least 2 GB of active memory)
- -2X - Activation of 1 GB DDR2 - POWER6 Memory, #5680
- ► Disk Drive: 1X SAS Disk Drive, formatted to match the system Primary OS indicator selected
- ► #9XXX Language Group Specify
- ► Primary Operating System indicator (one of 2145, 2146, or 2147)
- -1X - System Ship Group #5699
- ► For Service Support the, 9117-MMA must have access to a device capable of reading a CD-ROM or must be attached to a network with a NIM server available.
- Additional optional features can be added, as desired

For additional information about the 9117-MMA, visit:

<http://www.ibm.com/systems/power>

### **2.7.14 Customer setup**

The 9117-MMA is not a system-wide customer setup for initial configuration or for model upgrades. Customer setup applies to some hardware components. Customer setup features include:

- -PCI-X Adapters
- -GX Adapters
- -External Cables
- ► Power Supplies
- **DASD Devices**
- ► Media Devices
- ► CPU Power Regulator
- ► Service Interface Card
- Operator Panel
- Displays, Keyboards, Cables, and so forth
- ► Racks
- ► I/O Drawers

Non-CSU MES features include:

- **Processors**
- **EXA** Memory
- ► CEC Enclosures
- -System Backplanes

### **2.7.15 Tape cartridges**

No internal tape drive support.

### **2.8 9117-MMA Capacity on Demand**

Several types of Capacity on Demand (CoD) are optionally available on the 9117-MMA server to help meet changing resource requirements in an on demand environment by using resources installed on the system but not activated.

Capacity Upgrade on Demand (CUoD) allows you to purchase additional permanent processor or memory capacity and dynamically activate them when needed. After IBM receives your order, an activation code unique to your server is generated. The activation code is mailed to you and also posted at:

#### <http://www.ibm.com/systems/power/hardware/cod>

Enter the activation code into your server using the hardware management console or the advanced system manager interface, and your newly activated processors are ready to be dynamically allocated when needed.

Adequate operating system processor licenses (IBM i, AIX, or Linux) must be available for all permanently activated processors that have been assigned to a partition or pool.

Trial CoD is a no additional charge feature that allows you up to 30 days use of available inactive processor and memory resource. It is intended to be used as a benchmarking aid to determine how your applications will perform with the addition of the available inactive resource in your system. Trial CoD is enabled by registering at the CoD Web site and electronically receiving an activation key. Clients can request either a Standard or an Exception Trial, visit:

#### [https://www-912.ibm.com/tcod\\_reg.nsf/TrialCod?OpenForm](https://www-912.ibm.com/tcod_reg.nsf/TrialCod?OpenForm)

A Standard Trial provides up to 30 contiguous days use of up to two additional processors or up to 4 GB of memory, depending on the installed inactive hardware on the system. One standard trial is included with each new system. Standard Trials for processor and memory are renewed with the purchase of a processor activation on an MES order.

An Exception Trial provides up to 30 contiguous days use of all inactive processors or memory in the system. One processor and memory exception trial is supplied with each new system. Exception trial use is one time only and is not renewed when additional resources are purchased.

Utility CoD autonomically provides additional processor performance on a temporary basis within the shared processor pool. Utility CoD enables you to place a quantity of inactive processors into the server's default Shared Processor Pool, which then become available to the pool's resource manager. When the server recognizes that the combined processor utilization within the shared pool exceeds 100% of the level of base (purchased/active)

processors assigned across uncapped partitions, then a Utility CoD Processor Minute is charged and this level of performance is available for the next minute of use.

If additional workload requires a higher level of performance, the system allows the additional Utility CoD processors to be used automatically. The system continuously monitors automatically and charges for the performance needed above the base (permanent) level. Registration and usage reporting for Utility CoD is made using a public Web site and payment is based on reported usage. Utility CoD requires PowerVM (#7942 or #7995) to be active.

If a 9117-MMA server uses the IBM i operating system in addition to any other supported operating system on the same server, the Client must inform the sales team placing the billing feature order which operating system caused the temporary Utility CoD processor use so that the correct feature can be used for billing.

Detailed information, including step-by-step directions for ordering, enabling, and using CUoD is available in the Capacity on Demand Planning Guide found at:

<http://www.ibm.com/systems/power/hardware/cod>

| <b>Processor</b>                                      | 3.5 GHz<br>#5620 | 4.2 GHz<br>#5621/#5622 | <b>4.7 GHz</b><br>#7380  |
|-------------------------------------------------------|------------------|------------------------|--------------------------|
| 1 processor base activation (no charge)               | N/A              | N/A                    | N/A                      |
| 1 processor CUoD (permanent) activation               | 5670             | 5671/5672              | 5403                     |
| On/Off (temporary) enablement                         | 7951             | 7951                   | 7951                     |
| 30 processor days pre-paid (Trial CoD)                | N/A              | N/A                    | N/A                      |
| 1 On/Off processor day billing (without IBM i)        | 5650             | 5653                   | 5656                     |
| 100 minutes On/Off utility billing (without IBM i)    | 5640             | 5641                   | 5404                     |
| 1 On/Off processor day billing (with IBM i)           | 5483             | 5484                   | 5485                     |
| 100 minutes On/Off utility billing (with IBM i)       | 5481             | 5482                   | 5480                     |
| <b>Memory</b>                                         |                  |                        |                          |
| On/Off 1 GB - 1 Day Billing                           | 5691             | 5691                   | 5691                     |
| Memory enablement feature (for On/Off)                | 7954             | 7954                   | 7954                     |
| 256 GB Memory activation (to server, not to<br>DIMMs) | 8478             | 8478                   | 8478                     |
| 1 GB activation (to server, not to memory DIMMs)      | 5680             | 5680                   | 5680                     |
| 2 GB, 4 GB, 8 GB, 16 GB, 32 GB activation features    | 7272 - 7276      | 7272 - 7276            | 7272 - 7276              |
| 5250 Enterprise Enablement (5250 OLTP)                |                  |                        |                          |
| Base enablement (1 processor's worth)                 | 9299             | 9299                   | 9299                     |
| Enablement (1 addtional processor's worth)            | 5490             | 5490                   | 5490                     |
| Full Enterprise Enablement                            | 5491             | 5491                   | 5491                     |
| Base full Enterprise Enablement                       |                  |                        | $\overline{\phantom{a}}$ |

*Table 2-14 9117-MMA on Demand features*

### **2.8.1 Disks, boot devices, load source, and media devices**

A device capable of reading a CD-ROM must be attached to the system and available to perform operating system installation, maintenance, problem determination and service actions such as maintaining system firmware and I/O microcode at their latest levels. Alternatively, the system must be attached to a network with an AIX NIM server configured to perform these functions.

System boot is supported through DASD in a remote DASD drawer attached to a PCI adapter or an I/O drawer attached to GX adapter, or from a network using LAN adapters.

The minimum system configuration requires at least one SAS disk drive in one of the CEC enclosures.

Each CEC enclosure can support one media device when the optional Media Enclosure and Backplane feature (#5629) is ordered. Any supported DVD-ROM or DVD-RAM drive can be installed. A 4 CEC system can support up to 4 media devices.

The model MMA supports only the new SAS DASD hard disks internally. The older SCSI DASD hard files can be attached to the model MMA but must be located in a remote I/O drawer. Either the 7031-D24 or the 7311-D20 are compatible with the DASD carriers used on the model 570 DASD files. The DASD files from the model 570 can be moved directly into these I/O drawers.

### **2.8.2 IBM i load source location outside the CEC**

Starting with V5.4, IBM i can be ordered to have its normal load source disk positioned outside of the processor enclosure (system unit, CEC). AIX and Linux partitions can also have their boot software loaded from a source disk outside of the system unit. The following sections provide additional information.

#### **IBM i load source location**

The load source drive can be placed in any of the following locations:

- Within the system unit enclosure (processor enclosure)

If this option is selected for the 9117-MMA (POWER6), you must also select mirroring to protect the load source. Currently the embedded SAS disk controller in the processor enclosure does not support RAID protection

- -Within a storage area network (SAN) logical disk enclosure (SAN load source option)
- -Within a RIO-2 or 12X I/O loop attached I/O enclosure (tower or drawer)

With an HMC, client can assign IBM i load source drive outside of system unit (models 520, 525, 550, 570, and 595 POWER5 and later). One can also do this without an HMC for POWER6 systems, but they must come with the latest firmware. Refer to the Information Center topic "Using D-mode IPL to refresh the vital product data" for information about how to do this.

IBM Manufacturing supports this for the following models:

- ► SAN load source for POWER5 and later models
- ► For POWER6 machines including model 520, 550, 570, and 595
- ► Non-CEC load source features using the POWER6 520, 550, and 570 models
	- #0720 Load Source in #0595/#5095 I/O tower/drawer
	- #0721 Load Source in #5094/#5294 I/O tower/drawer
	- #0725 Load Source in #5786/#5787 EXP24 Disk Enclosure
	- #0727 Load Source in #5886 EXP 12S Disk Drawer
- Related features or specifies:
	- #0719 No Disk in System Unit for POWER6 520/550/570 (not a pre-requisite of #0720, #0721, and #0725)
	- #0837 SAN Load Source
	- #0830, #0834, #0835, #0836, #0838, #0839, #0840, or #0841 for specific disk feature number (indicates technology and capacity)

Feature and specify codes for these load source options are described in [Chapter 4, "Feature](#page-208-0)  [descriptions and related information" on page 187.](#page-208-0)

**Note:** Starting with IBM i V5.4 with Licensed Internal Code (LIC) V5R4M0, IBM i requires a minimum IBM i load source size of 17 GB. The minimum disk capacity supported on POWER6 MTMs is approximately 35 GB, and the minimum operating system release level is IBM i 5.4 with Machine Code V5R4M5.

# **2.9 9117-MMA system unit schematics and locations**

In this section, we present system views that show desk-side and rack-mount of the front with and without the front cover, side, or top cover and the rear.

### **2.9.1 Model 9117-MMA processor card layout**

The POWER6 processor capitalizes on all the enhancements brought by the POWER5 chip. Two of the enhancements of the POWER6 processor is the ability to do processor instruction retry and alternate processor recovery. This significantly reduces exposure to both hard (logic) and soft (transient) errors in the processor core.

The POWER6 processor implements the 64-bit IBM Power Architecture® technology. Each POWER6 chip incorporates two dual-threaded Simultaneous Multithreading processor cores, a private 4 MB level 2 cache (L2) for each processor, a 36 MB L3 cache controller shared by the two processors, integrated memory controller and data interconnect switch and support logic for dynamic power management, dynamic configuration and recovery, and system monitoring.

POWER5 and POWER5+ had approximately 2 MB (1.88 MB) of L2 cache that was shared by the two cores on the same processor card. POWER6 has 4 MB of L2 cache for each core, for a total of 8 MB on the card (chip). For applications that access a large amount of data, this increase in L2 cache size (approximately 4 x) significantly improves performance.

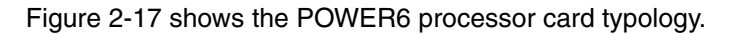

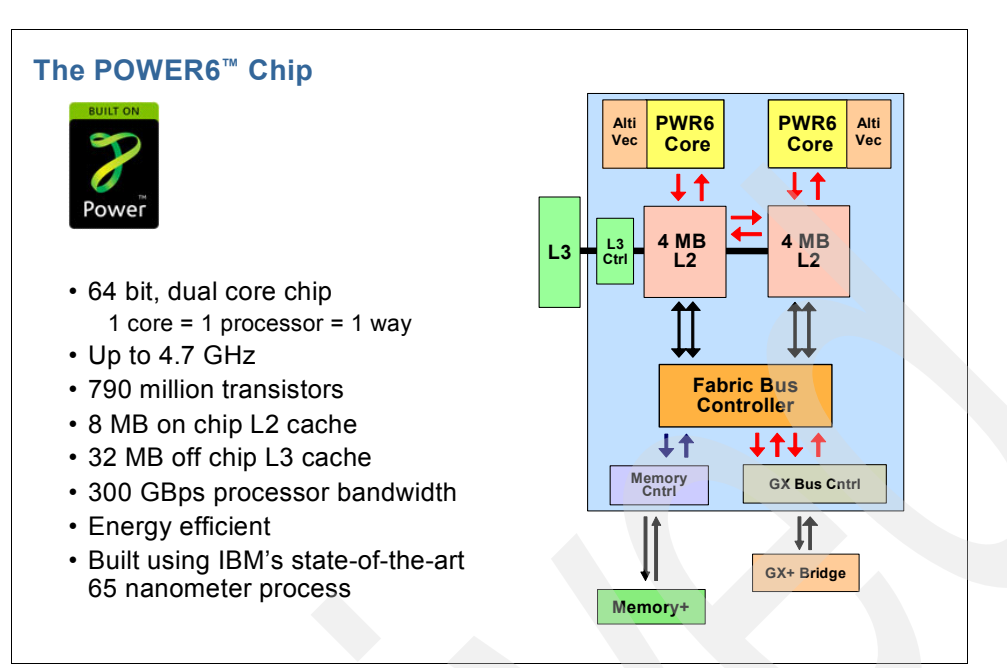

<span id="page-115-0"></span>*Figure 2-17 POWER6 processor card typology*

### **2.9.2 View of a single 9117-MMA enclosure**

The following figures show the 9117-MMA enclosure.

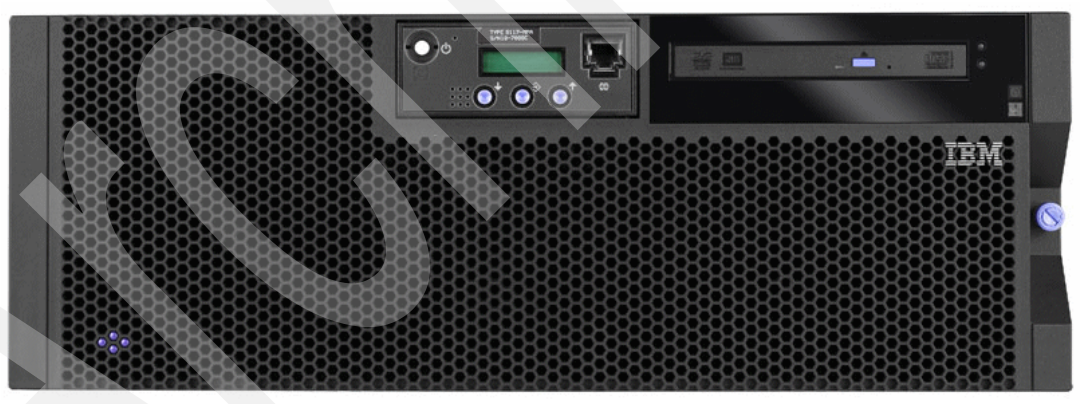

*Figure 2-18 9117-MMA*

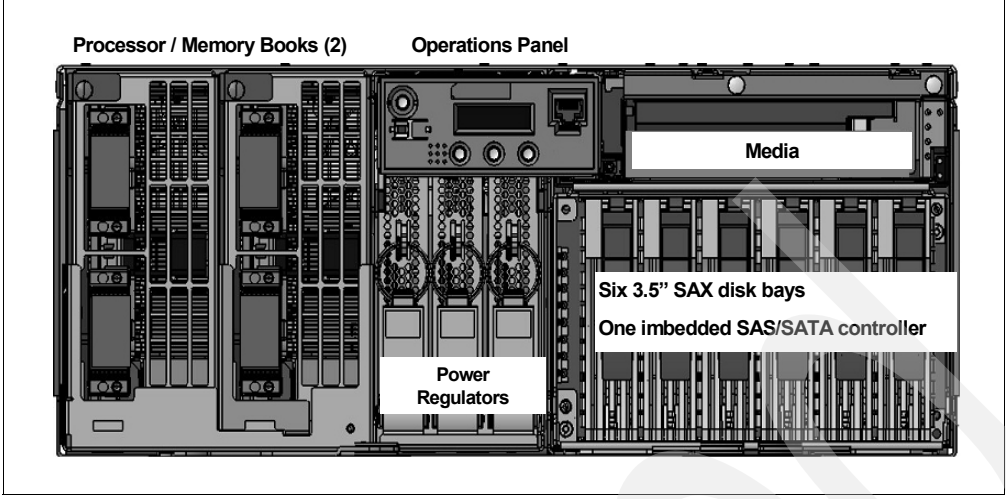

*Figure 2-19 9117-MMA front view*

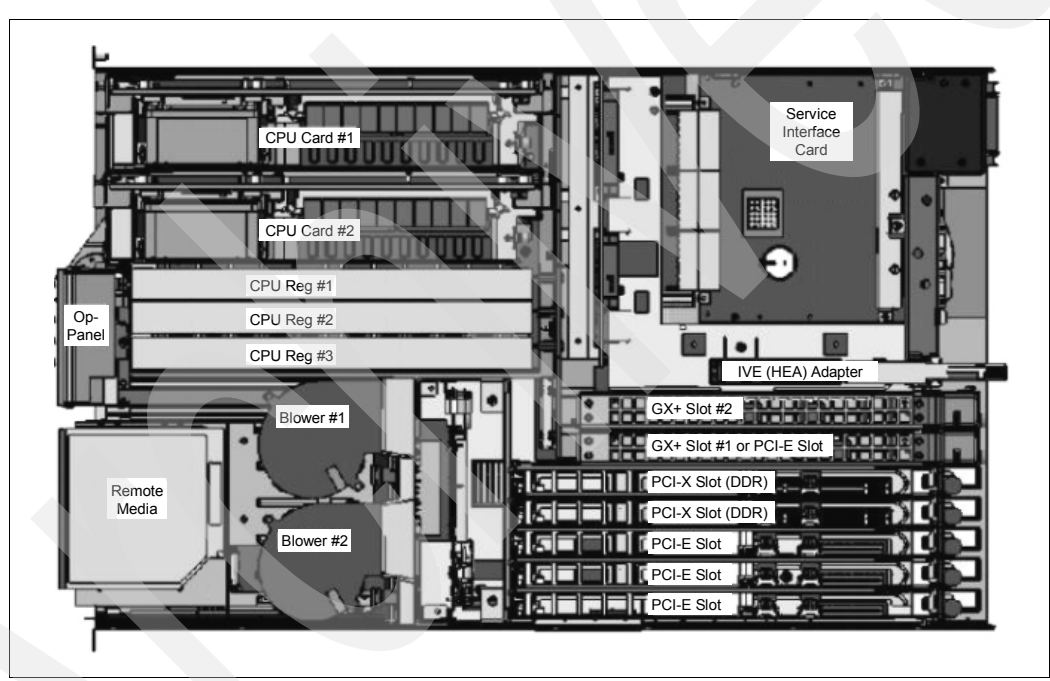

*Figure 2-20 9117-MMA top view*

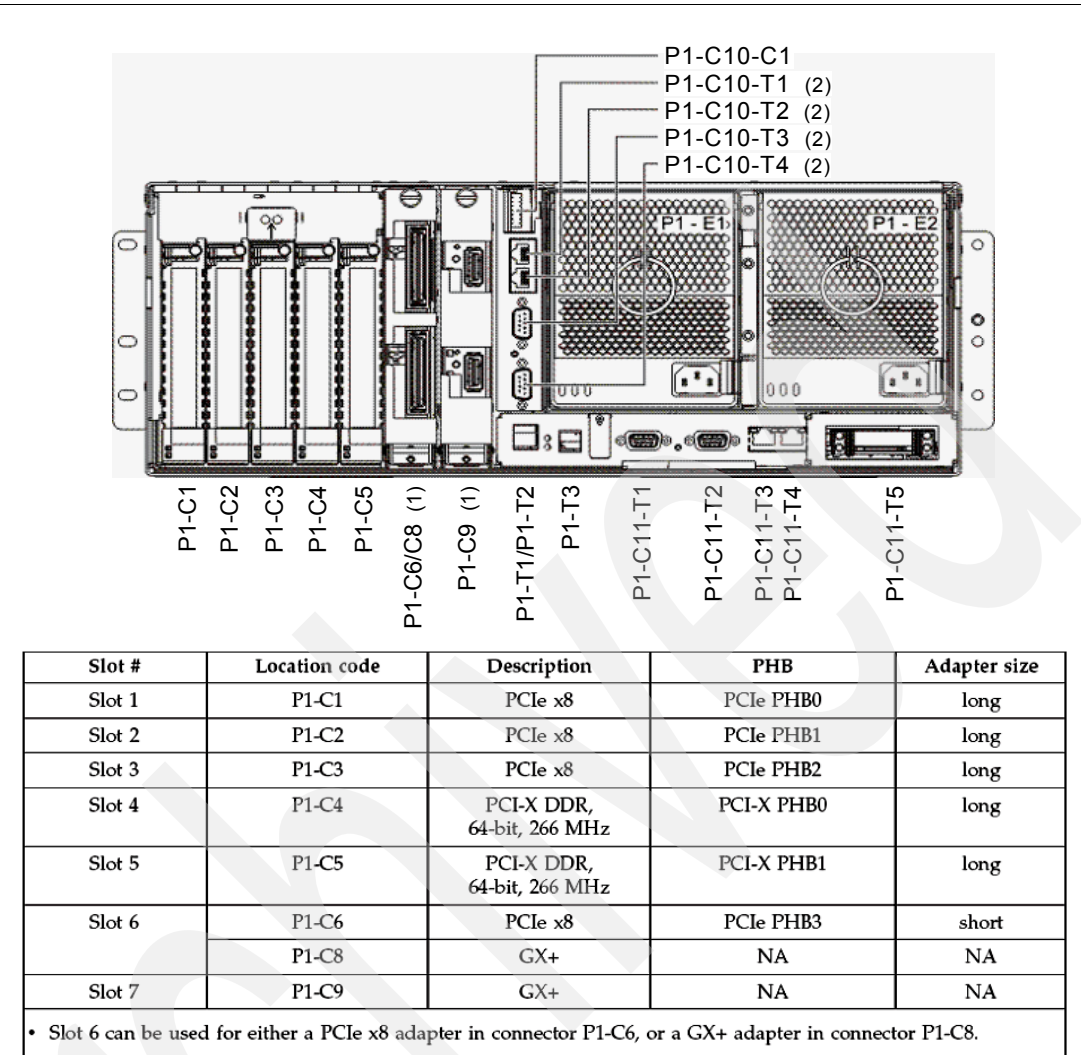

All slots support Enhanced Error Handling (EEH).

This system uses generation 3, blind swap cassettes to manage the installation and removal of adapters. Cassettes can be installed and removed without removing the drawer from the rack. Because of the cassettes, internal SCSI connectors on PCI storage adapters are not supported for use in this system.

*Figure 2-21 9117-MMA rear view*

### **2.9.3 9117-MMA processor enclosure fabric connection cables**

[Figure 2-22](#page-118-0) shows the front view of the fabric cables and associated features for new and MES configurations. Connecting the processor enclosures is generally similar to connecting the POWER5-base 570 models. The text color in the figure corresponds to the fabric cable that is shown.

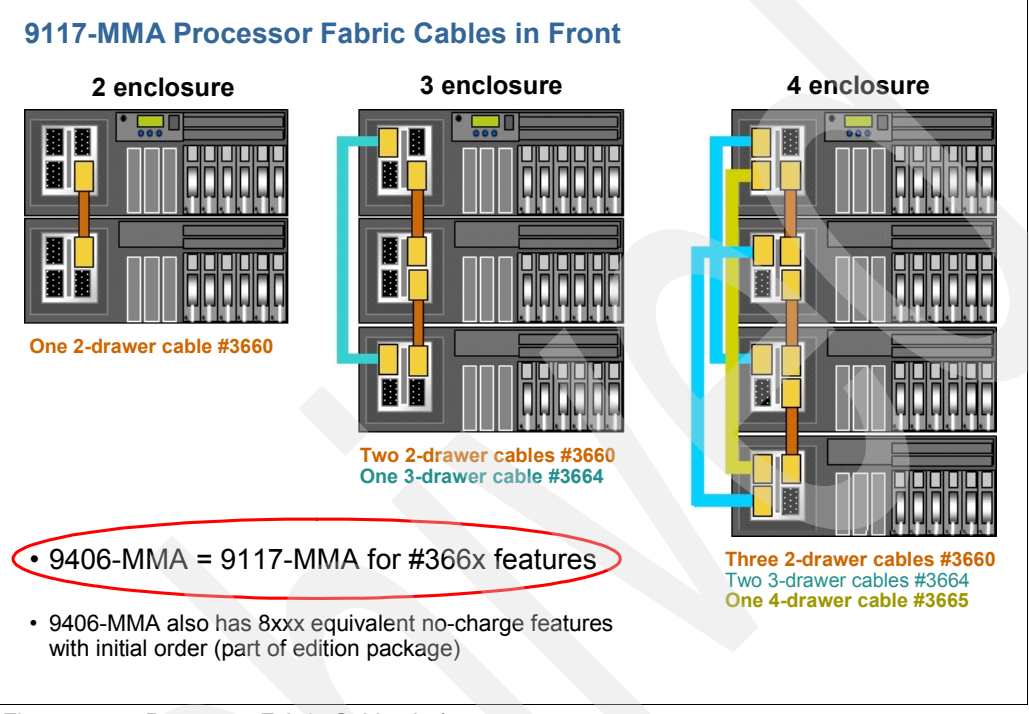

<span id="page-118-0"></span>*Figure 2-22 Processor Fabric Cables in front*

### **2.9.4 9117-MMA processor enclosure service processor cable connections**

[Figure 2-23](#page-119-0) shows the front view of the fabric cables and associated features for new and MES configurations. Connecting the processor enclosures is generally similar to connecting the POWER5-base 570 models. The text color in the figure corresponds to the fabric cable that is shown.

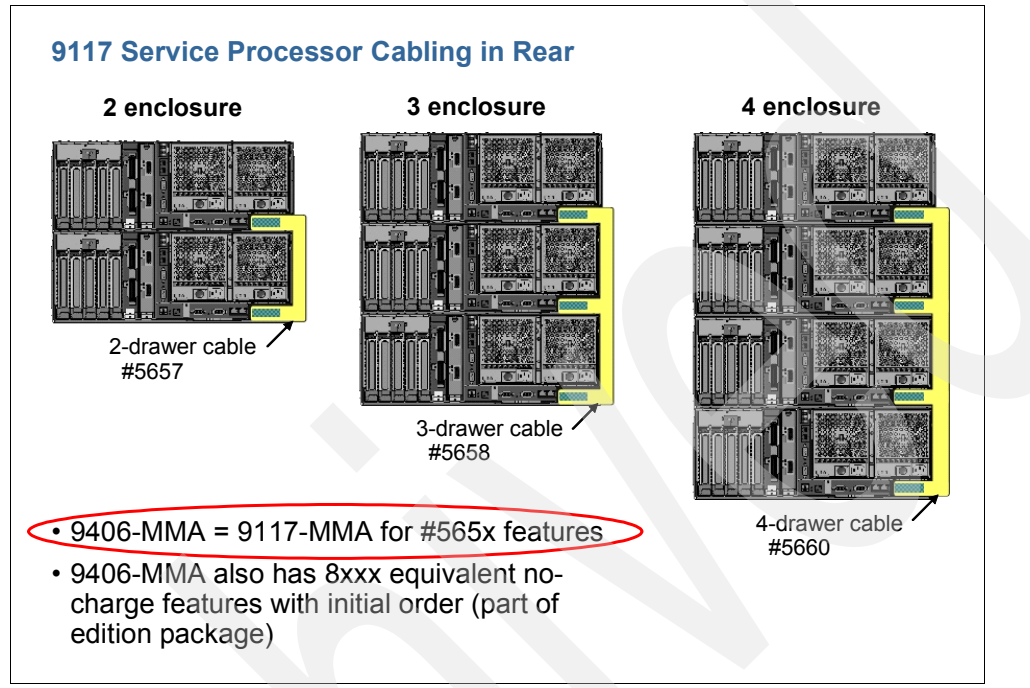

<span id="page-119-0"></span>*Figure 2-23 9117-MMA service processor cabling in rear*

# **2.10 Upgrade considerations from POWER5 to POWER6**

Existing POWER5 and POWER5+ 570 systems from both System i and System p can be upgraded to the new 9117-MMA: All upgrades from the 9117-570 are to the 4.2 GHz frequency, which is consistent with previous options. All upgrades from the 9406-570 are to the 4.7 GHz frequency, also consistent with previous options. Upgrades from the 9406-MMA to the 9117-MMA are also available at no additional charge.

These upgrades require a system power down, replacement of a system card, and a firmware update. The upgrades also need to be ordered through the IBM configurator. Upgrades from existing 9117-MMA systems are also available through new firmware which became available in mid-2008.

For details about upgrade options, refer to [Appendix D, "Upgrades to Power 9117-MMA and](#page-930-0)  [Power 9119-FHA" on page 909](#page-930-0)

# **Chapter 3. IBM Power 595 model 9119-FHA**

In this chapter, we provide summary charts and diagrams and identify the processor features that are associated with each IBM Power 595 model 9119-FHA.

## **3.1 IBM Power 595 9119-MMA overview**

The IBM System i and IBM System p unify the value of their servers into a single, powerful lineup of servers based on industry-leading POWER6 processor technology with support for the IBM i operating system (formerly known as *i5/OS*), IBM AIX, and Linux operating systems. This single portfolio of Power Systems servers offers IBM clients industry-leading technology, continued IBM innovation, and the flexibility to deploy the operating system that the business requires.

The 9119-FHA is an enterprise server to support IBM i, AIX, or Linux applications simultaneously. Breaking the 5.0 GHz barrier to deliver industry-leading scalability, performance and availability for the New Enterprise Data Center, it is designed to help enterprises deploy the most cost effective and flexible IT infrastructure. As the most powerful member of the IBM Power Systems family, this server provides exceptional performance, massive scalability and energy-efficient processing for a full range of complex, mission-critical applications for the most demanding of computing requirements.

Equipped with ultra-high frequency POWER6 processors in up to 64-core, multiprocessing (SMP) configurations, the 9119-FHA server can scale rapidly and seamlessly to address the changing needs of today's data center. With advanced PowerVM virtualization, EnergyScale technology and Capacity on Demand (CoD) options, the 9119-FHA helps businesses take control of their IT infrastructure and confidently consolidate multiple UNIX, IBM i (formerly known as i5/OS), and Linux application workloads onto a single system.

The 9119-FHA brings new economics to IT operations with the 9119-FHA, a 64-core system with 5.0 GHz or 4.2 GHz POWER6 processors:

- Consolidate energy-wasting, under-utilized servers with the industry leading performance of 9119-FHA for large-scale consolidation.
- Increase IT efficiency with the leadership virtualization of Power Systems Software™, supporting IBM i, AIX, and Linux operating system applications.
- ► Improve infrastructure resilience. 9119-FHA enables the highest levels of Power Architecture reliability, availability and serviceability.
- Enable rapid service delivery. Capacity on Demand for processors and memory and PowerVM help provide seamless, non-disruptive growth.
- Exercise upgrade options to deliver additional performance at attractive prices that leverage current investments in POWER5 systems.

POWER6 processor technology brings hardware decimal floating point implementation as a replacement for software provided decimal floating point implementation, bringing compute-intensive workloads to a higher level. Refer to [1.5, "POWER6 floating point decimal](#page-51-0)  [arithmetic data and calculations"](#page-51-0)

As shown in [Figure 3-1,](#page-122-0) the Power Systems 595 9119-FHA is a 1- to 8-node symmetric multiprocessor (SMP) system packaged in a 20 EIA unit (20 U) tall central electronics complex (CEC) cage that fits in a 50 inch deep, 24 inch rack. It provides memory expansion capability of up to 4 TB per system.

|          | <b>IBM Power Systems 595 (9119-FHA)</b>              |                                                                                                    |
|----------|------------------------------------------------------|----------------------------------------------------------------------------------------------------|
|          | <b>Cores and GHz</b>                                 | $POWFR6: 8 - 64$ core<br>4.2 and 5.0 GHz                                                                                                    |
| TRM<br>図 | Processor Book chips,<br>cache, memory slots         | 8 cores per book<br>Four 2-core processor chips per book<br>4 MB L2 cache per core<br>32 MB L3 cache per processor chip<br>32 DIMM slots per book |
|          | <b>System Memory</b>                                 | 16GB to 4 TB                                                                                                    |
| 595      | I/O loops                                            | Up to 4 loops per book<br>Up to 32 loops per system;<br>RIO-2/HSI-2 or 12X                                                                        |
|          | 24-inch Remote I/O<br><b>Drawers</b>                 | 12X-attach (available 11/2008): max 30<br>RIO-2 attach max 12                                                                                     |
|          | 19-inch Remote IO<br>Drawers (IBM i)                 | RIO-2 attach (available 09/2008): Max: 96                                                                                                    |
|          | <b>Micro-partitioning</b>                            | Via PowerVM                                                                                                    |
|          | Virtualization                                       | Up to 254 partitions                                                                                                    |
|          | <b>RAS and energy</b><br>measurement<br>capabilities | Very significant                                                                                                    |

<span id="page-122-0"></span>*Figure 3-1 IBM Power 595 9119-MMA*

The 9119-FHA server offers:

- ► Rack-mount design with up to eight 8-core 9119-FHA processor books
- ► 4.2 GHz and 5.0 GHz processors in 8-, 16-, 24-, 32-, 40-, 48-, 56-, and 64-core configurations
- ► Up to 4096 GB of DDR2 memory
- - Maximum disk drives and disk storage (no RAID5 and RAID6 and no mirroring) with 24 inch I/O drawers and AIX formatted drives:
	- 480 / 70.5 TB with 146 GB drives
	- 480 / 144.0 TB with 300 GB drives
- - Maximum disk drives and storage (no RAID5 and RAID6 and no mirroring) with 19 inch I/O drawers with IBM i formatted drives:
	- 2200 / 620 TB with 282 GB drives
- - Maximum disk drives and storage (no RAID5 and RAID6 and no mirroring) with 19 inch I/O drawers with AIX formatted drives:
	- 960 SCSI disks / 288 TB
	- 2220 SAS disks / 666 TB
- ► Up to 480 hot-swap internal SCSI disk bays
- ► Up to 448 hot-swap PCI-2X slots and 192 PCI-X slots
- ► Up to 960 hot-swap external SCSI disks bays
- ► Up to 2220 hot-swap SAS disk bays
- Redundant power subsystem
- Dynamic LPAR and CoD
- Optional PowerVM technologies
- -Support for IBM i, AIX, and Linux operating systems

Similar to other Power Systems servers the 9117-FHA offers exceptional reliability, availability, and serviceability (RAS) functions including:

- -Built-in reliability through use of highly reliable components
- Recovery from intermittent errors or failover to redundant components
- **EXTE:** Detection and reporting of failures and impending failures
- - Hardware that automatically initiates actions to affect error correction, repair, or component replacement

With the 9119-FHA server, you have the freedom to choose the operating system environment and applications that best fit business needs and have the confidence that the system will be ready to handle future requirements as well.

You have the ability to upgrade a POWER5 processor-based System p 590 or System p 9119-595 or System i 595 servers to the 9119-FHA and know your investment in IBM Power Architecture technology continues.

With extraordinary power, proven IBM technology and expansive growth potential, the 9119-FHA server is ready as your business demands expand.

The SMP server can be configured with one to eight POWER6, 4.2 GHz or 5.0 GHz, 8-core processor books. An 8-core book contains four multi-chip modules (MCMs), each with two processor cores and each processor core capable of SMT where a single processor core can operate as two processors.

Each dual-core processor uses sophisticated, 64-bit, copper-based IBM Power Architecture technology. Each processor core within an MCM is supported by 4 MB of private Level 2 cache and each 2 processor core chip contains 32 MB of shared Level 3 cache. Each 8 core processor book also includes 32 DIMM slots for buffered DDR2 memory cards and four Remote RIO-2 and 12X I/O adapter cards for connection of loop attached system I/O drawers.

Up to 30 I/O drawers can be configured with two 24 inch, powered I/O racks on a 9119-FHA Server. Each I/O drawer has two 12X data-lane High Speed Serial/Deserial ports (HSS) capable of a full-duplex peak data bandwidth of 3 GBps (decoded data) in each direction. Each I/O drawer contains twenty 3.3-volt, PCI-X adapter slots and up to 16 disk bays.

No 5 V keyed slots or 5 V only adapters are supported. Each I/O drawer will have 14 PCI-X 2.0, 266 MBps slots and six PCI-X 1.0, 133 MBps slots. Fully configured, the 9119-FHA can support 600 PCI adapters and 480 SCSI disks (70.5 TB) at 15,000 rpm. RAID storage is not supported in these I/O drawers.

In addition to the above 24 inch rack-mountable I/O drawers, there are available standard, 2-meter high, 19 inch I/O racks for mounting both SCSI and SAS DASD drawers. Each DASD drawer is individually powered by redundant, 220 V power supplies. These DASD drawers can be configured for either RAID or non-RAID disk storage. A maximum of 40 SCSI drawers, each with 24 DASD disks, and 185 SAS drawers, each with 12 DASD disks, can be mounted in 19 inch racks. The maximum number of disks available in 19 inch racks is 960 hot-swap SCSI disks (288 TB) and 2220 hot-swap SAS disks (666 TB).

The POWER6 595 is machine type-model (MTM) 9119-FHA. This machine type represents a change from the machine type and model numbers used historically for System i (iSeries) model typically using 9406 570 and 9406 595. This change for System i clients facilitates the simpler, more granular and transparent feature structure for the unified product, with single set of pricing and terms for hardware supporting all operating systems. This product introduction represents merely a model change to FHA for the System p5® 590/595, which was already machine type 9119 (as in 9119-590 and 9119-595 which upgrade into a 9119-FHA).

### **3.1.1 Hardware requirements**

The following minimums are always required:

- ► One IBM Power 9119-FHA Server (9119-FHA)
- ► One 8-Core, POWER6 Processor Book 0-Core Active (#4694)
- ► Three 1-Core, Processor Activations, 37.5% active (3 x #4754)
- ► Four identical memory features (0/4 GB or larger)
- ► Sixteen 1 GB memory activations (16 x #5680)
- ► One Power Cable Group, First Processor Book (#6961)
- ► Four Bulk Power Regulators (#6333)
- ► Two Power Distribution Assemblies (#6334)
- Two Line Cords, selected depending on country and voltage
- ► One Pair of doors (front/back), either slimline or acoustic
- ► One Universal Lift Tool/Shelf/Stool and Adapter (#3759 and #3761)
- ► One Language Specify (#93xx country dependent)
- ► One HMC (7042-COx/CRx) attached using Ethernet cables
- ► One I/O Loop Adapter, either 12X I/O Loop Adapter (#1816) or RIO-2 I/O Loop Adapter (#1814), depending on I/O drawer selection
- - One I/O drawer providing PCI slots attached to the I/O loop
	- For a new server shipment, this will be the 12X I/O Drawer (#5797 or #5798) located at A05 in the CEC frame when the #5798 is available (November 2008)
		- Two Enhanced 12X I/O Bus Cables, 2.5 m (#1831)
		- One Enhanced 12X I/O Cable, 0.6 m (#1829)
	- Prior to the availability of #5798 support (November 2008), new 91190-FHA system configurations that ship will use a RIO-2 attached I/O drawer based upon the primary operating system specified on the order.

If an AIX or Linux operating system is specified as the primary operating system, the following minimum items are required:

- -One Primary Operating System Indicator for AIX (#2146) or for Linux (#2147)
- ► One PCI-X 2.0 SAS Adapter (#5900) or PCI LAN Adapter for attachment of a device to read CD media or attachment to a NIM server
- ► Two 15,000 rpm, 146.8 GB, SCSI Disk Drives (#3279), or larger
- - One RIO-2 I/O Drawer (#5791 or a mitigated drawer #5807, #5808, #5809), located at A05 in CEC Rack prior to #5798 availability
	- Two RIO-2 I/O Bus Cables, 2.5 m (#3168)
	- One Remote I/O Cable, 0.6 m (#7924)
	- One UPIC Cable Group (#6942), BPD1 to I/O Drawer at A05 in CEC rack

If IBM i operating system is specified as the primary operating system, the following minimum items are required:

- -One Primary Operating System Indicator for IBM i (#2145)
- One System console specify
- - One Load Source Specify (either SAN or internal)
	- If SAN: Requires Fibre Channel Adapter (for example, #5749)
	- If internal: Requires disk controller (for example, #5782) and minimum of two disk drives (for example, #4327)
- -One PCI-X 2.0 SAS Adapter (#5912) for attachment of a DVD drive
- - One RIO-attached PCI Expansion Drawer (#5790) prior to #5798 availability
	- Rack space in a Dual I/O Unit Enclosure (#7307 or #7311)
	- One RIO-2 Bus Adapter (#6438)
	- Two RIO-2 I/O Bus Cables, 8 m (#3170)
	- Two power cords (for example, #6459)
	- Two Power Control Cable, 6 m SPCN (#6008)
- - One Media Drawer to hold a DVD drive
	- 7214-1U2 Media Drawer, 19 inch prior to #5798/#5720 availability
		- One DVD drive (for example, #5756)
		- Power cords (for example, #6671)
		- SAS cable (for example, #3684) for attachment to #5912 SAS adapter
	- 9119-FHA Media Drawer, 24 inch (#5720) with #5798 availability
		- One DVD drive (for example, #5756)
- -One 19 inch rack to hold the #5790 and 7214-1U2
- - One PDU for power in 19 inch rack (for example, #7188), (second PDU recommended, for example, #7188)

### <span id="page-126-0"></span>**3.1.2 Operating systems and release levels**

One or more of the following operating systems are supported with the required release levels indicated:

- ► AIX 5.3 with the 5300-06 Technology Level and Service Pack 7 or later
- ► AIX 5.3 with the 5300-07 Technology Level and Service Pack 4 or later
- ► AIX 5.3 with the 5300-08 Technology Level or later
- ► AIX 6.1 with the 6100-00 Technology Level and Service Pack 5 or later
- ► AIX 6.1 with the 6100-01 Technology Level or later
- ► IBM i 5.4 (formerly known as i5/OS V5R4) or later
- ► IBM i 6.1 (formerly known as i5/OS V6R1) or later
- ► SUSE Linux Enterprise Server 10 Service Pack 2 or later
- ► Red Hat Enterprise Linux 4.7 or later
- ► Red Hat Enterprise Linux 5.2 or later

#### **Notes:**

- Not all system features are available under each of the operating systems or the different release levels.
- Disclaimer: Some hardware components contained in this chapter are identified with planned availability dates. All statements regarding future direction and intent of IBM are subject to change or withdrawal without notice, and represent goals and objectives only.
- For systems ordered with the Linux operating system, IBM ships the most current version available from the distributor. If you require a different version than that shipped by IBM, you must obtain it through download from the Linux distributor's Web site. Information concerning access to a distributor's Web site is located on the product registration card delivered to you as part of your Linux operating system order.

For systems and features that operate with Linux, visit:

<http://www.ibm.com/servers/eserver/pseries/hardware/factsfeatures.html>

### **3.1.3 9119-FHA minimum and maximum capacities**

The tables that follow provide the minimum and maximum system capacities for the 9119-FHA. The tables and listed values are grouped according to processor speed (4.2 GHz and 5.0 GHz).

**Note**: Included in the tables in this chapter are rPerf, CPW, and Domino Notesbench Mail and Calendaring Users (MCU) performance rating values, where available. These values are used for relative performance ratings among IBM systems. CPW and MCU ratings are used for comparisons among IBM systems or partitions running IBM i. rPerf values are used for performance comparisons among IBM systems or partitions running AIX.

This chapter lists some CPW and rPerf values for various number of processors that are activated within the 9119-FHA. For additional information in this publication, refer to [Appendix H, "Processor feature numbers, system performance and IBM i QPRCFEAT](#page-988-0)  [system value" on page 967.](#page-988-0)

Note that IBM i has sometimes separated CPW values into two workload categories:

► Interactive or 5250 OLTP workload CPW (5250 CPW)

POWER5 and Power Systems support of 5250 applications is purchased at a processor level. The feature is called *5250 Enterprise Enablement*. You can order the first enablement as a *base* enablement up to a *full* enablement (the maximum number of processors that are supported by the MTM). Full enablement offers a reduced price above some number of individual processor at time enablements.

- Non-interactive workload CPW

Do not use CPW or rPerf as the sole metric for sizing workloads on any IBM Power Systems model.

Additional considerations for sizing or capacity planning workloads include the relative proportions of CPU utilization, disk I/O-per-second rates, and for example, application designed "waits for work to do."

We recommend that you size an IBM System i model workload using a sizing tool, such as the IBM Systems Workload Estimator, which you can access at the following address:

<http://www.ibm.com/servers/eserver/iseries/perfmgmt/sizing.html>

You can also use Performance Navigator from the Midrange Performance Group:

<http://www.mpginc.com>

In addition, consider using BMC Patrol for iSeries - Predict, which is available at:

<http://www.bmc.com>

### [Table 3-1](#page-128-0) shows the values for a 4.2 GHz processor.

#### <span id="page-128-0"></span>*Table 3-1 4.2 GHz processor*

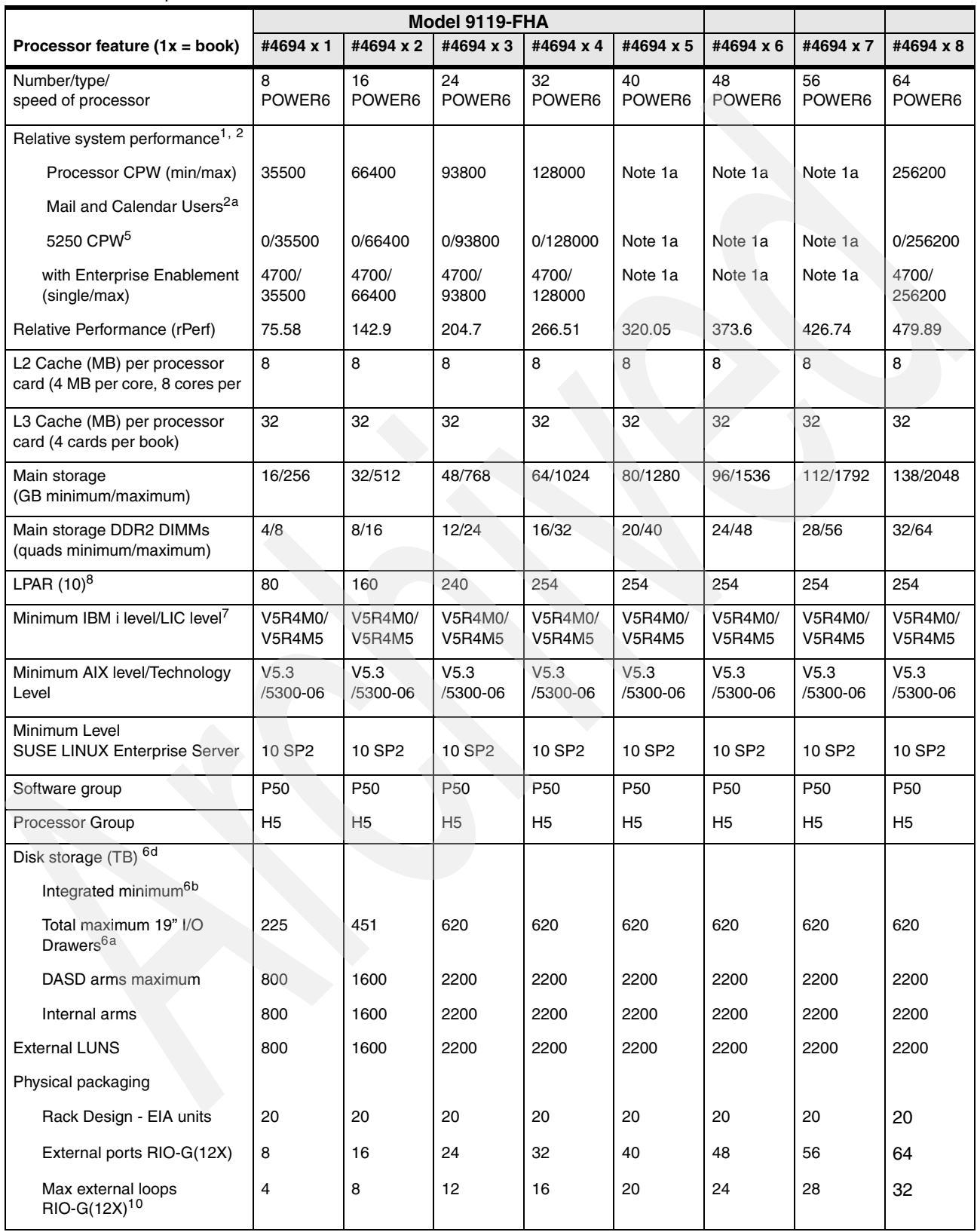

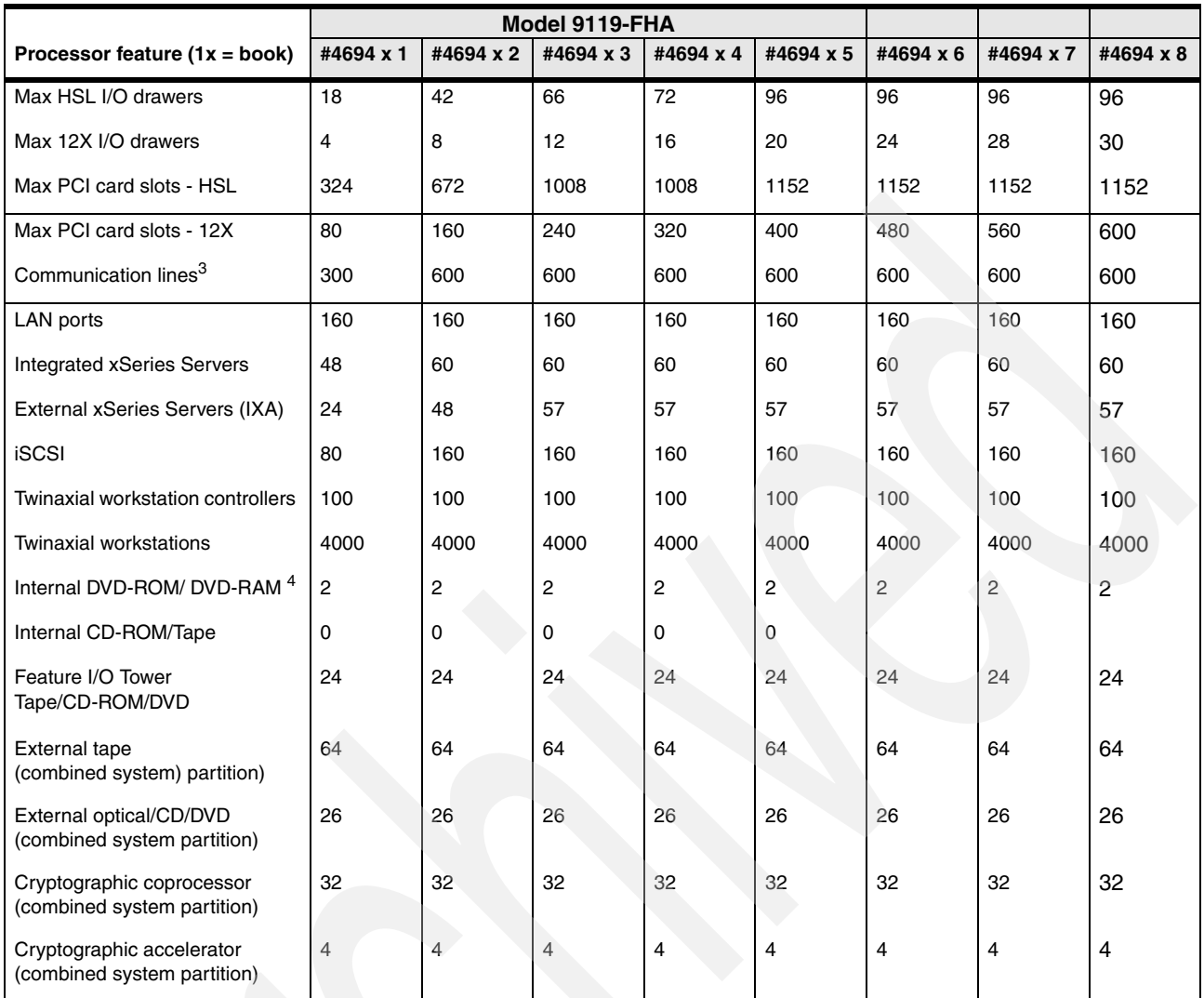

[Table 3-2](#page-129-0) shows the values for a 5.0 GHz processor.

#### <span id="page-129-0"></span>*Table 3-2 5.0 GHz processor*

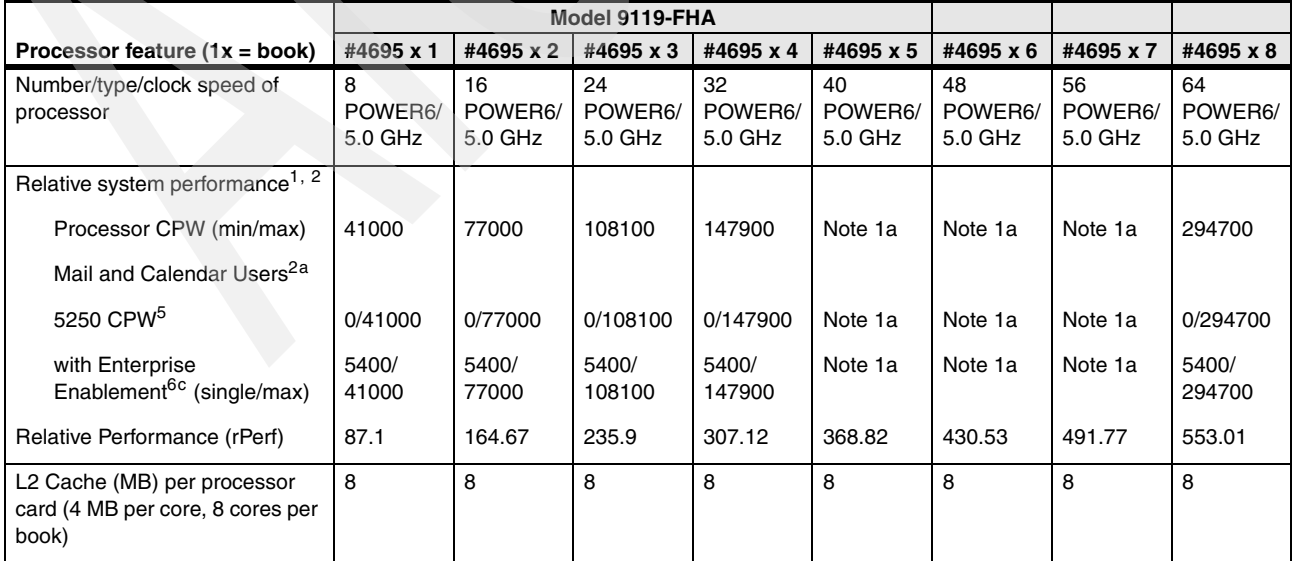

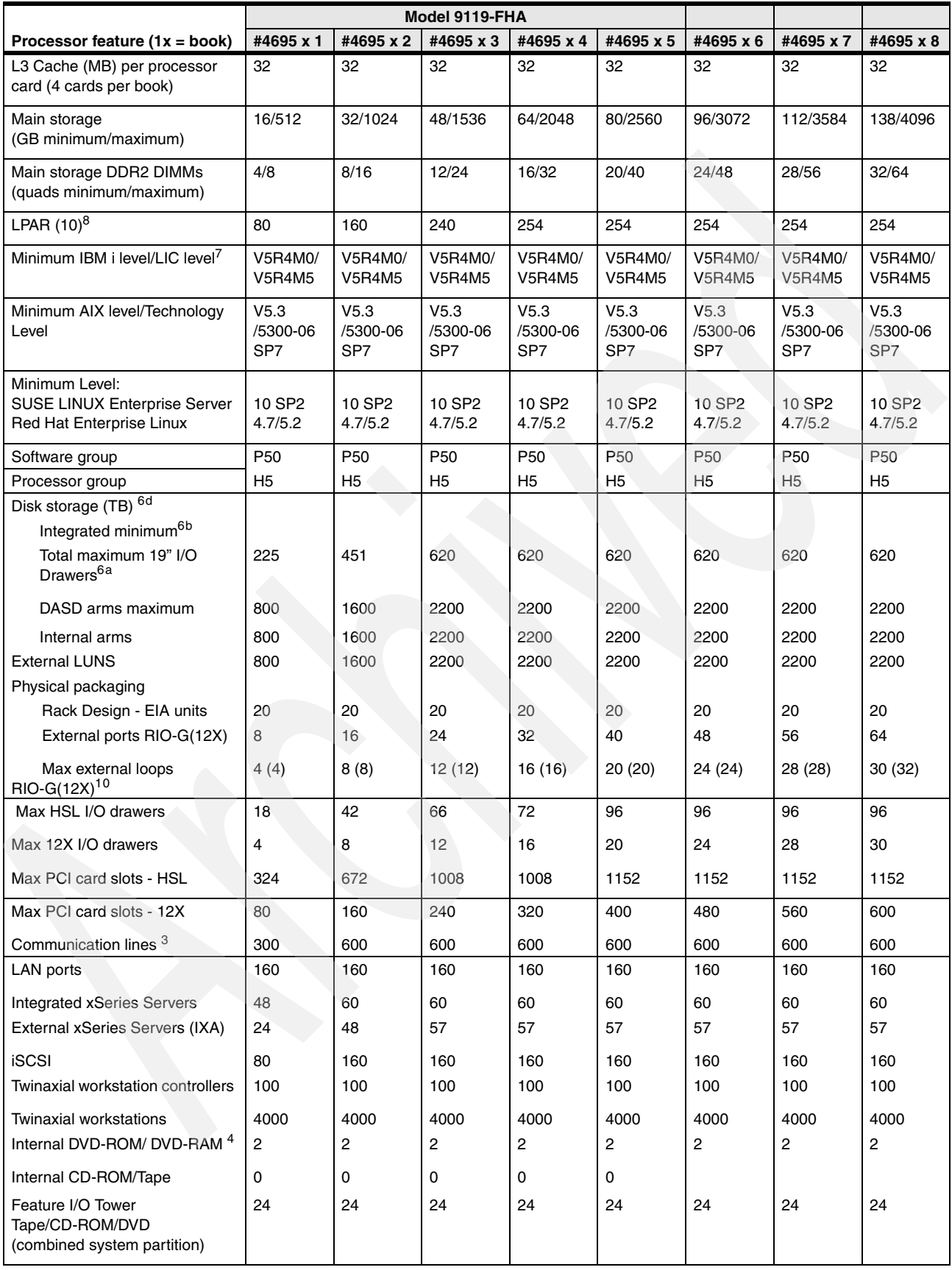

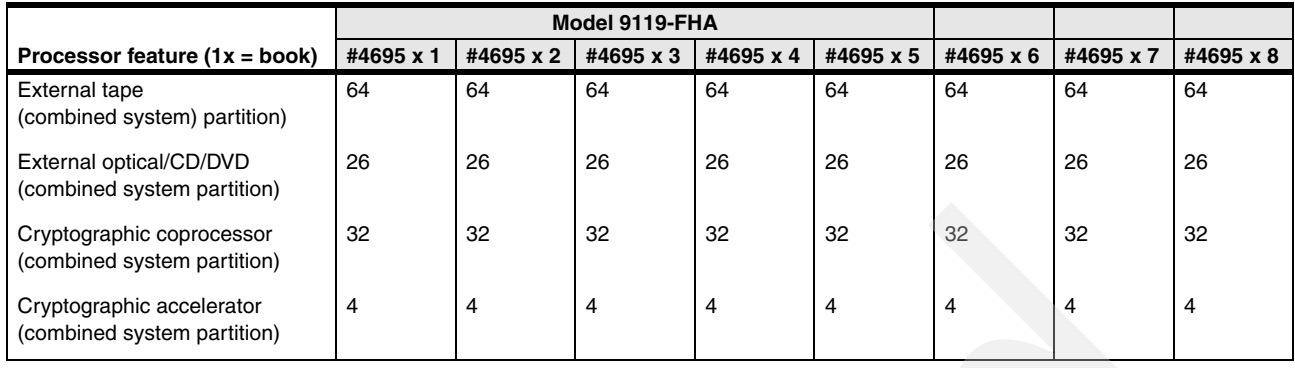

# **3.2 Notes for IBM Power 595 model 9119-FHA**

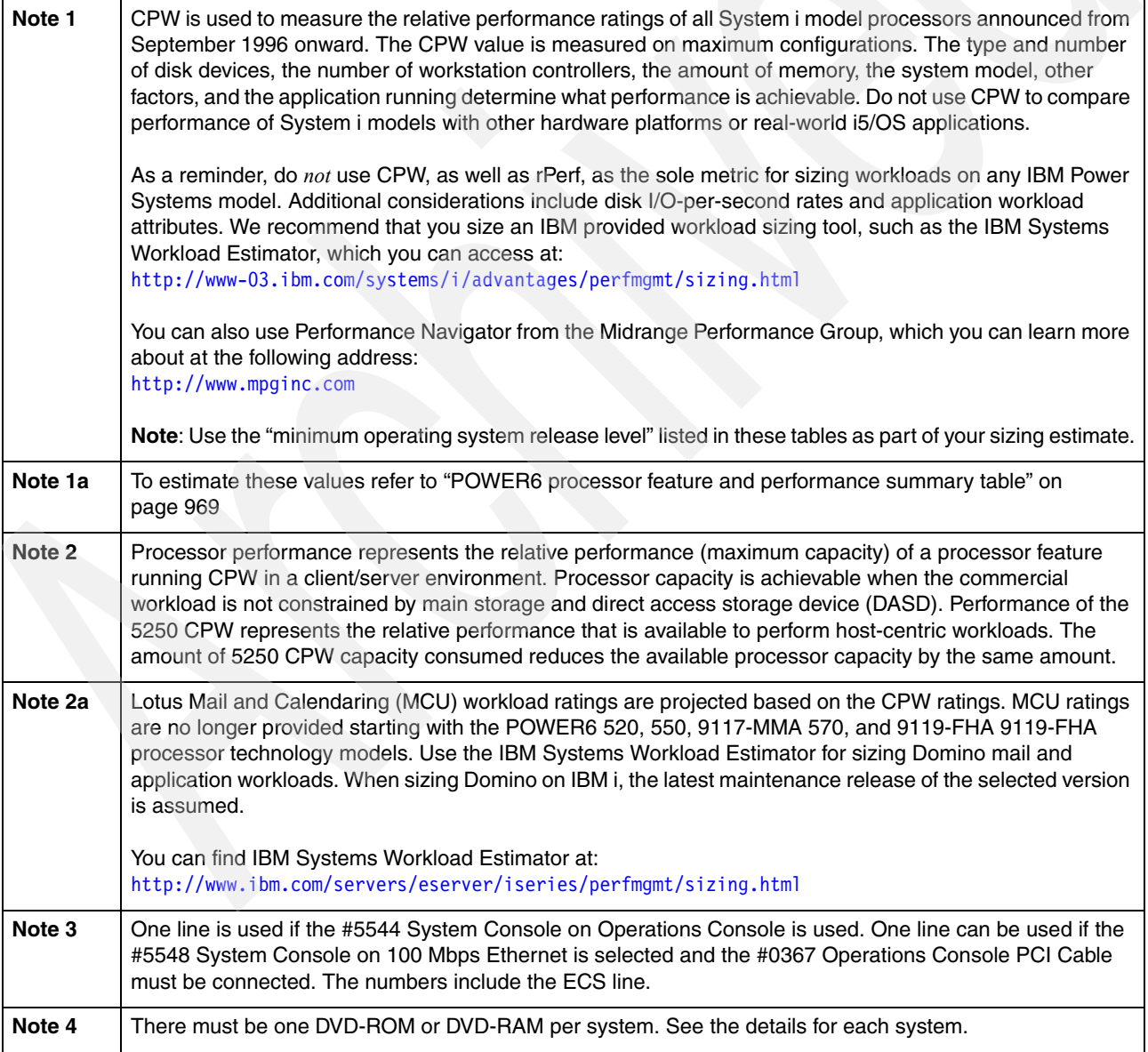

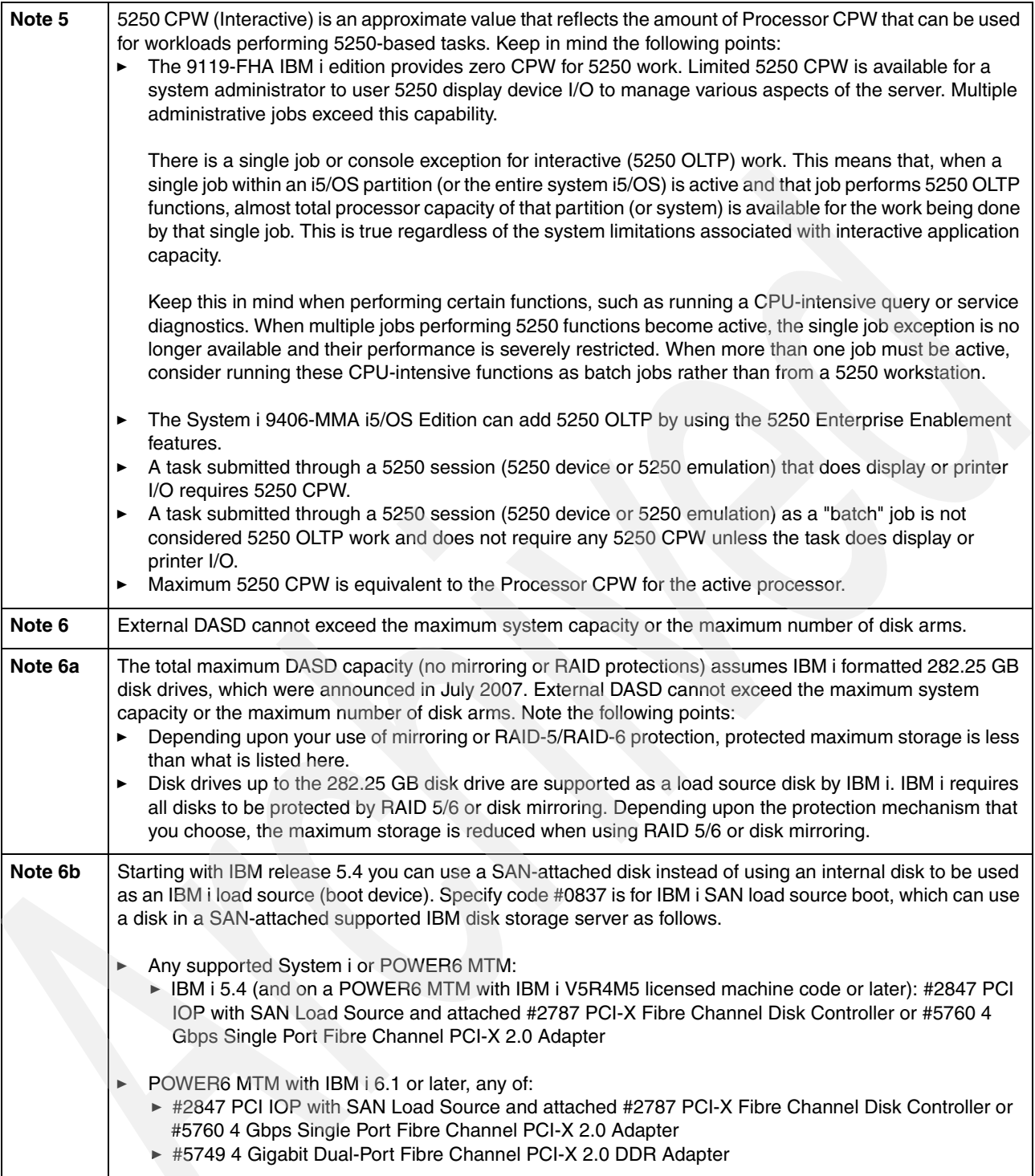

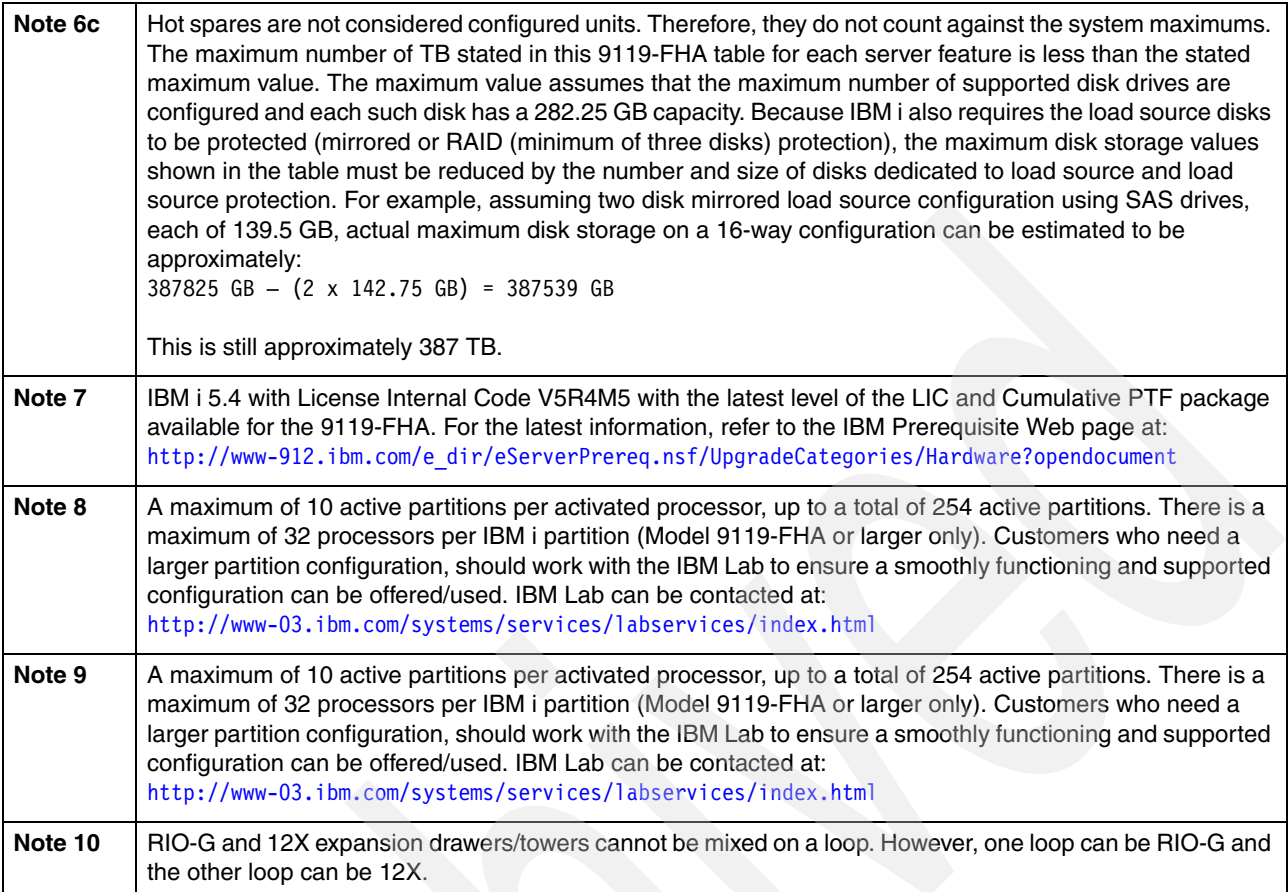

# **3.3 Hardware Management Console**

The Hardware Management Console (HMC) is a dedicated workstation that provides a graphical user interface for configuring, operating, and performing basic system tasks for POWER6 processor-based (as well as POWER5 and POWER5+ processor-based) systems that function in either non-partitioned, partitioned, or clustered environments. In addition the HMC is used to configure and manage partitions. One HMC is capable of controlling multiple POWER5, POWER5+, and POWER6 processor-based systems.

An HMC is required for 595 configurations. Newer HMC models include:

- - The HMC 7042 Model C06 is a deskside model with one integrated 10/100/1000 Mbps Ethernet port, and two additional PCI slots.
- ► The HMC 7042 Model CR4 is a 1U, 19 inch rack-mountable drawer that has two native 10/100/1000 Mbps Ethernet ports and two additional PCI slots.

Additional HMC models supporting the Power 595 are listed later in this chapter.

At the time of writing, one HMC supports up to 48 POWER5, POWER5+ and POWER6 processor-based systems and up to 254 LPARs using the HMC machine code Version 7.3. For updates of the machine code and HMC functions and hardware prerequisites, refer to the following Web site:

<https://www14.software.ibm.com/webapp/set2/sas/f/hmc/home.html>

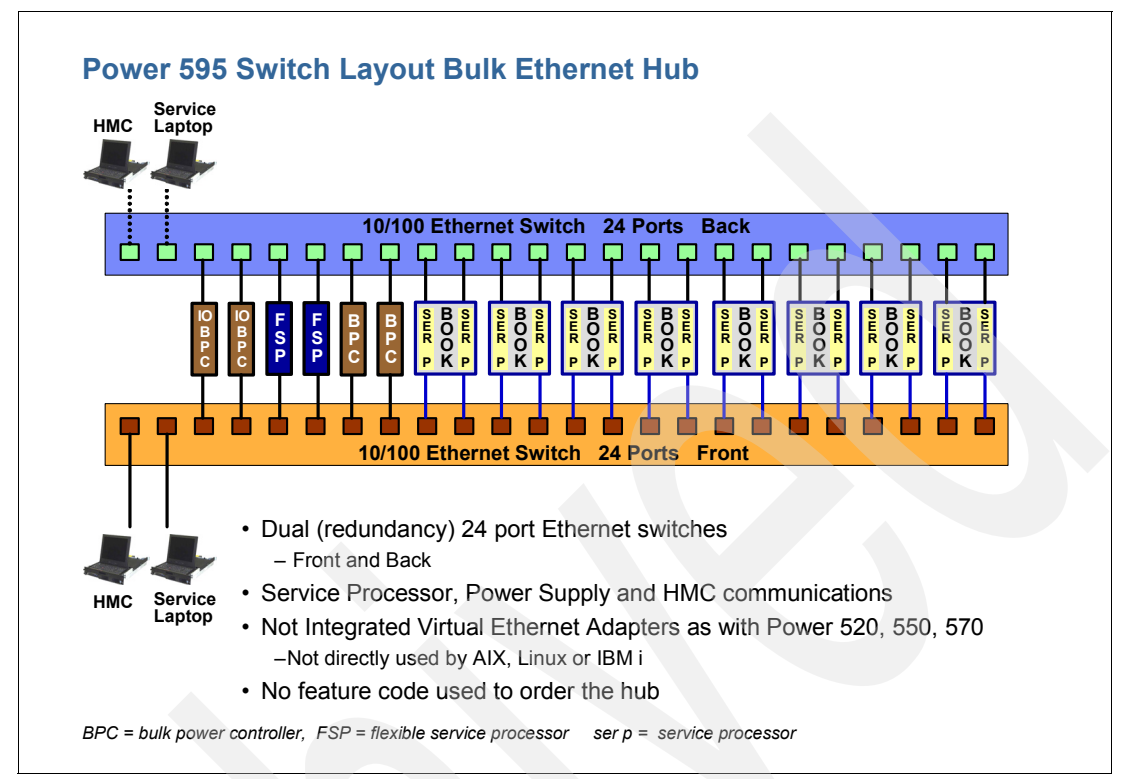

[Figure 3-2](#page-134-0) shows HMC connections to the 9119-FHA server, as well as Ethernet switch and associated processor books.

<span id="page-134-0"></span>*Figure 3-2 HMC connections*

For more details about HMC and the possible network connections, refer to the following resources:

- IBM Systems Hardware Management Information Center:

<http://publib.boulder.ibm.com/infocenter/systems/scope/hw/index.jsp>

Search for *hardware management console*.

- *Hardware Management Console V7 Handbook*, SG24-7491, which is available at:

<http://www.redbooks.ibm.com/abstracts/sg247491.html?Open>

To support connectivity to any POWER6 model, HMC Version 7 Release 3.1.0 or later is required. V7R3.1.0 introduces a browser-based interface. To connect your browser to the HMC running V7R3.1.0, enable remote Web access on the HMC and enter a Web address similar to the following example:

https://*HMC host name or HMC IP address*

For information about the latest firmware levels, see [1.6, "Operating system levels required on](#page-53-0)  [POWER6 processors" on page 32.](#page-53-0)

The following HMC models are supported:

- ► 7042-C06 (announced on 22 May 2007)
- ► 7042-CR4 (announced on 22 May 2007)
- ► 7310-C05 (withdrawn from marketing on 21 September 2007)
- ► 7310-C04 (withdrawn from marketing on 31 August 2006)
- ► 7310-C03 (withdrawn from marketing on 30 June 2005)
- -7310-CR3 (withdrawn from marketing on 27 April 2007)
- ► 7310-CR2 (withdrawn from marketing on 29 April 2005)

HMC V7R3.1.0 can also operate with POWER5 technology-based systems running at system-firmware level SF240\_299 or later.

If an HMC Machine Type 7310 is attached to a POWER5 based system, it must be updated to HMC licensed machine code V7R3.1.0 before attaching to a 9406-MMA.

HMC licensed machine code V7R3.1.0 provides a Web browser-based interface to the HMC. The following browsers are supported:

- -Firefox 1.5.0.6 or later
- -Microsoft Internet Explorer 6.0 or later

WebSM is not supported as an interface to HMC V7R3.1.0 or later. WebSM continues to be supported to HMC Version 6 or older.

For more information about supported HMC and firmware levels and updating HMC and firmware levels, refer to the HMC Web page, which is available at:

<http://www14.software.ibm.com/webapp/set2/sas/f/hmc/home.html>

### **3.3.1 Comparing 9119-FHA to 9406-595 and 9119-595**

[Figure 3-3](#page-135-0) and [Figure 3-4](#page-136-0) show views of the POWER6 595 from POWER5 and POWER5+ System i and then System p viewpoints.

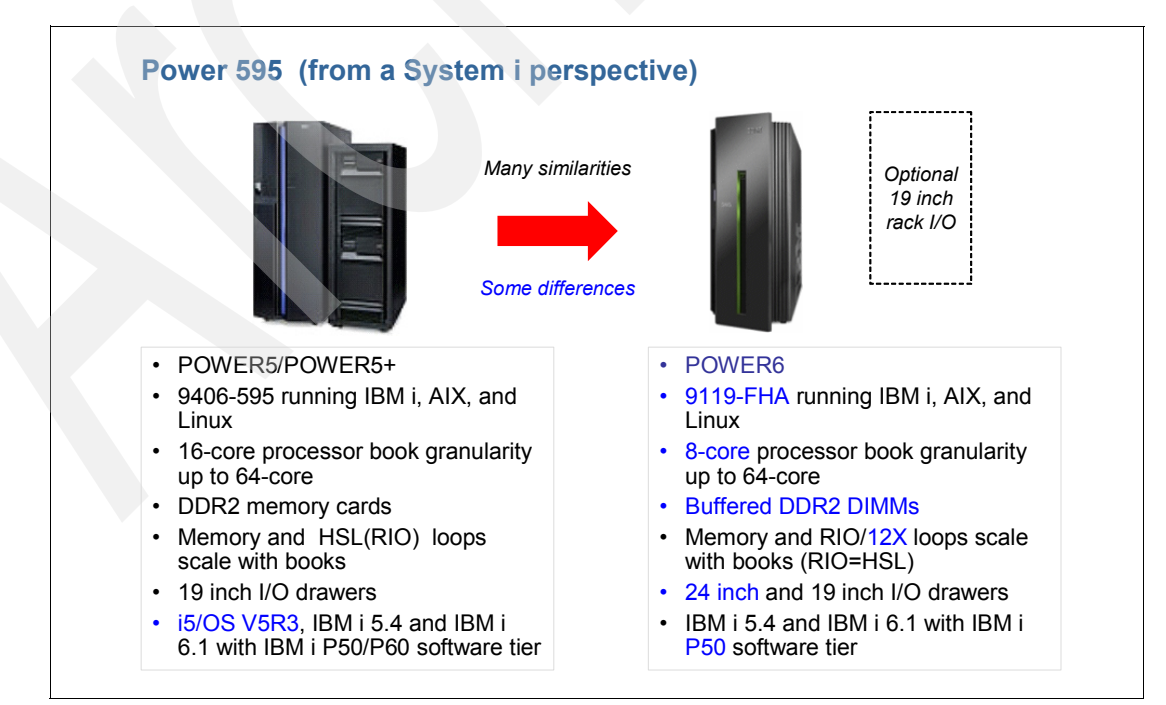

<span id="page-135-0"></span>*Figure 3-3 9119-FHA compared to a 9406-595*

The 9119-FHA has been introduced as newest enterprise server in the IBM Power Systems family, and as the follow-on and effective replacement to the very successful System p5 9119-FHA, System p5 590 as well as the System i 9119-FHA servers. It is the largest, most scalable and most reliable server to support IBM i, AIX, and Linux applications on a single POWER architecture system.

The 9119-FHA is offered in 8-core processor books versus 16-core POWER5 processor books, so it provides a more granular purchase option for processor CoD. Capacity on Demand options are generally consistent with the POWER5 59x offerings, with options for Processor CUoD (in increments of one processor), Memory CUoD (in increments of 1 GB) is available with On/Off Processor CoD, On/Off Memory CoD, Trial CoD, Utility CoD.

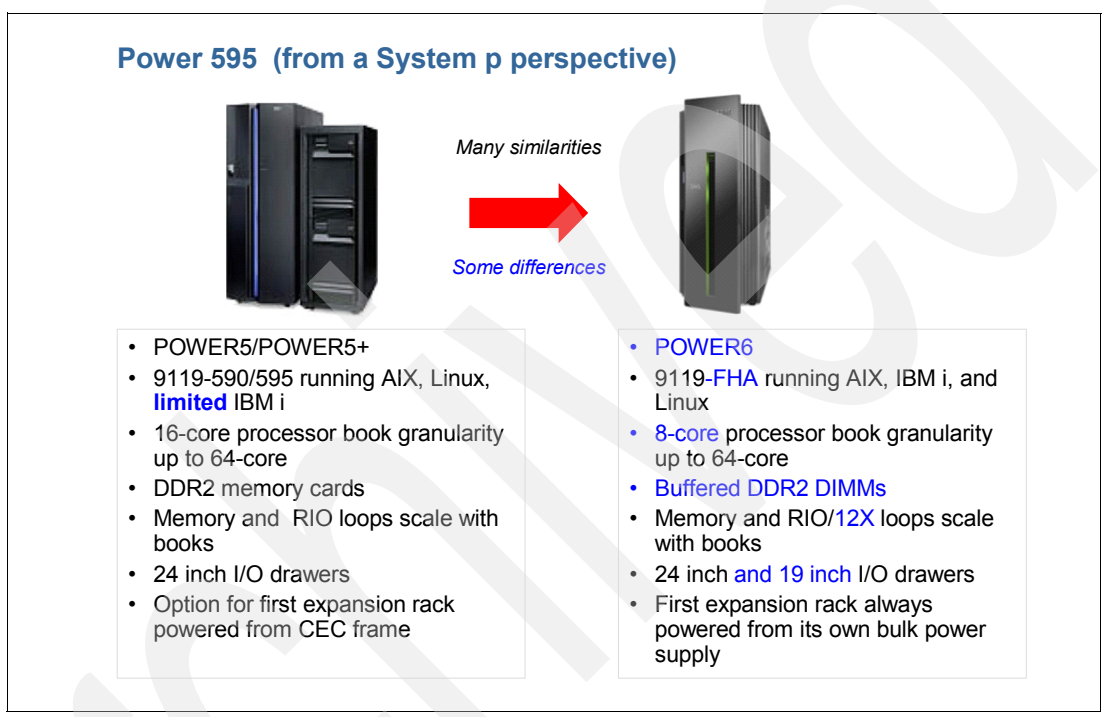

<span id="page-136-0"></span>*Figure 3-4 Comparing System p POWER5 595 to POWER6 595*

### **3.4 Software requirements**

As previously listed in [3.1.2, "Operating systems and release levels" on page 105](#page-126-0), we list the operating system release levels required to run on the 9119-FHA:

- ► AIX 5.3 with the 5300-06 Technology Level and Service Pack 7 or later
- ► AIX 5.3 with the 5300-07 Technology Level and Service Pack 4 or later
- ► AIX 5.3 with the 5300-08 Technology Level or later
- ► AIX 6.1 with the 6100-00 Technology Level and Service Pack 5 or later
- ► AIX 6.1 with the 6100-01 Technology Level or later
- ► IBM i 5.4 (formerly known as i5/OS V5R4) or later
- ► IBM i 6.1 (formerly known as i5/OS V6R1) or later
- ► SUSE Linux Enterprise Server 10 Service Pack 2 for POWER or later
- ► Red Hat Enterprise Linux 4.7 for POWER or later
- ► Red Hat Enterprise Linux 5.2 for POWER or later

IBM PowerVM Standard Edition supports micro-partitioning and other Power virtualization technologies in order to run multiple operating systems per core concurrently on POWER6 processor-based systems.

PowerVM Enterprise Edition extends PowerVM Standard Edition by adding Live Partition Mobility support. See [Appendix E, "IBM PowerVM" on page 951](#page-972-0) for more PowerVM information.

If installed, PowerVM licensing is required for all active processors. Some features might require updates.

See also the PowerVM Web site:

<http://www-03.ibm.com/systems/power/software/virtualization/>

For additional prerequisite information, visit:

[http://www-912.ibm.com/e\\_dir/eServerPrereq.nsf](http://www-912.ibm.com/e_dir/eServerPrereq.nsf)

# **3.5 IBM Power 9119-FHA server physical characteristics**

The following topics provide physical hardware dimension, weight, and electrical details.

### **3.5.1 Physical specifications**

Key specifications are described in this section. [Table 3-3](#page-137-0) lists the major 9119-FHA server dimensions.

| <b>Dimension</b> | Rack only                      | <b>Rack with</b><br>side doors  | <b>Slimline</b>                                                      |                                                                      | Acoustic                        |                                 |
|------------------|--------------------------------|---------------------------------|----------------------------------------------------------------------|----------------------------------------------------------------------|---------------------------------|---------------------------------|
|                  |                                |                                 | Frame                                                                | 2 Frames                                                             | 1 Frame                         | 2 Frames                        |
| Height           | 201.4 cm<br>(79.3 in)          | 201.4 cm<br>$(79.3 \text{ in})$ | 201.4 cm (79.3 in)                                                   | 201.4 cm (79.3 in)                                                   | 201.4 cm<br>$(79.3 \text{ in})$ | 201.4 cm<br>$(79.3 \text{ in})$ |
| Width            | 74.9 cm<br>$(29.5 \text{ in})$ | 77.5 cm<br>$(30.5 \text{ in})$  | 77.5 cm (30.5 in)                                                    | 156.7 cm (61.7 in)                                                   | 77.5 cm<br>$(30.5 \text{ in})$  | 156.7 cm<br>(61.7 in)           |
| Depth            | 127.3 cm<br>(50.1 in)          | 127.3 cm<br>$(50.1 \text{ in})$ | 148.6 cm (58.5<br>in) <sup>a</sup> 152.1 cm<br>$(61.3 \text{ in})^b$ | 148.6 cm (58.5<br>in) <sup>c</sup> 152.1 cm<br>$(61.3 \text{ in})^d$ | 180.6 cm<br>(71.1 in)           | 180.6 cm<br>$(71.1 \text{ in})$ |

<span id="page-137-0"></span>*Table 3-3 9119-FHA server dimensions*

a. Rack with slimline and side doors, one or two frames

b. Rack with slimline front door and rear door heat exchanger (RDHX), system rack only

c. Rack with slimline and side doors, one or two frames

d. Rack with slimline front door and rear door heat exchanger (RDHX), system rack only

[Table 3-4](#page-138-0) provides the 9119-FHA server full system weights.

| <b>Frame</b>                        | With integrated battery<br>backup | Without integrated battery<br>backup |
|-------------------------------------|-----------------------------------|--------------------------------------|
| A Frame (system rack)               | 1542 kg (3400 lb)                 | 1451 kg (3200 lb)                    |
| A Frame (powered expansion<br>rack) | 1452 kg (3200 lb)                 | 1361 kg (3000 lb)                    |
| Z Frame (bolt-on expansion<br>rack) | N/A                               | 1157 kg (2559 lb)                    |

<span id="page-138-0"></span>*Table 3-4 9119-FHA server full system weights (no covers)*

[Table 3-5](#page-138-1) provides the weights of the 9119-FHA covers.

<span id="page-138-1"></span>*Table 3-5 9119-FHA cover weights*

| <b>Covers</b>                            | Weight         |
|------------------------------------------|----------------|
| Side covers pair                         | 50 kg (110 lb) |
| Slimline doors, single                   | 15 kg (33 lb)  |
| Acoustic doors, single (Expansion frame) | 25 kg (56 lb)  |
| Acoustic doors, single (System rack)     | 20 Kg (46 lb)  |

[Table 3-6](#page-138-2) provides the 9119-FHA shipping crate dimensions.

<span id="page-138-2"></span>*Table 3-6 IBM 9119-FHA shipping crate dimensions*

| <b>Covers</b> | Weight                                         |
|---------------|------------------------------------------------|
| Height        | 231 cm (91 in)                                 |
| Width         | 94 cm (37 in)                                  |
| Depth         | 162 cm (63.5 in)                               |
| Weight        | Varies by configuration. Max 1724 kg (3800 lb) |

To assure that non-IBM industry-standard racks are installable and serviceable, review the installation planning information for any product-specific installation requirements.

For installation planning information, refer to the planning Web site at:

[http://publib.boulder.ibm.com/infocenter/systems/scope/hw/index.jsp?topic=/iphdx/a](http://publib.boulder.ibm.com/infocenter/systems/scope/hw/index.jsp?topic=/iphdx/abstract_site_hw_planning_guide.htm) [bstract\\_site\\_hw\\_planning\\_guide.htm](http://publib.boulder.ibm.com/infocenter/systems/scope/hw/index.jsp?topic=/iphdx/abstract_site_hw_planning_guide.htm)

#### **Service clearances**

There are several possible rack configurations for 9119-FHA systems. [Figure 3-5](#page-139-0) shows the service clearances for a two rack configuration with acoustical doors.

**Note:** The p5-9119-FHA server must be installed in a raised floor environment.

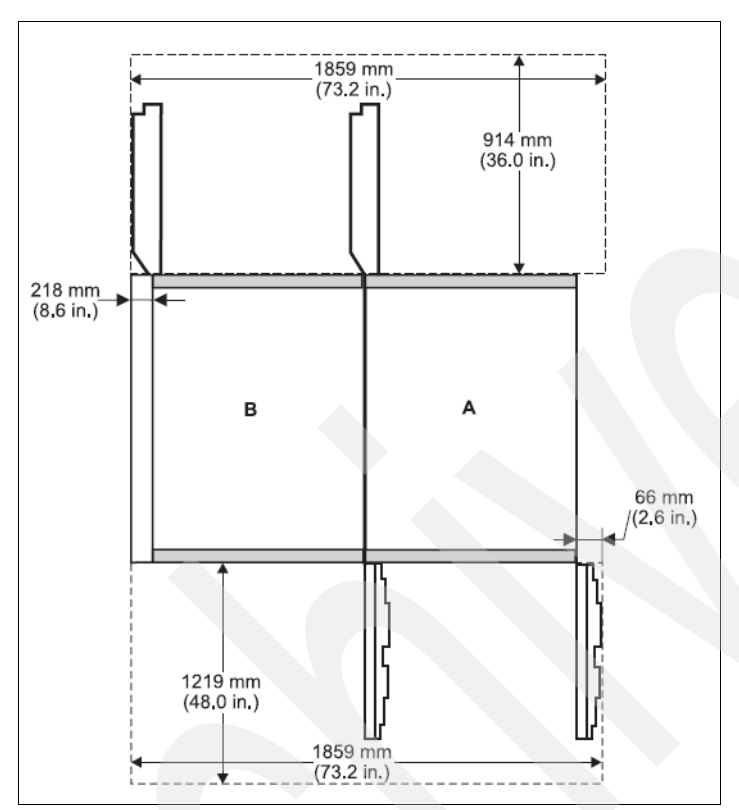

<span id="page-139-0"></span>*Figure 3-5 Service clearances for a two rack system configuration with acoustic doors*

You can see the service clearances for other configurations at:

[http://publib.boulder.ibm.com/infocenter/eserver/v1r3s/index.jsp?topic=/iphad/serv](http://publib.boulder.ibm.com/infocenter/eserver/v1r3s/index.jsp?topic=/iphad/serviceclearance.htm) iceclearance.htm

[Figure 3-6](#page-140-0) shows the front of the system rack.

**Important**: If the 9119-FHA server must pass through a doorway opening less than 2.02 meters (79.5 inches), you need to order the compact handling option (#7960), which ships the rack in two parts.

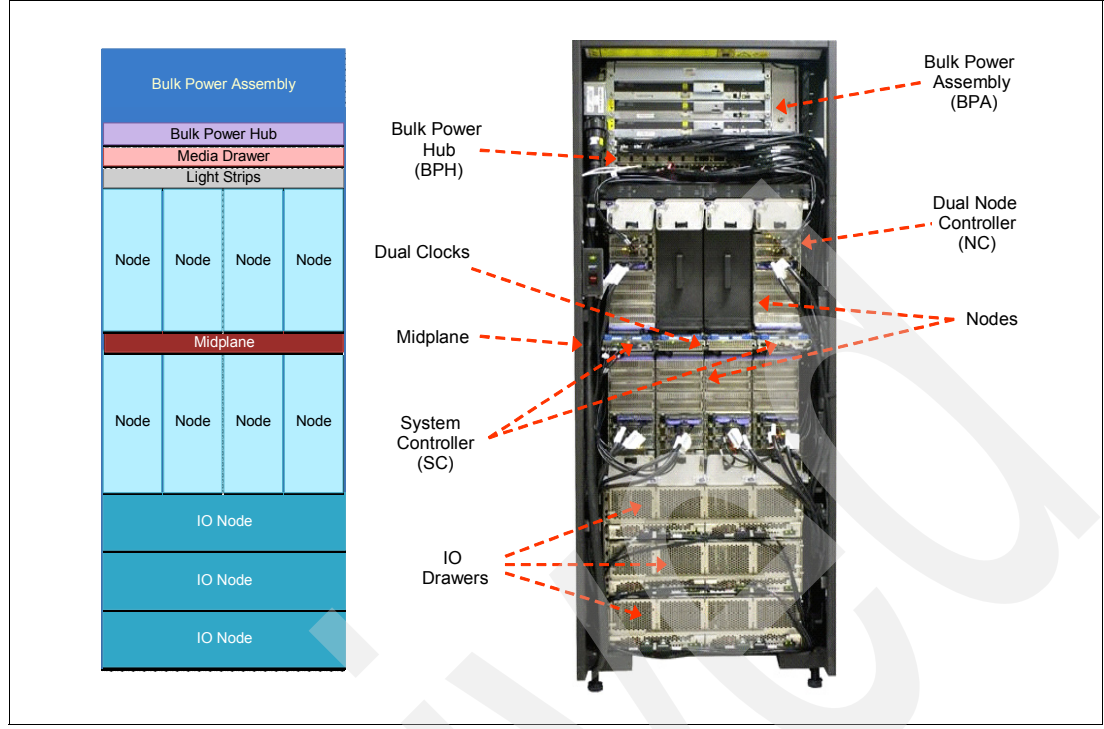

<span id="page-140-0"></span>*Figure 3-6 9119-FHA front view*

[Figure 3-7](#page-140-1) shows a picture of the rear view of the system rack.

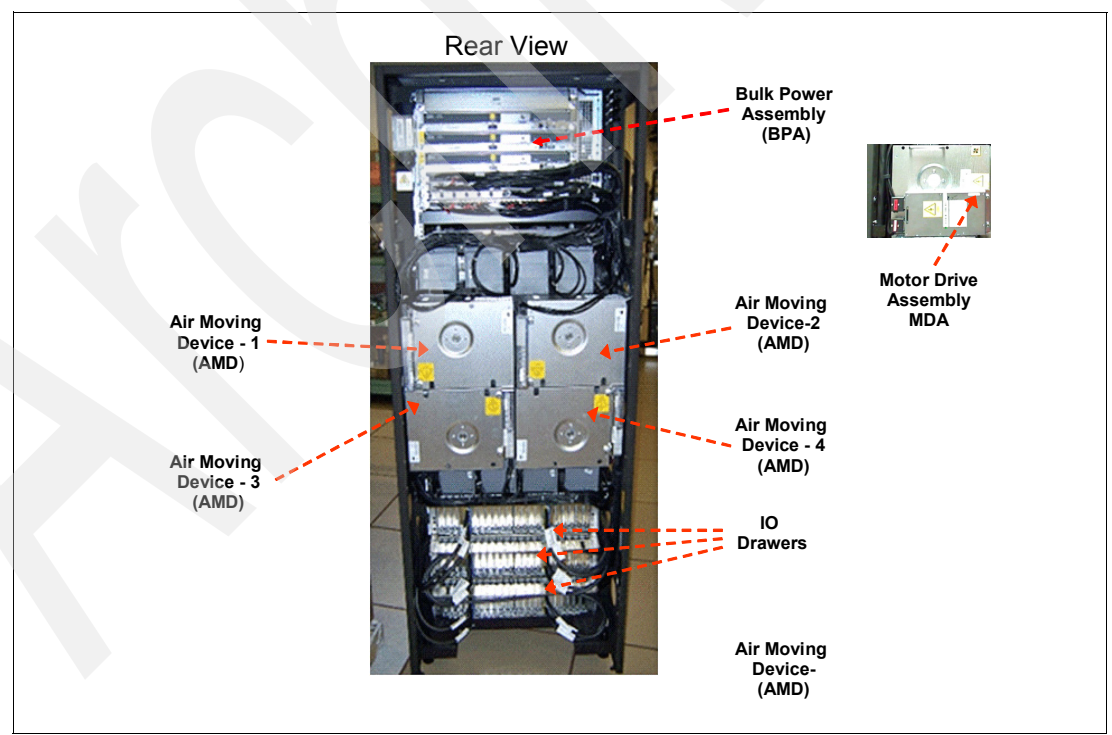

<span id="page-140-1"></span>*Figure 3-7 Model 9119-FHA rear view*

In [3.9, "9119-FHA system unit schematics and locations" on page 184,](#page-205-0) we show line-drawings of the front and rear views.

### **3.5.2 Operating environment**

[Table 3-7](#page-141-0) lists the general system specifications for the 9119-FHA server.

| <b>Description</b>                                                                 | Range                                                                                                    |  |
|------------------------------------------------------------------------------------|----------------------------------------------------------------------------------------------------|--|
| Recommended operating temperature<br>(8-core, 16-core, and 32-core configurations) | 10 degrees to 32 degrees $C^a$<br>(50 degrees to 89.6 degrees F)                                                                                                    |  |
| Recommended operating temperature<br>(48-core and 64-core configurations)          | 10 degrees to 28 degrees C <sup>a</sup><br>(50 degrees to 82.4 degrees F)                                                                                                    |  |
| Relative humidity                                                                  | 20% to 80%                                                                                                    |  |
| Maximum wet bulb                                                                   | 23 degrees C<br>(73 degrees F) (operating)                                                                                                    |  |
| Sound power                                                                        | Declared A-weighted sound power level, per<br>▶<br>ISO 9296: 9.2 bels (with slimline doors)<br>Declared A-weighted sound power level, per<br>ь<br>ISO 9296: 8.2 bels (with acoustical doors)                                   |  |
| Sound pressure                                                                     | Declared A-weighted 1 meter sound<br>▶<br>pressure level, per ISO 9296: 79 decibels<br>(with slimline doors)<br>Declared A-weighted 1 meter sound<br>▶<br>pressure level, per ISO 9296: 69 decibels<br>(with acoustical doors) |  |

<span id="page-141-0"></span>*Table 3-7 IBM 9119-FHA server specifications*

a. The maximum temperatures of 32° C (90° F) and 28° C (82° F) are linearly derated above 1295 m (4250 ft).

**Note:** Noise levels are given for the principal (typical) configuration of the CEC rack. The 10-dB reduction in noise levels with the acoustical doors corresponds to a factor of 10 reduction. That is, the noise level from a single rack with slimline doors would be about the same as the noise level from 10 racks with acoustical doors, combined.

#### **3.5.3 Power requirements**

All 9119-FHA configurations are designed with a fully redundant power system. To take full advantage of the power subsystem redundancy and reliability features, connect each of the two power cords to different distribution panels.

[Table 3-8](#page-142-0) lists the electrical and thermal characteristics for the 9119-FHA server.

| <b>Description</b>                                 | Range                                                                                                    |
|----------------------------------------------------|----------------------------------------------------------------------------------------------------|
| Operating voltages                                 | 3-phase V ac at 50/60 Hz): 200 to 240 V; 380<br>▶<br>to 415 V; 480 V<br>Rated current (A per phase): 48 A or 63 A or<br>►<br>80 A: 34 A or 43 A: 24 A or 34 A<br>Power consumption: 27,500 watts (maximum<br>►<br>for full CEC, three I/O drawers)<br>Power source loading: 27.7 kVA<br>▶<br>Thermal output: 27,500 joules per second<br>►<br>(93,840 Btu per hr) maximum |
| Inrush current                                     | 134                                                                                                    |
| Power Factor                                       | 0.99                                                                                                    |
| Operating frequency                                | 50/60 plus or minus 0.5 Hz                                                                                                    |
| Maximum Power (Fully configured 4.2 GHz<br>system) | 23.3 KW                                                                                                    |
| Maximum Power (Fully configured 5.0 GHz<br>system) | 28.3 KW                                                                                                    |
| Maximum thermal output (4.2 GHz processor)         | 74.4 KBTU/hr                                                                                                    |
| Maximum thermal output (5.0 GHz processor)         | 83.6 KBTU/hr                                                                                                    |

<span id="page-142-0"></span>*Table 3-8 IBM 9119-FHA server specifications*

[Table 3-9](#page-142-1) lists the 9119-FHA electrical characteristics for 4.2 GHz and 5.0 GHz 9119-FHA servers and the Powered Expansion Rack (U.S., Canada, and Japan).

<span id="page-142-1"></span>*Table 3-9 Electrical characteristics (U.S., Canada, and Japan)*

| <b>Description</b>                       | U.S., Canada, Japan            |                                  | U.S. high voltage              |                                |
|------------------------------------------|--------------------------------|----------------------------------|--------------------------------|--------------------------------|
| Voltage and<br>Frequency                 | 200-240 V at 50-60 Hz          |                                  | 480 V at 50-60 Hz              |                                |
| 4.2 GHz Server                           |                                |                                  |                                |                                |
| <b>System Rating</b>                     | 48 A                           | 63 A                             | 24 A                           | 24 A                           |
| Plug rating                              | 60 A                           | 100A                             | 30 A                           | 30 A                           |
| Recommended<br>circuit breaker<br>rating | 60 A                           | 80 A                             | 30 A                           | 30 A                           |
| Cord size                                | 6 AWG                          | 6 AWG                            | 8 AWG                          | 8 AWG                          |
| Recommended<br>receptacle                | IEC60309, 60 A,<br>type 460R9W | IEC60309, 100 A,<br>type 4100R9W | IEC60309, 30 A,<br>type 430R7W | IEC60309, 30 A,<br>type 430R7W |

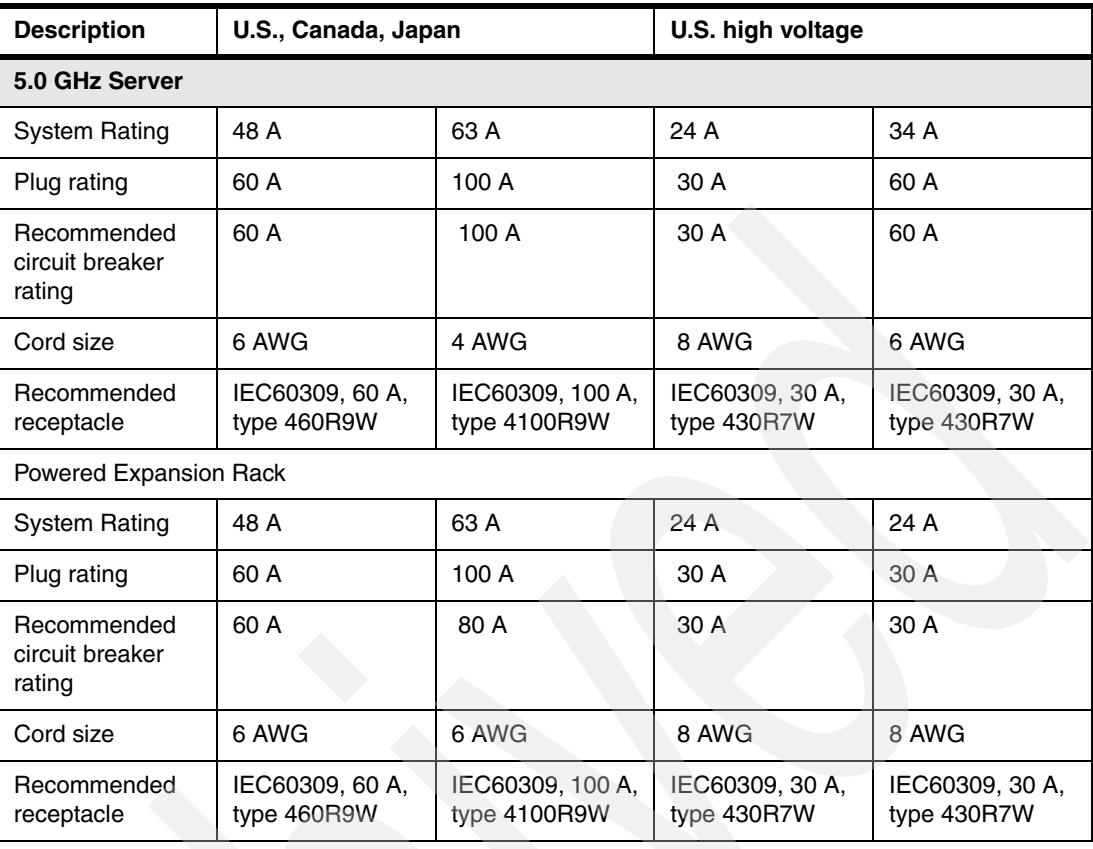

[Table 3-10](#page-143-0) lists the 9119-FHA electrical characteristics for 4.2 GHz and 5.0 GHz 9119-FHA servers and the Powered Expansion Rack (World Trade).

|  | <b>Description</b>                       | <b>World Trade</b>                        |                                           |                                           |                                           |
|--|------------------------------------------|-------------------------------------------|-------------------------------------------|-------------------------------------------|-------------------------------------------|
|  | Voltage and<br>frequency                 | 200-240 V at 50-60 Hz                     |                                           | 380/415 V at 50-60 Hz                     |                                           |
|  | 4.2 GHz server                           |                                           |                                           |                                           |                                           |
|  | <b>System Rating</b>                     | 48 A                                      | 63 A                                      | 34 A                                      | 34 A                                      |
|  | Plug rating                              | no plug                                   | no plug                                   | no plug                                   | no plug                                   |
|  | Recommended<br>circuit breaker<br>rating | 60 A                                      | 80 A                                      | 40 A                                      | 40 A                                      |
|  | Cord size                                | 6 AWG                                     | 6 AWG                                     | 8 AWG                                     | 8 AWG                                     |
|  | Recommended<br>receptacle                | Not specified<br>Electrician<br>installed | Not specified<br>Electrician<br>installed | Not specified<br>Electrician<br>installed | Not specified<br>Electrician<br>installed |

<span id="page-143-0"></span>*Table 3-10 Electrical characteristics (World Trade)*
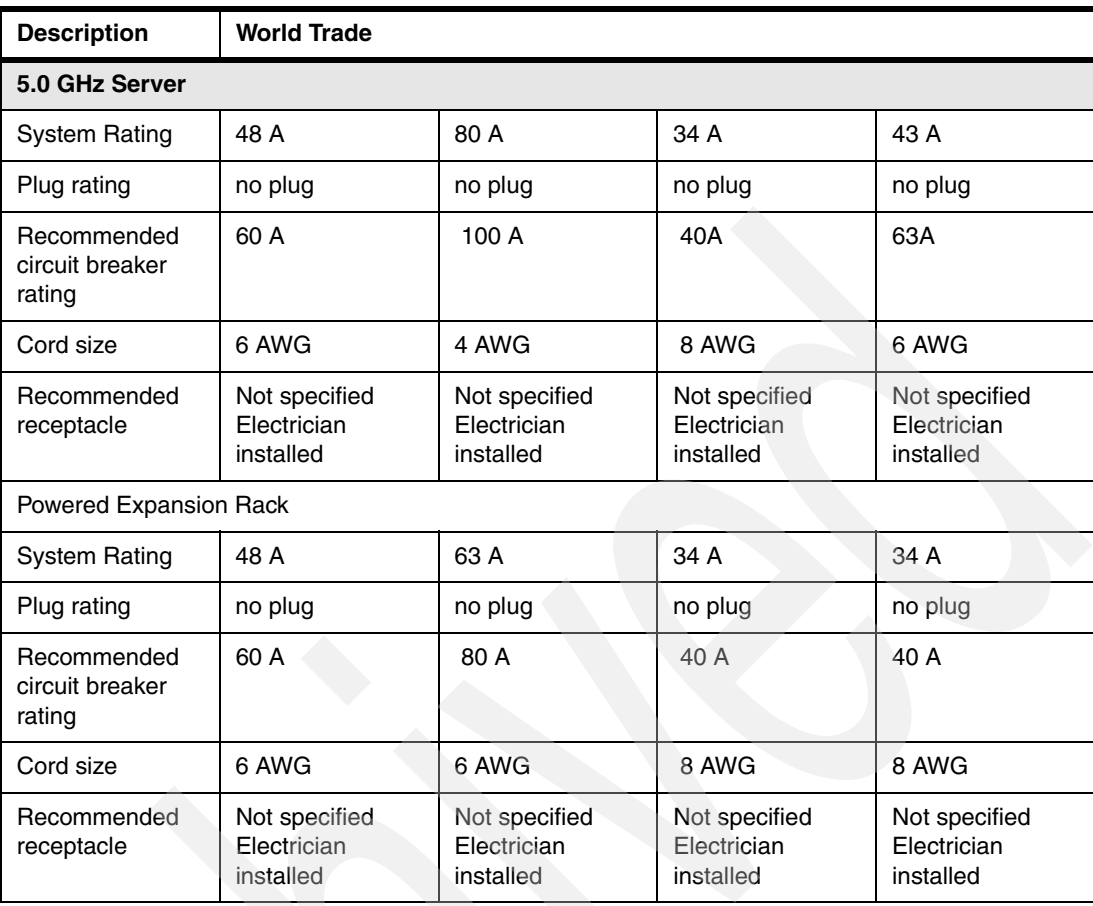

### **Energy consumption summary**

This product meet the requirements for computer energy consumption efficiency as defined by the Energy saving Law - Japan:

- ► Product Category (2005 law): C
- ► Product Category (2007 law): B
- - Computer Energy Consumption Efficiency - 2005 law (Watts/MTOPS): 0.0977 (for 16-core, Standard system configuration)
- $\blacktriangleright$  Computer Energy Consumption Efficiency - 2007 law (Watts/MTOPS): 0.0977 (for 16-core, Standard system configuration)

#### **EMC conformance classification**

Around the world, many countries have set regulations and laws that govern the use of Electromagnetic Compatibility (EMC). For example, in Europe the Electromagnetic Compatibility Directive 2004/108/EC sets the requirements for the control of immunity and emissions. In the United States, the FCC governs the requirements for the control of immunity and emissions Electromagnetic emissions relate to radio frequency waves that are emitted from an electronic device during normal operation. These electromagnetic waves can interfere with the normal operation of other electronic equipment.

This 9119-FHA and its enclosures equipment is subject to FCC rules and complies with the appropriate FCC rules before final delivery to the buyer or centers of distribution.

- ► U.S.: FCC CFR47 Part 15 Class A
- ► Europe: CISPR 22 Class A; "CE" Mark of Conformity
- ► Japan: VCCI-1
- Korea: Korean Requirement Class A

#### **Homologation - Telecom environmental testing (Safety and EMC)**

Homologation approval for specific countries has been initiated with the IBM Homologation and Type Approval (H&TA) organization in LaGaude, France.

The Power 9119-FHA Server (9119-FHA) and applicable features meet the environmental testing requirements of the country telecom and have been designed and tested in compliance with the Full Quality Assurance Approval (FQAA) process as delivered by the British Approval Board for Telecom (BABT), the U.K. telecom regulatory authority.

#### **Product safety, country testing, and certification**

The following countries and testing organizations have certified system safety for the 9119-FHA:

- U.S.: Underwriter Laboratories
- ► Canada: CNL (CSA or cUL)
- ► Germany/Europe: GS Mark (Safety, TUV, EN60 950)

#### **General requirements**

The Power 9119-FHA Server (9119-FHA) is in compliance with IBM Corporate Bulletin C-B 0-2594-000 Statement of Conformity of IBM Product to External Standard (Suppliers Declaration).

For additional technical planning information, refer to the planning Web site at:

[http://publib.boulder.ibm.com/infocenter/systems/scope/hw/topic/iphdx/abstract\\_sit](http://publib.boulder.ibm.com/infocenter/systems/scope/hw/topic/iphdx/abstract_site_hw_planning_guide.htm) e\_hw\_planning\_guide.htm

# **3.6 IBM Power 9119-FHA configuration and features details**

The following topics supply additional details on selected 9119-FHA configuration and features. Much of the following information is a subset of more detailed information that is contained within *IBM Power 595 Technical Overview and Introduction*, REDP-4440.

### **3.6.1 Central electronics complex details**

The 9119-FHA central electronics complex (CEC) is a 20U tall, 24 inch wide rack-mounted configuration. It houses the system processors, memory, redundant system service processors, I/O drawer connection capability, and associated components. The CEC is installed directly below the power subsystem.

The CEC features a packaging concept based on *books*. The books contain processors memory, and connectors to I/O drawers and other servers. In this paper, we refer to these books as *processor books*. The processor books are located in the CEC, which is mounted in the primary rack.

Each processor book assembly contains many components, some of which include:

- - The processor book planar which provides support for four Multi-Chip modules (MCM), 32 memory DIMM slots, a connector to the midplane, four I/O adapter connectors, two node controller connectors, and one VPD card connector.
- A node power distribution planar which provides support for all DCA connectors, memory, and air temperature sensors.
- ► The processor book Vital Product Data (VPD) card which holds the VPD and SVPD (CoD) for processor book information. Routes sense and control signals pass between the DCAs and processor book planar (DIMM LED Control). The VPD card plugs into processor book planar and the node power distribution planar.
- $\blacktriangleright$  Two Distributed Converter Assemblies (DCAs) located at the back of each processor book.
- - Four RIO-2 or 12x I/O hub adapter slots (two wide and two narrow) which are located at the front of the processor book.
- - Two embedded Node Controller Service Processor cards (NC) located in the front of the processor book. The node controller cards communicate to the HMC through the Bulk Power Hub (BPH) and are connected to both front and rear Ethernet ports on the BPH.

[Figure 3-8](#page-146-0) shows a book and its components.

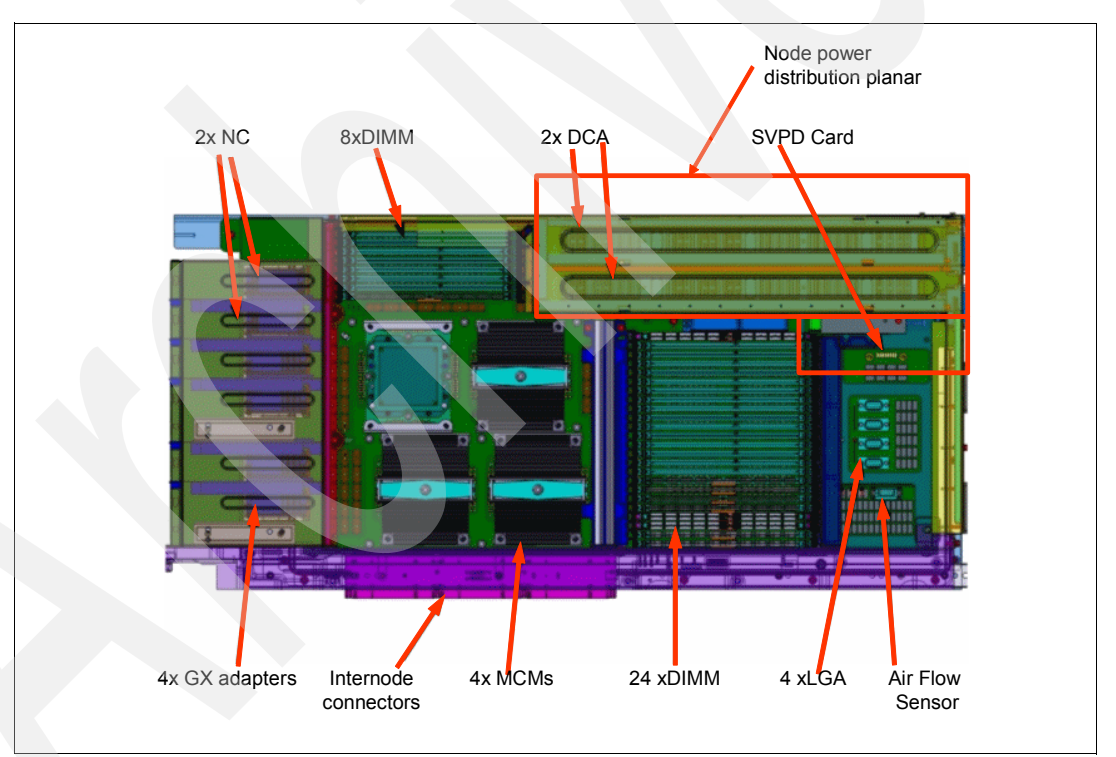

<span id="page-146-0"></span>*Figure 3-8 Processor book cards layout*

Each processor book cage contains two embedded controllers called Node Controllers (NCs), which interface with all of the logic in the corresponding book. Two NCs are used for each processor book to avoid any single point of failure. The controllers operate in master/slave configuration. At any given time, one controller performs the master role while the other controller operates in standby mode, ready to take over the master's responsibilities if the master fails.

Power for the 595 CEC is supplied from dc bulk power assemblies in the system rack. The bulk power is converted to the power levels required for the CEC using two dc to dc power converters (DCAs). We provide more information about power later in the following sections:

- ► [3.6.5, "A dc converter assembly" on page 129](#page-150-0)
- -[3.6.7, "Bulk power assembly" on page 131](#page-152-0)
- -[3.6.8, "Bulk power controller" on page 134](#page-155-0)

#### **Processor book placement**

Up to eight processor books can reside in the system unit CEC cage. The processor books slide into the midplane card which is located in the middle of the CEC cage. Support is provided for up to four books on top and four books on the bottom of the midplane. [Table 3-11](#page-147-0)  lists the processor books, which are installed in a specific sequence.

Two *oscillator* (system clock) cards are also connected to the midplane. One oscillator card operates as the primary and the other as a backup. In case the primary oscillator would fail, the backup card detects the failure and continues to provide the clock signal so that no outage occurs due to an oscillator failure.

| <b>PU book</b><br><b>Plug sequence</b> |        | <b>Location code</b>      | <b>Orientation</b> |
|----------------------------------------|--------|---------------------------|--------------------|
|                                        | Book 1 | Un-P9 (Node Location P9)  | <b>Bottom</b>      |
| 2                                      | Book 2 | Un-P5 (Node Location P5)  | Top                |
| 3                                      | Book 3 | Un-P6 (Node Location P6)  | <b>Bottom</b>      |
| 4                                      | Book 4 | Un-P2 (Node Location P2)  | Top                |
| 5                                      | Book 5 | Un-P7 (Node Location P7   | <b>Bottom</b>      |
| 6                                      | Book 6 | Un-P8 (Node Location P8)  | <b>Bottom</b>      |
| 7                                      | Book 7 | Un-P3 (Node Location P3)  | <b>Top</b>         |
| 8                                      | Book 8 | Un-P4 (Node Location P 4) | Top                |

<span id="page-147-0"></span>*Table 3-11 Processor book installation sequence*

[Figure 3-9](#page-148-0) shows details the processor book installation sequence.

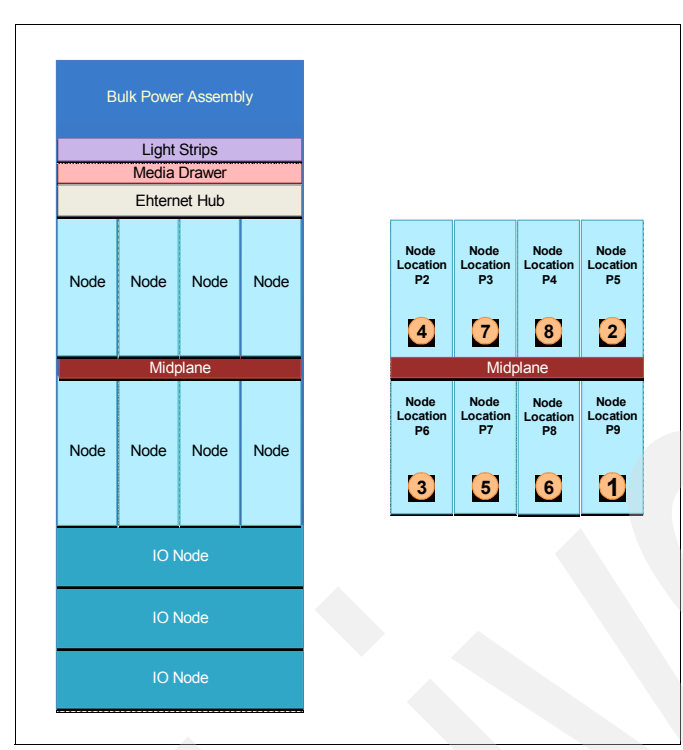

<span id="page-148-0"></span>*Figure 3-9 Processor book layout*

# **3.6.2 Processor books**

The 9119-FHA server can be configured with one to eight POWER6, 4.2 GHz or 5.0 GHz, 8-core processor books. All processor books installed in a 9119-FHA server must operate at the same speed.

Each 8-core book contains four 64-bit SMP POWER6 processor chips packaged in four multi-chip modules (MCMs). The processor book also provides 32 DIMM slots for DDR2 memory DIMMs and four GX bus slots for remote I/O hubs cards (RIO-2 and 12x) which are used to connect system I/O drawers.

In this chapter, we use the terms *GX adapter* and *remote I/O hub* (or just *I/O hub*) to represent the same physical component.

[Figure 3-10](#page-149-0) shows a high-level view of the POWER6 processor chip (card). Each processor core has its private 4 MB L2 cache that can be accessed quickly by the other core on the chip and all cores in the system configuration. The 32 MB L3 cache local to the processor card chip can be accessed by all processor cores on the system.

L1 Data and L1 Instruction caches are within each POWER6 processor core. For information about how the caches and memory can be accessed across all processor cores on the system, see [3.6.6, "MCM system interconnect" on page 130](#page-151-0).

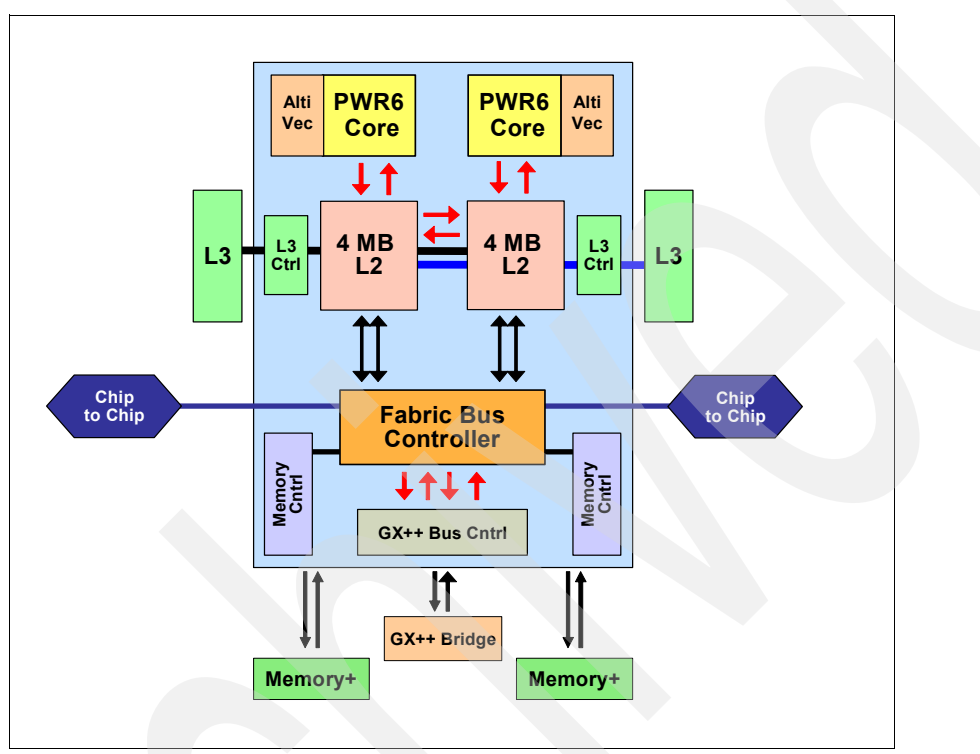

<span id="page-149-0"></span>*Figure 3-10 POWER6 processor*

# **3.6.3 Reliability, availability, and serviceability**

Extensive mainframe-inspired reliability, availability, and serviceability (RAS) features, a fundamental part of the system design of the 9119-FHA server, help to keep mission-critical applications running reliably around-the-clock.

The System Control Structure (SCS) can be seen as key infrastructure for delivering mainframe RAS characteristics (for example CoD support functions, On-chip array sparing) and Error detection, isolation, and reporting functions such as instant failure detection, isolation of failed parts, continued system operation, deferred maintenance, call-home providing detailed problem analysis, pointing to FRU to be replaced. The System Control Structure (SCS) provides system initialization and error reporting and facilitates service. Embedded service processor based control cards reside in the CEC cage (redundant System Controllers-SC), node (redundant Node Controllers-NC), and in the Bulk Power Controller (BPC). We discuss the power components, including the BPC, in more detail in [3.6.7, "Bulk](#page-152-0)  [power assembly" on page 131](#page-152-0).

RAS includes the following features:

- **Fig. 2** Processor Instruction Retry
- Alternate Processor Recovery
- **EXEC** Selective dynamic firmware updates
- IBM Chipkill ECC, bit-steering memory
- ► ECC L2 cache, L3 cache
- Redundant service processors with automatic failover
- ► Redundant system clocks with dynamic failover
- ► Hot-swappable disk bays
- ► Hot-plug/blind-swap PCI-X slots
- ► Hot-add I/O drawers
- ► Hot-plug power supplies and cooling fans
- **Dynamic Processor Deallocation**
- Dynamic deallocation of logical partitions and PCI bus slots
- ► Extended error handling on PCI-X slots
- Redundant power supplies and cooling fans
- Battery backup and redundant battery backup (optional)

For information about operating system support for selected RAS features, refer to [Appendix I, "POWER6 reliability, availability and serviceability summary" on page 979](#page-1000-0).

#### **3.6.4 System controller card**

There are two server processor cards on the CEC midplane. These service processor cards are referred to as system controllers (SC).

The System Power Control Network (SPCN) control software and the system controller software run on the embedded system controller service processor (SC). SPCN is a serial communication network that interconnects the operating system and power components of all IBM Power Systems. It reports power failures in connected components directly to the operating system and plays a vital role in system VPD along with helping map logical to physical relationships. SPCN also provides selective operating system control of power to support concurrent system upgrade and repair.

# <span id="page-150-0"></span>**3.6.5 A dc converter assembly**

Two redundant concurrently maintainable dc-to-dc converter assemblies (DCAs) generate dc power for the CEC. The DCAs convert mains isolated 350 V dc to voltage levels appropriate for the processors, memory and CEC contained I/O hub cards. Industry-standard dc-to-dc voltage regulator module (VRM) technology is used.

The DCA does not support multiple core voltage domains per processor. The processor book planar is wired to support a core voltage or nest domain and a cache array voltage domain for each of the 4 MCMs. A common I/O voltage domain is shared among all CEC logic.

# <span id="page-151-0"></span>**3.6.6 MCM system interconnect**

The 9119-FHA utilizes point to point SMP fabric interfaces between processor node books. Each processor book holds a processor node consisting of four dual core processors designated S, T, U, and V in [Figure 3-11.](#page-151-1)

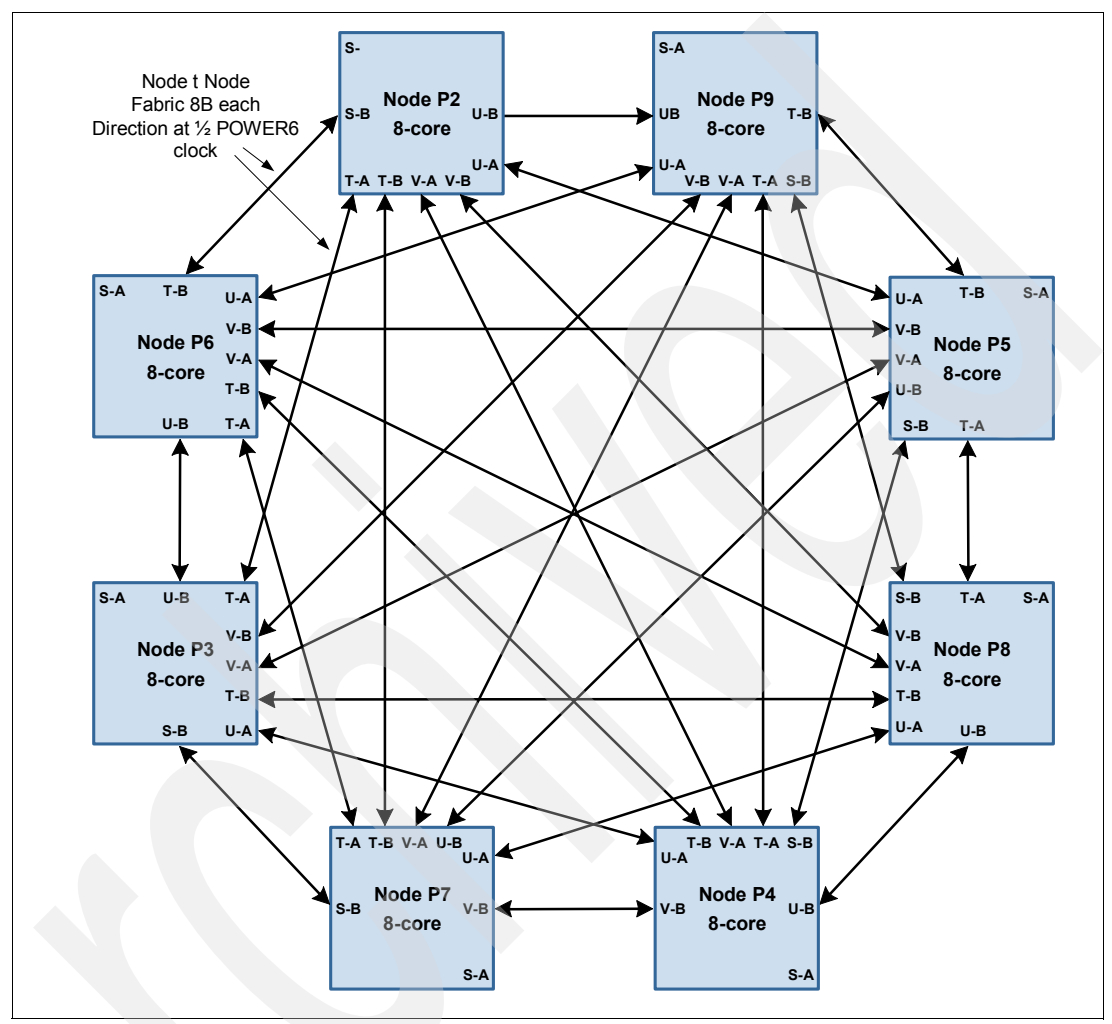

<span id="page-151-1"></span>*Figure 3-11 9119-FHA 64-core node access topology*

The bus topology is no longer ring-based as in POWER5, but rather a multi-tier, fully-connected topology to reduce latency, to increase redundancy, and to improve concurrent maintenance. Reliability is improved with ECC on the external I/Os as well as ECC and parity on the internal chip wires.

Books can be considered as *nodes*. Each node has instruction caches per MCM card with 4 MB L2 cache per processor core, 8 MB L2 cache local to that processor chip card, and memory cards (DIMMs). Consider the total book caches and memory as *local* to that node.

As was initially implemented on with POWER4 technology systems, the IBM i and AIX operating systems attempt to dispatch work (a task or thread) to a processor that had previously processed that same task or thread, which increases the changes of instructions and data being already in local cache or memory for fastest possible execution.

The next higher priority is to dispatch a task to a processor within the same processor card and so on through processors within a local node. As thousands of tasks are dispatched

across an entire systems instructions and data need to be accessed outside of a processor within a local node. [Figure 3-11](#page-151-1) illustrates the POWER6 multi-tier, fully-connected topology for the fastest access to instructions and data across all nodes within the system.

Books (nodes) are interconnected by a point-to-point connection topology. This allows every book to communicate with every other book. Data transfer never has to go through another book (for example to access contents within a "remote node" (not on the processor card chip cache or cache or memory within a book) to address the requested data or control information. Inter-book communication takes place at the Level  $2 (L2)$  cache level (as indicated in the "Chip to Chip" area of [Figure 3-10 on page 128.](#page-149-0)

[Figure 3-11](#page-151-1) illustrates the potential for a large, robust,64-core system that uses 8-byte SMP interconnect links, both L3 data ports to maximize L3 bandwidth, and all eight memory channels per chip.

### <span id="page-152-0"></span>**3.6.7 Bulk power assembly**

The 9119-FHA system employs a universal front-end power system. It can accept nominal ac inputs from 200 - 480 V at 50 or 60 Hz and converts this to a main isolated 350 V dc nominal bulk power. The Bulk Power Assembly (BPA) holds the bulk power components.

The primary system rack and powered expansion rack always incorporate two bulk power assemblies for redundancy. These provide 350 V dc power for devices located in those racks and associated nonpowered expansion racks. These bulk power assemblies are mounted in front and rear positions and occupy the top 8U of the rack. To help provide optimum system availability, these bulk power assemblies should be powered from separate power sources with separate line cords.

The 9119-FHA has both primary and redundant BPAs. The BPAs provide the prime power conversion and dc distribution for devices located in the POWER6 9119-FHA CEC rack. They are comprised of the following individual components, all of which support concurrent maintenance and require no special tools:

- - Bulk Power Controller: The Bulk Power Controller (BPC) is the BPA's main power and CEC controller.
- ► Bulk Power Distributor: The BPD distributes 350 V dc to FRUs in the system frame, including the Air Moving Devices and Distributed Converter Assemblies. A BPA has either one or two BPDs.
- $\blacktriangleright$  . Bulk Power Enclosure: The Bulk Power Enclosure (BPE) is the metal enclosure containing the BPA components.
- Bulk Power Fan: The Bulk Power Fan (BPF) cools the BPA components.
- -Bulk Power Hub: The Bulk Power Hub (BPH) is a 24 port 10/100 Ethernet switch.
- ► Bulk Power Regulator: The Bulk Power Regulator (BPR) is the main front-end power supply. A BPA has up to four BPRs, each capable of supplying 8 KW of 350 V dc power.

[Figure 3-12](#page-153-0) shows these power components.

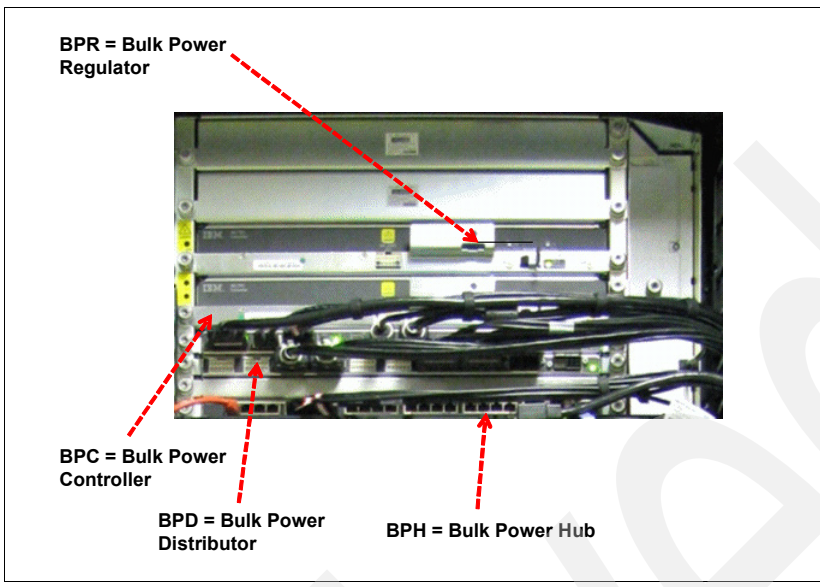

<span id="page-153-0"></span>*Figure 3-12 Bulk power assembly*

The power subsystem in the primary system rack is capable of supporting 9119-FHA servers with one to eight processor books installed, a media drawer, and up to three I/O drawers. A non-powered expansion rack can only be attached to a powered expansion rack. Attachment of non-powered expansion racks to the system rack is not supported. The number of BPR and BPD assemblies varies, depending on the number of processor books, I/O drawers, and battery backup features that are installed along with the final rack configuration.

#### **Bulk power hub**

A 24-port 10/100 Ethernet switch serves as the 9119-FHA bulk power hub (BPH) that is contained in each of the redundant bulk power assemblies located in the front and rear at the top the CEC rack. The BPH provides the network connections for the System Control Structure (SCS), which in turn provide system initialization and error reporting, and facilitate service operations. The system controllers, the processor book node controllers, and BPC use the BPH to communicate to the Hardware Management Console.

[Figure 3-13](#page-154-0) shows the bulk power hubs.

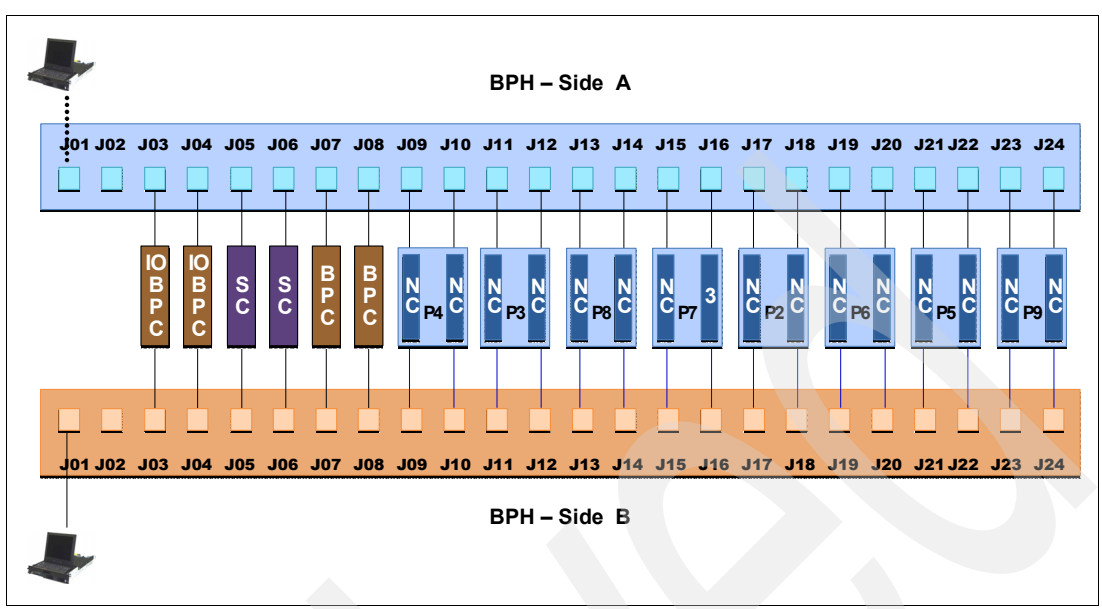

<span id="page-154-0"></span>*Figure 3-13 Bulk power hubs*

[Table 3-12](#page-154-1) lists the BPH location codes.

<span id="page-154-1"></span>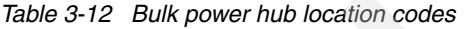

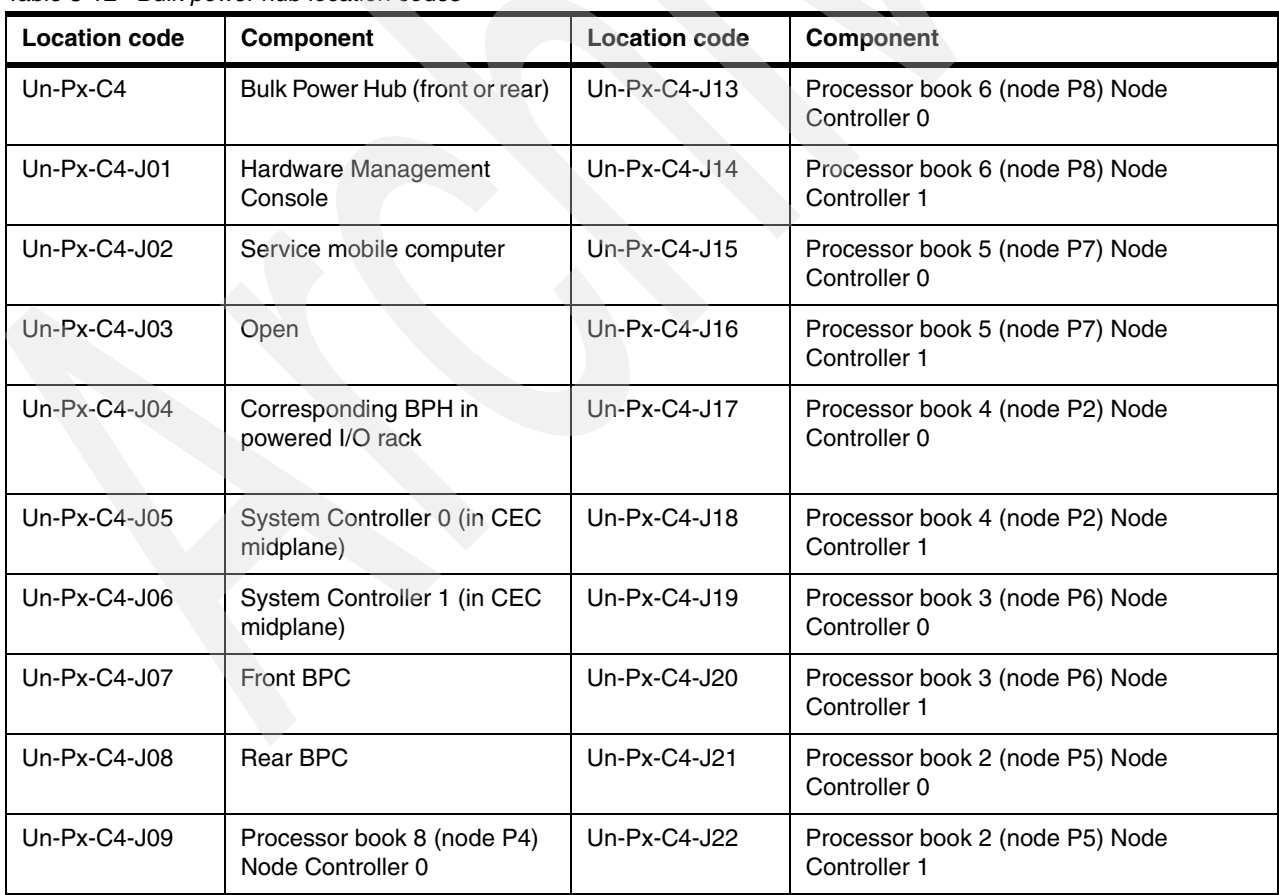

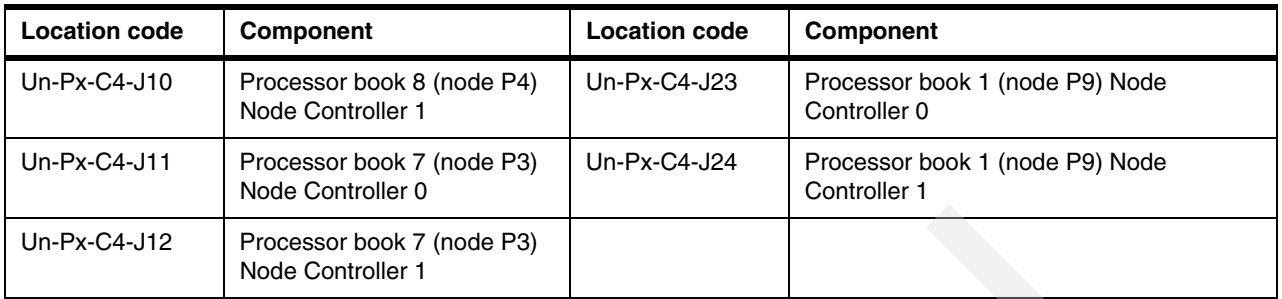

# <span id="page-155-0"></span>**3.6.8 Bulk power controller**

One bulk power controller (BPC) is located in each BPA. [Figure 3-14](#page-155-1) shows a BPC. The BPC provides the base power connections for the internal power cables. Eight power connectors are provided for attaching system components. In addition, the BPC contains a Service Processor card that provides service processor functions within the power subsystem.

|                |               |                               |             |                          |             | <b>BPC C1</b> |                   |        |        |                   |                              |  |
|----------------|---------------|-------------------------------|-------------|--------------------------|-------------|---------------|-------------------|--------|--------|-------------------|------------------------------|--|
| Cross-<br>Comm | RJ45  <br>- - | <b>RJ45</b><br>$\blacksquare$ | <b>UEPO</b> | $\overline{\phantom{1}}$ | Un-<br>used | <b>BPF</b>    | Cross<br>Power 2A | Unused | Unused | MDA 1&3<br>2 X 6A | <b>MDA 2&amp;4</b><br>2 X 6A |  |
|                | J02           |                               |             |                          | JO5         | J06           | J <sub>07</sub>   |        | 109    |                   |                              |  |

<span id="page-155-1"></span>*Figure 3-14 Bulk power controller*

[Table 3-13](#page-155-2) lists the BPC component location codes.

<span id="page-155-2"></span>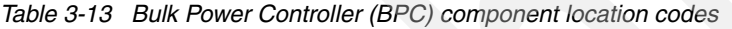

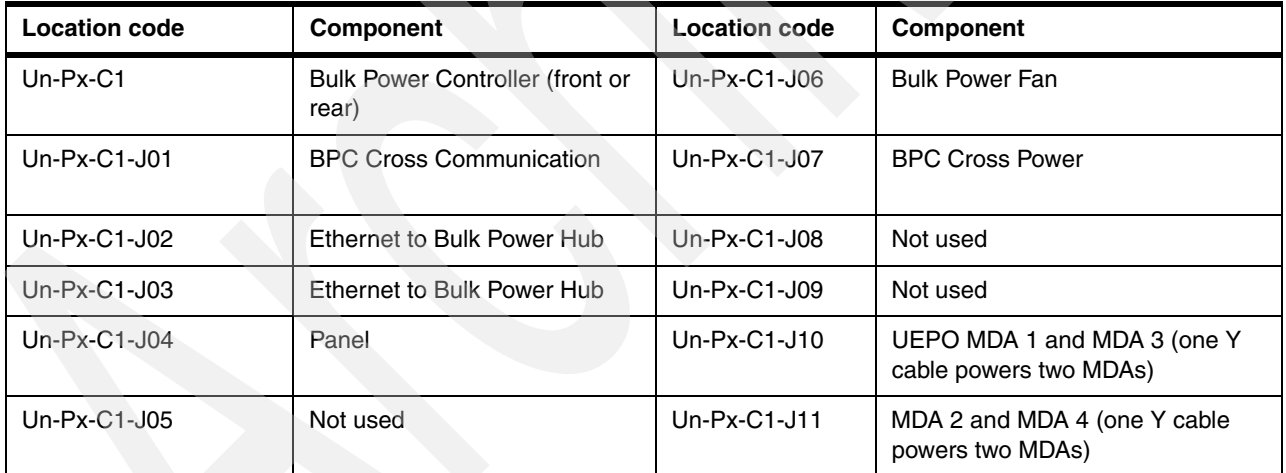

# **Bulk power distribution (BPD)**

Redundant bulk power distribution (BPD) assemblies provide additional power connections to support the system cooling fans, dc power converters contained in the CEC, and the I/O drawers. Each power distribution assembly provides ten power connections. Two additional BPD assemblies are provided with each Powered Expansion Rack.

[Figure 3-15](#page-156-0) shows the BPD assembly.

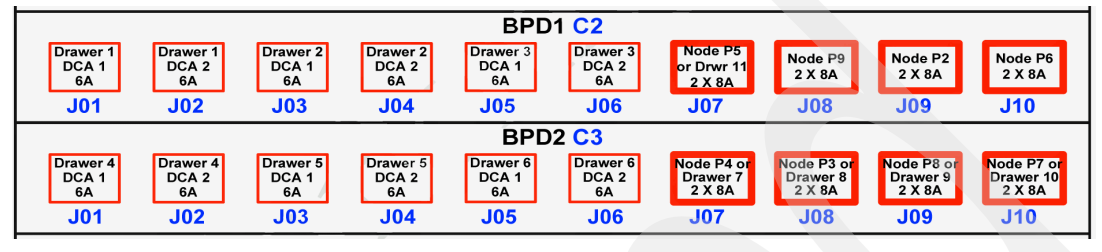

<span id="page-156-0"></span>*Figure 3-15 Bulk power distribution assembly*

[Table 3-14](#page-156-1) lists the BPD assembly component location codes.

<span id="page-156-1"></span>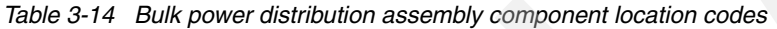

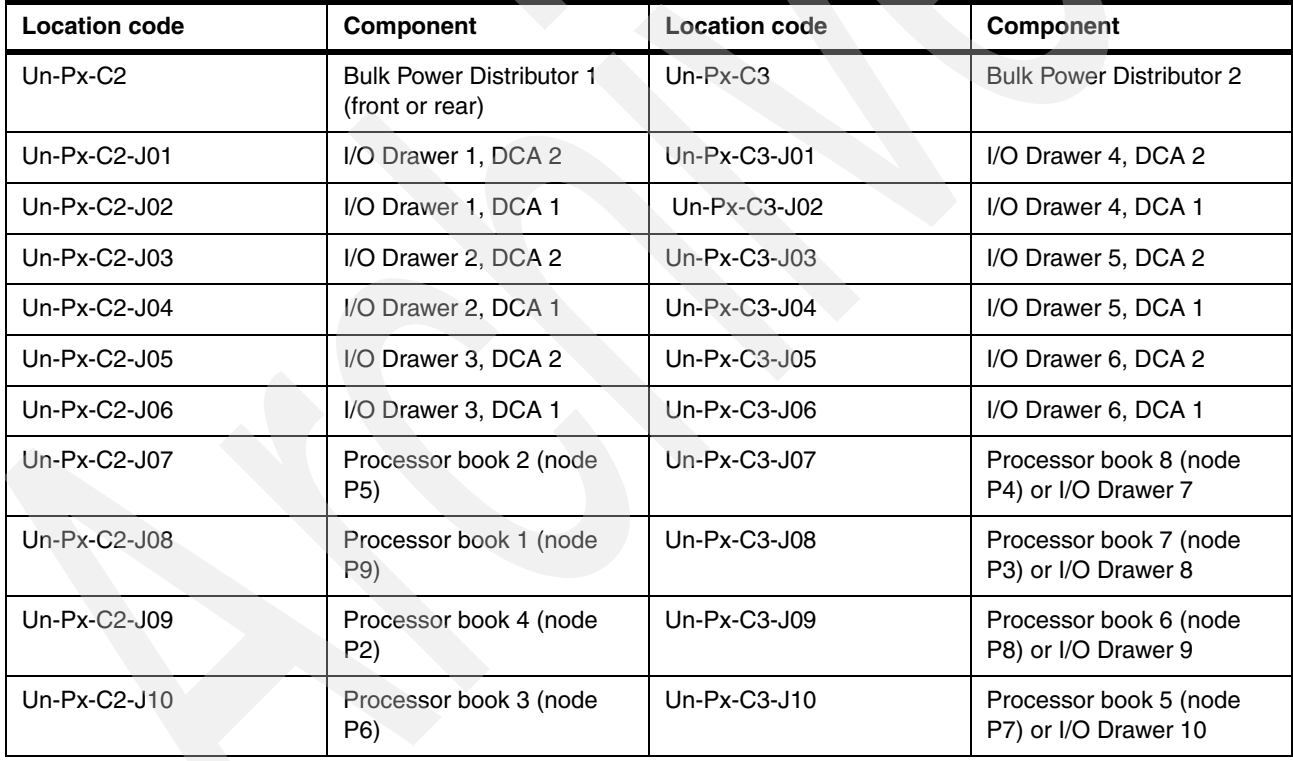

### **Bulk power regulators**

The redundant bulk power regulators (BPR) interface to the bulk power assemblies to help ensure proper power is supplied to the system components. [Figure 3-16](#page-157-0) shows four BPR assemblies. The BPRs are always installed in pairs in the front and rear bulk power assemblies to provide redundancy. One to four Bulk Power Regulators (BPRs) are installed in each BPA. A BPR is capable of supplying 8 KW of 350 V dc power. The number of bulk power regulators required is configuration dependent, based on the number of processor MCMs and I/O drawers installed. [Figure 3-16](#page-157-0) details the BPR assembly.

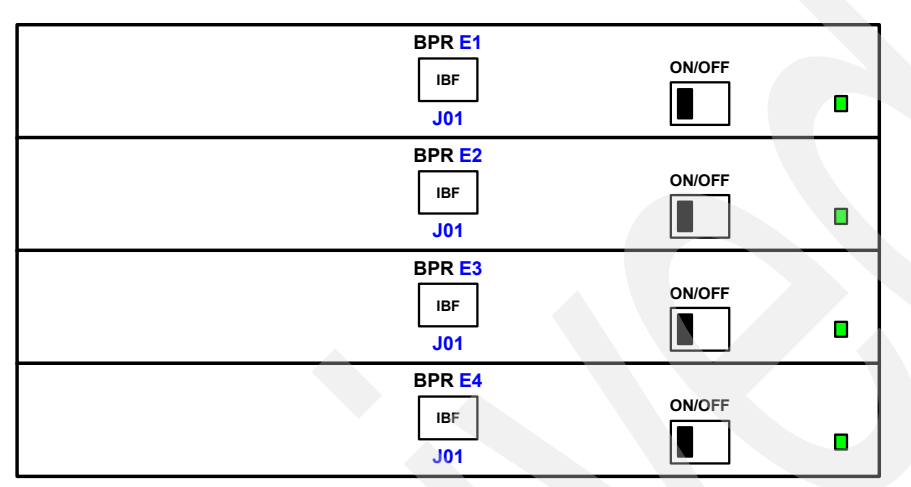

<span id="page-157-0"></span>*Figure 3-16 Bulk power regulator assemblies*

[Table 3-15](#page-157-1) lists the BPR component location codes.

<span id="page-157-1"></span>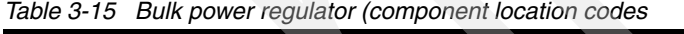

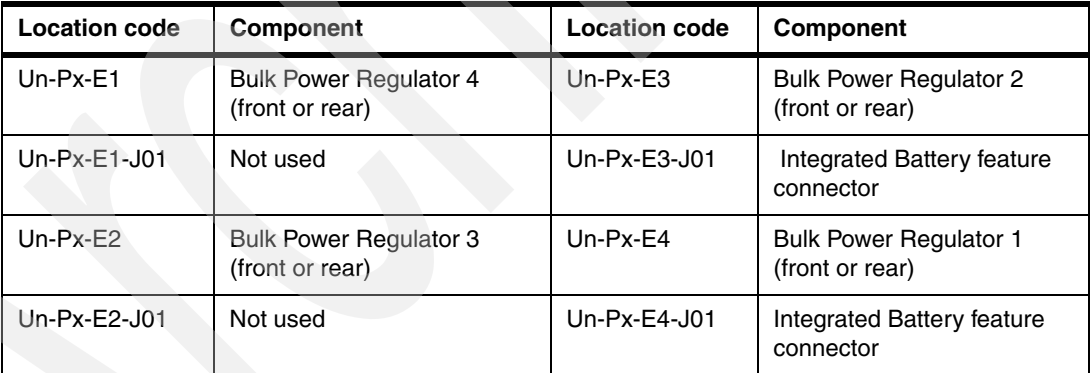

# **Bulk power fan**

Each bulk power assembly has a bulk power fan for cooling the components of the bulk power enclosure. The bulk power fan is powered through the universal power input cable (UPIC) connected to connector J06 on the BPC. The BPF is shown in [Figure 3-17](#page-158-0).

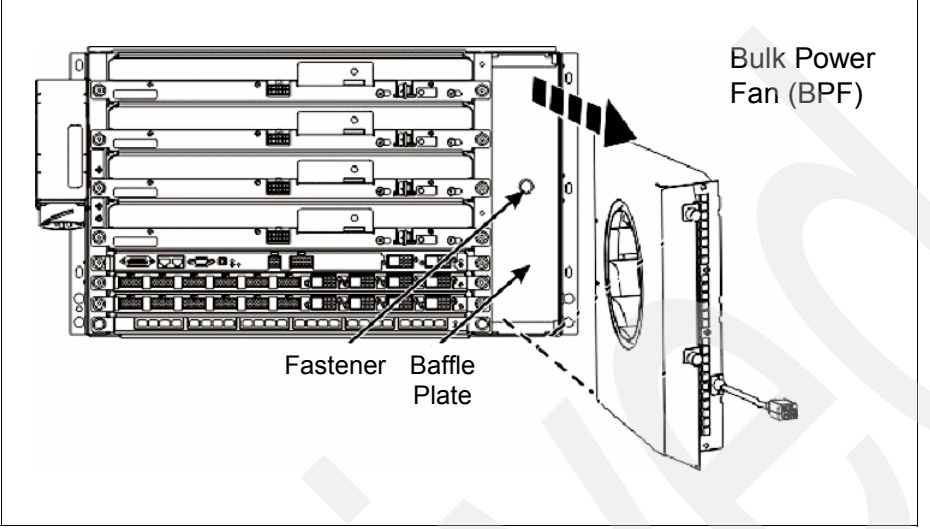

<span id="page-158-0"></span>*Figure 3-17 Bulk power fan*

# **Integrated battery backup**

An optional integrated battery backup feature (IBF) is available for the 9119-FHA server. The battery backup units are designed to protect against power line disturbances and to provide sufficient, redundant power to allow an orderly system shutdown in the event of a power failure. The battery backup units attach to the system bulk power regulators.

Each IBF is 2U high, and IBF units are located in each configured rack, such as CEC, Powered Expansion Rack, and non-powered Bolt-on Rack. When ordered, the IBFs displace the media drawer or an I/O drawer. In the CEC rack, two positions, U9 and U11 (located below the processor books) each are occupied by redundant battery backup units. When positions U9 and U11 are occupied by battery backup units, they replace one I/O drawer position.

When ordered, each unit provides both primary and redundant backup power and occupy 2U of rack space. Each unit occupies both front and rear positions in the rack. The front rack positions provide primary battery backup of the power subsystem, and the rear rack positions provide redundant battery backup. The media drawer is not available when the battery backup feature is ordered. In the Powered Expansion Rack (#6494), two battery backup units are located in locations 9 and 11, displacing one I/O drawer. As in the CEC rack, these battery backup units provide both primary and redundant battery backup of the power subsystem.

# **System cooling**

CEC cooling is provided by up to four high pressure, high flow blowers which mount to a plenum on the rear of the CEC cage (refer to [Figure 3-15 on page 136](#page-157-1)). Air is drawn through all plugged nodes in parallel. In a hot room or under certain fault conditions, blowers will speed up to maintain sufficient cooling. [Figure 3-18](#page-159-0) details the air flow through the CEC.

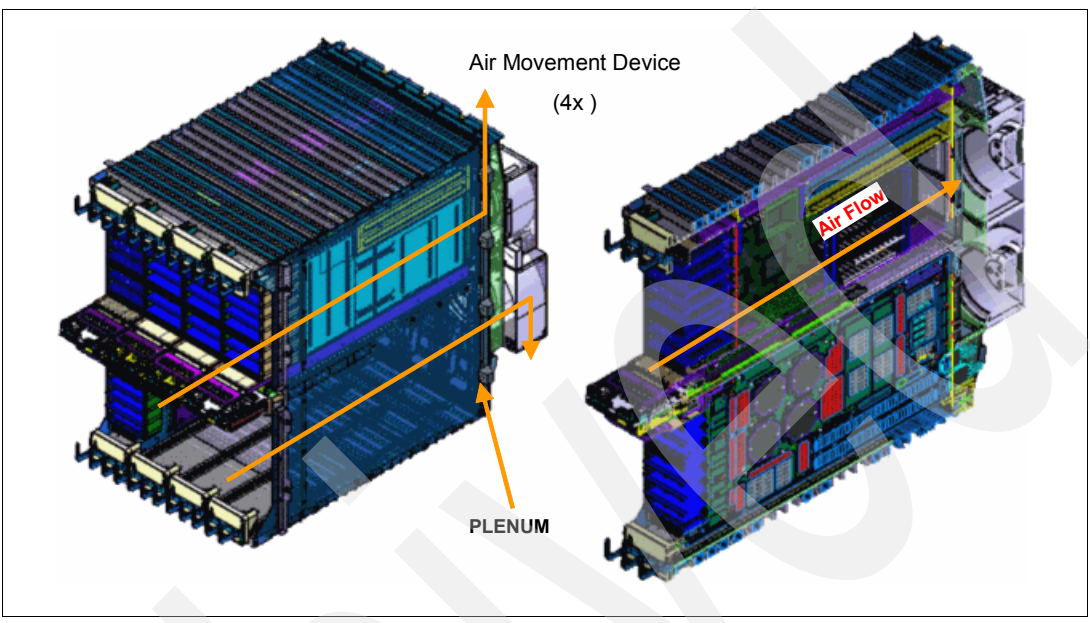

<span id="page-159-0"></span>*Figure 3-18 CEC internal air flow*

There are four motor drive assemblies (MDAs) that mount on the four air movement devices, and a light strip LED identifies the MDAs and the air movement devices:

- -MDA 1 and 3 are powered through a Y-cable from the BPC – Connector J10.
- -MDA 2 and 4 are powered through a Y-cable from the BPC – Connector J11.

[Table 3-16](#page-159-1) details the blower population.

<span id="page-159-1"></span>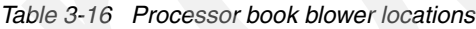

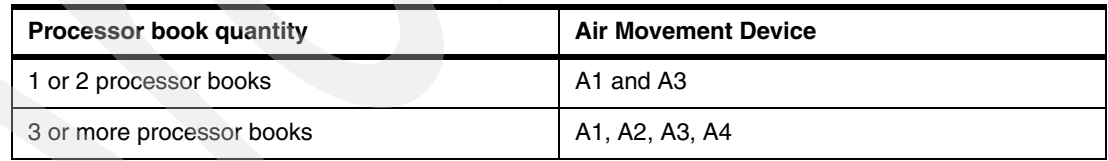

#### **Light strips**

The 9119-FHA server uses a front and back light strip for service. Both the front and rear light strips have redundant control modules that can receive input from either system controller (SC).

### **3.6.9 Memory considerations**

The 9119-FHA uses DDR2 DRAM memory cards. Each processor book provides 32 memory card slots for a maximum of 256 memory cards per server. The minimum system memory is 16 GB of active memory per processor book. Memory must be configured with a minimum of four identical memory features per processor book, excluding feature #5697 (4 DDR2 DIMMs per feature). Feature #5697, 0/64 GB memory must be installed with eight identical features.

Different memory features cannot be mixed within a processor book. For example, in a 4.2 GHz processor book (#4694), four 0/4 GB (#5693) features, 100% activated DIMMs are required to satisfy the minimum active system memory of 16 GB. For two 4.2 GHz or 5.0 GHz processor books (#4694 or #4695), four 0/4 GB (#5693) features, 100% activated in each processor book is required to satisfy the minimum active system memory of 32 GB. If 0/8 GB (#5694) features are used, then the same minimum system memory requirements can be satisfied with 50% of the DIMMs activated.

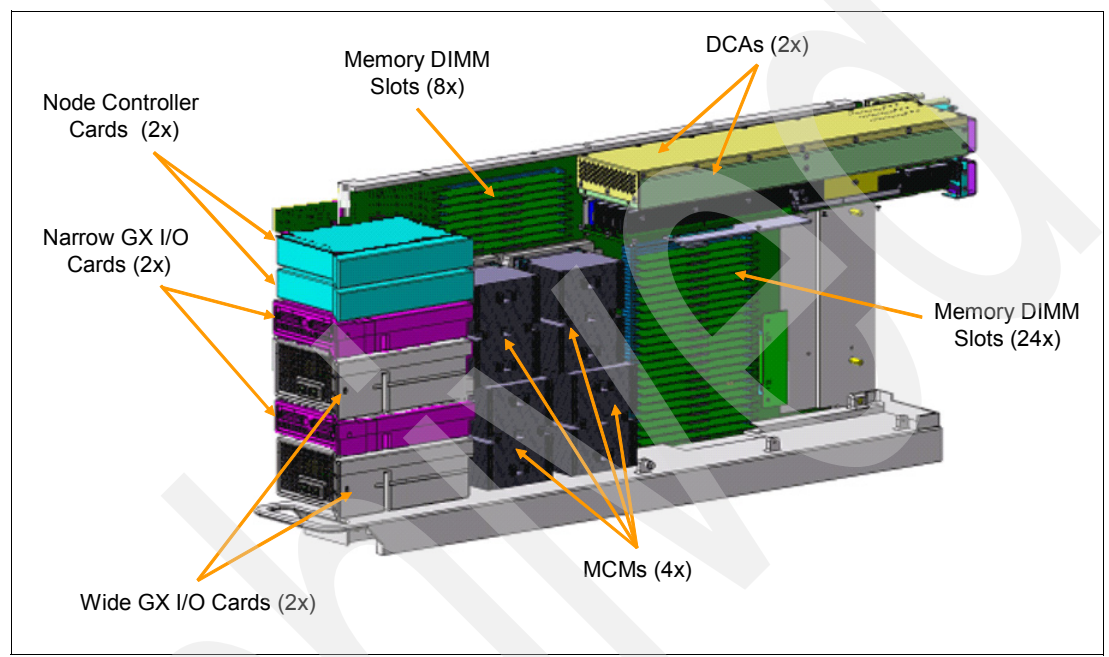

[Figure 3-19](#page-160-0) shows a DDR2 with buffered memory.

<span id="page-160-0"></span>*Figure 3-19 DDR2 buffered memory*

In summary, memory DIMM plugging rules per processor book include:

- -Minimum of four identical memory features (one feature per 2-core MCM)
- - Cannot mix different size/type DIMMs in same processor book (different books can use different DIMMs)
- -Must have four, six, or eight identical memory features

Each processor book has four dual-core MCMs, each of which are serviced by one or two memory features (4 DIMMs per feature). DDR2 memory features must be installed in increments of one per MCM (4 DIMM cards per memory feature), evenly distributing memory throughout the processor books installed. Incremental memory for each processor book must be added in identical feature pairs (8 DIMMs). As a result, each processor book will contain either four, six, or eight identical memory features (two per MCM) which equals a maximum of 32 DDR2 memory DIMM cards.

Excluding the 0/4 GB and 0/64 GB memory (#5693 and #5697) memory features, the other memory features 5694, 5695, and 5696 must be 50% activated as a minimum at the time of order with either feature 5680 or 5681.

Features #5693 and #5697 must be 100% activated with either feature 5680 or 5681 at the time of purchase. Also, all bulk order memory features #8201, #8202, #8203, #8204, and #8205 must be activated 100% at the time of order with feature #5681.

Maximum system memory is 4096 GB and 64 memory features (eight features per processor book or 256 DDR2 cards per system).

DDR1 memory is not supported.

DDR2 memory card (#7814) 9119-590, 9119-FHA, 4 GB, 533 MHz is not supported.

Migrated DDR2 memory cards from POWER5 System p 590 and 595 and System i 595 donor servers are supported in a 9119-FHA server. These are the 4501, 4502, and 4503 memory features.

If migrating DDR2 memory, each migrated DDR2 memory feature requires an interposer feature. Each memory size (0/8, 0/16, and 0/32 GB) has its own individual interposer, which is one feature #5605 per 0/8 GB feature, one feature #5611 per 0/16 GB feature, and one feature #5584 per 0/32 GB feature. Each interposer feature is comprised of four interposer cards.

DDR2 migrated memory features must be migrated in pairs. Four interposers are required for each migrated DDR2 feature (4 DIMMs/feature). Interposer cards must be used in increments of two within the same processor book. Each 9119-FHA processor book can contain a maximum of 32 interposer cards.

In general, mixing memory within processor books is not allowed, whereas mixing memory across the entire POWER6 9119-FHA server is allowed. Within a 9119-FHA server, each individual processor book can contain a memory different from that contained in another processor book. However, within a processor book, all memory must be comprised of identical memory features.

Thus, within a 9119-FHA processor book, migrated interposer memory cannot be mixed with 9119-FHA memory features, even if they are the same size. Within a 9119-FHA server, it is recommended that mixed memory should not be different by more than 2x in size. That is, a mix of 8 GB and 16 GB features is acceptable, but a mix of 4 GB and 16 GB is not recommended within a server.

[Table 3-17](#page-162-1) summarizes the memory features.

| <b>DIMM Size</b> | <b>Memory</b><br>speed $1$ | <b>Memory</b><br>Feature <sup>2</sup> | <b>DIMMs</b> per<br><b>Feature</b> | <b>Memory</b><br><b>Feature</b> | 1 book<br>Min/Max | 8 book<br><b>Maximum</b> |
|------------------|----------------------------|---------------------------------------|------------------------------------|---------------------------------|-------------------|--------------------------|
| $1$ GB           | 667 MHz                    | #5693                                 | 4                                  | $0/4$ GB                        | 16/32 GB          | 256 GB                   |
| 2 GB             | 667 MHz                    | #5694                                 | 4                                  | $0/8$ GB                        | 32/64 GB          | 512 GB                   |
| 4 GB             | 533 MHz                    | #5695                                 | 4                                  | $0/16$ GB                       | 64/128 GB         | $1$ TB                   |
| 8 GB             | 400 MHz                    | #5696                                 | 4                                  | $0/32$ GB                       | 128/256 GB        | 2 TB                     |
| 16 $GB3$         | 400 MHz                    | #5697                                 | 4                                  | $0/64$ GB                       | 512/512 GB        | 4 TB                     |

<span id="page-162-1"></span>*Table 3-17 9119-FHA memory features*

#### **Rules per processor book**

- -Minimum of 4 identical memory features (one feature per 2-core MCM).
- -Cannot mix different size/type DIMMs in same processor book. Different books can use different DIMMs.
- -Must have 4, 6, or 8 identical memory features.<sup>1</sup>

- Mixing memory features of different MHz speeds is not recommended. Depending upon your particular book configuration memory speed access can tend toward the slowest installed speed.

-820x bulk memory package and 450x migrated memory features not shown

#### **Notes**

- 1. Each processor book runs its memory at that memory's MHz.
- 2. If 0/64 GB feature, minimum = 8 features per book, versus 4 features.
- 3. Available only on 5.0 GHz 9119-FHA, not on 4.2 GHz 9119-FHA.

# **Memory placement rules**

Each processor book features four MCMs. [Figure 3-20](#page-162-0) shows the physical card slot layout of the MCMs and their corresponding memory (4 DIMMs each) units.

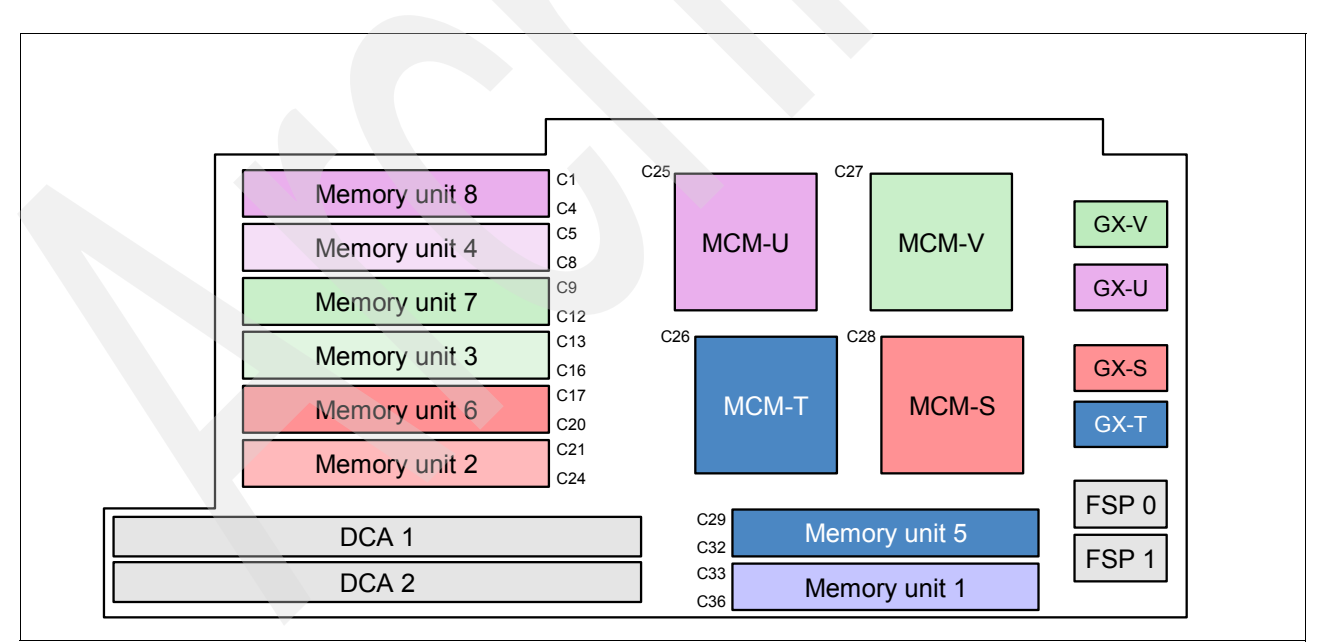

<span id="page-162-0"></span>*Figure 3-20 Processor book with MCM and memory locations*

[Table 3-18](#page-163-0) shows the sequence in which the memory DIMMs are populated within the processor book. Memory units one through four must be populated on every processor book. Memory units five through eight are populated in pairs (5 and 6, 7 and 8) and do not have to be uniformly populated across the installed processor books. For example, on a system with

three processor books, it is acceptable to have memory units 5 and 6 populated on just one of the processor books.

| <b>Installation sequence</b> | <b>Memory unit</b>               | <b>MCM</b>         |
|------------------------------|----------------------------------|--------------------|
|                              | C33-C36                          | <b>MCM-S (C28)</b> |
| $\overline{c}$               | C <sub>21</sub> -C <sub>24</sub> | <b>MCM-T (C26)</b> |
| 3                            | C13-C16                          | $MCM-V (C27)$      |
| $\overline{4}$               | $C5-C8$                          | <b>MCM-U (C25)</b> |
| 5                            | C <sub>29</sub> -C <sub>32</sub> | <b>MCM-S (C28)</b> |
| 6                            | C17-C20                          | $MCM-T(C26)$       |
| 7                            | C9-C12                           | <b>MCM-V (C27)</b> |
| 8                            | $C1-C4$                          | <b>MCM-U (C25)</b> |

<span id="page-163-0"></span>*Table 3-18 Memory DIMM installation sequence*

As stated earlier, within a 9119-FHA server, individual processor books can contain memory different from that contained in another processor book. However, within a processor book, all memory must be comprised using identical memory features.

For balanced memory performance within a 9119-FHA server, IBM recommends mixed memory size DIMMS should not be different by more than 2x in size. That is, a mix of 8 GB and 16 GB features is acceptable, but a mix of 4 GB and 16 GB is not recommended within a server.

When multiple DIMM sizes are ordered, smaller DIMM sizes are placed in the fewest processor books possible, while insuring that the quantity of remaining larger DIMMs are adequate to populate at least one feature code per MCM module. The largest DIMM size is spread out among all remaining processor books. This tends to balance the memory throughout the system.

For memory upgrades, DIMMs are added first to those books with fewer DIMMs until all books have the same number of DIMMs. Any remaining memory is then distributed round robin amongst all books having that size DIMM.

The following memory configuration and placement rules apply to the 9119-FHA server:

- At initial order, each installed processor book must have a minimum of:
	- Four memory units installed (50% populated). The memory units must use the same DIMM size within the processor book. Different DIMM sizes can be used within the 9119-FHA server. For 16 GB DIMMs, memory units must be installed in groups of eight.
	- 6 GB of memory activated.
- ► Memory upgrades can be added in groups of two units (16 GB DIMMs must be added in groups of eight units)
	- For memory upgrades, you are not required to add memory to all processor books.
	- You must maintain the same DIMM sizes within a processor book when adding
	- memory.
	- Processors books will be 50% (initial), 75%, or 100% populated. Put another way, each processor book will have either, four, six, or eight memory units installed.

### **Memory bandwidth**

The 9119-FHA memory subsystem consists of L1, L2, and L3 caches along with the main memory. [Table 3-19](#page-164-0) shows the bandwidths for these memory components.

| <b>Description</b> | <b>Bus size</b>                                 | <b>Bandwidth</b>                                             |
|--------------------|-------------------------------------------------|--------------------------------------------------------------|
| $L1$ (data)        | 2 x 8 bytes                                     | 80 GBps                                                      |
| L2                 | 2 x 32 bytes                                    | 160 GBps                                                     |
| L3                 | 4 x 8 bytes                                     | 80 GBps (per 2-core MCM)<br>2.56 TBps (per 64-core system)   |
| Main memory        | $4 \times 1$ byte (write)<br>4 x 2 bytes (read) | 42.7 GBps (per 2-core MCM)<br>1.33 TBps (per 64-core system) |

<span id="page-164-0"></span>*Table 3-19 Memory bandwidth*

# **3.6.10 Internal I/O subsystem**

The 9119-FHA utilizes remote I/O drawers for directly attached PCI or PCI-X adapters and disk capabilities housed within I/O enclosures. The 9119-FHA supports I/O DASD and media drawers through Remote I/O (RIO), the same as System i terminology High Speed Loop (HSL), and 12x Host Channel Adapters (HCA) that are located in the front of the processor books. These are collectively referred to as GX adapters.

There are a two types of GX adapter cards supported in the 9119-FHA servers:

- -Remote I/O-2 (RIO-2) dual port Loop Adapter (#1814)
- -GX dual port 12X adapter (#1816)

Drawer connections are always made in loops to help protect against a single point-of-failure resulting from an open, missing, or disconnected cable. Systems with non-looped configurations would have a higher exposure to degraded performance and serviceability.

RIO-2 loop connections operate bidirectional at 1 GBps (2 GBps aggregate). RIO-2 loops connect to the system CEC through RIO-2 loop attachment adapters (#1814). Each adapter has two ports and can support one RIO-2 loop. Up to four of the adapters can be installed in each 8-core processor book.

12X loop connections operate bidirectional at 3 GBps (6 GBps aggregate). 12x loops connect to the system CEC through 12x loop attachment adapters (#1816). Each adapter has two ports and can support one 12x loop.

Up to four of the GX adapters, in any RIO-2 or 12X combination, can be installed in each 8-core processor book: two wide and two narrow. Beginning with the adapter slot closest to Node Controller 0, the slots alternate narrow-wide-narrow-wide. In the illustration at left, GX slots T and U are narrow, and S and V are wide.

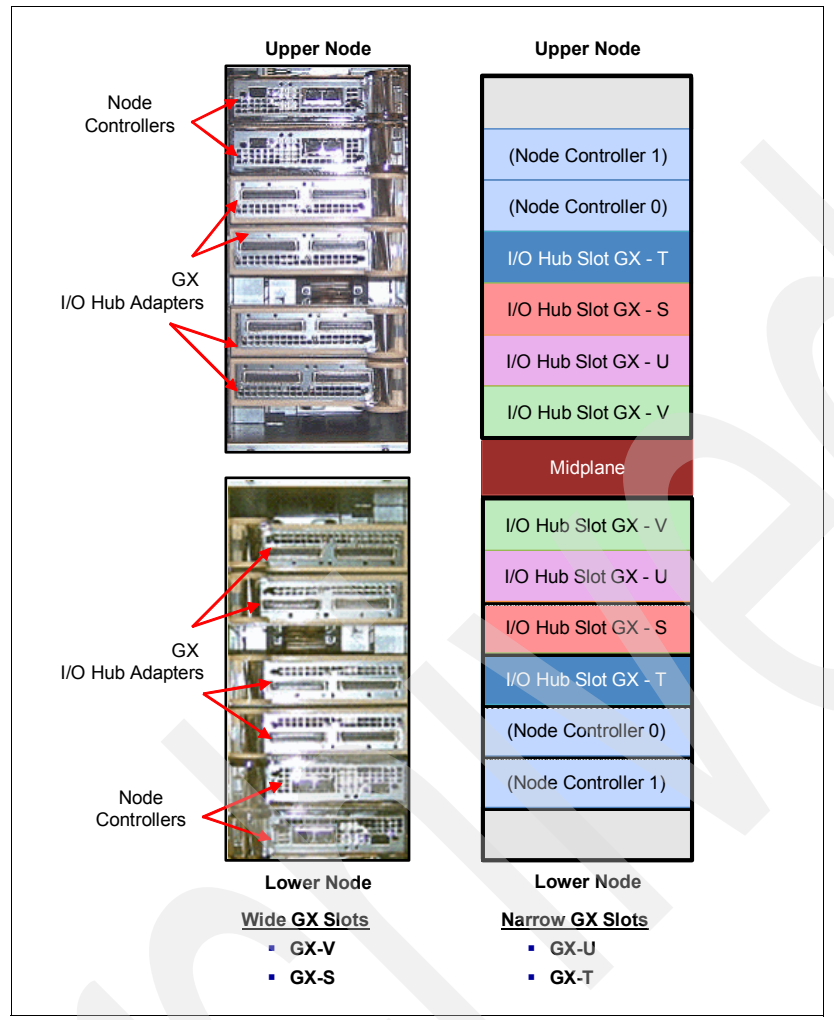

[Figure 3-21](#page-165-0) details the GX adapter layout for a two processor books configuration.

<span id="page-165-0"></span>*Figure 3-21 GX adapter placement*

The term *I/O hub is* another way of referring to the GX adapter. For I/O hub plugging rules refer to ["I/O hub adapter plugging rules" on page 146.](#page-167-0)

Each processor book on the 9119-FHA server provides four GX busses for the attachment of GX bus adapters. A fully configured 9119-FHA server with eight processor books supports up to 32 GX bus adapters. [Figure 3-22](#page-166-0) shows the GX bus adapter locations.

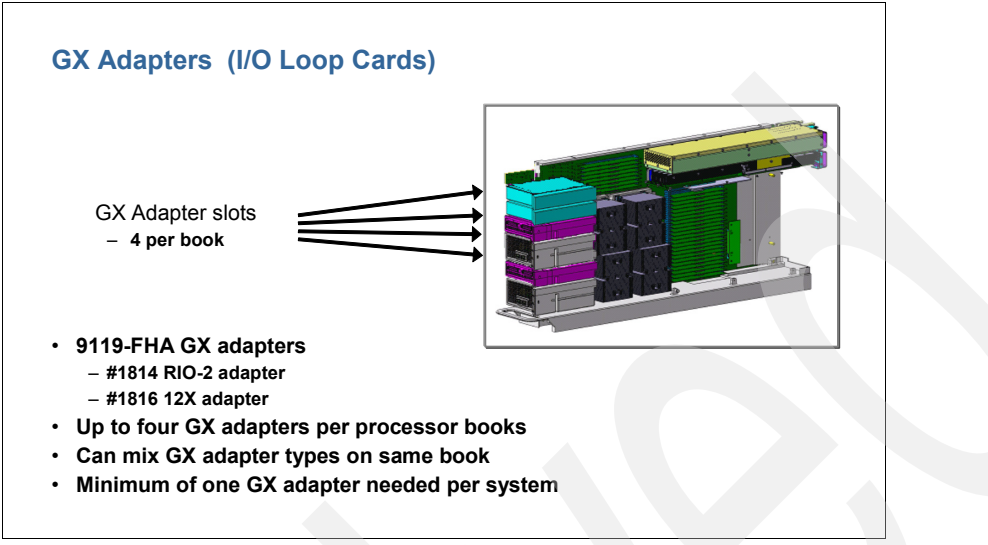

<span id="page-166-0"></span>*Figure 3-22 GX bus adapters*

The processor book provides two narrow and two wide GX bus adapter slots. Narrow adapters will fit into both narrow and wide GX bus slots.

### **Connection technology**

RIO-2 and 12x connectivity is provided using GX bus adapter based, remote I/O hubs. [Table 3-20](#page-166-1) lists these remote I/O hubs.

| <b>Description</b><br><b>Feature</b> |                                             | Form factor | Attach to                       | <b>Support</b> |                |       |  |
|--------------------------------------|---------------------------------------------|-------------|---------------------------------|----------------|----------------|-------|--|
|                                      |                                             |             | drawers                         | <b>AIX</b>     | <b>A</b><br>ВM | Linux |  |
| 1814                                 | Remote I/O-2 (RIO-2) Loop Adapter, Two Port | narrow      | 5791, 5794                      | $\checkmark$   |                |       |  |
|                                      |                                             |             | 0595,<br>5094/5294<br>5096/5296 |                |                |       |  |
| 1816                                 | GX Dual-Port 12x HCA                        | narrow      | 5797, 5798                      | ✓              |                |       |  |

<span id="page-166-1"></span>*Table 3-20 Remote I/O hub GX adapters*

Each I/O hub provides two ports that can connect internal 24 inch I/O drawers within the system rack or that can connect I/O drawers and enclosures with the following configurations:

- ► Within a 24 inch #6954 powered expansion rack
- -Within a 24 inch #6953 non-powered expansion rack (attached to a #6954)
- -Within a 19 inch (System i) such as a #0553 19 inch 2 meter rack

The RIO-2 I/O hubs are currently available. The 12x I/O hubs are planned to be available 21 November 2008.

#### [Figure 3-23](#page-167-1) shows the connector orientation for the RIO-2 and 12X hubs.

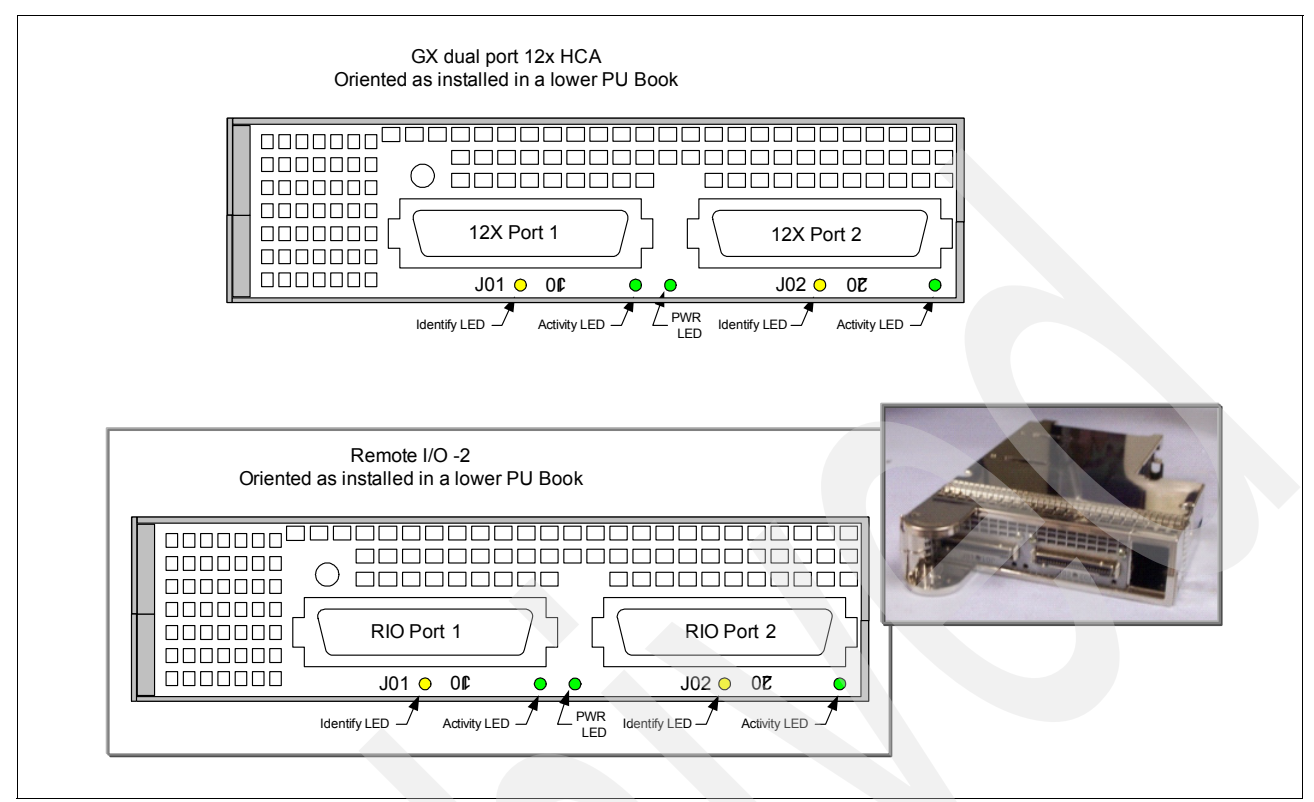

<span id="page-167-1"></span>*Figure 3-23 RIO-2 and 12X connector locations*

# <span id="page-167-0"></span>**I/O hub adapter plugging rules**

This section provides an overview of the basics of connecting I/O enclosures to GX adapters within the 9119-FHA processor books (*nodes*). Although we provide much information here, the number of variations to GX adapter plugging rules and associated cable connections to I/O enclosures is quite large. The amount of information is more than we can include in this section and is beyond the scope of this paper.

All POWER5 and POWER6 595 configurations require working with your authorized IBM hardware service representative, with setting up a new configuration and, depending upon the extent of new hardware that you want to connect, with connecting hardware that was ordered after the original installation. These representatives attend IBM training courses that specifically address this topic.

The I/O hubs are evenly distributed across the installed processor books on a new system order. This new order follows the processor book plugging sequence listed in [Table 3-11 on](#page-147-0)  [page 126](#page-147-0) and [Figure 3-9 on page 127](#page-148-0) along with the following priorities:

- -Bottom narrow slots across all processor nodes
- -Upper narrow slots across all processor nodes
- -Bottom wide slots across all processor nodes
- -Upper wide slots across all processor nodes

This information (bottom and upper notation) is applicable regardless of the orientation of the processor books (upper or lower). That is, the bottom means bottom whether you are plugging into a processor book installed in an upper or lower location.

**Important**: When a new 9119-FHA server is manufactured, the I/O hubs are distributed evenly across the installed processor books. I/O connections are then distributed across these installed I/O hubs. If you add additional I/O hubs during an upgrade, they are installed so that the end result is an even balance across all new and existing processor books. Therefore, the cabling relationship between the I/O hubs and drawers can vary with each 9119-FHA server. We recommend that you document these connections to assist with system layout and maintenance. I/O hubs cards can be hot-added.

Concurrent re-balancing of I/O hub cards is not supported.

[Figure 3-24](#page-168-0) shows an example of the I/O hub installation sequence for a fully configured system with eight processor books (Node 2 through Node 9) and 32 I/O hubs. The plugging sequence is indicated by a number within each white square in the left upper corner of each rectangle (adapter) shown.

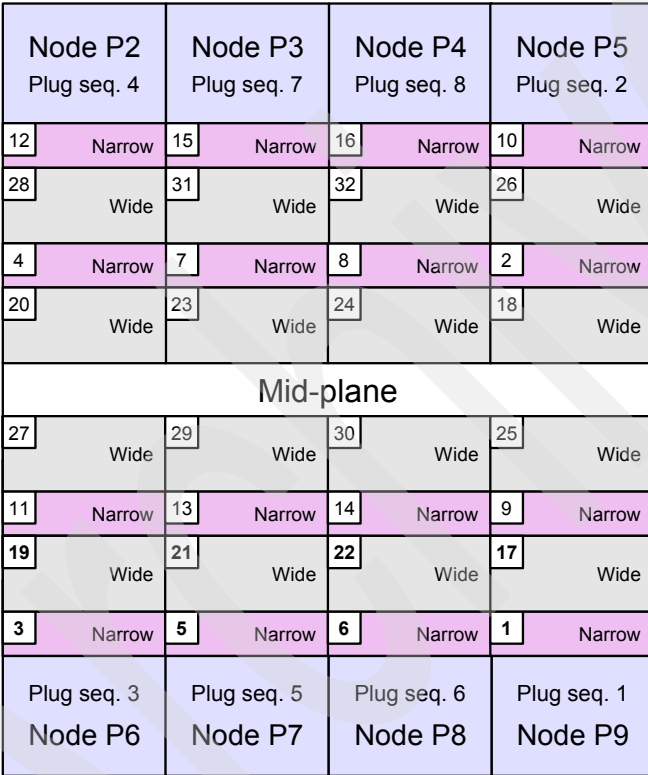

<span id="page-168-0"></span>*Figure 3-24 I/O hub installation sequence*

Wide slots can accept both narrow and wide hub adapters.

[Figure 3-25](#page-169-0) depicts two nodes (upper and lower) that uses the following rules:

- ► Narrow slots (Pn-C38, Pn-C40) are populated first, unless an adapter needs to plug into a wide adapter slot (Pn-C37, Pn-C39).
- $\blacktriangleright$ Populate from the bottom up.
- - Distribute GX hub adapters among all PU books, starting with the first book plugged and proceeding in book plug order up to a maximum of 32 GX adapters.

| Upper PU Book        |          |
|----------------------|----------|
| Interplane Connector | $Pn-C43$ |
| Node Controller 1    | $Pn-C42$ |
| Node Controller 0    | $Pn-C41$ |
| I/O Hub Slot GX-T    | $Pn-C40$ |
| I/O Hub Slot GX-S    | $Pn-C39$ |
| I/O Hub Slot GX-U    | $Pn-C38$ |
| I/O Hub Slot GX-V    | $Pn-C37$ |
| Lower PU Book        |          |
| I/O Hub Slot GX-V    | $Pn-C37$ |
| I/O Hub Slot GX-U    | $Pn-C38$ |
| I/O Hub Slot GX-S    | $Pn-C39$ |
| I/O Hub Slot GX-T    | $Pn-C40$ |
| Node Controller 0    | $Pn-C41$ |
| Node Controller 1    | $Pn-C42$ |
| Interplane Connector | $Pn-C43$ |
|                      |          |

<span id="page-169-0"></span>*Figure 3-25 Two processor books view of I/O hub (GX adapter) pugging rules*

[Figure 3-26](#page-170-0) depicts some rules for plugging GX adapter plugging rules from one to eight processor books (nodes). The eight book configuration is identical to that shown in [Figure 3-24 on page 147](#page-168-0).

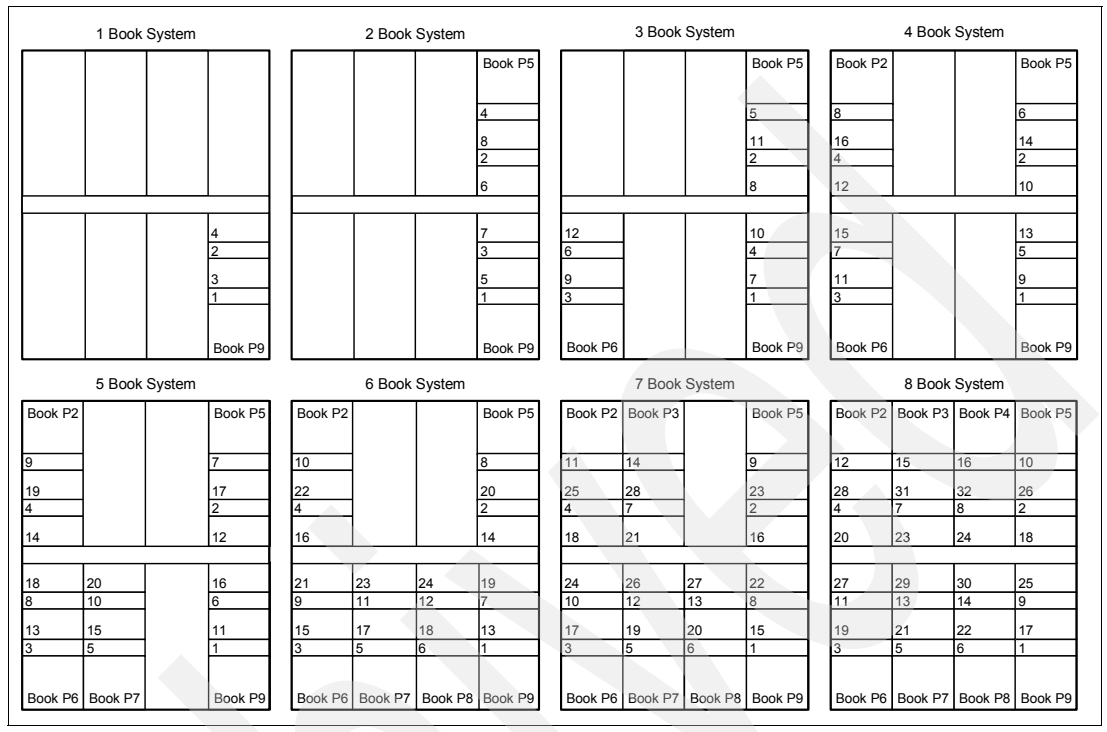

<span id="page-170-0"></span>*Figure 3-26 One through eight processor books (nodes) view of I/O Hub (GX adapter) plugging rules*

Additional notes regarding [Figure 3-26:](#page-170-0)

- ► When adding I/O hub cards to existing Nodes, follow the plugging order previously listed in this topic.
- $\blacktriangleright$  When adding I/O hub cards to newly added nodes, add I/O hub cards to the new nodes using the following rules;
- -Leave existing I/O hub cards as is.
- - Populate the new node with as many I/O hub cards until the new node has as many hub cards as an existing node with the least number of hub cards.
- ► Continue adding any remaining hub cards in node plug order, starting with the node with the least hub cards and in the lowest plug order and following with the plugging order described earlier.

# **3.6.11 Power 9119-FHA I/O loop, drawer, and tower options**

The following topics provide additional I/O details regarding I/O enclosures (drawer and towers), associated RIO-2 or 12X I/O loop feature numbers, and operating system support.

# **24 inch internal I/O drawers**

The internal I/O drawers (24 inch) provide storage and I/O connectivity for the 9119-FHA server. [Table 3-21](#page-171-0) lists the available internal I/O drawers.

| <b>Feature</b> | <b>Description</b>                                       | <b>Connection</b>     | <b>Support</b> |     |     |
|----------------|----------------------------------------------------------|-----------------------|----------------|-----|-----|
|                |                                                          | Adapter<br><b>AIX</b> |                | IBM | nux |
| 5791           | I/O drawer, 20 slots, 16 disk bays                       | 1814                  | $\checkmark$   |     |     |
| 5797           | 12x I/O drawer, 20 slots, 16 disk bays, with<br>repeater | 1816                  | $\checkmark$   |     |     |
| 5798           | 12x I/O drawer, 20 slots, 16 disk bays, no<br>repeater   | 1816                  | ✓              |     |     |

<span id="page-171-0"></span>*Table 3-21 Internal I/O drawers*

I/O drawers #5791 and #5797 (with repeater) are supported in the system (CEC) rack, powered expansion racks, and nonpowered expansion racks. I/O drawer #5798 (without repeater) is only supported in the system rack.

**Note:** I/O drawers #5797 and #5798 have a planned availability date of 21 November 2008.

[Figure 3-27](#page-171-1) shows the components that make up an internal I/O drawer. The I/O riser cards provide RIO-2 or 12x ports that are connected through cables to the I/O hubs located in the processor books within the CEC.

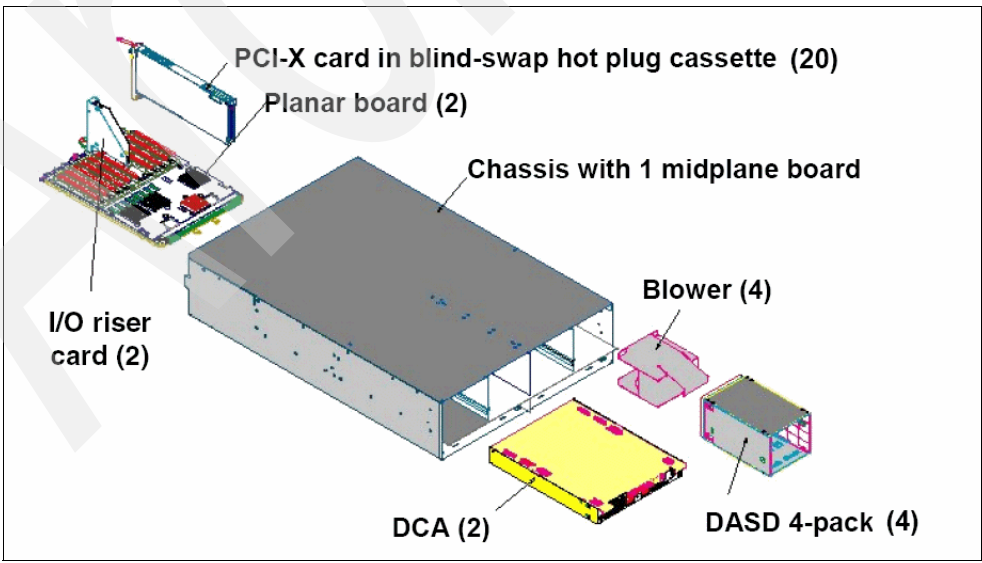

<span id="page-171-1"></span>*Figure 3-27 I/O drawer internal view*

Each I/O drawer is divided into two halves. Each half contains 10 blind-swap adapter slots (3.3 volt) and two Ultra3 SCSI 4-pack backplanes for a total of 20 adapter slots and 16 hot-swap disk bays per drawer. The internal SCSI backplanes provide support for the internal drives and do not have an external SCSI connector. Each half of the I/O drawer is powered separately.

Additional I/O drawer configuration requirements include:

- ► A blind-swap hot-plug cassette is provided in each PCI-X slot of the I/O drawer. Cassettes not containing an adapter are shipped with a plastic filler card installed to help ensure proper environmental characteristics for the drawer. Additional blind-swap hot-plug cassettes can be ordered: #4599, PCI Blind Swap Cassette Kit.
- All 10 adapter slots on each I/O drawer planar are capable of supporting either 64-bit or 32-bit 3.3 V based adapters.
- ► For maximum throughout, It is recommended that you use two I/O hubs per adapter drawer (one I/O hub per 10 slot planar). This is known as dual-barrel cabling configuration. Single-barrel configuration is supported for configurations with a large number of internal I/O drawers.

[Table 3-22](#page-172-0) provides a feature comparison for the RIO-2 and 12x based internal I/O drawers.

| <b>Feature / Function</b>                             | 5791 drawer                       | 5797, 5798 drawers                     |
|-------------------------------------------------------|-----------------------------------|----------------------------------------|
| Connection technology                                 | $RIO-2$                           | 12x                                    |
| Bandwidth per connection port<br>(4 ports per drawer) | 1.7 GBps sustained<br>2 GBps peak | 5 GBps sustained<br>6 GBps peak        |
| PCI-X (133 MHz) slots                                 | 10 per planar (20 total)          | 3 per planar (6 total)                 |
| PCI-X 2.0 (266 MHz)                                   | slots none                        | 7 per planar (14 total)                |
| Ultra3 SCSI busses                                    | 2 per planar (4 total)            | 2 per planar (4 total)                 |
| <b>SCSI disk bays</b>                                 | 8 per planar (16 total)           | 8 per planar (16 total)                |
| Maximum drawers per system                            | 12                                | 30 (5797)<br>3(5798)<br>30 (5797+5798) |

<span id="page-172-0"></span>*Table 3-22 Internal I/O drawer feature comparison*

# **RIO-2 based internal I/O drawer (#5791)**

The 5791 internal I/O drawer uses RIO-2 connectivity to the CEC. All 20 slots are PCI-X based. [Figure 3-28](#page-173-0) shows an internal diagram of the #5791 internal I/O drawer. Each EADS-X controls multiple PCI slots. Each EADS-x is in turn controlled by a bridge controller.

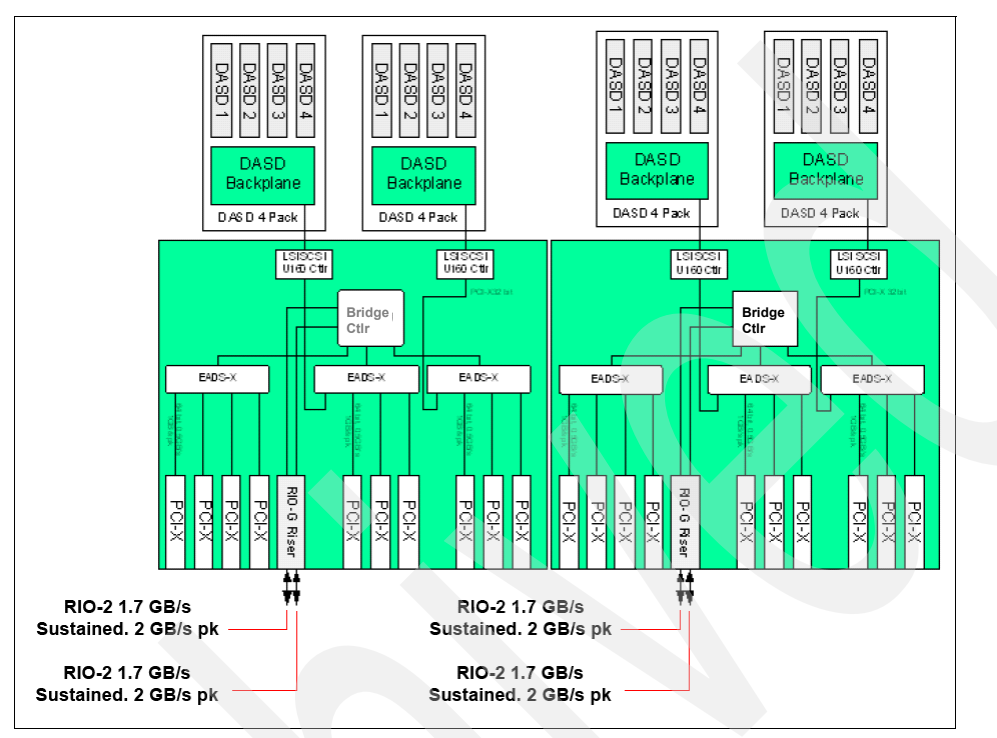

<span id="page-173-0"></span>*Figure 3-28 #5791 Internal I/O expansion drawer (RIO-2)*

# **12X based internal I/O drawers (#5797 and #5798)**

The #5797 and #5798 internal I/O drawers use 12X connectivity to the CEC. Each of these I/O drawers provide a total of 14 PCI-X 2.0 (266 MHz) slots and 6 PCI-X (133 MHz) slots. [Figure 3-29](#page-174-0) shows an internal diagram of the #5797 and #5798 internal I/O drawers. Both EADS-X and bridge controller components interface with multiple PCI slots.

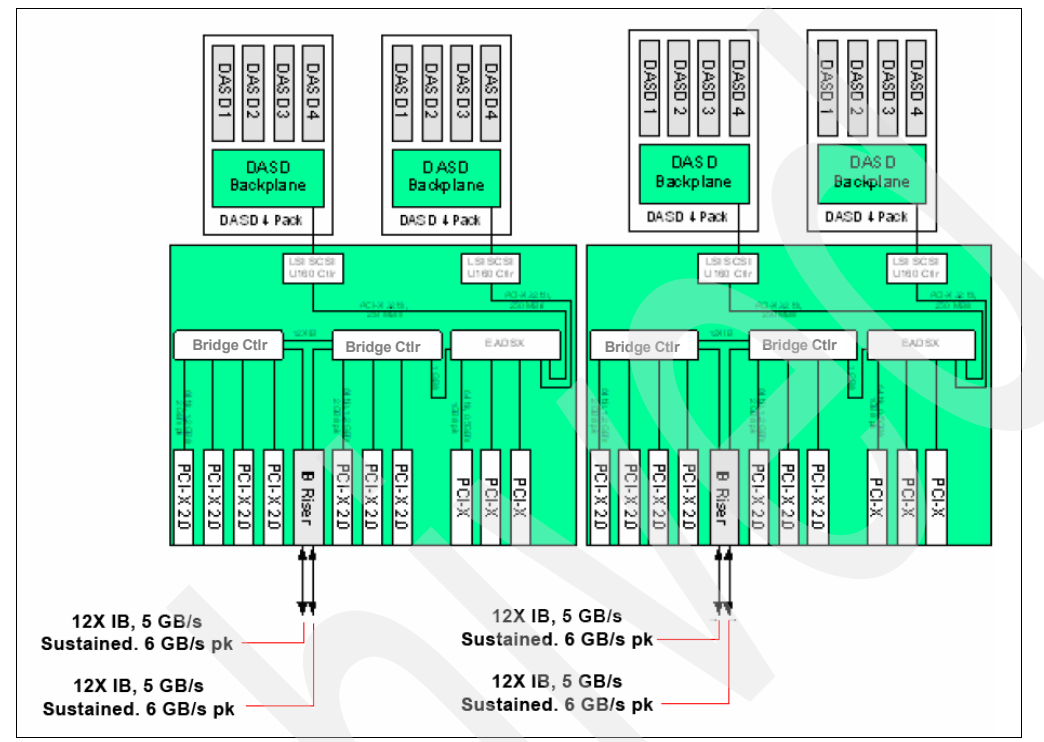

<span id="page-174-0"></span>*Figure 3-29 #5797 and #5798 Internal I/O drawers (12x)*

The 9119-FHA server has the following maximum requirements:

- -Maximum, all 24 inch drawers: 30 12x or 12 RIO-2
- -Maximum, all 19 inch I/O drawers with PCI slots: 96

[Figure 3-30 on page 154](#page-175-0) shows an example of the drawer installation sequence (numbers within parentheses (#nn) when the battery backup feature (IBF) is not installed and I/O drawer location #3 is not used. Location #3 can be used but is not in this example. See the text within drawer location #3. If the IBF is installed, the battery backup units are located where I/O drawer #2 would have been located.

Other figures that follow show examples of other possible 9117-FHA rack and I/O enclosure configurations.

Some notes regarding what is shown in [Figure 3-30](#page-175-0):

- The orange colored EIA units indicate required components, for example processor book #1, Bulk Power Controller (BPC), Bulk Power Regulator (BPR), and I/O drawer #1.
- ► This is an example of a system (CEC) frame and three 24 inch expansion racks plus one 19 inch rack. It is used as a model for the following additional notes. This example is not all inclusive of all GX adapter connection possibilities. This example shows all #5797/5798 drawers (available, starting November 2008) within the 24 inch racks.
- - You can use up to 12 5791/5794 I/O drawers in place of the 5797 drawers (same UPIC cables).
- - The system (CEC) frame power connects to the corresponding power connection in the top of the #6954 powered expansion racks. An IBM i configuration could include only 19 inch racks. [Figure 3-33 on page 157](#page-178-0) depicts a simplified version of that configuration.
- - If the configuration had only system unit drawers, connection #1 is required. You can use system CEC drawer location #2 (assuming no Integrated Battery Backup feature) and a third (#3) drawer location for a#5797/#5798 I/O drawer could be placed in the system CEC. The place for drawer 3 is currently un-occupied as indicated with the text "no I/O drawer because #6954 quantity is more than one." Thus, connection sequence #3 is shown as the #5797 I/O drawer in the left 6954 powered expansion unit #1.
- $\blacktriangleright$  In this example configuration IBM i could use up to two addtional RIO-2 loops and 19 inch I/O drawers, such as the #0553 shown here.

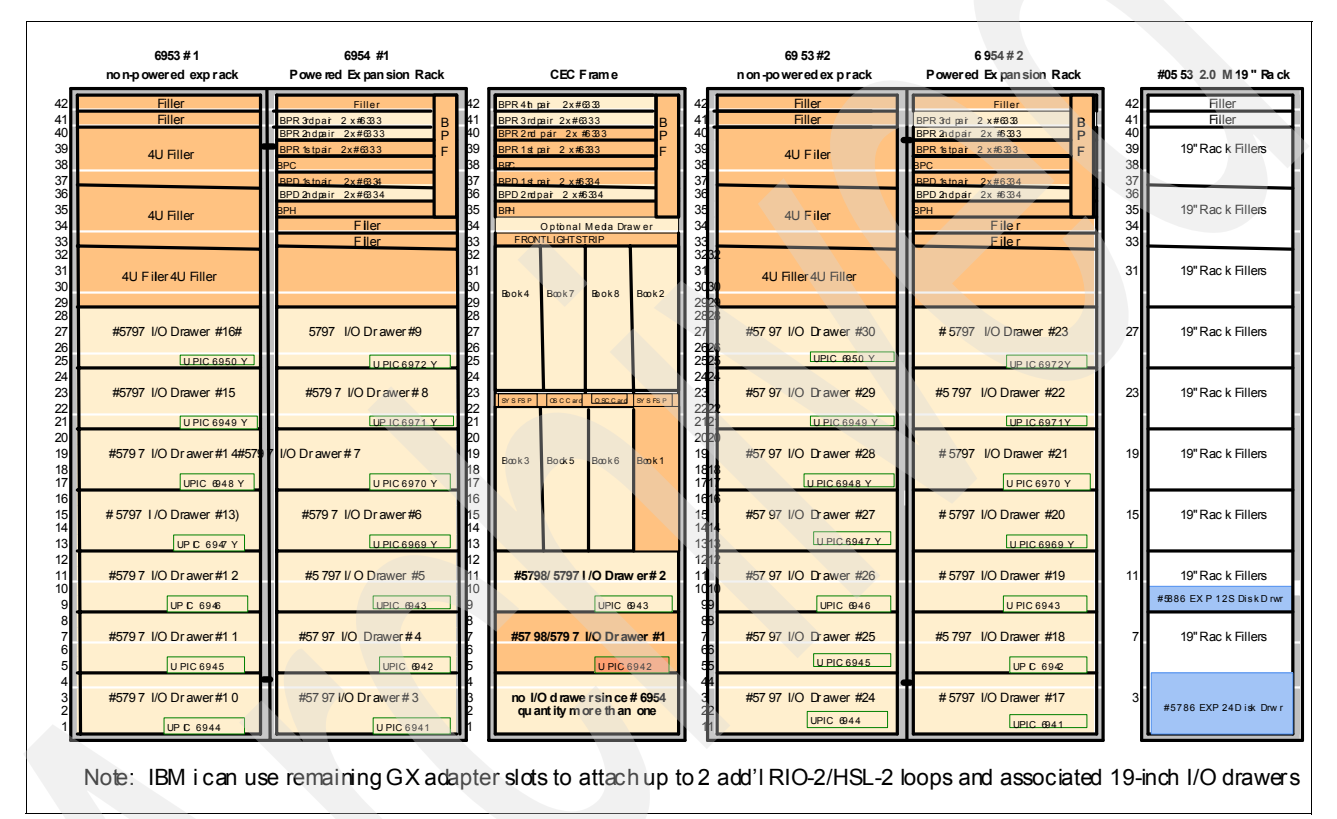

<span id="page-175-0"></span>*Figure 3-30 9119-FHA I/O expansion drawer locations*

Addtional rack configurations are shown in [Figure 3-31,](#page-176-0) [Figure 3-32,](#page-177-0) and [Figure 3-33.](#page-178-0) Note that the system CEC frame shows all three I/O drawer slots occupied.

[Figure 3-30](#page-175-0) shows all #5797/5798 drawers (available, starting November 2008). You can use up to 12 #5791 and #5794 I/O drawers in place of the #5797 drawers (same UPIC cables). The system CEC frame shows all three I/O drawer slots occupied. IBM i can use remaining GX adapter slots to attach up to 15 additional RIO-2/HSL-2 loops and associated 19 inch I/O drawers.

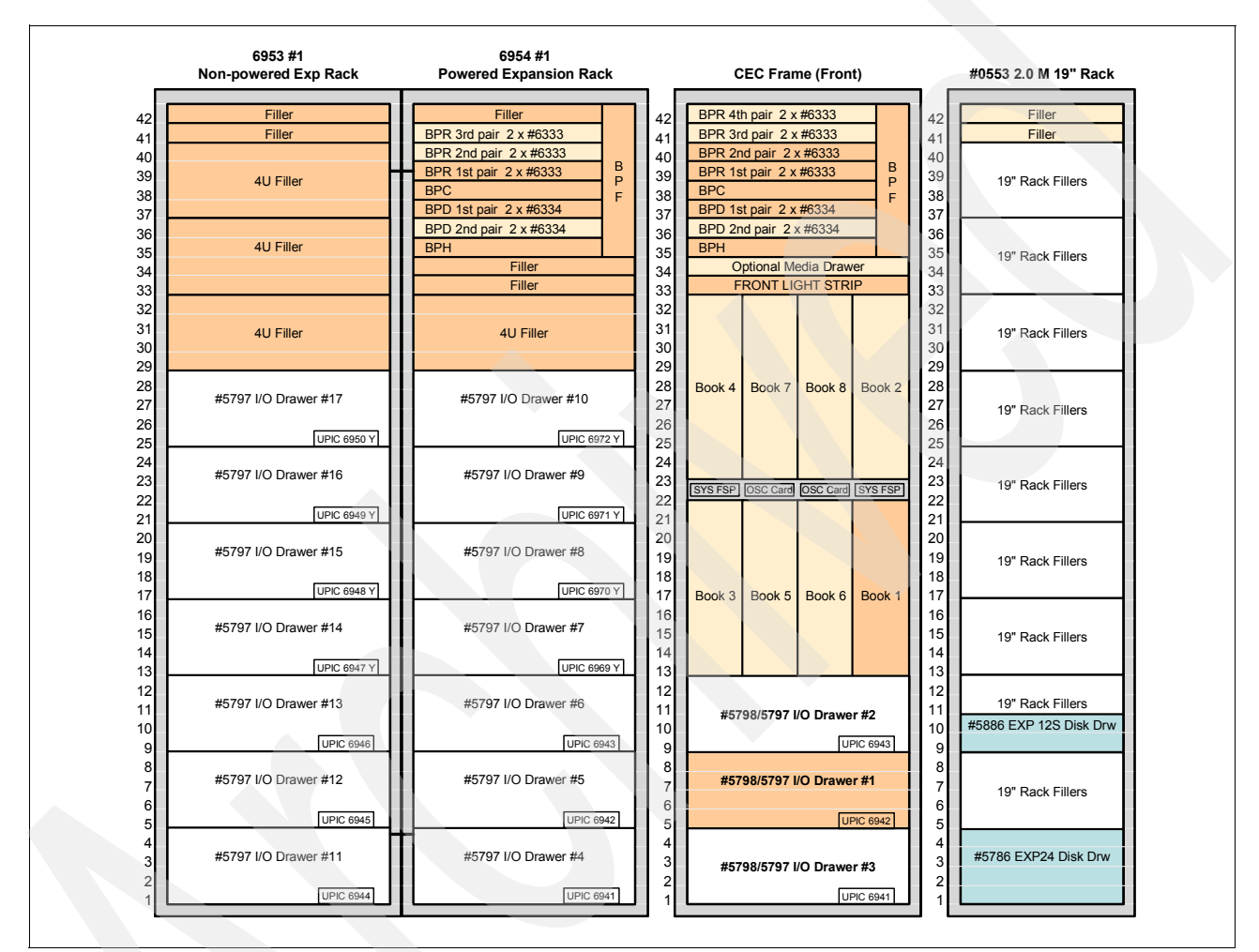

<span id="page-176-0"></span>*Figure 3-31 Example 9119-FHA with three 24 inch frame and racks*

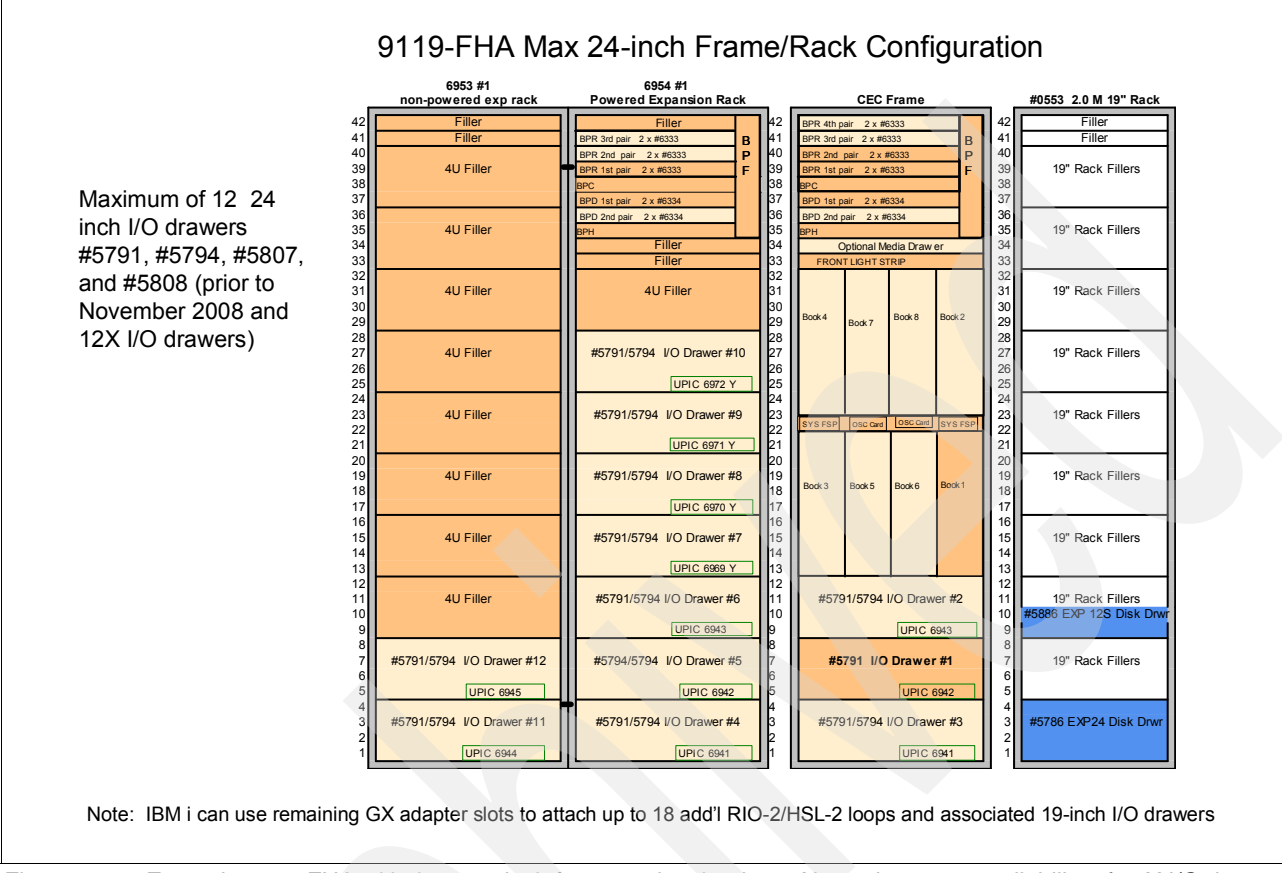

[Figure 3-32](#page-177-0) represents a possible configuration prior to the availability of #5797 and #5798 I/O drawers, starting in November 2008.

<span id="page-177-0"></span>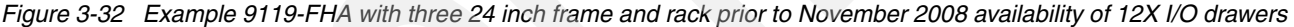

[Figure 3-33](#page-178-0) shows a 9119-FHA system frame with only a 19 inch rack. It depicts a simplified configuration with IBM i as the primary operating system. Notes about [Figure 3-33](#page-178-0) include:

- -More darkly shaded areas indicate minimum components.
- - Prior to November 2008, you should use the #5790 for initial PCI slots. A #5790 PCI-X slot could contain a fibre channel adapter, such as a #5749, which could connect to DS8000 series IBM external storage server. In that configuration a LUN on the DS8000 could be used as an IBM i external load source device if specify feature #0837 is used.
- - The #5786 EXP24 connected to the appropriate SCSI disk controller within the #5790 is shown. A disk within the #5786 could be used as an IBM i load source. #0725 is the IBM i load source specify for a #5786.

The EXP24 shown here is not required, if you use external SAN for load source or another 19 inch I/O drawer with disk slots.

- -One #5790 is required in this example.
- -One removable media drawer is required (#7212-103 and #7214-1U2 are listed).
- ► SPCN cables (two) are required to connect the system service processors SYS FSP (two) to the #5790 shown.
- - The RIO-2 cables (two) of the RIO-2 GX adapter (#1814) in processor book #1 are shown connecting to the corresponding RIO-2 adapter (#6438) within the #5790.

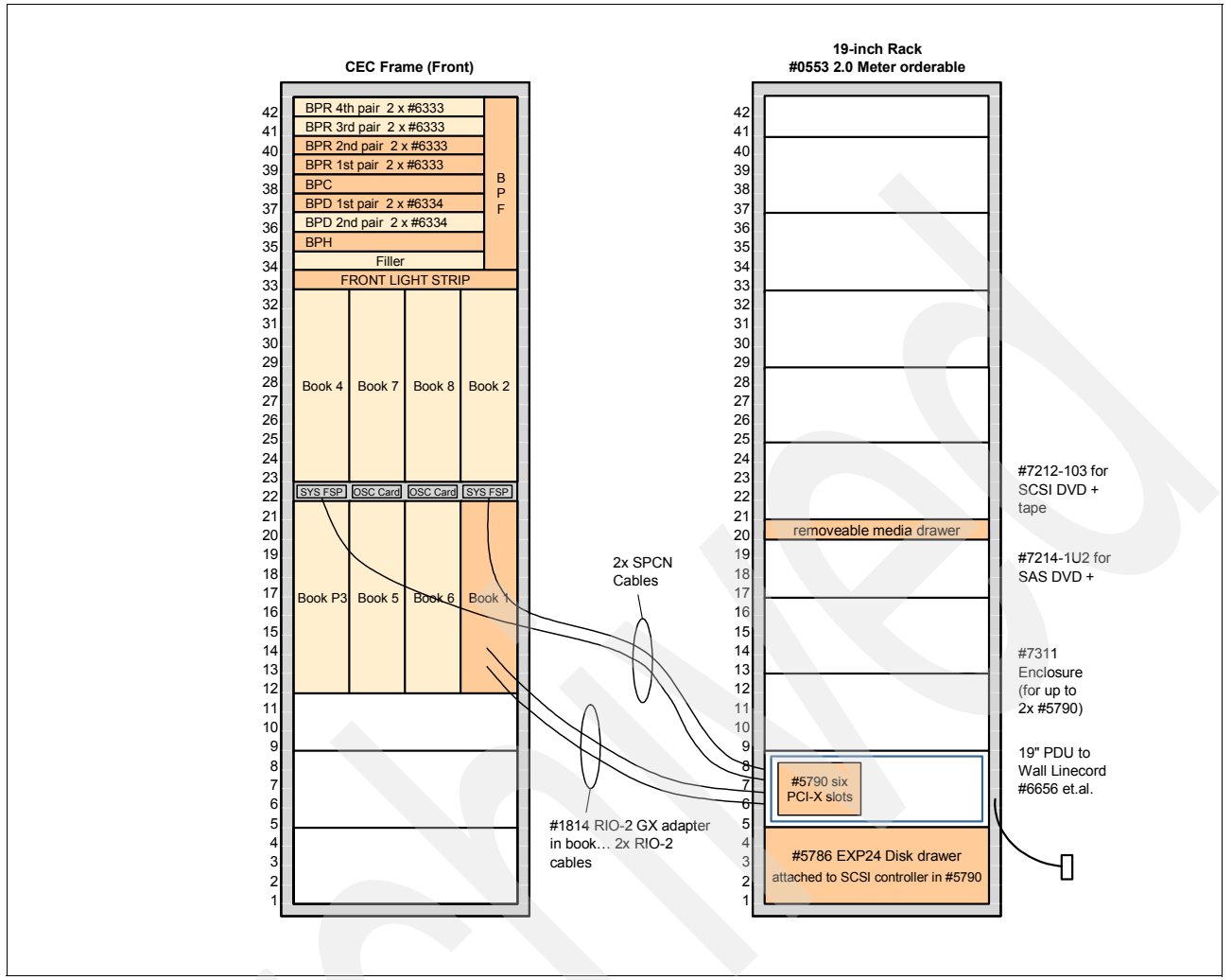

<span id="page-178-0"></span>*Figure 3-33 Example 595 system (CEC) frame with only a 19 inch rack containing I/O enclosure used by IBM i*

Additionally, [Figure 3-33](#page-178-0) shows:

- - A #7311 and #7311 Dual I/ O Unit Enclosure. Alternatively a #7307 Dual I/O Unit Enclosure could be used.
- ► A #6656 4.3 m (14-ft) 1PH/24A Power Cord. Several power cord features can be chosen, Some are country-specific.

The following topics provide additional information about I/O attachments.

#### **Internal I/O drawer attachment**

The internal I/O drawers are connected to the 9119-FHA server CEC using RIO-2 or 12x technology. Drawer connections are made in loops to help protect against errors resulting from an open, missing, or disconnected cable. If a fault is detected, the system can reduce the speed on a cable, or disable part of the loop to maintain system availability.

Each RIO-2 or 12x I/O attachment adapter (I/O hub) has two ports and can support one loop. A maximum of one internal I/O drawer can be attached to each loop. Up to four I/O hub attachment adapters can be installed in each 8-core processor book. Up to 12 RIO-2 or 30 12x I/O drawers are supported per 9119-FHA server.

I/O drawers can be connected to the CEC in either single-loop or dual-loop mode:

- ► Single-loop [\(Figure 3-34 on page 159\)](#page-180-0) mode connects an entire I/O drawer to the CEC using one RIO-2 or 12x loop. In this configuration, the two I/O planars in the I/O drawer are connected together using a short cable. Single-loop connection requires one RIO-2 Loop Attachment Adapter (#1814) or GX Dual-Port 12x (#1816) per I/O drawer.
- ► Dual-loop [\(Figure 3-35 on page 160\)](#page-181-0) mode connects each of the two I/O planars (within the I/O drawer) to the CEC on separate loops. Dual-loop connection requires two I/O hub attachment adapters (#1814 or #1816) per connected I/O drawer. With a dual-loop configurations, the overall I/O bandwidth per drawer is higher.

**Note:** It is recommended that you use dual-loop mode whenever possible to provide the maximum bandwidth between the I/O drawer and the CEC.

[Table 3-23](#page-179-0) lists the number of single-looped and double-looped I/O drawers that can be connected to a 9119-FHA server based on the number of processor books installed.

| <b>Number of</b>                       | RIO-2 (#5791)                |                 | 12x (#5797 and #5798) |                    |  |
|----------------------------------------|------------------------------|-----------------|-----------------------|--------------------|--|
| installed<br>processor<br><b>books</b> | Single-looped<br>Dual-looped |                 | Single-looped         | <b>Dual-looped</b> |  |
|                                        | 4                            | $\overline{c}$  | $\overline{4}$        | 2                  |  |
| $\overline{c}$                         | 8                            | $\overline{4}$  | 8                     | $\overline{4}$     |  |
| 3                                      | 12                           | 6               | 12                    | 6                  |  |
| 4                                      | 12                           | 8               | 16                    | 8                  |  |
| 5                                      | 12                           | 10              | 20                    | 10                 |  |
| 6                                      | 12                           | 12 <sup>2</sup> | 24                    | 12                 |  |
| $\overline{7}$                         | 12 <sup>2</sup>              | 12              | 28                    | 14                 |  |
| 8                                      | 12                           | 12              | 30                    | 15                 |  |

<span id="page-179-0"></span>*Table 3-23 Number of RIO-2 and 12X drawers that can be connected*
# **Single loop (full-drawer) cabling**

[Figure 3-34](#page-180-0) shows single loop I/O drawer connections.

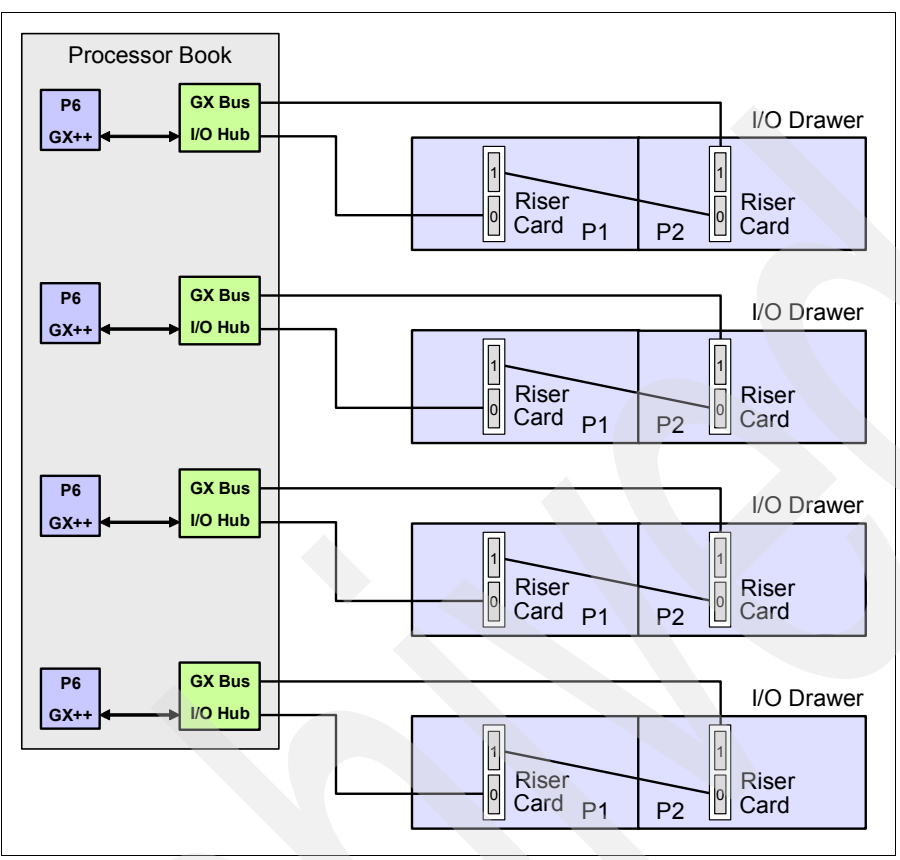

<span id="page-180-0"></span>*Figure 3-34 Single loop I/O drawer cabling*

The short cable connecting the two halves of the drawer ensures that each planar (P1 and P2) within the drawer can access the I/O hub adapter card, even if one of the main connection cables is disconnected or damaged.

# **Dual looped (half-drawer) cabling**

Each of the two. internal I/O drawer planars can be cabled and addressed by an I/O hub individually using the preferred, dual loop (half drawer) cabling, as shown in [Figure 3-35.](#page-181-0)

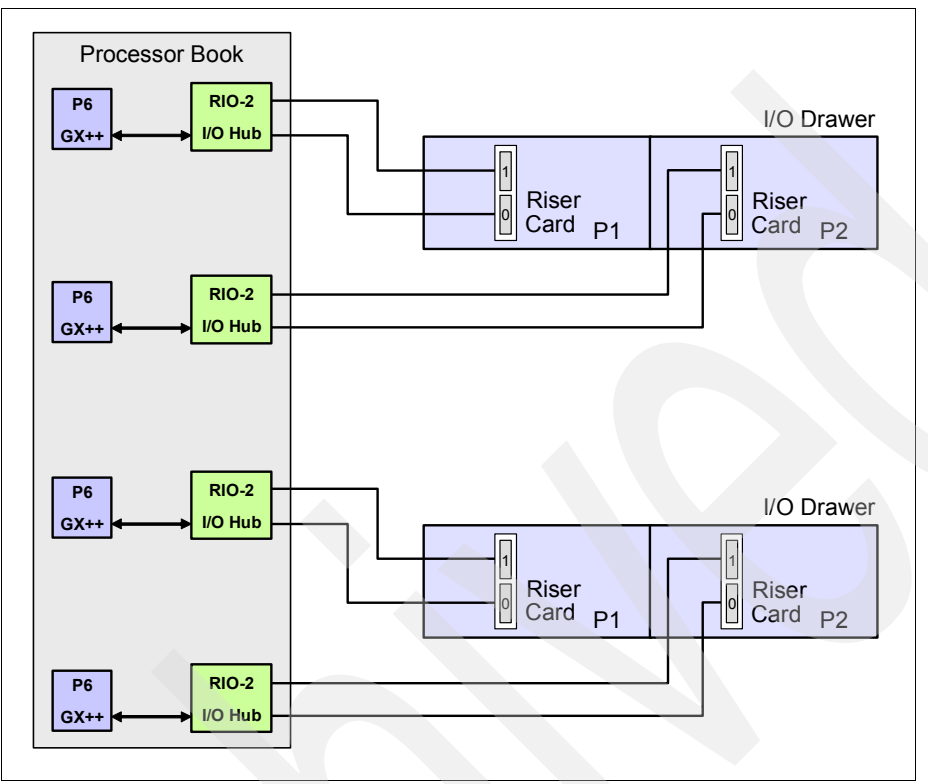

<span id="page-181-0"></span>*Figure 3-35 Dual loop I/O drawer (FC 5791)*

#### **I/O drawer to I/O hub cabling sequence**

The I/O expansion drawers are connected using loops to the I/O hubs in the same order that the I/O hubs were installed, as described in ["Connection technology" on page 145](#page-166-0). Most installations will use dual loop configurations for the I/O expansion drawers and, therefore, each planar (half) of the drawer will be connected to an individual I/O hub adapter as follows:

- -The I/O expansion drawers are cabled in numerical order.
- - Viewed from the rear side of the rack, the left-hand planar is cabled first, followed by the right-hand planar of the same I/O expansion drawer.
- - For each planer:
	- The lower connector on the I/O expansion drawer riser card connects to the left-hand connector on the I/O hub adapter in the processor book.
	- The upper connector on the I/O expansion drawer riser card connects to the right-hand connector on the I/O hub adapter in the processor book.

#### **Loop connection sequence**

The I/O expansion drawer loops are cabled to the I/O hubs using an even distribution across all of the installed processor books. The order follows the processor book plugging sequence listed in [Table 3-11 on page 126](#page-147-0) along with the following priorities:

- 1. I/O hubs installed in bottom narrow slots across all processor nodes.
- 2. I/O hubs installed in upper narrow slots across all processor nodes.
- 3. I/O hubs installed in bottom wide slots across all processor nodes.
- 4. I/O hubs installed in upper wide slots across all processor nodes.

This information (bottom and upper notation) is applicable regardless of the orientation of the processor books (upper or lower). That is, bottom means bottom whether you are plugging into an upper or lower processor book.

[Figure 3-36](#page-182-0) provides an example of the loop cabling between an I/O expansion drawer and an I/O hub for a 9119-FHA server with one processor book, four I/O hubs, and two I/O expansion drawers.

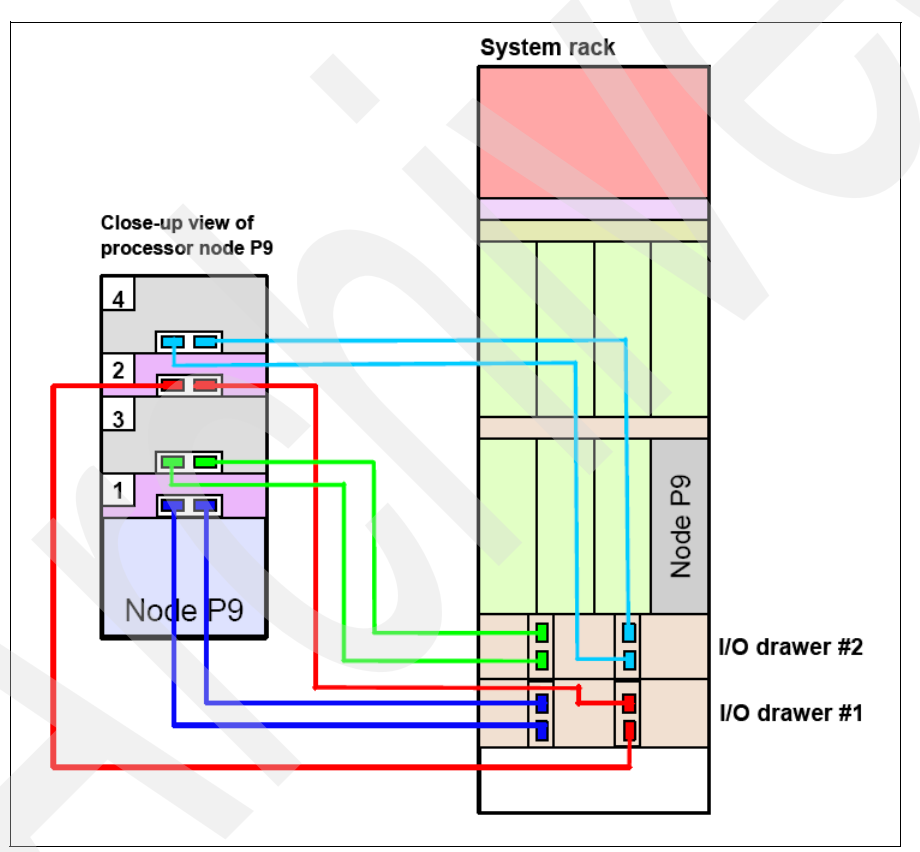

<span id="page-182-0"></span>*Figure 3-36 Expansion drawer to I/O hub loop cabling*

**Note:** For ongoing management of the 9119-FHA system, it is important to keep up-to-date cabling documentation for the internal I/O drawers. Depending on when processor books and I/O hubs are added to your server, the cabling layout might be different from the standard cabling diagrams provided in the installation guide.

#### **3.6.12 PCI adapter support summary**

This topic lists most of the PCI adapters supported on the 9117-FHA. IBM offers PCI and PCI-extended (PCI-X) adapters for the 9119-FHA server. All adapters support Extended Error Handling (EEH). A PCI, PCI-X, and PCI-X 2.0 adapters can be installed in any available PCI-X pr PCI-X 2.0 slot.

Most of the PCI-X and PCI-X 2.0 adapters for the 9119-FHA server are capable of being hot-plugged. Any PCI adapter supporting a boot device or system console should not be hot-plugged. The POWER GXT135P Graphics Accelerator with Digital Support (FC 2849) is not hot-plug-capable

System maximum limits for adapters and devices might not provide optimal system performance. These limits are given to help assure connectivity and function.

For complete PCI card placement guidance in a POWER6 configuration, including the system unit and I/O enclosures attached to loops, refer to the following resources:

► The IBM Systems Hardware Information Center under the Power Systems category at:

<http://publib.boulder.ibm.com/infocenter/systems/scope/hw/index.jsp>

- ► For PCI placement information, refer to the Power Systems PCI Adapter Placement Guide for Machine Type 820x and 91xx, SA76-0090.
- ► Before adding or rearranging adapters, use the System Planning Tool to validate the new adapter configuration. The System Planning Tool Web site is available at:

<http://www-03.ibm.com/servers/eserver/support/tools/systemplanningtool/>

- If you are installing a new feature, ensure that you have the software required to support the new feature and determine whether there are any existing PTF prerequisites to install. To do this, use the IBM Prerequisite Web site that is available at:

[http://www-912.ibm.com/e\\_dir/eServerPrereq.nsf](http://www-912.ibm.com/e_dir/eServerPrereq.nsf)

In the feature summary tables that follow:

- - The tables list one-line descriptions for the adapters. In this paper, you can find the full descriptions of the adapters in [Chapter 4, "Feature descriptions and related information"](#page-208-0)  [on page 187.](#page-208-0)
- ► Some adapters exclusively supported with the IBM i operating system might require an IOP adapter to function properly.
- ► Over time additional features might be withdrawn from marketing, which is typically included in announcement letters. IBM has several Web sites to help determine if the I/O feature is supported for upgrades, new orders, and not new orders. Use the following resources to determine the current support for a feature:
	- IBM prerequisites Web site

[https://www-912.ibm.com/e\\_dir/eServerPrereq.nsf](https://www-912.ibm.com/e_dir/eServerPrereq.nsf)

– Planning and upgrades Web site

<http://www-304.ibm.com/systems/support/i/planning/migrationupgrade.htm>

Select the technology and the machine type (for example, in our example select **Power** and machine type **9119-FHA**). Then, select the Planning tab and click **Go**. On the next window, select **Plans and Upgrades** under Support and Downloads.

Alternatively, for System i models, use the following Web address:

<http://www.ibm.com/systems/support/i/planning/upgrade/index.html>

**Note:** When using the IBM i operating system, some adapters might require feature #2844 PCI IOP adapter card. These adapters are noted by  $\checkmark^{\text{lop}}$  in the support column under the IBM i heading.

#### **LAN adapters**

[Table 3-24](#page-184-0) lists the LAN adapters that are available for the 9119-FHA server.

| <b>Feature</b> | <b>Adapter Description</b>                                                 | <b>Size</b>  | <b>Maximum</b> | <b>Support</b> |              |       |
|----------------|----------------------------------------------------------------------------|--------------|----------------|----------------|--------------|-------|
| Code           |                                                                            |              |                | <b>AIX</b>     | <b>IBM</b>   | Linux |
| 5700           | 1-Port Gigabit Ethernet-SX PCI-X Adapter                                   | <b>Short</b> | 640            | ✓              | ✓            | ✓     |
| 5701           | 1-Port 10/100/1000 Base-TX Ethernet PCI-X Adapter                          | Short        | 640            | $\checkmark$   | ✓            | ✓     |
| 5706           | 2-Port 10/100/1000 Base-TX Ethernet PCI-X Adapter                          | Short        | 640            | ✓              | ✓            | ✓     |
| 5707           | 2-Port Gigabit Ethernet-SX PCI-X Adapter                                   | Short        | 640            | $\checkmark$   | ✓            | ✓     |
| 5718           | 1 Port 10 Gigabit Ethernet-SR PCI-X Adapter                                | Short        | 640            | ✓              |              | ✓     |
| 5719           | 1 Port 10 Gigabit Ethernet-LR PCI-X Adapter                                | Short        | 640            | $\checkmark$   |              | ✓     |
| 5721           | 1 Port 10 Gigabit Ethernet-SR PCI-X (Fiber)                                | Short        | 448            | ✓              | $\checkmark$ | ✓     |
| 5722           | 1 Port 10 Gigabit Ethernet-LR PCI-X (Fiber)                                | Short        | 640            | ✓              |              | ✓     |
| 5740           | 4-port 10/100/1000 Gigabit Ethernet PCI-X                                  | Short        | 640            | ✓              |              | ✓     |
| 5767           | 2-Port 10/100/1000 Base-TX Ethernet PCI Express<br>Adapter                 | Short        | 448            | ✓              | $\checkmark$ | ✓     |
| 3709           | 1-Port PCI 100/10 Mbps Ethernet IOA (System i #2840)<br>migrated as #3709) | Short        | 448            |                | $\checkmark$ |       |

<span id="page-184-0"></span>*Table 3-24 Available LAN adapters*

**Note:** AIX Network Install Manager (NIM) boot capability is supported with adapter feature codes #5700, #5701, and #5707.

#### **SCSI adapters**

[Table 3-25](#page-184-1) lists the SCSI adapters which are available for the 9119-FHA server.

| <b>Feature</b> | <b>Size</b><br><b>Adapter Description</b>         |      | <b>Maximum</b> | <b>Support</b> |     |      |
|----------------|---------------------------------------------------|------|----------------|----------------|-----|------|
| Code           |                                                   |      |                | <b>AIX</b>     | IBM | inux |
| 5583           | 5777 Controller with AUX Write Cache No IOP       | Long | 288            |                | ✓   |      |
| 5736           | PCI-X Dual Channel Ultra320 SCSI Adapter (no IOP) | Long | 128            |                | ✓   |      |
| 5776           | PCI-X Disk Controller-90 MB No IOP                | Long | 192            |                | ✓   |      |
| 5777           | PCI-X Disk Controller-1.5 GB No IOP               | Long | 288            |                | ✓   |      |

<span id="page-184-1"></span>*Table 3-25 Available SCSI adapters*

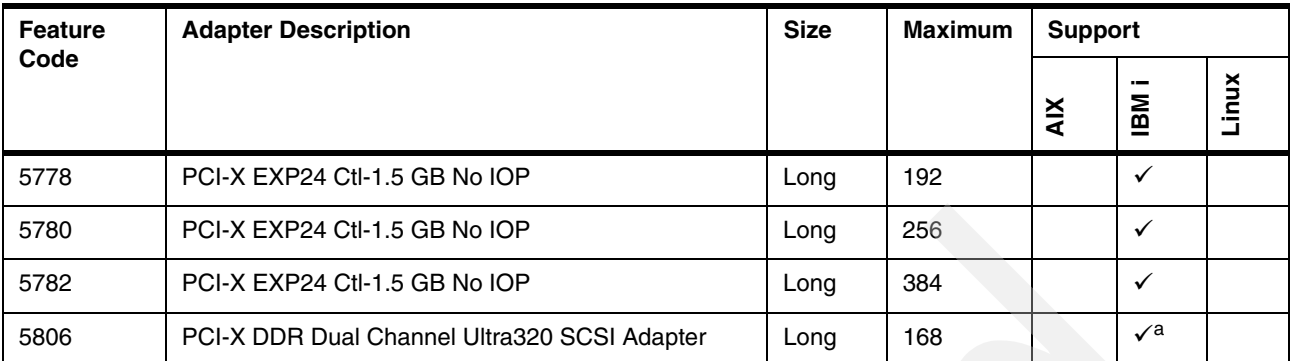

a. #5806 specifies a controlling IOP (for example a #2844) is required, which is used for IBM i support of tape library devices that are attached to a #5736 adapter within a System i configuration being upgraded into a POWER6 MTM. Up through IBM i 6.1, IBM i requires an IOP to support the high speed tape library configurations. On the System i configuration, #5736 indicates that an IOP is required. On the POWER6 MTMs #5736 means no IOP.

#### **iSCSI adapters**

iSCSI is an open, standards-based approach by which SCSI information is encapsulated using the TCP/IP protocol to allow its transport over IP networks. It allows transfer of data between storage and servers in block I/O formats (defined by the iSCSI protocol). Thus, iSCSI support enables the creation of IP SANs. With iSCSI, an existing network can transfer SCSI commands and data with full location independence and define the rules and processes to accomplish the communication. The iSCSI protocol is defined in iSCSI IETF draft-20. For more information about this standard, refer to:

#### <http://tools.ietf.org/html/rfc3720>

Although iSCSI can be, by design, supported over any physical media that supports TCP/IP as a transport, today's implementations are only on Gigabit Ethernet. At the physical and link level layers, systems that support iSCSI can be directly connected to standard Gigabit Ethernet switches and IP routers. iSCSI also enables the access to block-level storage that resides on Fibre Channel SANs over an IP network using iSCSI-to-Fibre Channel gateways such as storage routers and switches.

The IBM iSCSI adapters in the 9119-FHA server offer the advantage of increased bandwidth through the hardware support of the iSCSI protocol. The 1 Gigabit iSCSI TOE PCI-X adapters support hardware encapsulation of SCSI commands and data into TCP and transport it over the Ethernet using IP packets. The adapter operates as an iSCSI TCP/IP Offload Engine. This offload function eliminates host protocol processing and reduces CPU interrupts. The adapter uses a small form factor LC type fiber optic connector or copper RJ45 connector.

[Table 3-26](#page-185-0) lists the iSCSI adapters which are available for the 9119-FHA server.

| Feature | <b>Adapter Description</b>                       | <b>Size</b> | <b>Maximum</b> | <b>Support</b> |           |  |
|---------|--------------------------------------------------|-------------|----------------|----------------|-----------|--|
| Code    |                                                  |             |                | ≚              | --<br>IBM |  |
| 5713    | Gigabit iSCSI TOE PCI-X on copper media adapter  | Short       | 48             |                |           |  |
| 5714    | Gigabit iSCSI TOE PCI-X on optical media adapter | Short       | 48             |                | ✓         |  |

<span id="page-185-0"></span>*Table 3-26 Available iSCSI adapter*

## **IBM iSCSI software Host Support Kit**

The iSCSI protocol can also be used over standard Gigabit Ethernet adapters. To utilize this approach, download the appropriate iSCSI Host Utilities Kit for your operating system from the IBM NAS support Web site:

<http://www.ibm.com/storage/support/nas/>

The iSCSI Host Support Kit on AIX 5L and Linux operating systems acts as a software iSCSI initiator and allows access to iSCSI target storage devices using standard Gigabit Ethernet network adapters. To ensure the best performance, enable TCP Large Send, TCP send and receive flow control, and Jumbo Frame for the Gigabit Ethernet Adapter and the iSCSI target. Also, tune network options and interface parameters for maximum iSCSI I/O throughput in the operating system based on your performance monitoring data.

#### **SAS adapters**

Serial Attached SCSI (SAS) is a new interface that provides enhancements over parallel SCSI with its point to point high frequency connections. SAS physical links are a set of four wires used as two differential signal pairs. One differential signal transmits in one direction while the other differential signal transmits in the opposite direction. Data can be transmitted in both directions simultaneously. [Table 3-27 on page 165](#page-186-0) lists the SAS adapters which are available for the 9119-FHA server.

| <b>Feature</b>                                                                | <b>Adapter Description</b>      |       | Maximum | <b>Support</b> |           |  |
|-------------------------------------------------------------------------------|---------------------------------|-------|---------|----------------|-----------|--|
| Code                                                                          |                                 |       |         | ≚              | --<br>IBM |  |
| 5900                                                                          | PCI-X DDR Dual -x4 SAS Adapter  | Short | 192     |                |           |  |
| 5902 <sup>a</sup><br>PCI-X DDR Dual - x4 3 Gb SAS RAID Adapter<br>192<br>Long |                                 |       |         |                |           |  |
| $5912^{b}$                                                                    | PCI-X DDR Dual - x4 SAS Adapter | Short | 192     |                | ✓         |  |

<span id="page-186-0"></span>*Table 3-27 Available SAS adapters*

a. The SAS RAID adapter must be installed in pairs. The SAS RAID adapter cannot be used to drive tape and DVD media devices.

b. IBM i 5.4.5 or later does not support the dual controller configuration or RAID 10. For more information about attaching the 5886 EXP 12S I/O enclosure, see [Chapter 6, "EXP 12S SAS Disk Enclosure" on page 755](#page-776-0).

#### **Fibre Channel adapters**

The 9119-FHA server supports direct or SAN connection to devices using Fibre Channel adapters. Use these adapters for attaching high speed tape devices, tape libraries, and IBm System Storage disk controllers such as the DS8000 series. 4 Gbps Fibre Channel adapters are available in either single-port or dual-port configuration.

All of these adapters have LC connectors. If you are attaching a device or switch with an SC type fiber connector, an LC-SC 50 Micron Fiber Converter Cable (FC 2456) or an LC-SC 62.5 Micron Fiber Converter Cable (FC 2459) is required. Supported data rates between the server and the attached device or switch are as follows:

- Distances of up to 500 meters running at 1 Gbps, distances up to 300 meters running at 2 Gbps data rate, and distances up to 150 meters running at 4 Gbps.
- When these adapters are used with IBM supported Fibre Channel storage switches supporting long-wave optics, distances of up to 10 kilometers are capable running at either 1 Gbps, 2 Gbps, or 4 Gbps data rates.

[Table 3-28](#page-187-0) provides a summary of the Fibre Channel adapters that are available for the 9119-FHA server.

| <b>Feature</b> | <b>Adapter Description</b>                                    | <b>Size</b> | <b>Maximum</b> | <b>Support</b> |                 |       |
|----------------|---------------------------------------------------------------|-------------|----------------|----------------|-----------------|-------|
| Code           |                                                               |             |                | ÄIX            | IBM             | Linux |
| 5749           | 4 Gbps Fibre Channel (2-port)                                 | Short       | 512            |                | $\mathcal{S}^a$ |       |
| 5758           | 4 Gigabit single-port Fibre Channel PCI-X 2.0 Adapter<br>(LC) | Short       | 512            | $\checkmark$   |                 | ✓     |
| 5759           | 4 Gigabit dual-port Fibre Channel PCI-X 2.0 Adapter<br>(LC)   | Short       | 512            | ✓              |                 | ✓     |
| 5760           | <b>PCI-X Fibre Channel Disk Controller</b>                    | Short       | 512            |                | √b              |       |
| 5761           | PCI-X Fibre Channel Tape Controller                           | Short       | 512            |                | $\checkmark$    |       |

<span id="page-187-0"></span>*Table 3-28 Available Fibre Channel adapter*

General note; Typically high speed capable devices, such as tape devices (usually within a tape library) or disk storage server devices, are connected using these adapters. Some of these adapters physically support connecting both tape devices and disk devices on the same adapter which could be on the same I/O loop with other high speed capable devices. When mixing high speed devices on the same adapter or on the same I/O loop there might be significant performance considerations during concurrent tape and disk operations at high I/Os per second rates. One example would be backing up a large amount of data stored on disks to tape devices all connected to the same adapter or I/O loop.

While specific performance assessments and considerations are beyond the scope of this paper, we do provide some additional information about this topic in [9.1, "Power systems I/O enclosures and expansion unit schematics" on](#page-823-0)  [page 802](#page-823-0). We suggest including your IBM representative as a participant in evaluations that you perform in this area.

a. DS8000 model support only. IBM i 6.1 required.

b. IBM i requires a supporting IOP, for example, a #2844.

# **Asynchronous, WAN, and modem adapters**

The asynchronous PCI-X adapters provide connection of asynchronous EIA-232 or RS-422 devices. The two port features can have different communication protocol capabilities on each port.

[Table 3-29](#page-188-0) lists the asynchronous, WAN, and modem adapters that are available for the 9119-FHA server.

<span id="page-188-0"></span>*Table 3-29 Available asynchronous, WAN, and modem adapters* 

| <b>Feature</b> | <b>Adapter Description</b>                 | <b>Size</b> | <b>Maximum</b> | <b>Support</b> |            |       |
|----------------|--------------------------------------------|-------------|----------------|----------------|------------|-------|
| Code           |                                            |             |                | <b>AIX</b>     | <b>IBM</b> | Linux |
| 2943           | 8-Port Asynchronous Adapter EIA-232/RS-422 | Short       | 18             | ✓              |            |       |
| 5723           | 2-Port Asynchronous EIA-232 PCI Adapter    | Short       | 16             |                |            |       |
| 6805           | PCI 2-Line WAN IOA No IOP                  | Short       | 199            |                |            |       |
| 6808           | PCI 4-Modem WAN IOA No IOP                 | Long        | 99             |                | ✓          |       |
| 6833           | PCI 2-Line WAN with Modem IOA No IOP       | Short       | 239            |                | ✓          |       |

Note: IBM i standard SNA and SDLC communications support requires adapters that are supported by IOPs. See the following for more information in this area:

► [Appendix D, "Upgrades to Power 9117-MMA and Power 9119-FHA" on page 909](#page-930-0)

- WAN and LAN adapter descriptions in [Chapter 4, "Feature descriptions and related information" on page 187](#page-208-0).

Features supported on the 9117-MMA but not formally supported on the 9119-FHA that are supported by an IOP include: ► #2793/#2893 2-Line WAN IOA with Modem, use port 1 (line 2)

-#2794/#2894 2-Line WAN IOA with Modem, use port 1 (line 2)

-#2772/#2773 PCI Dual WAN/Modem IOA

-#2742 2-Line WAN IOA

Contact your IBM marketing representative for upgrade considerations.

#### **PCI-X cryptographic coprocessor and accelerator adapters**

The PCI-X cryptographic coprocessor and accelerator orderable features provide encryption support as cryptographic processing and cryptographic processing performance features.

The Cryptographic Accelerator feature is targeted to high-transaction-rate secure Web applications using SSL/TLS. The capabilities, firmware, and operating system support varies. The encryption support, varying by feature, includes:

- Federal Information Processing Standard (FIPS) level nnn support
- -Financial PIN processing and credit card functions
- -Tamper proof support (self destruction if tampering is detected)

For more information, see the feature descriptions in [Chapter 4, "Feature descriptions and](#page-208-0)  [related information" on page 187](#page-208-0).

[Table 3-30](#page-189-0) list the supported 9119-FHA supported encryption adapters.

For more information, refer to:

<http://www.ibm.com/security/cryptocards/>

#### <span id="page-189-0"></span>*Table 3-30 Available cryptographic adapters*

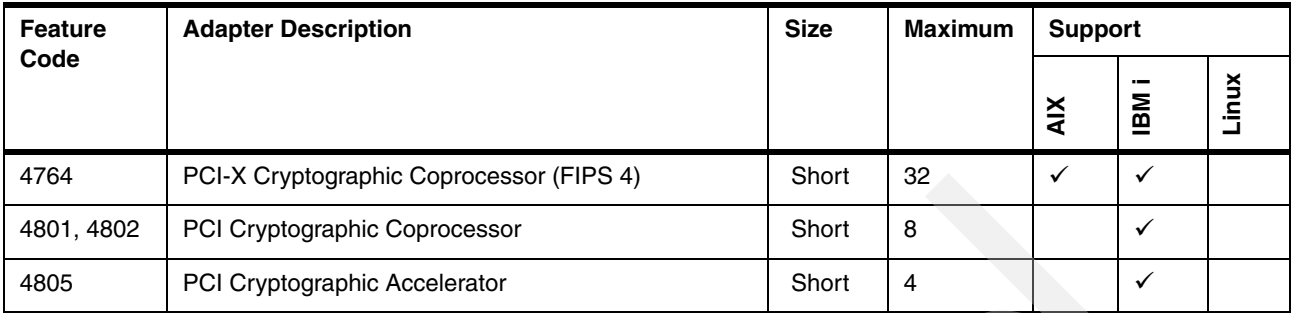

**Note:** These features might have country-specific usage. Refer to your IBM marketing representative for availability or restrictions.

#### **IOP PCI card (System i)**

The I/O processor (IOP) PCI card is used to drive I/O Adapter (IOA) cards that are located in expansion drawers, expansion units, expansion frames, and towers. Certain IOA cards or functions (as described in the IOA feature description in [Chapter 4, "Feature descriptions and](#page-208-0)  [related information" on page 187](#page-208-0)) require an IOP under IBM i. These associated IOP and IOA PCI cards are used exclusively by the IBM i operating system. Depending upon the performance capabilities of the IOA, each IOP card can support up to four IOA cards.

[Table 3-31](#page-189-1) lists the IOP adapter that is available for the 9119-FHA server.

<span id="page-189-1"></span>*Table 3-31 Available IOP card*

| <b>Feature</b><br>Code | <b>Adapter Description</b> | <b>Size</b> | Maximum | <b>Support</b> |                                 |             |
|------------------------|----------------------------|-------------|---------|----------------|---------------------------------|-------------|
|                        |                            |             |         | <b>AIX</b>     | $\overline{\phantom{a}}$<br>IBM | <b>Kuni</b> |
| 2844                   | PCI IOP                    | Short       | 182     |                |                                 |             |

# **Remote I/O PCI adapters in I/O enclosures and drawers**

[Table 3-32](#page-190-0) lists RIO-2 remote I/O (RIO) loop adapters within various I/O enclosures that are used to attach the I/O enclosure to the 9119-FHA server. These adapters provide two RIO-2 ports that can be used to connect to a RIO loop of the 9119-FHA server. These are the enclosure RIO-2 adapters that correspond to the 9119-FHA's RIO-2 I/O Loop Adapter (#1814).

<span id="page-190-0"></span>*Table 3-32 Available RIO-2 PCI adapters in I/O enclosures*

| <b>Feature</b> | <b>Adapter Description</b>                                                                                                    | <b>Size</b> | <b>Maximum</b> | <b>Support</b> |           |            |
|----------------|----------------------------------------------------------------------------------------------------|-------------|----------------|----------------|-----------|------------|
| Code           |                                                                                                    |             |                | <b>AIX</b>     | <b>MB</b> |            |
| 6417           | RIO-2 Bus Adapter, copper RIO-2 connectivity. The<br>#6417 has two RIO-2 ports in #0595, #5094, #5294,<br>5096, 5296 PCI expansion towers and expansion<br>units. | Short       | 12             | $\sqrt{a}$     |           | $\sqrt{a}$ |
| 6438           | RIO-2 Remote I/O Loop Adapter in #5790 PCI drawer                                                                                                    | Short       | 128            |                |           |            |
| 6699           | RIO-2 Remote I/O Loop Adapter in #0595 PCI/SCSI<br>Disk expansion drawers                                                                                         | Short       | 48             | $\sqrt{a}$     |           | $\sqrt{a}$ |

a. These adapters are supported by AIX and Linux on System i MTMs (for example, the POWER5 595). If that system is upgraded to a 9119-FHA, these adapters are supported by AIX and Linux. They should not be ordered with new 05nn or 5nn I/O enclosures.

# **USB and graphics adapters**

The 2-Port USB PCI adapter is available for the connection of a keyboard and a mouse. The POWER GXT135P is a 2-D graphics adapter that provides support for analog and digital monitors. [Table 3-33](#page-190-1) lists the available USB and graphics adapters.

<span id="page-190-1"></span>*Table 3-33 USB and graphics adapters*

| <b>Feature</b><br>Code | <b>Adapter Description</b>                                 | <b>Size</b> | <b>Maximum</b> | <b>Support</b> |                      |  |
|------------------------|------------------------------------------------------------|-------------|----------------|----------------|----------------------|--|
|                        |                                                            |             |                | ≚              | $\sim$<br><b>Mgl</b> |  |
| 2738                   | 2-Port USB PCI Adapter                                     | Short       | 16             |                |                      |  |
| 2849                   | POWER GXT135P Graphics Accelerator with Digital<br>Support | Short       | 8              |                |                      |  |

#### **Internal storage**

A variety of SCSI and SAS disk drives are available for installation in the expansion drawers, units, and towers. [Table 3-34](#page-190-2) lists the disk drives which are available for the 9119-FHA server.

<span id="page-190-2"></span>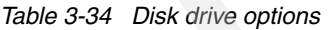

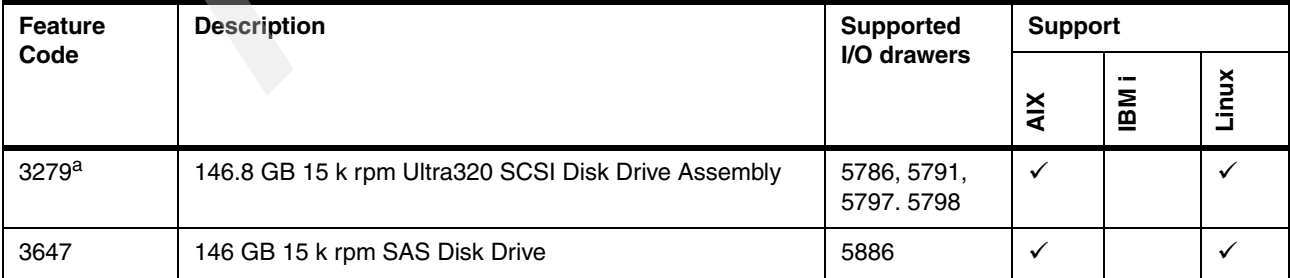

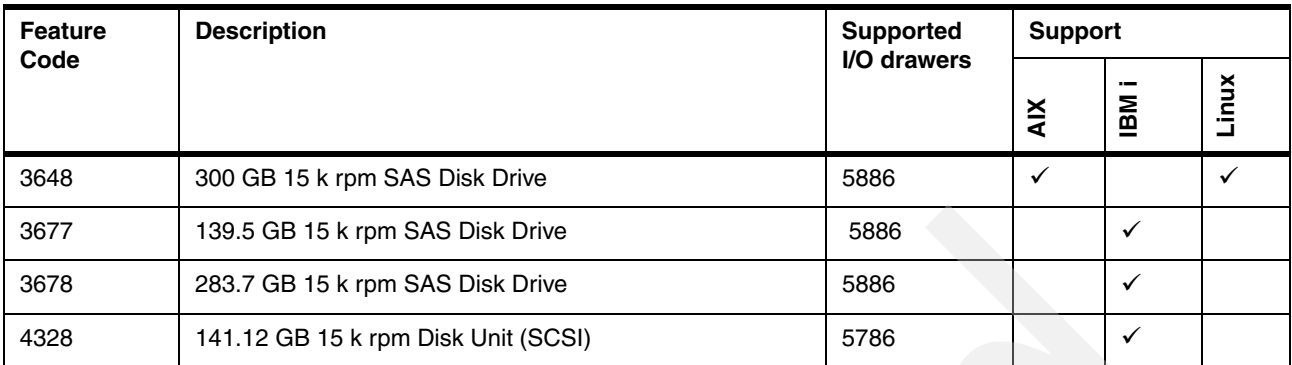

a. #5786 is supported only with IBM i. #5791 is supported only with AIX and Linux. For IBM i, use 4328

#### **Media drawers**

Tape and DVD support is provided though the use of a media drawers [Table 3-35](#page-191-0) lists the different media drawers available for the 9119-FHA server. Only one media drawer is supported per 9119-FHA system.

<span id="page-191-0"></span>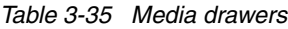

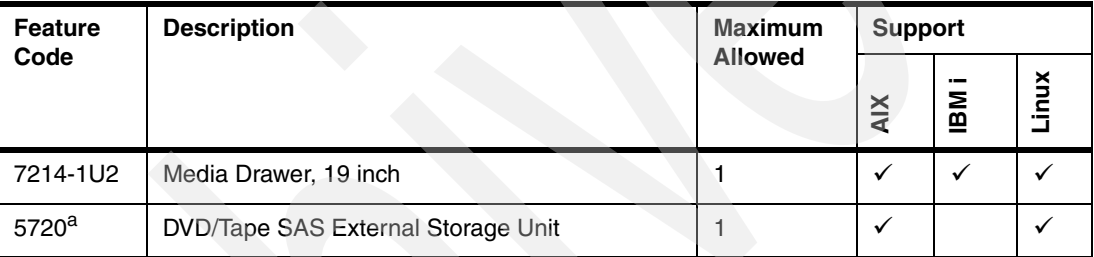

a. #5720 DVD/Tape SAS External Storage Unit is not available when the battery backup feature is ordered.

A DVD media device must be available to perform OS installation, maintenance, problem determination, and service actions such as maintaining system firmware and I/O microcode. Certain configurations can utilize an AIX NIM (Network Install Manager) server. The installation and use of an AIX NIM server is a client responsibility. All Linux only systems must have a DVD media device available. [Table 3-36](#page-191-1) lists the available tape and media devices.

<span id="page-191-1"></span>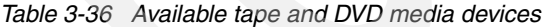

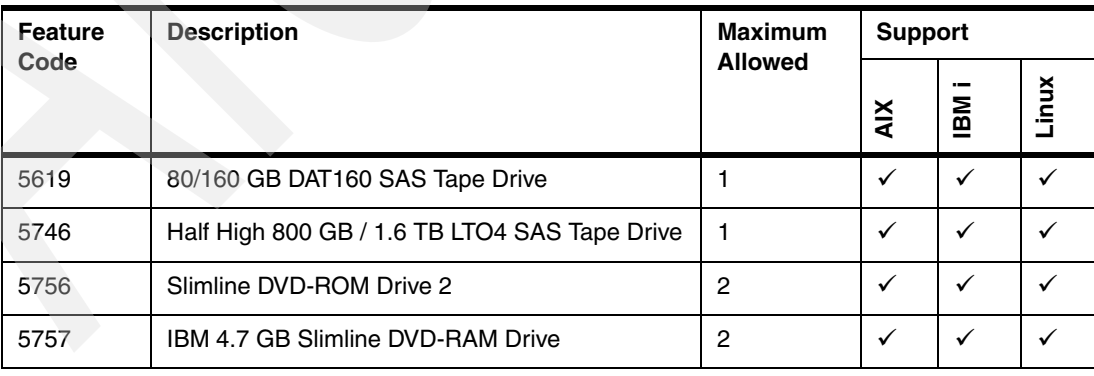

# **Media drawer, 19 inch (7214-1U2)**

[Figure 3-37](#page-192-0) shows the Media Drawer, 19 inch rack mounted media drawer with two media bays.

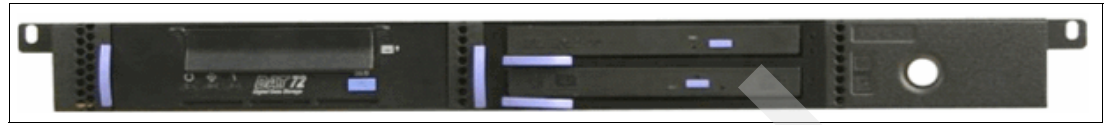

<span id="page-192-0"></span>*Figure 3-37 19 inch Media Drawer, 19 inch (7214-1U2)*

Each bay in the 7214-1U2 media drawer supports a tape drive or DVD (one or two) media devices and is connected by a single SAS controller (#5912) which drives all of the devices in the media drawer. The SAS controller must be placed into a PCI Expansion Drawer (#5790). The 7214-1U2 media drawer must be mounted in a 19 inch rack with 1U of available space. Up to two SAS tape drives can be configured in this media drawer.

# **DVD/Tape SAS External Storage Unit (#5720)**

[Figure 3-38](#page-192-1) shows the DVD/Tape SAS External Storage in a 24 inch rack mounted media drawer with two media bays.

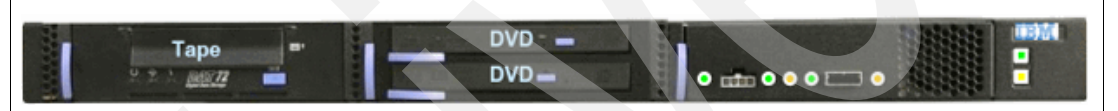

<span id="page-192-1"></span>*Figure 3-38 DVD/Tape SAS External Storage Unit (#5720)*

Each bay supports a tape drive or DVD (one or two) media device. A maximum of one tape drive and two DVD devices is allowed per drawer. The media drawer is connected using a single SAS controller (#5912) which drives all of the devices in the media drawer. The SAS controller must be placed into an internal I/O drawer (#5791, #5797, or #5798).

The #5720 media drawer is mounted in the systems (CEC) rack at position U12 or U34. If it is mounted in the U12 location (below the processor books), one I/O drawer position in the system rack will be eliminated.

# **External I/O enclosures**

The 9119-FHA server supports three external I/O enclosures which are mounted in 19 inch racks. These enclosures are listed in [Table 3-37.](#page-192-2)

| Feature | <b>Description</b>              | <b>Maximum</b><br><b>Support</b> |            |               |         |  |
|---------|---------------------------------|----------------------------------|------------|---------------|---------|--|
| Code    |                                 | <b>Allowed</b>                   | <b>AIX</b> | $\sim$<br>IBM | š<br>Ē. |  |
| 5786    | TotalStorage EXP24 Disk Drawer  | 110                              |            | ✓             |         |  |
| 5790    | <b>PCI Expansion Drawer</b>     | 96                               |            |               |         |  |
| 5886    | <b>EXP 12S Expansion Drawer</b> | 12                               | ✓          | ✓             |         |  |

<span id="page-192-2"></span>*Table 3-37 External I/O enclosures*

# **TotalStorage EXP24 Disk Drawer (#5786)**

The TotalStorage EXP24 Disk Drawer provides 24 disk bays. The EXP24 requires 4U of mounting space in a 19 inch rack and features redundant power, redundant cooling. The EXP24 uses Ultra™ 320 SCSI drive interface connections. The 24 disk bays are organized into four independent groups of six drive bays.

Disk groups are enabled using Ultra 320 SCSI repeater cards (#5741/#5742) which are connected to an Ultra 320 SCSI adapters. Up to four repeater cards are supported per #5786 unit.

Repeater card #5741 can be used to connect one group of six disk drives to a SCSI initiator. Repeater card #5742 can be used to connect one group of six drives to one or two different SCSI initiators, or it can be used to connect two groups of six drives to one SCSI initiator.

For more information, refer to [Chapter 5, "IBM TotalStorage EXP24 disk enclosures" on](#page-766-0)  [page 745](#page-766-0).

#### **PCI Expansion Drawer (#5790)**

The PCI Expansion Drawer (#5790) provides six full-length, 64-bit, 3.3 V 133 MHz hot-plug PCI slots. PCI cards are mounted in blind swap cassettes which allow adapter cards to be added/removed without opening the drawer. The PCI Expansion Drawer is connected using the RIO-2 interface adapter (#6438). Redundant and concurrently maintainable power and cooling is included.

The #5790 drawer mounts in a 19" rack using a Dual I/O unit Enclosure (#7307). Each Dual I/O Enclosure supports one or two #5790 PCI Expansion drawers.

**Note:** The PCI Expansion Drawer (#5790) became available September 2007.

#### **EXP 12S Expansion Drawer (#5886)**

The EXP 12S Expansion Drawer (#5886) provides 12 hot-swap SAS storage bays. Redundant power supplies and two Service Managers are included in the drawer. The EXP 12S requires 2U of mounting space in a 19 inch rack. The enclosure attaches to the 9119-FHA server using a SAS controller card (#5900 or #5912).

For more information, see [Chapter 6, "EXP 12S SAS Disk Enclosure" on page 755.](#page-776-0)

#### **3.6.13 Consoles**

The term *console* can have several different meanings, depending upon the operating system support and whether the "device" is used for general control of the functions that are performed on the operating system or the functions that also include booting, starting the system, or even loading basic microcode or low level fixes. In this section, we focus on a *console device* that is supported by an operating system that includes general operation and also system booting and low level microcode loading.

#### **IBM i consoles**

If your operating system is IBM i, select one of the following console devices:

- ► Operations console attached through Ethernet port (LAN console) or WAN port (ops console)
- Hardware Management Console (HMC)

A twinaxial console is not supported unless an HMC is present on the system. A 9944-100 Thin Console is not supported.

#### **AIX or Linux consoles**

When your operating system is AIX or Linux, select one of the following console devices:

- -HMC
- -Virtual (VTTY)
- -Supported Graphical device (terminal)

Virtual (TTY) console Each partition needs to have access to a system console. Tasks such as operating system installation, network setup, and some problem analysis activities require access to a system console. The POWER Hypervisor™ provides the virtual console using a virtual TTY or serial adapter and a set of Hypervisor calls to operate on them. Virtual TTY is a standard feature of the 9119-FHA server and hardware management console.

The graphics terminal is available to users who want a graphical user interface (GUI) to their AIX or Linux systems. To use the graphics terminal, plug the graphics adapter into a PCI slot in the back of the server. You can connect a standard monitor, keyboard, and mouse to the adapter to use the terminal. This connection allows you to access the SMS menus, as well as an operating system console.

# **3.6.14 IBM EnergyScale technology**

IBM EnergyScale technology is featured on the IBM POWER6 processor-based systems. It provides functions to help the user understand and control IBM server power and cooling usage. Refer to [1.4.2, "IBM EnergyScale technology" on page 28](#page-49-0) for more details.

# **3.6.15 Additional components**

This section discusses additional important hardware components.

#### **System VPD cards**

The following types of VPD cards are available:

- ► Vital Product Data (VPD)
- -Smartchip VPD (SVPD)

VPD for all Field Replaceable Unit FRUs are stored in Serial EPROM (SEEPROM). VPD SEEPROM modules are provided on daughter cards on the midplane and on a VPD daughter card part of processor book assembly, Both are redundant. Both SEEPROMs on the midplane daughter card will be accessible from both System Controller cards. Both SEEPROMs on the processor book card will be accessible from both Node Controller cards. VPD daughter cards on midplane and processor book planar are not FRUs and are not replaced if one SEEPROM module fails.

**Note:** For more information about the 9119-FHA midplane, oscillator card, and node controller cards functions, refer to *IBM Power 595 Technical Overview and Introduction*, REDP-4440.

#### **Oscillator card**

There are two (redundant) oscillator cards on the CEC midplane. These oscillator cards are sometimes referred to as clock cards. An oscillator card provides clock signals to the entire system. This card is actively redundant, but only one is active at a time. In the event of a clock failure, the system dynamically switches to the redundant oscillator card. System clocks are initialized based on data in the PU Book VPD. Both oscillators must be initialized so that the standby oscillator can dynamically switch if the primary oscillator fails.

#### **Node Controller card**

There are two embedded Node Controller service processor cards on every processor book, these service processor cards are referred as node controllers (NC). They plug on processor book planar.

#### **3.6.16 Customer setup**

A thorough systems assurance process must be performed before ordering a 9119-FHA configuration. An authorized IBM representative must be part of the ordering process. Additionally, setting up the 9119-FHA to become operational is a detailed process. Thus, an authorized IBM representative is required to get the Power 595 operational with appropriate efficiency

# <span id="page-195-0"></span>**3.7 Capacity Upgrade on Demand**

Several types of Capacity on Demand (CoD) are optionally available on the 9119-FHA server to help meet changing resource requirements in an on demand environment by using resources that are installed on the system but that are not activated. Capacity Upgrade on Demand (CUoD) allows you to purchase and activate additional processor or memory capacity features. The following sections provide additional details for the 9119-FHA.

#### **3.7.1 Capacity on Demand for processors**

Capacity on Demand (CoD) for processors is available for the 9119-FHA servers. CoD for processors allows inactive processors to be installed in the 9119-FHA server and can be permanently activated by the customer as required.

All processor books available on the 9119-FHA are initially implemented as 8-core CoD offerings with zero active processors.

The minimum number of permanently activated processors is based on the number of processor books installed as follows:

- One processor book installed requires three permanently activated processors.
- -Two processor books installed require six permanently activated processors.
- -Three processor books installed require nine permanently activated processors.
- ► Four processor books installed require 12 permanently activated processors.
- -Five processor books installed require 15 permanently activated processors.
- -Six processor books installed require 18 permanently activated processors.
- -Seven processor books installed require 21 permanently activated processors.
- -Eight processor books installed require 24 permanently activated processors.

Additional processors on the CoD MCMs are activated in increments of one by ordering the appropriate activation feature number. If more than one processor is to be activated at the same time, the activation feature should be ordered in multiples.

After receiving an order for a CoD for processors activation feature, IBM provides a 32-character encrypted key. This key is entered into the system to activate the desired number of additional processors.

CoD processors that have not been activated are available to the 9119-FHA server for dynamic processor sparing when running AIX, IBM i, and supported Linux releases on POWER6. If the server detects the impending failure of an active processor, it will attempt to

activate one of the unused CoD processors and add it to the system configuration. This helps to keep the server's processing power at full strength until a repair action can be scheduled.

# **3.7.2 On/Off Capacity on Demand**

IBM Power Systems On/Off Capacity on Demand delivers great flexibility in meeting peak demands that are temporary in duration. Inactive processors and memory can be temporarily activated with a simple request made from the HMC. Before requesting temporary capacity, the server must be registered and an On/Off enablement activation feature must be ordered and installed.

[Table 3-38](#page-196-0) shows features that are used to order processor enablement codes and support billing charges on the 9119-FHA.

| <b>Processor Feature</b> | On/Off Cod<br><b>Processor</b><br><b>Enablement Feature</b> | <b>On/Off Cod</b><br><b>Processor Billing</b><br>Feature | IBM i On/Off Cod<br><b>Processor Billing</b><br>Feature |
|--------------------------|-------------------------------------------------------------|----------------------------------------------------------|---------------------------------------------------------|
| 4694                     | 7971                                                        | 5941                                                     | 5943                                                    |
| 4695                     | 7971                                                        | 5942                                                     | 5944                                                    |
| 4694                     | 7971                                                        | 7234                                                     | 5945                                                    |
| 4695                     | 7971                                                        | 7244                                                     | 5946                                                    |

<span id="page-196-0"></span>*Table 3-38 Processor enablement codes and support charges*

[Table 3-39](#page-196-1) shows features that are used to order memory enablement codes and support billing charges on the 9119-FHA.

| <b>Memory Feature</b> | <b>On/Off Cod memory</b><br><b>Enablement Feature</b> | <b>On/Off Cod memory Billing Feature</b> |
|-----------------------|-------------------------------------------------------|------------------------------------------|
| 5693                  | 7973                                                  | 5691                                     |
| 5694                  | 7973                                                  | 5691                                     |
| 5695                  | 7973                                                  | 5691                                     |
| 5696                  | 7973                                                  | 5691                                     |
| 5697                  | 7973                                                  | 5691                                     |
| 4501                  | 7973                                                  | 5691                                     |
| 4502                  | 7973                                                  | 5691                                     |
| 4503                  | 7973                                                  | 5691                                     |

<span id="page-196-1"></span>*Table 3-39 Memory enablement codes and billing charges*

The On/Off CoD process consists of three steps: Enablement, Activation, and Billing.

#### **On/Off CoD enablement: Step-by-step**

To enable On/Off CoD, you must follow these steps:

- 1. The sales channel (IBM Business Partner) must sign one of the following contracts, if applicable:
	- IBM Business Partner Agreement, Distributor Attachment for On/Off Capacity On Demand
	- IBM Business Partner Agreement for Solution Providers, attachment for On/Off Capacity On Demand
	- IBM Business Partner Agreement, attachment for On/Off Capacity On Demand
- 2. The sales channel (IBM Business Partner or IBM Direct) must register at the following Web site:

<http://www.ibm.com/servers/eserver/iseries/ondemand/cod>

Then, follow these steps:

- a. Client initiates request for On/Off CoD use by requesting Sales channel to enable the machine for temporary capacity.
- b. Client must complete and sign the following contracts. It is the sales channel's responsibility to return the signed contract to the responsible CSO organization and fax a copy to IBM at 507-253-4553.
	- Required: IBM Customer Agreement, Attachment for On/Off Capacity On Demand; IBM Supplement for On/Off Capacity On Demand
	- Optional: IBM Addendum for On/Off Capacity On Demand Alternative Reporting
- c. The sales channel places an order for processor or memory enablement features.
- d. The sales channel updates the Web site registration data with information about the customer machine being enabled for temporary capacity.

**Note:** The order for an enablement feature will not be fulfilled until this step is completed.

- e. IBM generates an enablement code and mails or posts it.
- f. The customer retrieves the enablement code and applies it to the server.

#### **On/Off activation requests: Description**

When On/Off CoD temporary capacity is needed, simply use the HMC menu for On/Off CoD and specify how many of the inactive processors or gigabytes of memory you want to activate temporarily for some number of days.

You are billed for the days requested, whether the capacity is assigned to partitions or left in the shared processor pool.

At the end of the temporary period (days that you requested), you must ensure the temporarily activated capacity is available to be reclaimed by the server (not assigned to partitions), or you will be billed for any unreturned processor days (per the contract you signed).

#### **On/Off CoD activation requests: Step-by-step**

When there is a need for temporary capacity, use the On/Off CoD temporary capacity HMC menu for the server and specify how many of the inactive processors or gigabytes (GB) of memory you want to activate temporarily for some number of days. The user must assign the temporary capacity to a partition (whether or not the machine is configured for LPAR) to begin using temporary capacity.

#### **On/Off CoD billing: Description**

The contract, signed by the client before receiving the enablement code, requires On/Off CoD user to report billing data at least once a month (whether there is activity or not). This data is used to determine the proper amount to bill at the end of each billing period (calendar quarter).

Failure to report billing data for use of temporary processor or memory capacity during a billing quarter will result in default billing equivalent to 90 processor days of temporary capacity.

The sales channel will be notified of customer requests for temporary capacity. As a result, the sales channel must order a quantity of billing features (one feature for each billable processor and memory day reported).

#### **On/Off CoD billing: Step-by-step**

The client must report billing data (requested and unreturned processor and memory days) at a minimum of once per month either electronically or using fax (stated requirement in the signed contract). At the end of each billing period (calendar quarter), IBM processes the accumulated data reported and notifies the sales channel for proper billing. The sales channel places an order for the appropriate quantity of billing features (one processor billing feature ordered for each processor day used, or one memory day for each memory day utilized).

IBM ships a billing notice (notifies customer of billing actions) to the ship-to address on the order as part of the fulfillment process. The customer pays the sales channel, and the sales channel pays IBM for the fulfillment of the billing features.

# **3.7.3 Utility CoD**

Utility CoD autonomically provides additional processor performance on a temporary basis within the shared processor pool. Utility CoD enables you to place a quantity of inactive processors into the server's Shared Processor Pool, which then becomes available to the pool's resource manager.

When the server recognizes that the combined processor utilization within the shared pool exceeds 100% of the level of base (purchased/active) processors assigned across uncapped partitions, then a Utility CoD Processor Minute is charged and this level of performance is available for the next minute of use.

If additional workload requires a higher level of performance, the system will automatically allow the additional Utility CoD processors to be used and the system automatically and continuously monitors and charges for the performance needed above the base (permanent) level. Registration and usage reporting for Utility CoD is made using a public Web site and payment is based on reported usage. Utility CoD requires PowerVM Standard Edition (#7943) or PowerVM Enterprise Edition (#8002) to be active on the 9119-FHA.

[Table 3-40](#page-199-0) lists the processor Utility CoD feature and description.

| <b>Utility Billing Processor Feature</b> | <b>Utility CoD Feature Description</b>    |
|------------------------------------------|-------------------------------------------|
| 5941                                     | 100 Processor minutes for #4694 (4.2 GHz) |
| 5942                                     | 100 Processor minutes for #4695 (5.0 GHz) |
| 5943                                     | 100 Processor minutes for #4694, IBM i    |
| 5944                                     | 100 Processor minutes for #4695, IBM i    |

<span id="page-199-0"></span>*Table 3-40 Utility CoD feature and description*

[Table 3-41](#page-199-1) lists processor on/off CoD feature and description.

<span id="page-199-1"></span>*Table 3-41 Utility CoD feature and description*

| <b>Utility Billing Processor Feature</b> | <b>On/Off Processor CoD Feature Description</b>       |  |
|------------------------------------------|-------------------------------------------------------|--|
| 5945                                     | On/Off Proc CoD Billing, 1 Proc-Day, for #4694, IBM i |  |
| 5946                                     | On/Off Proc CoD Billing, 1 Proc-Day, for #4695, IBM i |  |
| 7234                                     | On/Off Proc CoD Billing, 1 Proc-Day, for #4694        |  |
| 7244                                     | On/Off Proc CoD Billing, 1 Proc-Day, for #4695        |  |

## **3.7.4 Trial Capacity on Demand**

Trial Capacity on Demand (CoD) is a function delivered with all Power Systems servers supporting CUoD resources. Those servers with standby CUoD processors or memory are capable of using a one-time, no-cost activation for a maximum period of 30 consecutive days. This enhancement allows for benchmarking of CUoD resources or can be used to provide immediate access to standby resources when the purchase of a permanent activation is pending.

Trial CoD is a complimentary service offered by IBM. Although IBM intends to continue it for the foreseeable future, IBM reserves the right to withdraw Trial CoD at any time, with or without notice.

#### **3.7.5 Capacity backup configurations for the 9119-FHA**

The 9119-FHA system's capacity backup (CBU) designation can help meet your requirements for a second system to use for backup, high availability, and disaster recovery (DR). It enables you to temporarily transfer IBM i processor license entitlements and IBM i 5250 Enterprise Enablement entitlements purchased for a primary machine to a secondary CBU-designated system. Temporarily transferring these resources instead of purchasing them for your secondary system might result in significant savings.

Activations of IBM 9119-FHA (CBU) servers are made using the On/Off Capacity on Demand function. The same terms and contracts apply to CBU servers as apply to ones using On/Off CoD.

An IBM 9119-FHA for disaster recovery offers an offsite, disaster recovery system at an affordable price. A 4/32-core or 4/64-core 9119-FHA takes advantage of On/Off CoD capabilities into an effective backup server. The offering includes:

- Four processors that are permanently activated and can be used for any workload
- ► Either 28 or 60 standby processors to be used in the event of a disaster
- - Either 1800 (4/32-core) or 3600 (4/64-core) of On/Off CoD processor days available for testing or for use in the event of a disaster

**Note:** In a CBU environment, the secondary CBU system has some advantages, which we describe later in this section. However, you need to plan for the following key considerations to take advantage of the CBU options:

- Processor activations cannot be transferred from the primary system to the backup secondary system.
- ► For a CBU designated system, when you register the association between your primary and on-order CBU system, you must agree to certain terms and conditions that do allow for temporary transfer of IBM i processor entitlements from the registered primary system.

Outside of the CBU agreement, standard IBM i terms and conditions do not allow either IBM i processor license entitlements or IBM i 5250 OLTP (Enterprise Enablement) entitlements to be transferred permanently or temporarily. These entitlements remain with the machine they were ordered for.

The primary system for a 9119-FHA server can be one of the following servers:

- ► POWER6 9119-FHA
- -POWER5 9406-595

The secondary CBU (disaster recovery) system can be POWER6 9119-FHA. For disaster recovery, the 9119-FHA used as a CBU system is offered in the following configurations:

- ► 4/32 POWER6 4.2 GHz CBU system: Must configure 4 x #7569 and 4 x #4754
- ► 4/64 POWER6 4.2 GHz CBU system: Must configure 8 x #7569 and 4 x #4754
- ► 4/32 POWER6 5.0 GHz CBU system: Must configure 4 x #7571 and 4 x #4755
- 4/64 POWER6 5.0 GHz CBU system: Must configure 8 x #7571 and 4 x #4755

I/O and memory minimums and maximums are the same as the primary system IBM 9119-FHA offerings.

The CBU/DR offering allows flexibility in defining the number of active and standby processors for 9119-FHA customized configurations. Activations of IBM 9119-FHA (CBU) servers are made using the On/Off Capacity on Demand function. The same terms and contracts apply to CBU servers as apply to ones using On/Off CoD.

An IBM 9119-FHA for DR offers an offsite, disaster recovery machine at an affordable price. A 4/32-core or 4/64-core 9119-FHA leverages On/Off CoD capabilities into an effective backup server.The offering includes:

- Four processors that are activated permanently and can be used for any workload
- ► Either 28 or 60 standby processors to be used in the event of a disaster
- - Either 1800 (4/32-core) or 3600 (4/64-core) of On/Off CoD processor days available for testing or for use in the event of a disaster

The standby processors cannot be activated permanently. For the On/Off CoD processor days included in the offering, additional usage days can be purchased at regular On/Off CoD activation prices. However, regular use of standby processors outside a disaster is costly.

These systems have IBM i software licenses with an IBM i P50 or higher. The primary machine must be in the same enterprise as the CBU system.

The CBU specify feature 4895 is independent of the use the special 9119-FHA CBU for disaster recovery processor features. The CBU specify feature 4896 can be used on any qualifying 9119-FHA server. The CBU specify feature 4896 is available only as part of a new server purchase or during a model MES upgrade to a 9119-FHA (for example, from a POWER5 9406 570, POWER5 9406 595, POWER5 9119-590, or POWER5 9119-595 to POWER6 9119-FHA).

Certain system prerequisites must be met and system registration and approval are required before the CBU specify feature can be applied on a new server.

When you register the association between your primary and on-order CBU system, you must agree to certain terms and conditions regarding the temporary transfer. Once a CBU system designation is approved and the system is installed, you can temporarily move your *optional*  IBM i processor license entitlement and 5250 Enterprise Enablement entitlements from the primary system to the CBU system when the primary system is down or while the primary system processors are inactive. The CBU system can then better support failover and role swapping for a full range of test, disaster recovery, and high availability scenarios.

Temporary entitlement transfer means that the entitlement is a property transferred from the primary system to the CBU system and can remain in use on the CBU as long as the registered primary and CBU system are in deployment for the high availability or disaster recovery operation.

Before you can temporarily transfer IBM i processor license entitlements from the registered primary system, you must have more than a defined minimum number of IBM i processor entitlements on the primary machine and at least one IBM i processor license on the CBU server. An activated processor must be available on the CBU server to use the transferred entitlement. You can then transfer any IBM i processor entitlements above the defined minimum, assuming the total IBM i workload on the primary system does not require the IBM i entitlement you would like to transfer during the time of the transfer.

The defined minimum number of IBM i processor licenses are:

- ► One on a 9119-FHA primary machine
- ► Four on a 9406 595 primary machine

During this temporary transfer, the CBU system's internal records of the total number of IBM i processor license entitlements are not updated, and you might see IBM i license noncompliance warning messages from the CBU system. Such messages that arise in this situation do not mean that you are not in compliance.

Before you can temporarily transfer 5250 Enterprise Enablement entitlements, you must have more than a defined minimum number of 5250 Enterprise Enablement entitlements on the primary server and at least one 5250 Enterprise Enablement entitlement on the CBU system. You can then transfer the 5250 entitlements that are not required on the primary server during the time of transfer and that are above the minimum number of entitlements.

The defined minimum number of 5250 Enterprise Enablements entitlements are:

- ► One on a 9119-FHA primary server
- -Four on a 9406-595 primary server

For example, if you have a 32-core POWER6 9119-FHA as your primary system with 10 IBM i processor license entitlements (nine above the minimum) and two 5250 Enterprise Enablement entitlements (one above the minimum), you can temporarily transfer up to nine IBM i entitlements and up to one 5250 Enterprise Enablement entitlement. During the temporary transfer, the CBU system's internal records of its total number of IBM i processor entitlements is not updated, and you might see IBM i license noncompliance warning messages from the CBU system.

If your primary or CBU machine is sold or discontinued from use, any temporary entitlement transfers must be returned to the machine on which they were originally acquired.

For CBU registration and further information, refer to:

<http://www.ibm.com/systems/power/hardware/cbu>

[Table 3-42](#page-202-0) summarizes 9119-FHA On Demand processor and memory options and associated on demand feature numbers. For information about Capacity on Demand capabilities, see [3.7, "Capacity Upgrade on Demand" on page 174](#page-195-0).

For more information about Capacity on Demand usage, refer to:

<http://www.ibm.com/systems/power/hardware/cod>

<span id="page-202-0"></span>*Table 3-42 9119-FHA On Demand features*

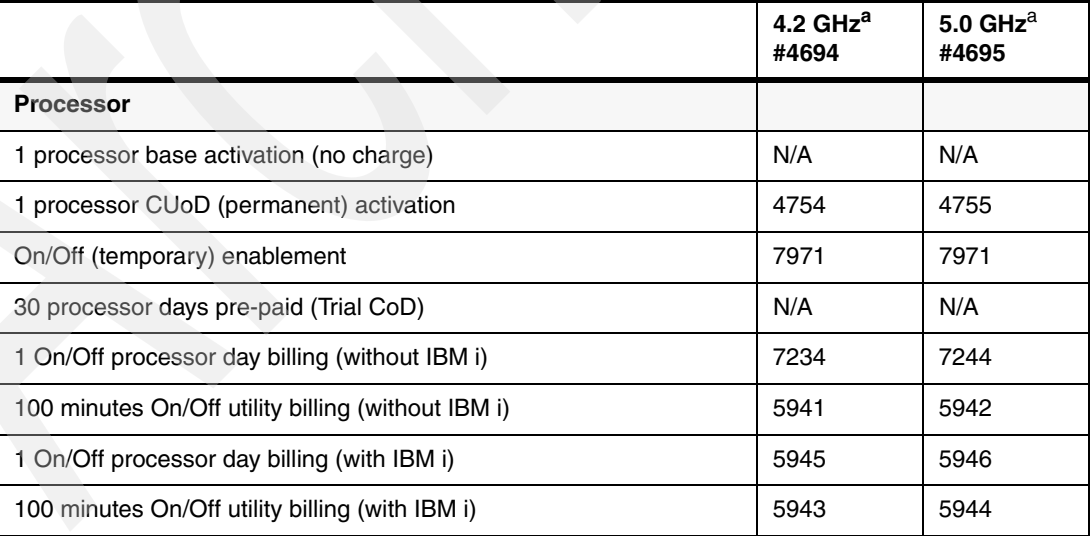

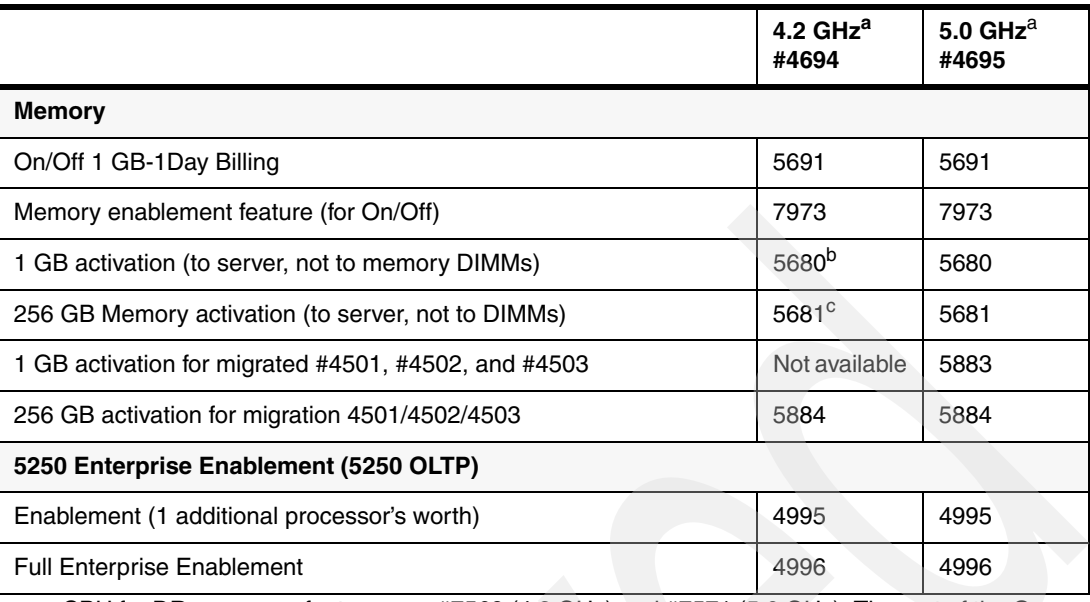

<span id="page-203-0"></span>a. CBU for DR processor features are #7569 (4.2 GHz) and #7571 (5.0 GHz). The rest of the On Demand features are the same as with no CBU configuration.

b. Features #7669, #8471, and #8494 converted to #5680 and #5883 during memory conversion and migration. Original feature not used.

c. Features #7280, #8472, and #8495 converted to #5681 and #5884 during memory conversion and migration. Original feature not used.

Software licensing for IBM i is included with the active processors for the server and is not required with the use of temporary capacity. AIX software licensing for permanently active processors is licensed separately. AIX software licensing of inactive processors is typically not required in the event of a disaster. IBM software licensing is not required on the server. Non-IBM software licensing is based on the software tier or conditional use licensing explicitly required by the software provider.

[Table 3-43](#page-203-1) contrasts the key characteristic differences between the CBU option available on a POWER5 595 model(9406 595) compared to a POWER6 595 model CBU offering.

| <b>KEY COMPARISONS</b>                                    | 9406 595   | 9119-FHA |
|-----------------------------------------------------------|------------|----------|
| For Disaster Recovery or High Availability                | Yes        | Yes      |
| Savings of IBM i and, optionally, 5250 temporary transfer | Yes        | Yes      |
| Lower priced hardware and maintenance                     | Yes        | No.      |
| Edition feature code used                                 | <b>CBU</b> | No.      |
| CBU Specify feature code #4896                            | <b>No</b>  | Yes      |
| Prerequisite of a 9119-FHA as primary system              | Yes        | Yes      |
| Registration of primary system to qualify                 | Yes        | Yes      |
| No charge On/Off CoD if primary system down by disaster   | Yes        | Yes      |
| Primary system must be same software tier or larger       | Yes        | Yes      |

<span id="page-203-1"></span>*Table 3-43 CBU comparisons* 

# **3.8 Disks, boot devices, load source, and media devices**

The 9119-FHA server must have access to a device capable of reading CD media or to a NIM server. The recommended devices for reading CD/DVD media are the 9119-FHA (#5720), 7214-1U2, or 7212-103. These devices attach through a PCI SCSI / SAS adapter in one of the system I/O drawers.

If an AIX or Linux operating system is specified as the primary operating system, a NIM server can be used. If used, it must be attached through a PCI LAN adapter in one of the system I/O drawers. An Ethernet connection is recommended.

If an AIX or Linux operating system is specified as the primary operating system, a minimum of two internal SCSI hard disks is required per 9119-FHA server. It is recommended that these disks be used as mirrored boot devices. These disks should be mounted in the first I/O drawer whenever possible. This configuration provides service personnel the maximum amount of diagnostic information if the system encounters errors in the boot sequence.

Boot support is also available from local SCSI and Fibre Channel adapters, or from networks through Ethernet or token-ring adapters.

Consideration should also be given to the placement of the AIX rootvg volume group in the first I/O drawer. This allows AIX to boot any time other I/O drawers are found offline during boot.

If the boot source other than internal disk is configured, the supporting adapter should also be in the first I/O drawer.

The 9119-FHA incorporates an Early Power Off Warning (EPOW) capability that assists in performing an orderly system shutdown in the event of a sudden power loss. IBM recommends use of the Integrated Battery Backup features or an uninterruptible power system (UPS) to help ensure against loss of data due to power failures.

# **3.8.1 IBM i load source location outside the CEC**

AIX, IBM i, and Linux must have a specified load source (boot) disk adapter. This section provides details about this support on the 9119-FHA for the different operating systems.

With an HMC, you can assign an IBM i load source (boot drive). IBM i 5.4 and 6.1 join the other supported operating systems to provide this function. You can also use the Integrated Virtualization Manager to do this on the Power 520 and Power 550 MTMs. However, on the 9117-MMA and 9119-FHA, you must use an HMC interface.

- ► IBM Manufacturing and eConfig support for the following models:
	- SAN load source for POWER5 and later models
	- For POWER6 MTMs
- ► Load source features using the POWER6 520/550/570/9119-FHA
	- #0720 Load Source in #0595/5095 I/O tower/drawer
	- #0721 Load Source in #5094/5294 I/O tower/drawer
	- #0725 Load Source in #5786/5787 EXP24 Disk Enclosure
	- #0727 Load Source in #5886 EXP 12S Disk Drawer
- - Related features or specifies:
	- #0837 SAN Load Source
	- #0830, #0834, #0835, #0836, #0838, #0839, #0840, or #0841 for a specific disk feature number (indicates technology and capacity).

We describe these specify codes and features in [Chapter 4, "Feature descriptions and related](#page-208-0)  [information" on page 187.](#page-208-0)

# **3.9 9119-FHA system unit schematics and locations**

[Figure 3-39](#page-205-0) provides a front and rear view of the 9118-FHA system unit.

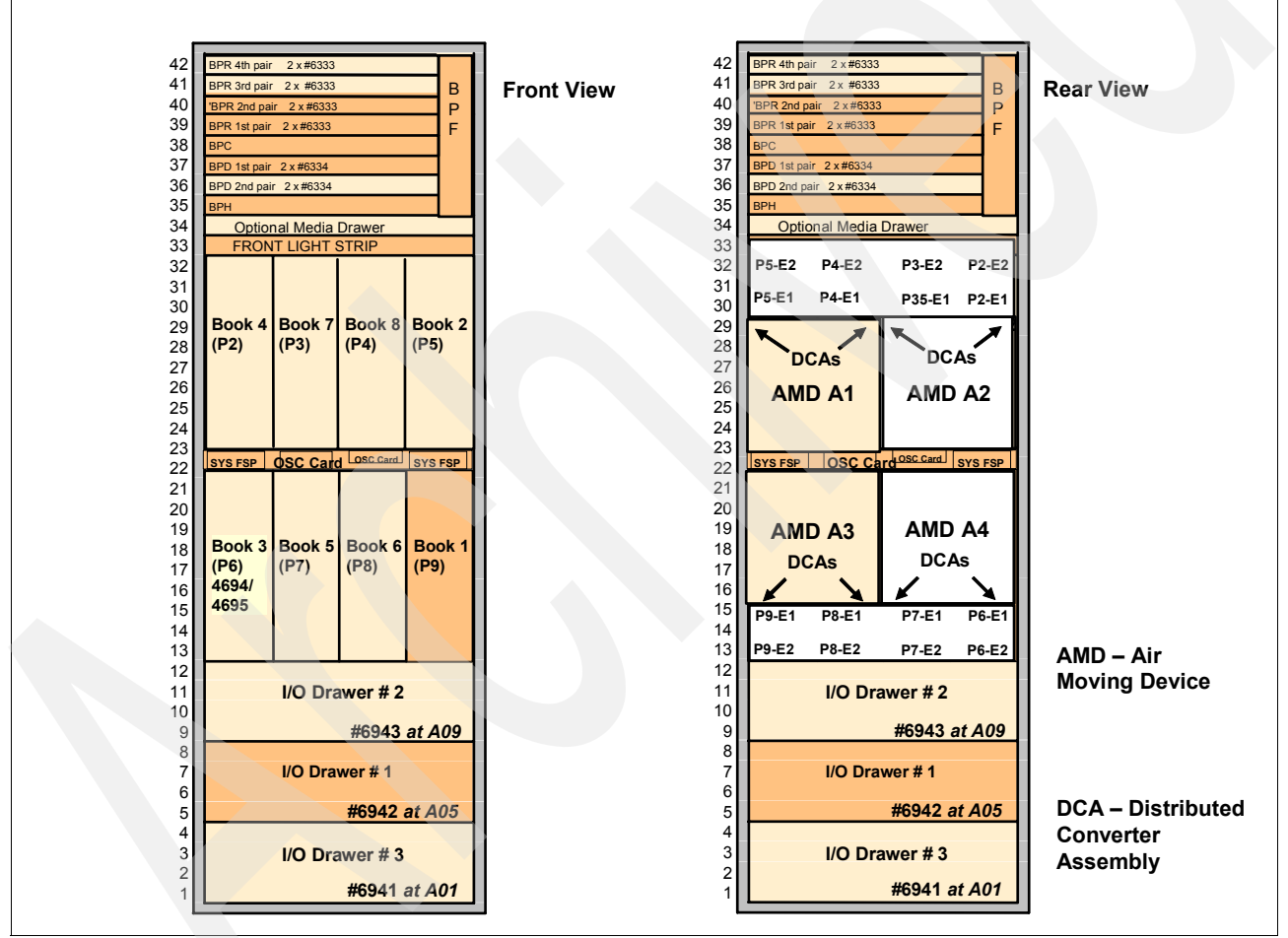

<span id="page-205-0"></span>*Figure 3-39 Front and rear views*

Features #6941, #6942, and #6943 connect the drawer to the GX adapter in the processor book.

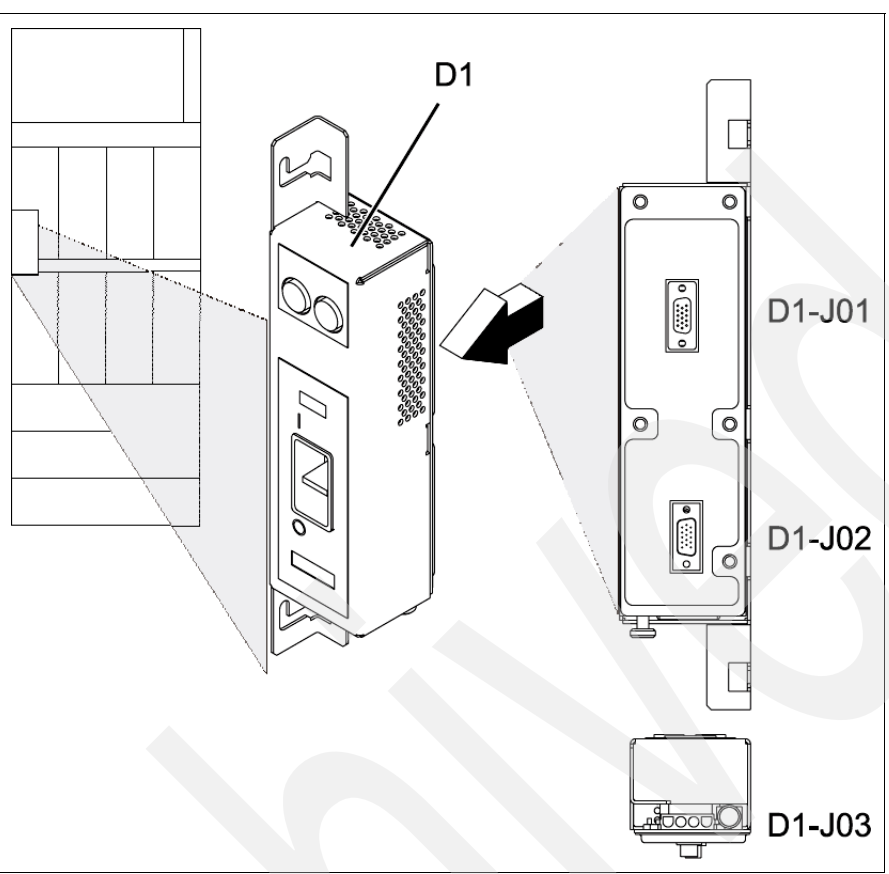

[Figure 3-40](#page-206-0) shows the Emergency Power Off switch location in the system rack.

<span id="page-206-0"></span>*Figure 3-40 9119-FHA EPO (Emergency Power Off)*

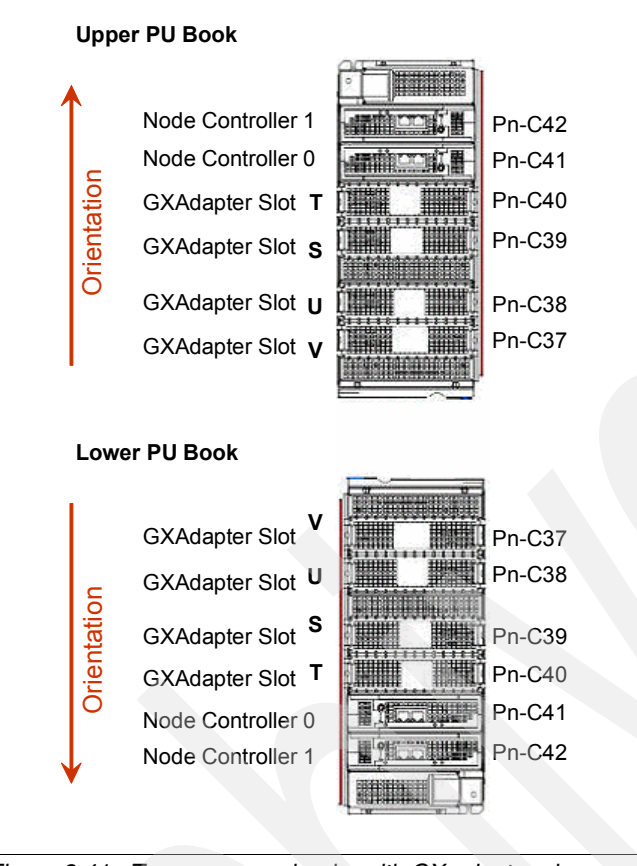

[Figure 3-41](#page-207-0) show the process or book and GX adapter placement for a two processor book configuration.

<span id="page-207-0"></span>*Figure 3-41 Two processor books with GX adapter placement*

**4**

# <span id="page-208-0"></span>**Chapter 4. Feature descriptions and related information**

In this chapter, we describe the supported features for the following systems:

- ► IBM POWER6 MTMs System i (9406-MMA)
- -IBM Power 570 Model MMA (9117-MMA)
- -IBM Power Model 595 (9119-FHA)

We include information about local area networks (LANs) and wide area networks (WANs), disk units, internal tape units, CD-ROM, DVD-RAM, DVD-ROM, and magnetic media controllers. We also describe processor features and memory.

We list the feature code and descriptions of all the feature codes that are presently available in numeric order per the IBM Sales Manual. Always consult the IBM Sales Manual for the latest information about feature codes:

[http://www-01.ibm.com/common/ssi/index.wss?buttonpressed=DET002PT005&DET015PGL002=](http://www-01.ibm.com/common/ssi/index.wss?buttonpressed=DET002PT005&DET015PGL002=DET001PEF012&submit.x=15&submit.y=20) DET001PEF012&submit.x=15&submit.y=20

Check the IBM Prerequisite Web site for the latest hardware, operating system, firmware, HMC code, and PTFs that are required for support.

[https://www-912.ibm.com/e\\_dir/eserverprereq.nsf](https://www-912.ibm.com/e_dir/eserverprereq.nsf)

Some IBM i tape device support and direct SAN support requires an adapter that has a supporting IOP as indicated in the feature descriptions. For IOP-required tape support summaries, refer to [Chapter 10, "Tape and optical storage attachment summary" on](#page-848-0)  [page 827](#page-848-0).

# **4.1 Using the feature descriptions in this chapter**

When reviewing the feature descriptions in this chapter, there are several phrases, terms, and considerations that you need to keep in mind:

- ► For each feature, we list:
	- *Supporting MTM numbers*: 8203-E4A, 9407-M15, 9408-M25, 8204-E8A, 9409-M50, 9117-MMA (includes 9406-MMA), 9119-FHA
	- *Minimum required*: 0
	- *Maximum allowed*: This value includes the system unit, processor enclosure, and system wide. For 1-way 8203-E4A or 9408-M15, the value is for the system unit.
	- *Supporting operating system*: AIX, IBM i, or Linux and, where appropriate, operating system release level.
	- *Initial Order/MES/Both/Supported*: The values indicate if the feature can be ordered new (initial order), for after initial order (MES), for both new and MES orders (Both), and supported but cannot be ordered new or as an MES (Supported).
	- *CSU Yes* or *CSU No*: *Yes* indicates the part can be installed by the customer. *No* means the part must be installed by IBM Service representative
	- *Restrictions*: For example a communications protocol is not supported on a WAN adapter.
- ► Previous System i System Builder publications contained a Customer Set Up (CSU) Matrix. We provide this information within each feature description.
- ► PCI card placement rules: This paper provides some card placement details within a system unit, processor enclosure, or RIO-2 or 12X I/O loop I/O enclosure. Schematic drawings for System i I/O enclosures showing where IOP or IOA cards can be placed are shown in [Chapter 9, "IBM Power systems I/O enclosures schematics" on page 801](#page-822-0).

For the most complete description of PCI card placement rules refer to:

– If you are adding or moving adapters, be sure to use the System Planning Tool to validate the new adapter placement plan before you physically install or move the adapters. You can find the System Planning Tool at:

<http://www-03.ibm.com/servers/eserver/support/tools/systemplanningtool/>

– The PDF files for Power Systems PCI Adapter Placement Guide for Machine Type 940x and Power Systems PCI Adapter Placement Guide for Machine Type 820x and 91xx. These are located at the IBM Systems Hardware Information Center, which is available at:

#### <http://publib.boulder.ibm.com/infocenter/systems/scope/hw/index.jsp>

Select Power System Information and then the model. Select the appropriate PDF file for the model in which you are interested.

– If you are installing a new feature, ensure that you have the software that is required to support the new feature and that you determine if there are any existing PTF prerequisites. You can use the IBM i Prerequisite Web site at:

[http://www-912.ibm.com/e\\_dir/eServerPrereq.nsf](http://www-912.ibm.com/e_dir/eServerPrereq.nsf)

For reference purposes, in this chapter, we provide summary table feature information for direct-attached disks and disk controllers in [4.9, "Summary: System i direct attach disks, disk](#page-751-0)  [controller features, CCINs" on page 730](#page-751-0).

When your system is operational, the ordered feature code might not appear in hardware information reports or display on the system or in HMC or IVM windows. The corresponding value displayed is a CCIN value. Some CCIN values are the same as the orderable feature number but most are not. You can determine a CCIN value for the corresponding feature code by using the IBM System Planning Tool or by consulting [Chapter 7, "Feature code to CCIN](#page-790-0)  [cross-reference" on page 769.](#page-790-0)

#### **Notes:**

-In the MTM type chapters in this paper, we list the minimum operating system release levels that are required on POWER6. In this chapter, we list the supported release levels for all adapters and I/O enclosures.

Some IBM i supported adapters previously required attachment to a supporting IOP. IBM i 5.4 with machine code V5R4M5 provides additional support for some IOP-less adapters. IBM i 6.1 expands the range of IOP-less adapter support.

The feature description identifies this support level.

If you do not know the code level, consult the product announcement letter or IBM Sales Manual or check with your IBM service representative.

**F** Some feature descriptions in this chapter do not fully identify the required minimum operating system level. For example, a feature that is supported with IBM i 5.4 might require additional PTFs or an IBM cumulative fix level. Some features require a different machine code (LIC) level.

The IBM Prerequisite Web site is the first place to go for the latest information on PTF level. You can find the PTF prerequisites for a specific feature code. On the Hardware tab of the IBM eServer Prerequisite tool, specify the model and machine type and click **Go**. Then in the Search results box, click the necessary link under the feature code. The IBM i Prerequisite tool is located at:

[http://www-912.ibm.com/e\\_dir/eServerPrereq.nsf](http://www-912.ibm.com/e_dir/eServerPrereq.nsf)

- For many IBM tape and disk device firmware level status consider also searching the IBM System Storage Web site. Direct links to IBM tape and disk storage categories are:

<http://www-03.ibm.com/systems/storage/disk/> <http://www-03.ibm.com/systems/storage/tape/index.html>

► You can find the RIO-2, 12X, System Power Control Network (SPCN) feature codes and descriptions in [Chapter 11, "RIO-2 12X SPCN line cord SAS and communication cables](#page-878-0)  [for IBM Power Systems models" on page 857](#page-878-0).

# **4.2 PCI card placement for IBM i family of processor models**

Peripheral Component Interconnect Express (PCIe) adapter slots can support higher speeds and capacities than the PCI-X generation of PCI slots. PCIe and PCI-X slots are physically different. PCIe adapters cannot plug into a PCI-X slot and vice versa. PCIe adapters do not use an IOP. The POWER6 systems that support the RIO-2 loop support the placement of I/O processors (IOPs) and I/O adapters (IOAs) in I/O drawers or towers.

PCIe architecture changes the configuration rules that are associated with card placement in IBM Power Models 9117-MMA and 9119 FHA. Server models support the Smart IOA (IOP-less), which allows increased configuration flexibility.

**Important:** When working with PCI cards, keep in mind the following important considerations:

- ► The PCI cards are placed correctly by IBM with the initial system order.
- For new orders or when you move cards, the PCI placement rules documented in *Power Systems PCI Adapter Placement Guide for Machine Type 820x and 91xx,* SA76-0090, can help with proper configuration.
- If you do not fully understand or follow the configuration rules and restrictions, you can create a hardware configuration that does not work properly, works marginally, or quits working when a system is upgraded to future software releases.
- ► The POWER6 model processor enclosures do not support System i IOP cards.
- ► Through December 2008, no IBM supported RIO-2 or 12X loop attached I/O enclosures (drawers) support PCIe adapter technology.

# **4.3 Feature code conversion equivalent table**

For information about upgrades, see [Appendix D, "Upgrades to Power 9117-MMA and Power](#page-930-0)  [9119-FHA" on page 909](#page-930-0).

# **4.4 Feature code availability**

The table that follows lists the feature code and descriptions of all the feature codes that are presently available in numeric order per the IBM Sales Manual.

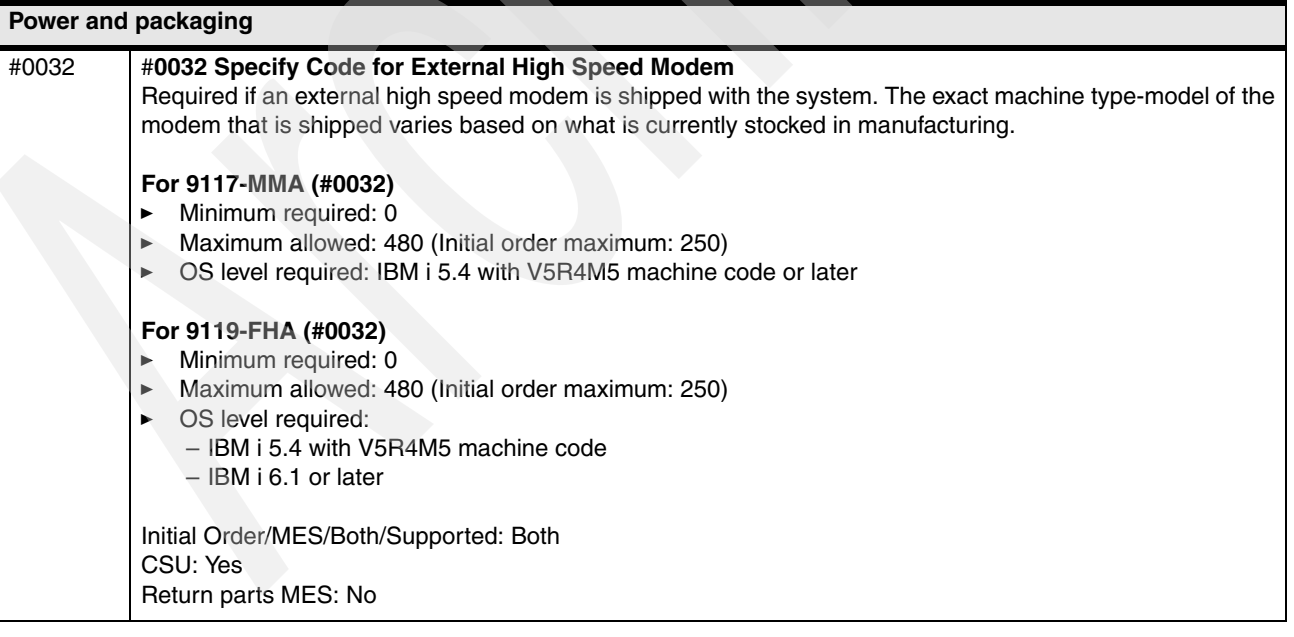

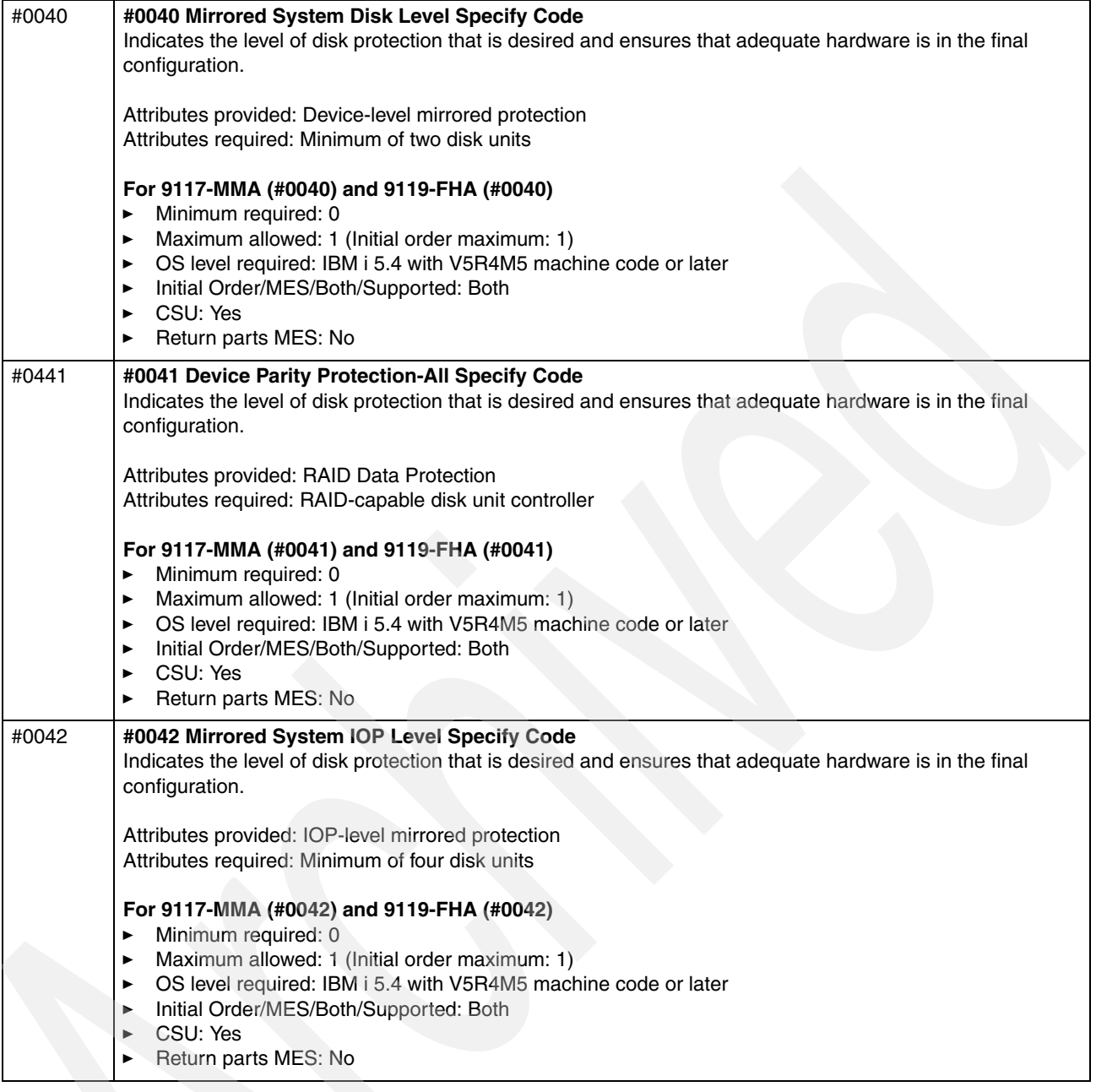

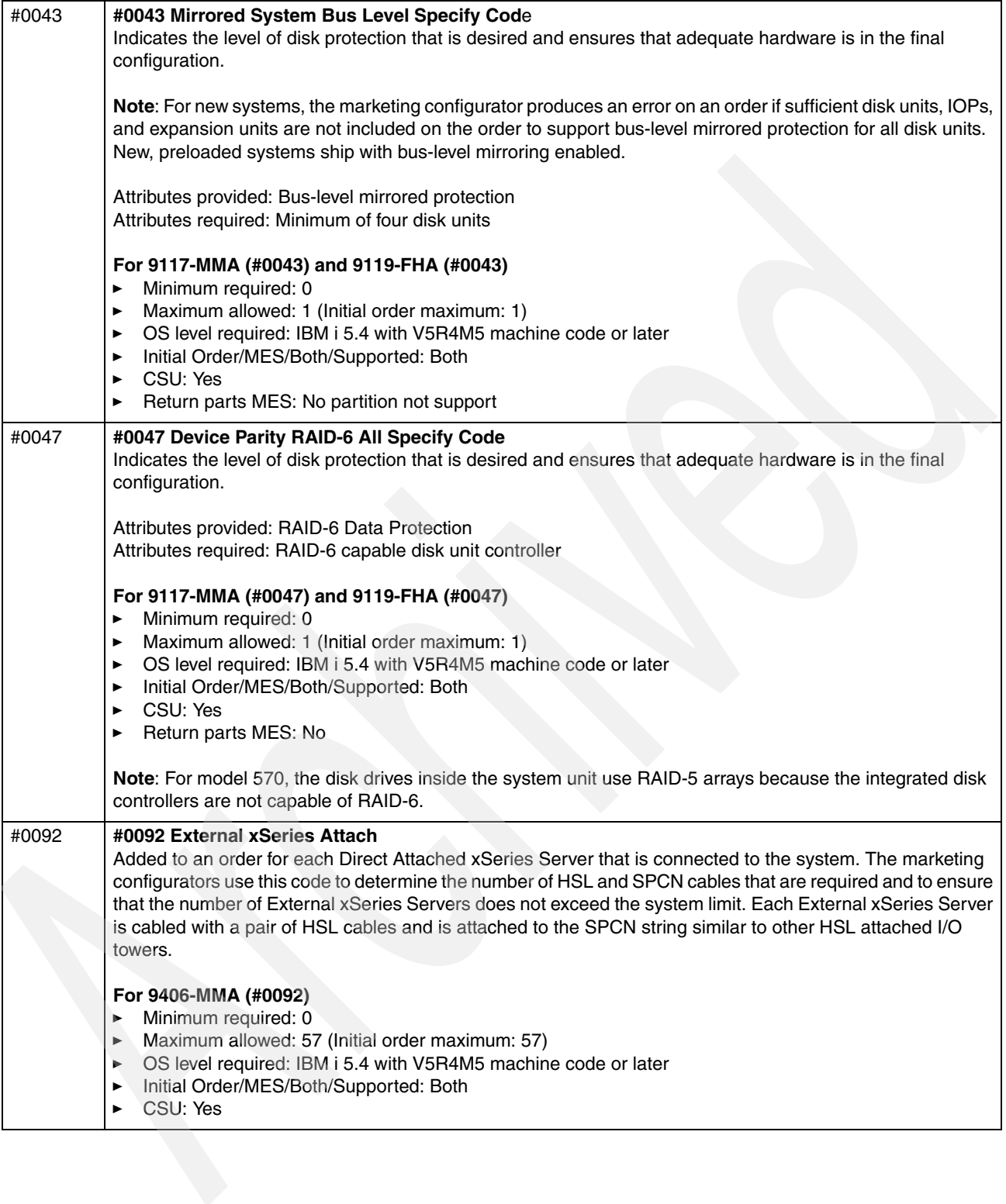

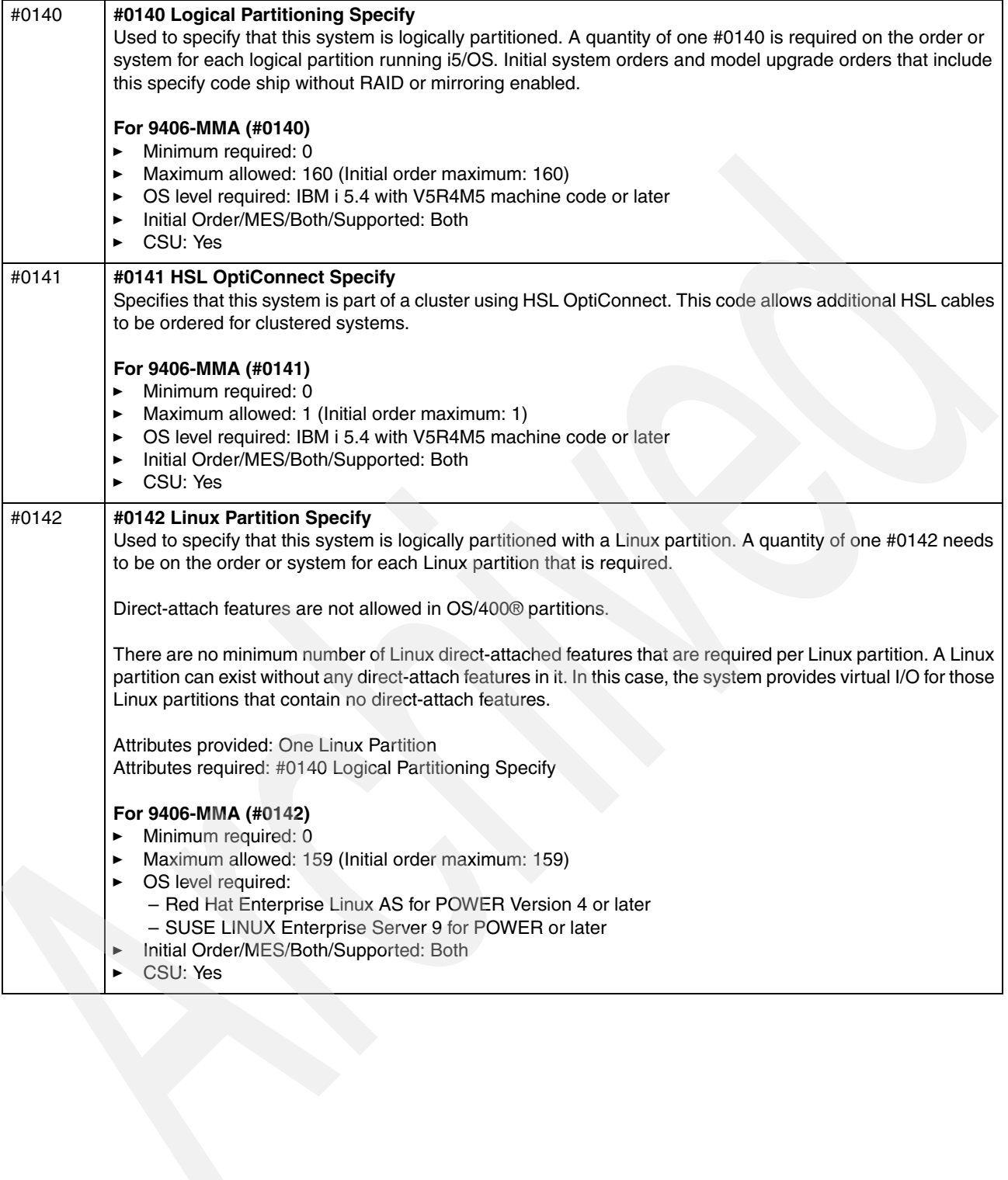

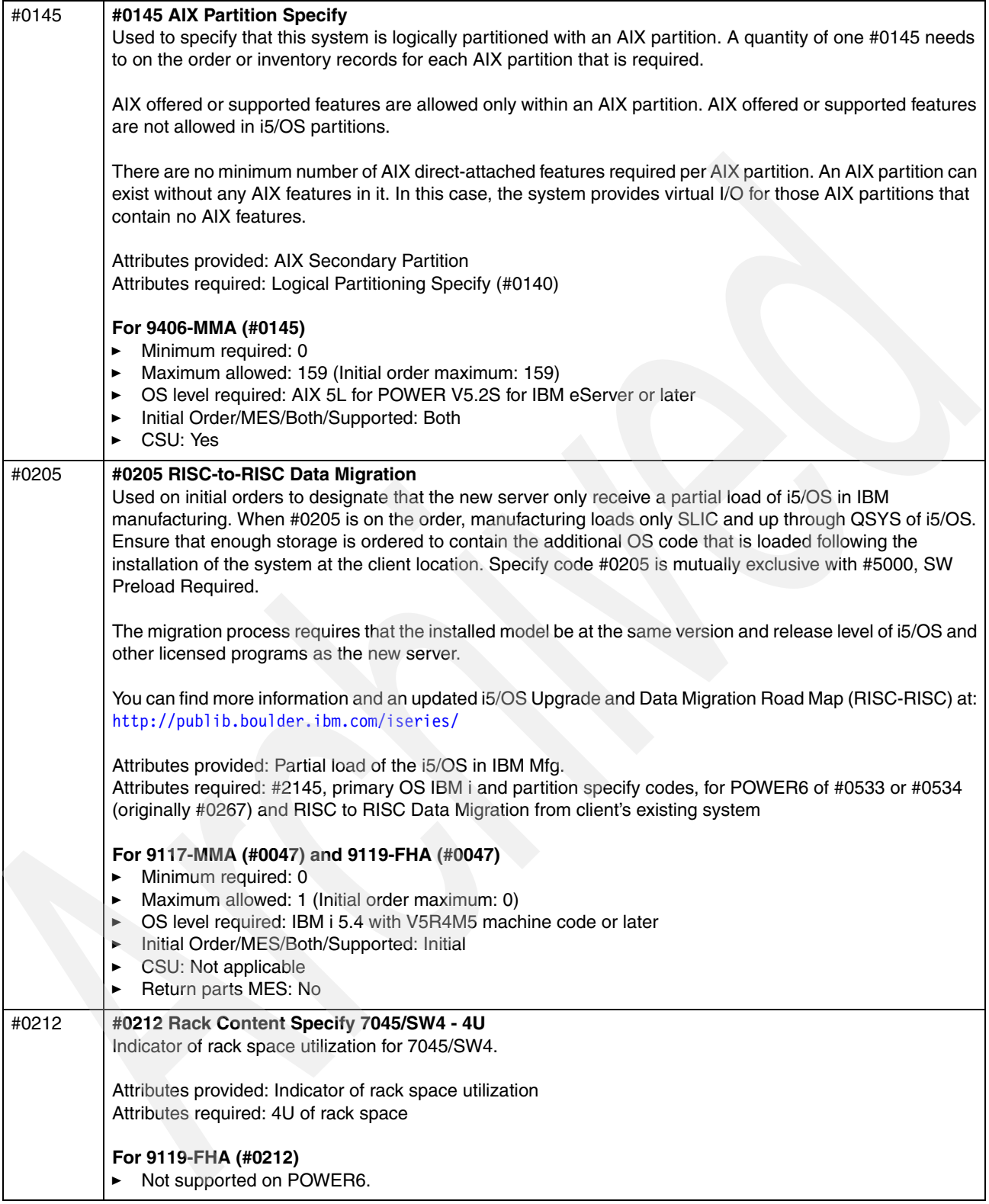
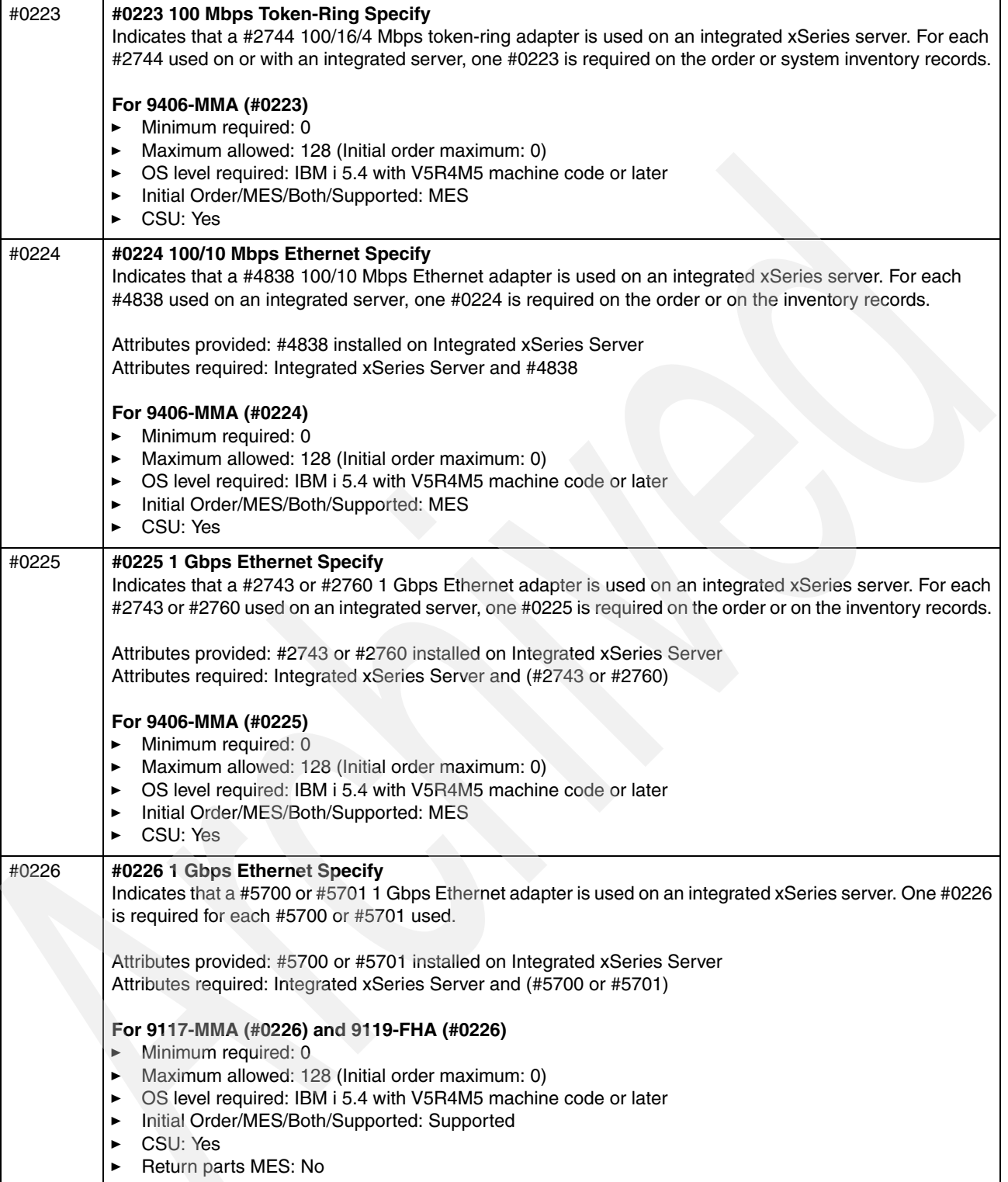

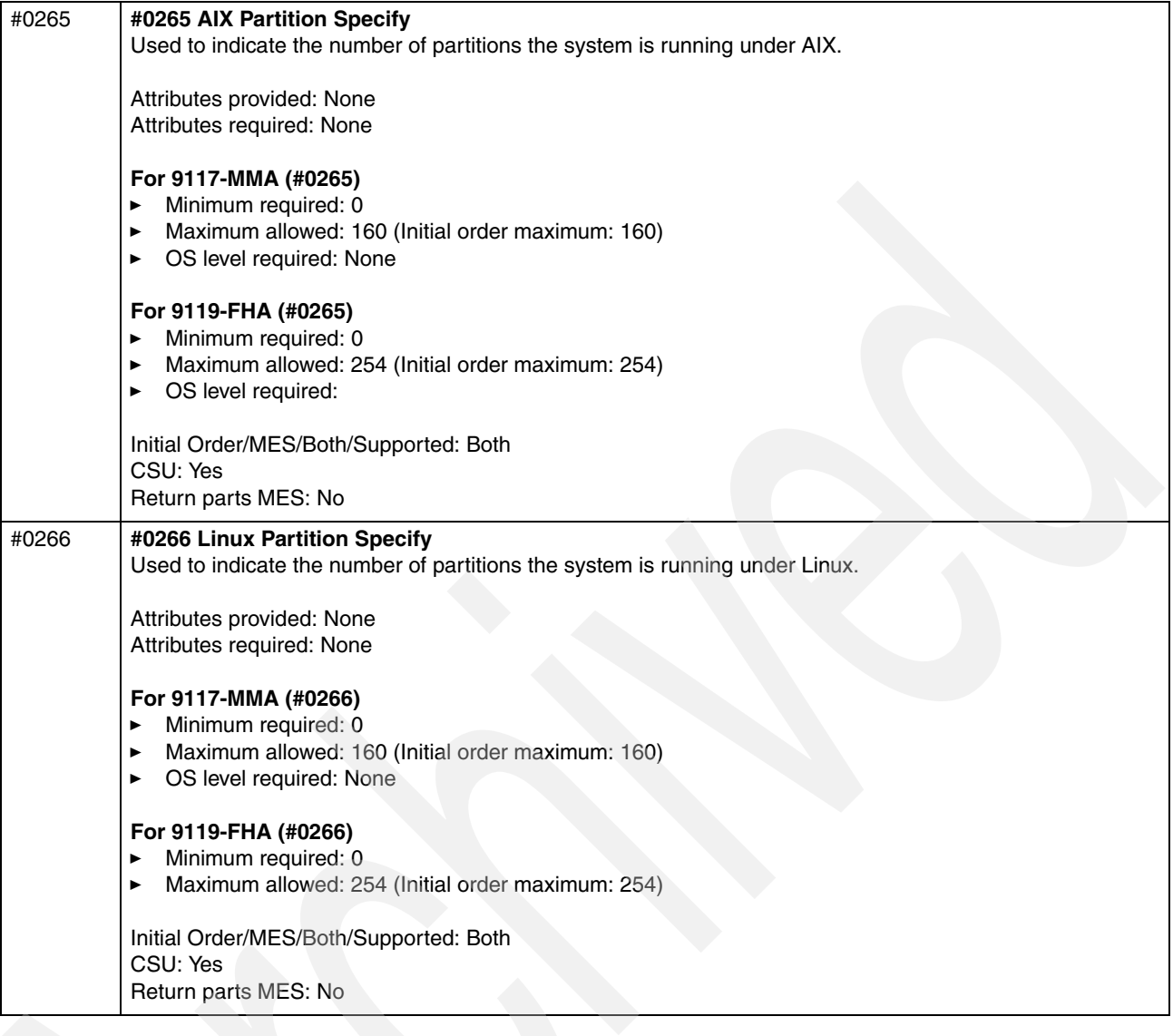

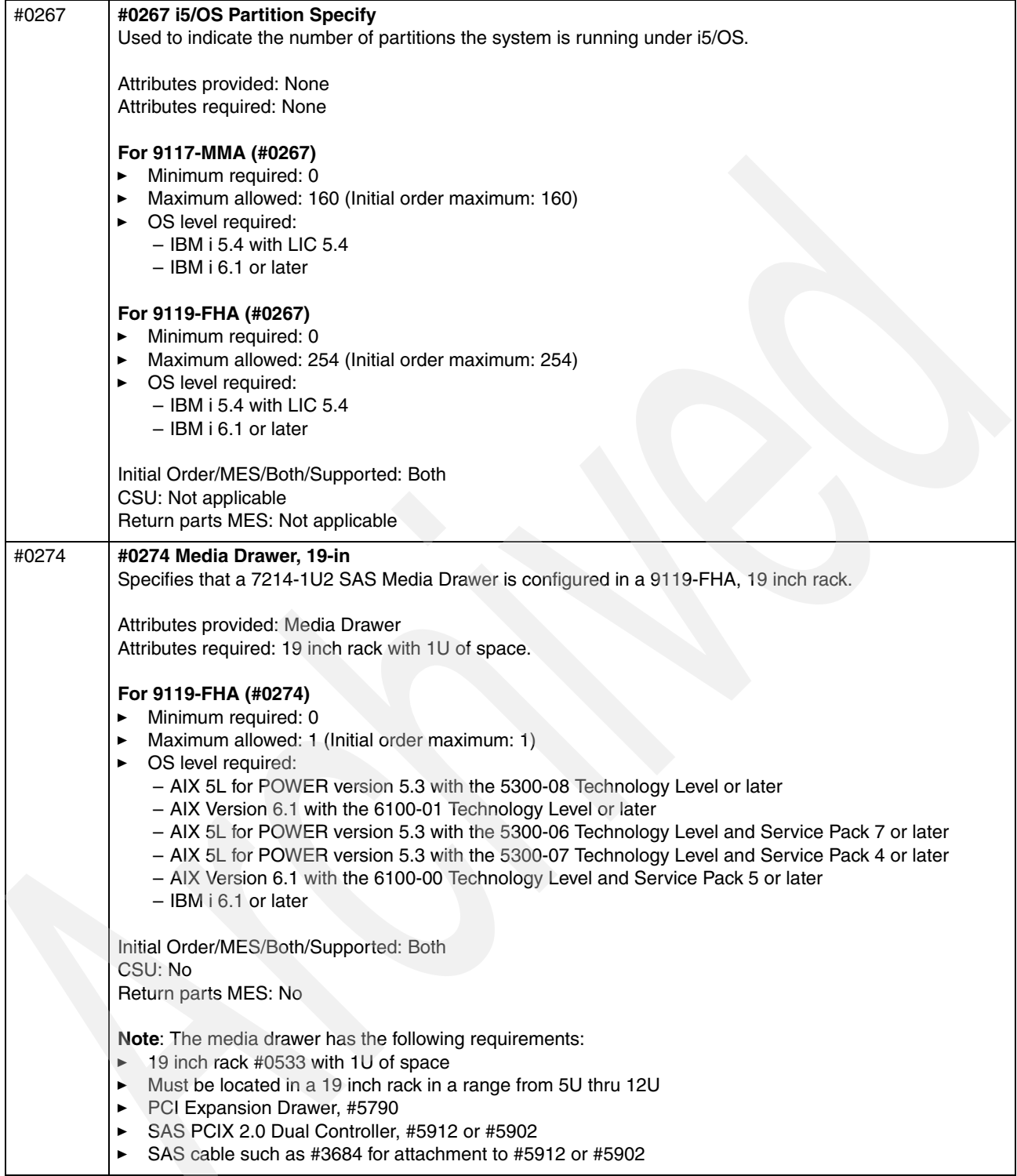

 $\overline{\phantom{a}}$ 

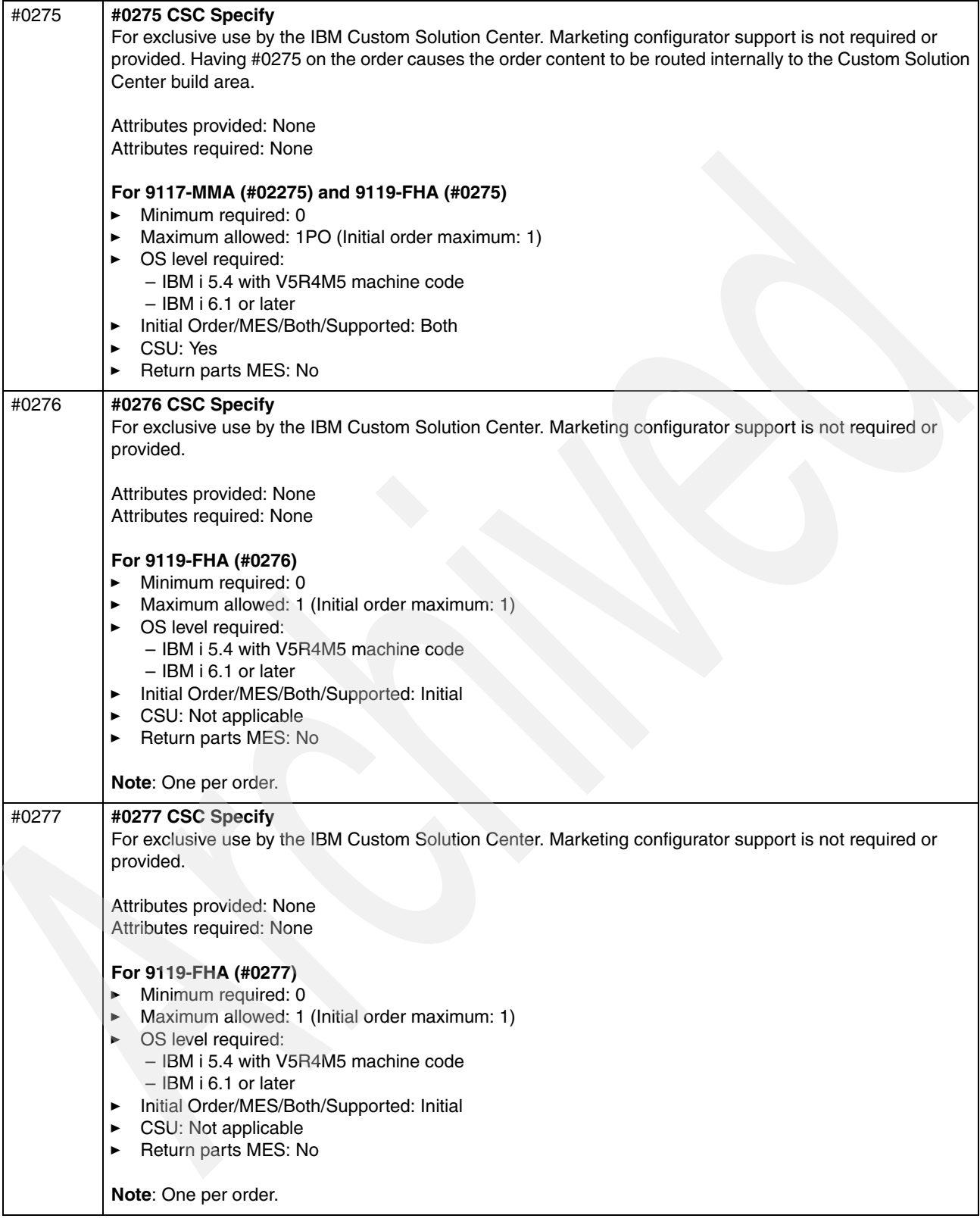

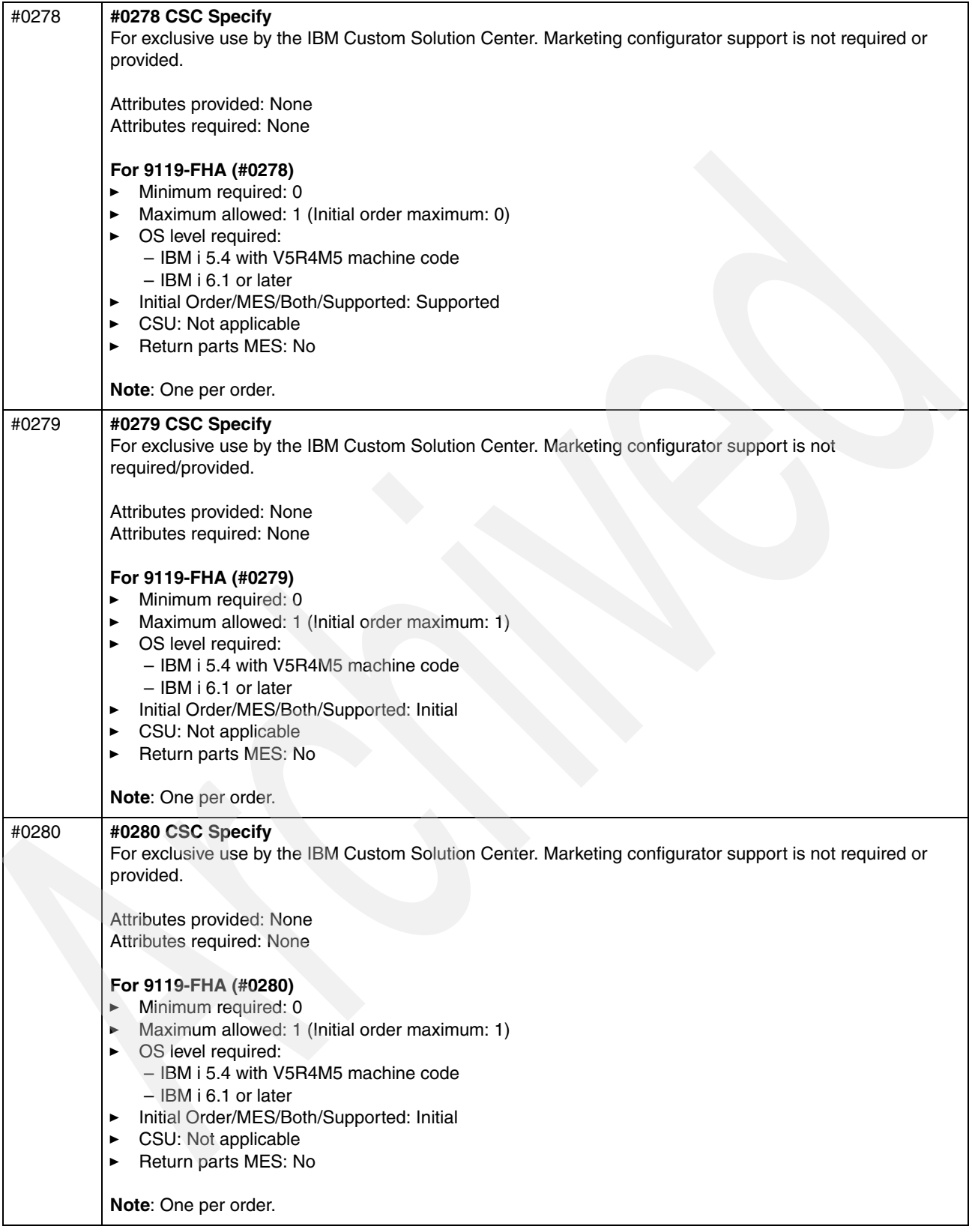

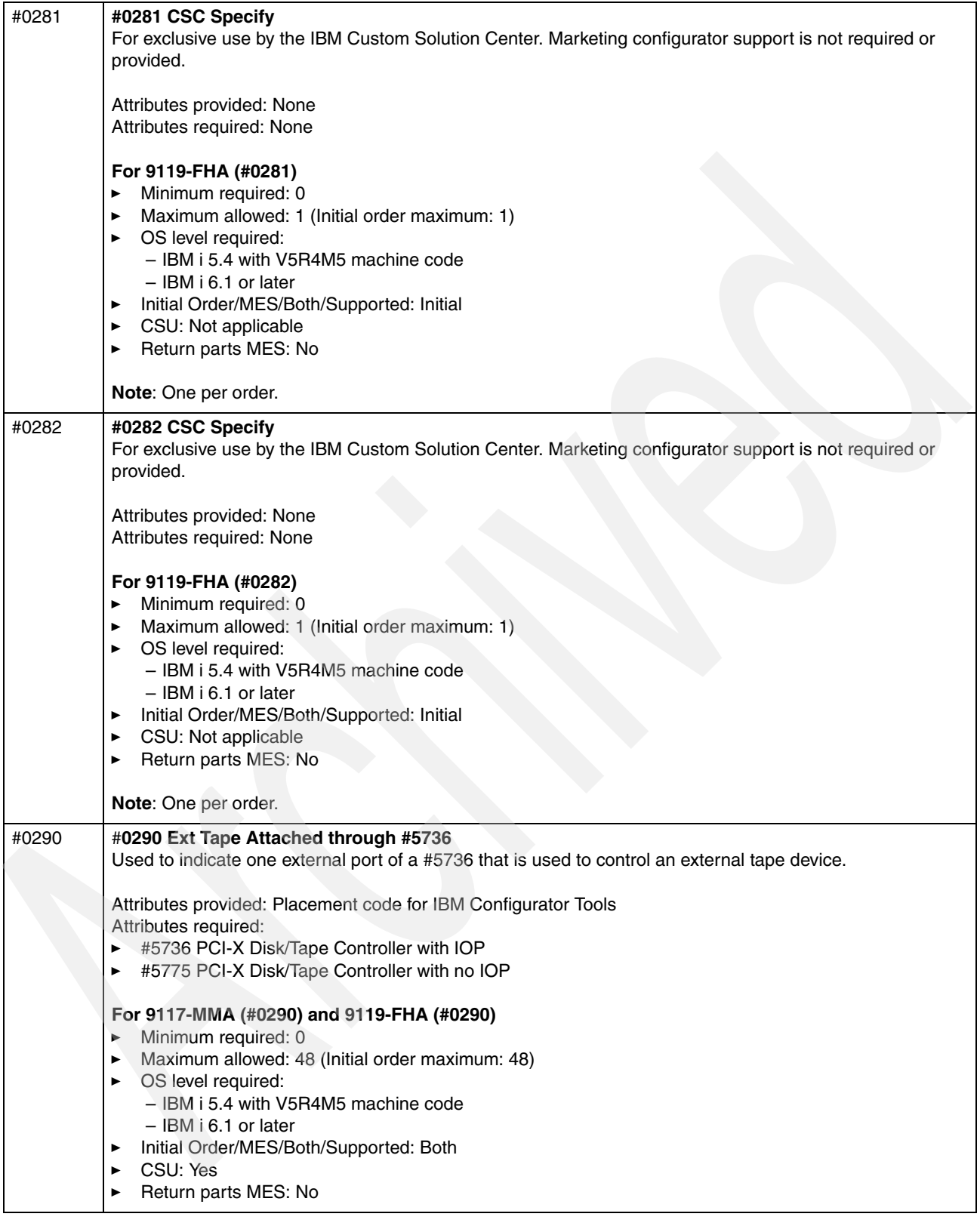

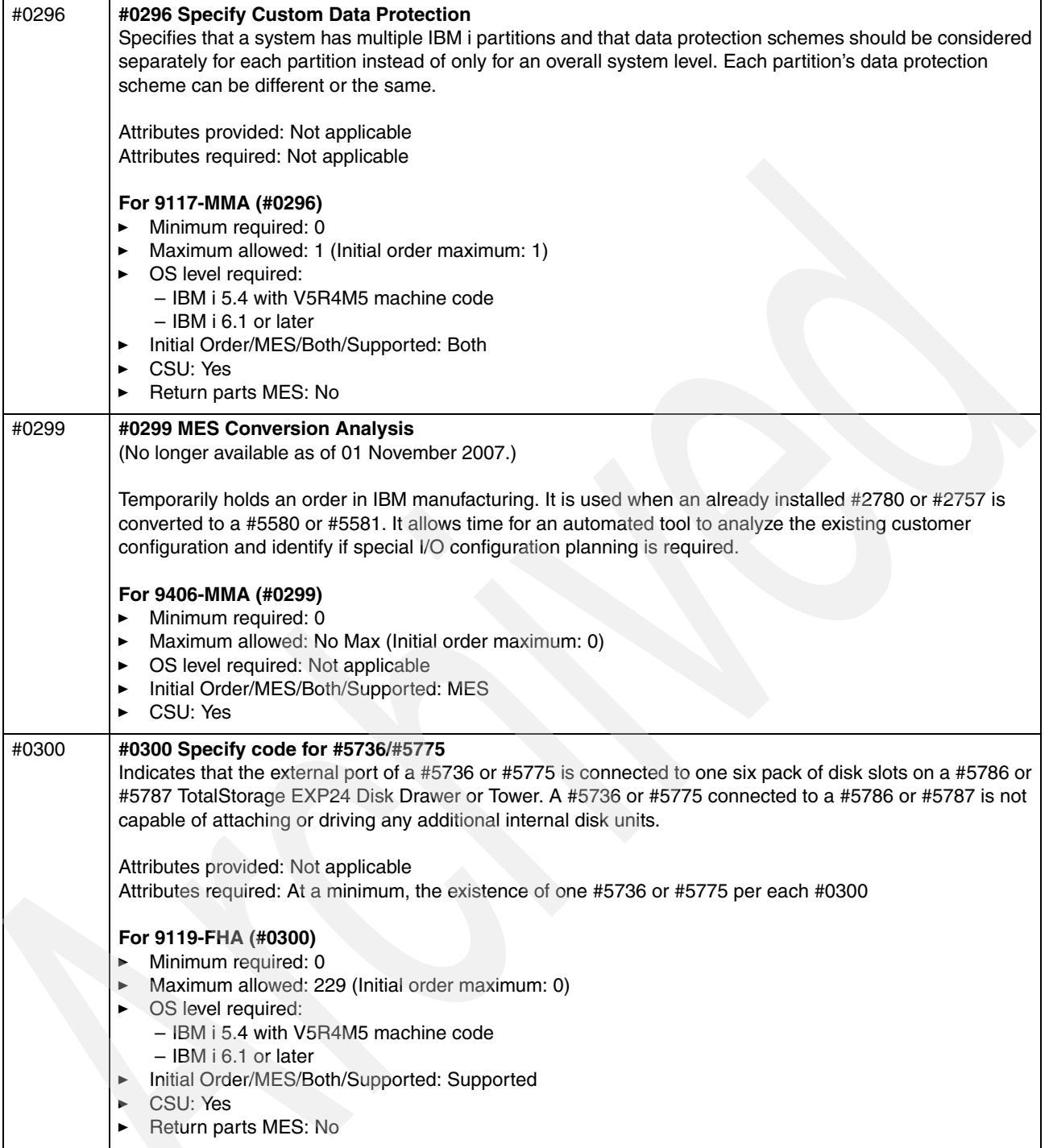

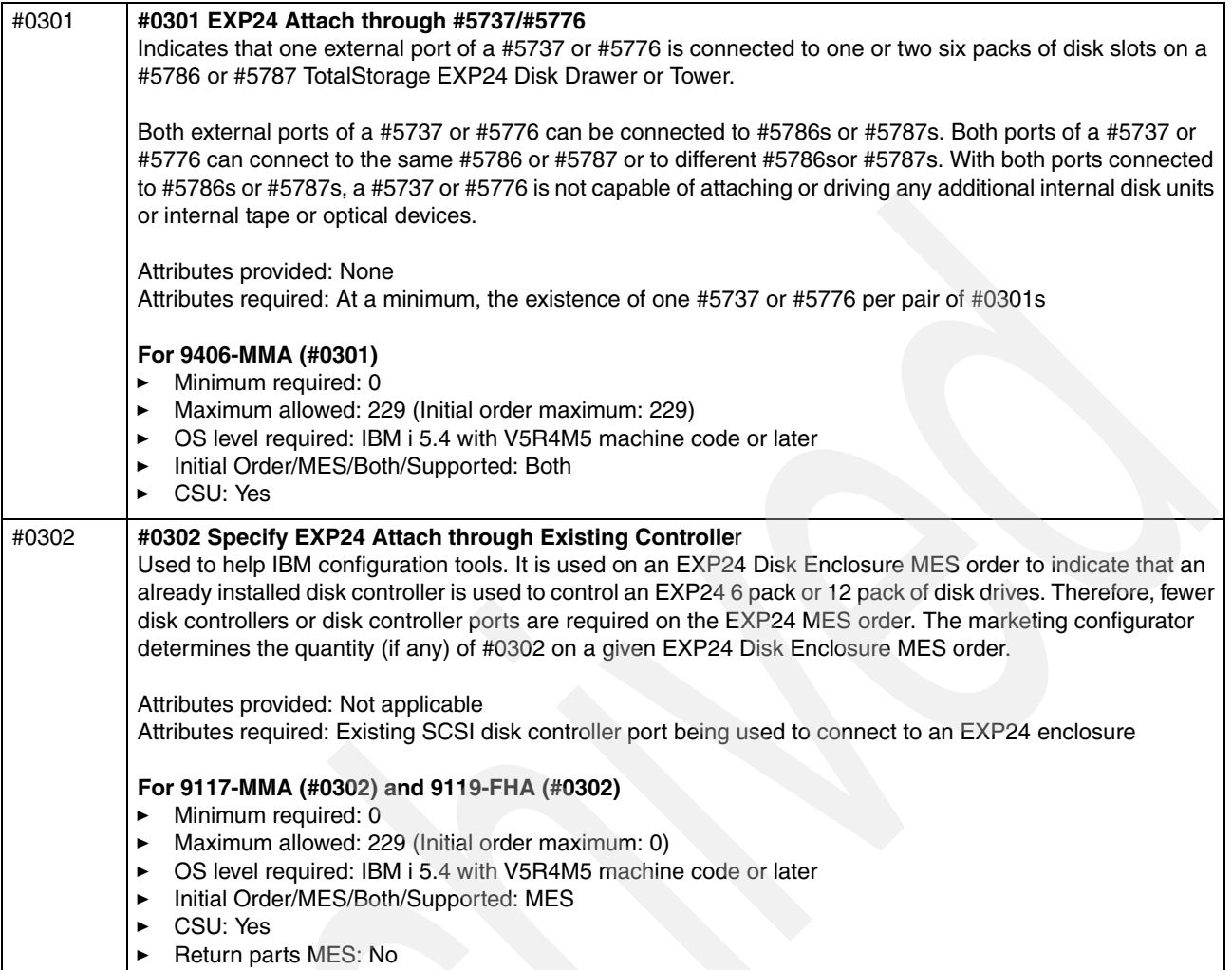

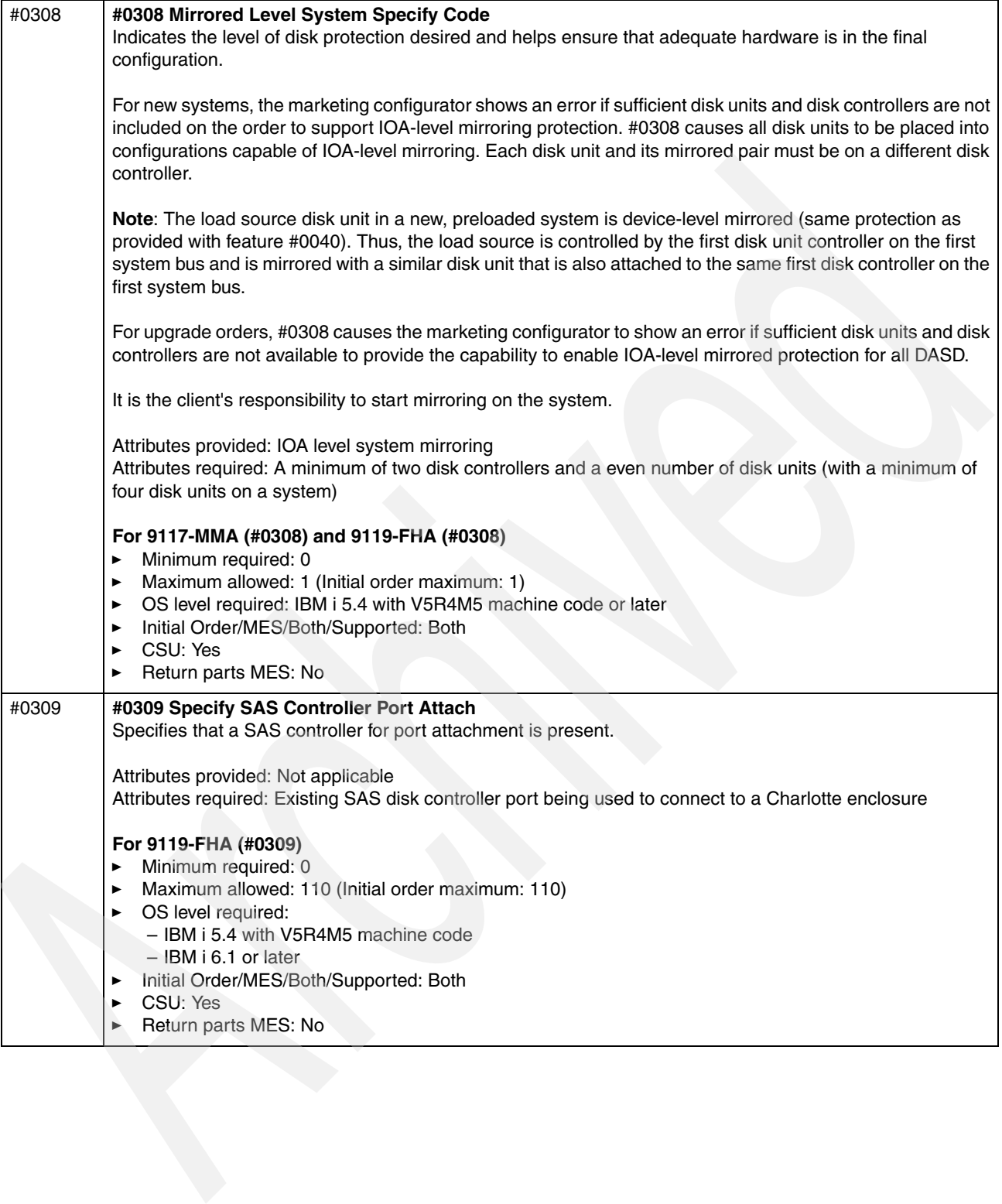

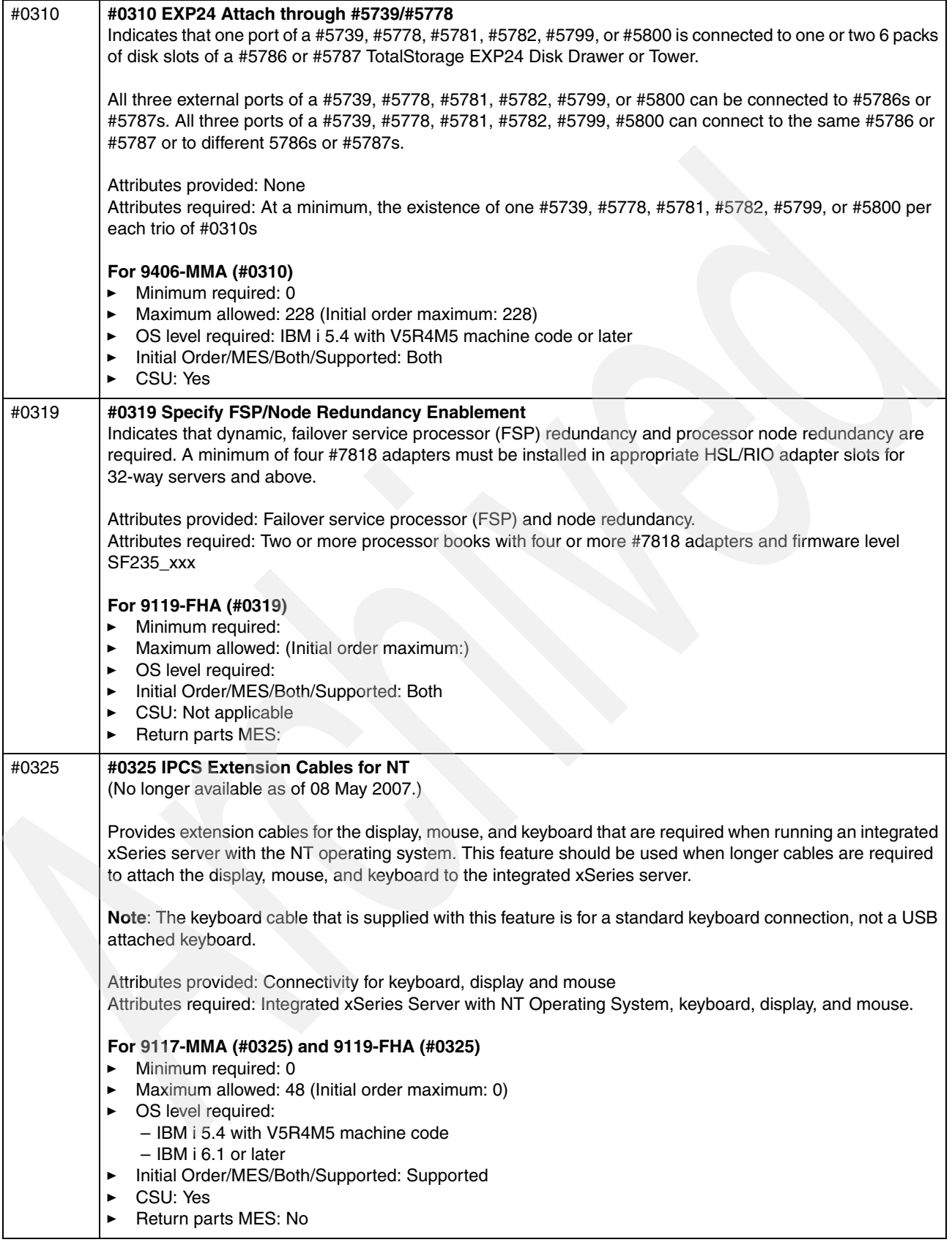

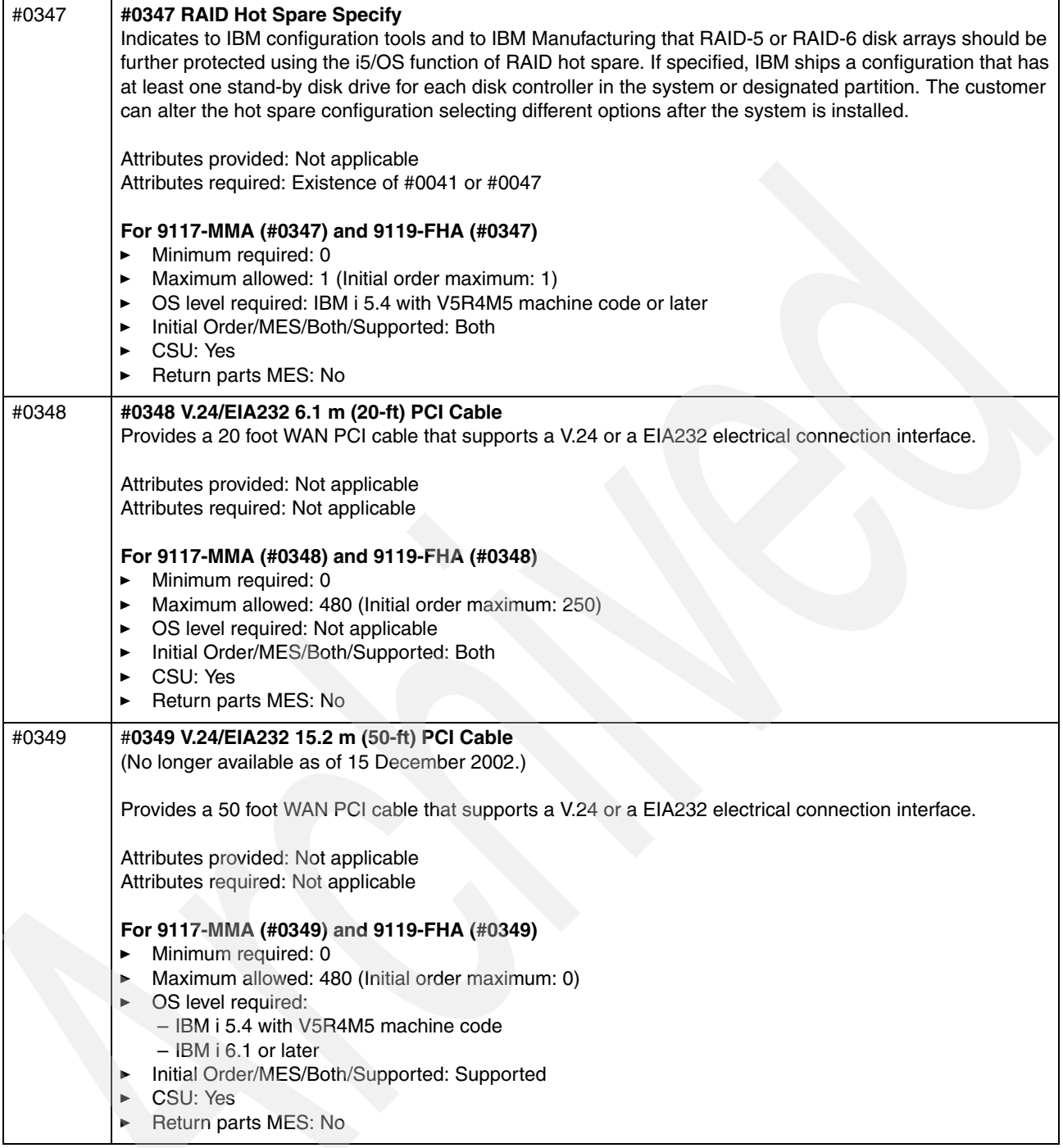

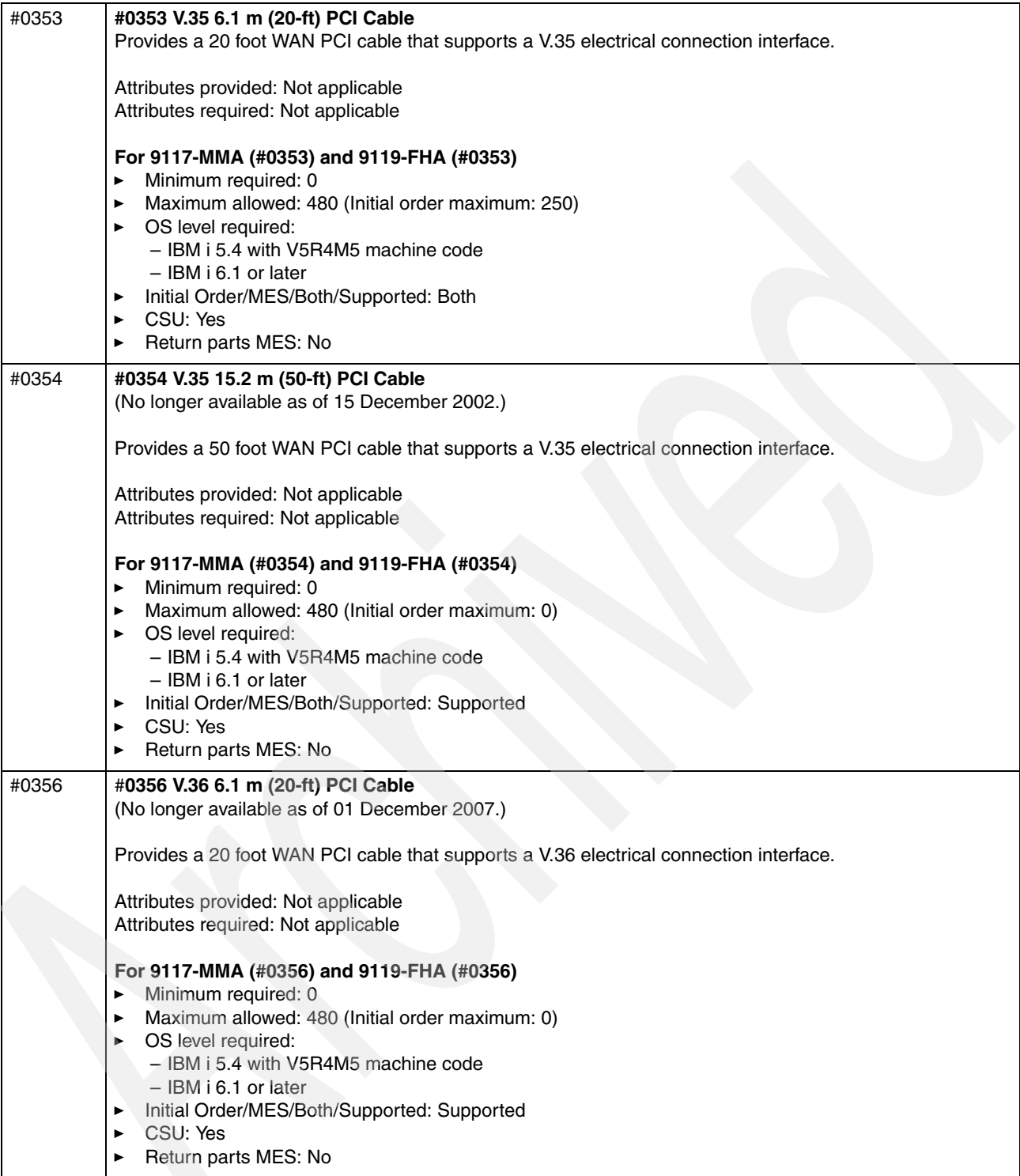

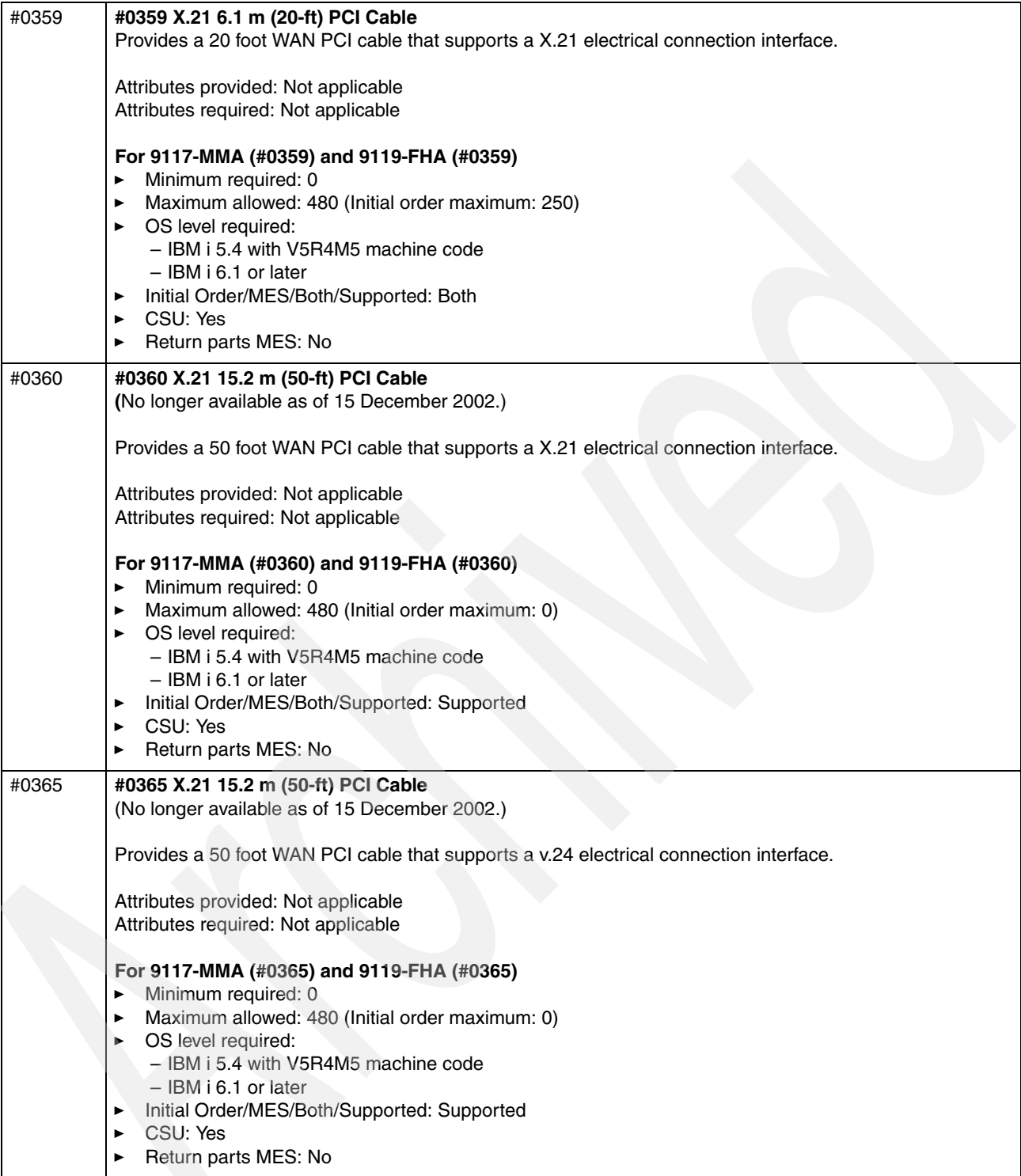

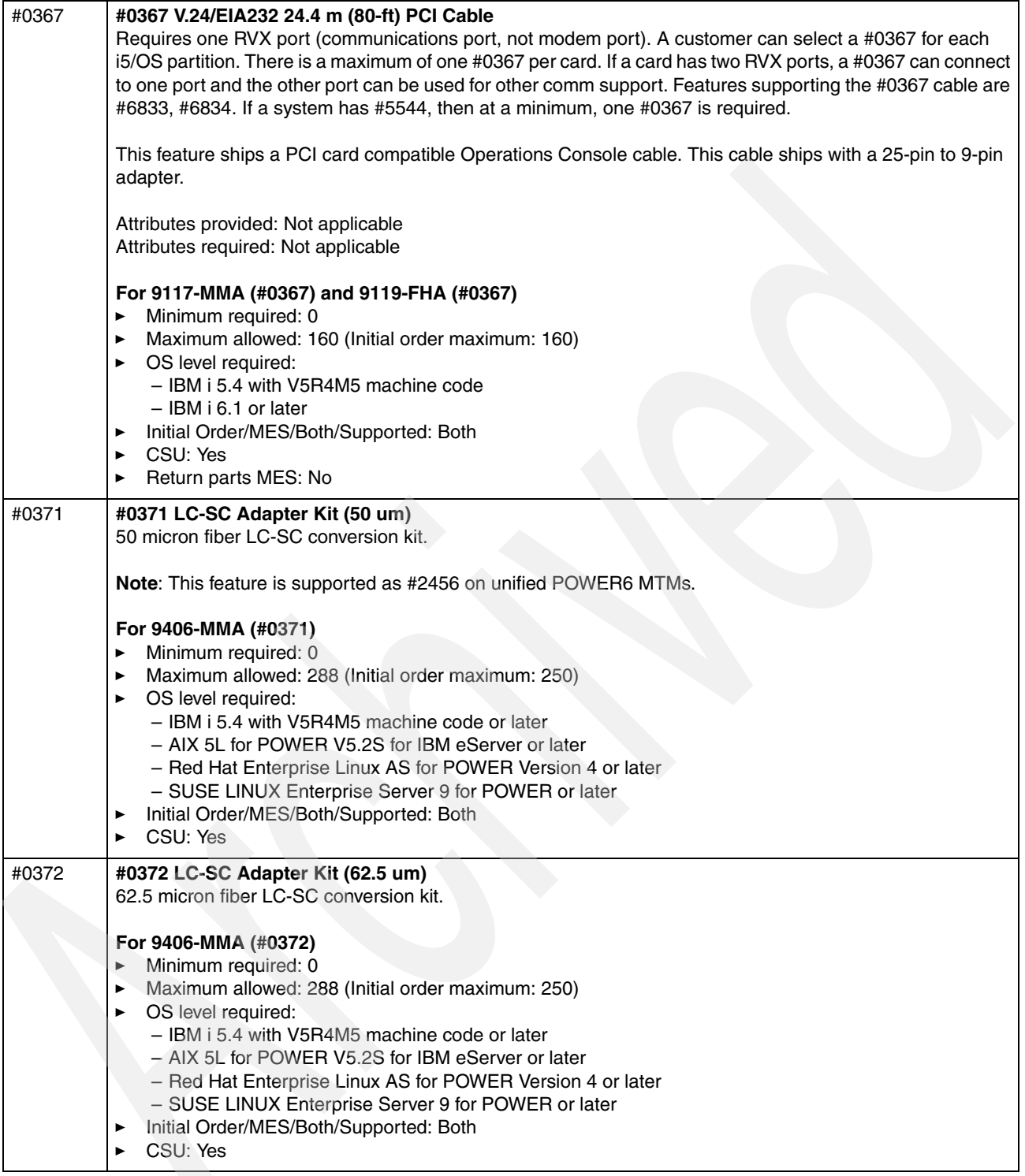

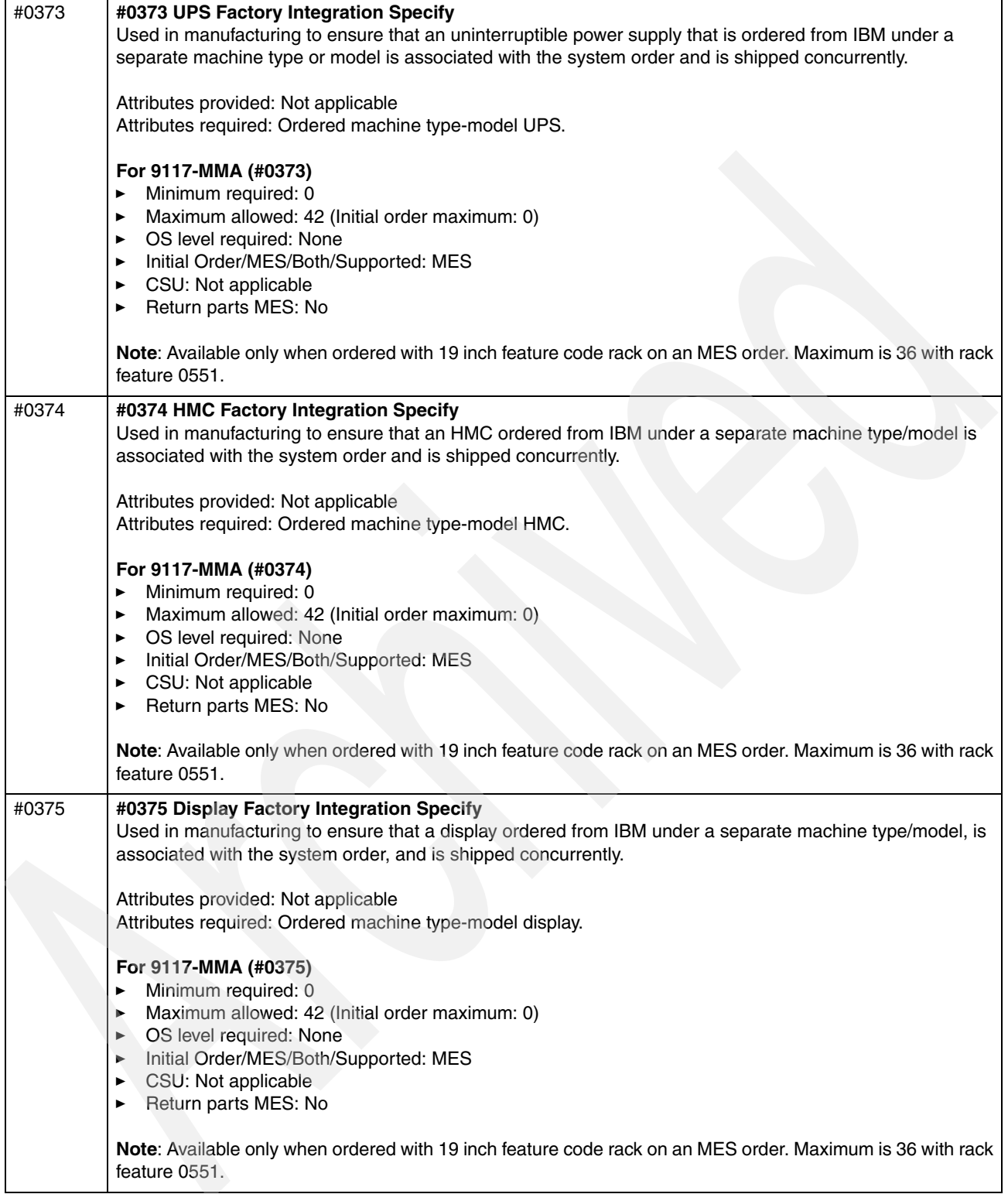

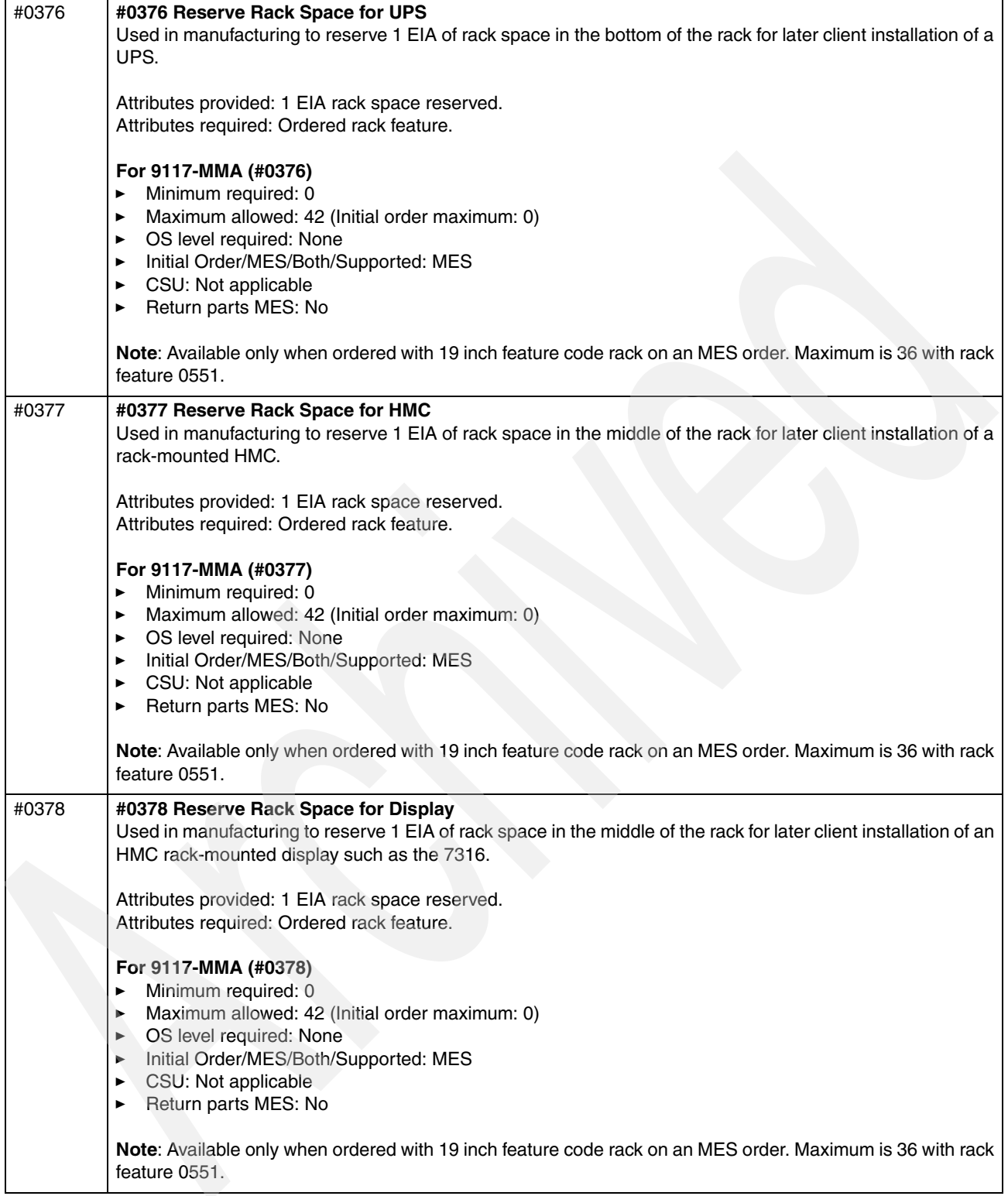

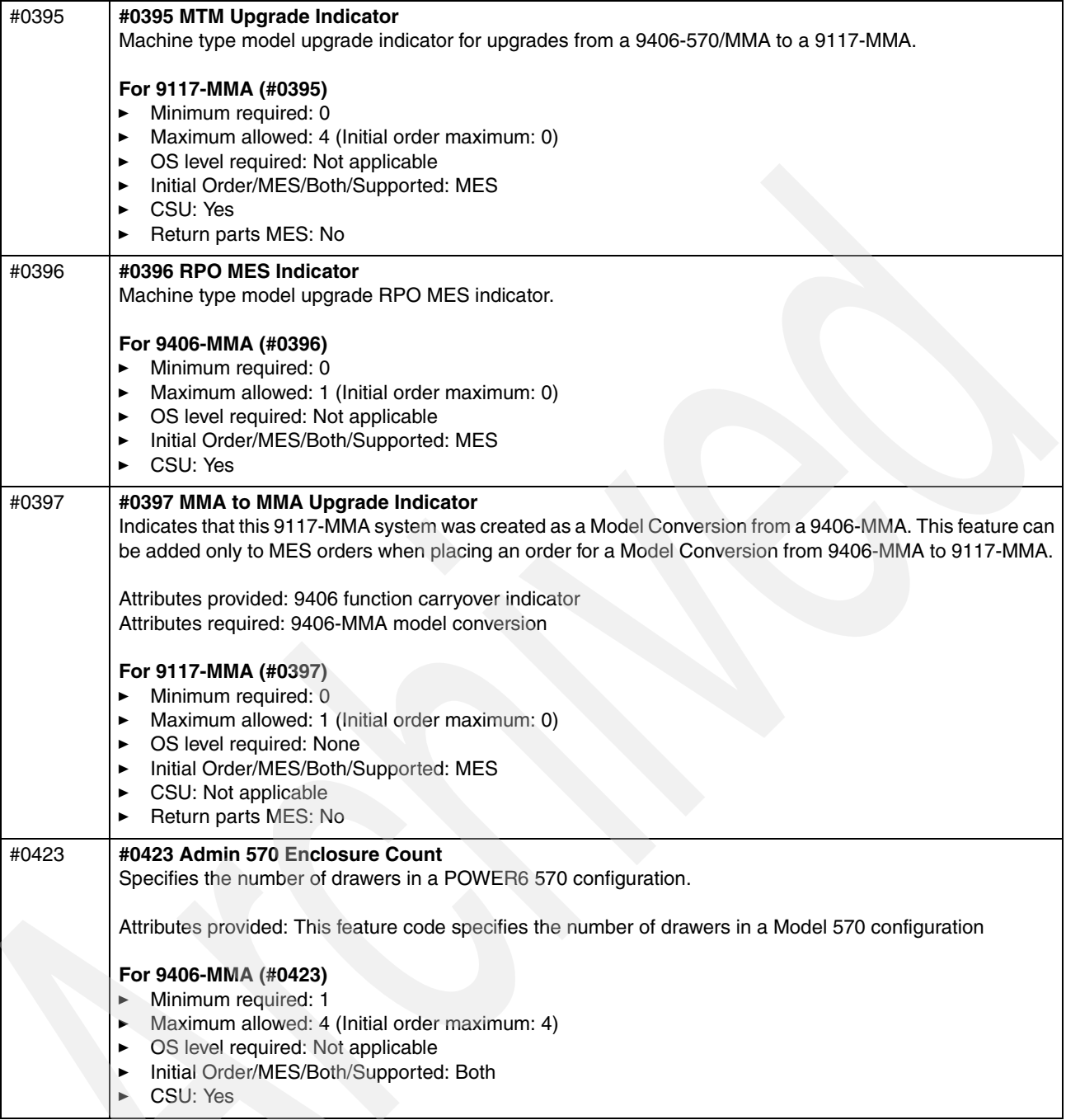

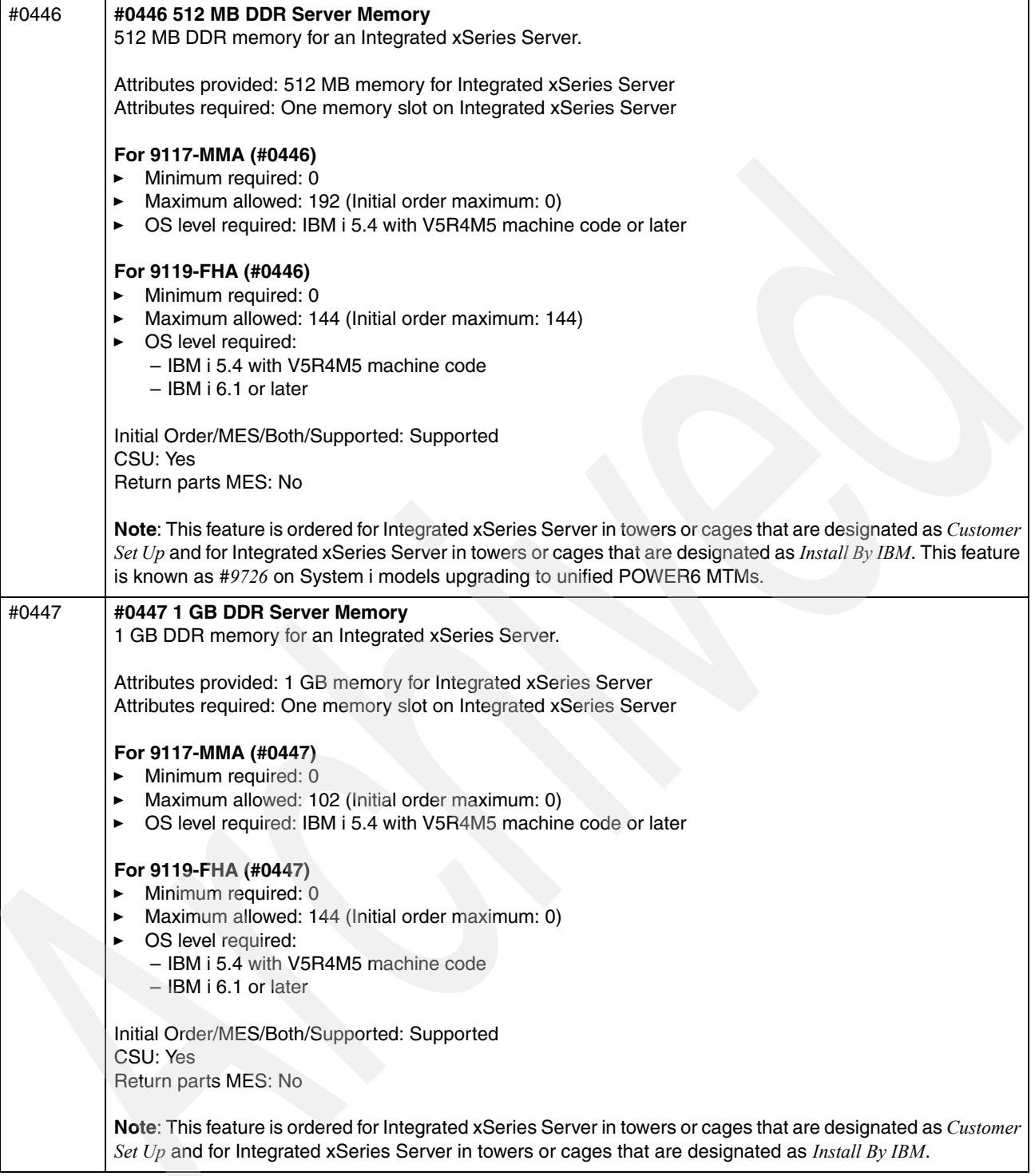

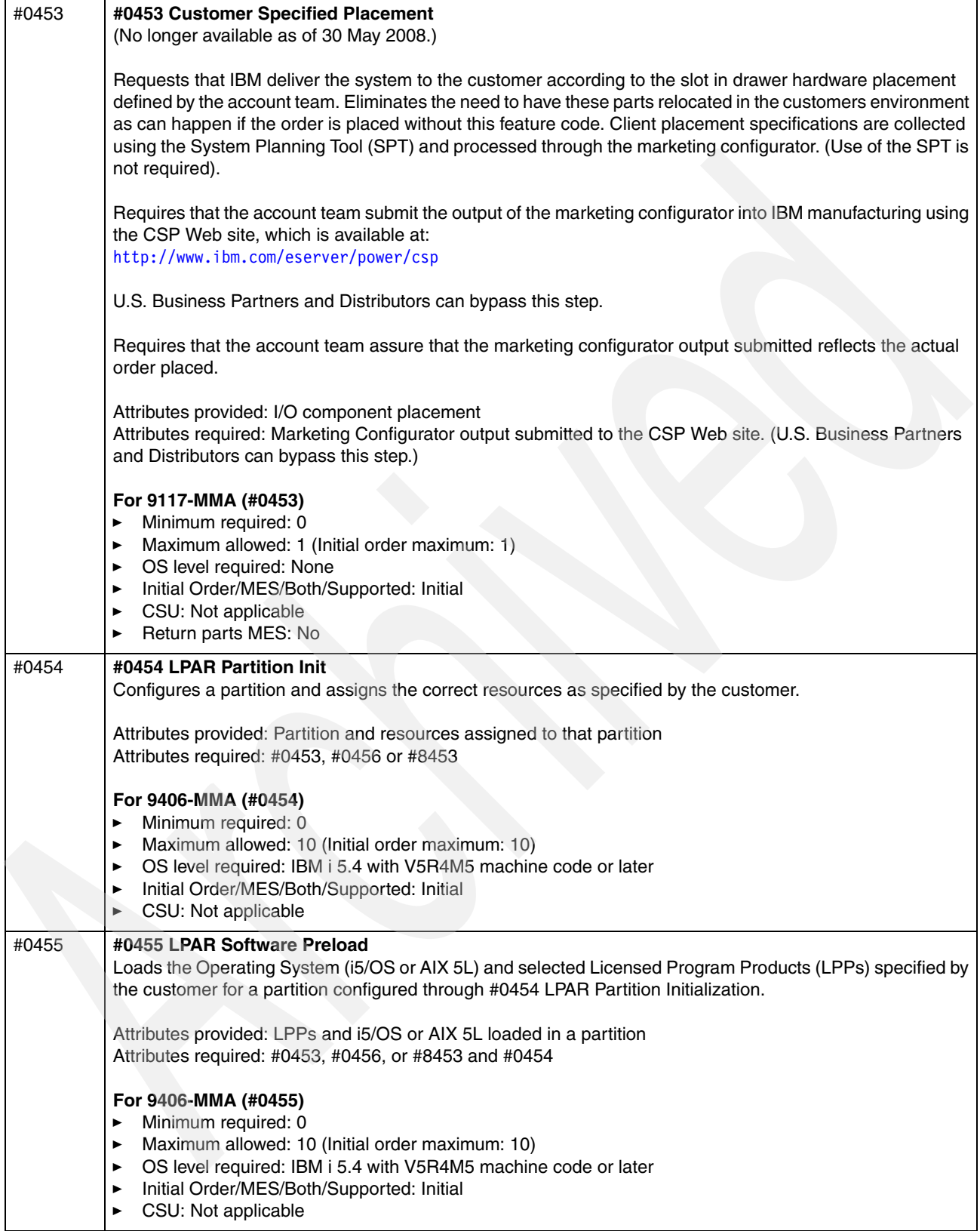

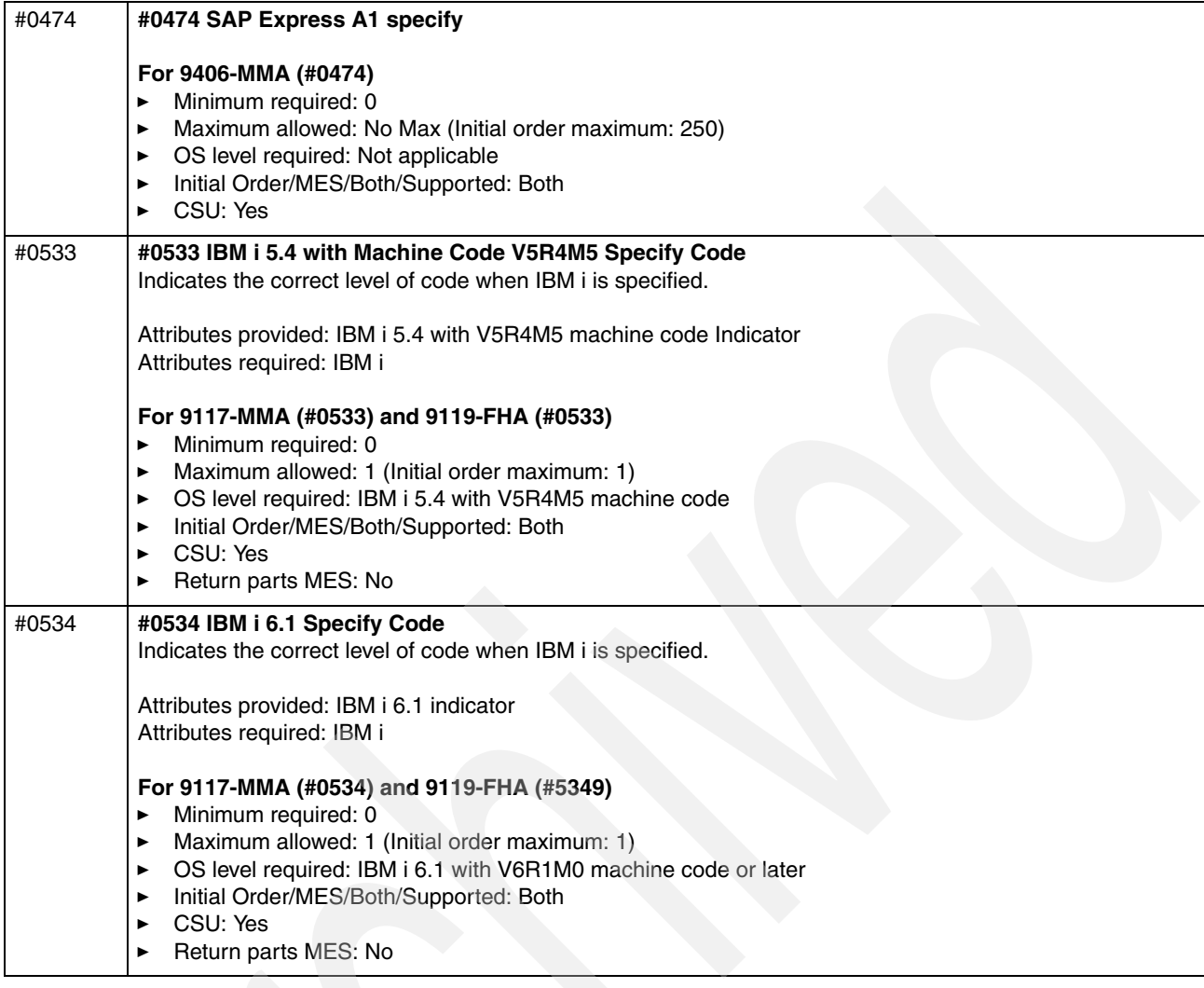

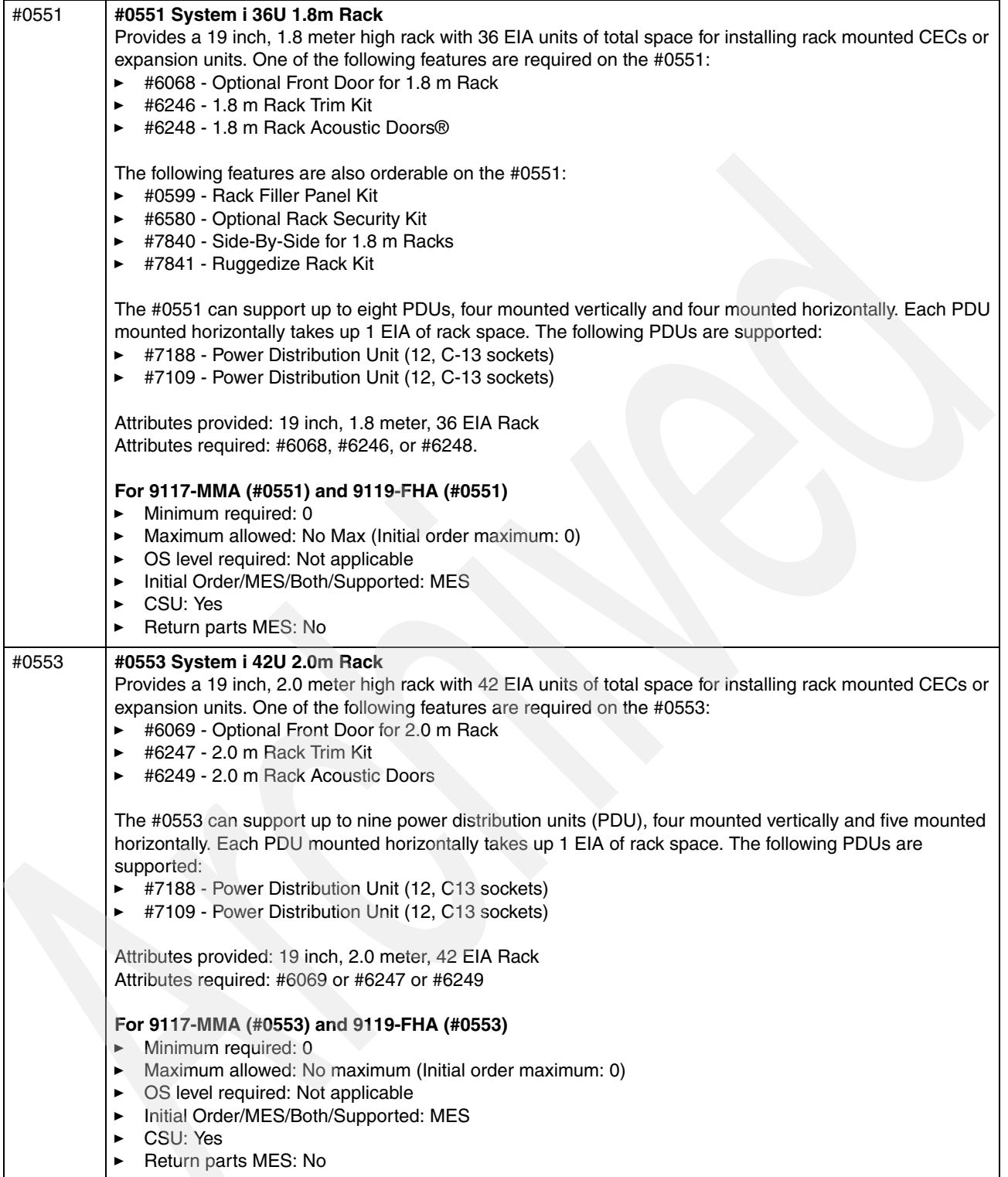

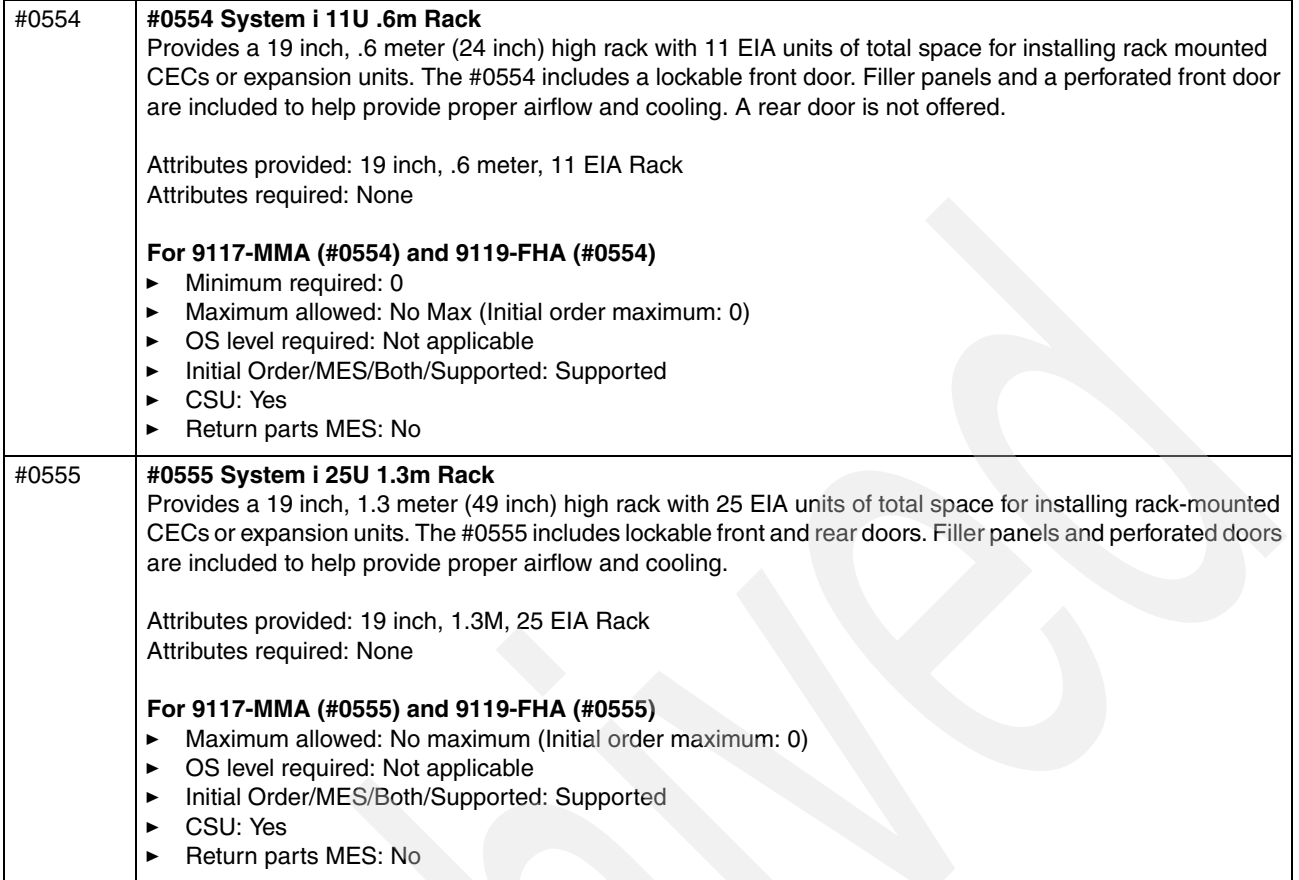

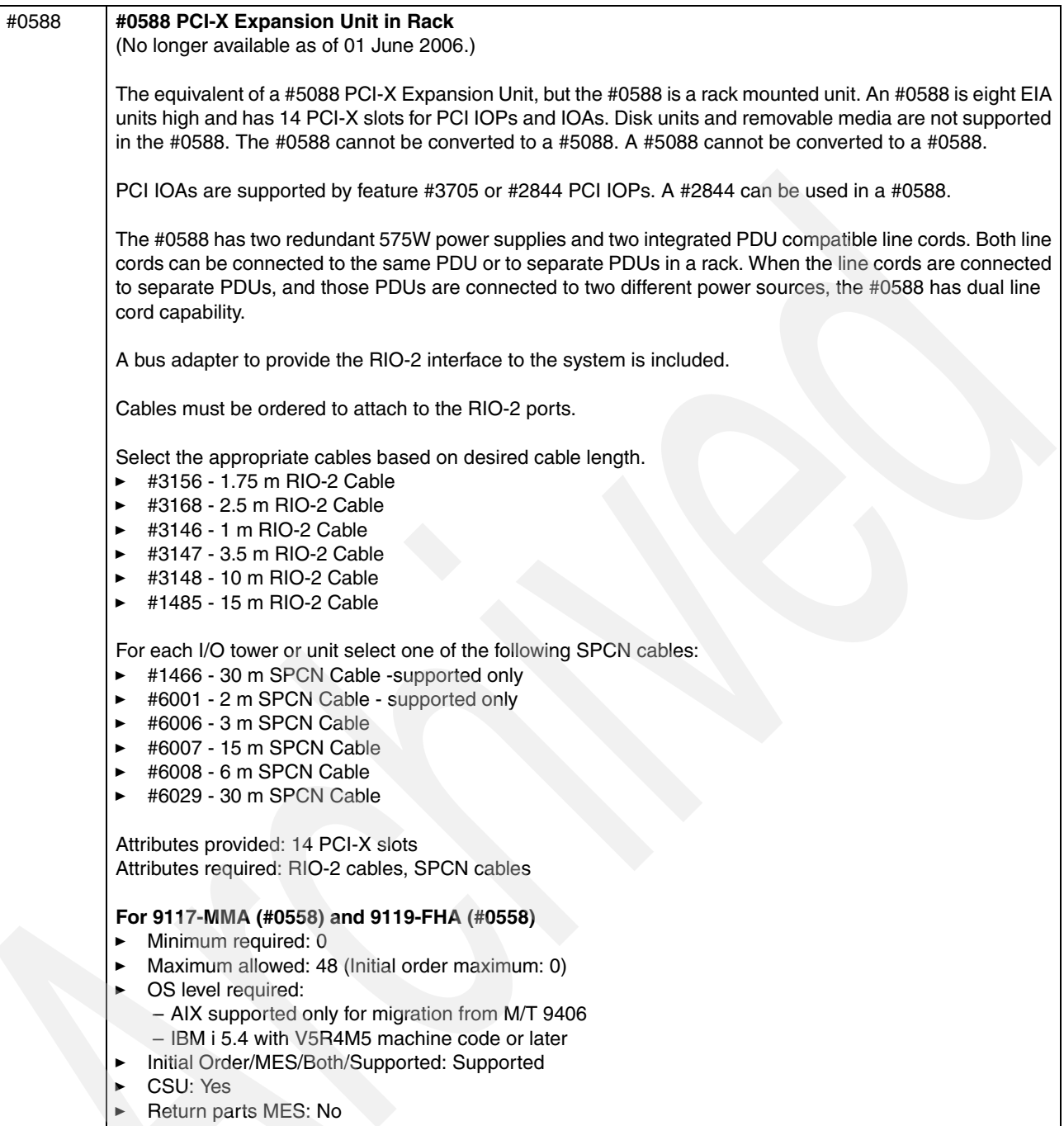

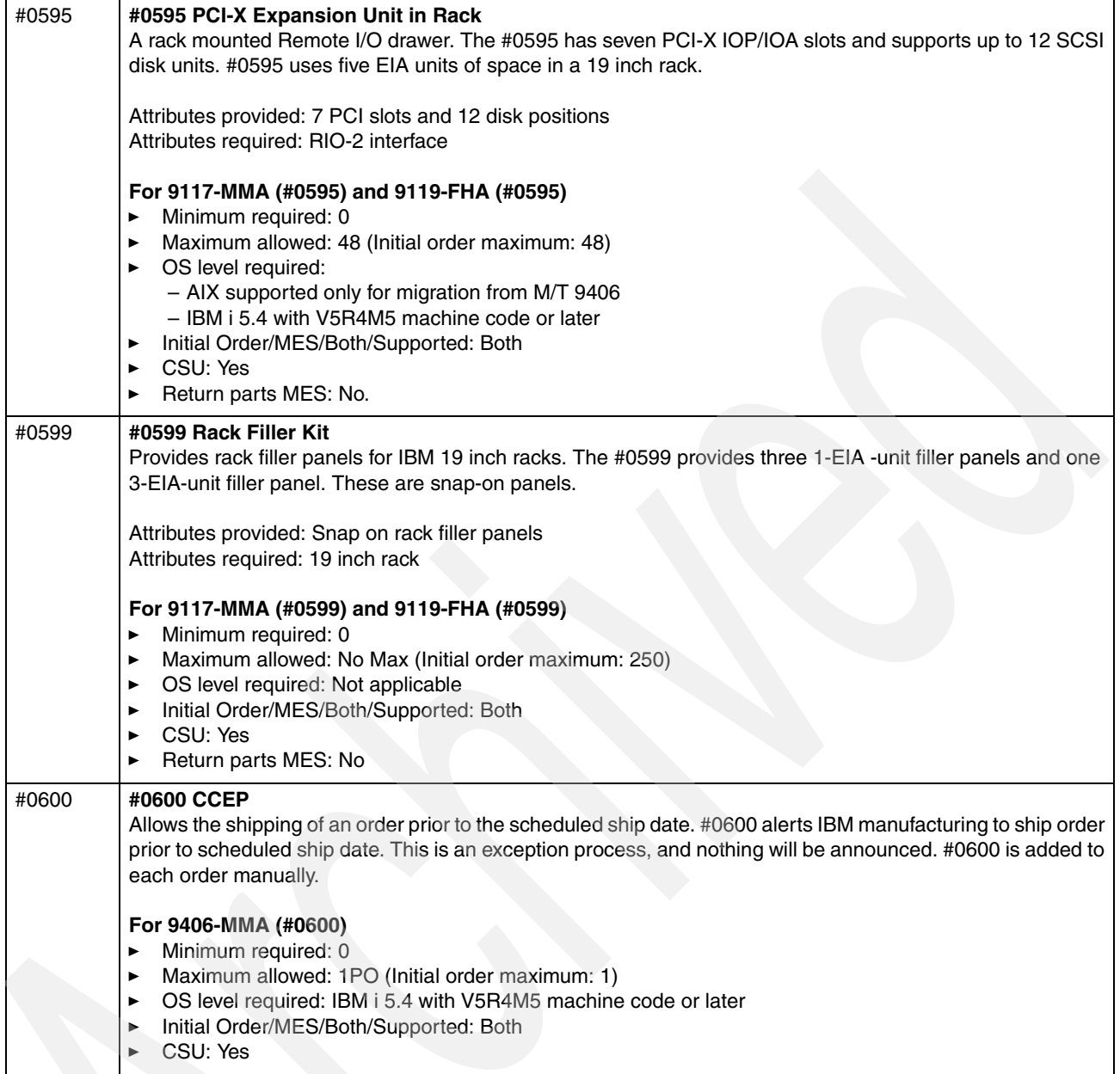

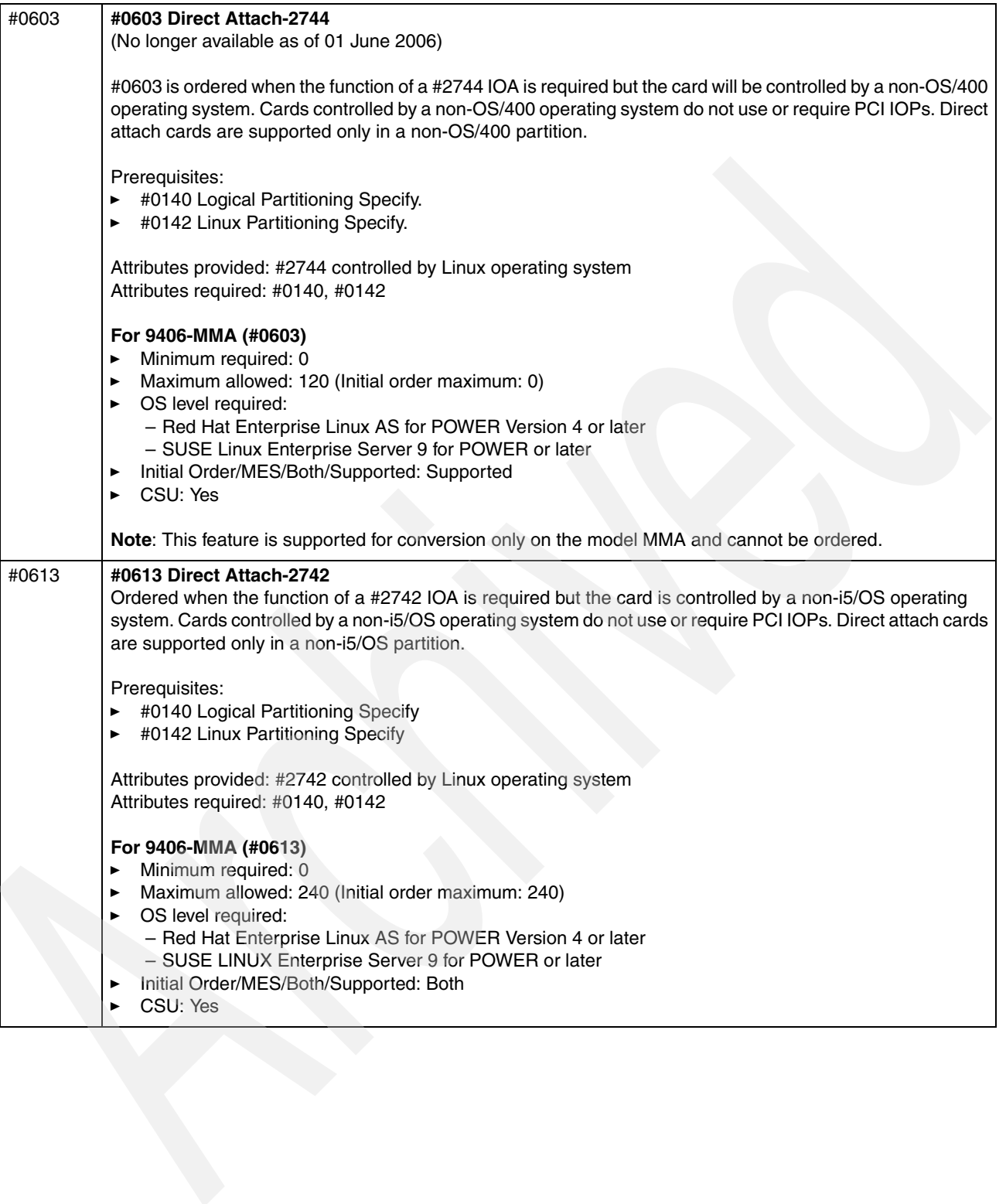

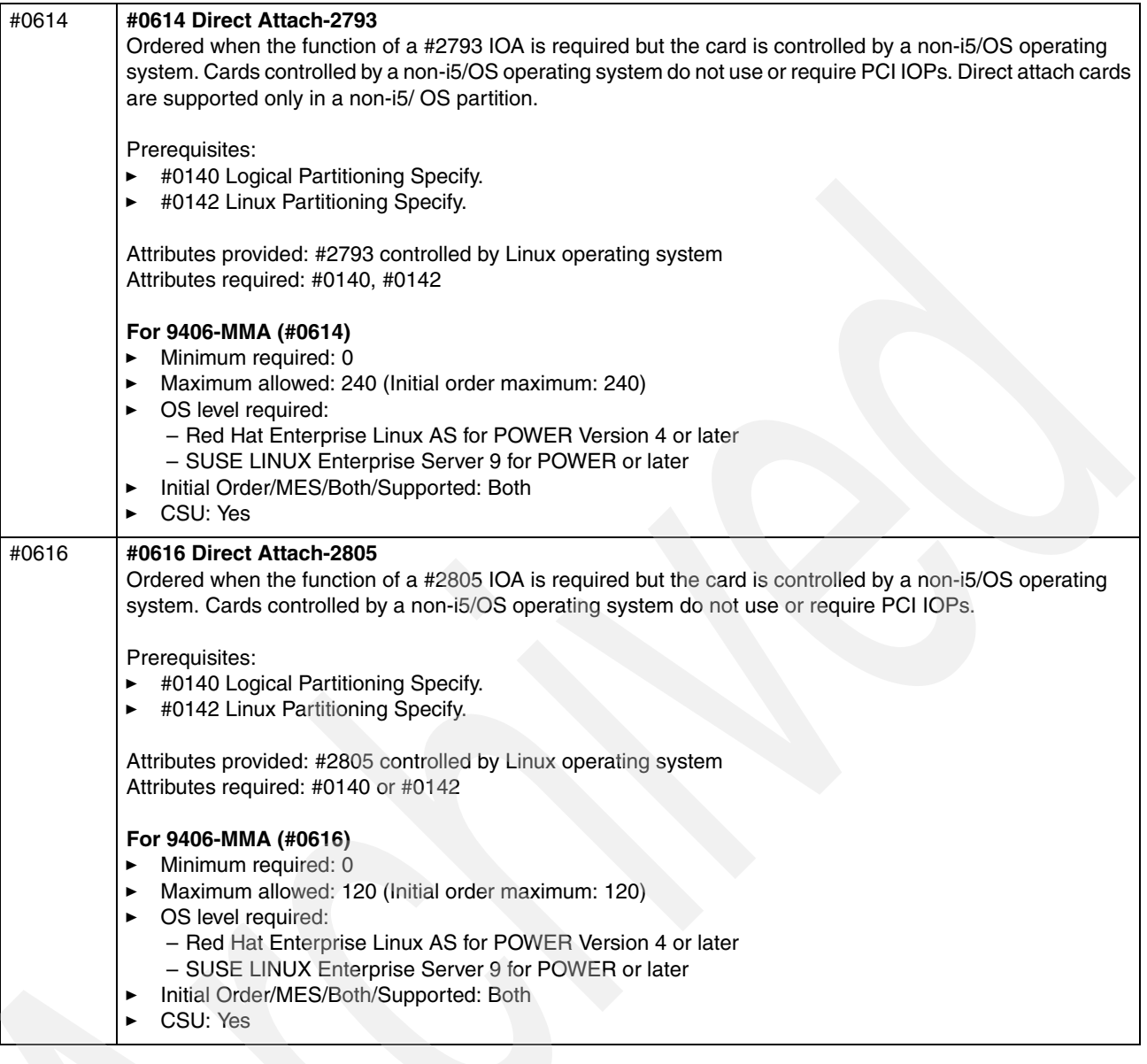

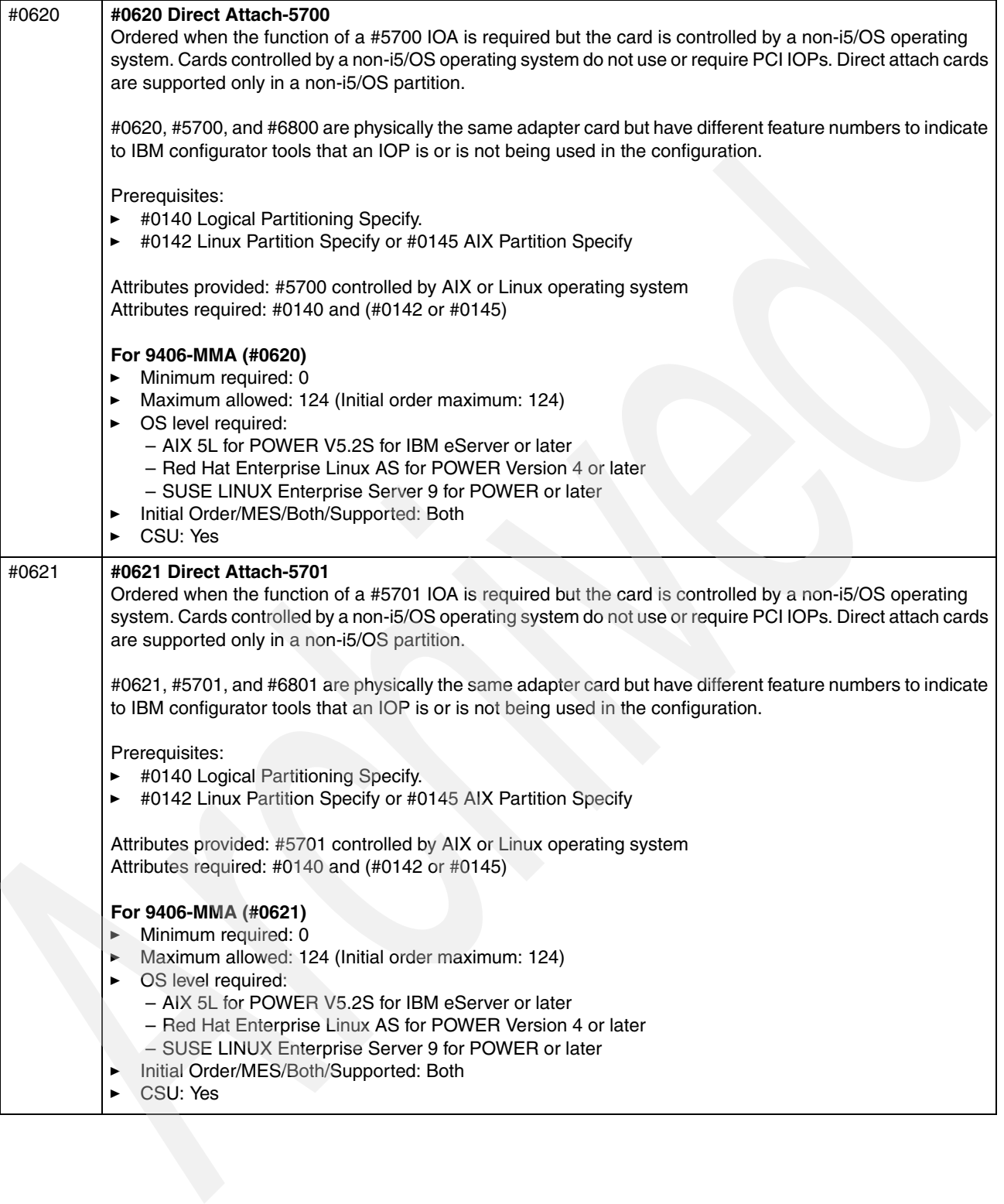

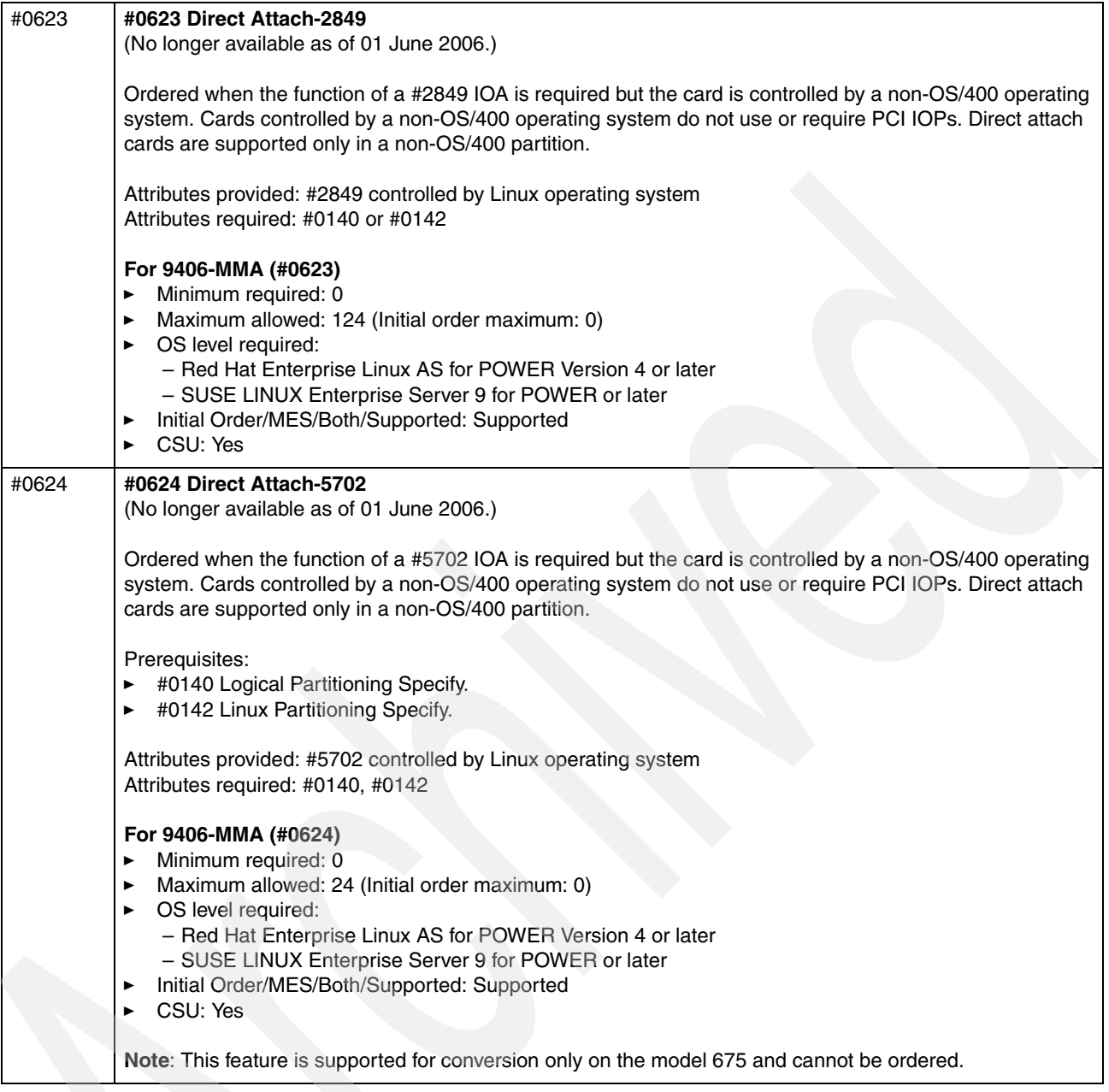

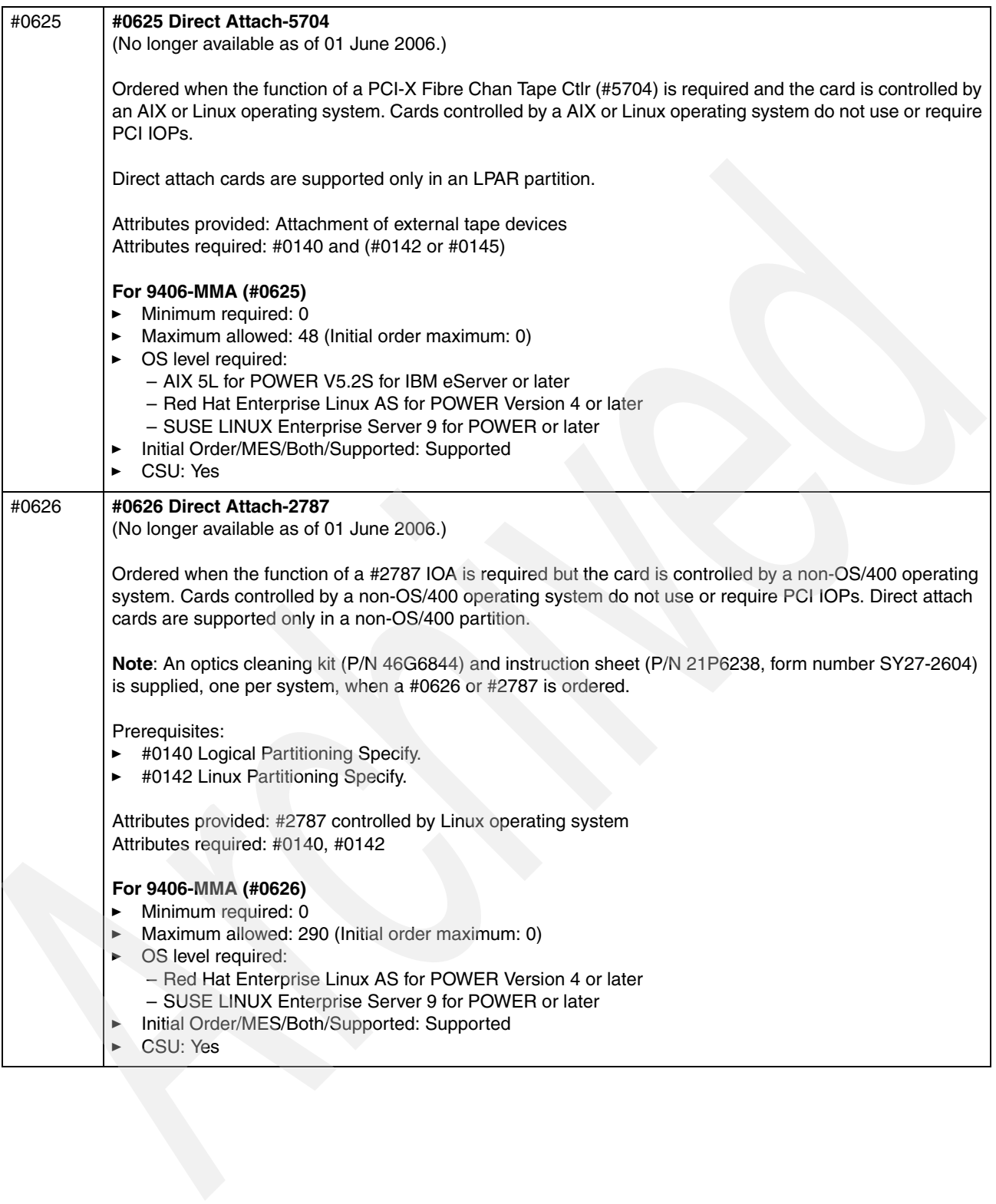

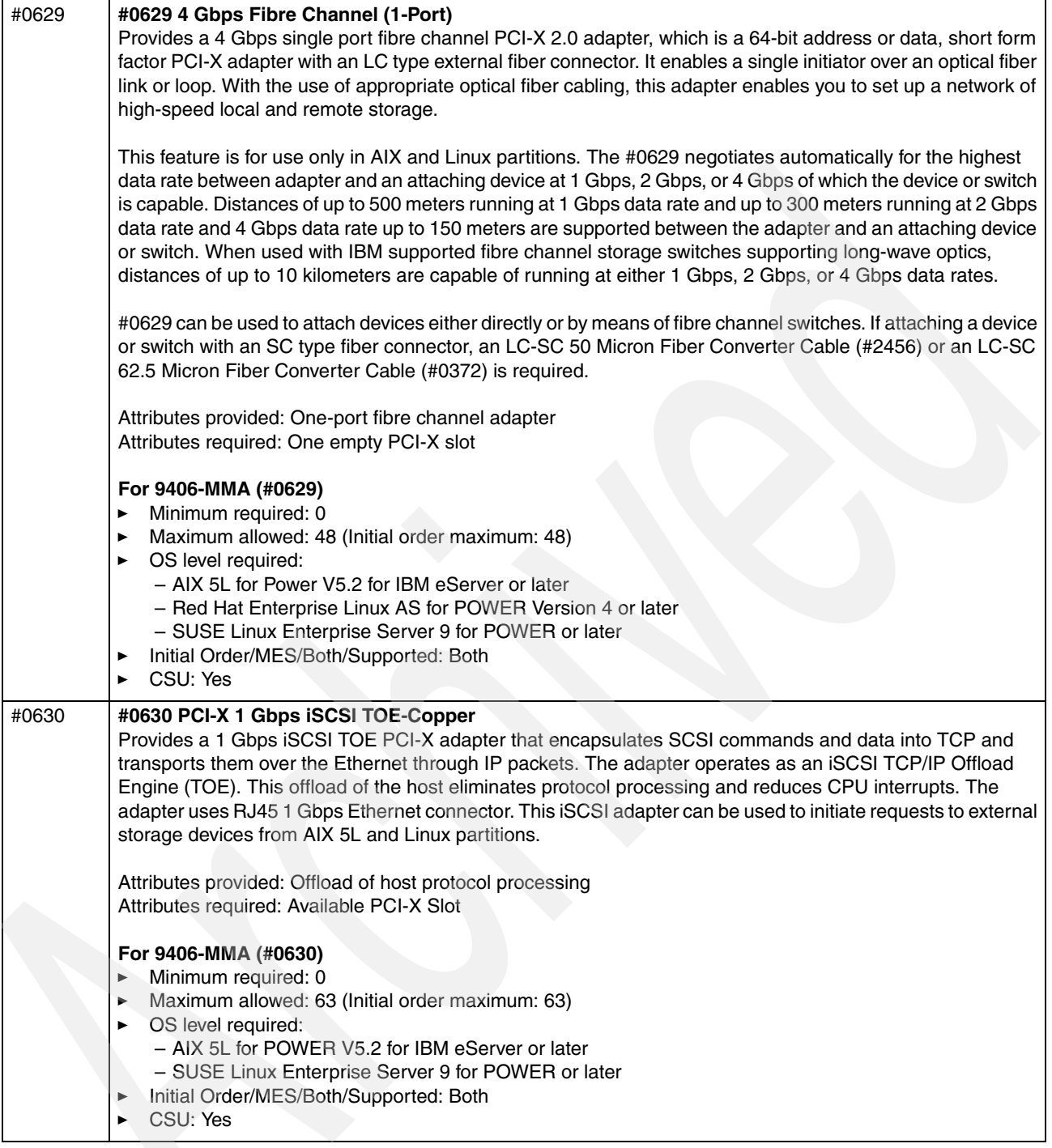

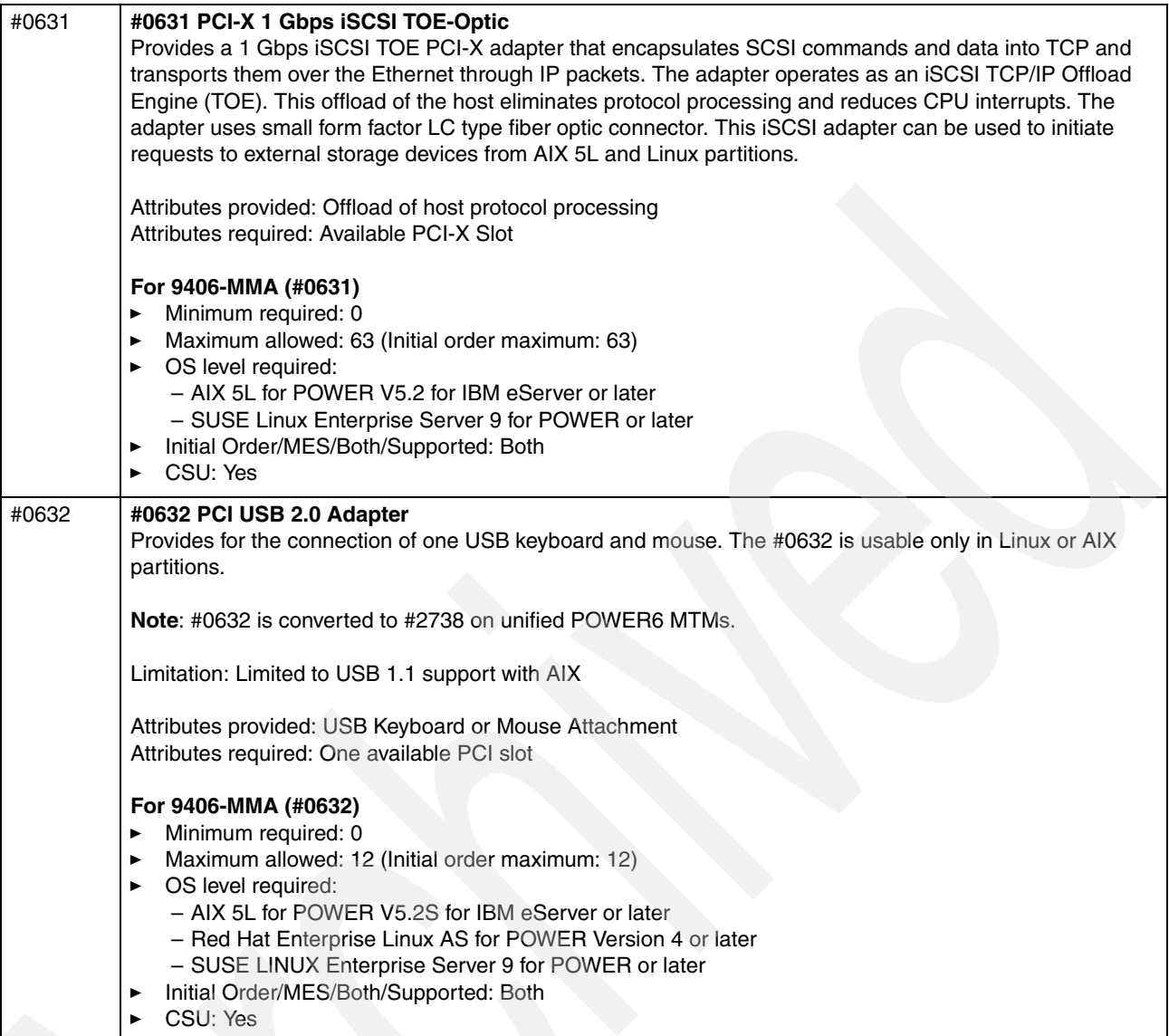

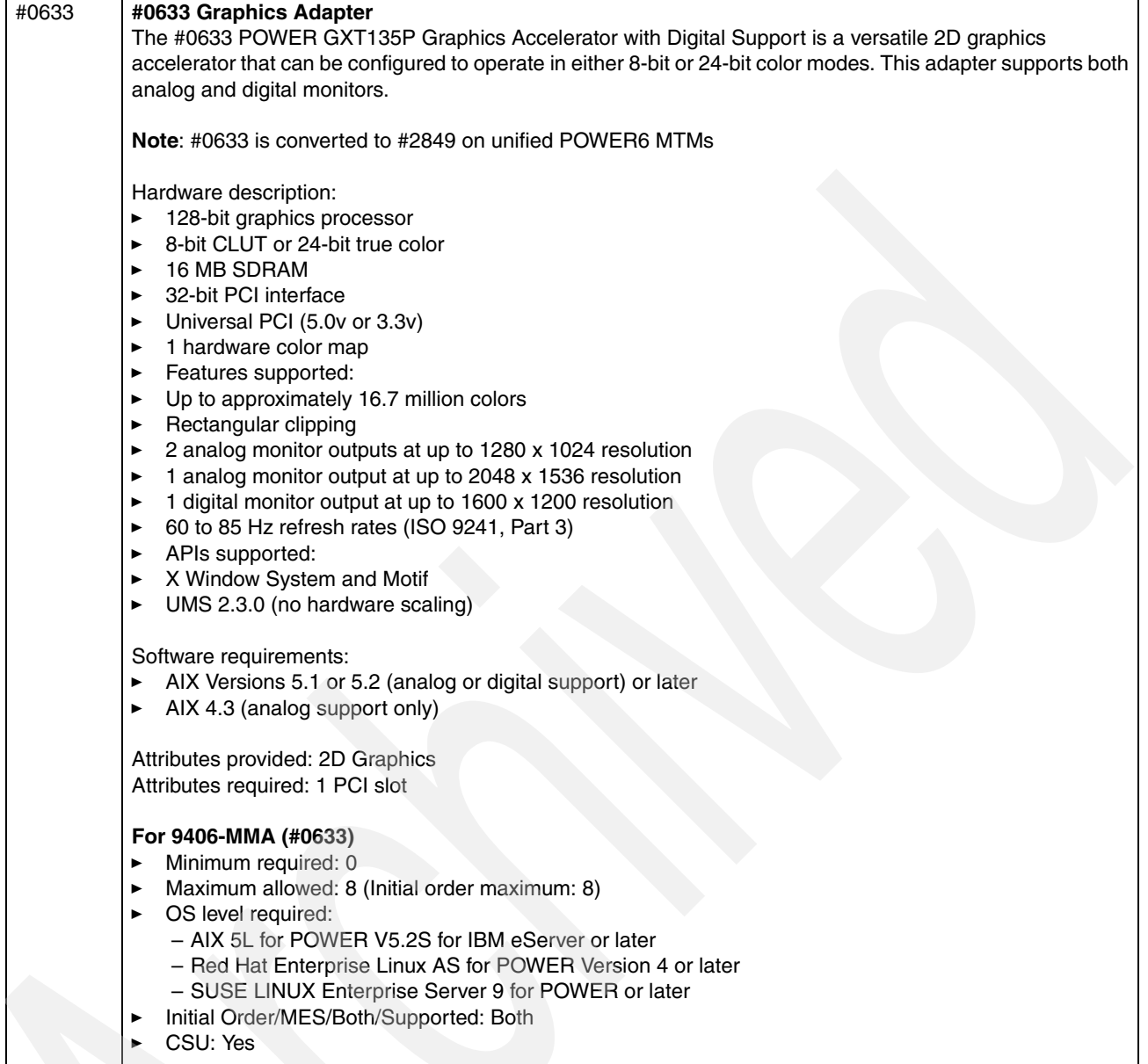

 $\overline{\phantom{a}}$ 

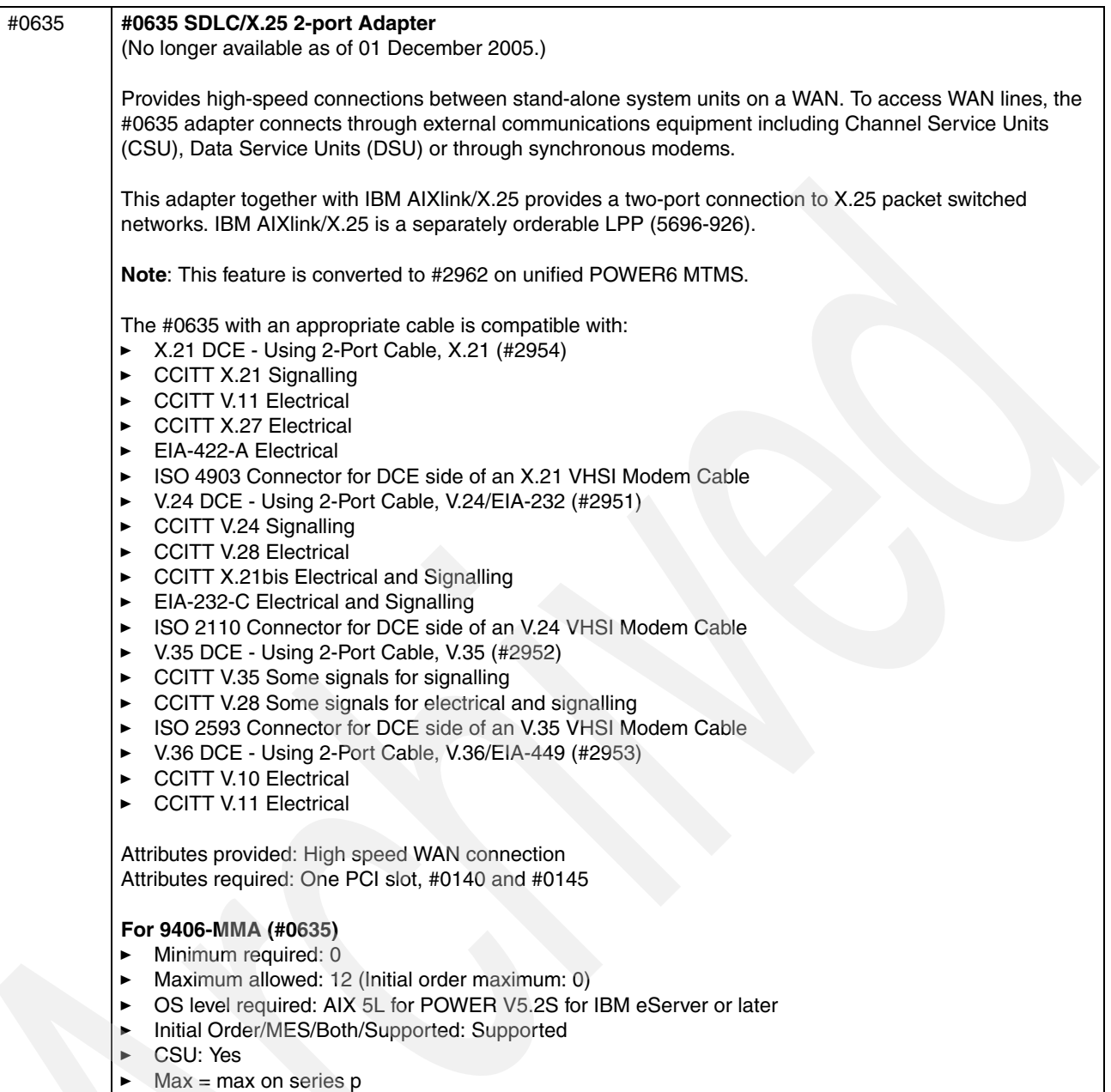

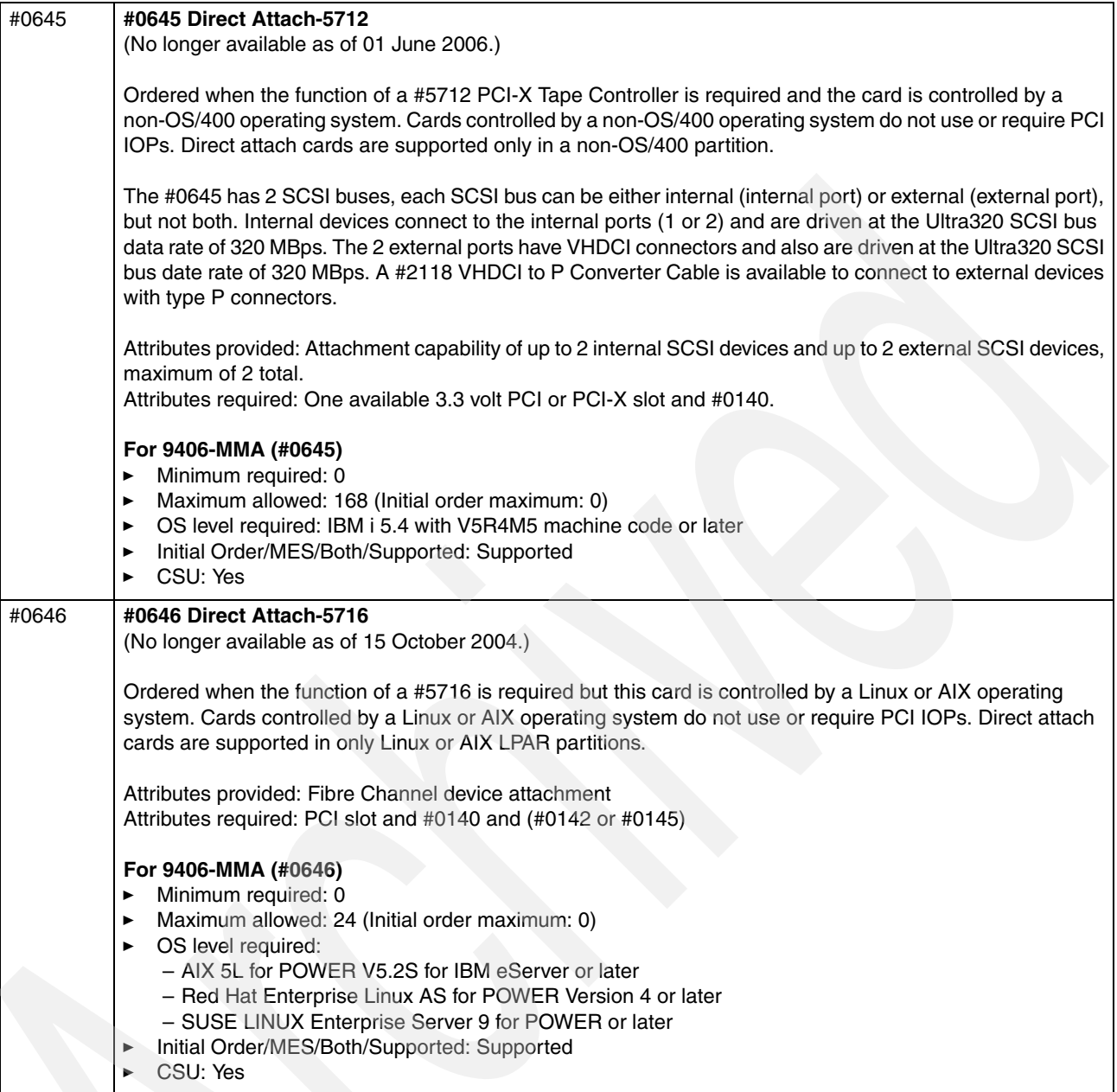

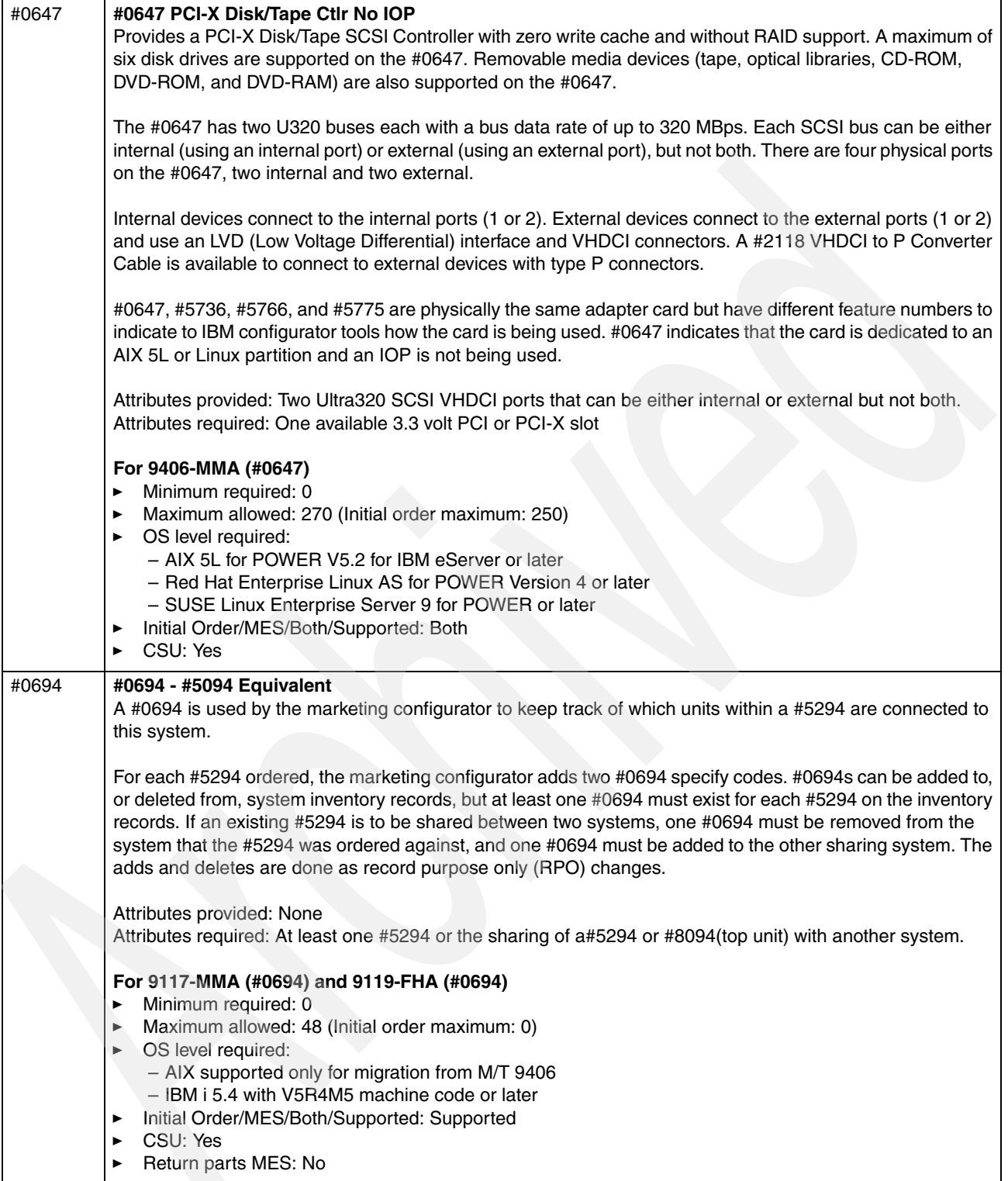

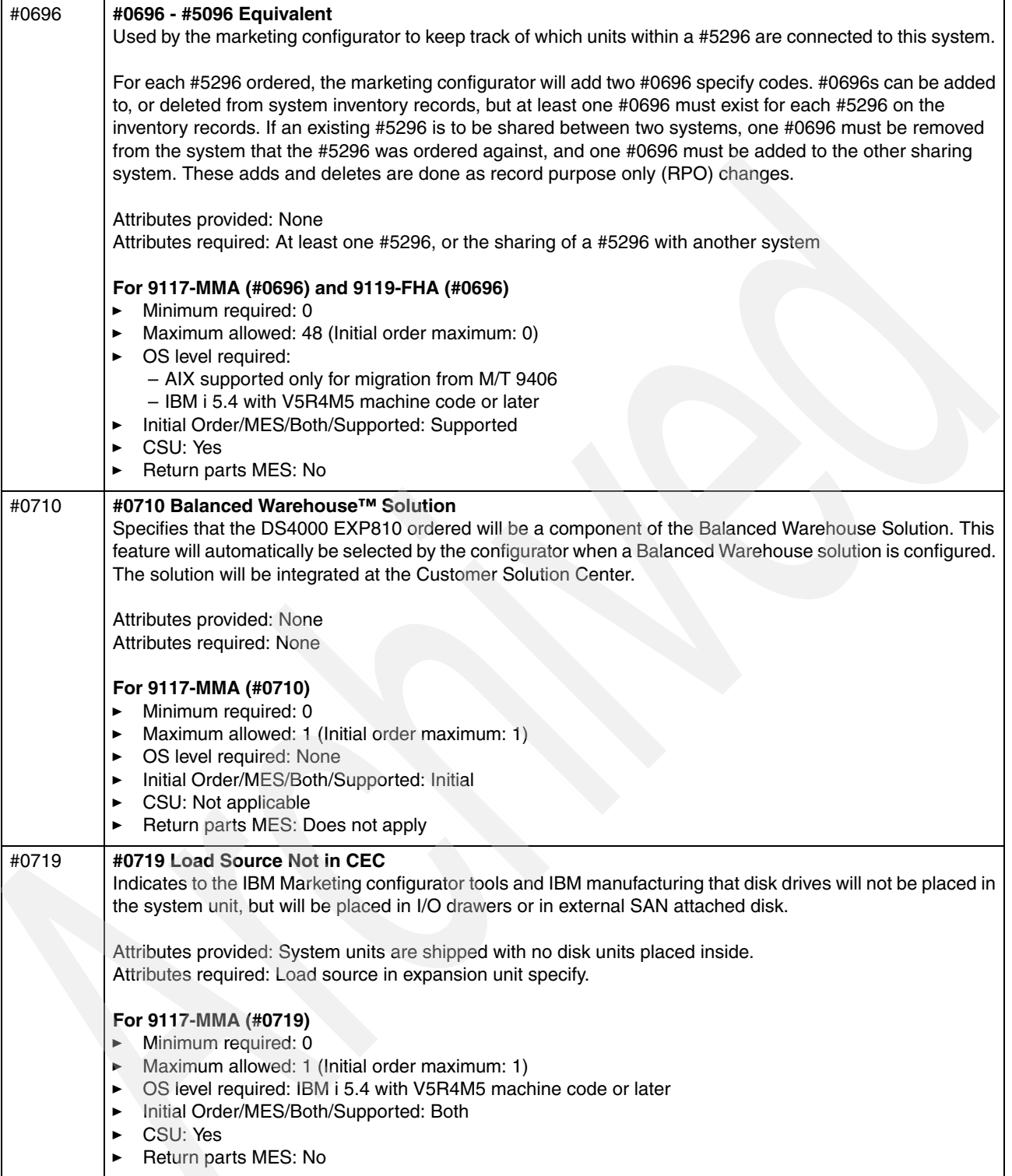
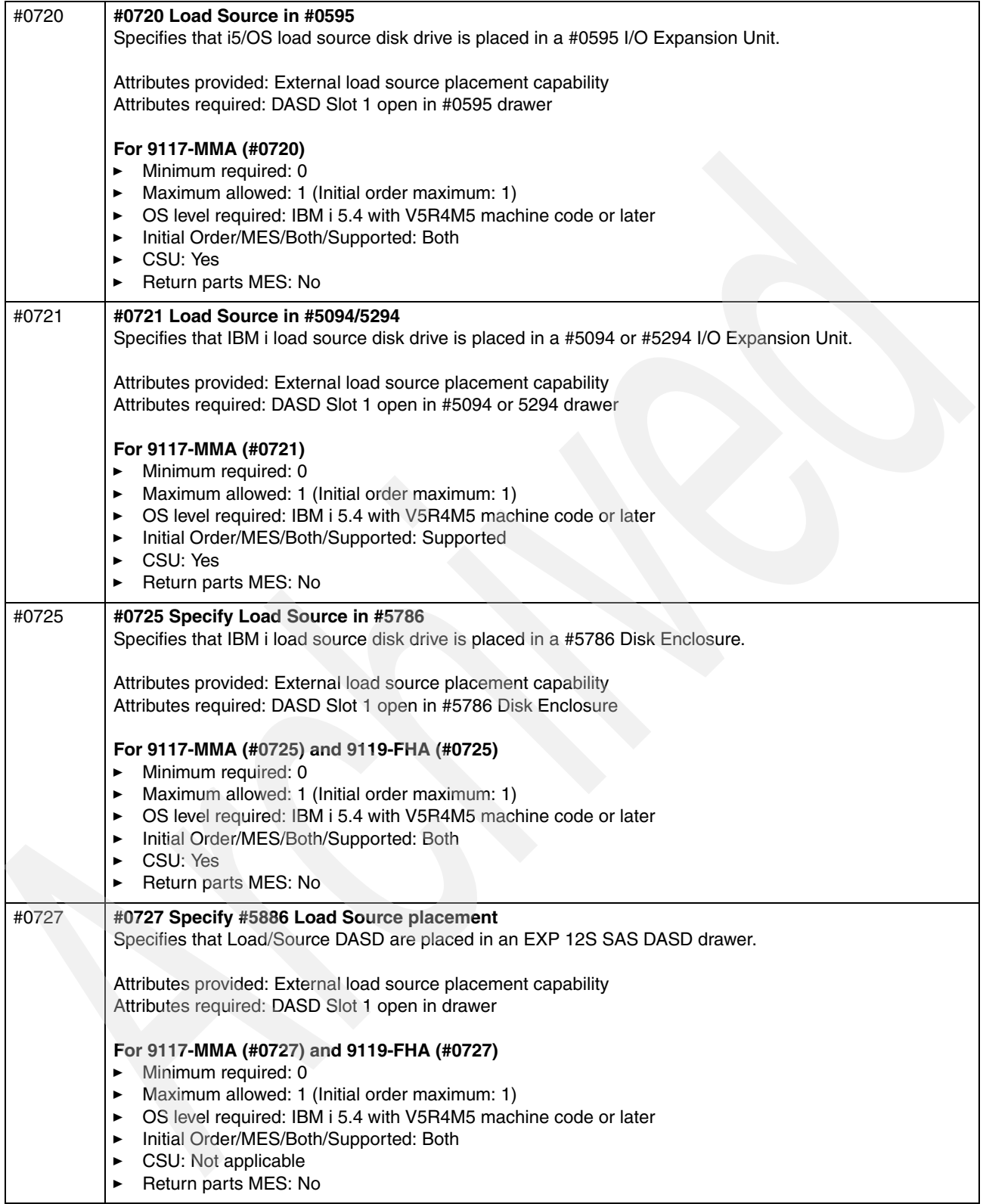

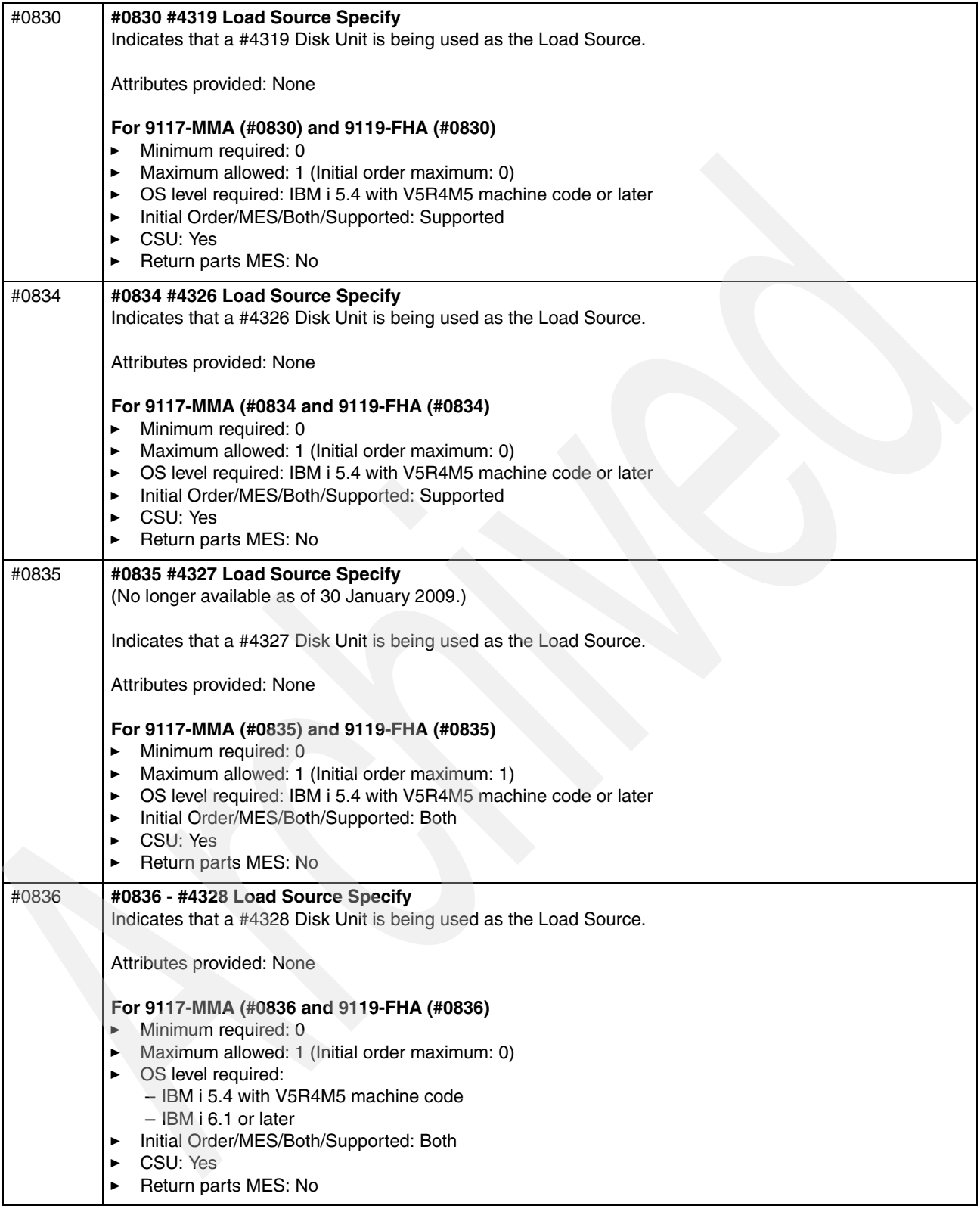

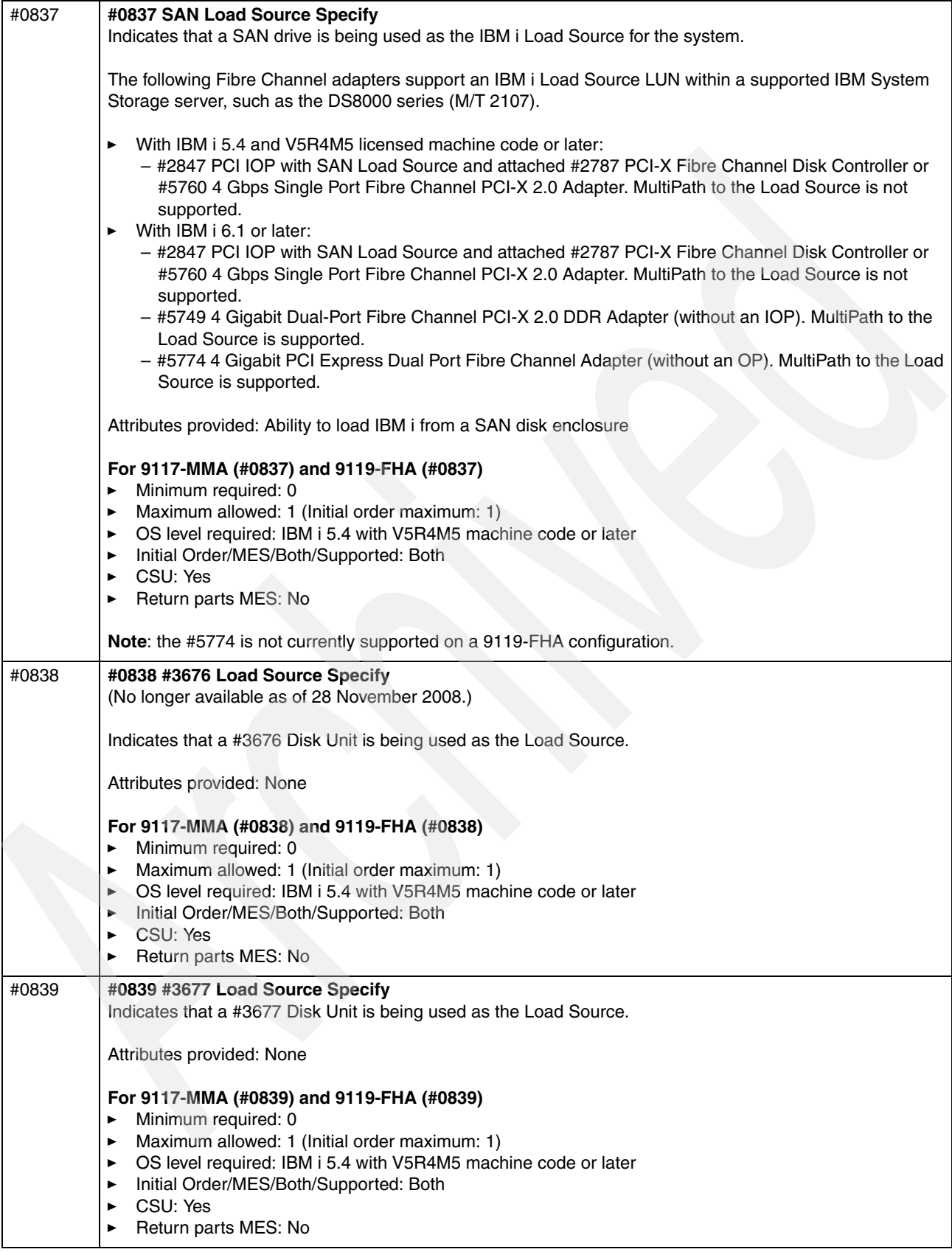

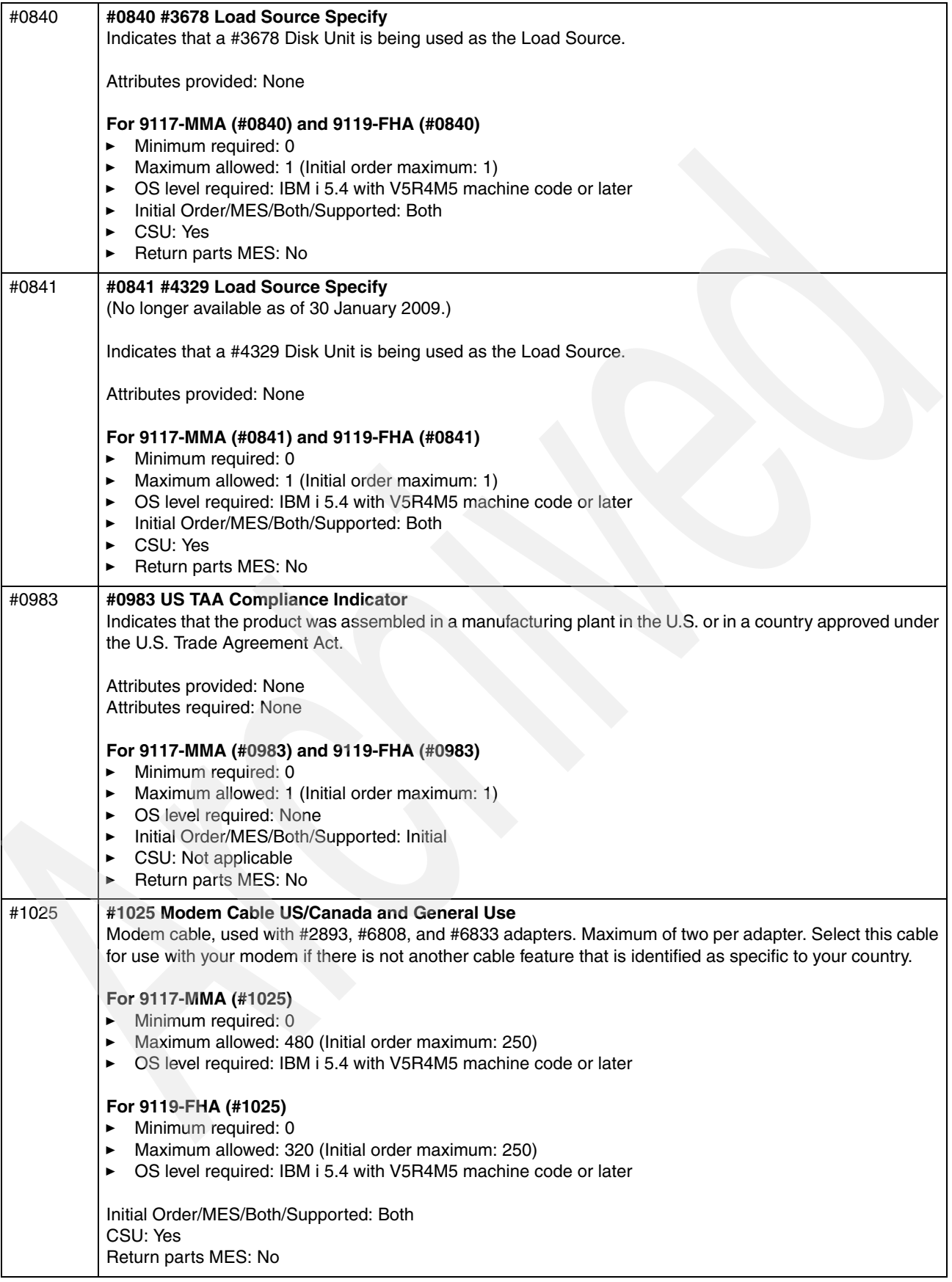

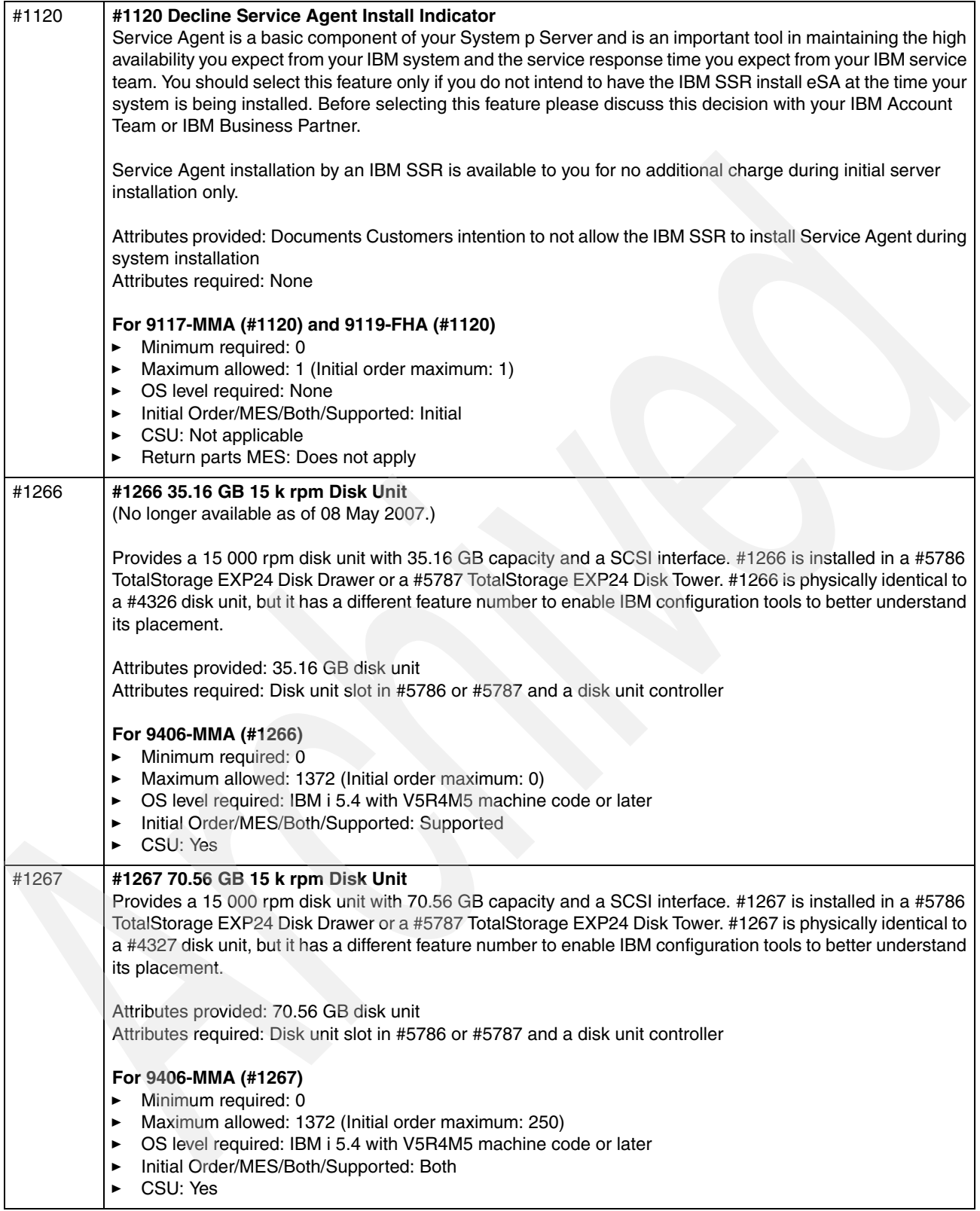

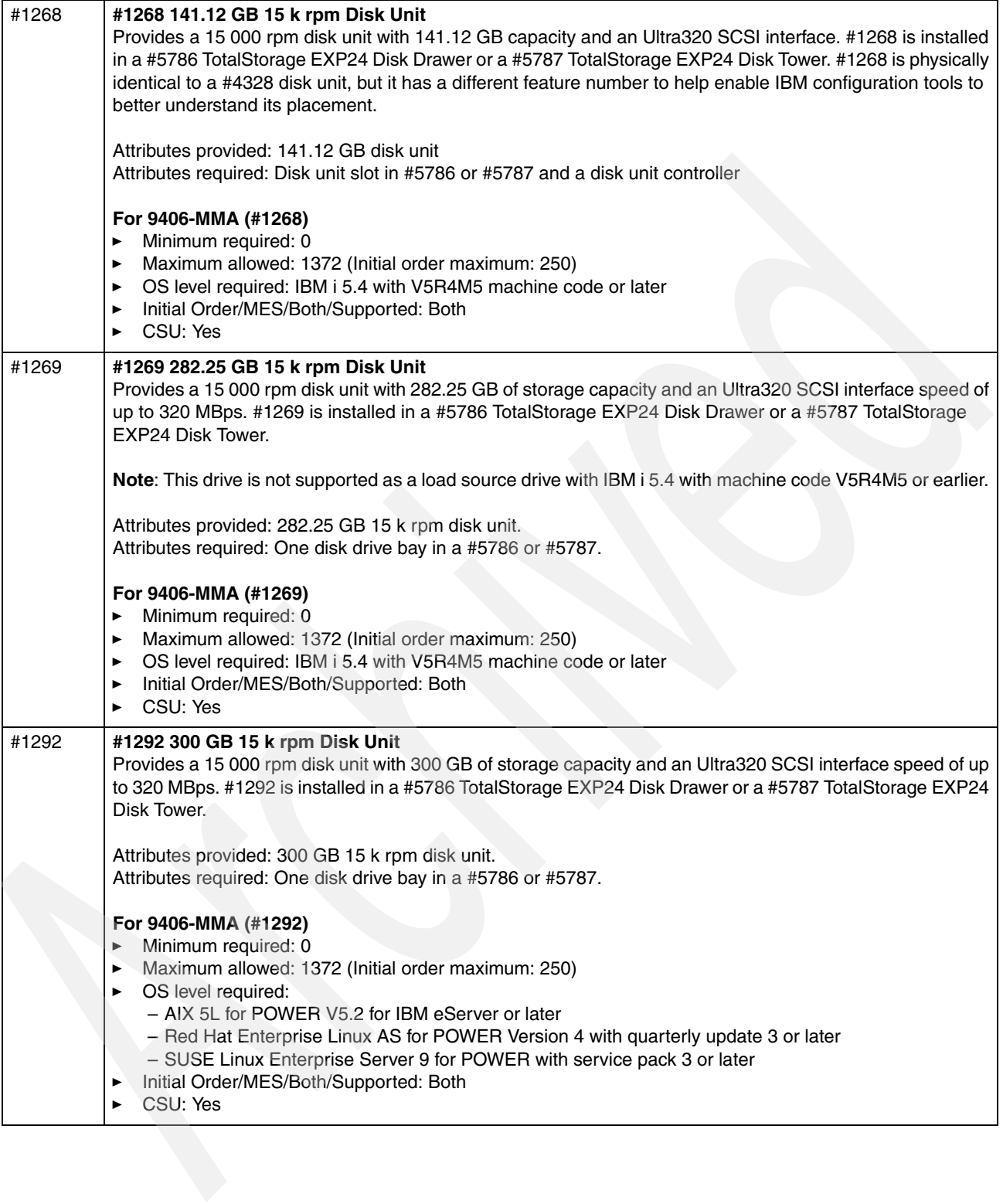

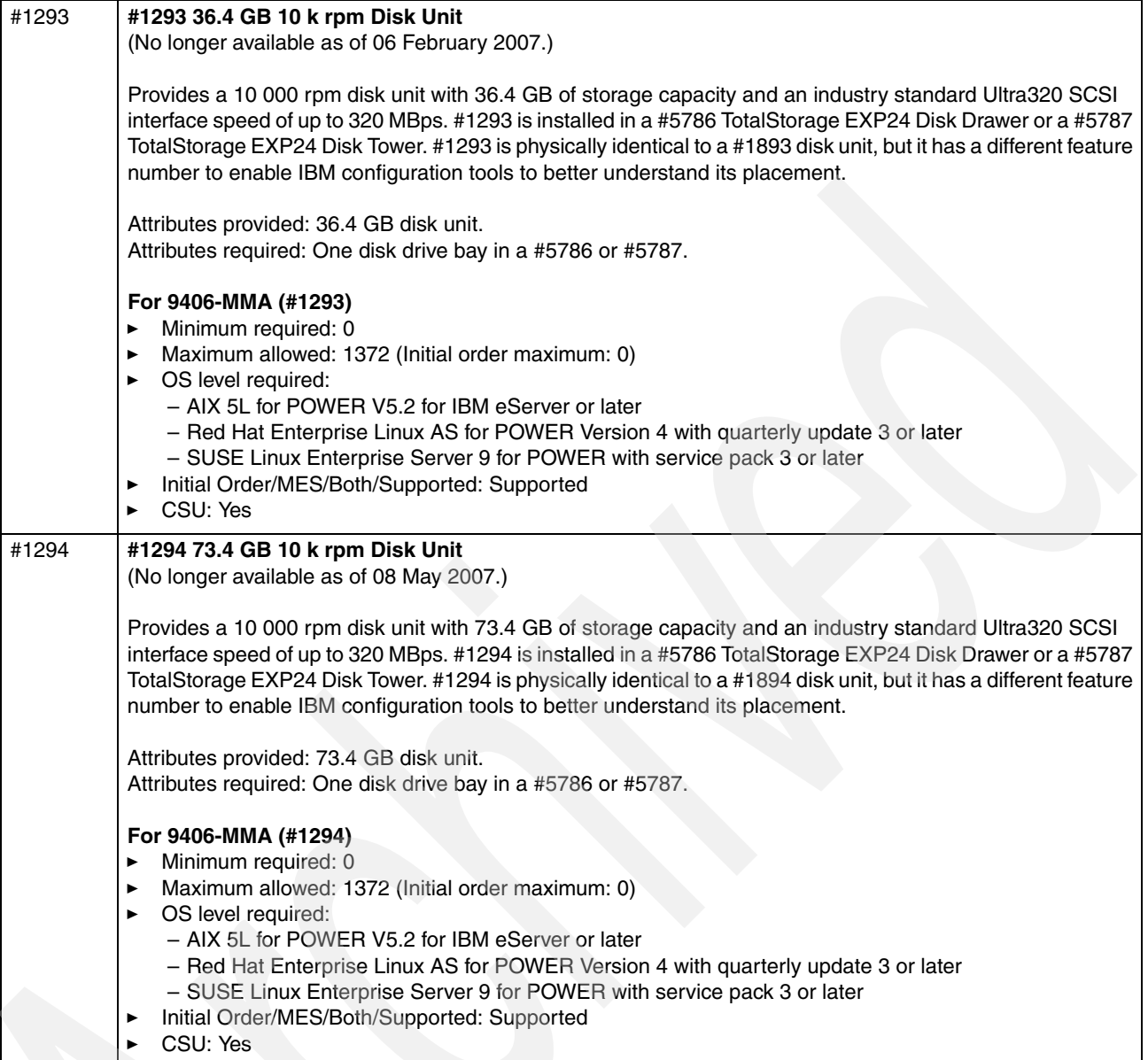

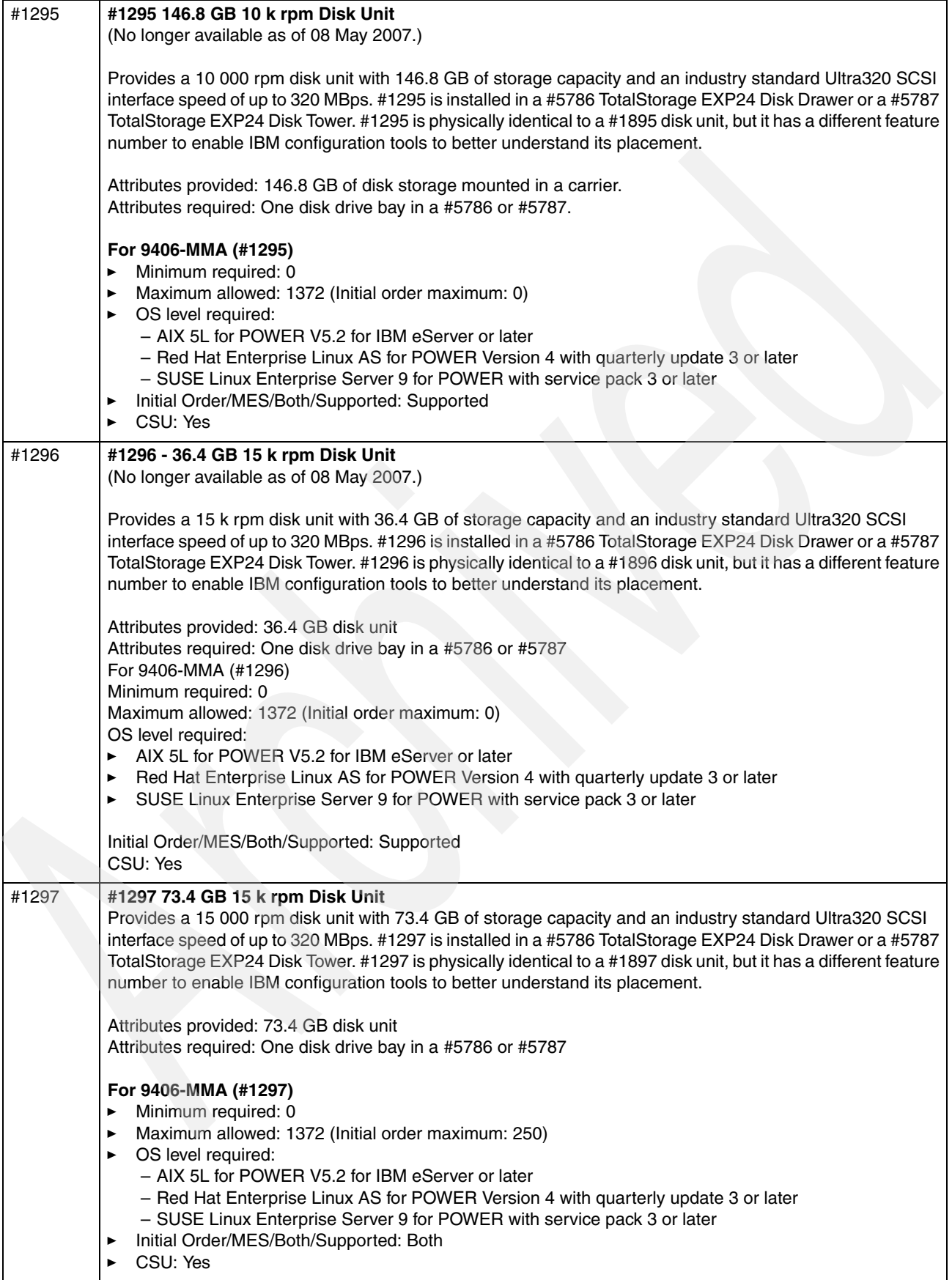

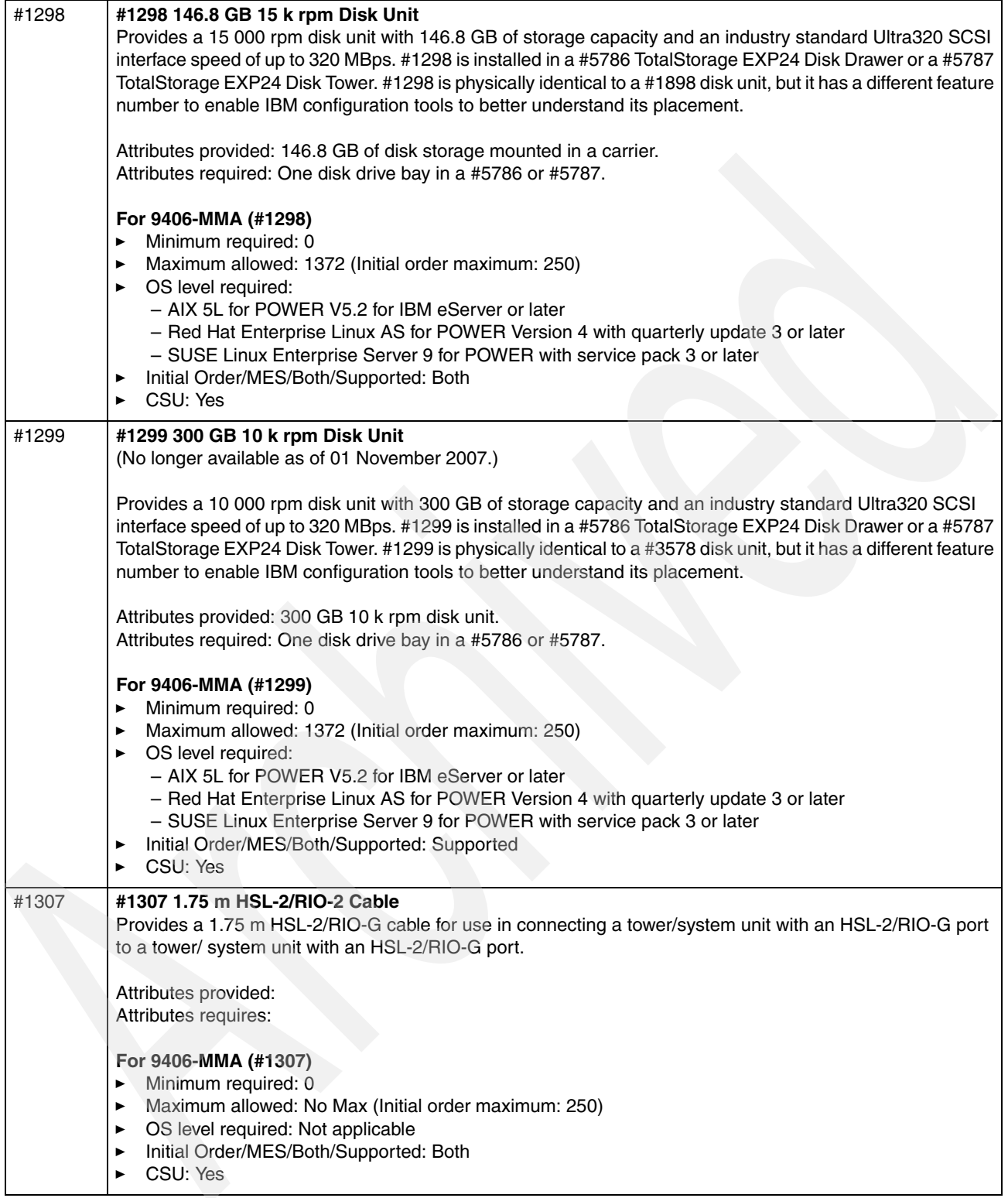

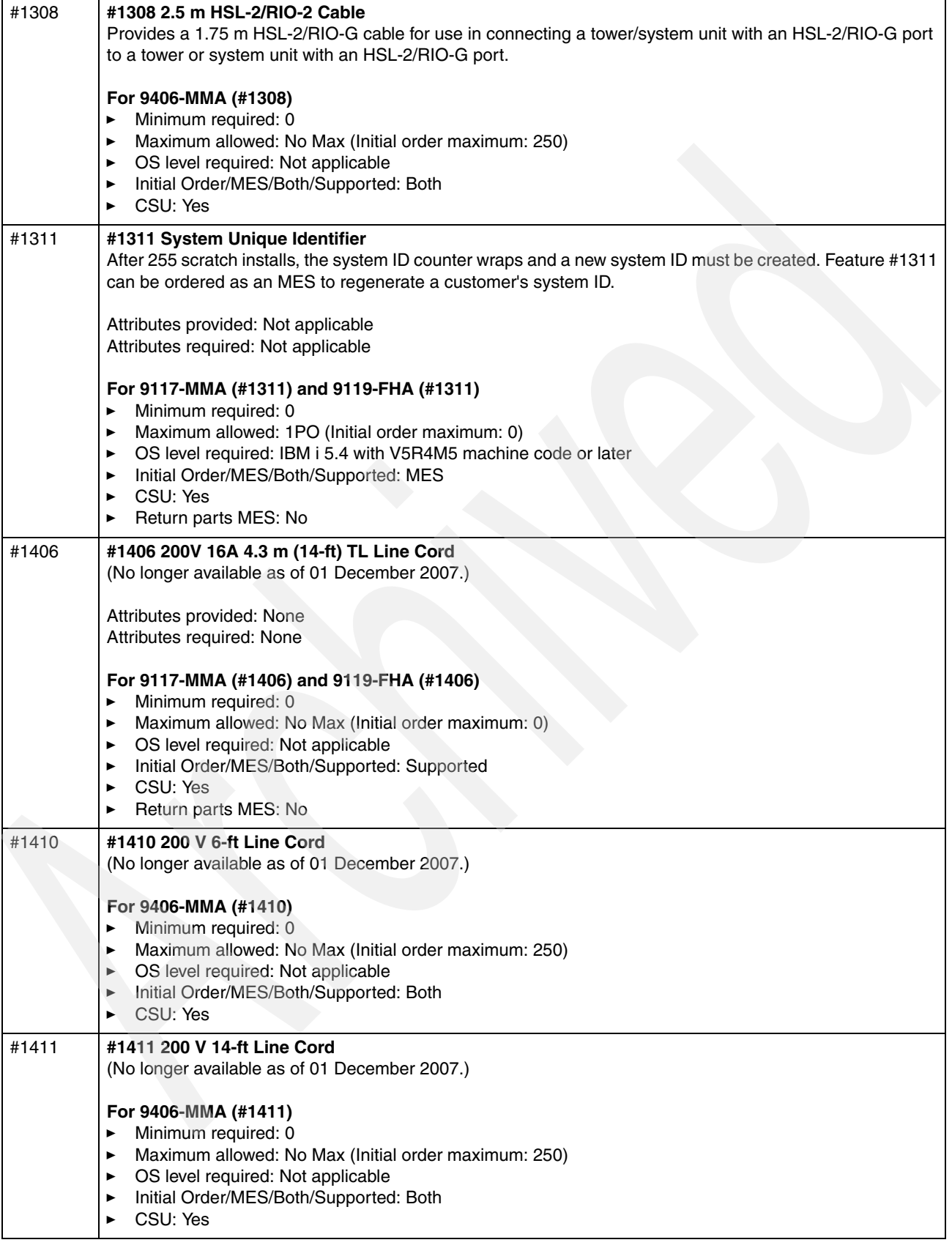

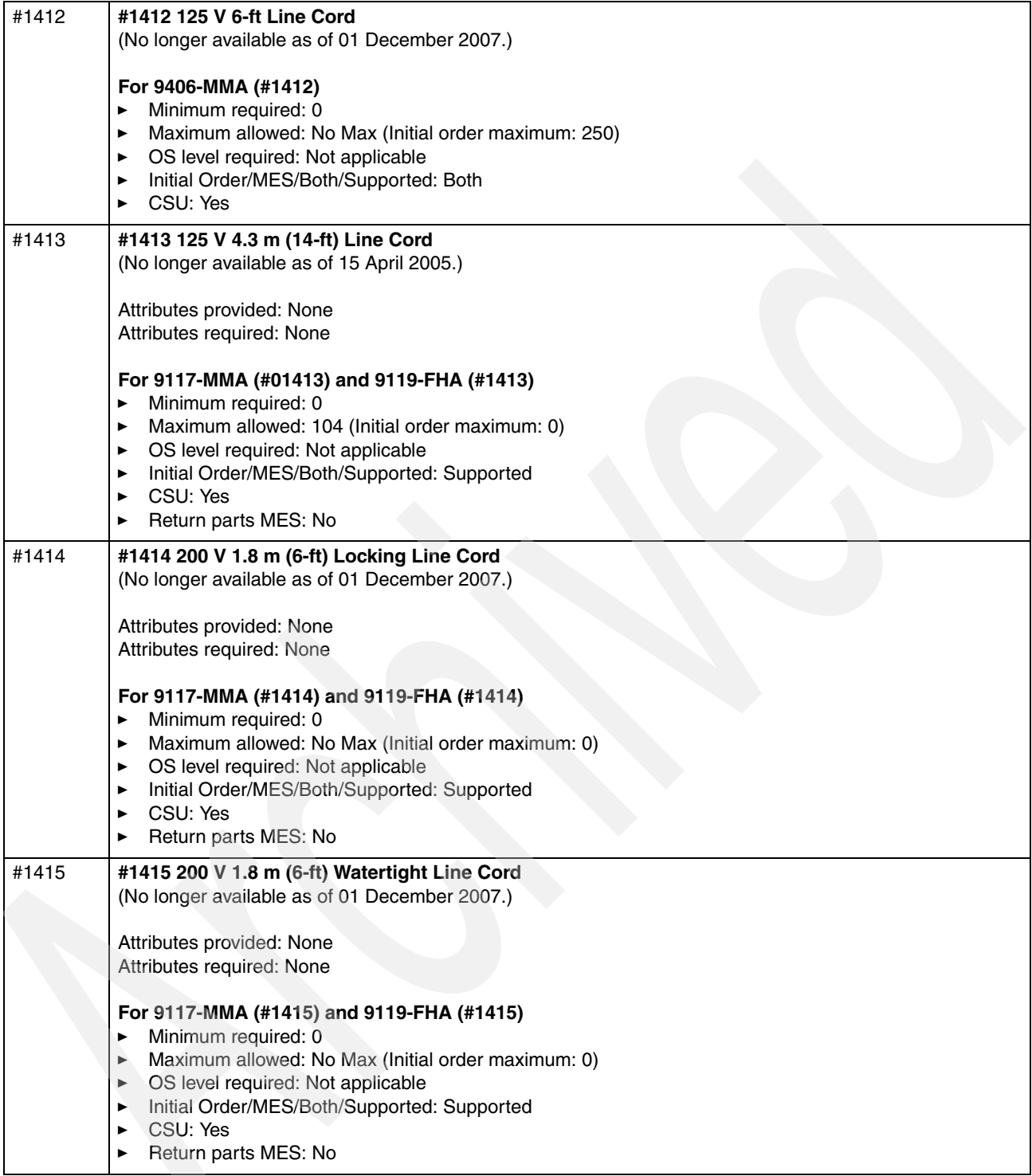

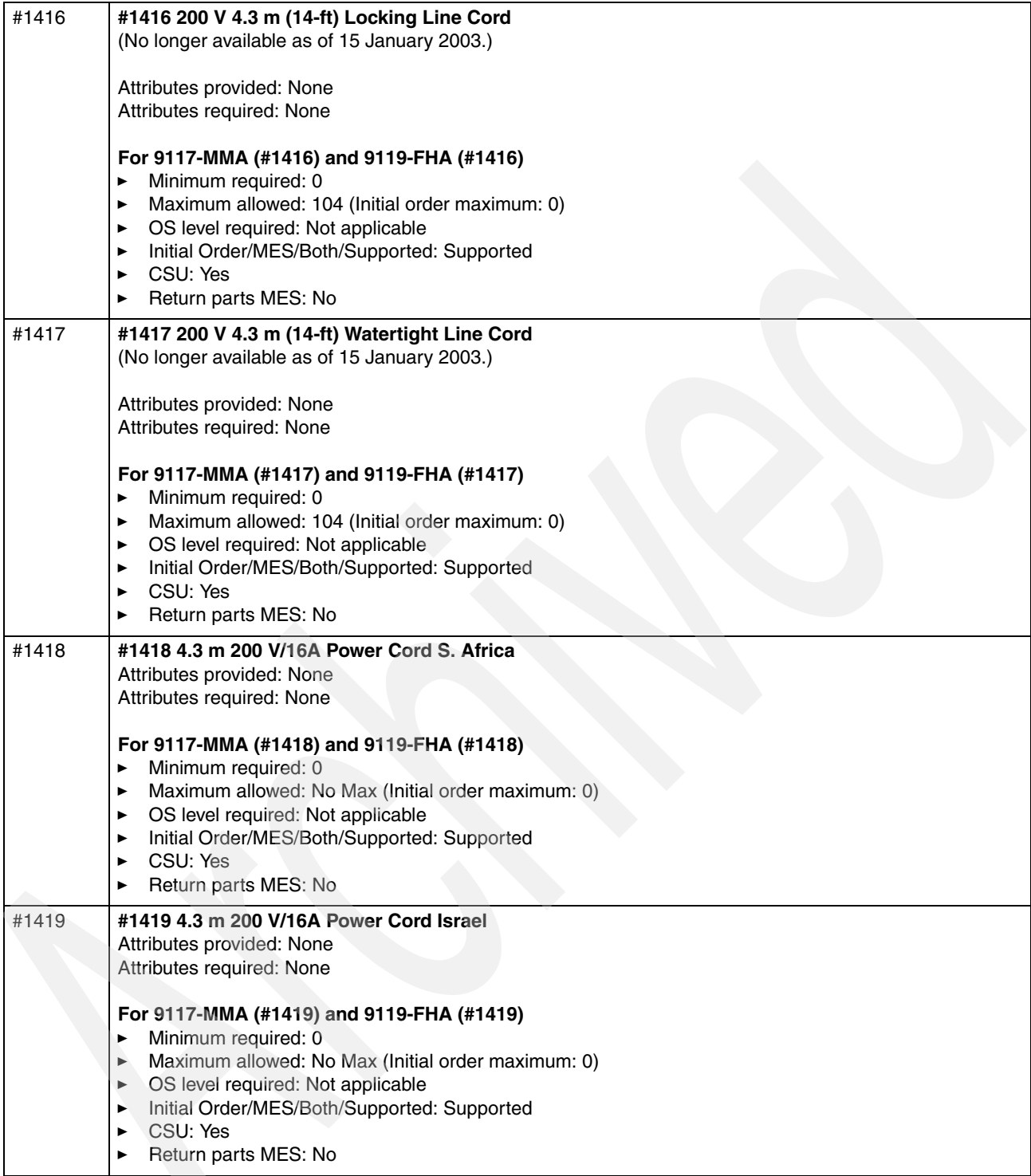

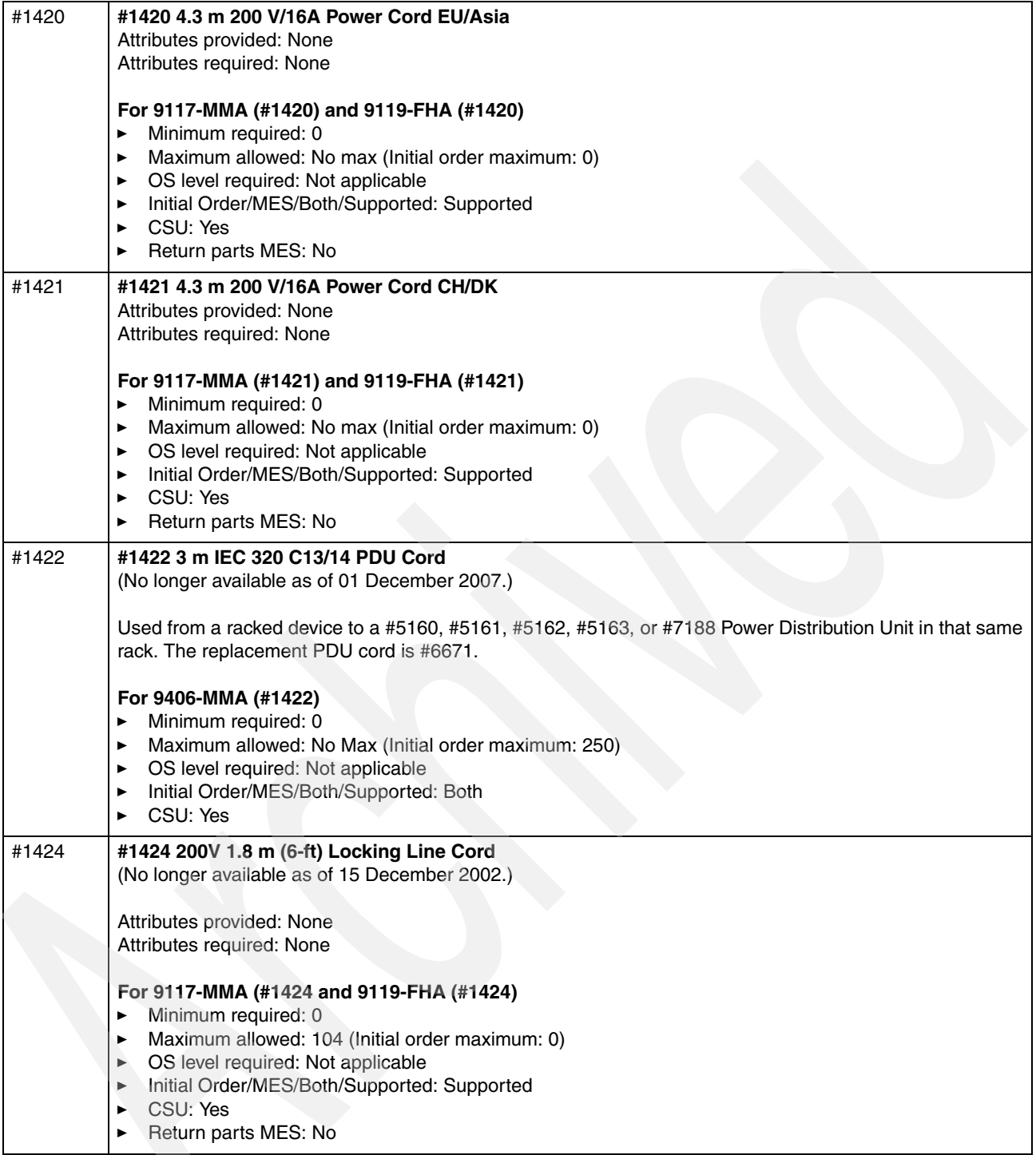

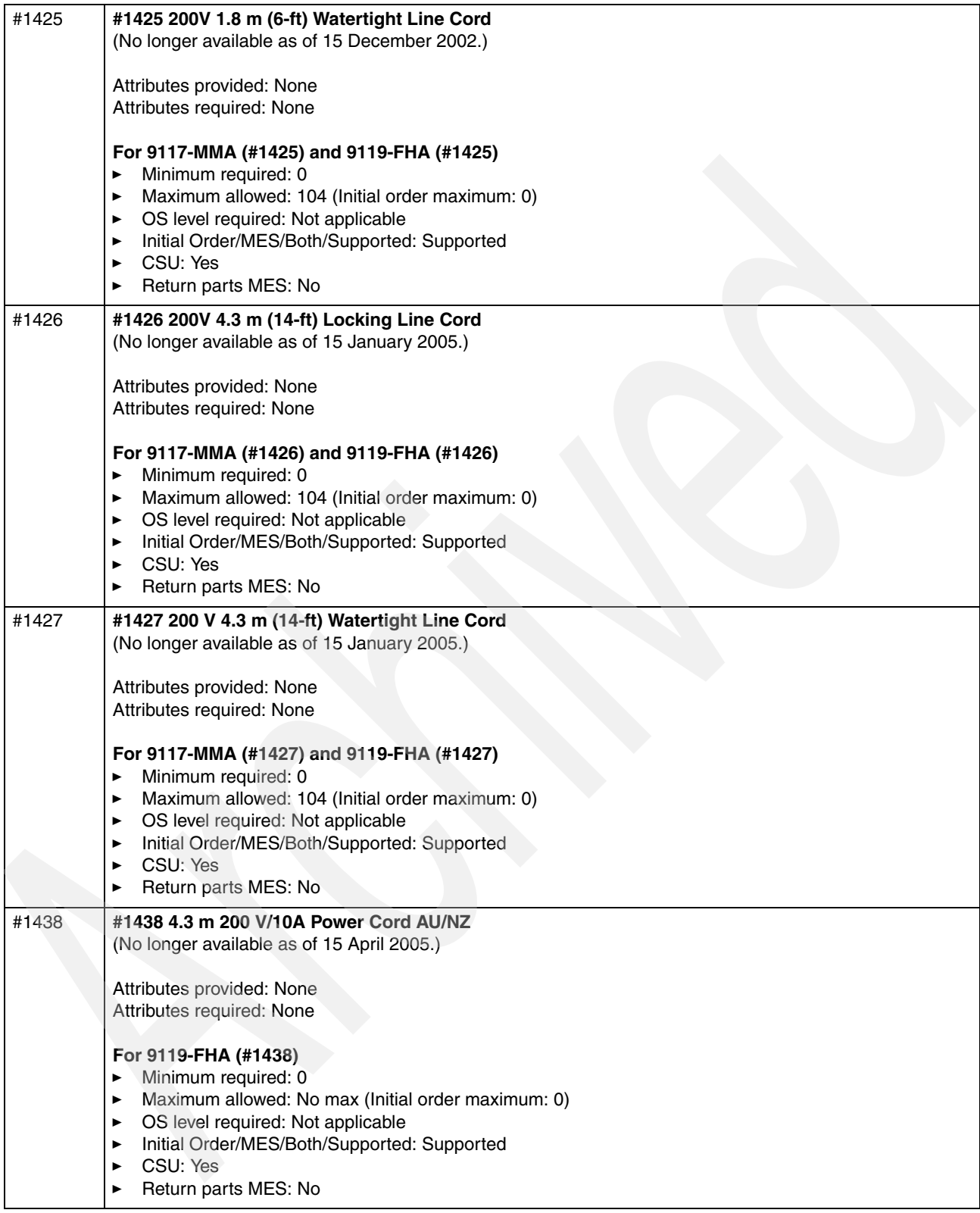

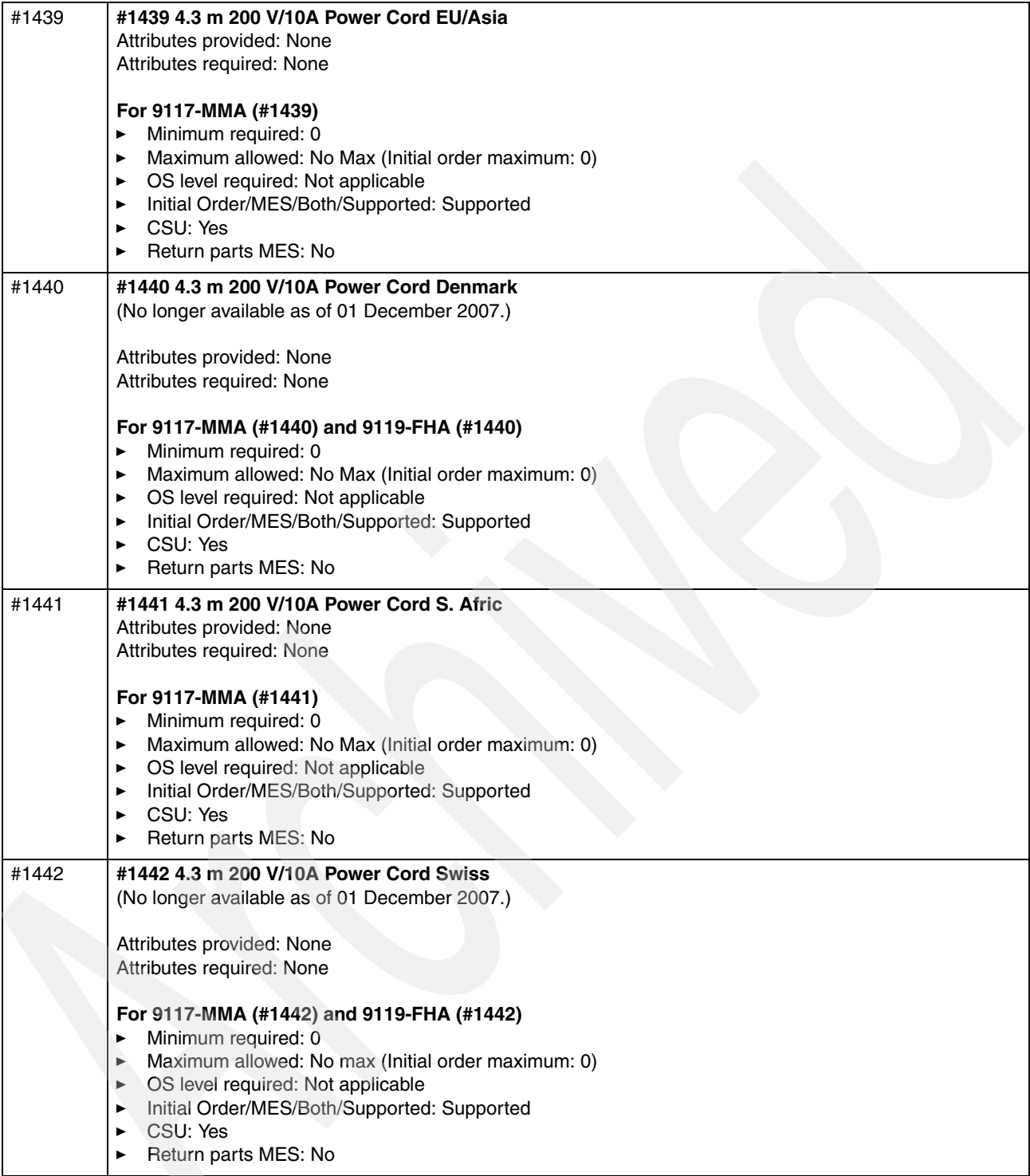

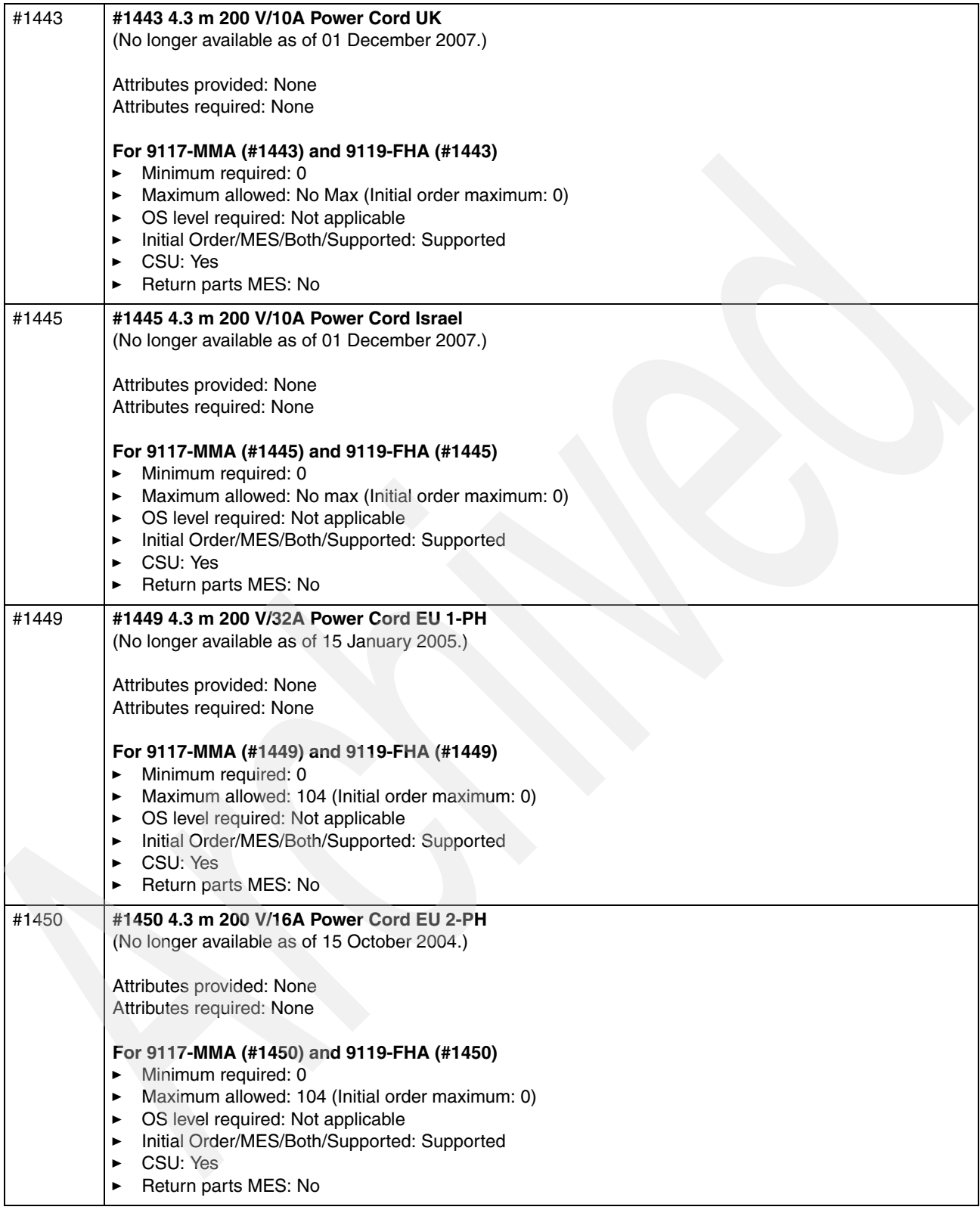

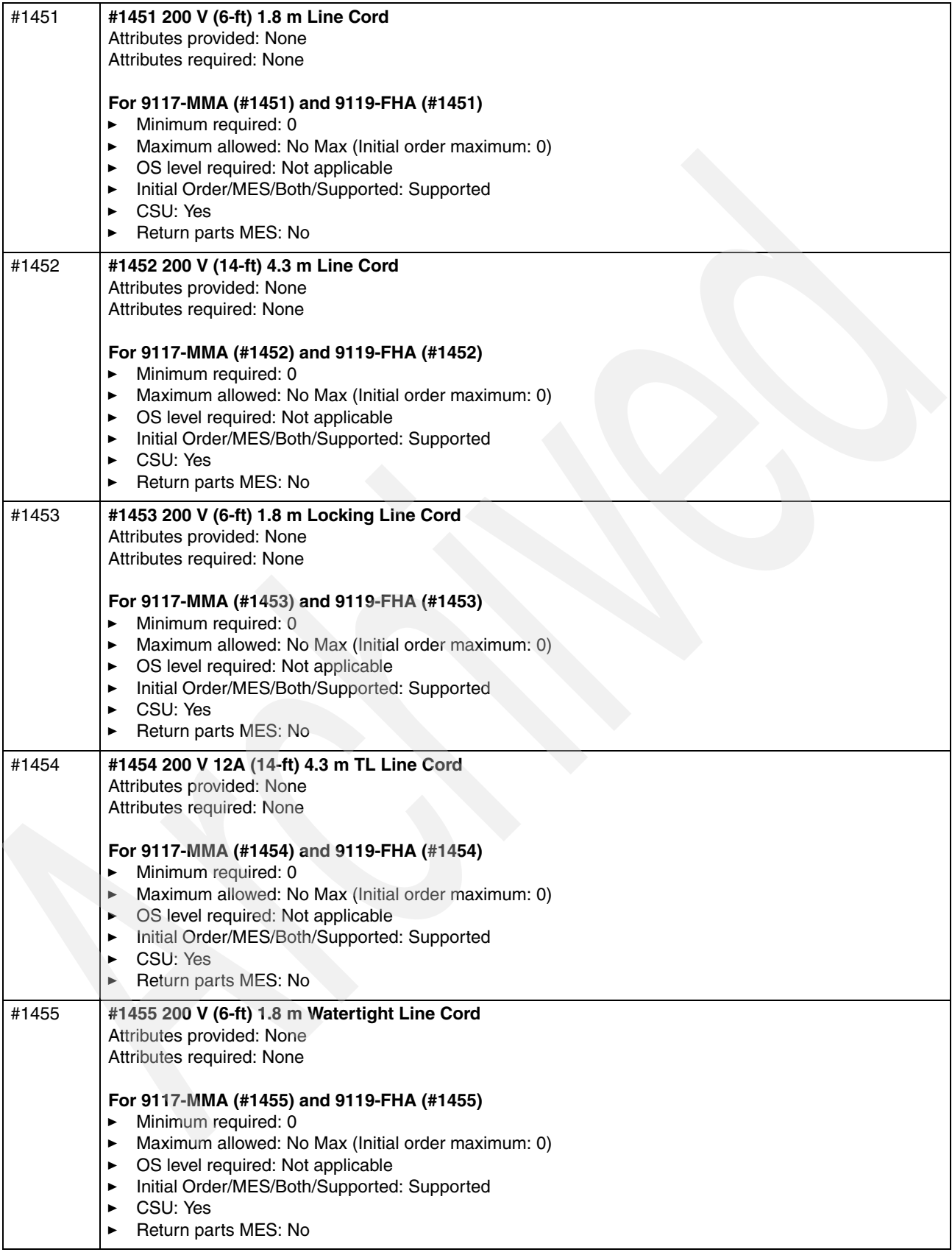

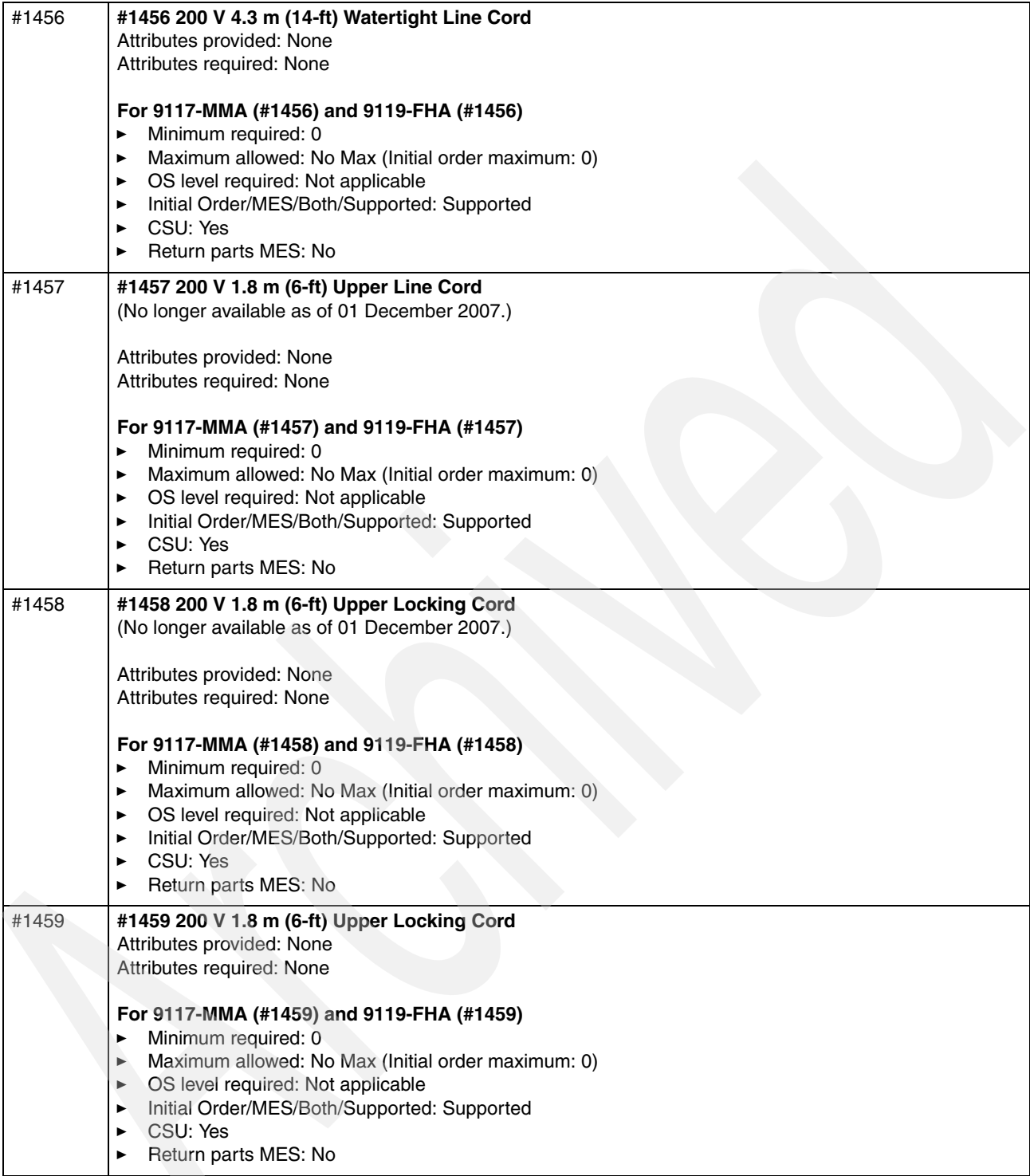

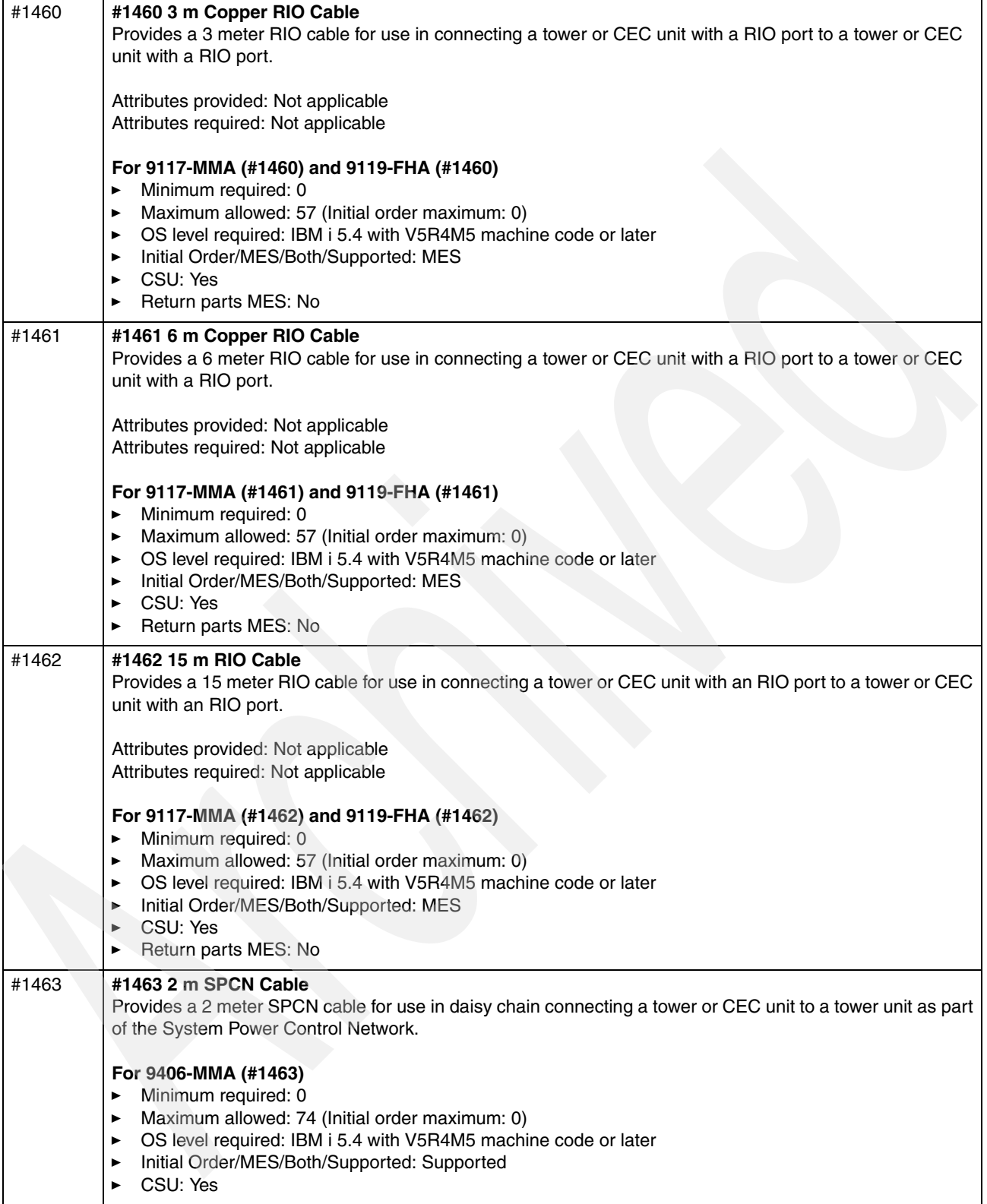

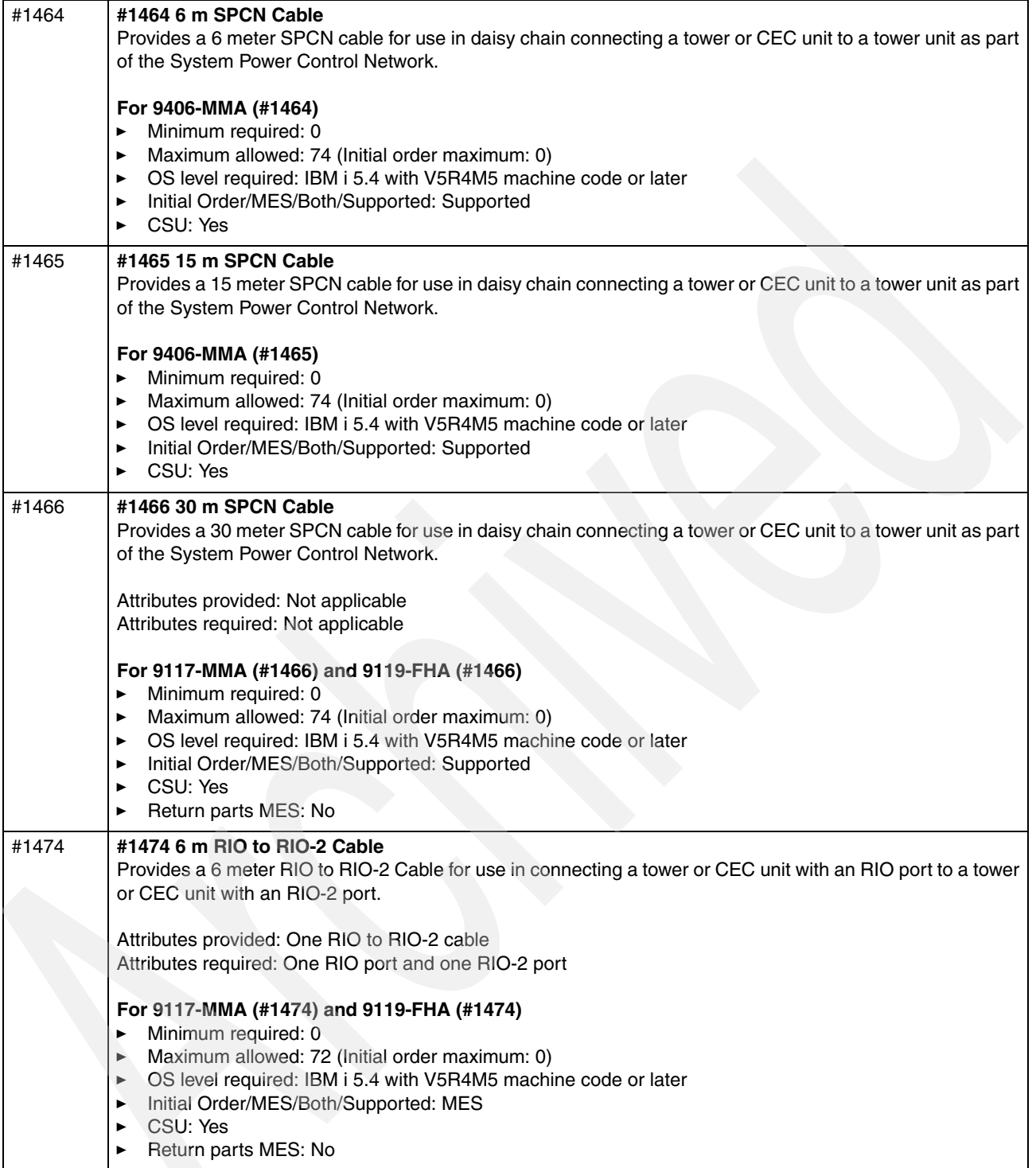

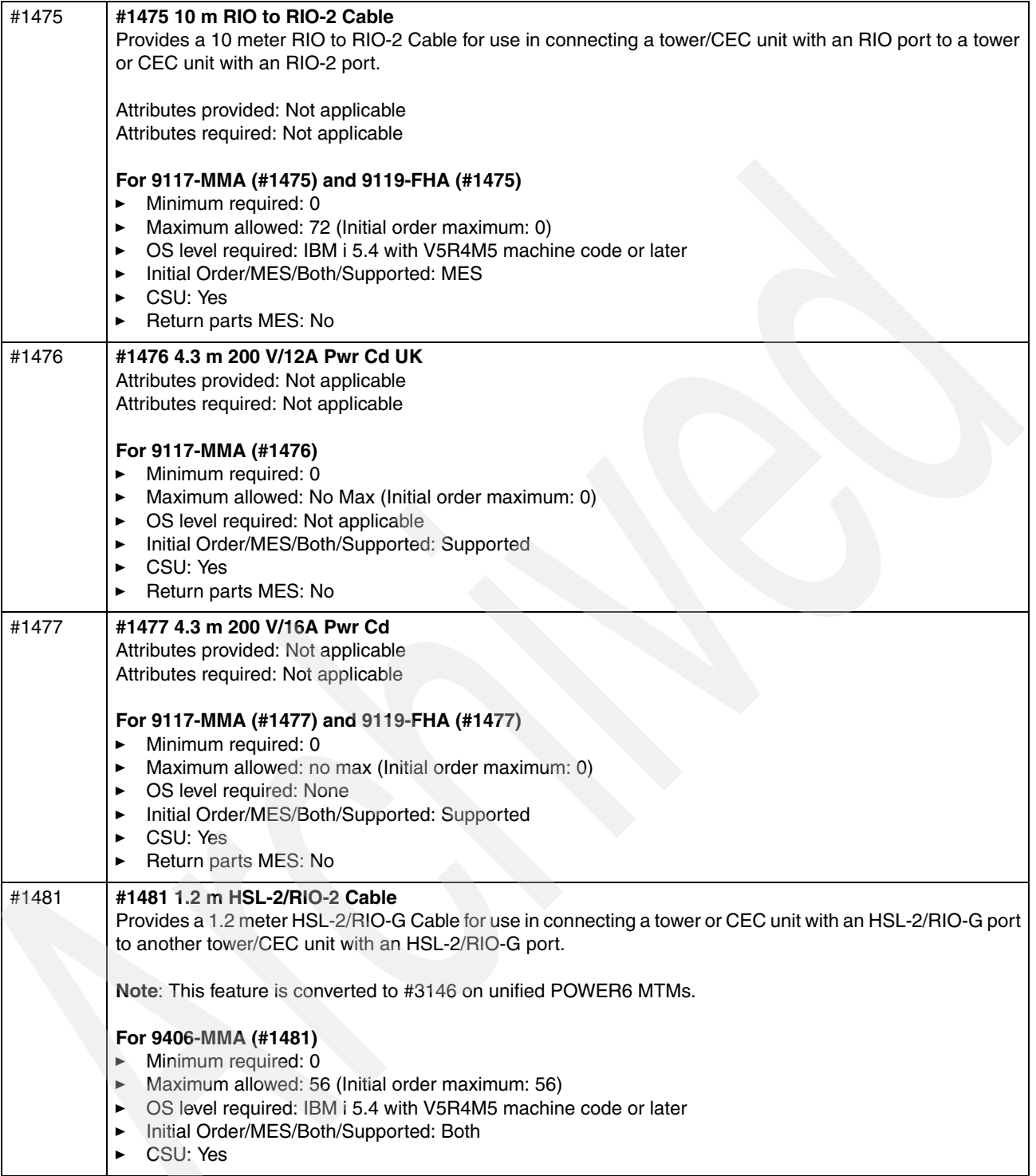

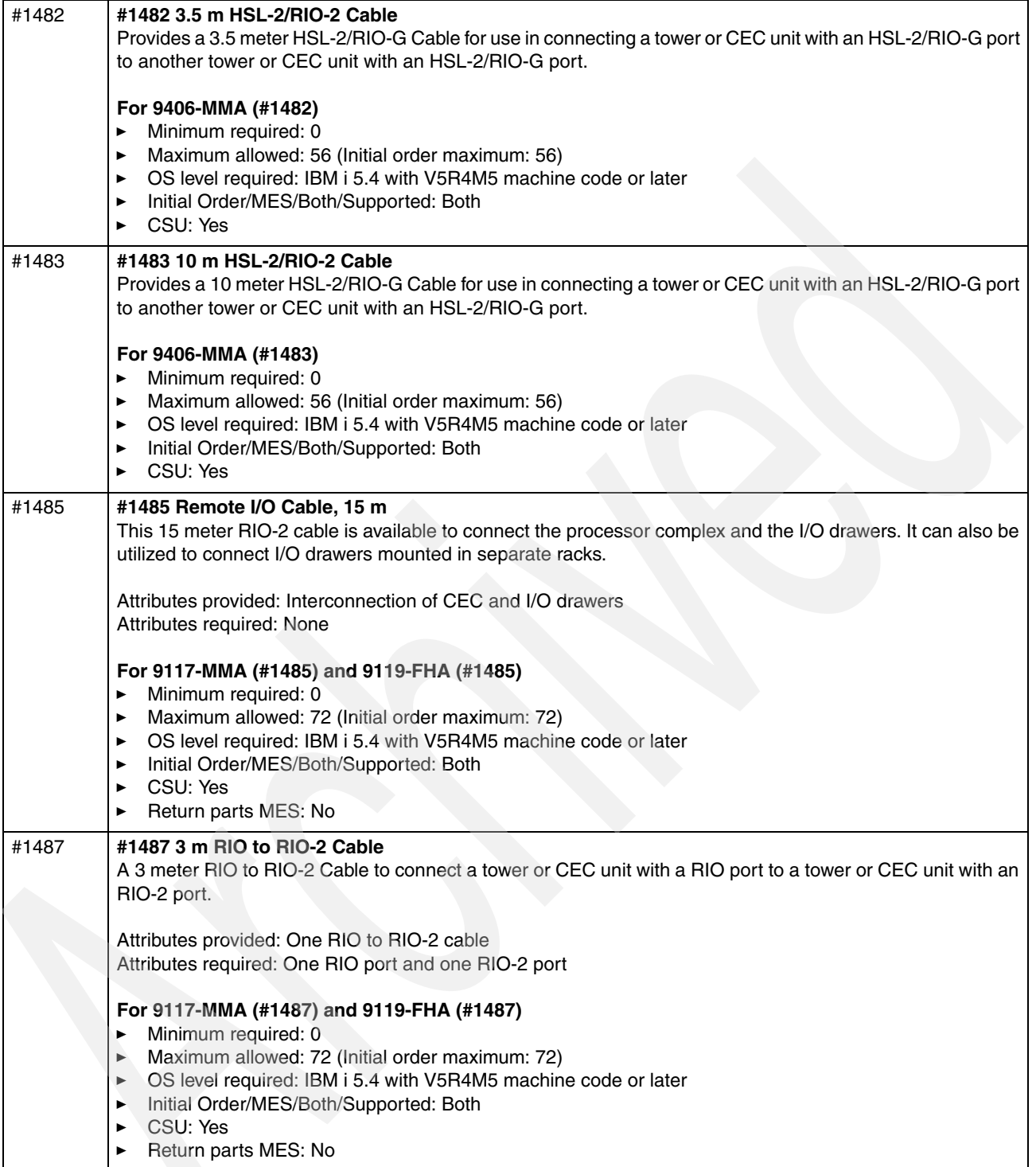

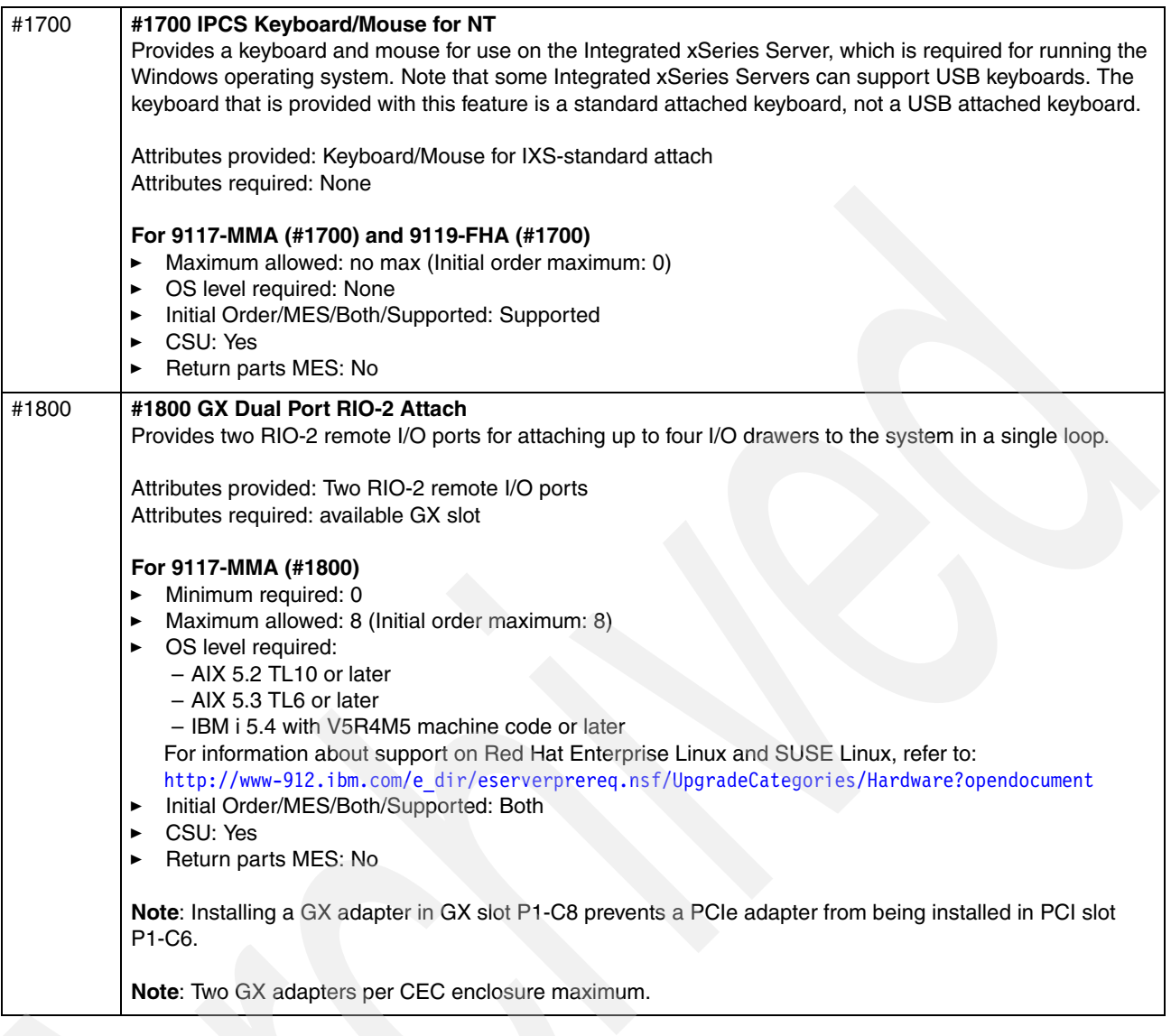

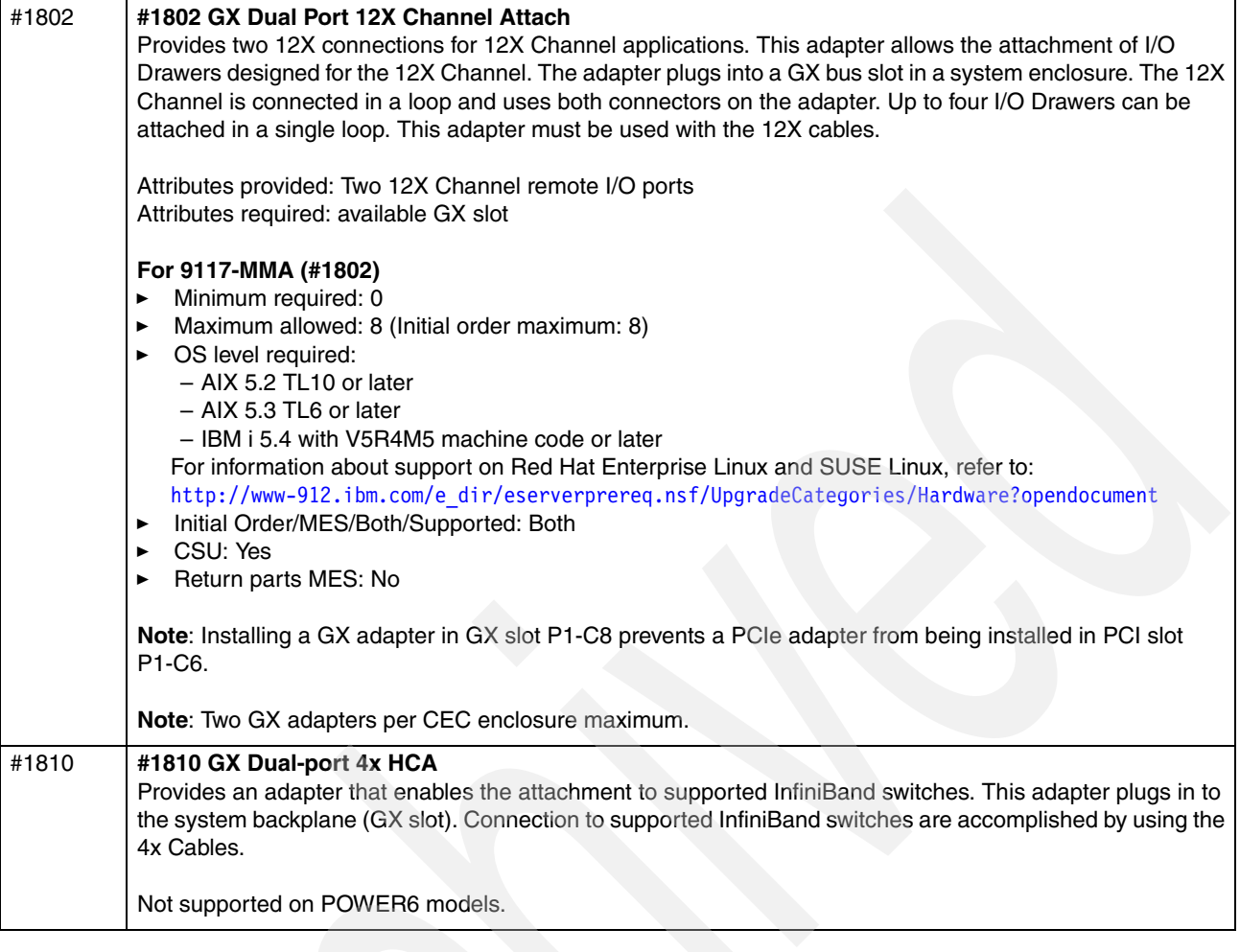

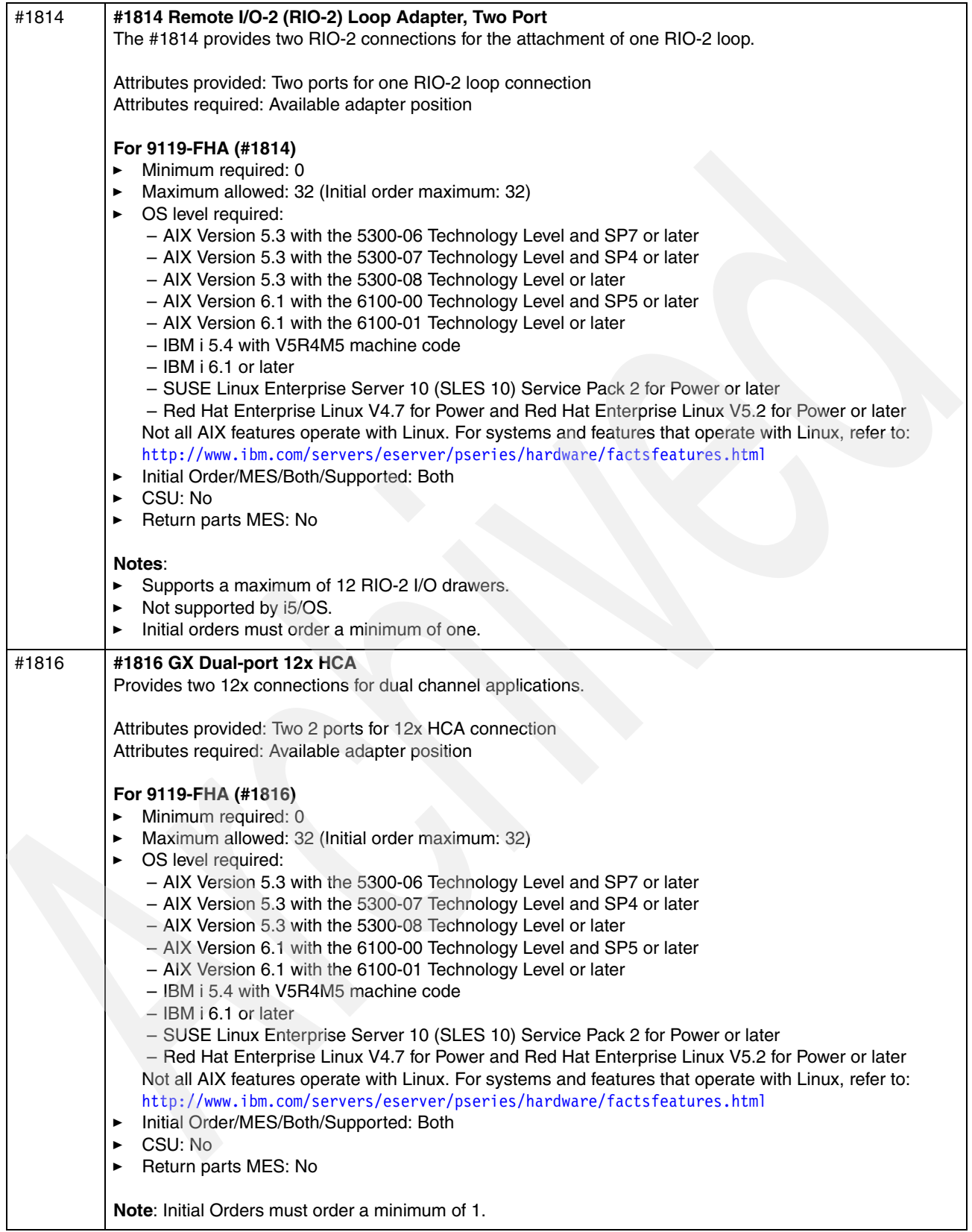

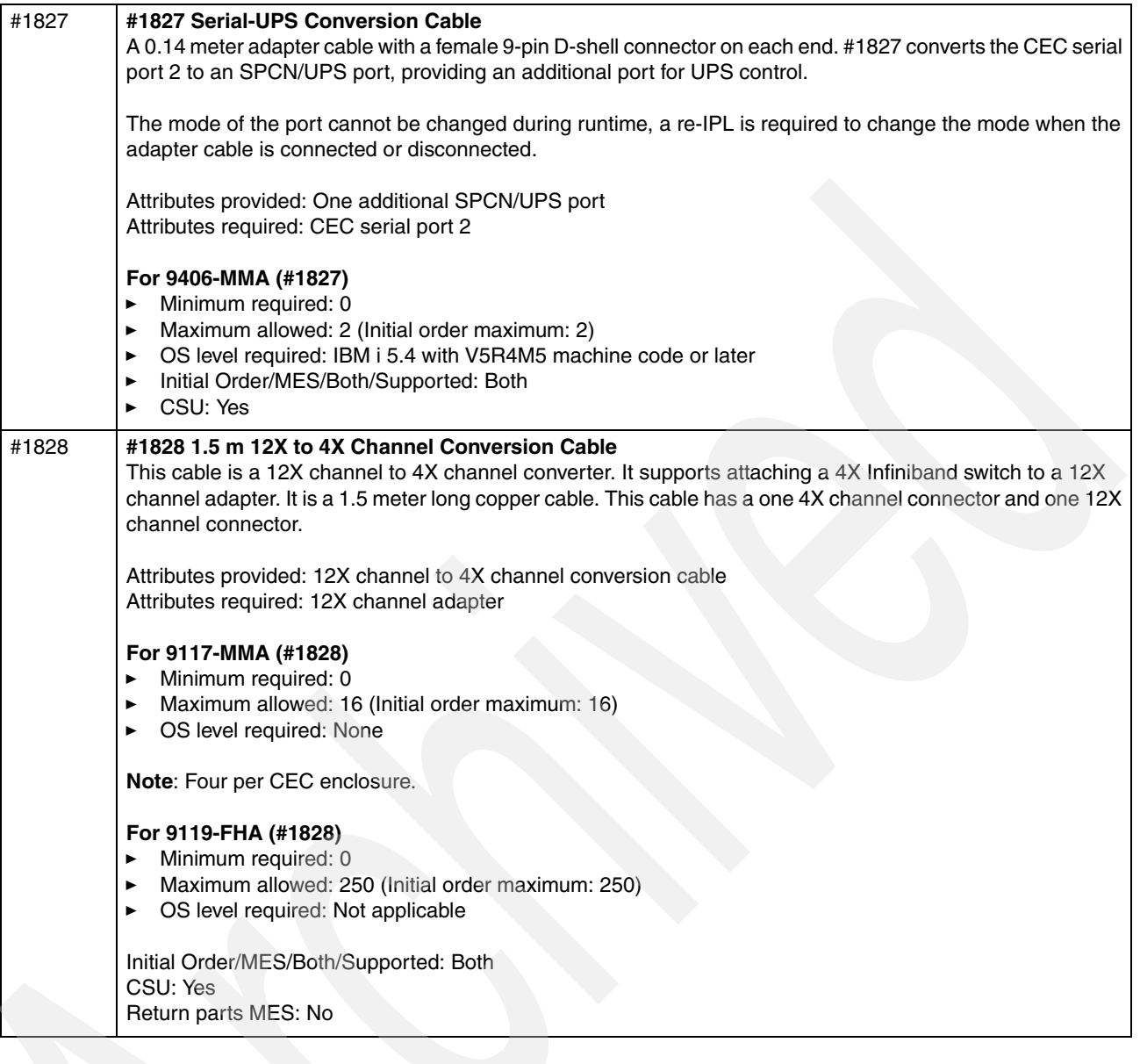

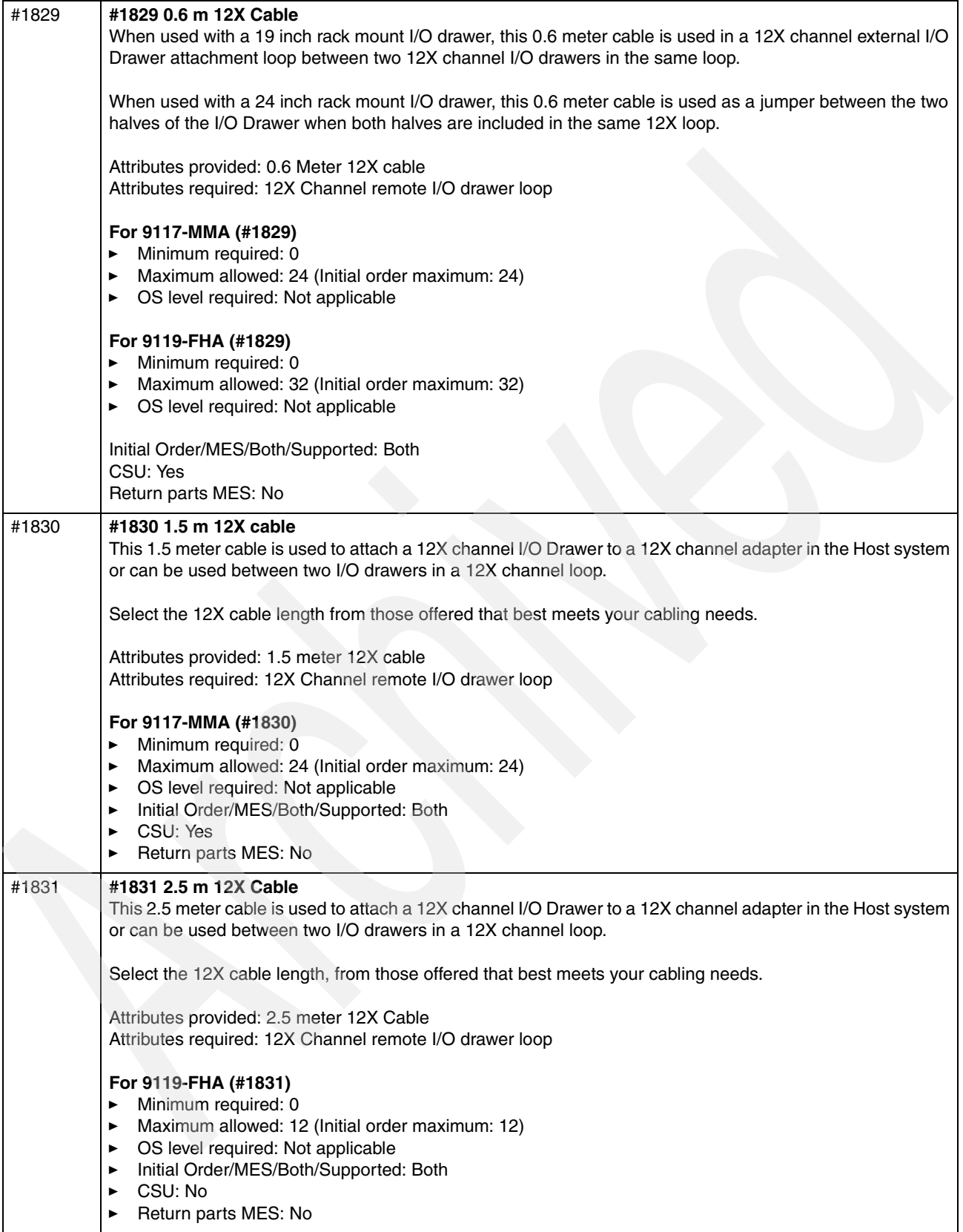

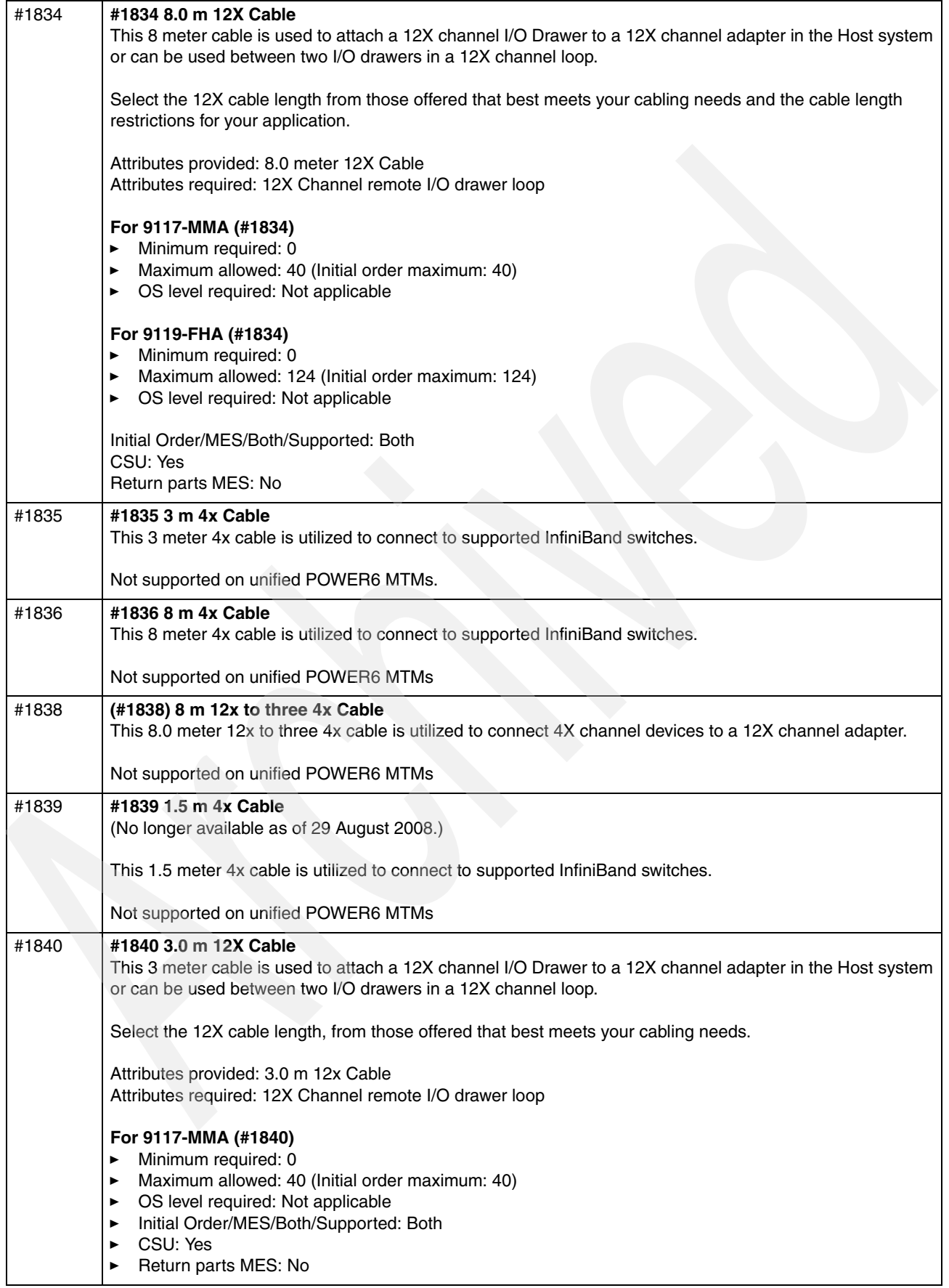

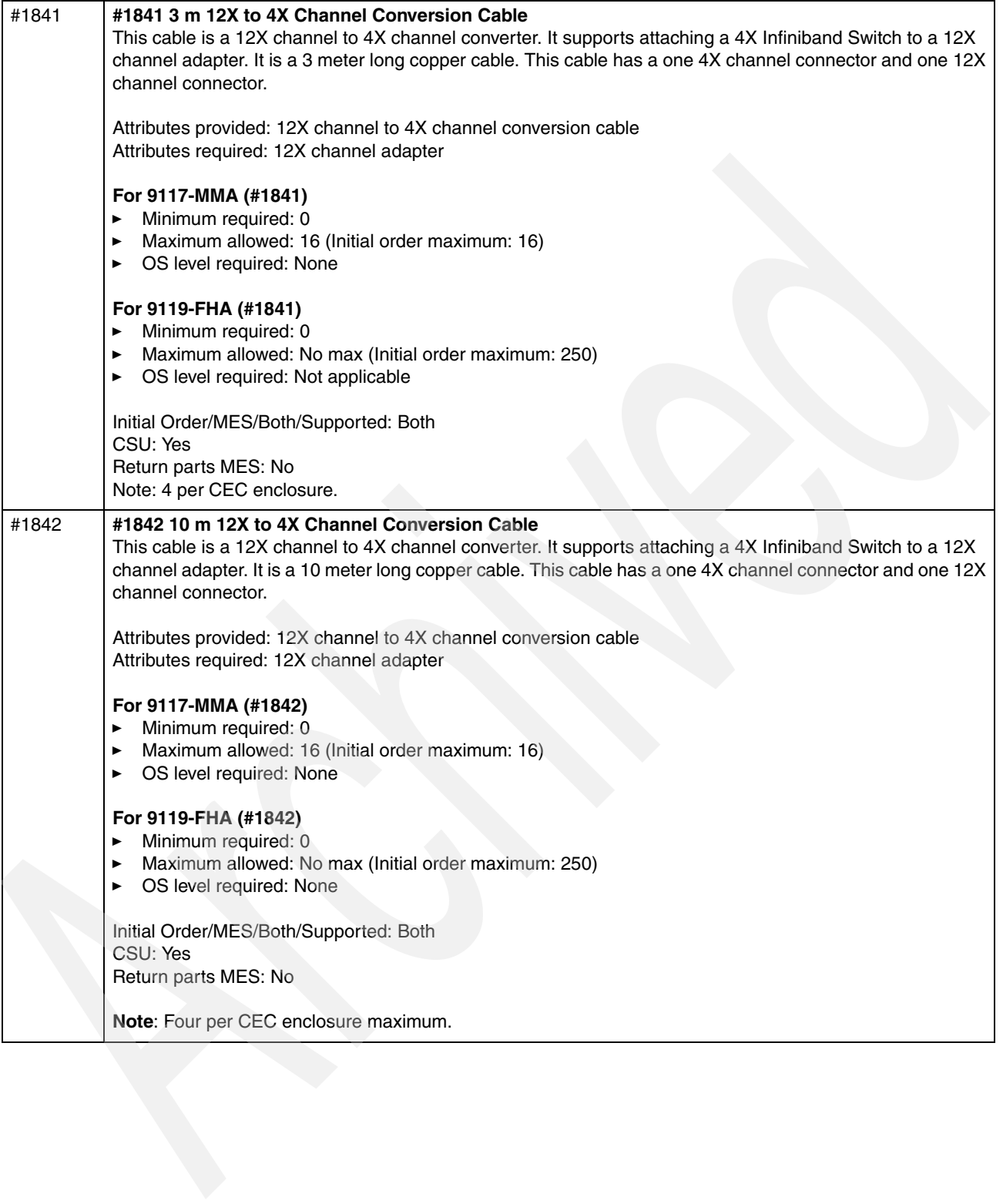

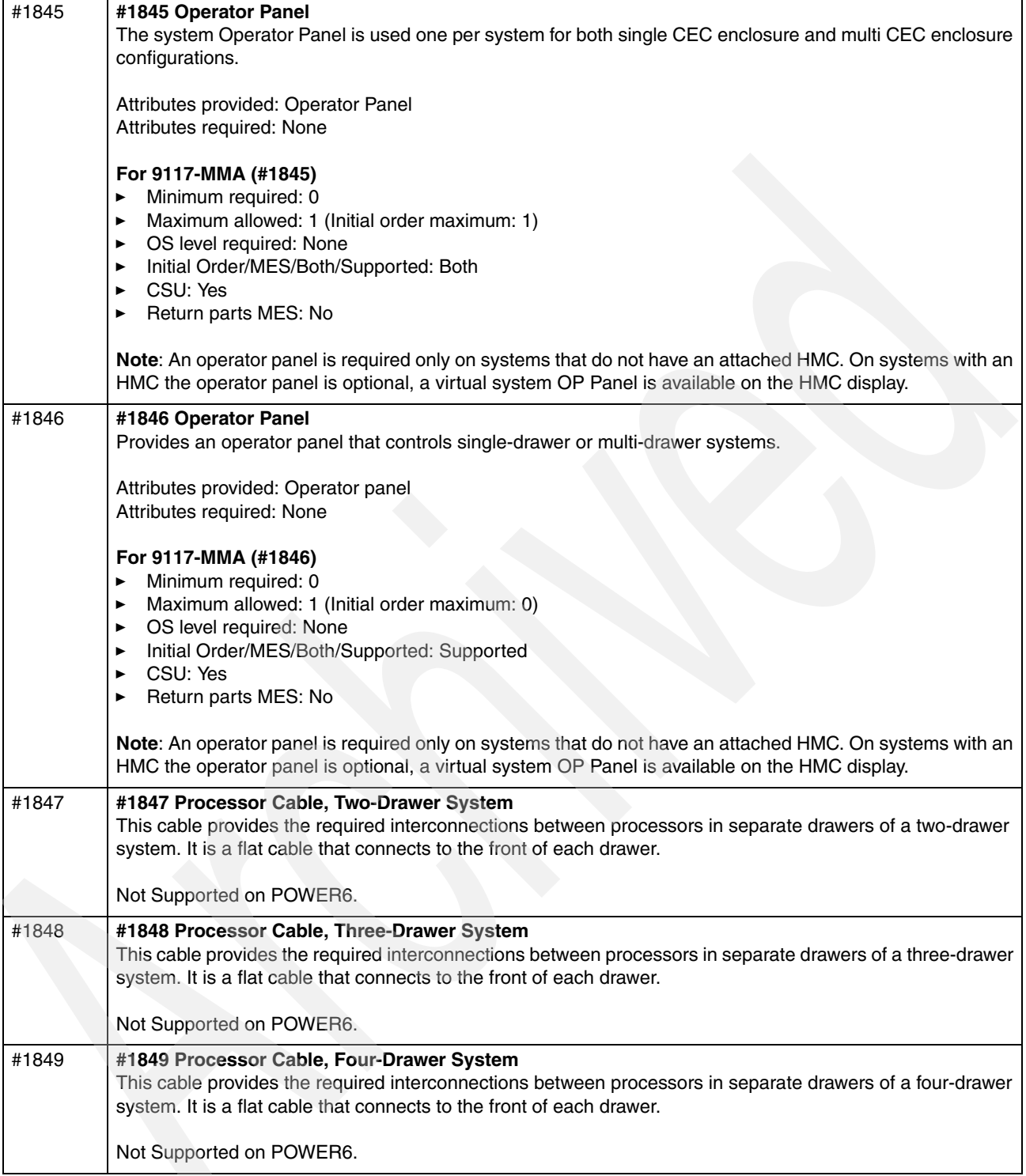

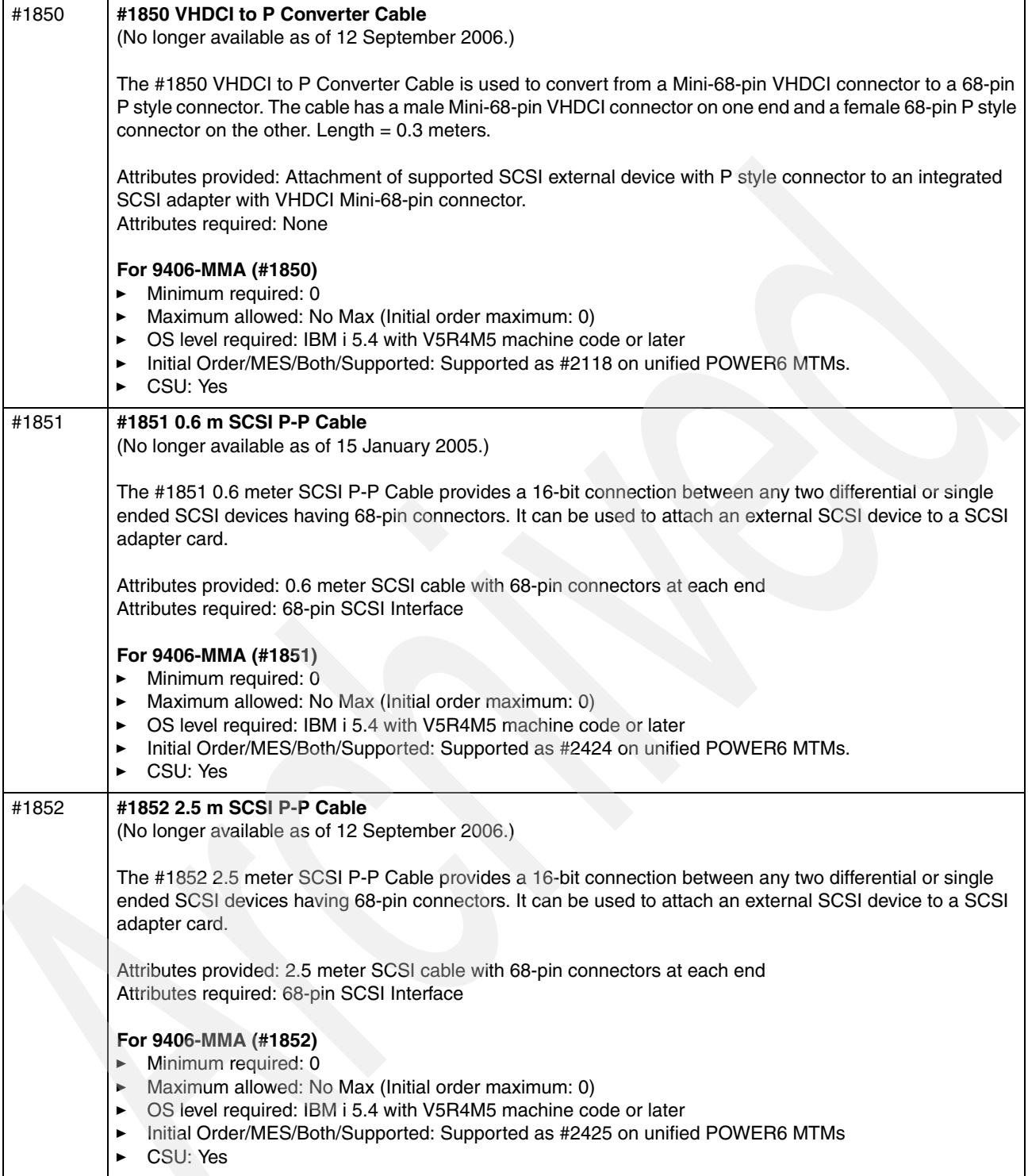

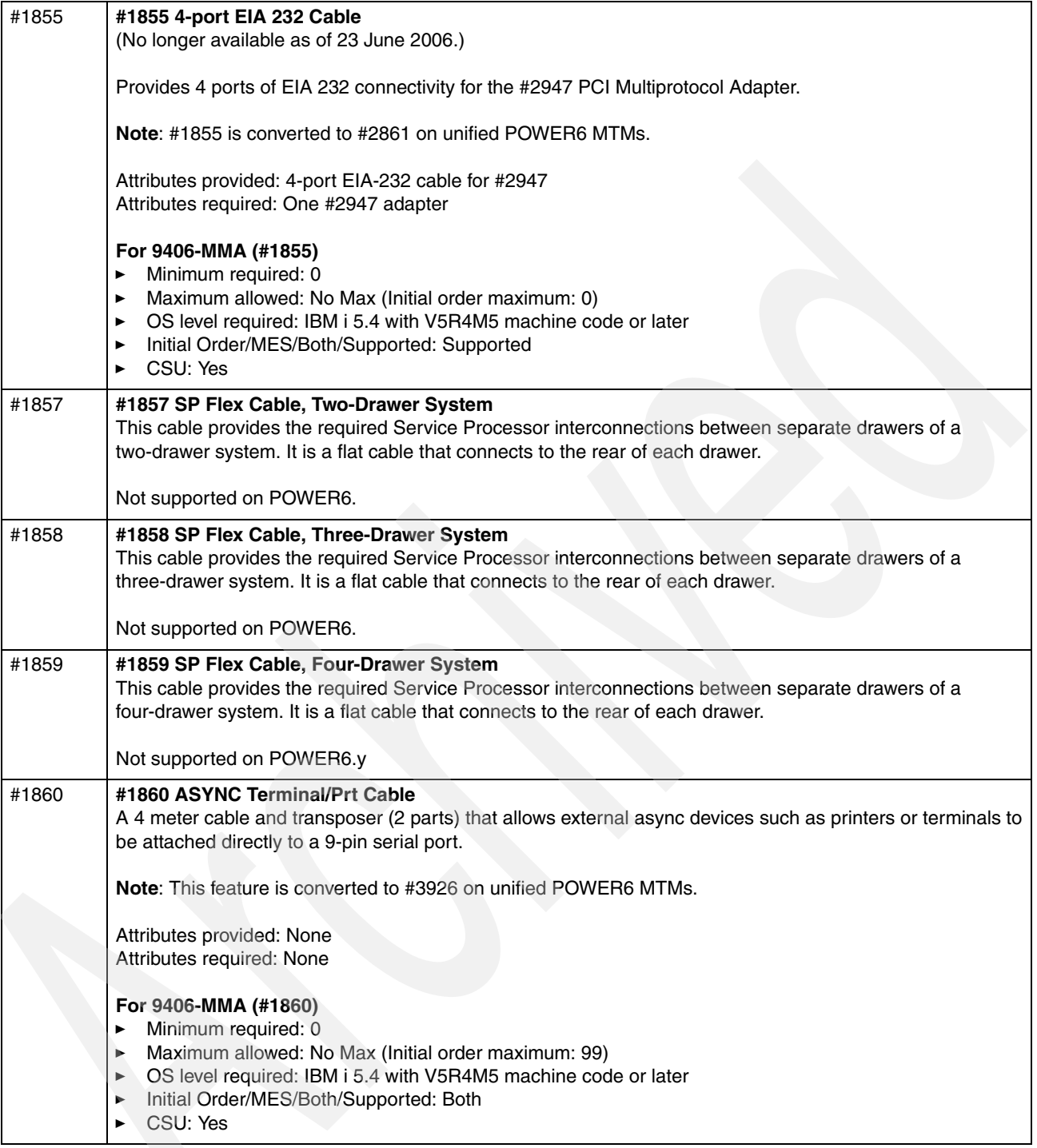

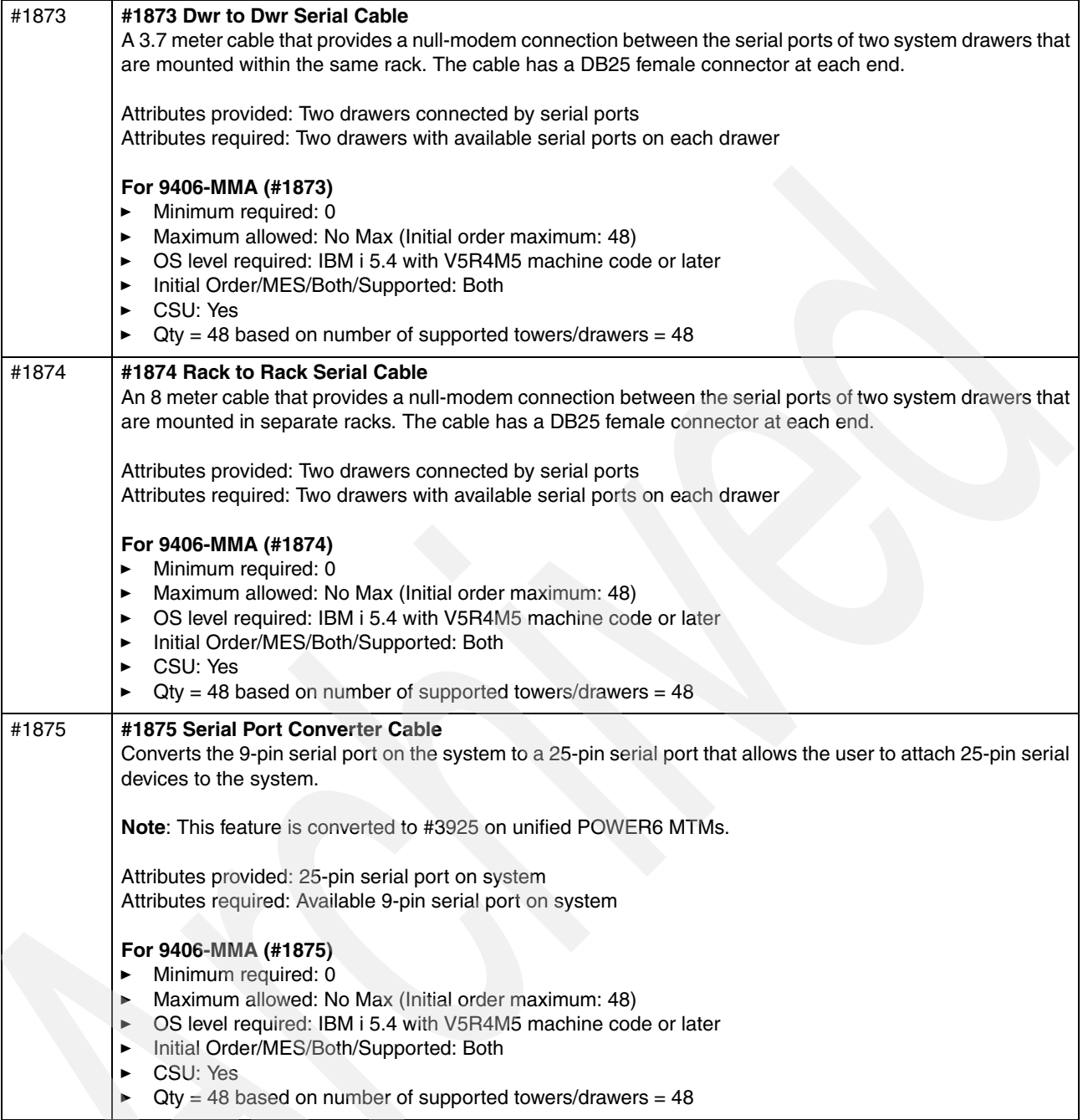

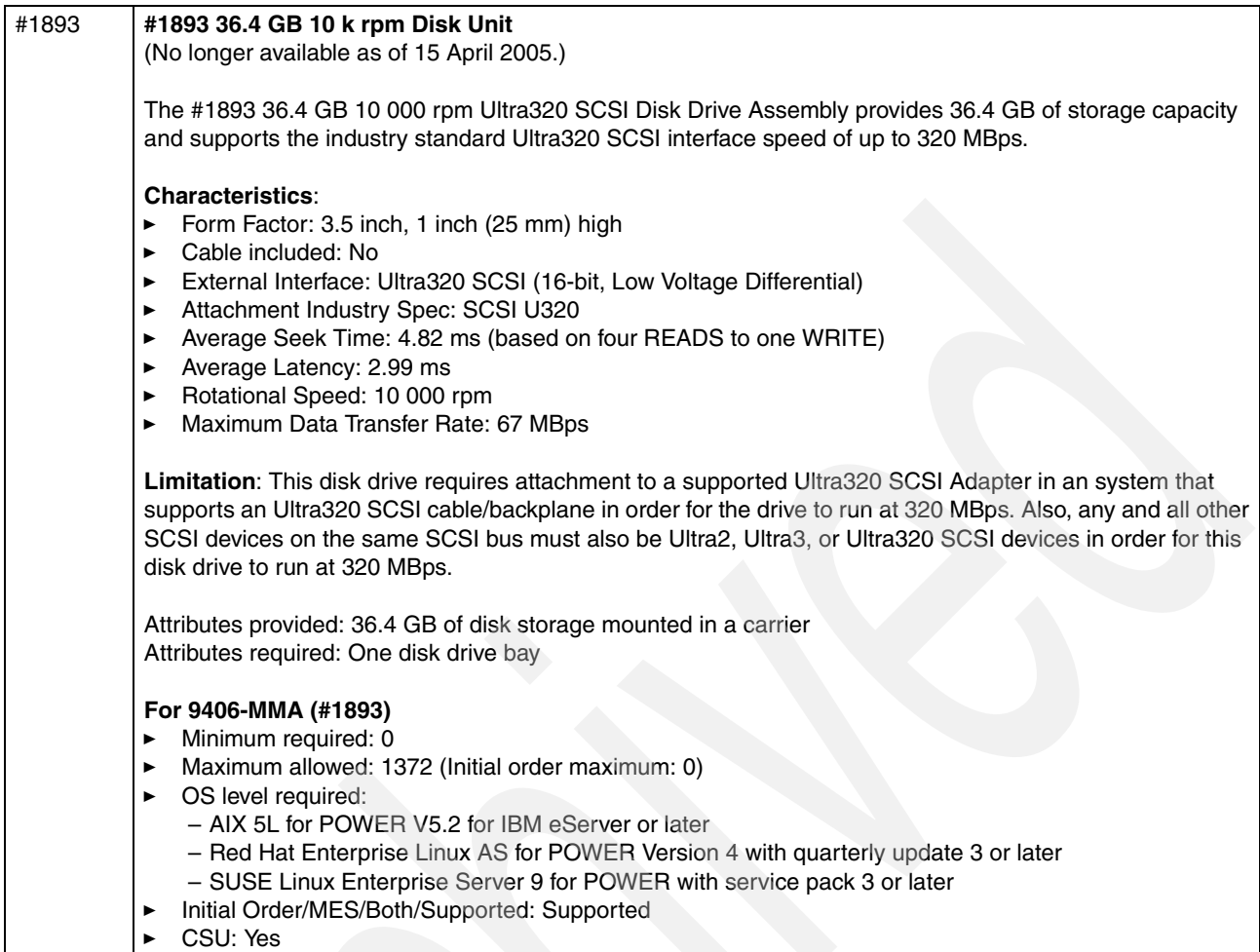

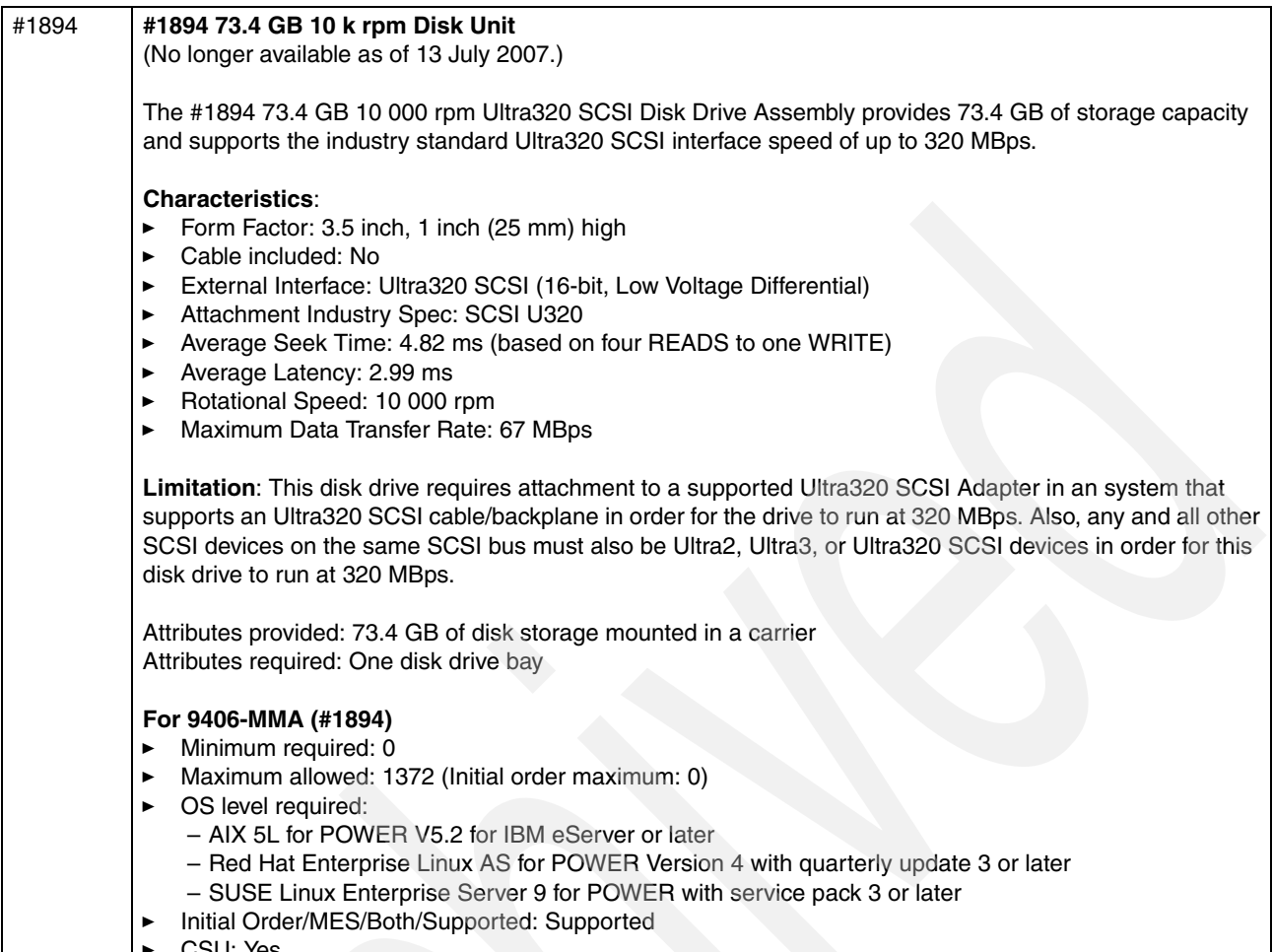

-CSU: Yes

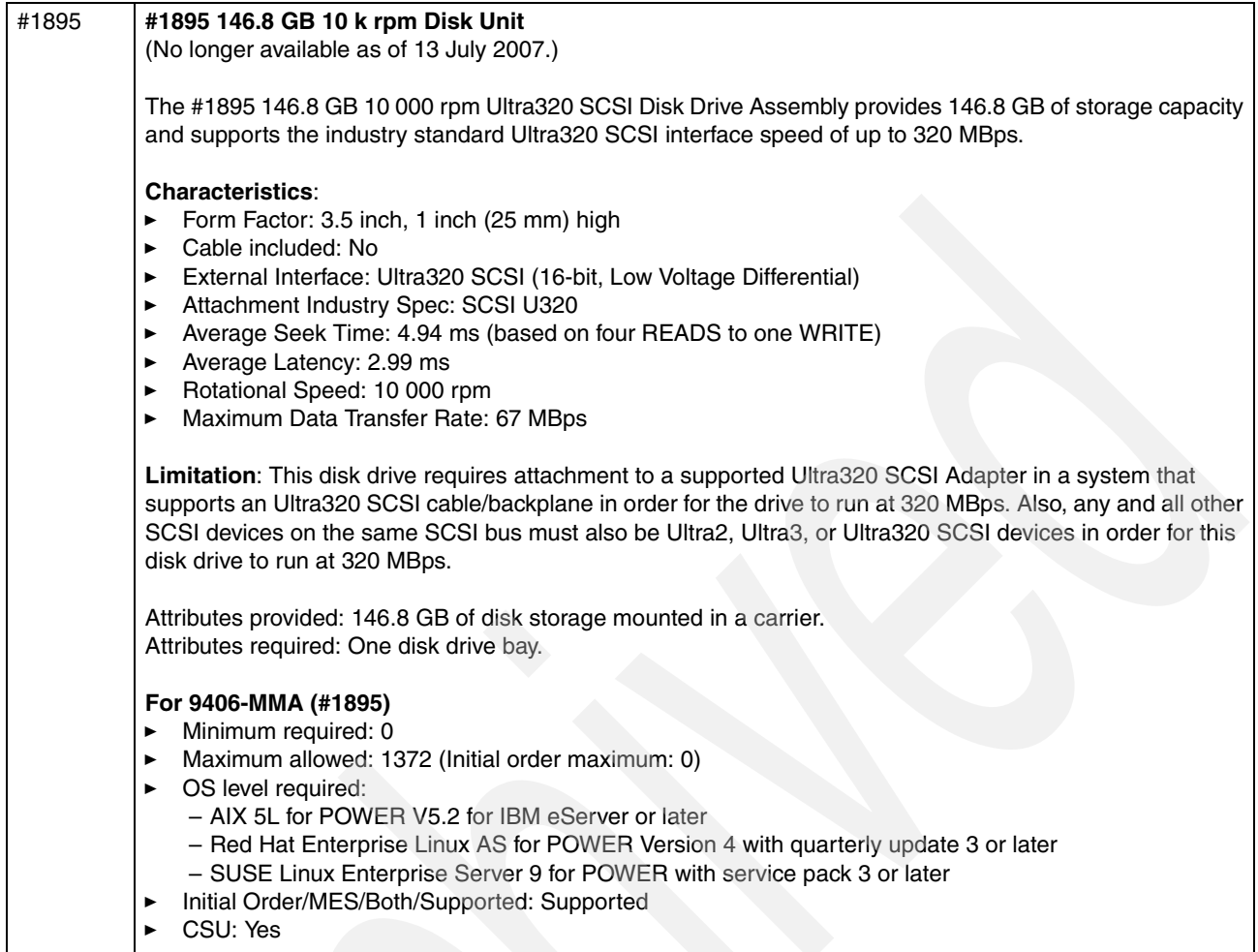
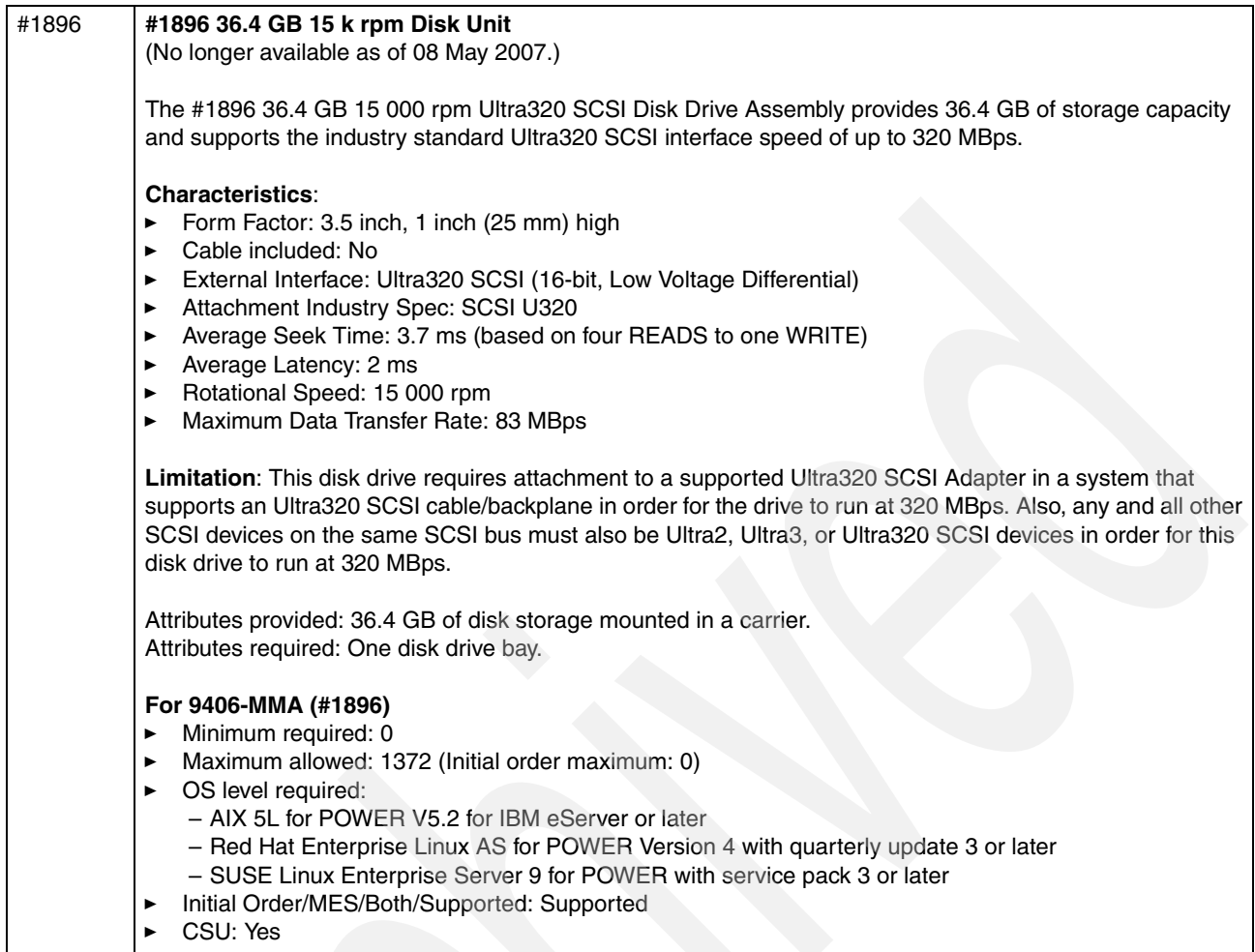

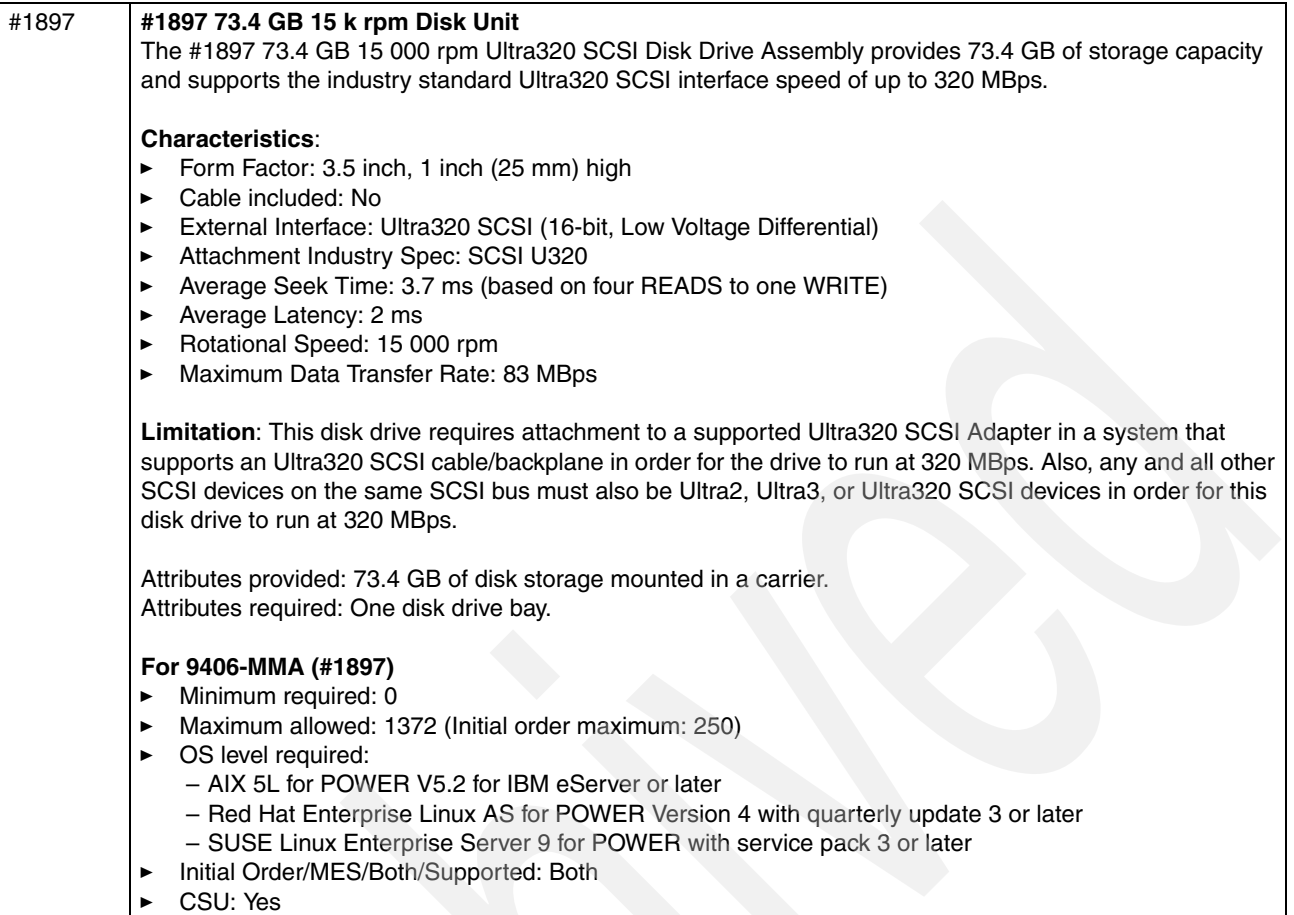

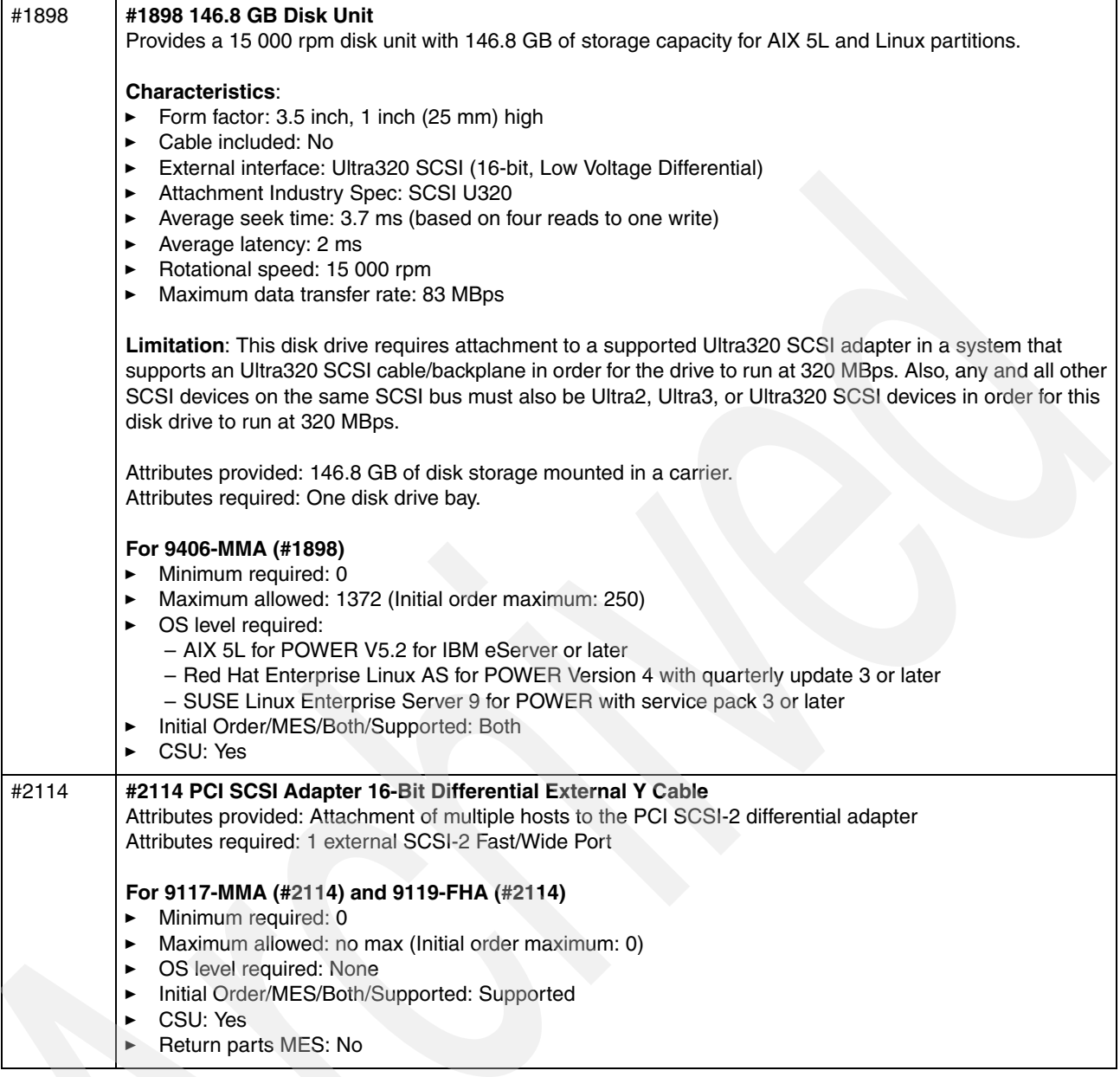

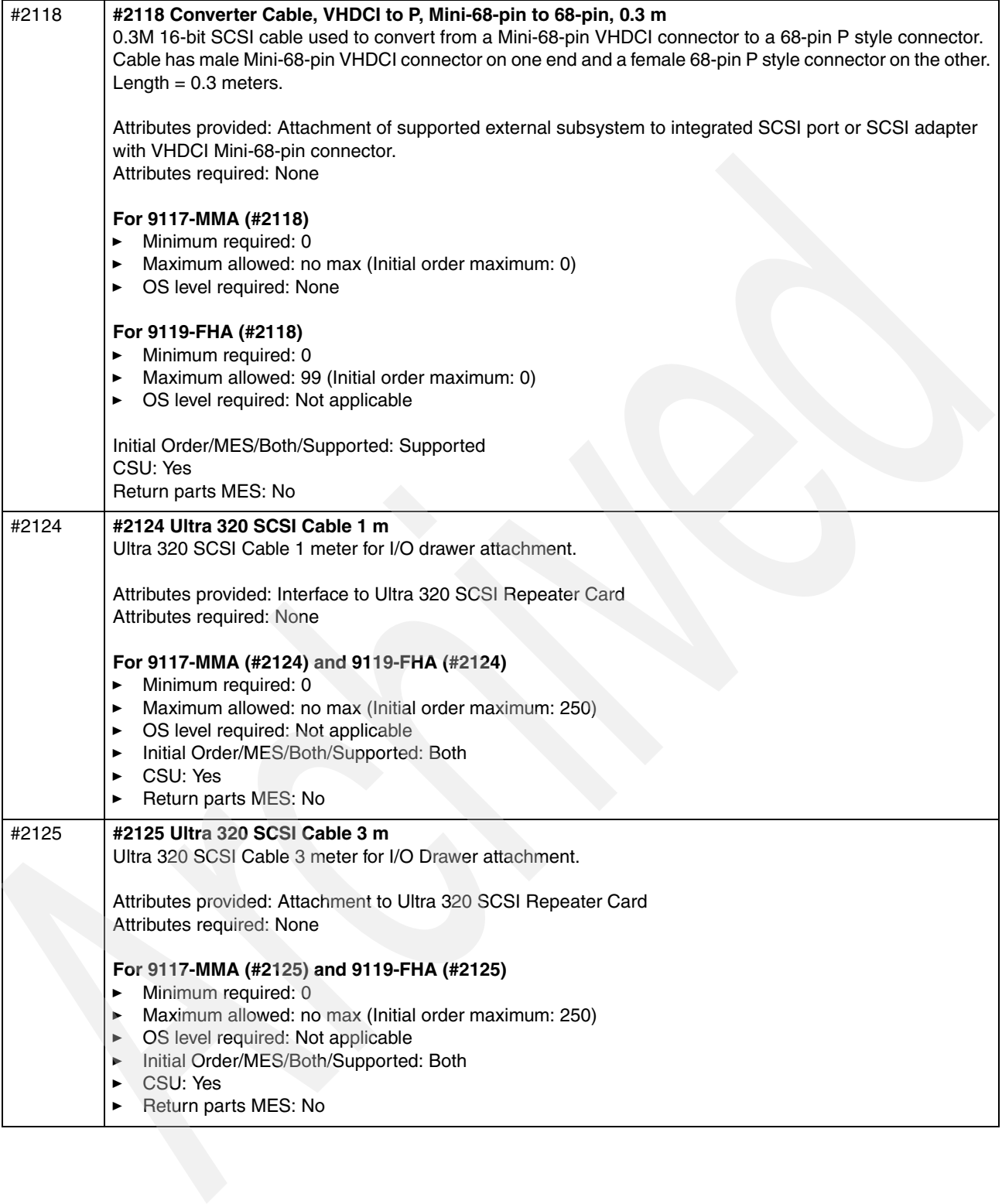

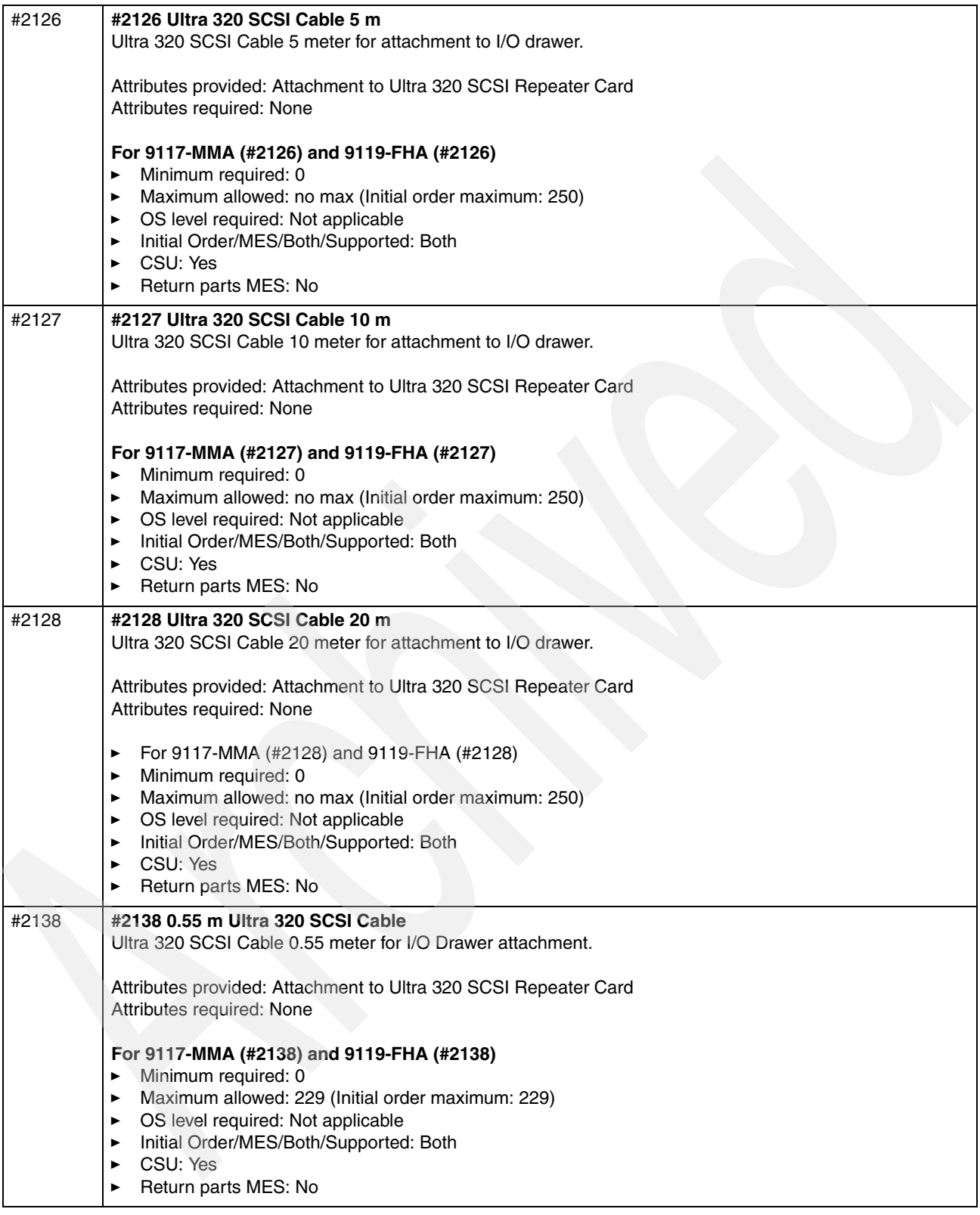

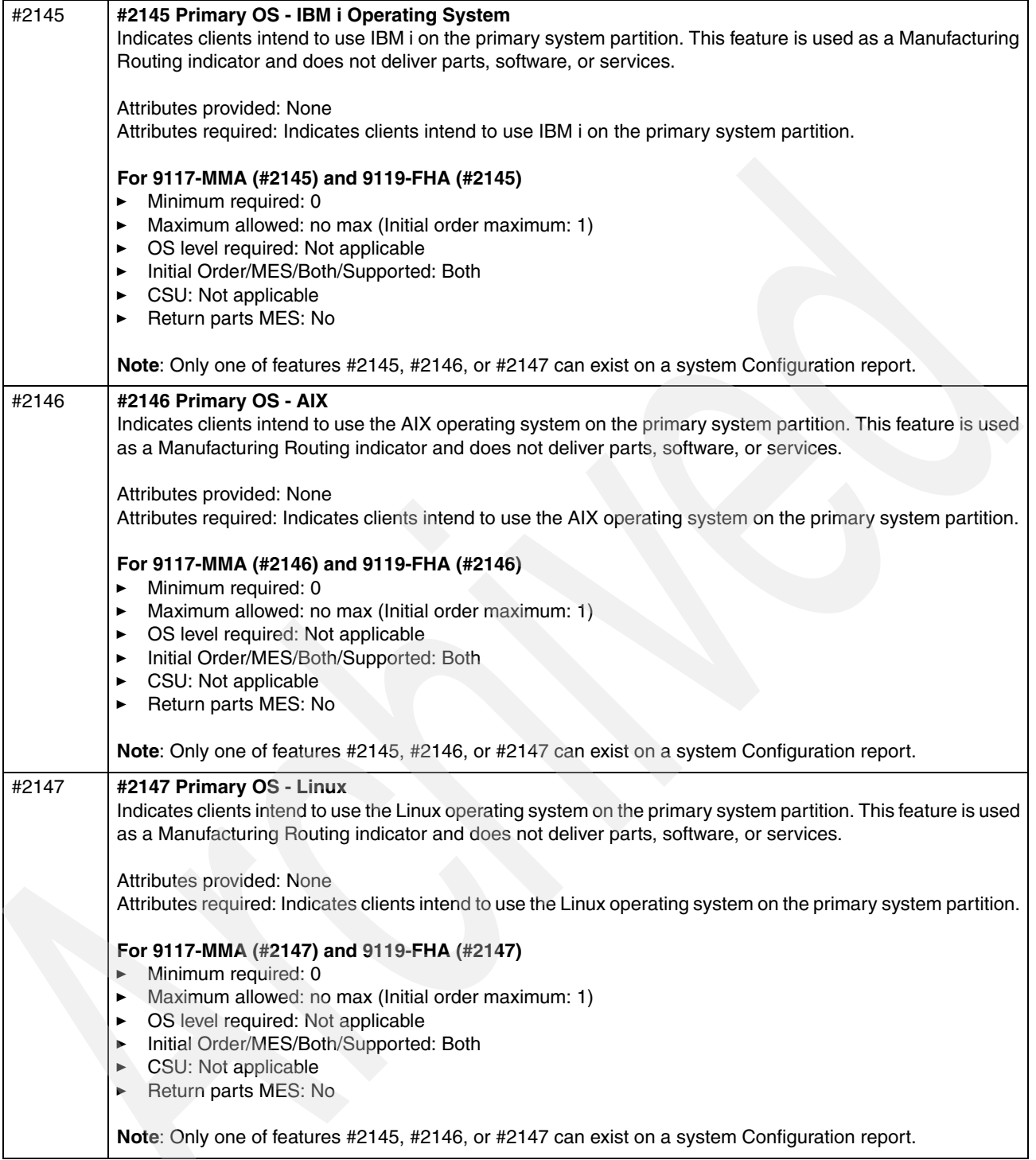

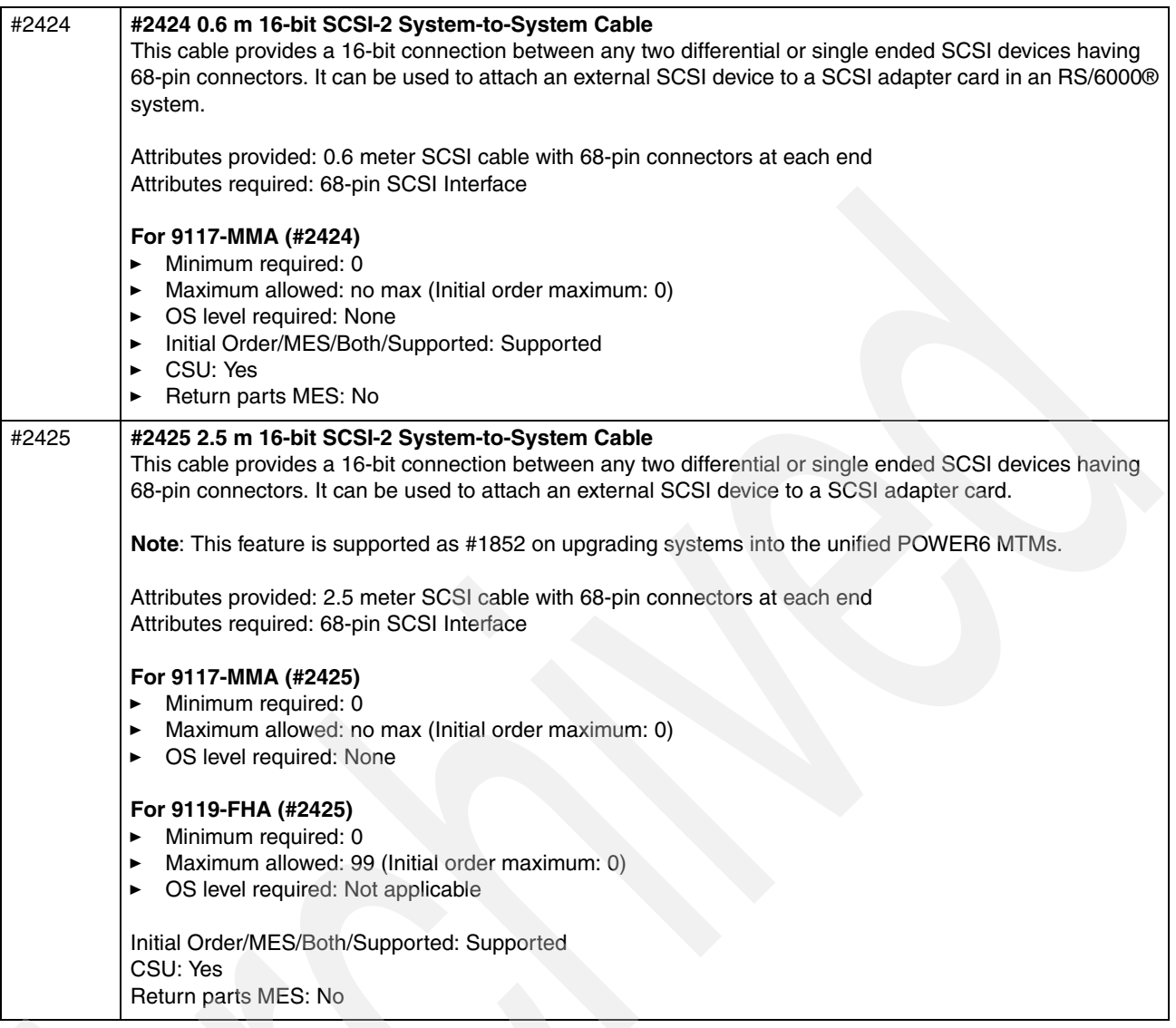

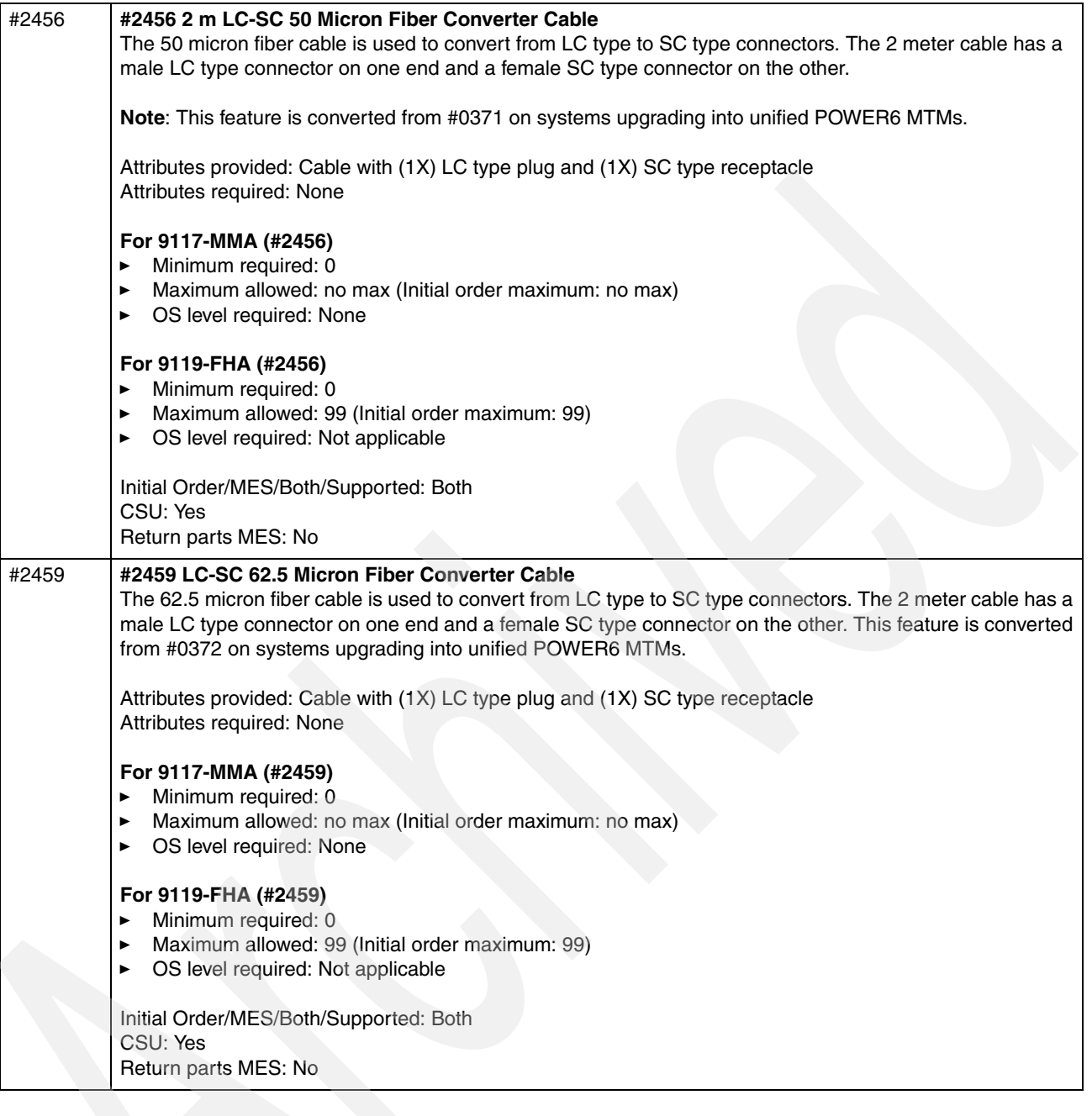

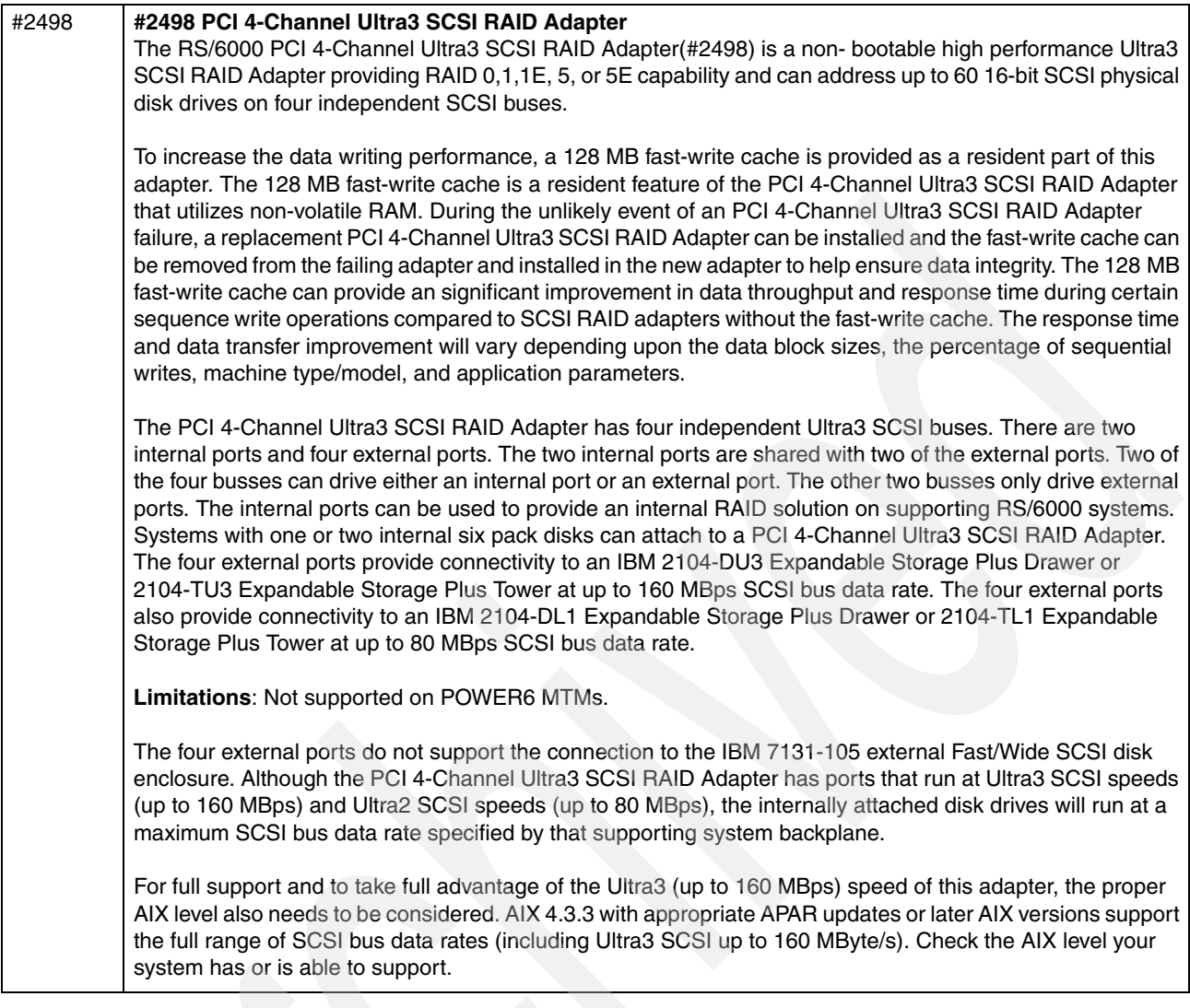

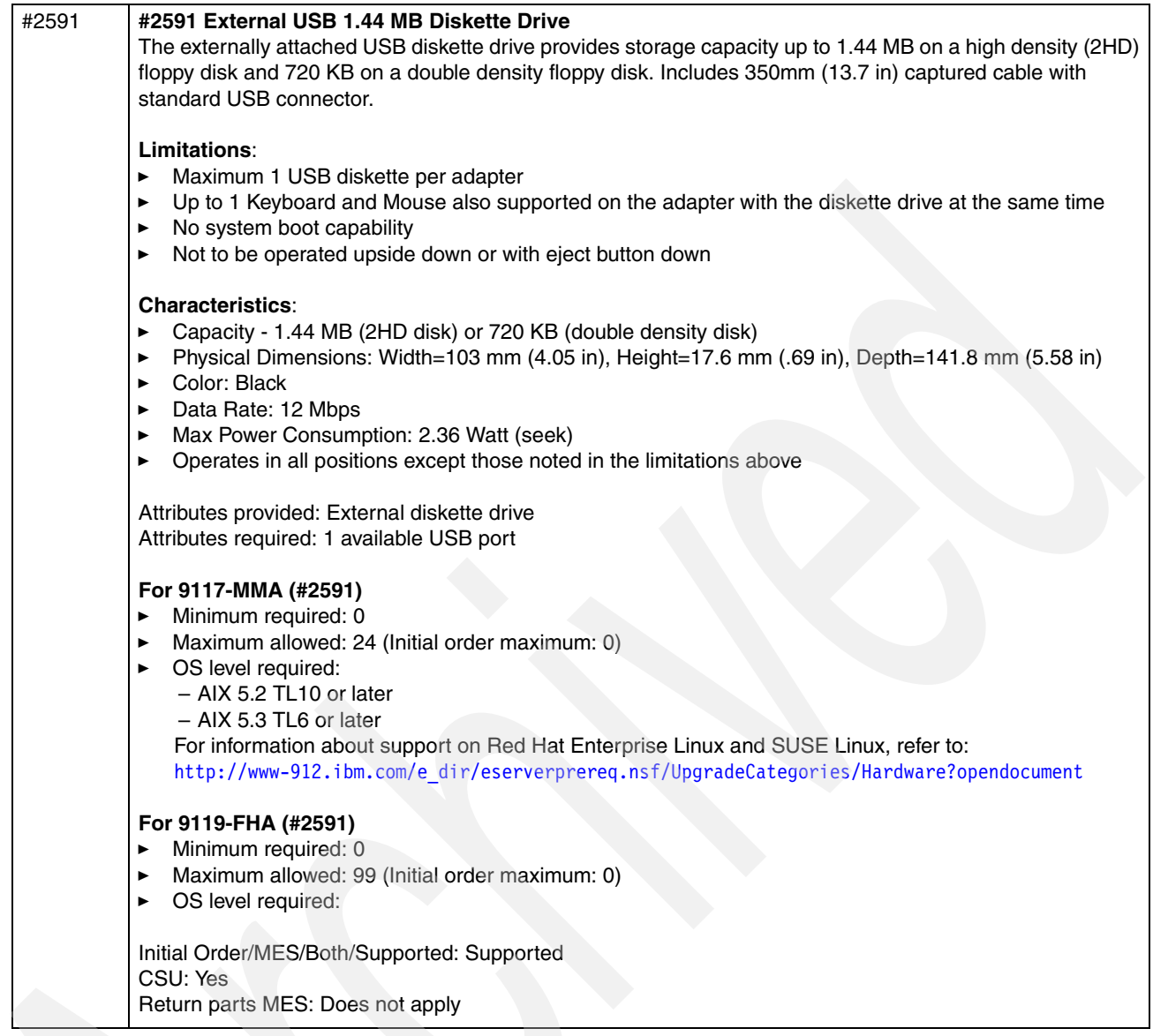

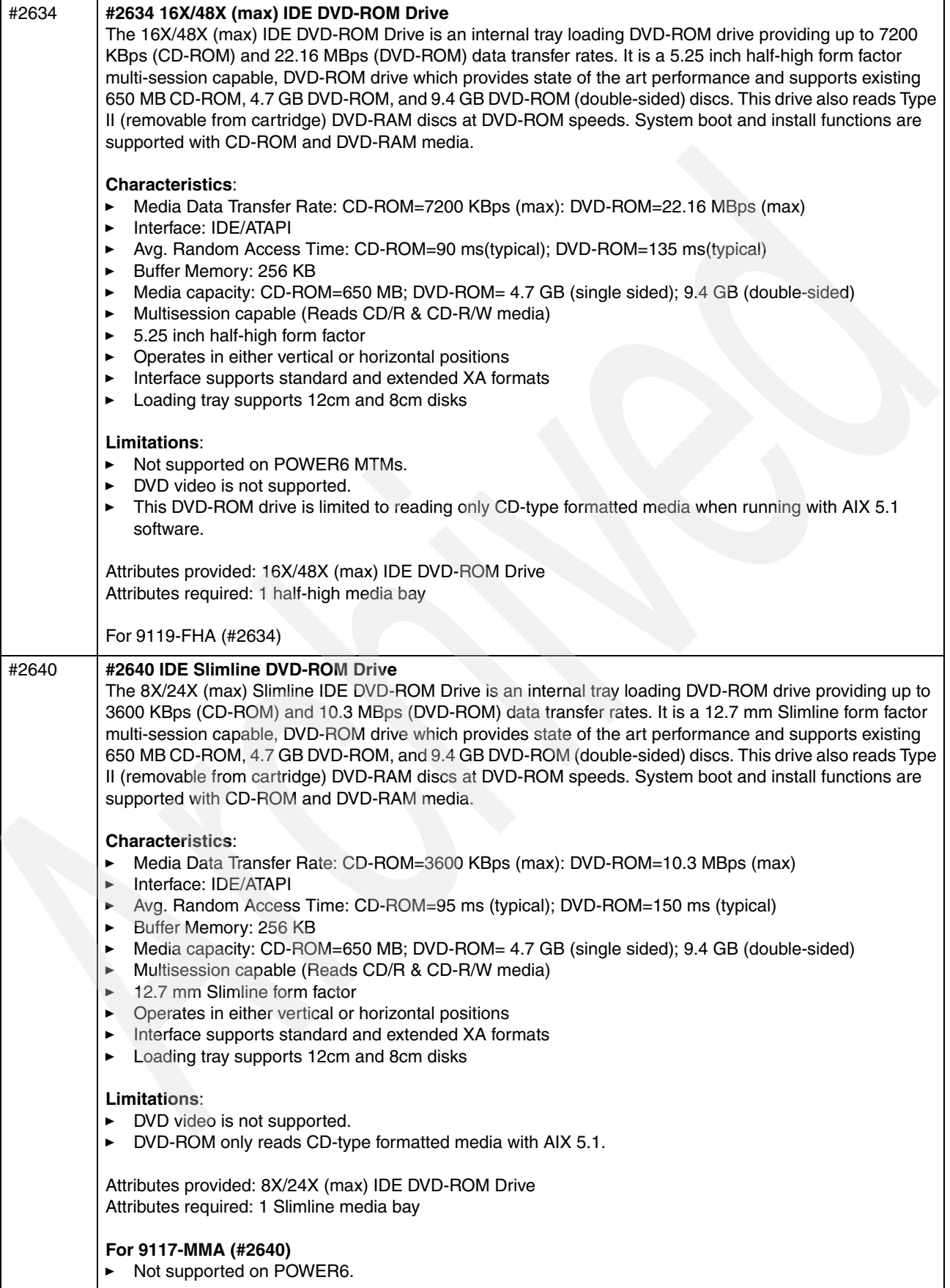

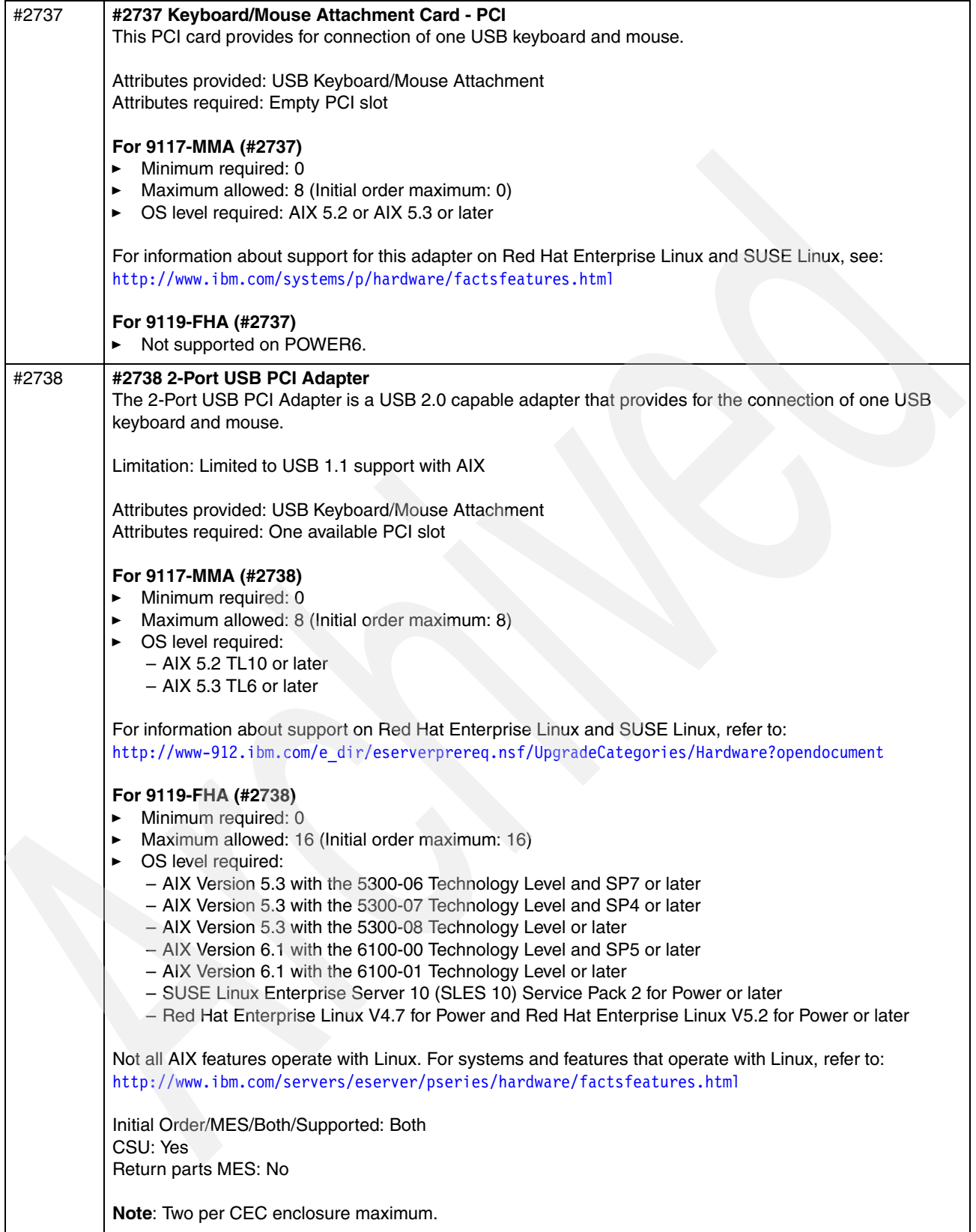

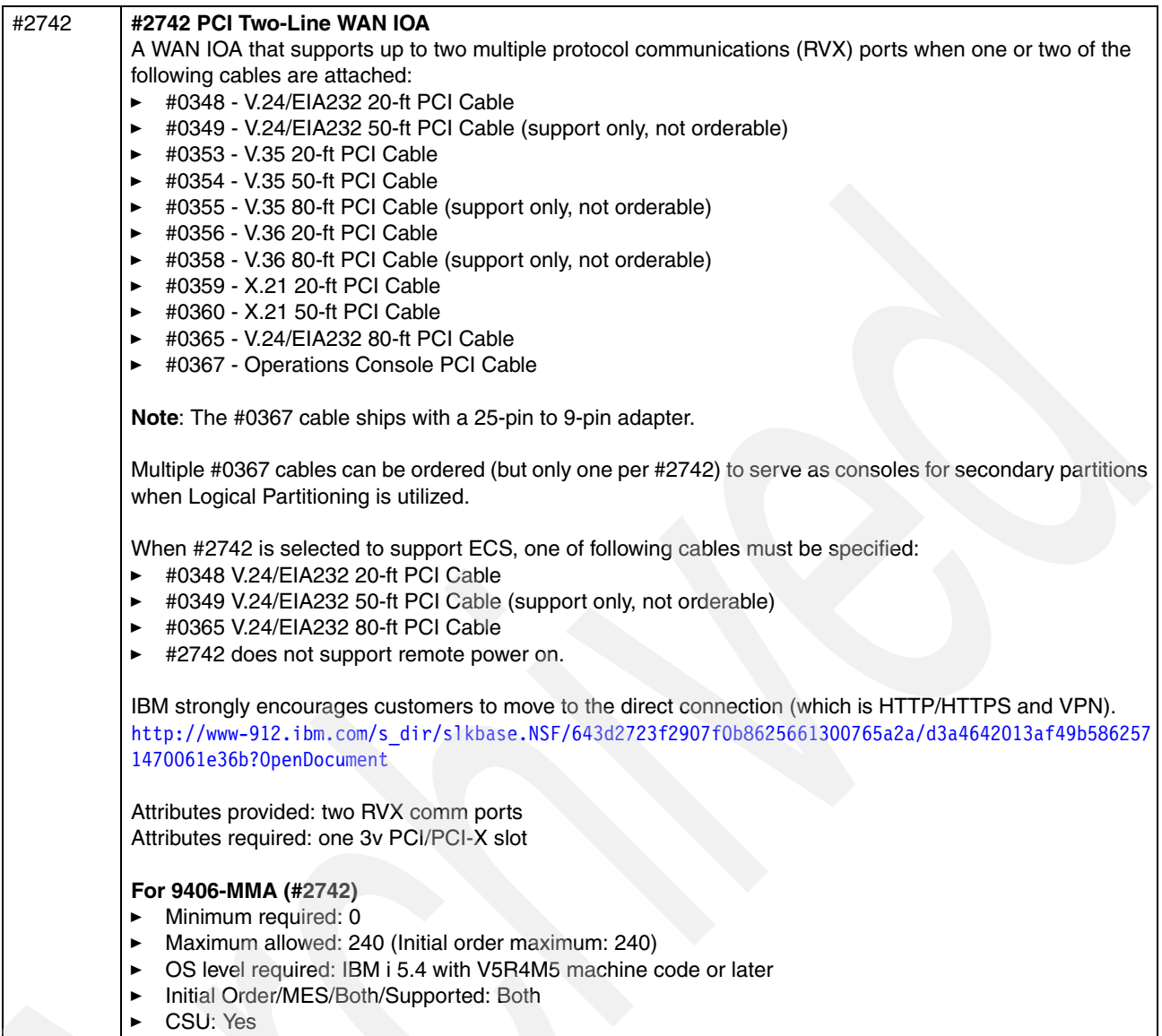

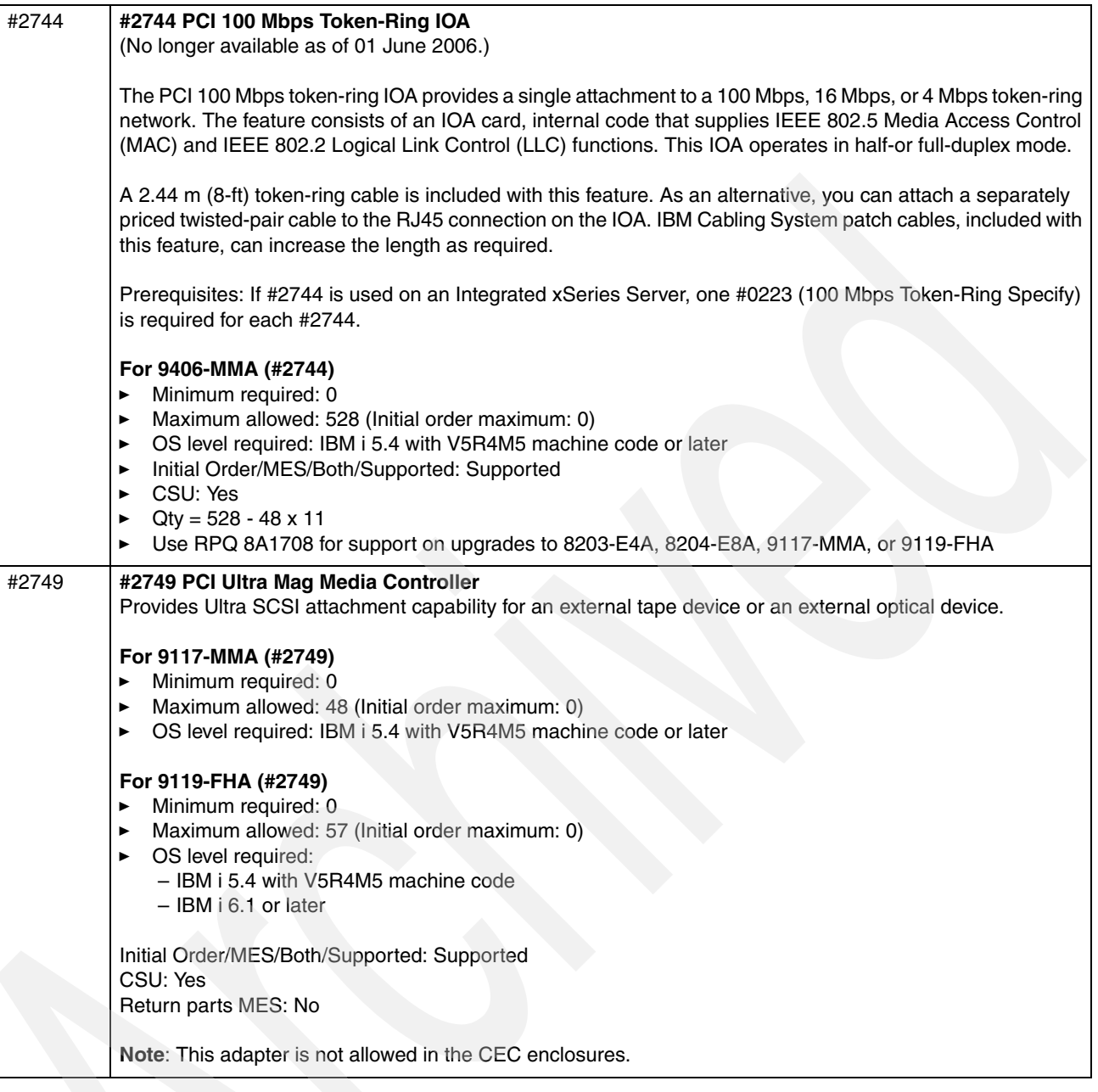

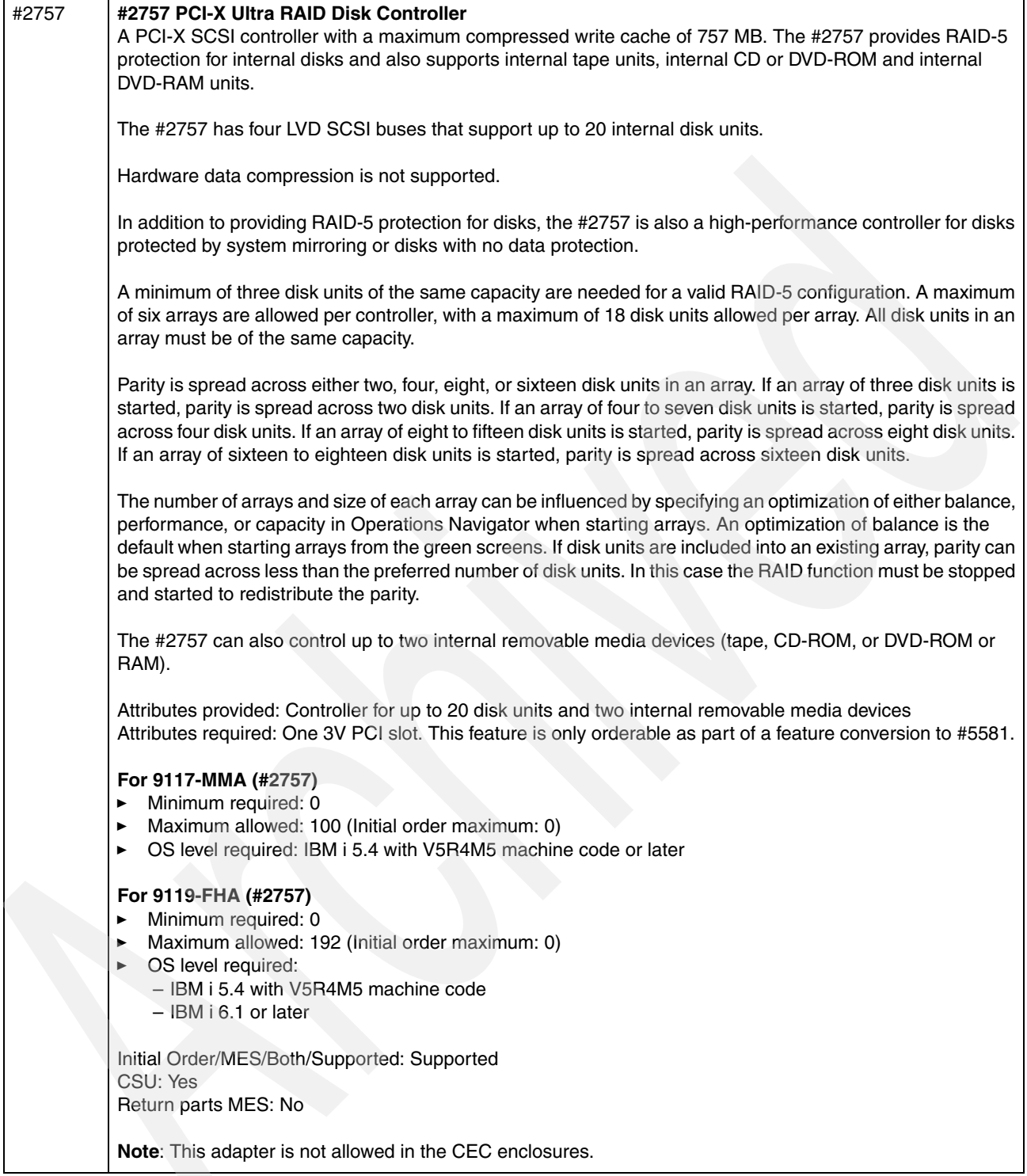

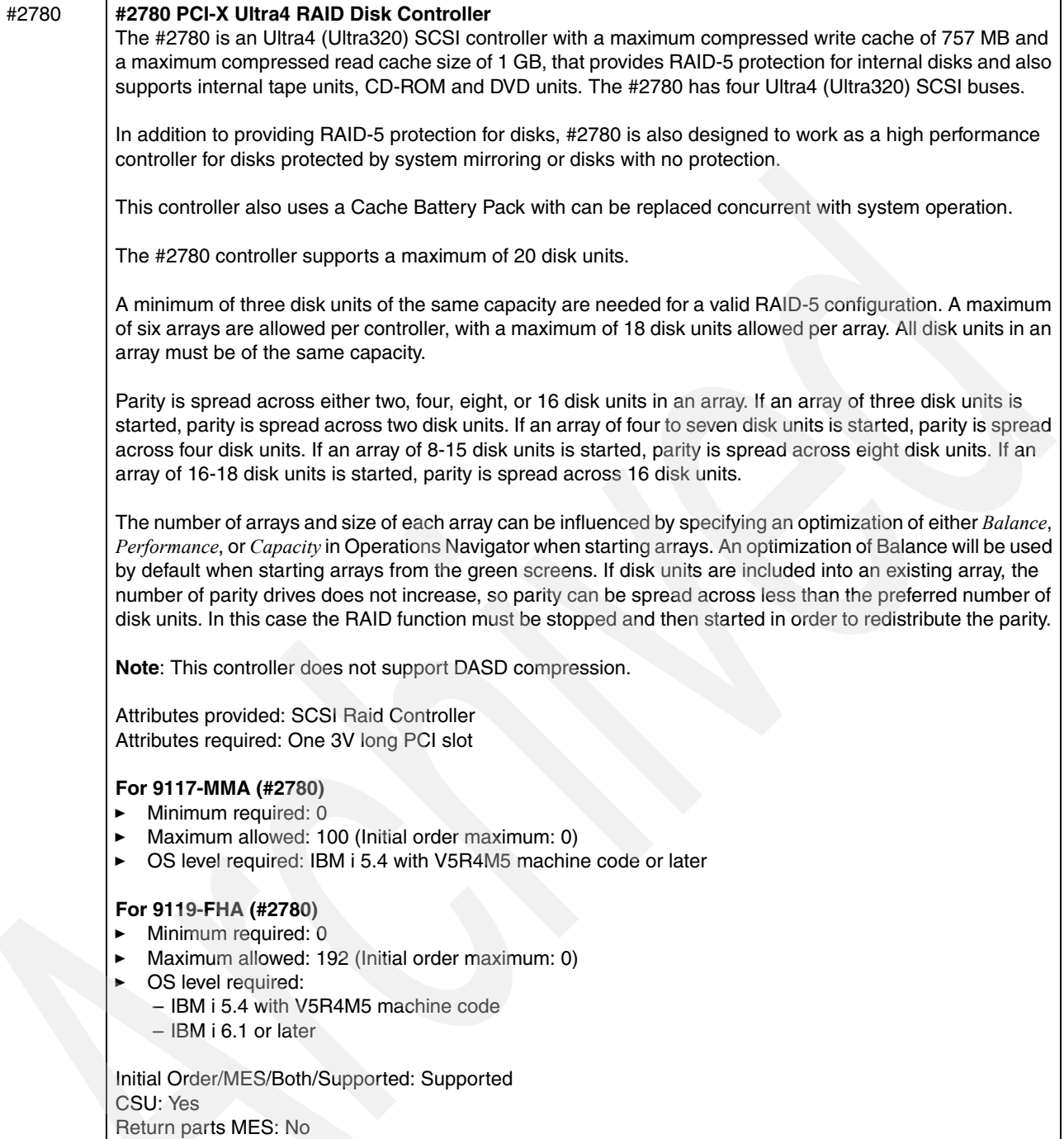

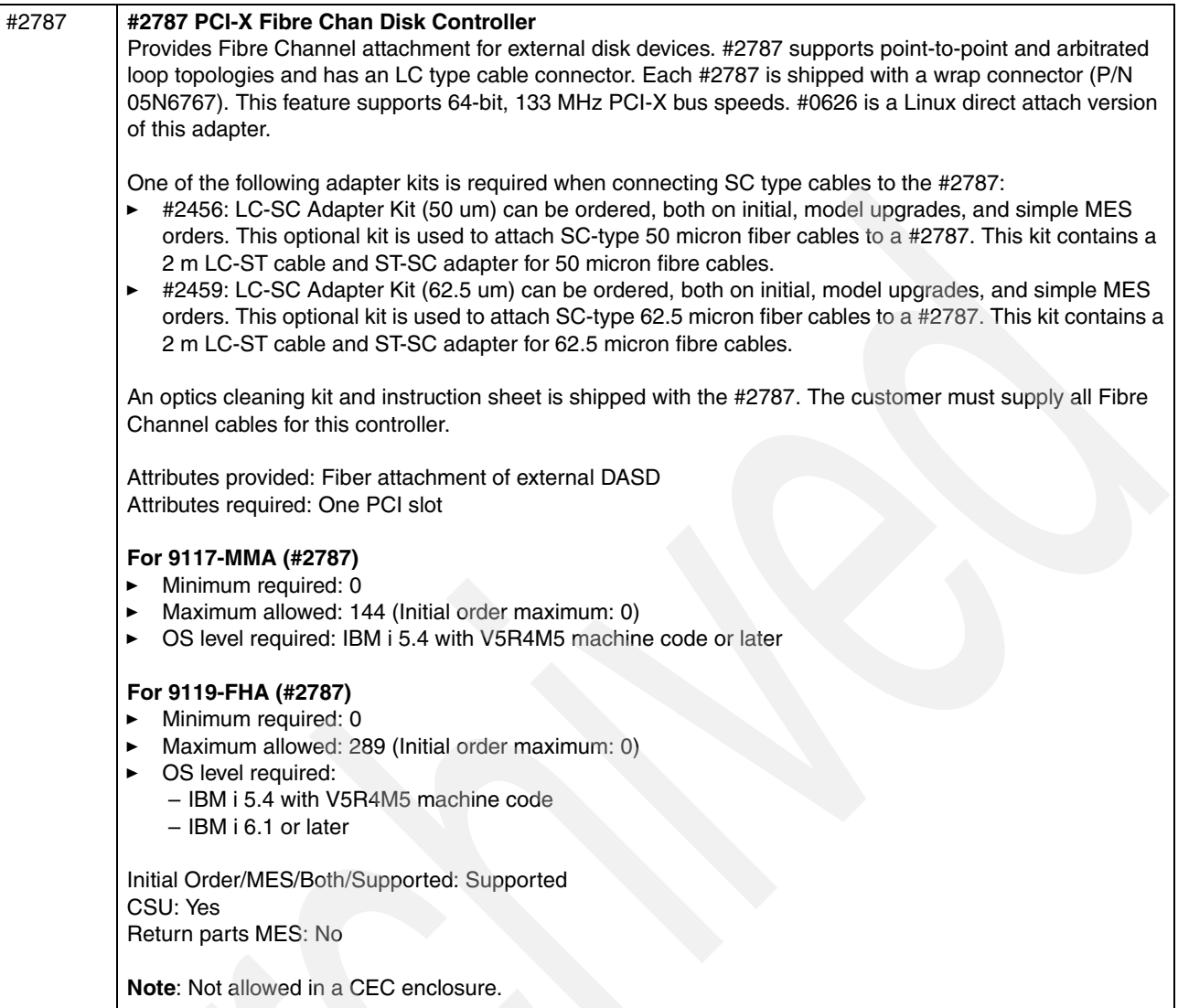

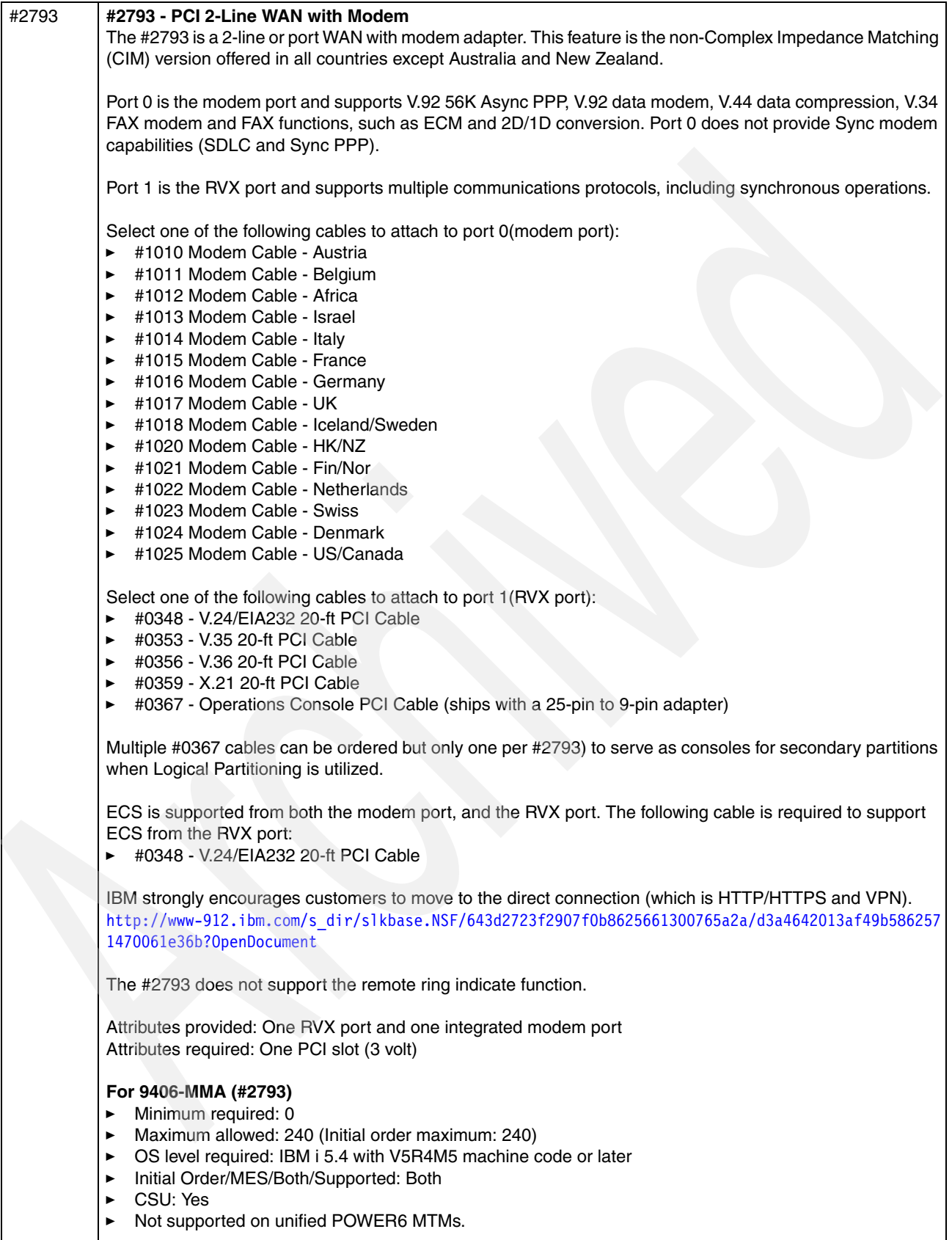

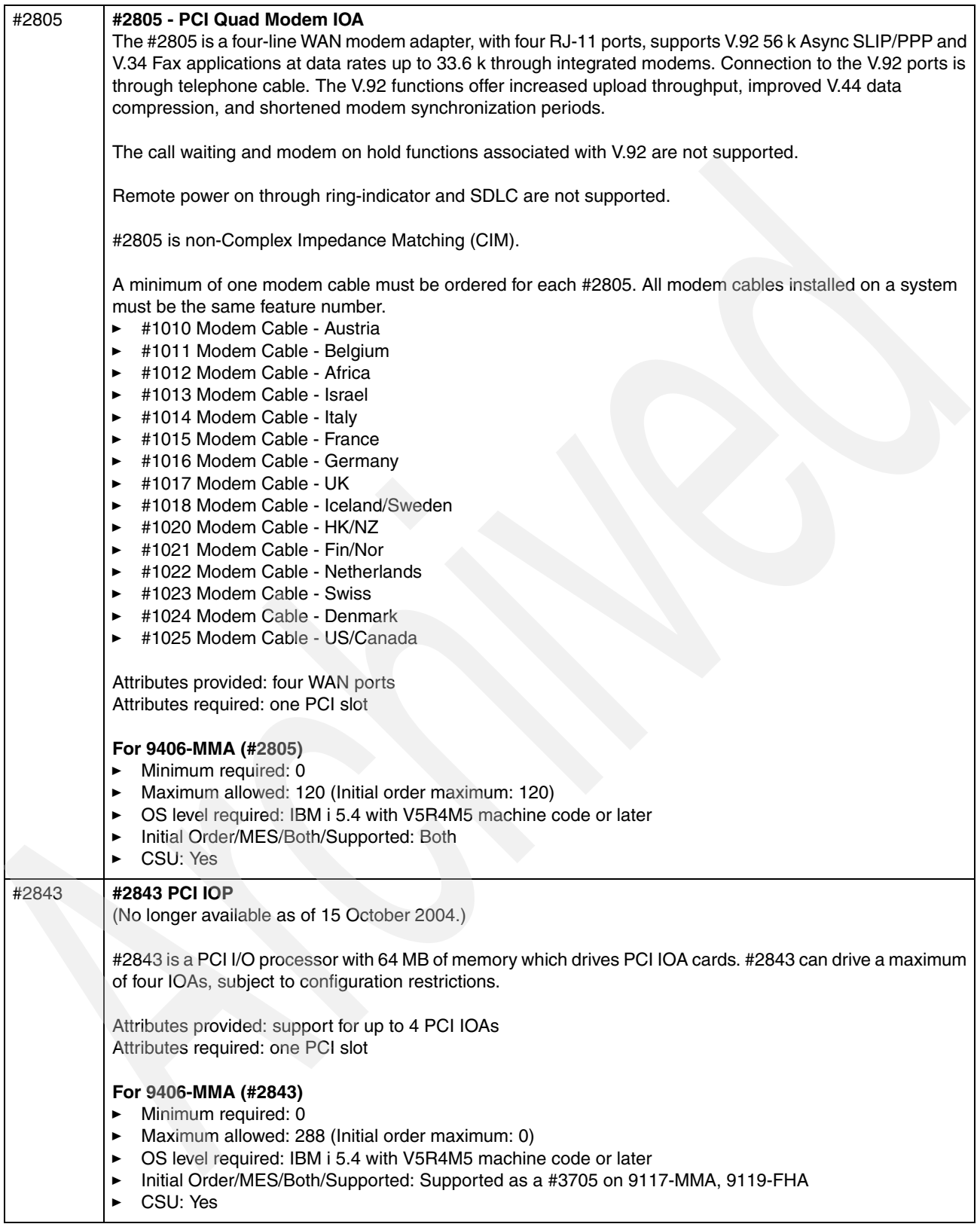

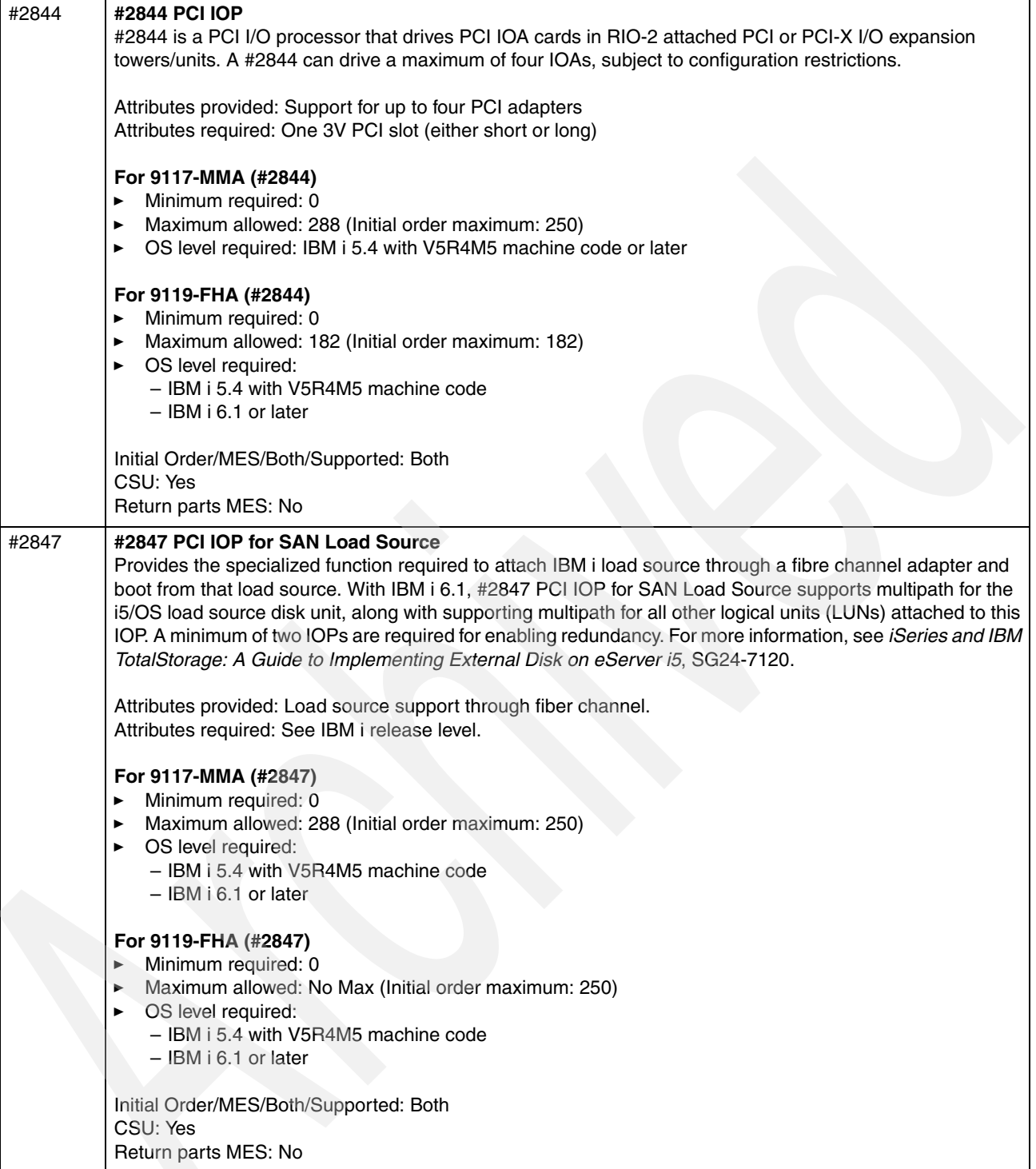

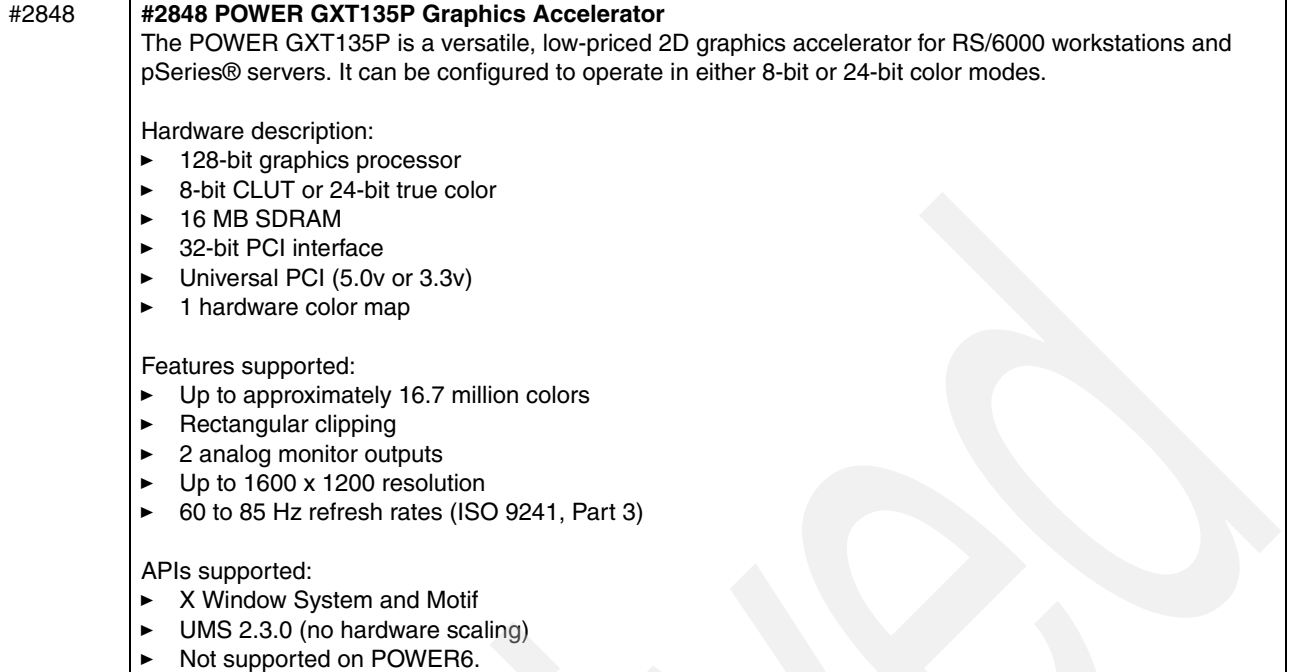

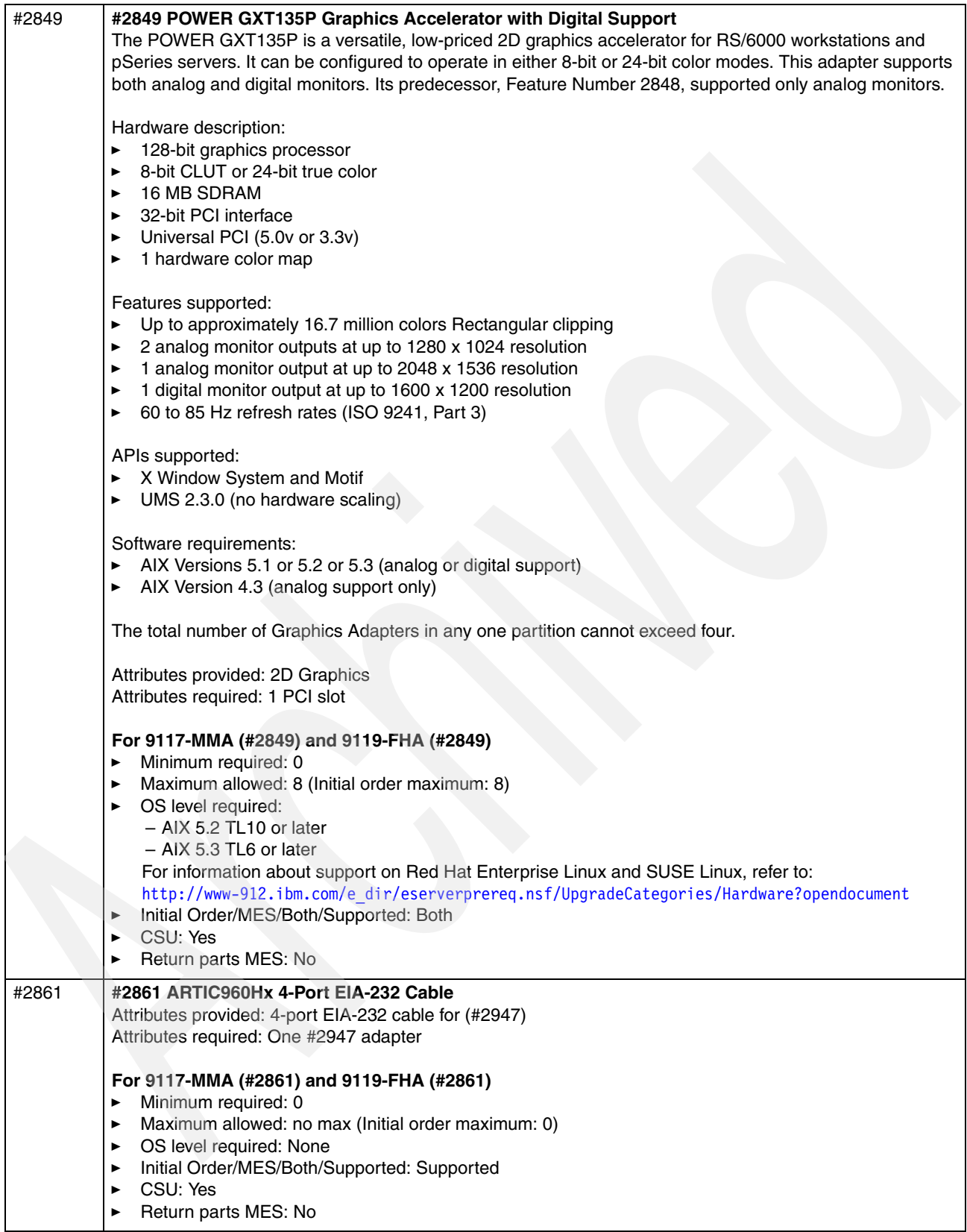

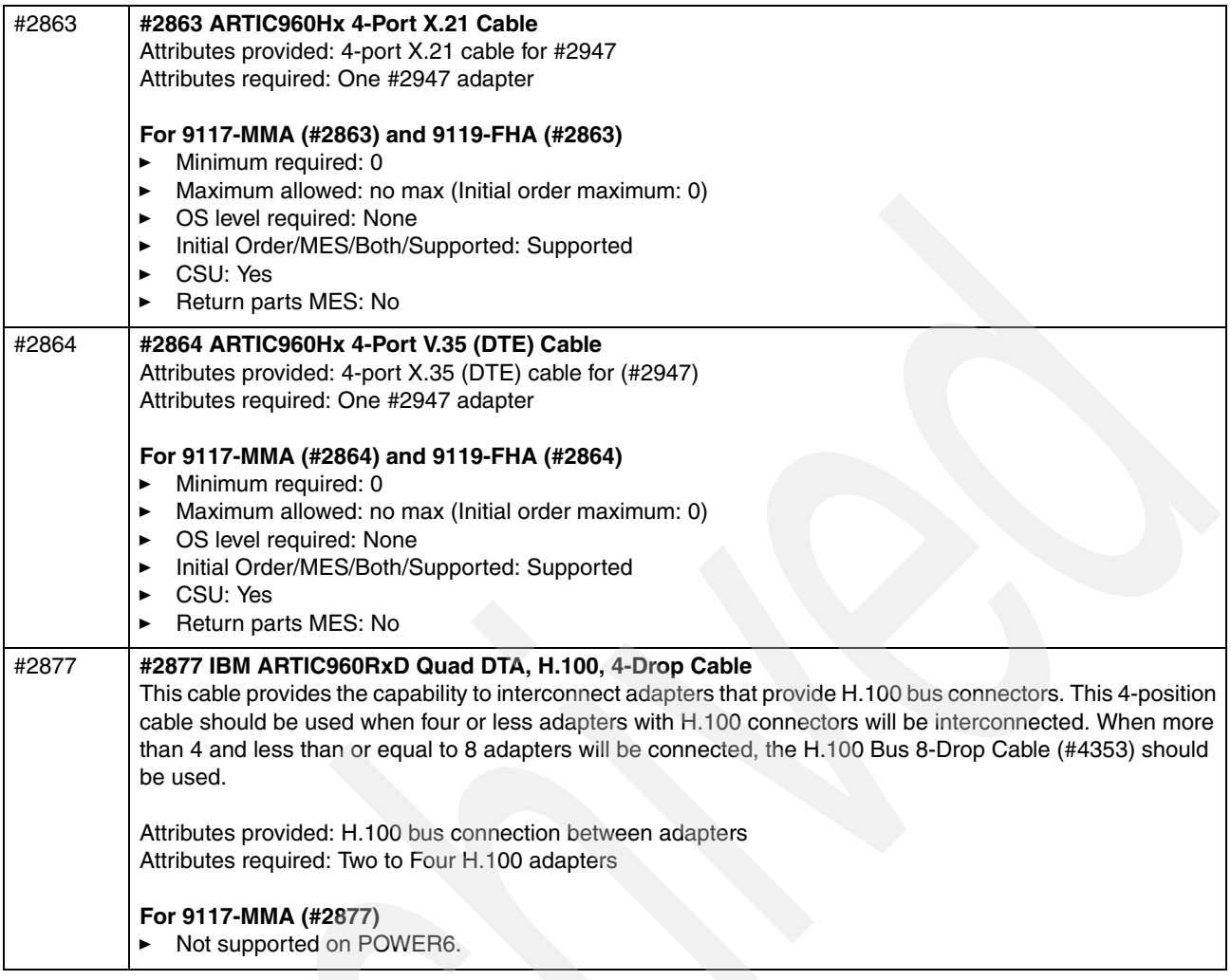

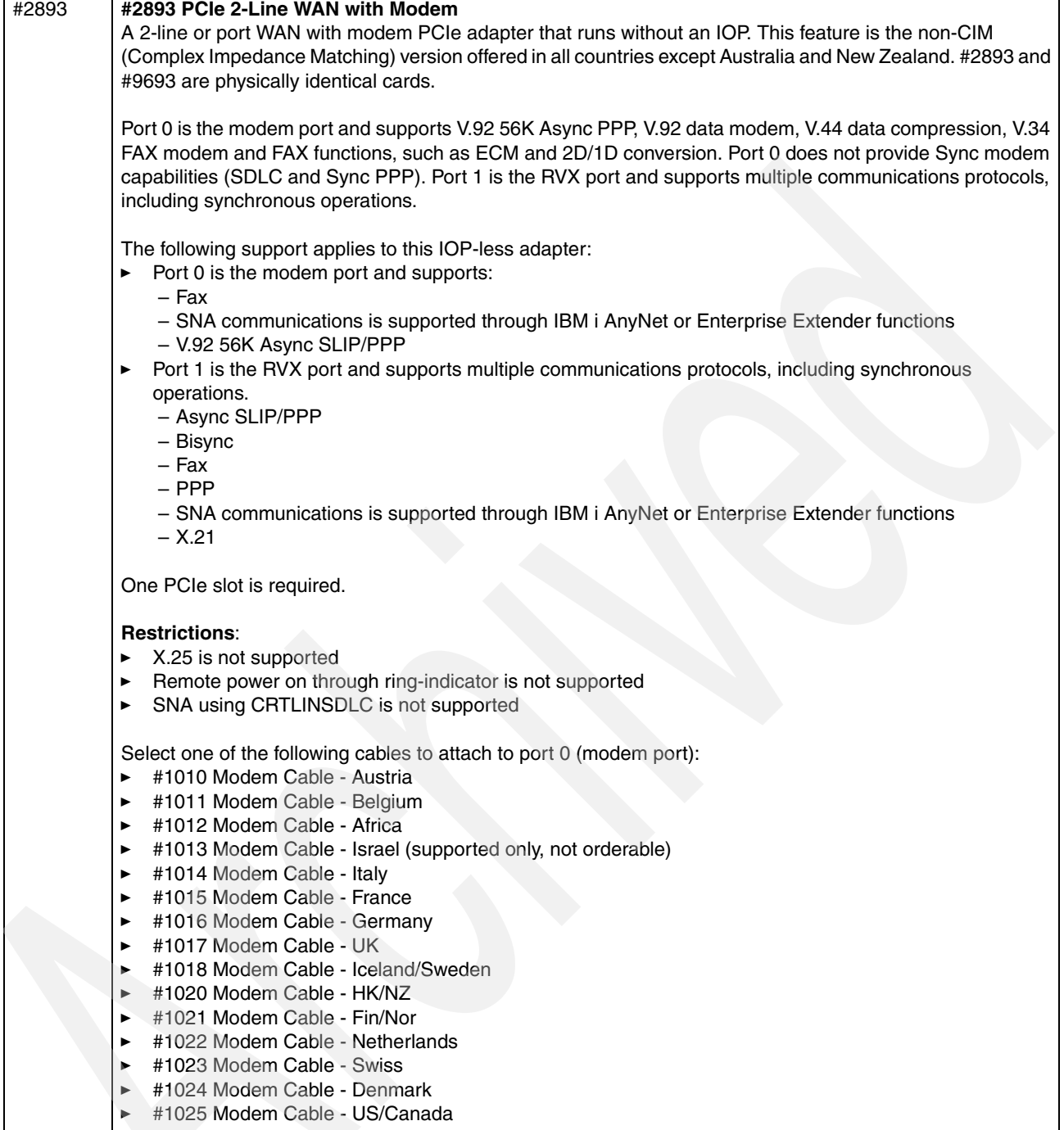

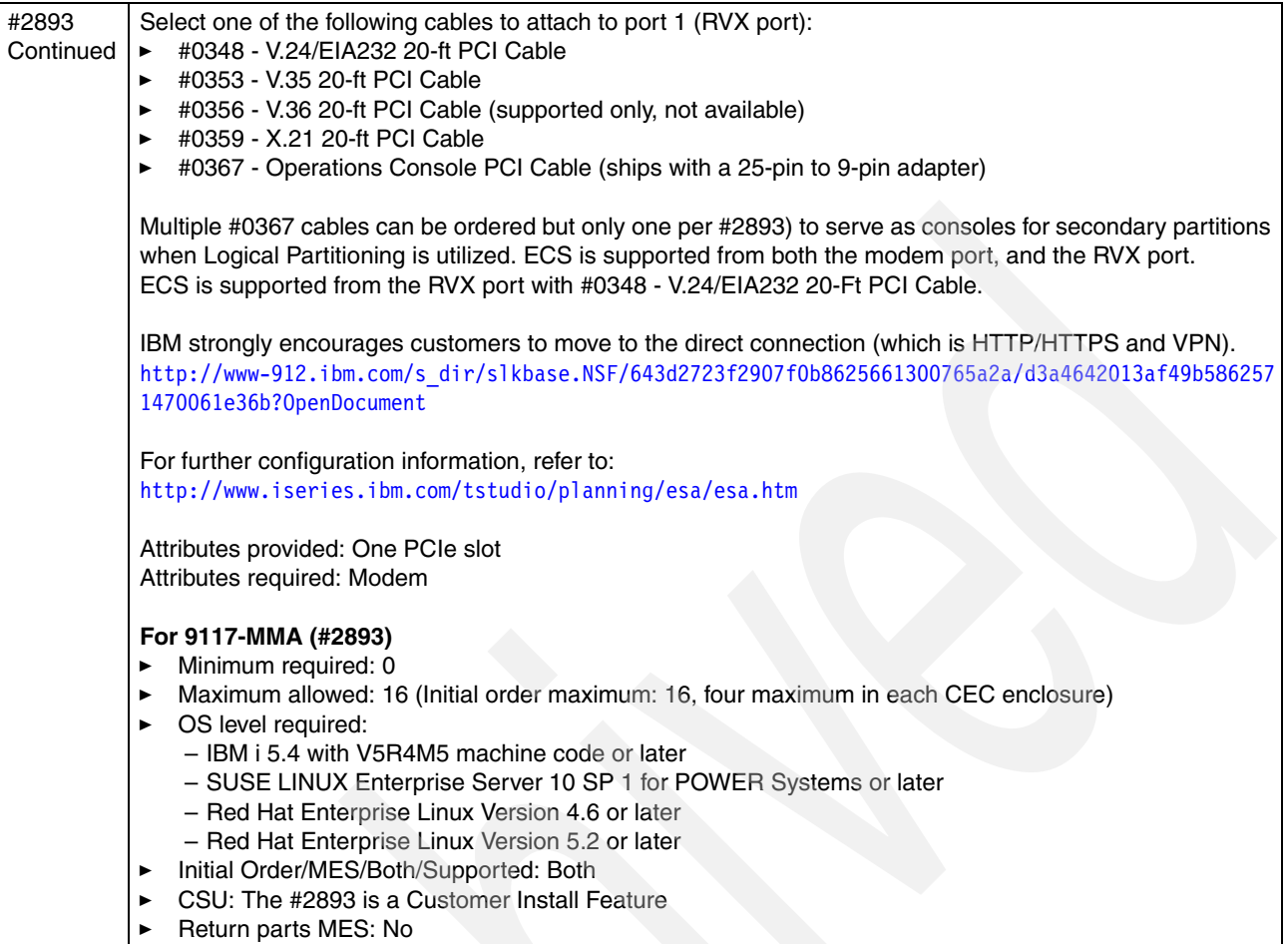

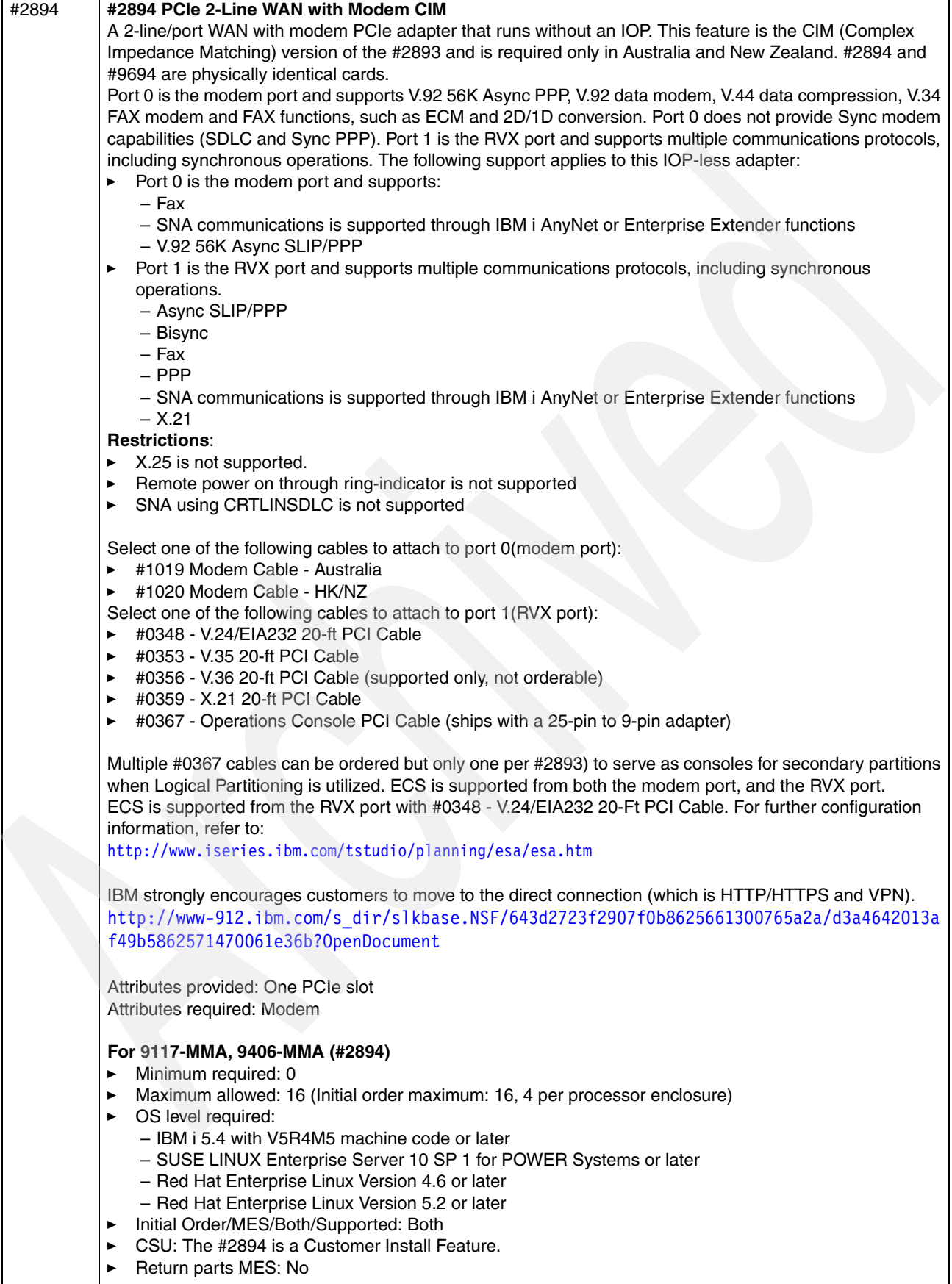

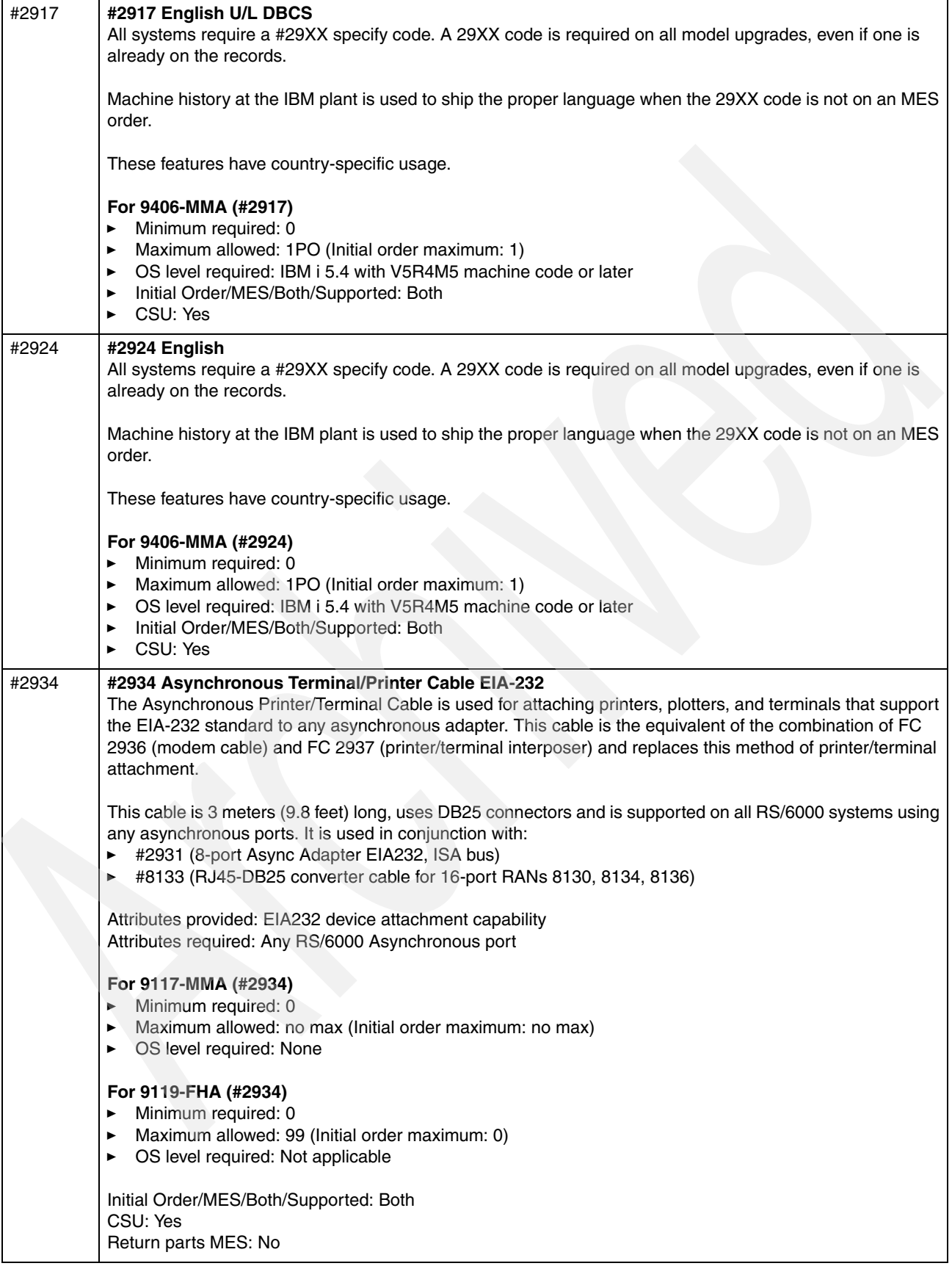

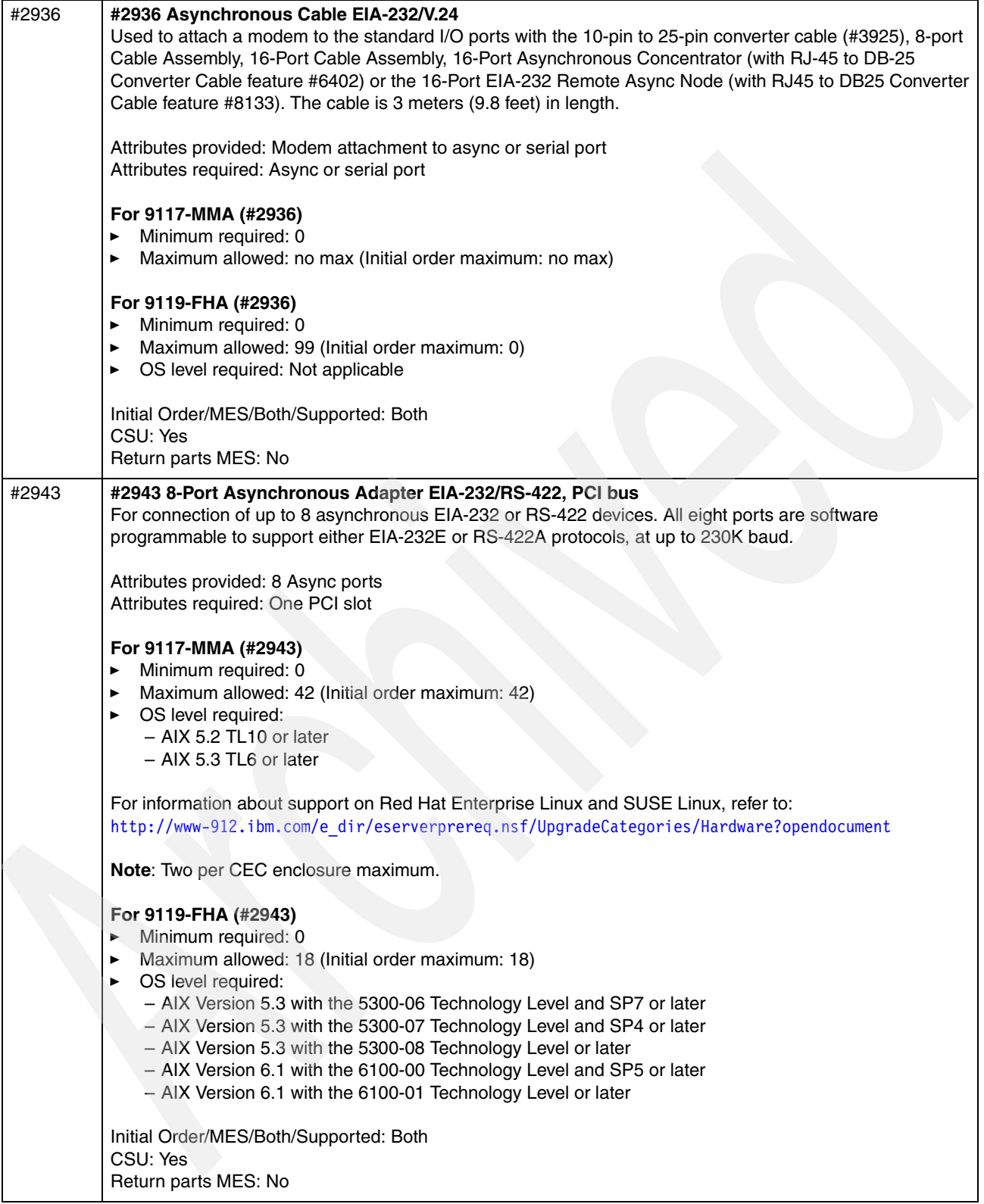

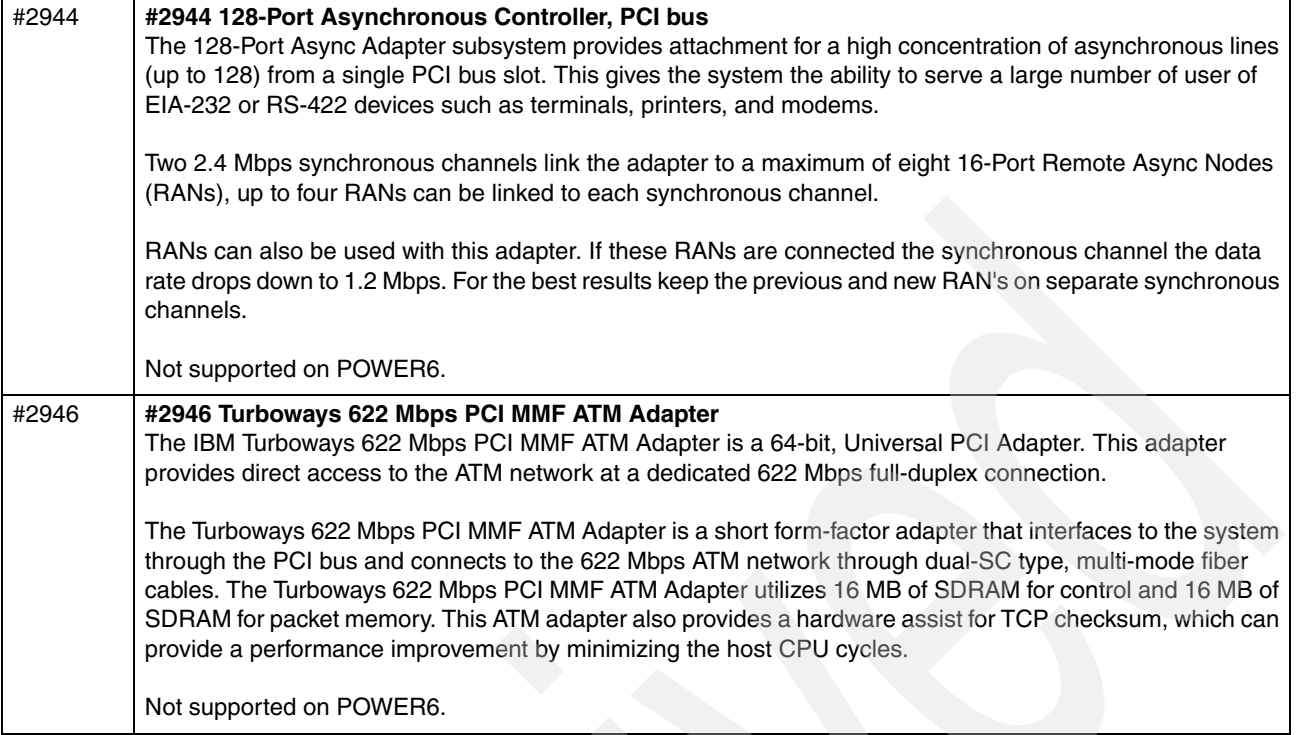

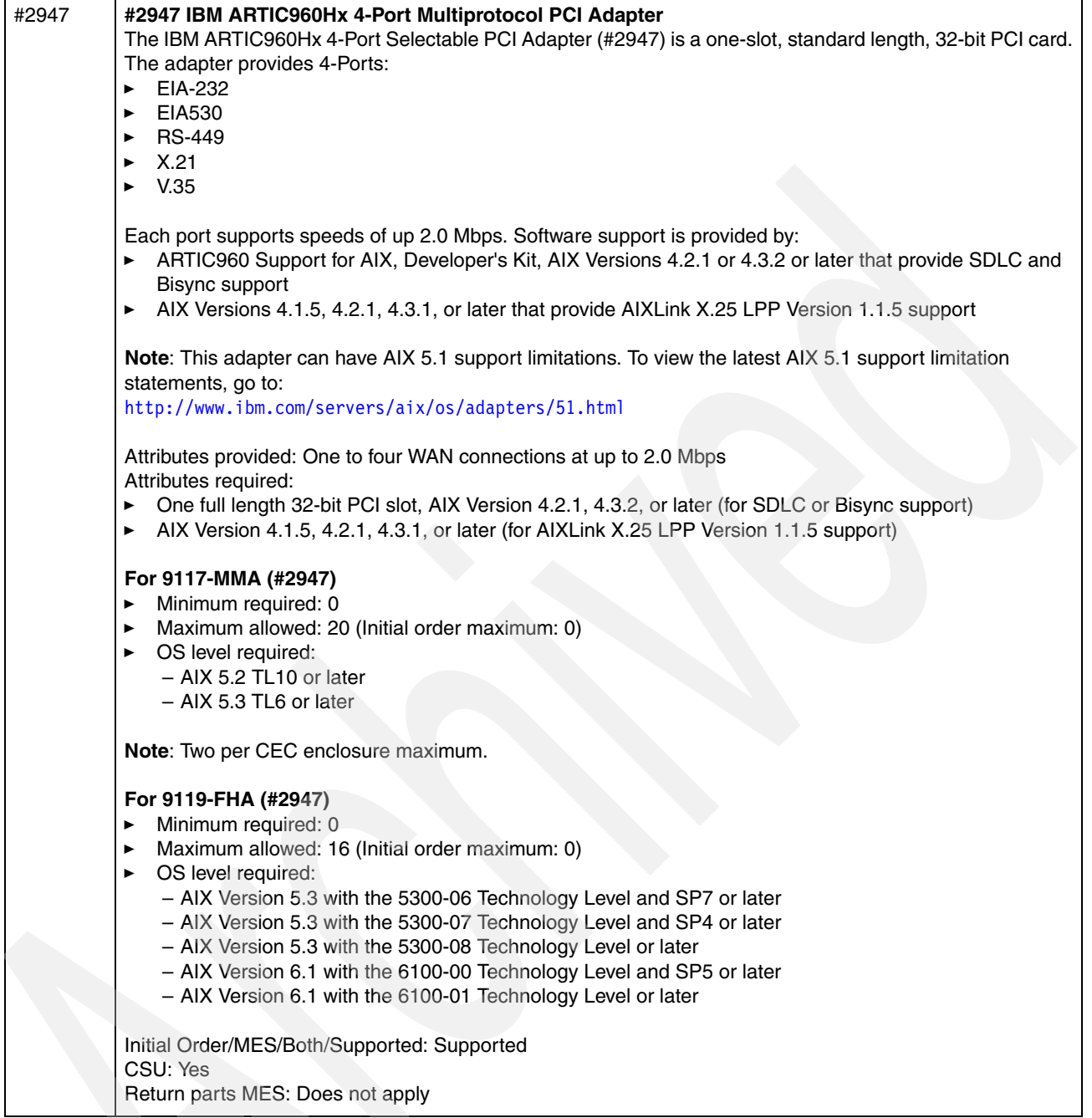

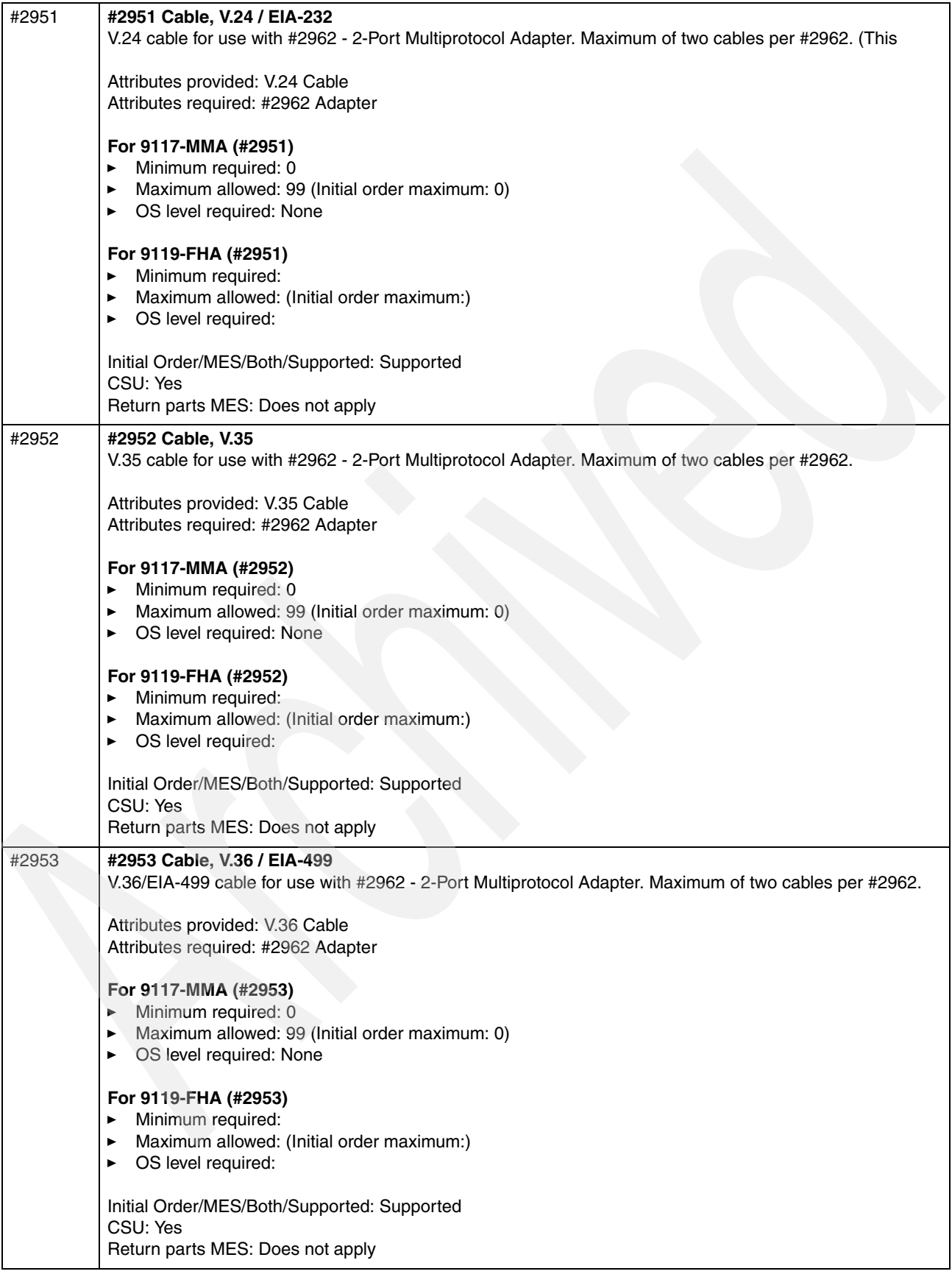

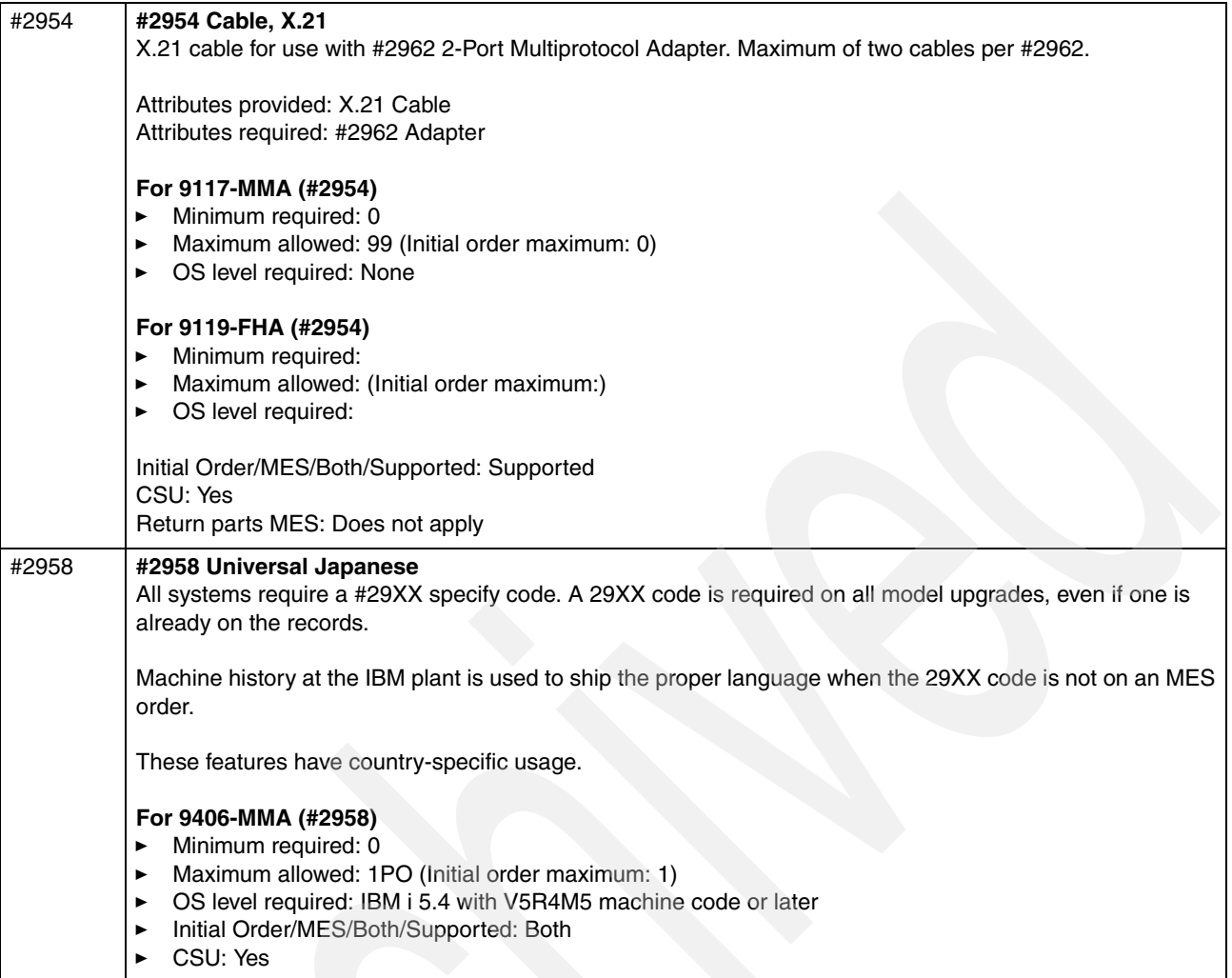

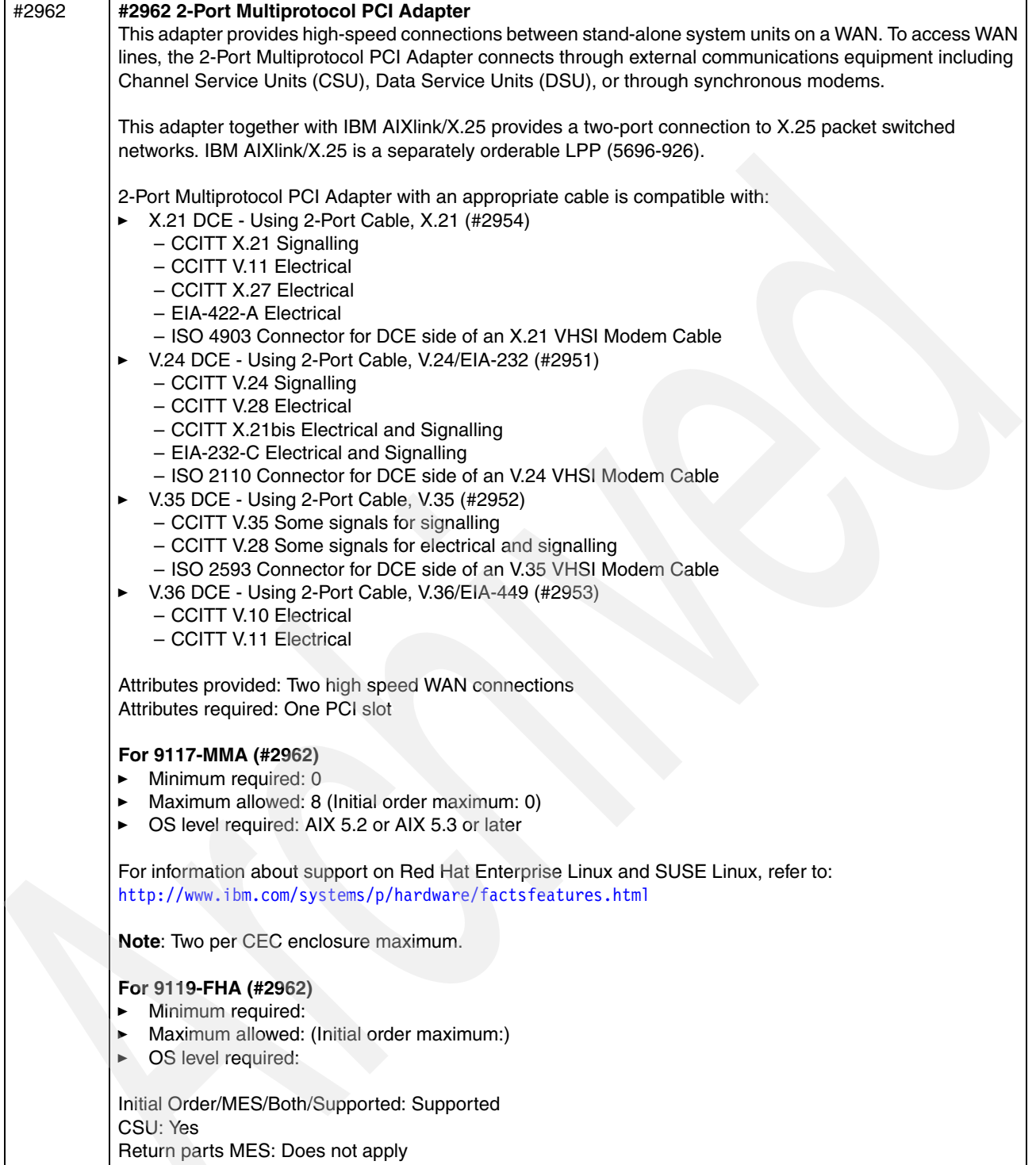

 $\mathsf{l}$ 

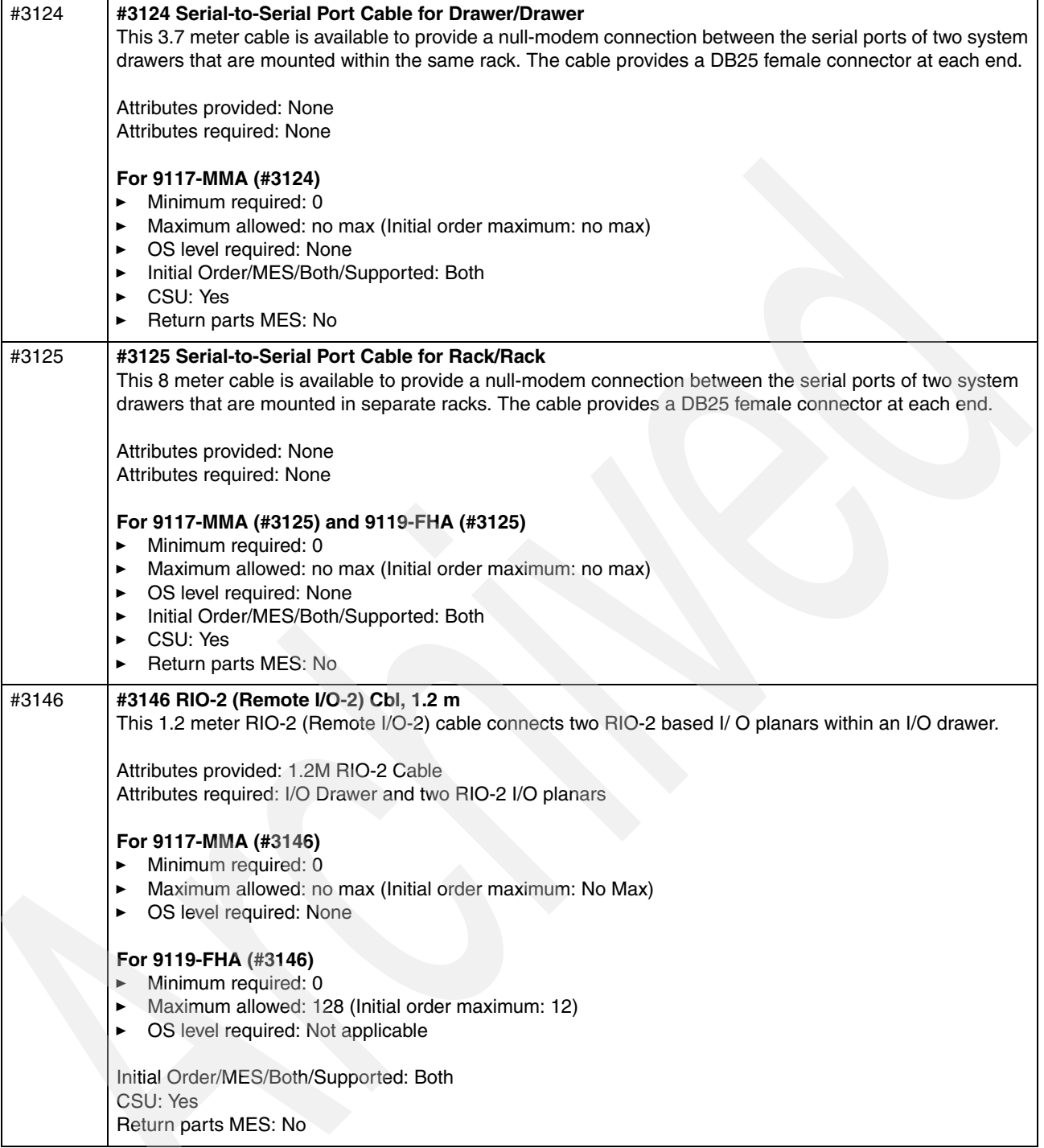

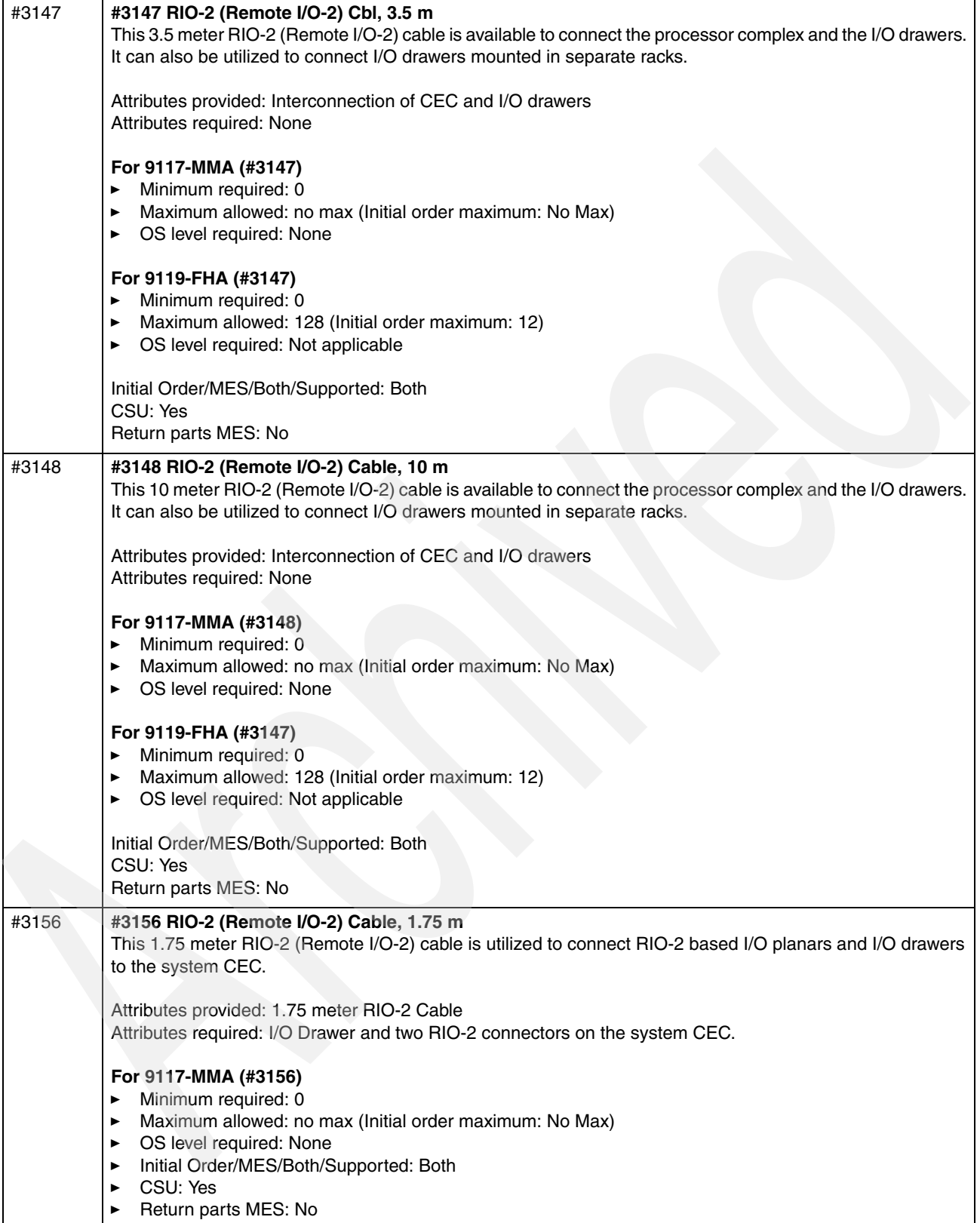

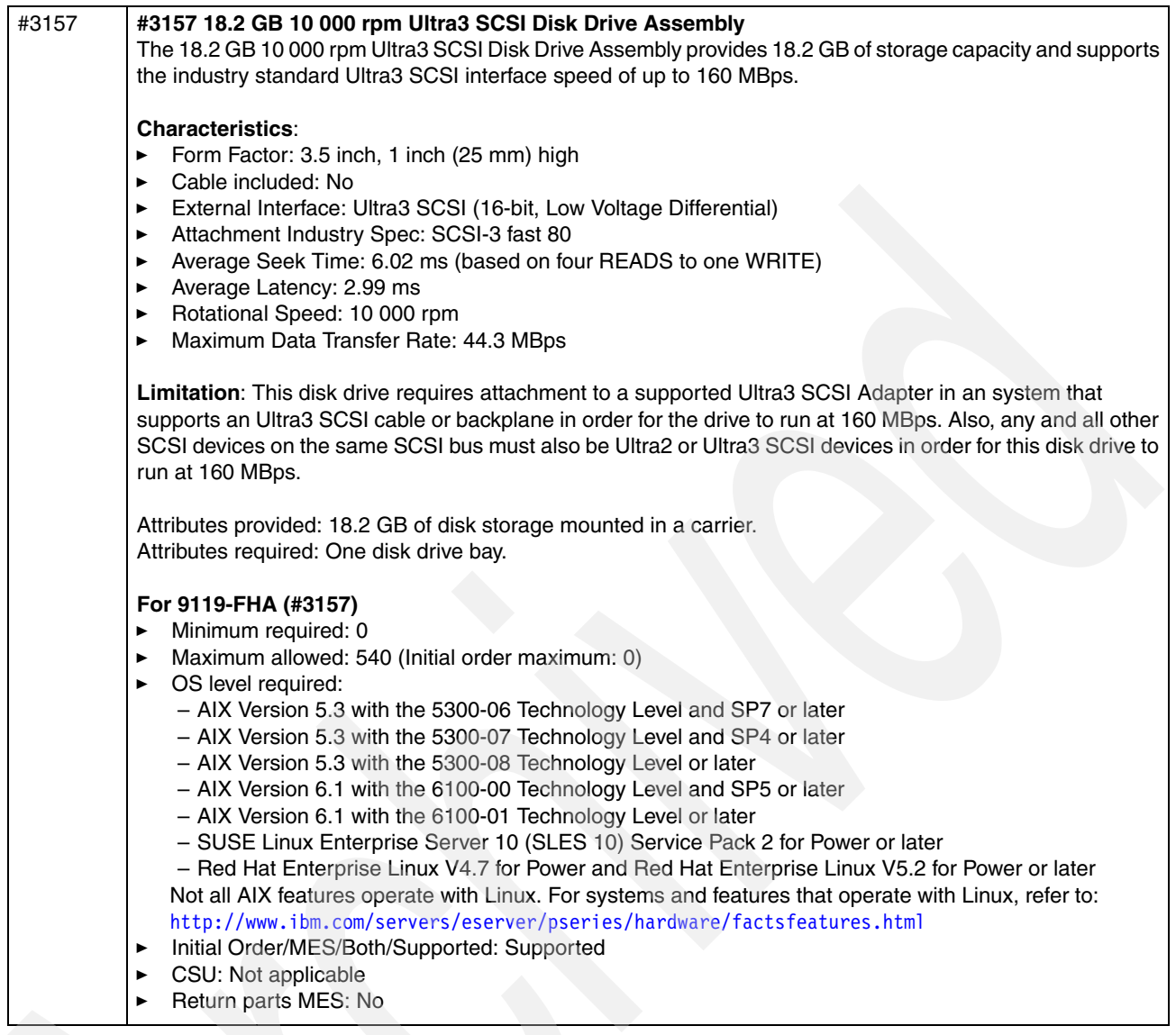
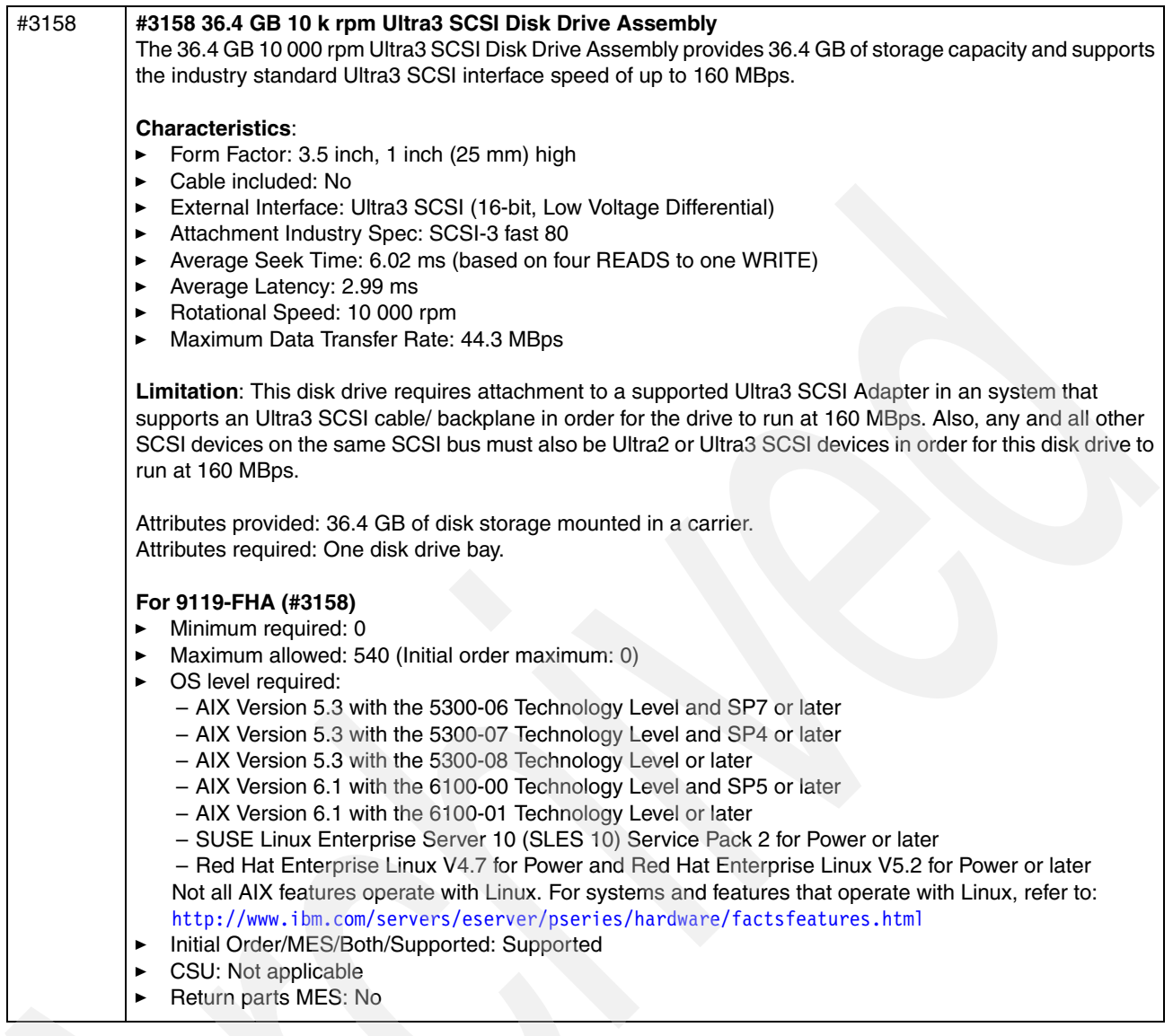

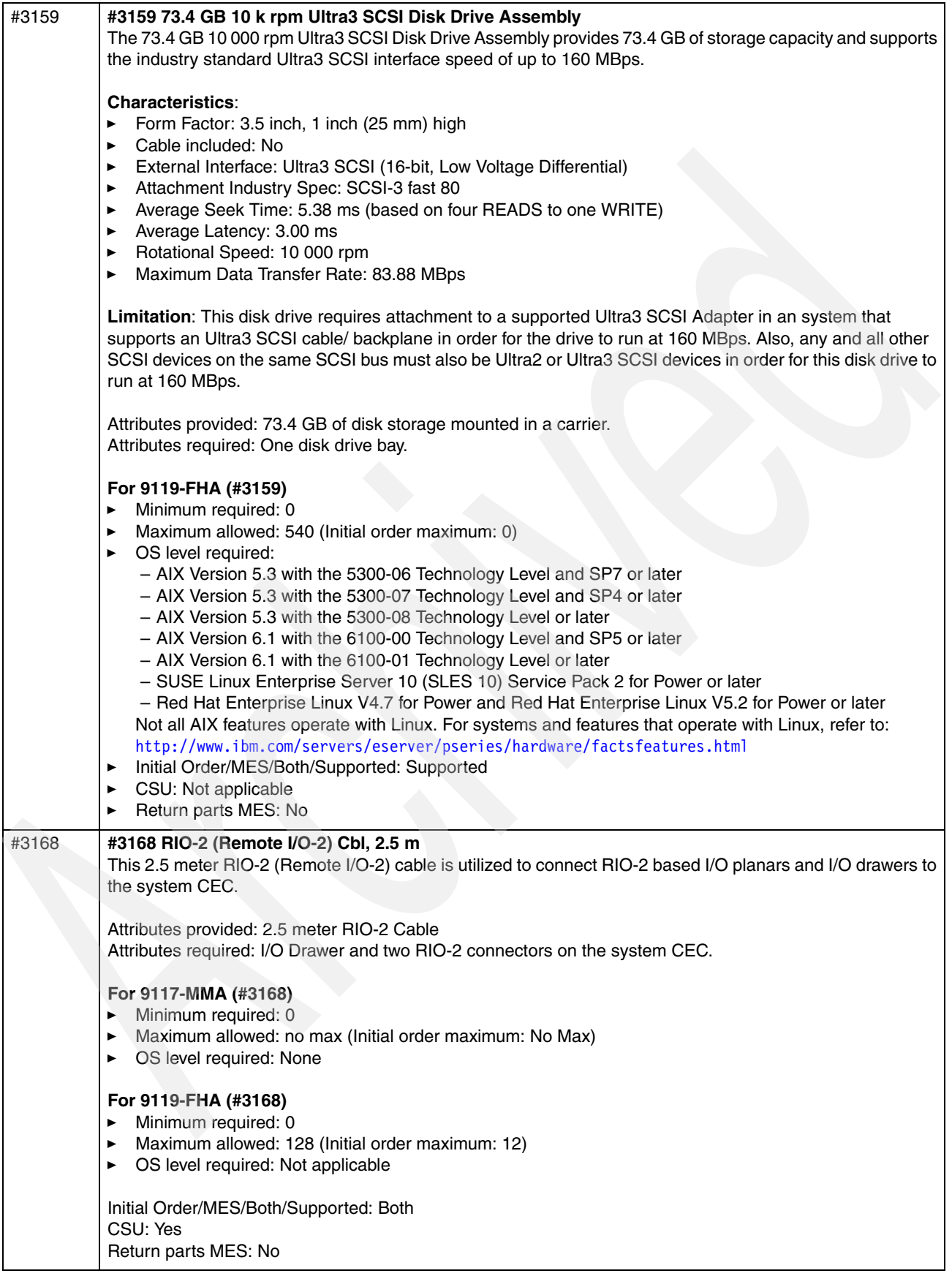

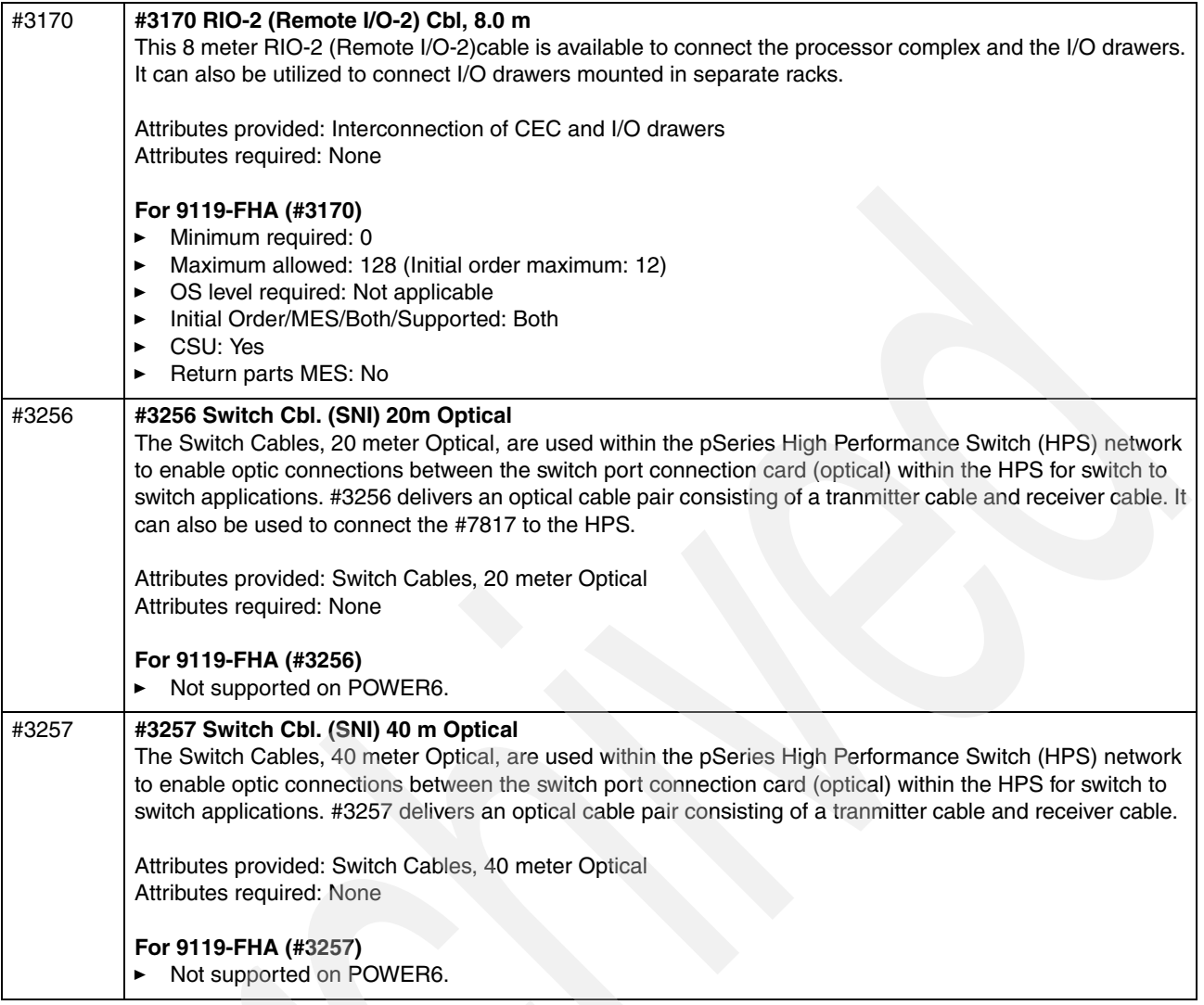

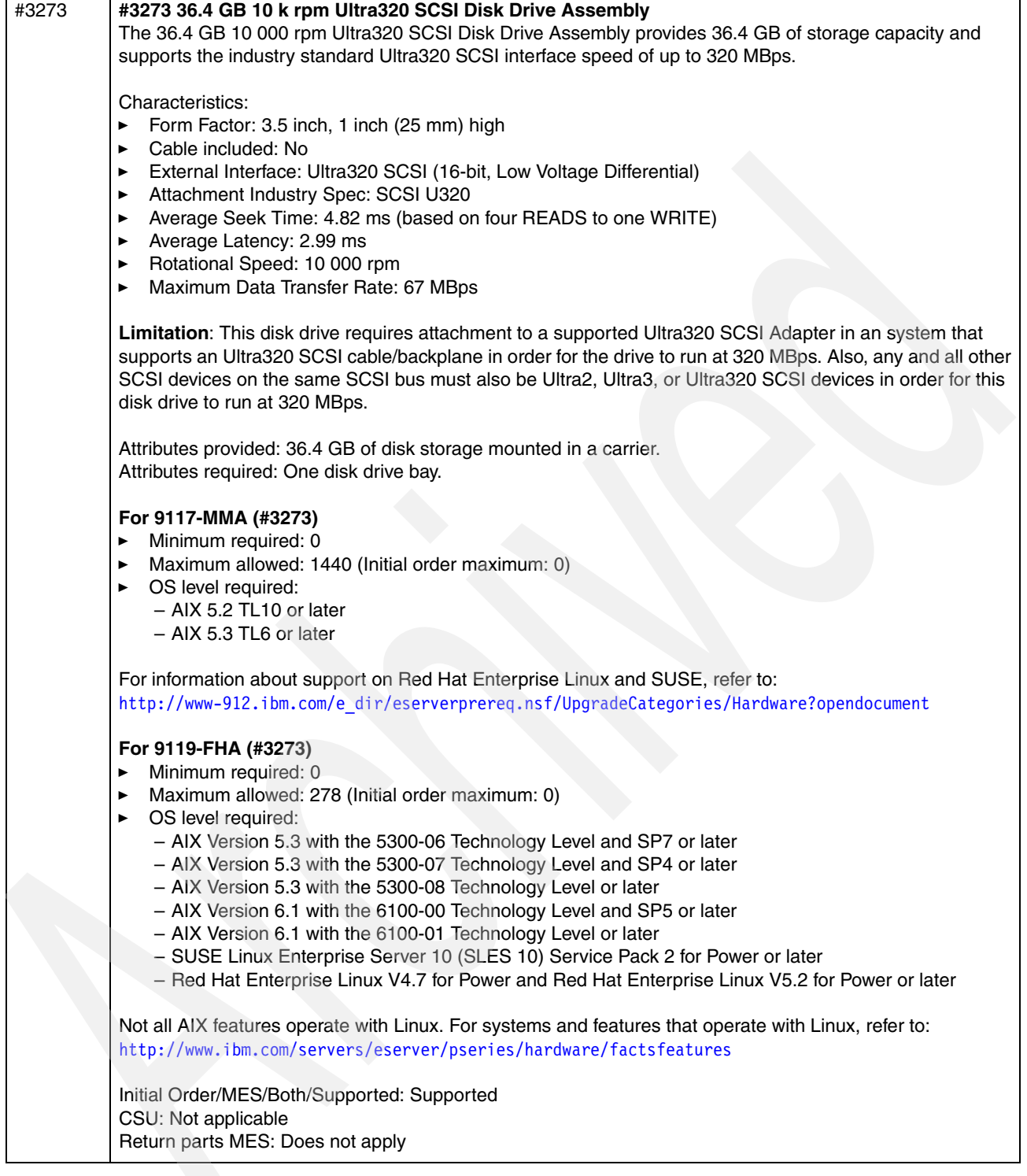

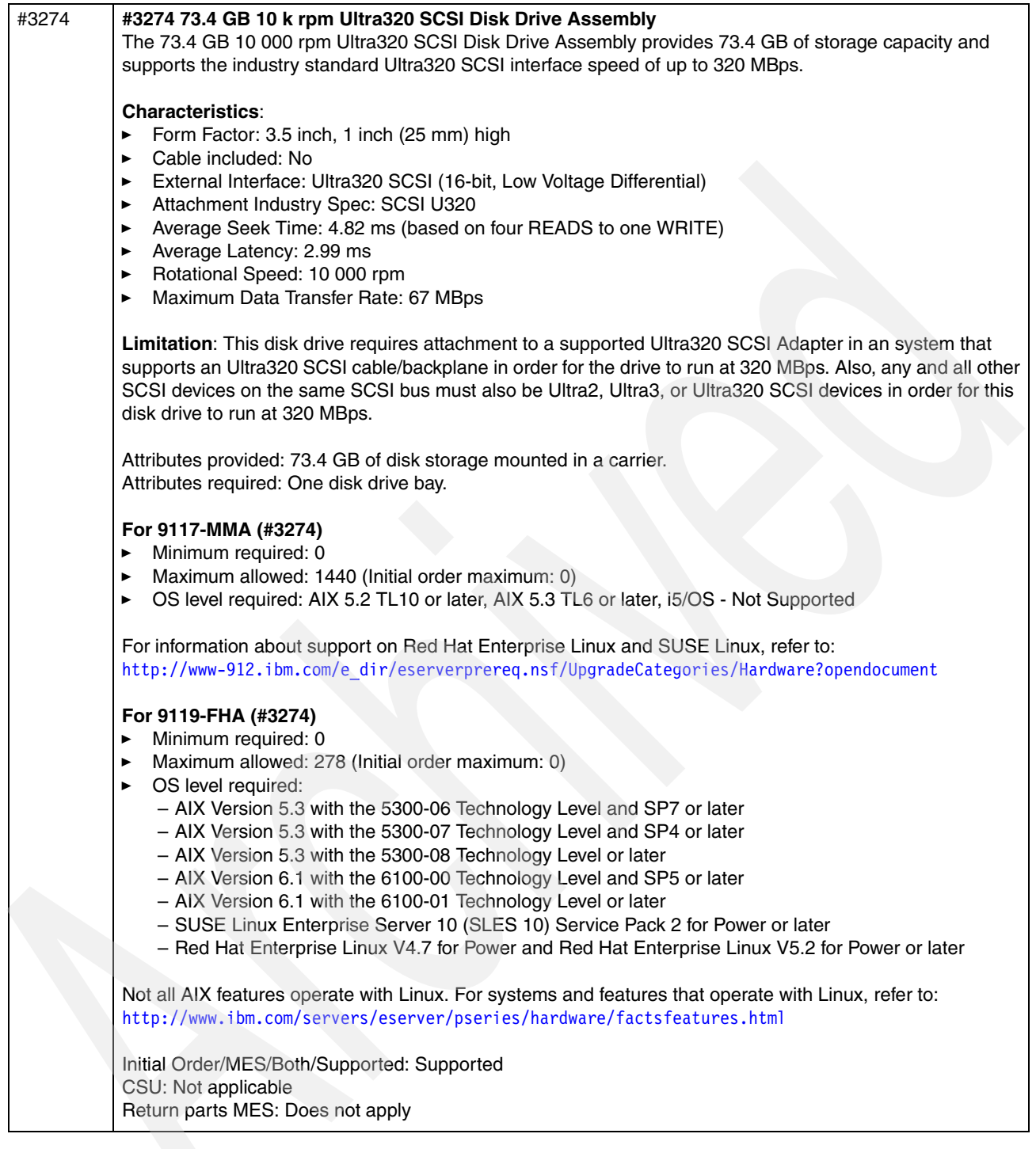

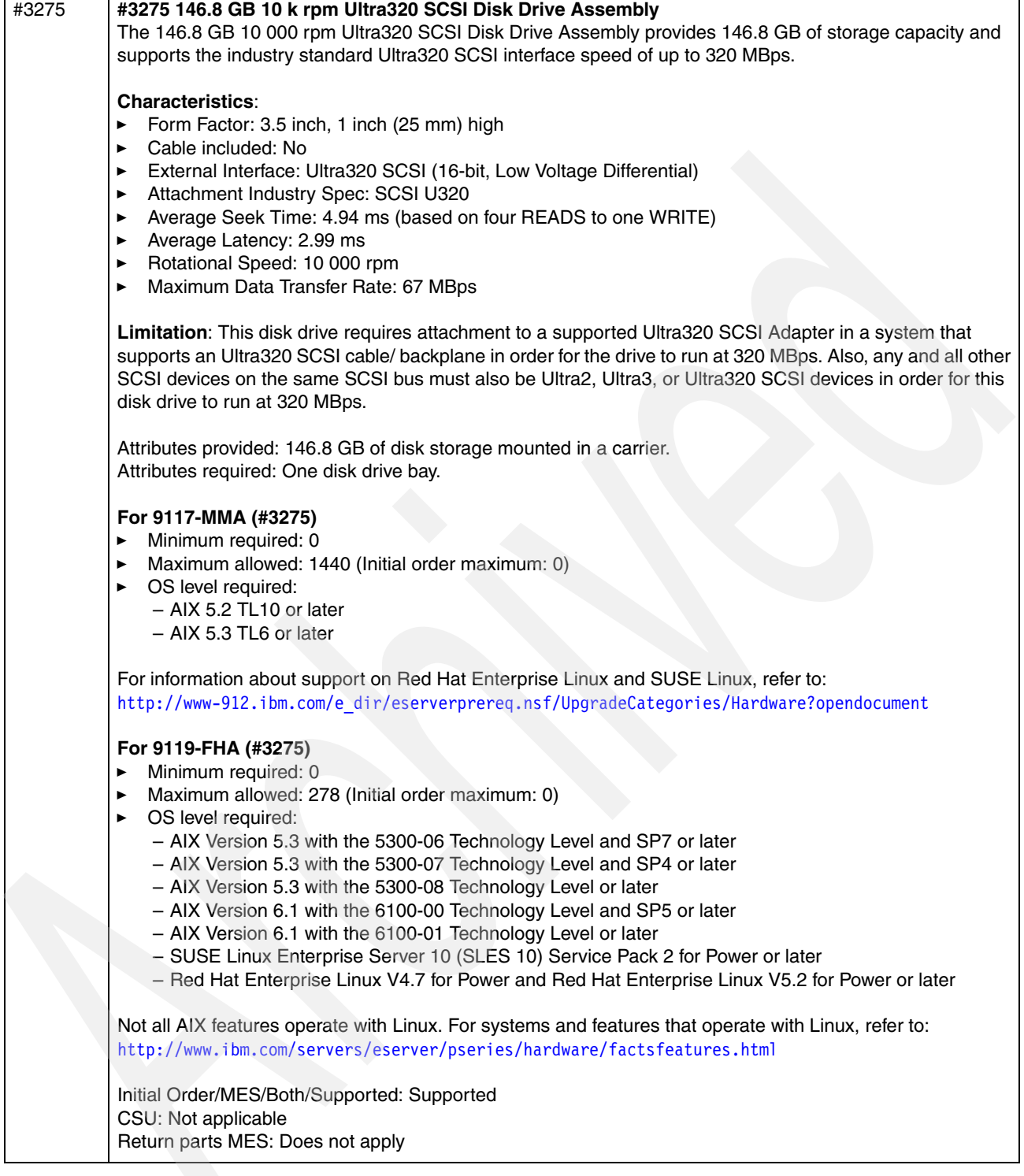

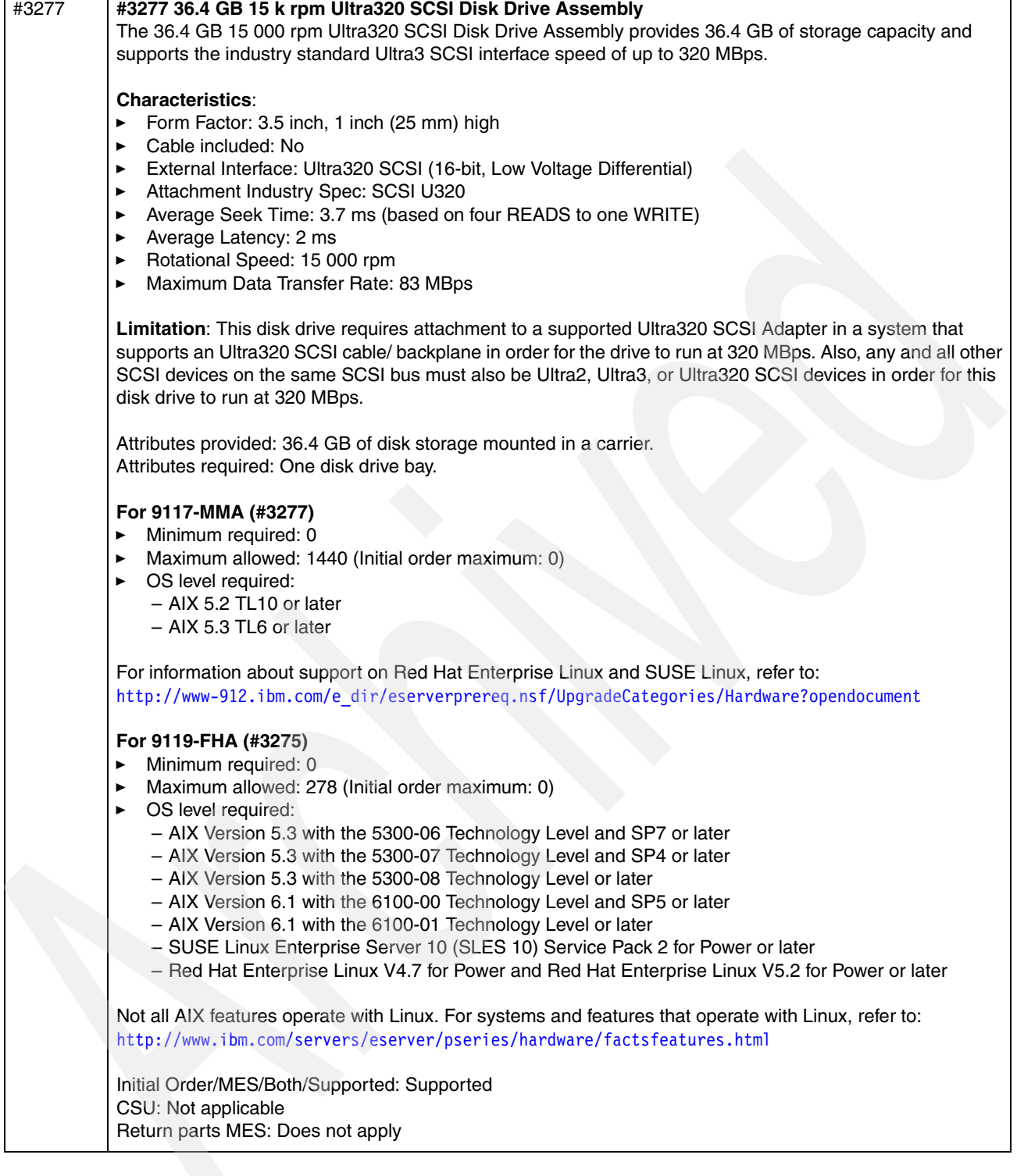

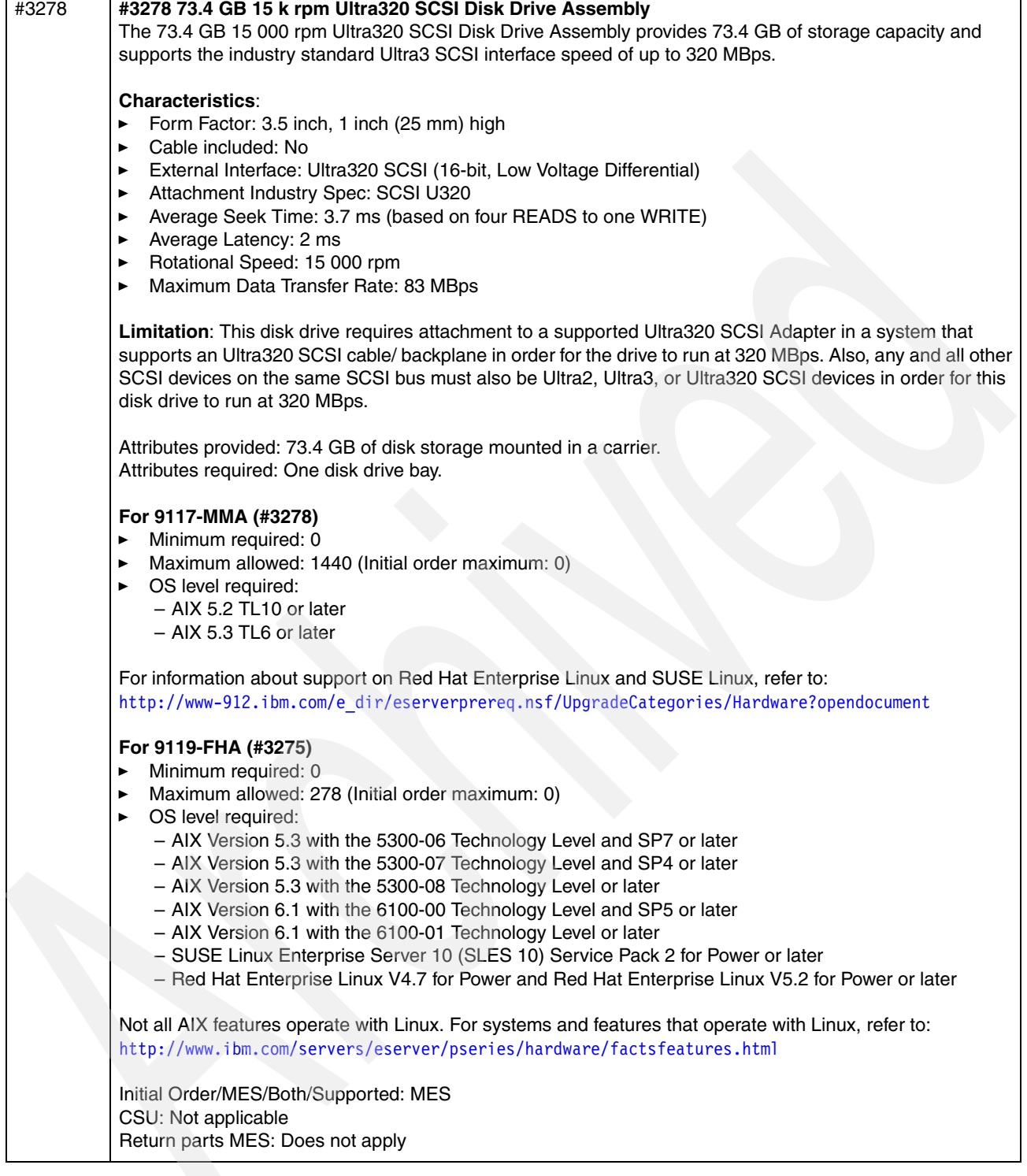

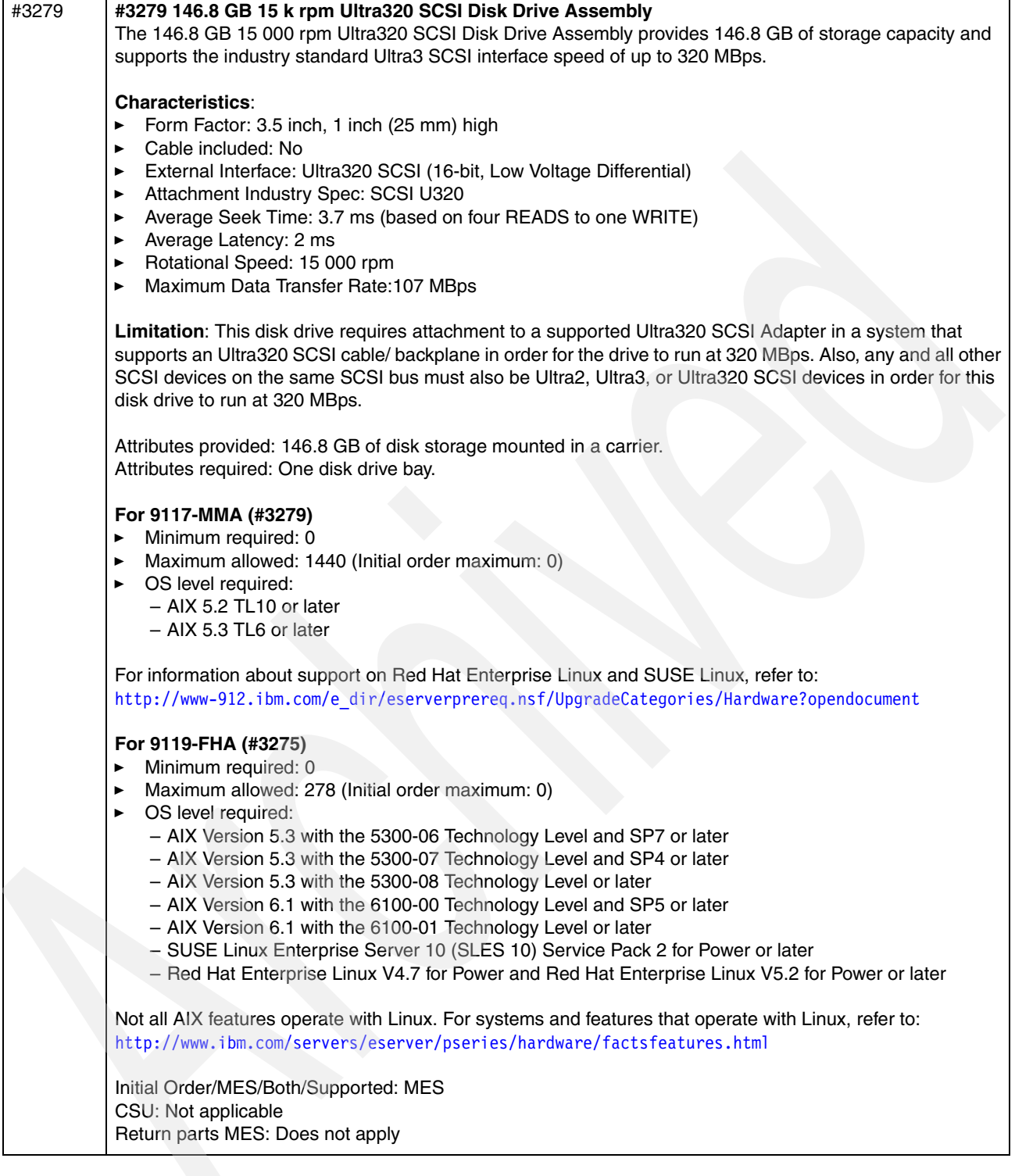

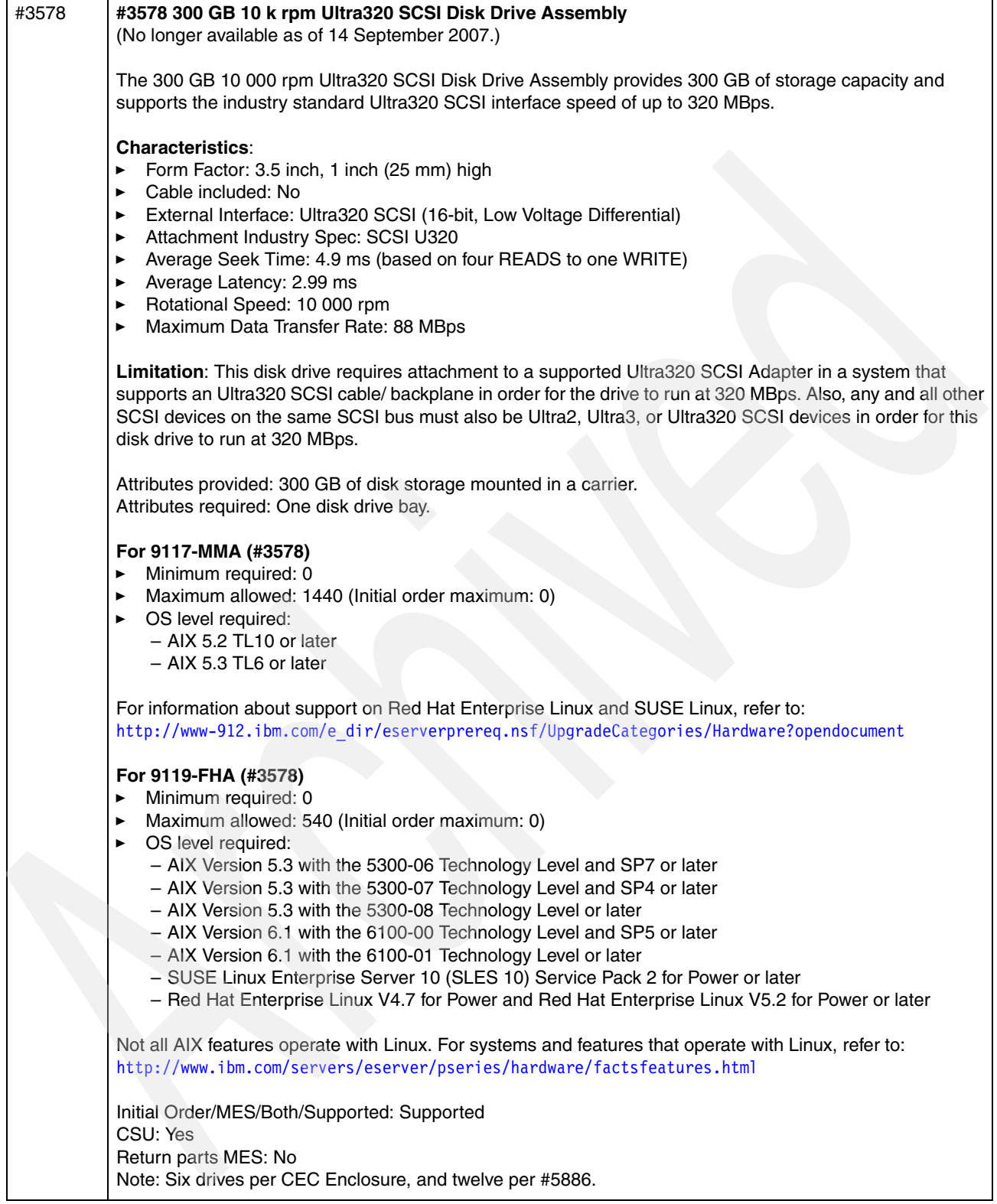

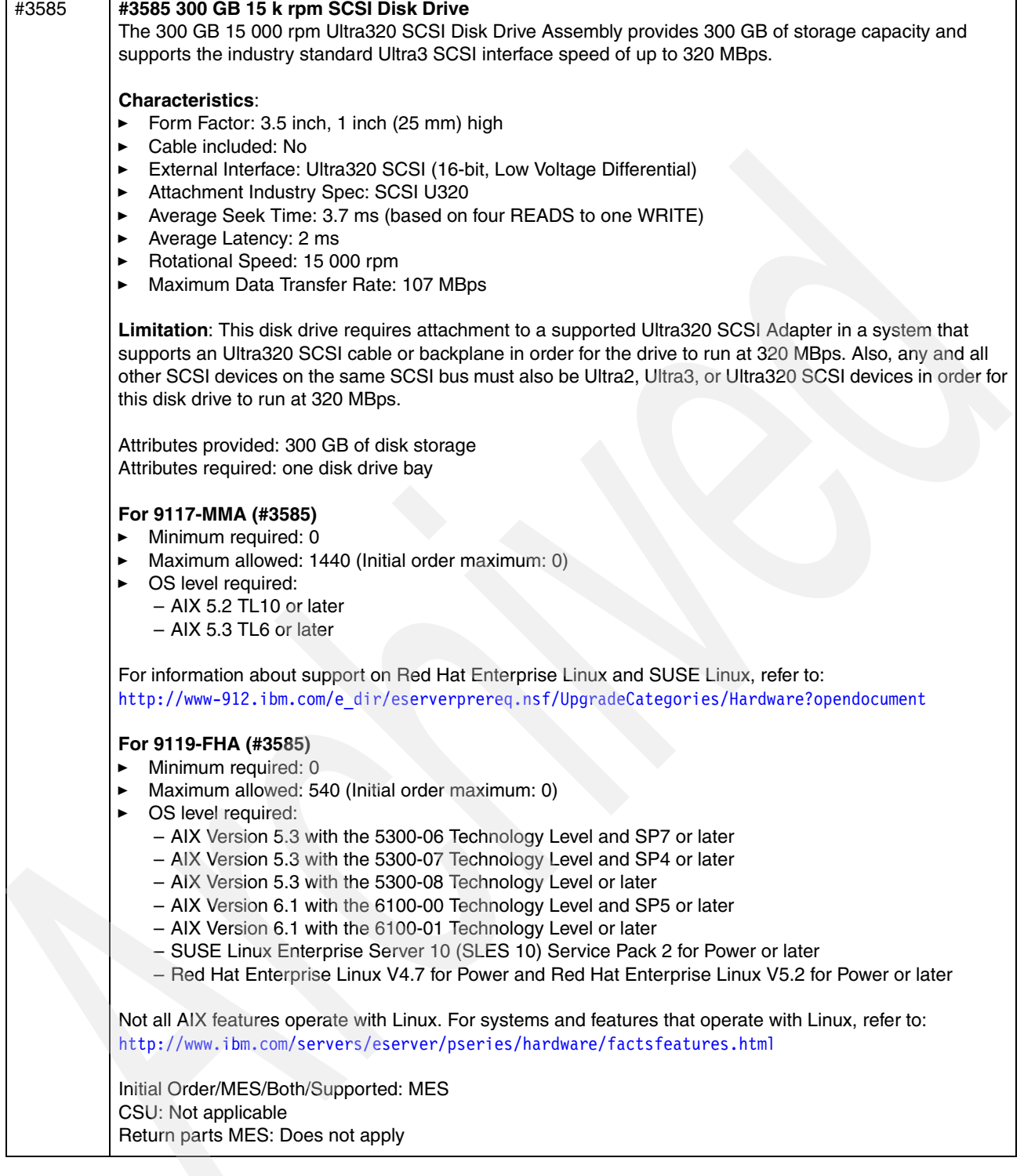

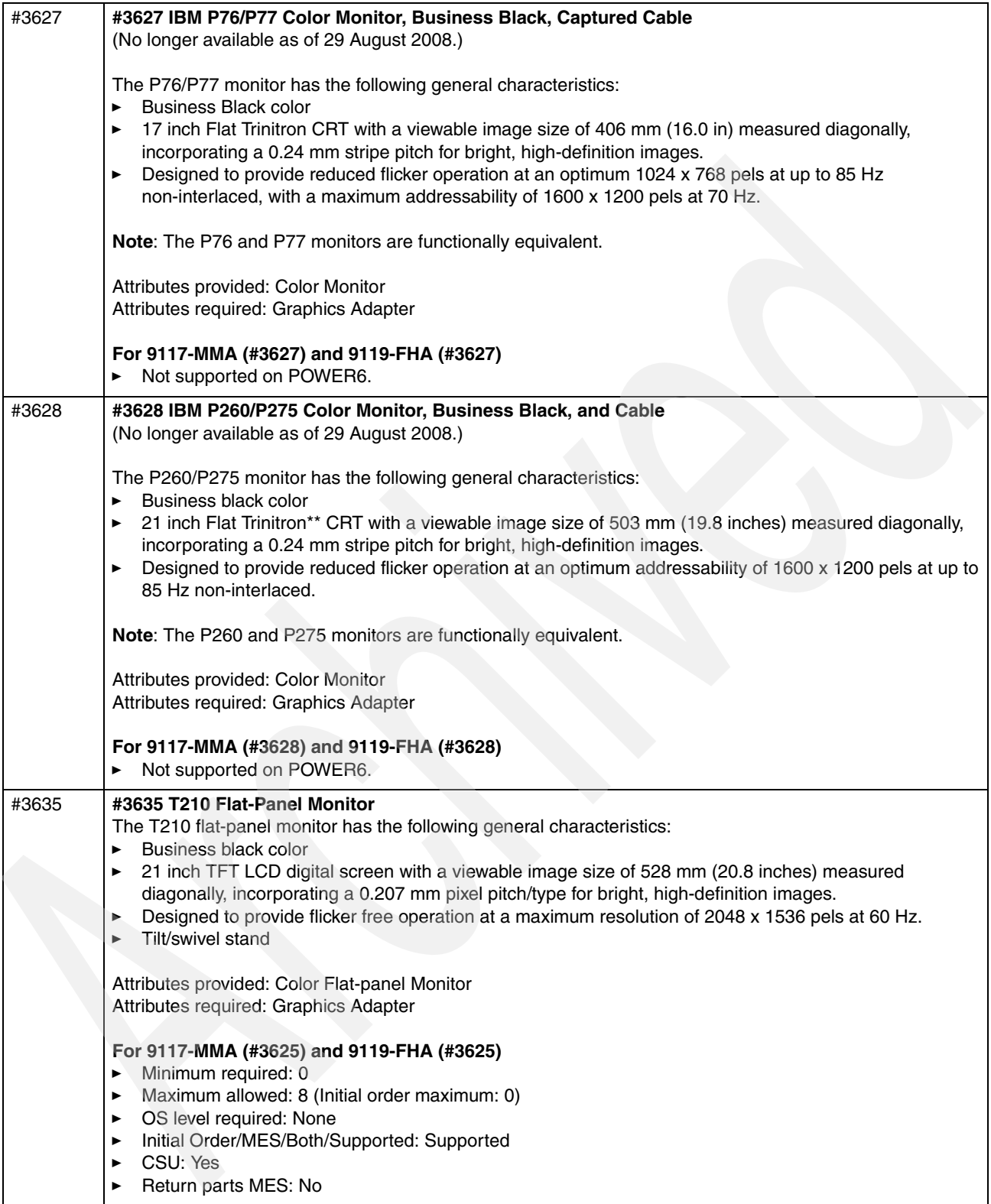

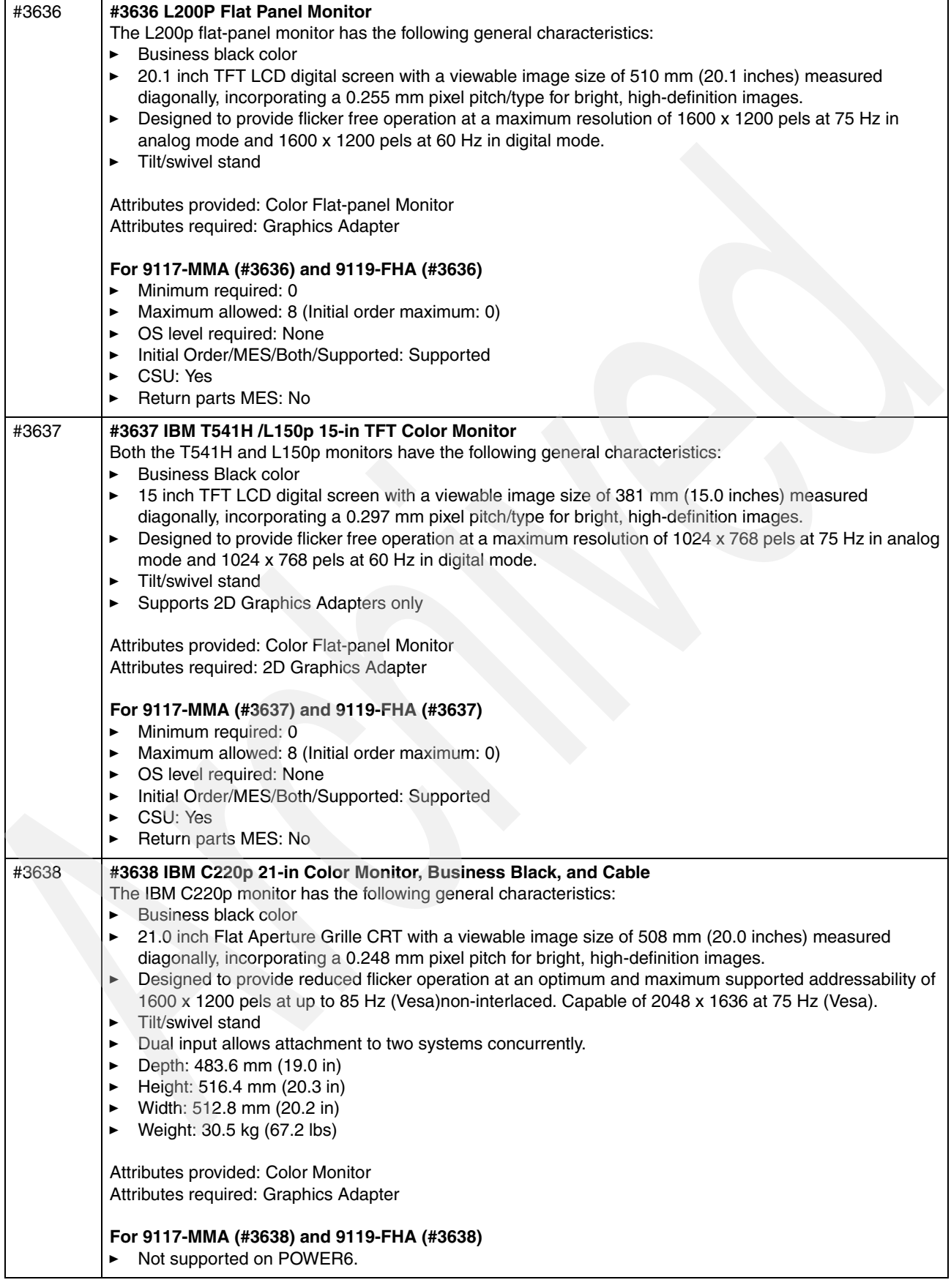

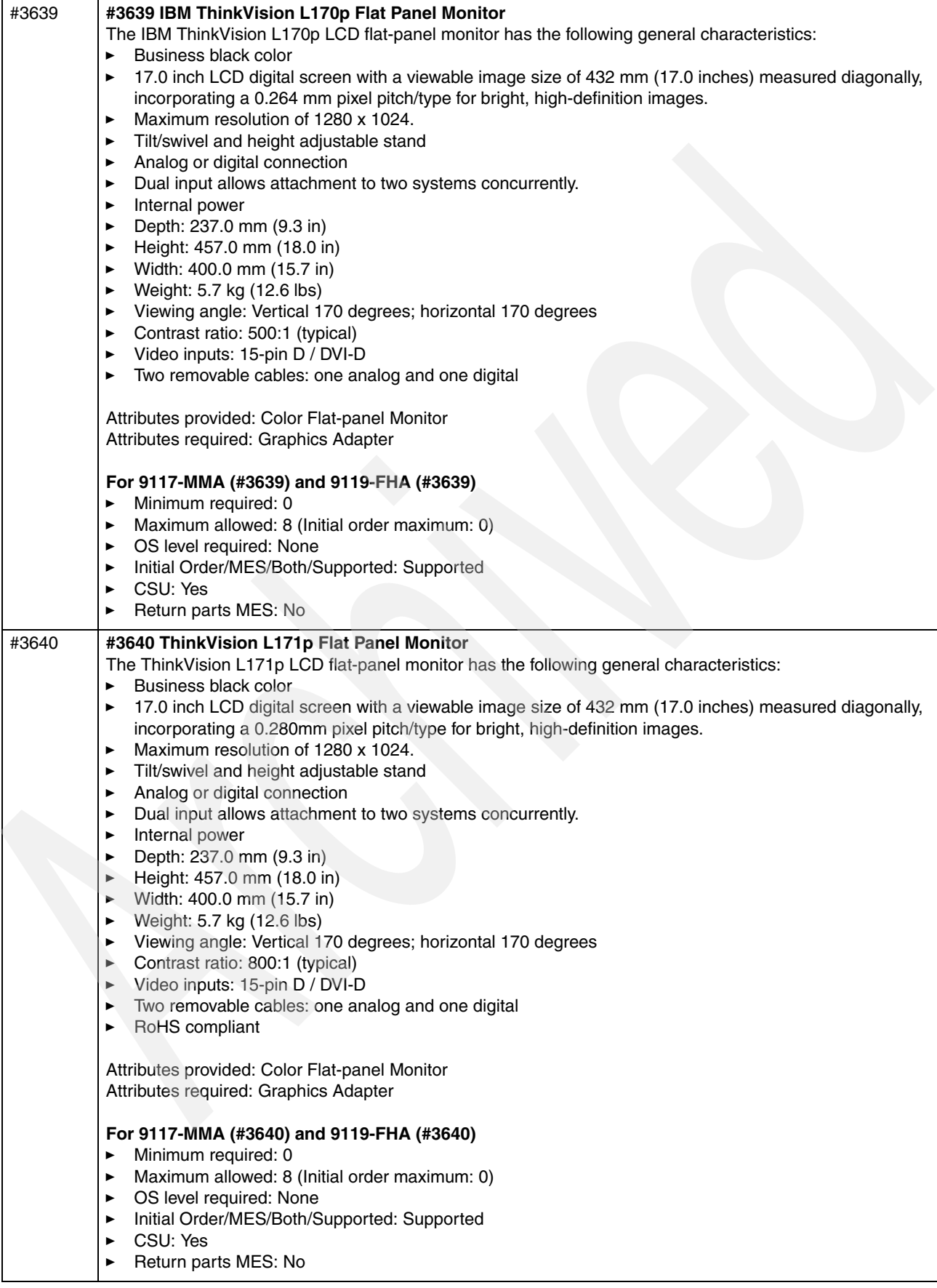

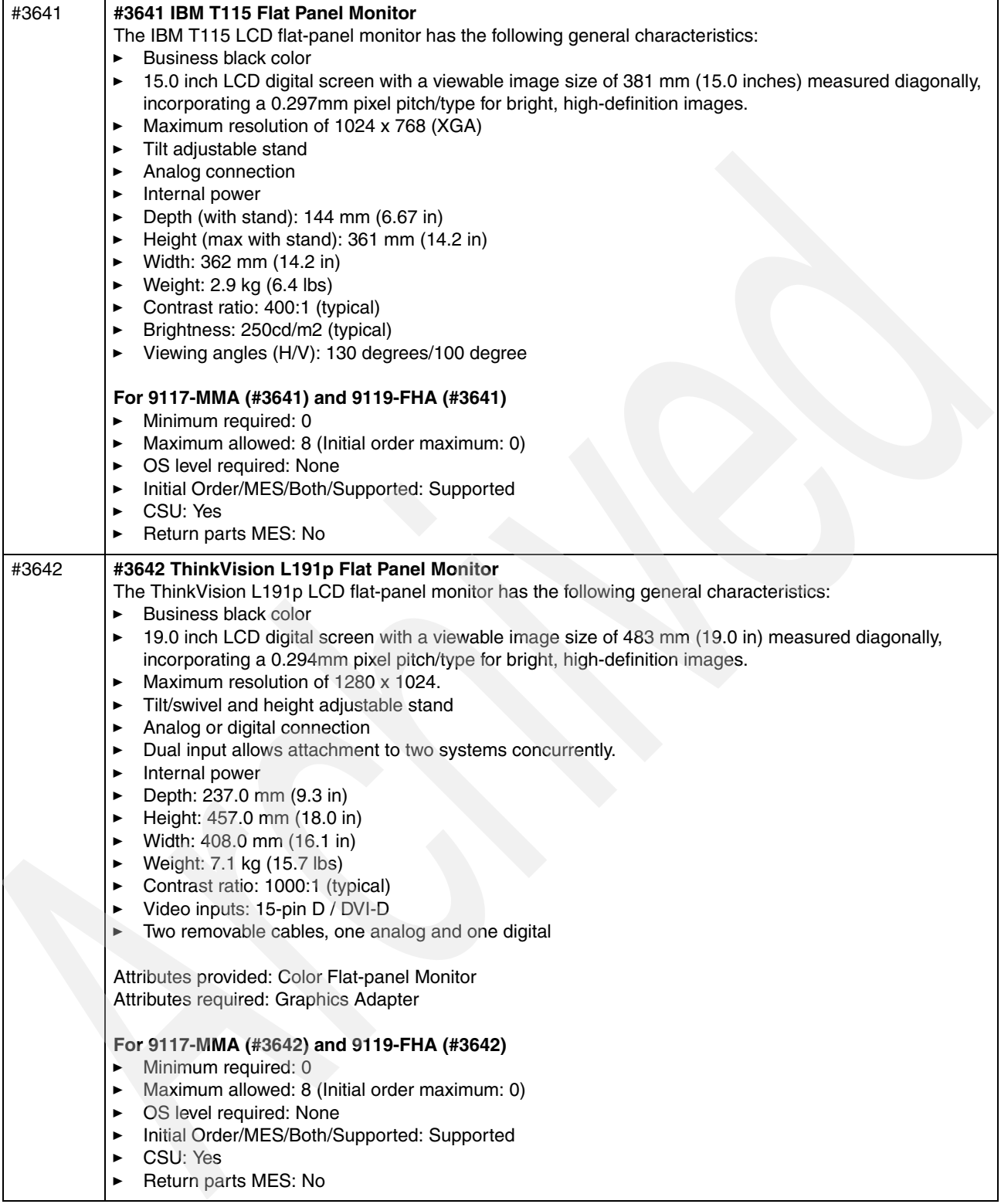

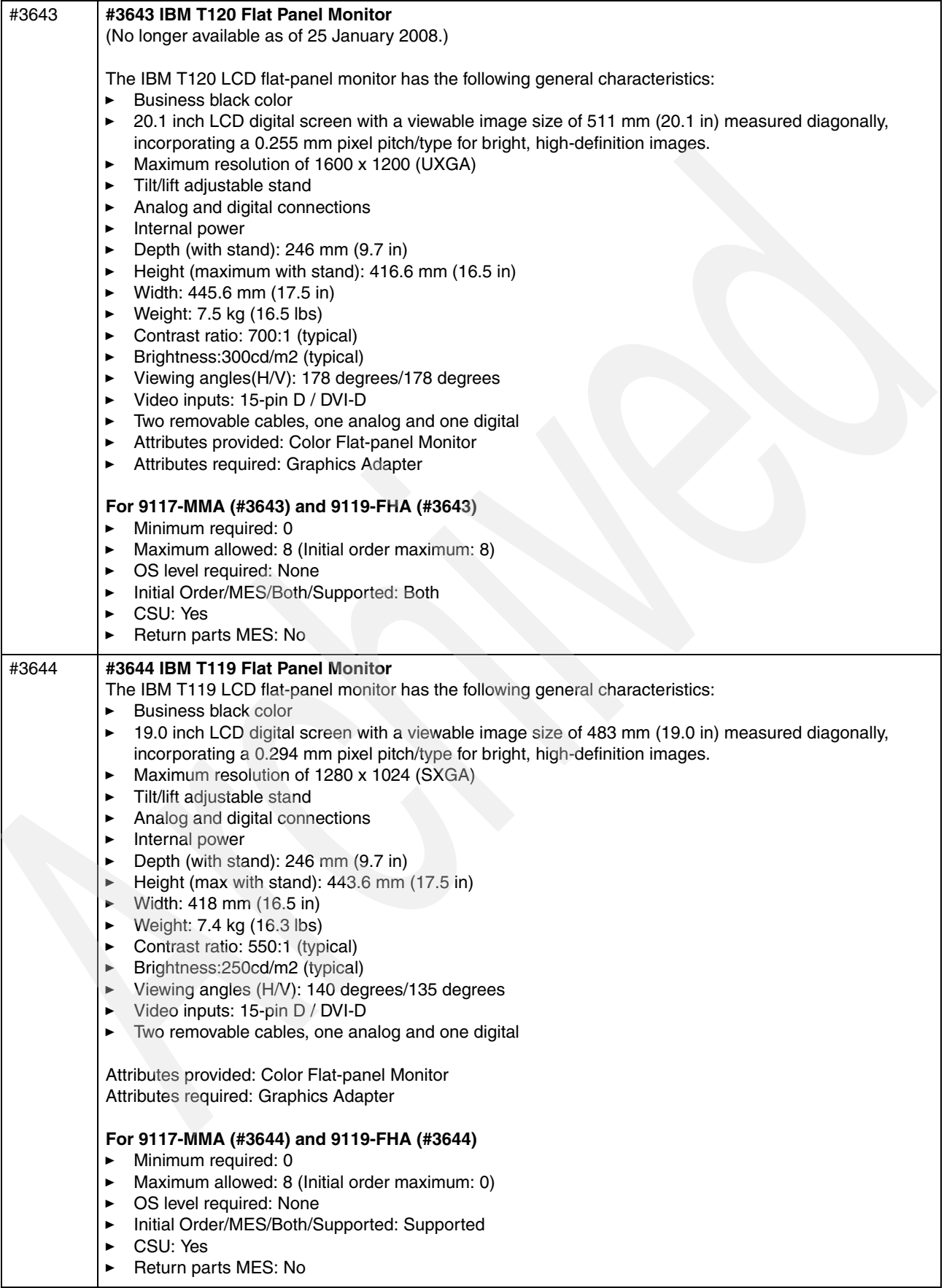

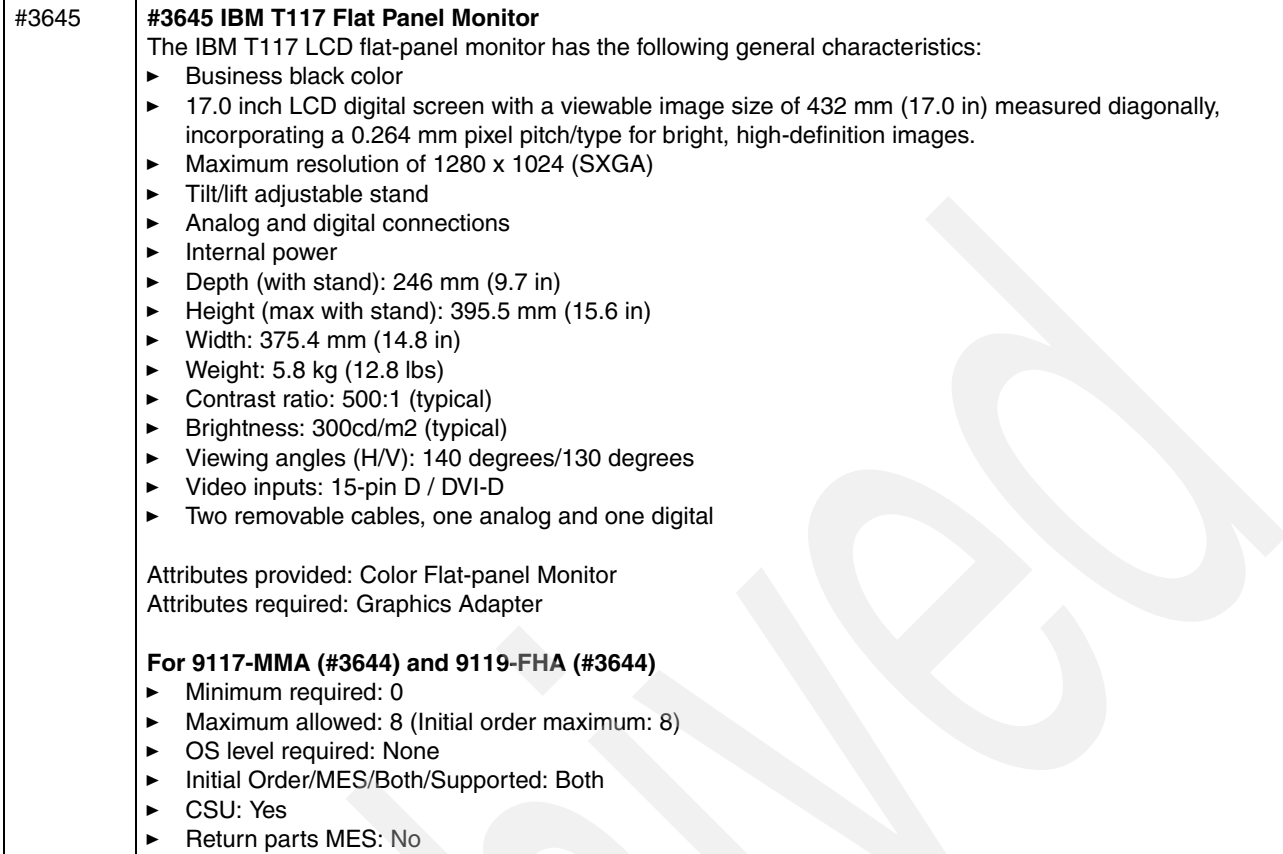

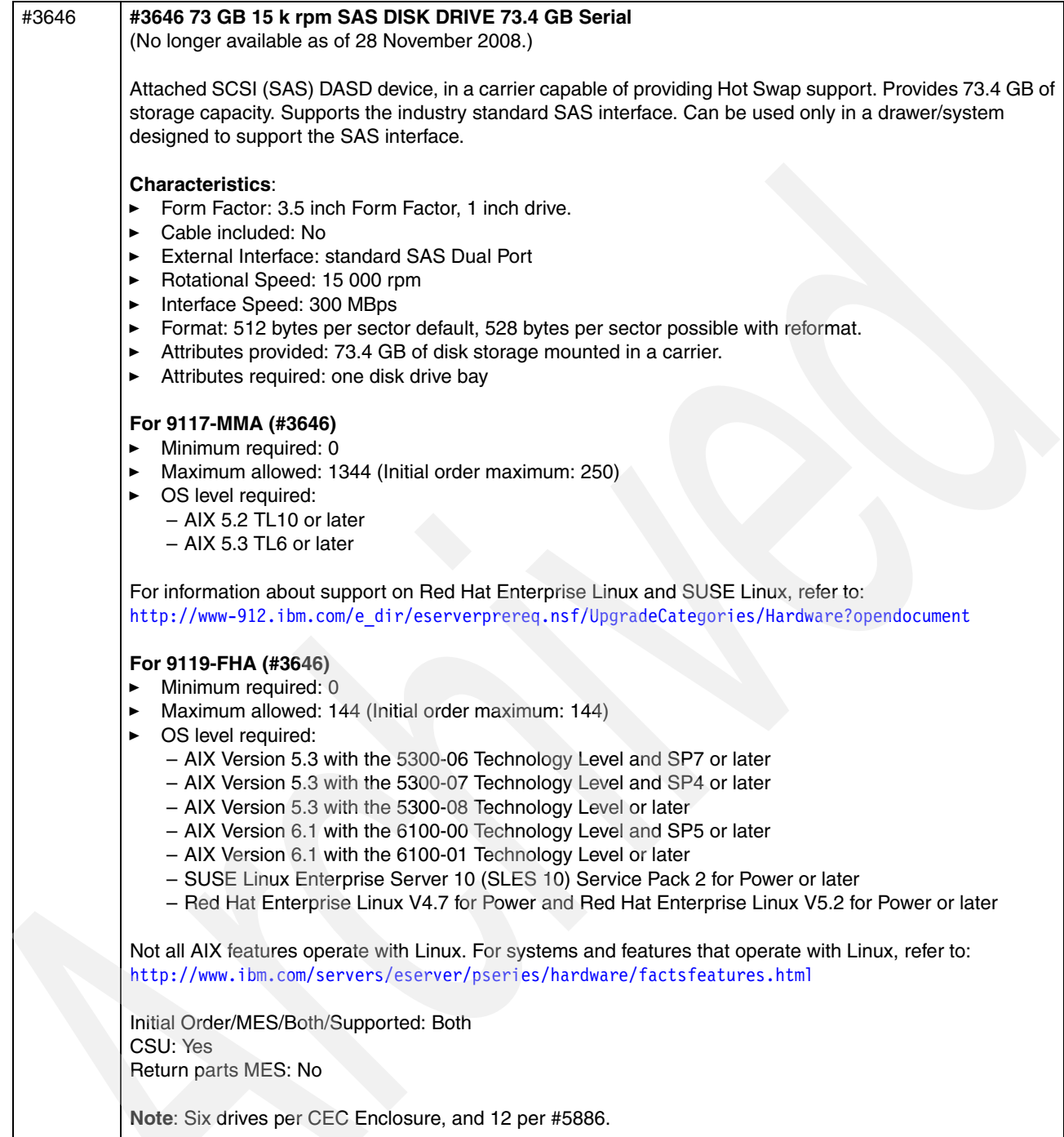

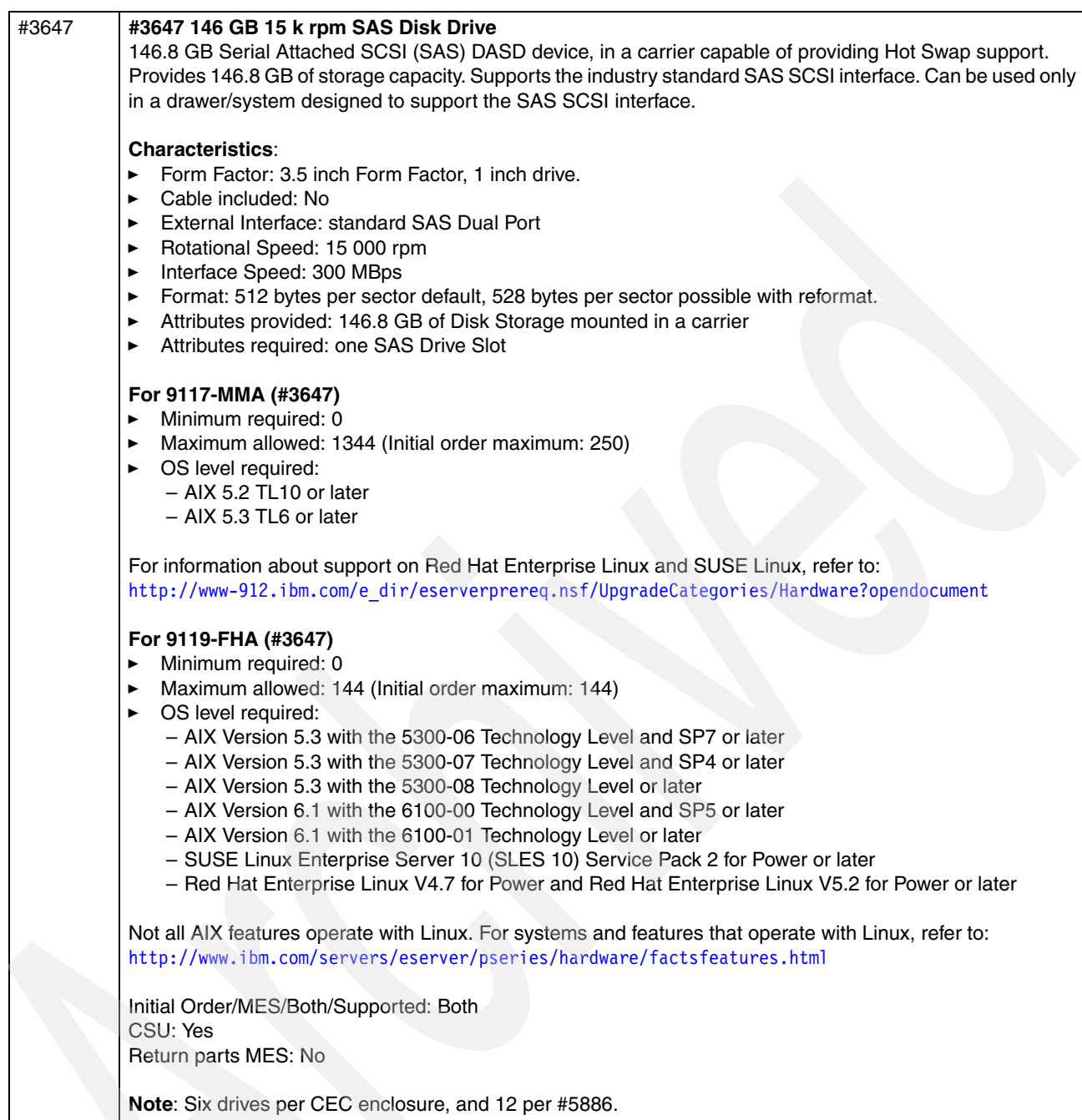

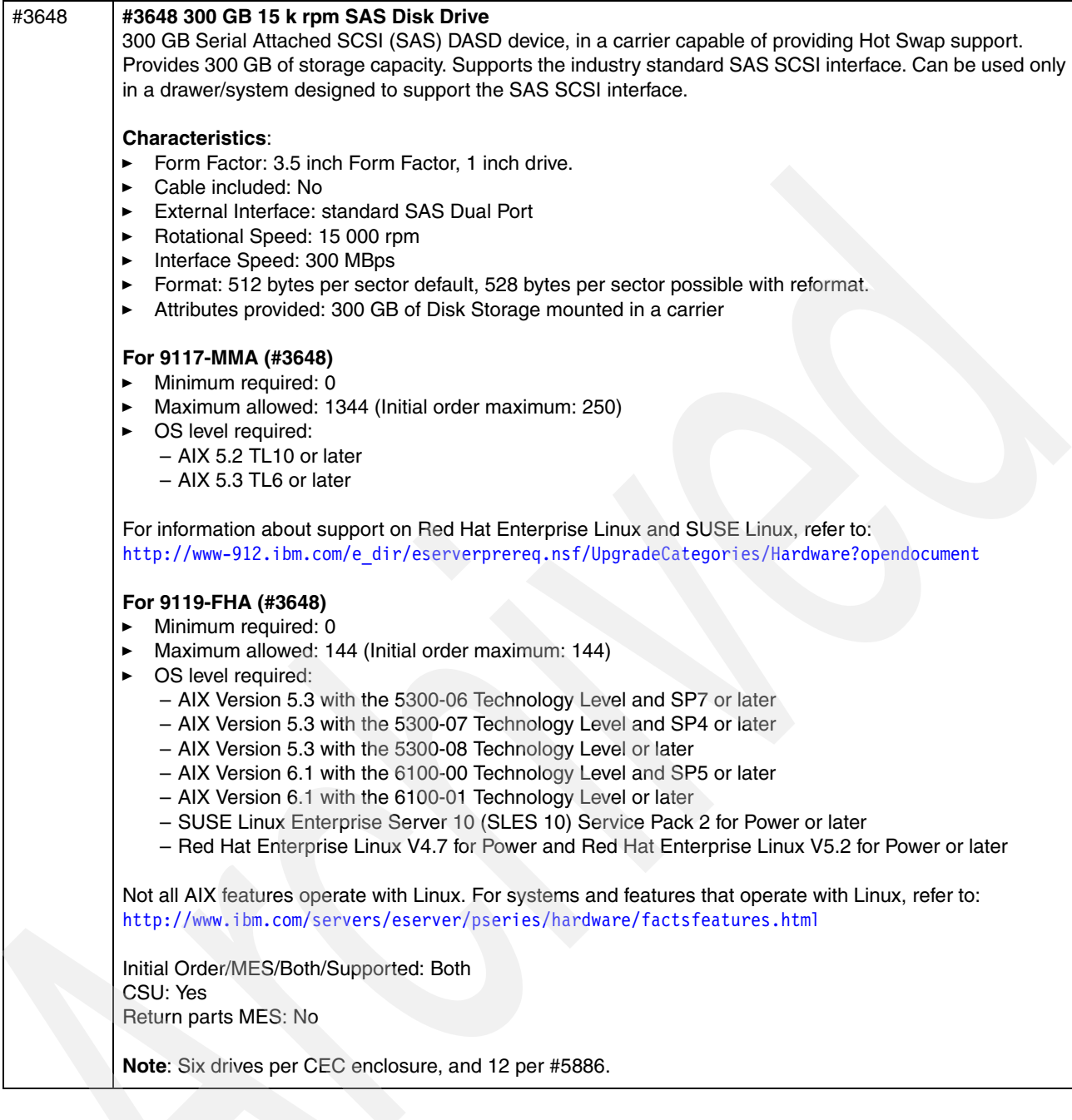

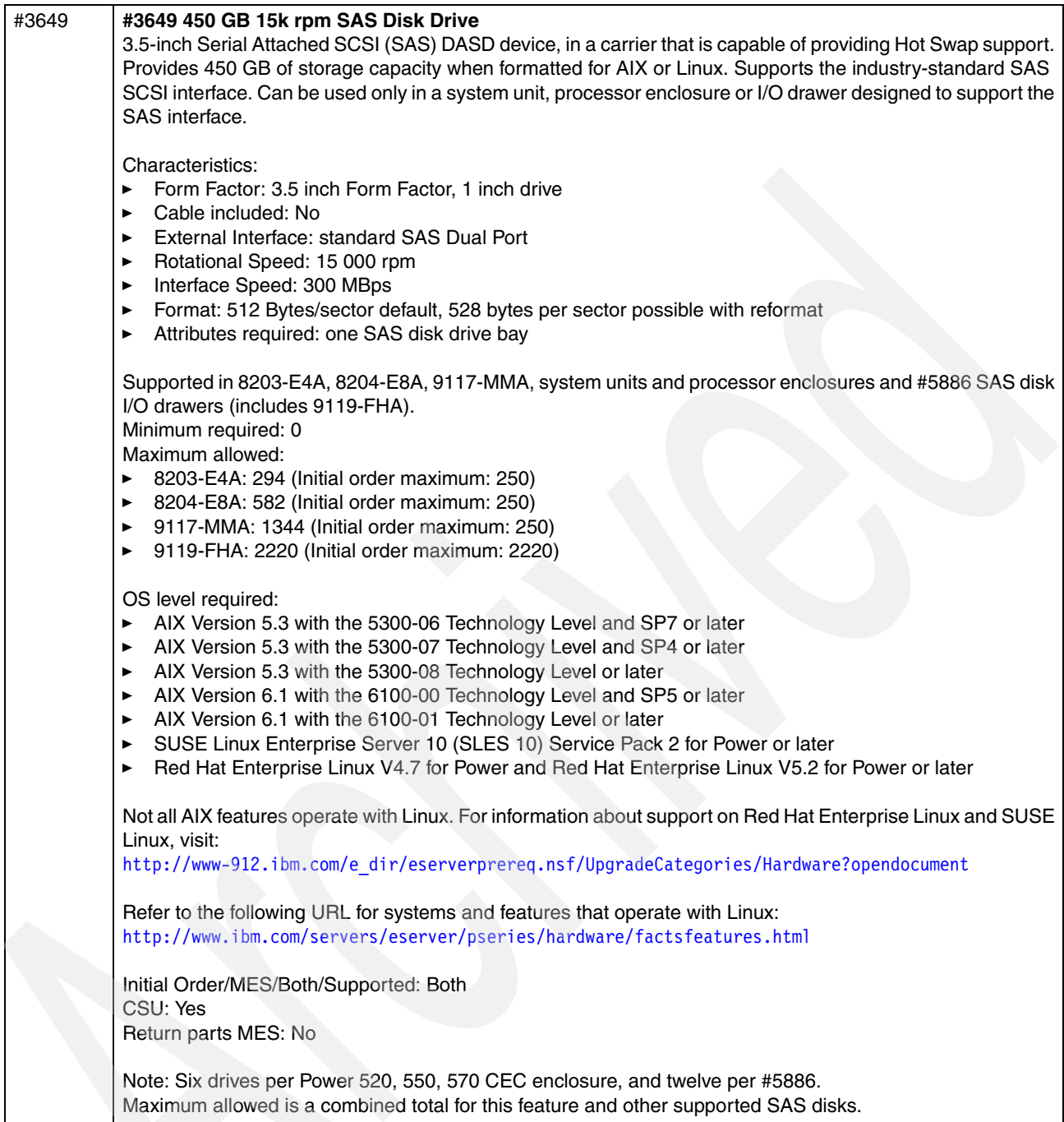

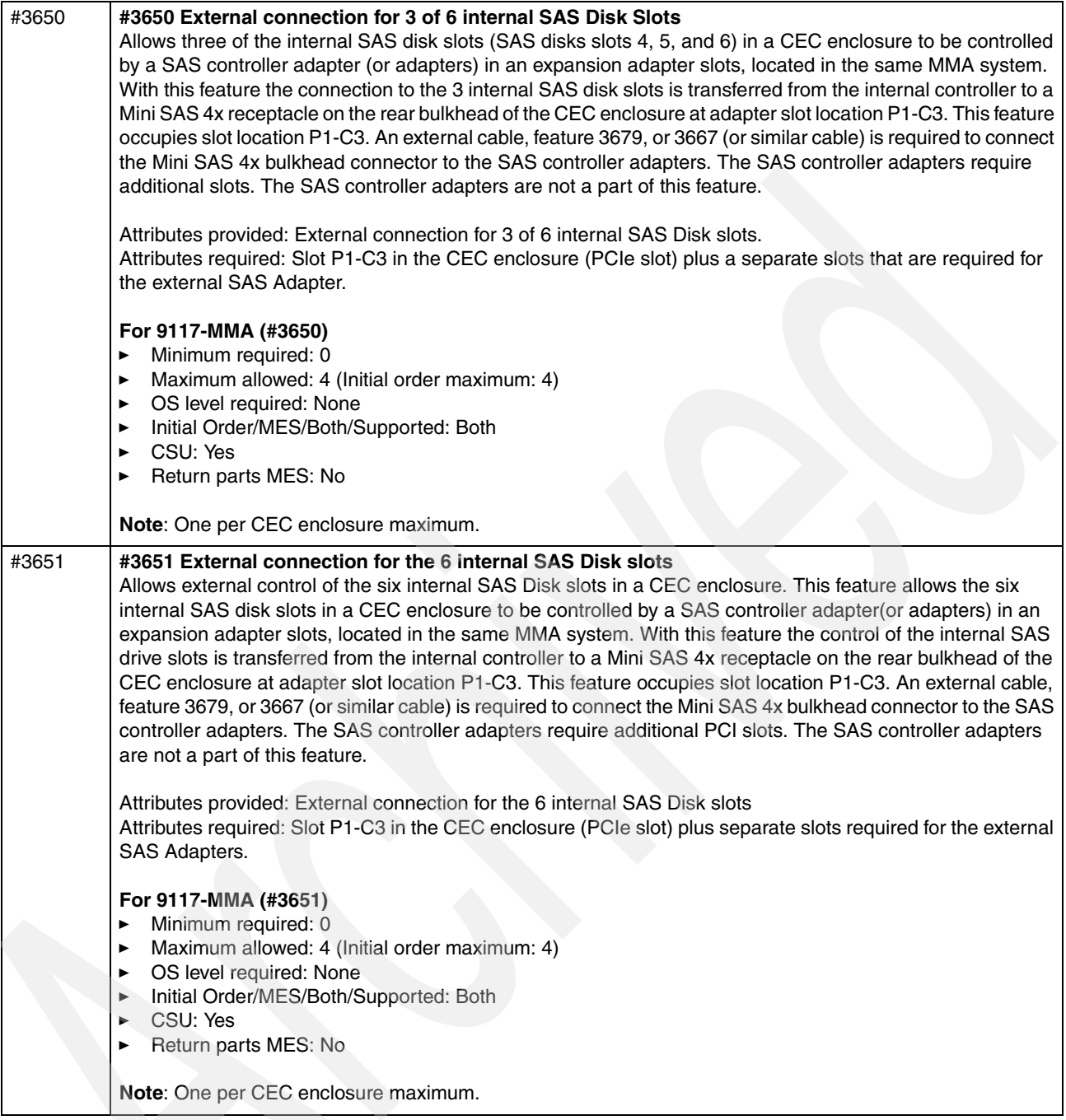

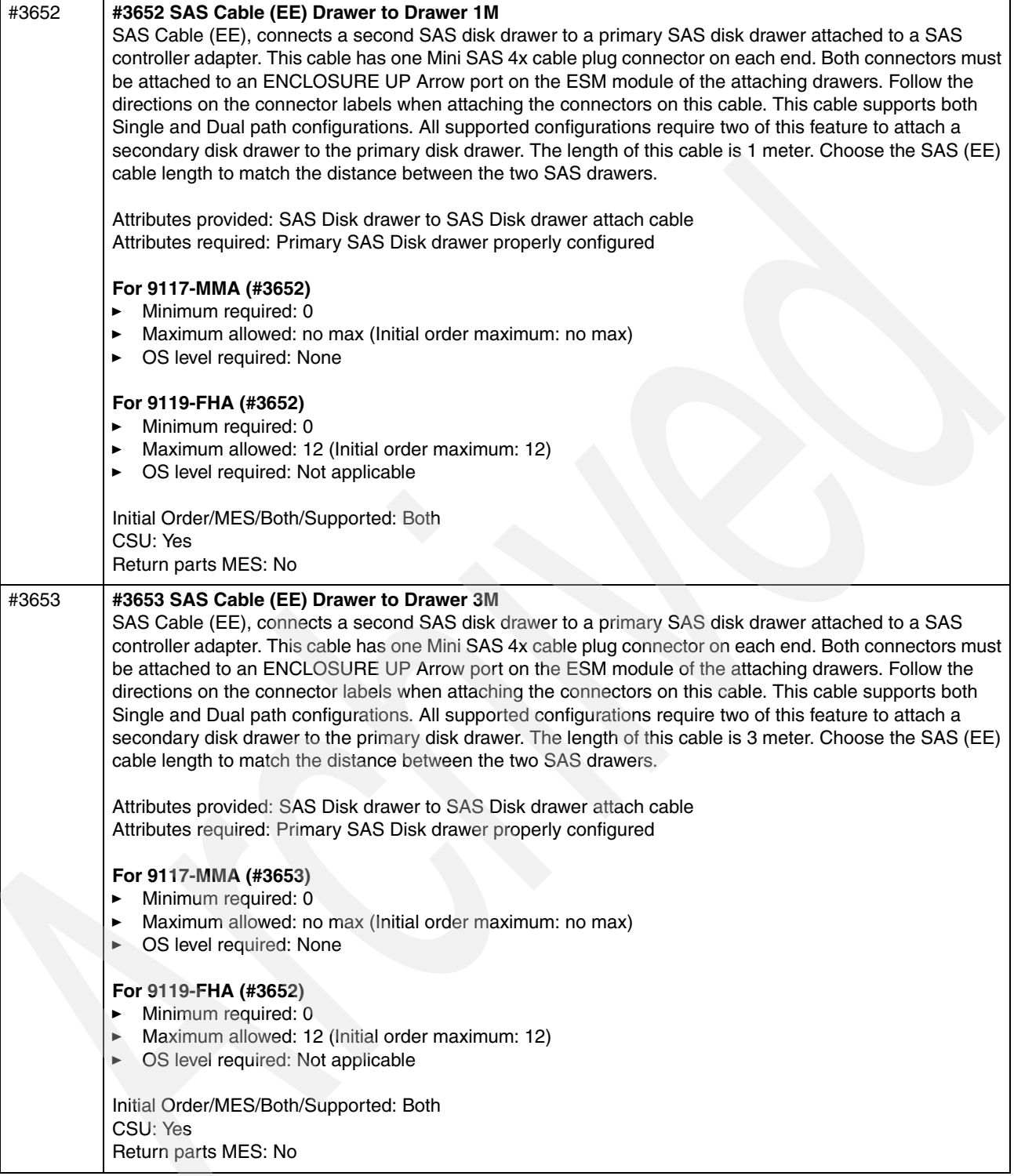

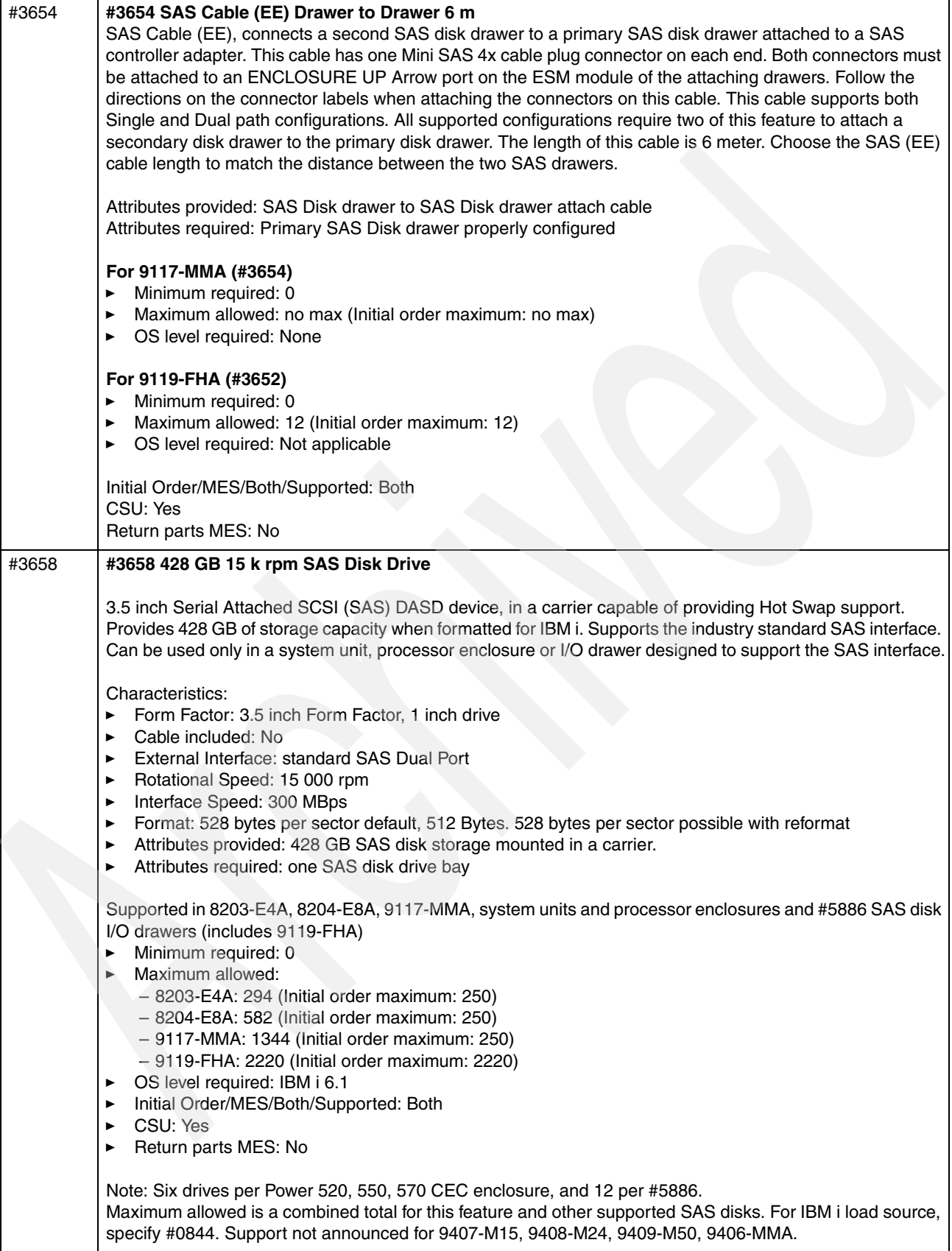

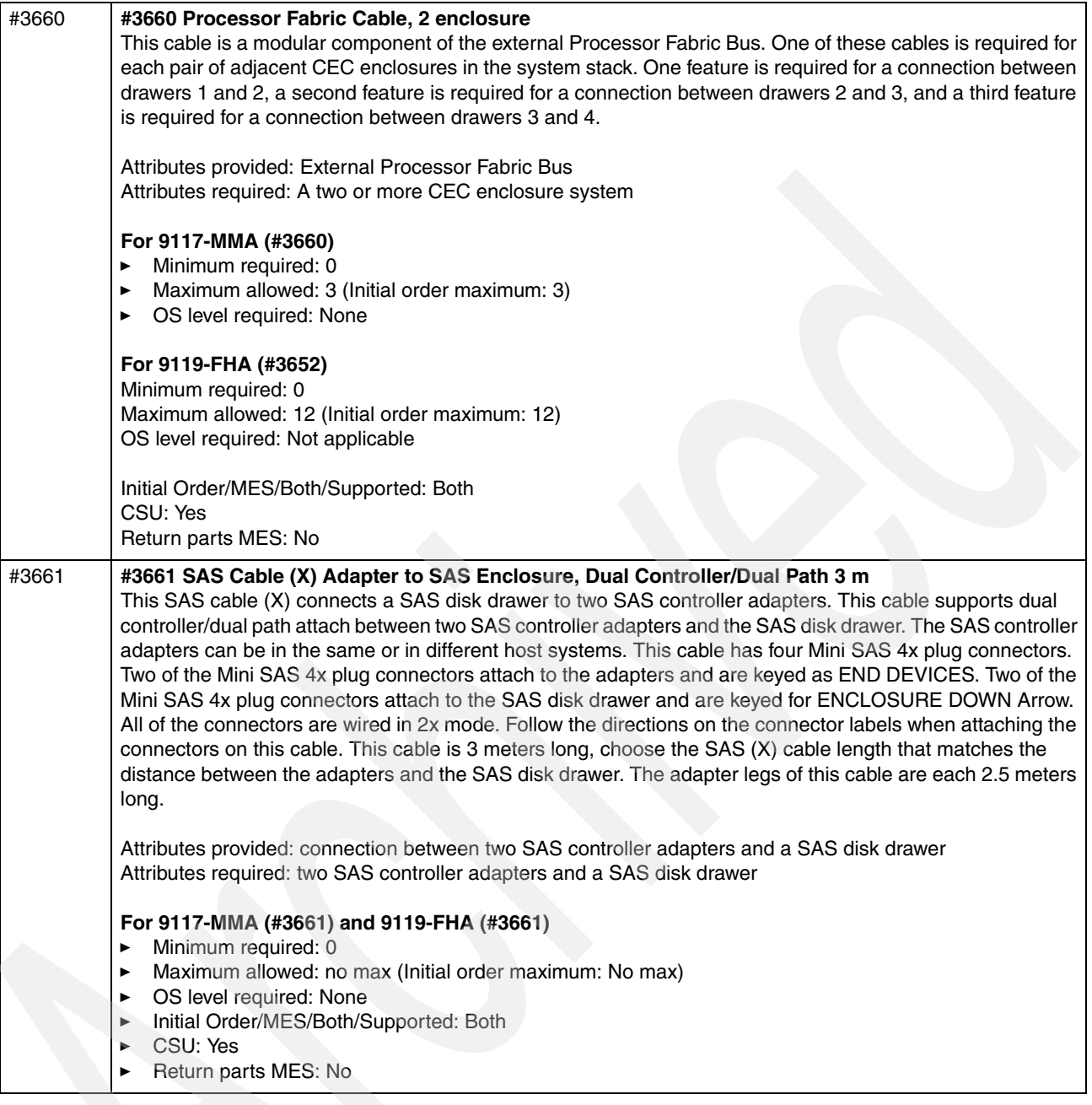

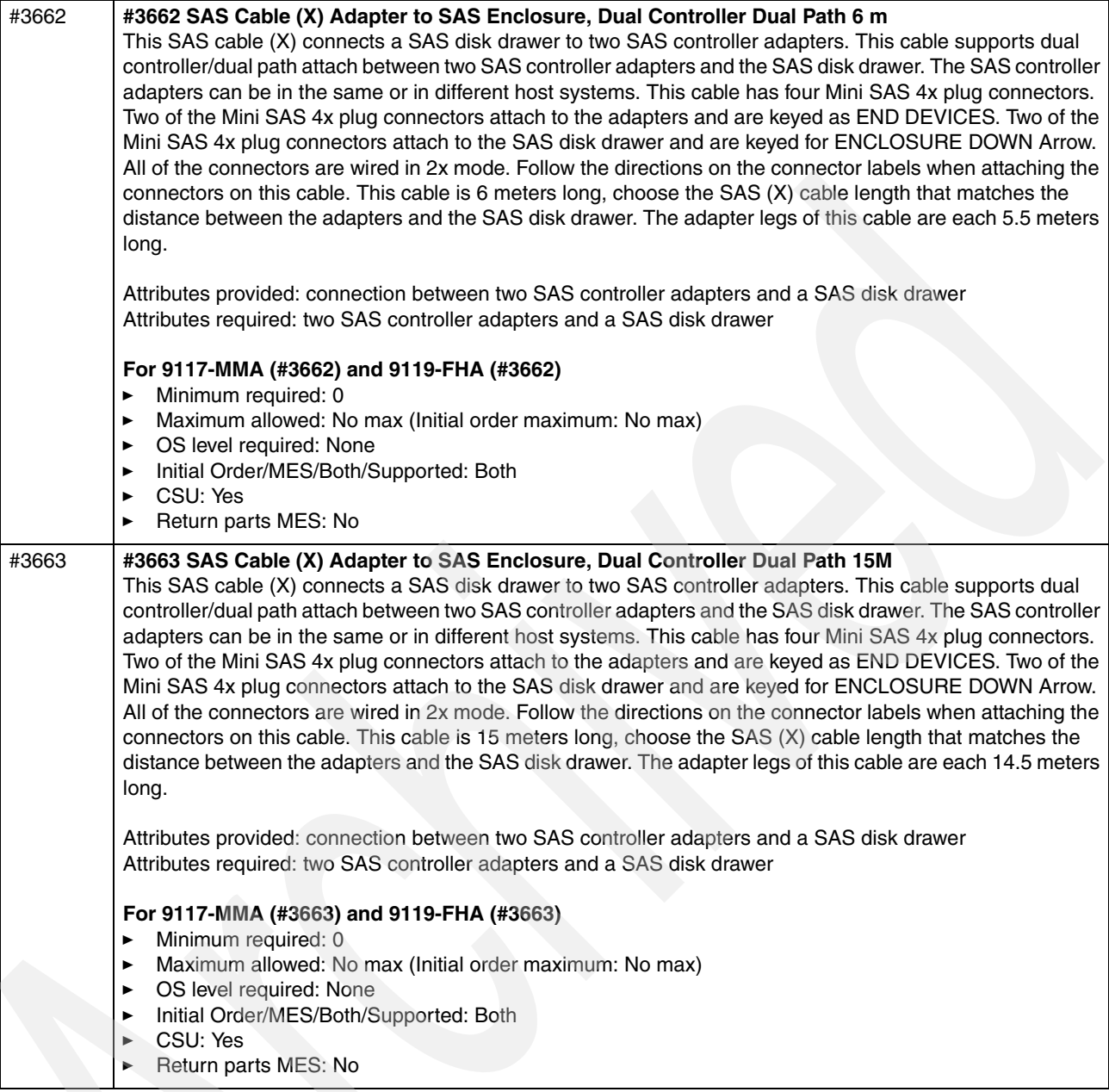

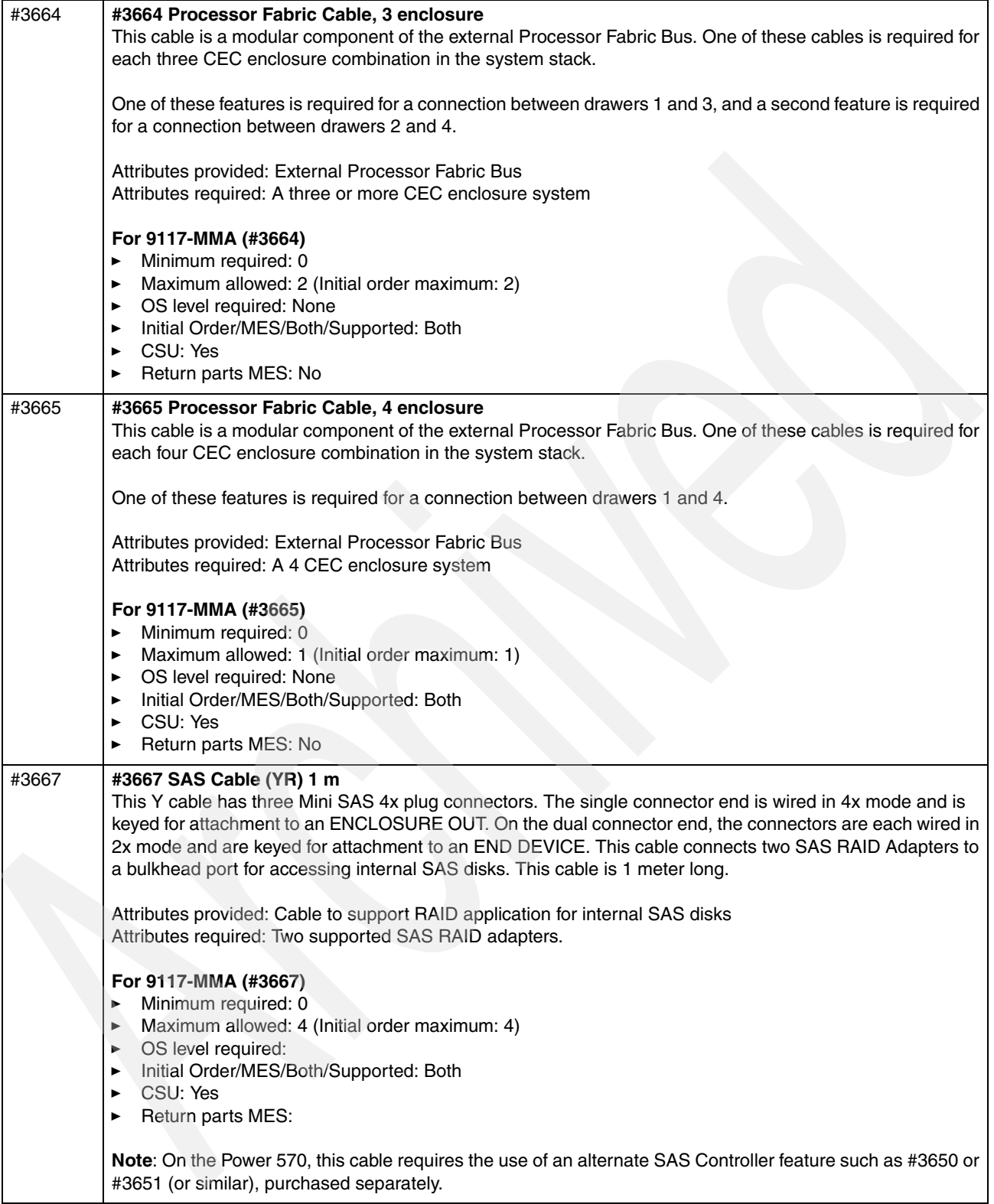

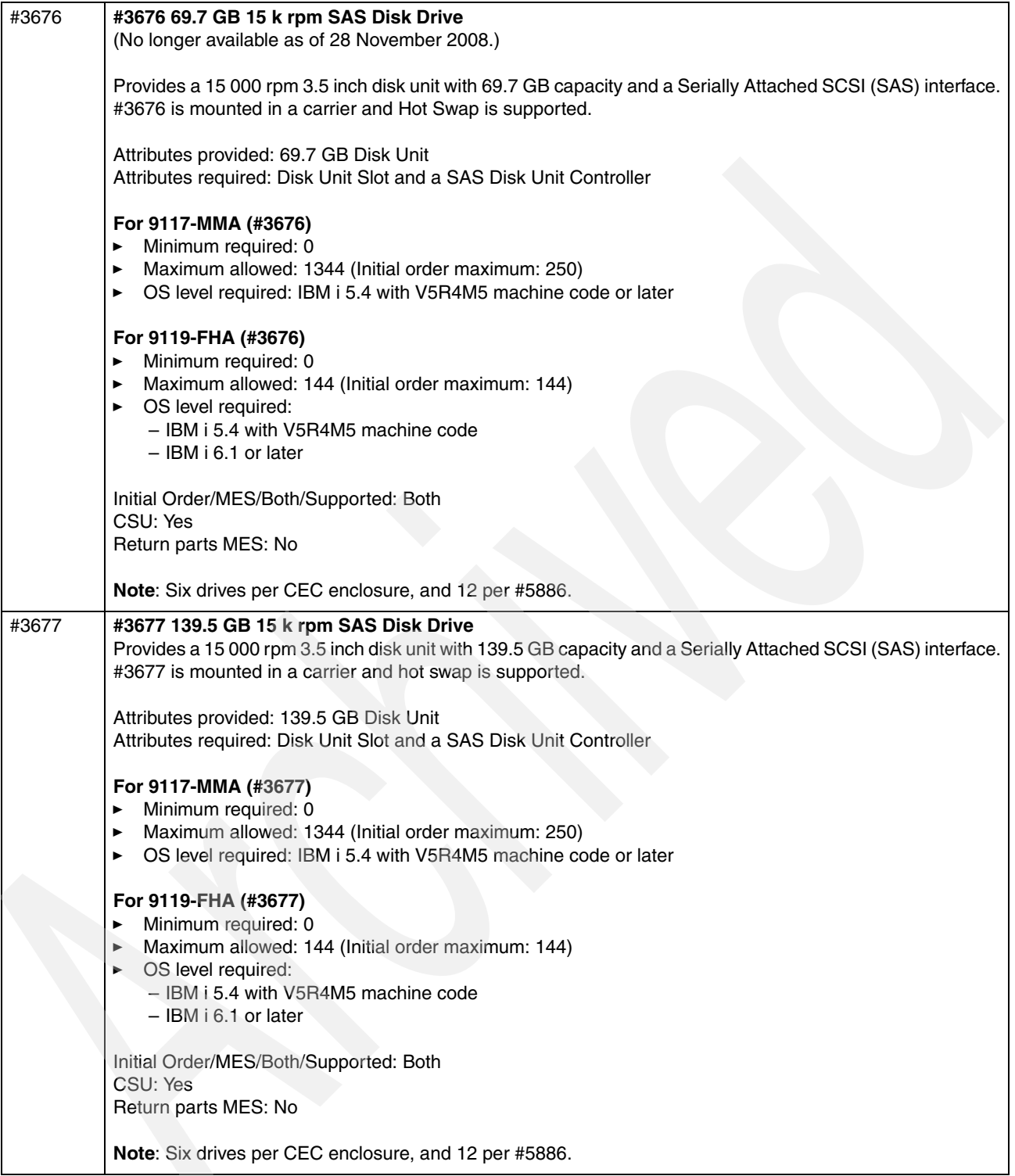

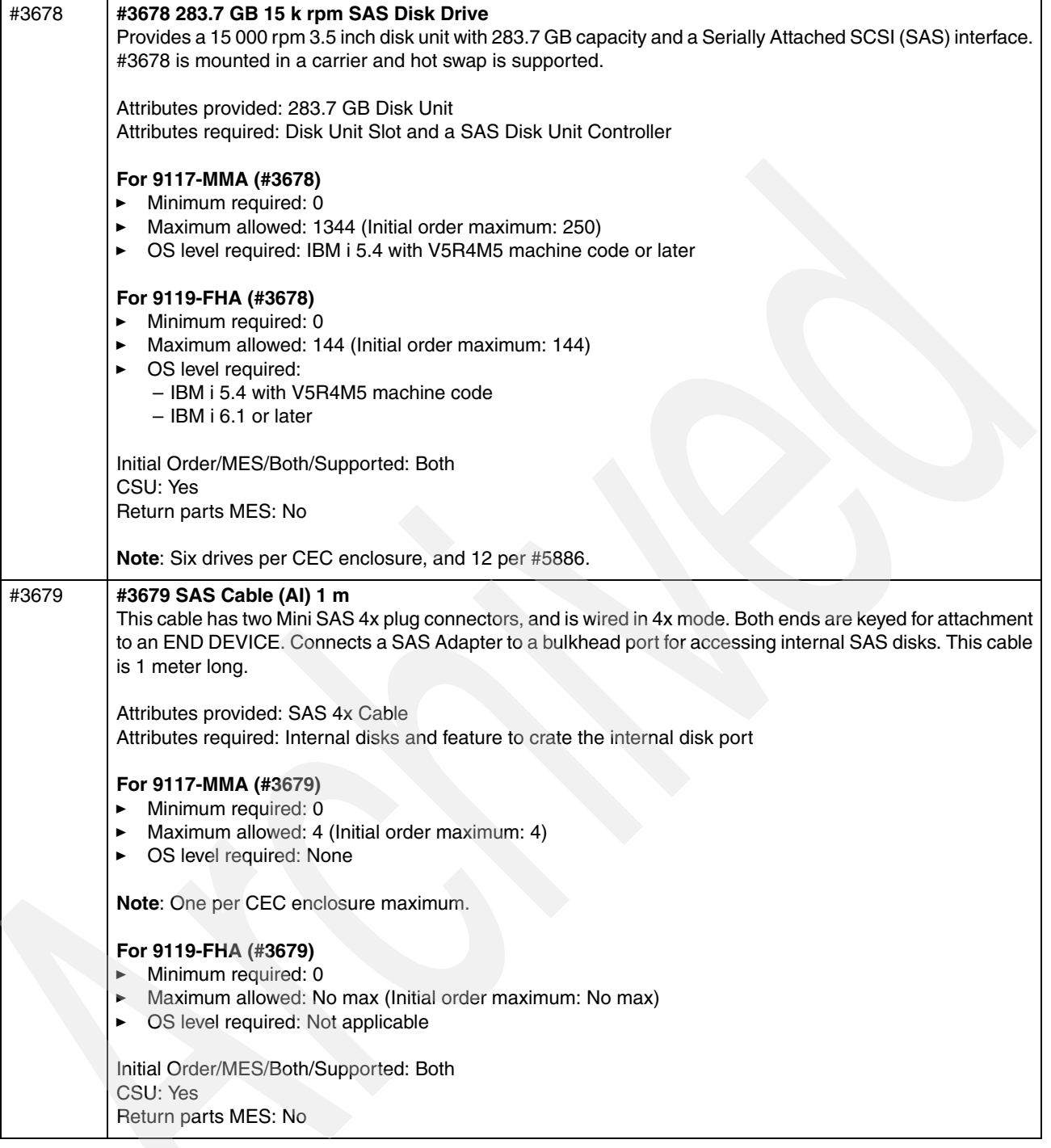

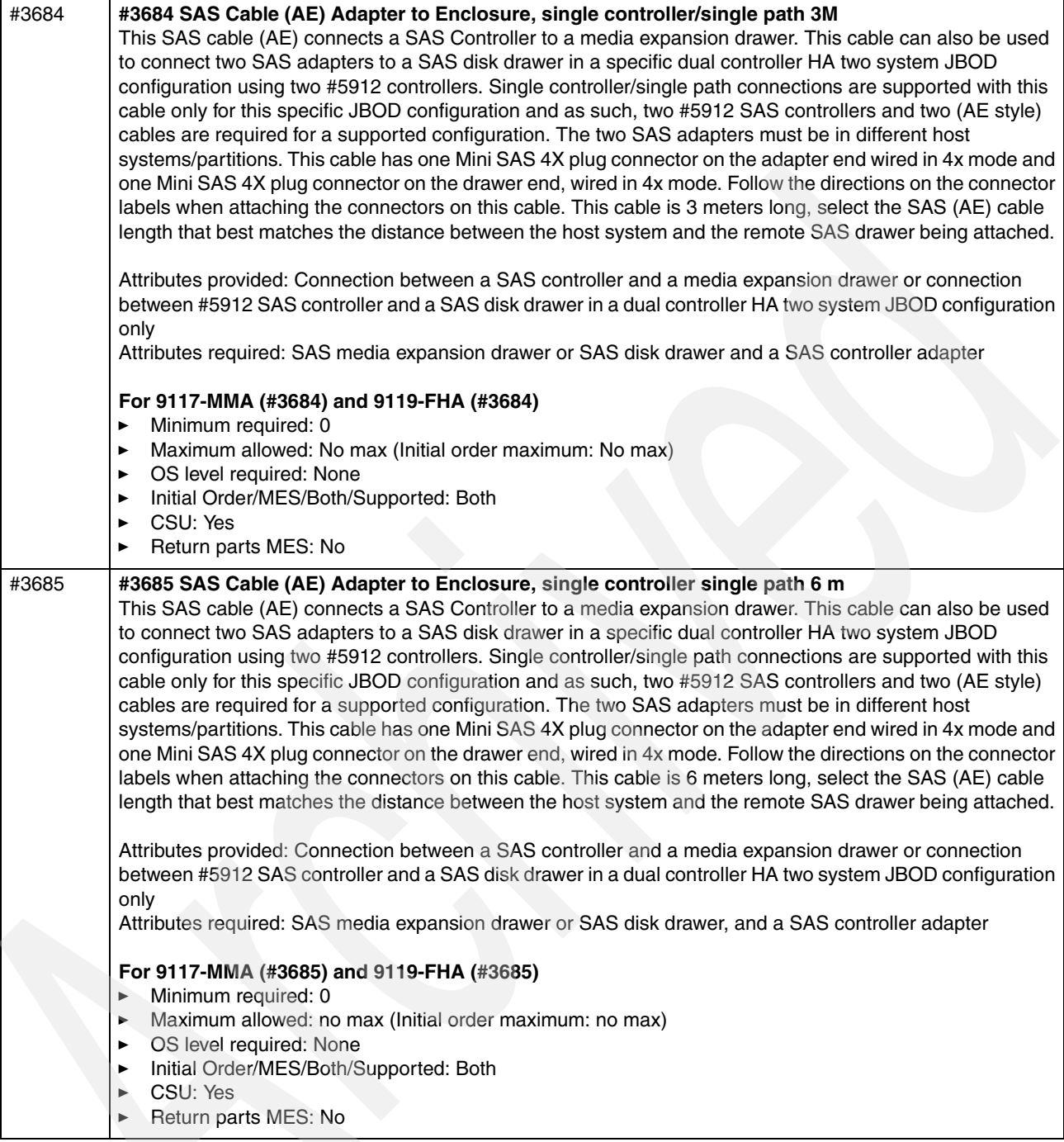

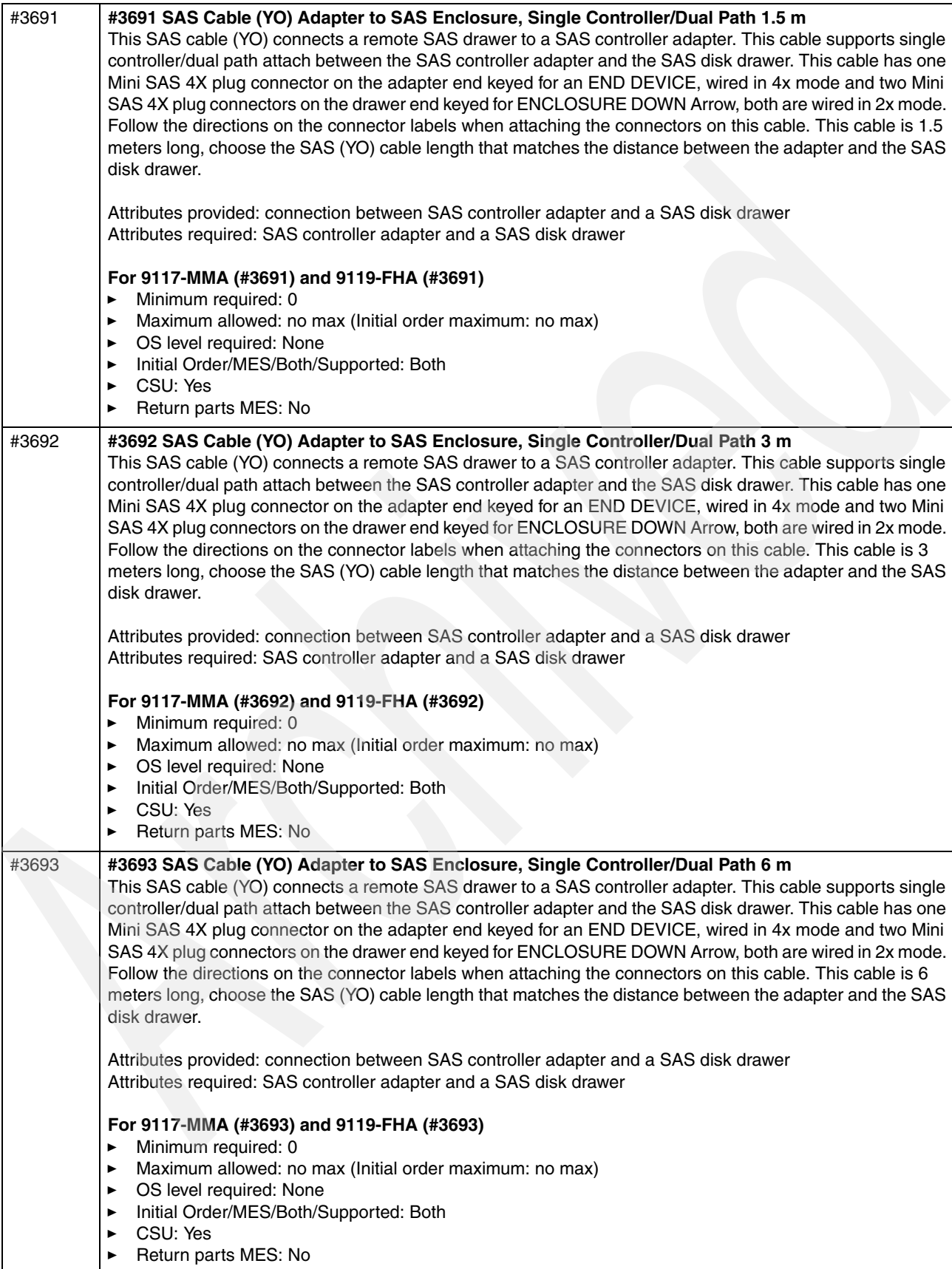

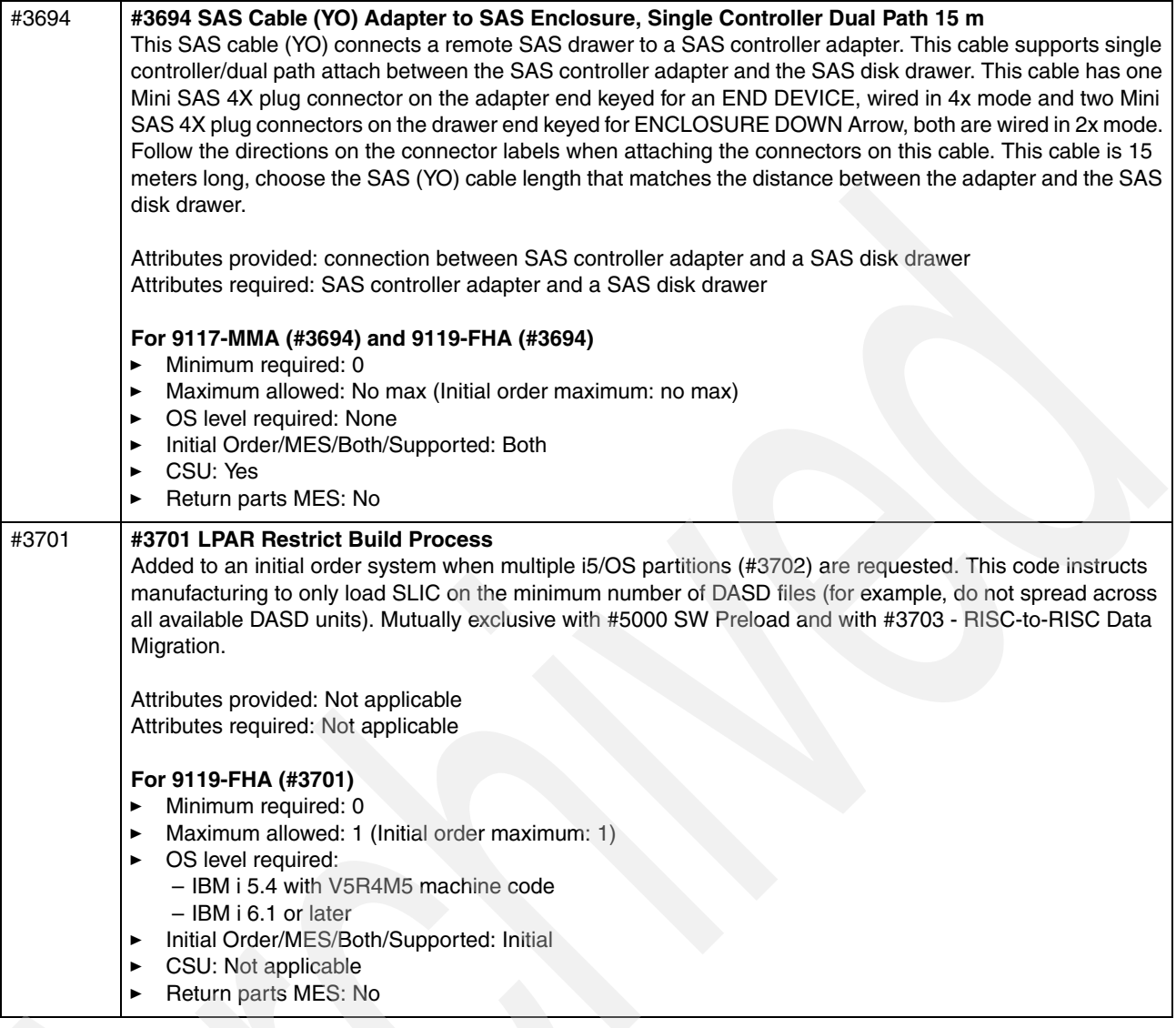

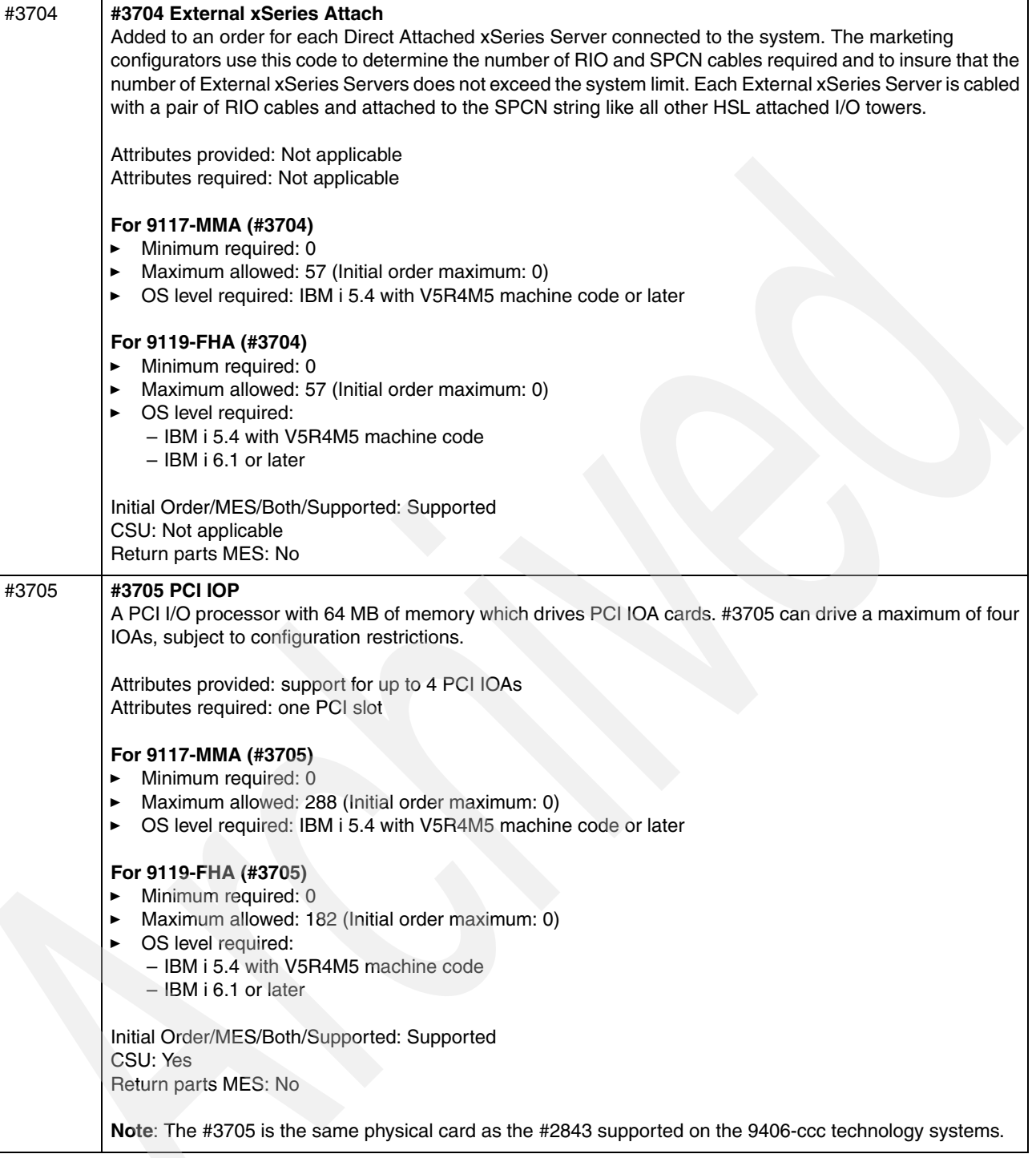

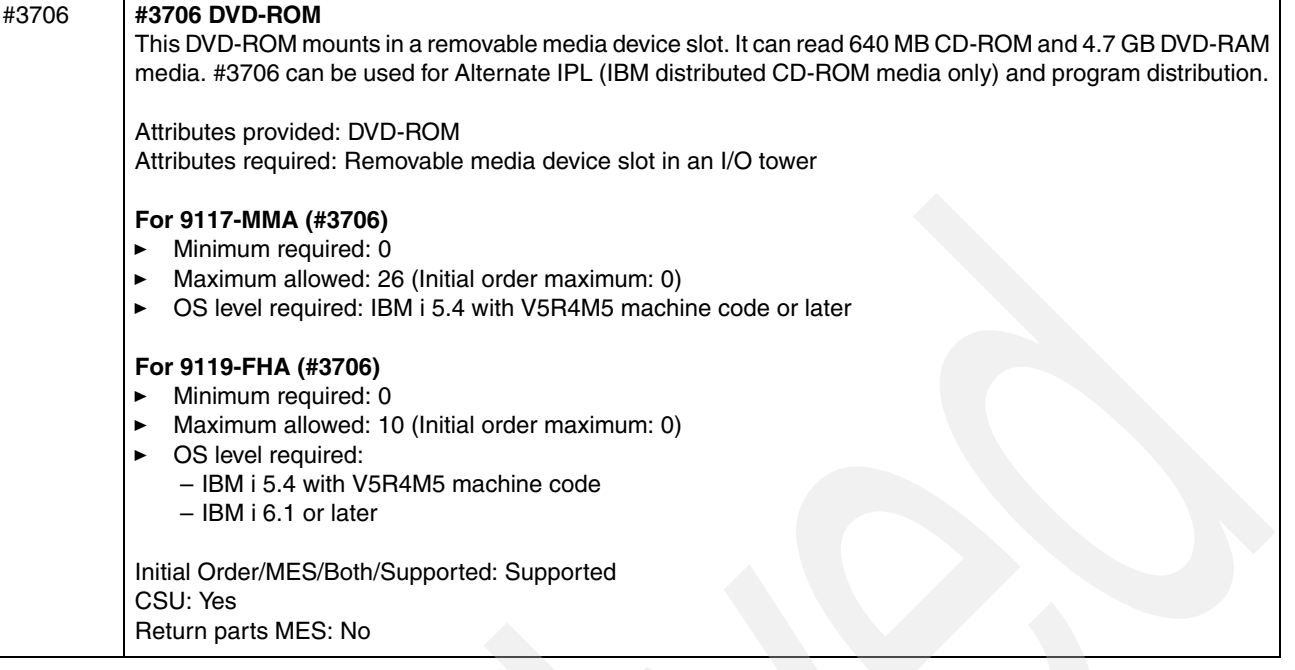

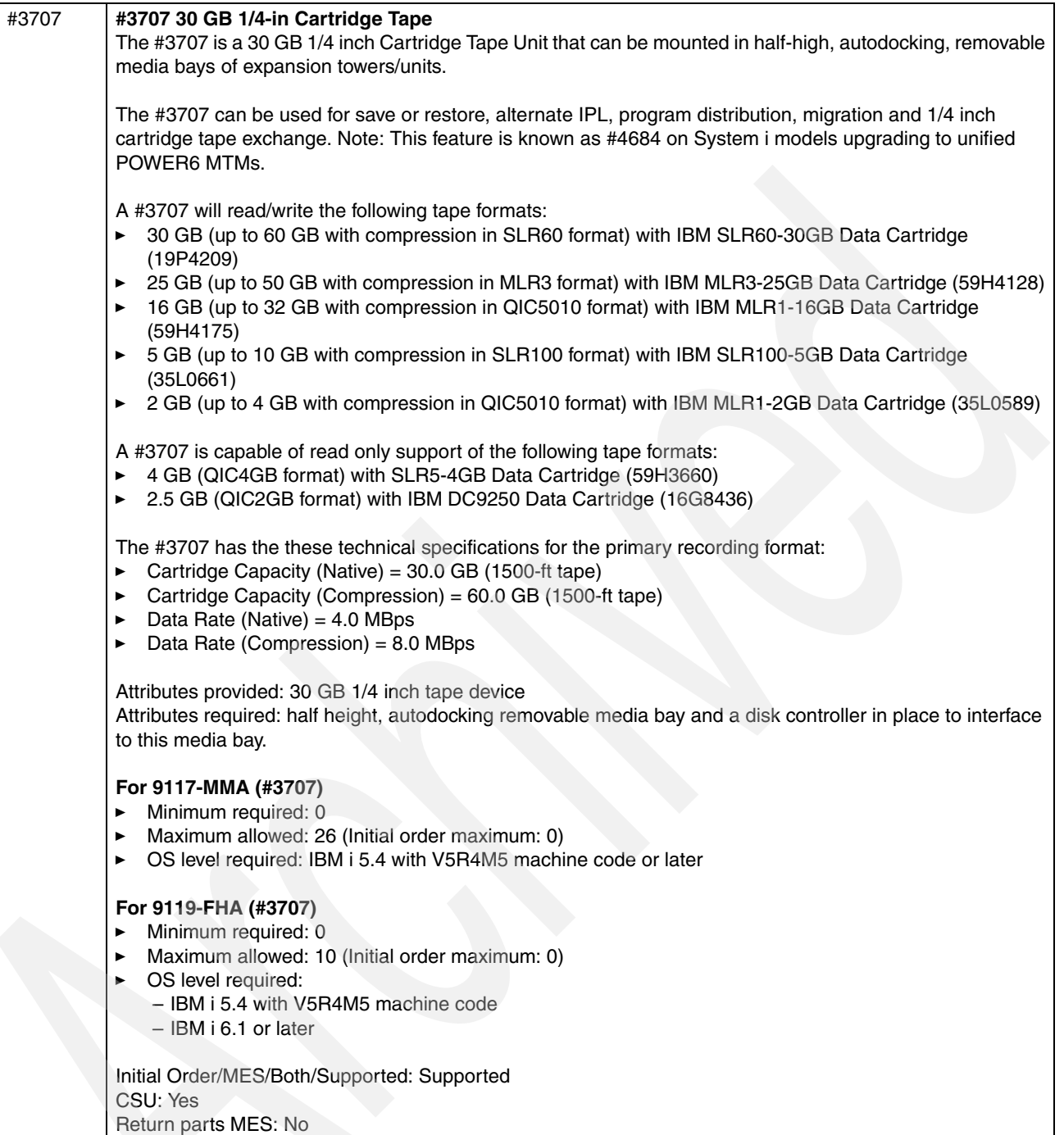

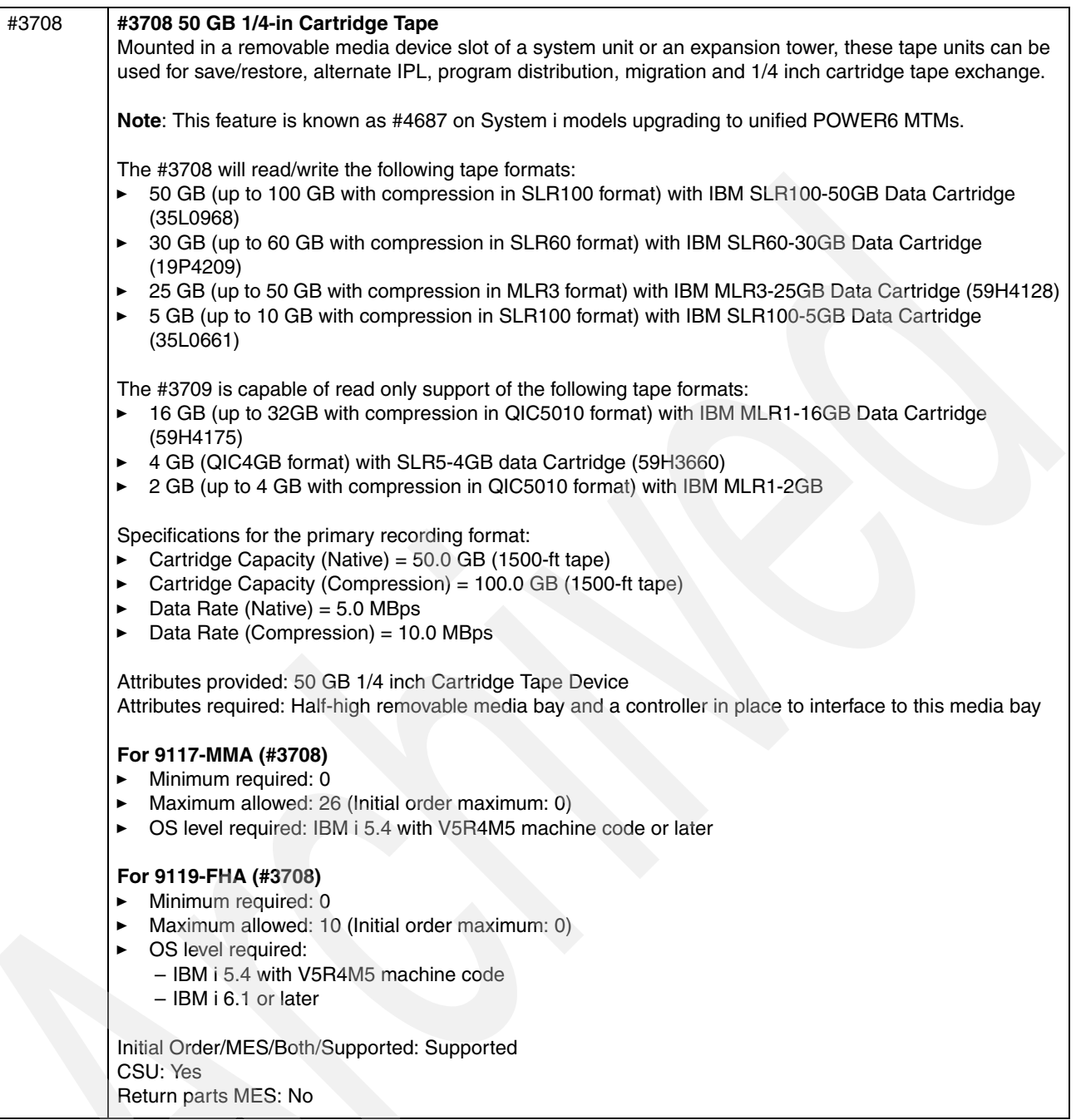
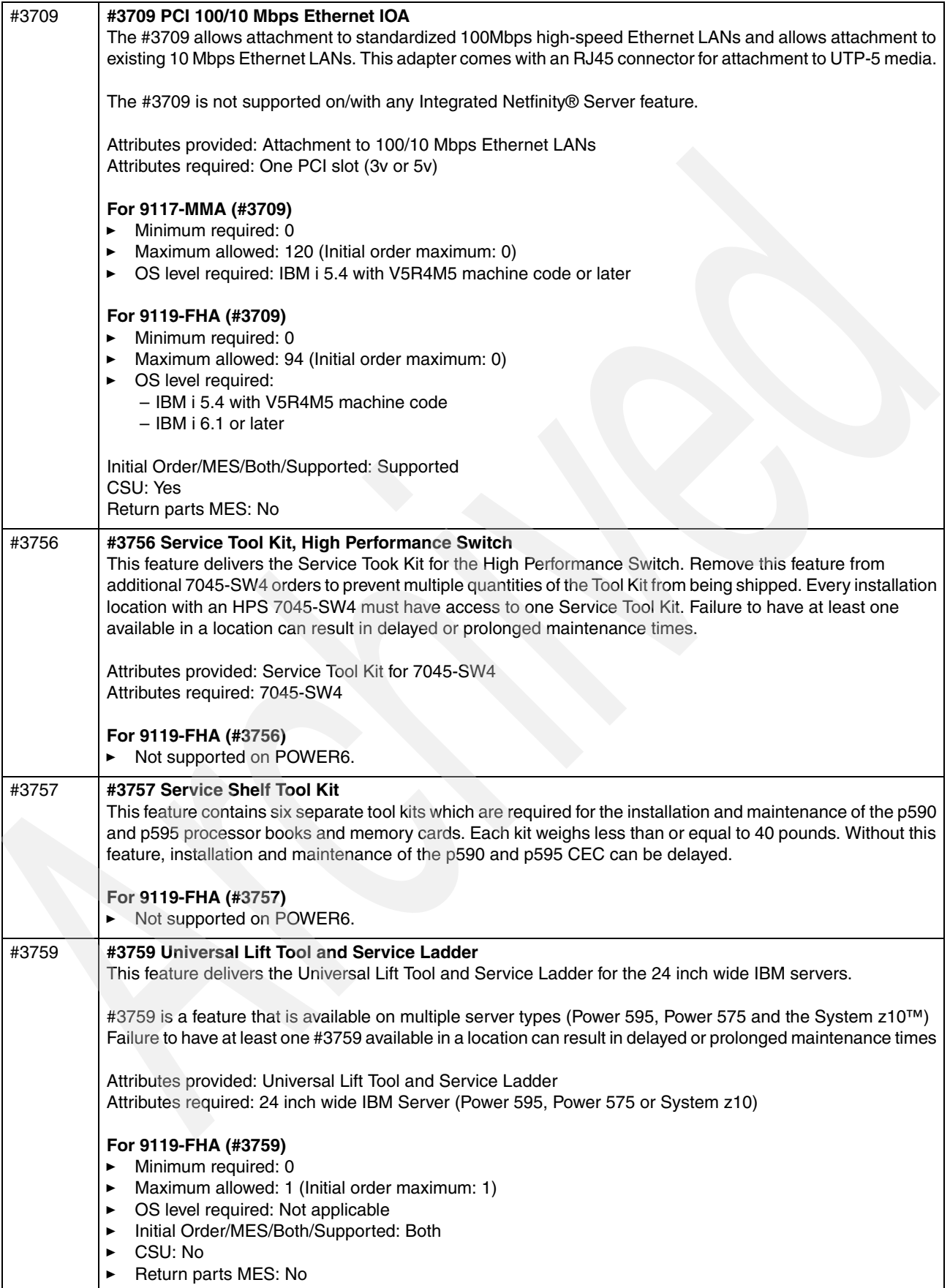

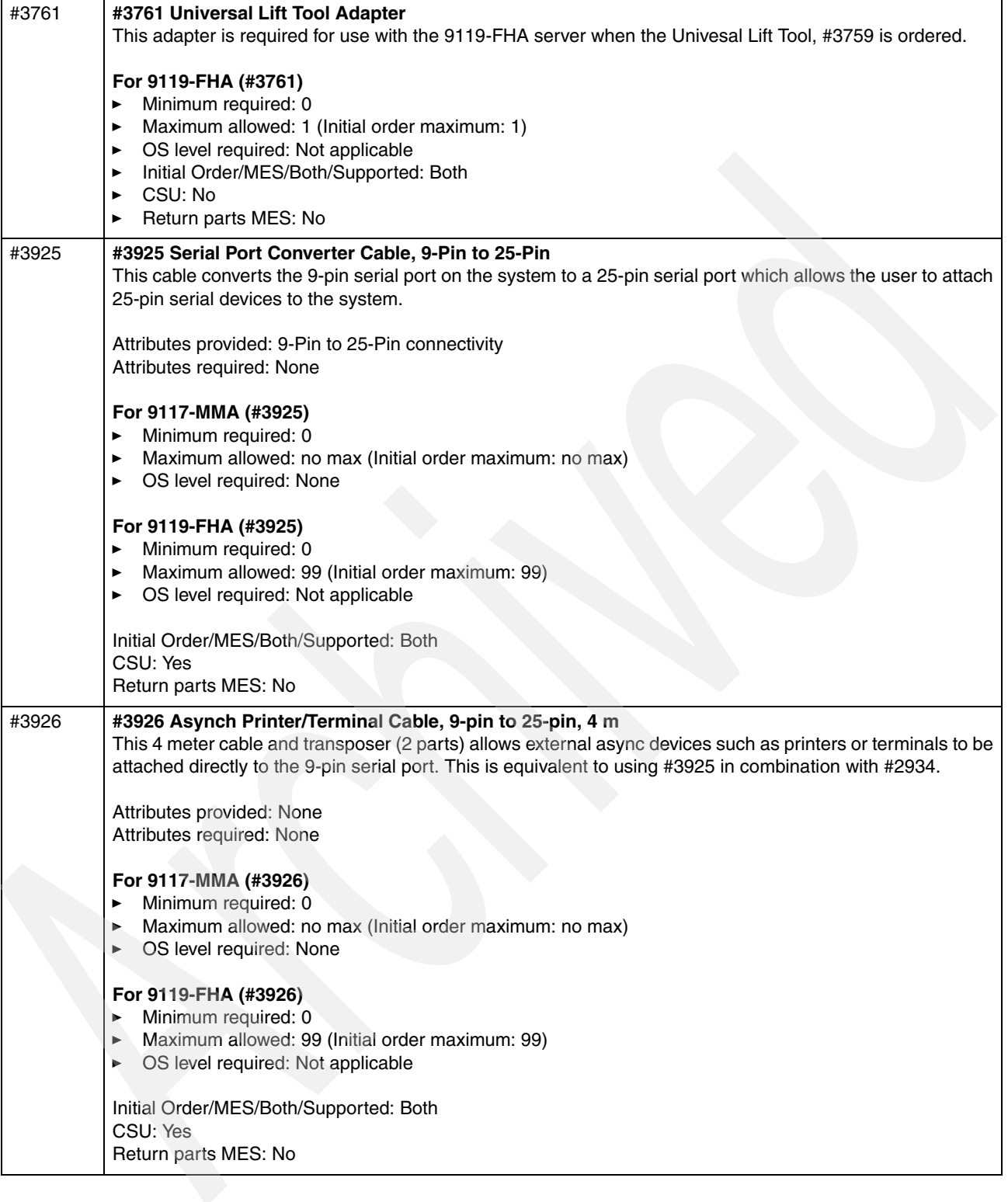

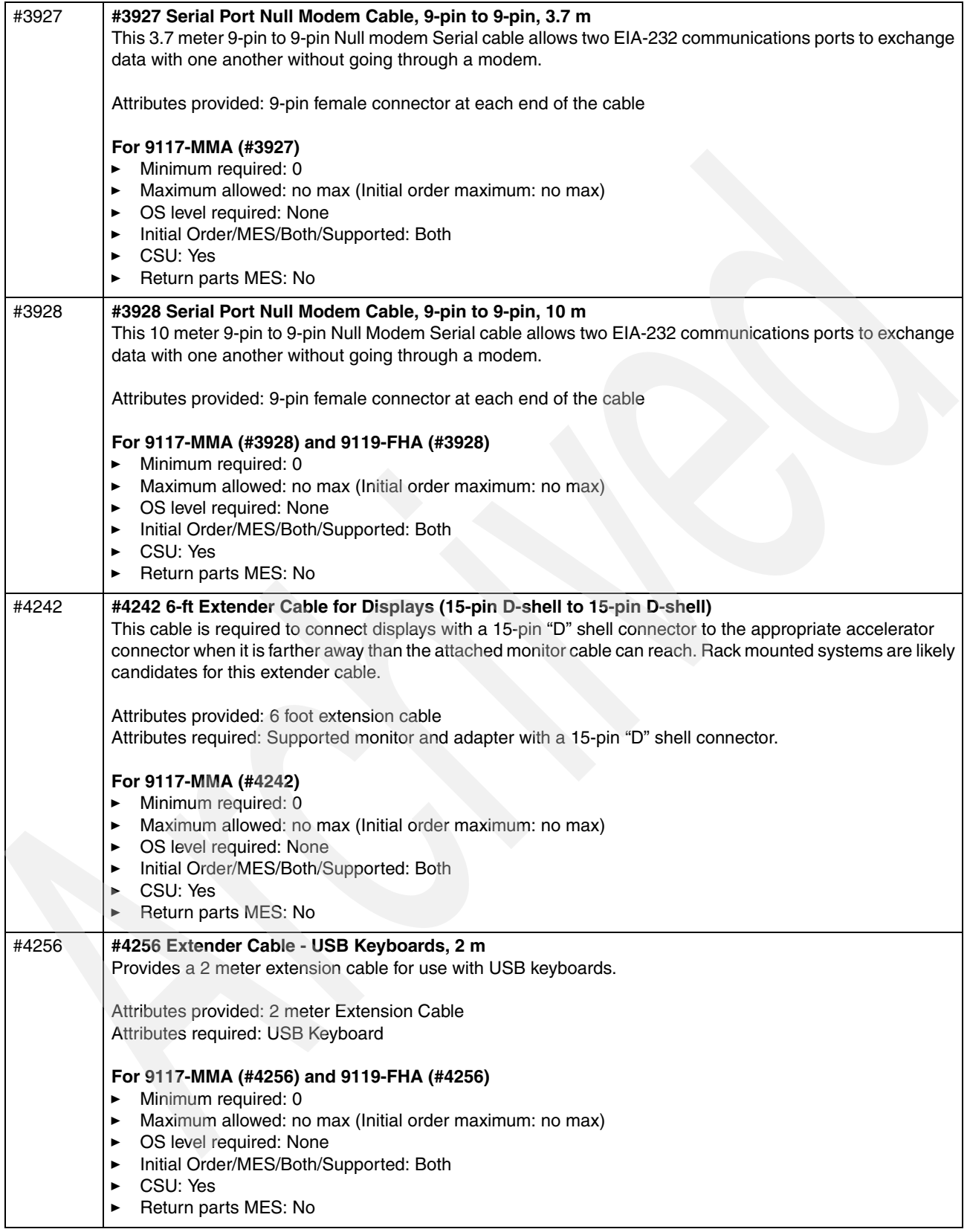

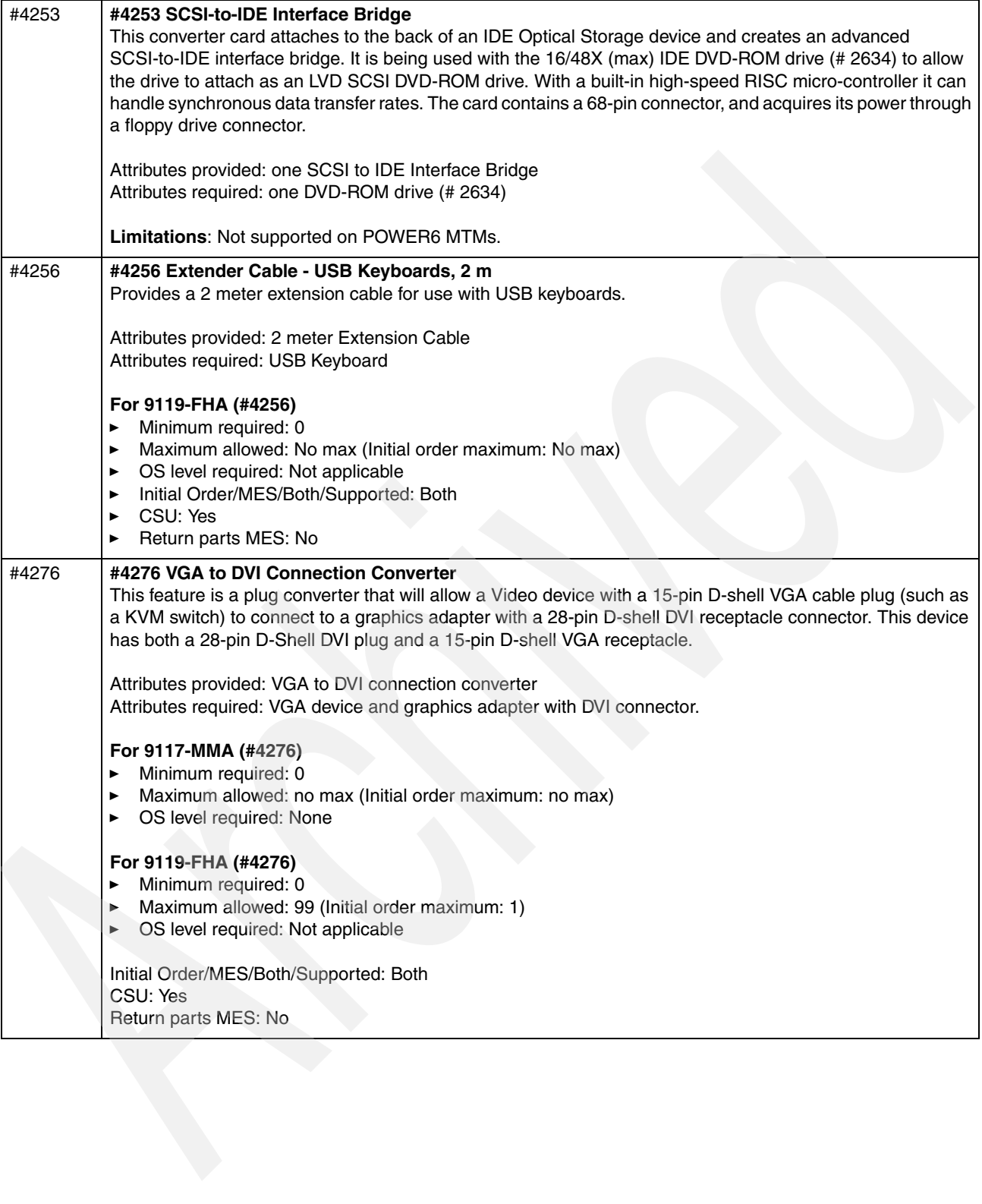

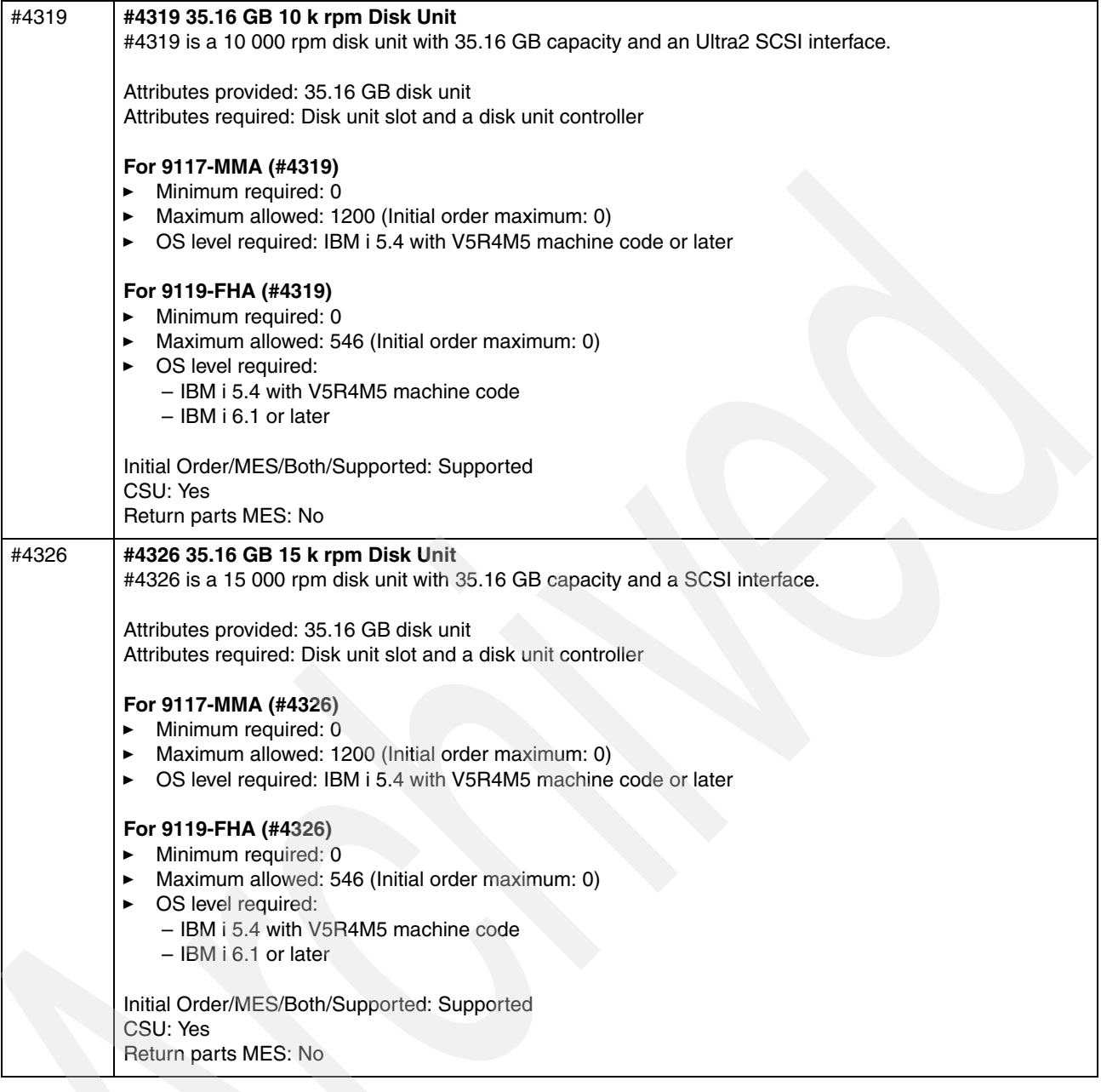

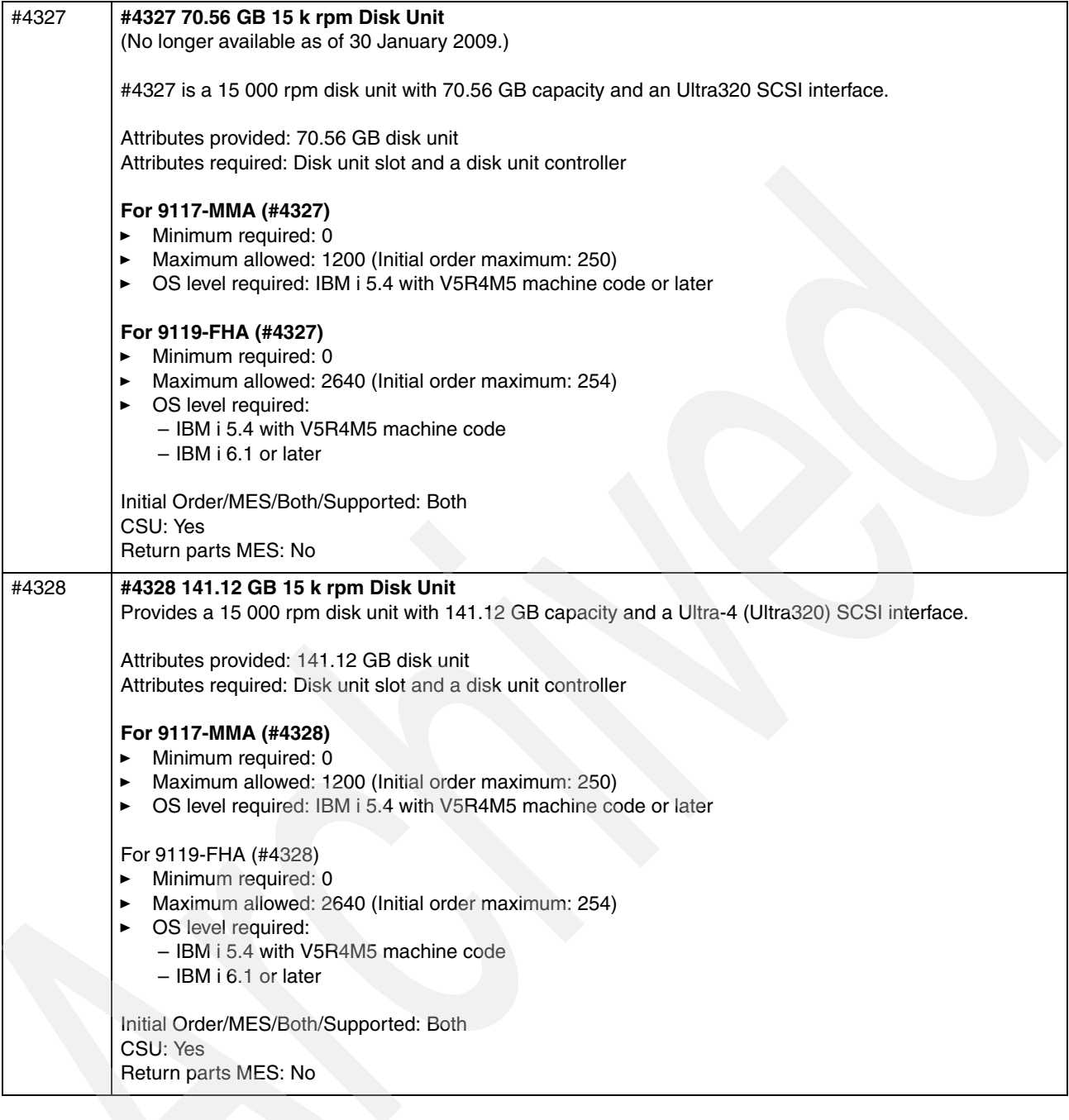

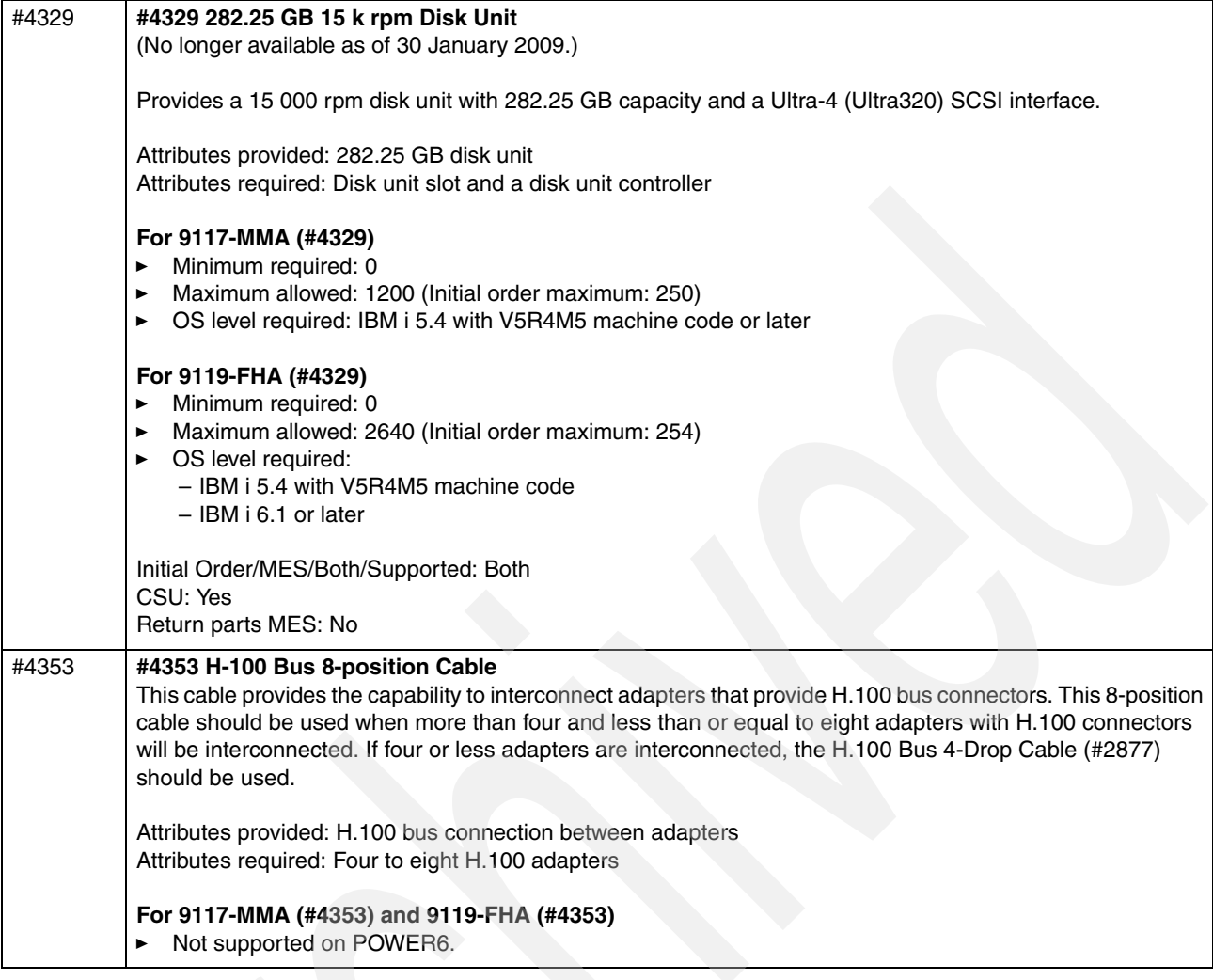

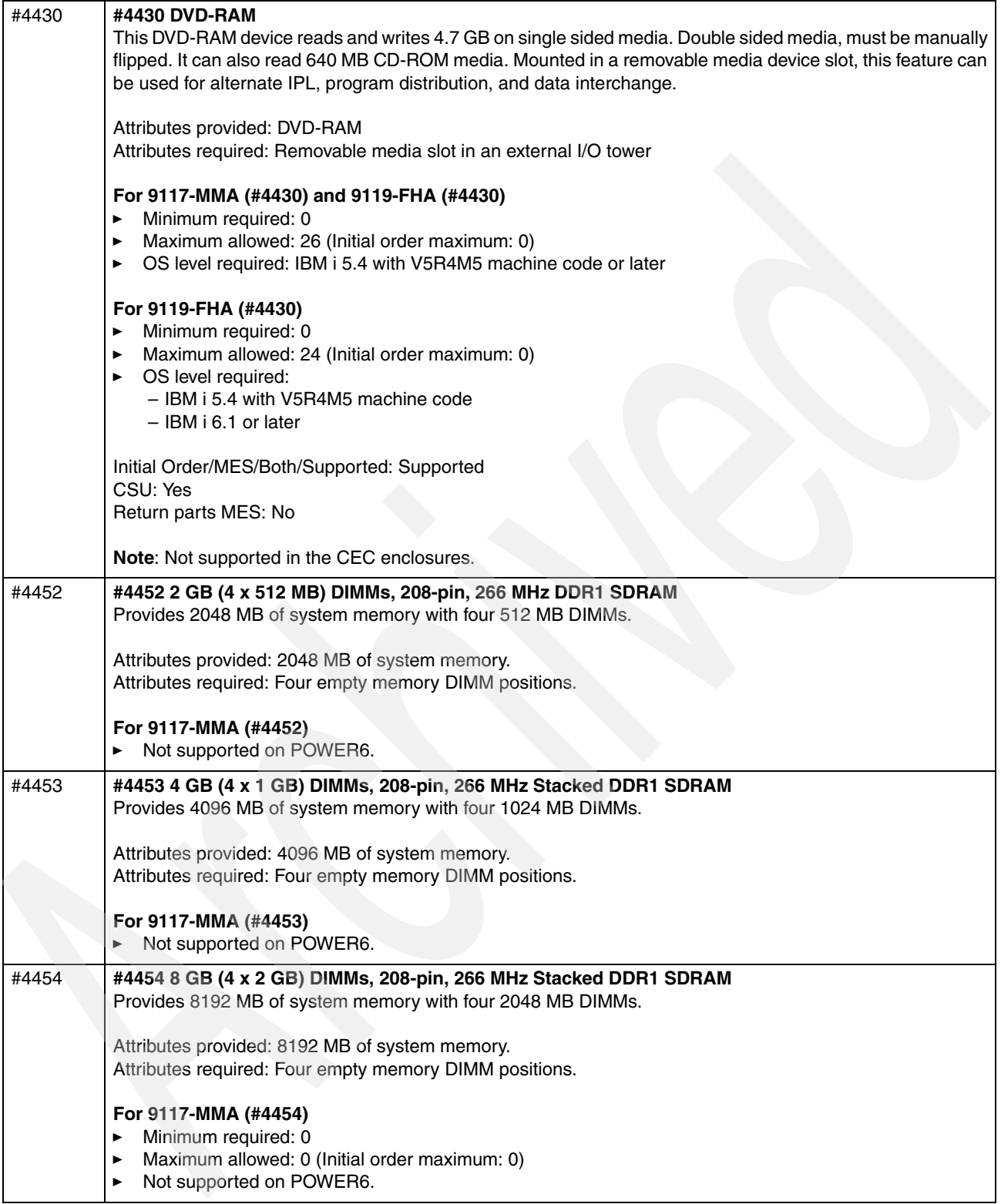

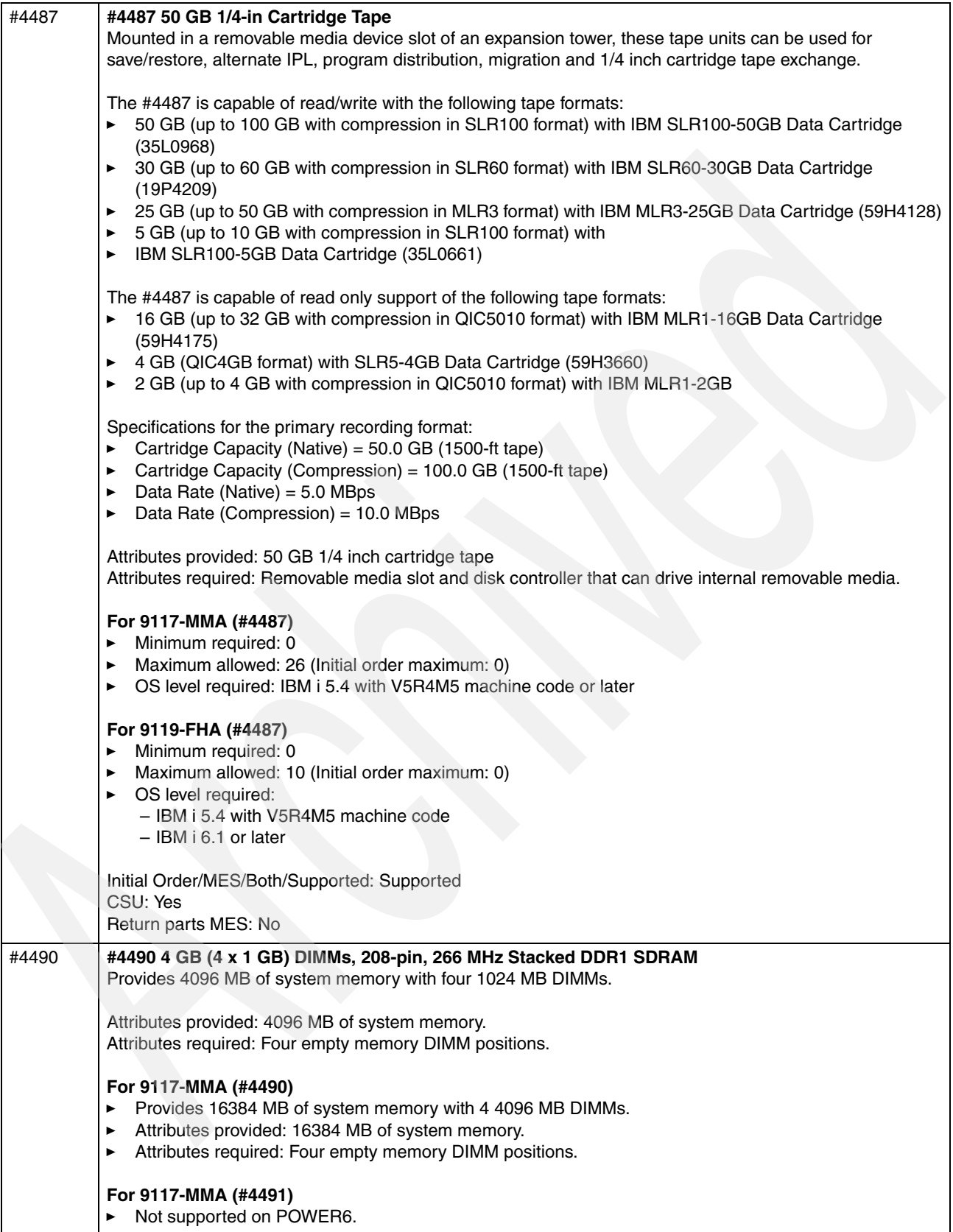

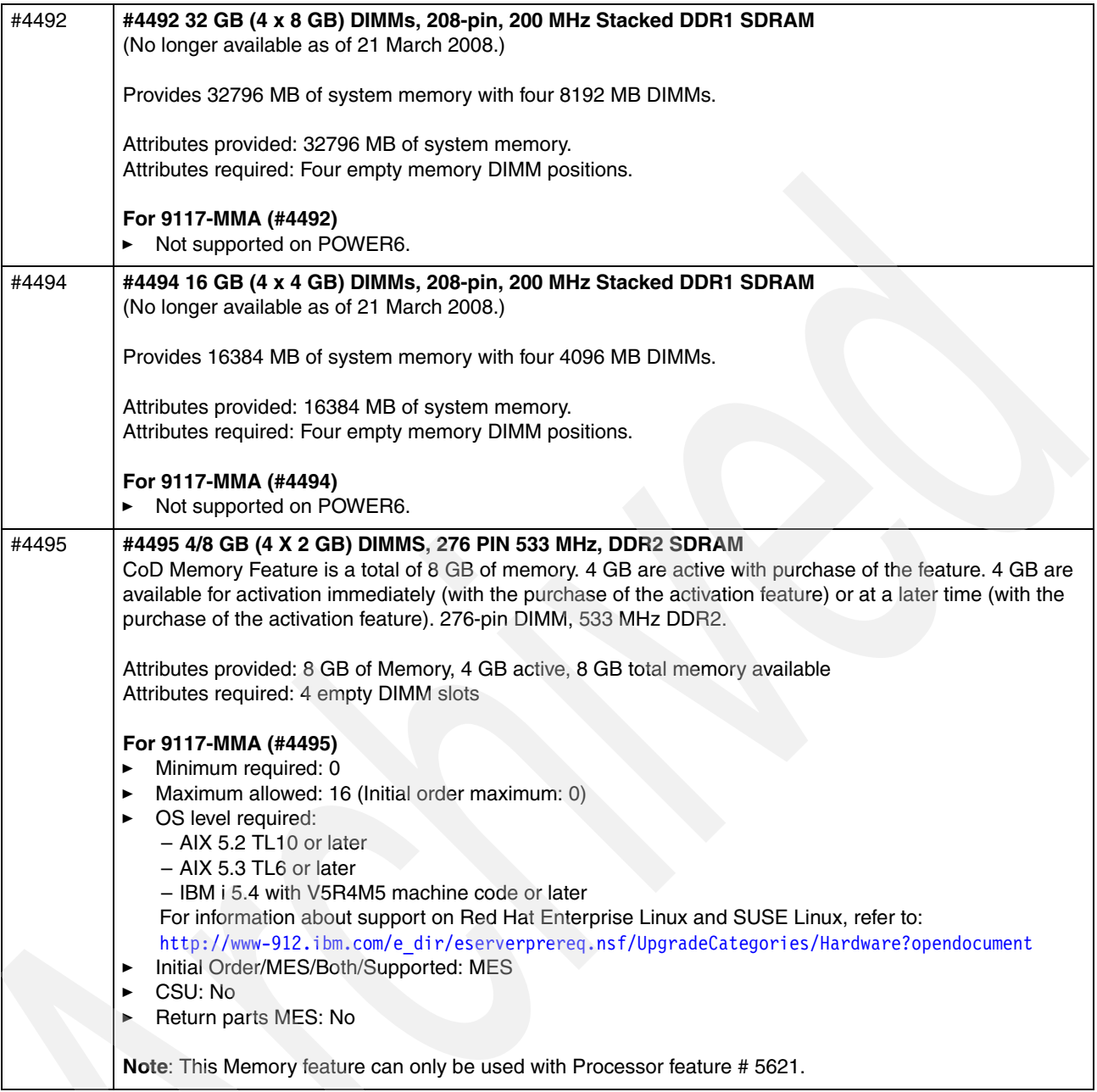

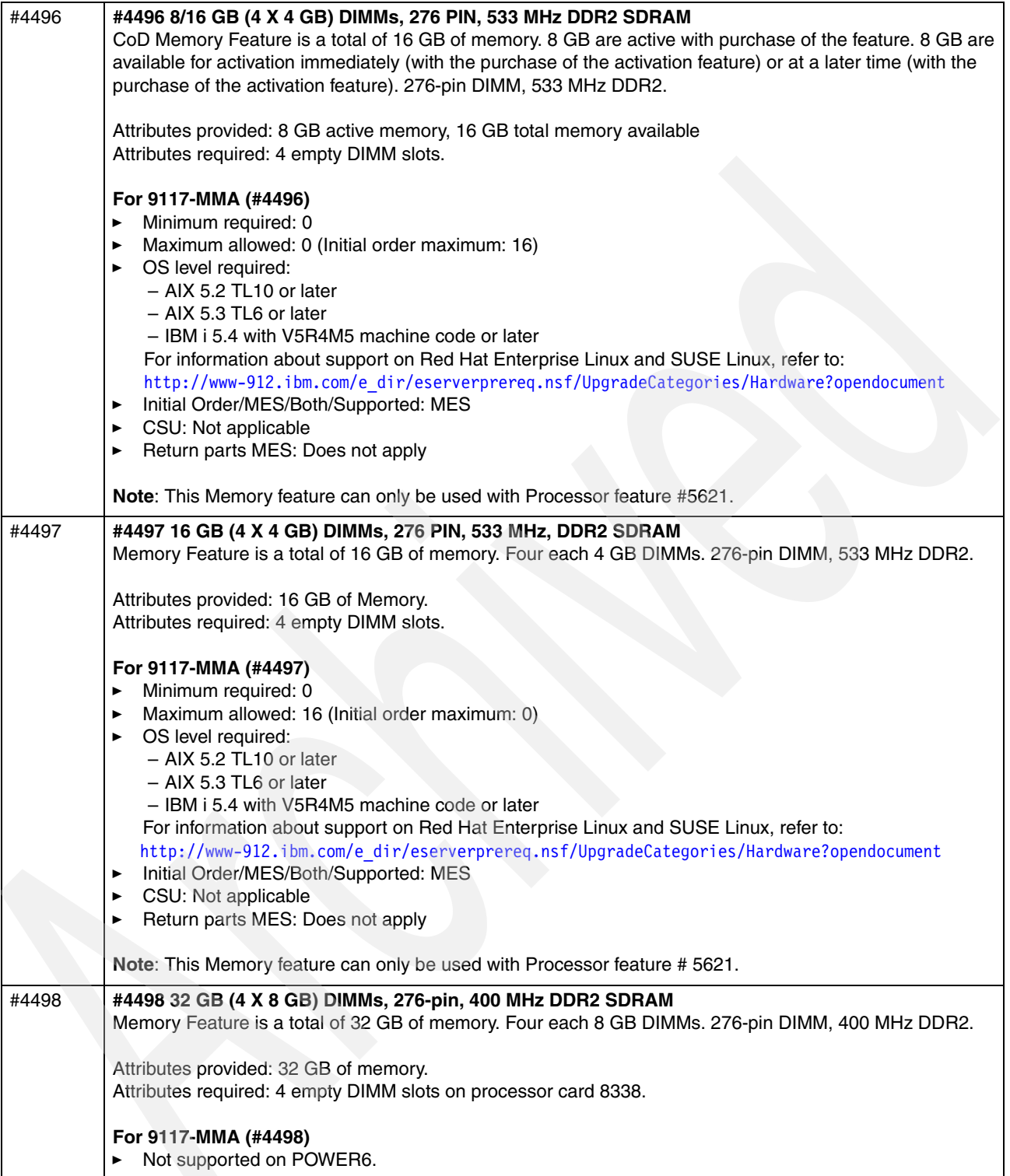

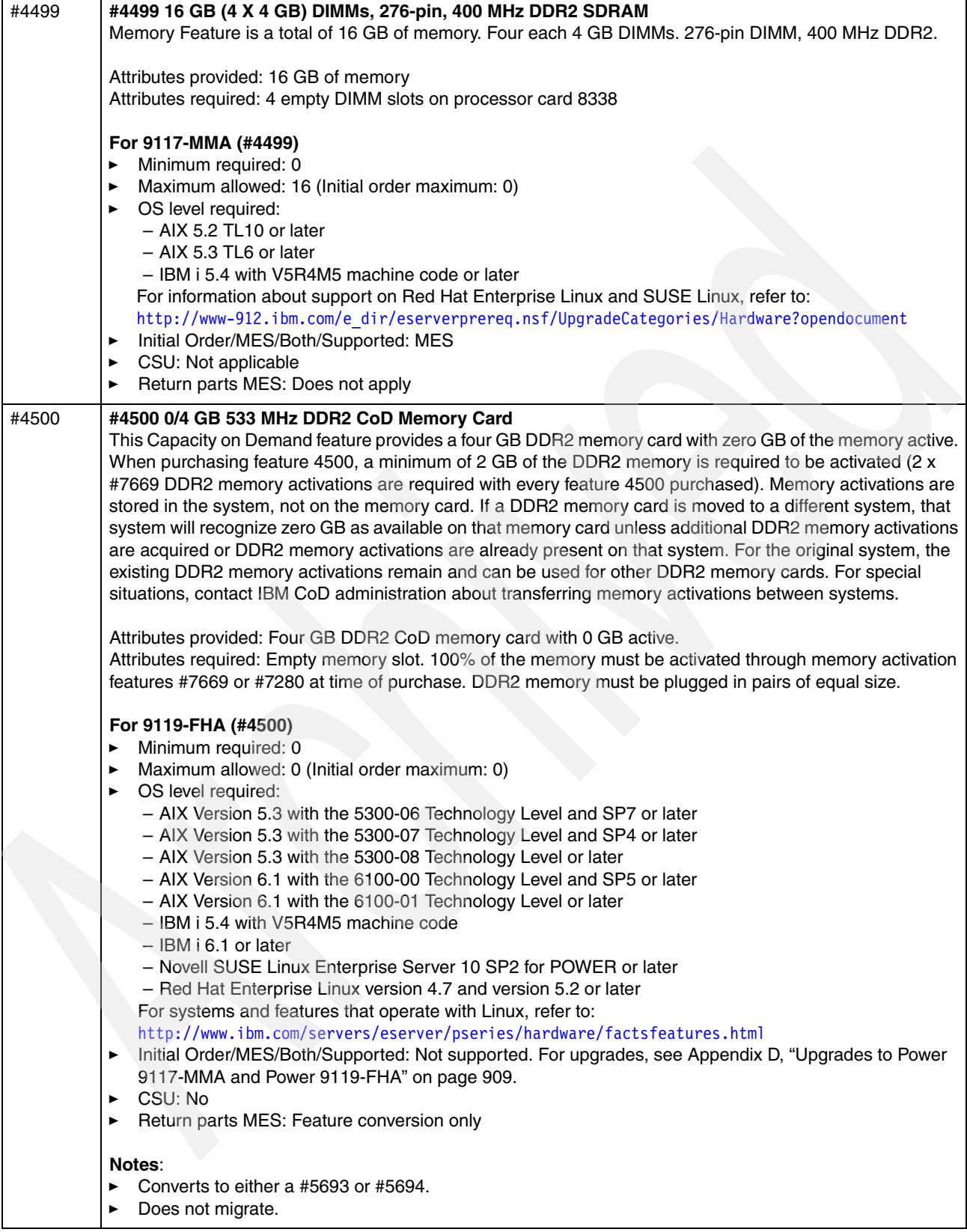

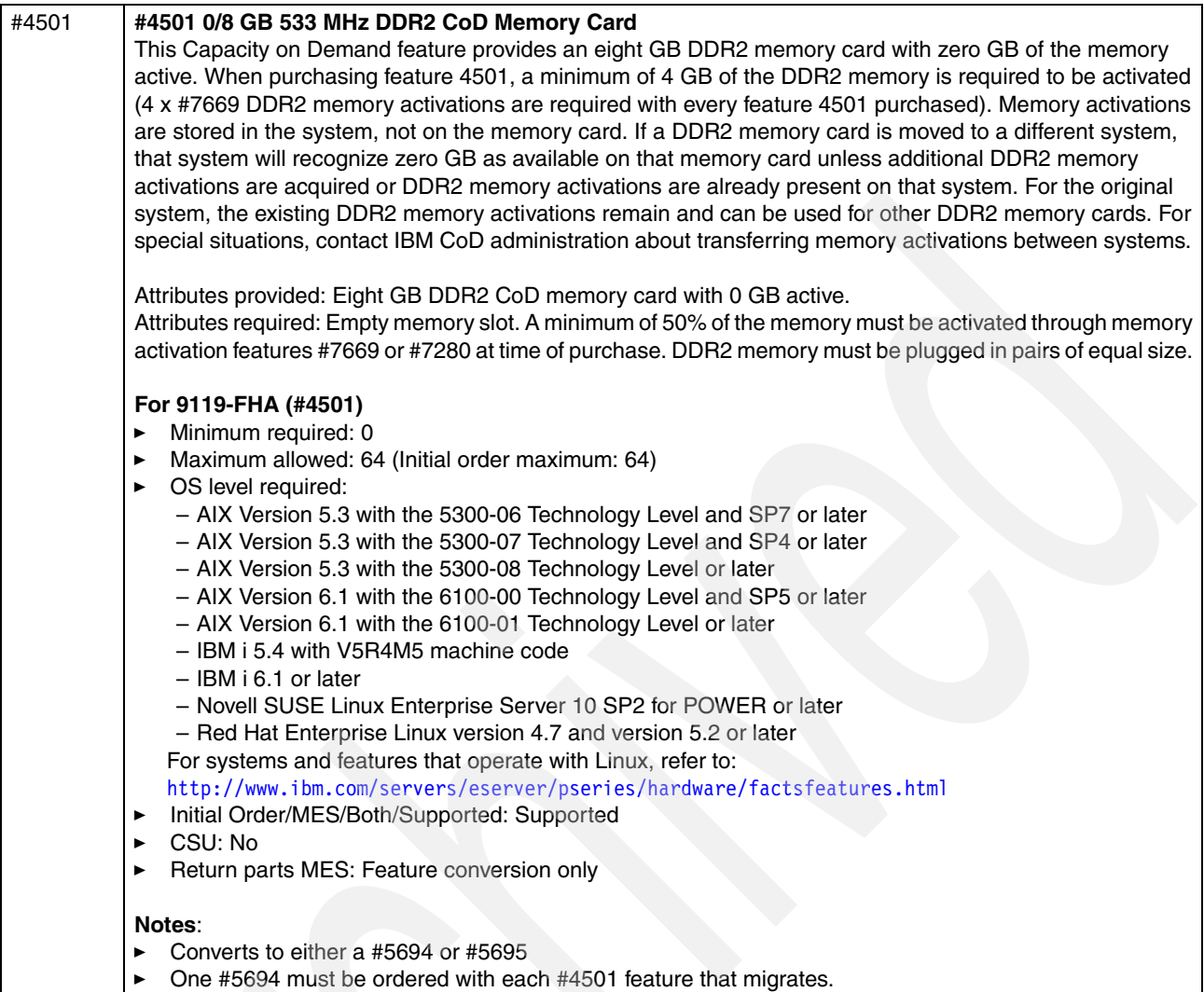

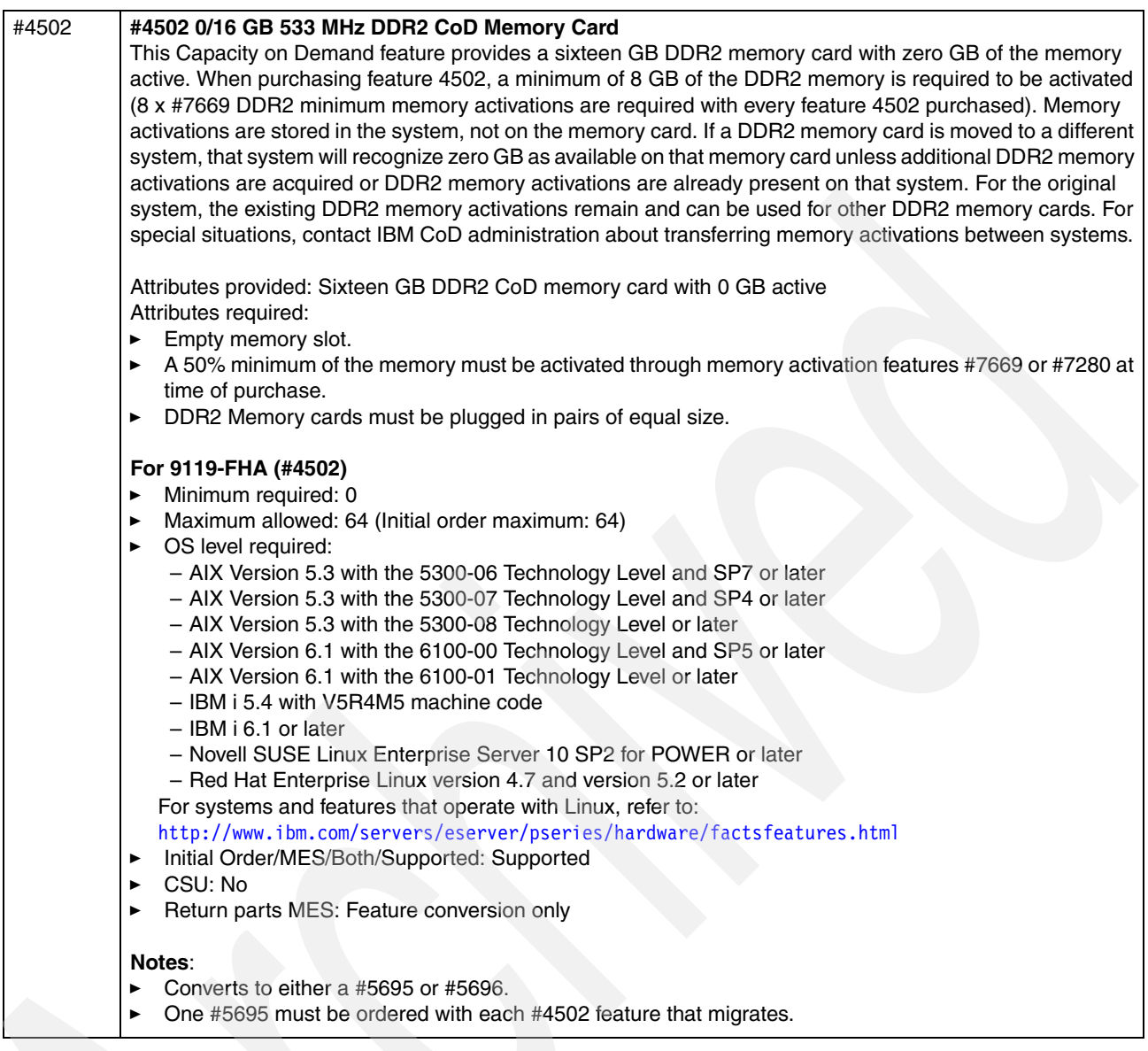

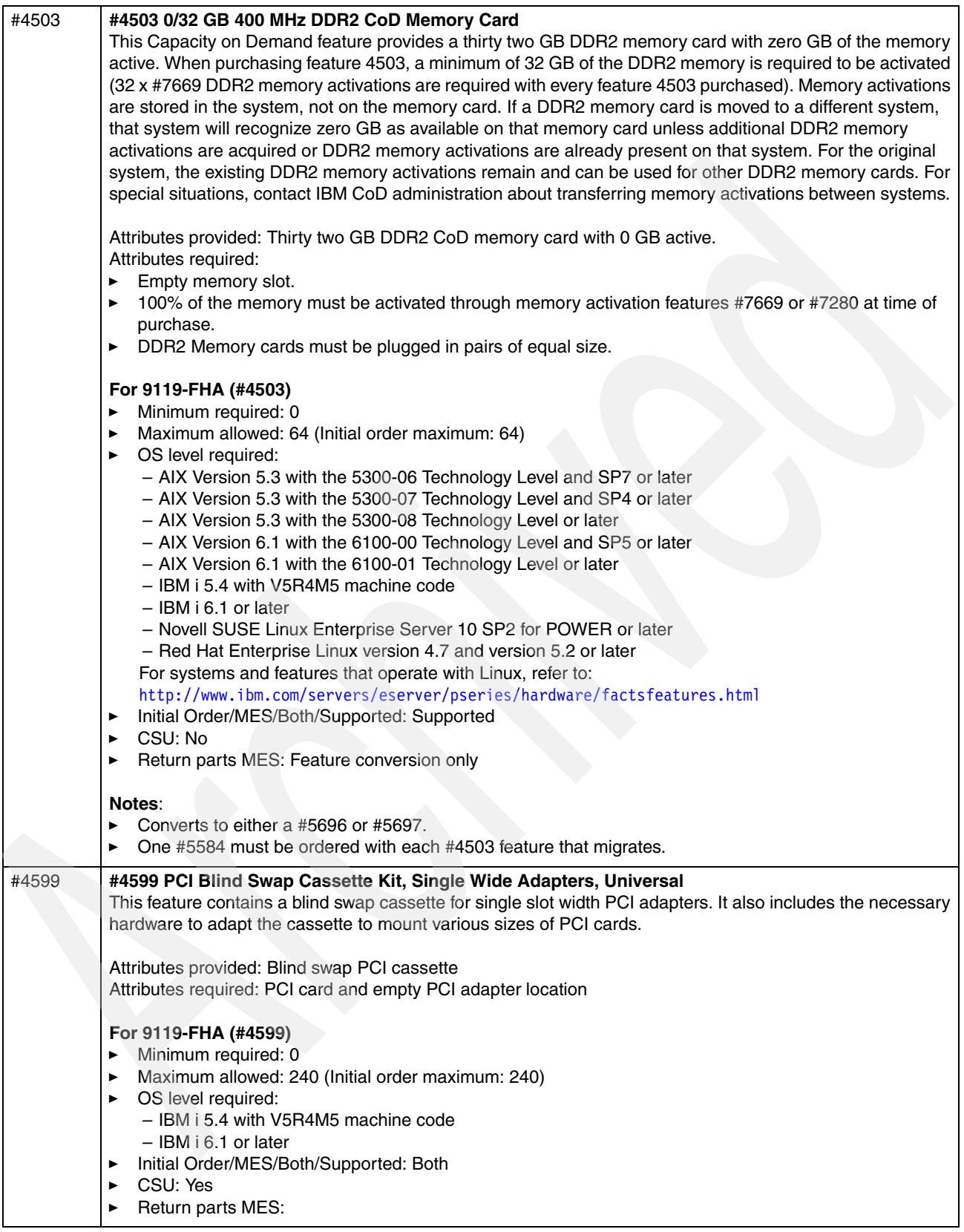

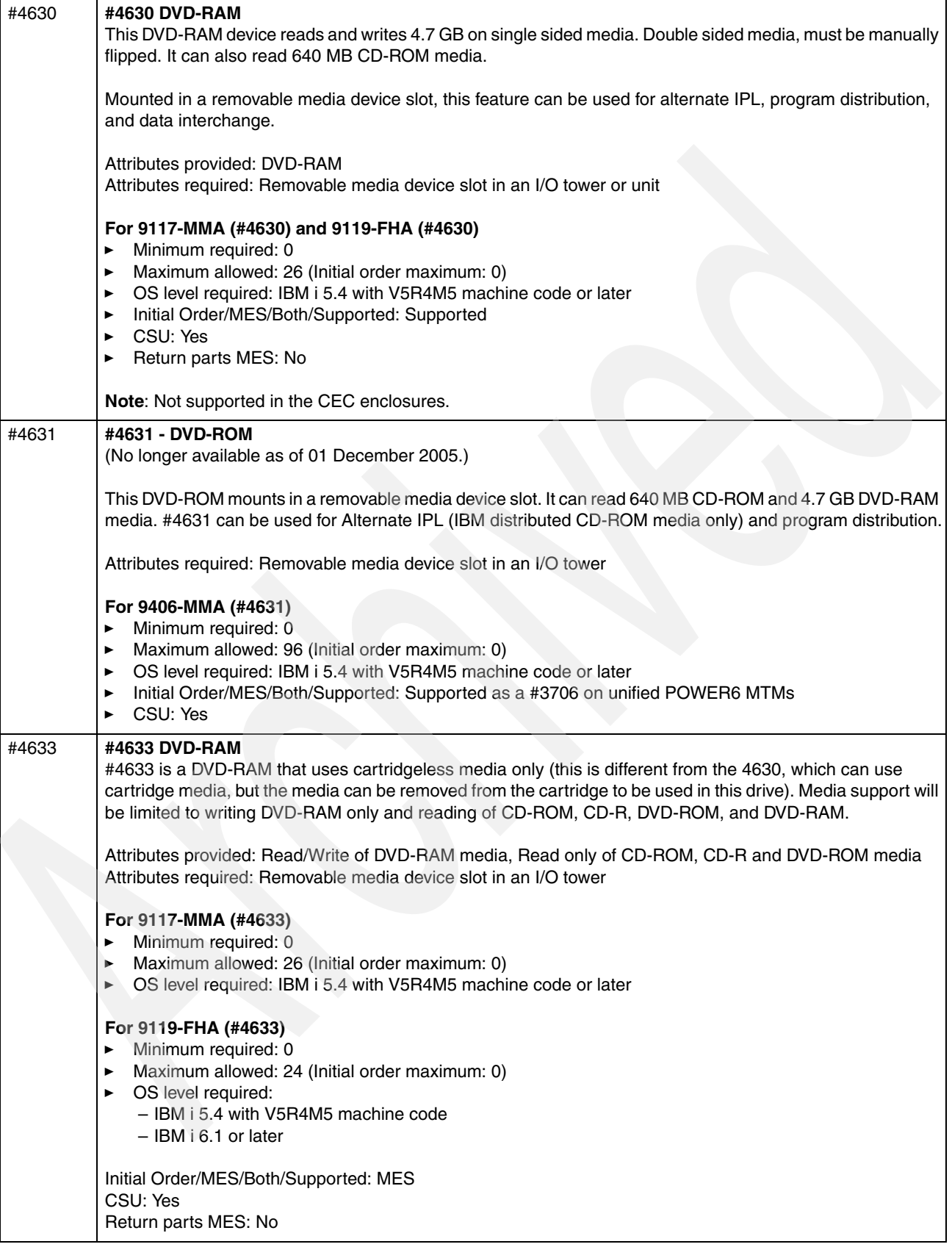

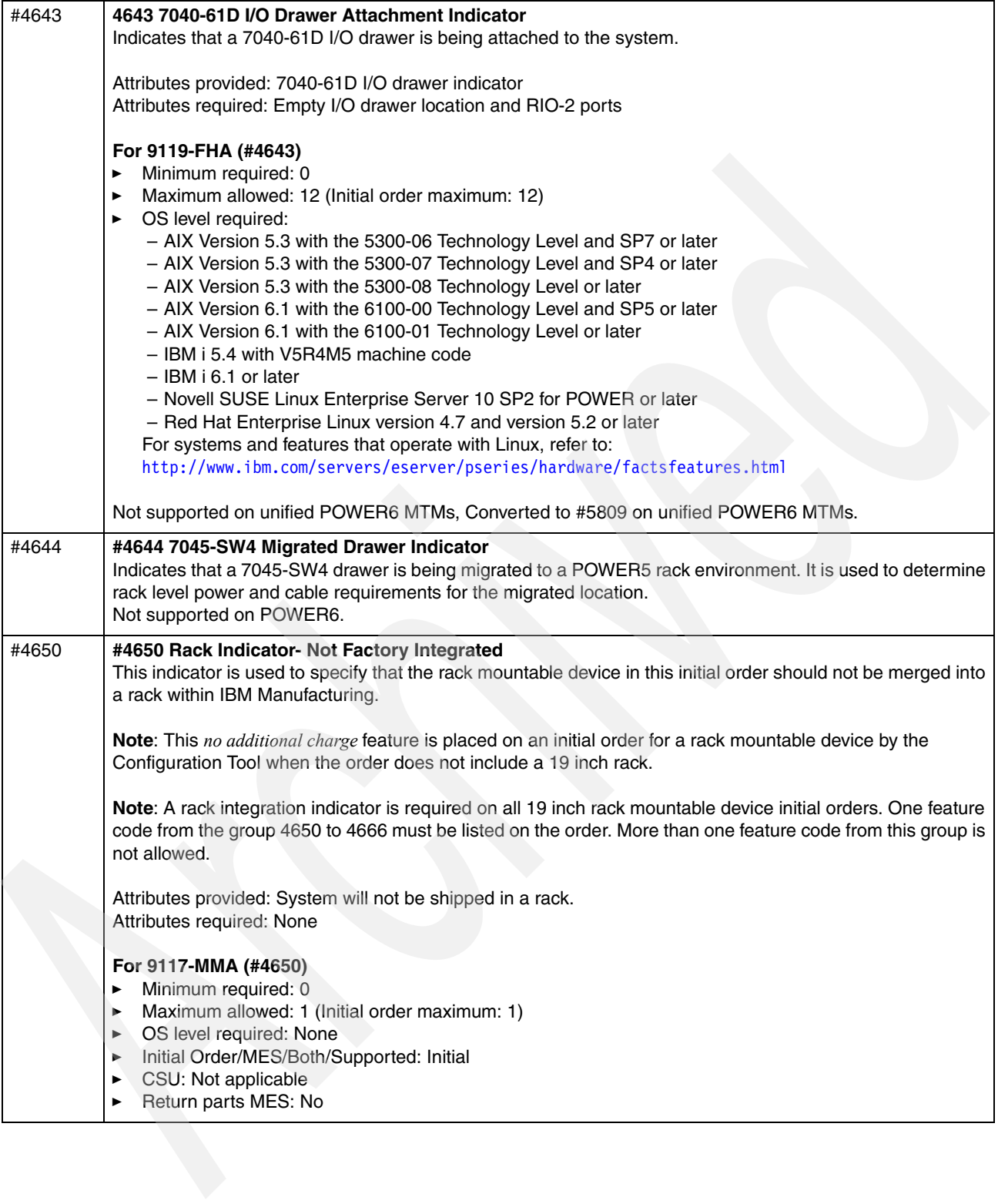

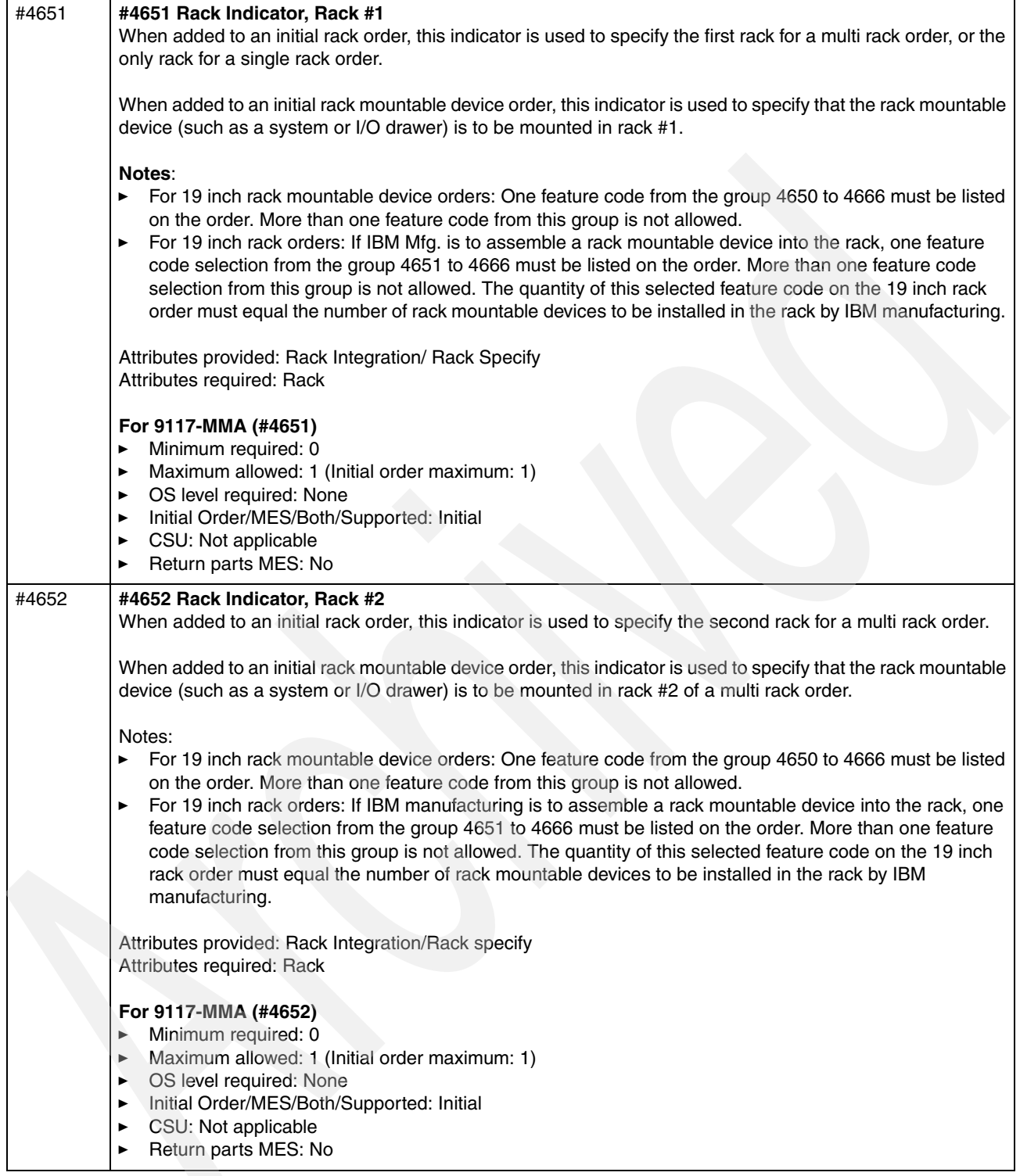

 $\sum_{i=1}^n$ 

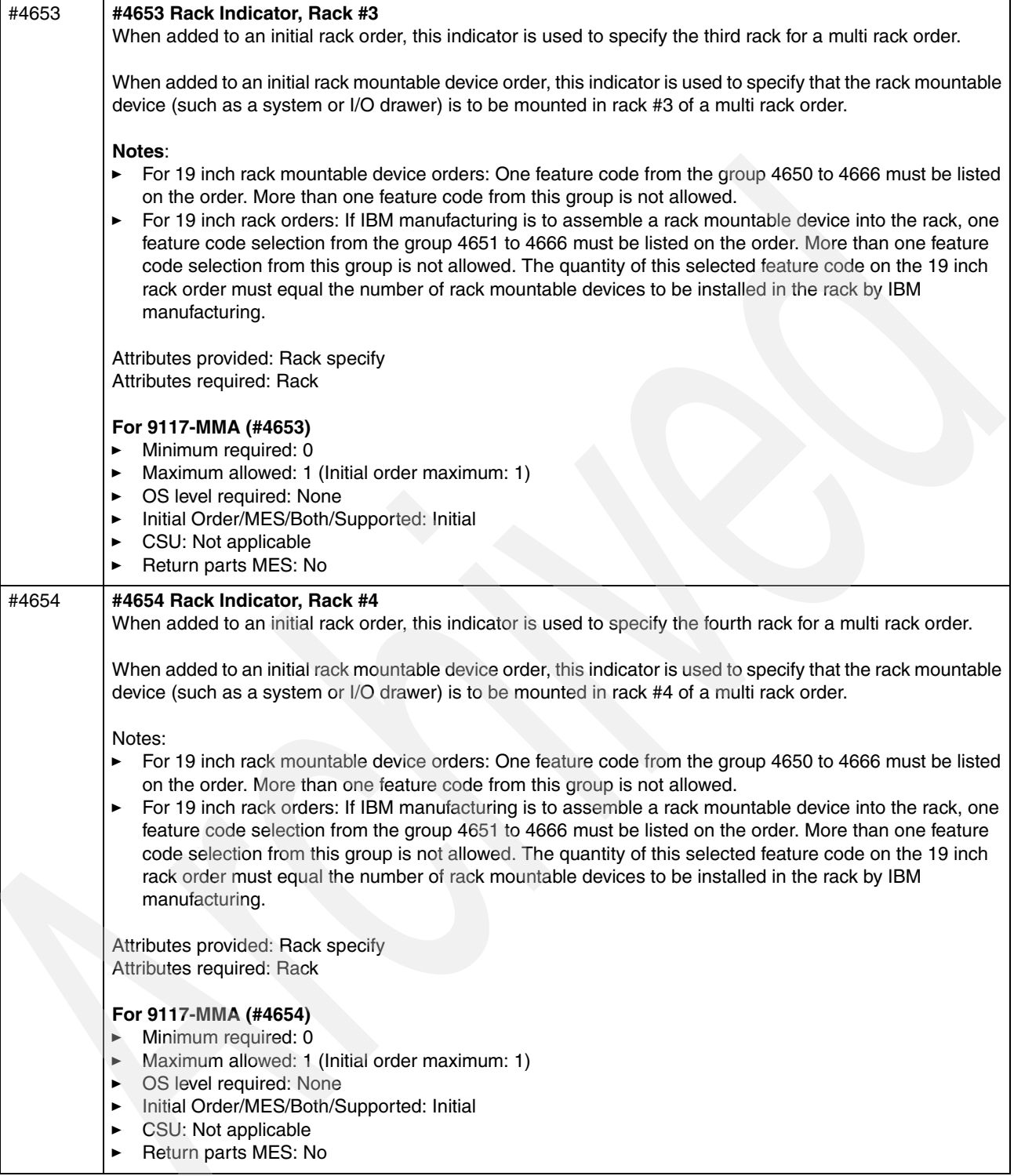

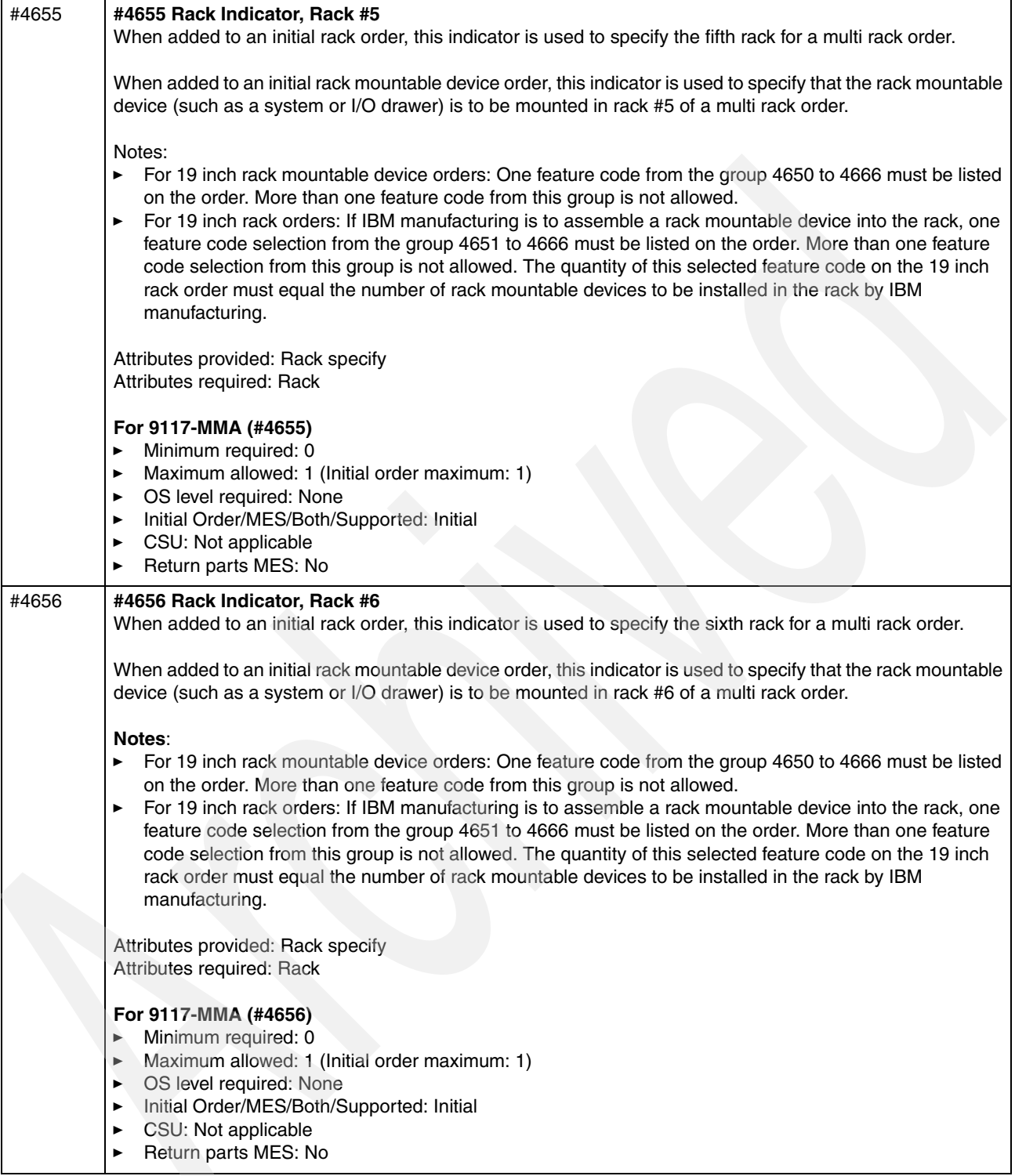

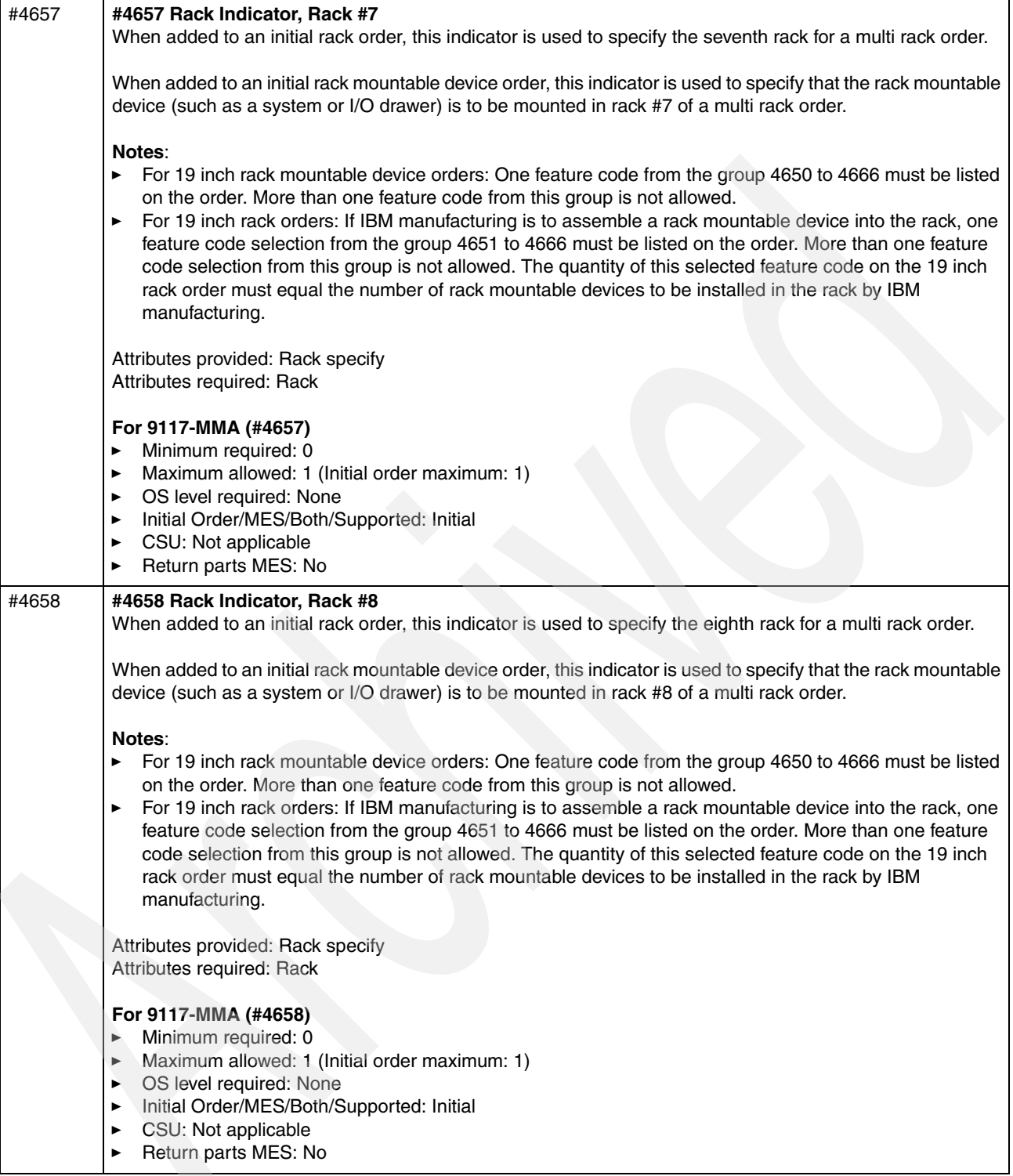

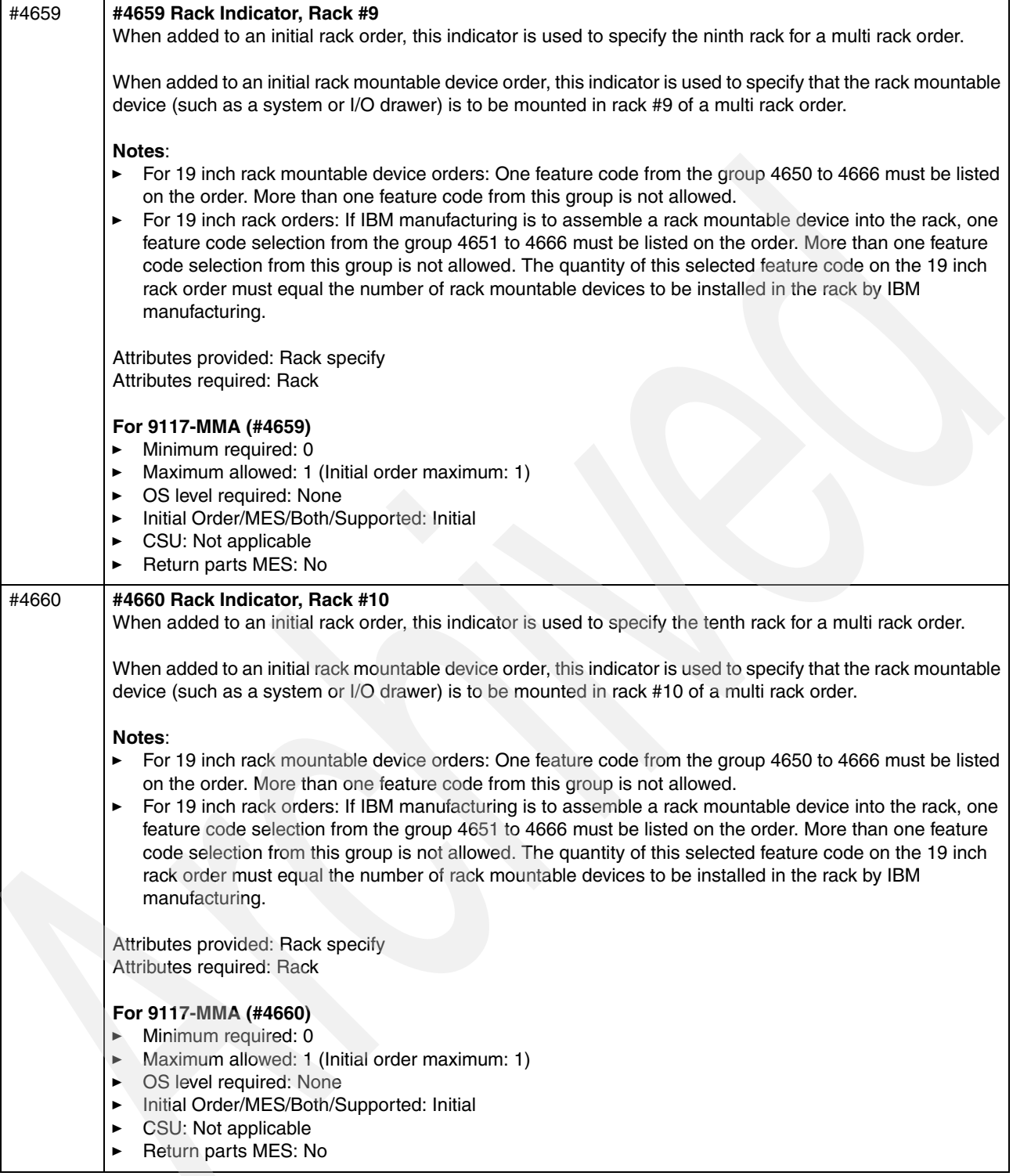

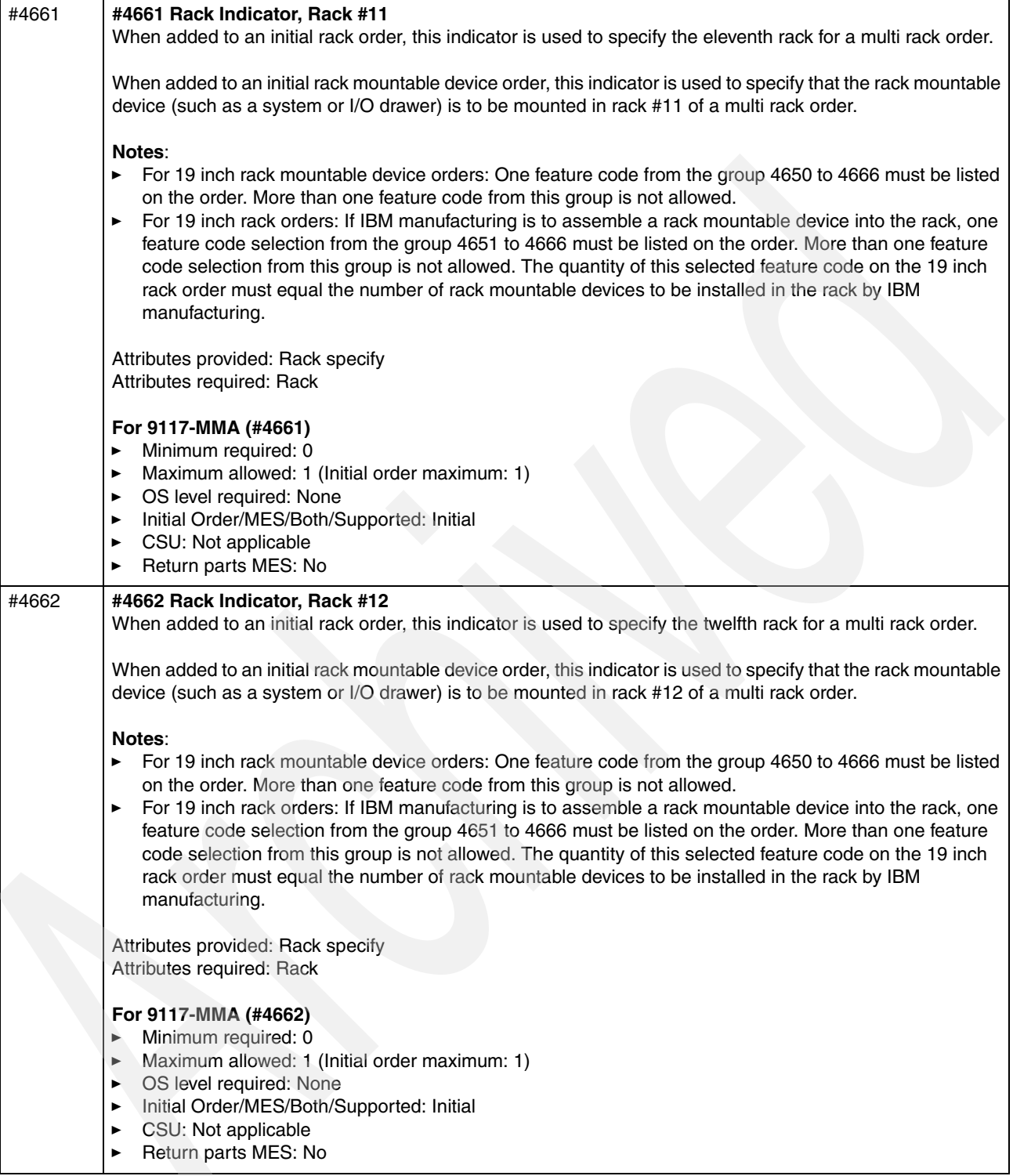

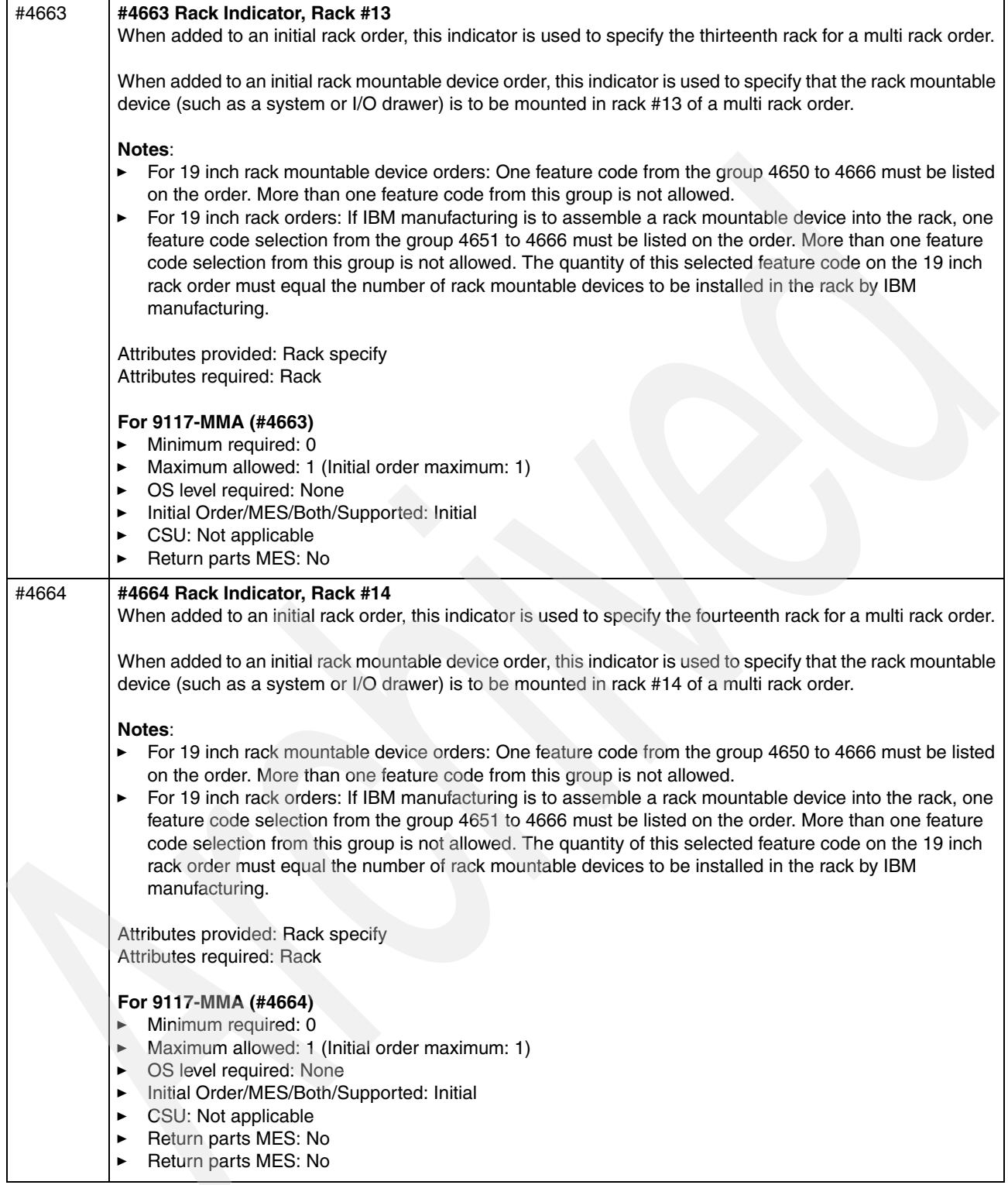

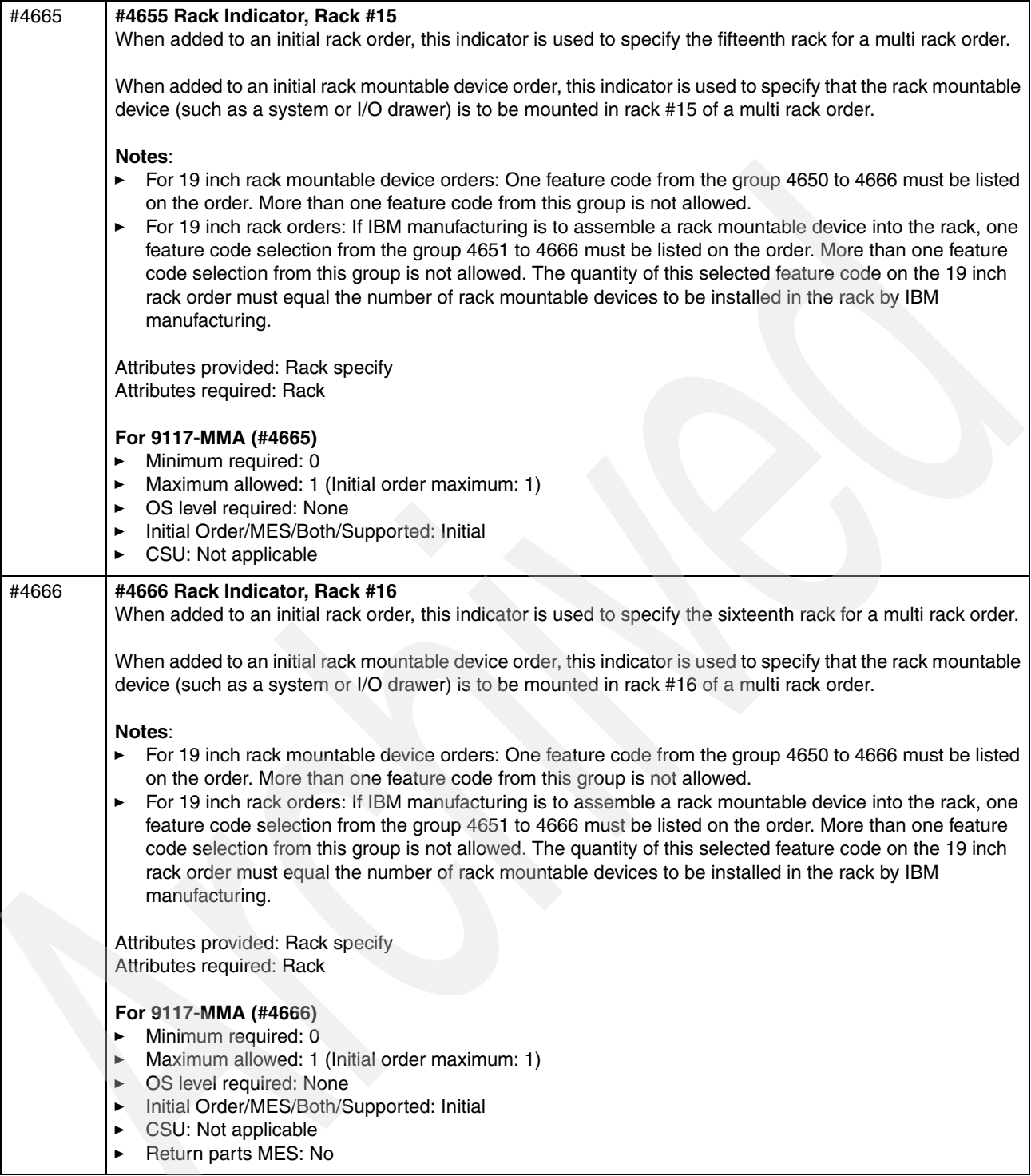

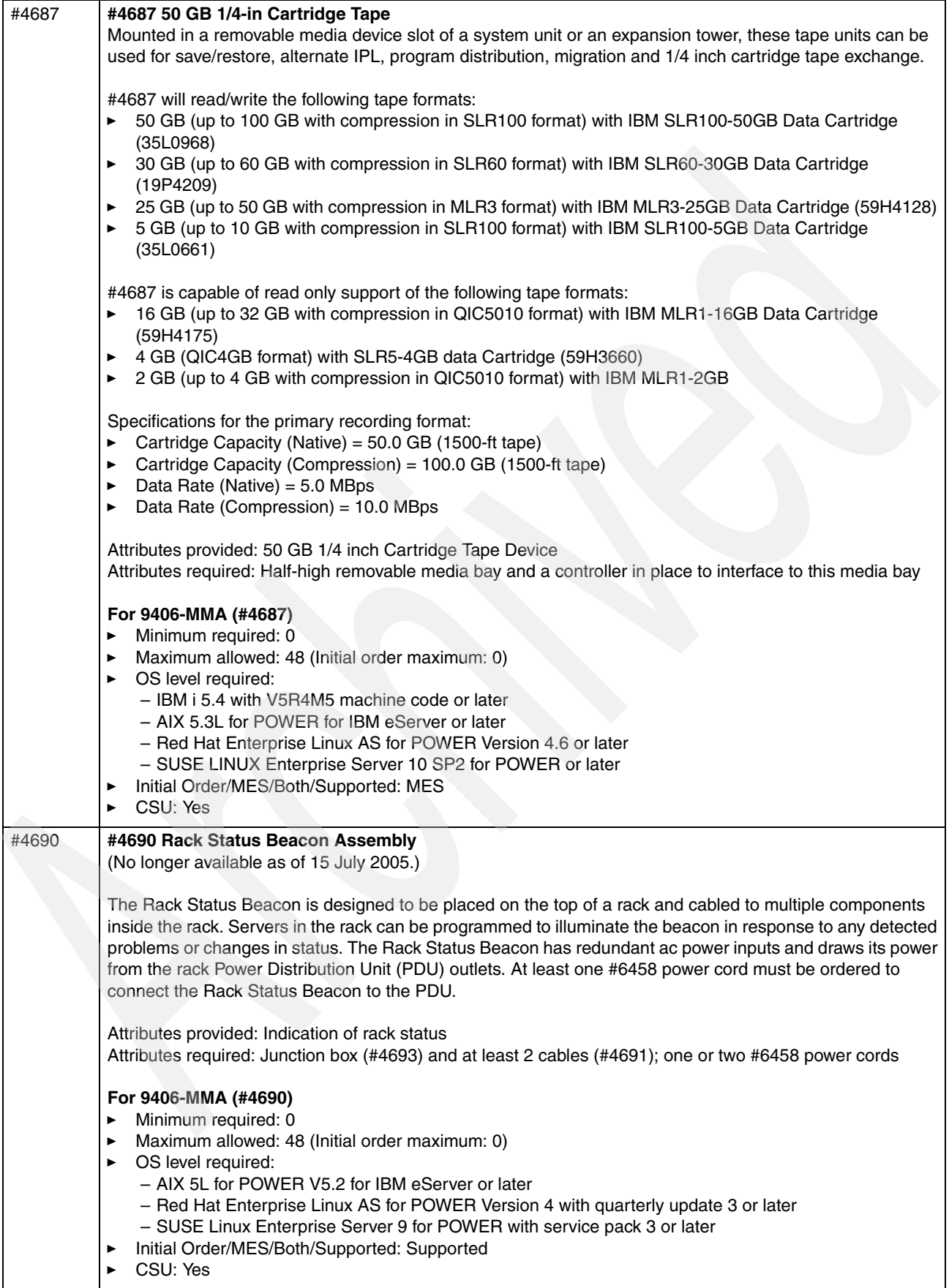

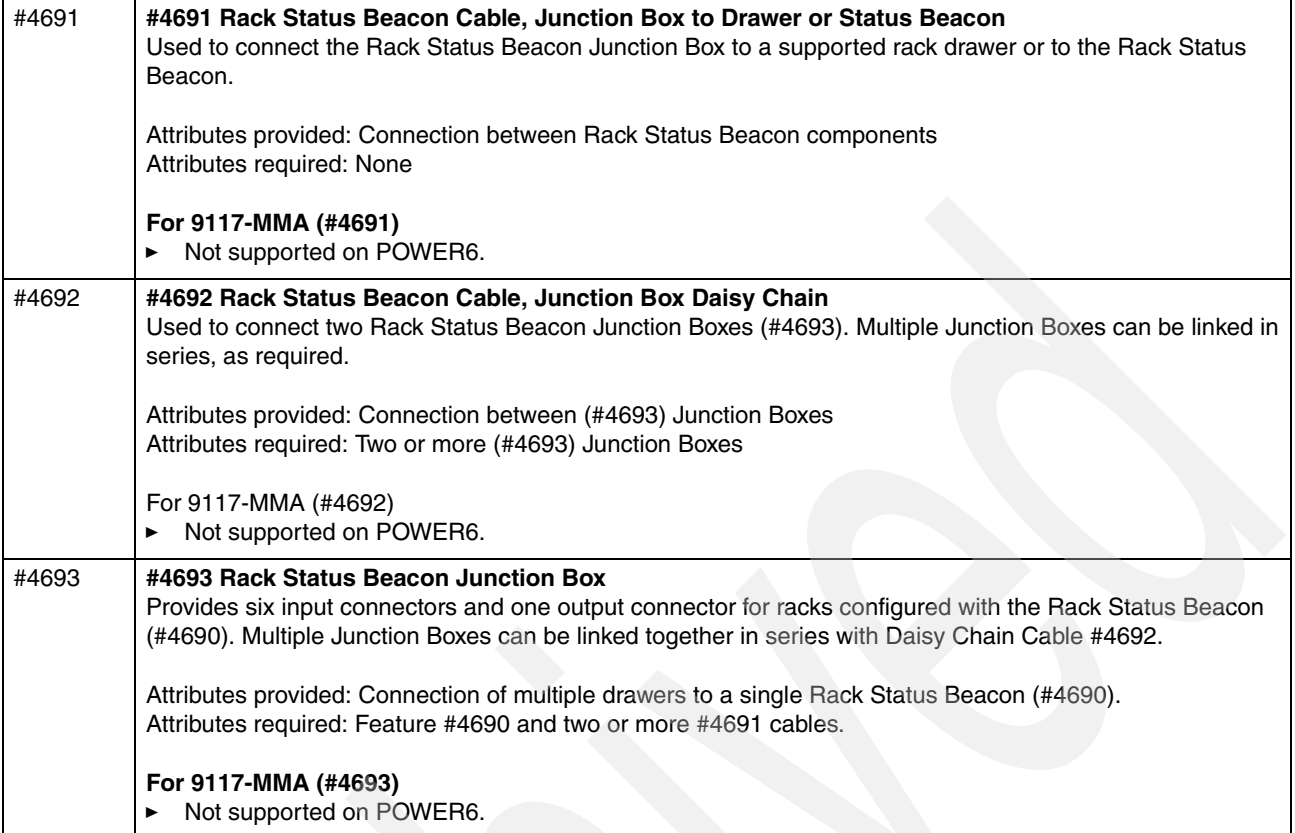

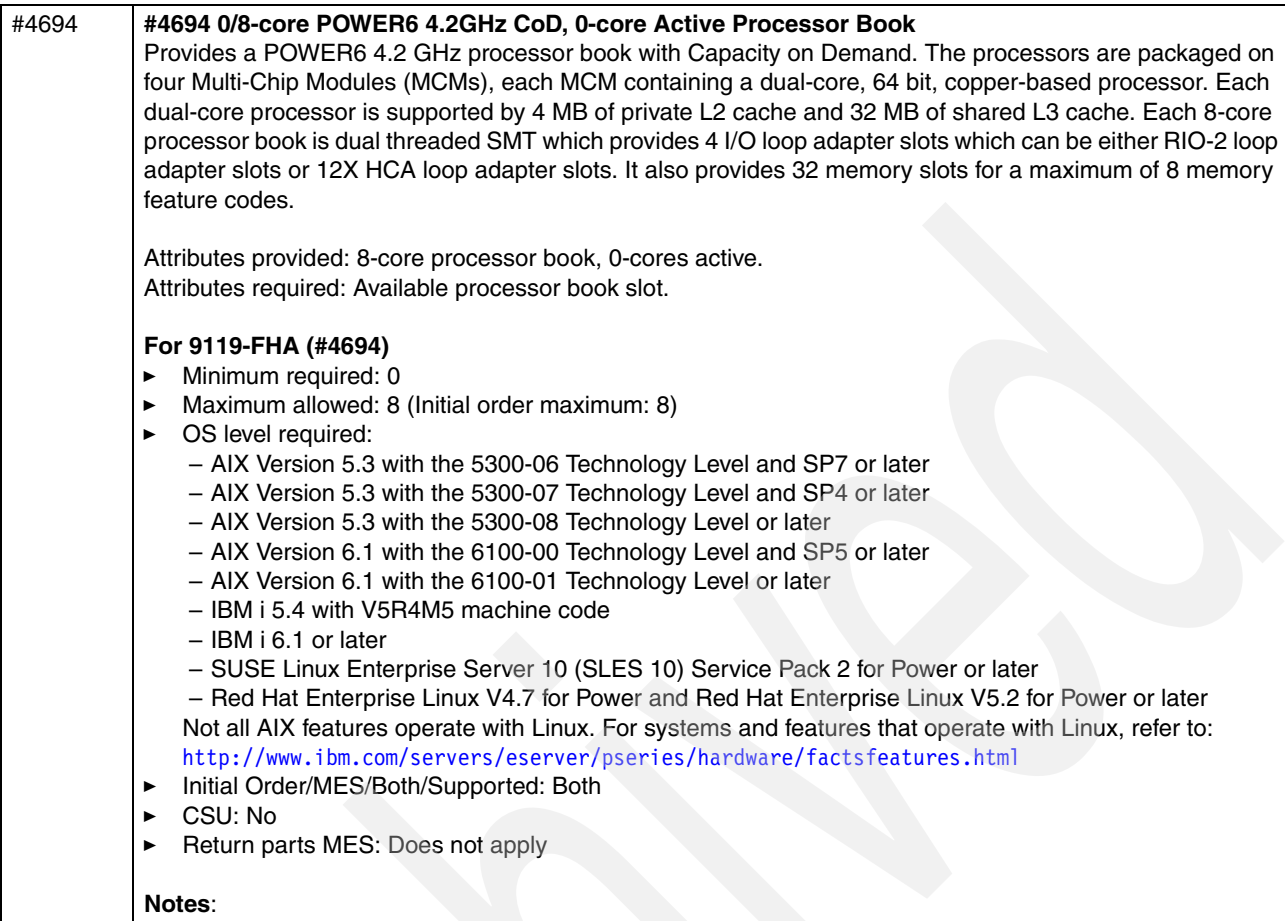

- -Required to have a minimum of 3 activations:  $3/8$ -core minimum using #4754 x 3.
- -Minimum initial order is 1.
- -This processor (#4694) cannot be mixed with #4695 within a system.

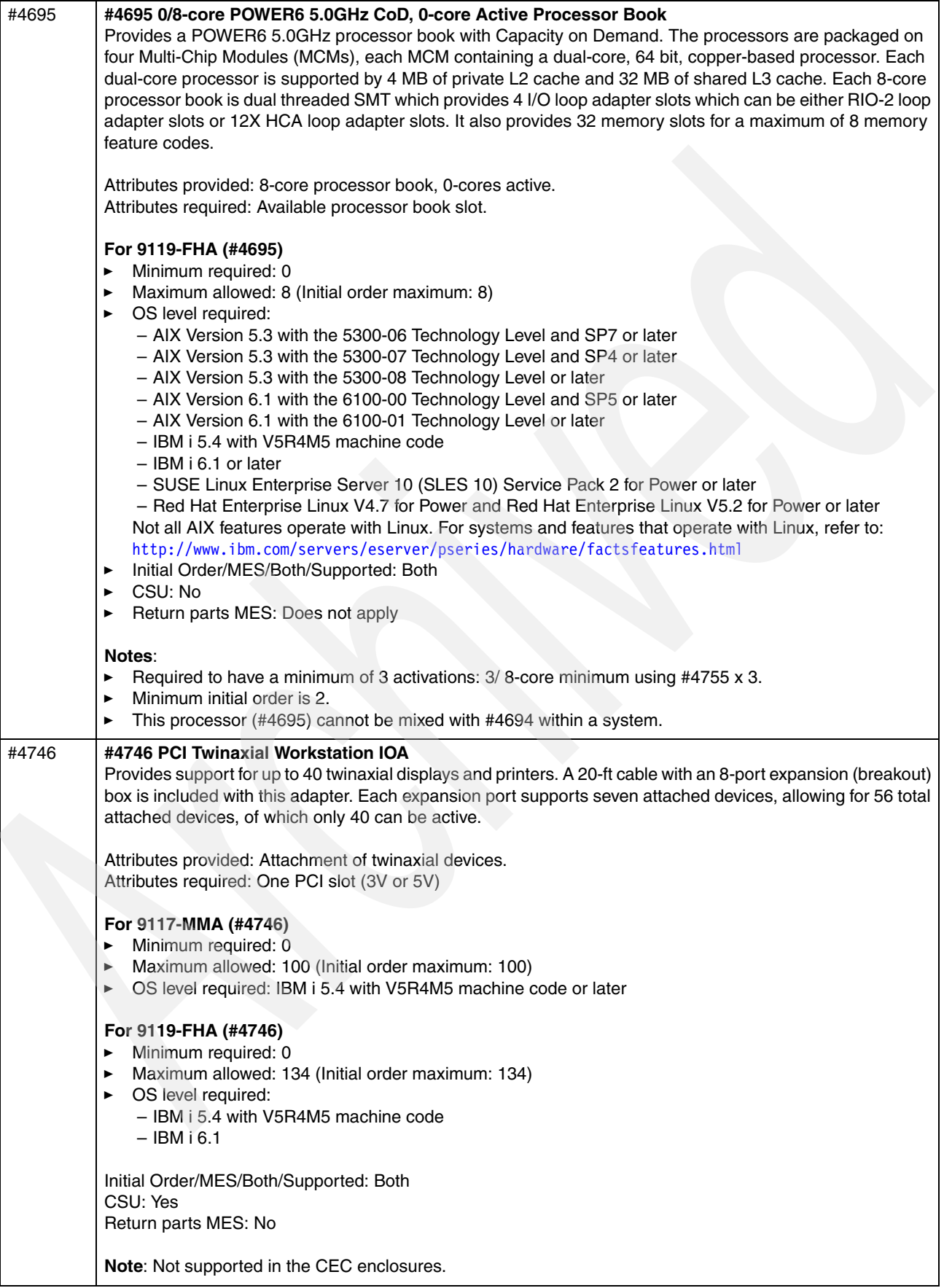

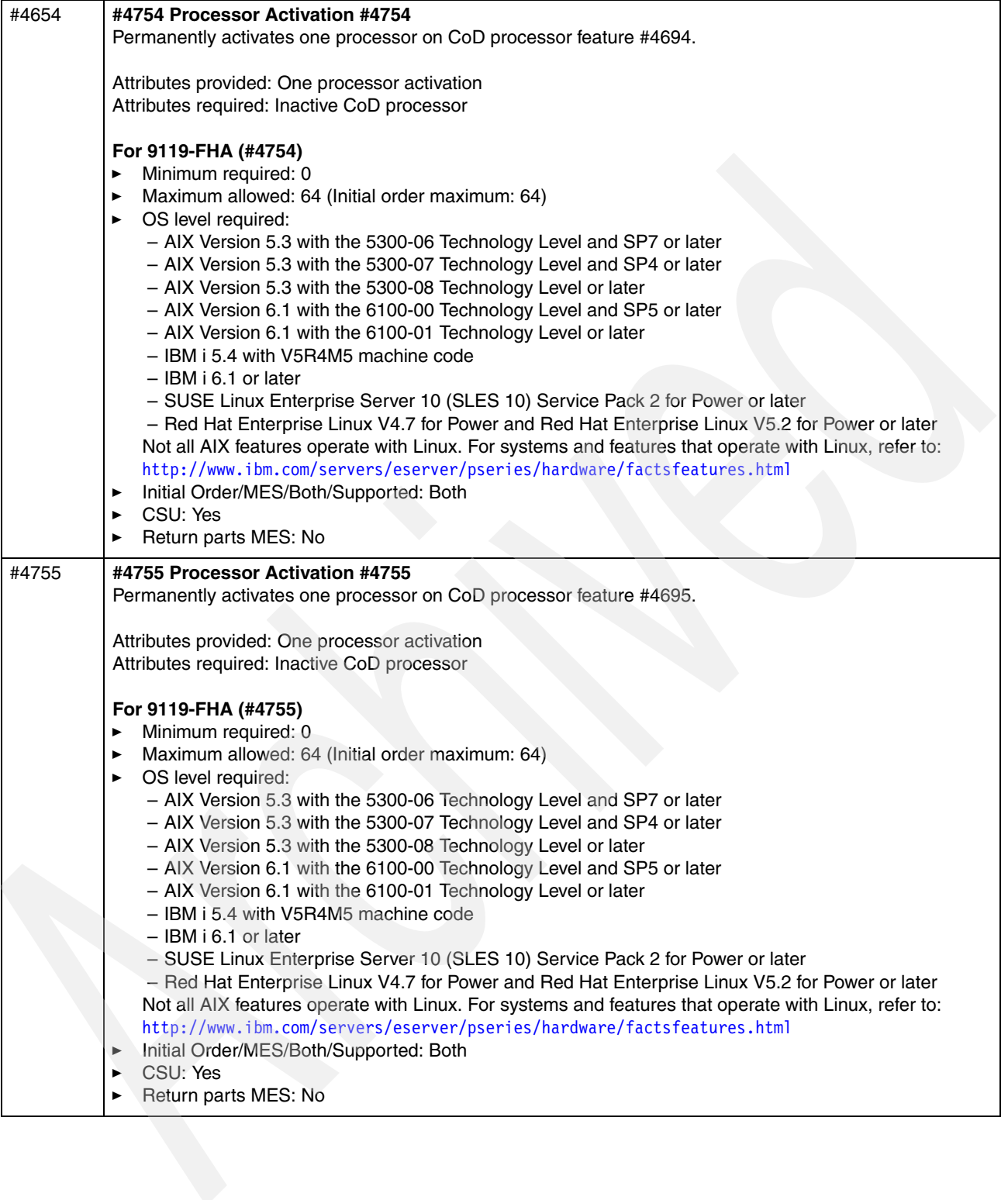

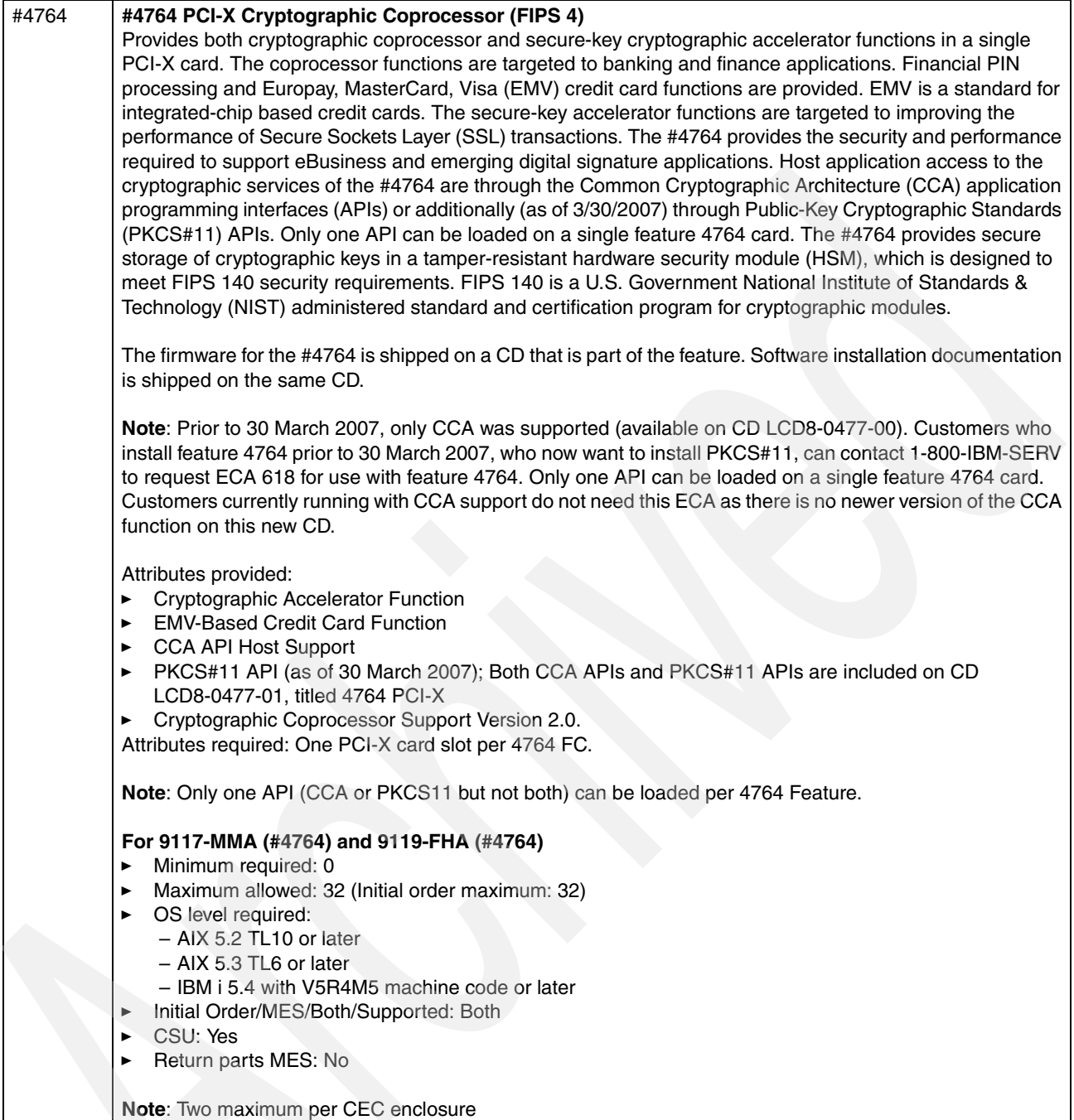

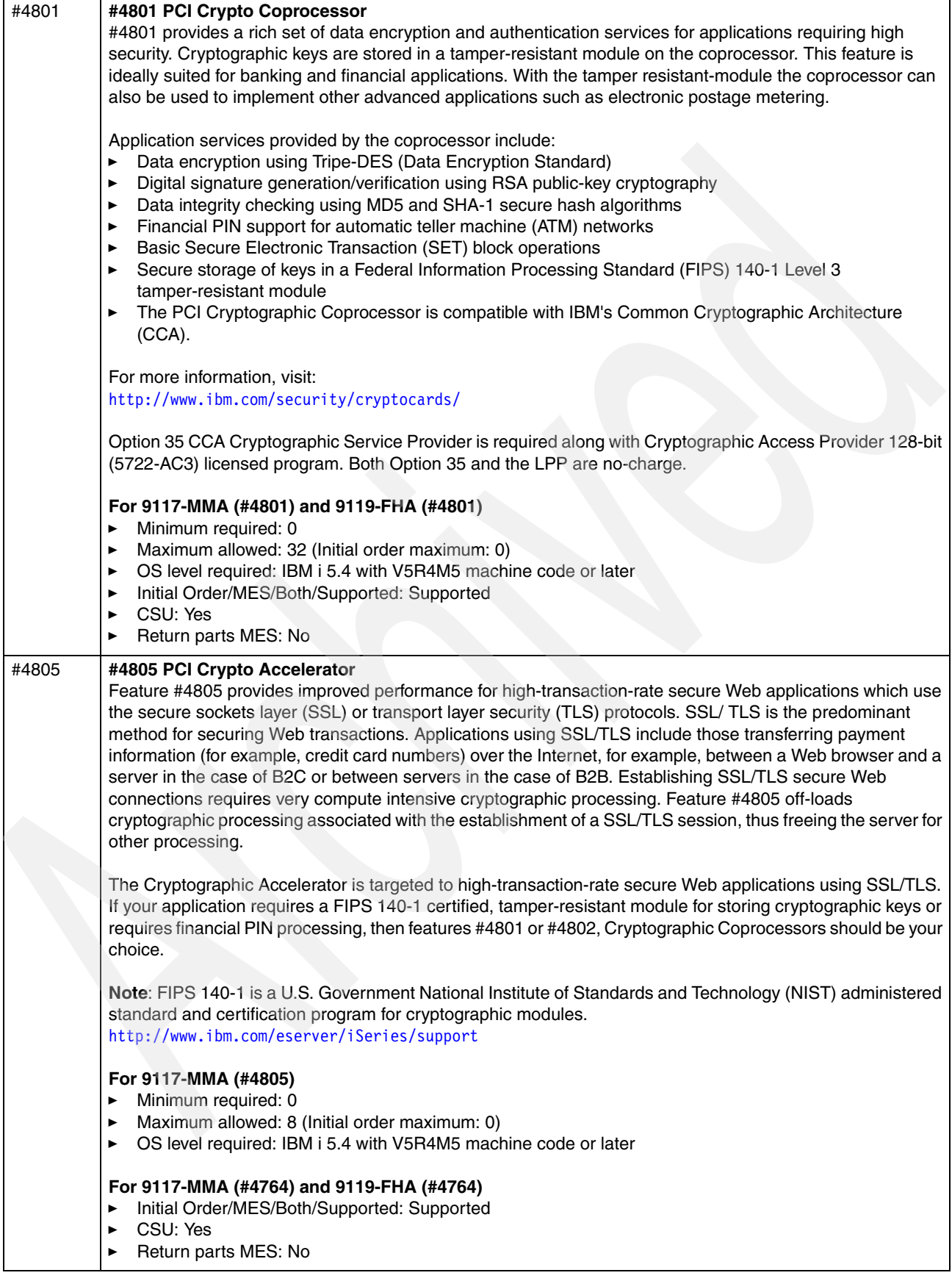

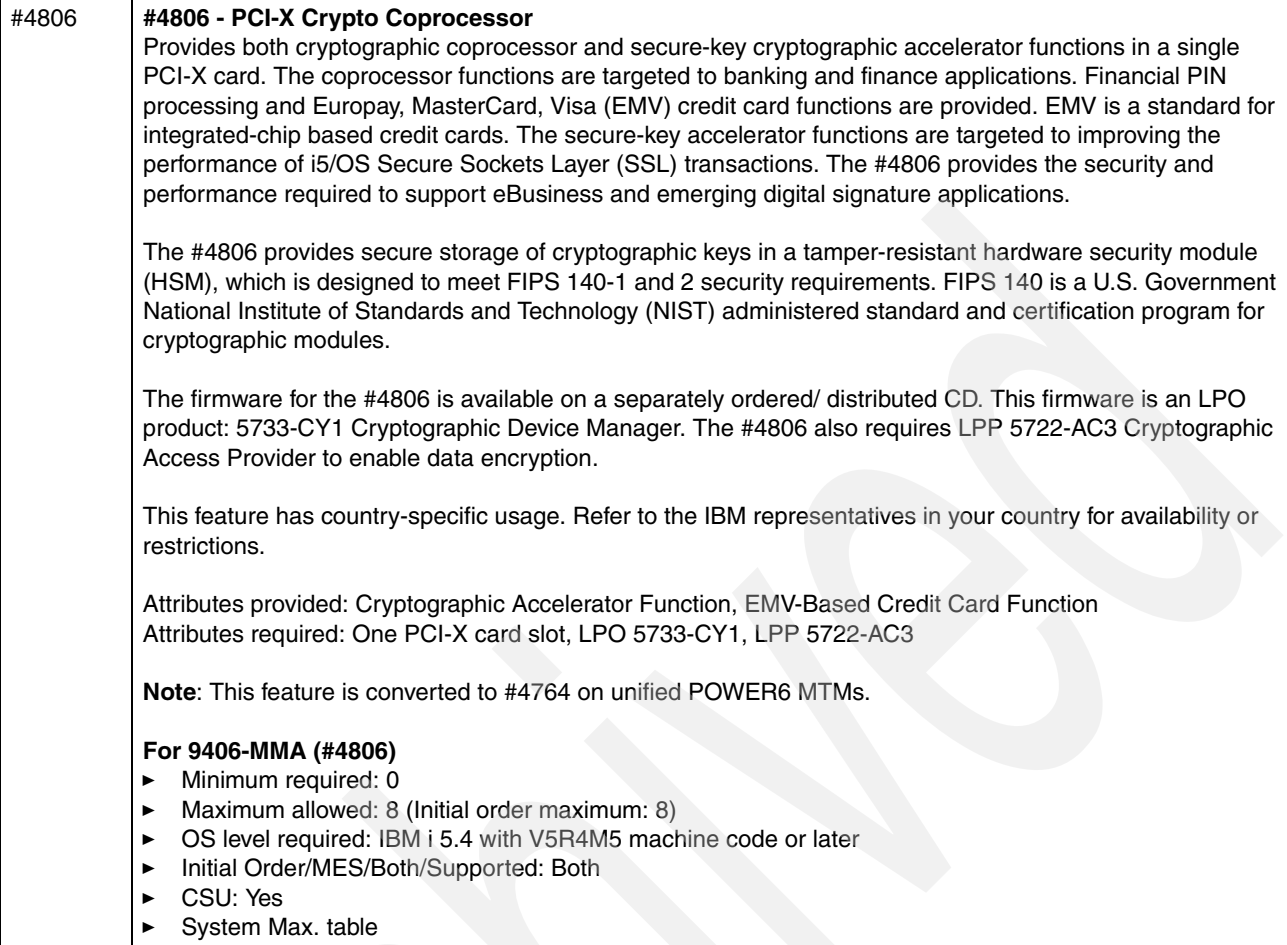

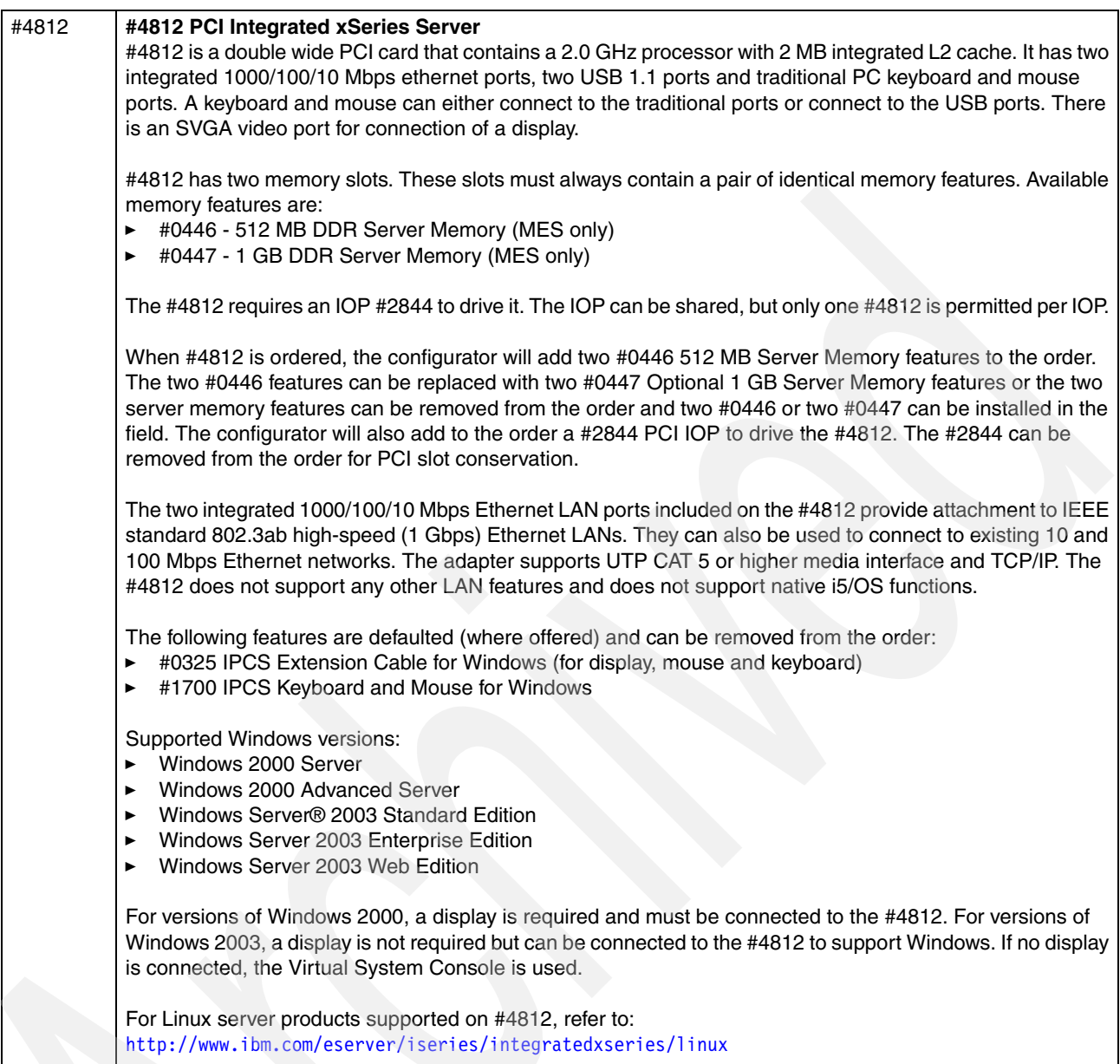

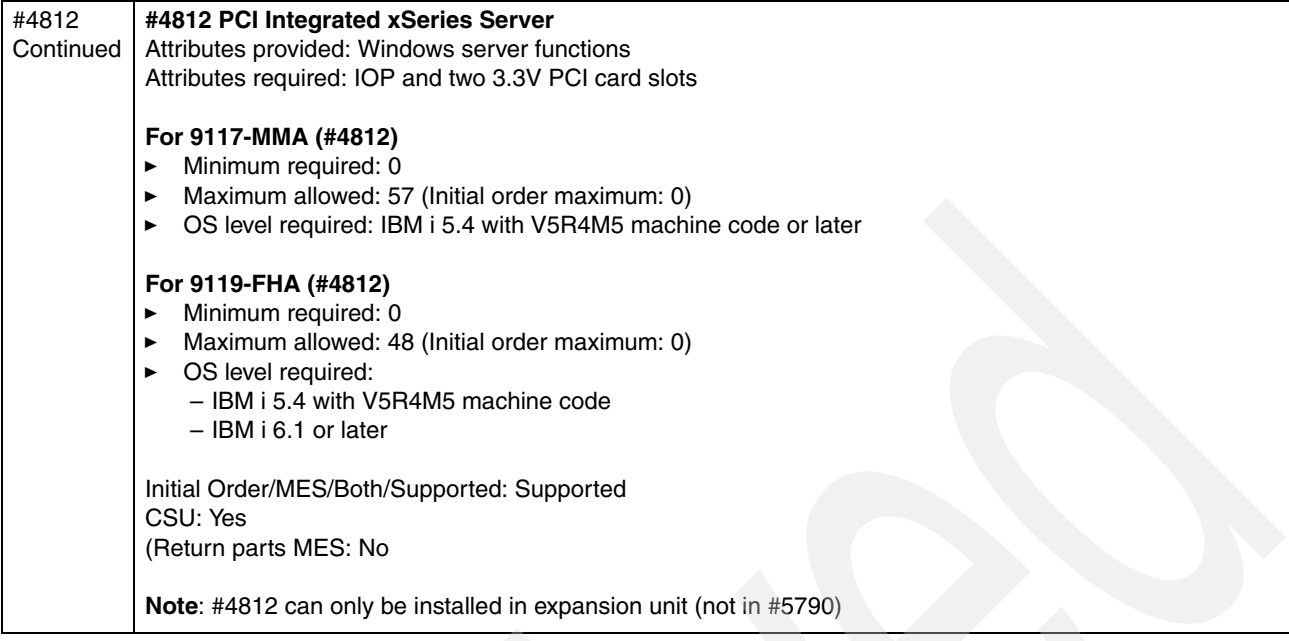

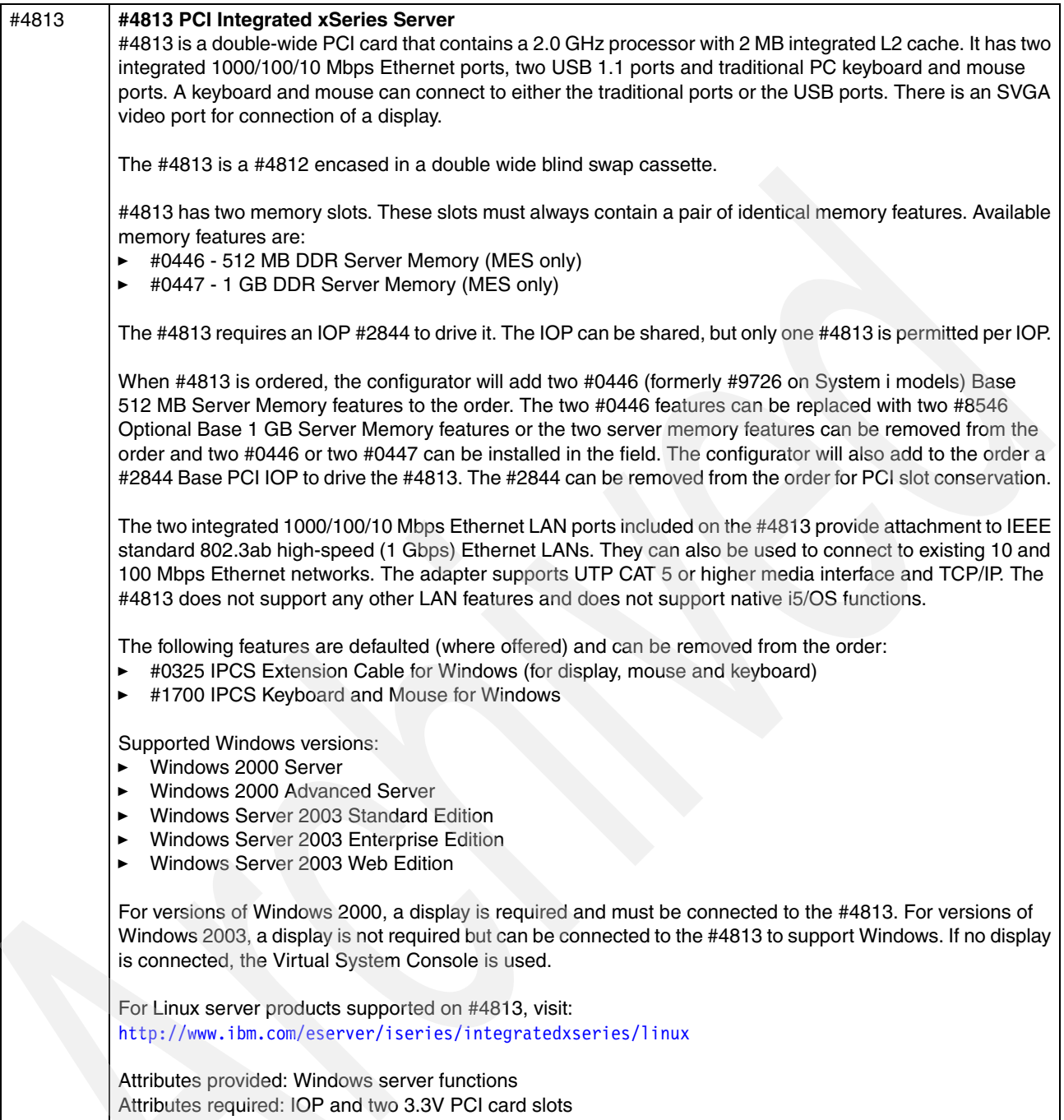

 $\sqrt{2}$
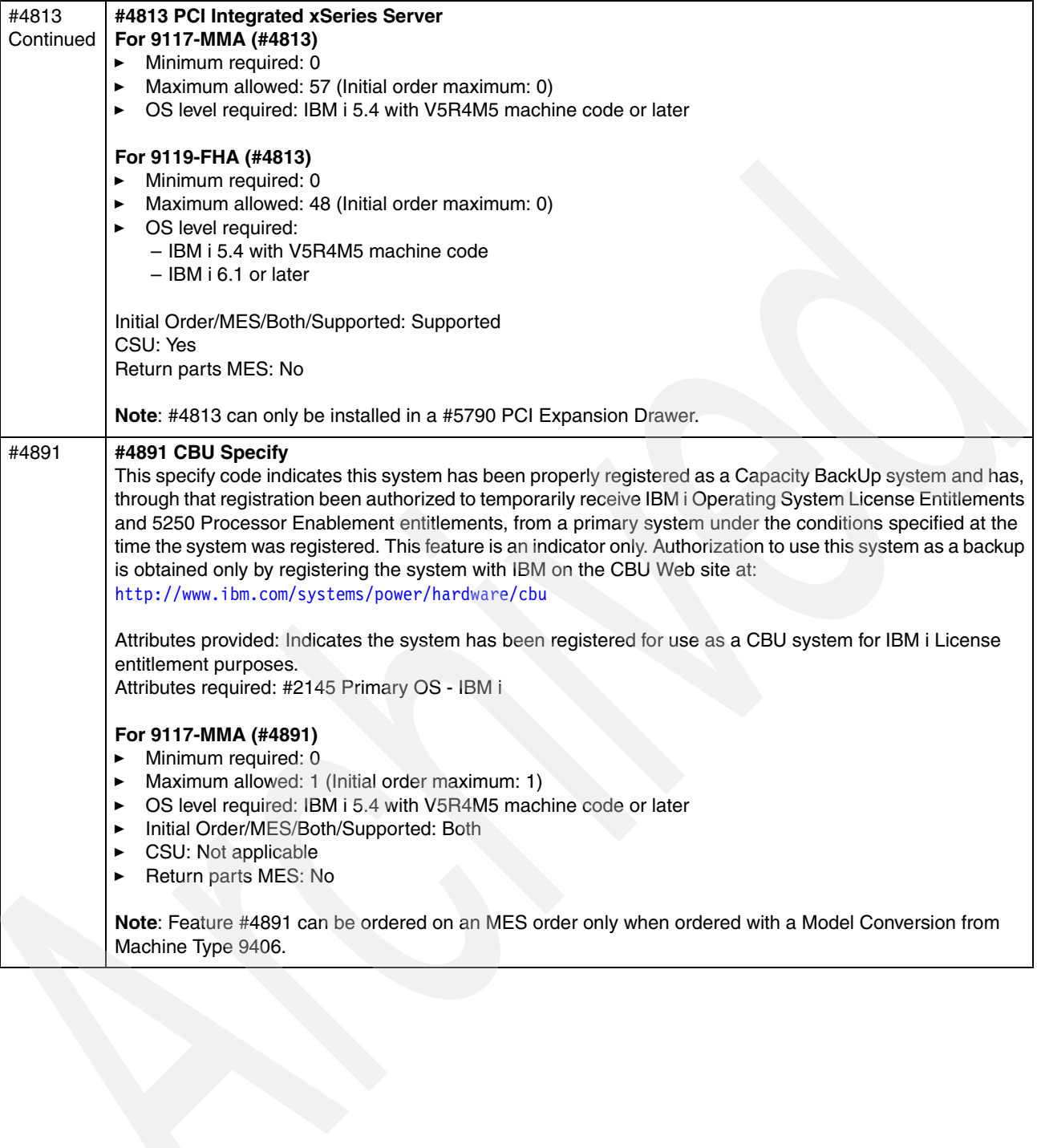

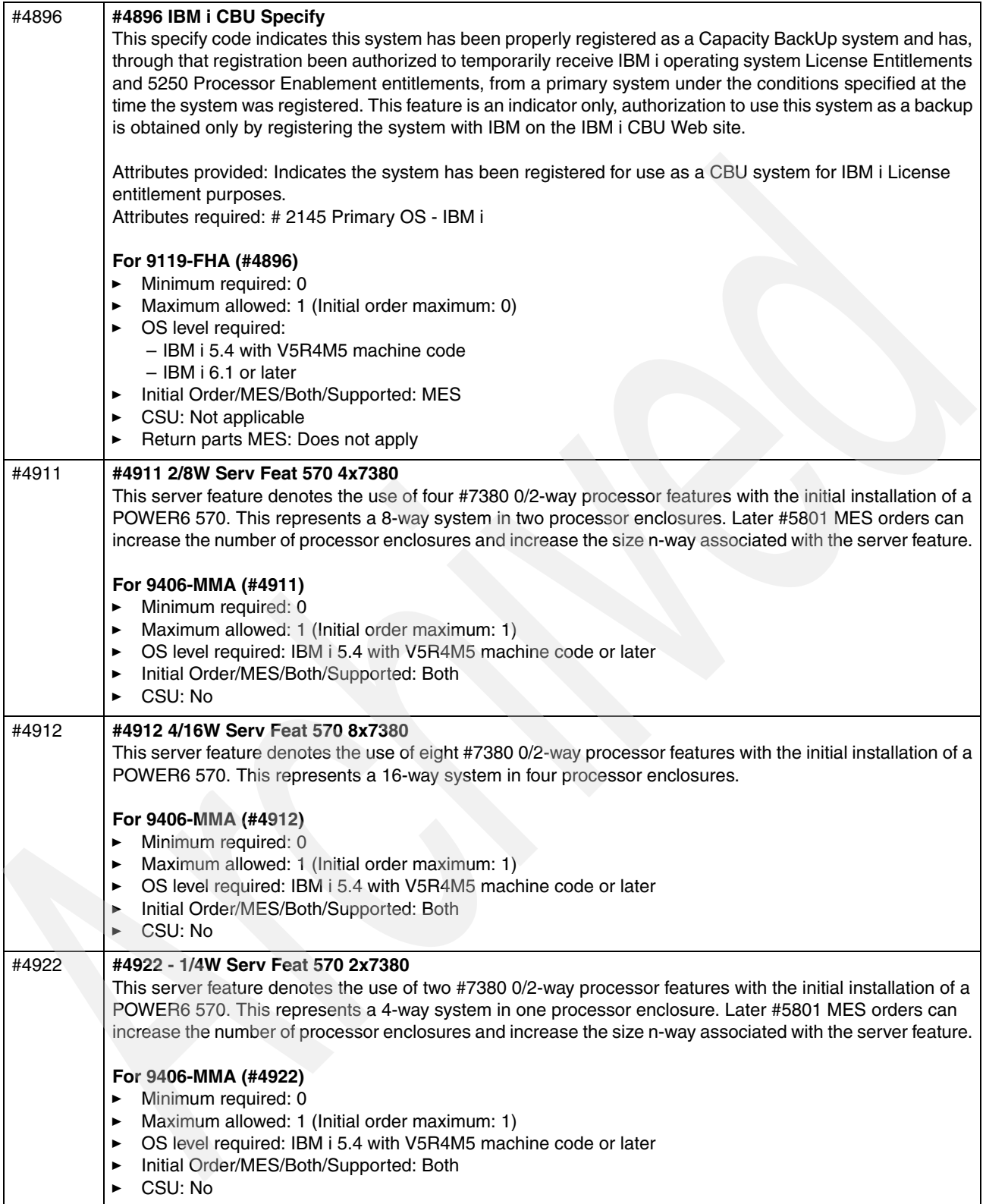

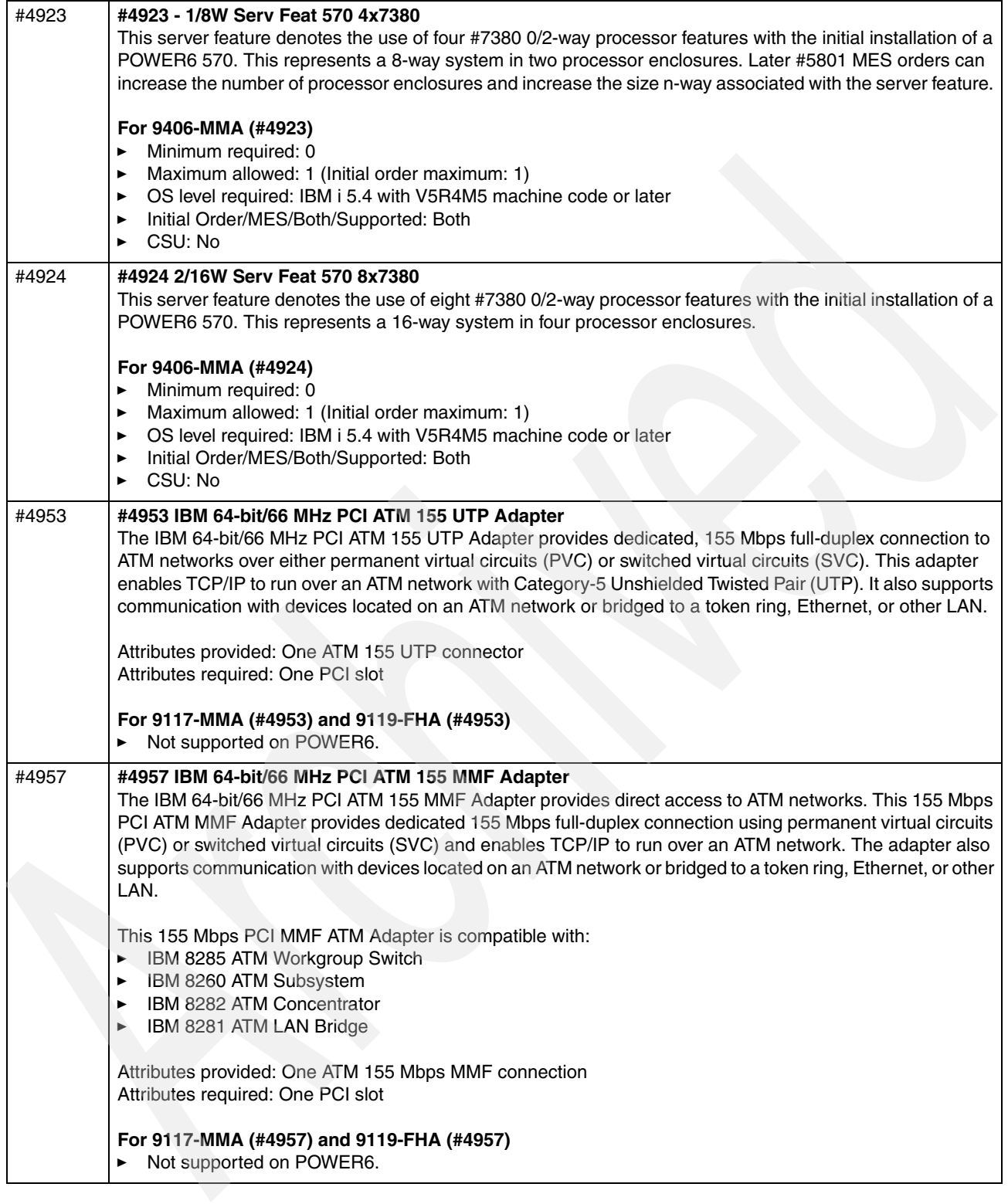

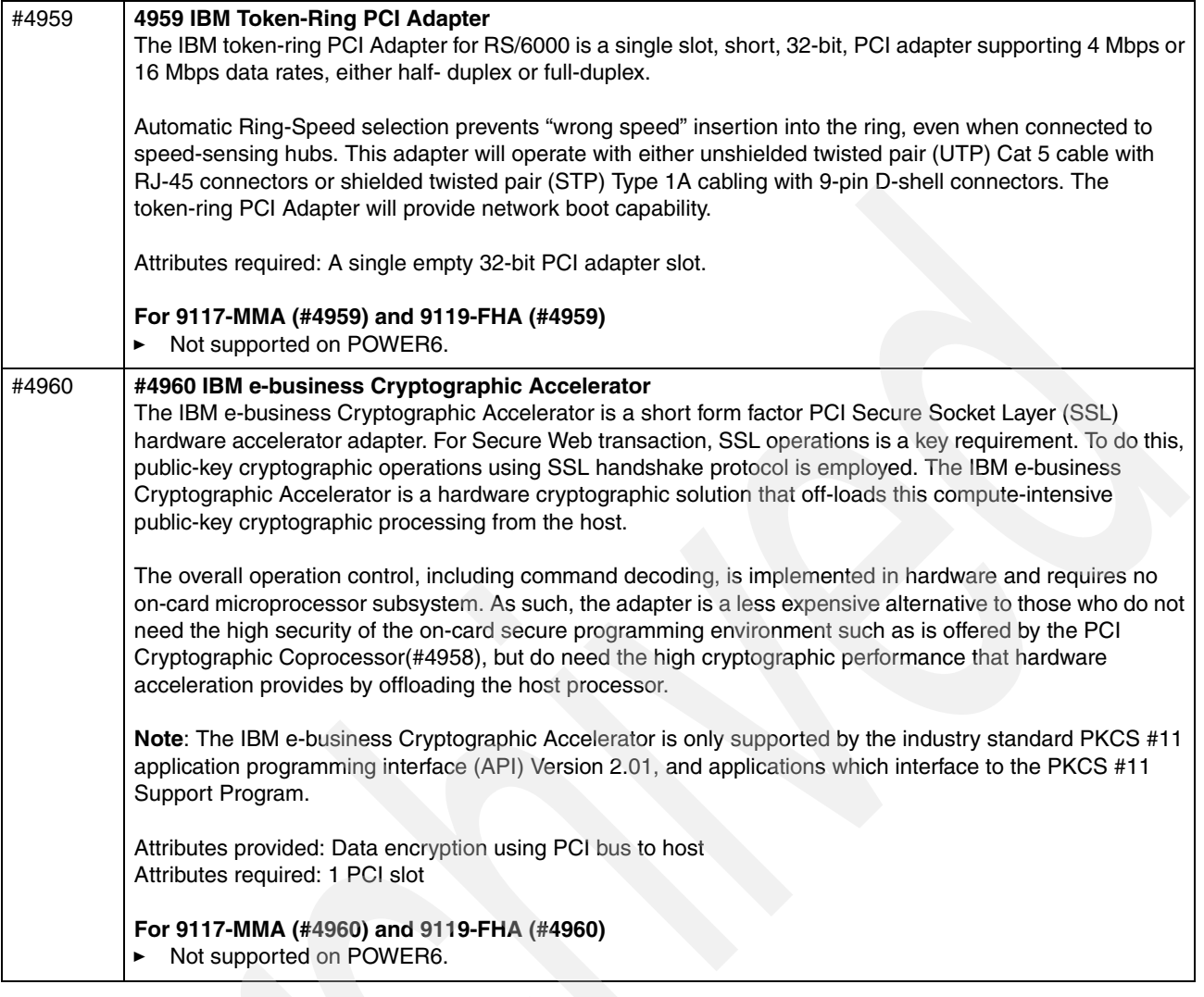

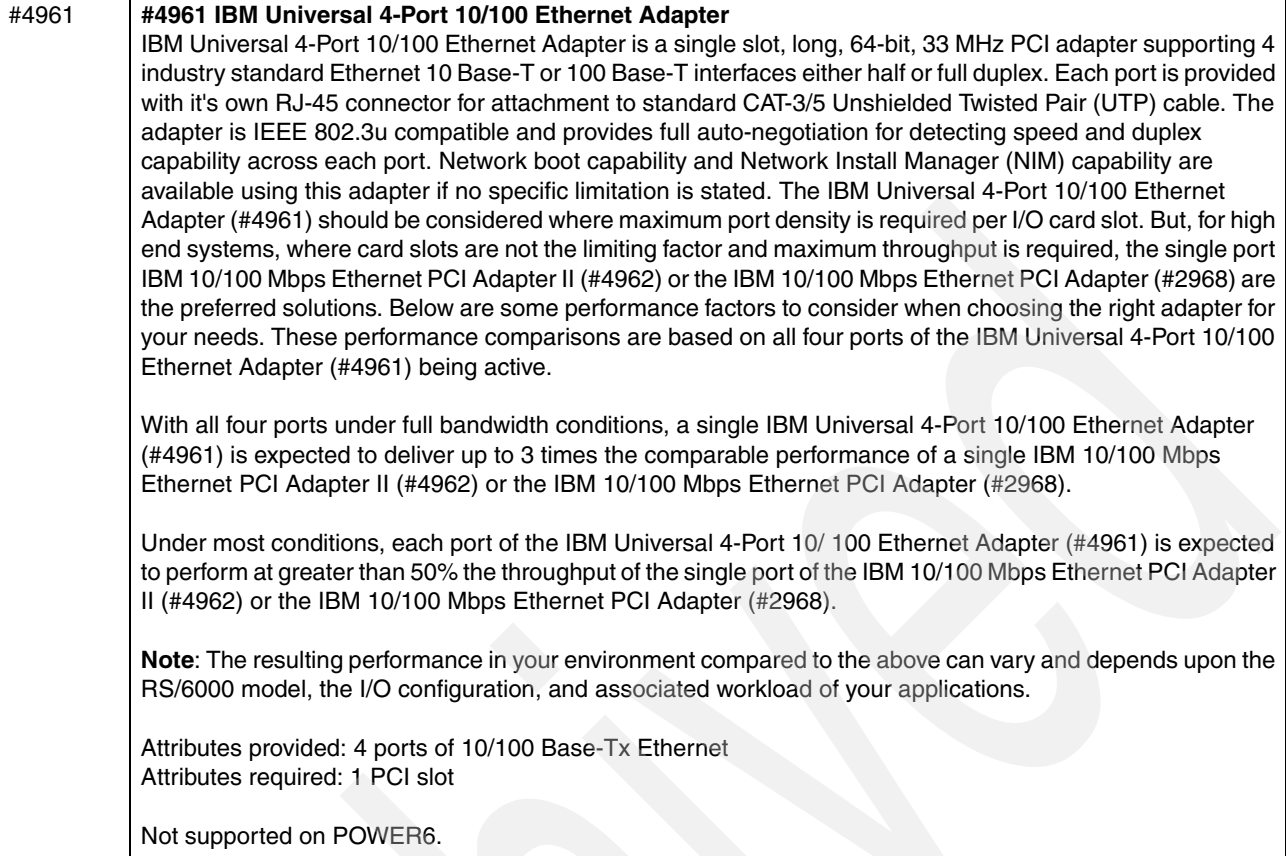

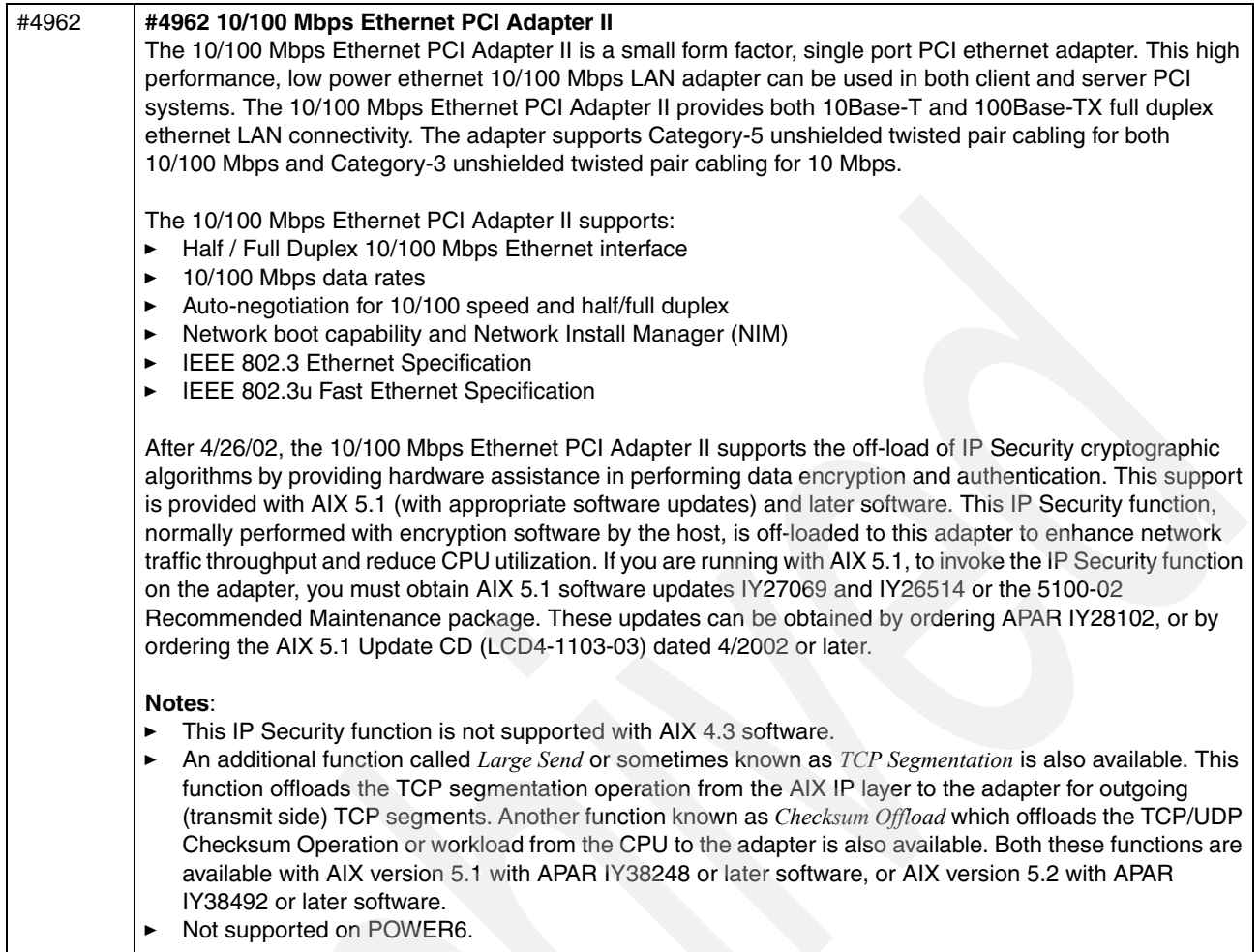

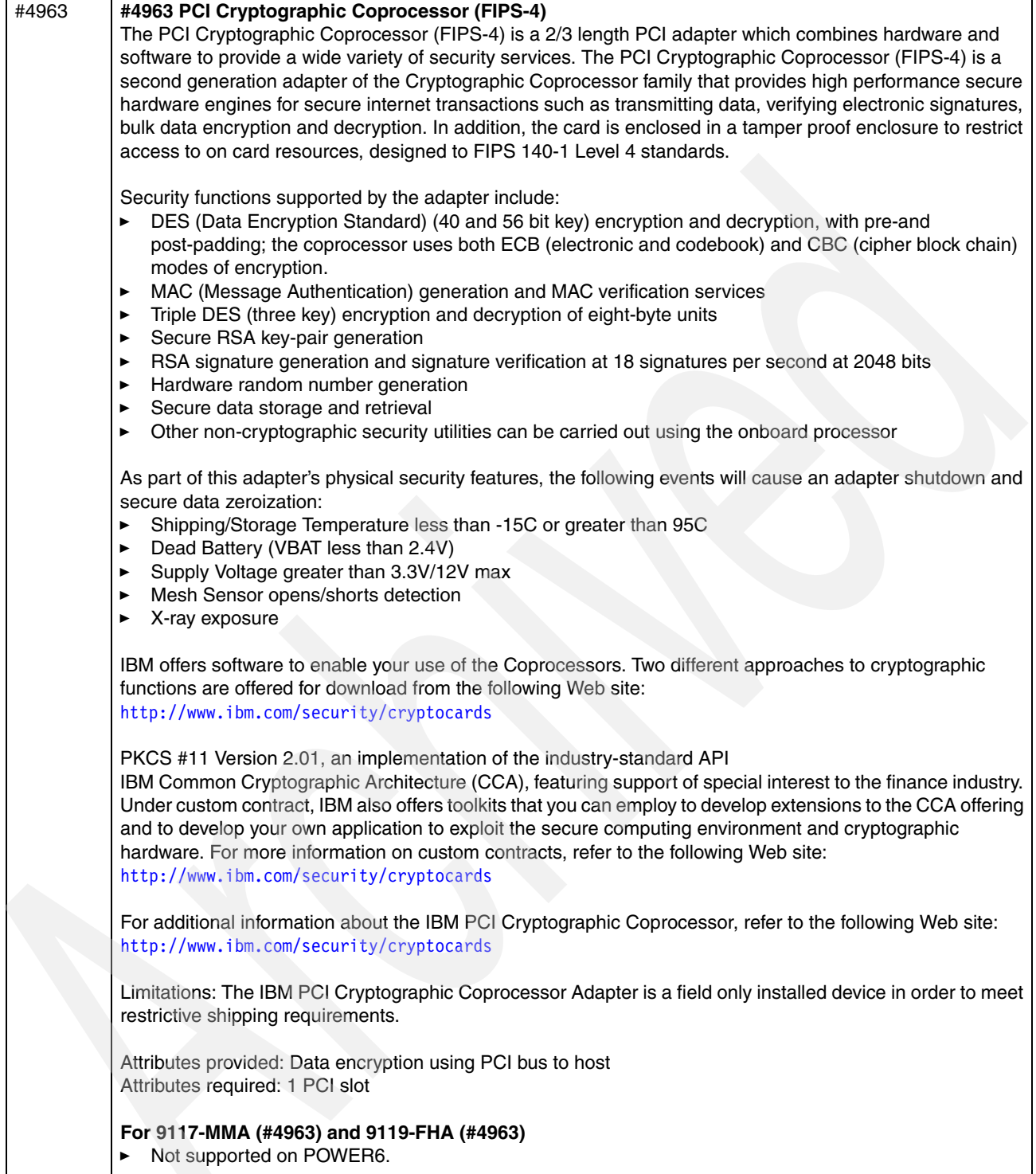

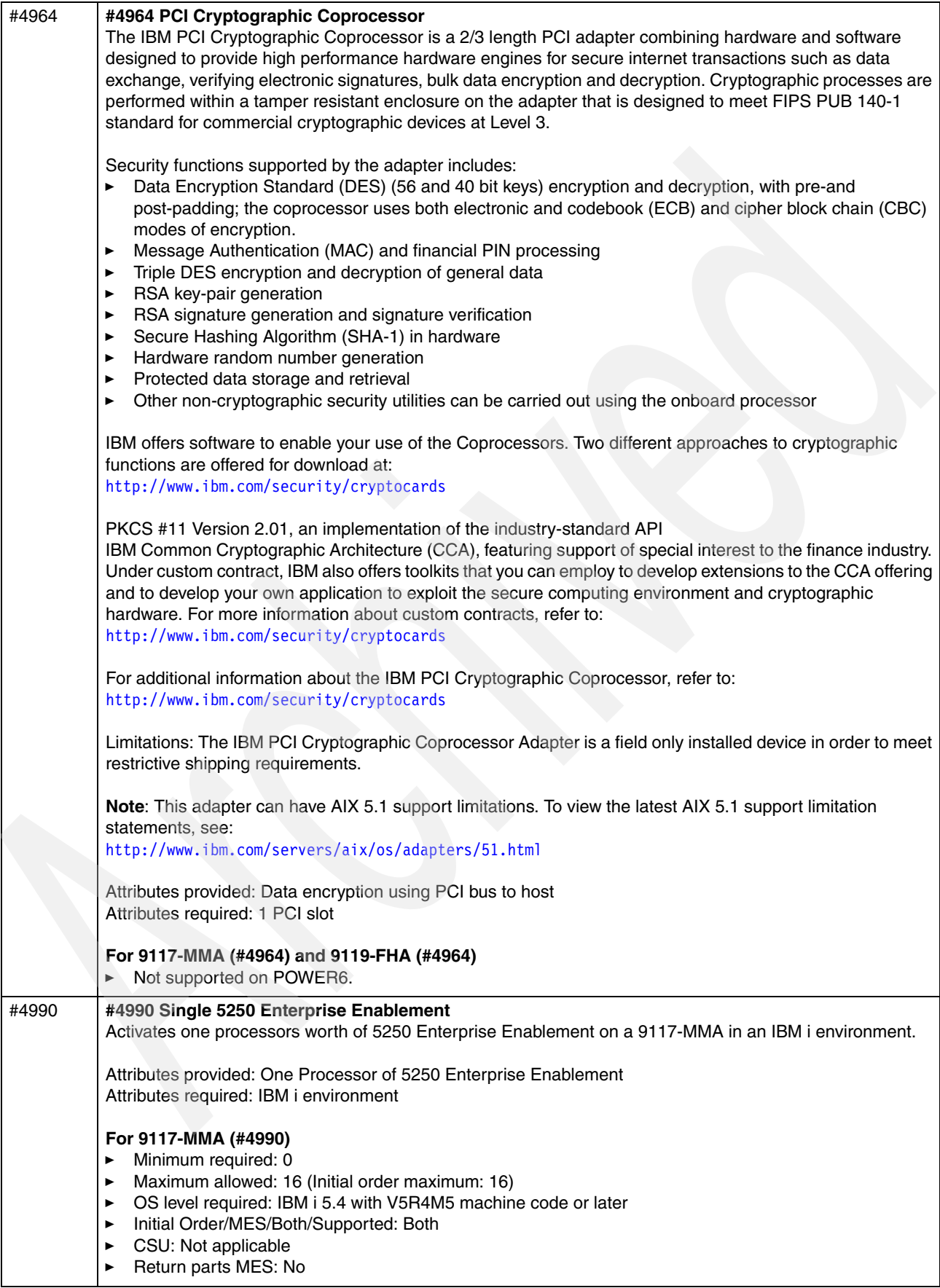

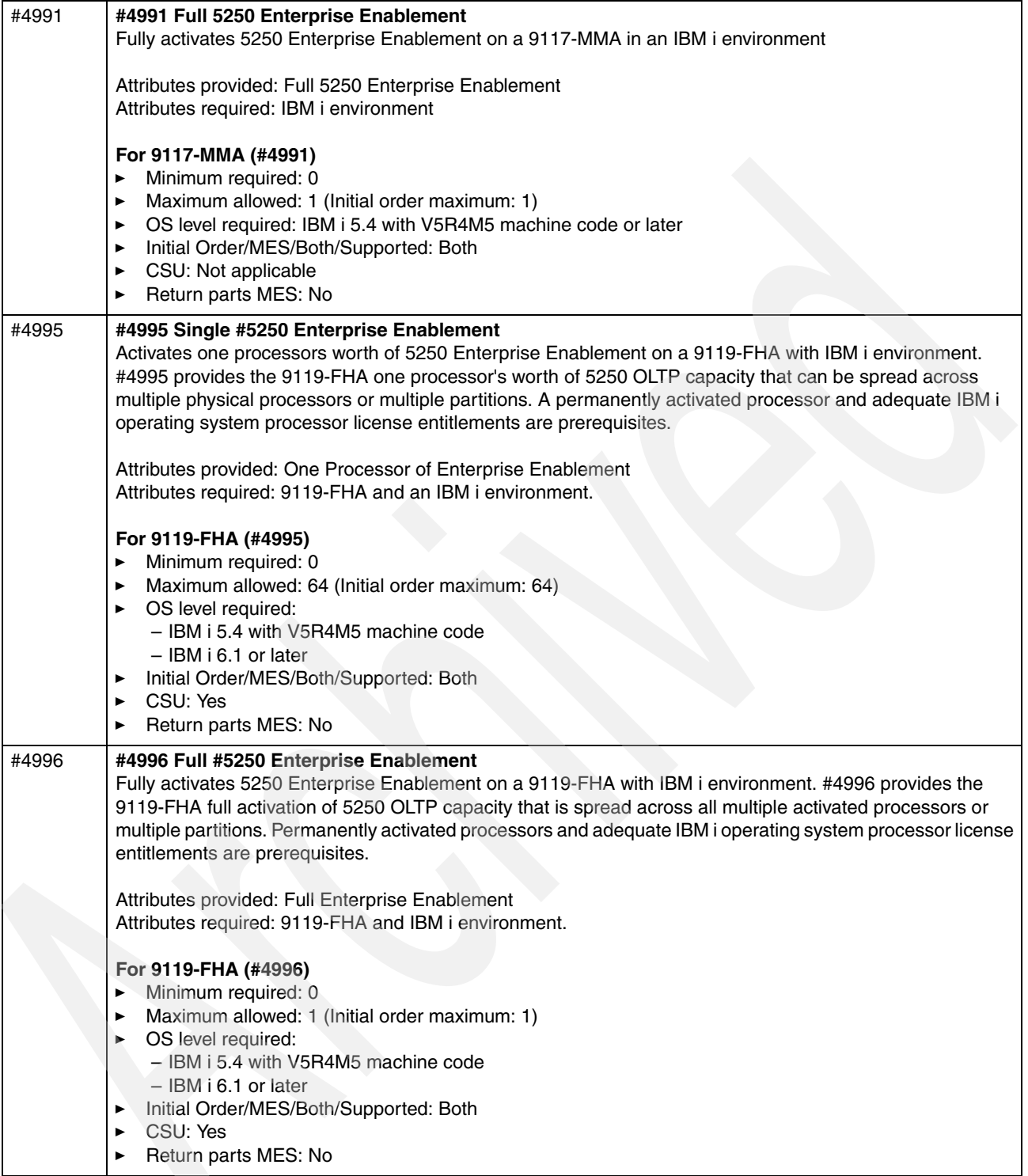

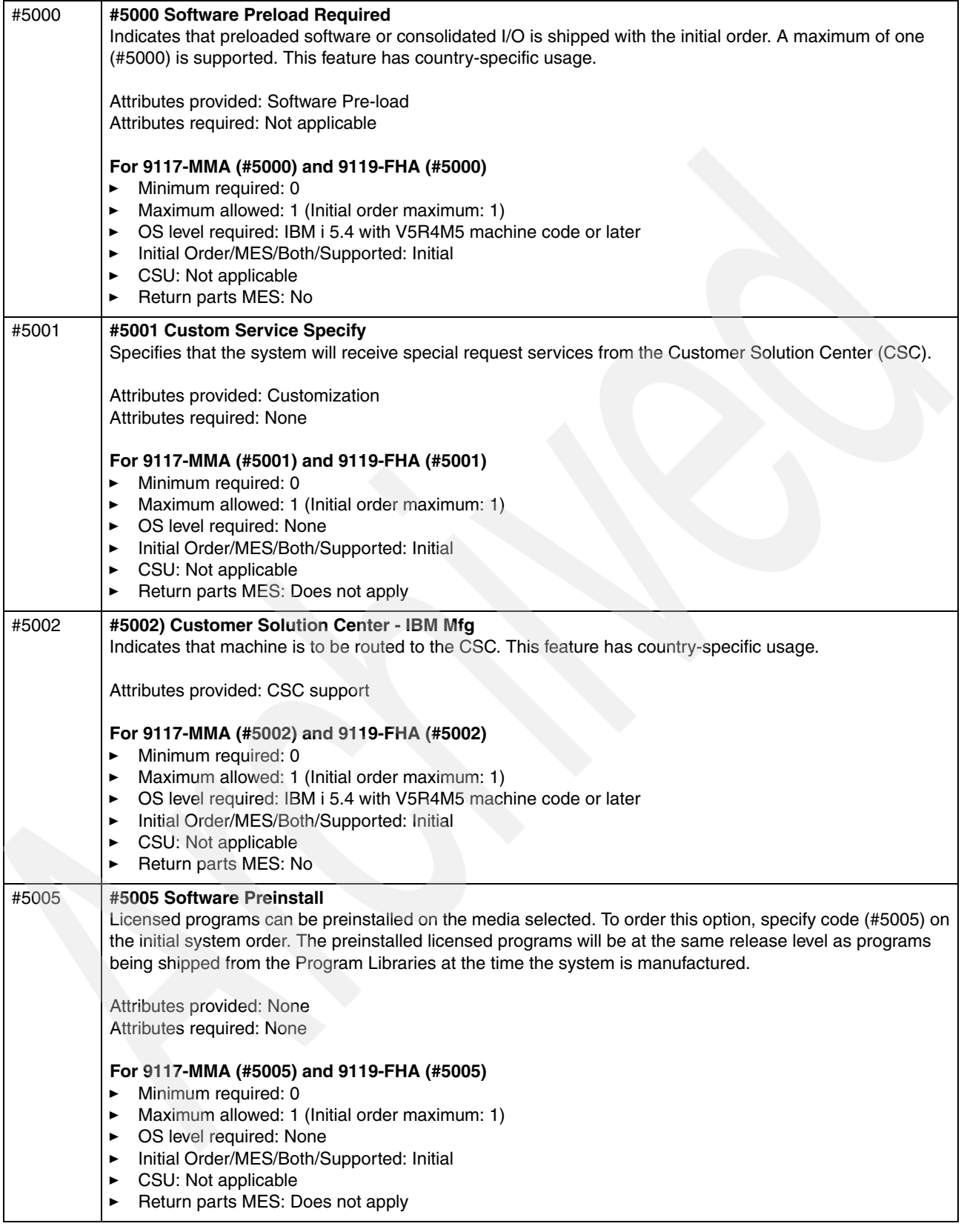

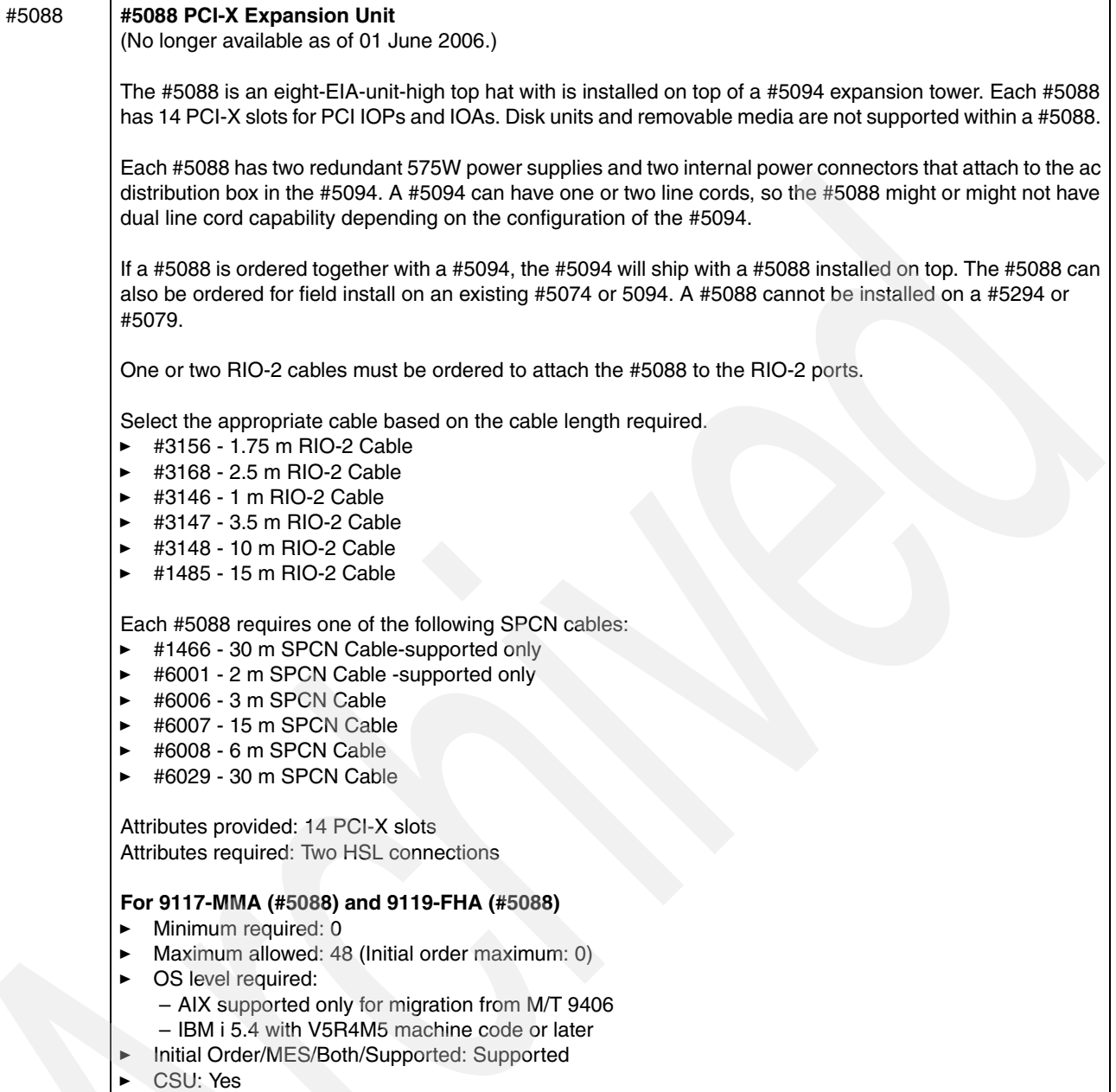

 $\blacktriangleright$ **Return parts MES: No** 

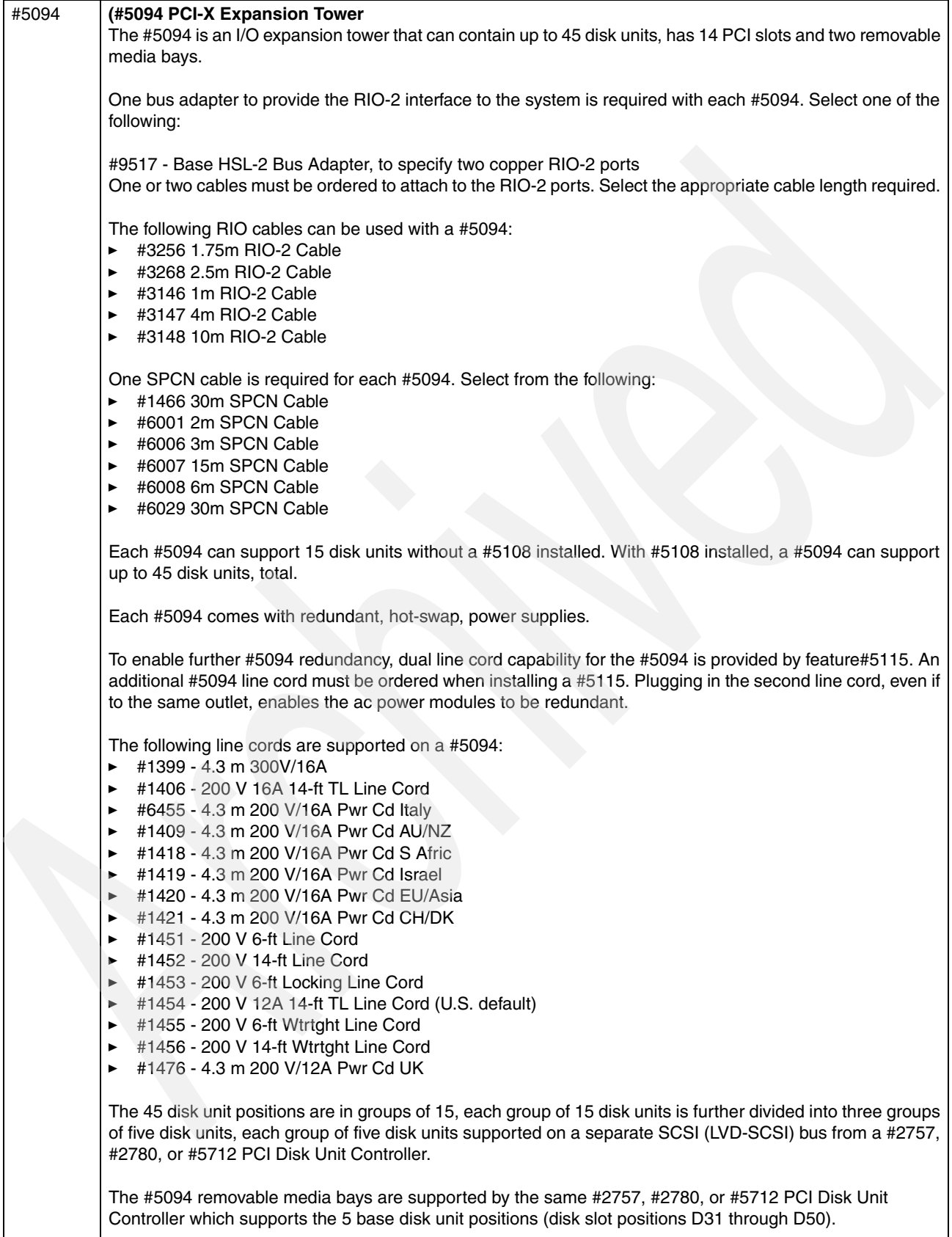

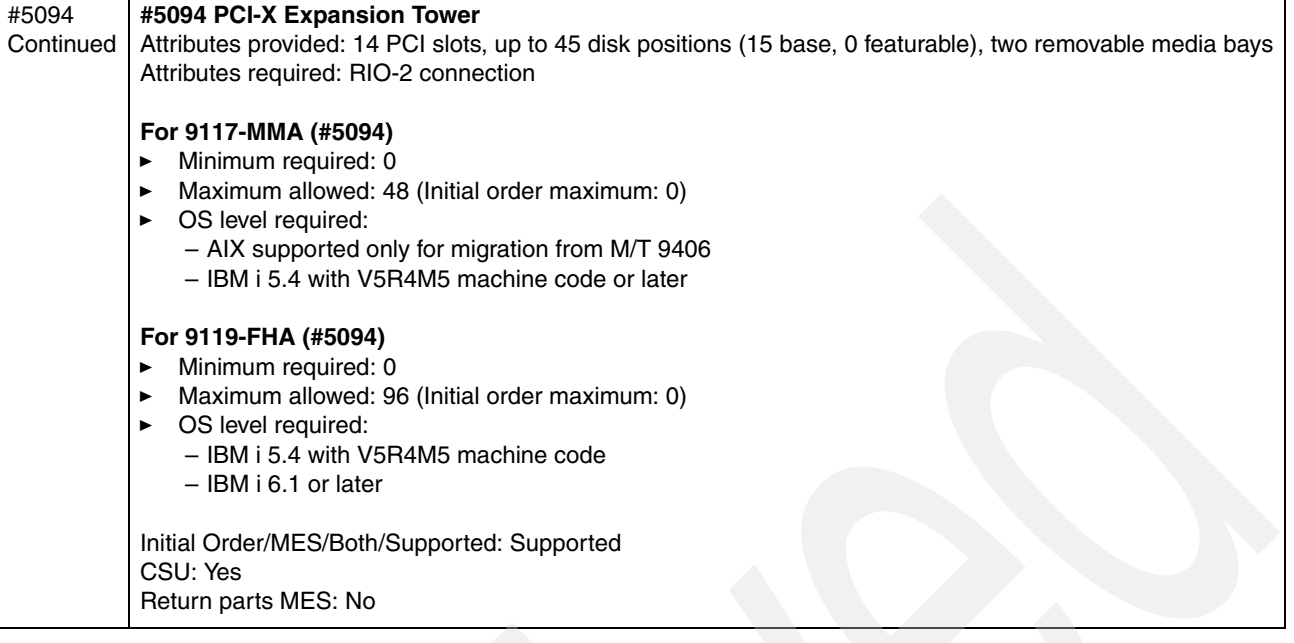

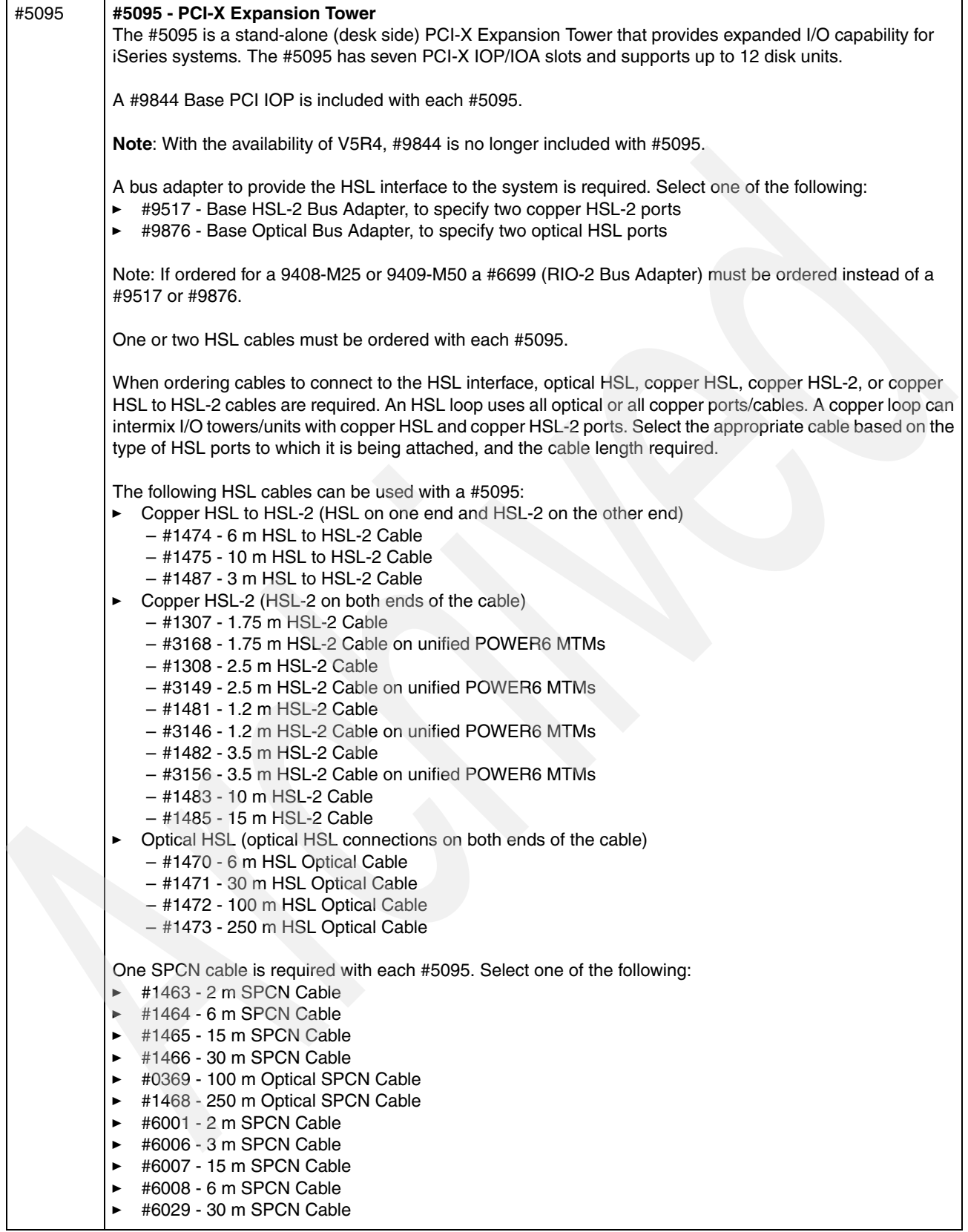

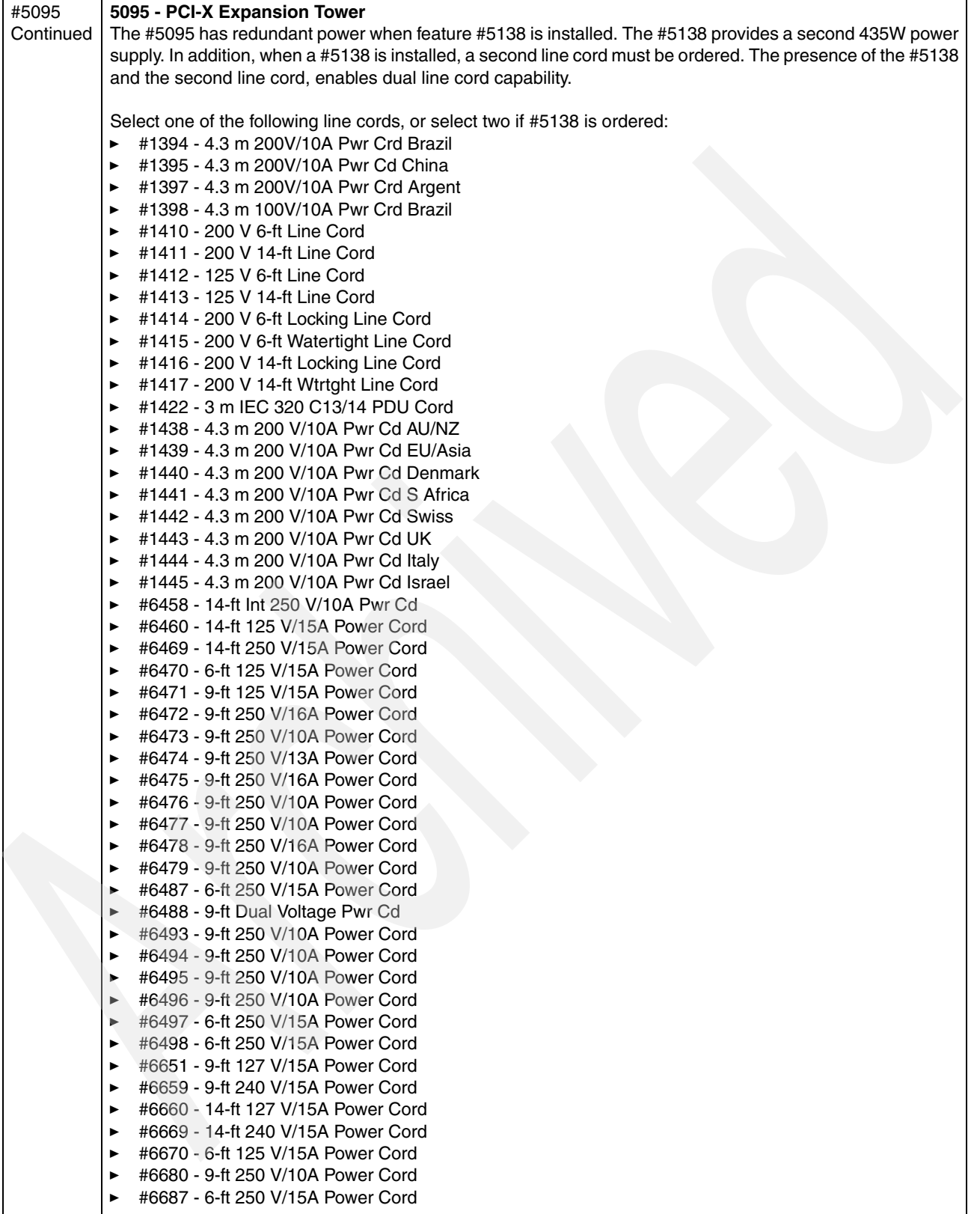

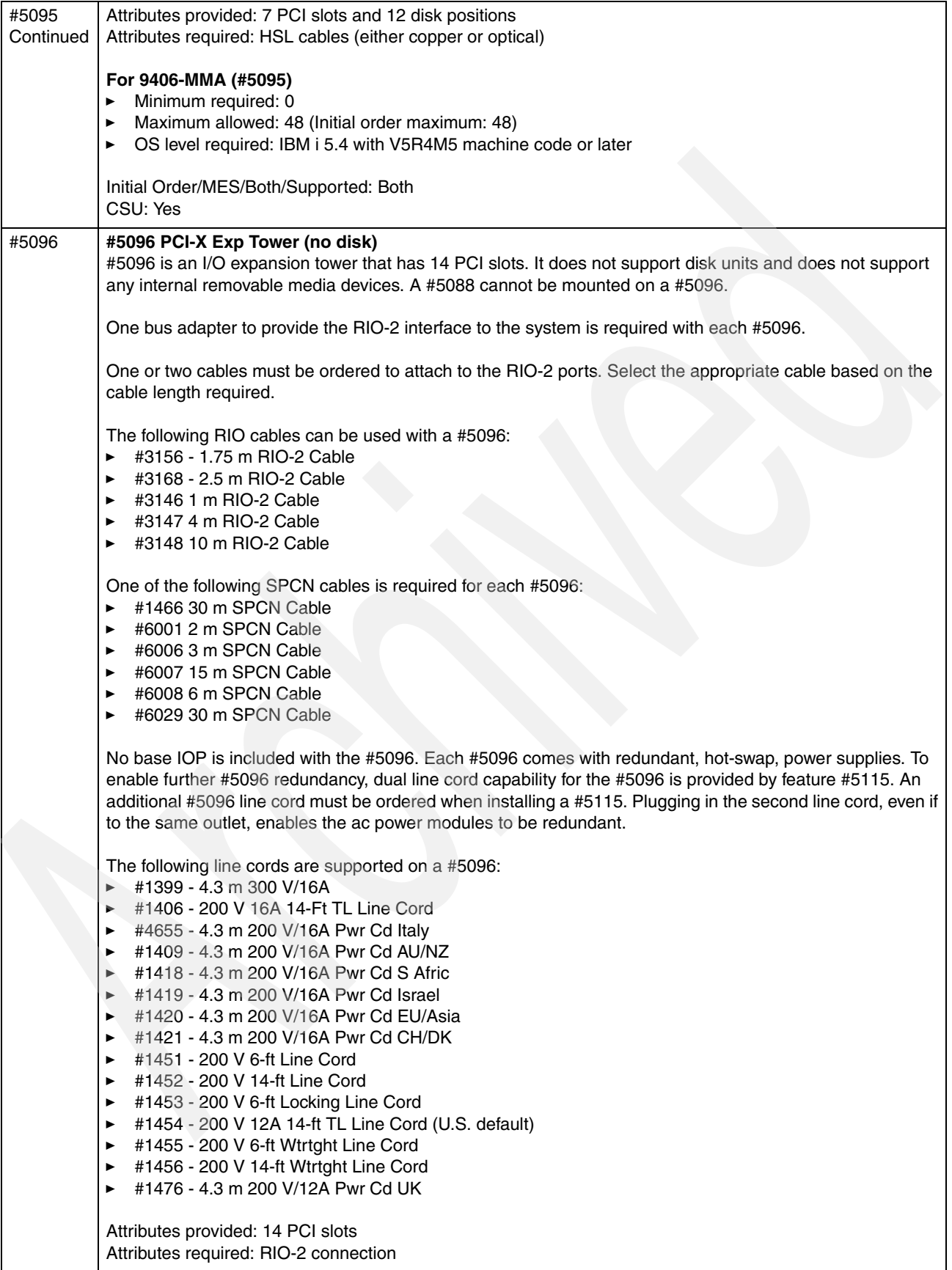

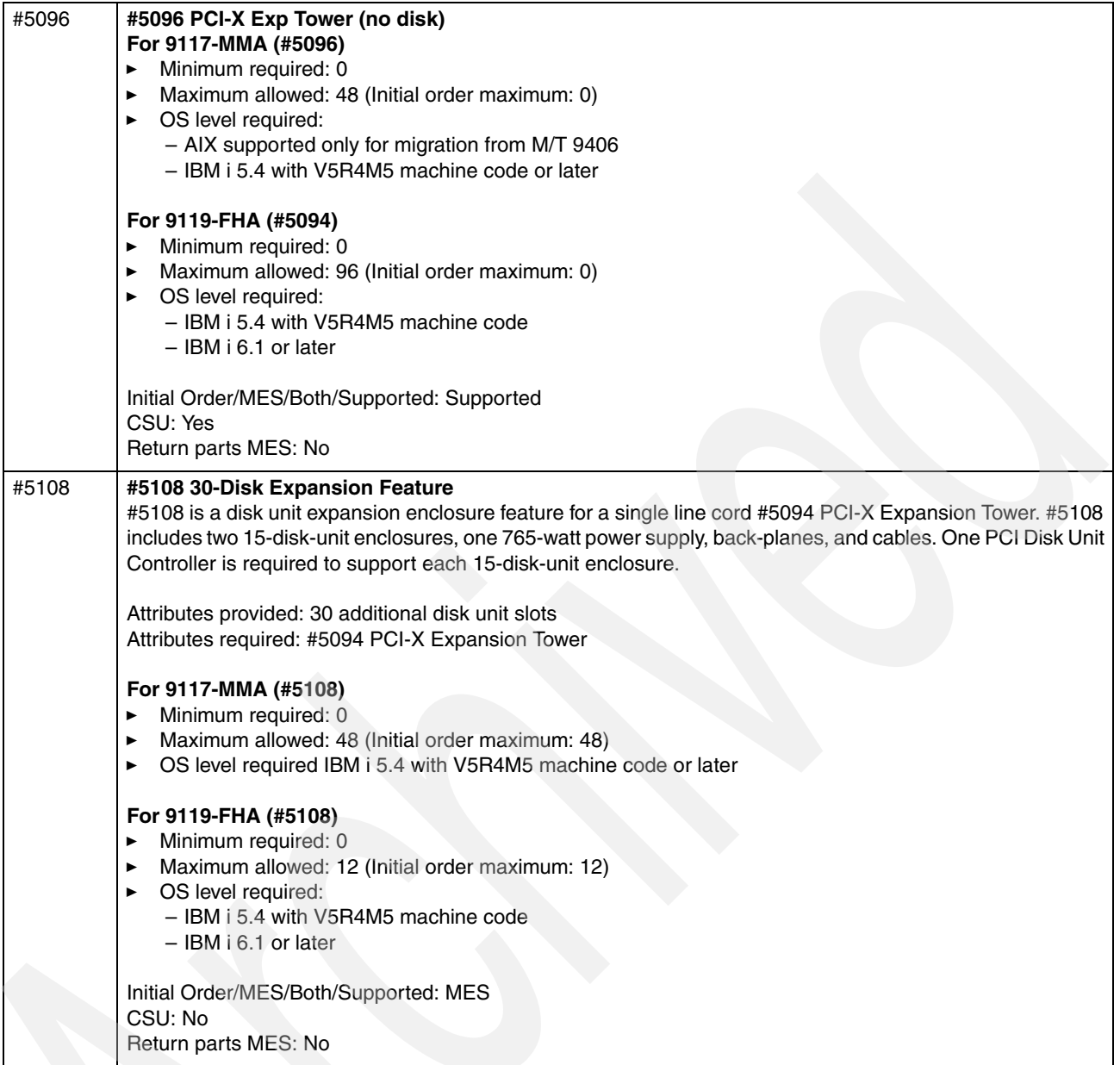

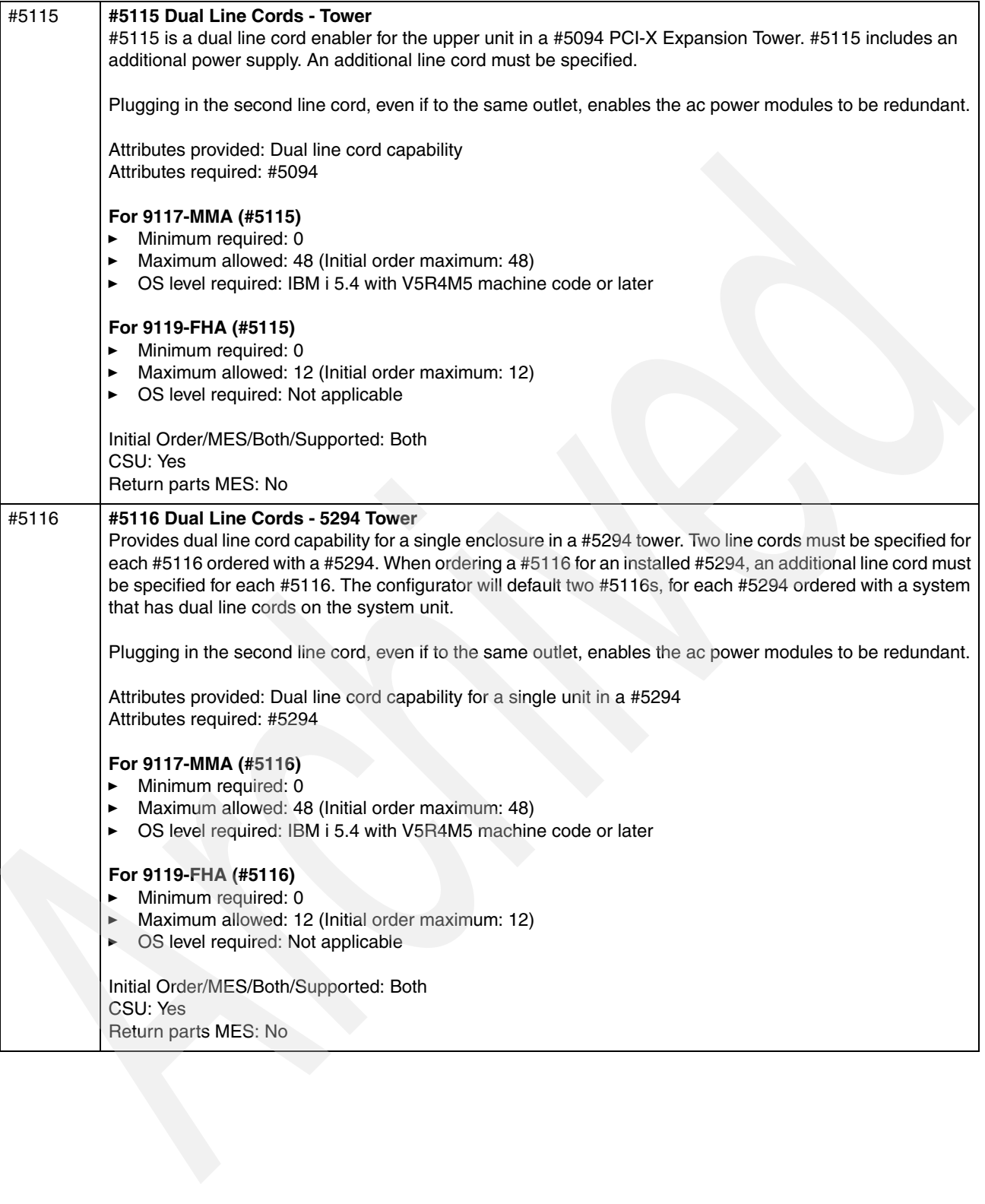

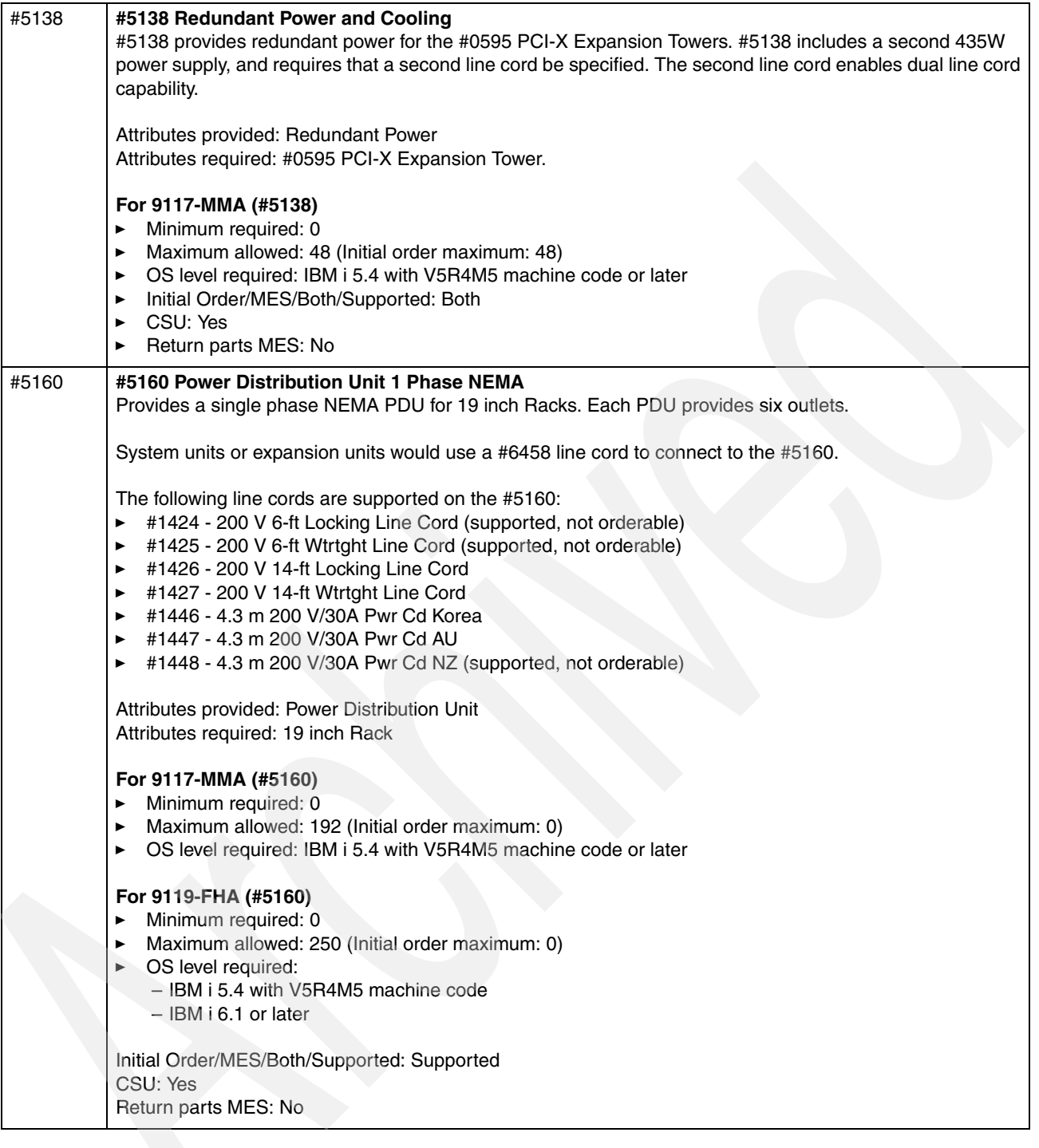

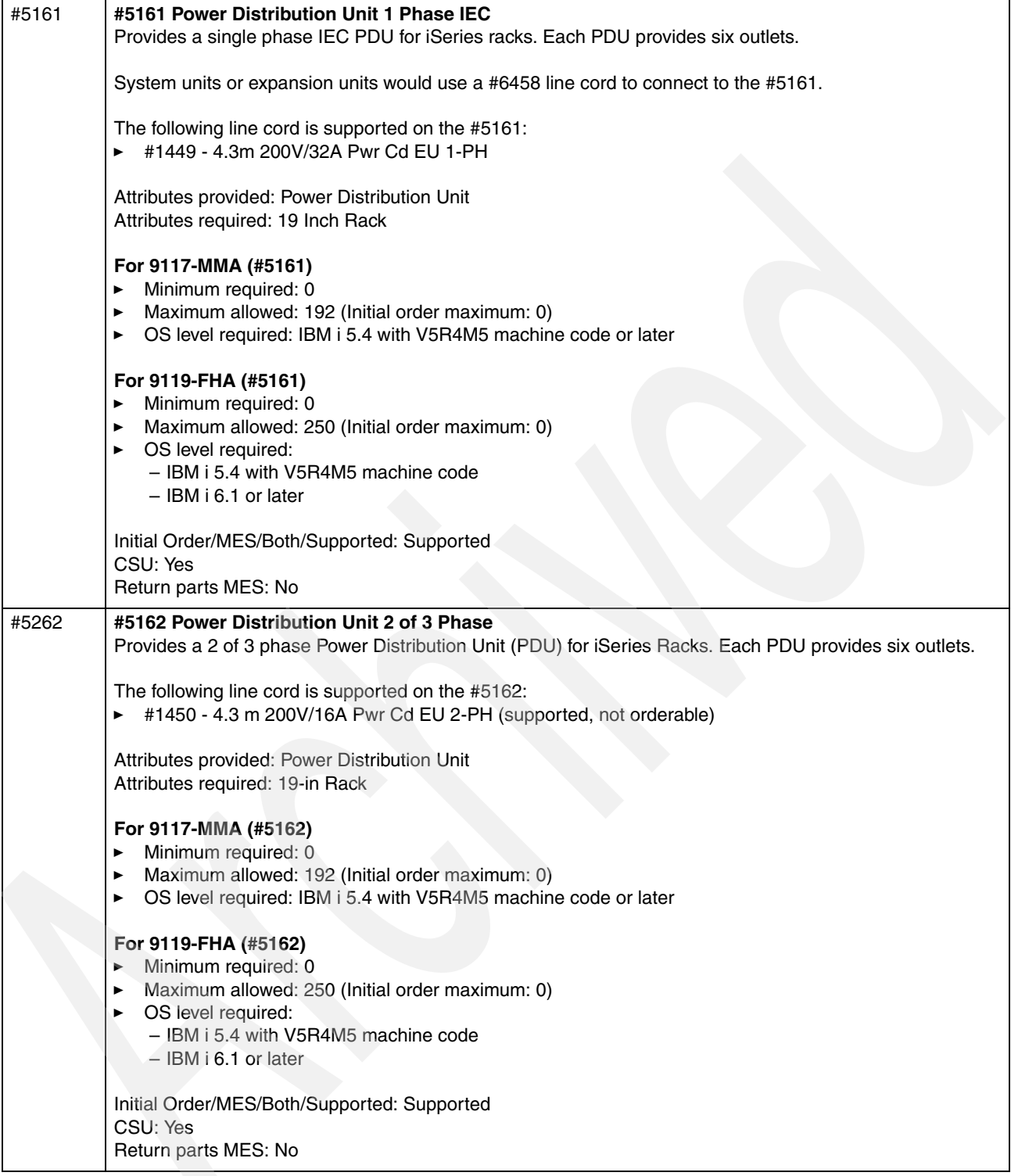

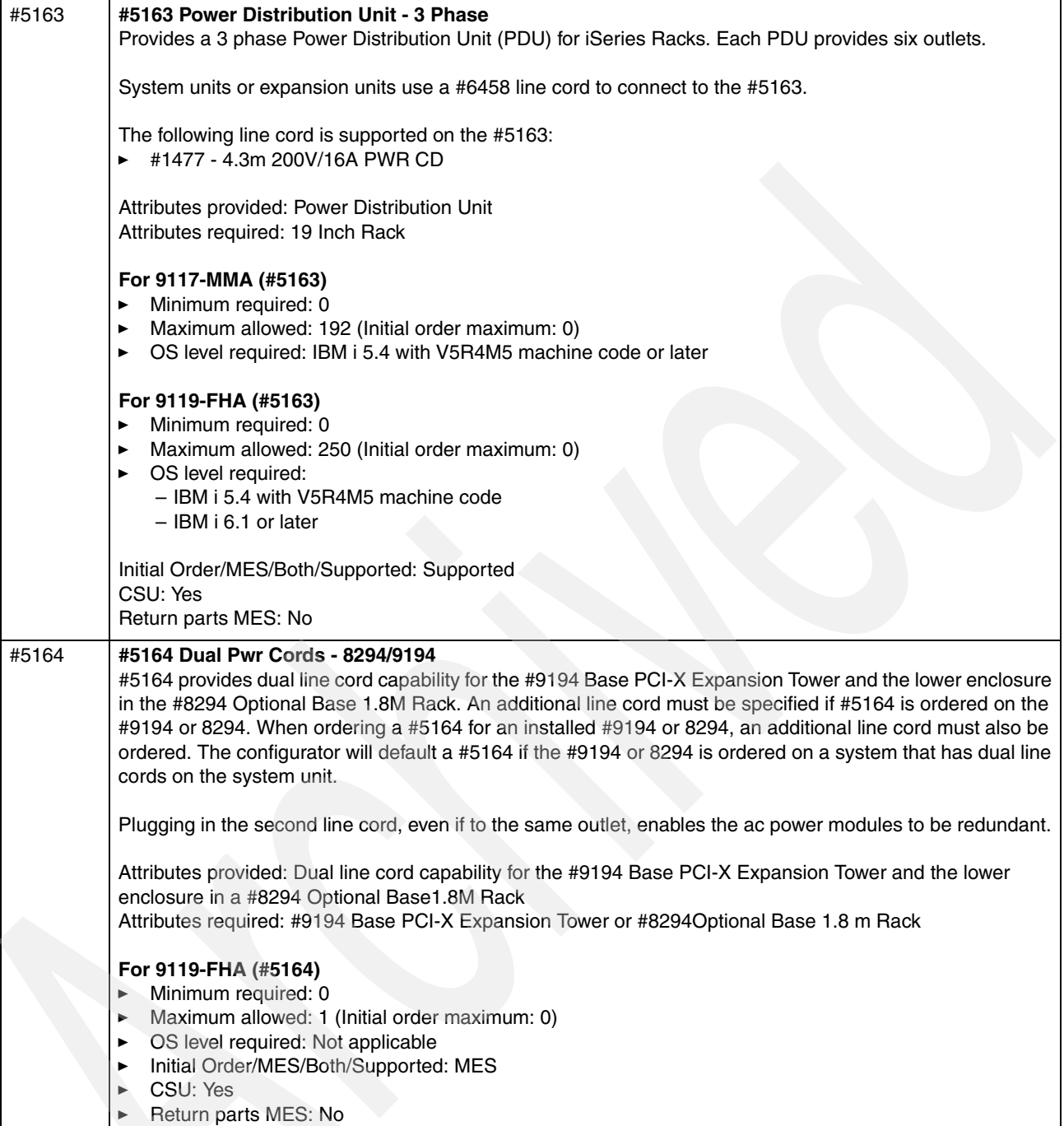

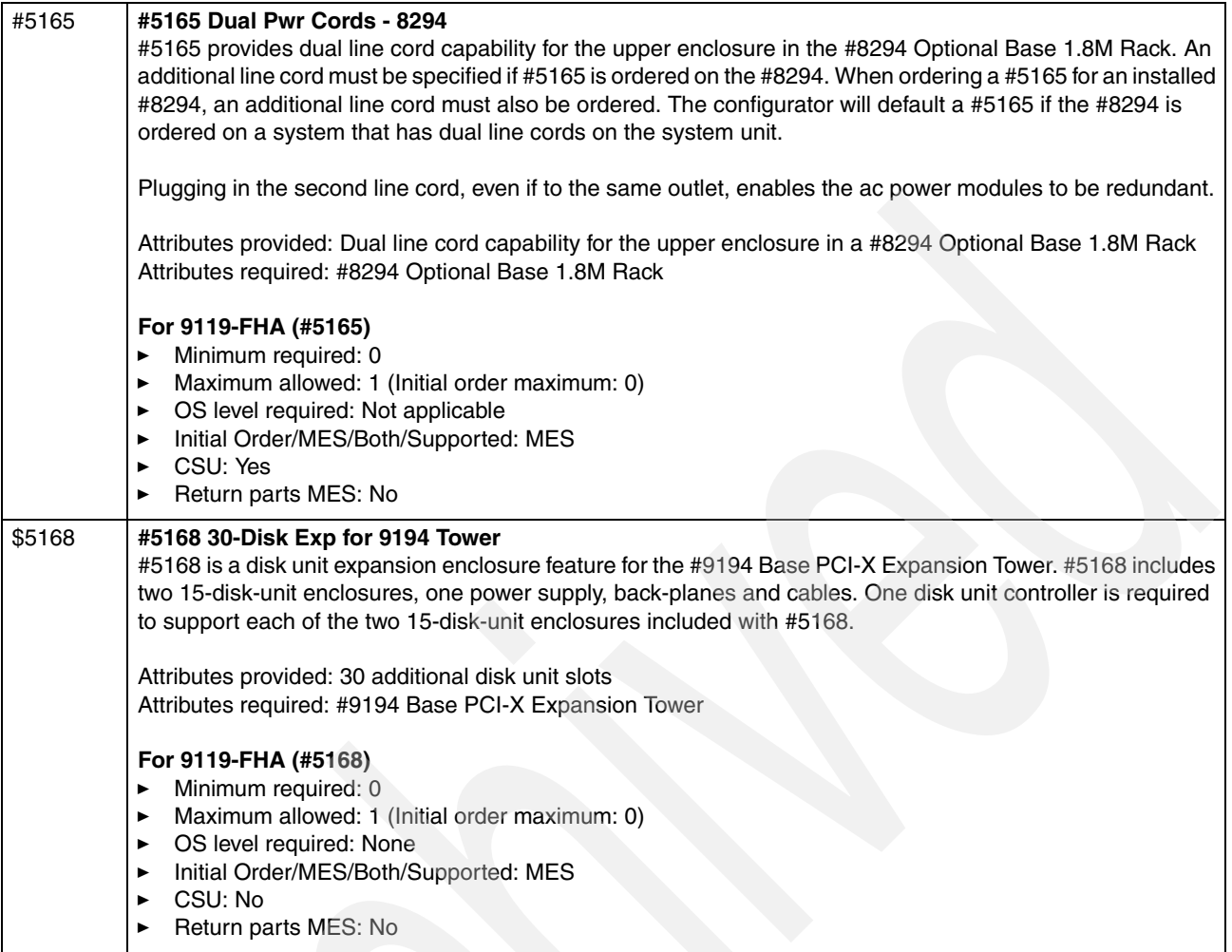

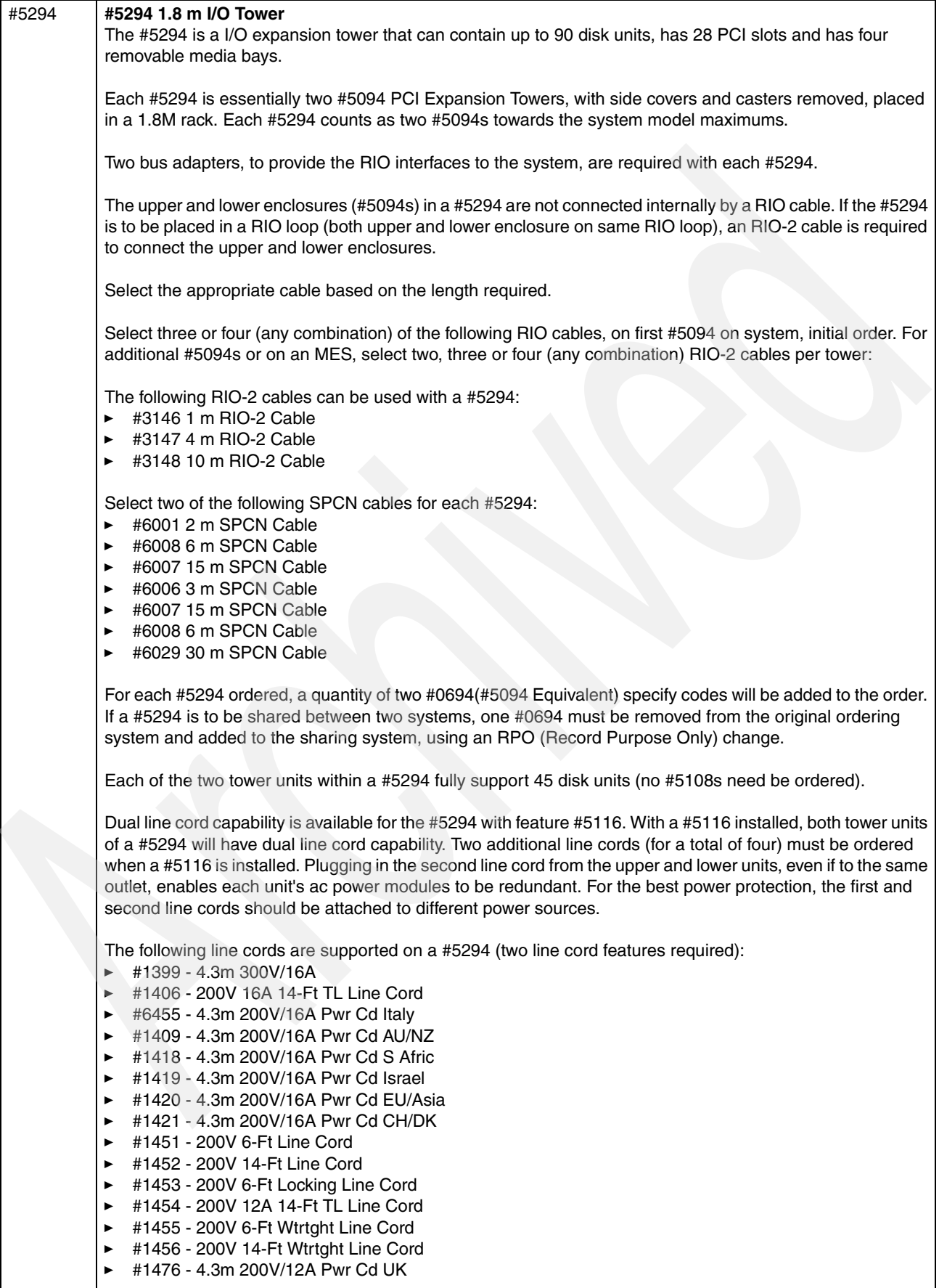

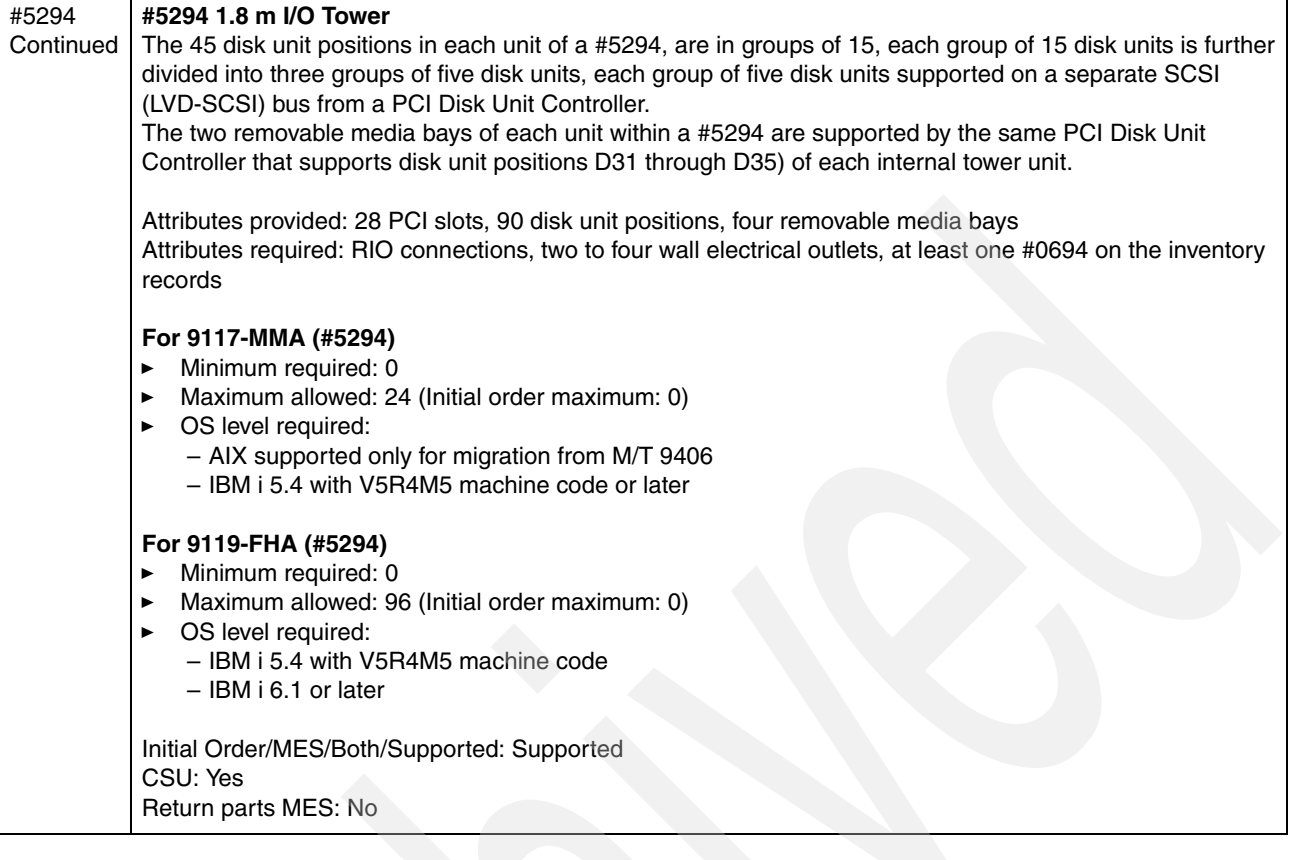

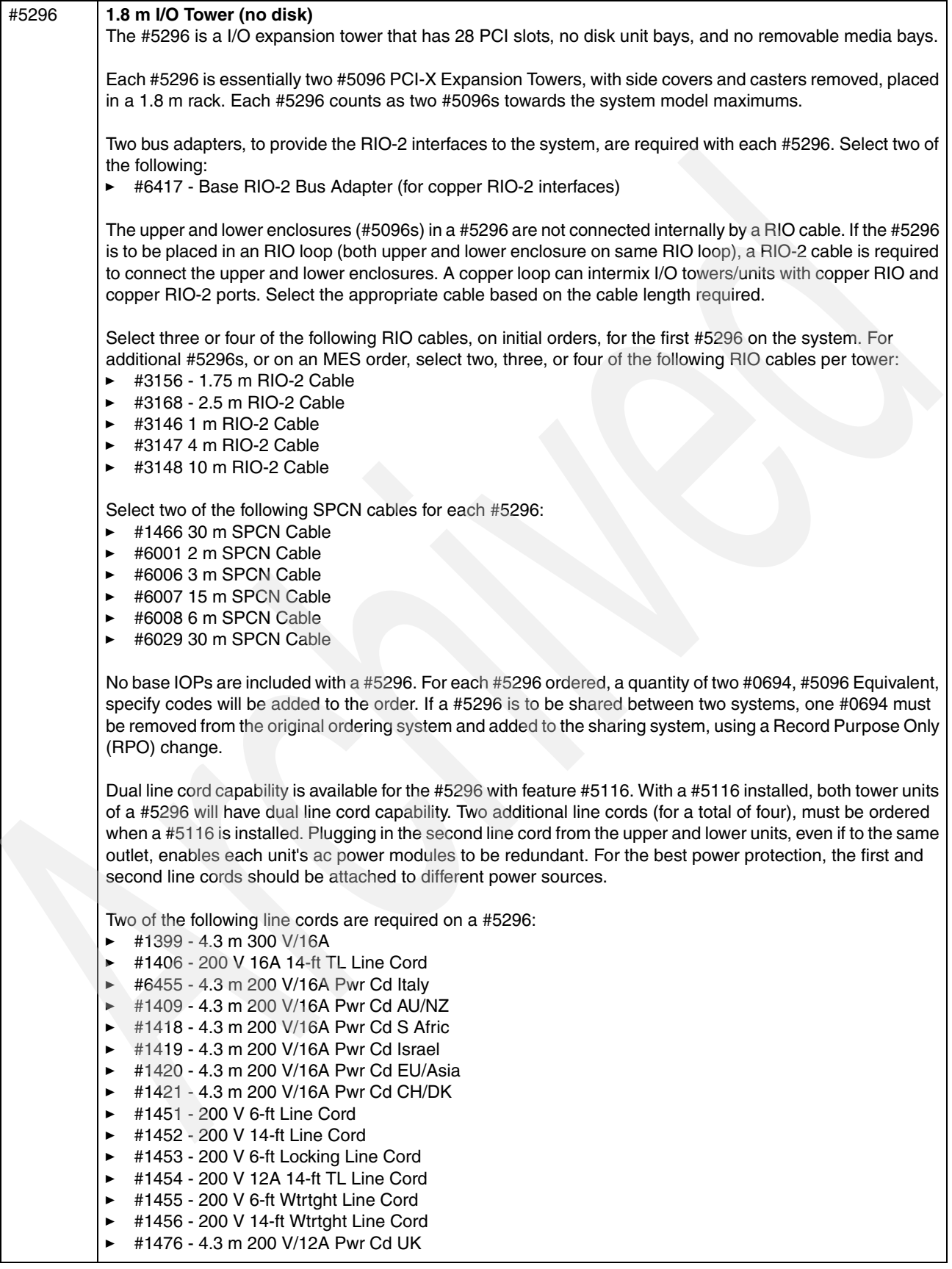

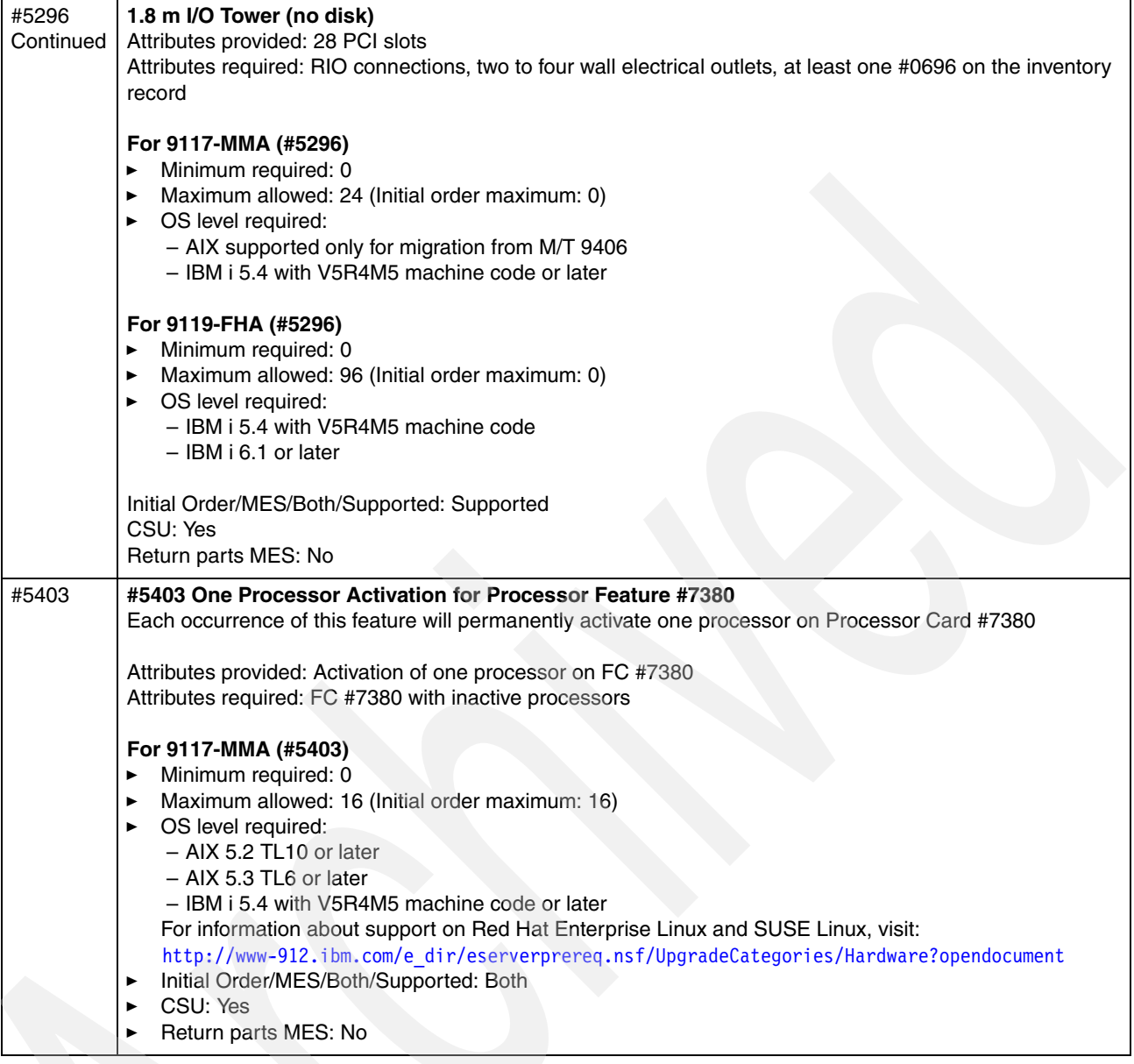

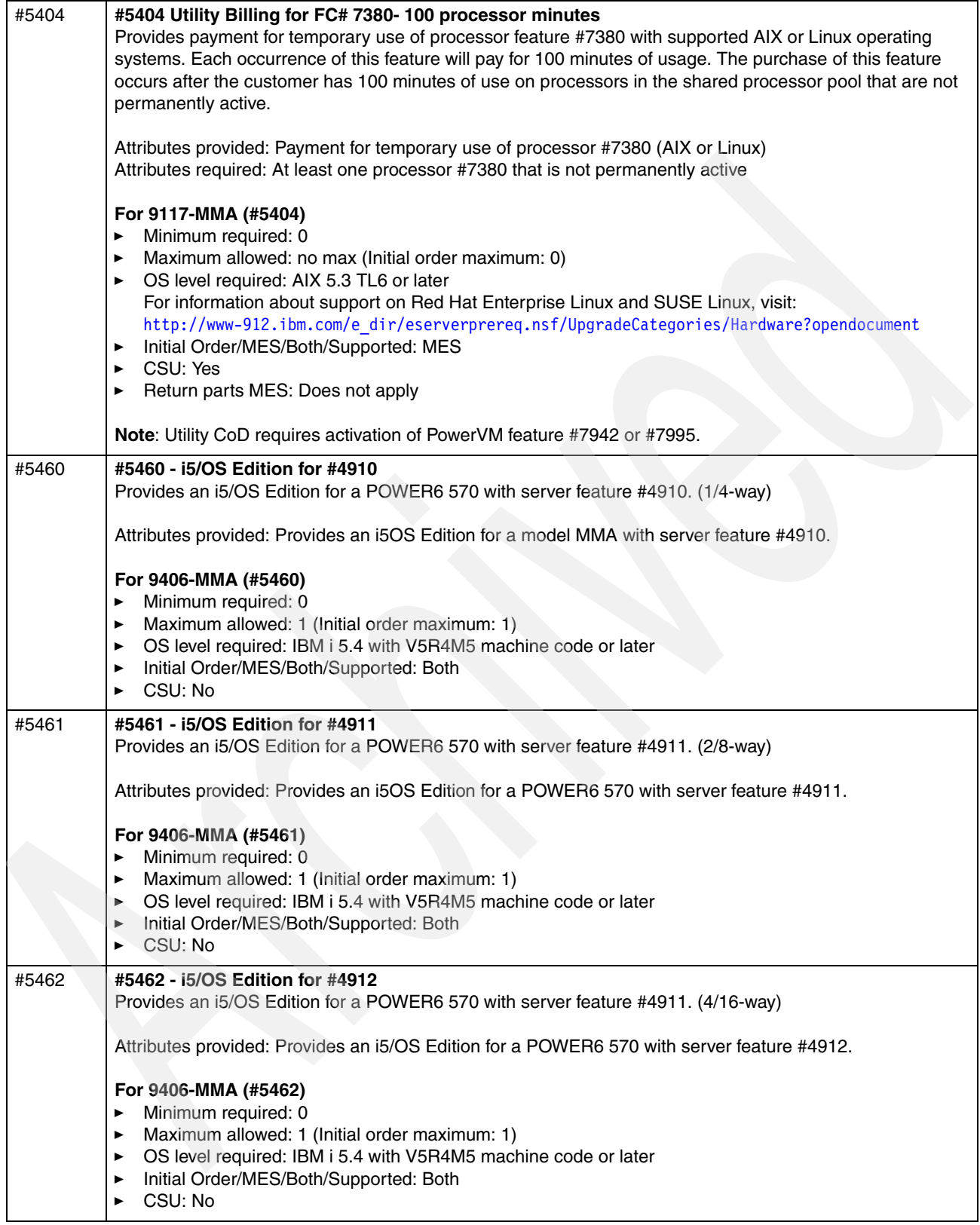

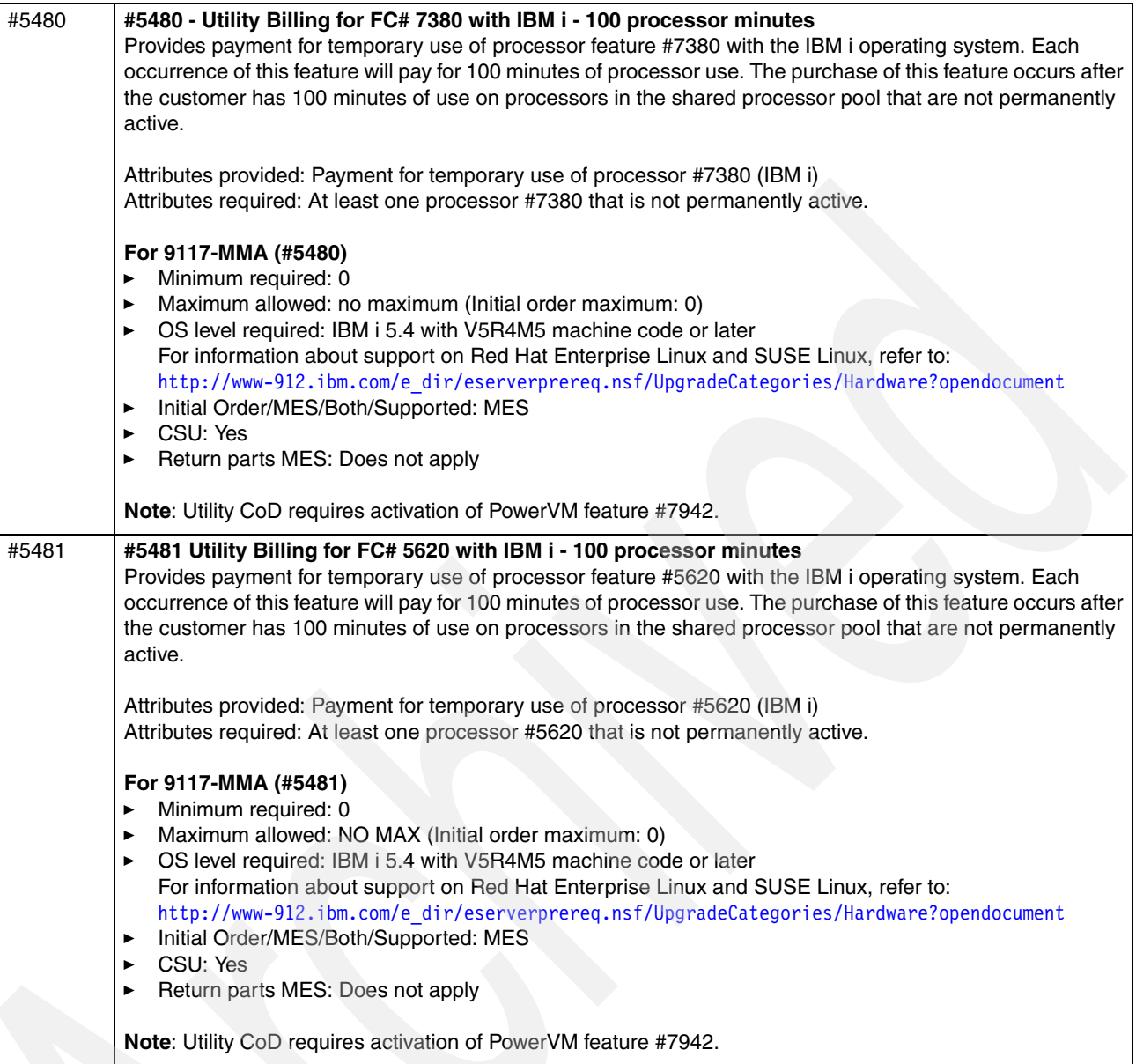

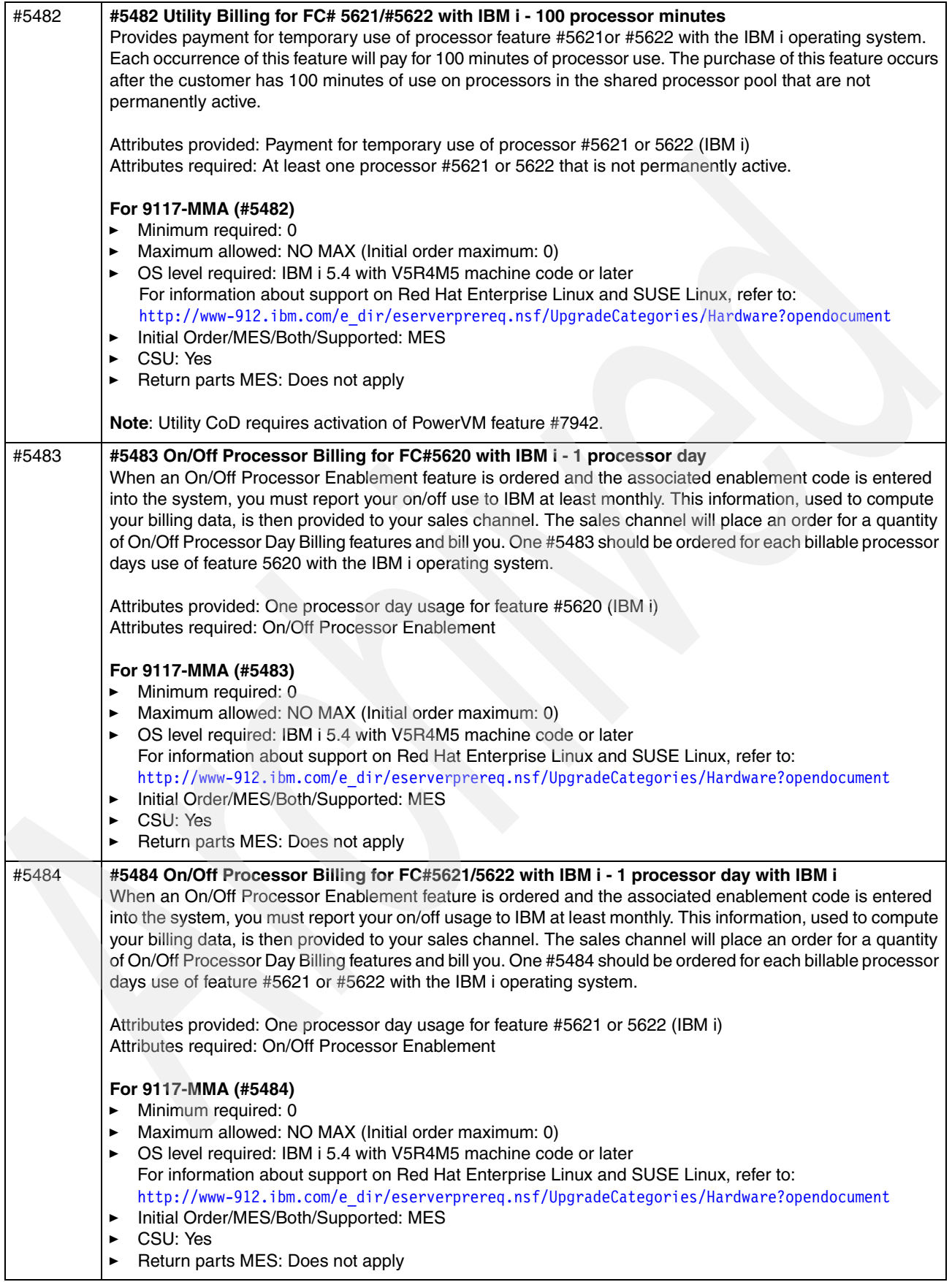

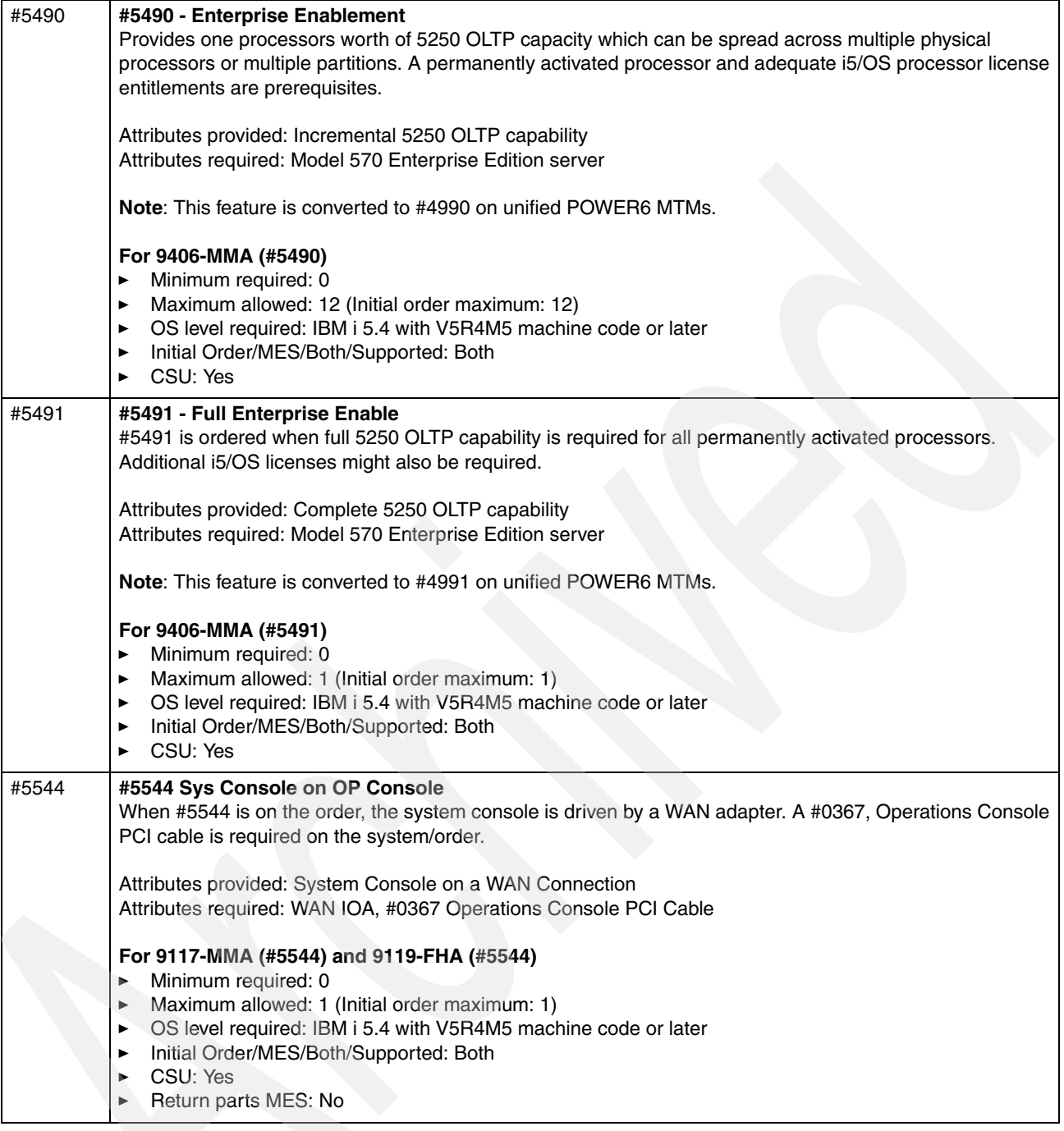

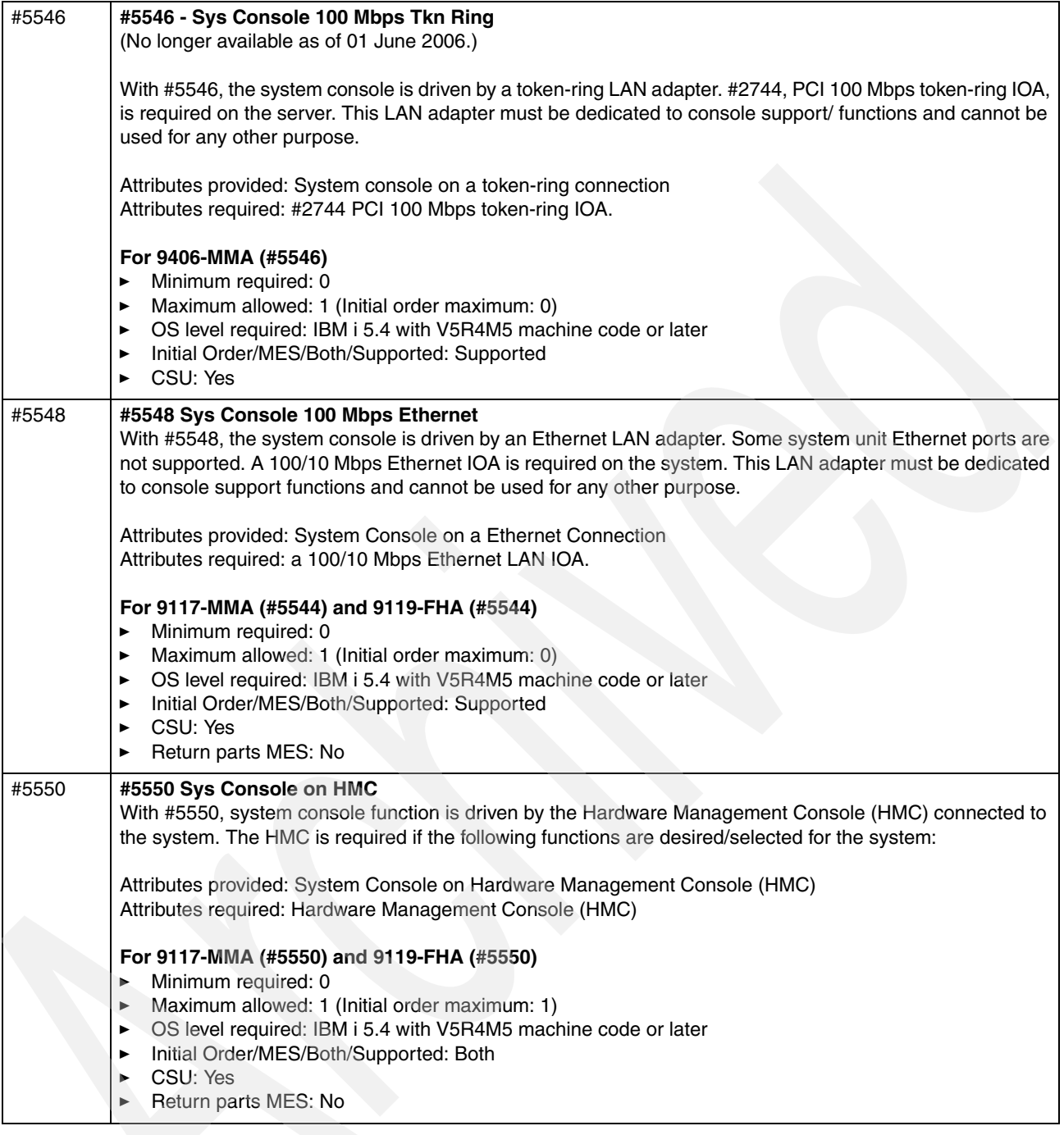

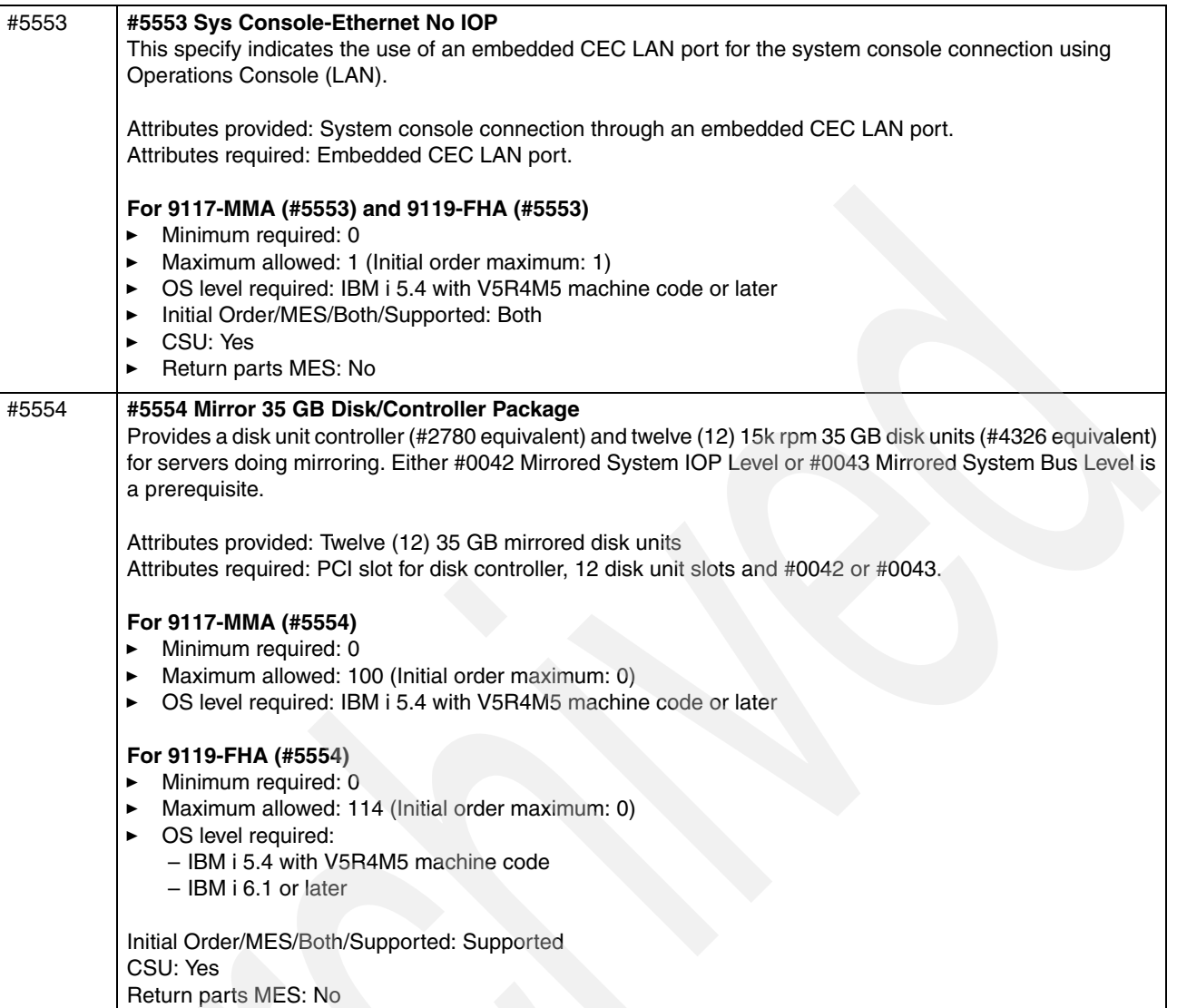

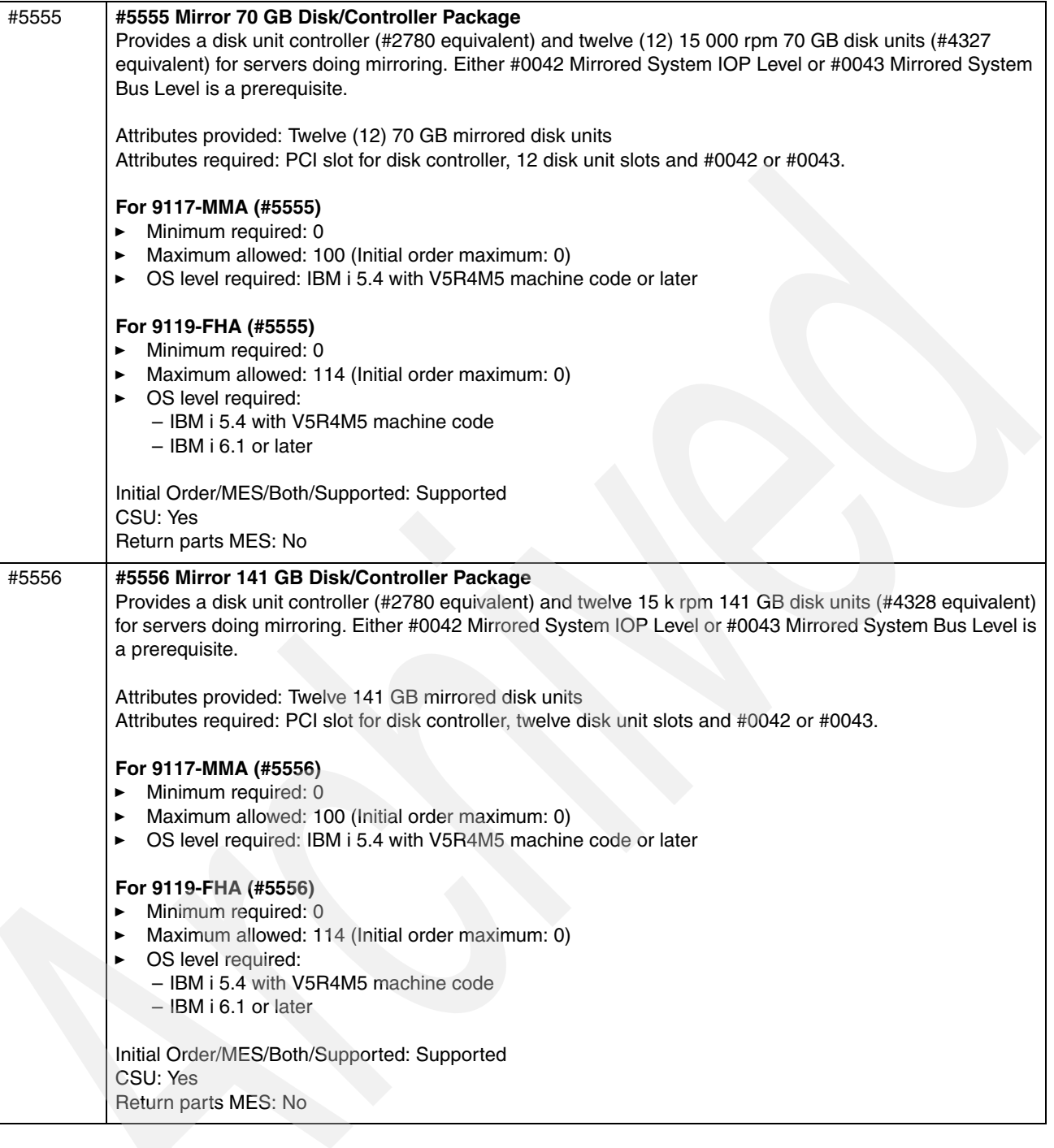

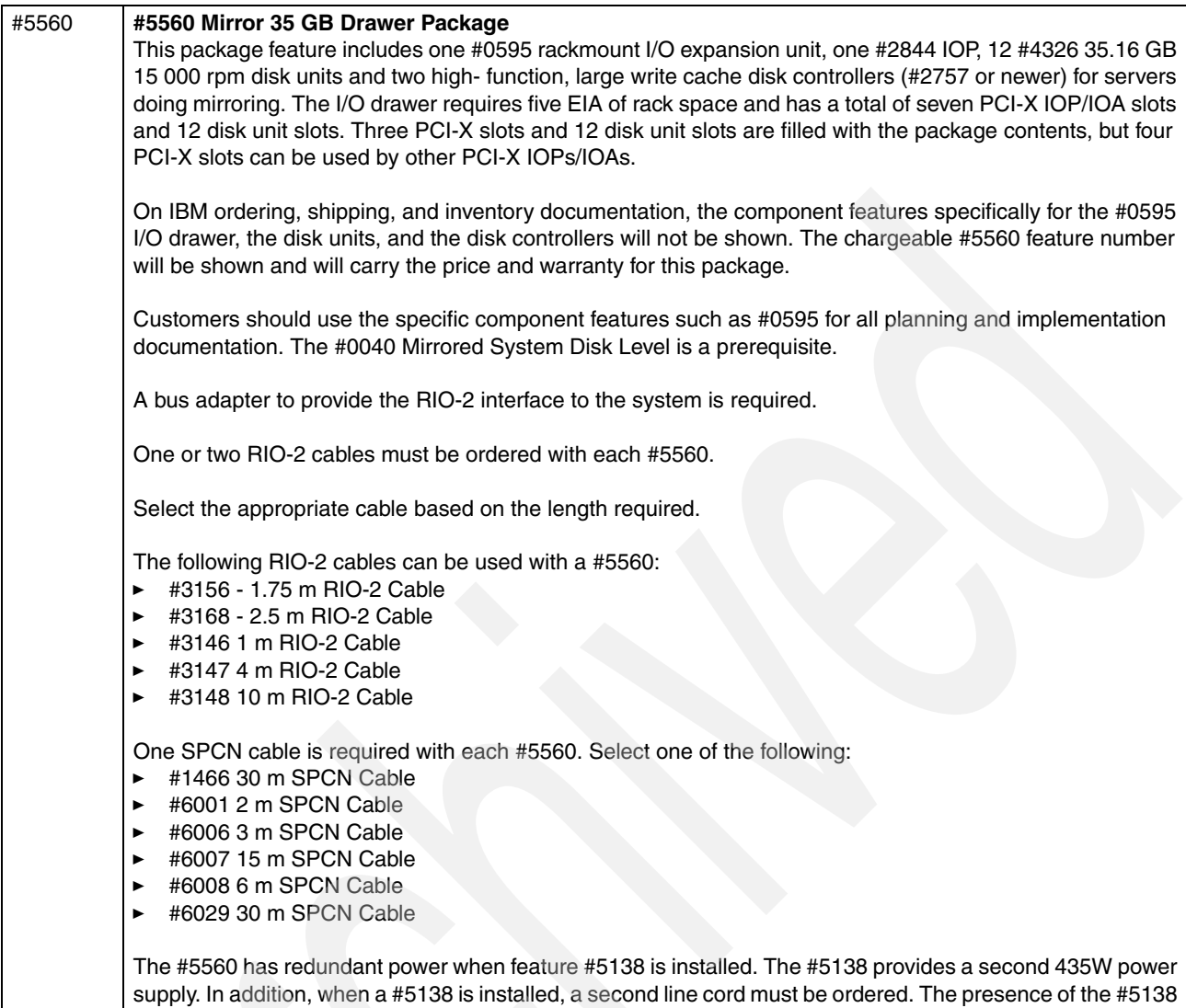

and the second line cord, enables dual line cord capability.

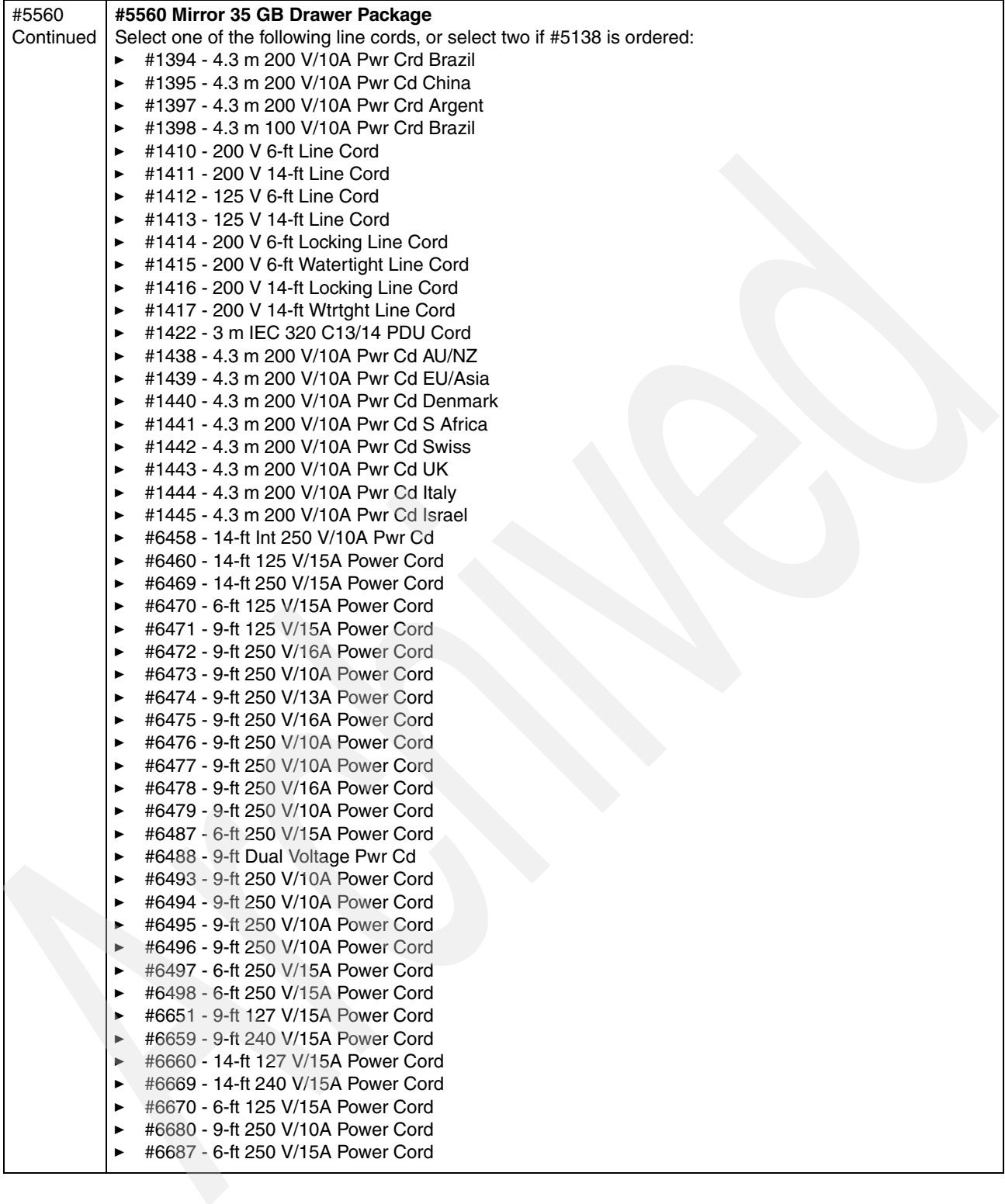

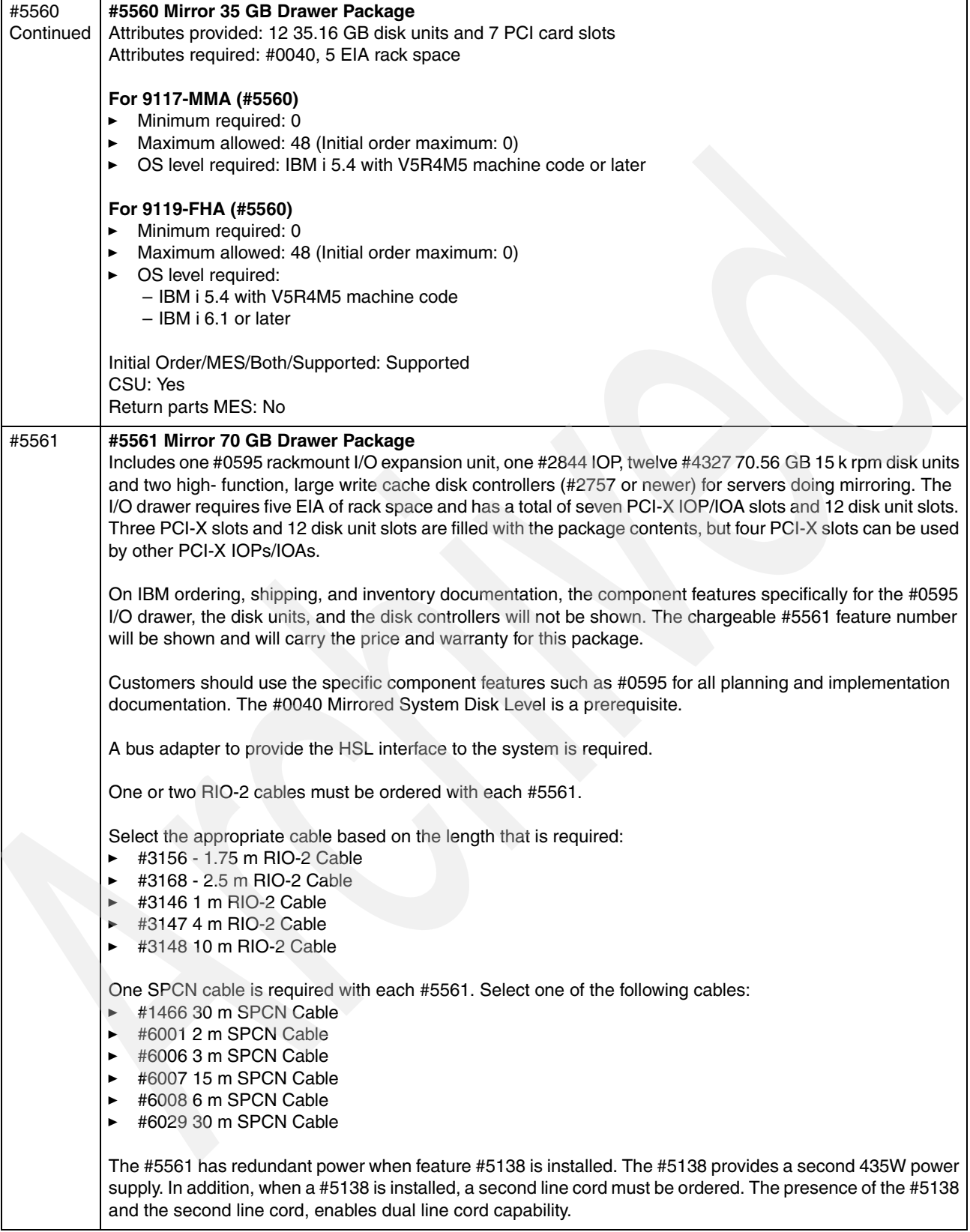
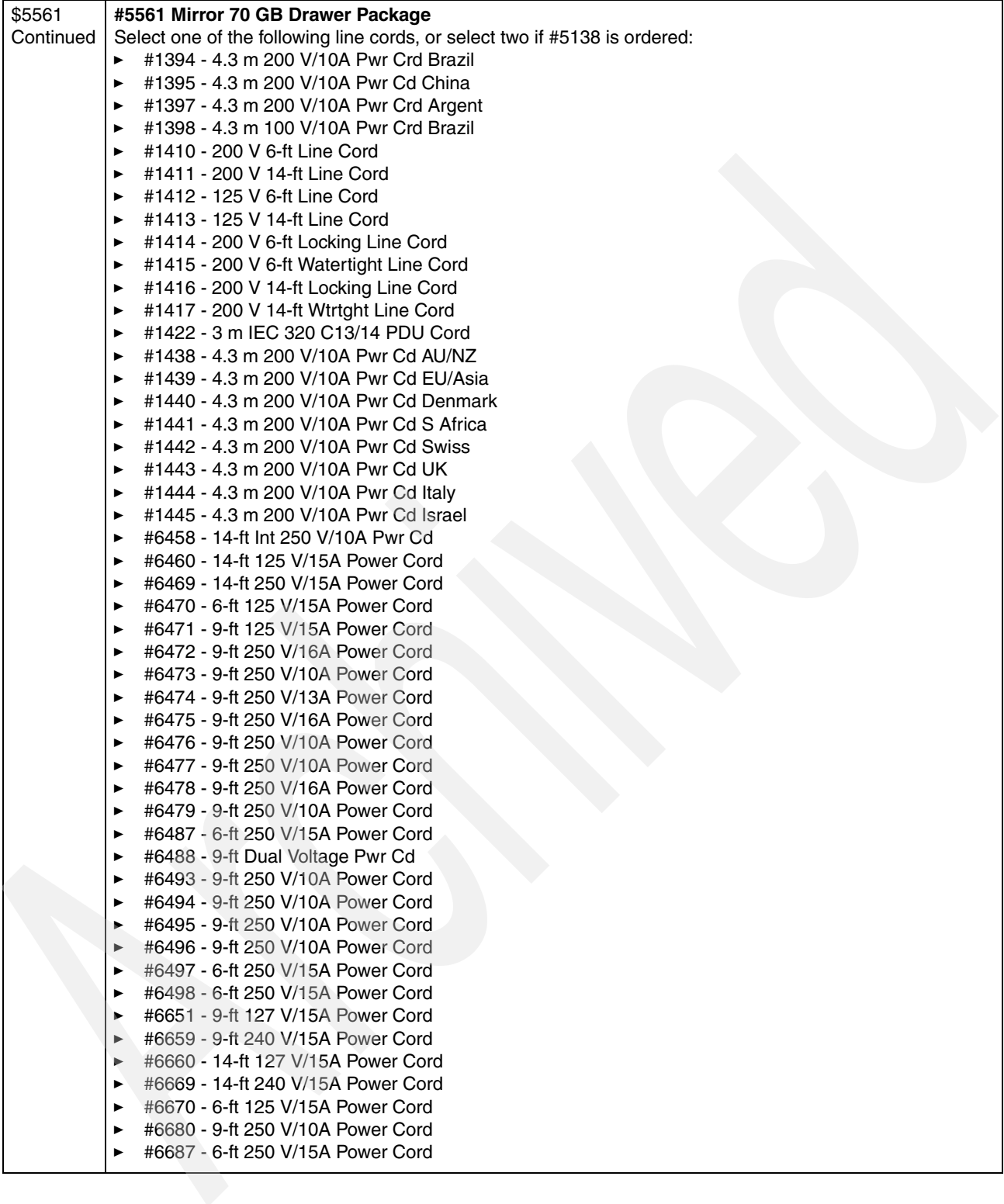

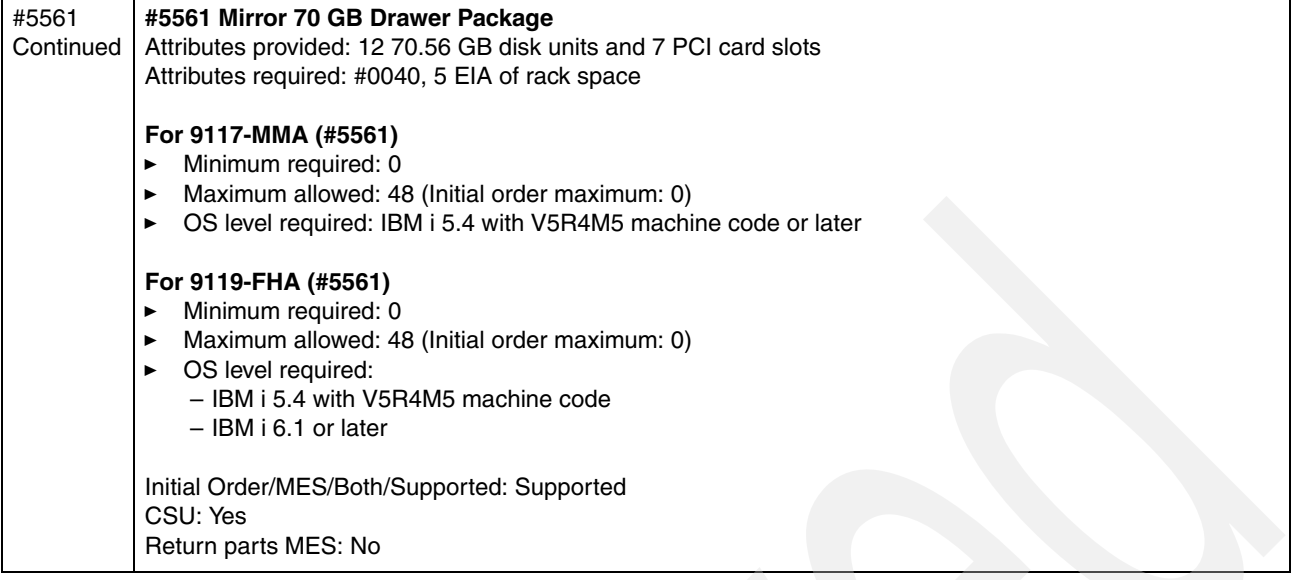

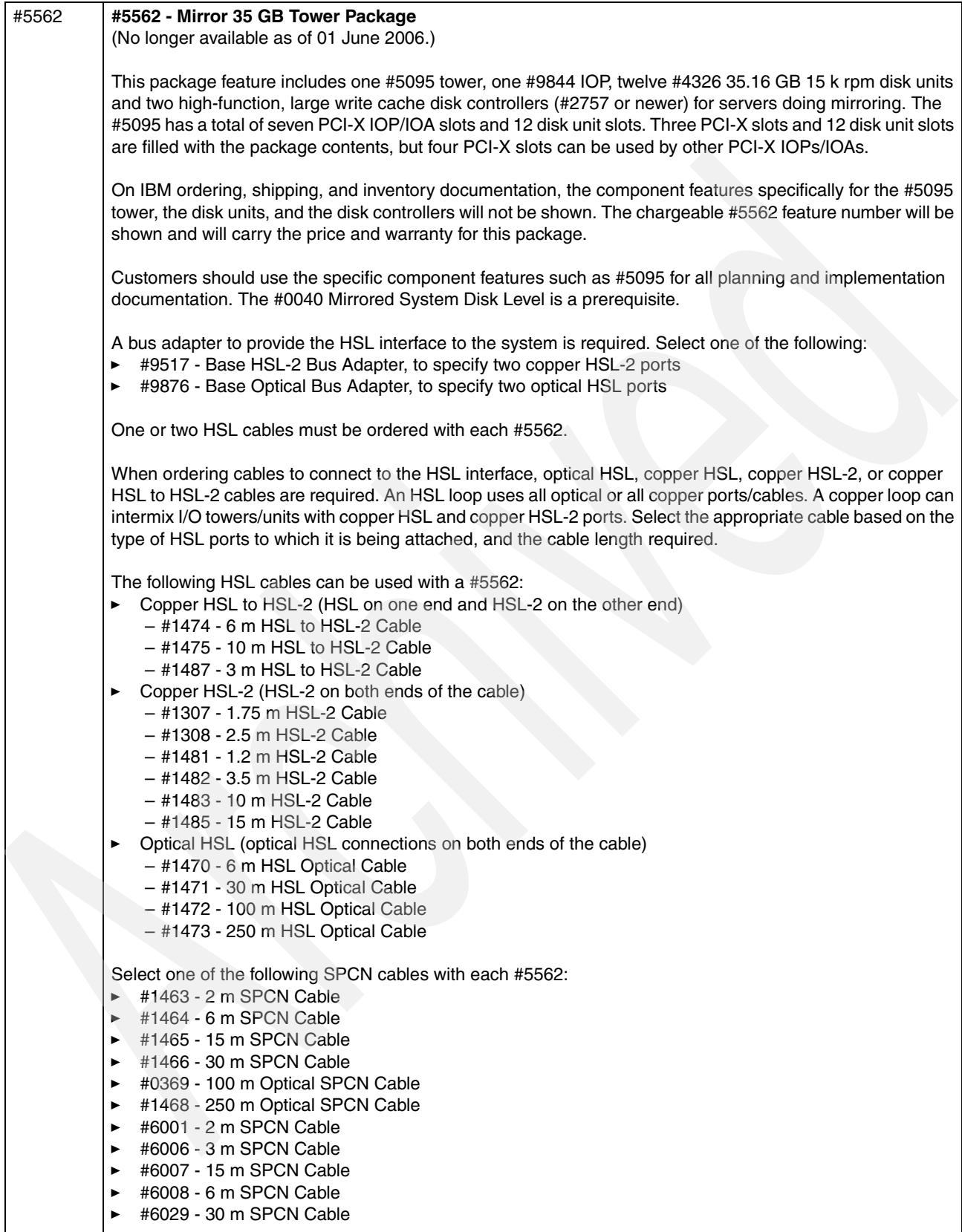

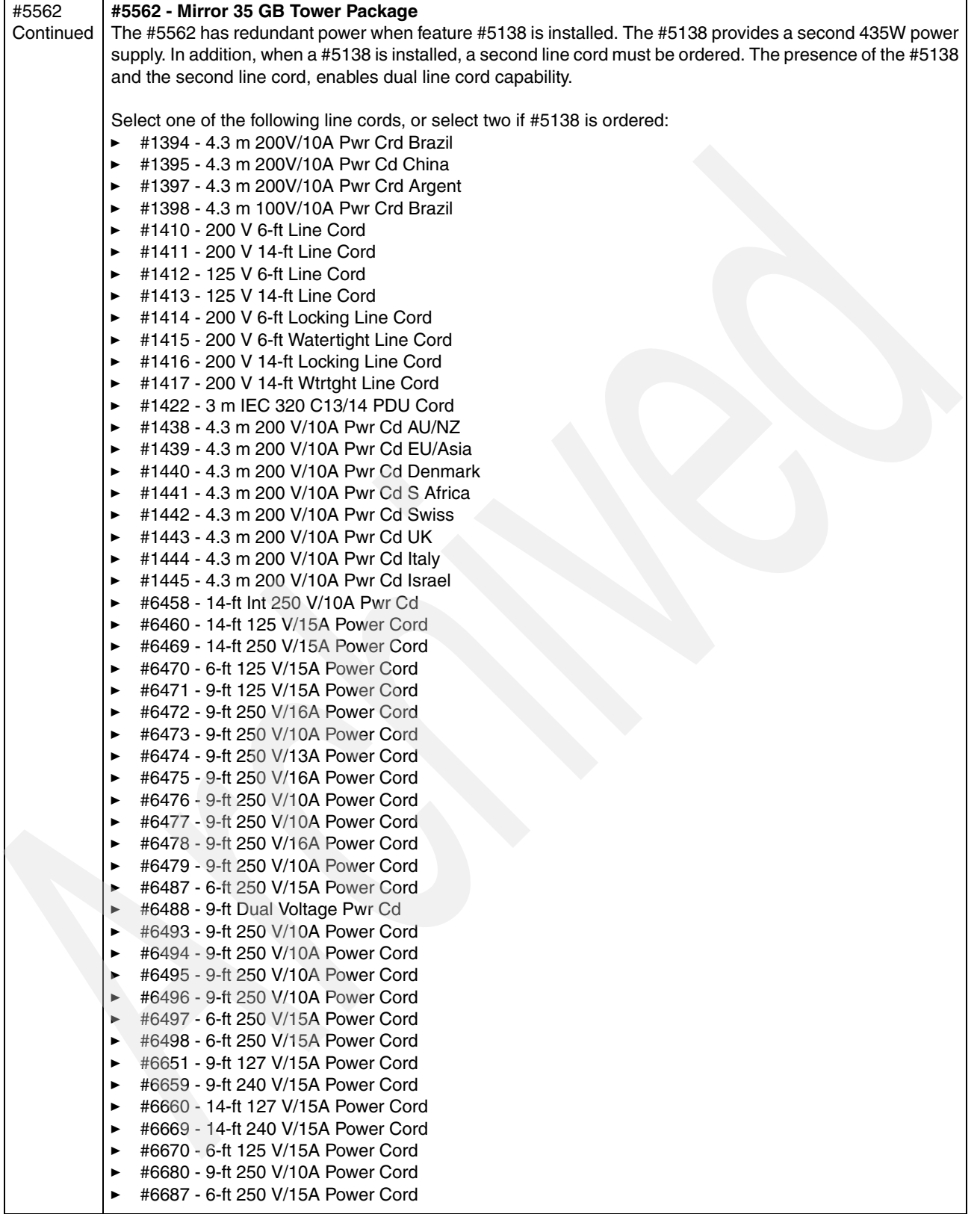

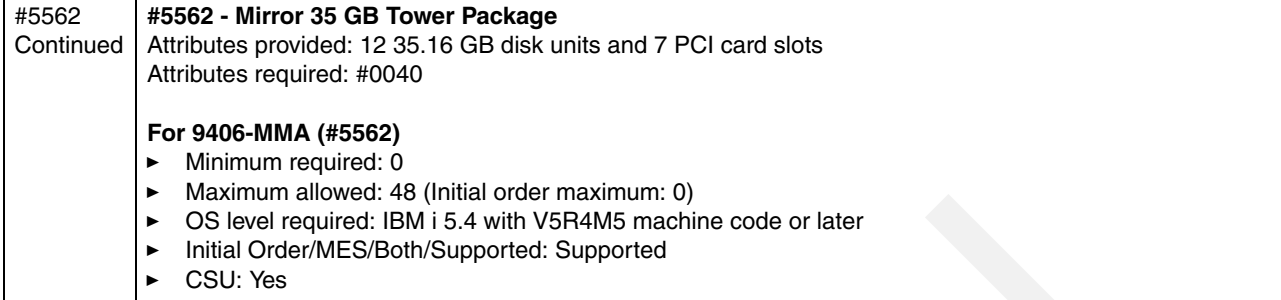

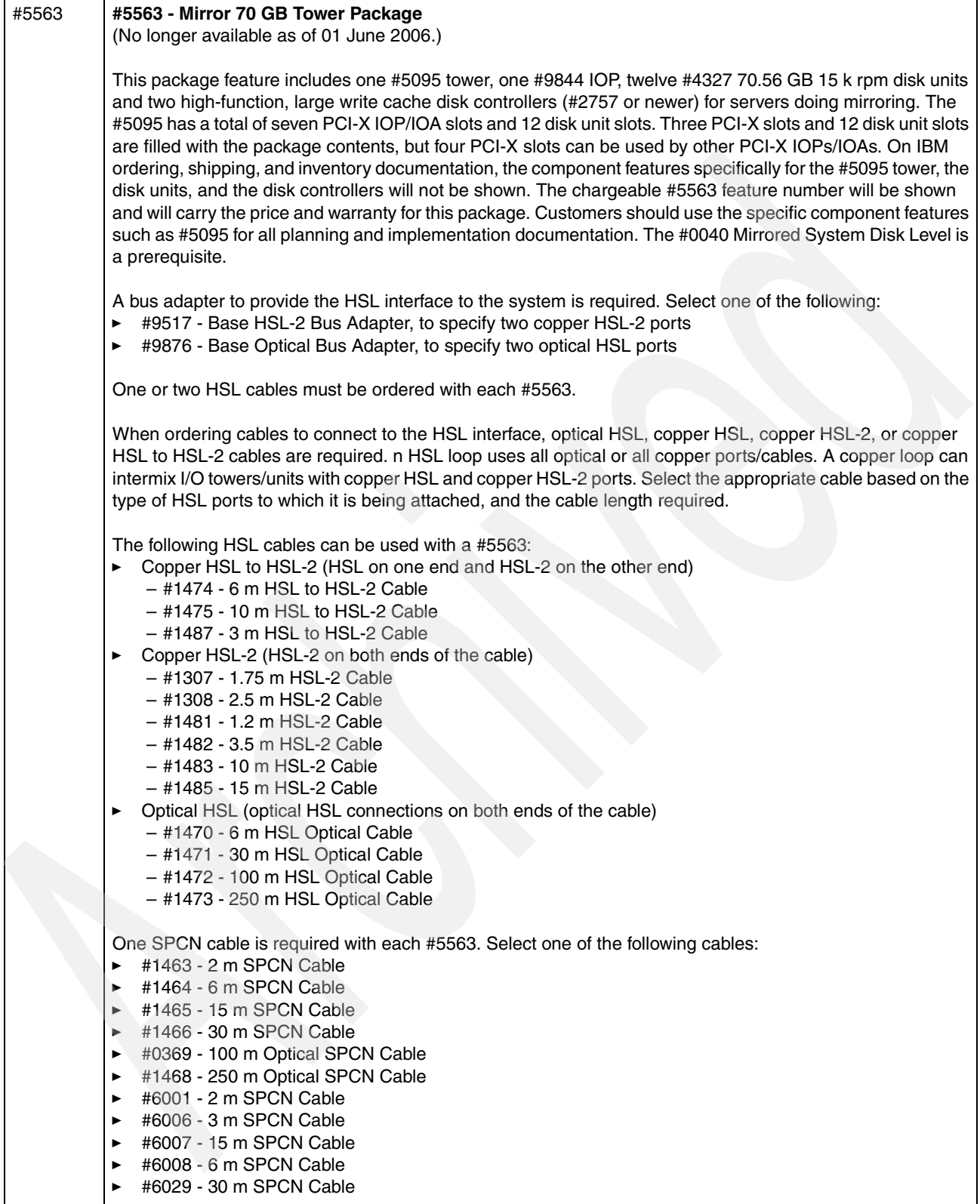

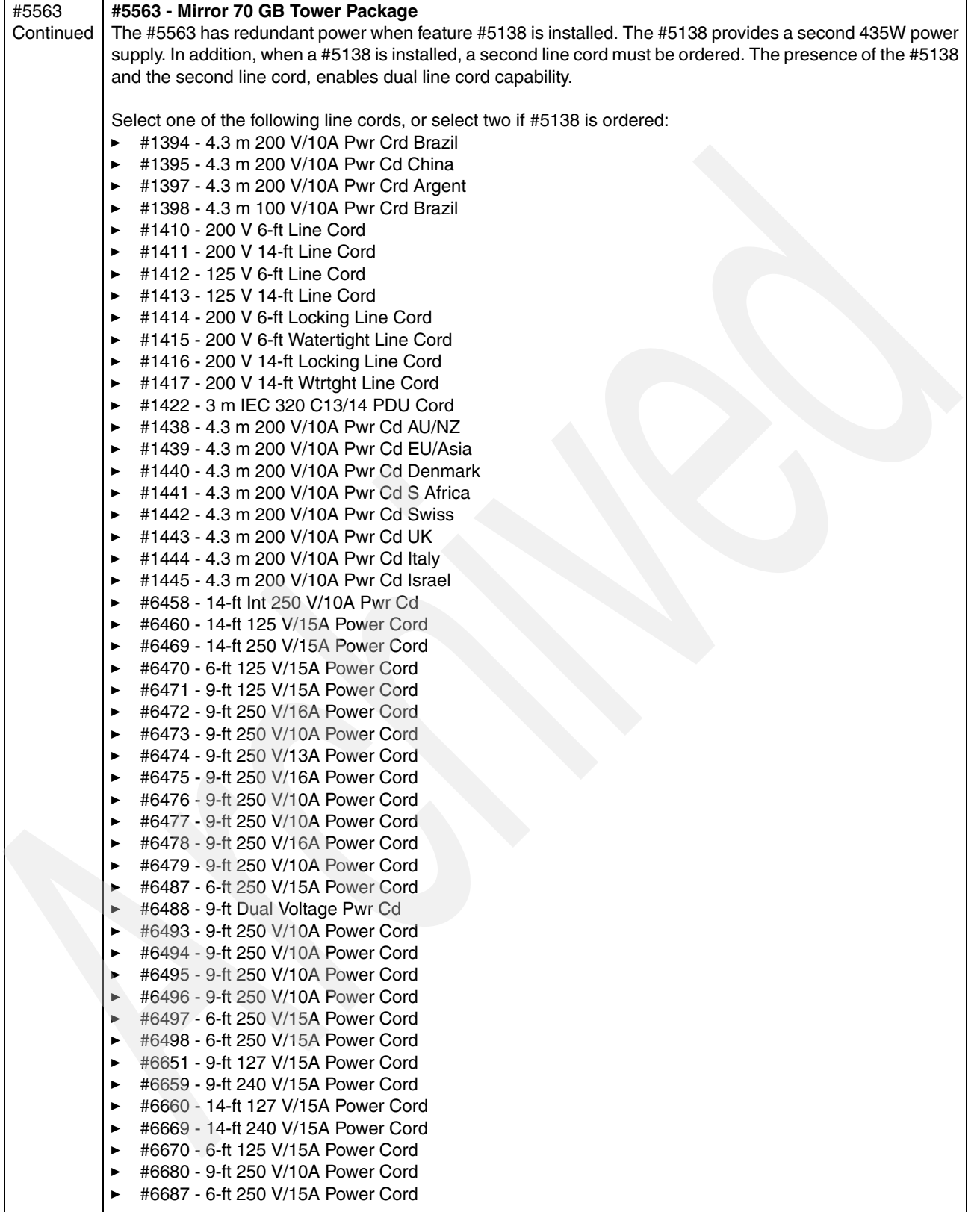

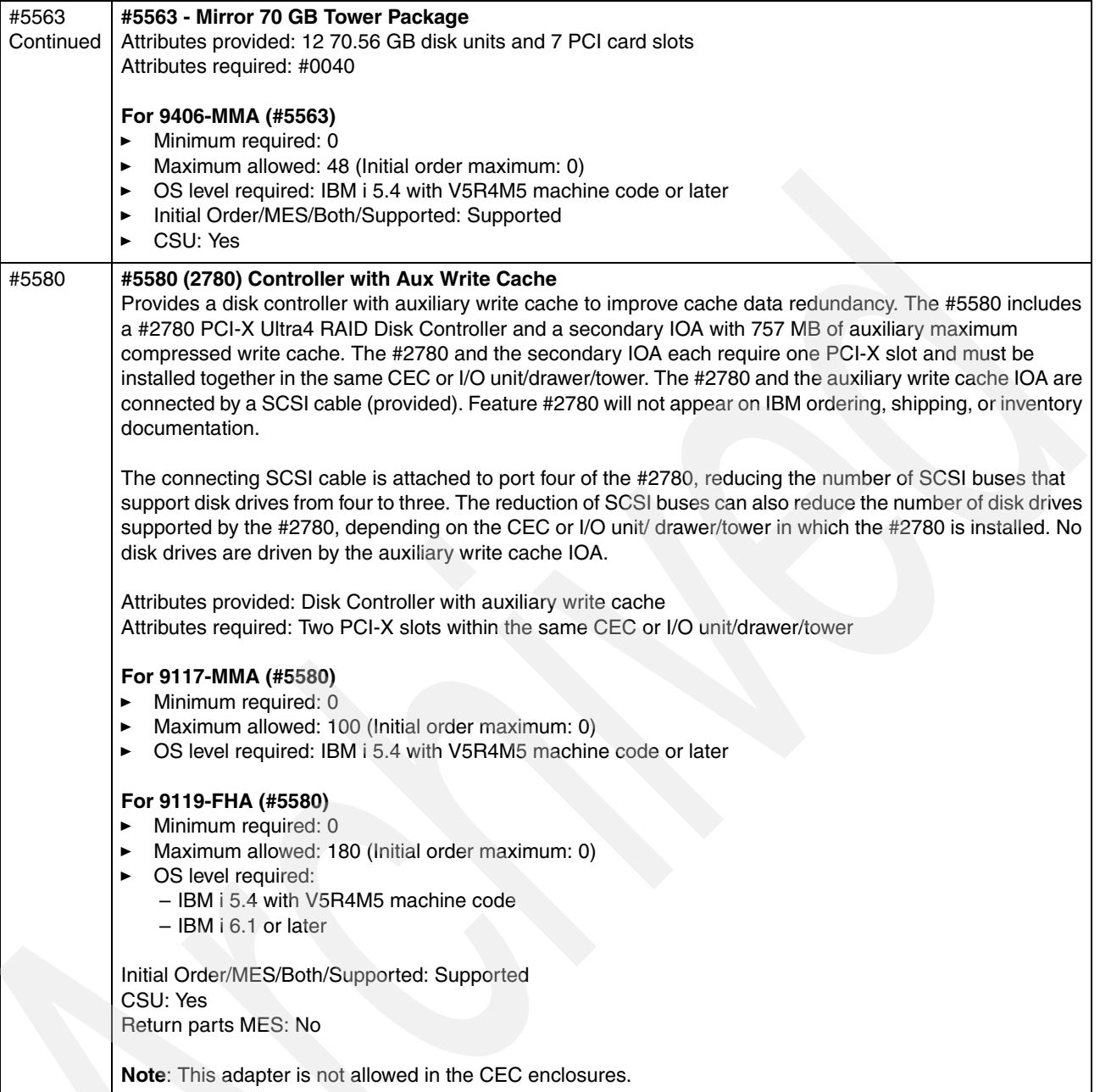

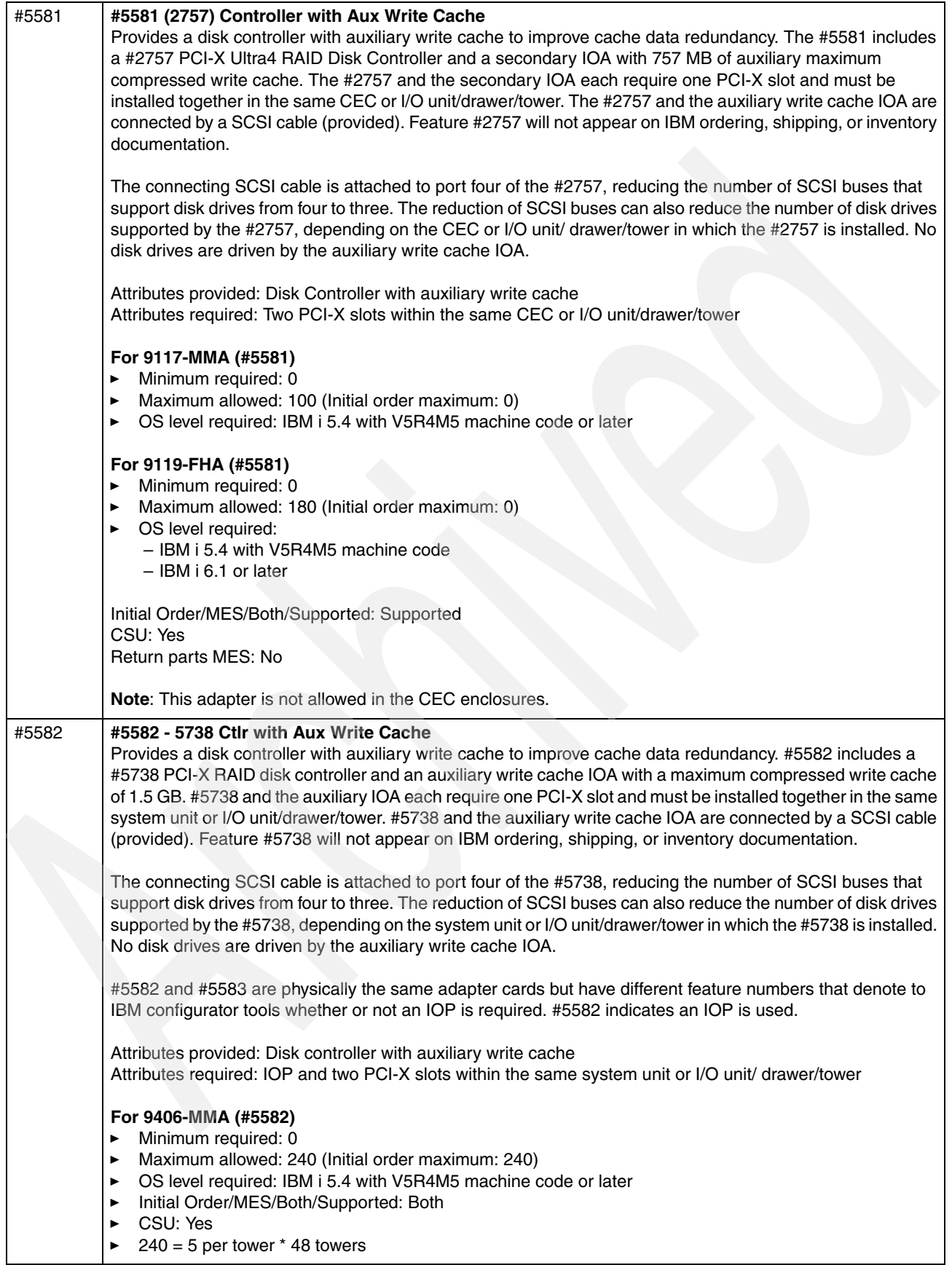

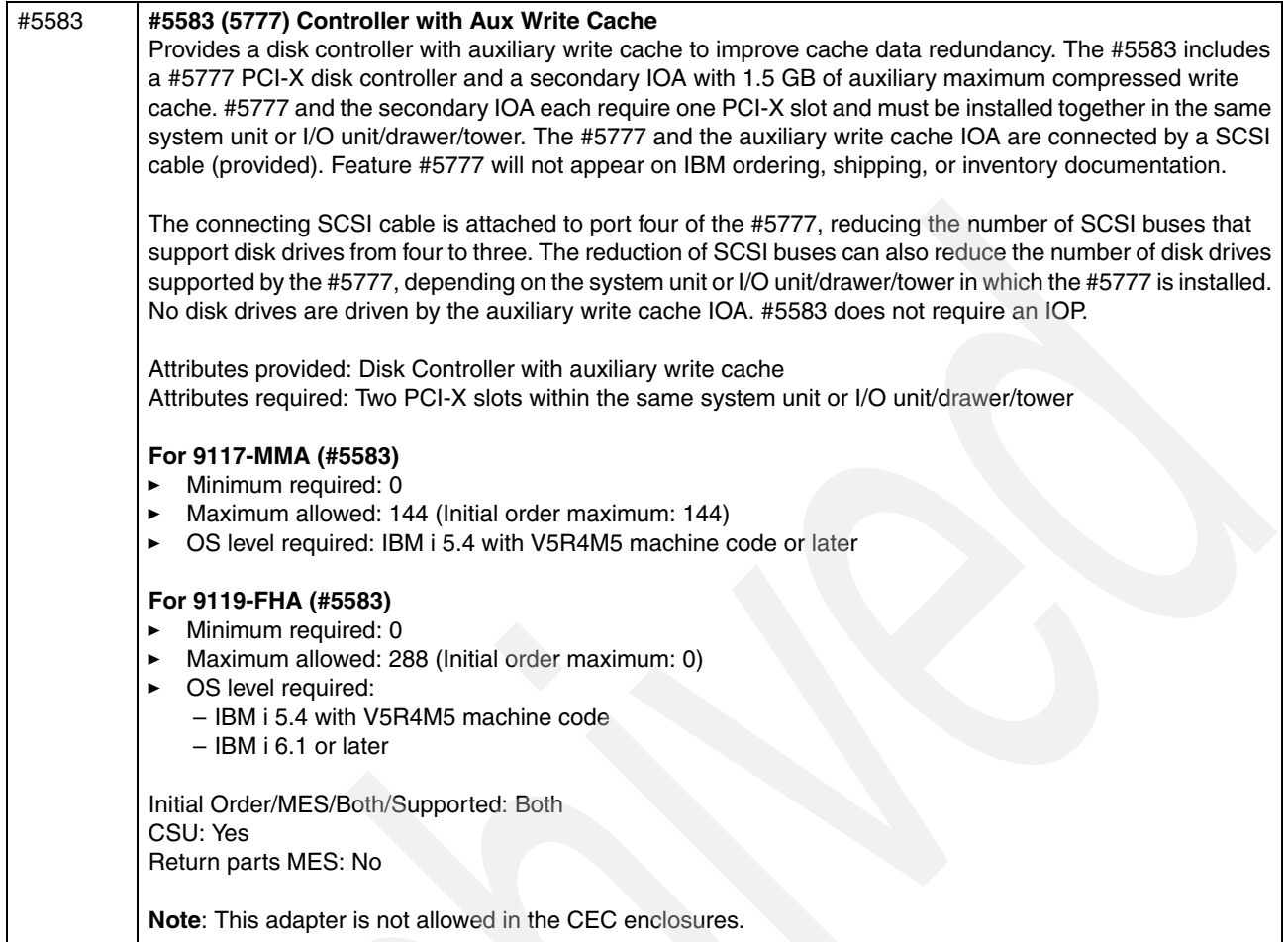

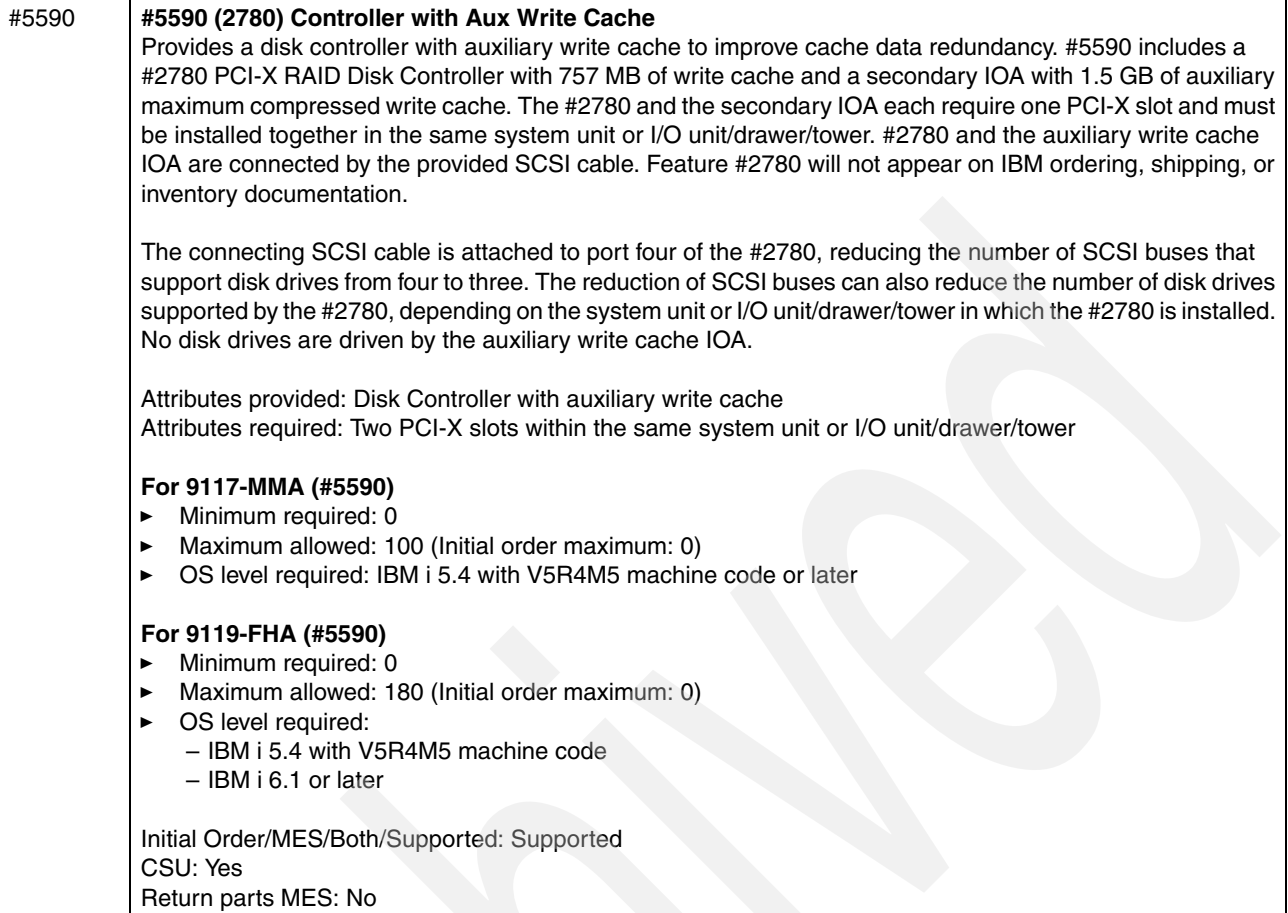

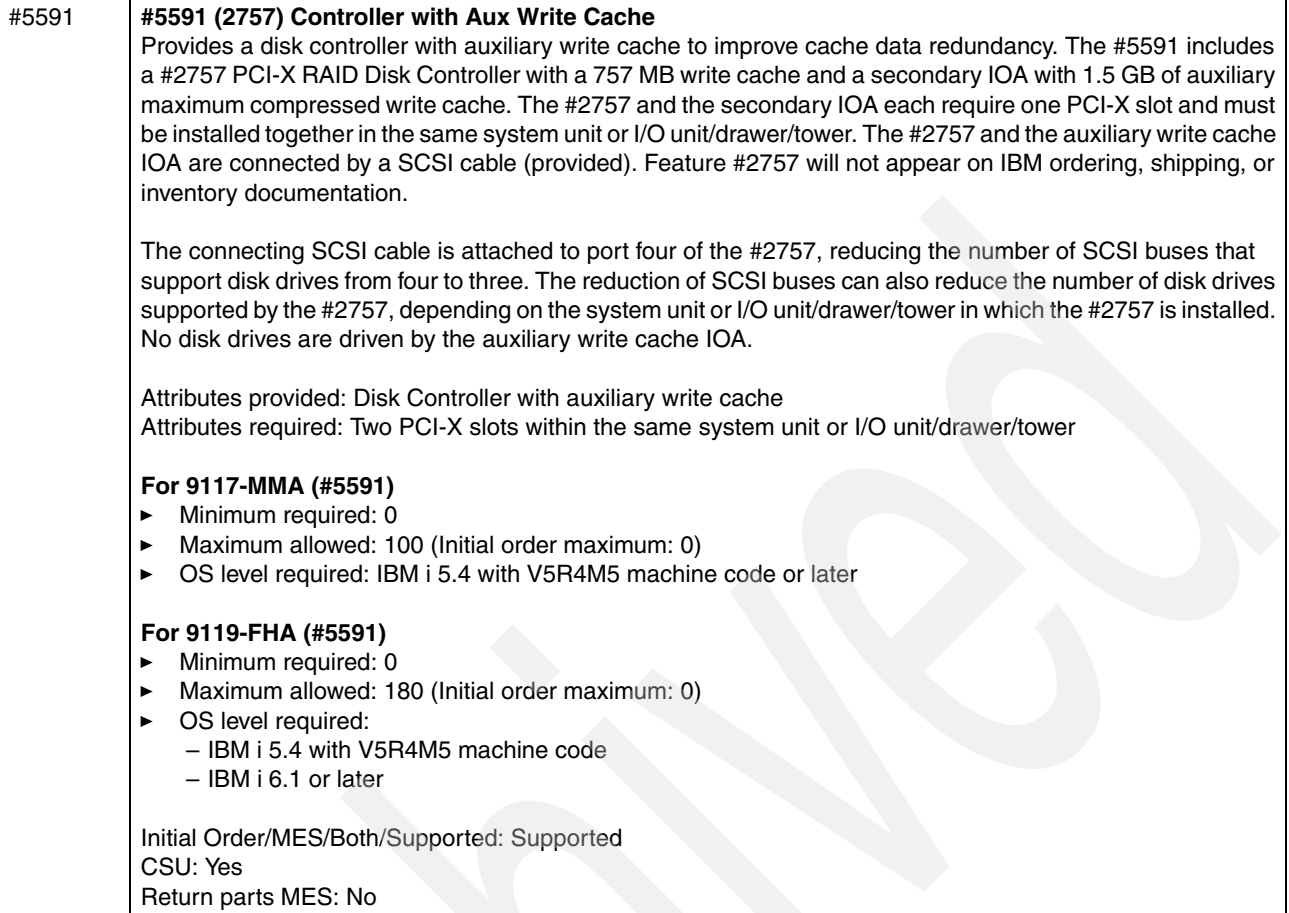

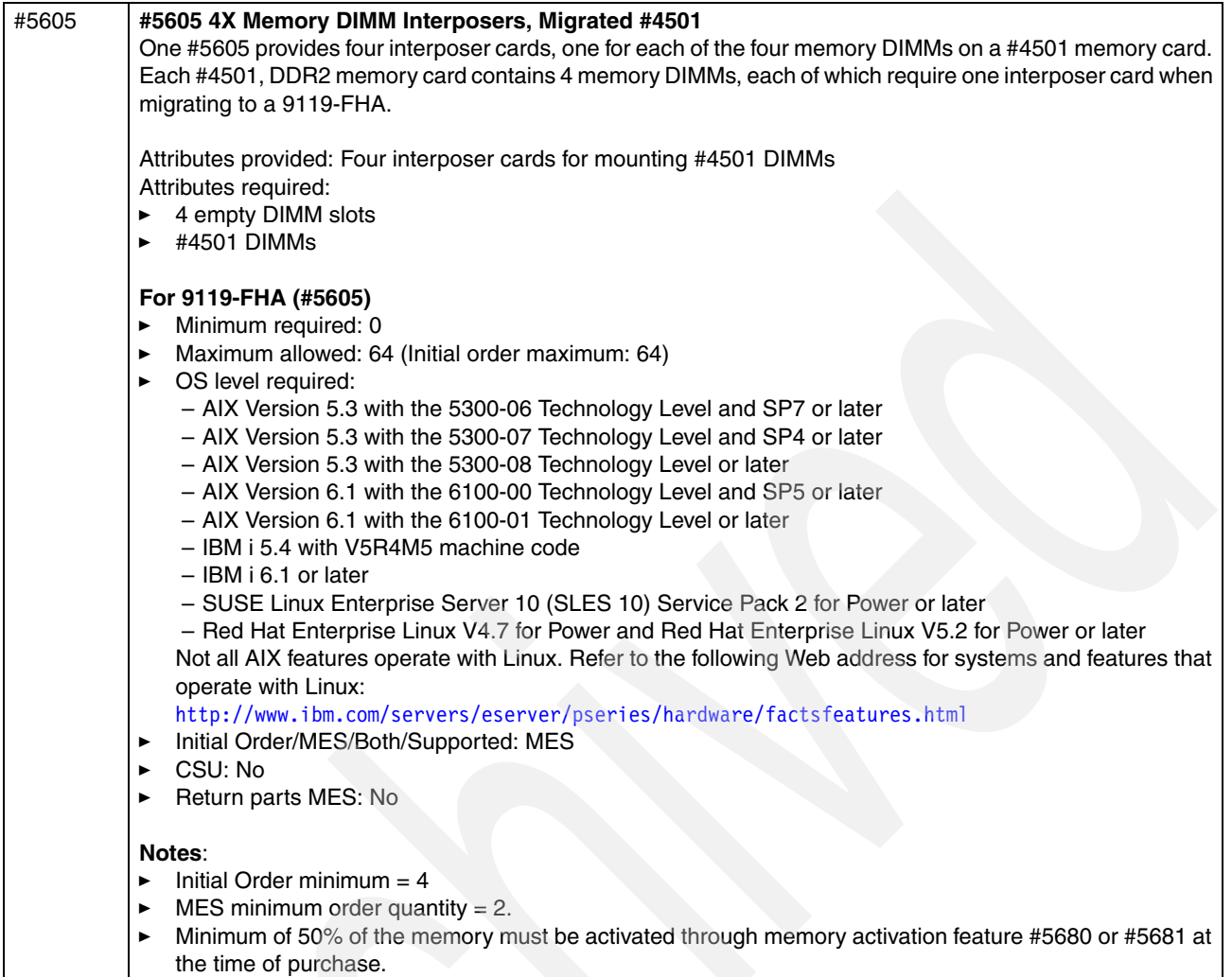

- $\blacktriangleright$ Within a processor book, this memory cannot be mixed with #5693, #5694, #5695, #5696, or #5697.
- $\blacktriangleright$  Within a processor book, this memory cannot be mixed with migrated memory using either #5584 nor #5611.
- -If a interposer card is removed from the machine, it is a 0/8 GB card, no memory is activated.

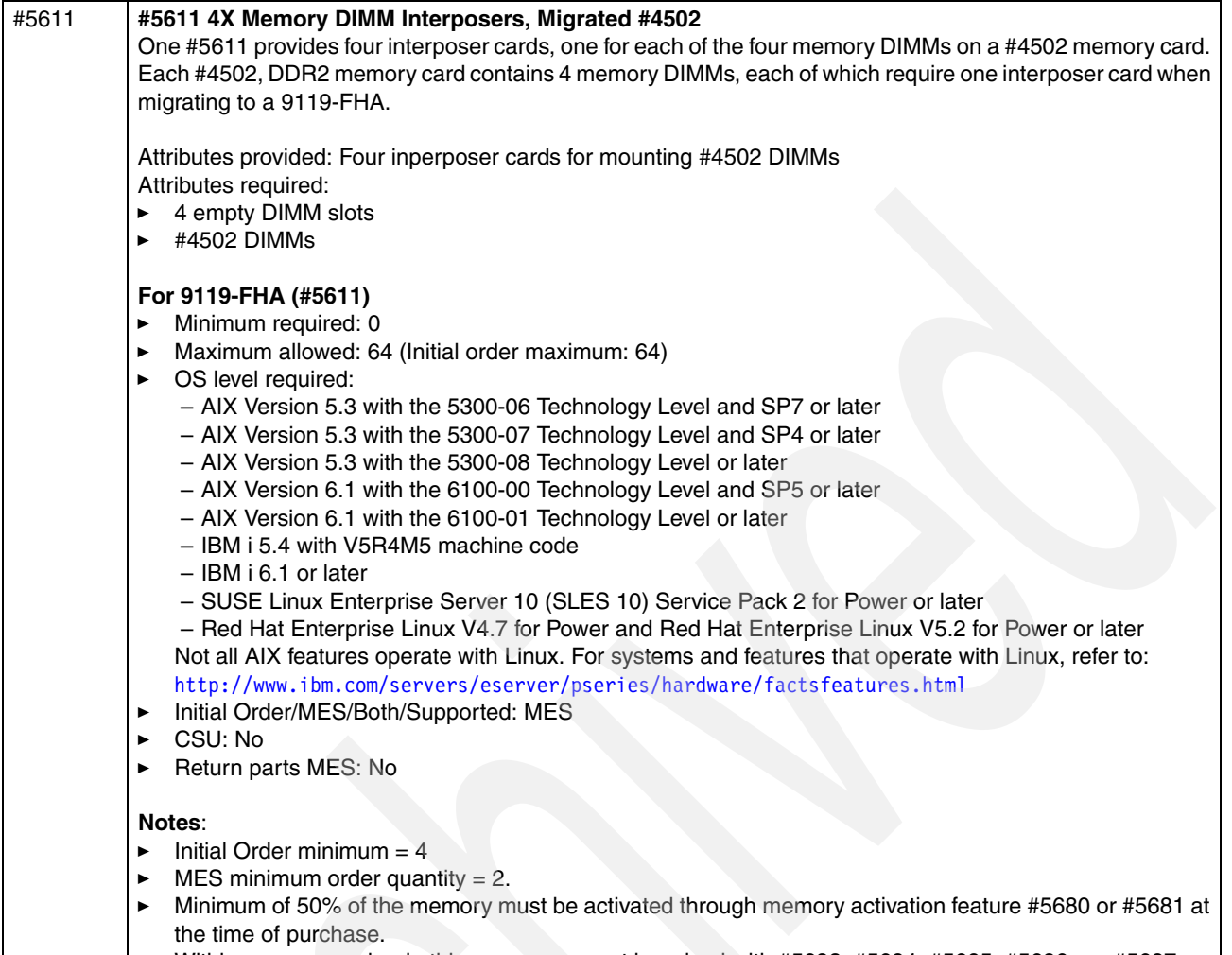

- $\blacktriangleright$ Within a processor book, this memory cannot be mixed with #5693, #5694, #5695, #5696 nor #5697.
- $\blacktriangleright$  Within a processor book, this memory cannot be mixed with migrated memory using either #5584 nor #5605. interposer features.
- If a interposer card is removed from the machine, it is a 0/16 GB card, no memory is activated.

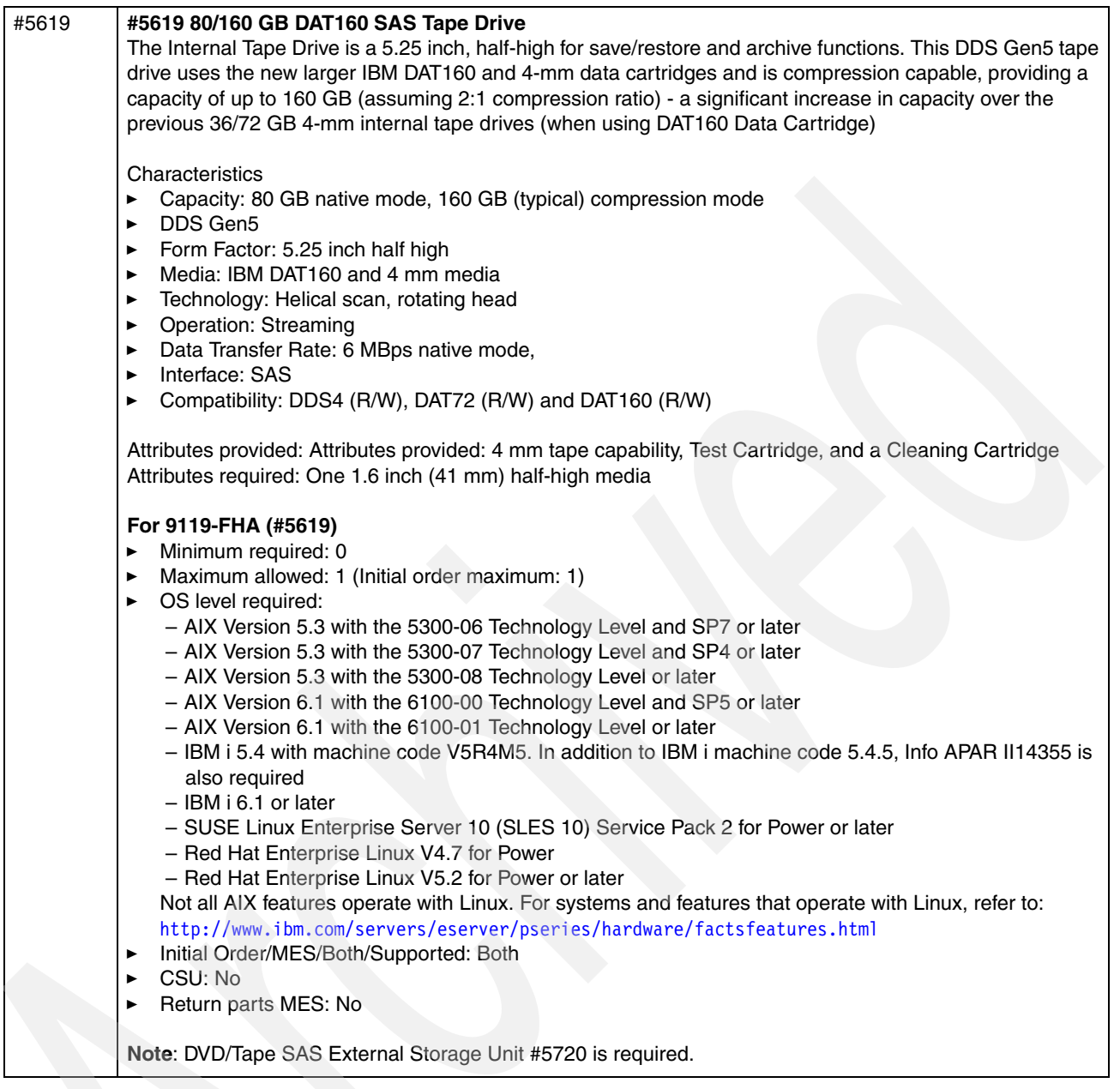

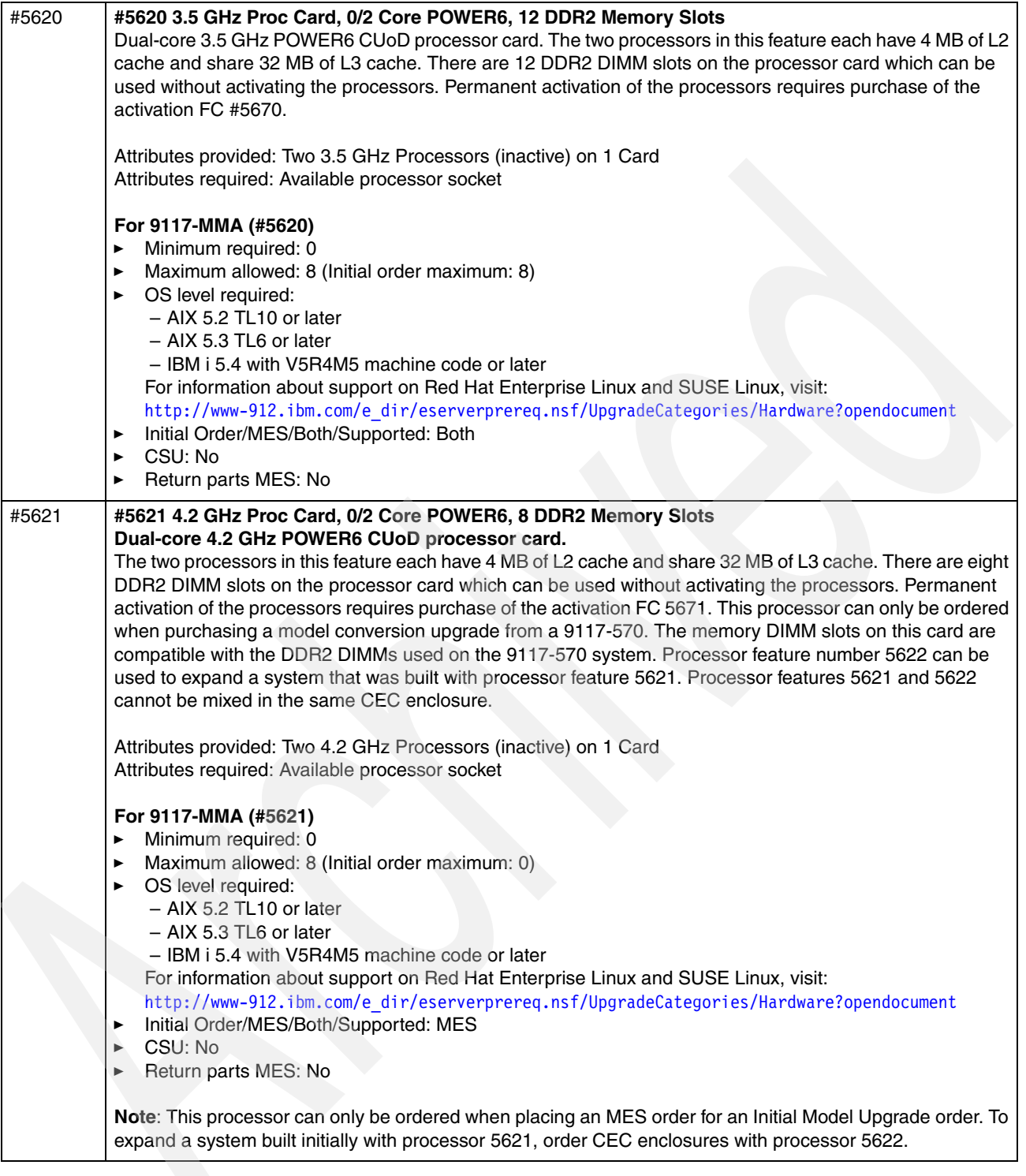

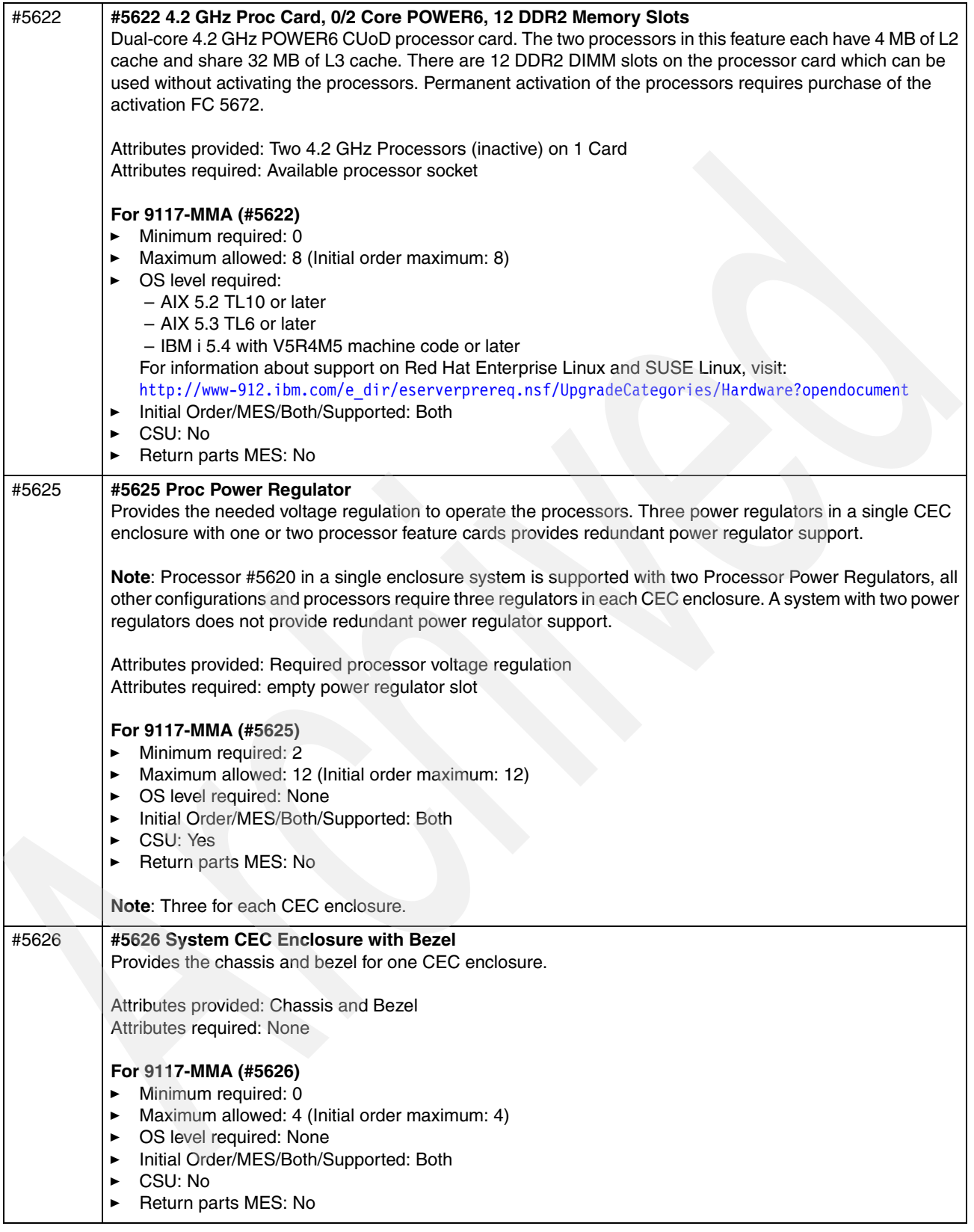

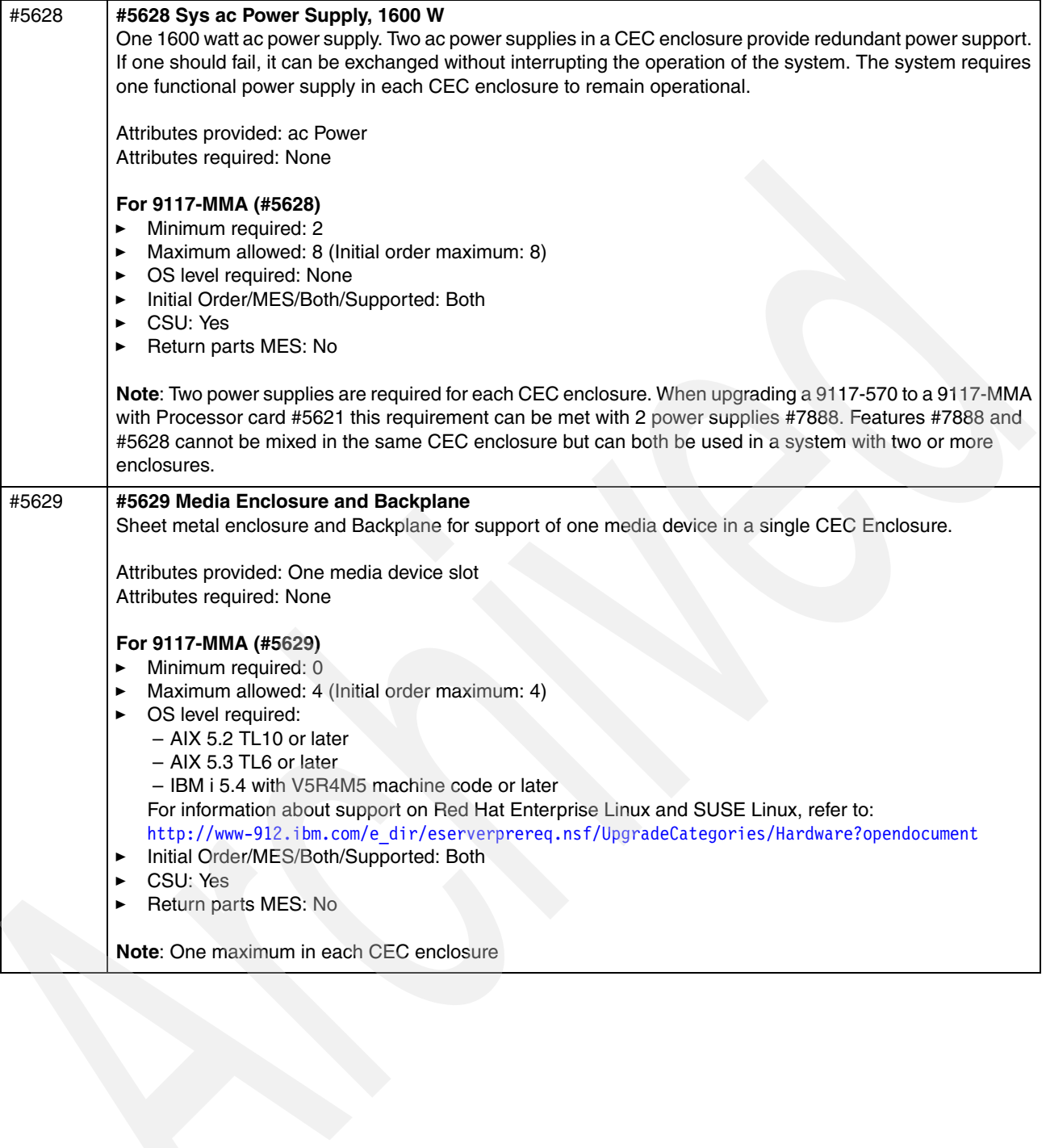

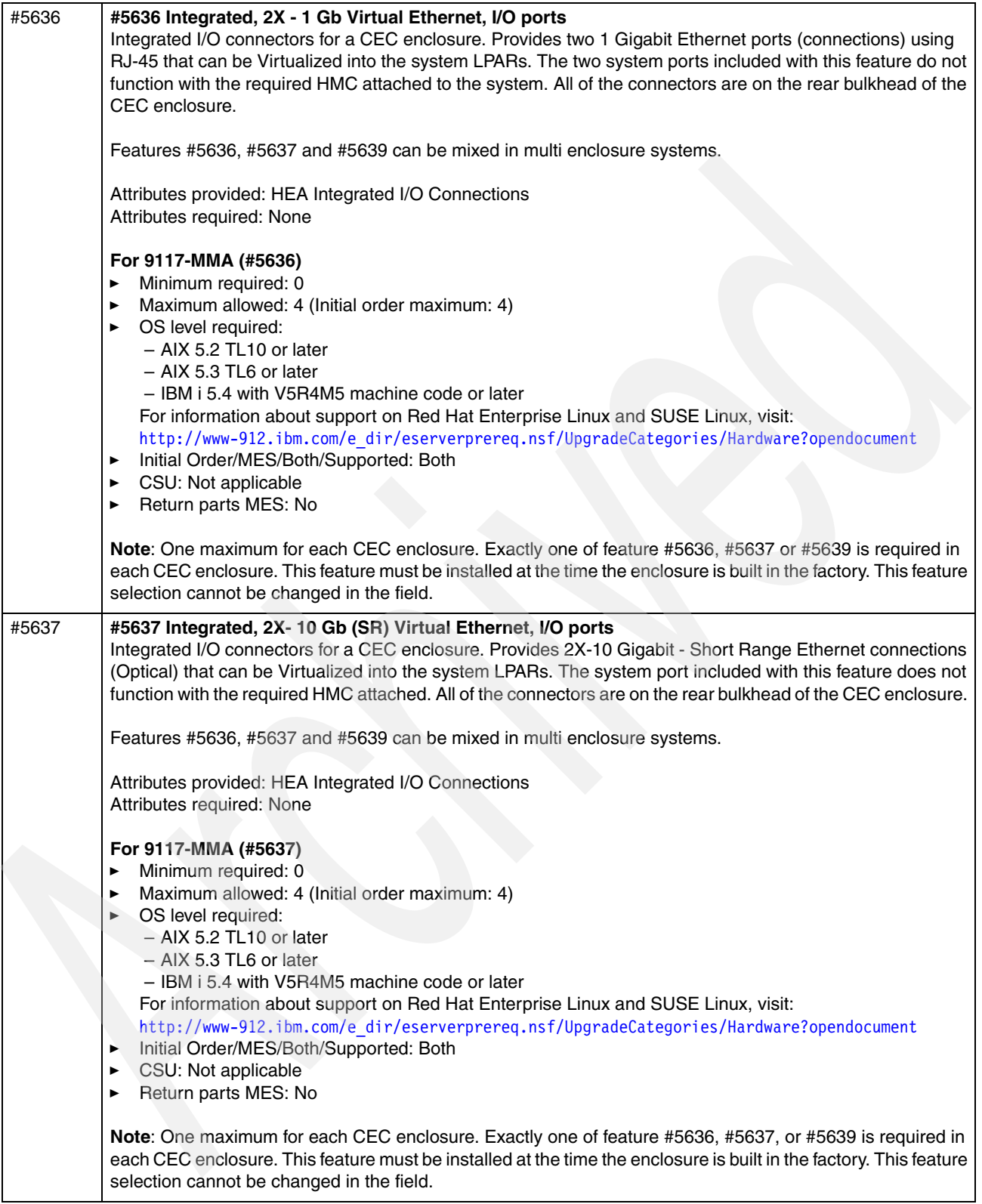

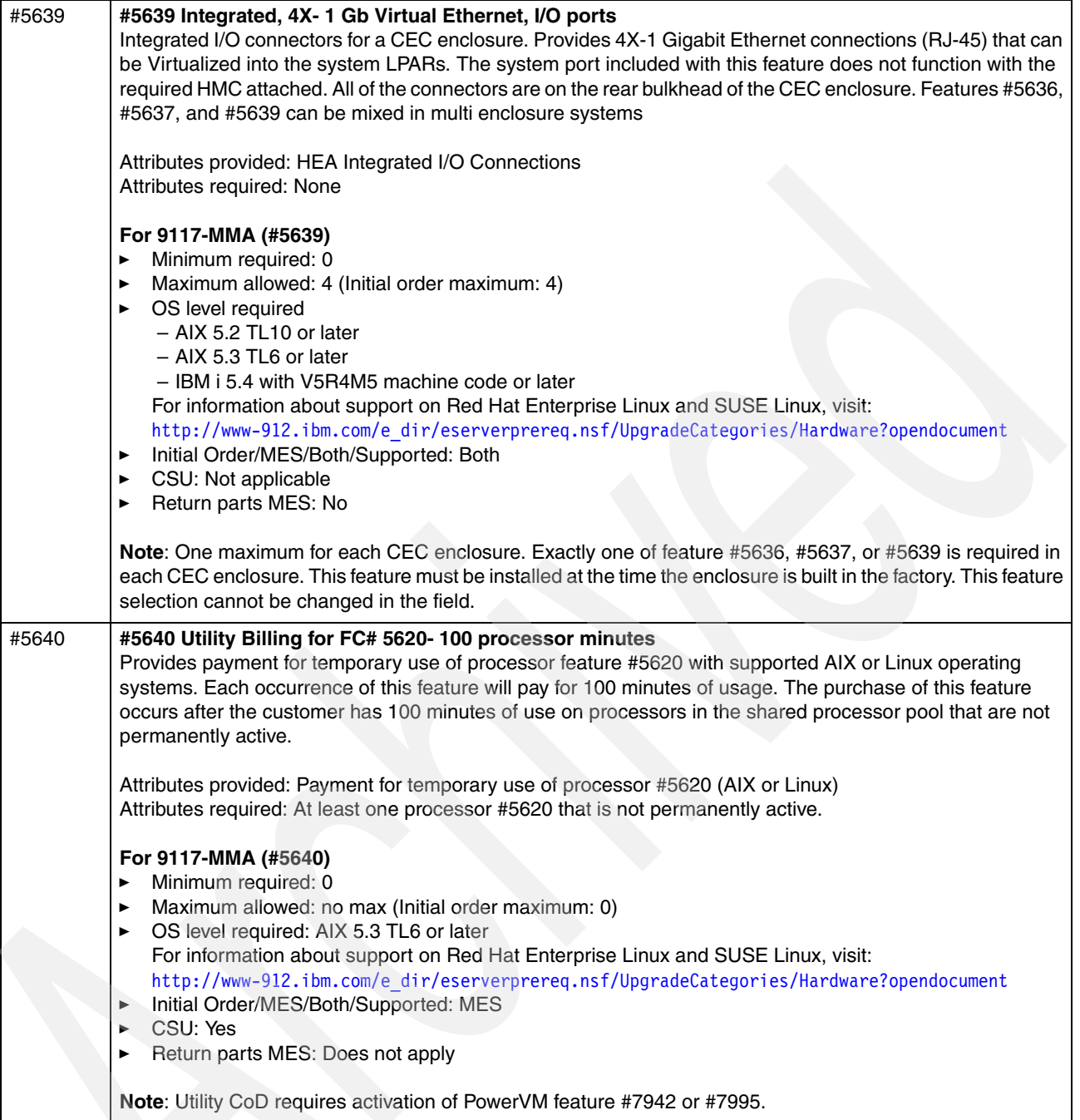

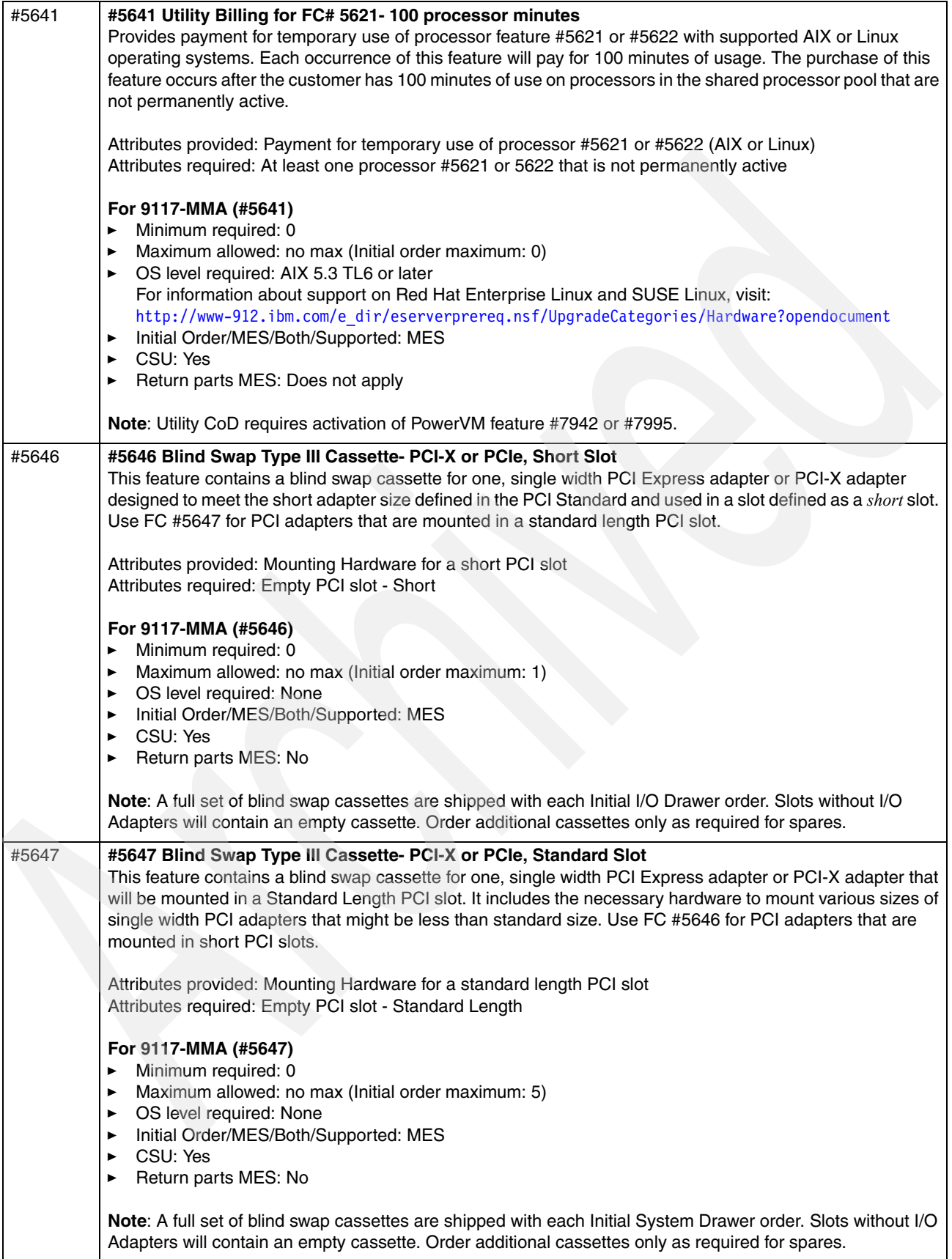

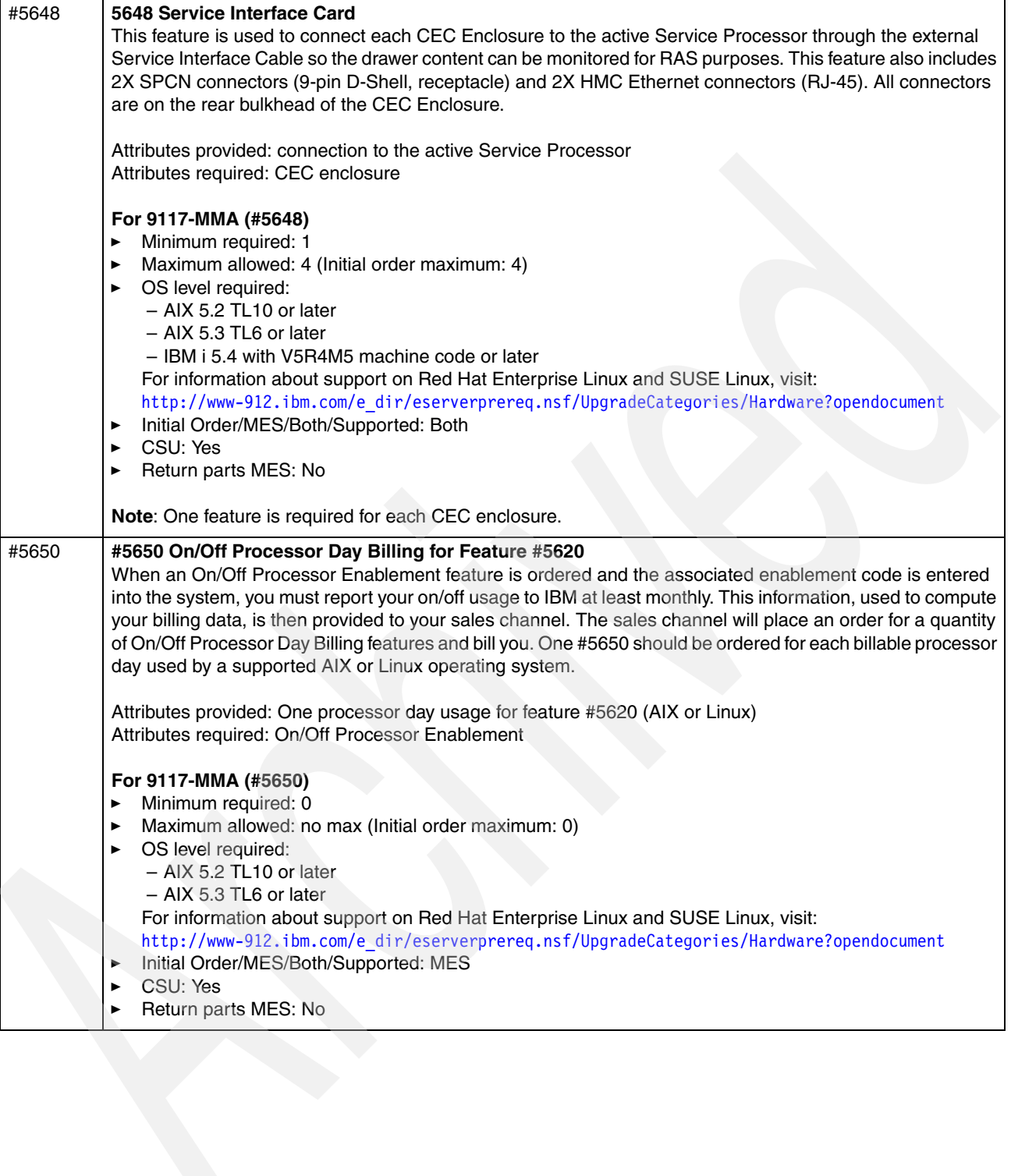

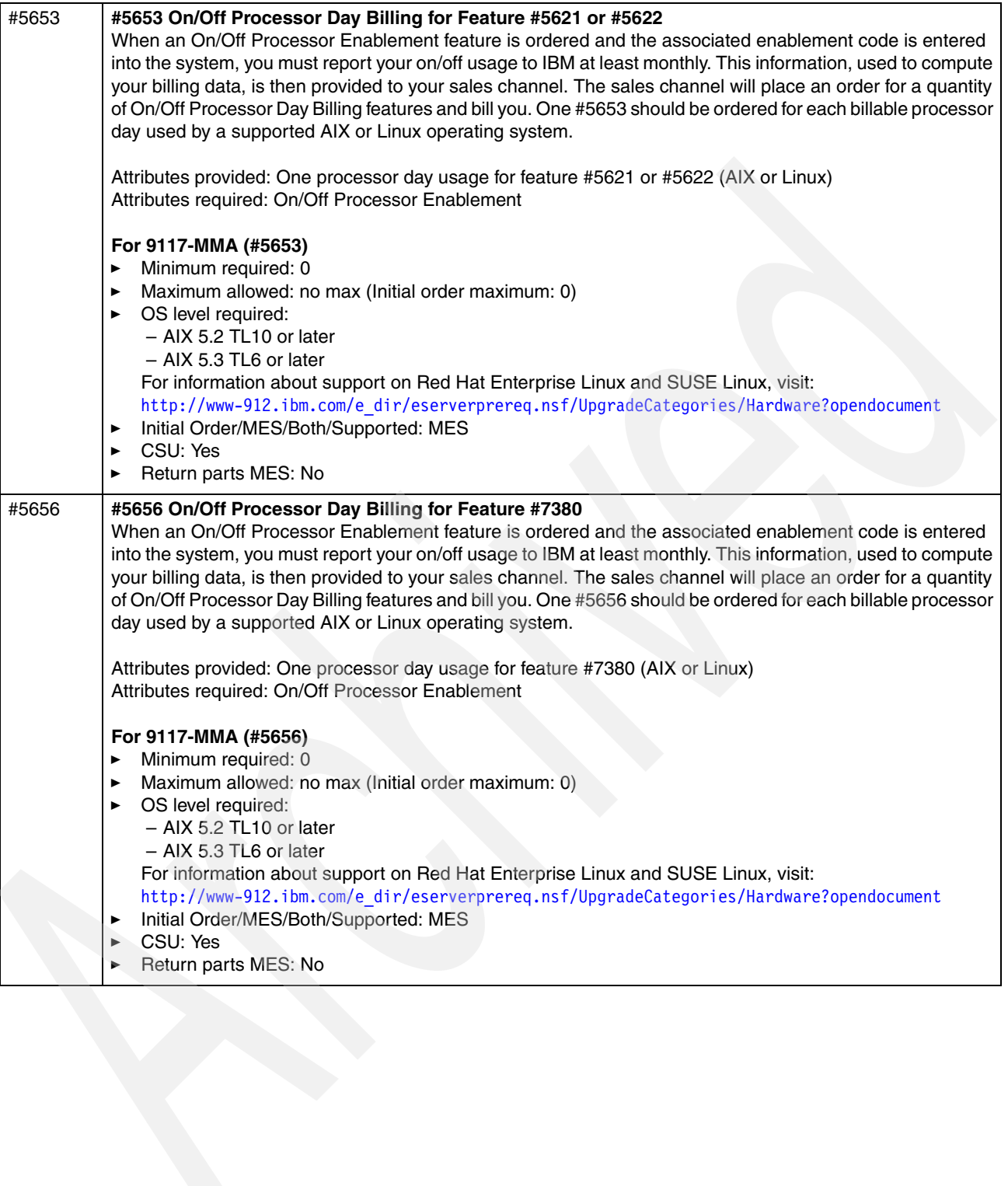

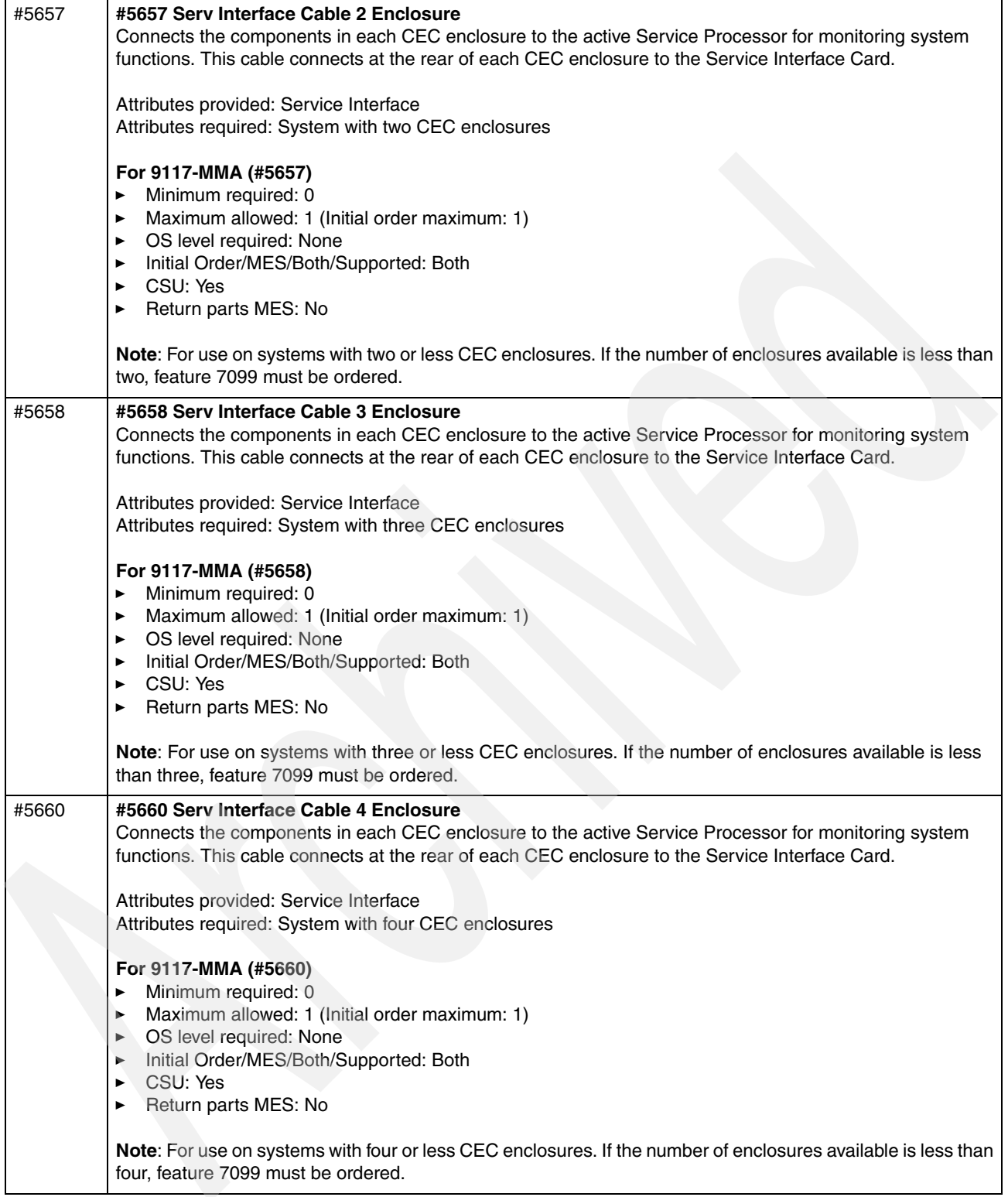

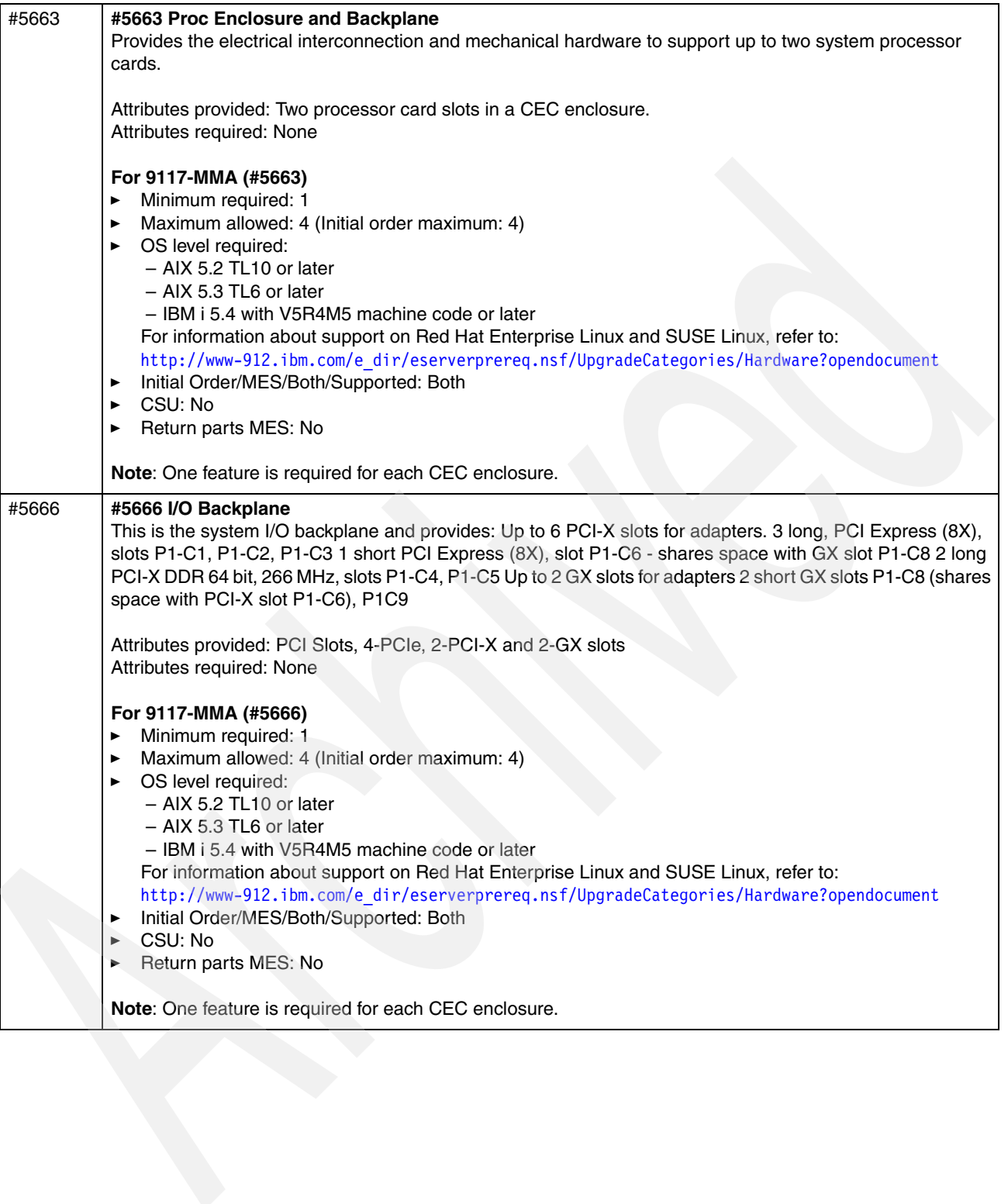

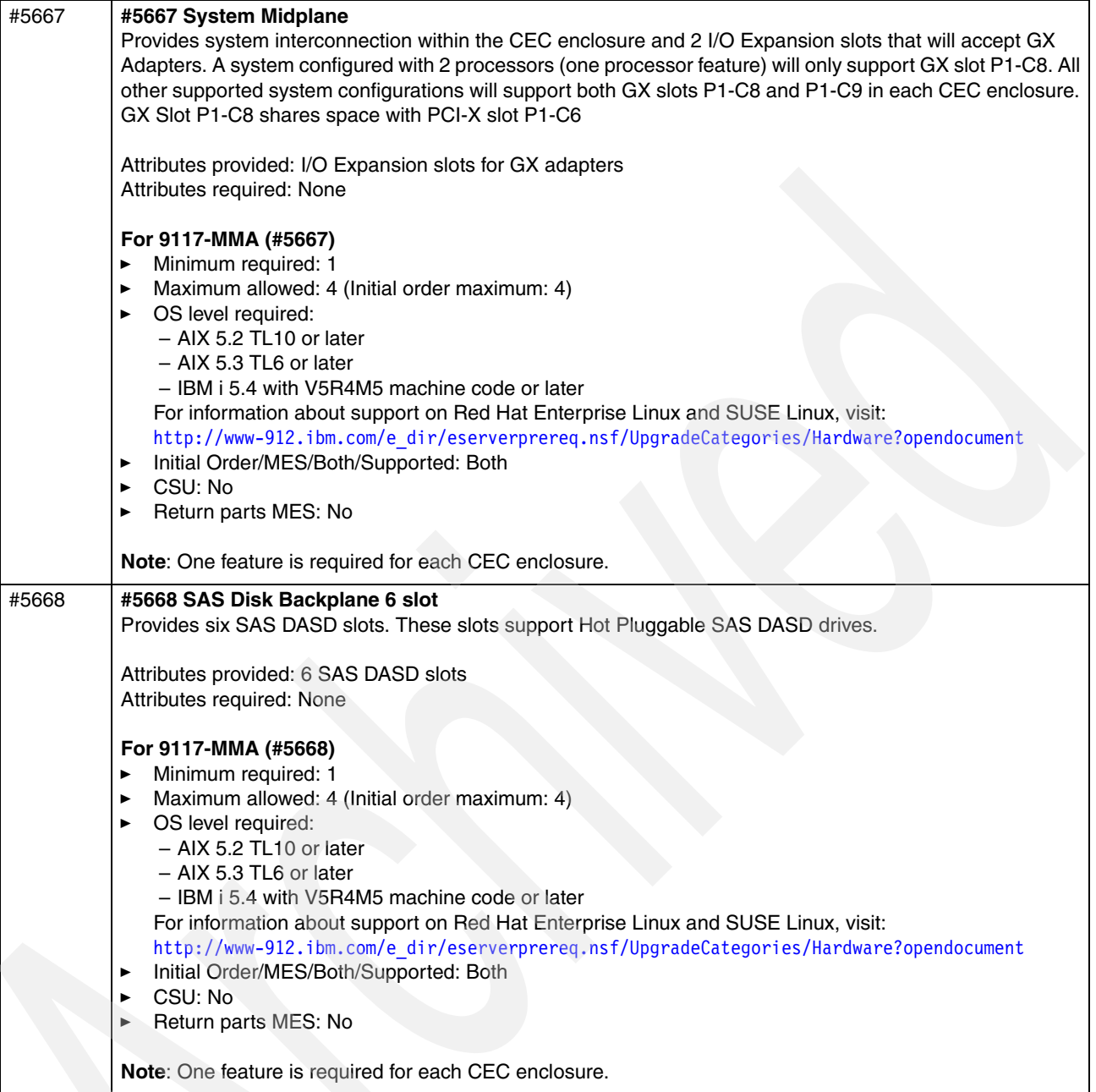

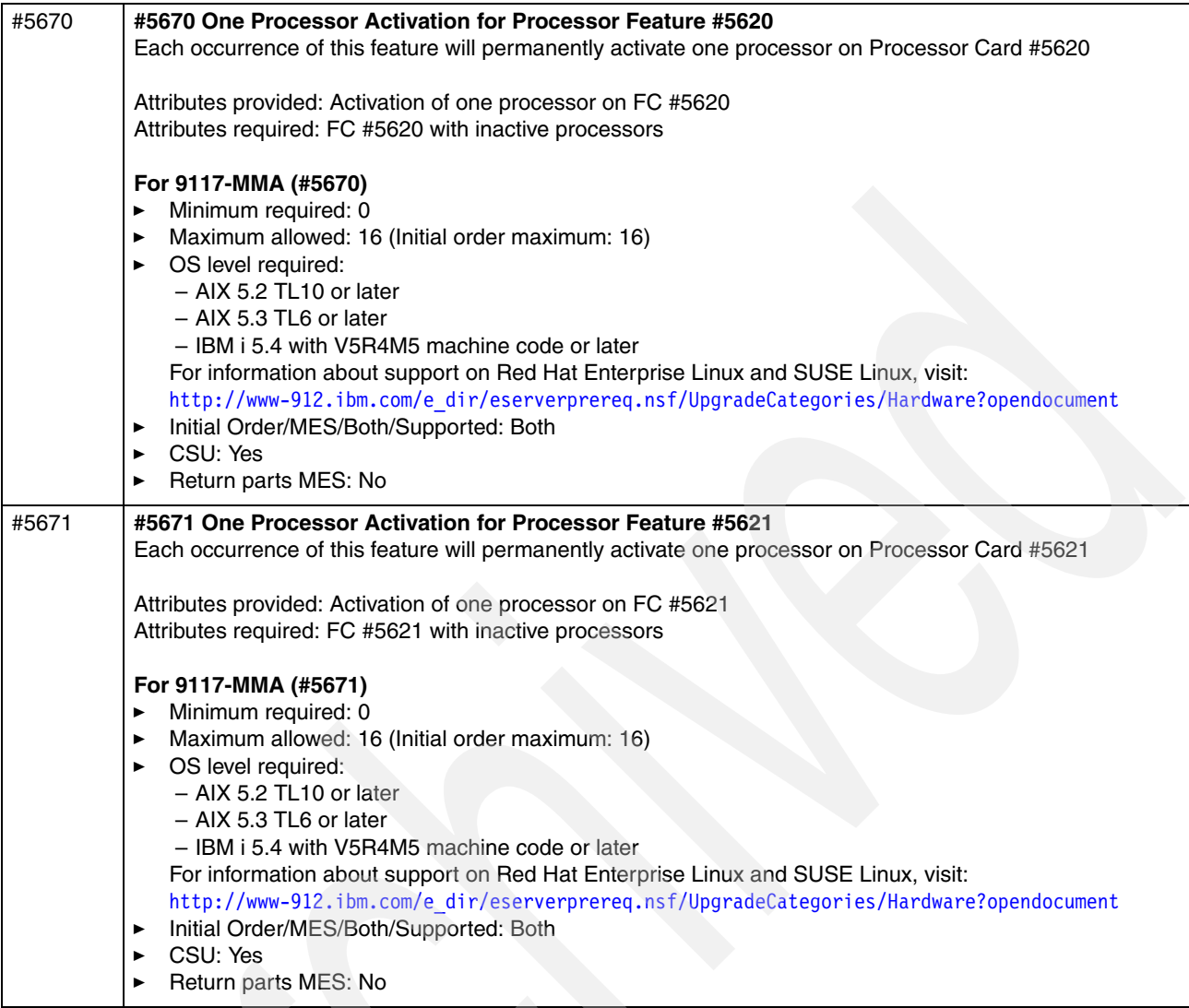

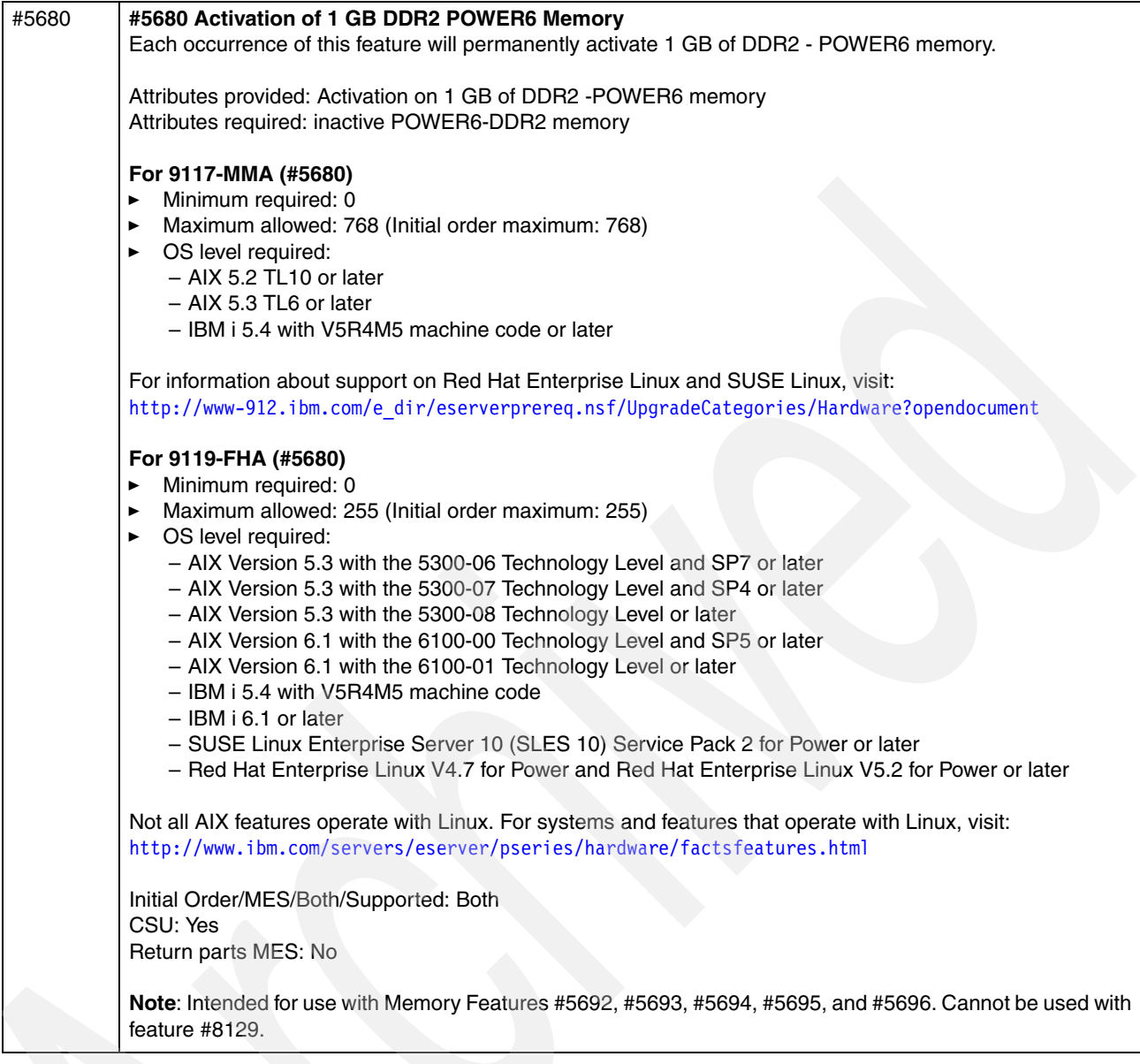

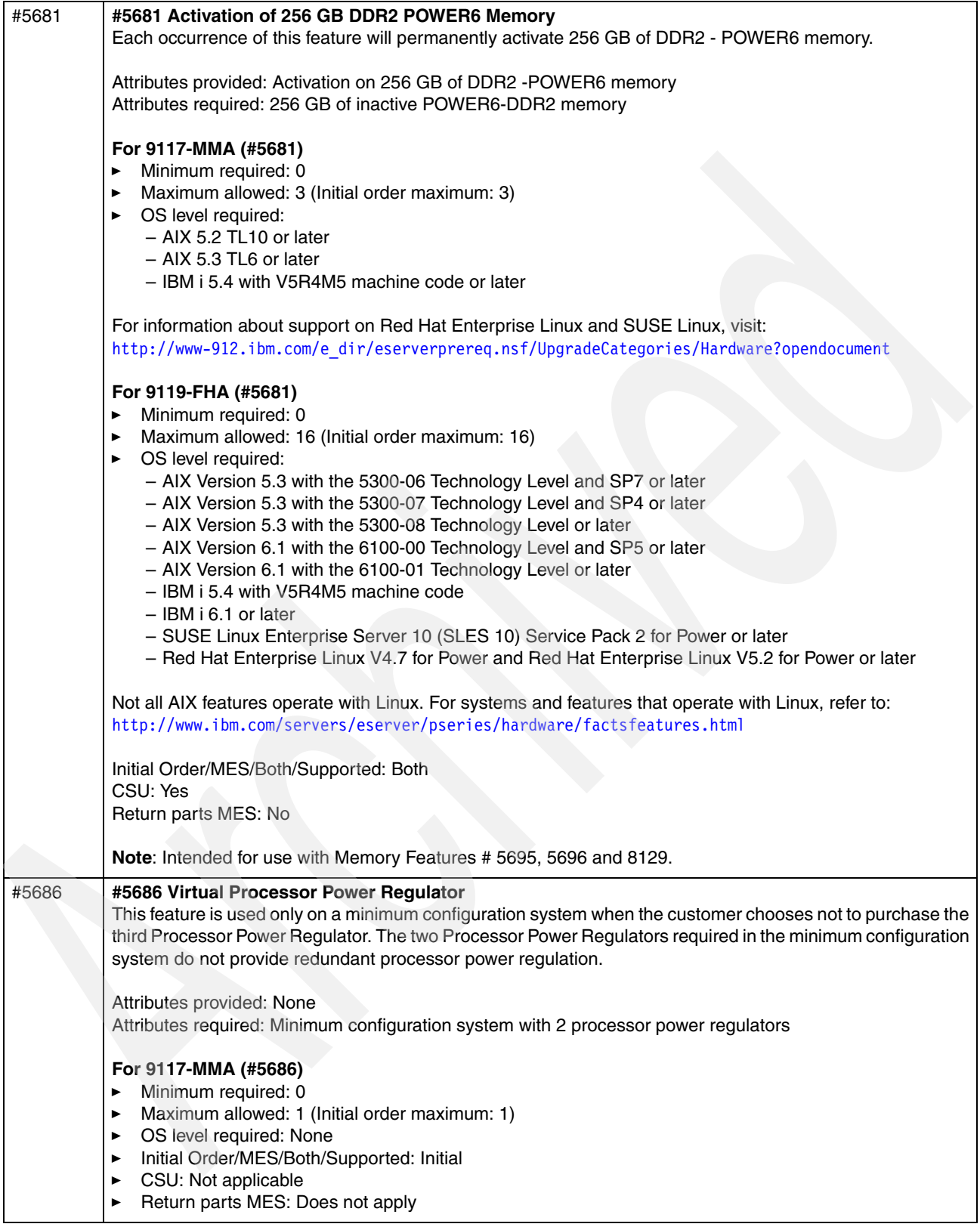

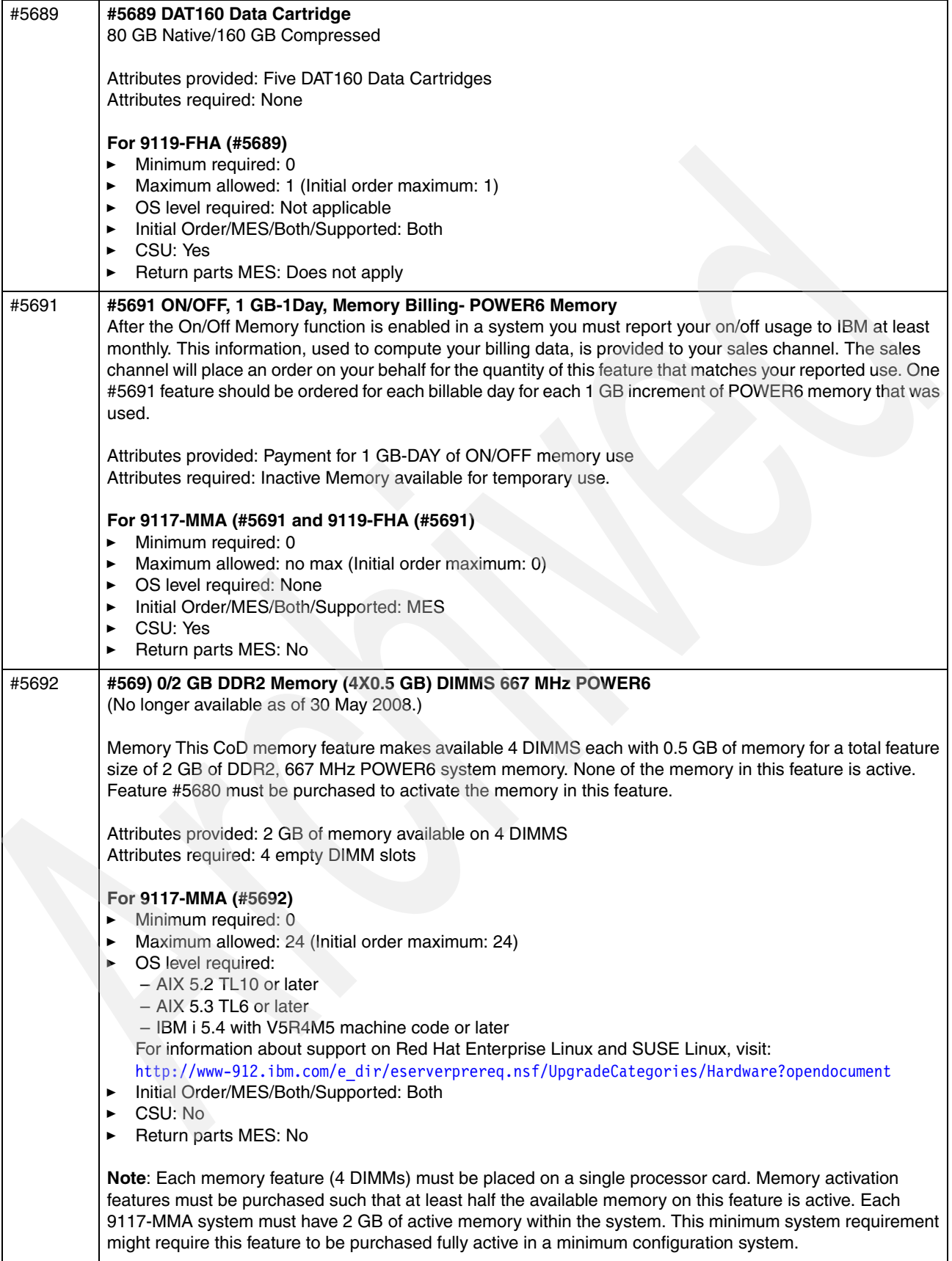

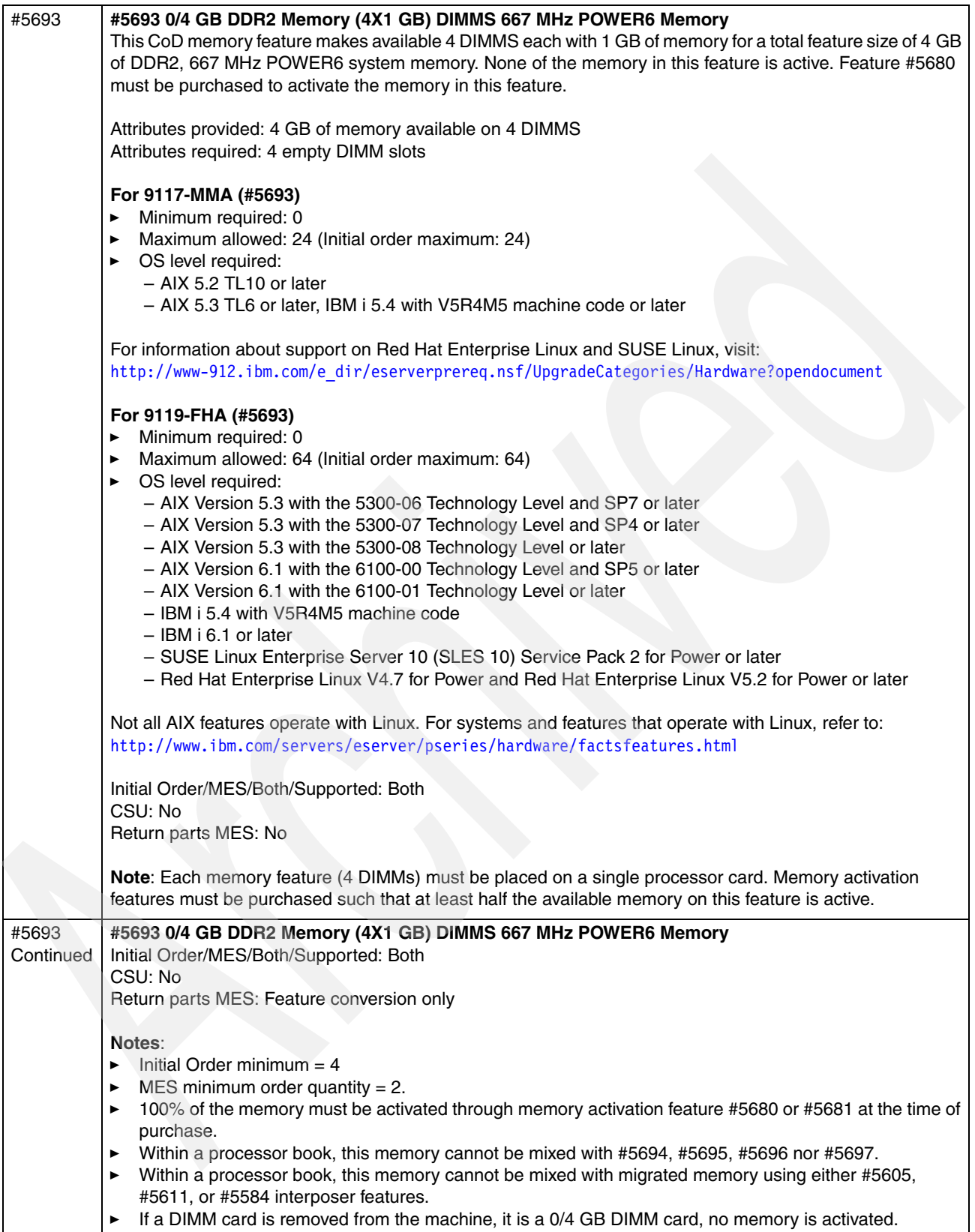

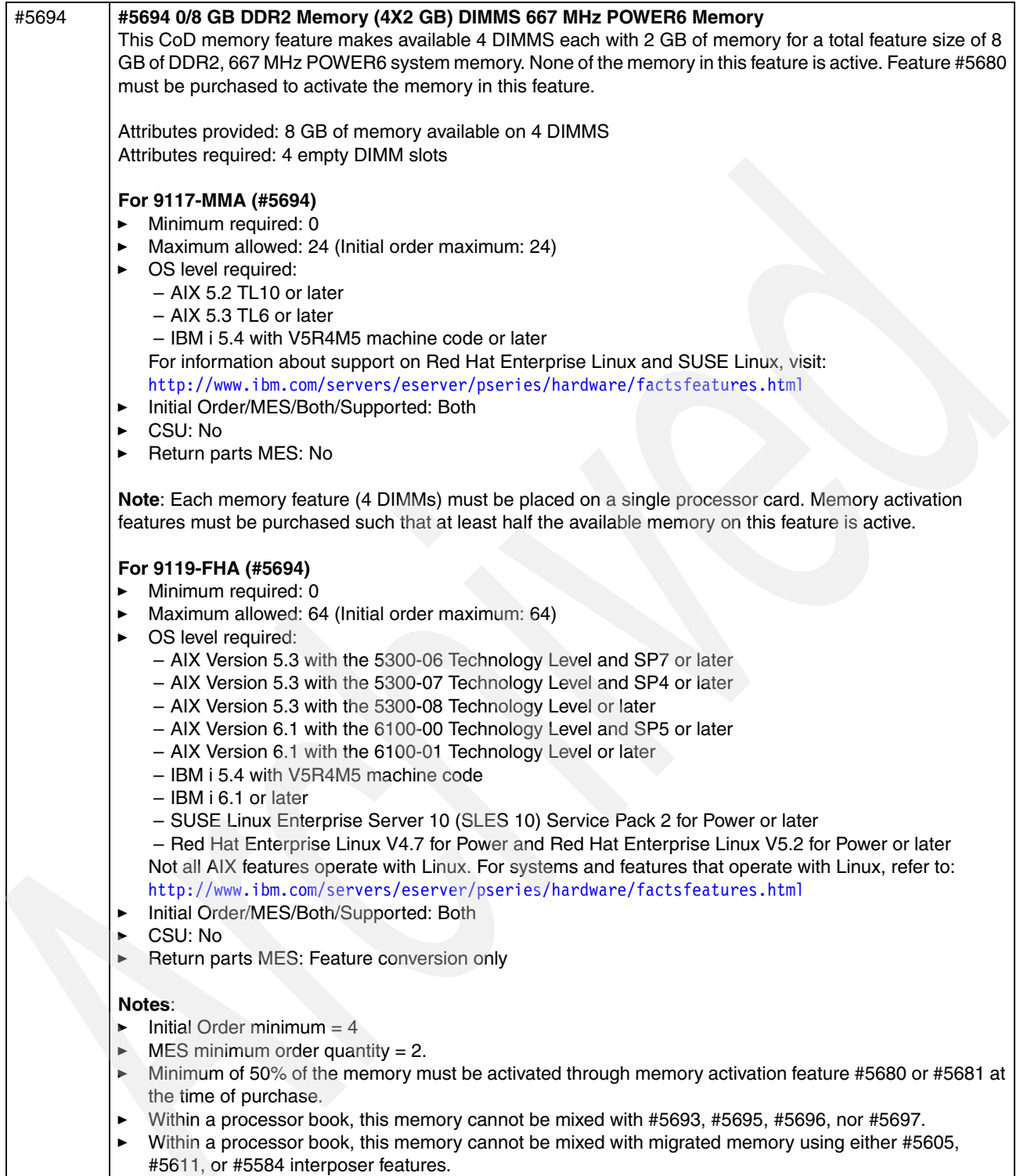

- If a DIMM card is removed from the machine, it is a 0/8 GB DIMM card, no memory is activated.

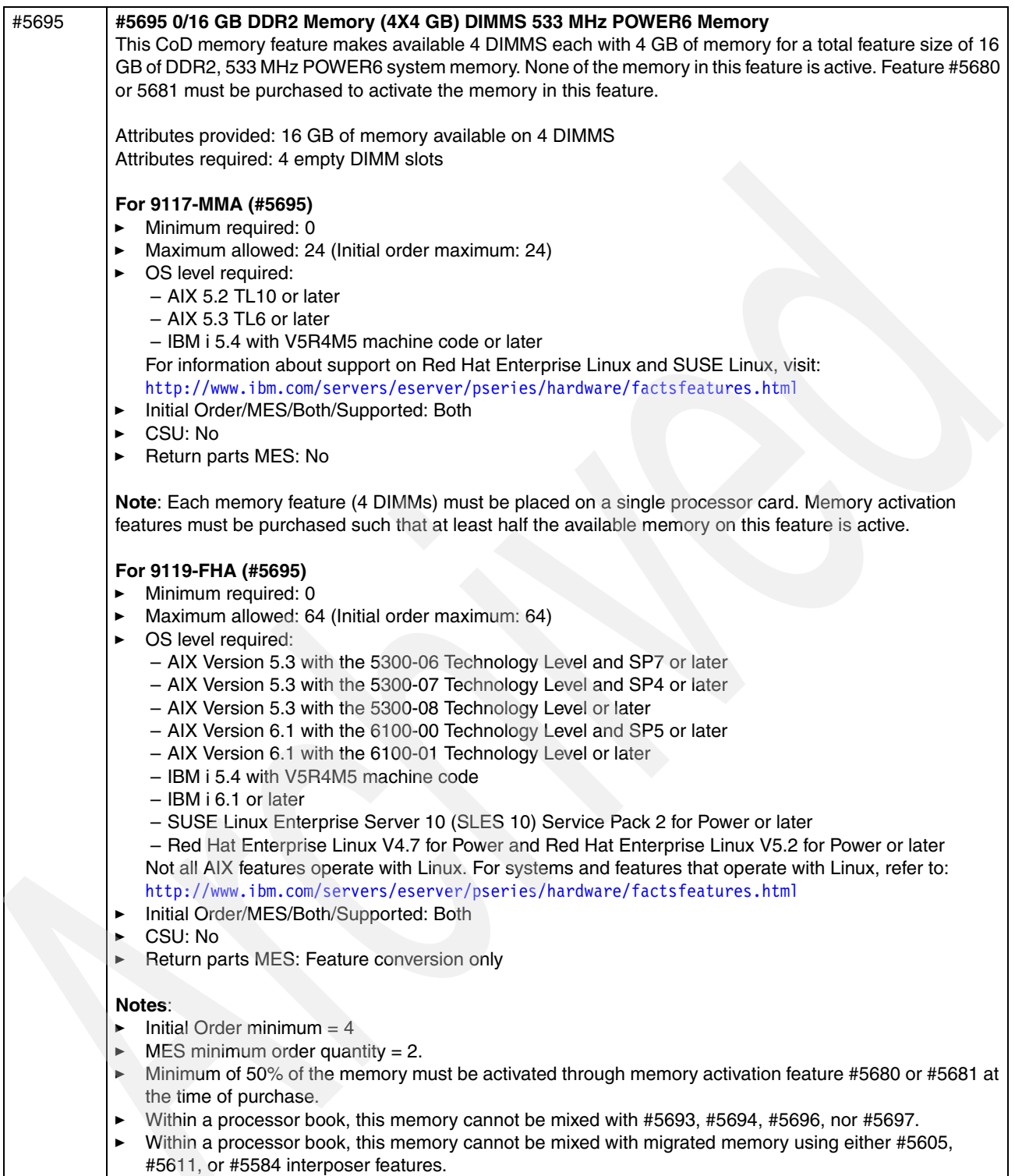

- If a DIMM card is removed from the machine, it is a 0/16 GB DIMM card, no memory is activated.

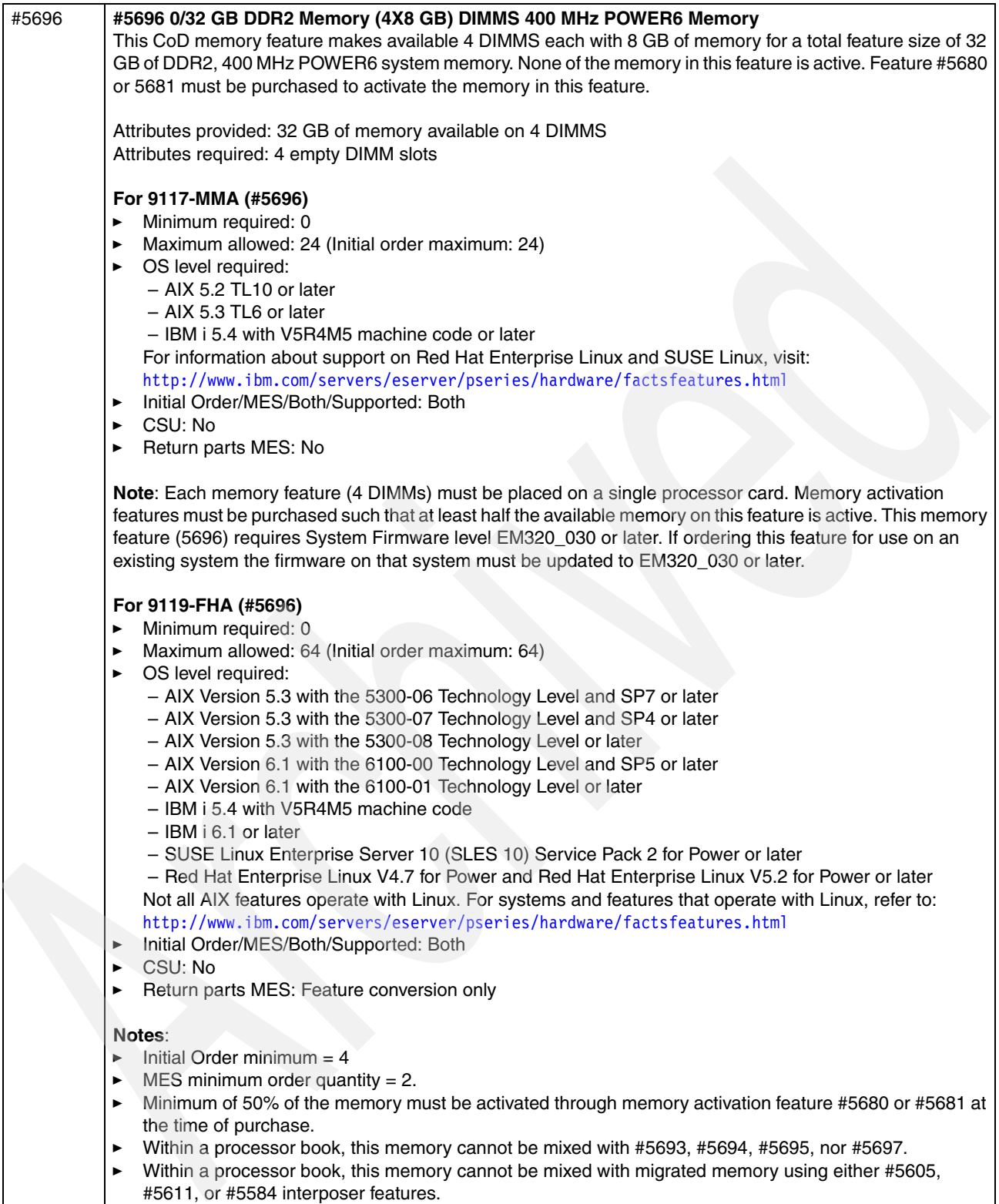

- If a DIMM card is removed from the machine, it is a 0/32 GB DIMM card, no memory is activated.

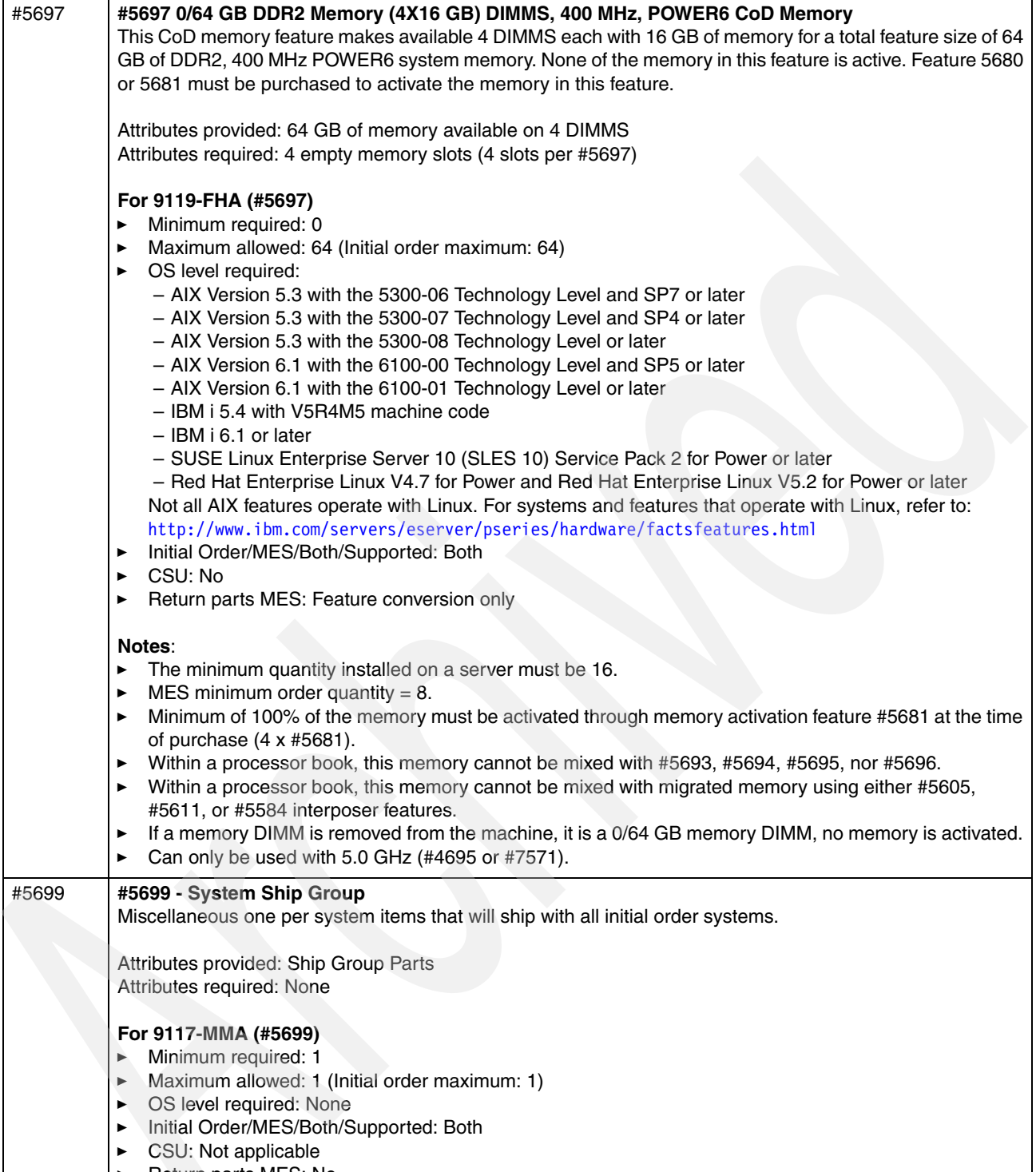

 $\blacktriangleright$ Return parts MES: No

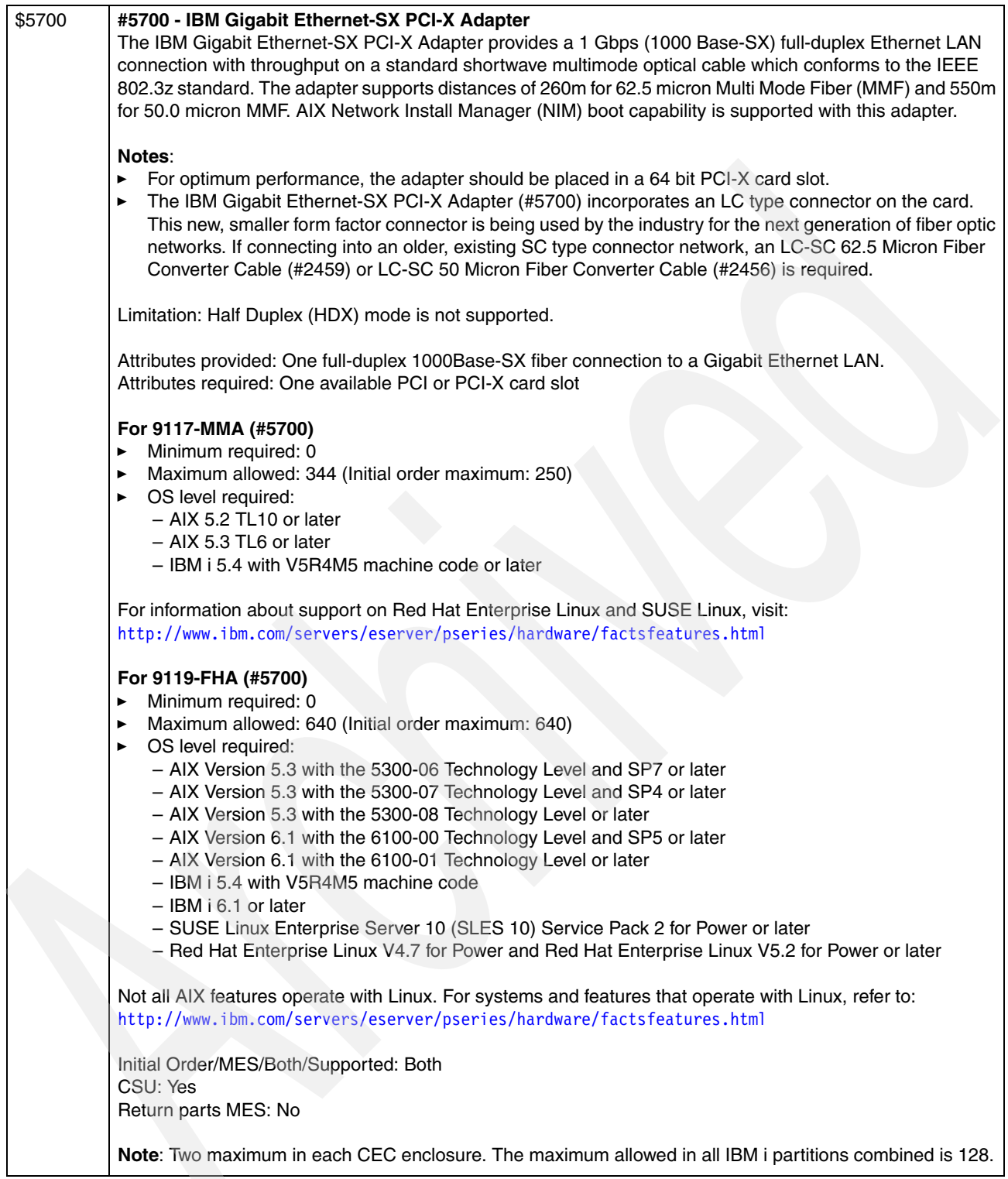
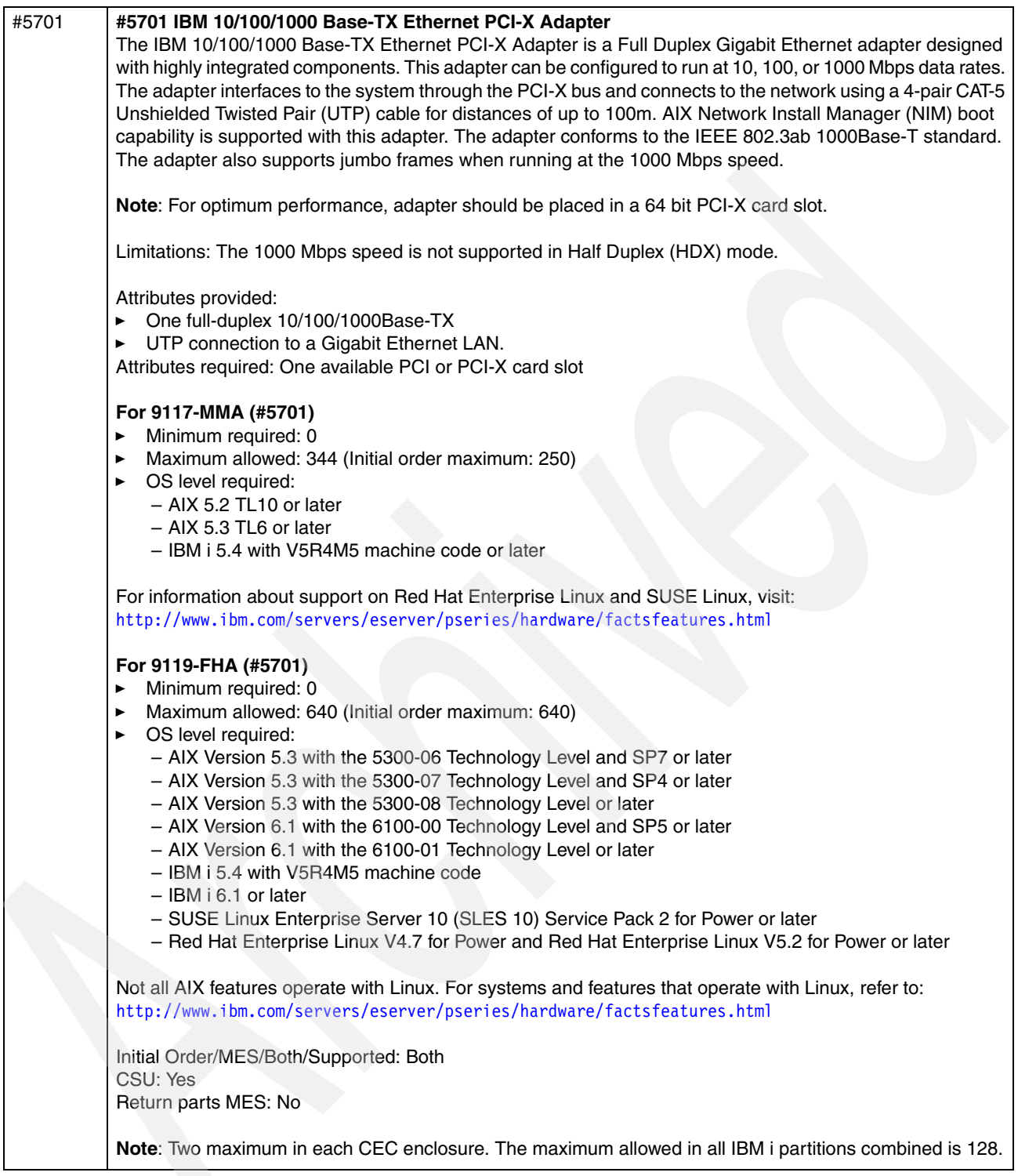

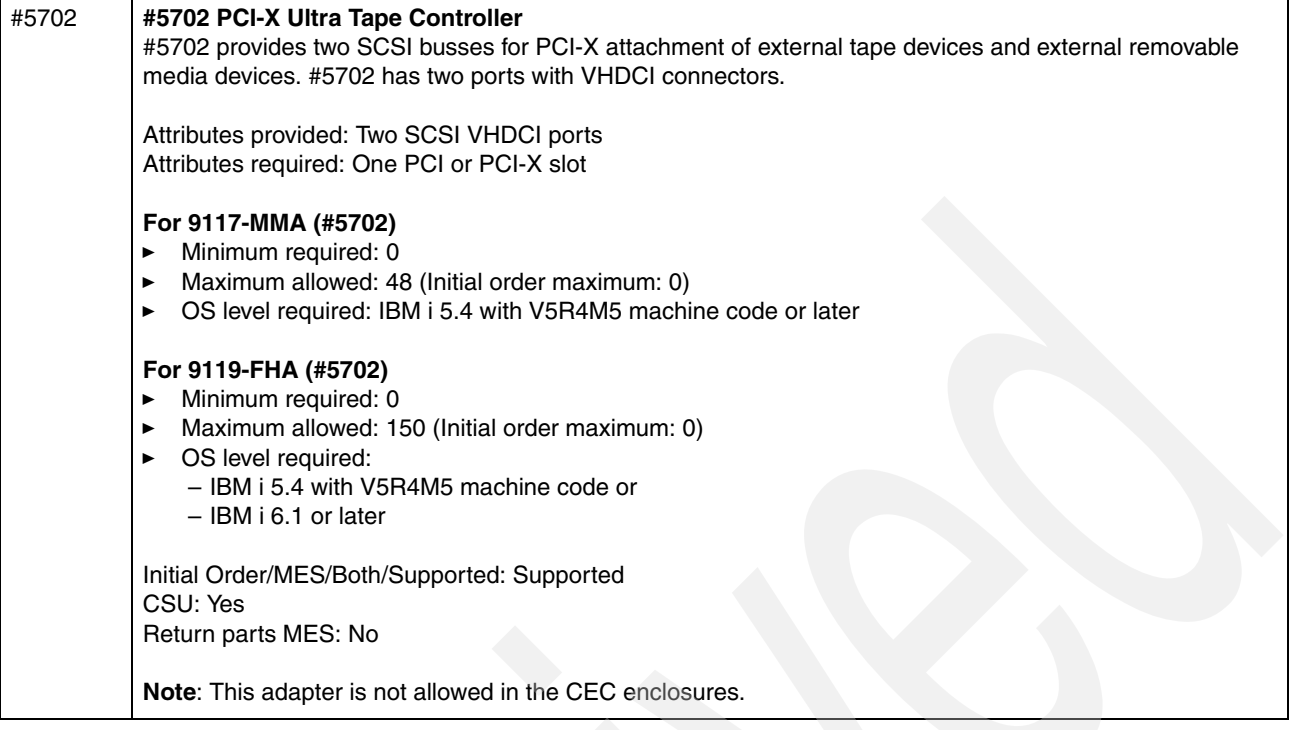

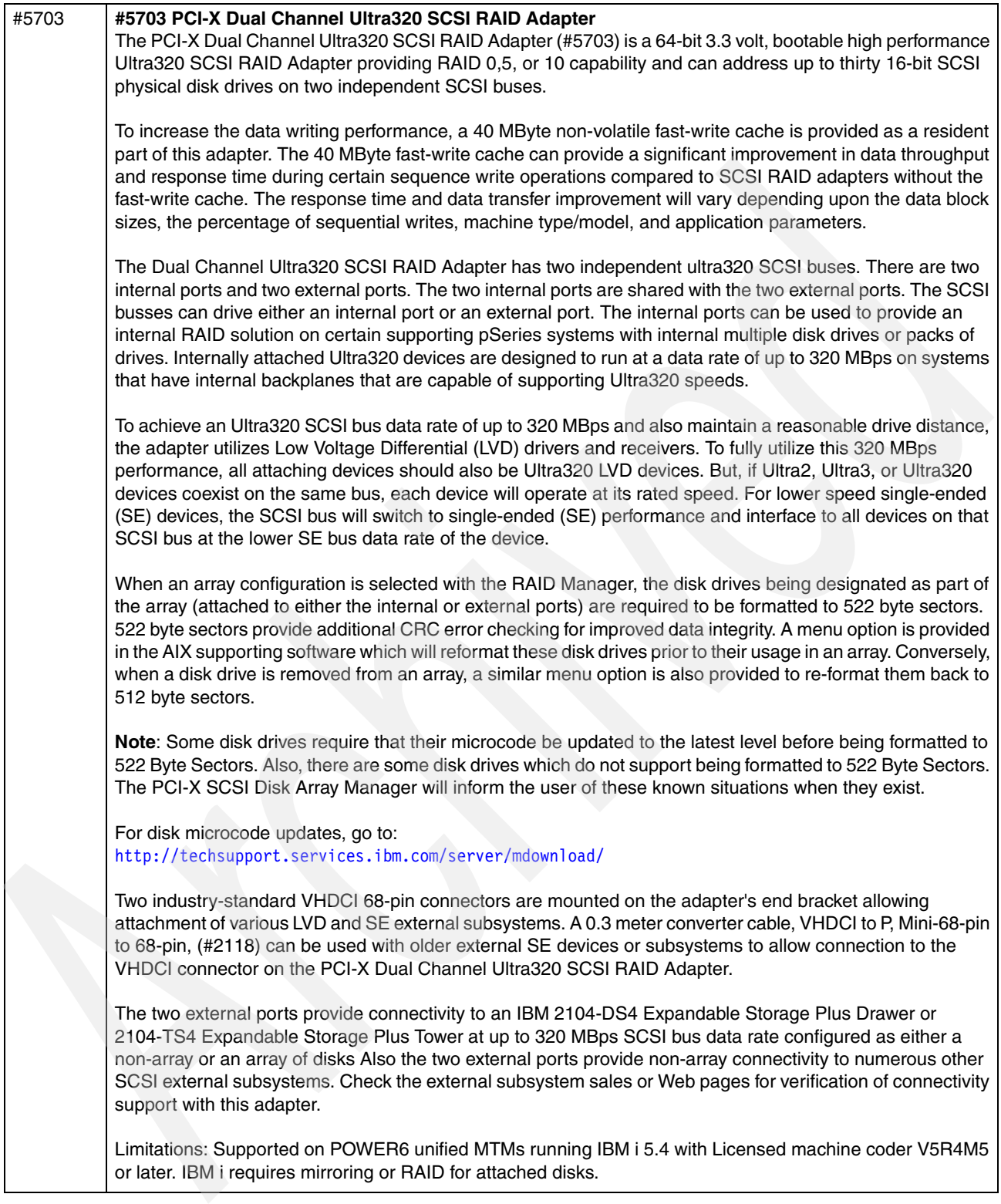

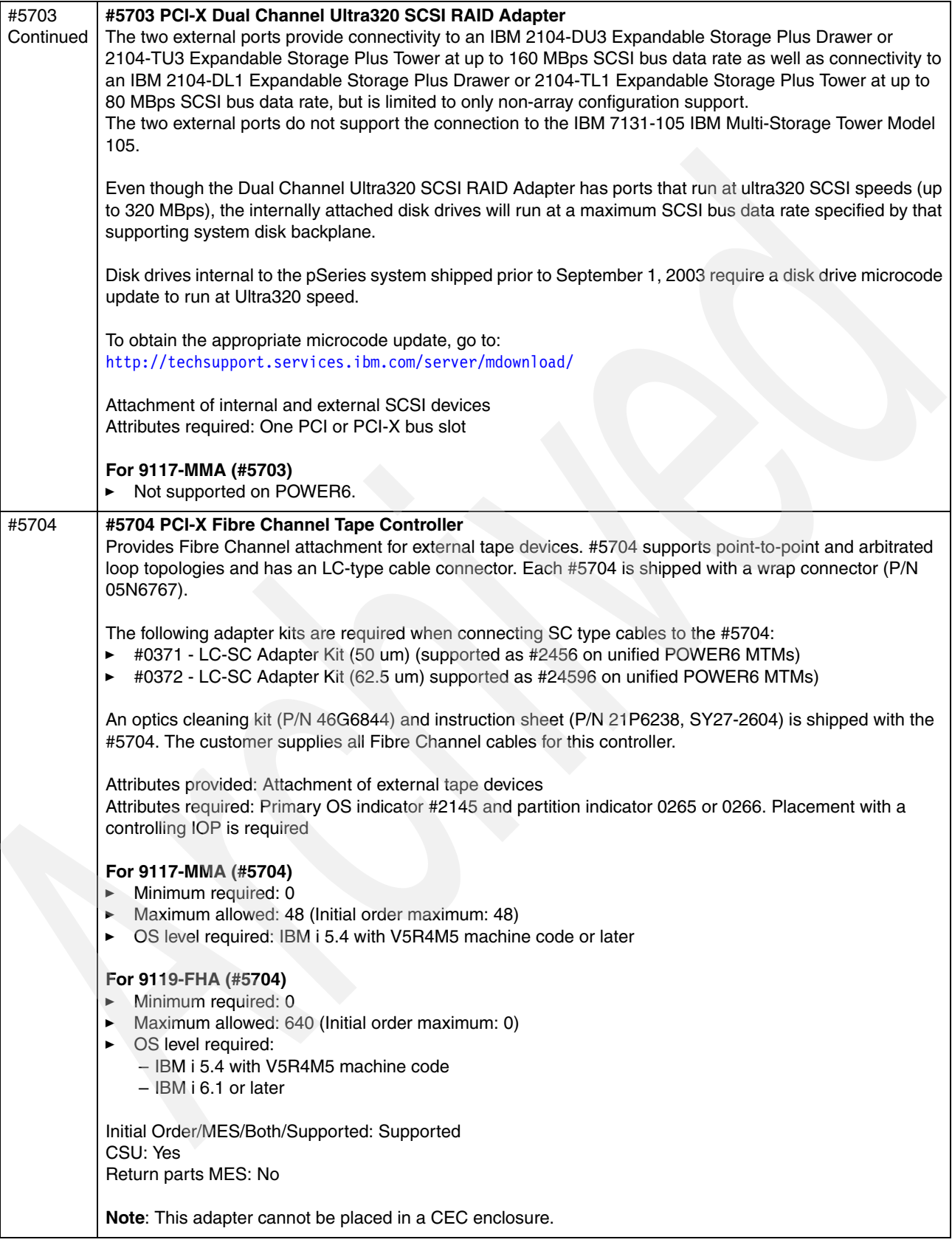

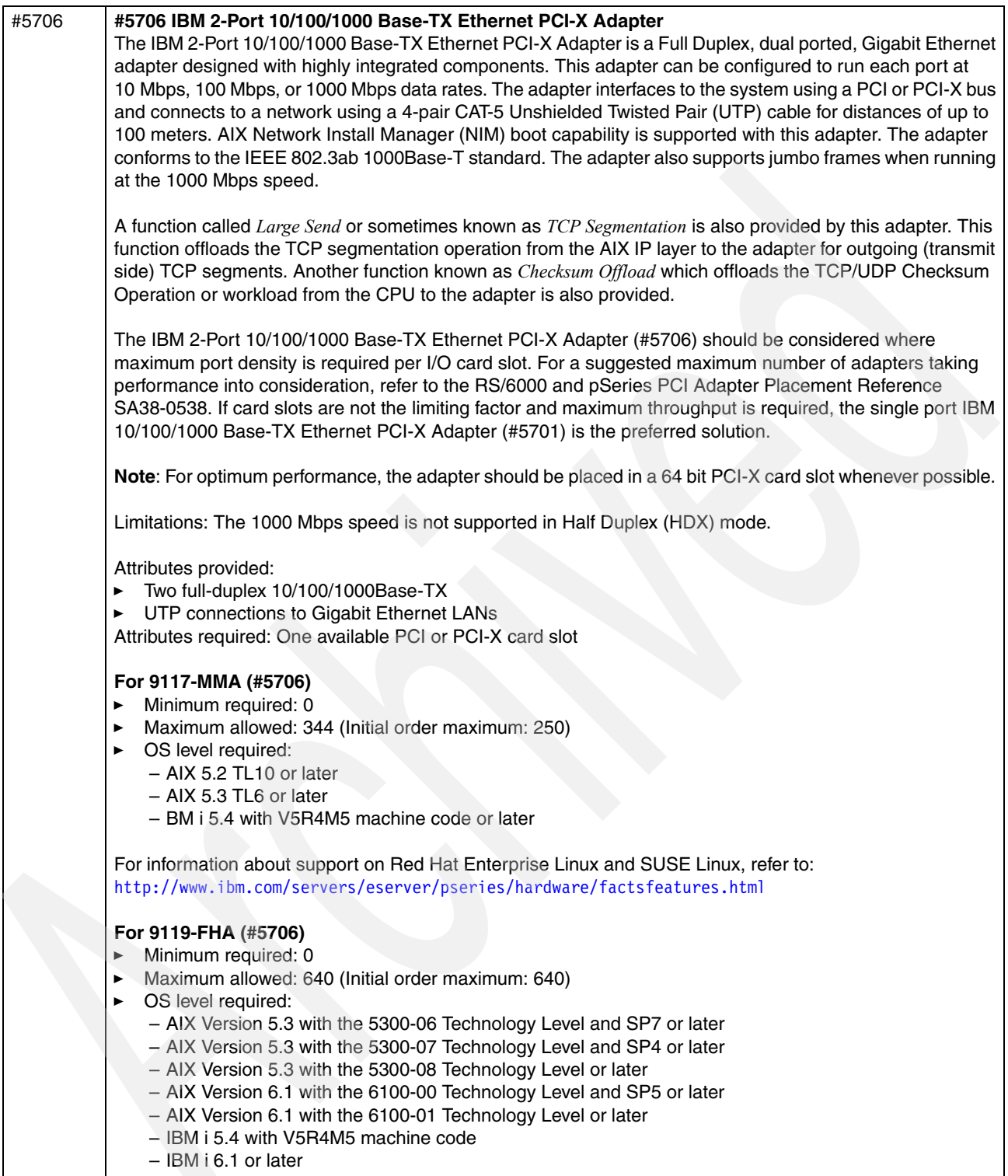

- SUSE Linux Enterprise Server 10 (SLES 10) Service Pack 2 for Power or later
- Red Hat Enterprise Linux V4.7 for Power and Red Hat Enterprise Linux V5.2 for Power or later

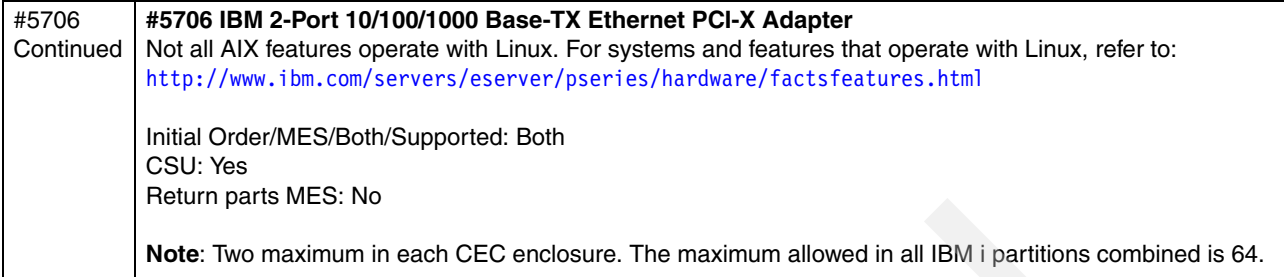

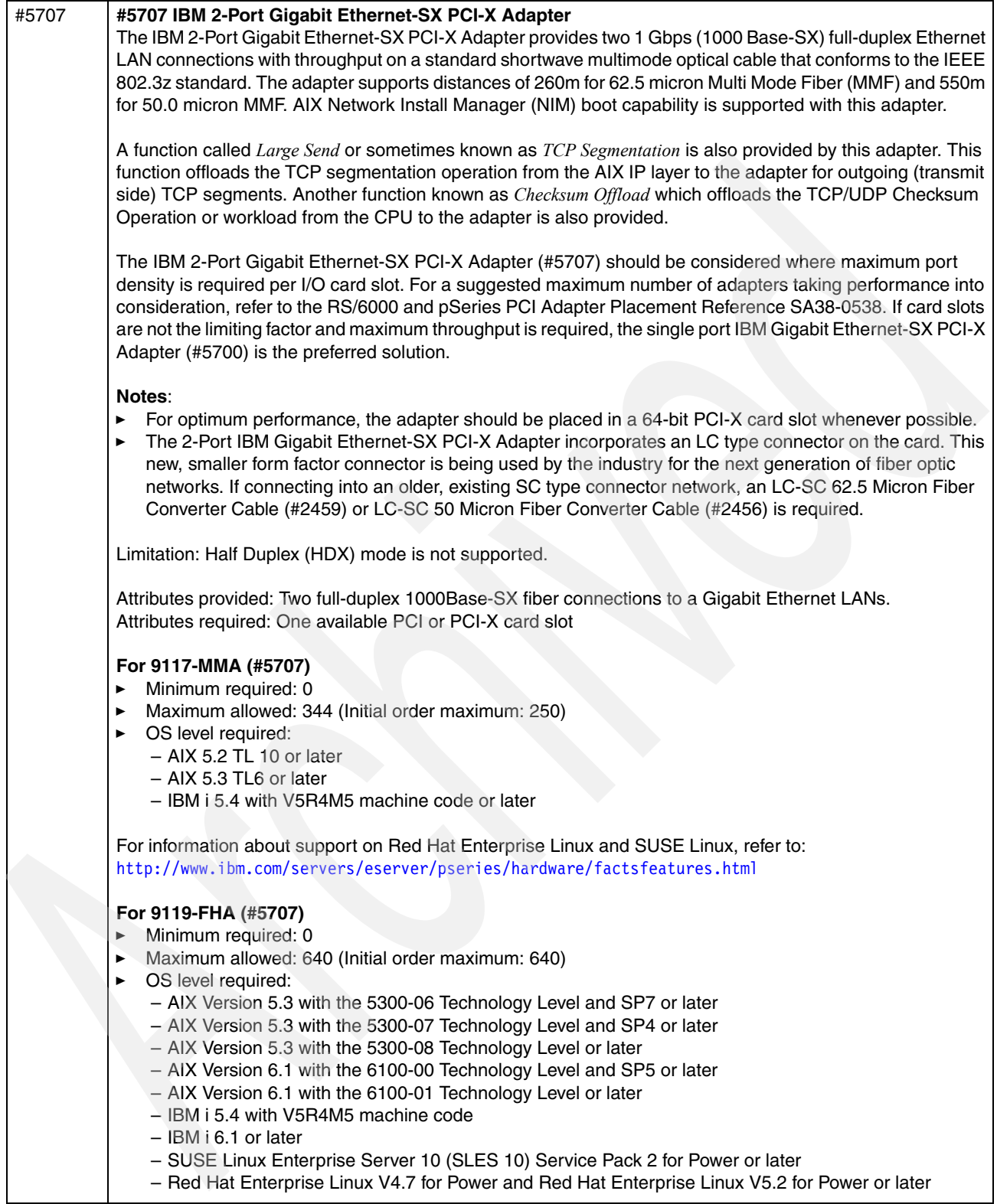

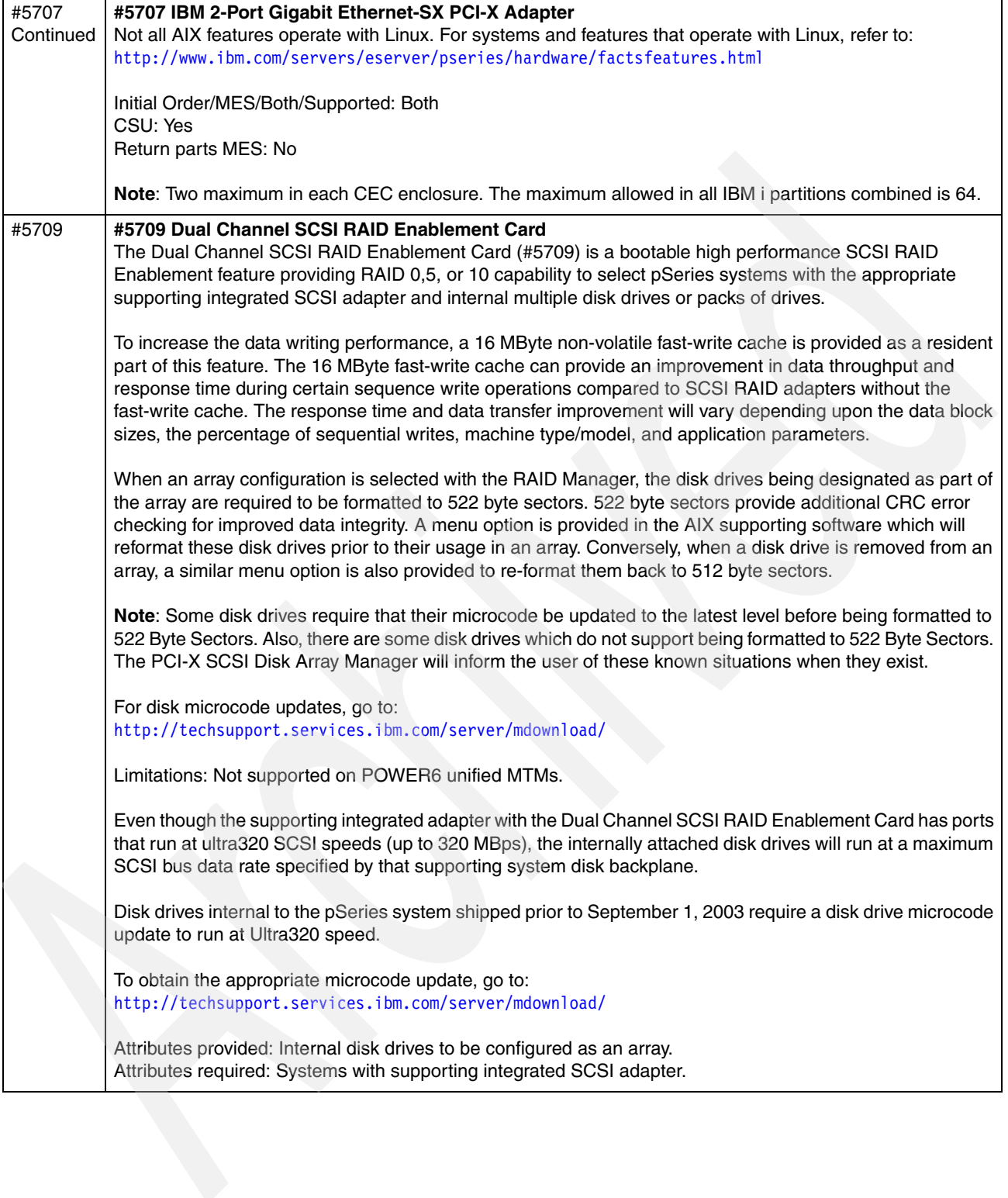

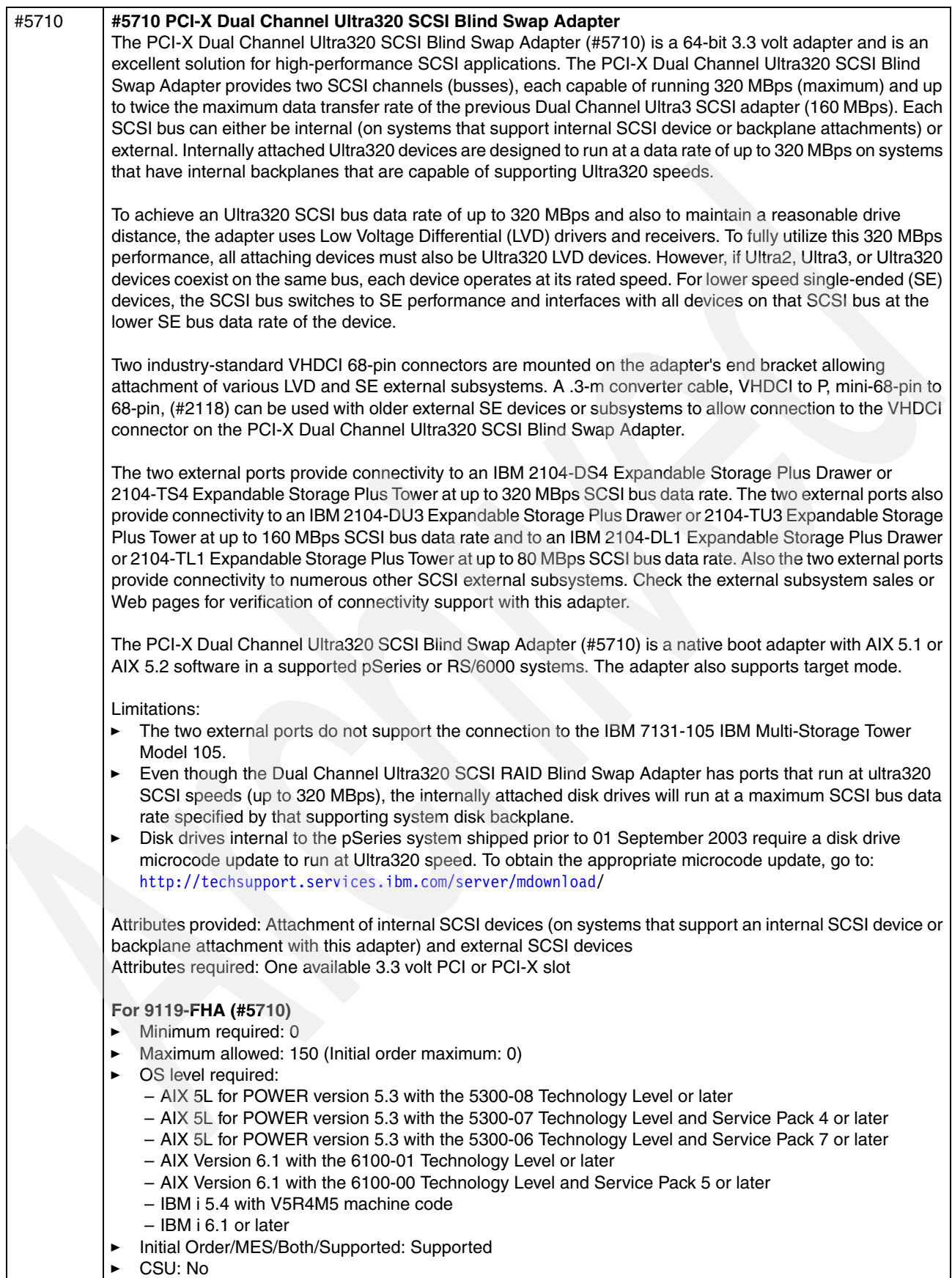

-Return parts MES: Does not apply ٦

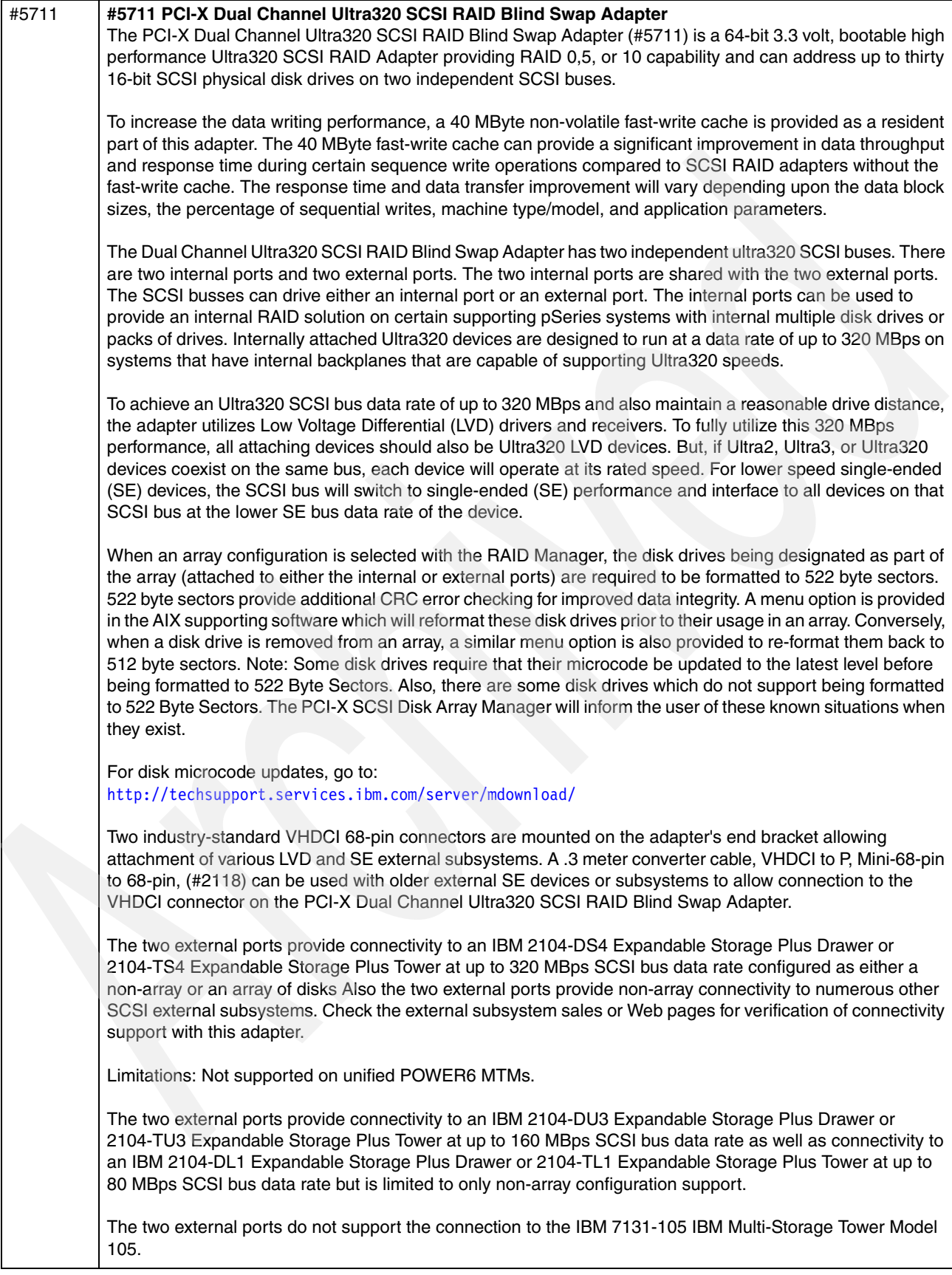

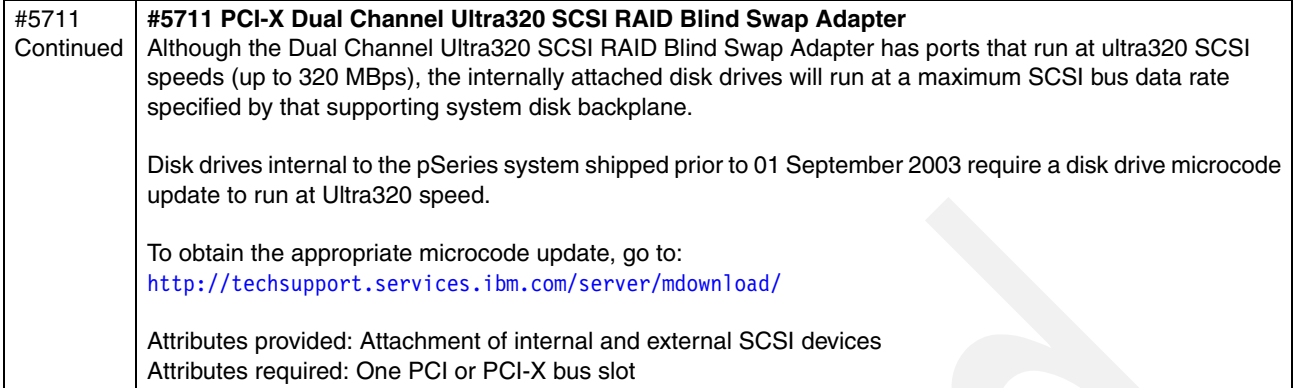

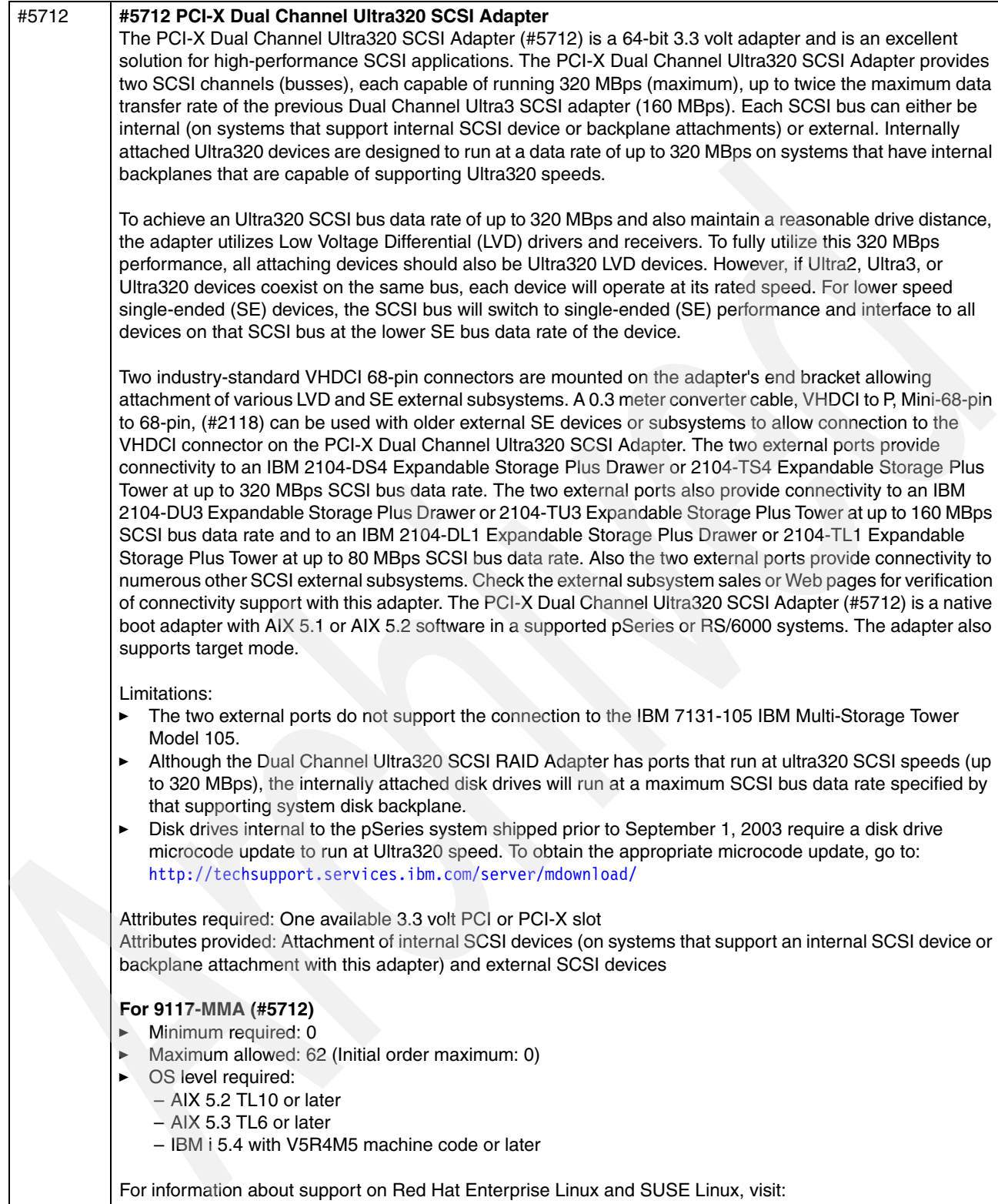

<http://www.ibm.com/servers/eserver/pseries/hardware/factsfeatures.html>

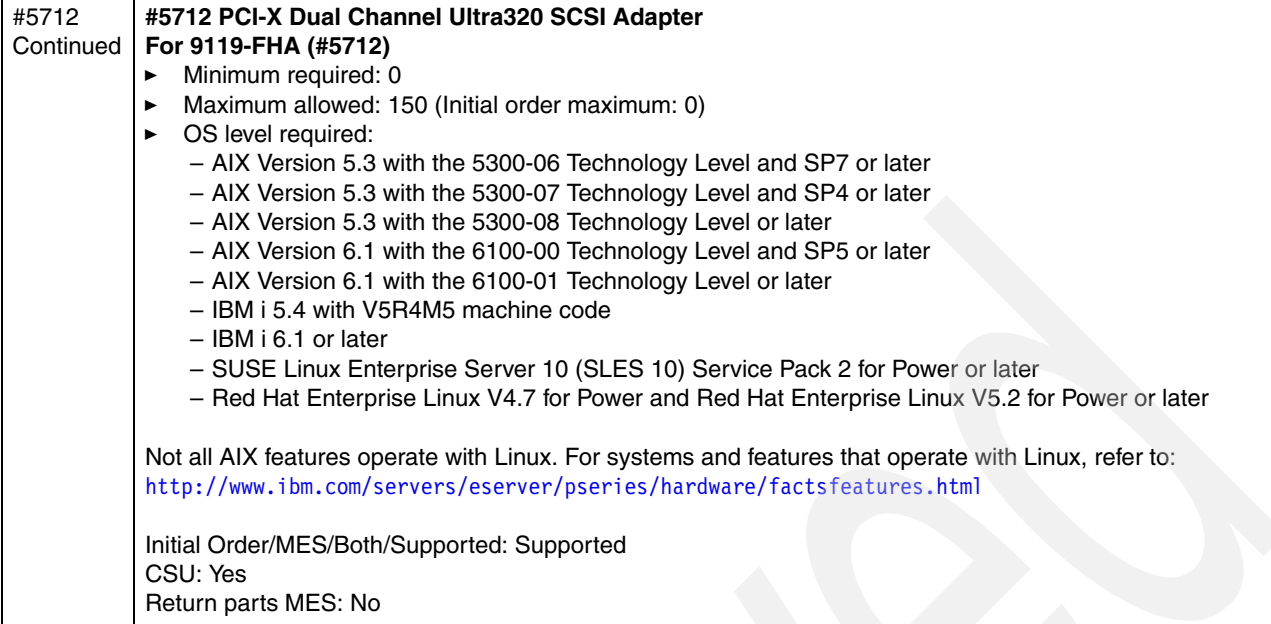

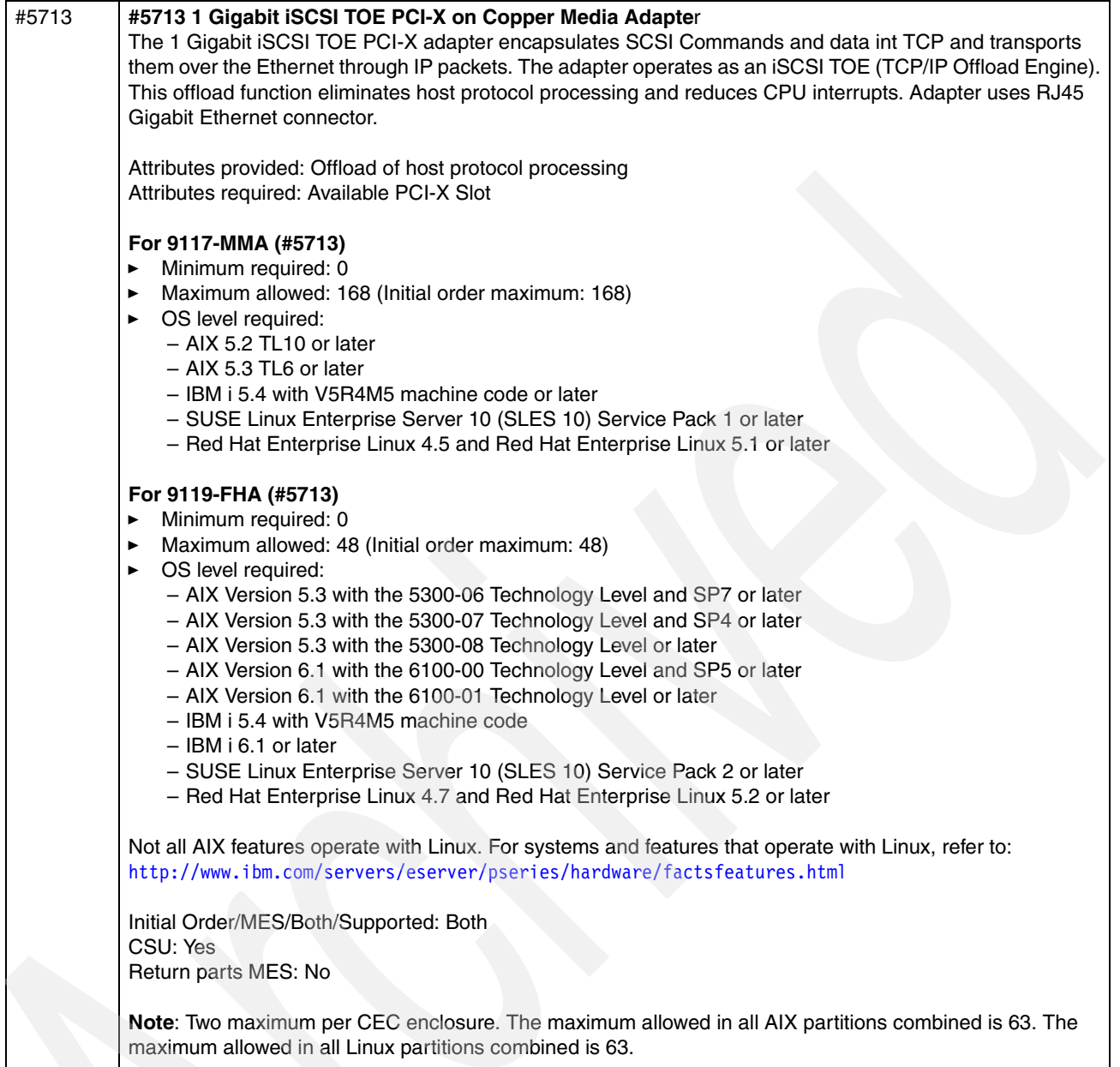

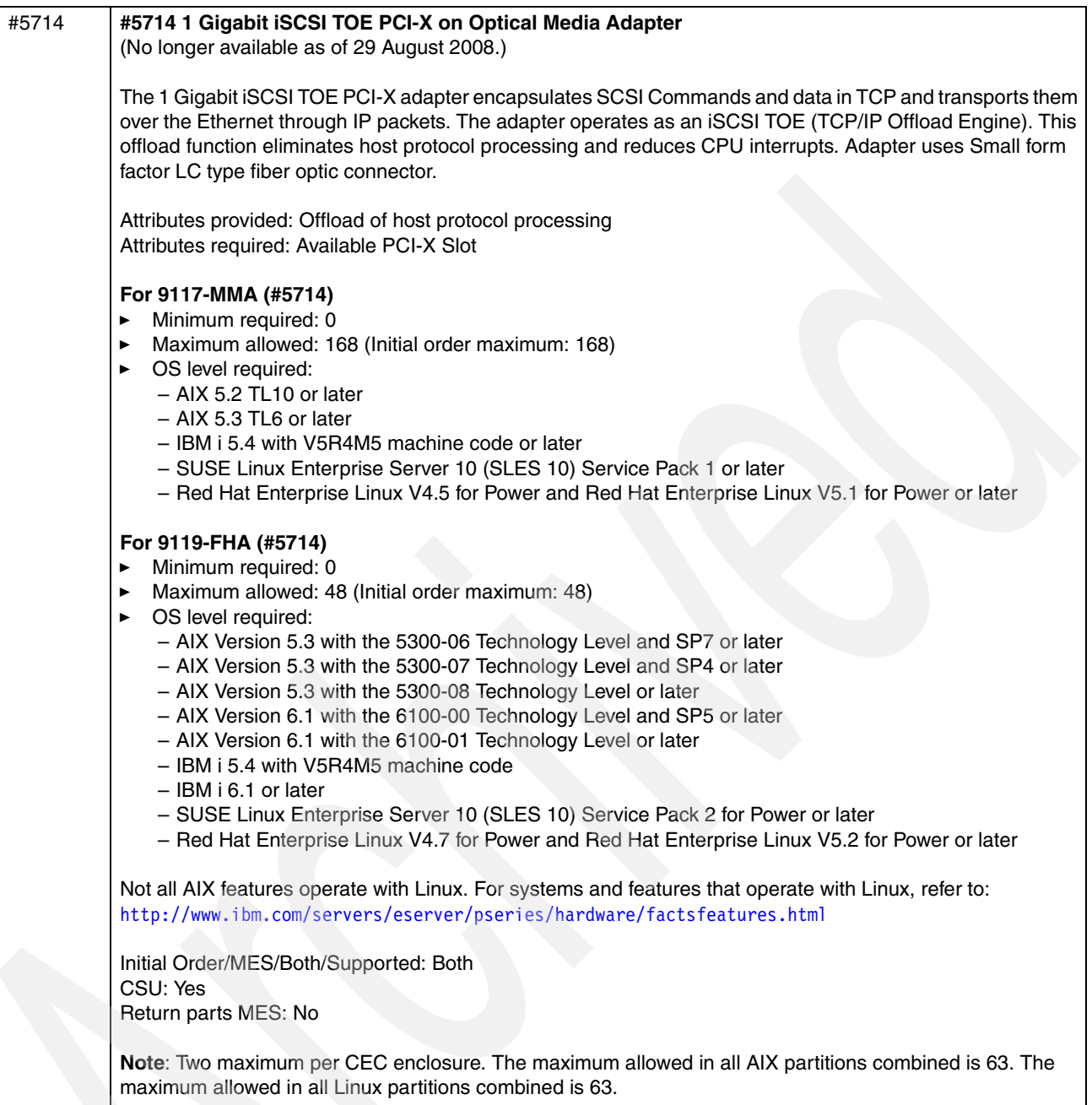

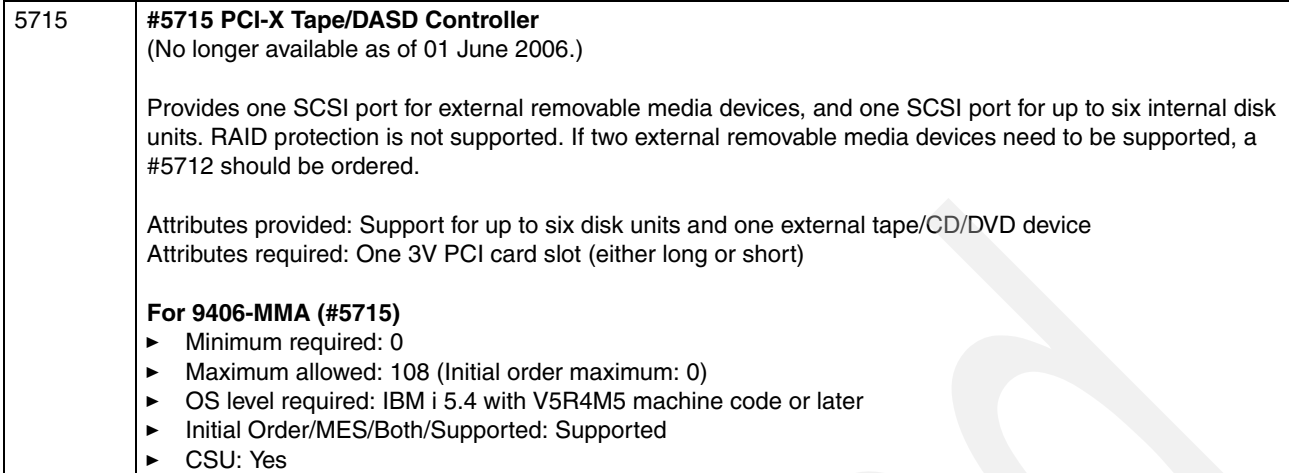

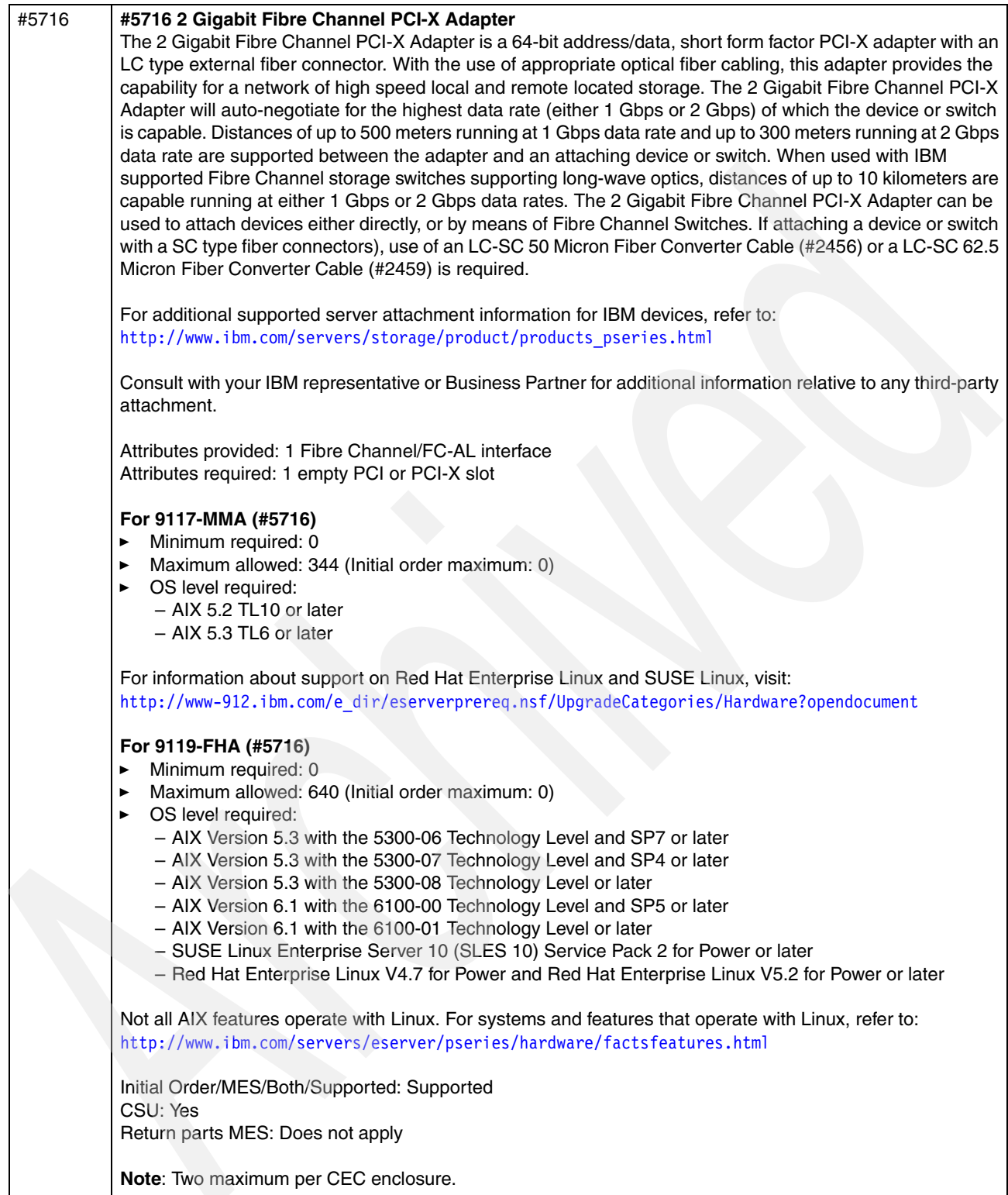

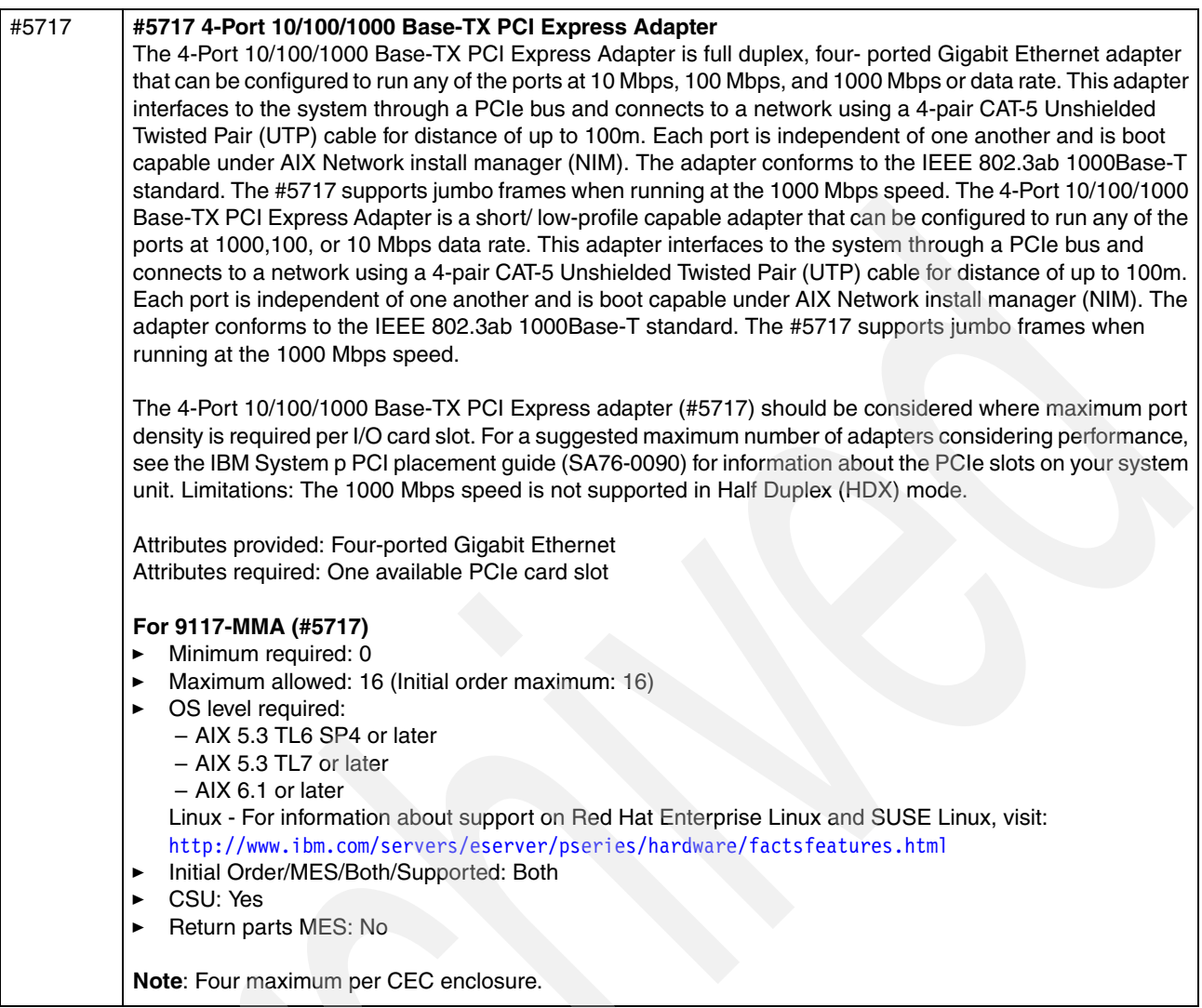

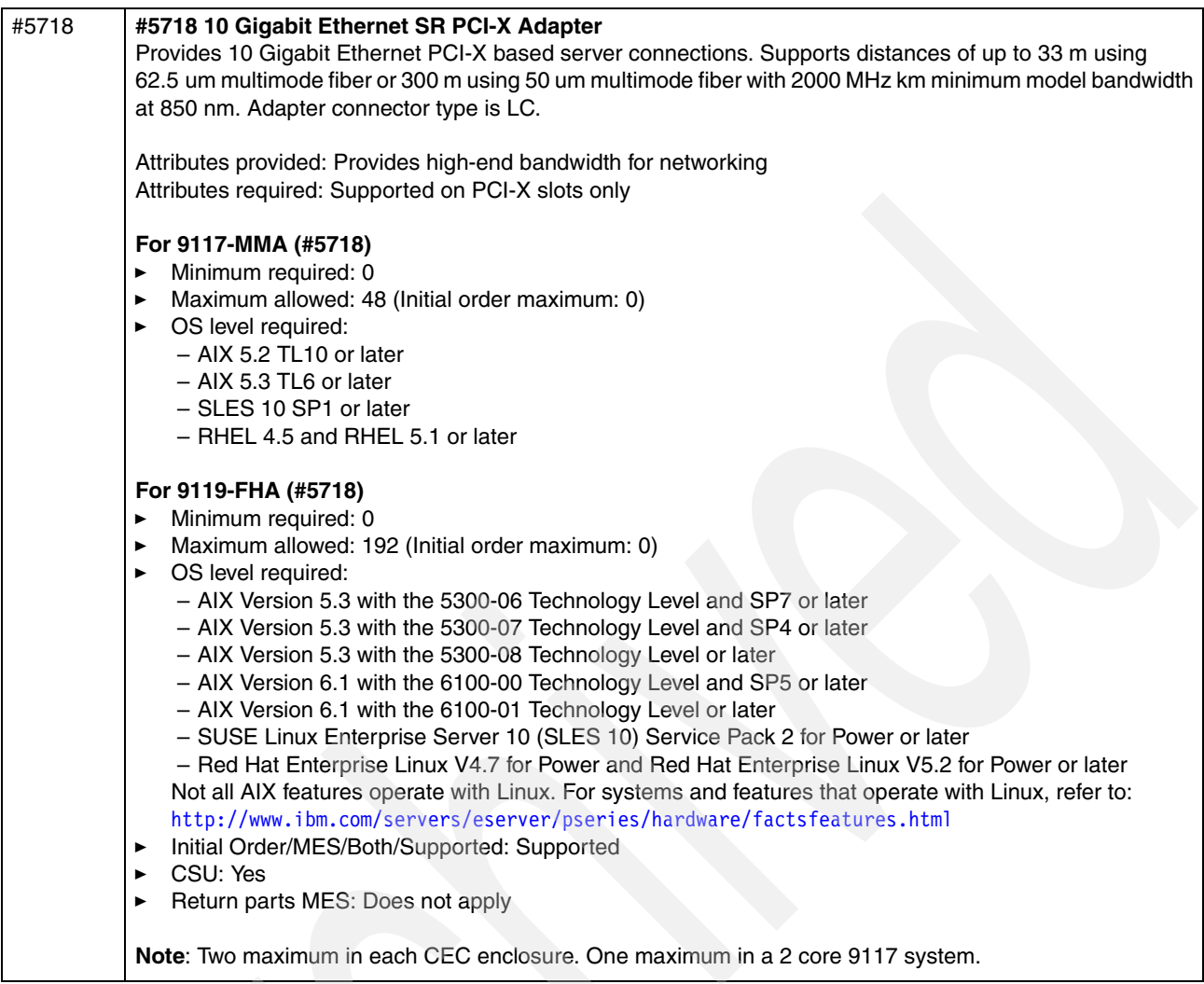

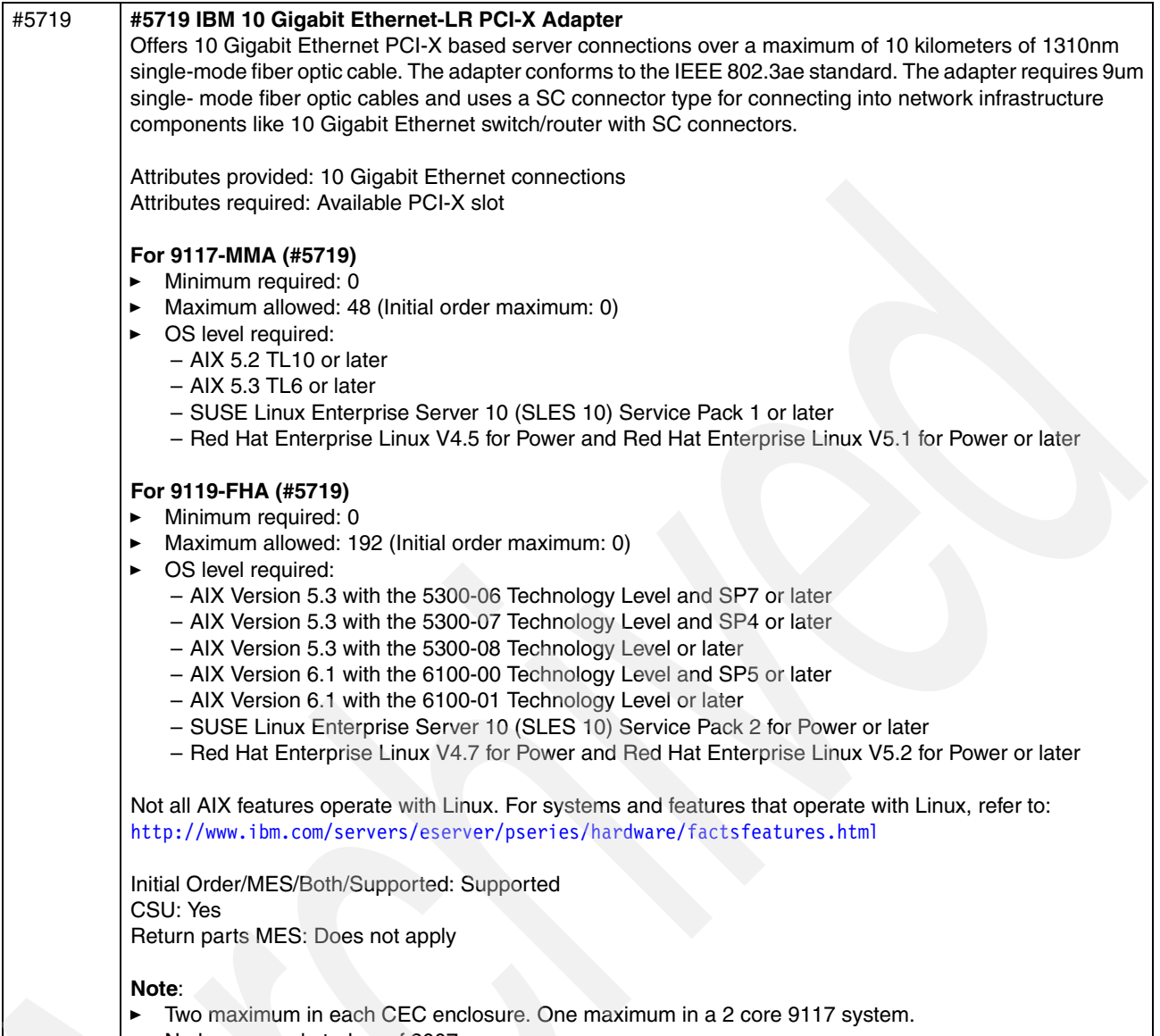

 $\blacktriangleright$ No longer marketed as of 2007.

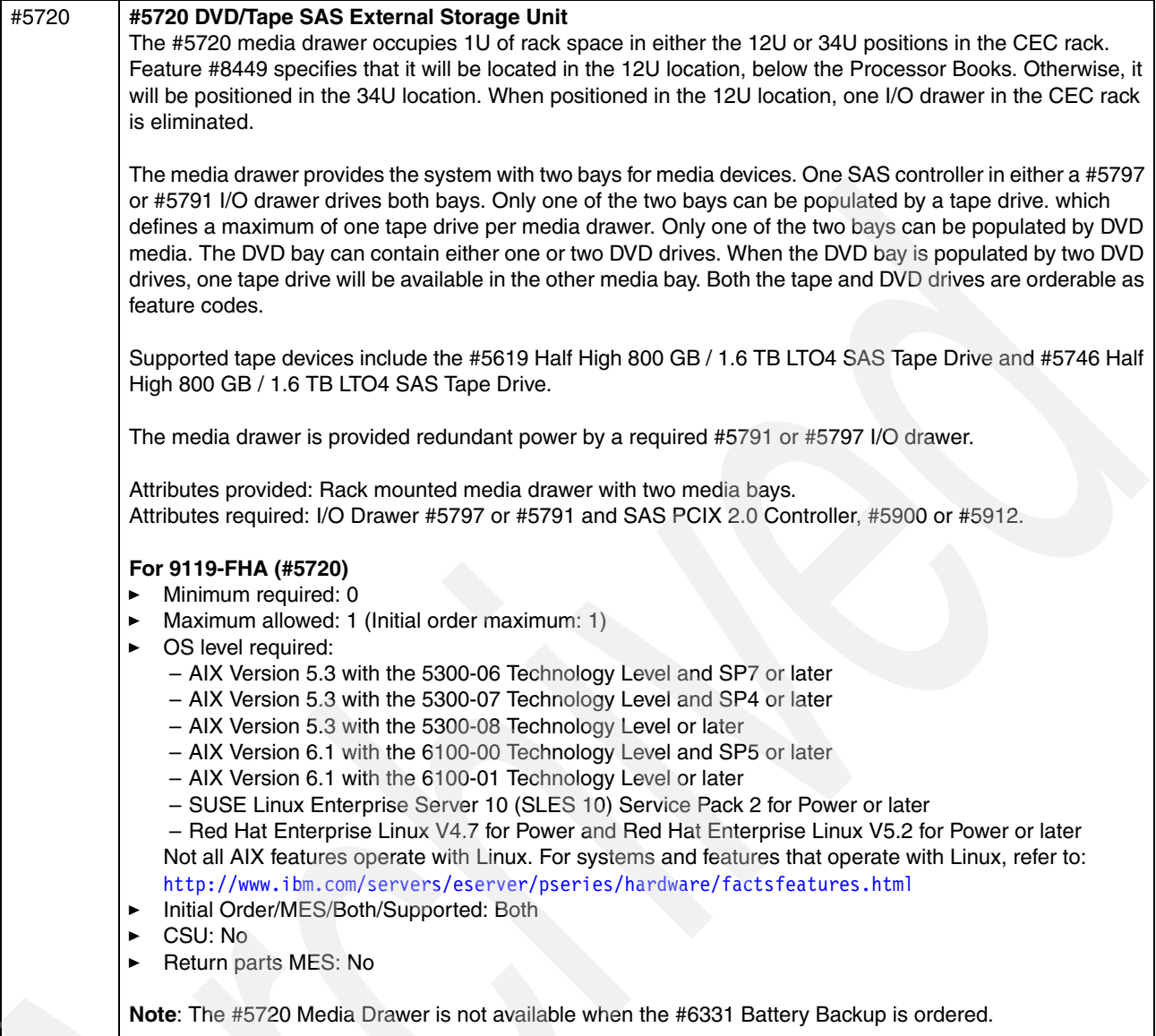

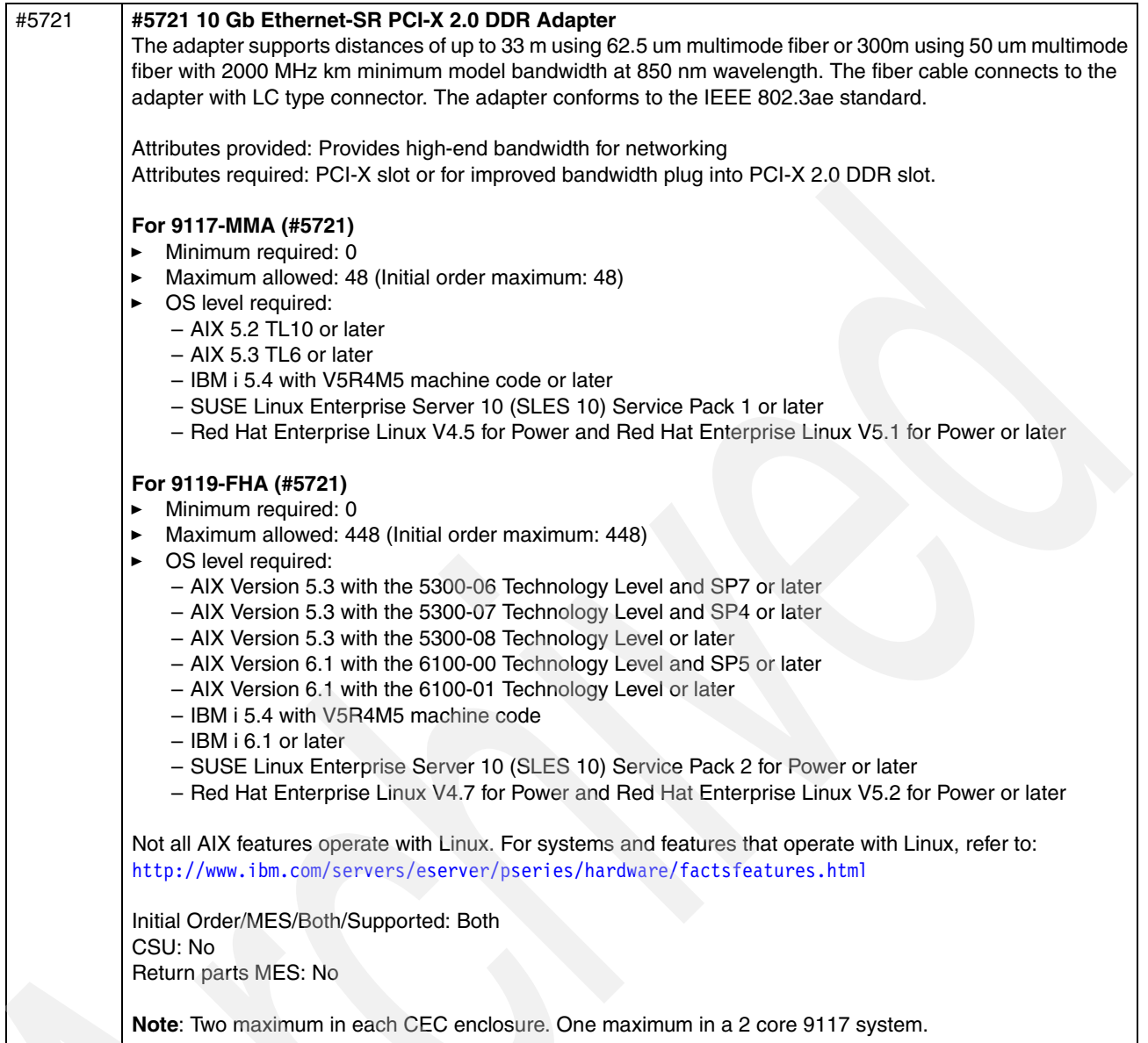

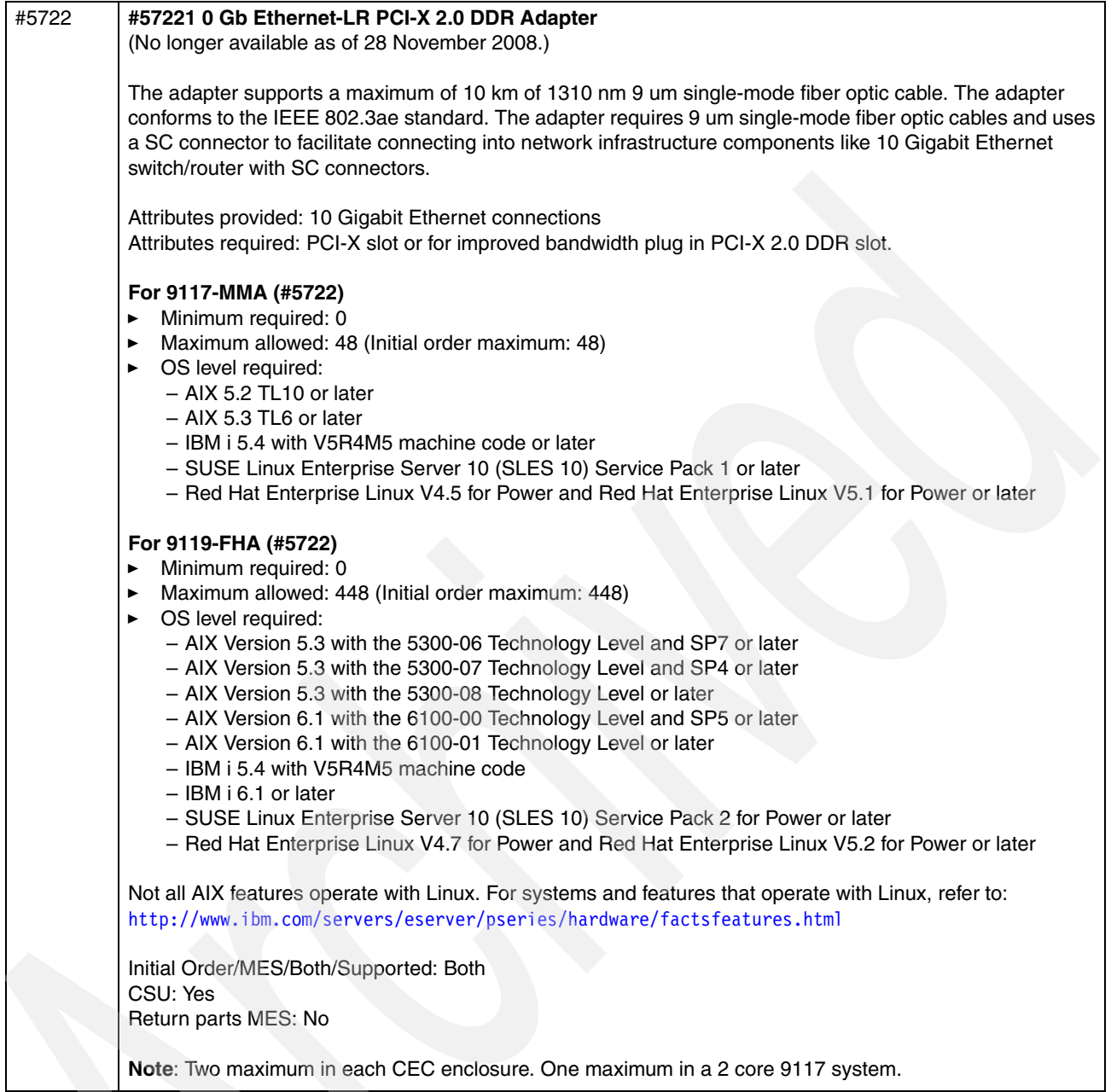

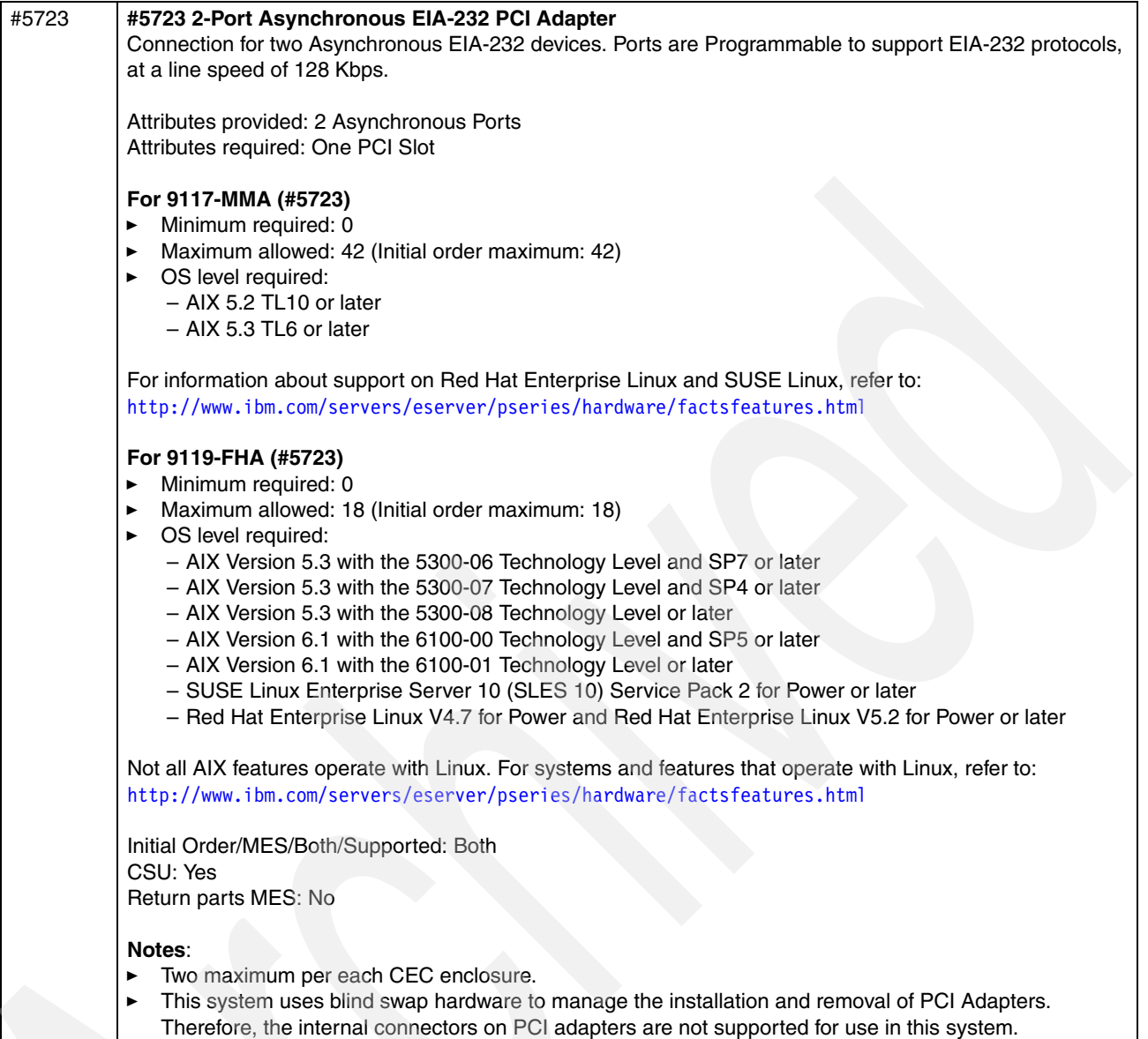

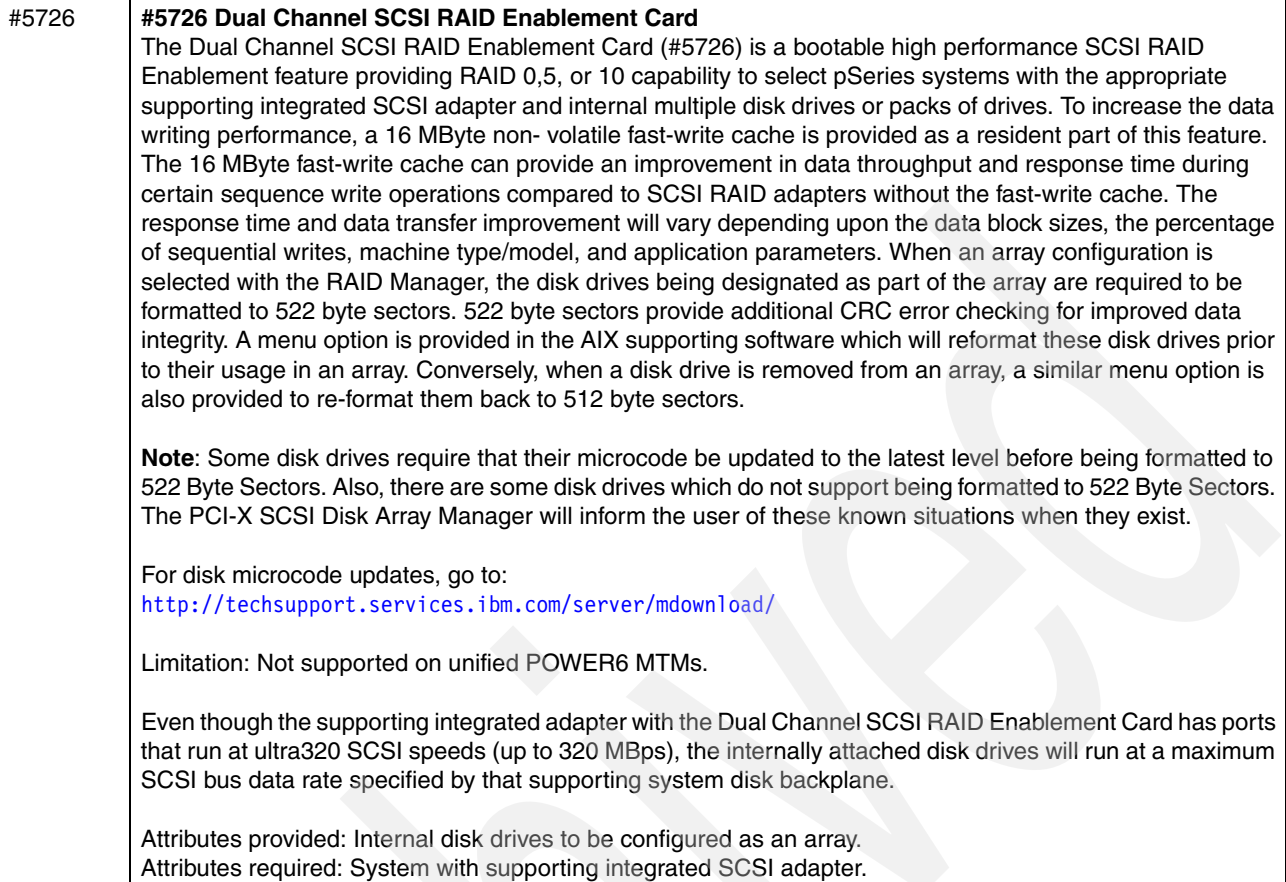

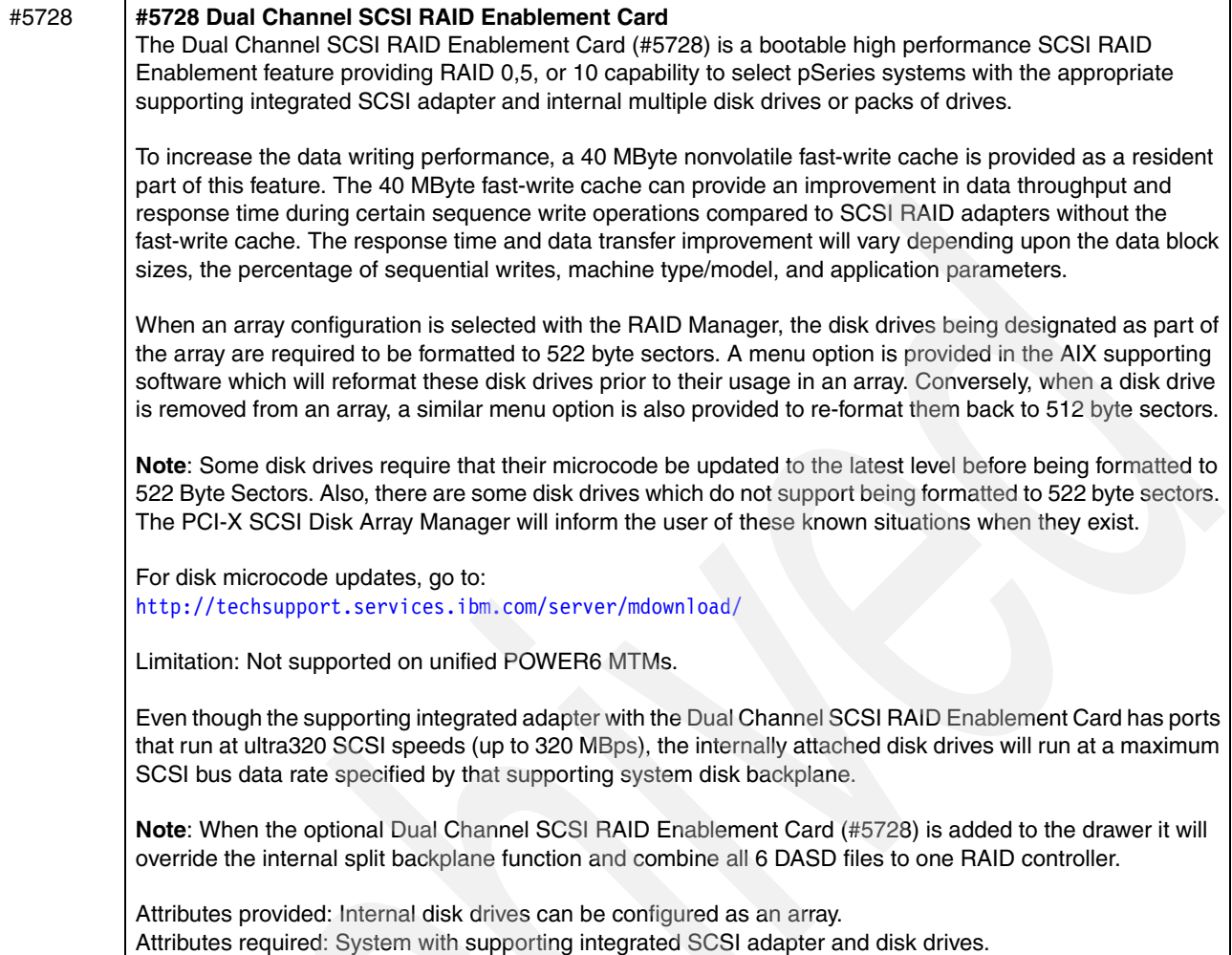

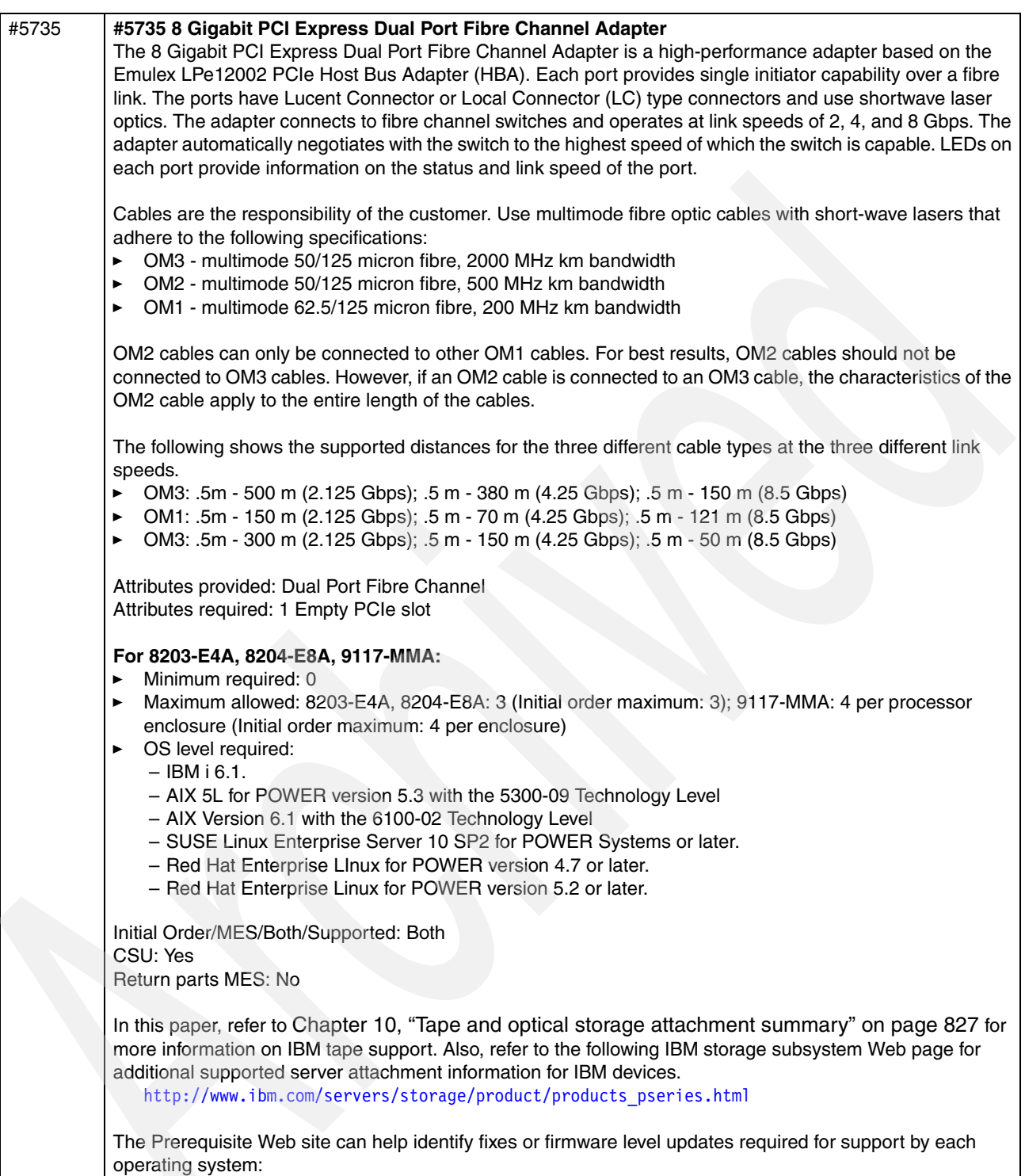

[https://www-912.ibm.com/e\\_dir/eServerPrereq.nsf/](https://www-912.ibm.com/e_dir/eServerPrereq.nsf/)

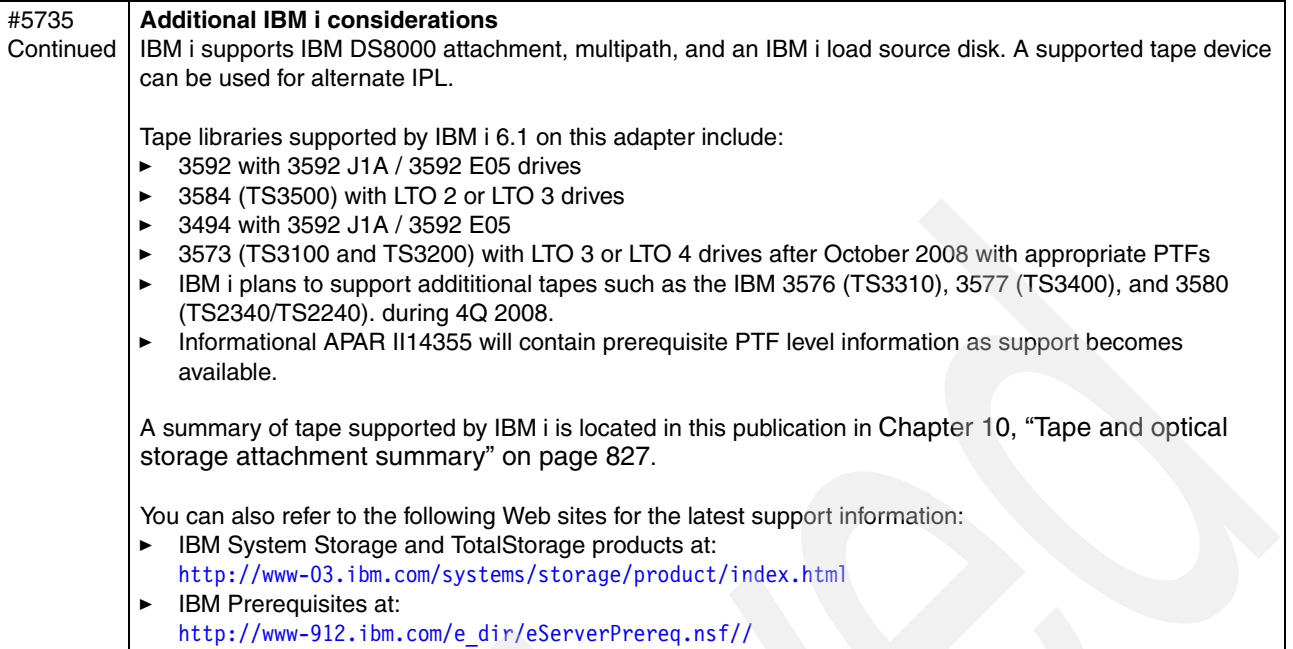

## #5736 **#5736 PCI-X DDR Dual Channel Ultra320 SCSI Adapter** The PCI-X DDR Dual Channel Ultra320 SCSI Adapter (#5736) is a 64-bit 3.3-volt adapter and is an excellent solution for high-performance SCSI applications. The PCI-X Dual Channel Ultra320 SCSI Adapter provides two SCSI channels (busses), each capable of running 320 MBps (maximum). Each SCSI bus can either be internal (on systems that support internal SCSI device or backplane attachments) or external. Internally attached Ultra320 devices are designed to run at a data rate of up to 320 MBps on systems that have internal backplanes that are capable of supporting Ultra320 speeds. In order to achieve an Ultra320 SCSI bus data rate of up to 320 MBps and maintain a reasonable drive distance, the adapter utilizes Low Voltage Differential (LVD) drivers and receivers. To utilize the 320 MBps performance, all attaching devices should also be Ultra320 LVD devices; however, if Ultra2, Ultra3, or Ultra320 devices coexist on the same bus, each device will operate at its rated speed. For lower speed single-ended (SE) devices, the SCSI bus will switch to single-ended (SE) performance and interface to all devices on that SCSI bus at the lower SE bus data rate of the device. Two VHDCI 68-pin connectors are mounted on the adapter's end bracket allowing attachment of various LVD and SE external subsystems. A 0.3-meter converter cable, VHDCI to P, Mini-68-pin to 68-pin, (#2118) can be used with older external SE devices or subsystems to allow connection to the VHDCI connector on the PCI-X DDR Dual Channel Ultra320 SCSI Adapter. Two external ports provide connectivity to numerous other SCSI external subsystems. Check the external subsystem sales or Web pages for verification of connectivity support with this adapter. The PCI-X Dual Channel Ultra320 SCSI Adapter (#5736) is a native boot adapter with AIX 5L for POWER Version 5.2 with the 5200-07 Recommended Maintenance package (APAR IY67914) or AIX 5L for POWER Version 5.3 with the 5300-03 Recommended Maintenance package (APAR IY71011) or later software in a supported pSeries or RS/6000 systems. The adapter also supports target mode. Limitations: ► The two external ports do not support the connection to the IBM 7131-105 IBM Multi-Storage Tower Model 105. - Even though the Dual Channel Ultra320 SCSI nonRAID Adapter has ports that run at ultra320 SCSI speeds (up to 320 MBps), the internally attached disk drives will run at a maximum SCSI bus data rate specified by that supporting system disk backplane. Minimum system firmware required: -System firmware level required is SF235 185 or greater. -Firmware level SF235 185 adjusts the PCI slots to run in Single Data Rate (SDR) mode. - Enablement of Double Data Rate (DDR) slots to run at DDR mode is planned to be provided in an upcoming firmware enhancement. For DDR, check for firmware upgrade at: <http://techsupport.services.ibm.com/server/mdownload2/download.html> Running the adapter on a system with firmware level lower than SF235\_185 is not supported. Attributes provided: Attachment of internal SCSI devices (on systems that support an internal SCSI device or backplane attachment with this adapter) and external SCSI devices. Attributes required: One available 3.3 volt PCI or PCI-X slot or PCI-X 2.0 DDR slot **For 9117-MMA (#5736) Minimum required: 0** - Maximum allowed: 344 (Initial order maximum: 250) - OS level required:  $-$  AIX 5.2 TL10 or later – AIX 5.3 TL6 or later – IBM i 5.4 with V5R4M5 machine code or later For information about support on Red Hat Enterprise Linux and SUSE Linux, refer to: <http://www.ibm.com/servers/eserver/pseries/hardware/factsfeatures.html> **Notes**: - Two maximum in each CEC enclosure. The maximum allowed in all IBM i partitions combined is 48. -This system uses blind swap hardware to manage the installation and removal of PCI Adapters.

Therefore, the internal connectors on PCI adapters are not supported for use in this system.

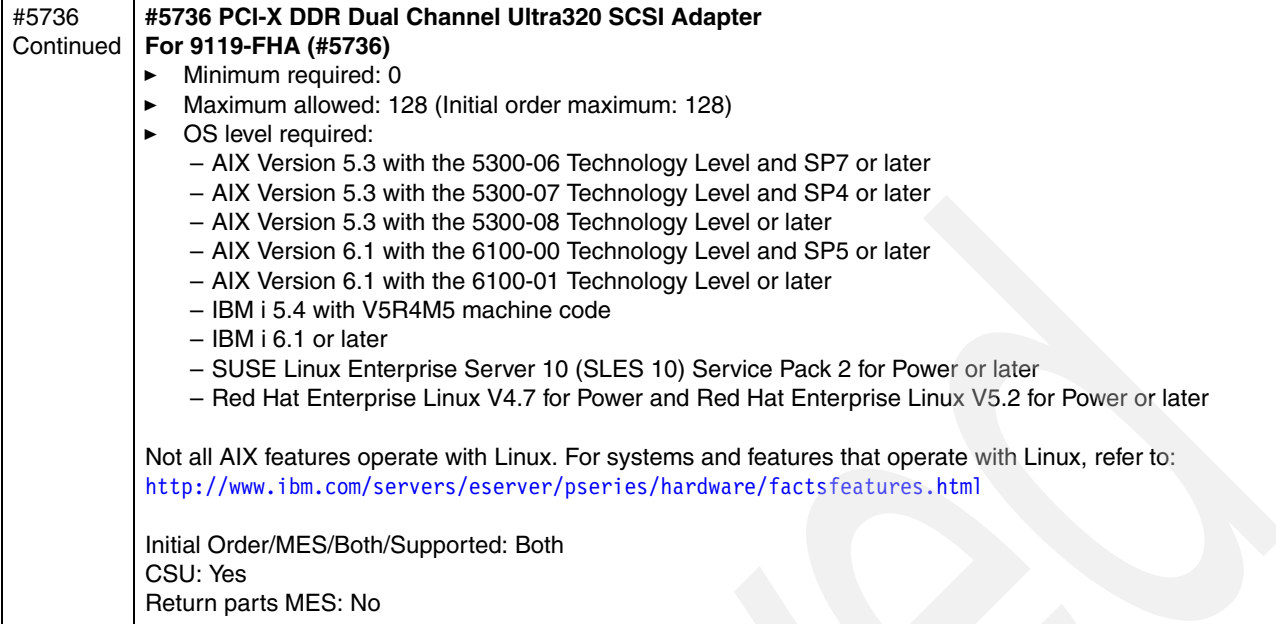

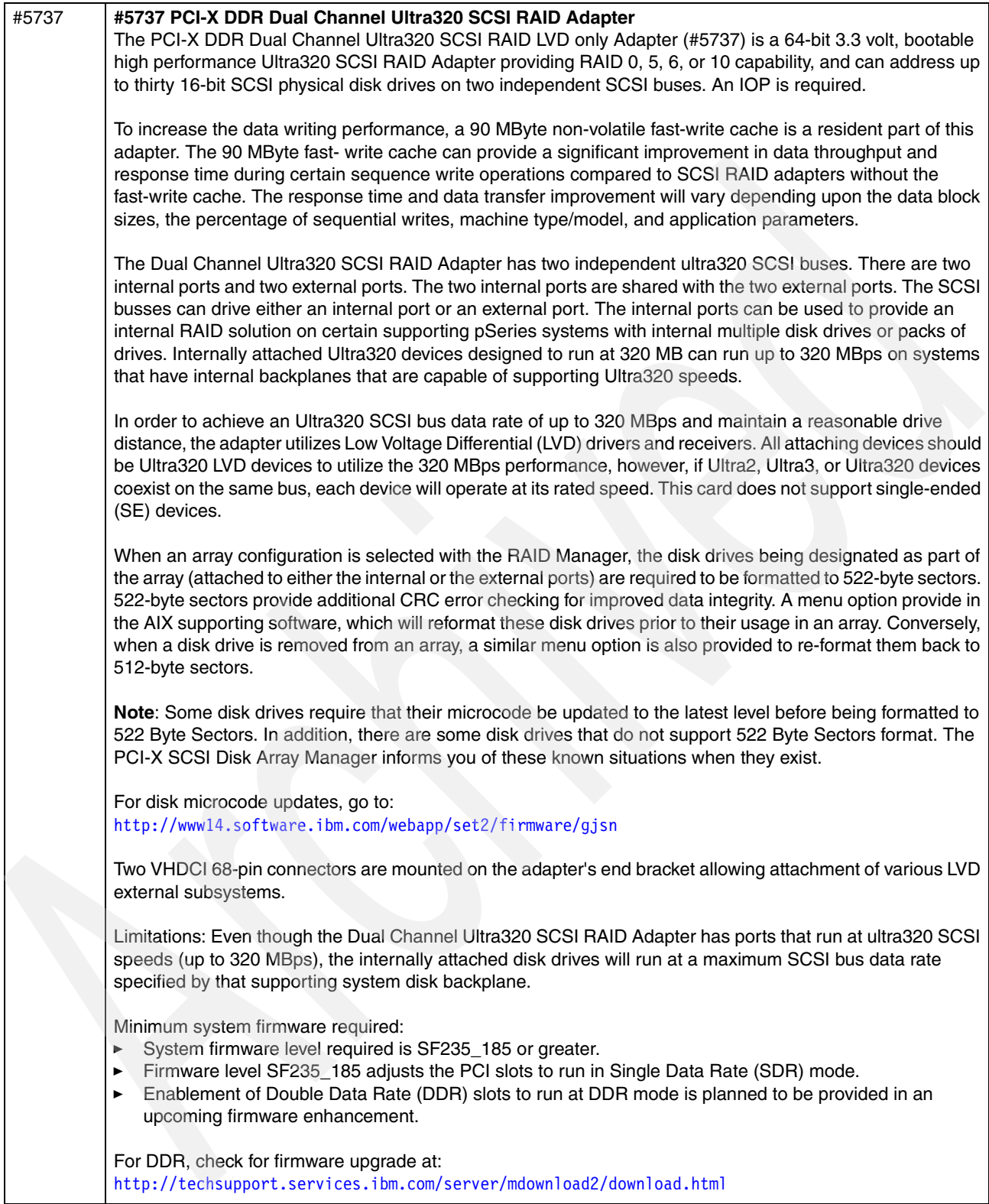

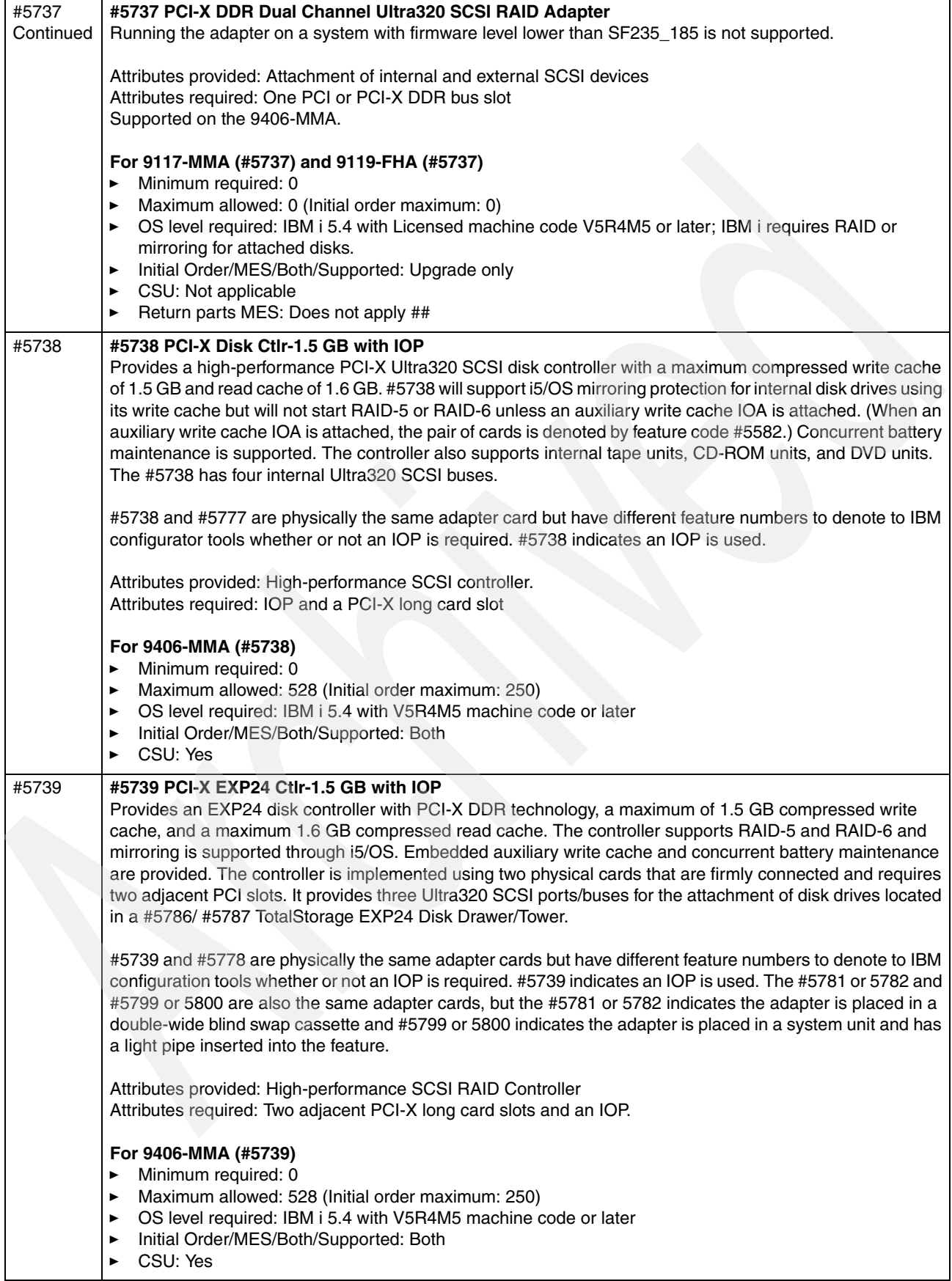

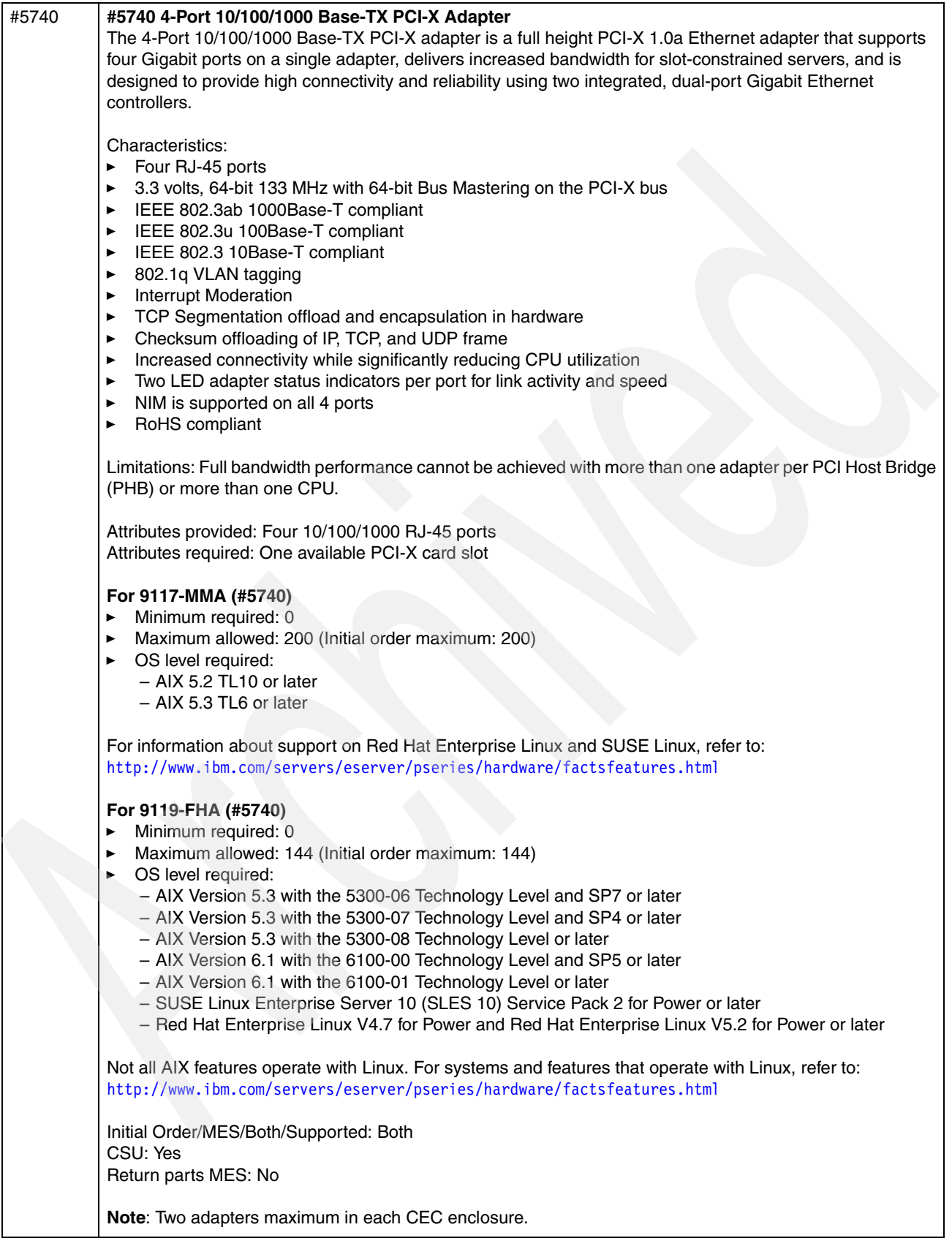

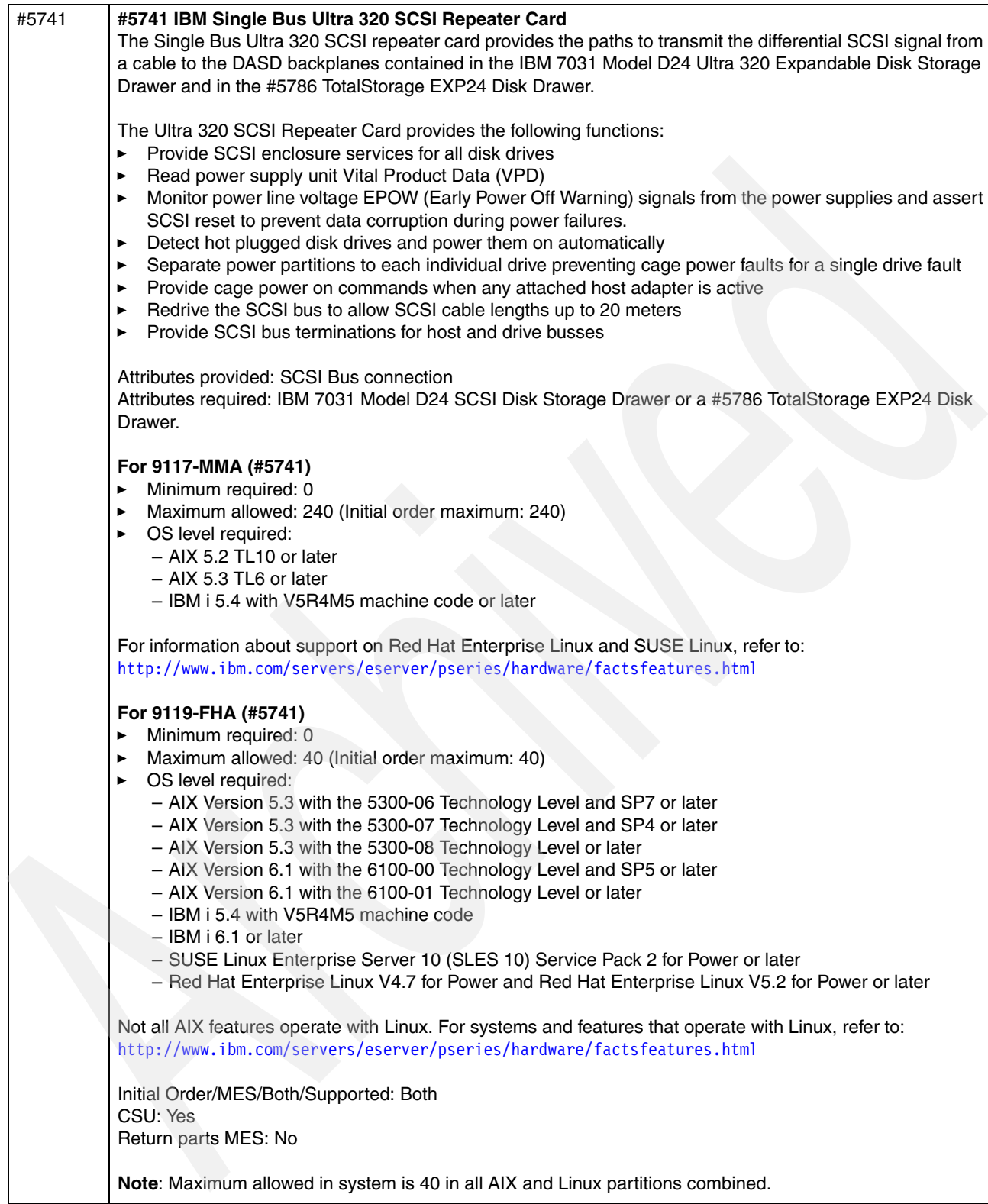

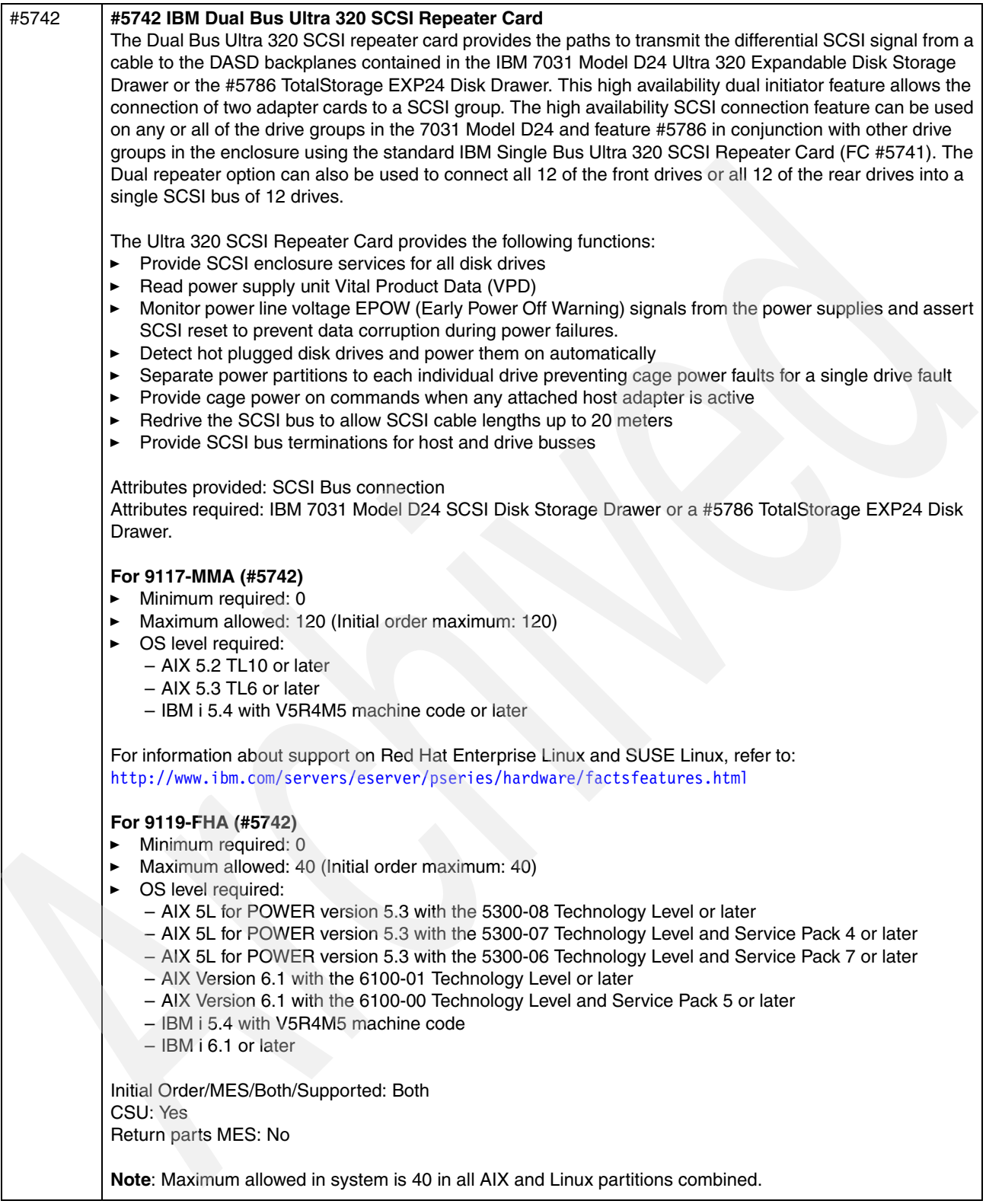

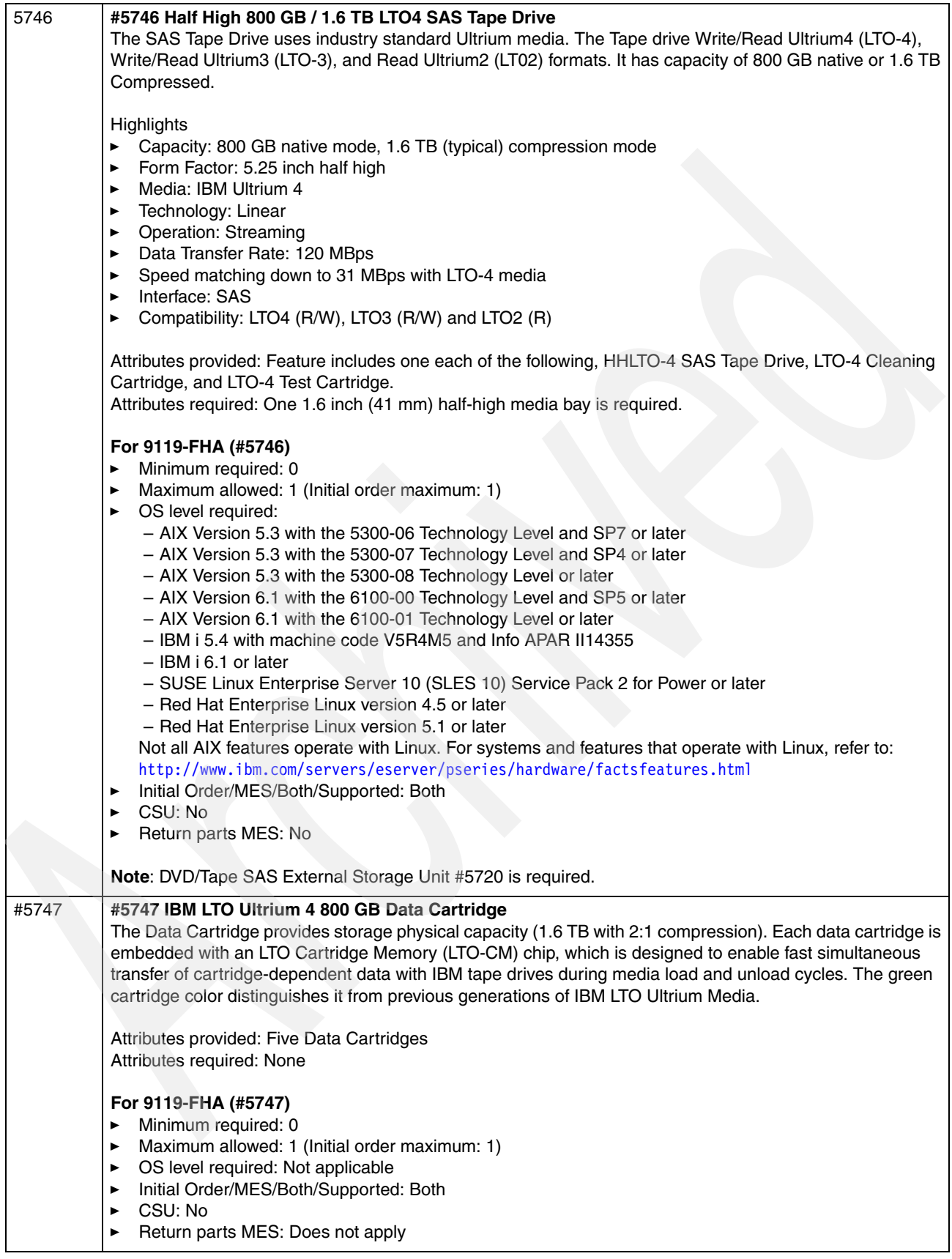
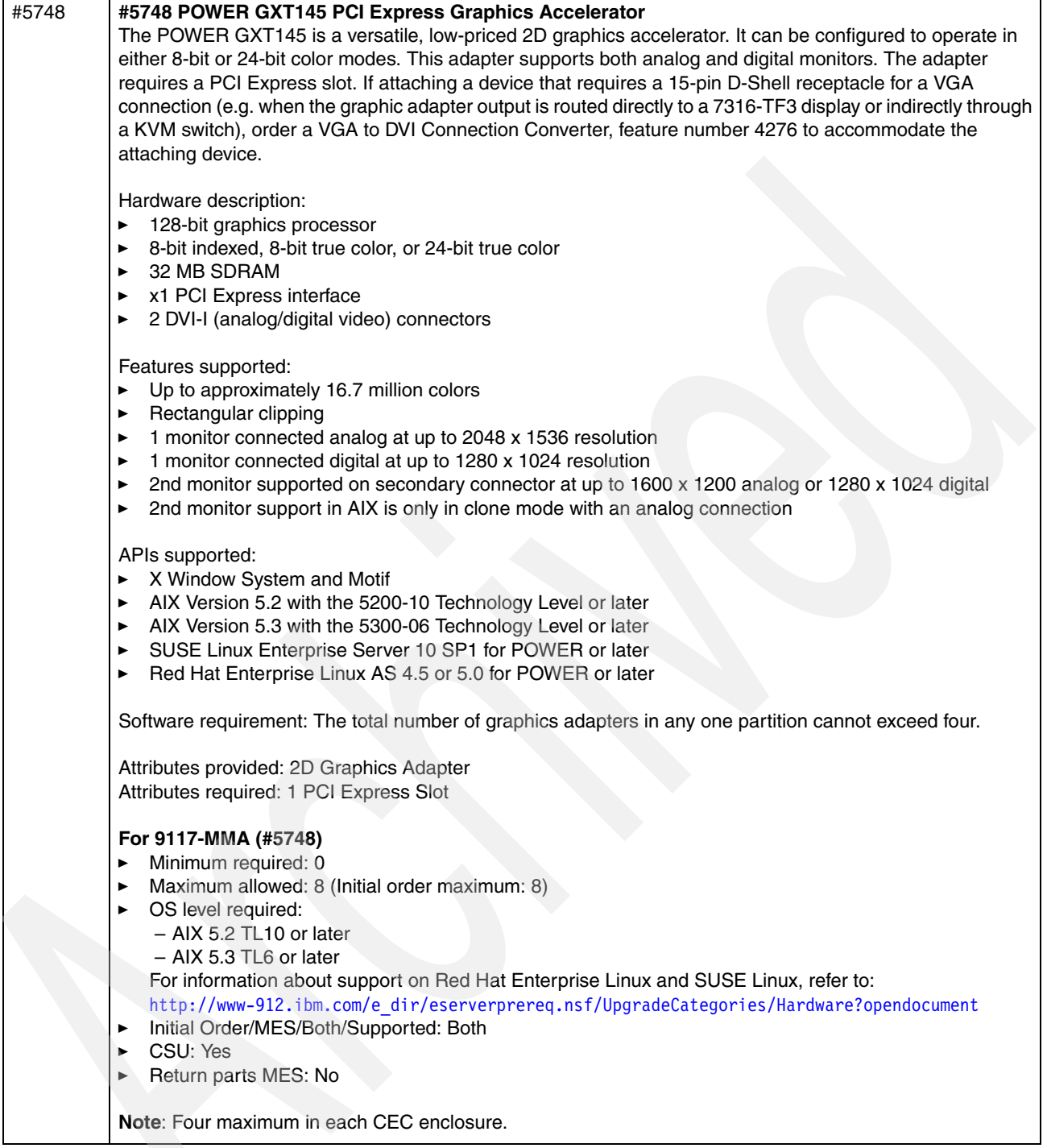

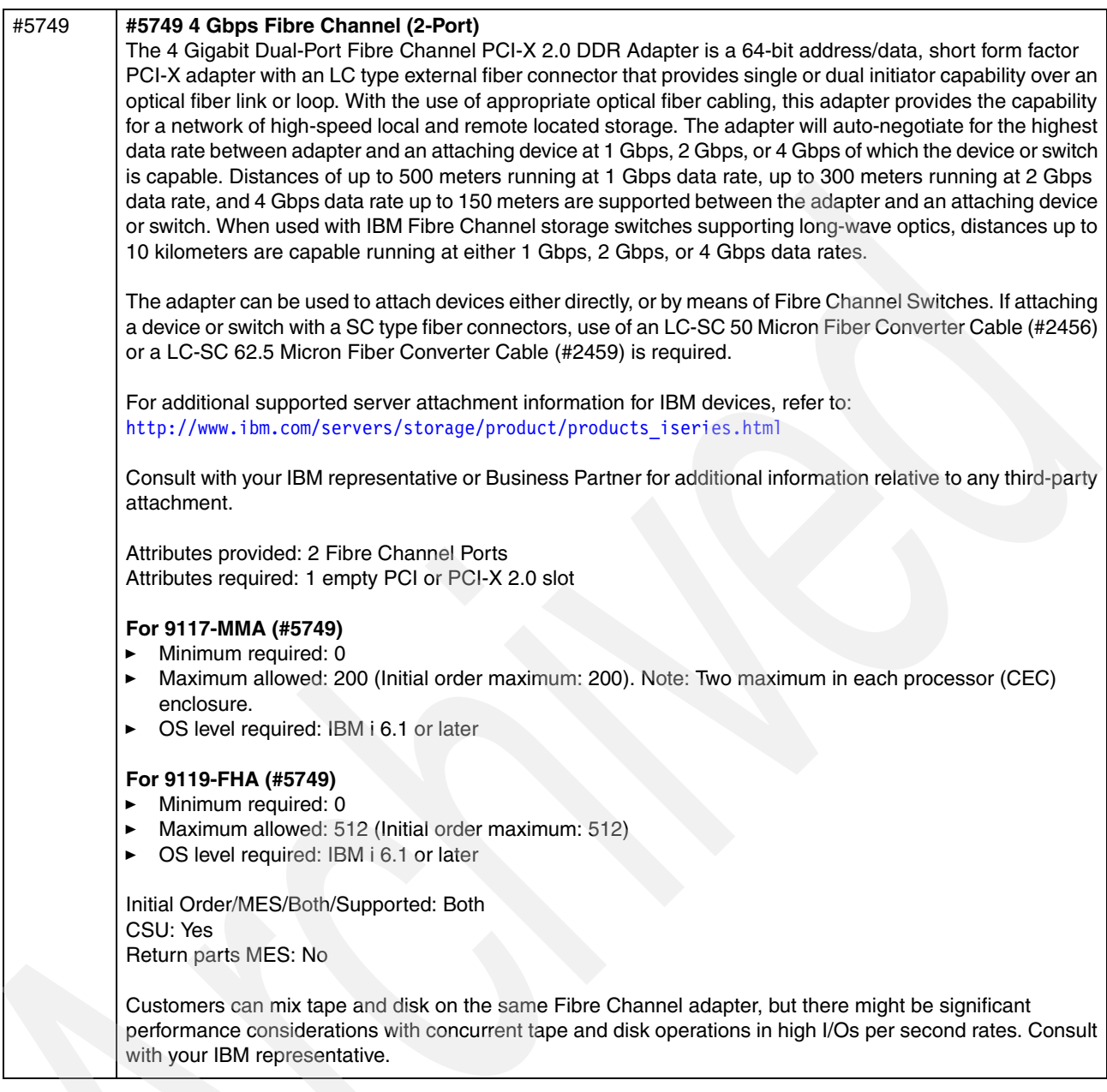

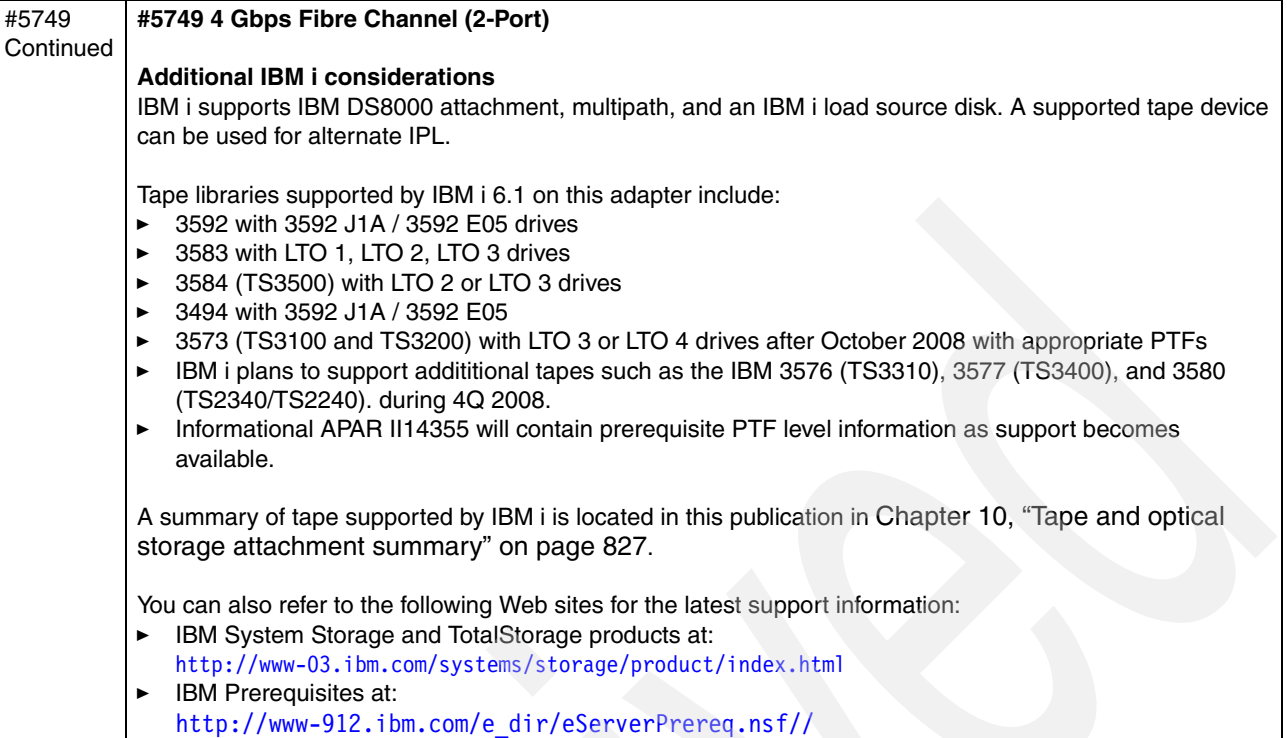

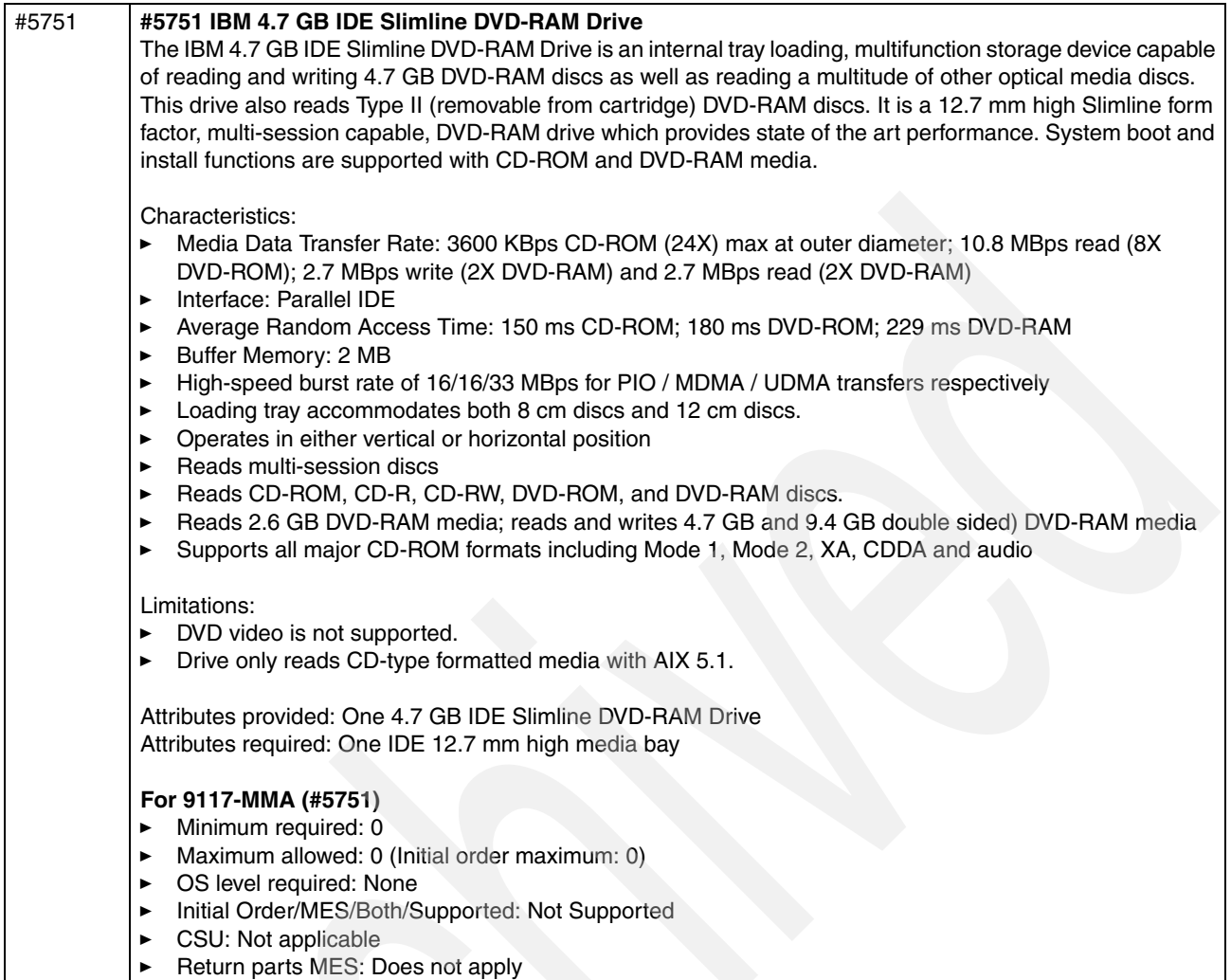

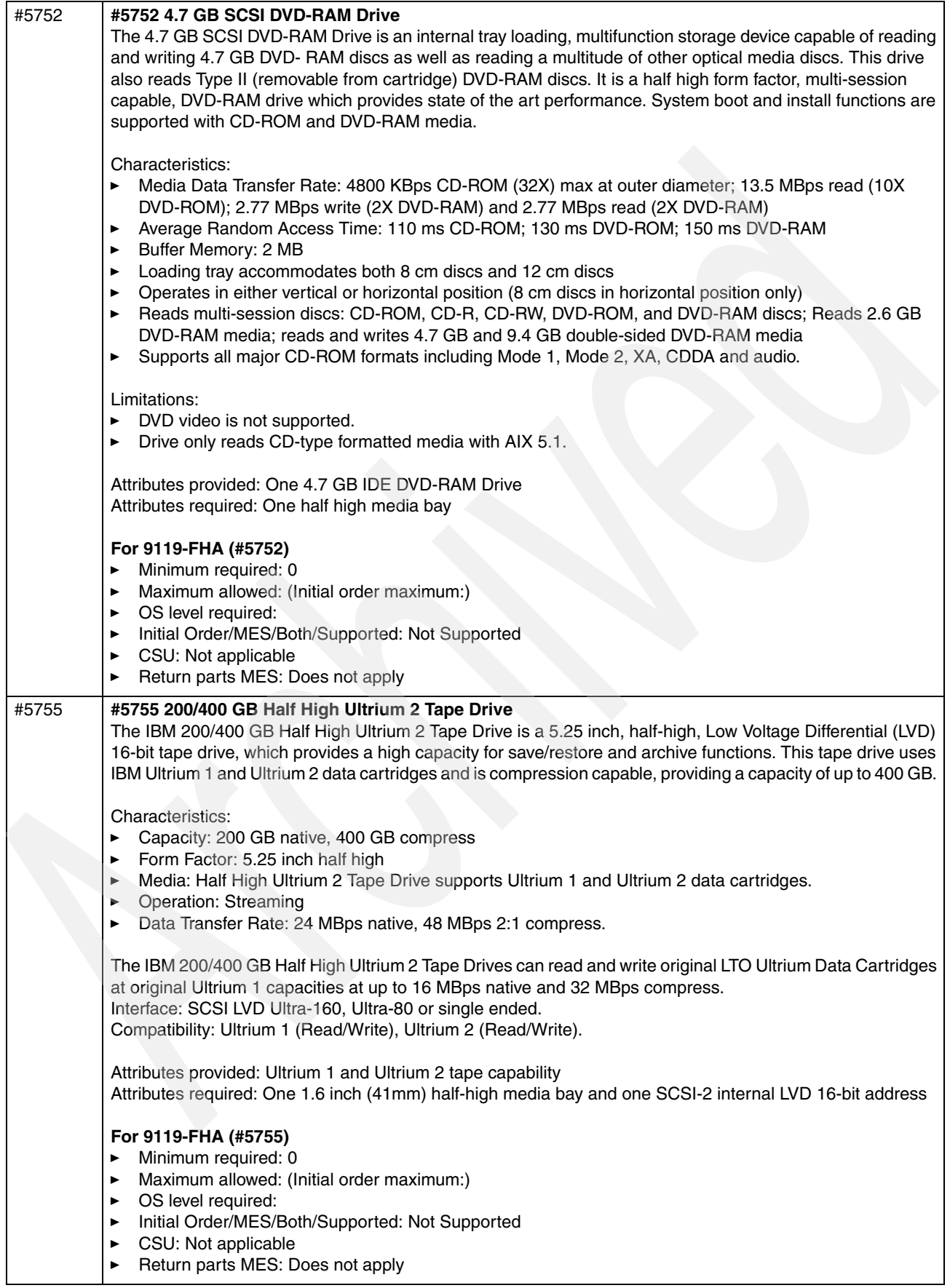

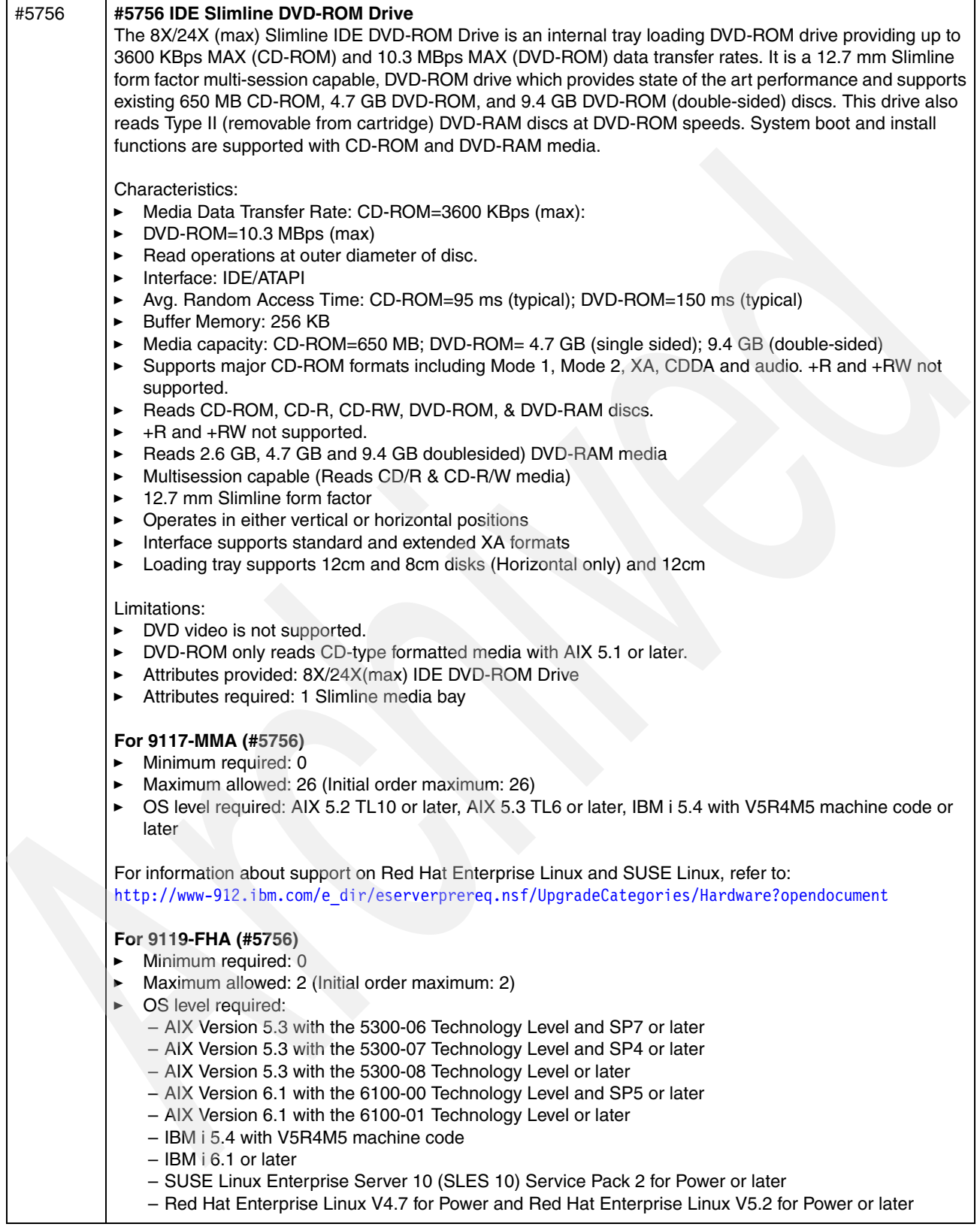

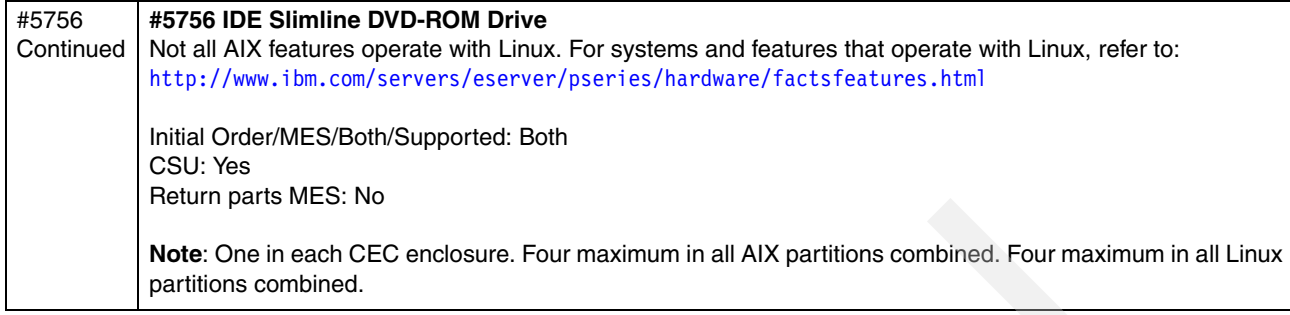

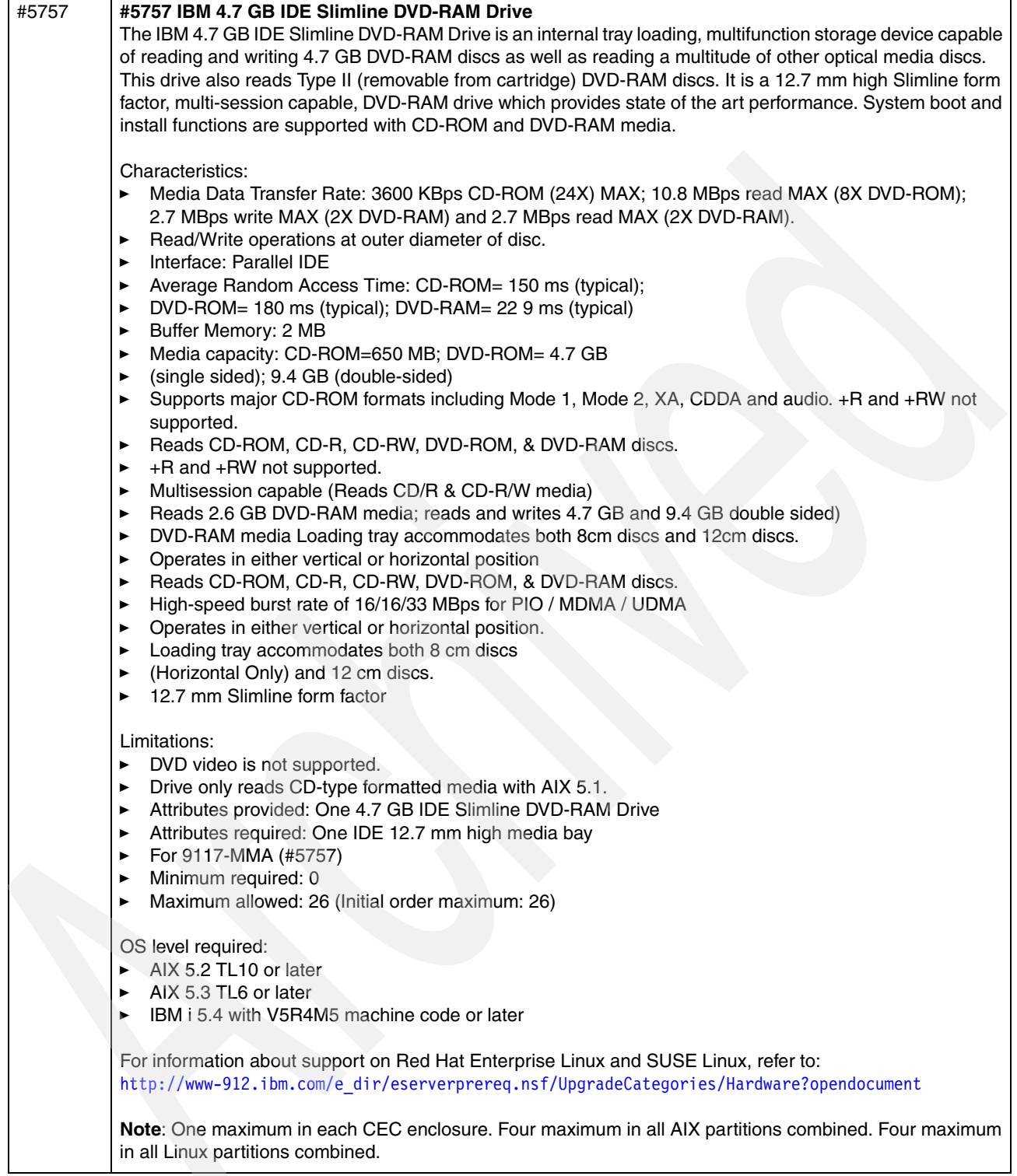

**TV** 

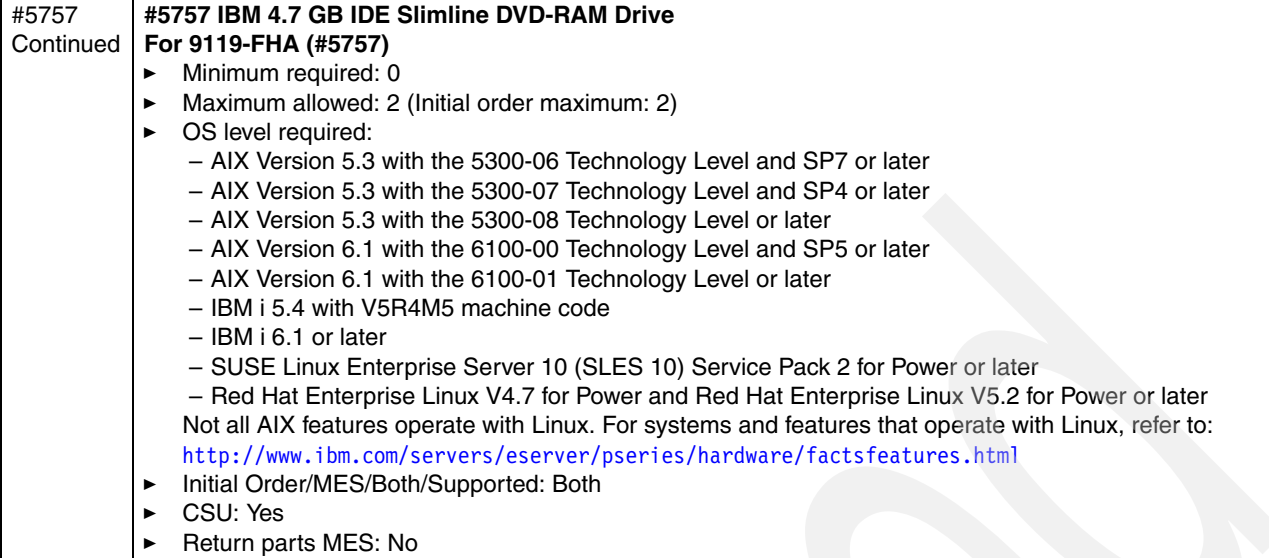

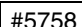

## #5758 **#5758 4 Gb Single-Port Fibre Channel PCI-X 2.0 DDR Adapter**

The 4 Gigabit Single-Port Fibre Channel PCI-X 2.0 DDR Adapter is a 64-bit address/data, short form factor PCI-X adapter with an LC type external fiber connector. It does not use an IOP. With the use of appropriate optical fiber cabling, this adapter provides the capability for a network of high-speed local and remote located storage. The 4 Gigabit Single-Port Fibre Channel PCI-X Adapter will auto-negotiate for the highest data rate between adapter and an attaching device at 1 Gbps, 2 Gbps, or 4 Gbps of which the device or switch is capable. Distances of up to 500 meters running at 1 Gbps data rate, up to 300 meters running at 2 Gbps data rate, and 4 Gbps data rate up to 150 meters are supported between the adapter and an attaching device or switch. When used with IBM Fibre Channel storage switches supporting long-wave optics, distances of up to 10 kilometers are capable running at either 1 Gbps, 2 Gbps, or 4 Gbps data rates. The 4 Gigabit Single-Port Fibre Channel PCI-X Adapter can be used to attach devices either directly, or by means of Fibre Channel Switches. If attaching a device or switch with a SC type fiber connectors, use of an LC-SC 50 Micron Fiber Converter Cable (#2456) or a LC-SC 62.5 Micron Fiber Converter Cable (#2459) is required. There are two maximum quantities for High Bandwidth adapters, one for performance and one for connectivity. Adapter performance can be limited by bandwidth constraints in a network. To maximize High Bandwidth adapter performance in the server the performance maximum quantity should not be exceeded. In applications where the end-to-end network cannot sustain high performance and or connectivity is more important than overall bandwidth performance the performance maximum quantity can be exceeded up to the connectivity maximum quantity.

For additional supported server attachment information for IBM devices, refer to: [http://www.ibm.com/servers/storage/product/products\\_pseries.html](http://www.ibm.com/servers/storage/product/products_pseries.html)

Consult with your IBM representative or Business Partner for additional information relative to any third-party attachment.

Attributes provided: 1 Fibre Channel Attributes required: 1 empty PCI or PCI-X 1.0 / 2.0 slot

## **For 9117-MMA (#5758)**

- Minimum required: 0
- -Maximum allowed: 200 (Initial order maximum: 200)
- - OS level required:
	- AIX 5.2 TL10 or later
	- AIX 5.3 TL6 or later

For information about support on Red Hat Linux, refer to: [http://www-912.ibm.com/e\\_dir/eserverprereq.nsf/UpgradeCategories/Hardware?opendocument](http://www-912.ibm.com/e_dir/eserverprereq.nsf/UpgradeCategories/Hardware?opendocument)

## **For 9119-FHA (#5758)**

- -Minimum required: 0
- -Maximum allowed: 512 (Initial order maximum: 512)
- - OS level required:
	- AIX Version 5.3 with the 5300-06 Technology Level and SP7 or later
	- AIX Version 5.3 with the 5300-07 Technology Level and SP4 or later
	- AIX Version 5.3 with the 5300-08 Technology Level or later
	- AIX Version 6.1 with the 6100-00 Technology Level and SP5 or later
	- AIX Version 6.1 with the 6100-01 Technology Level or later
	- SUSE Linux Enterprise Server 10 (SLES 10) Service Pack 2 for Power or later
	- Red Hat Enterprise Linux V4.7 for Power and Red Hat Enterprise Linux V5.2 for Power or later

Not all AIX features operate with Linux. For systems and features that operate with Linux, refer to: <http://www.ibm.com/servers/eserver/pseries/hardware/factsfeatures.html>

Initial Order/MES/Both/Supported: Both CSU: Yes Return parts MES: No

**Note**: Two adapters maximum in each CEC enclosure.

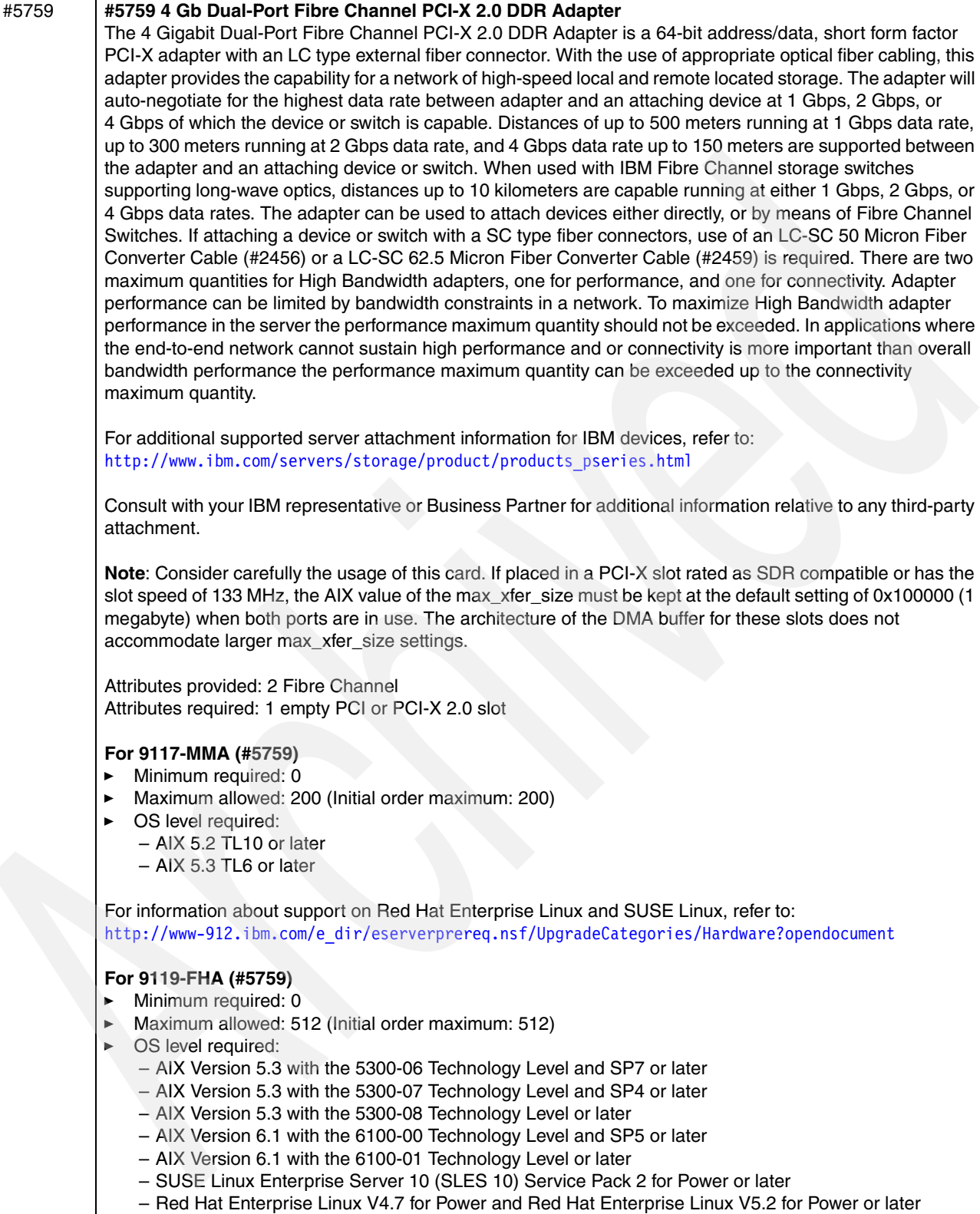

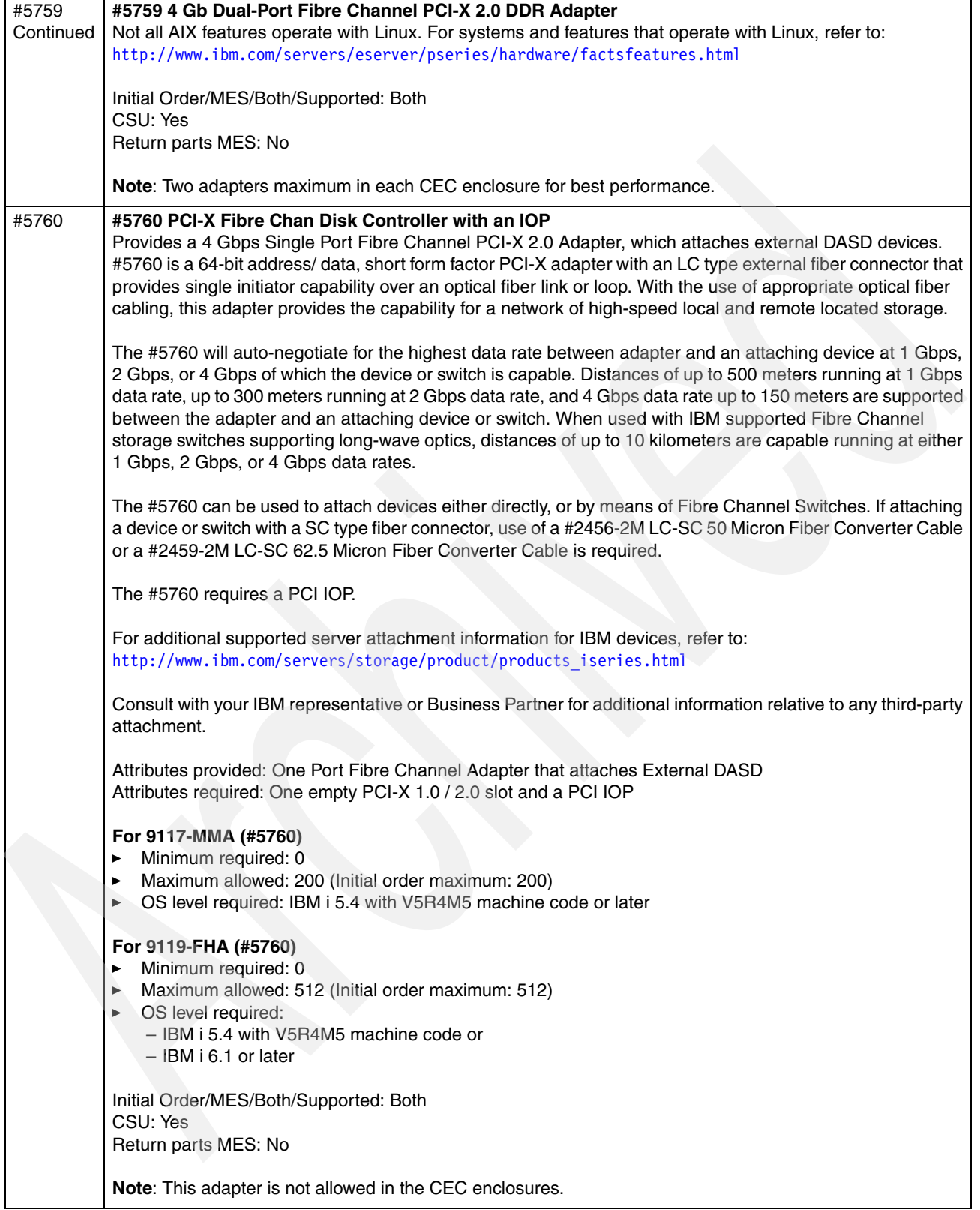

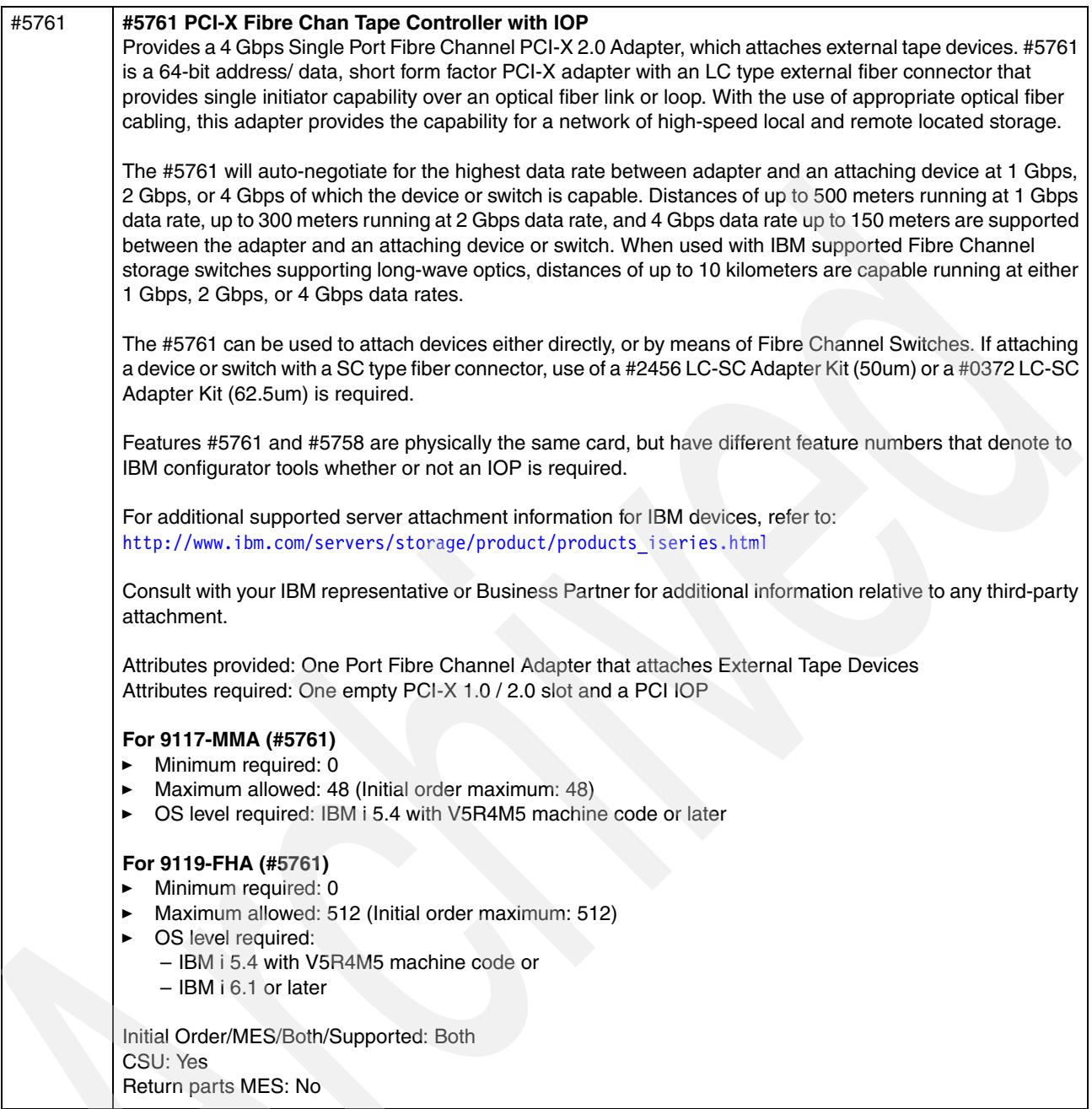

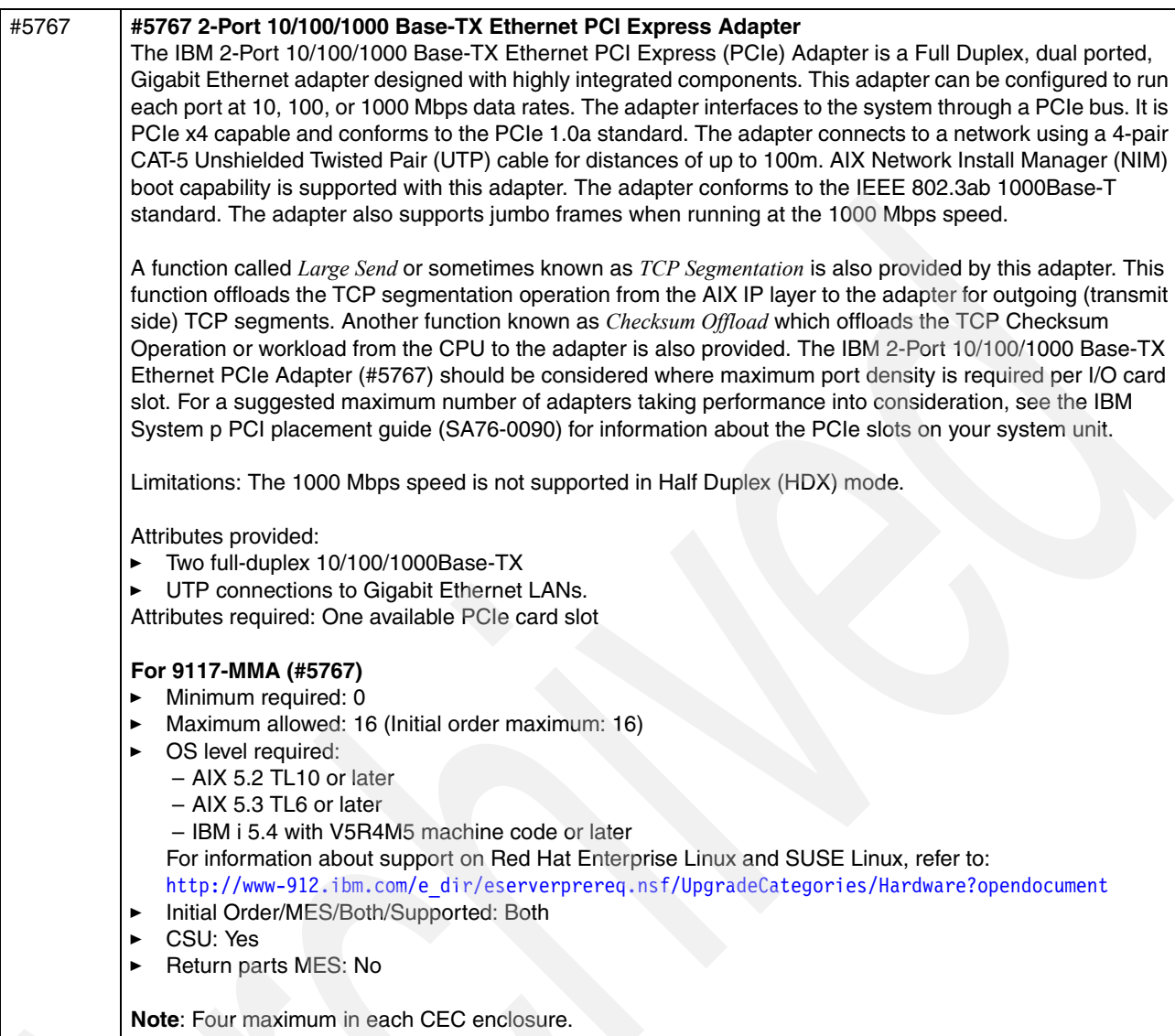

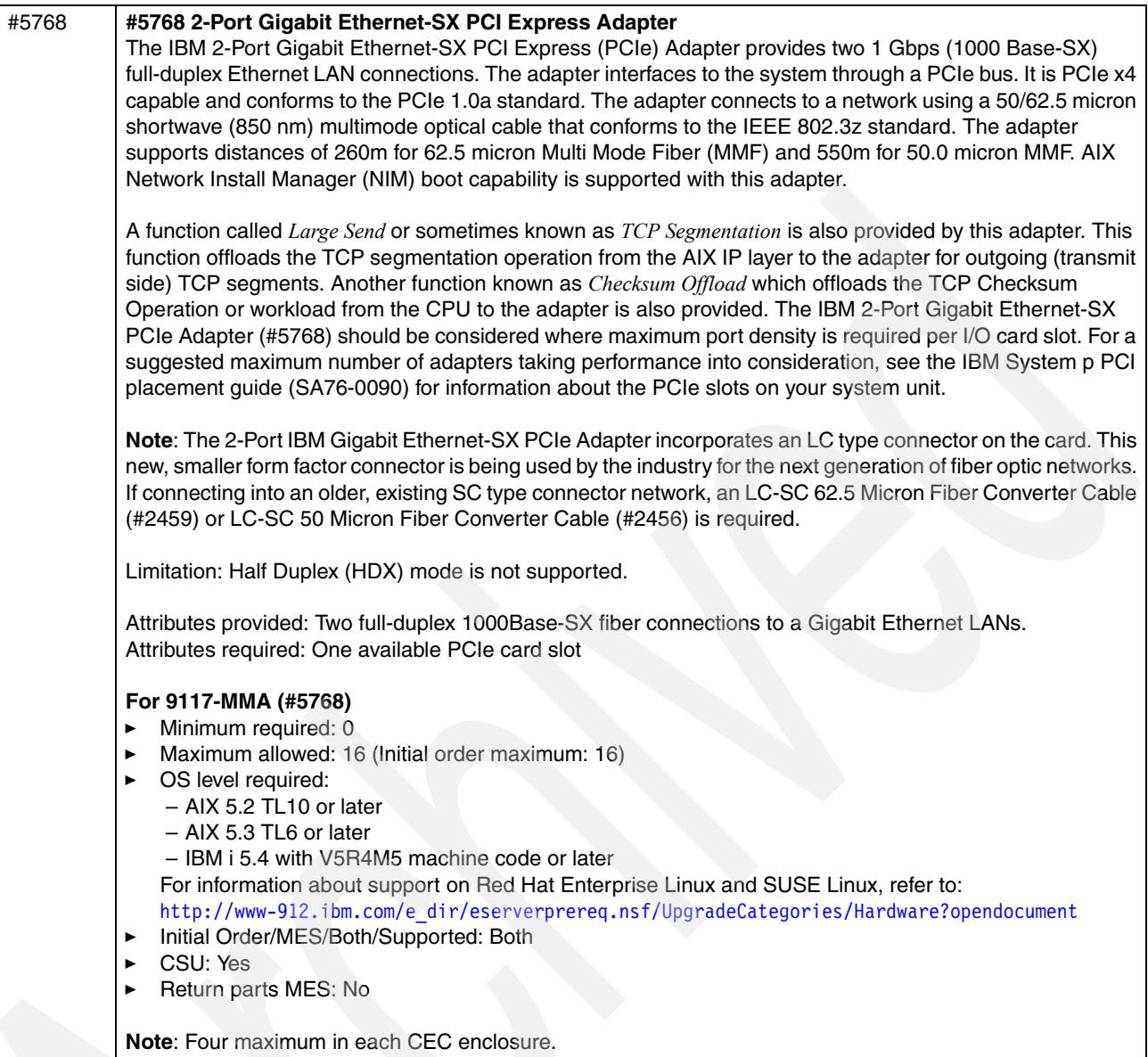

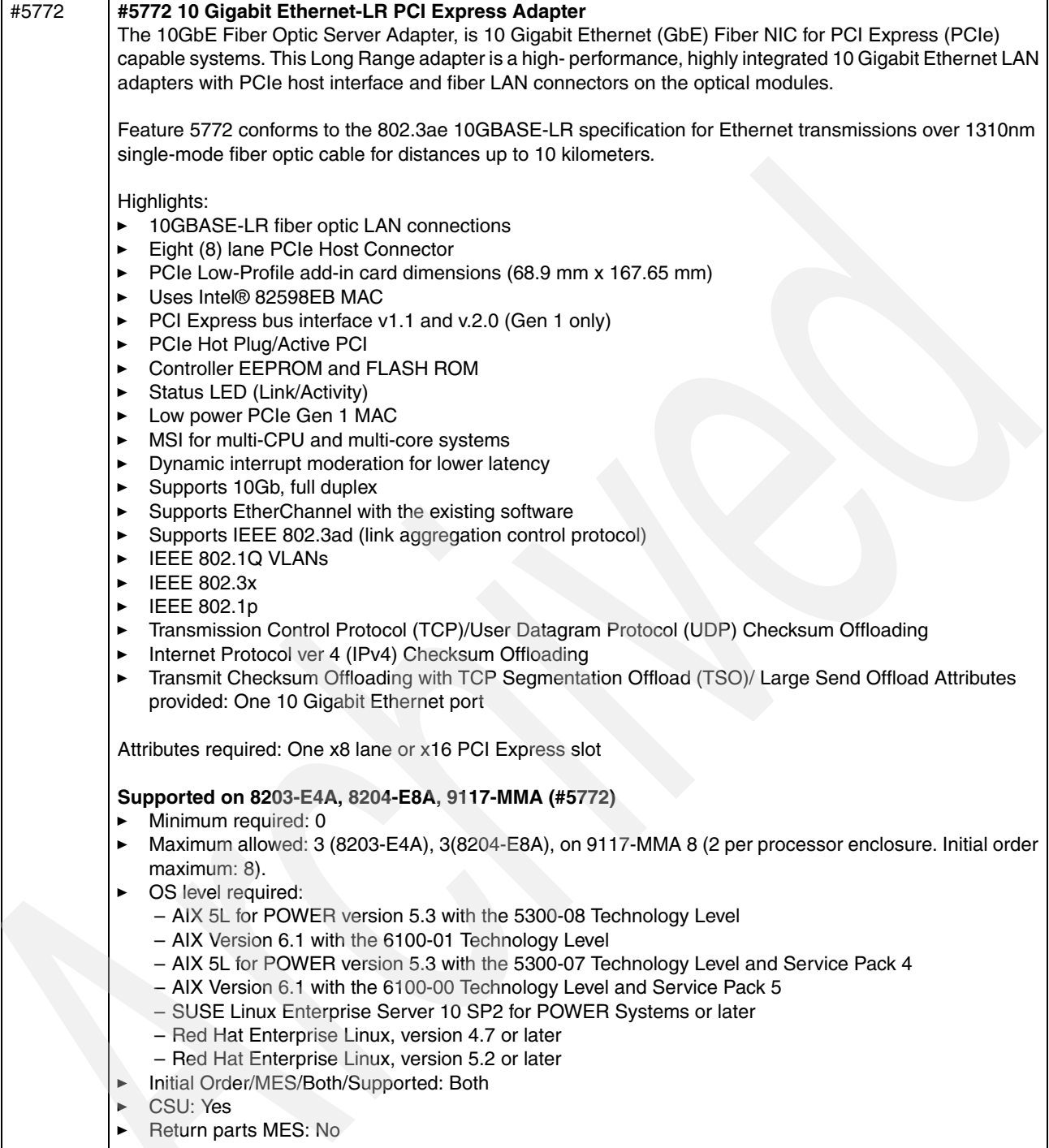

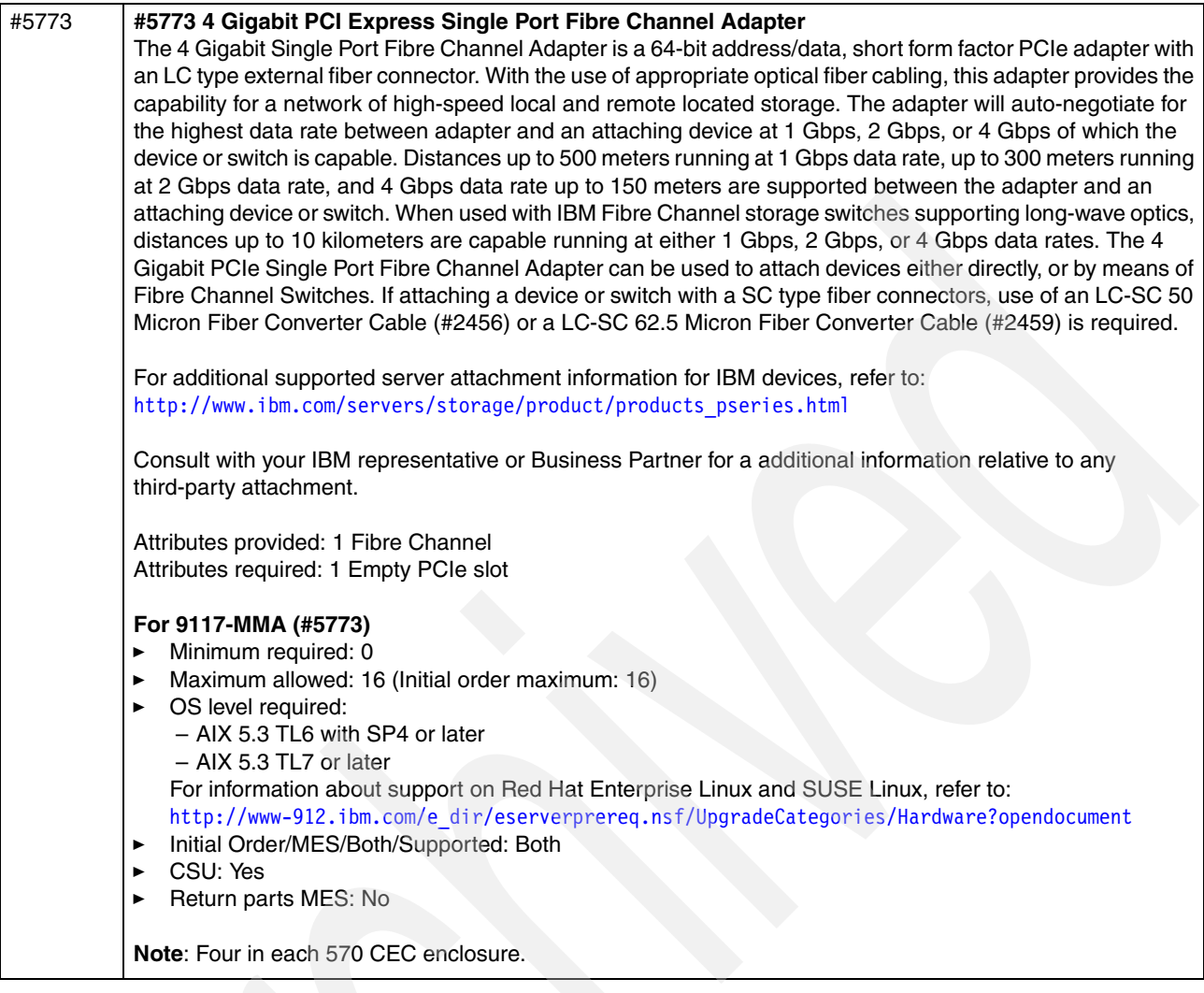

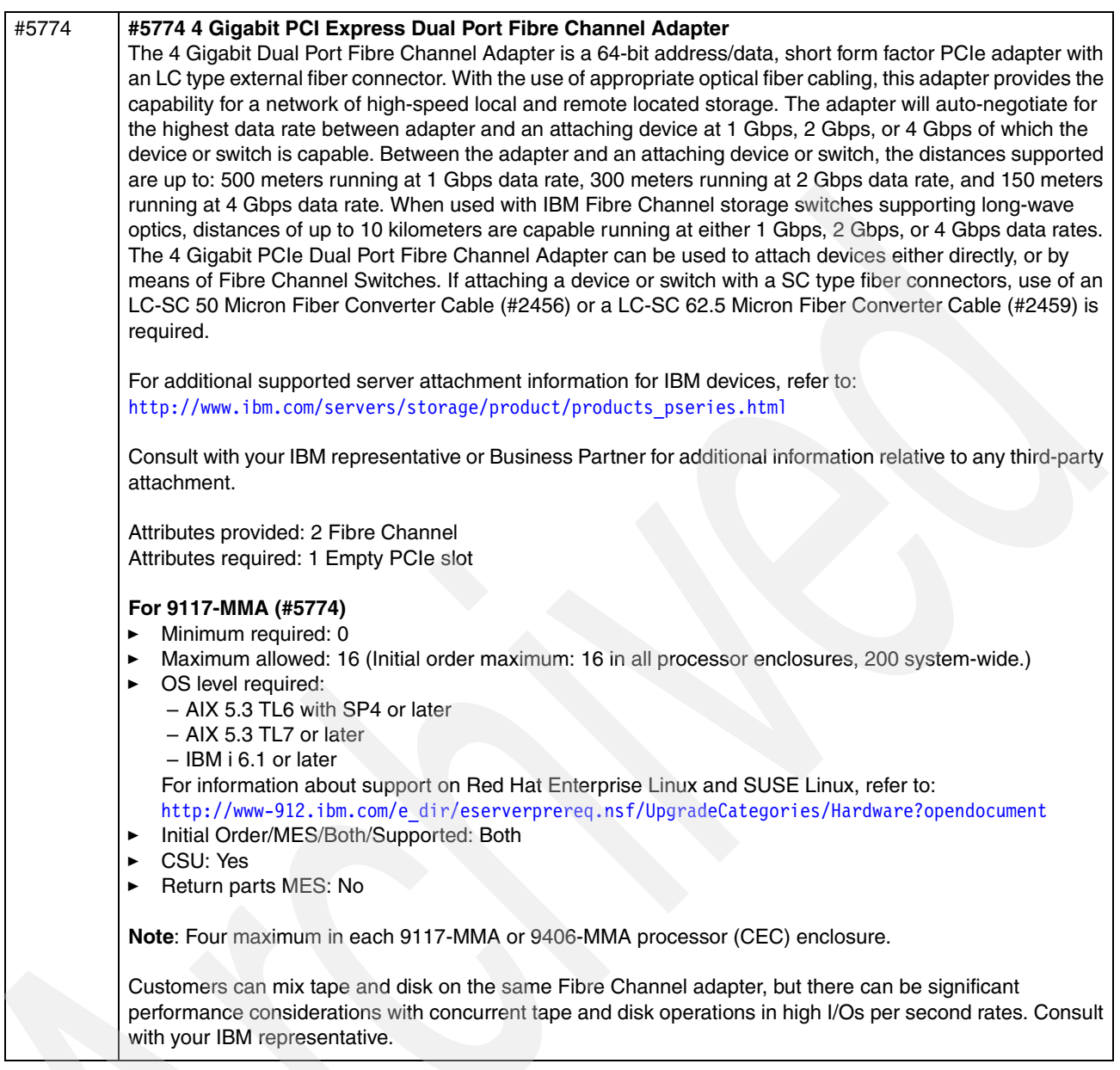

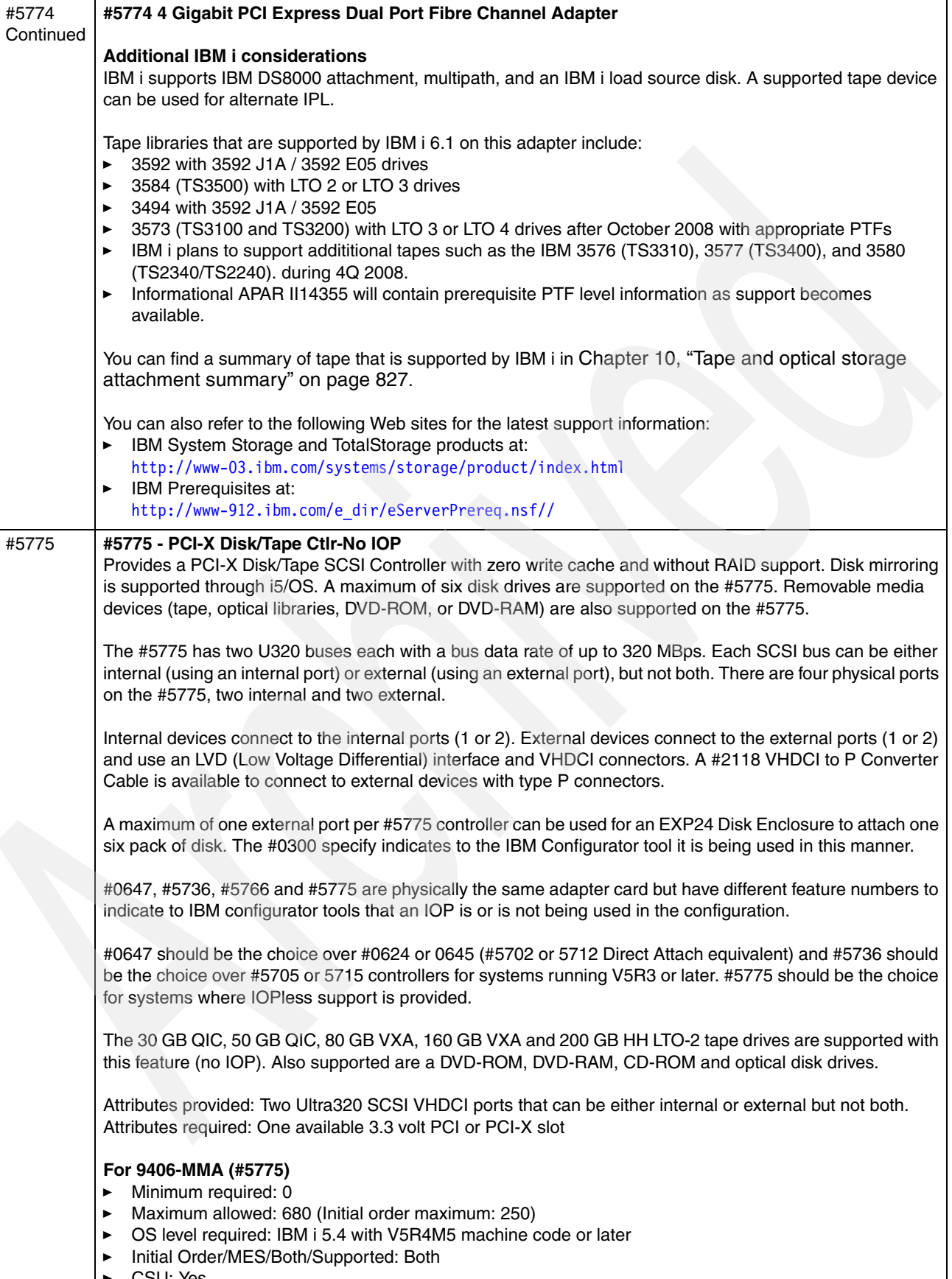

 $\overline{\mathbf{I}}$ 

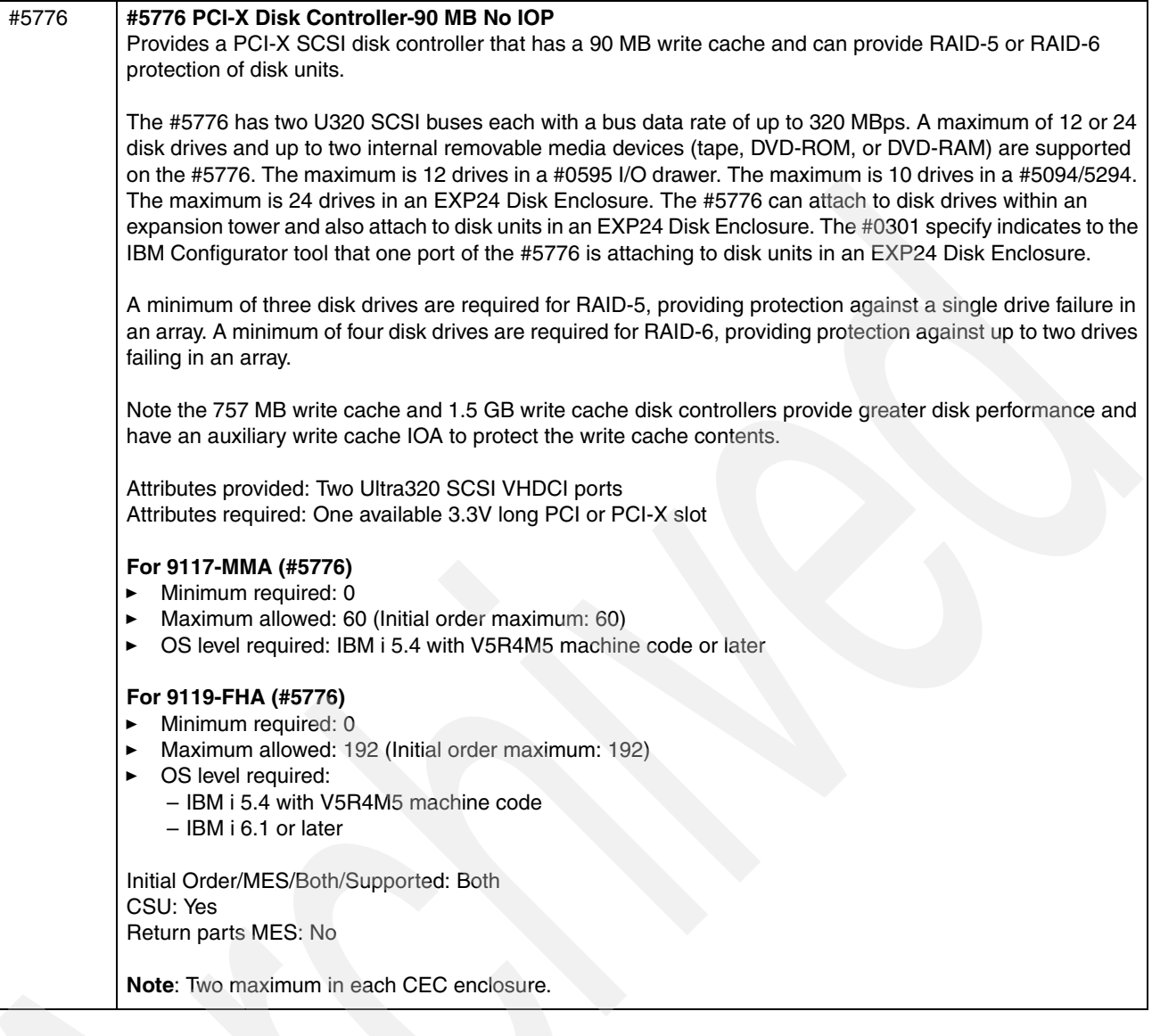

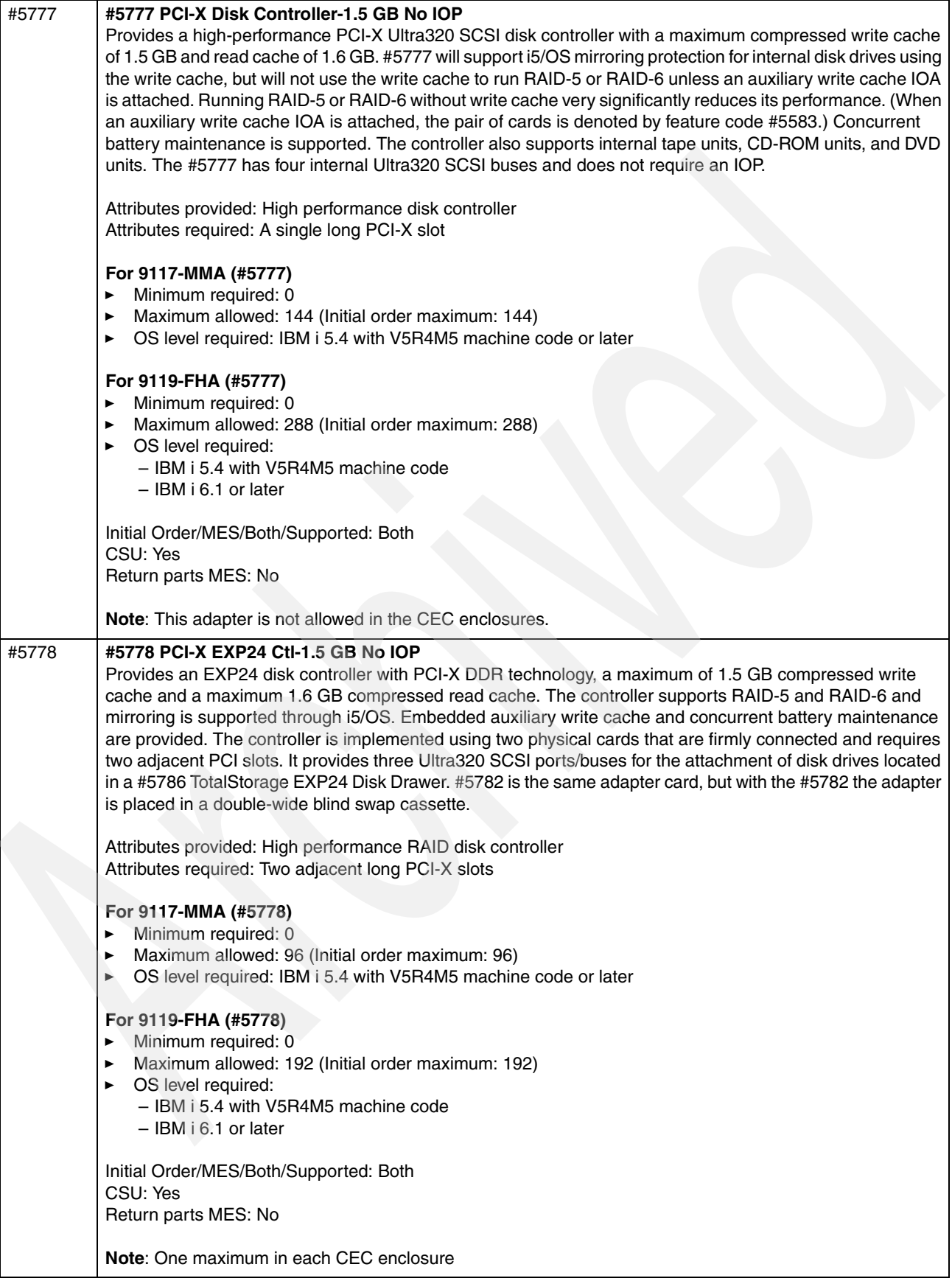

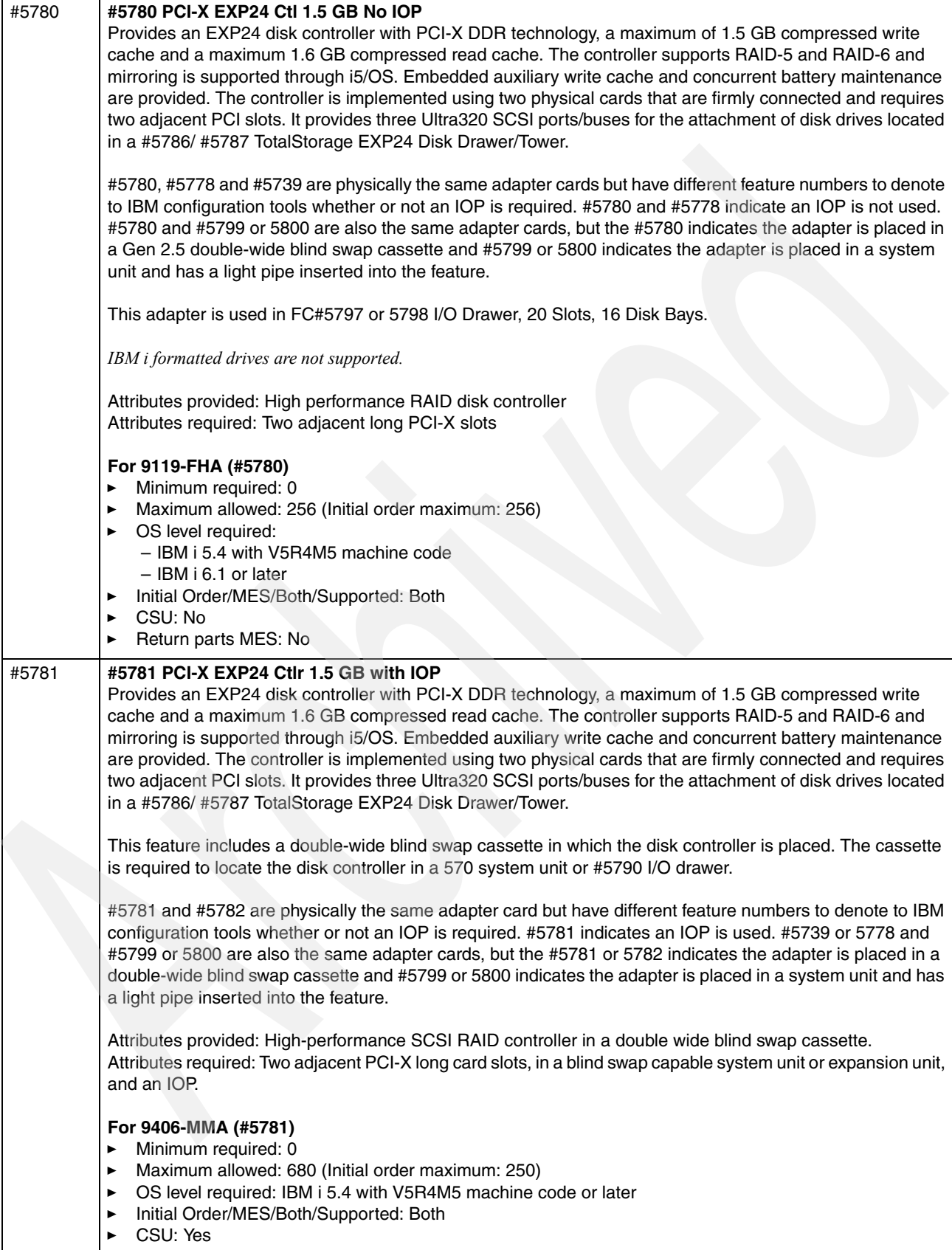

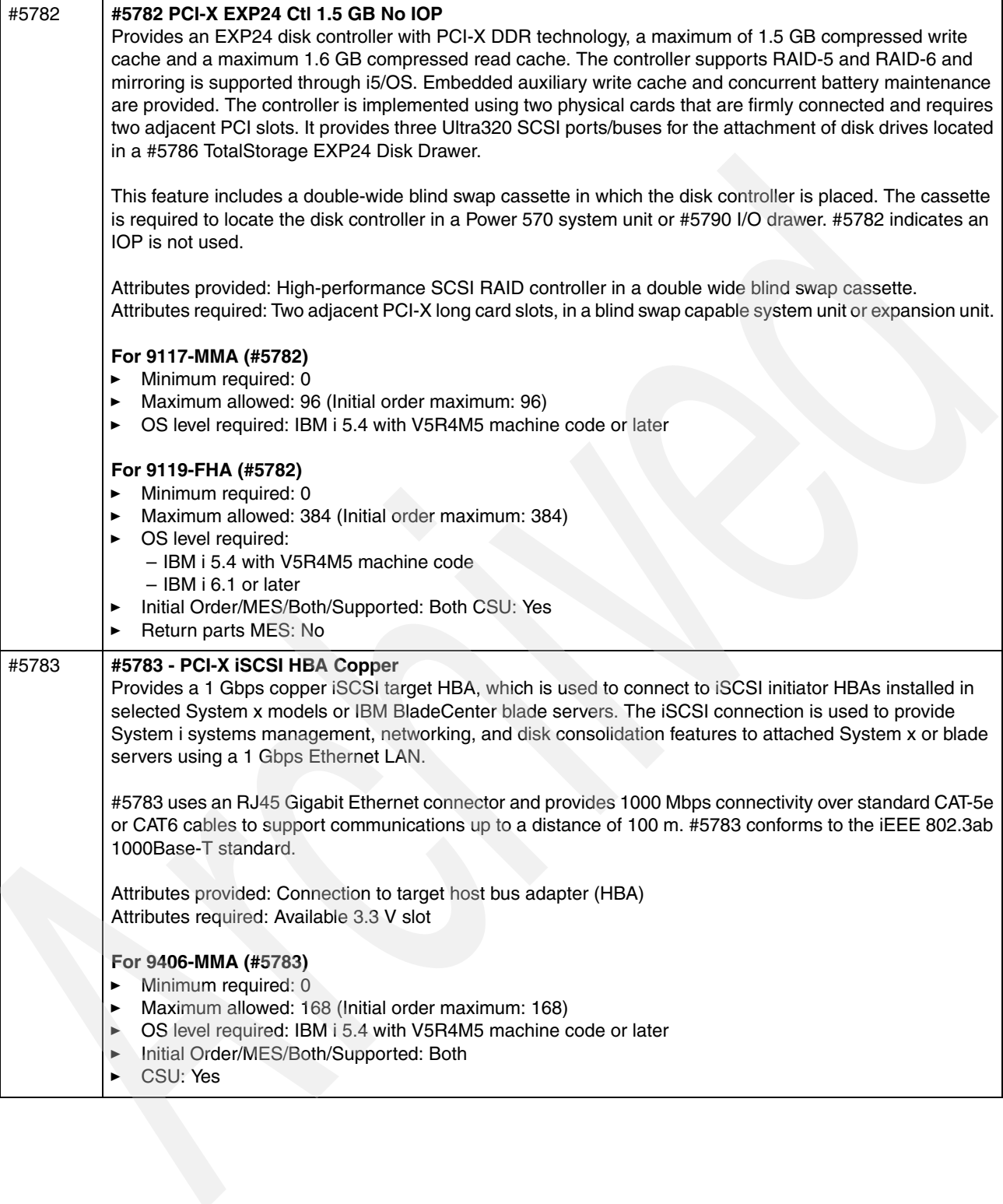

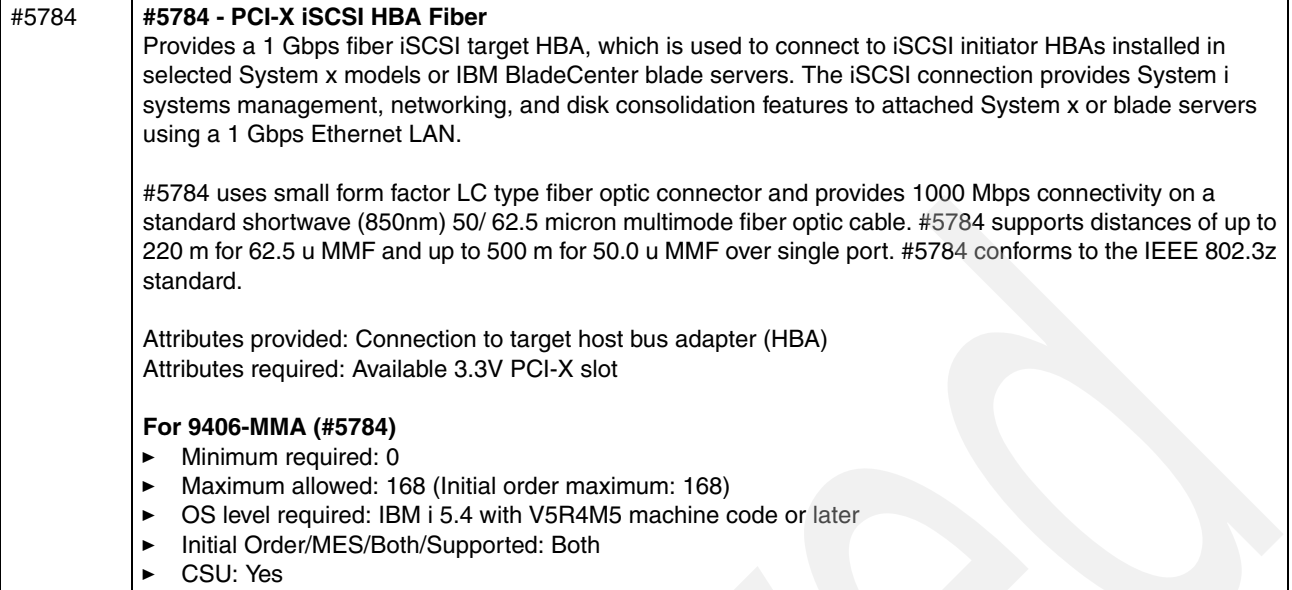

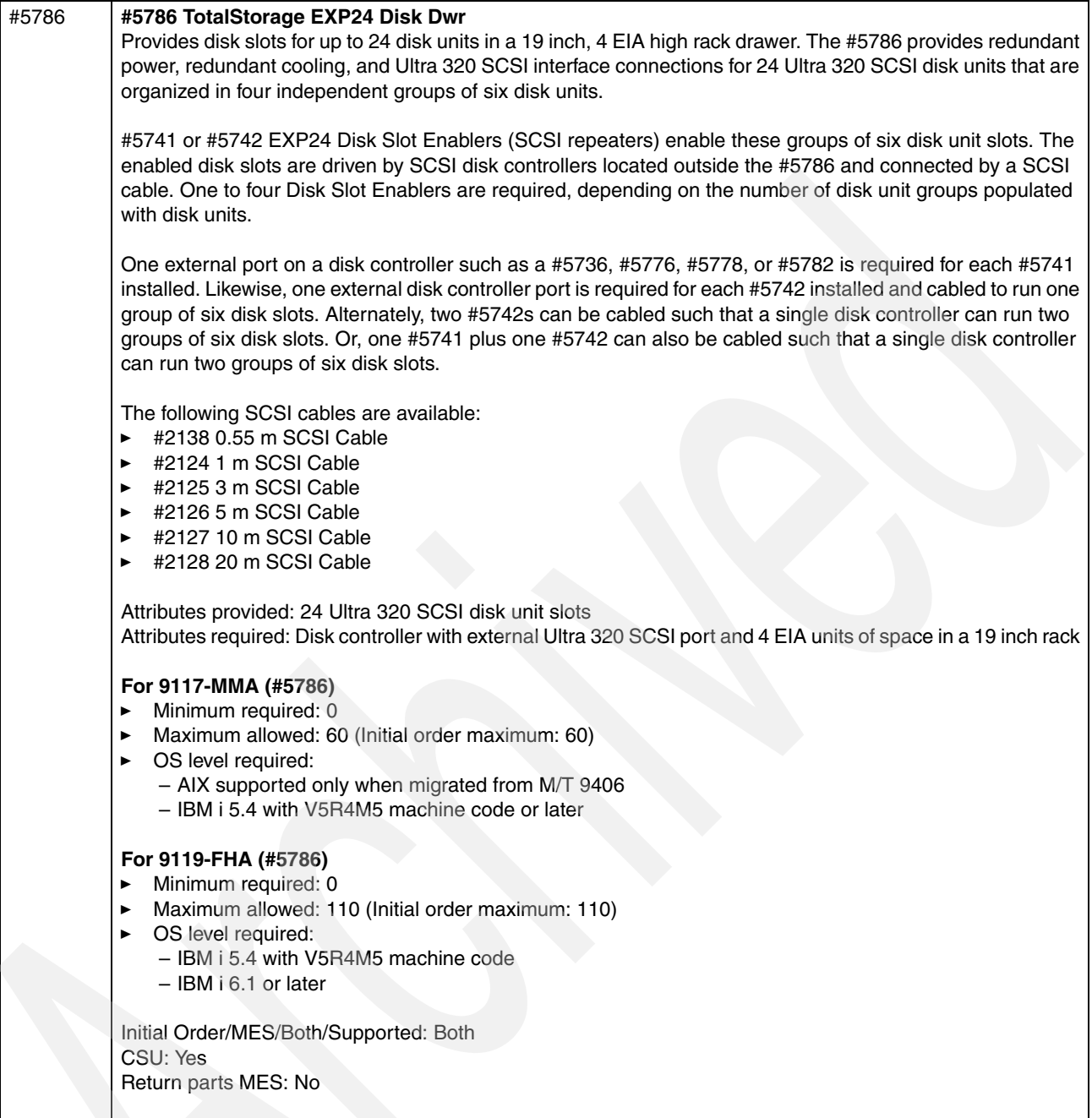

**Note**: Maximum of 40 drawers in all migrated AIX partitions combined.

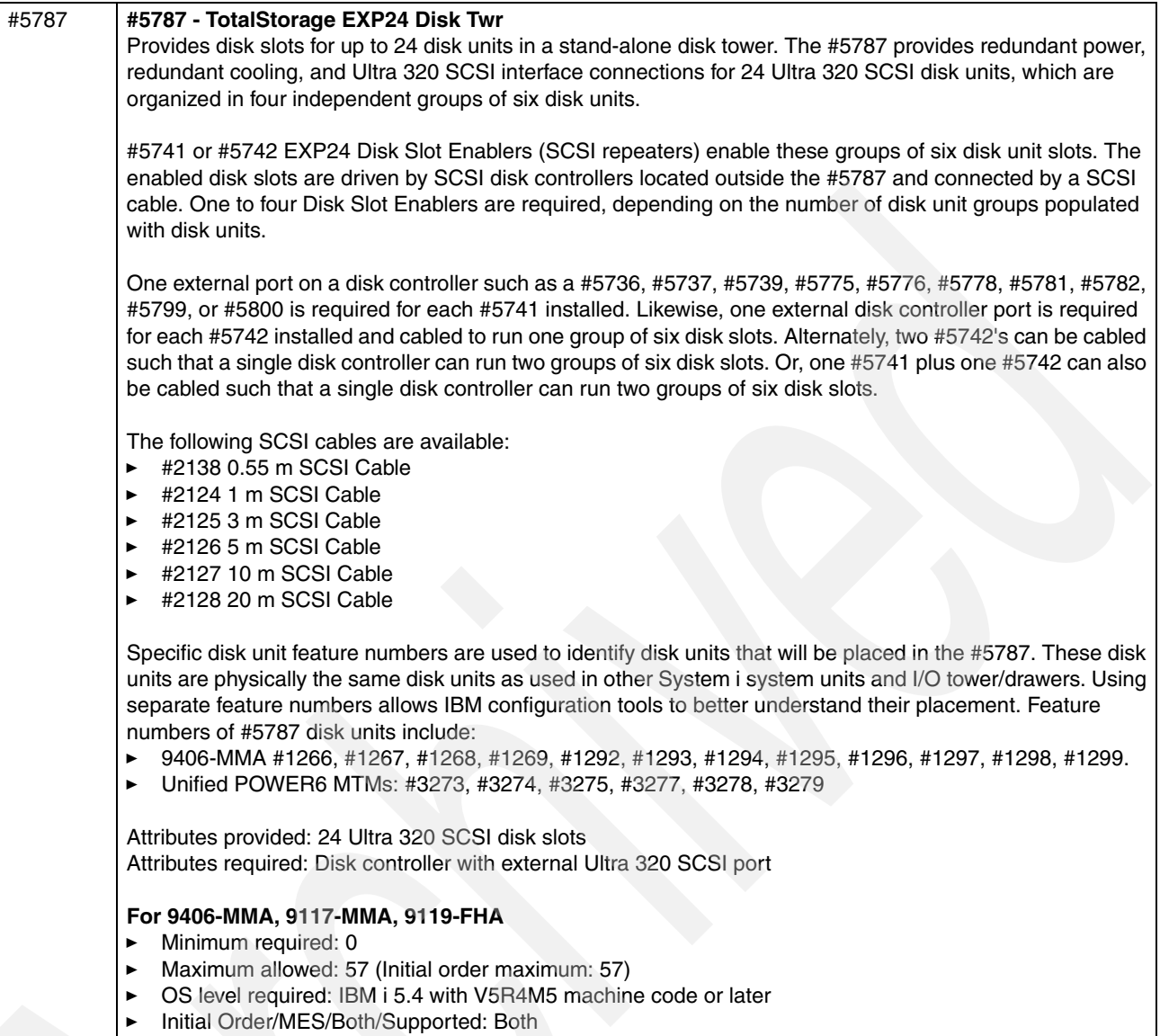

-CSU: Yes

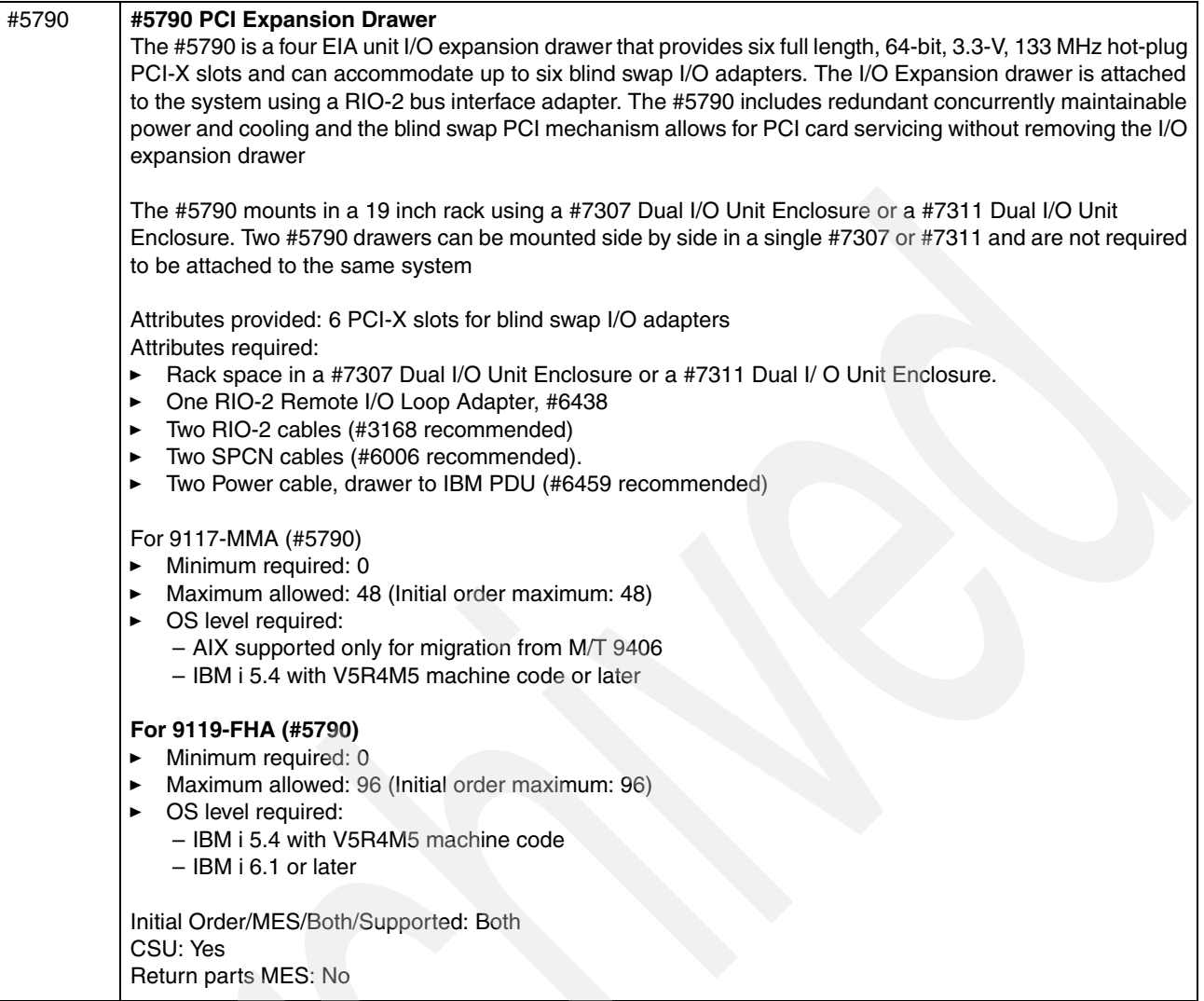

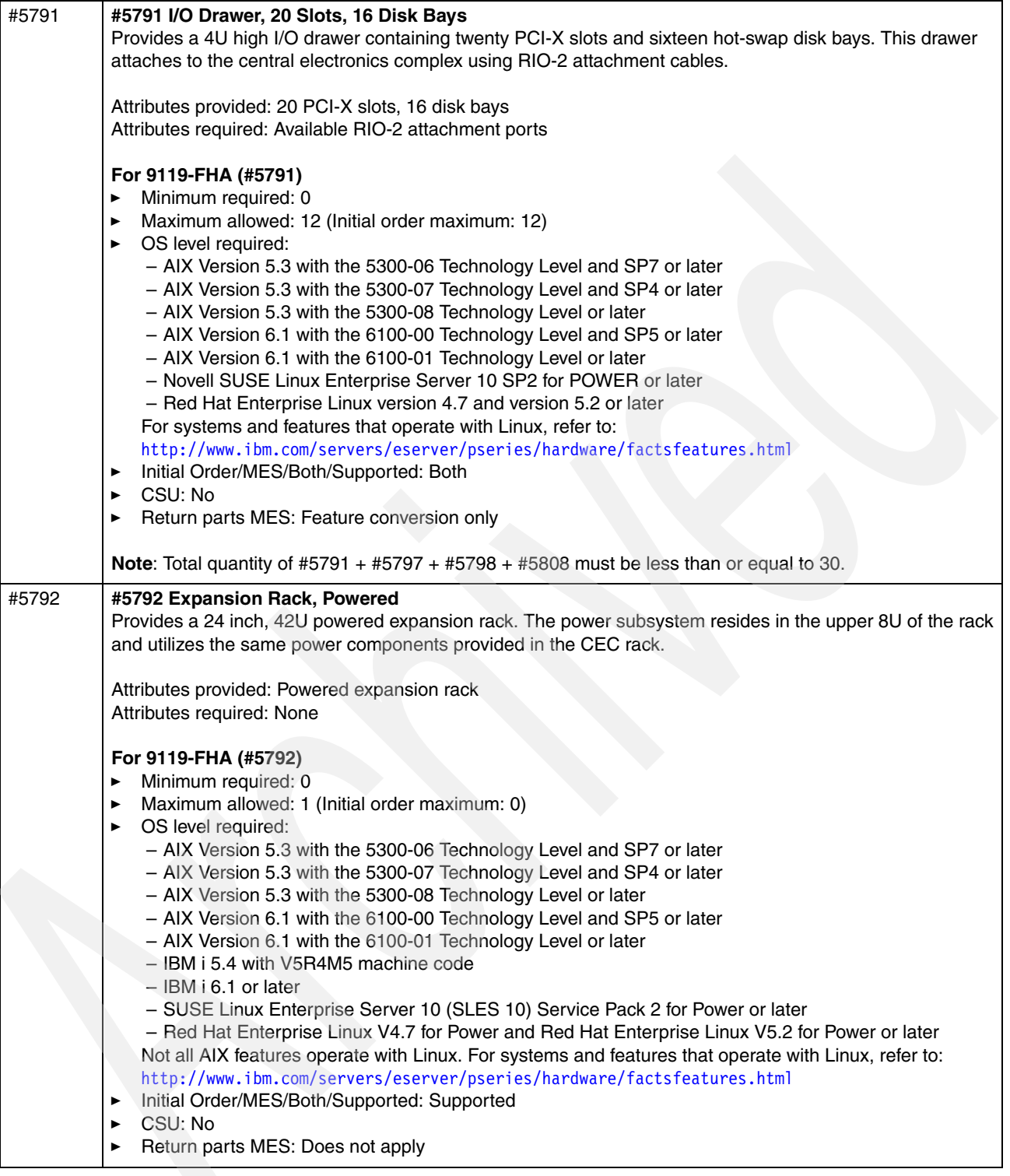

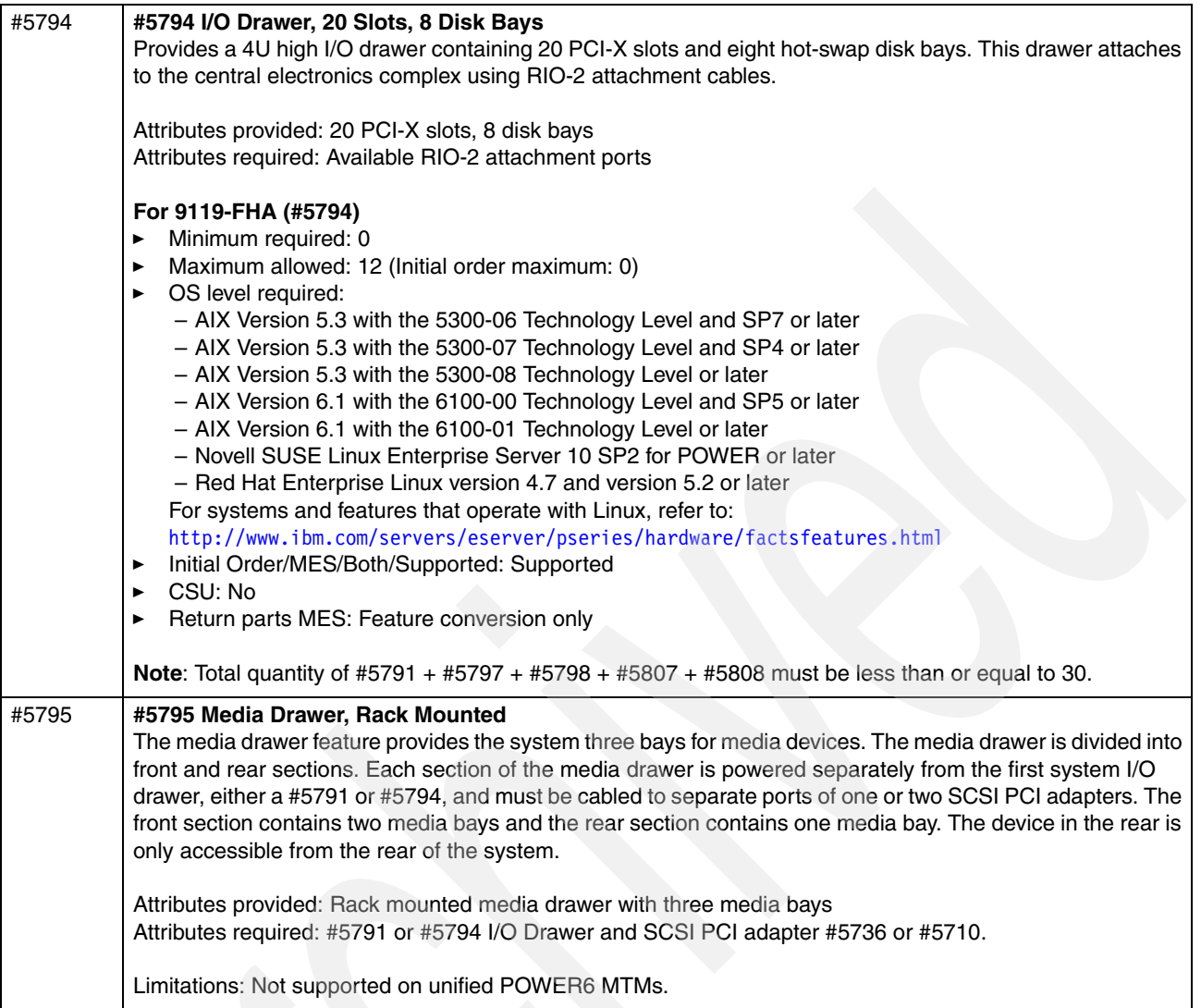

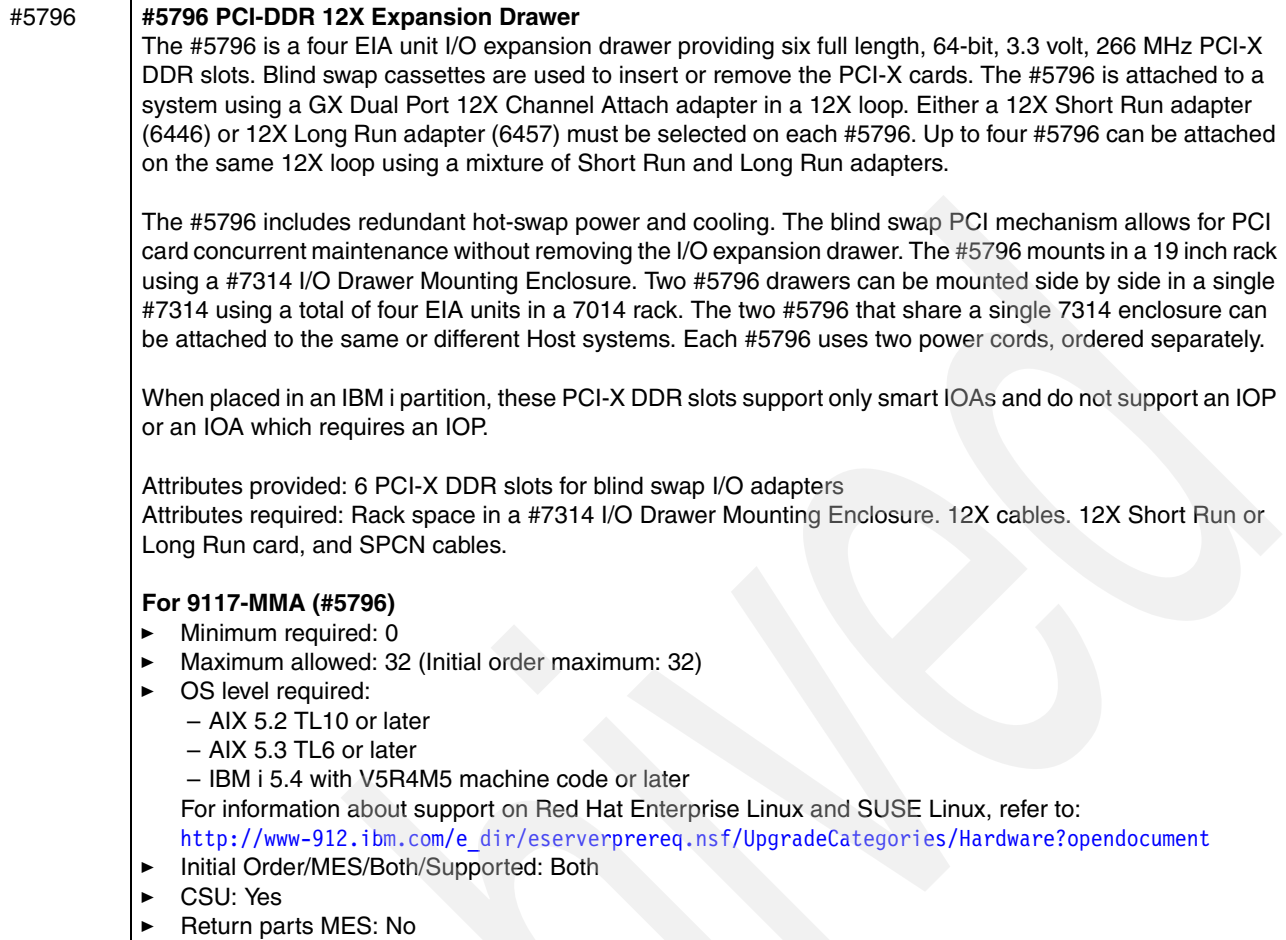

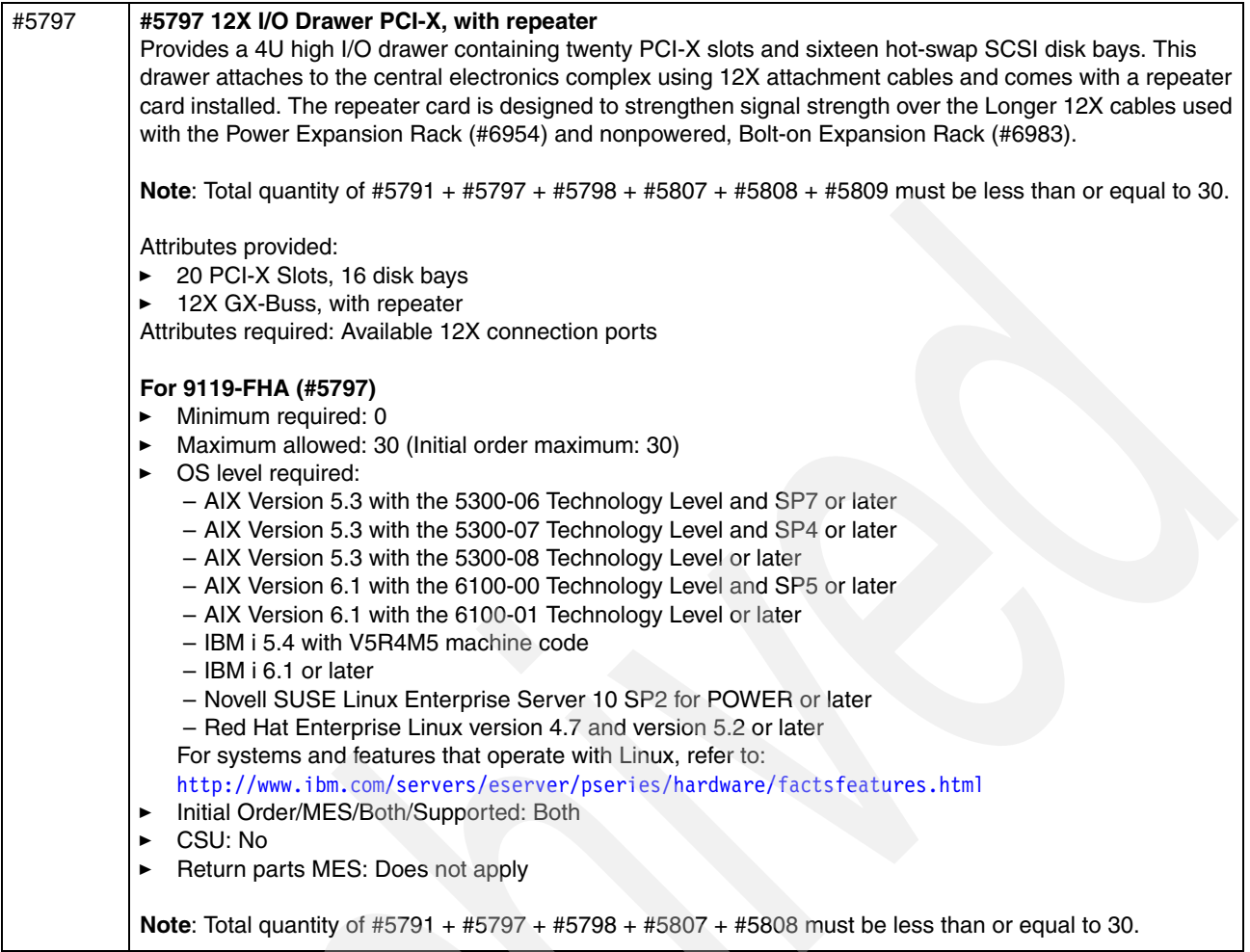

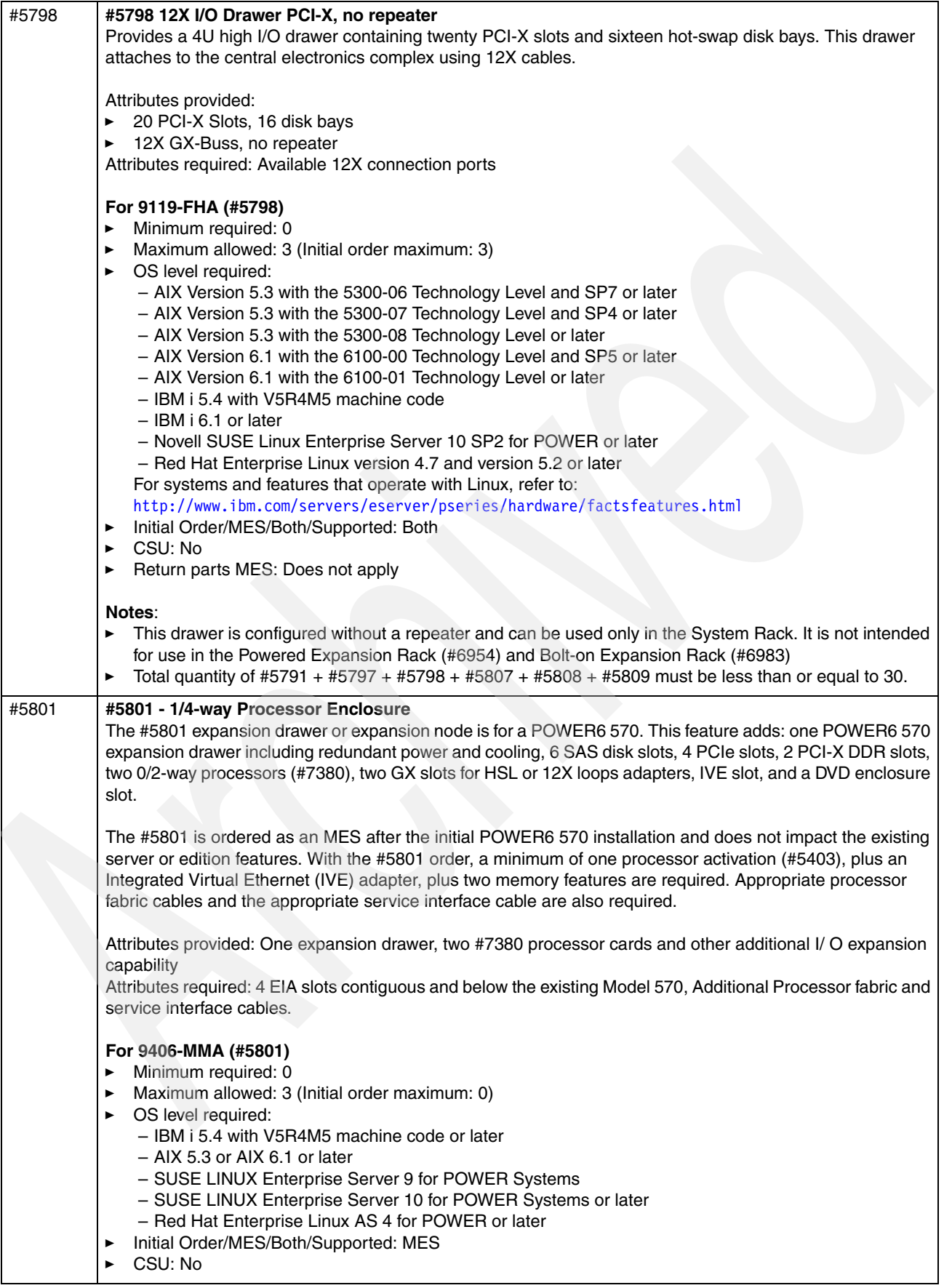

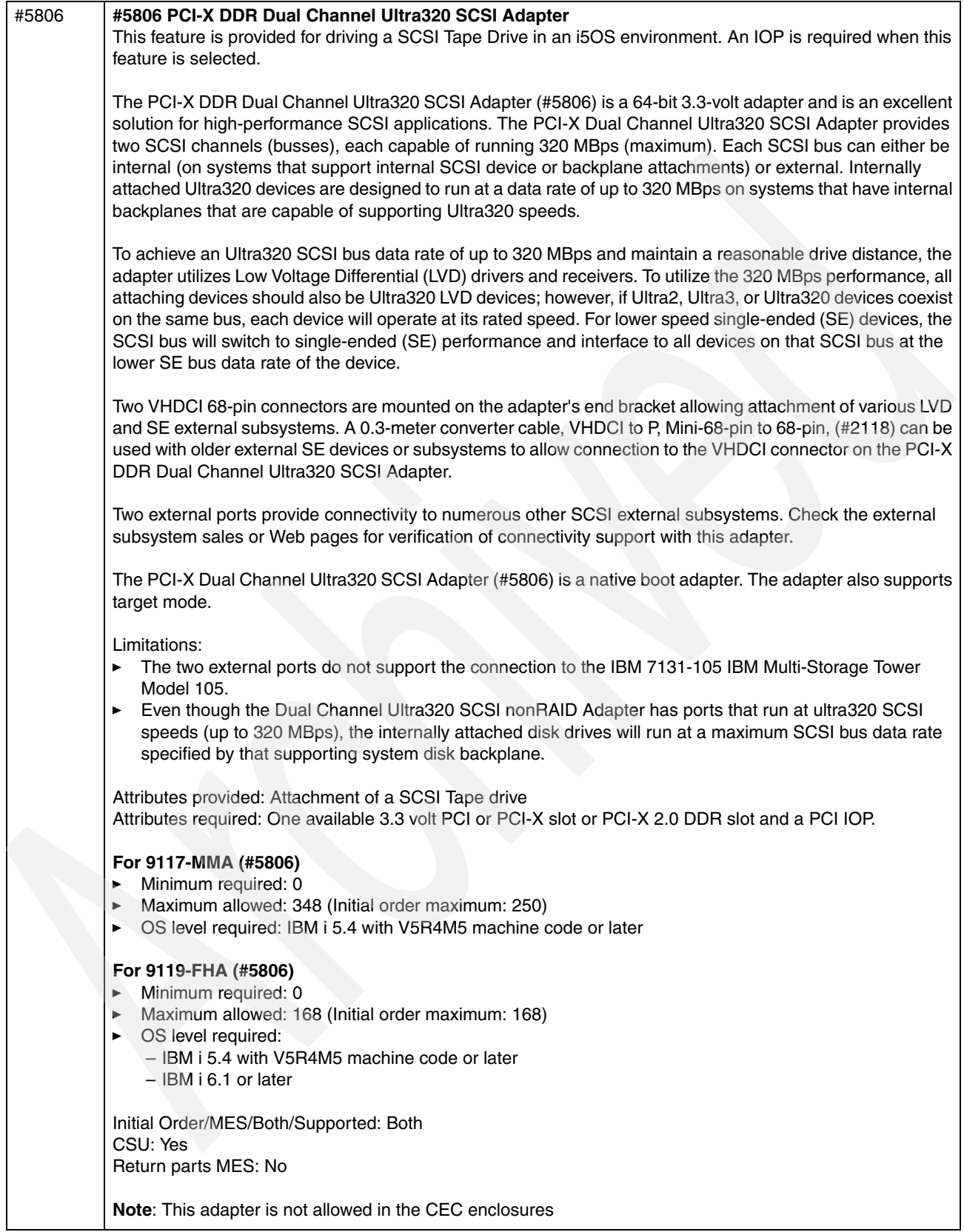

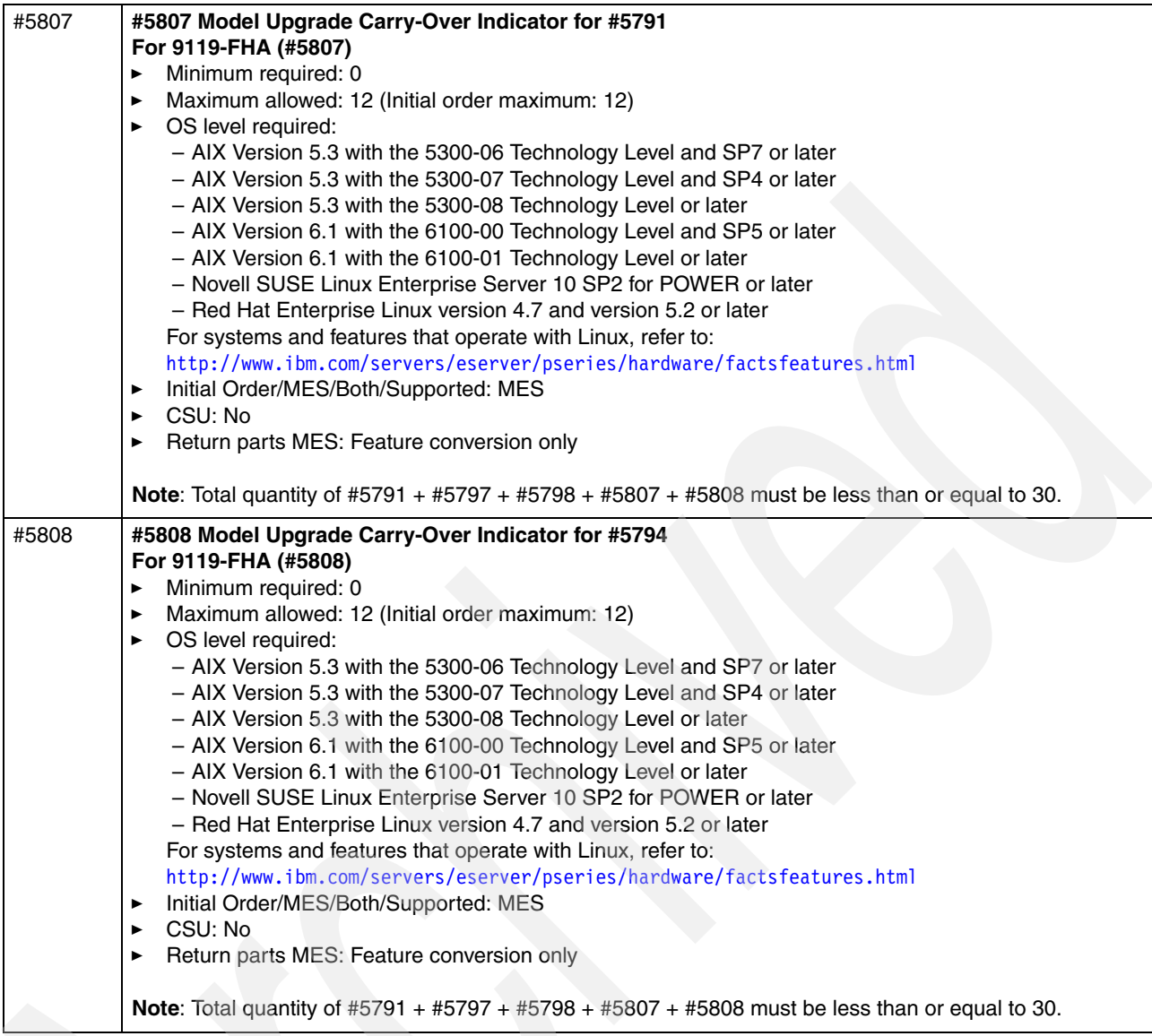

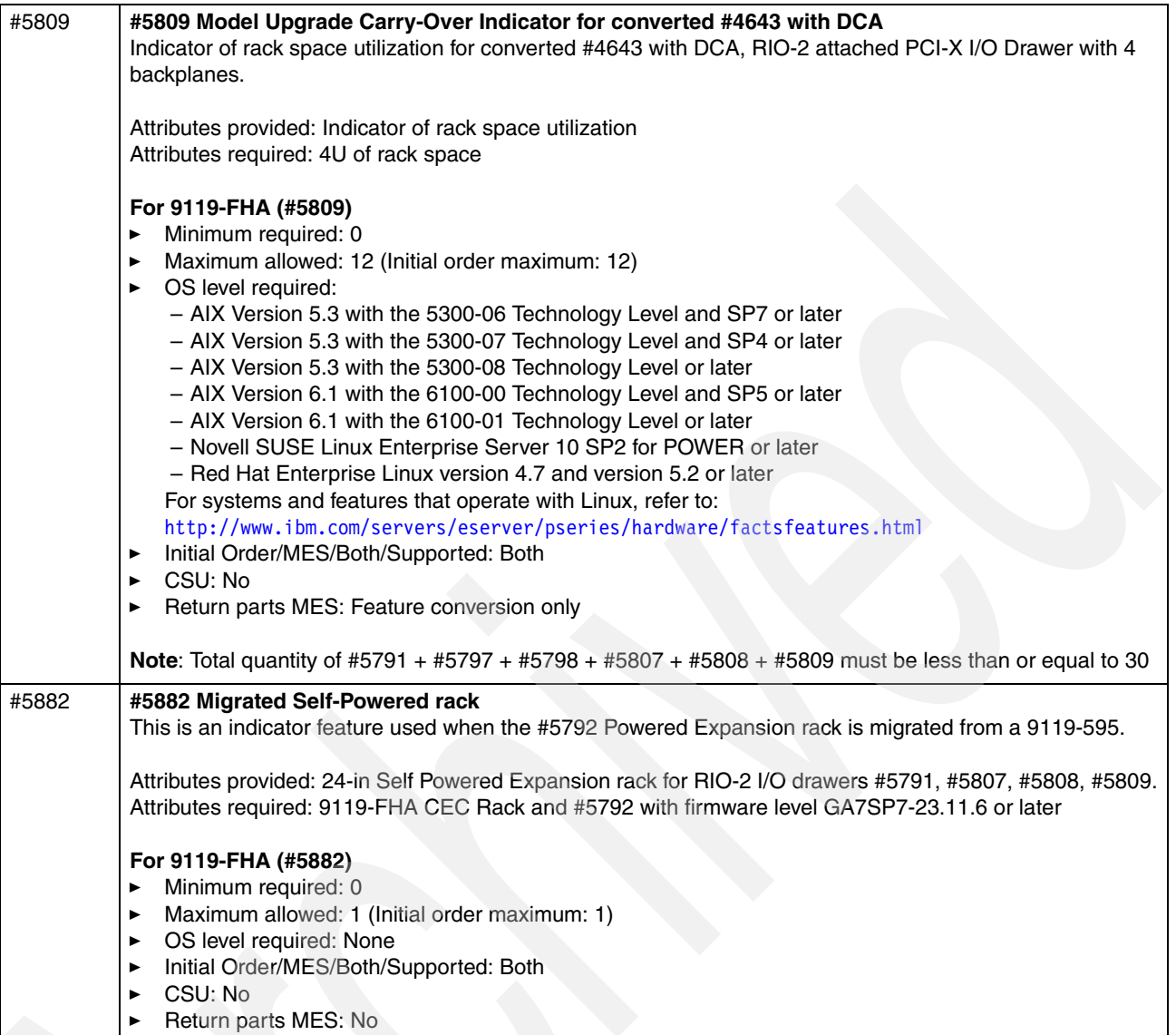

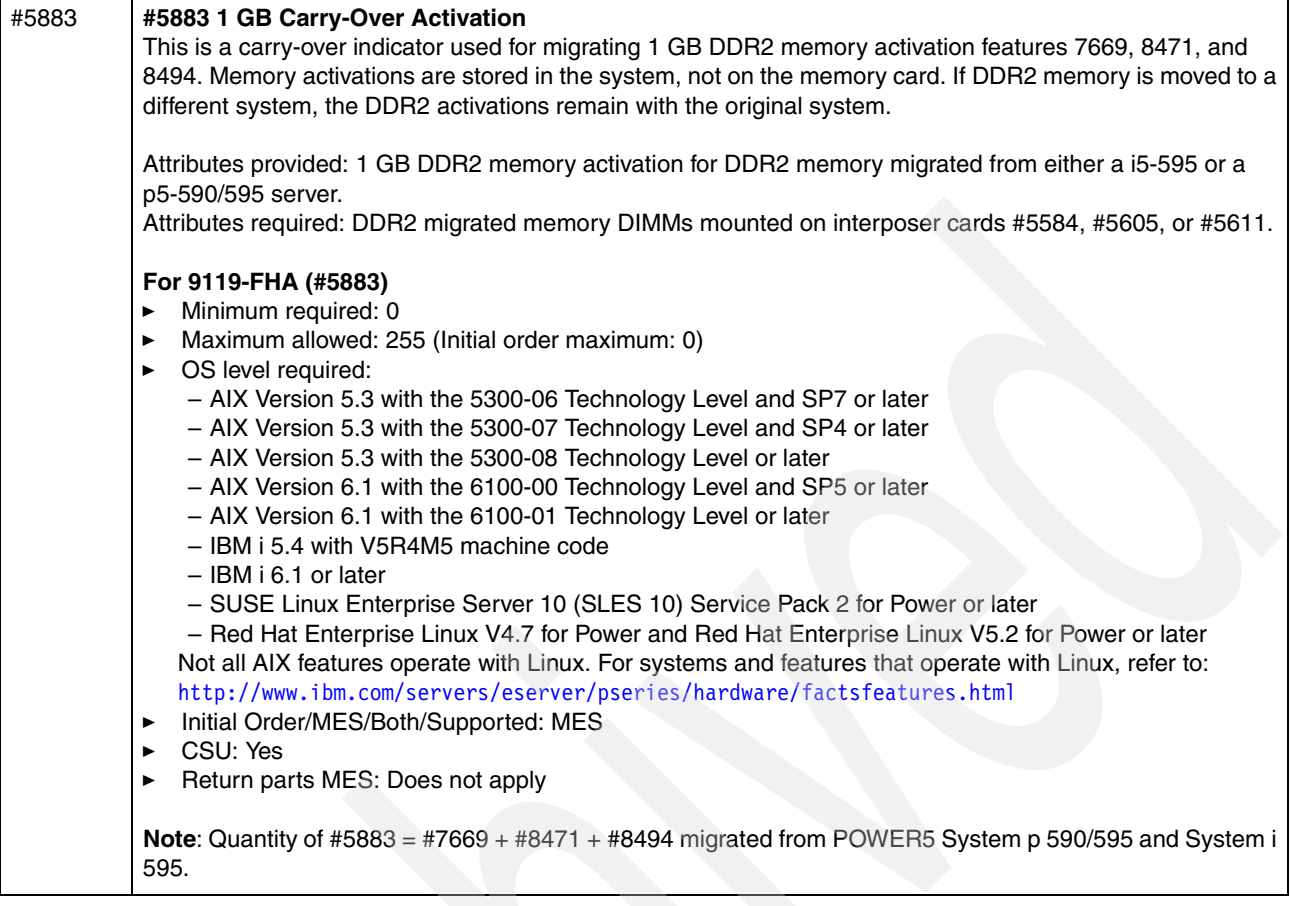
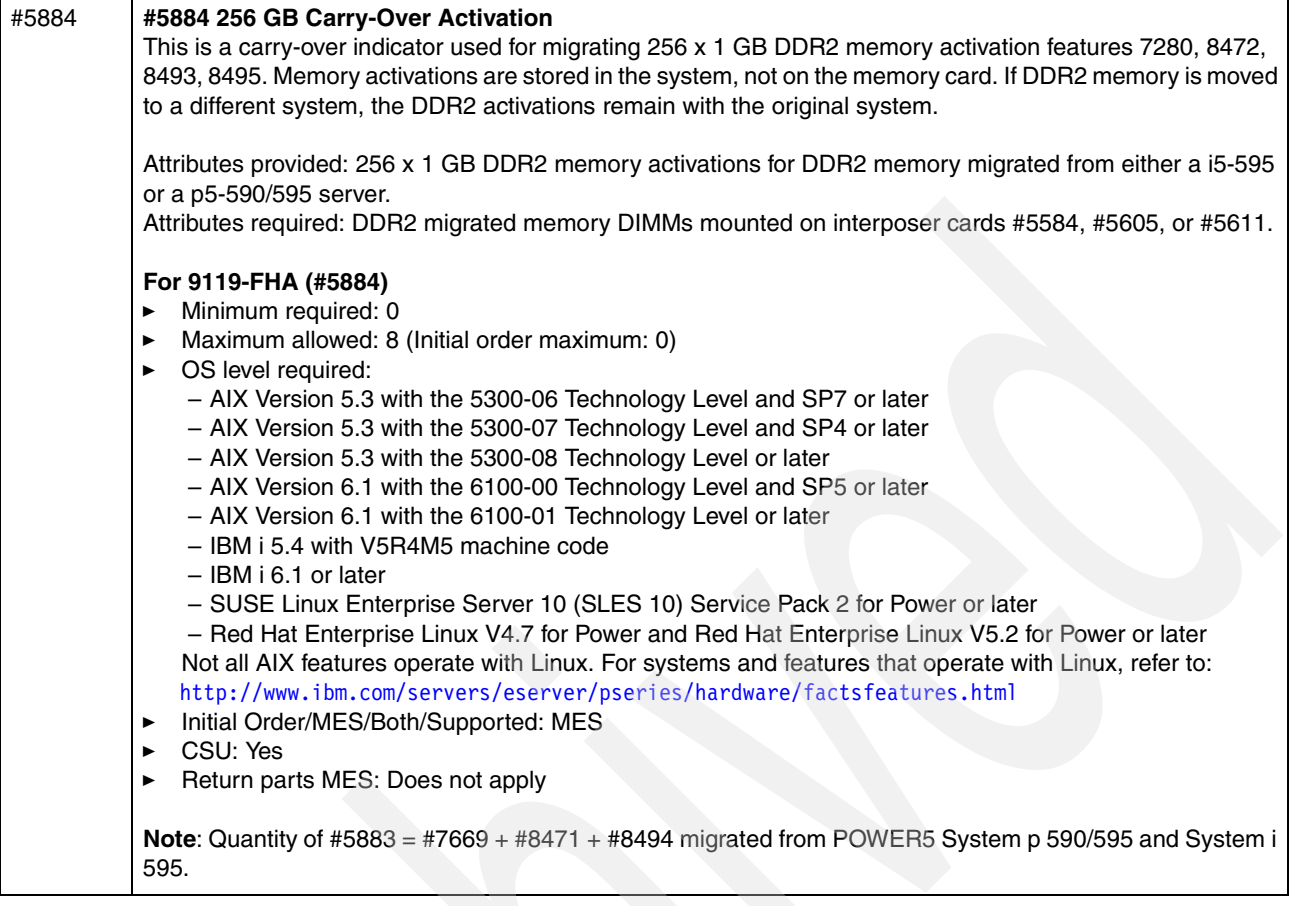

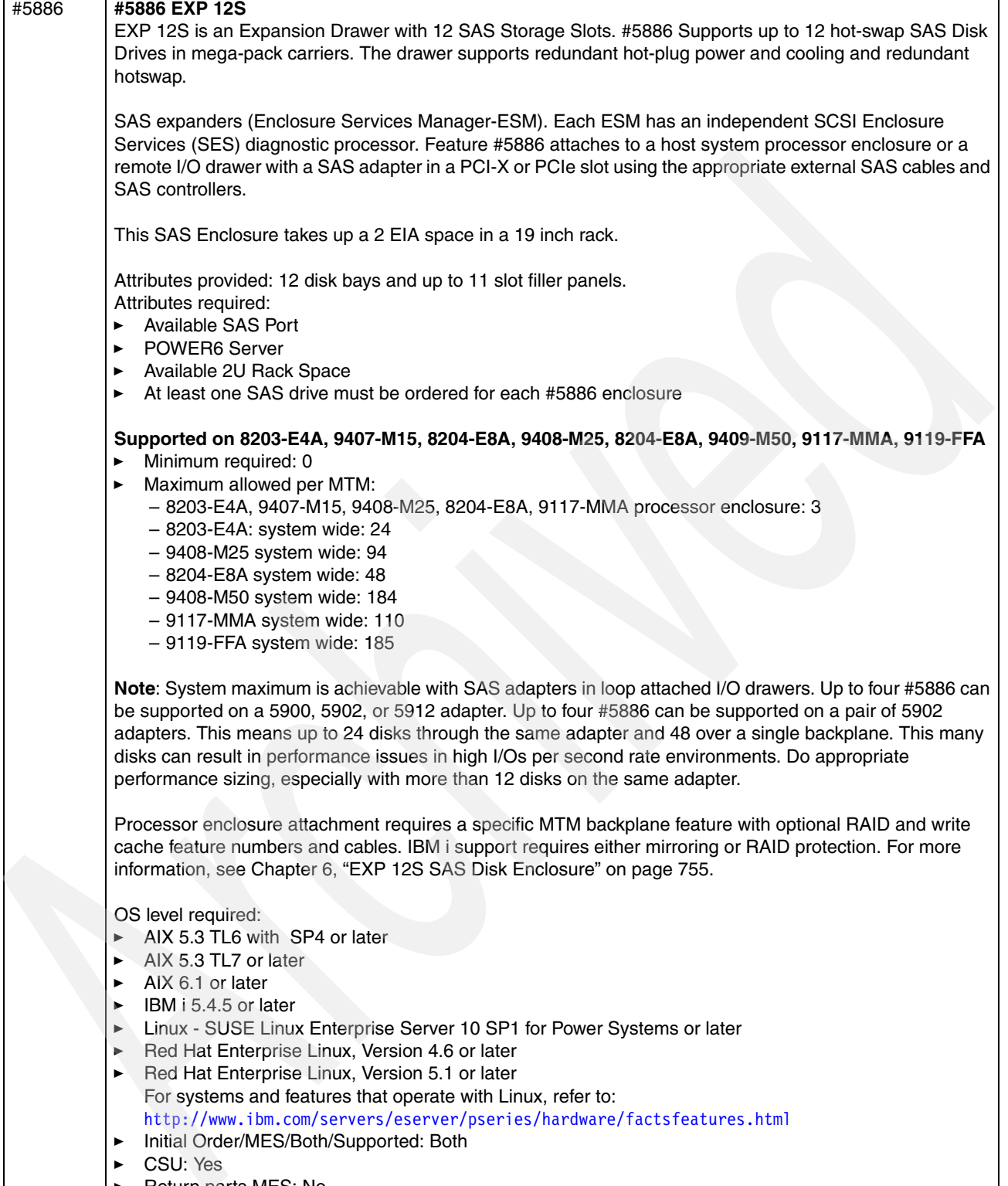

- Return parts MES: No

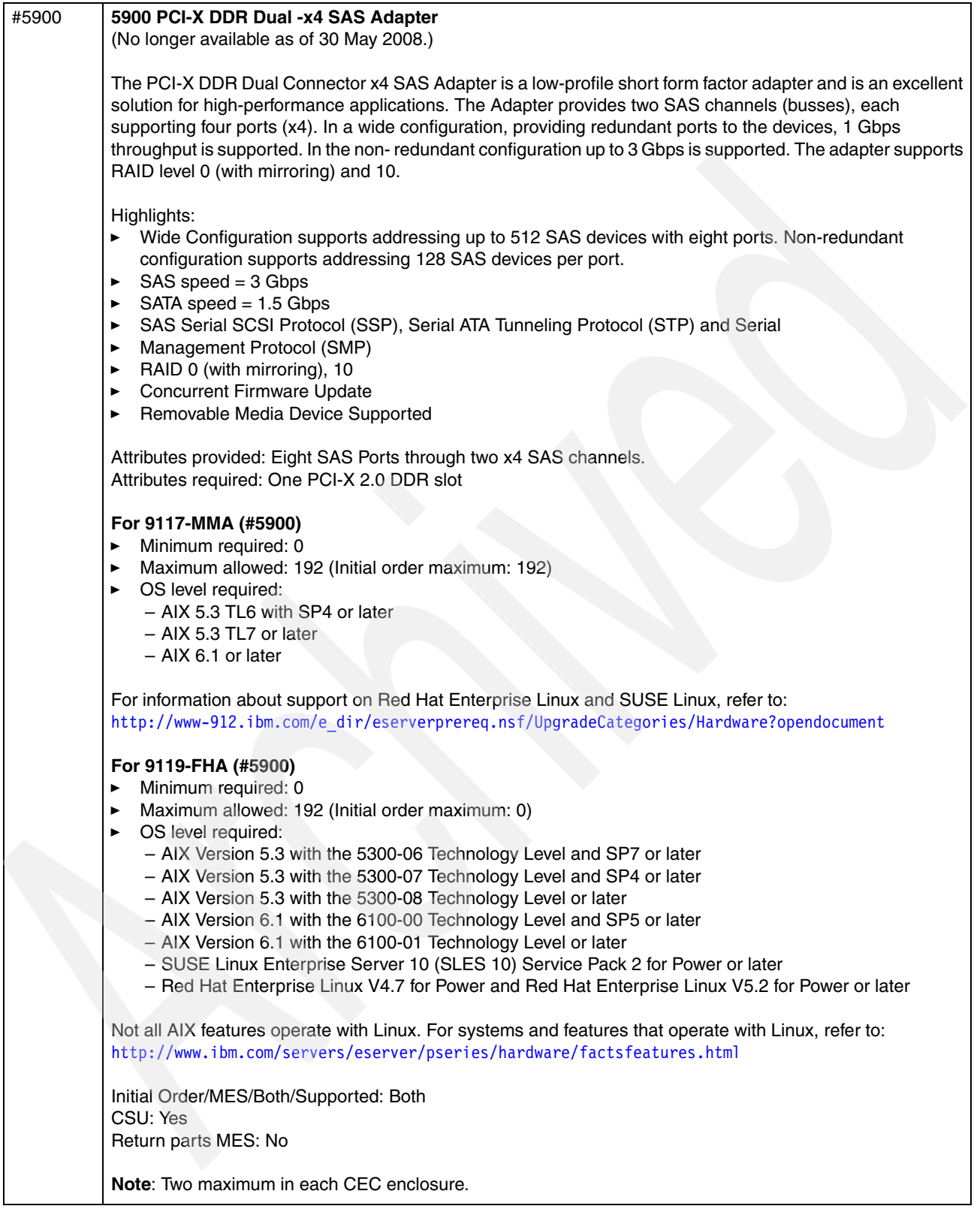

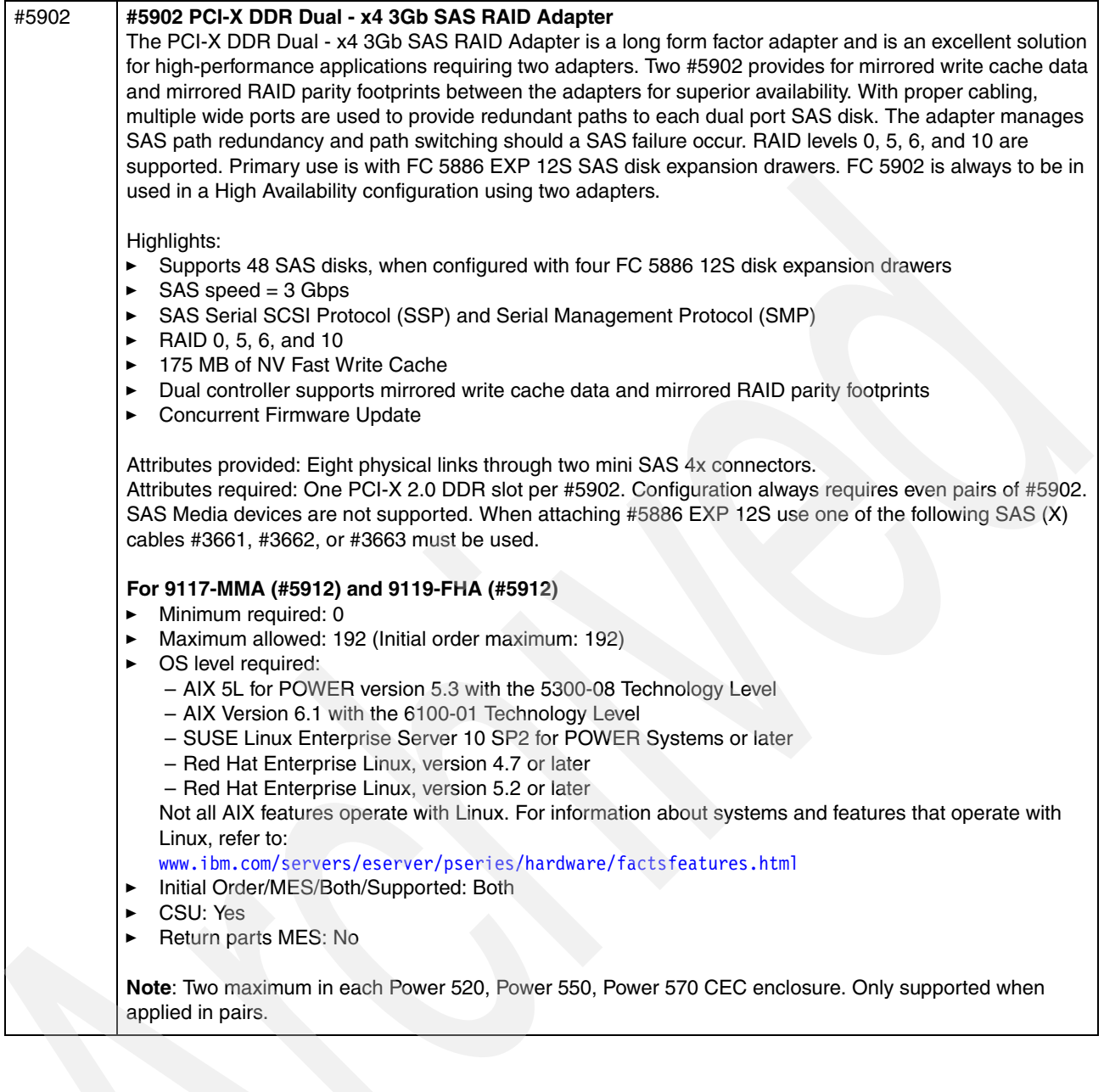

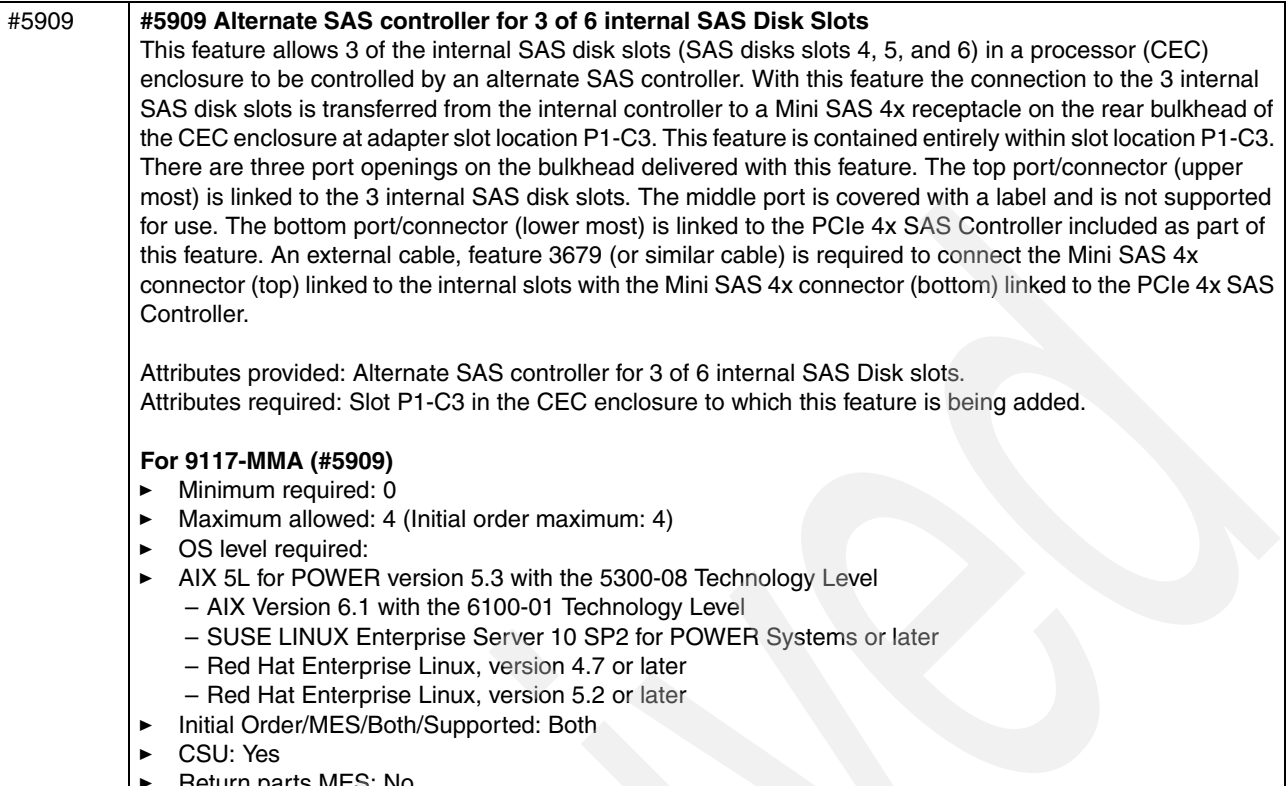

-Return parts M

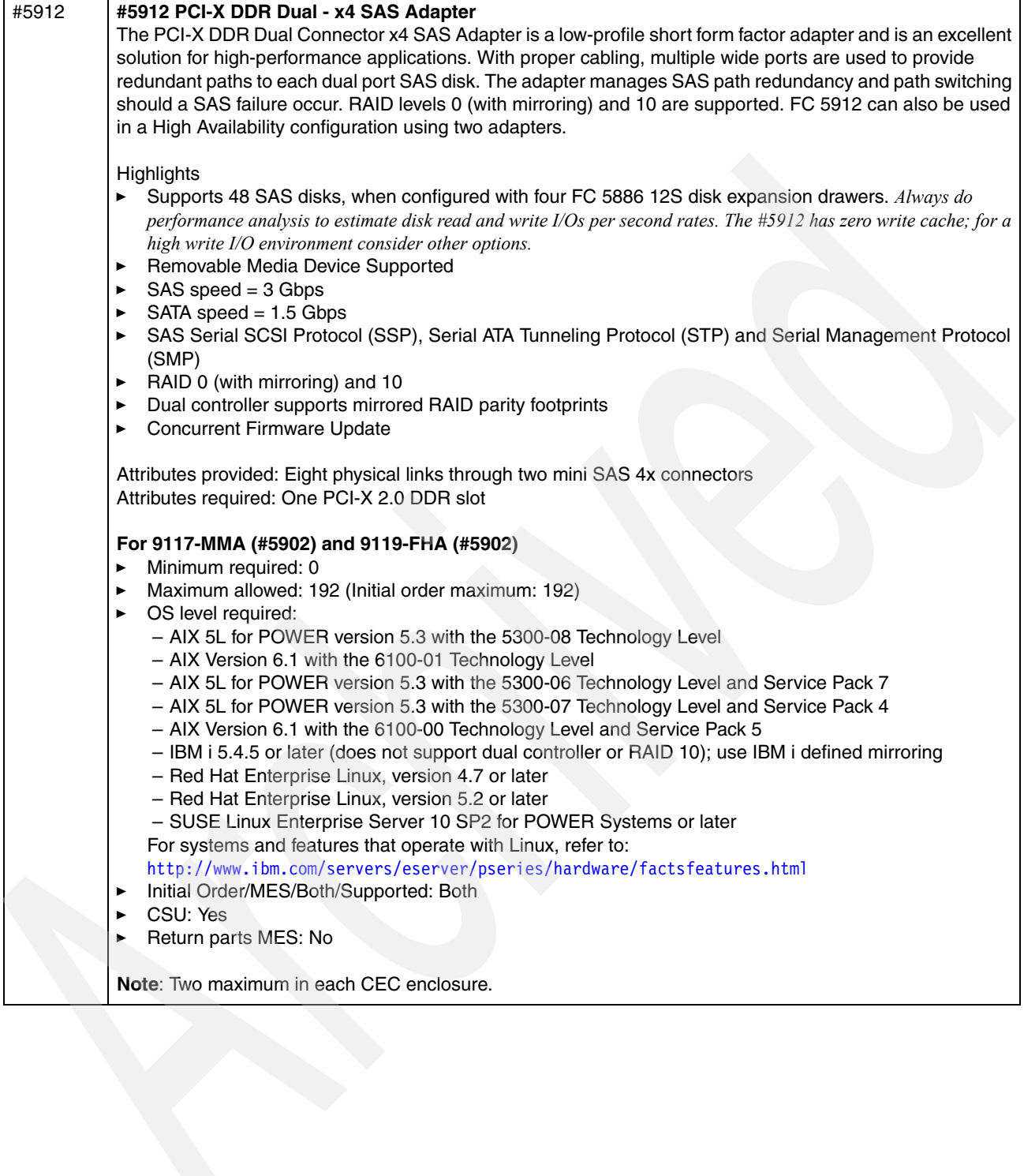

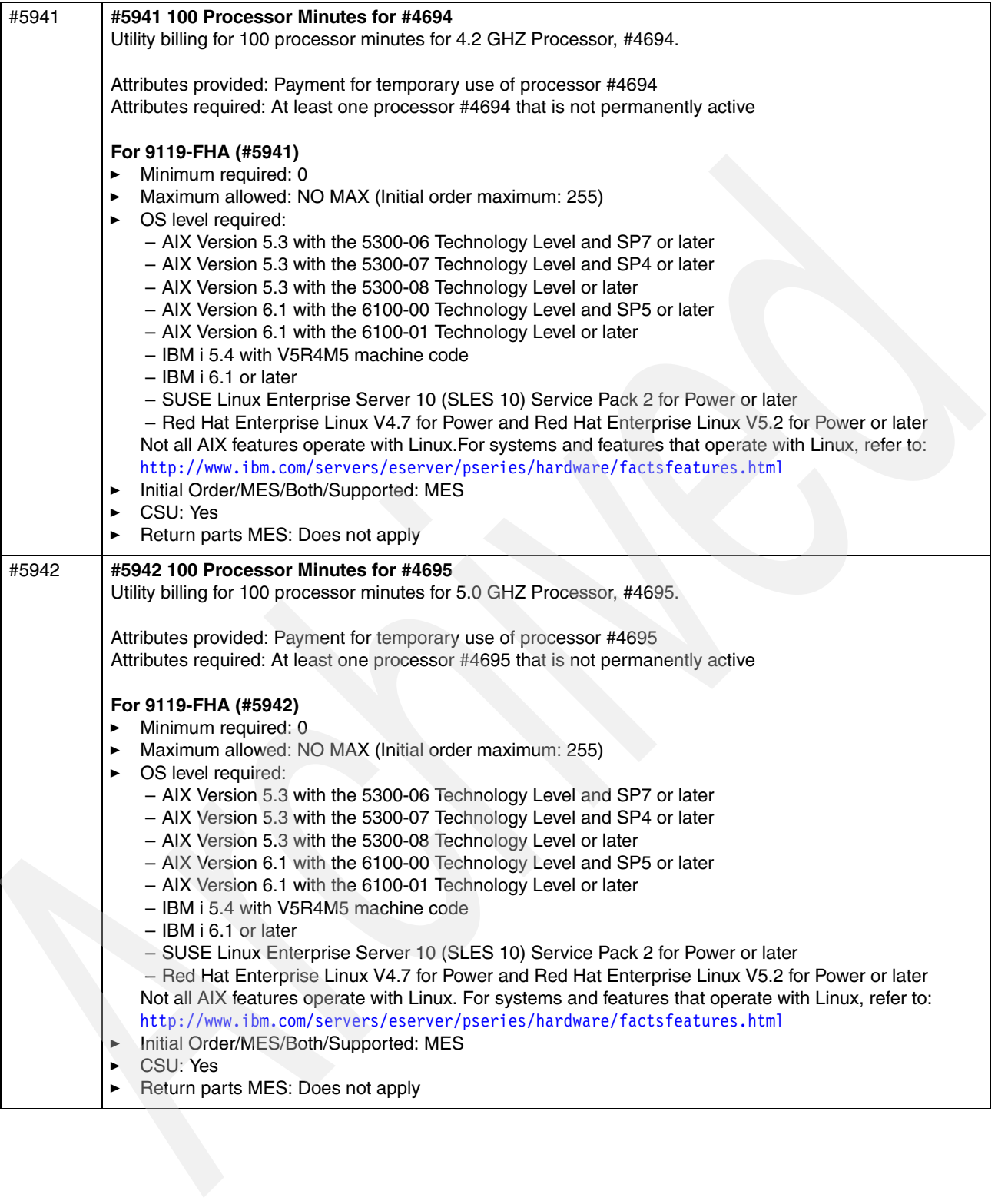

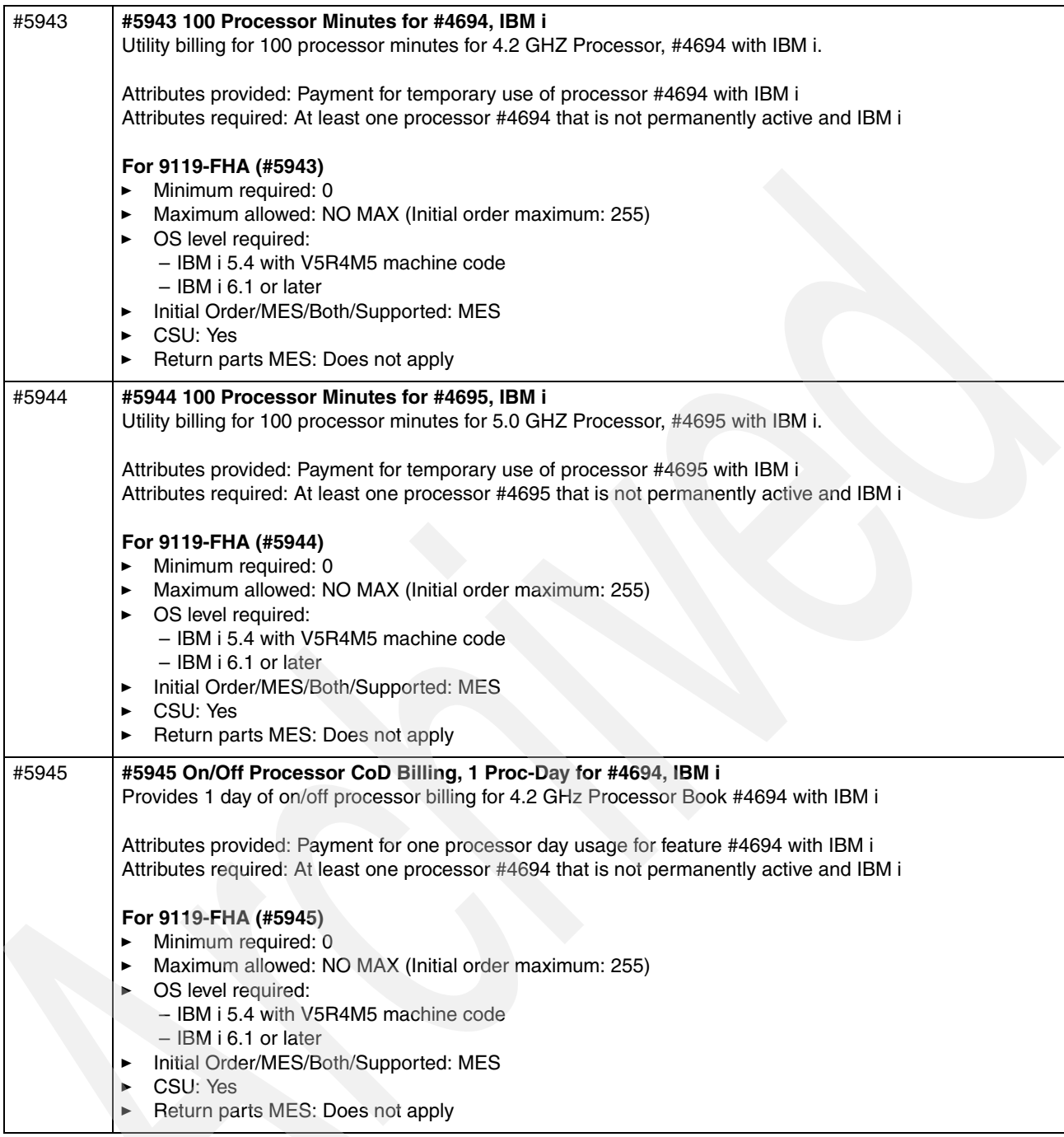

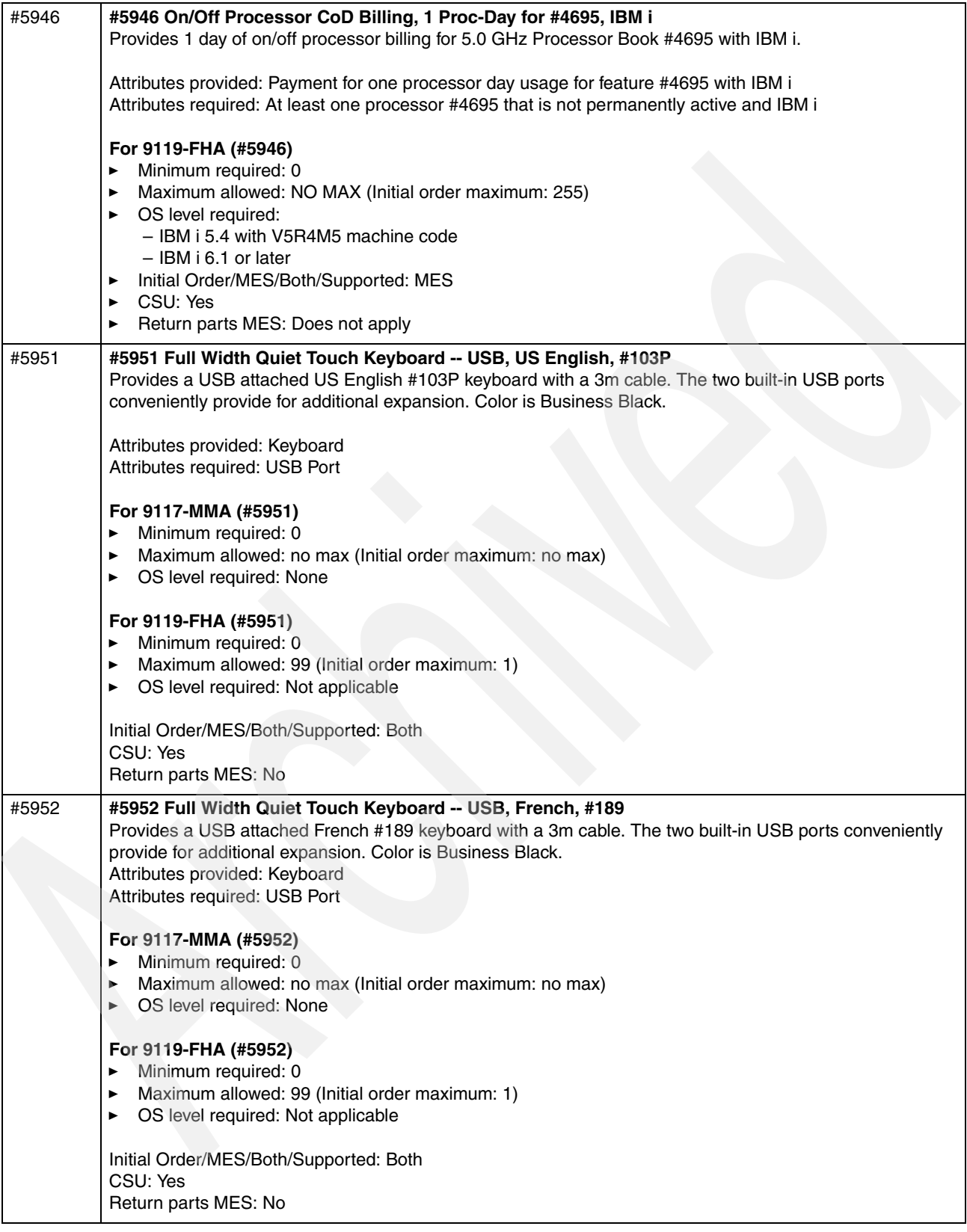

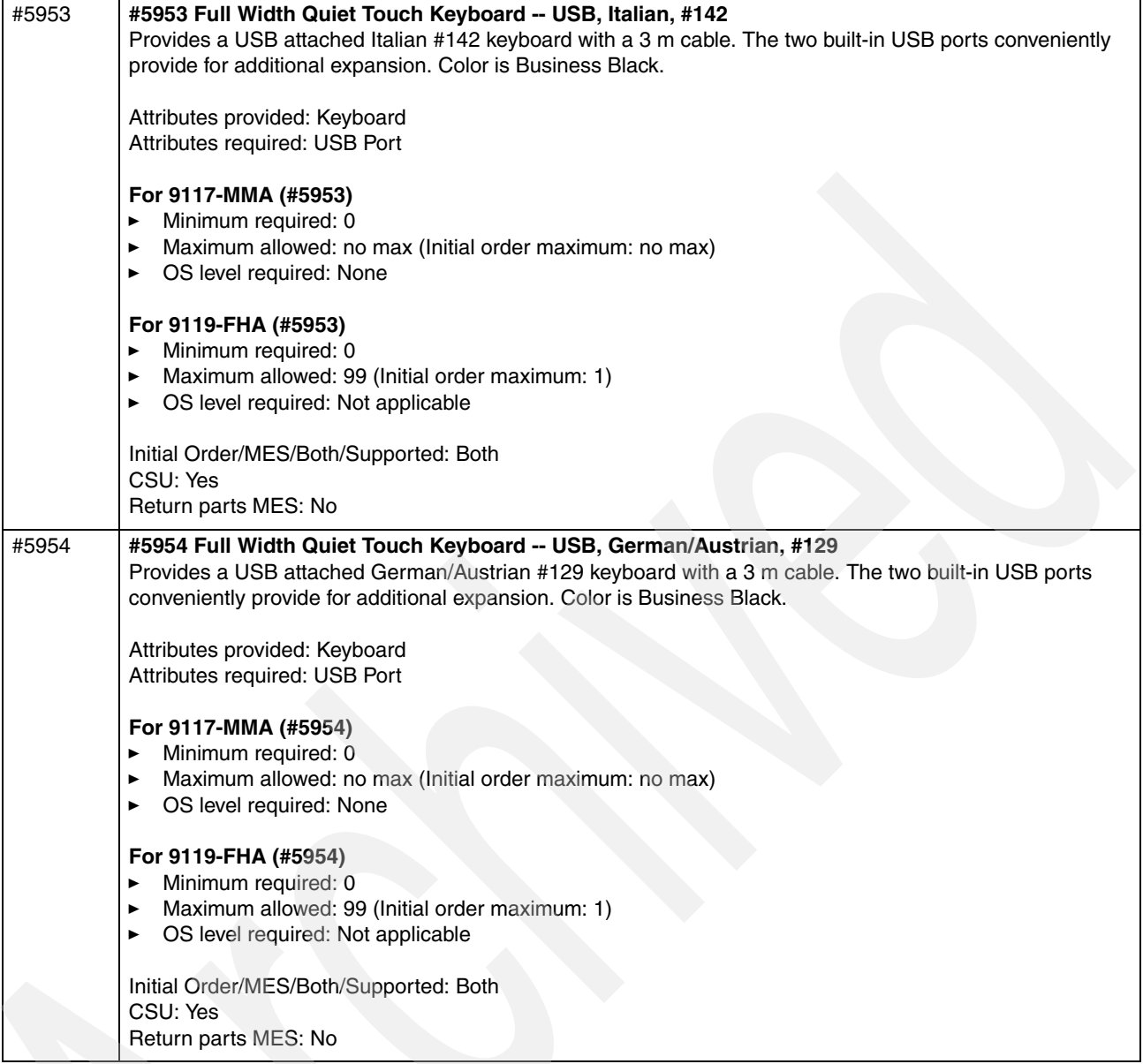

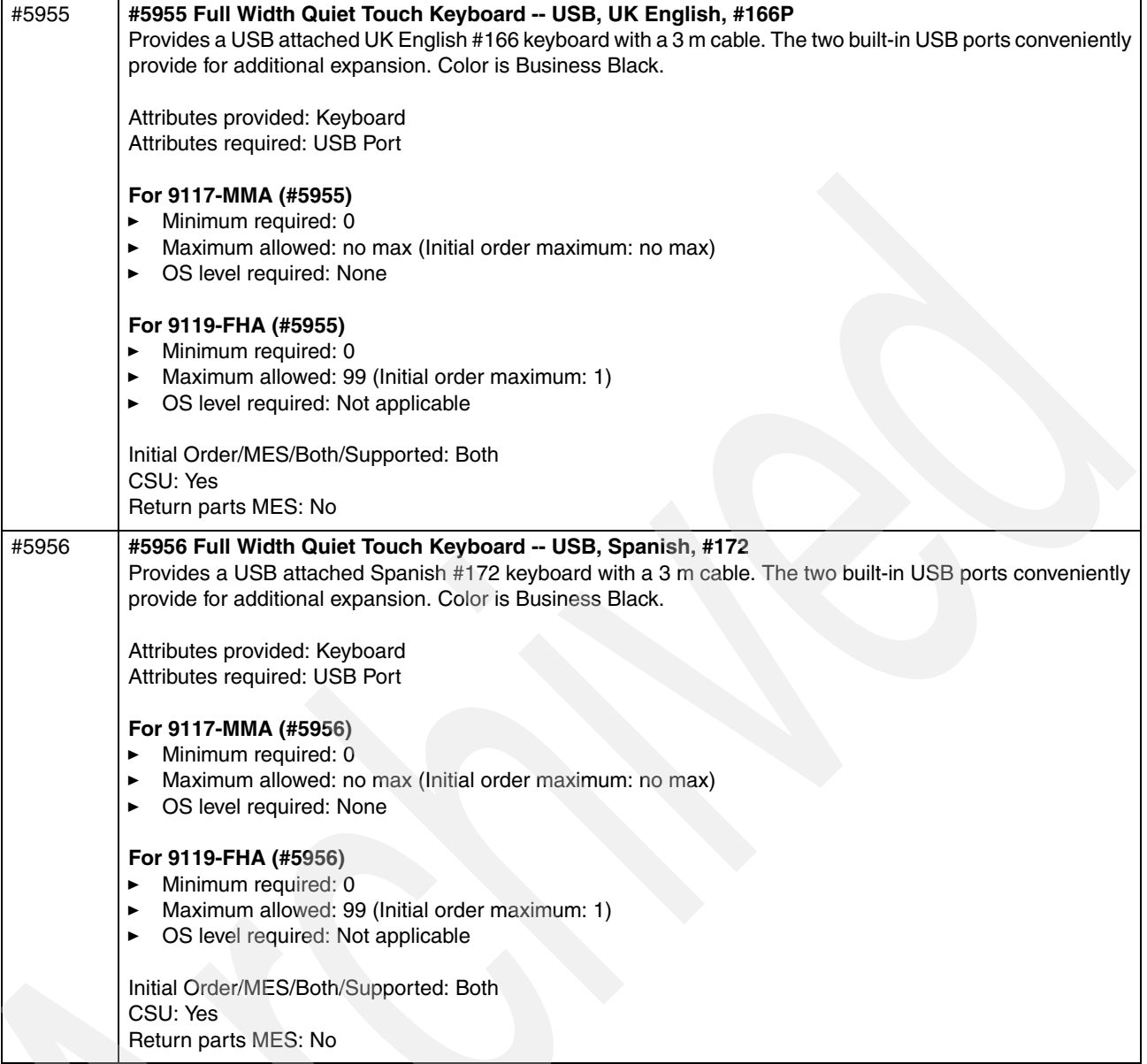

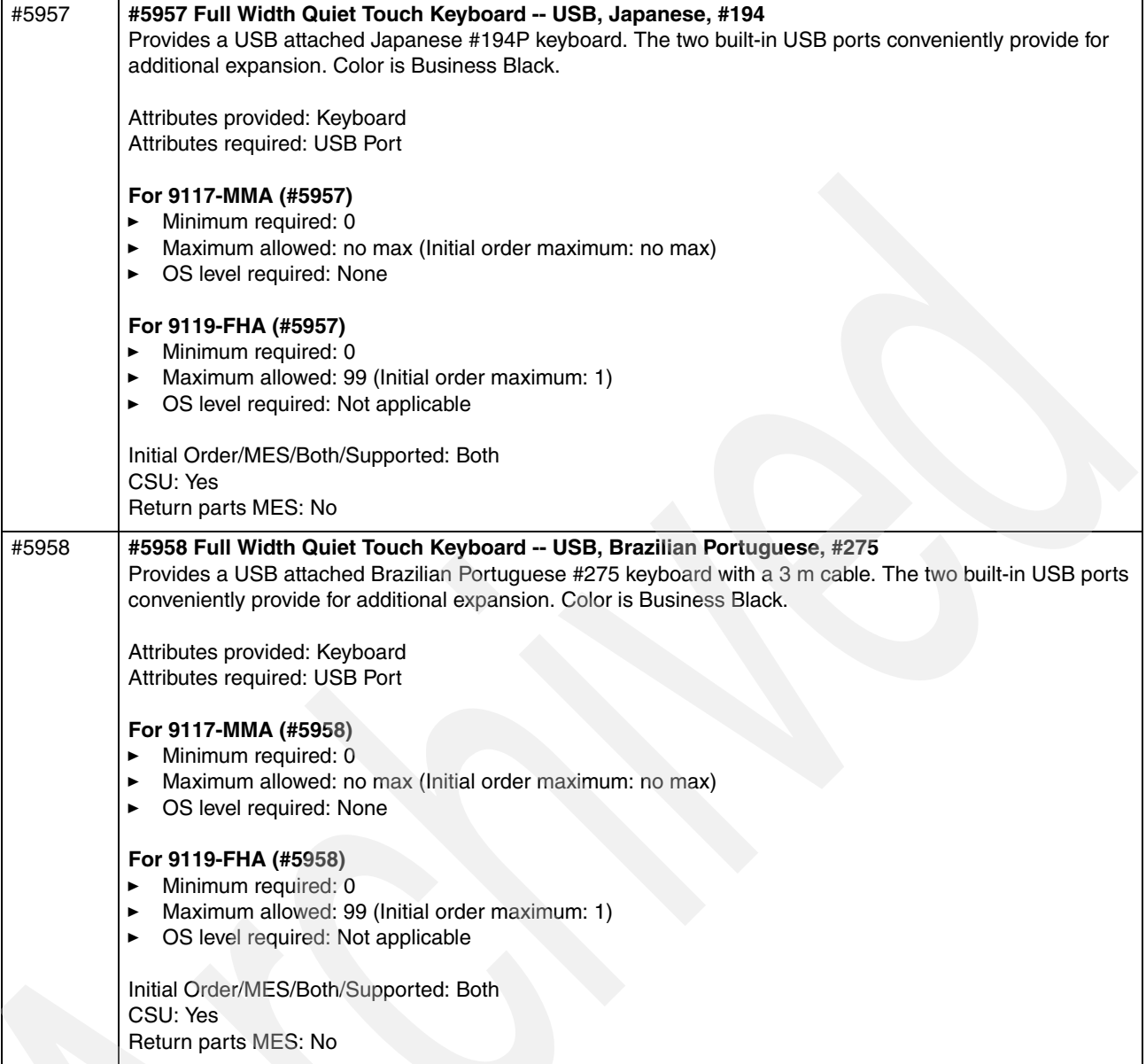

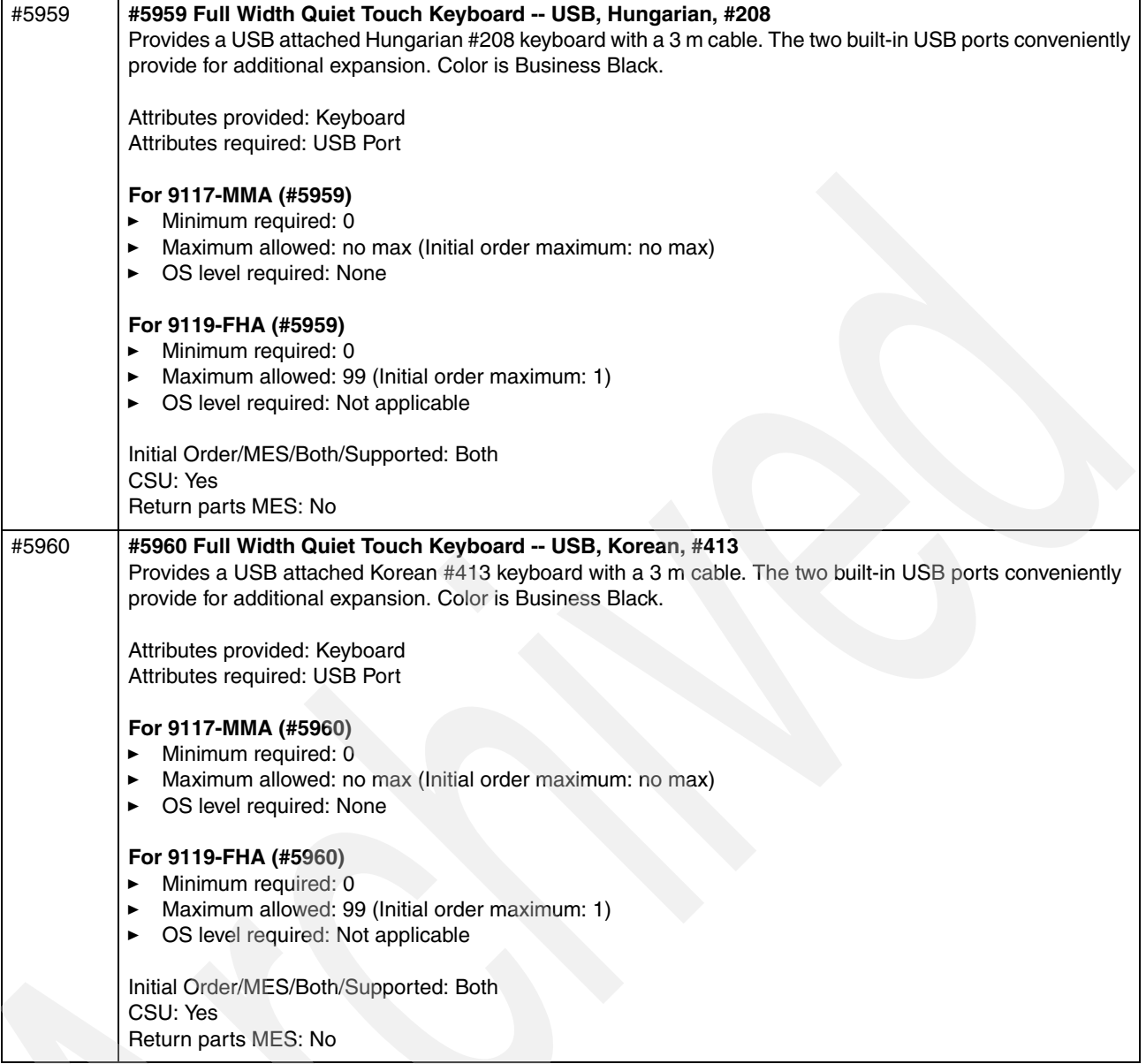

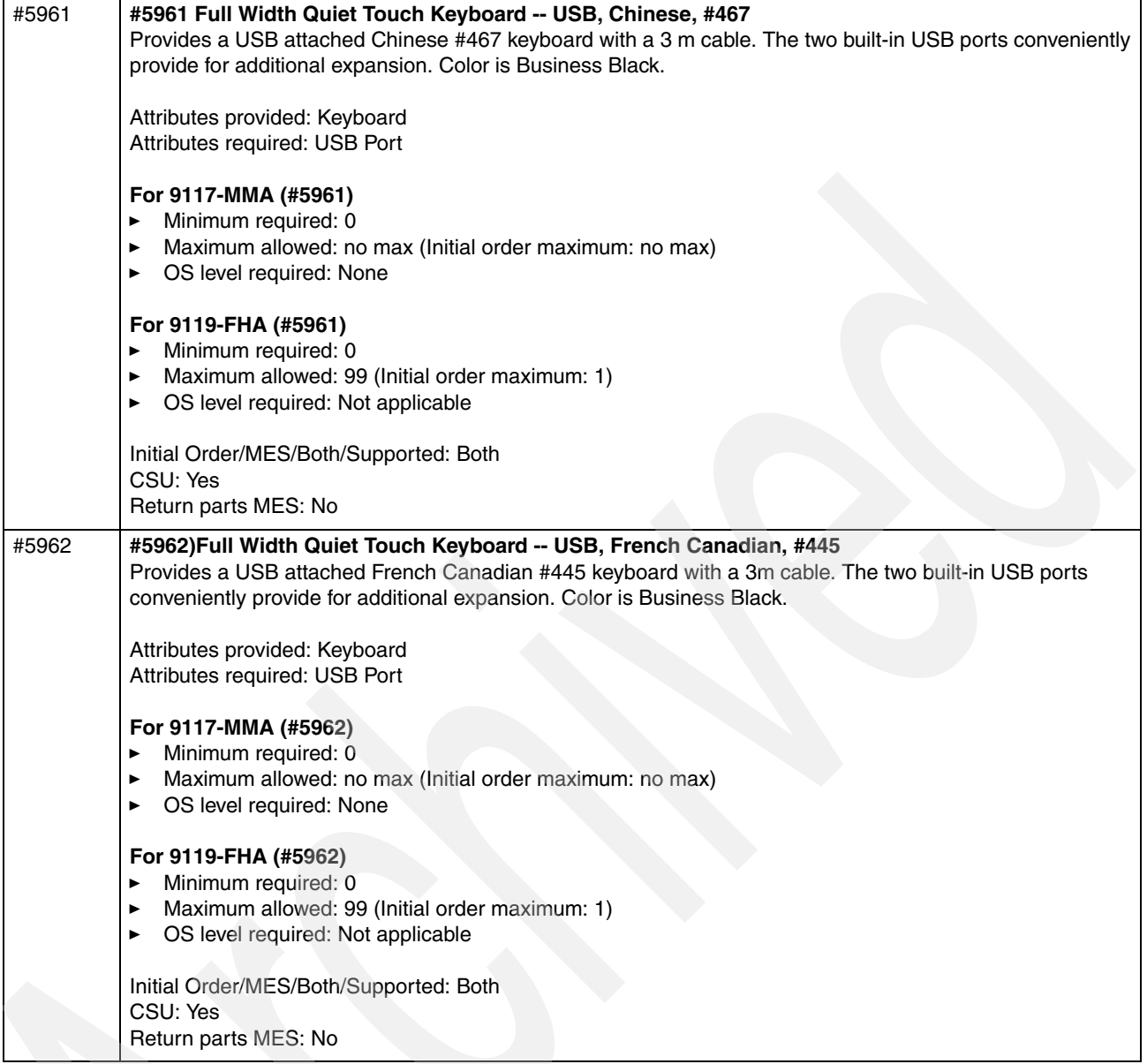

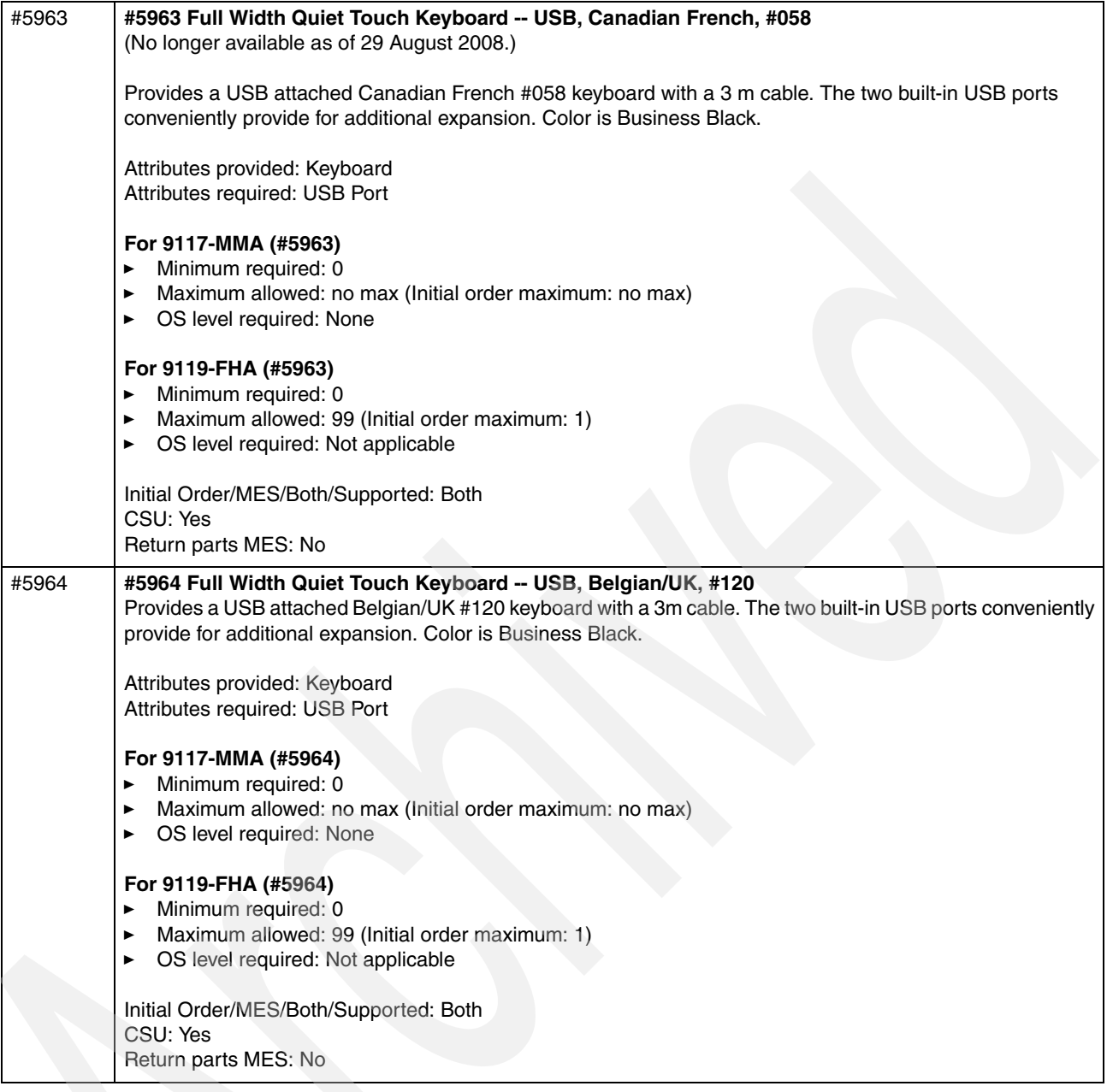

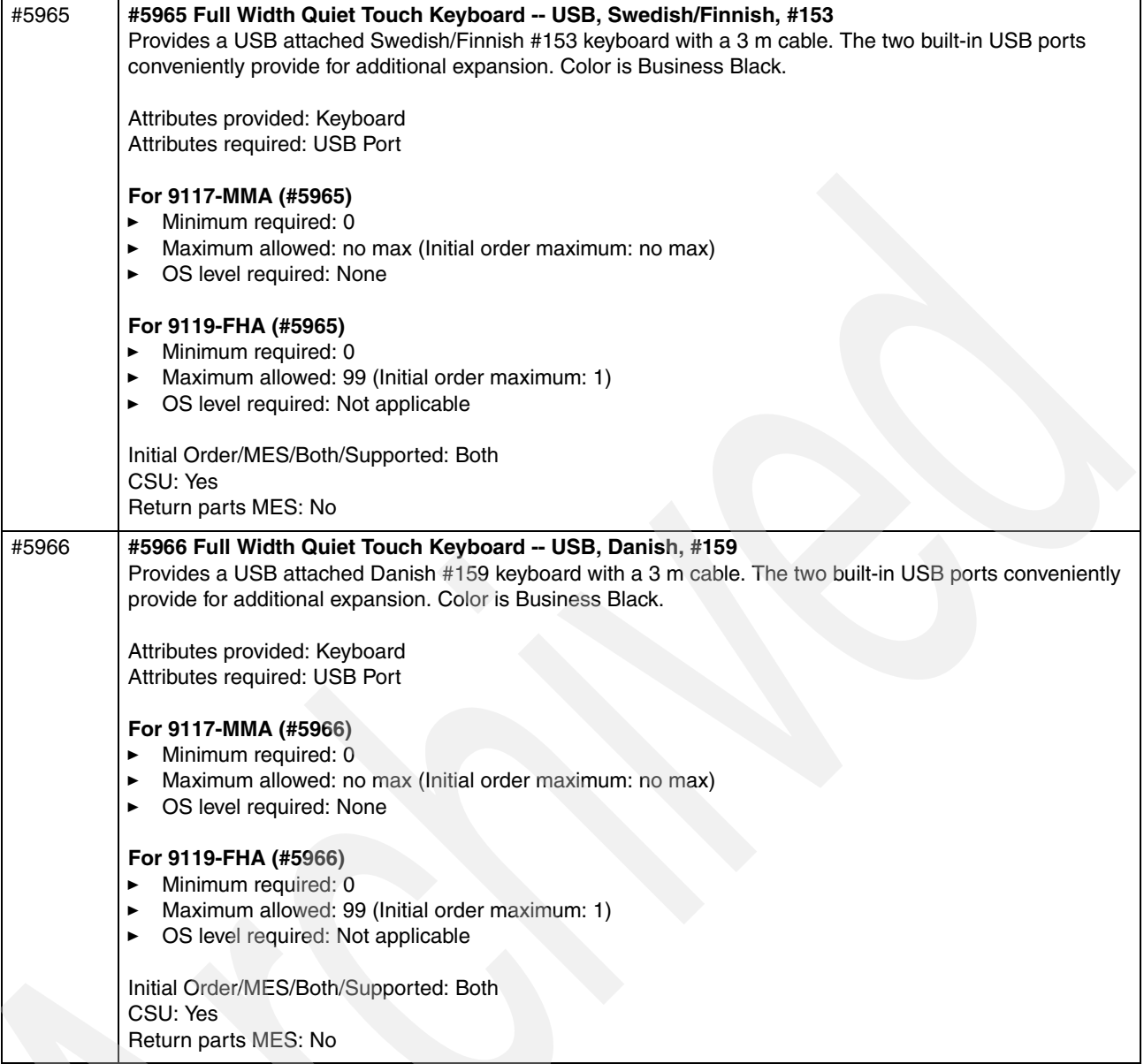

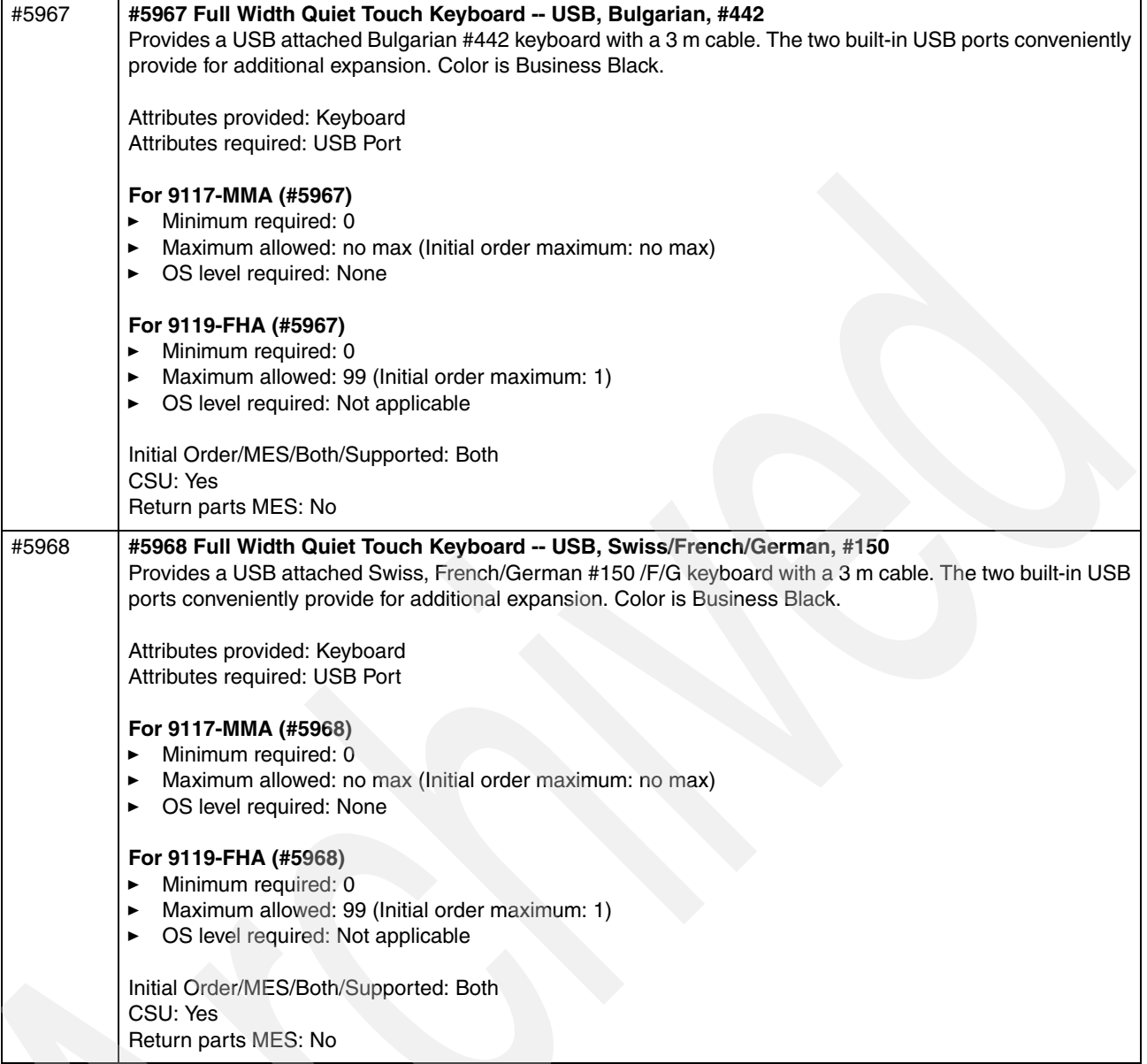

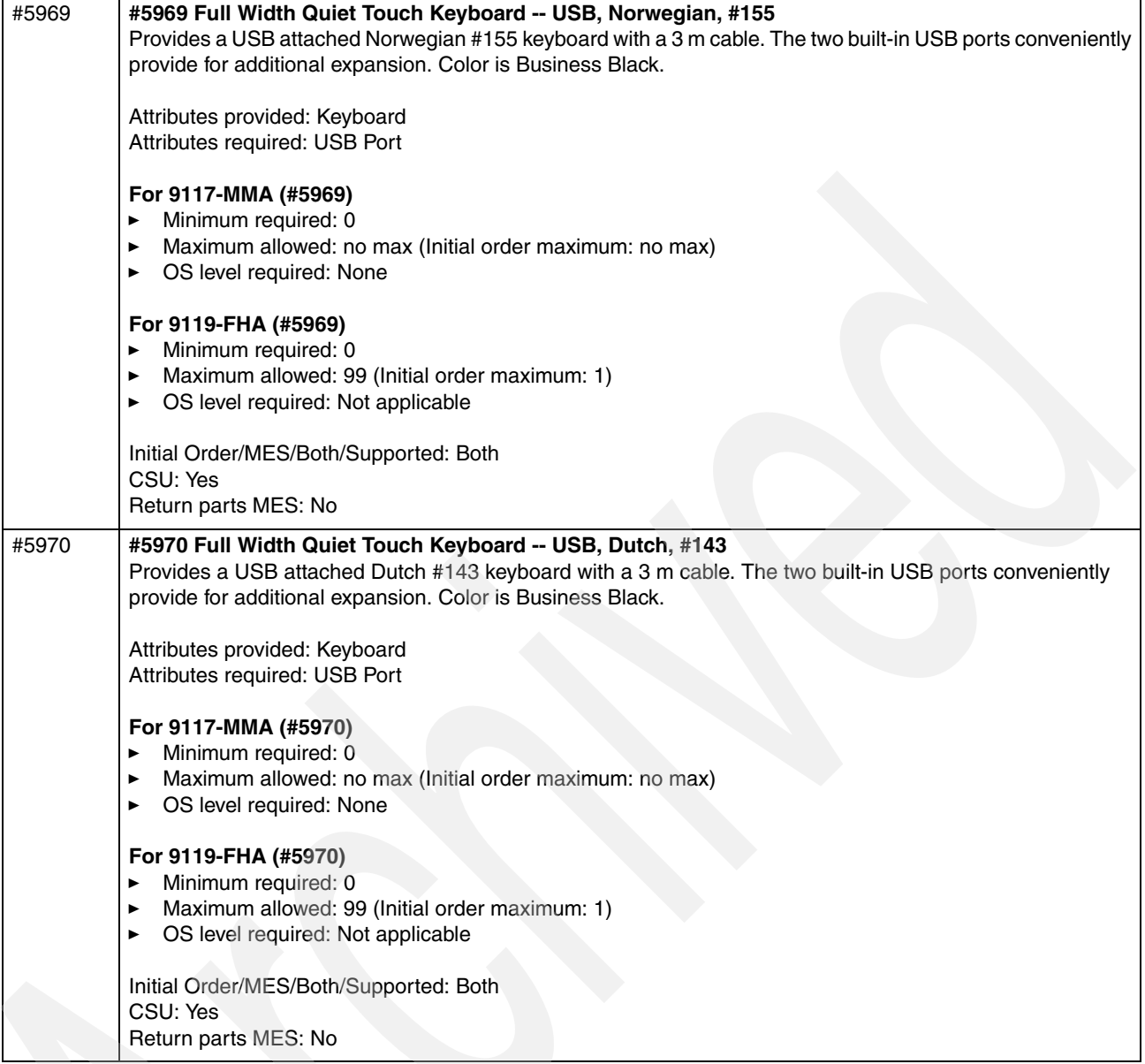

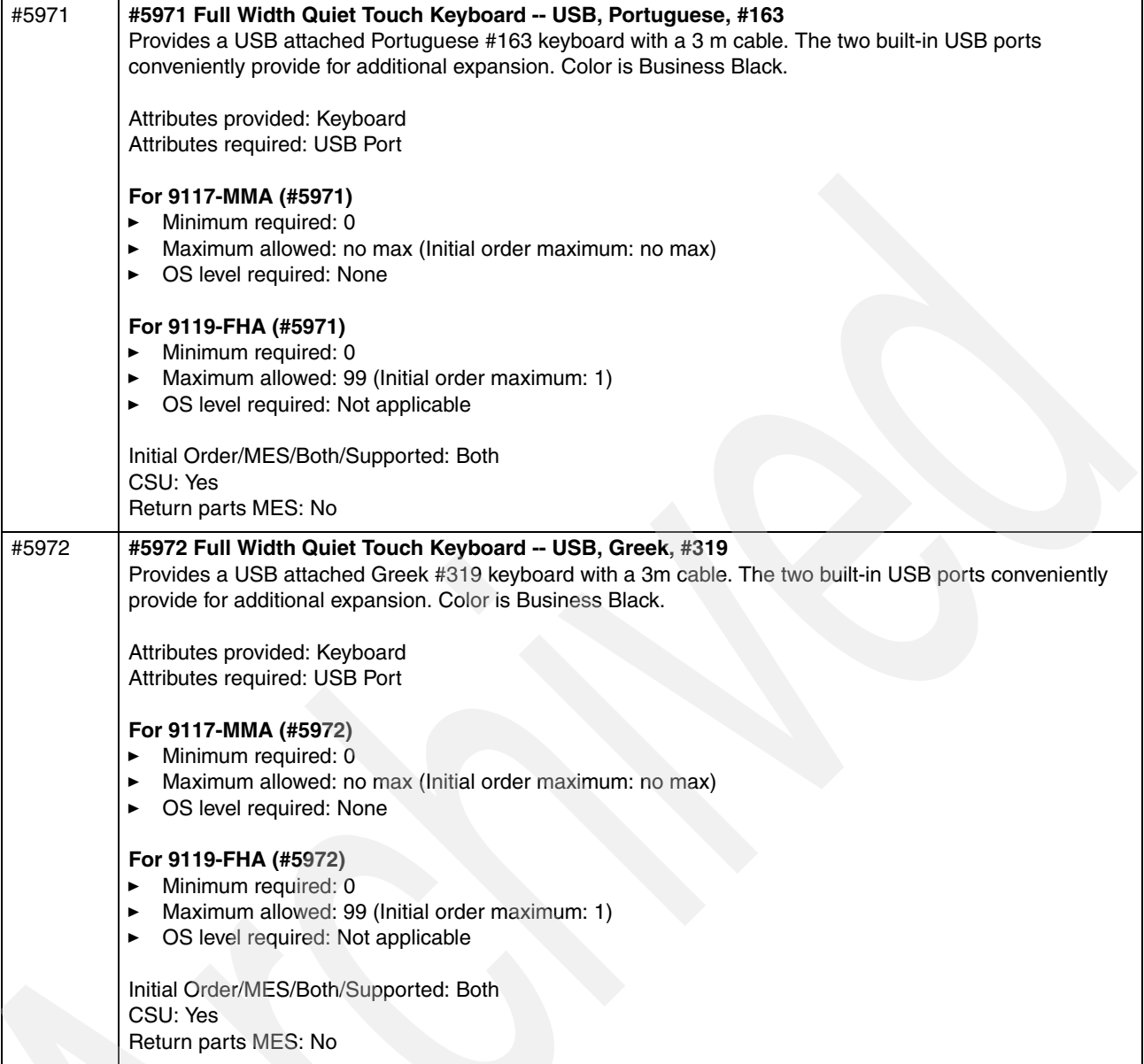

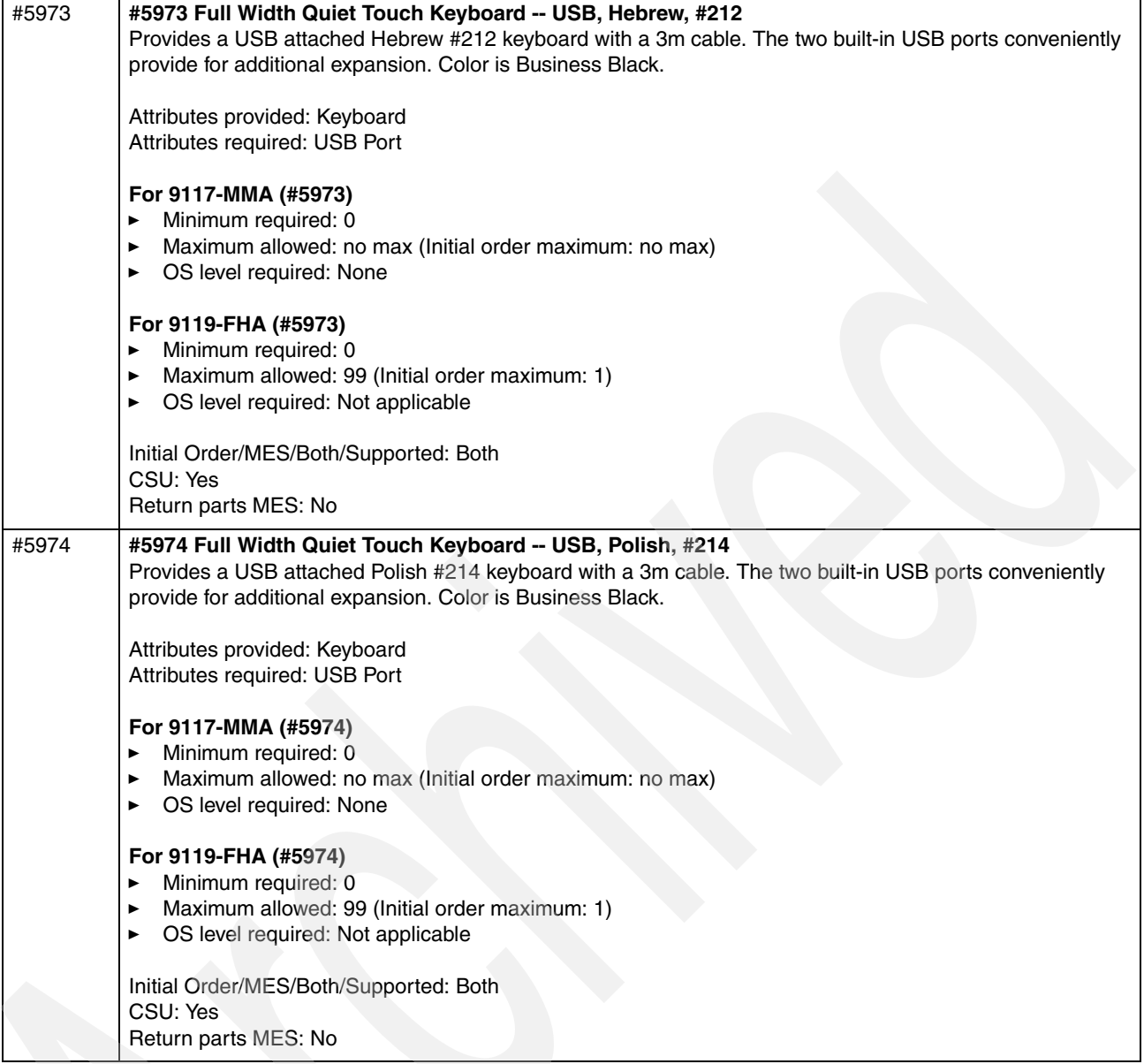

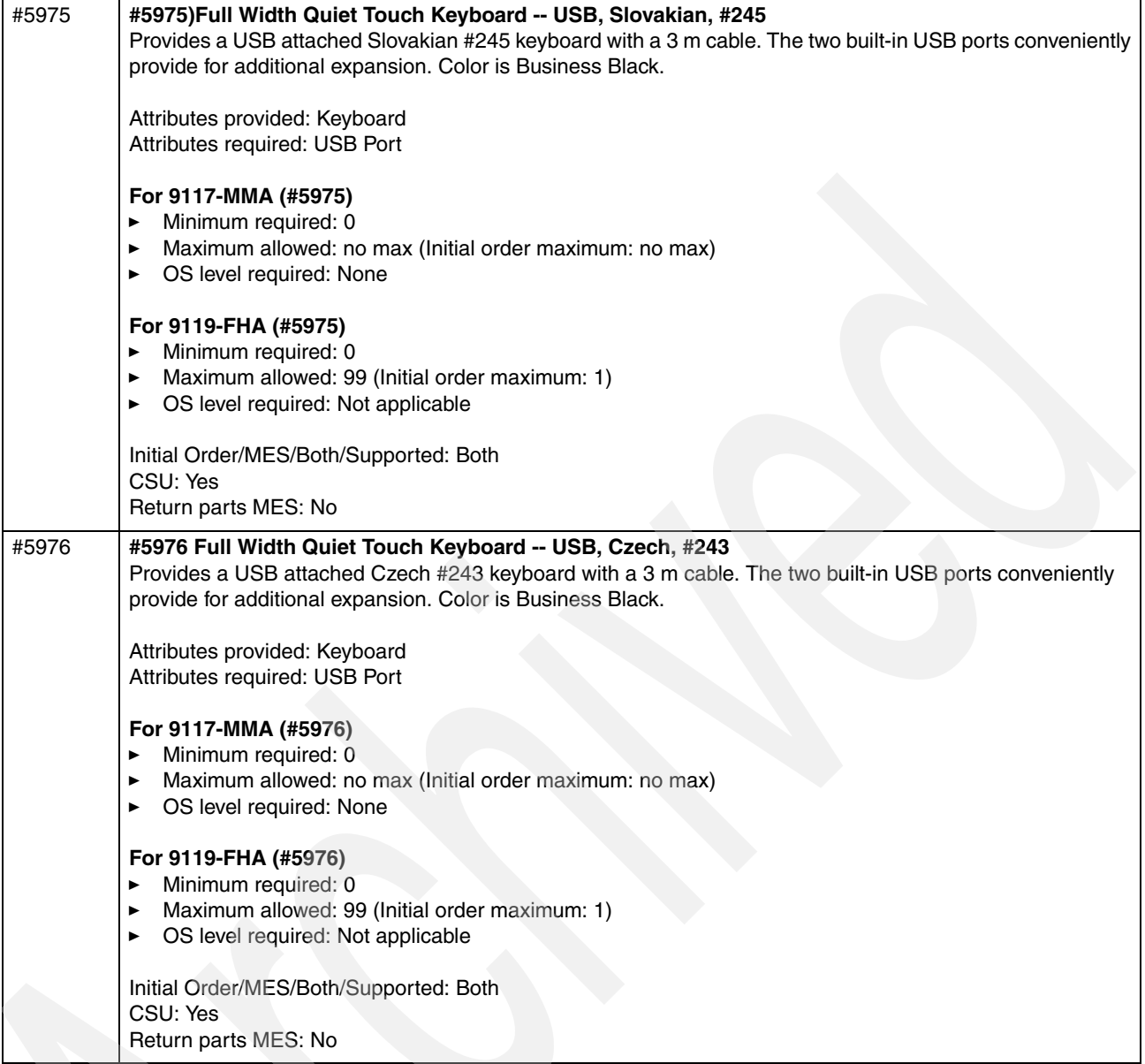

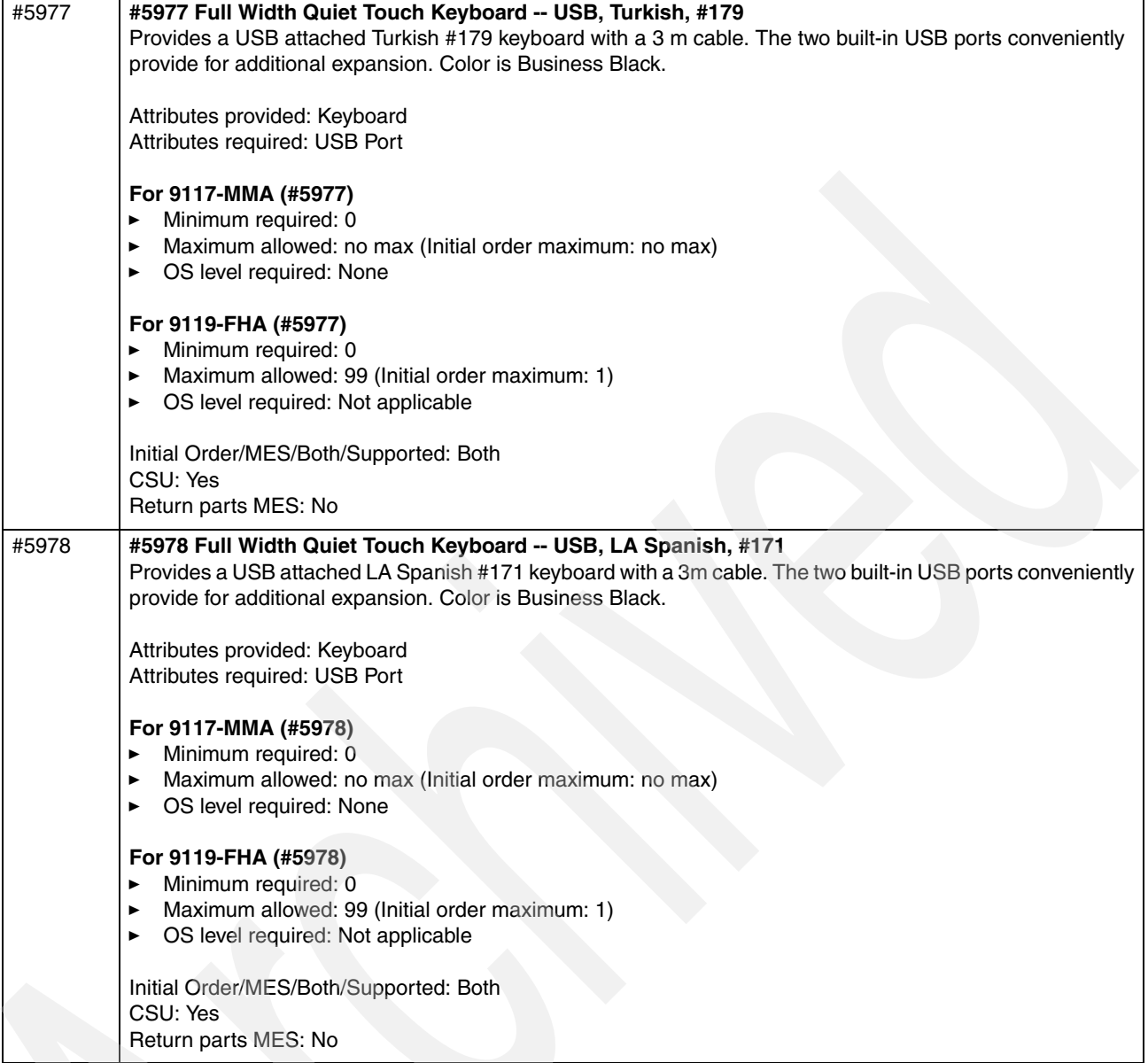

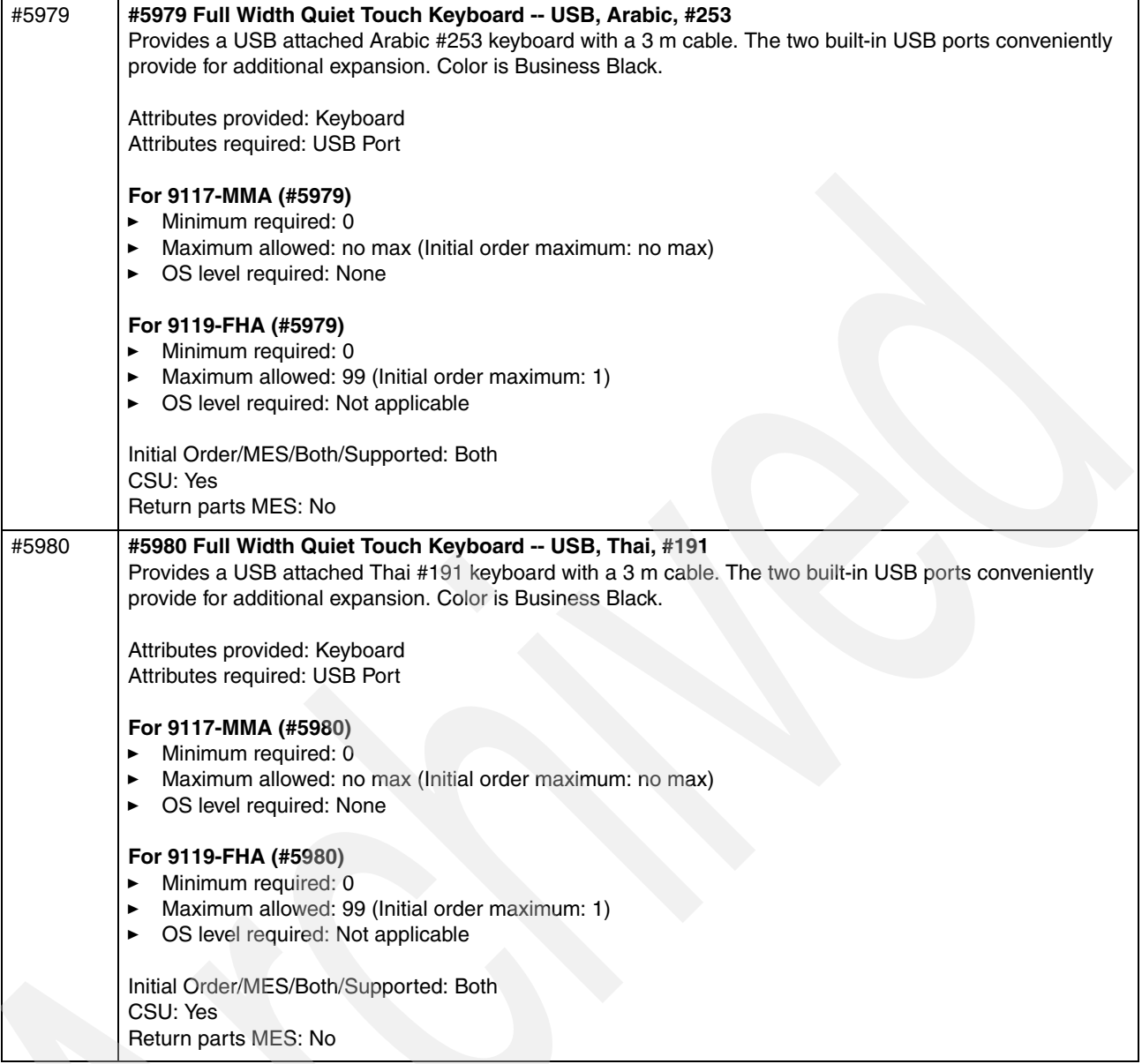

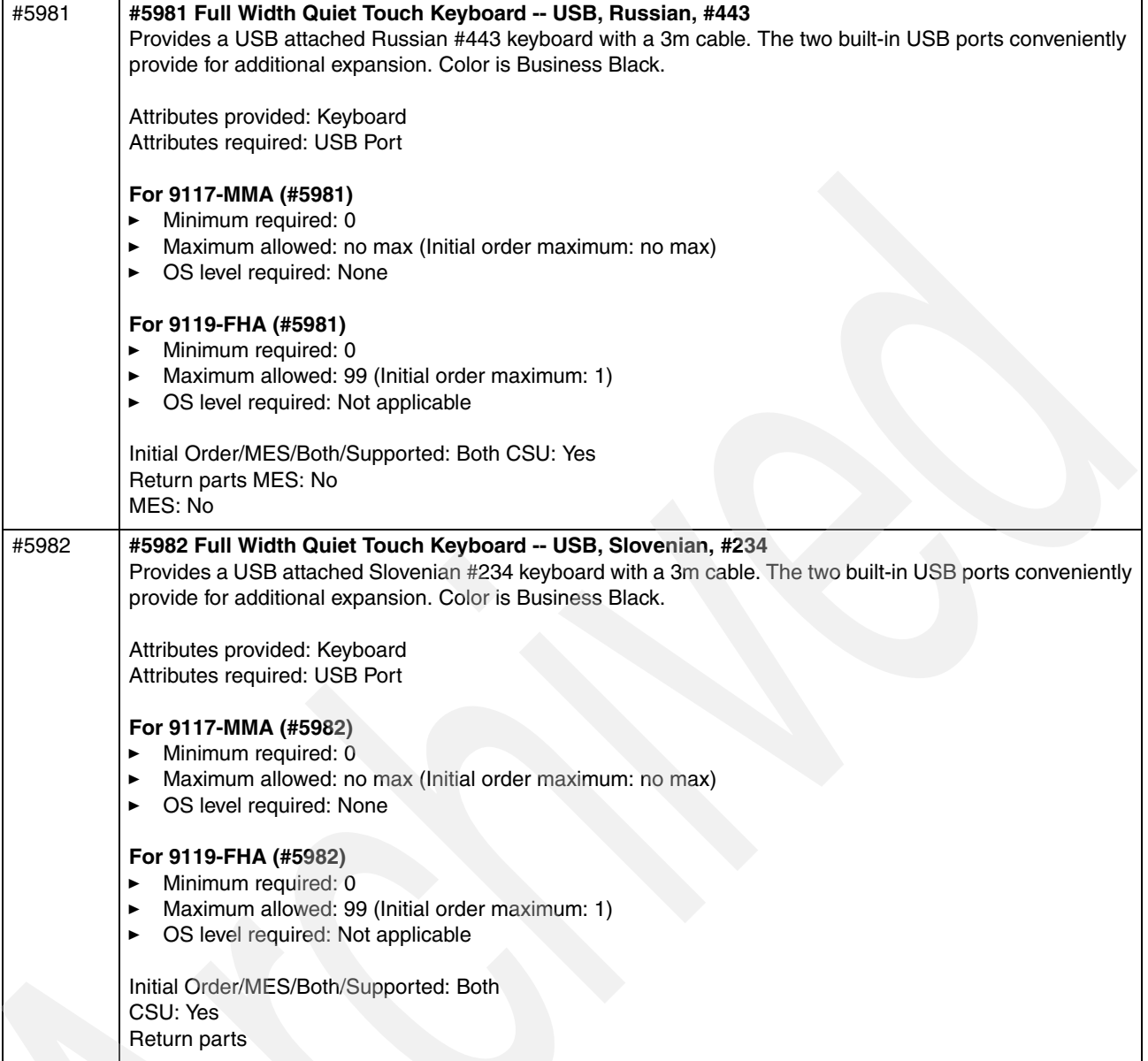

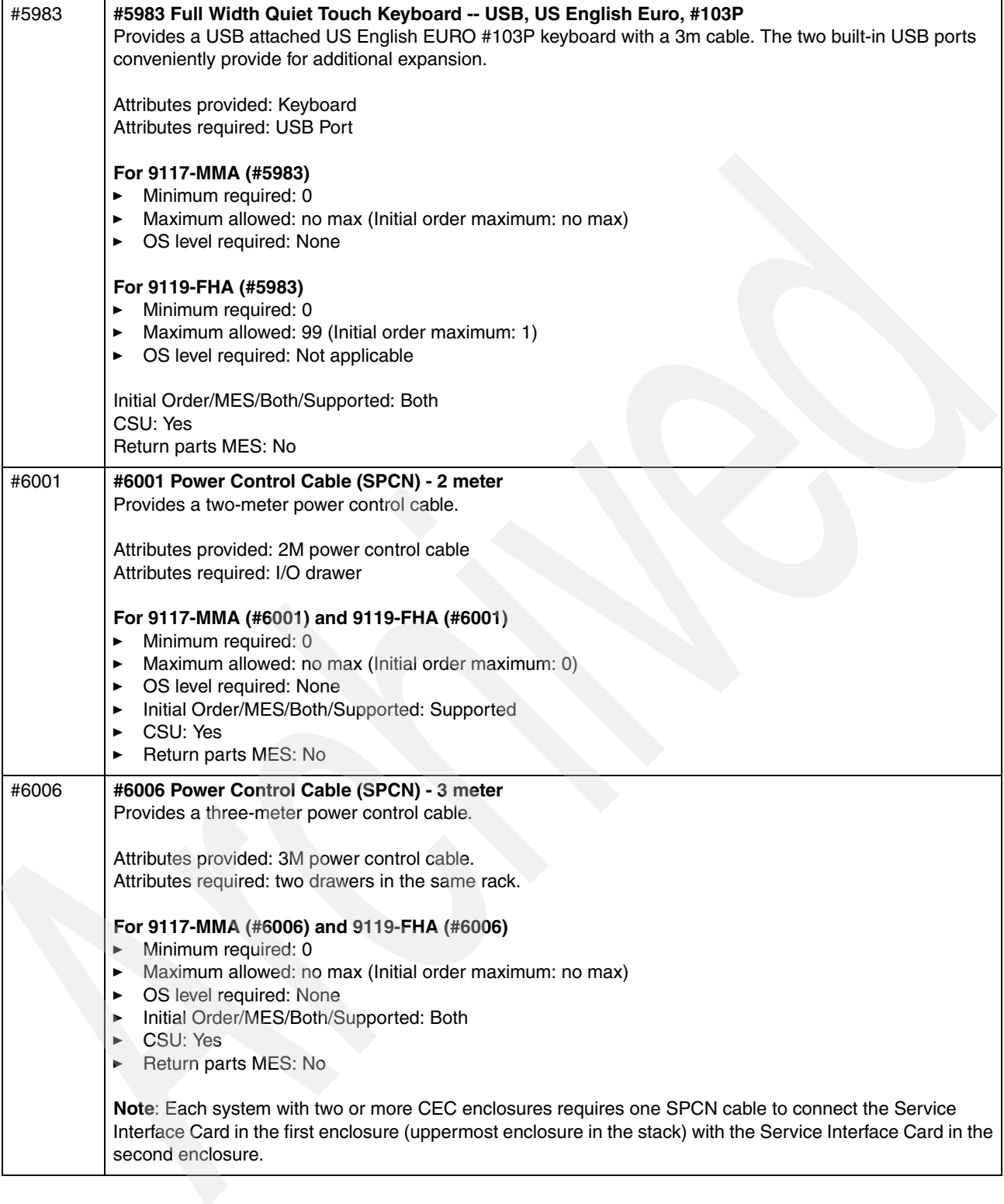

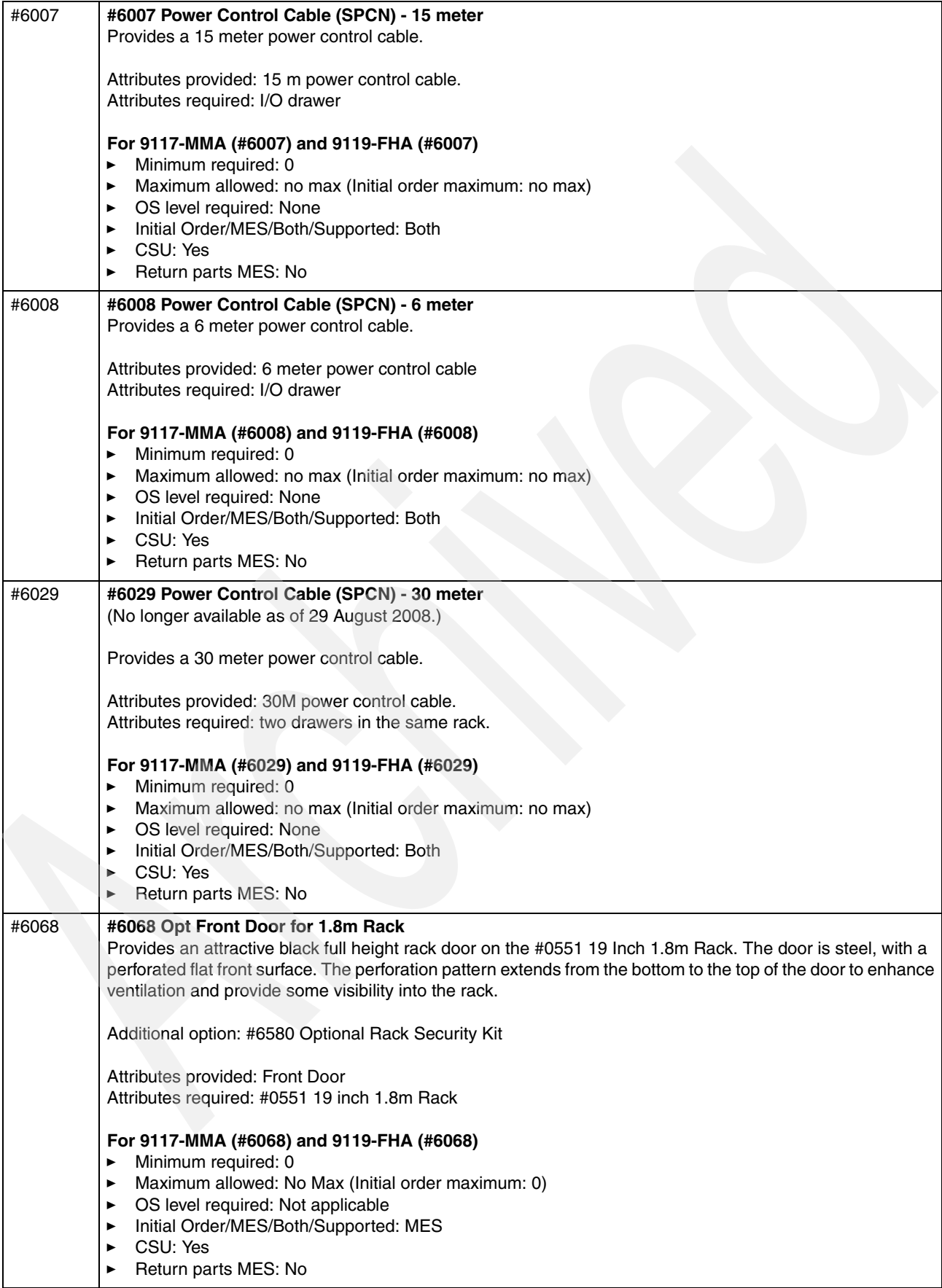

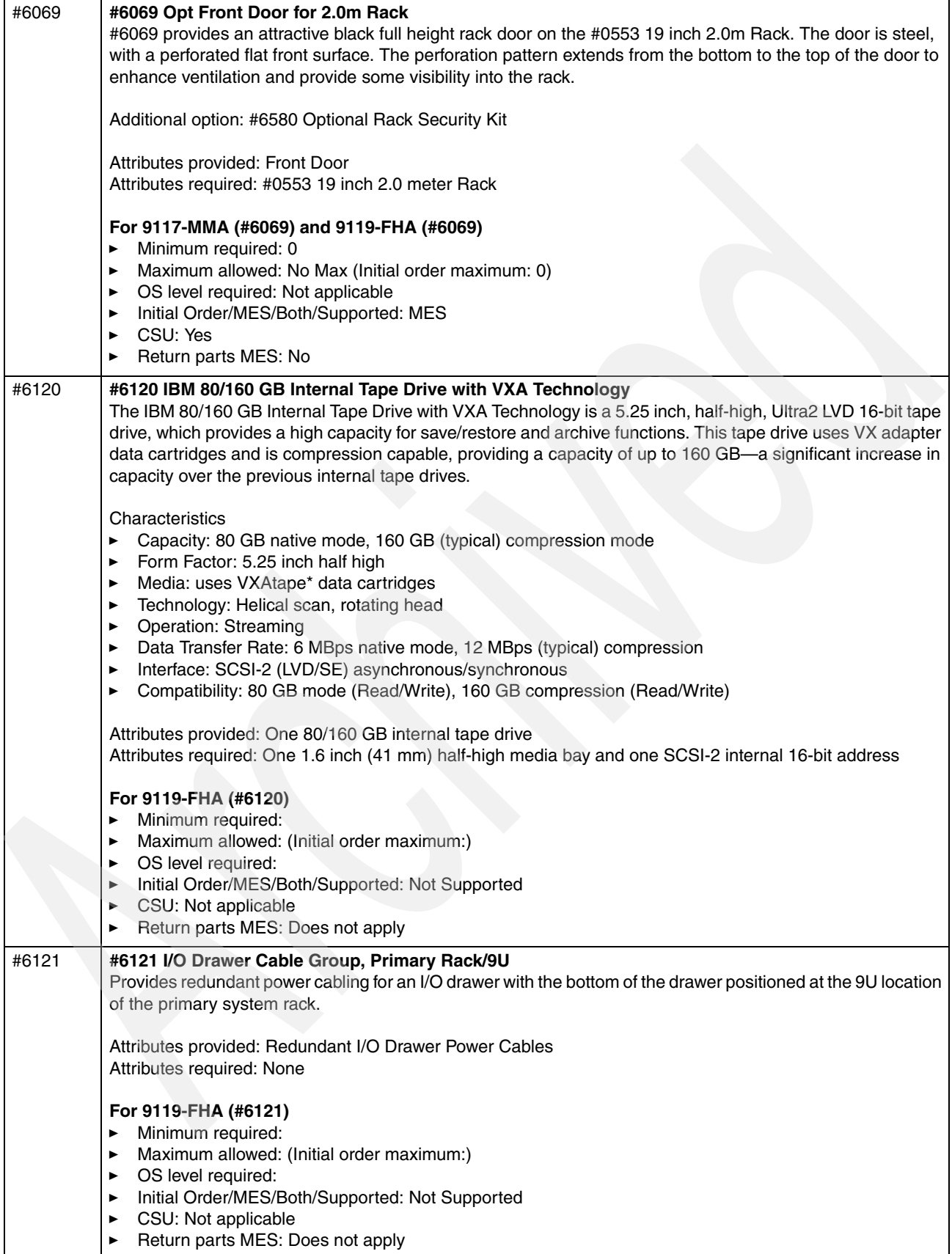

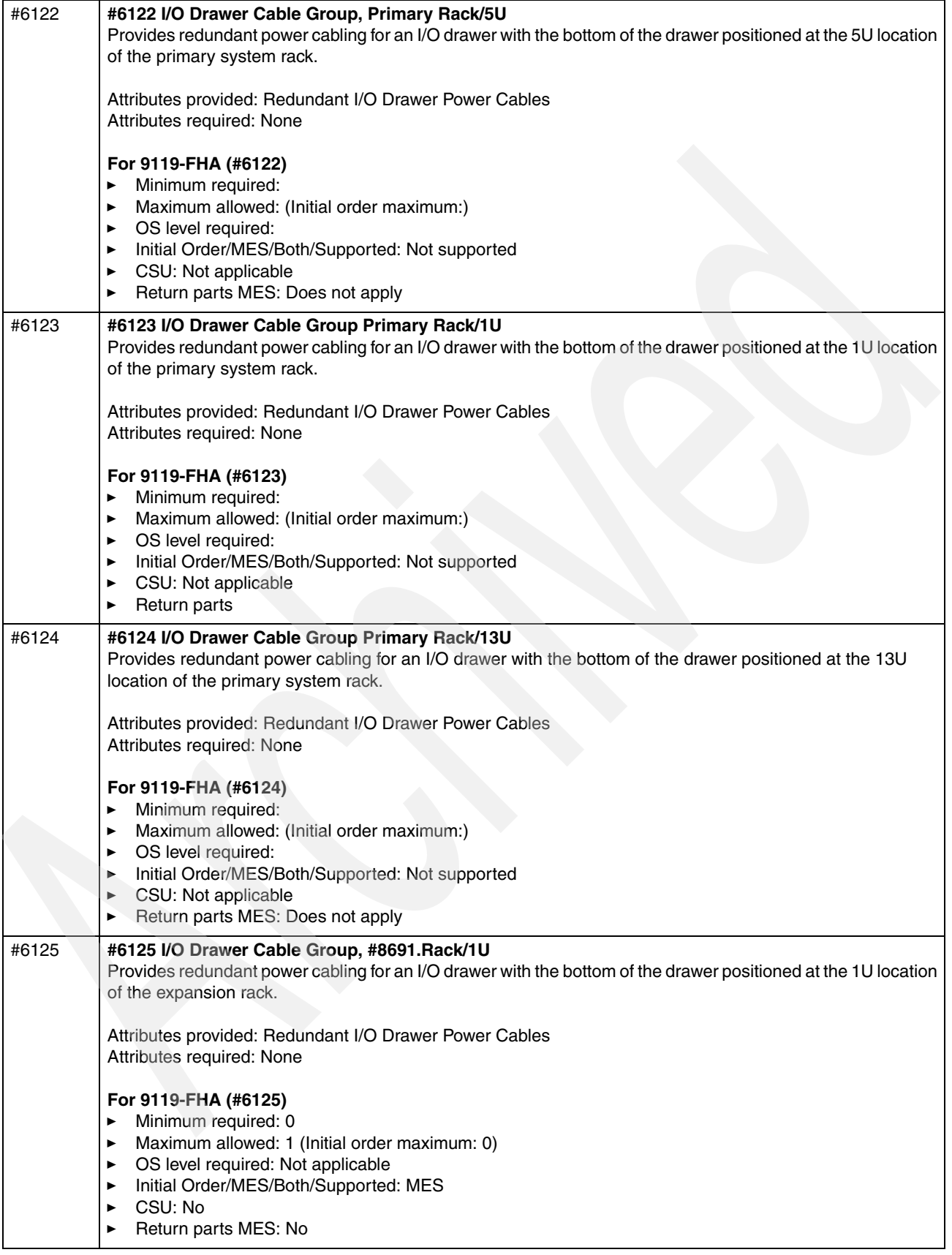

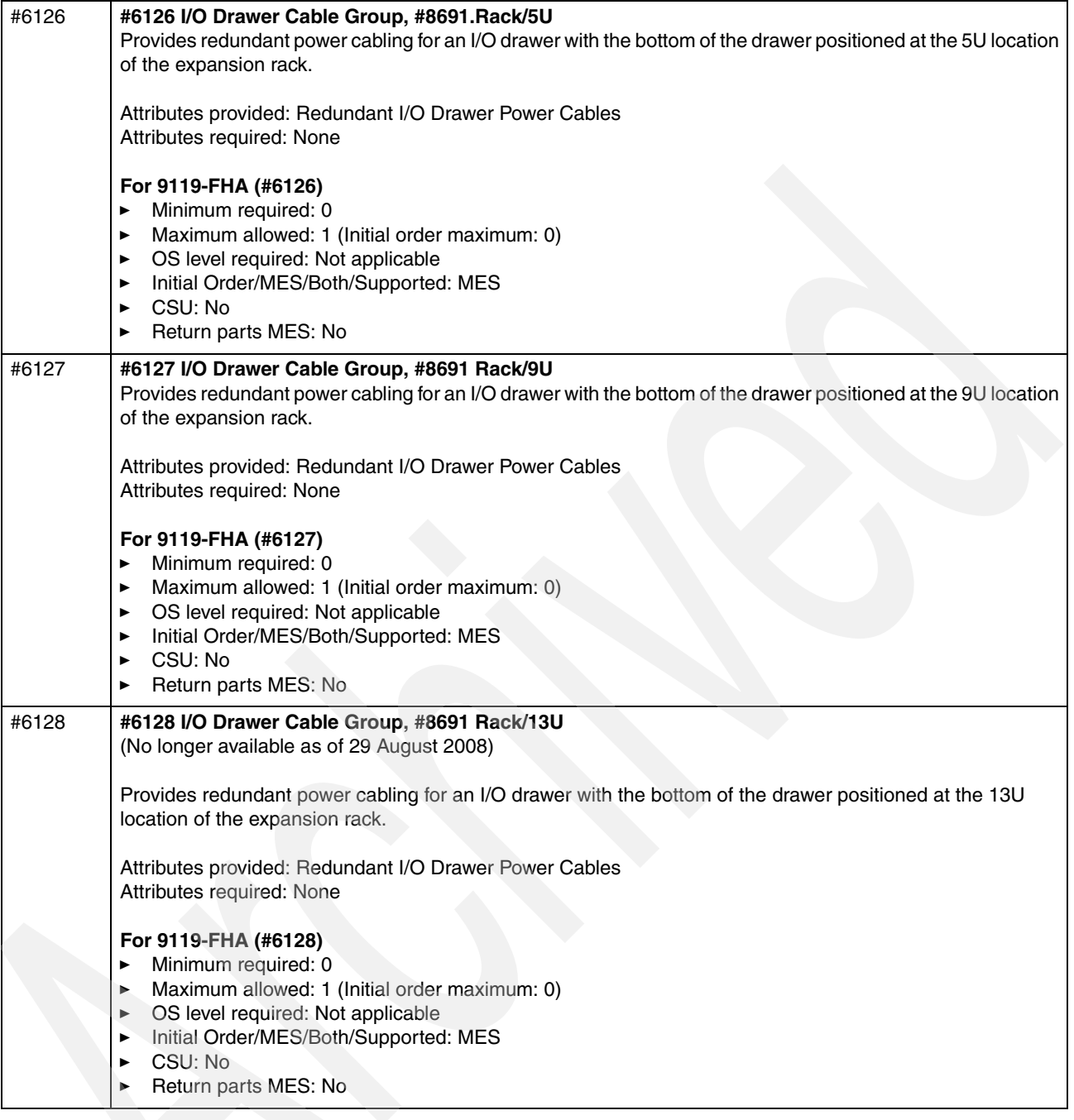

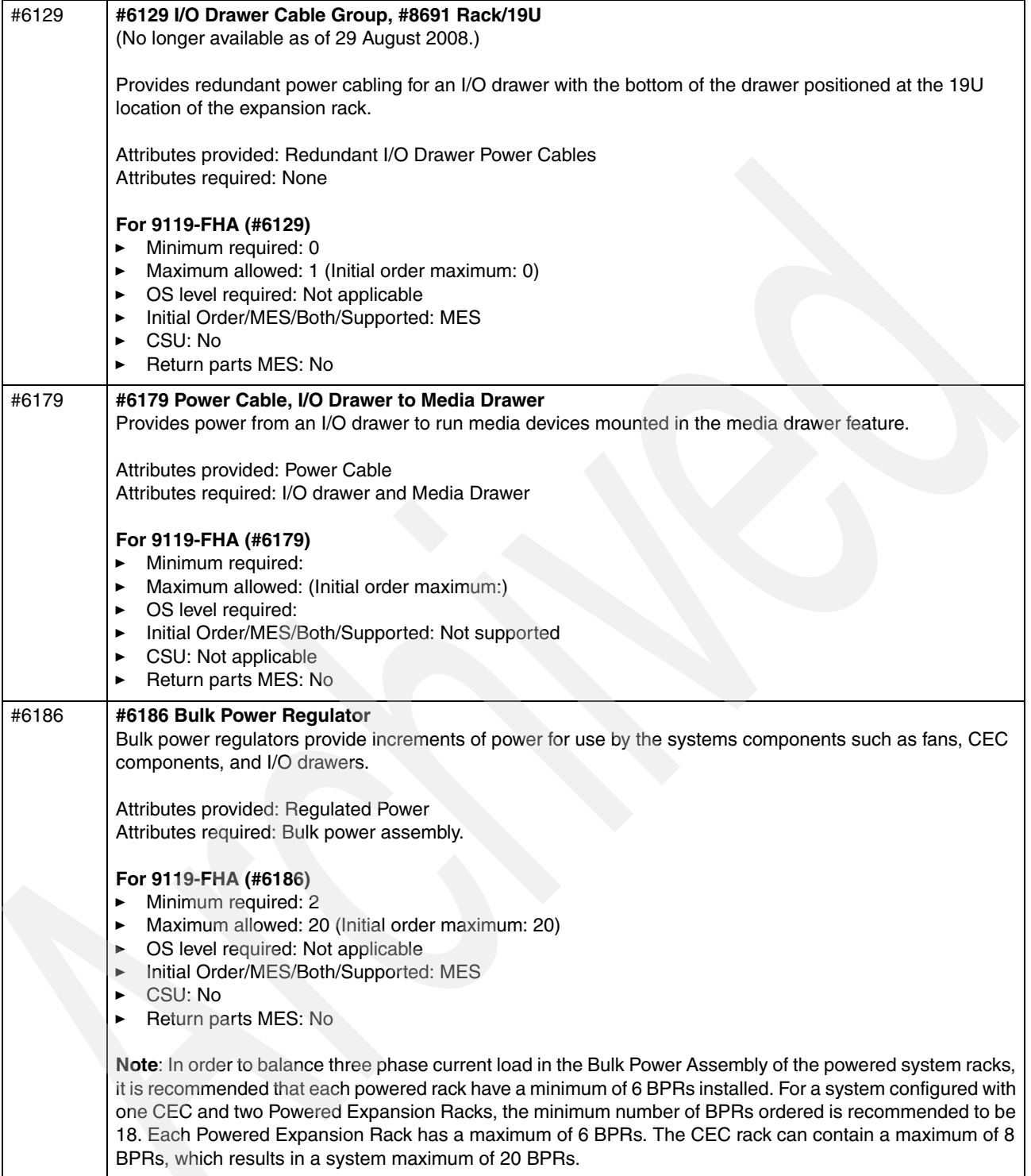

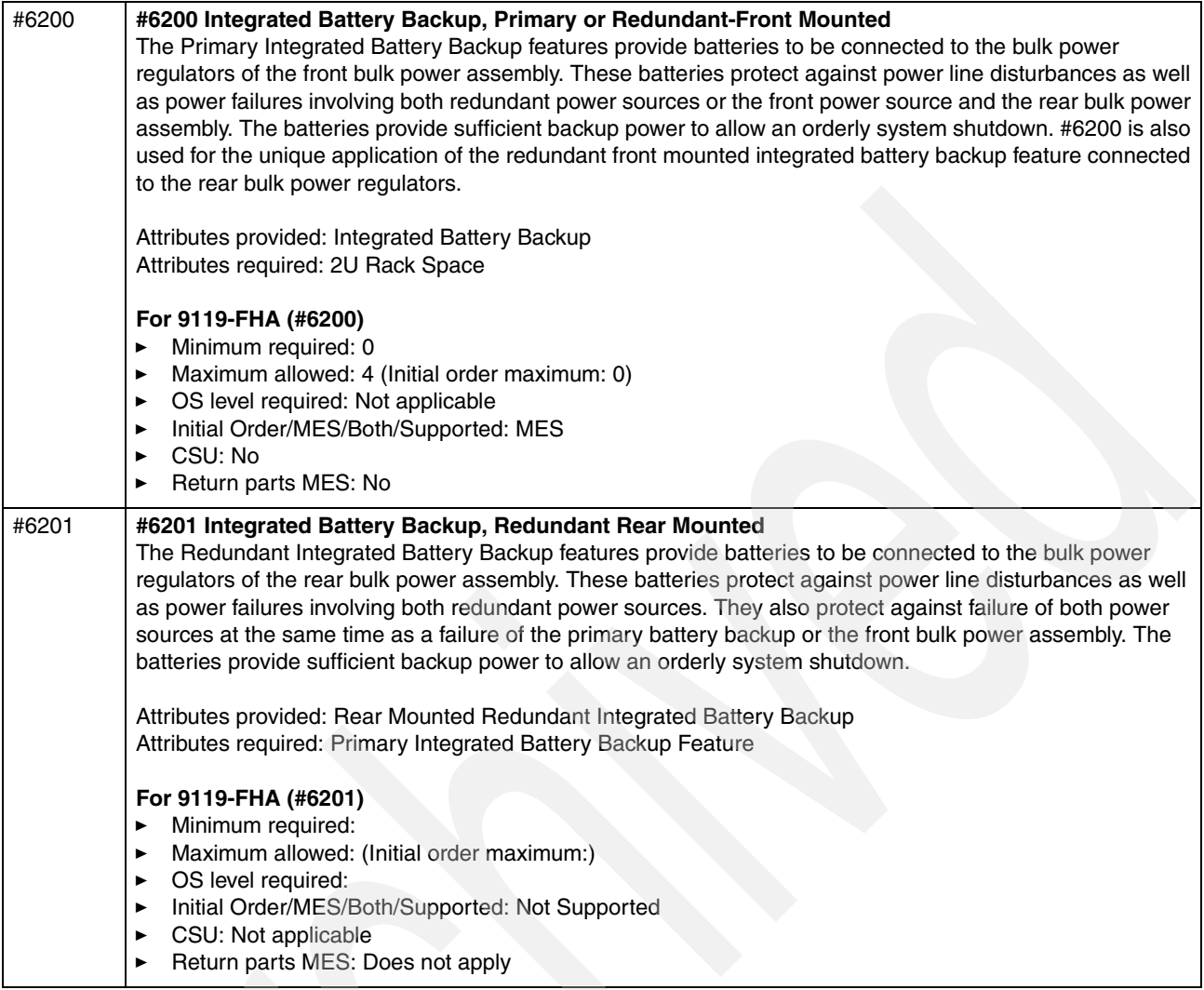

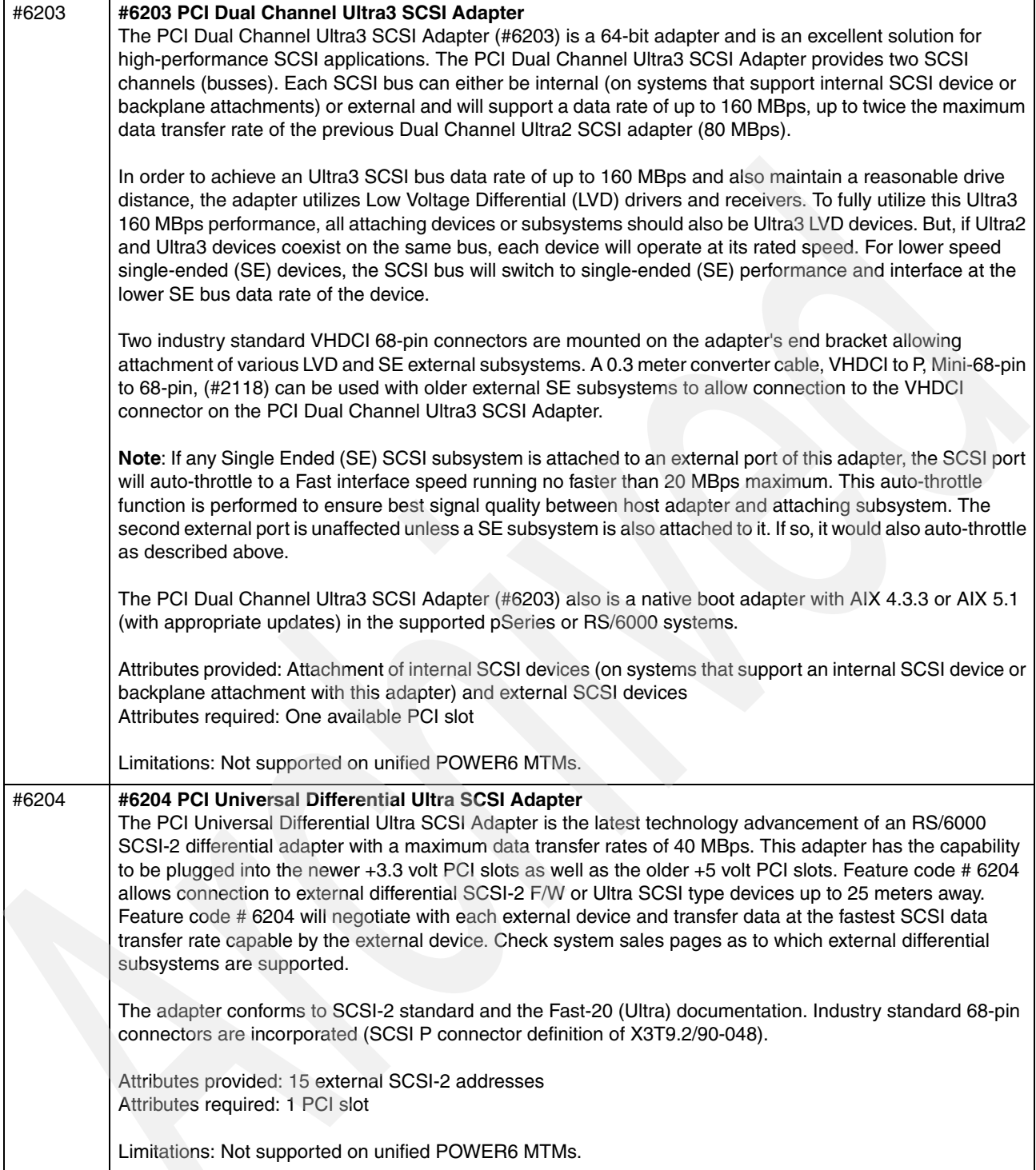

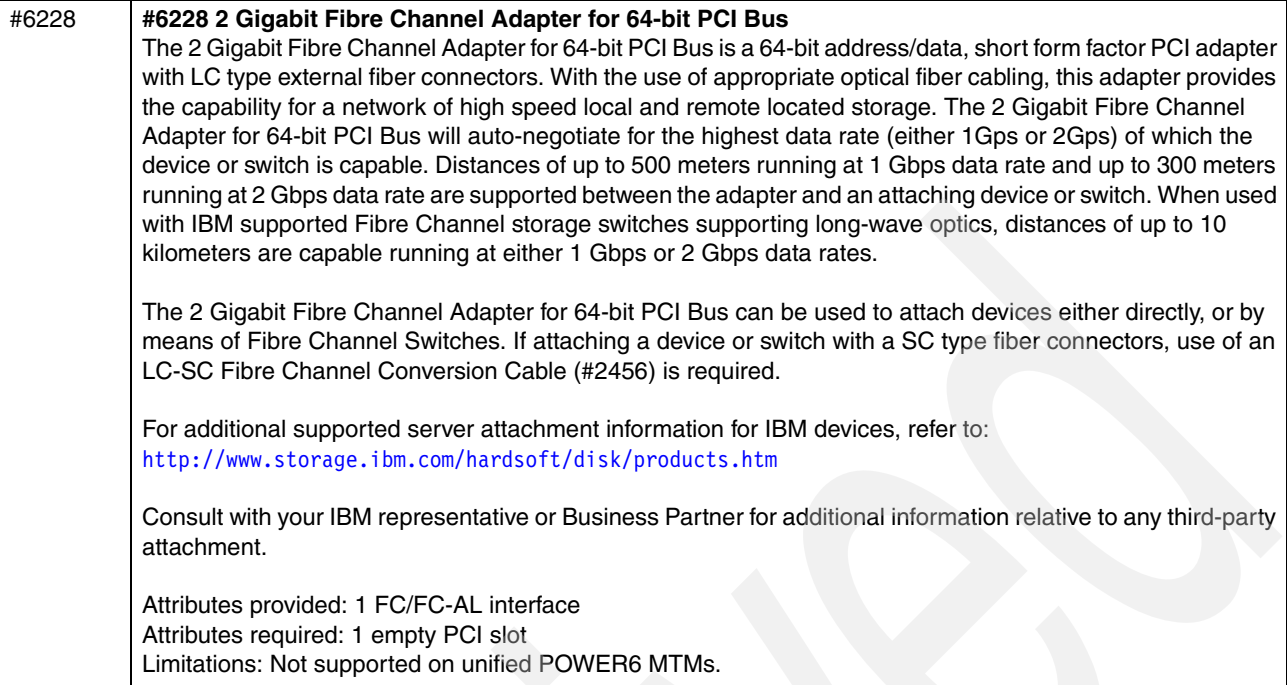

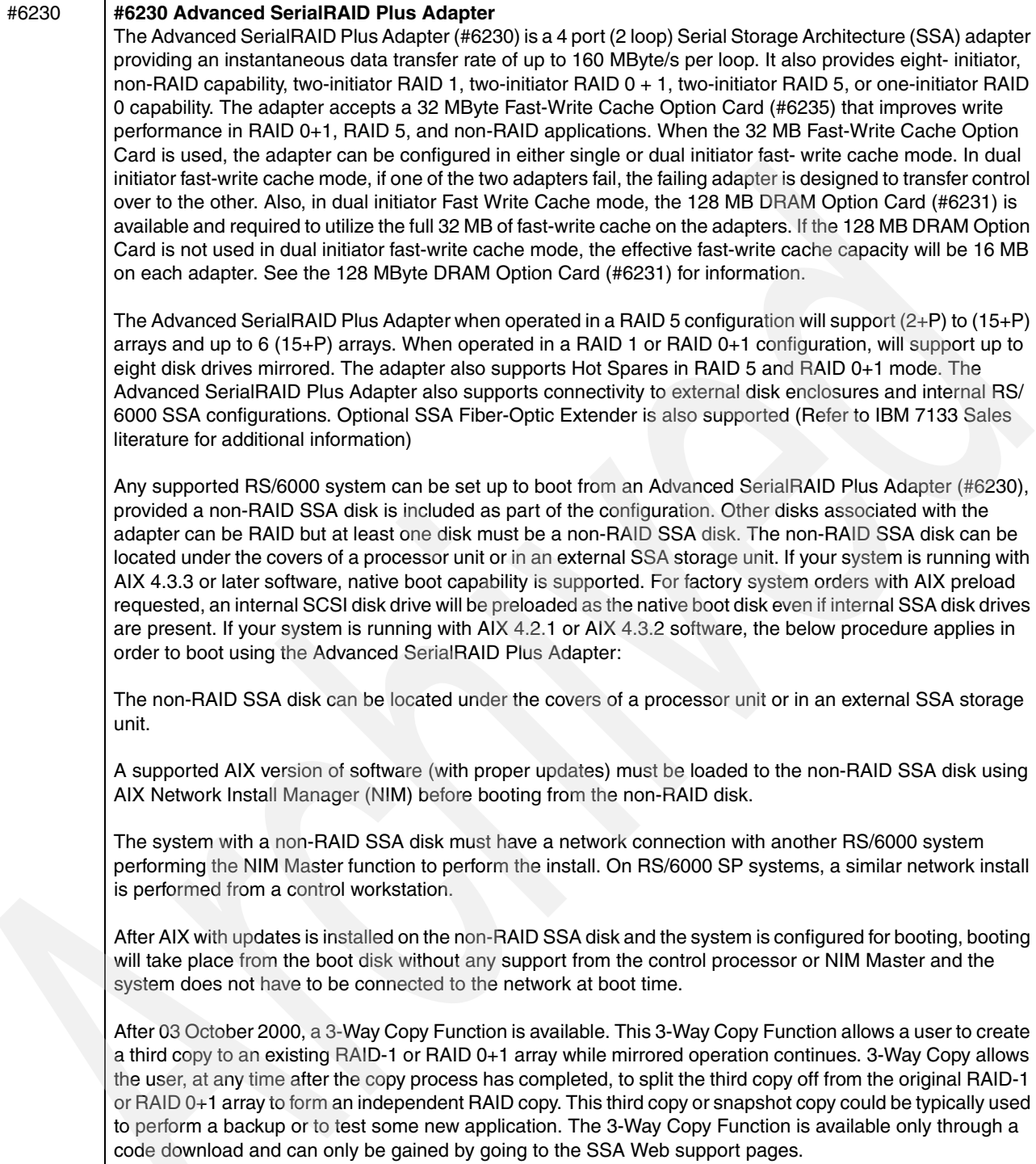

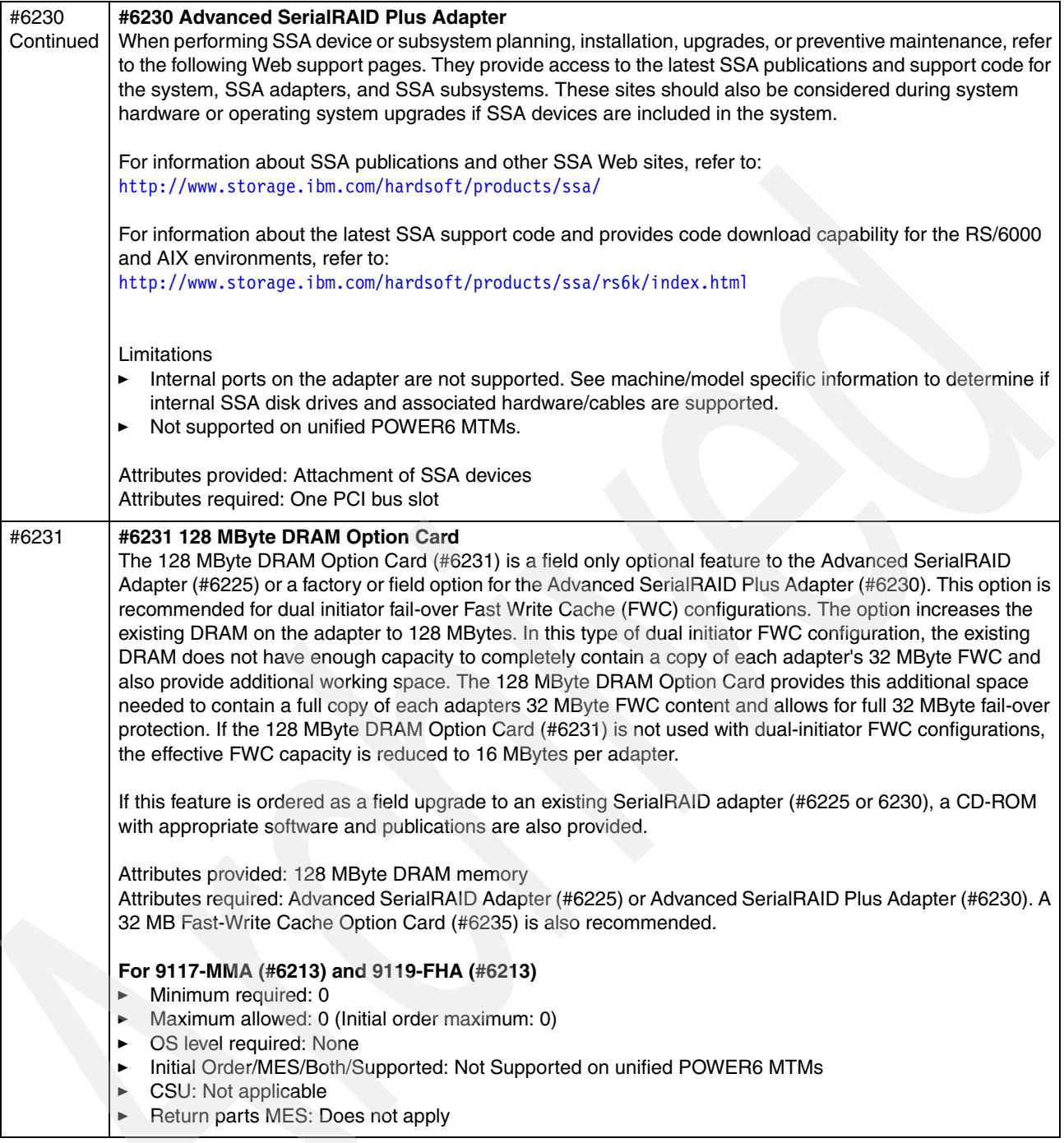

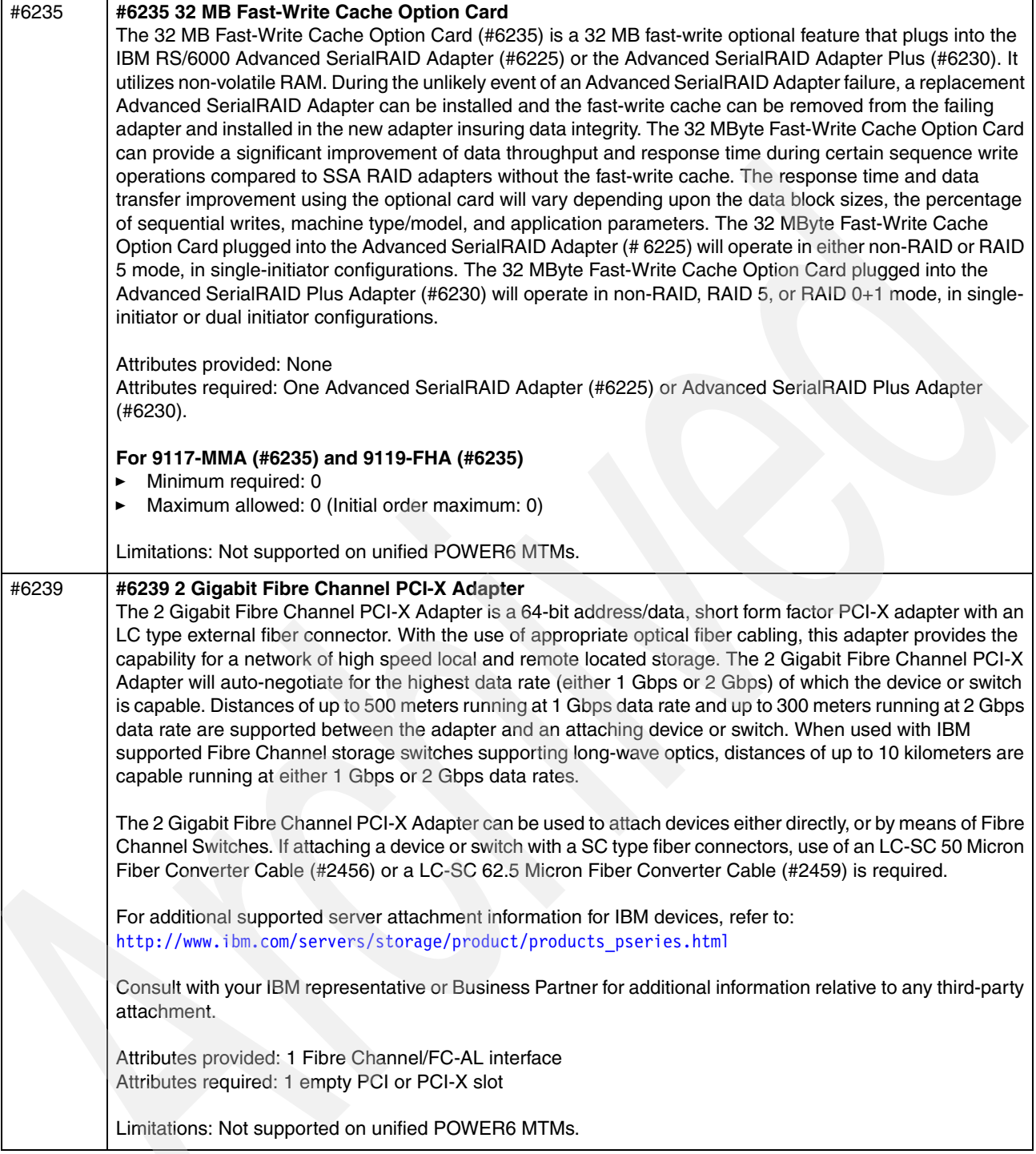
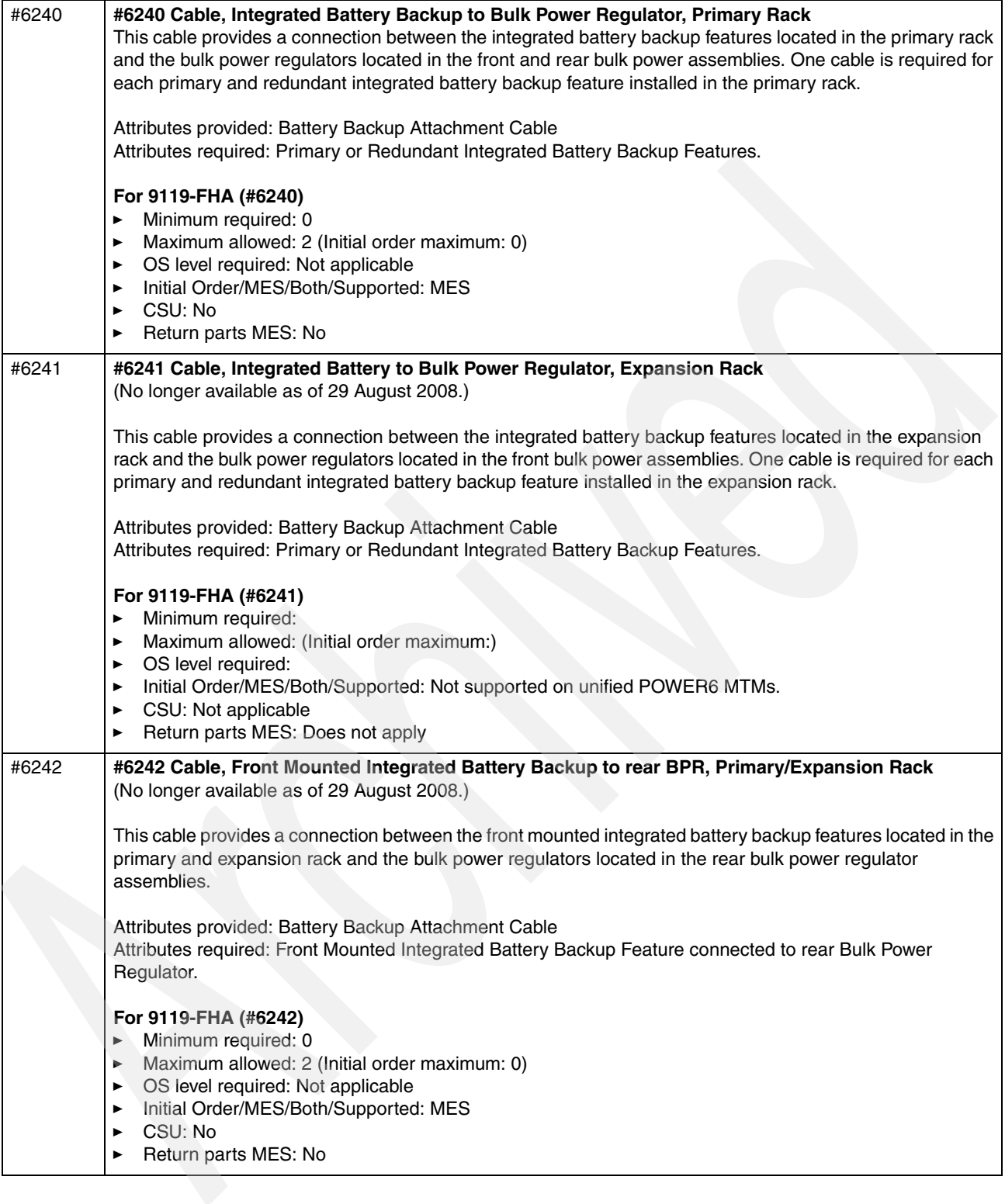

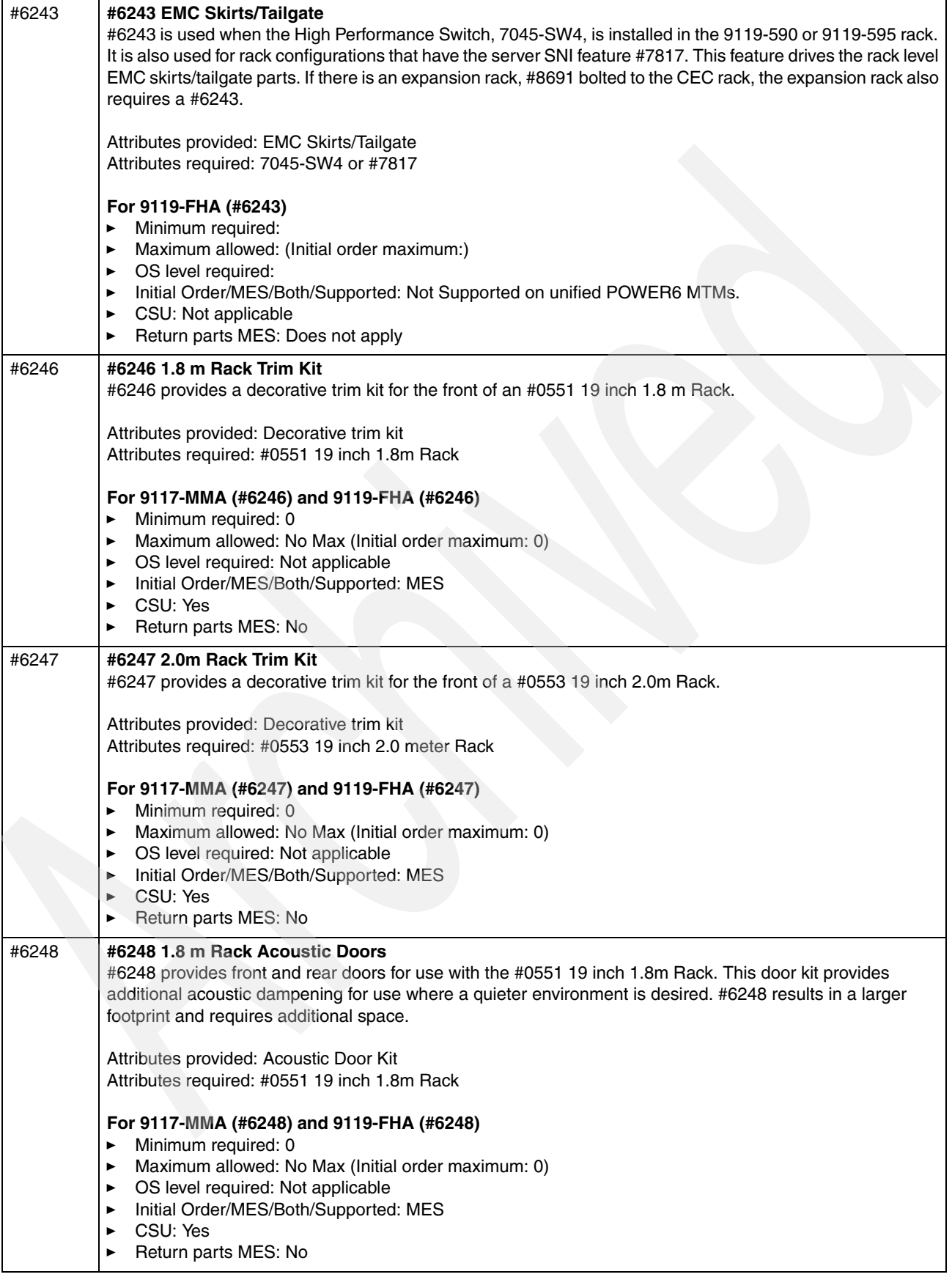

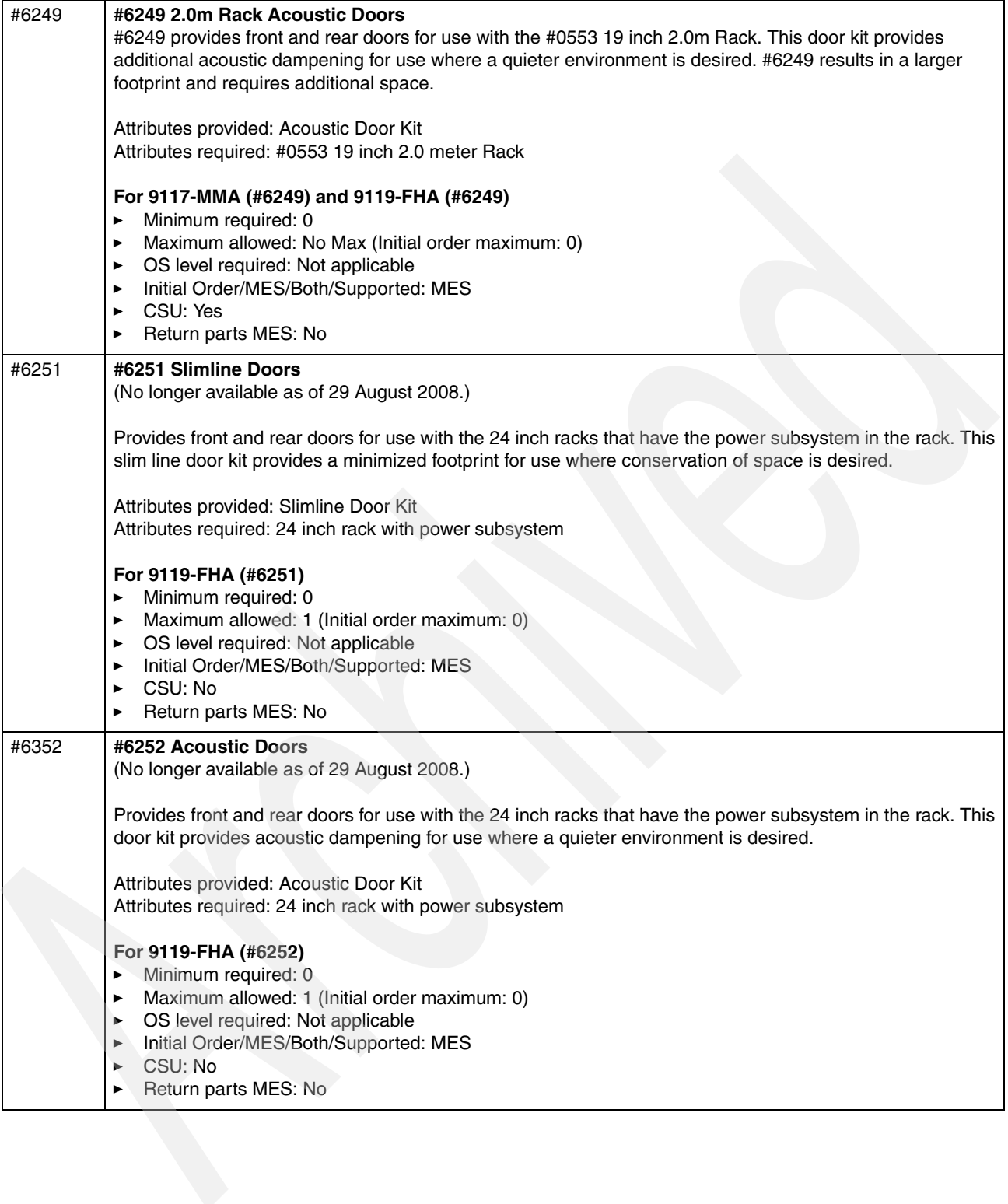

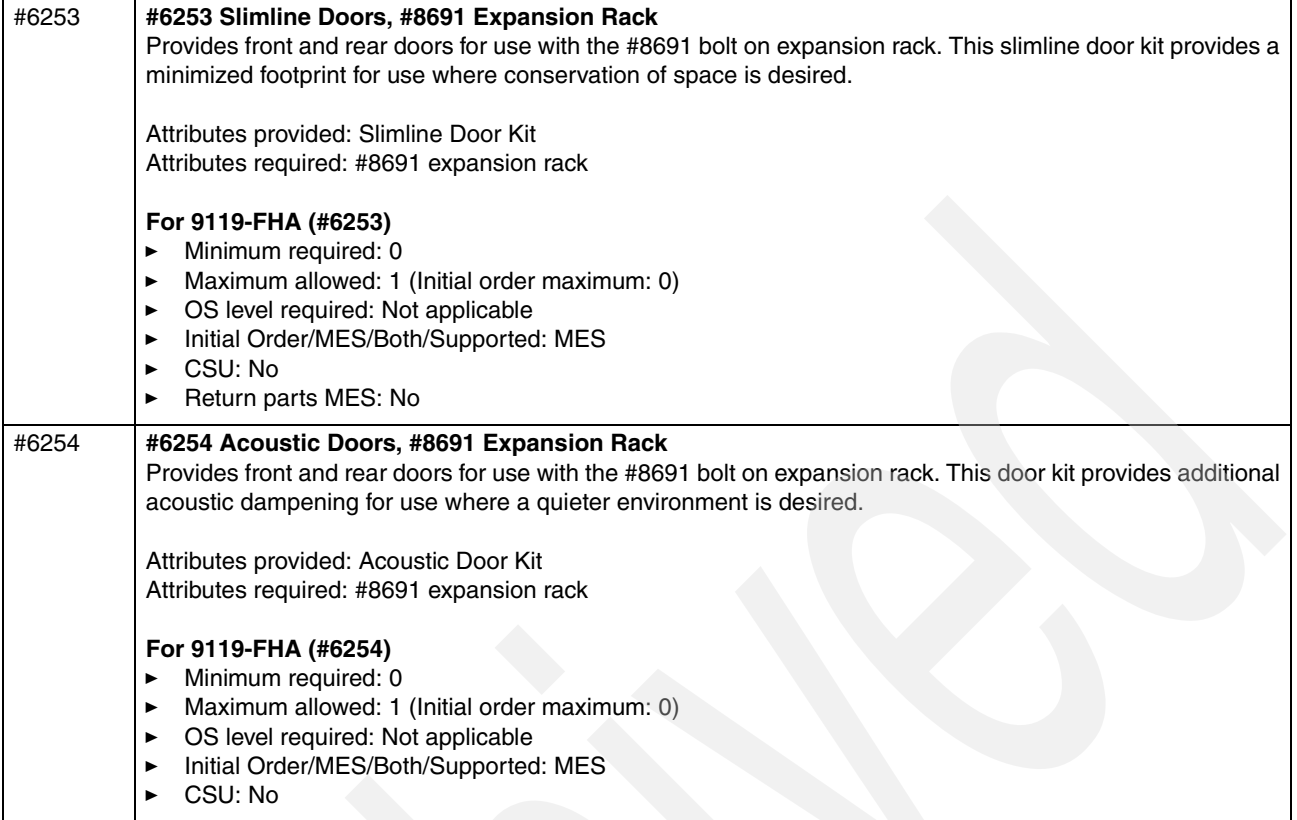

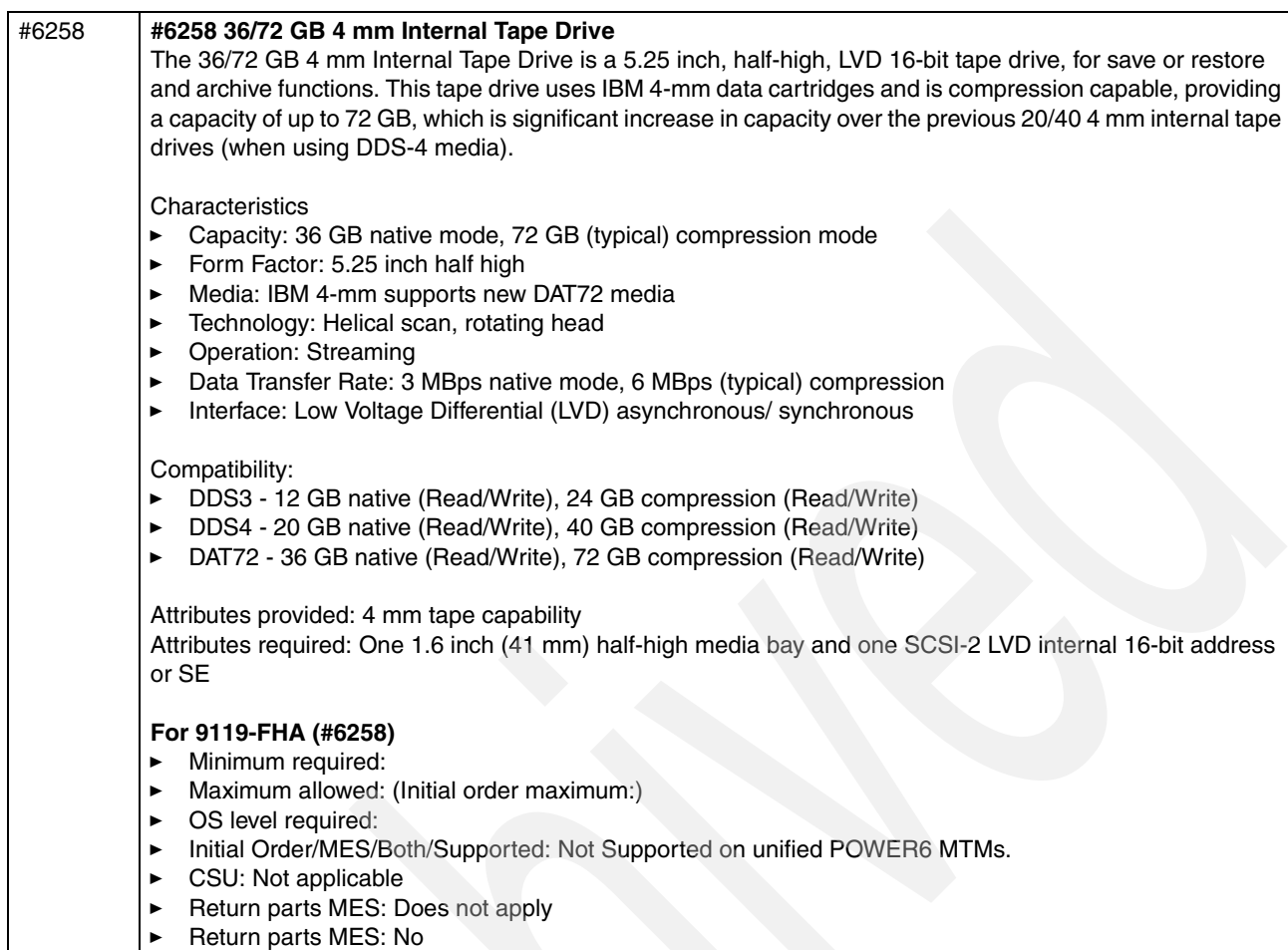

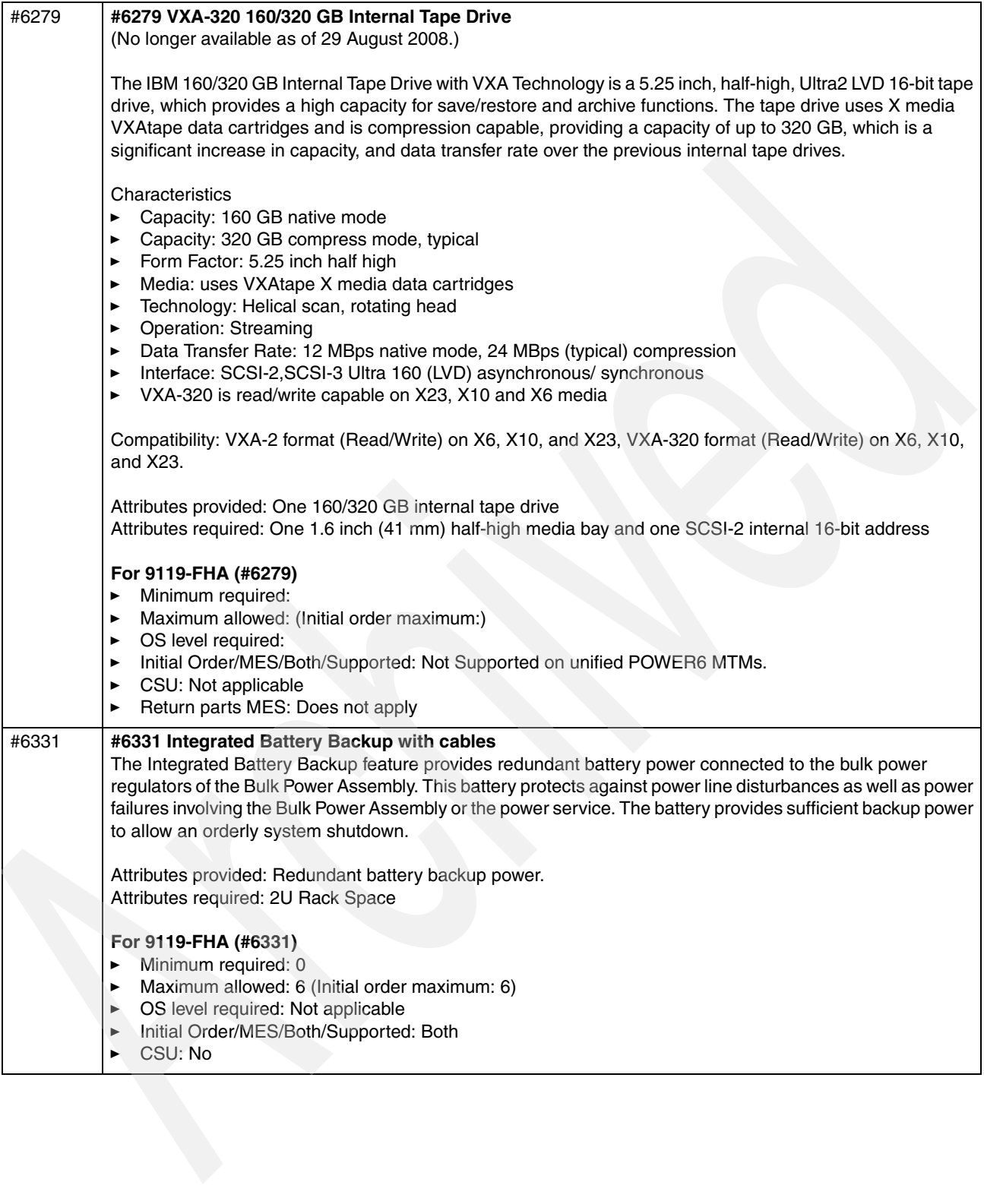

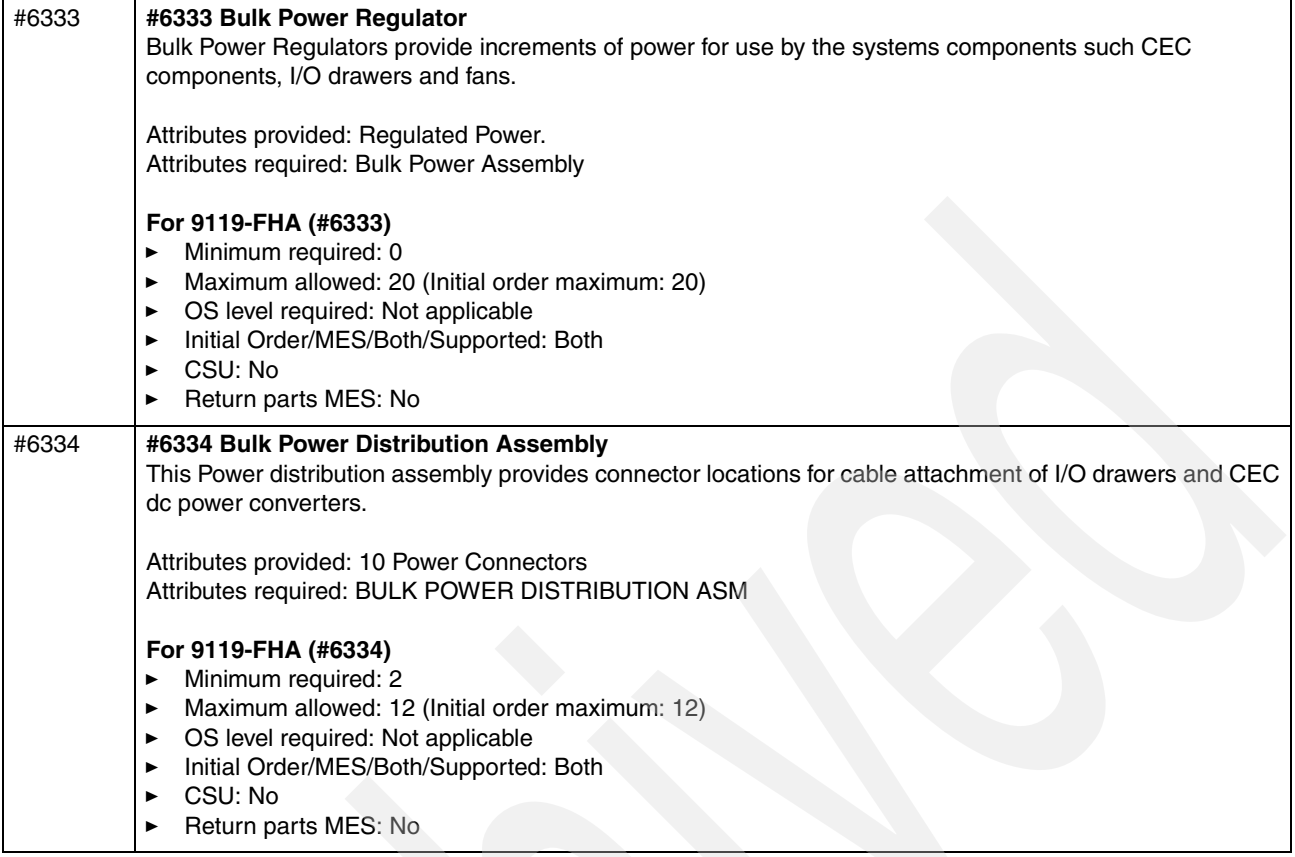

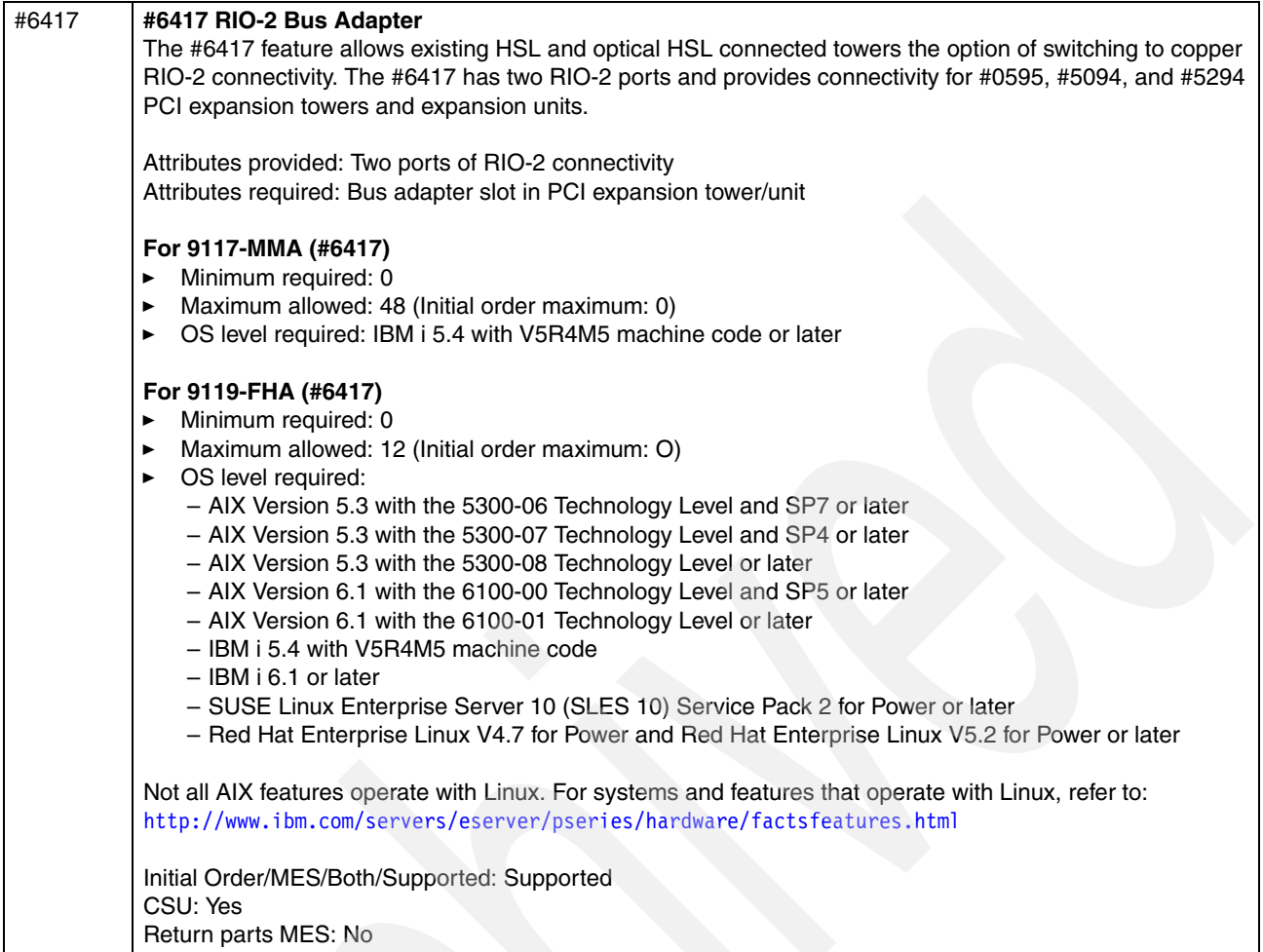

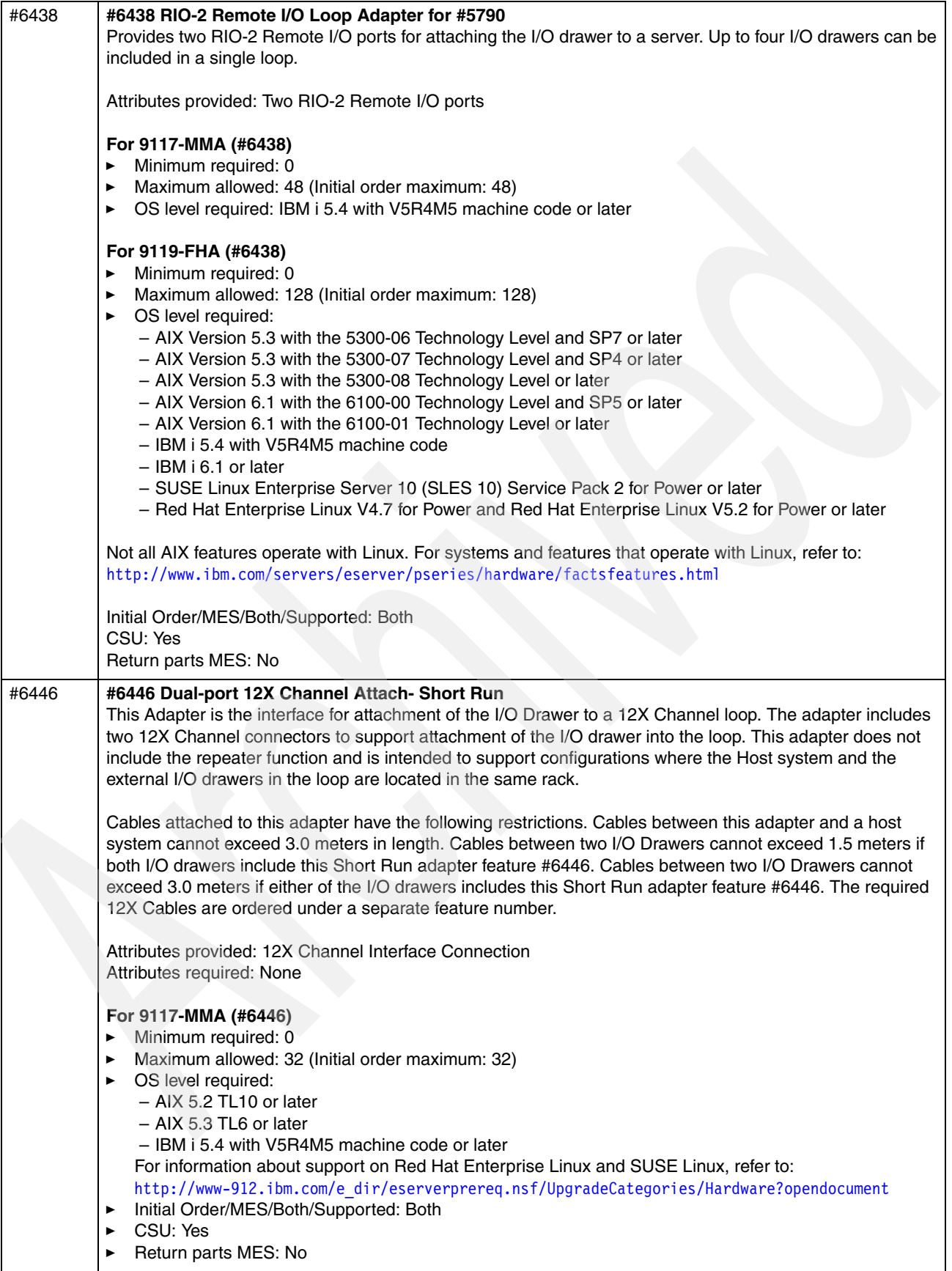

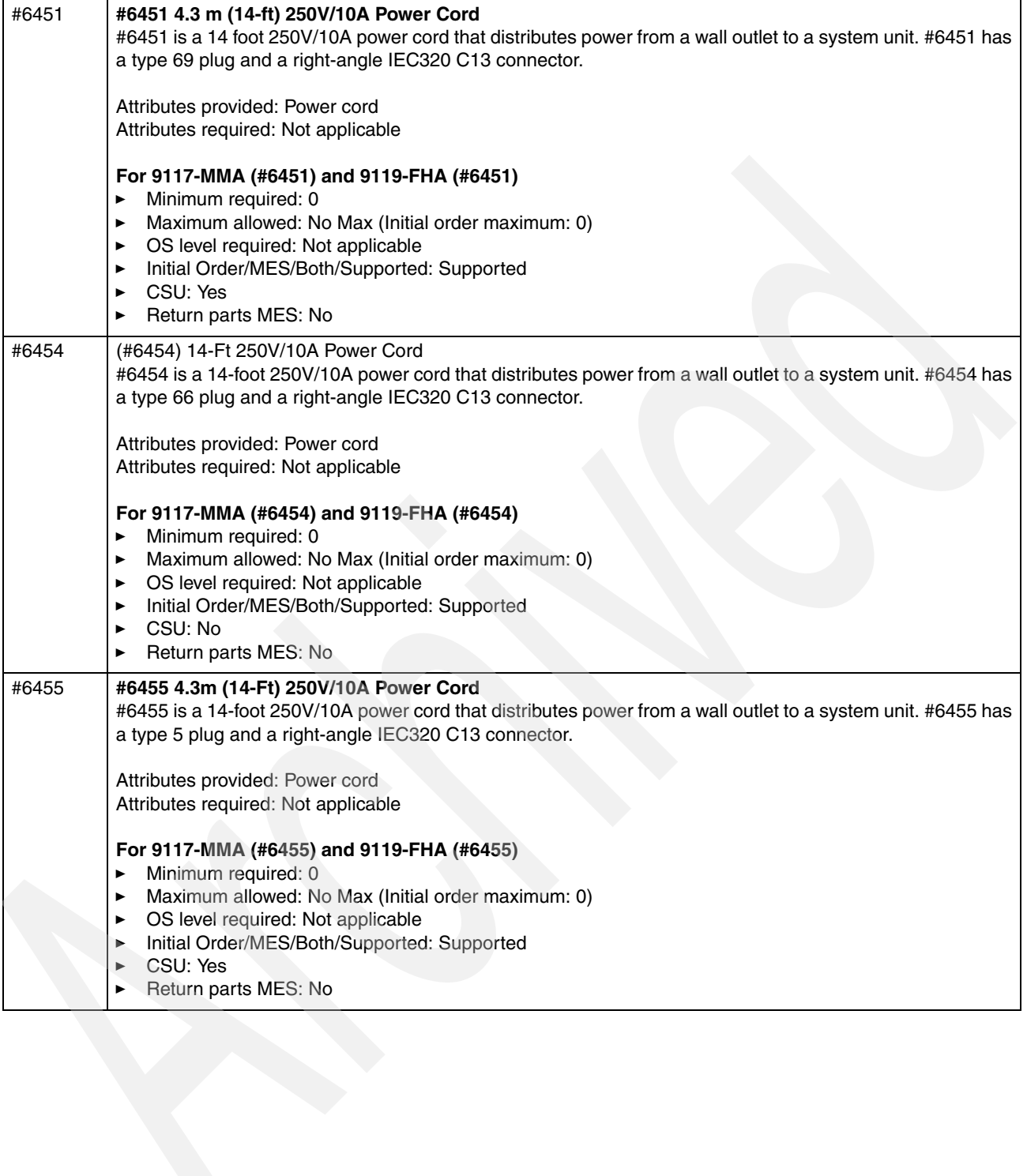

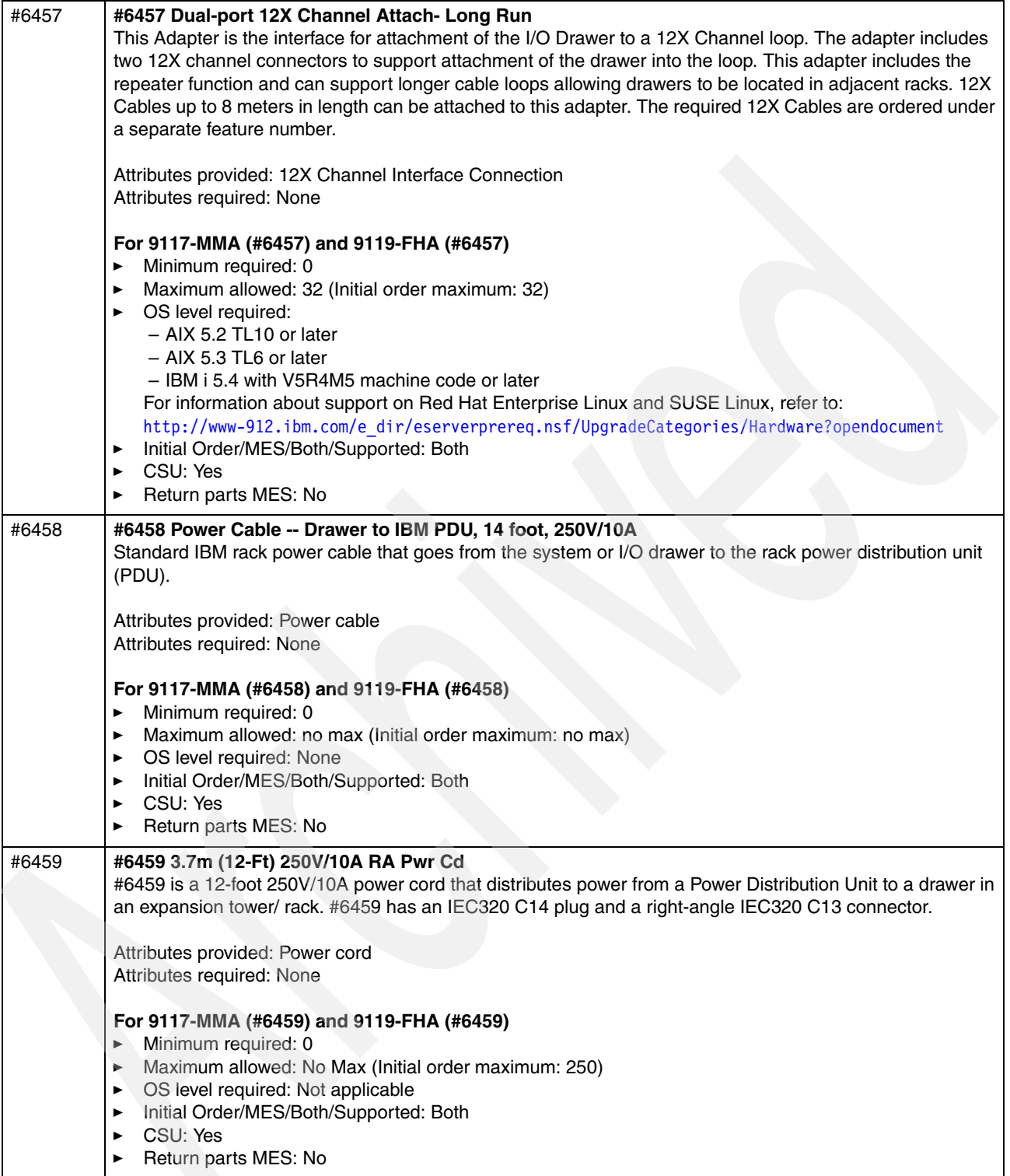

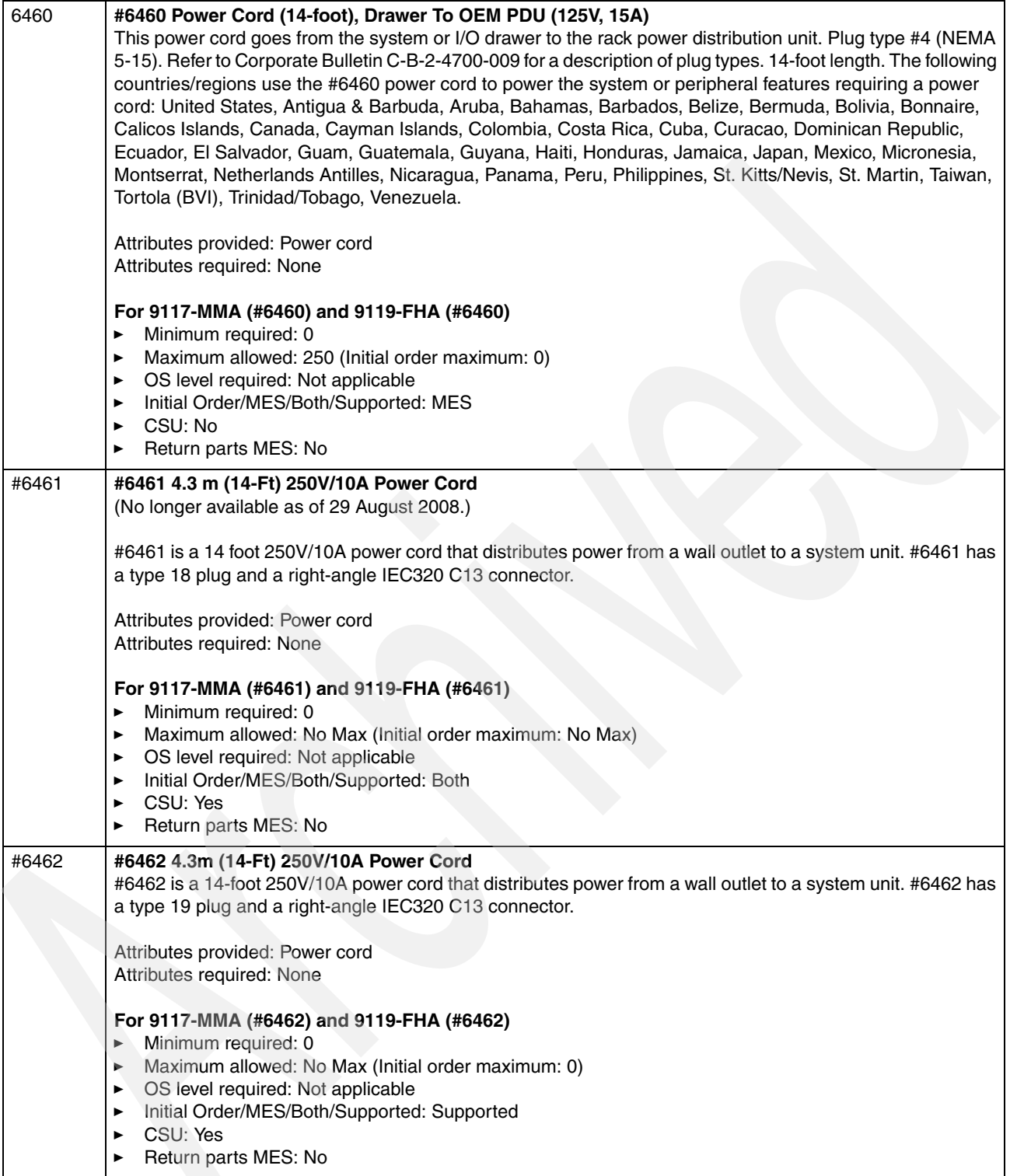

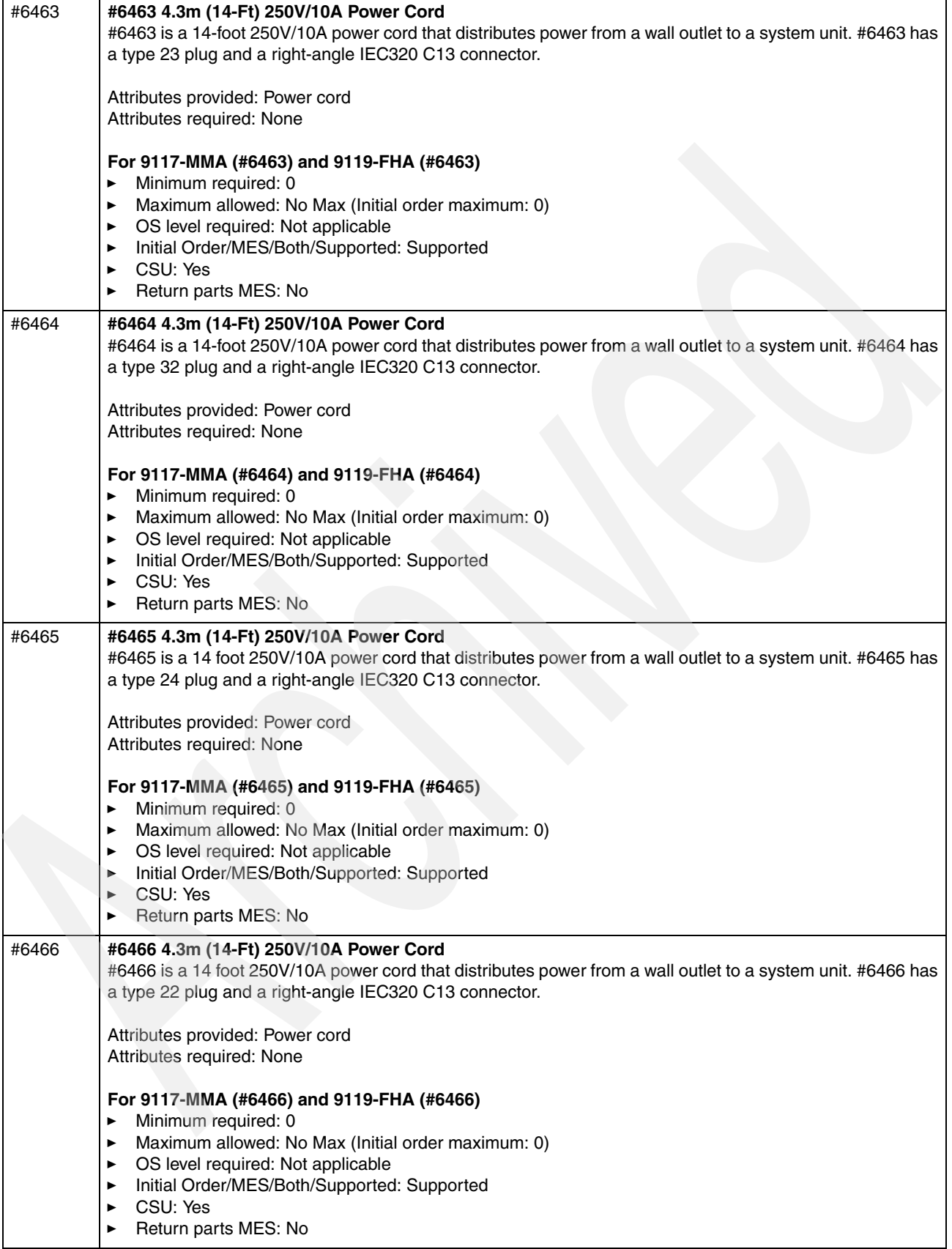

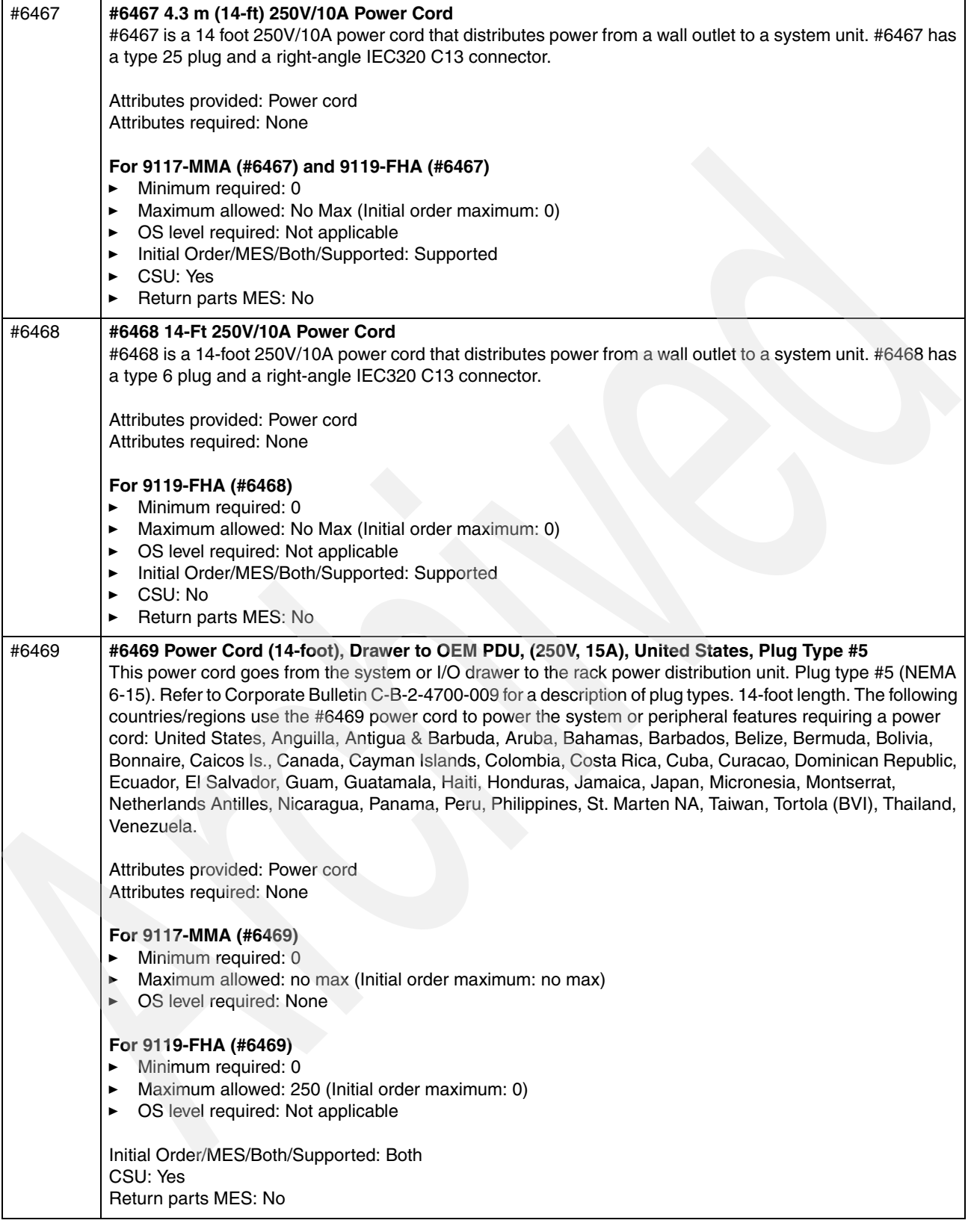

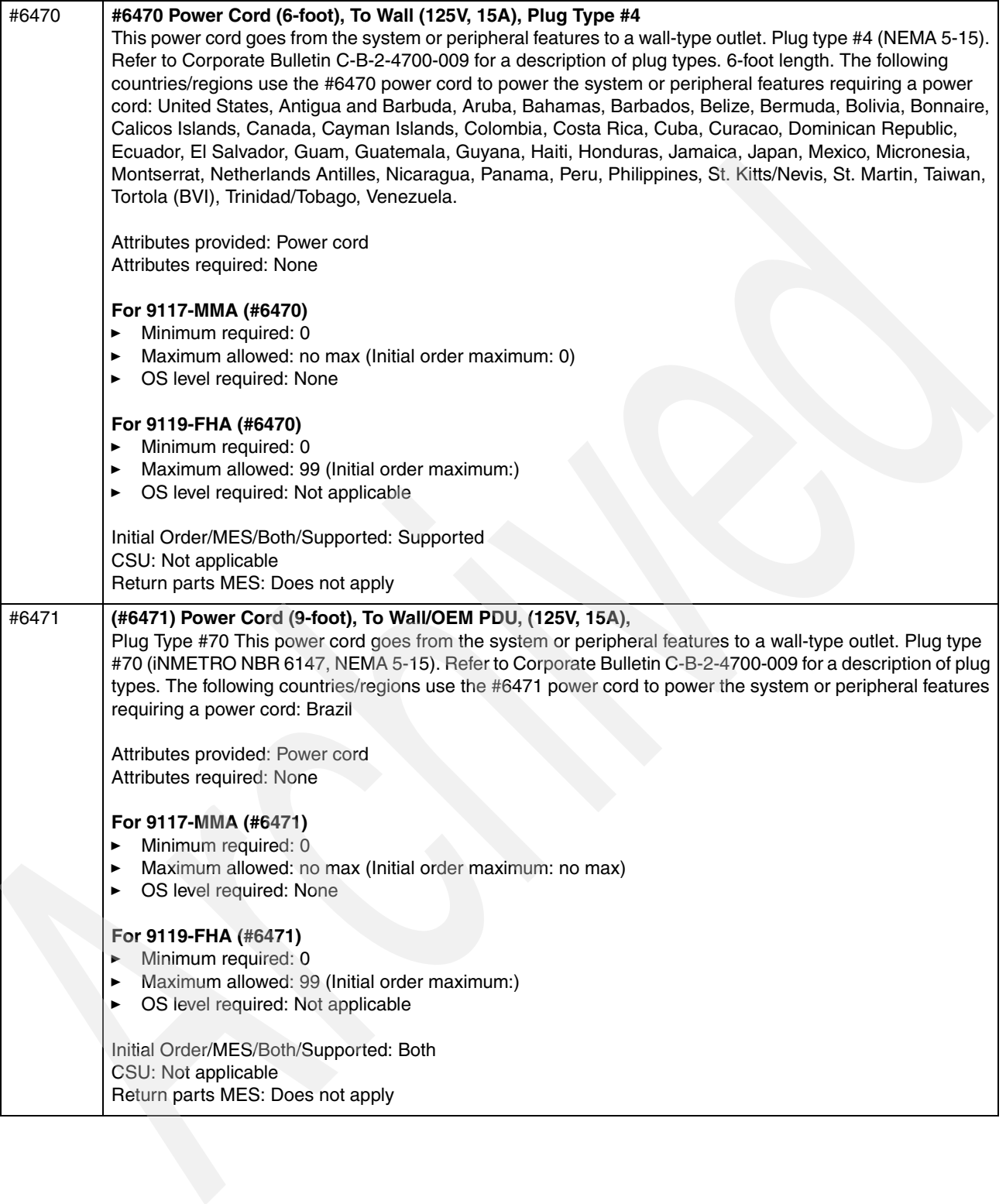

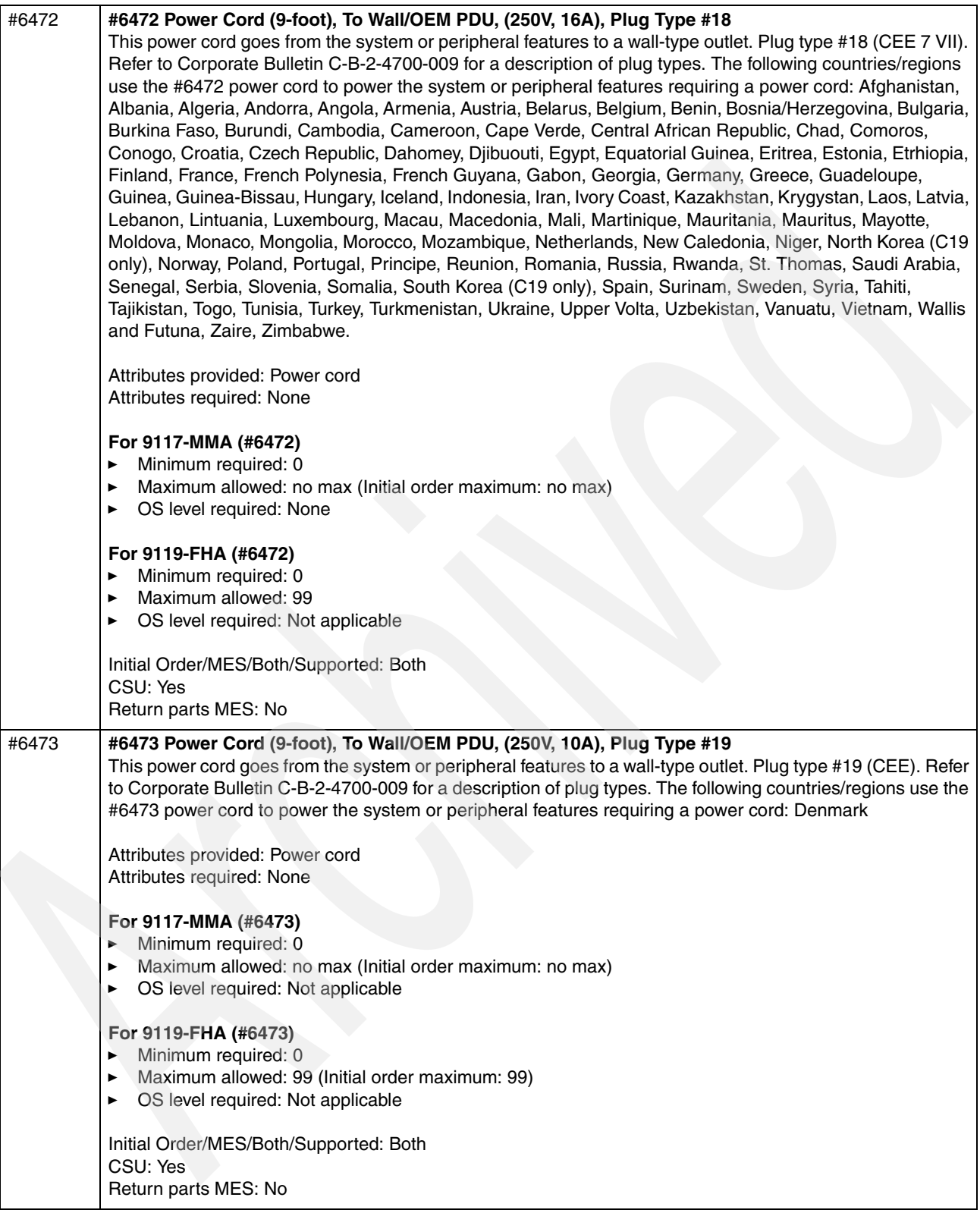

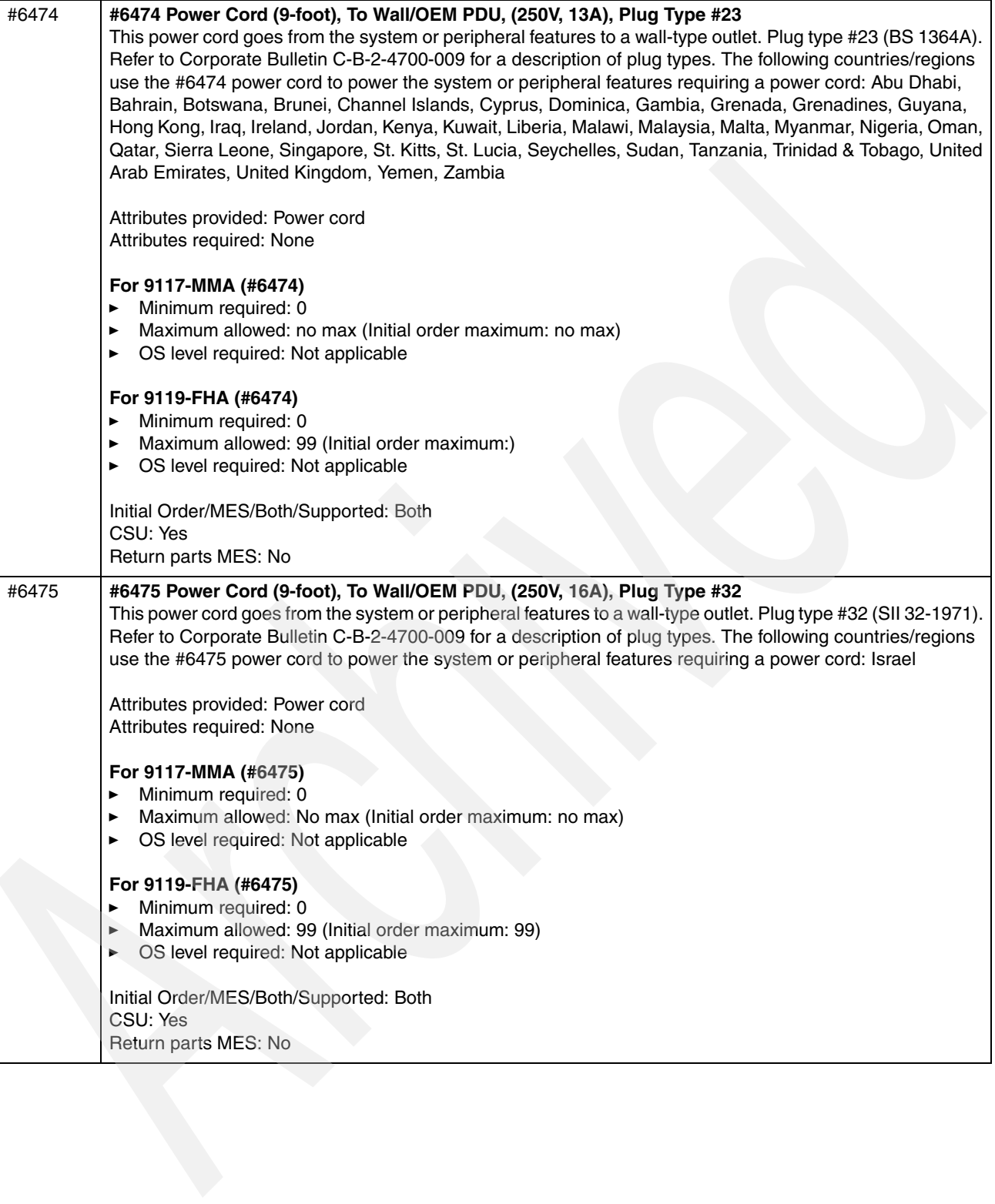

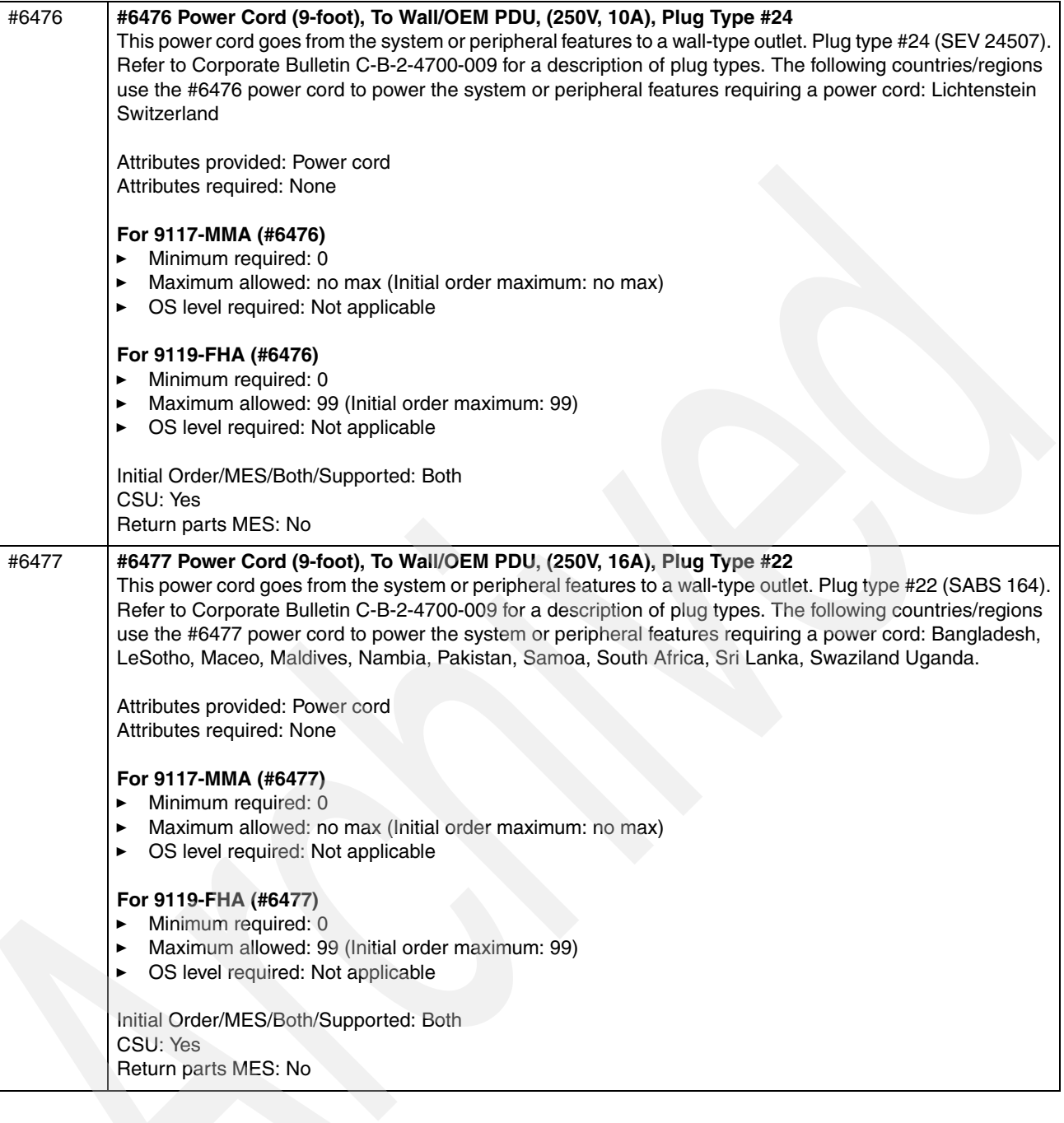

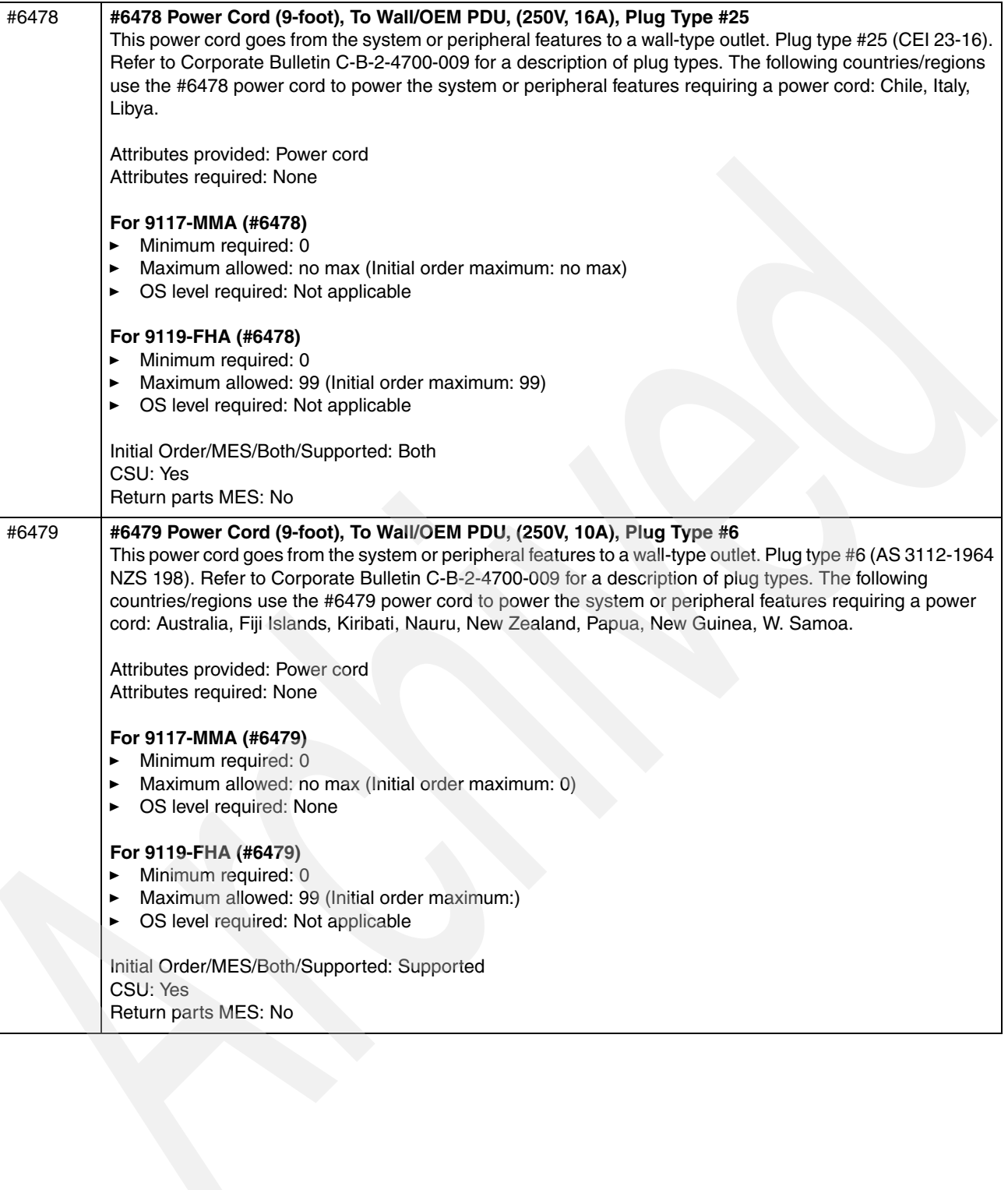

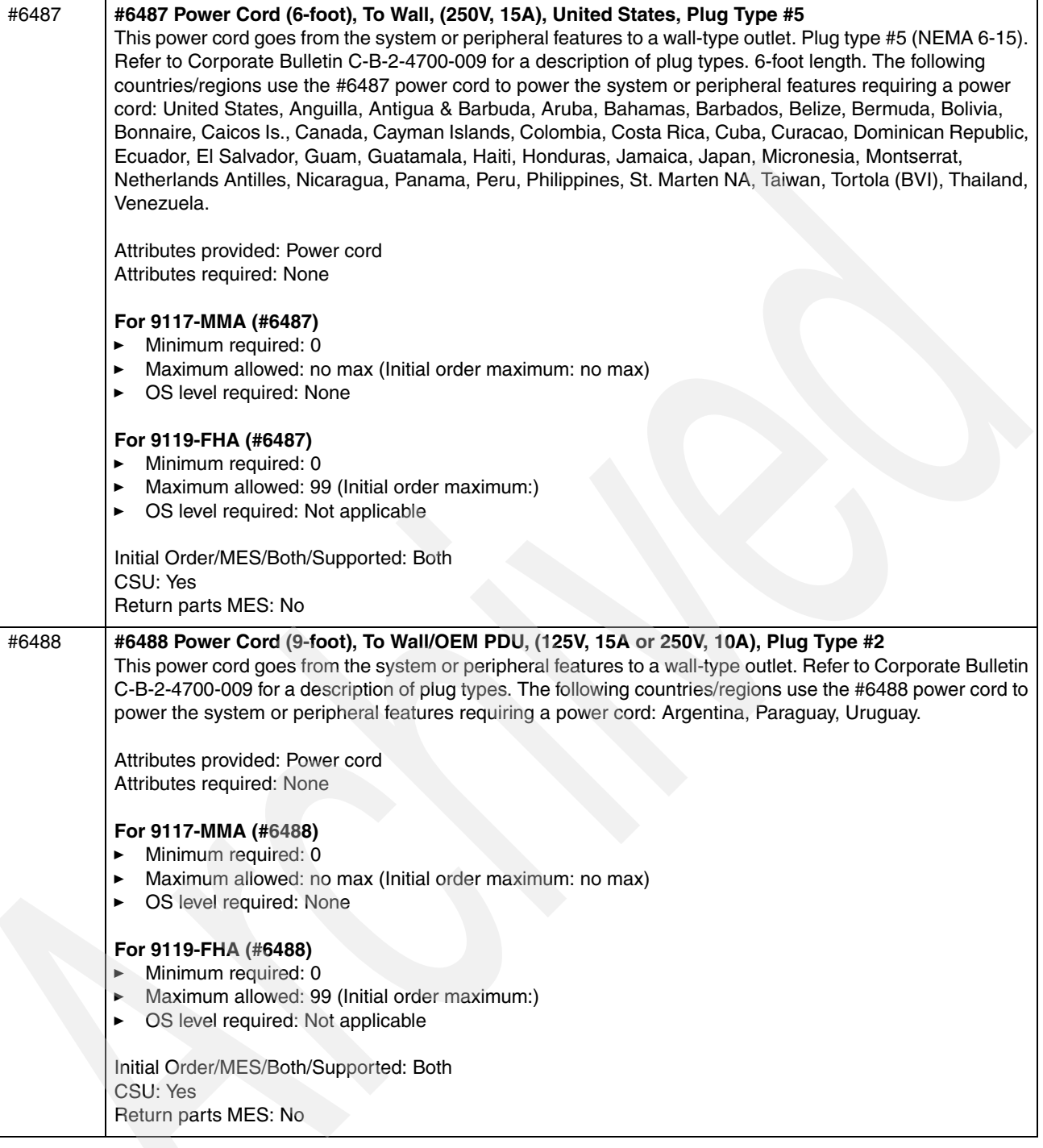

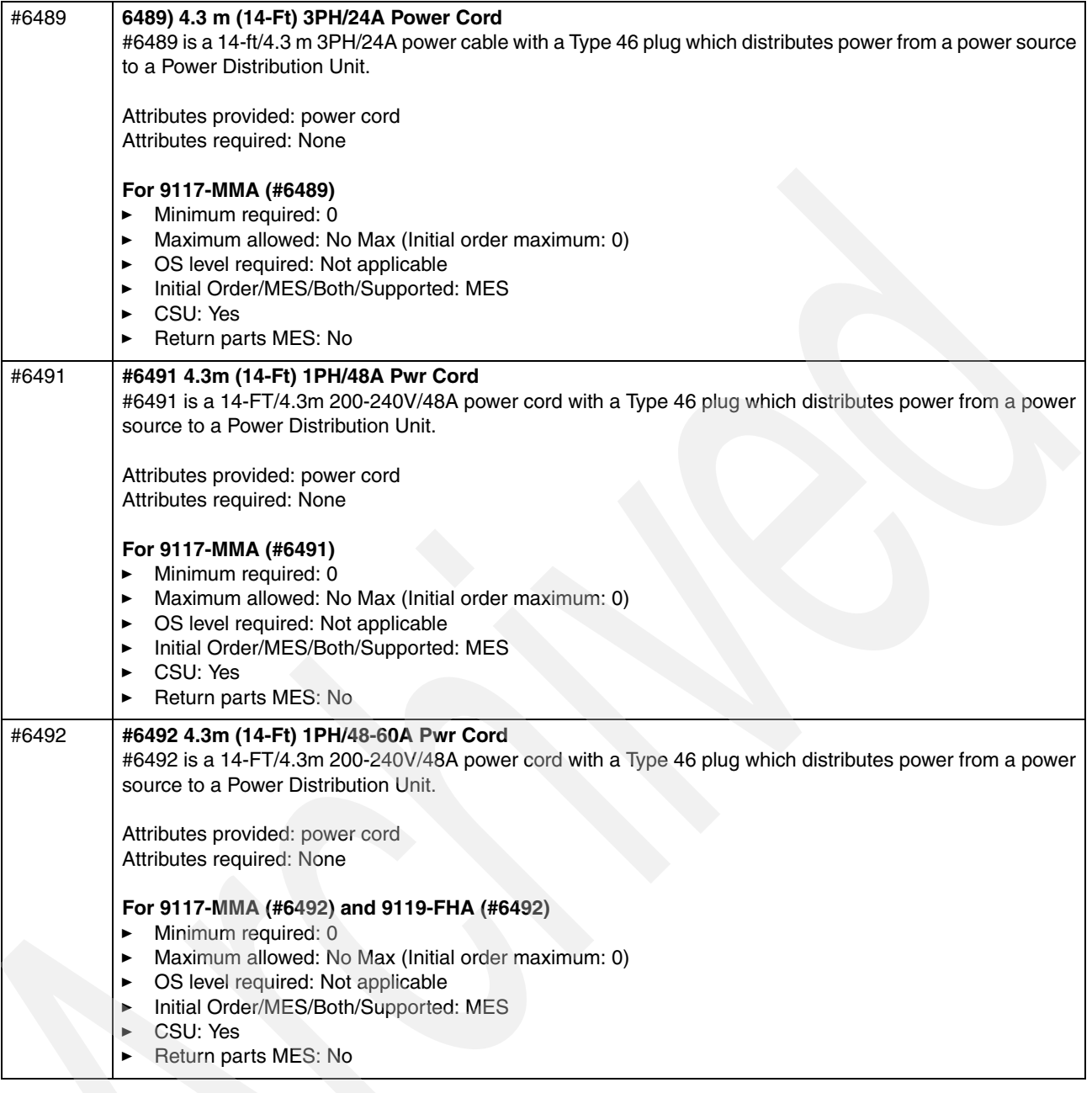

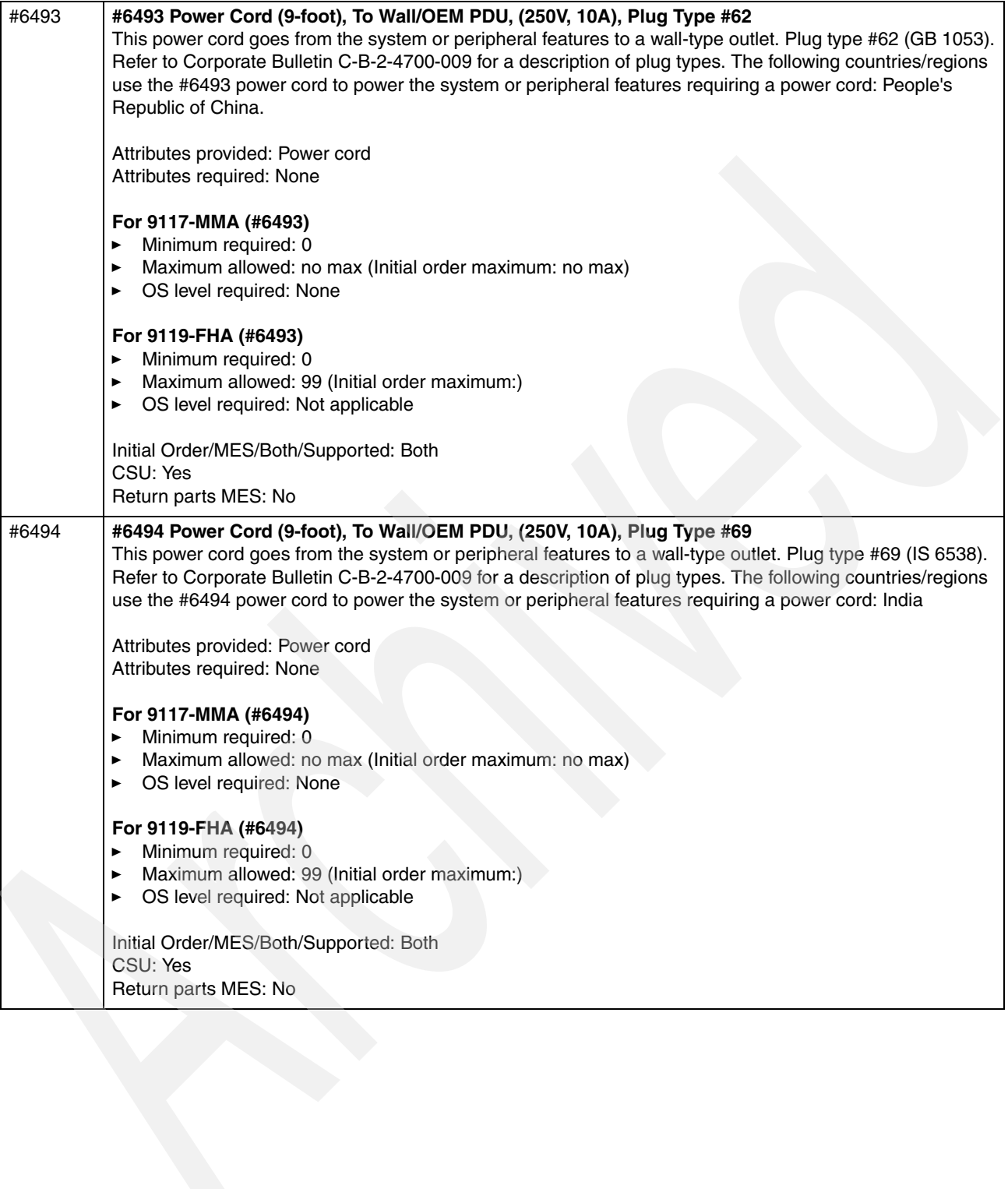

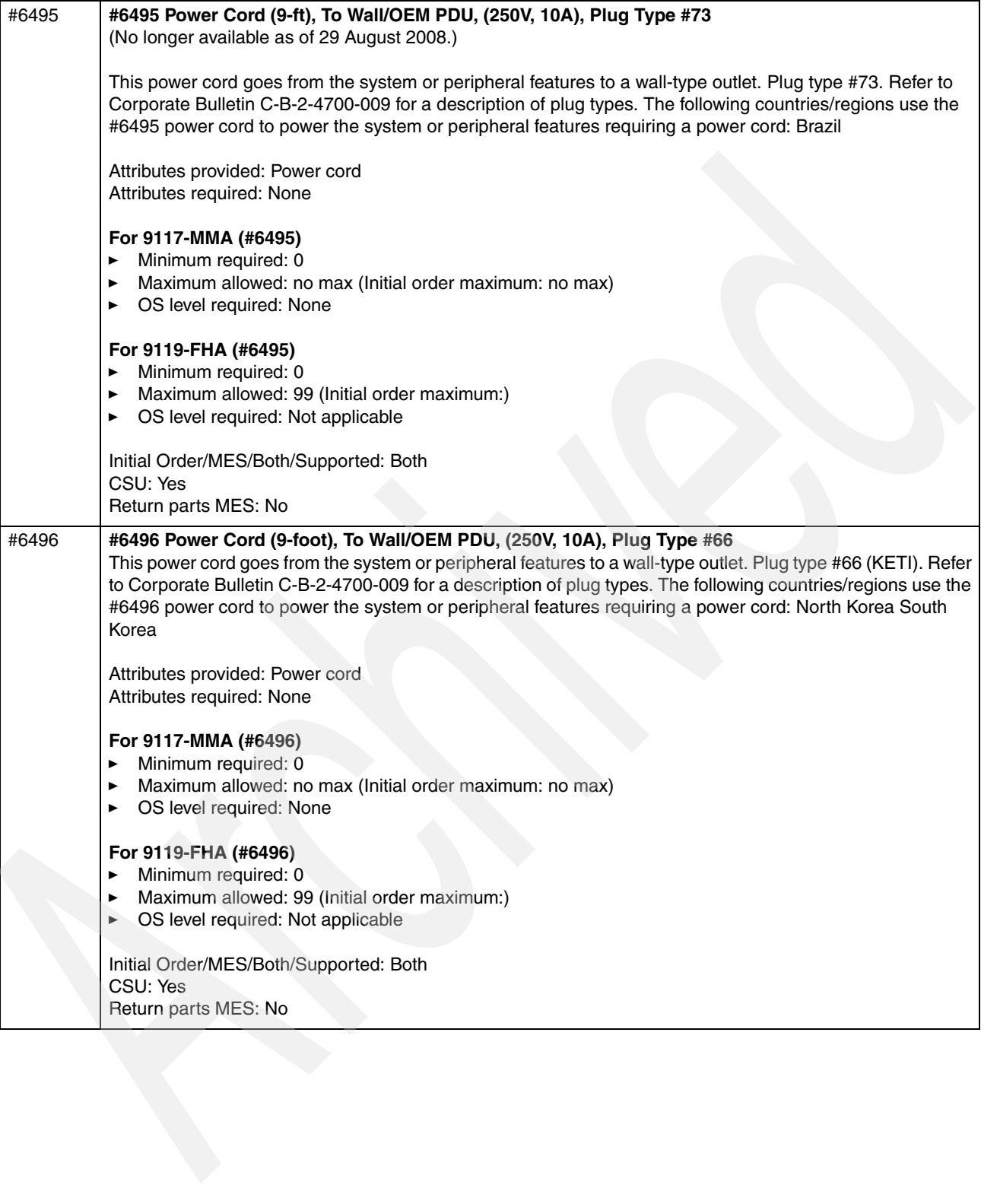

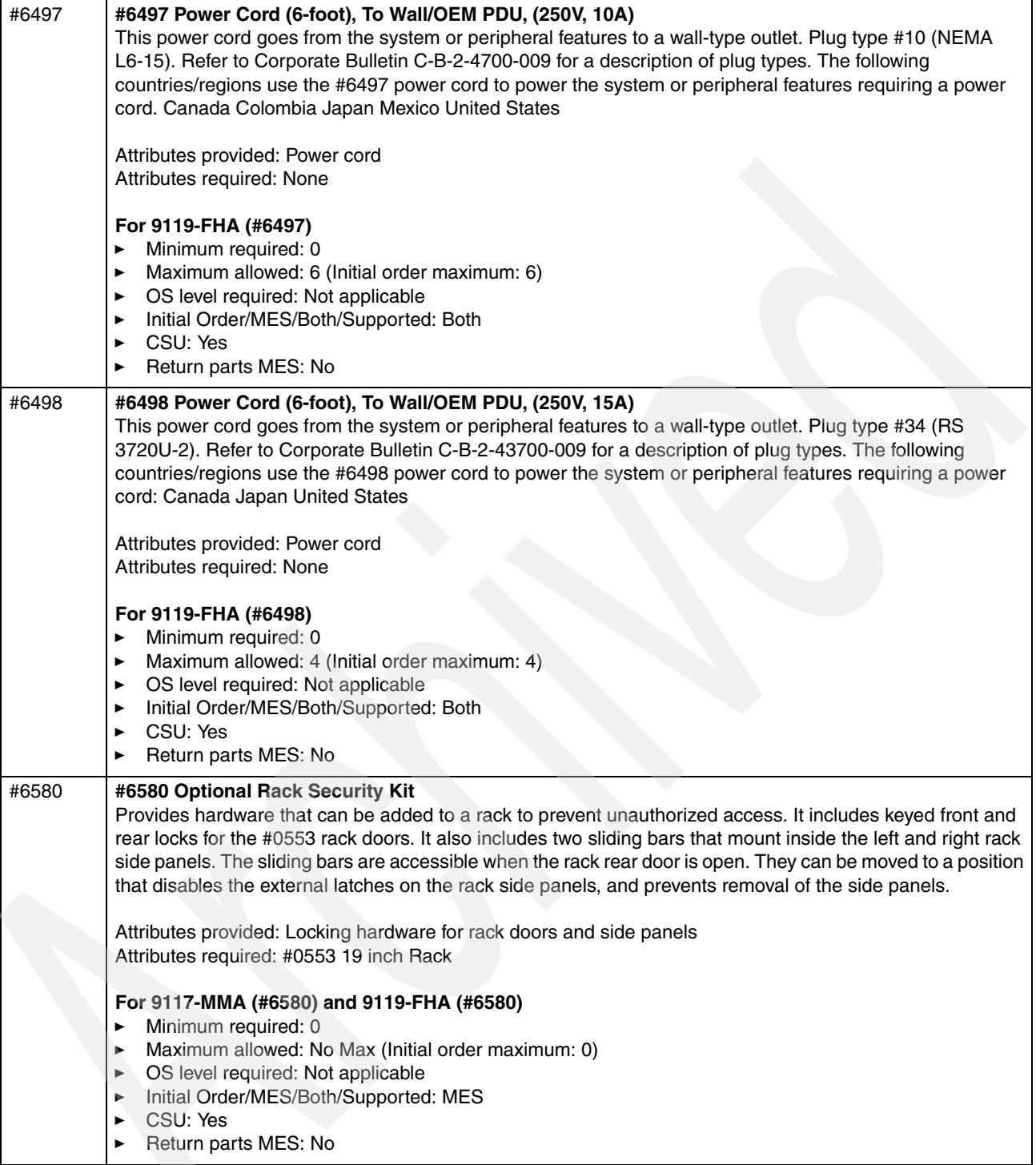

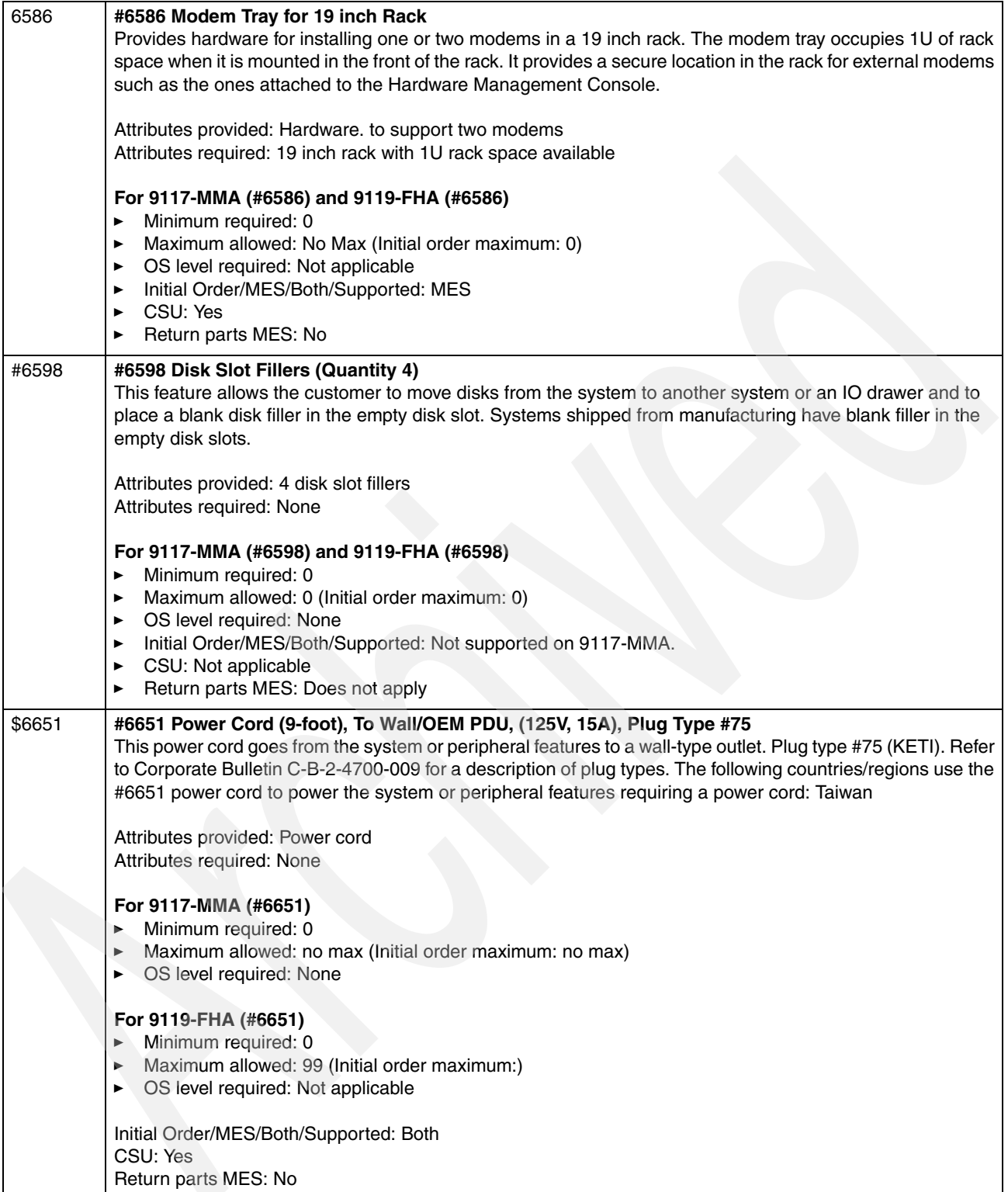

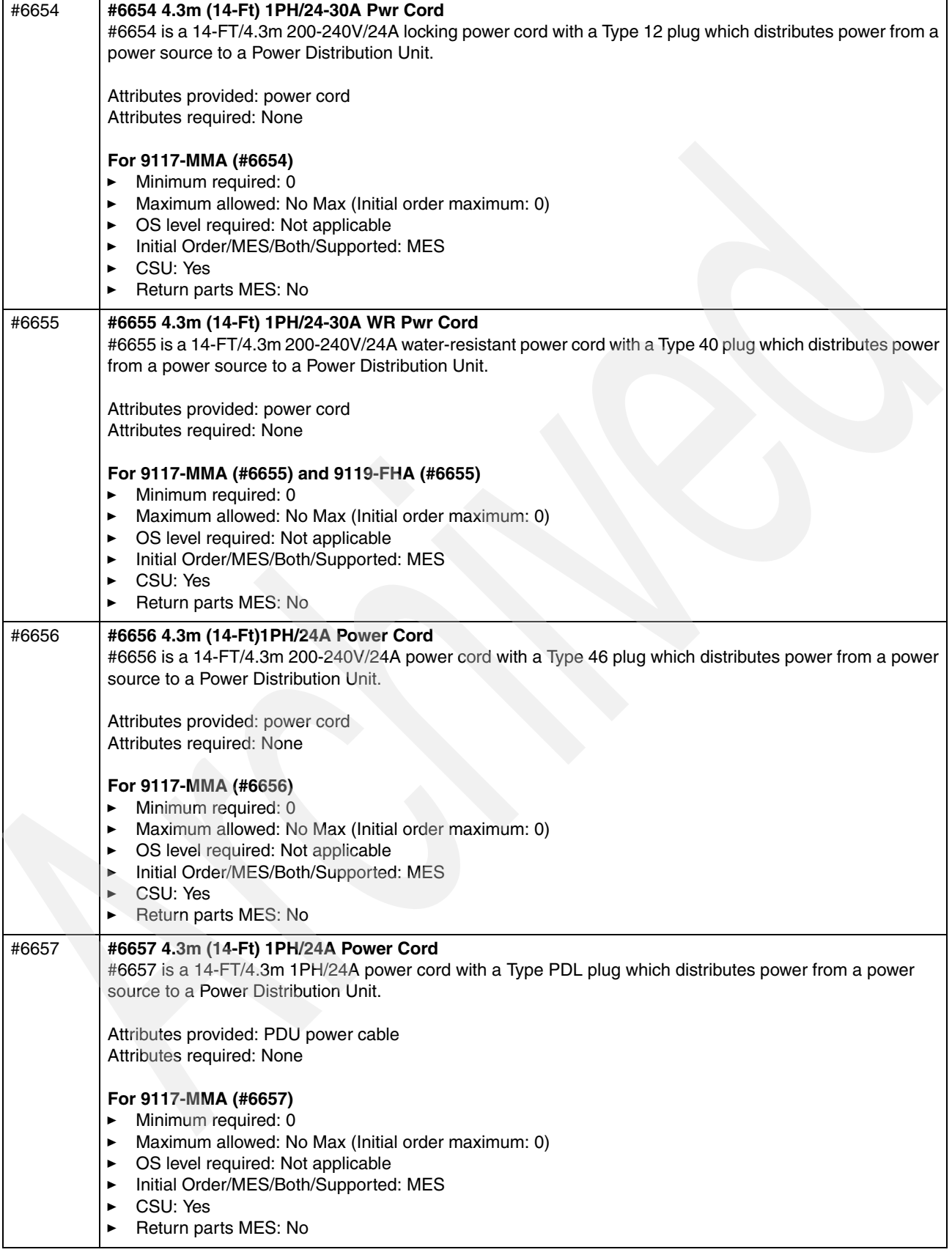

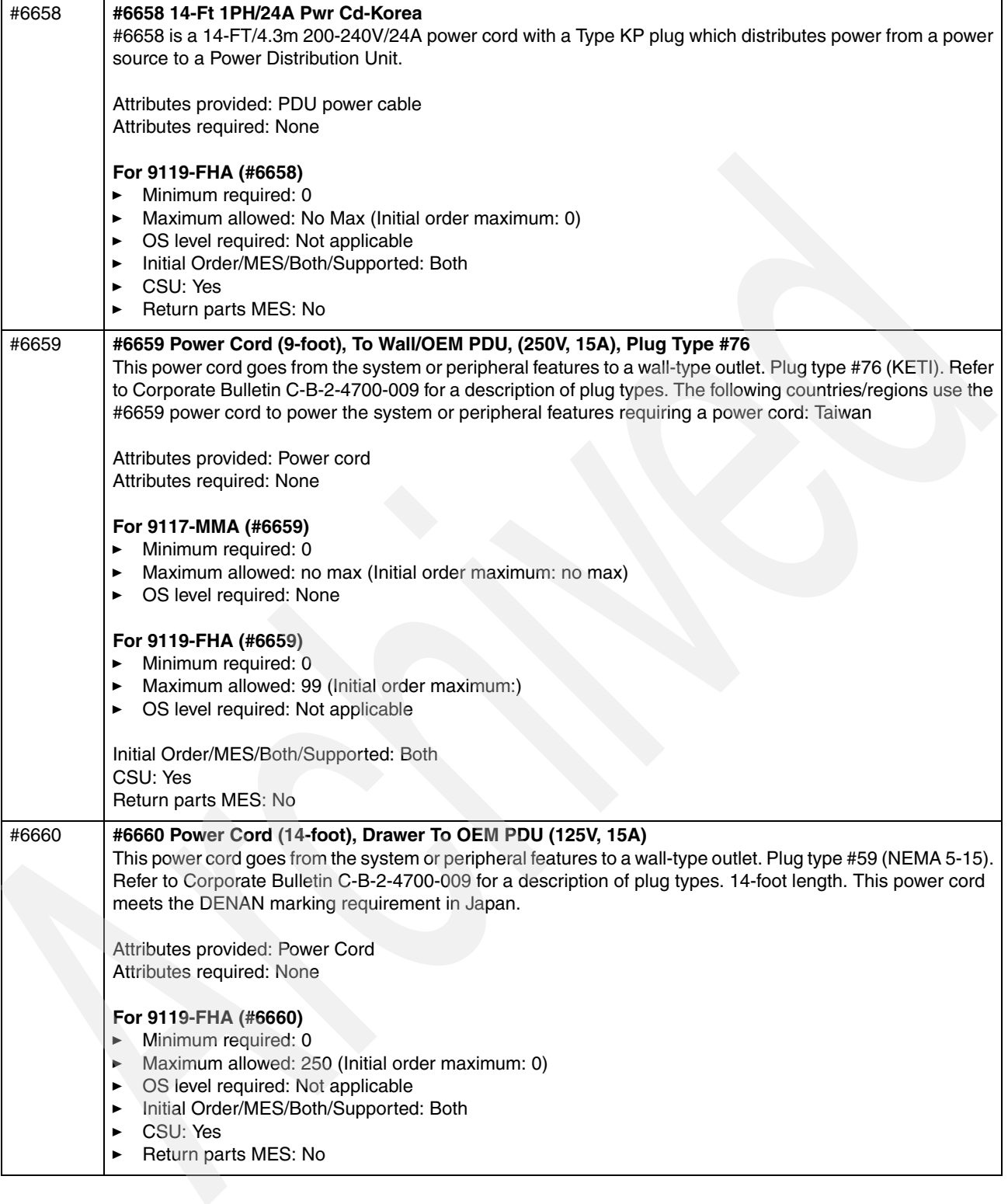

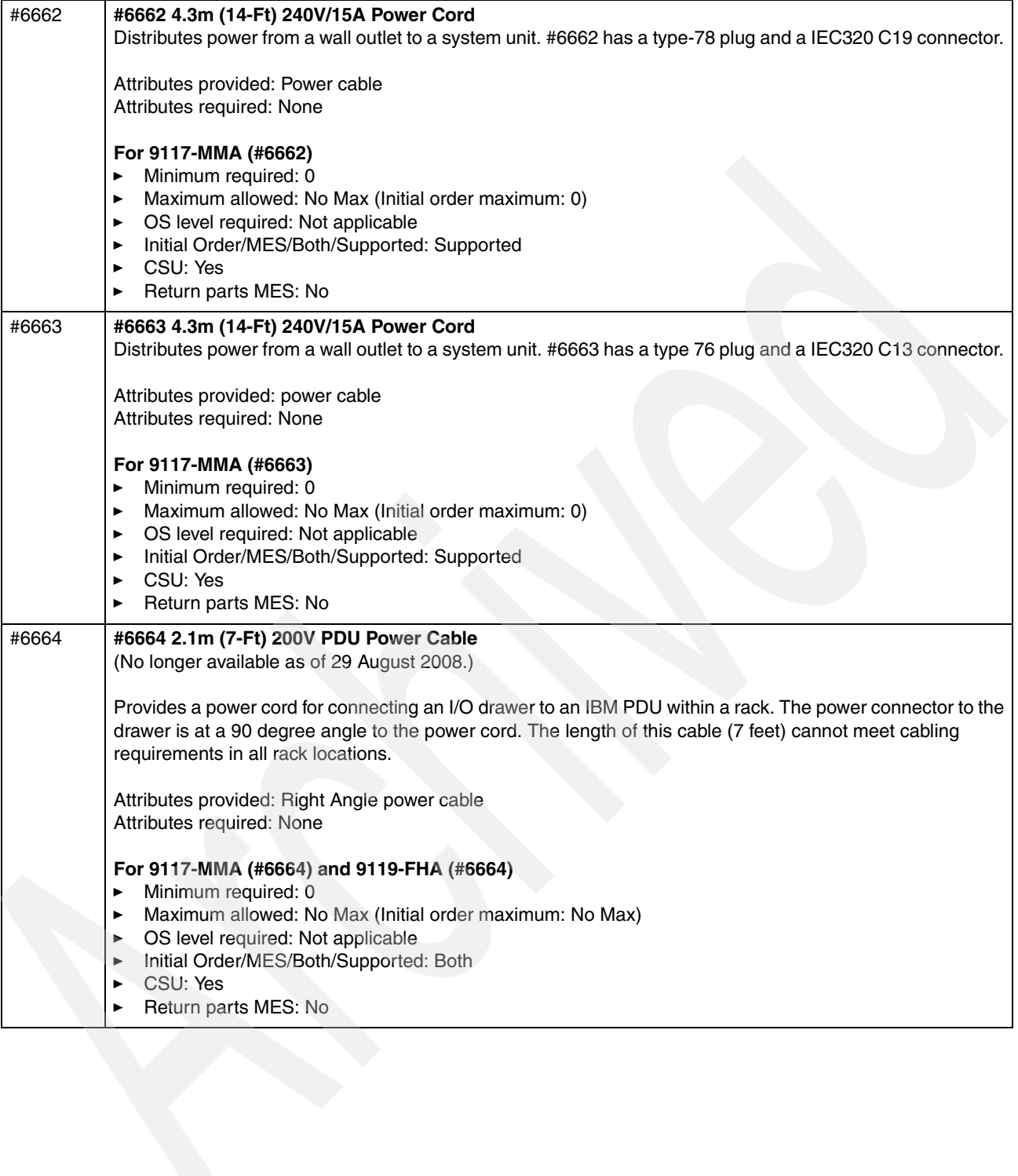

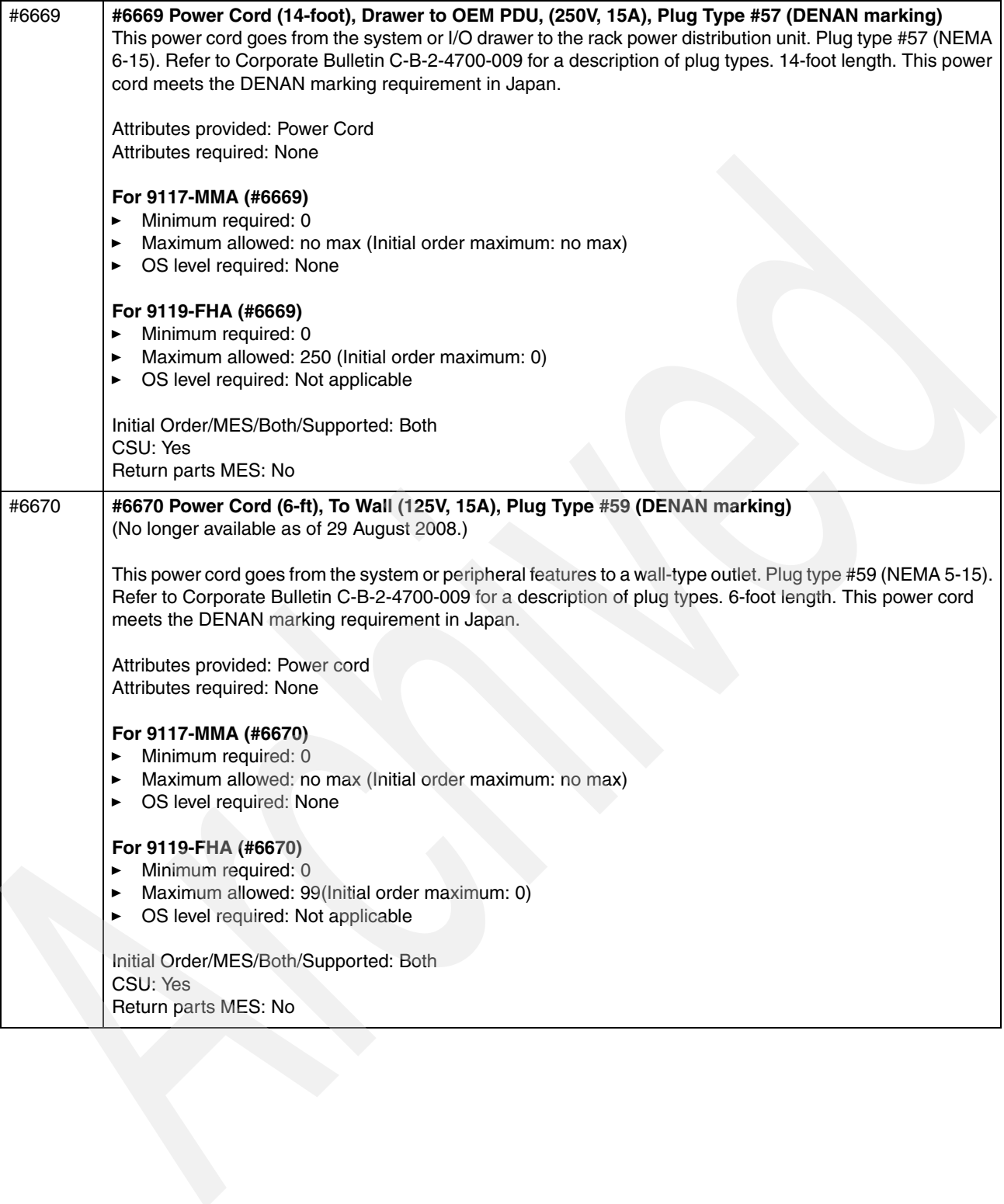

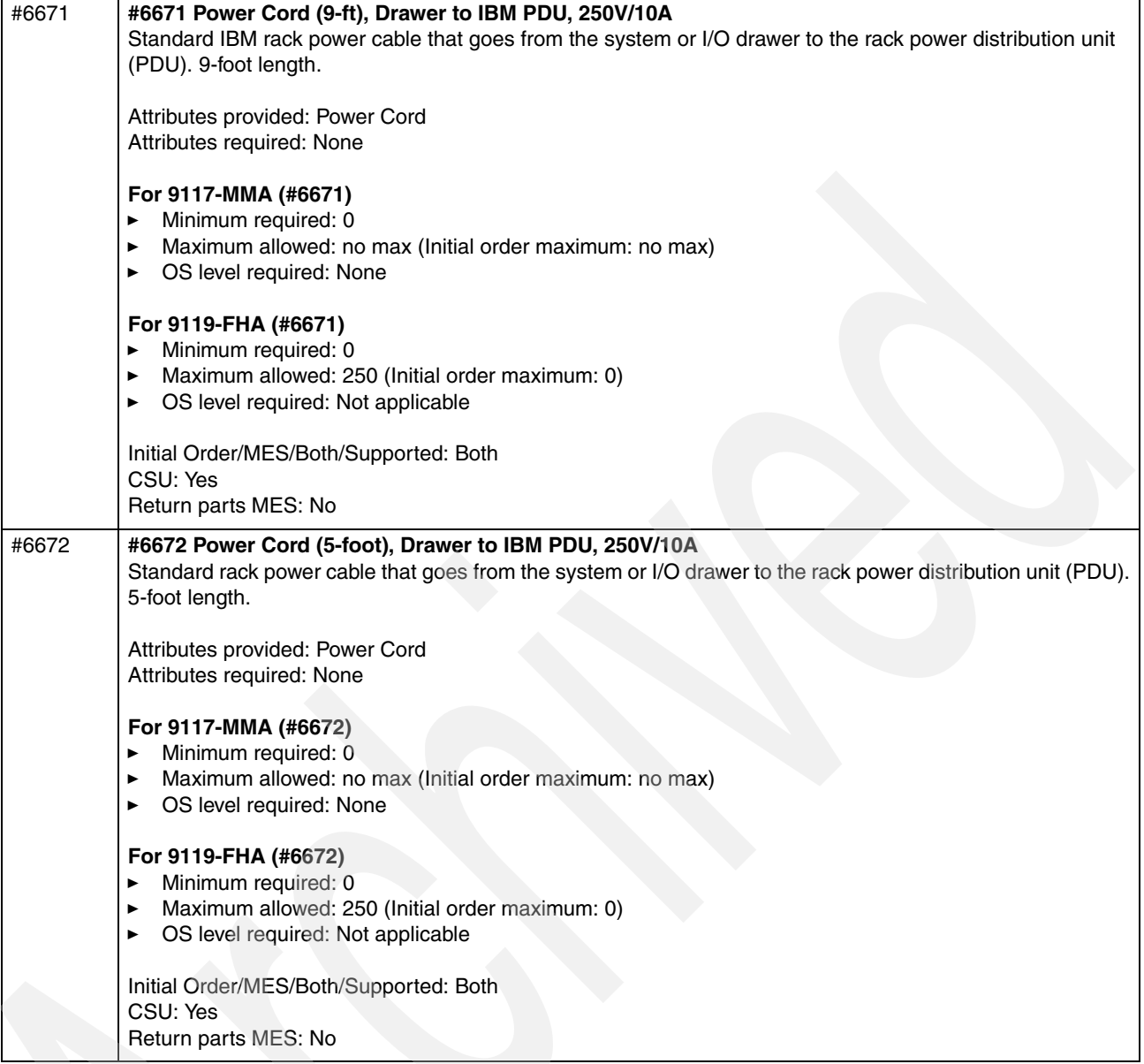

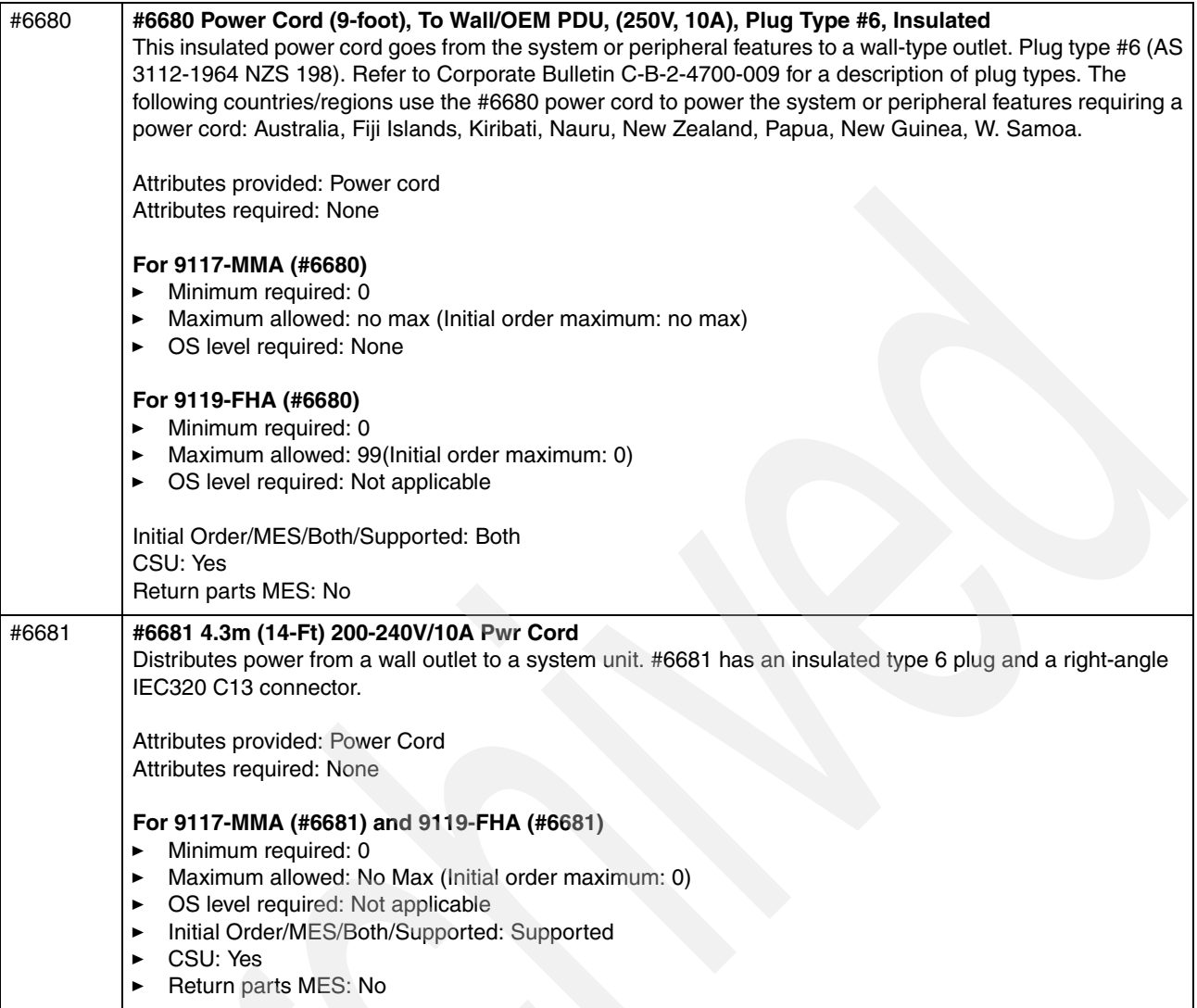

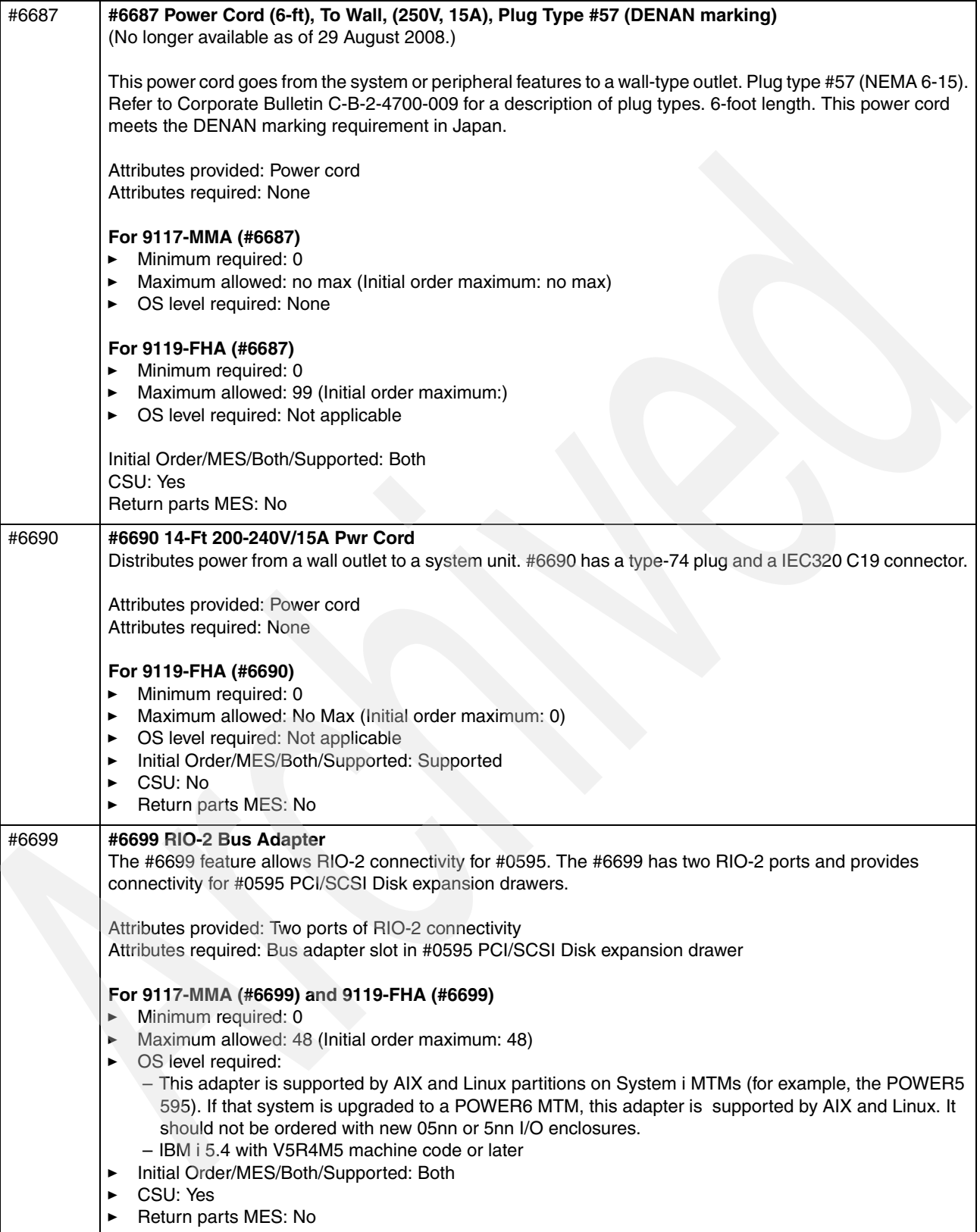

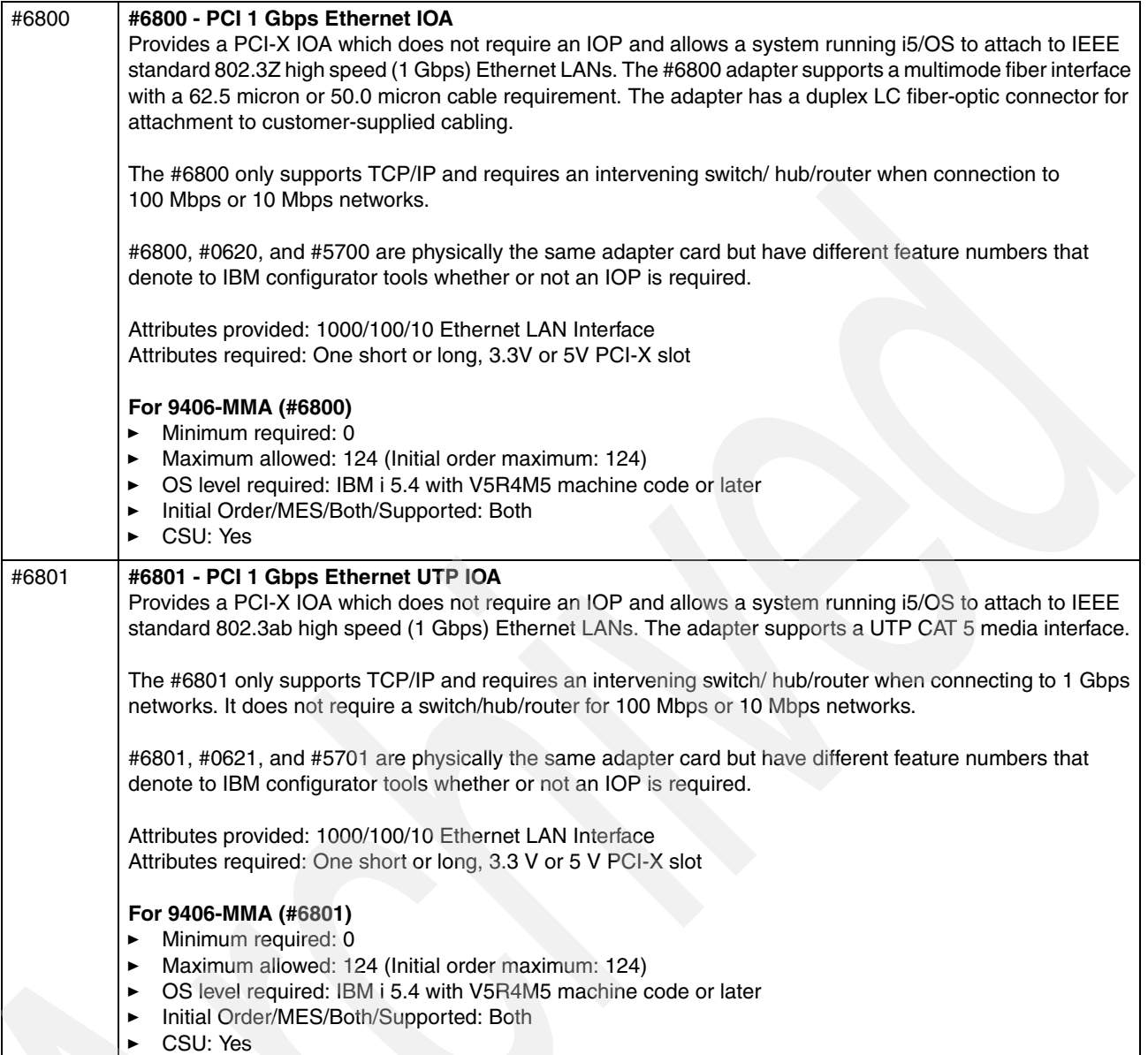

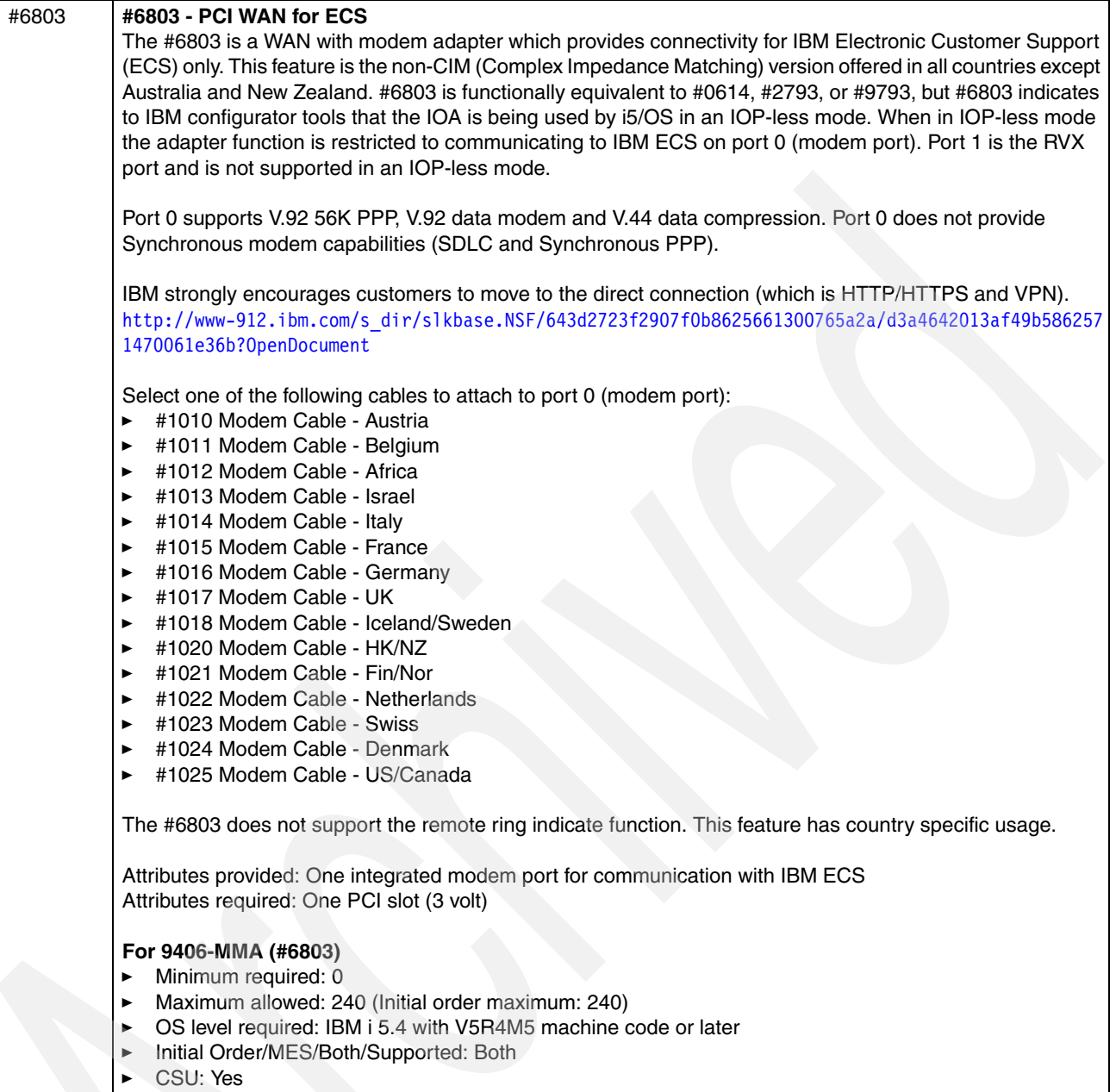

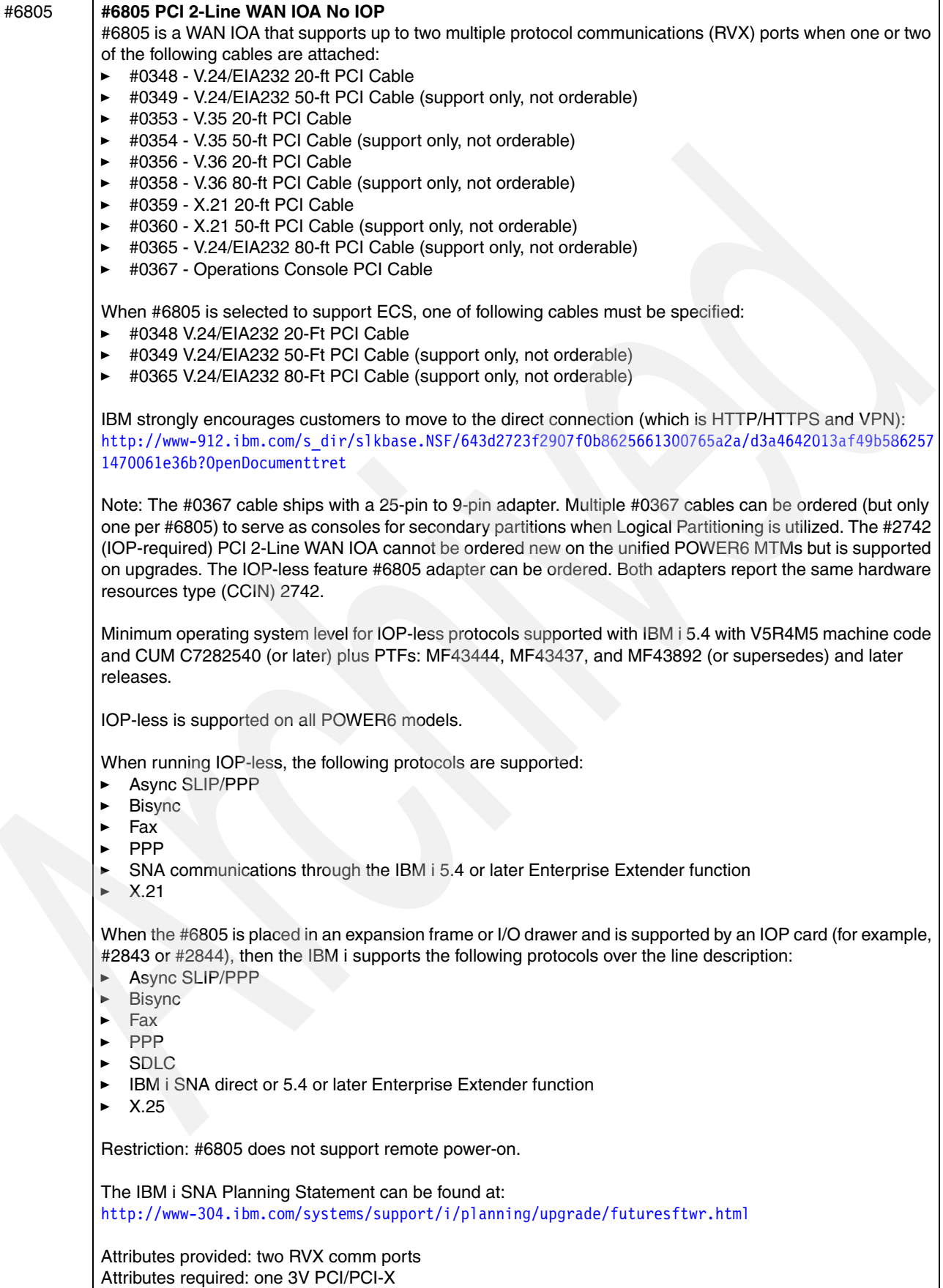

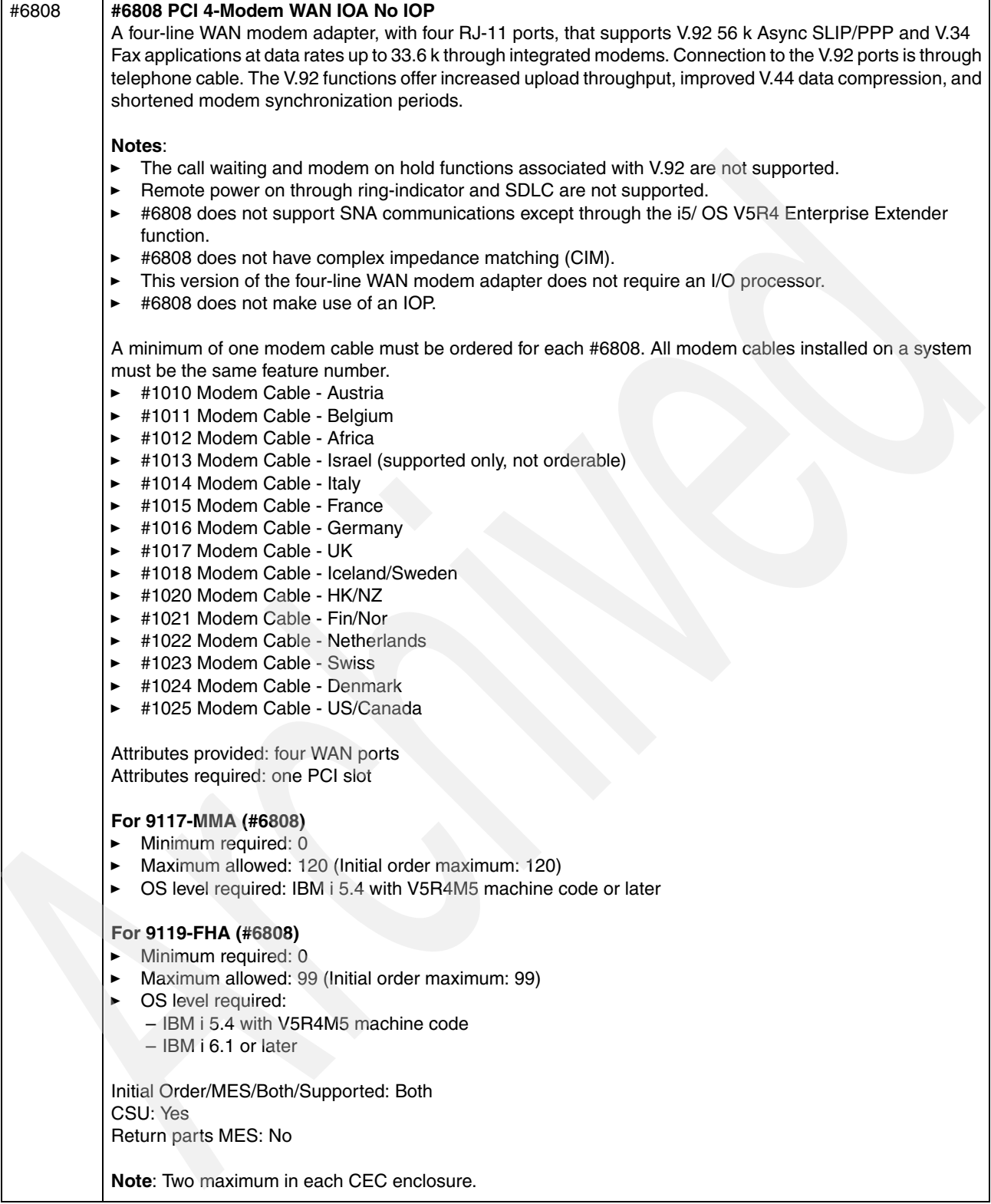
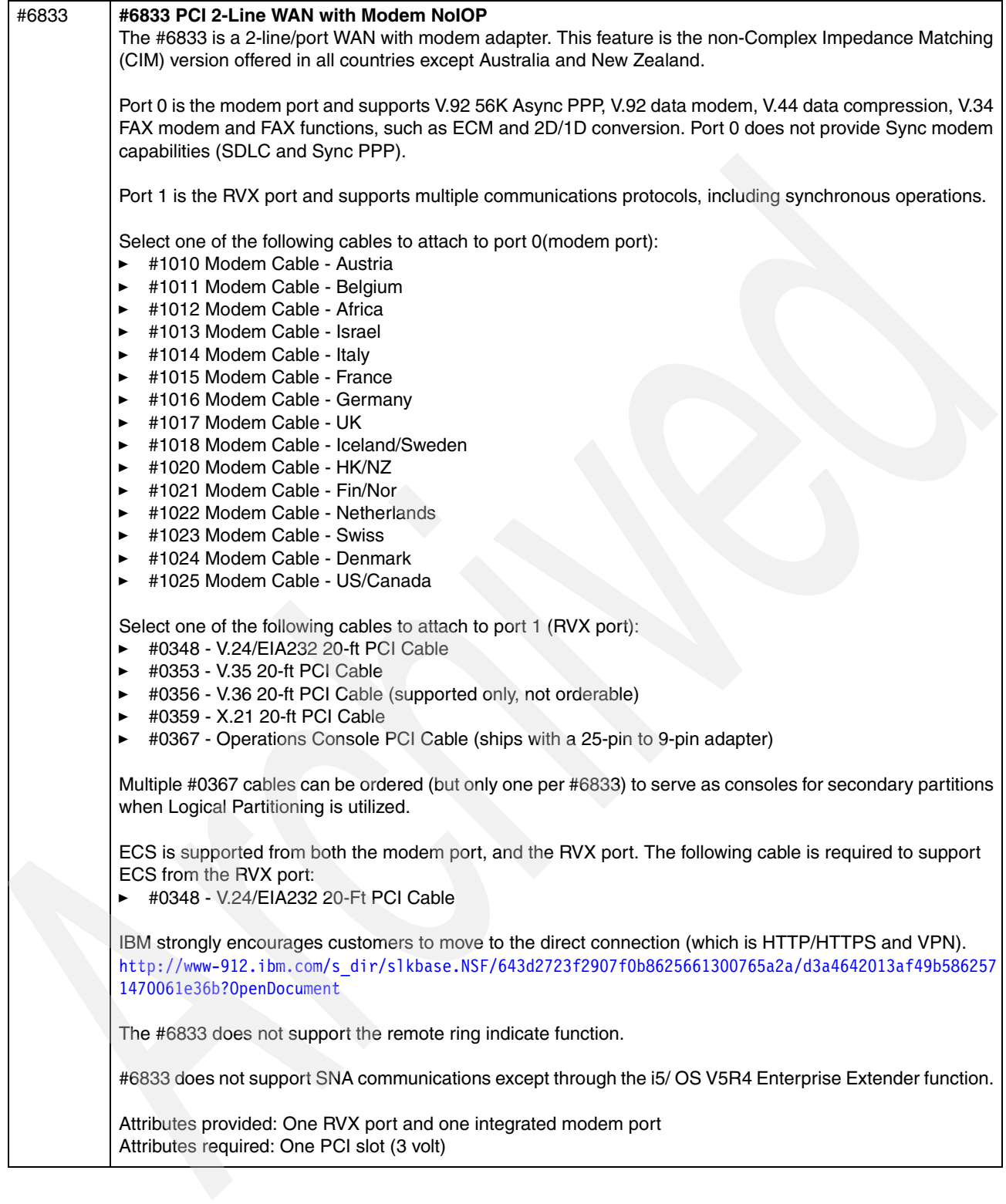

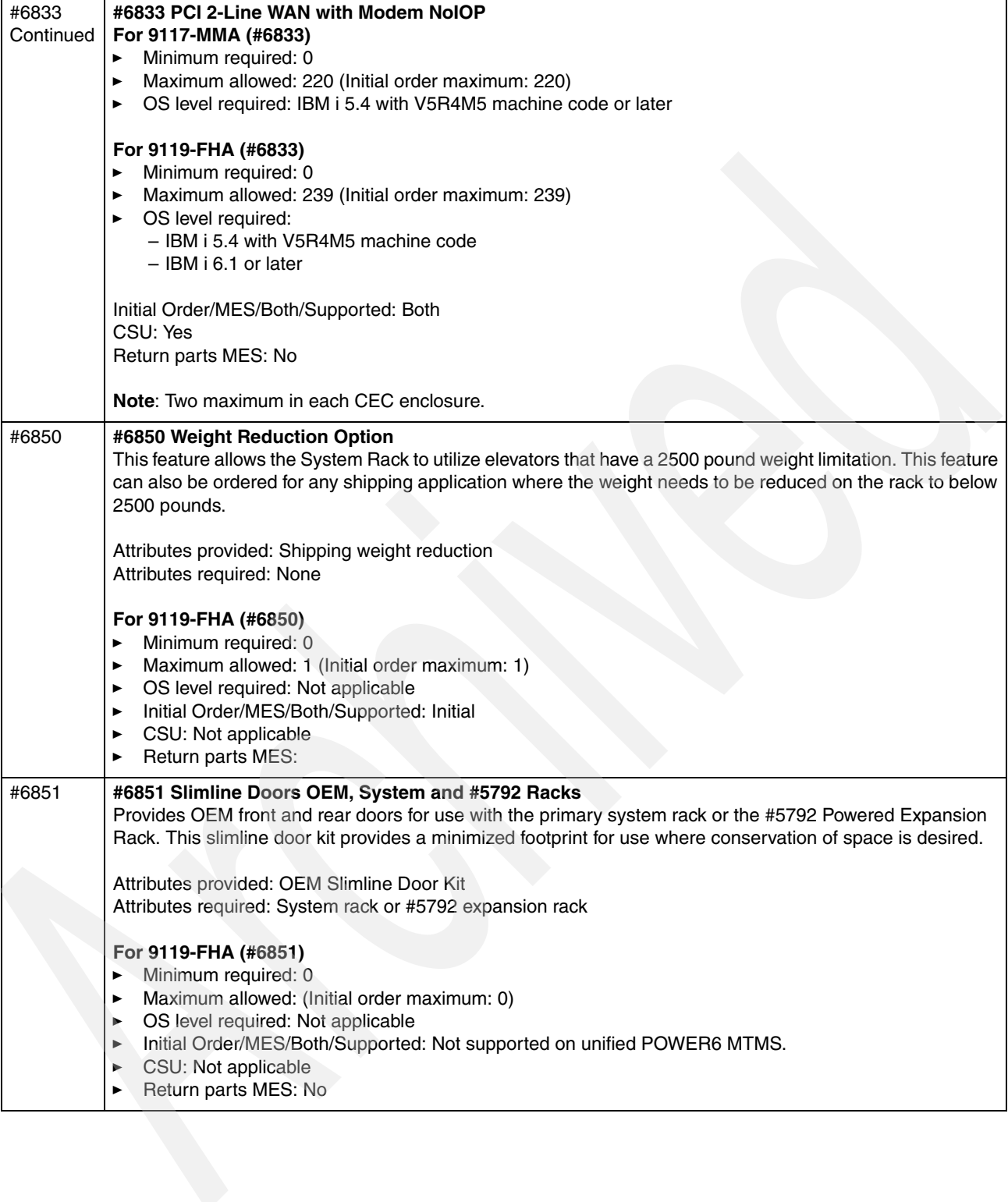

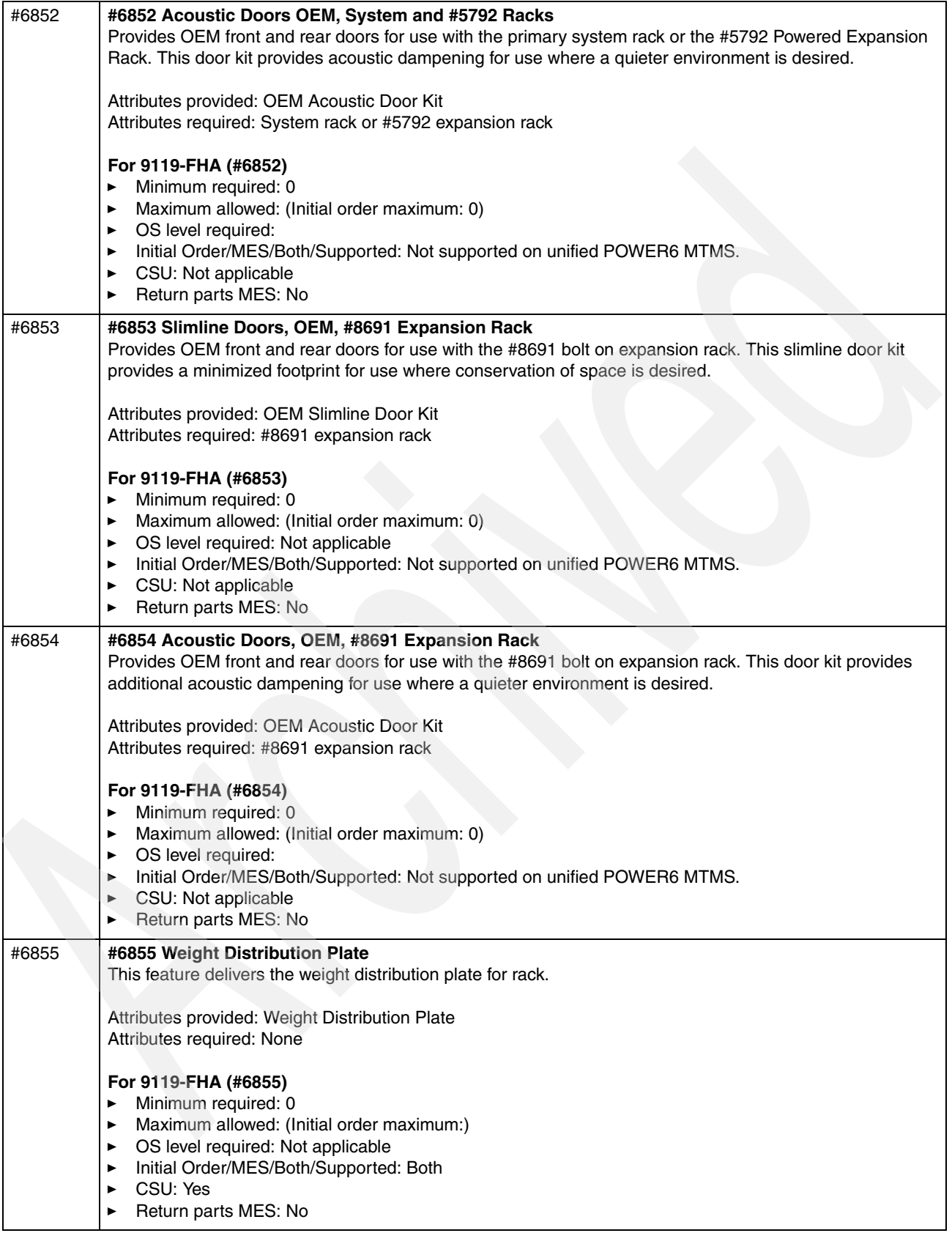

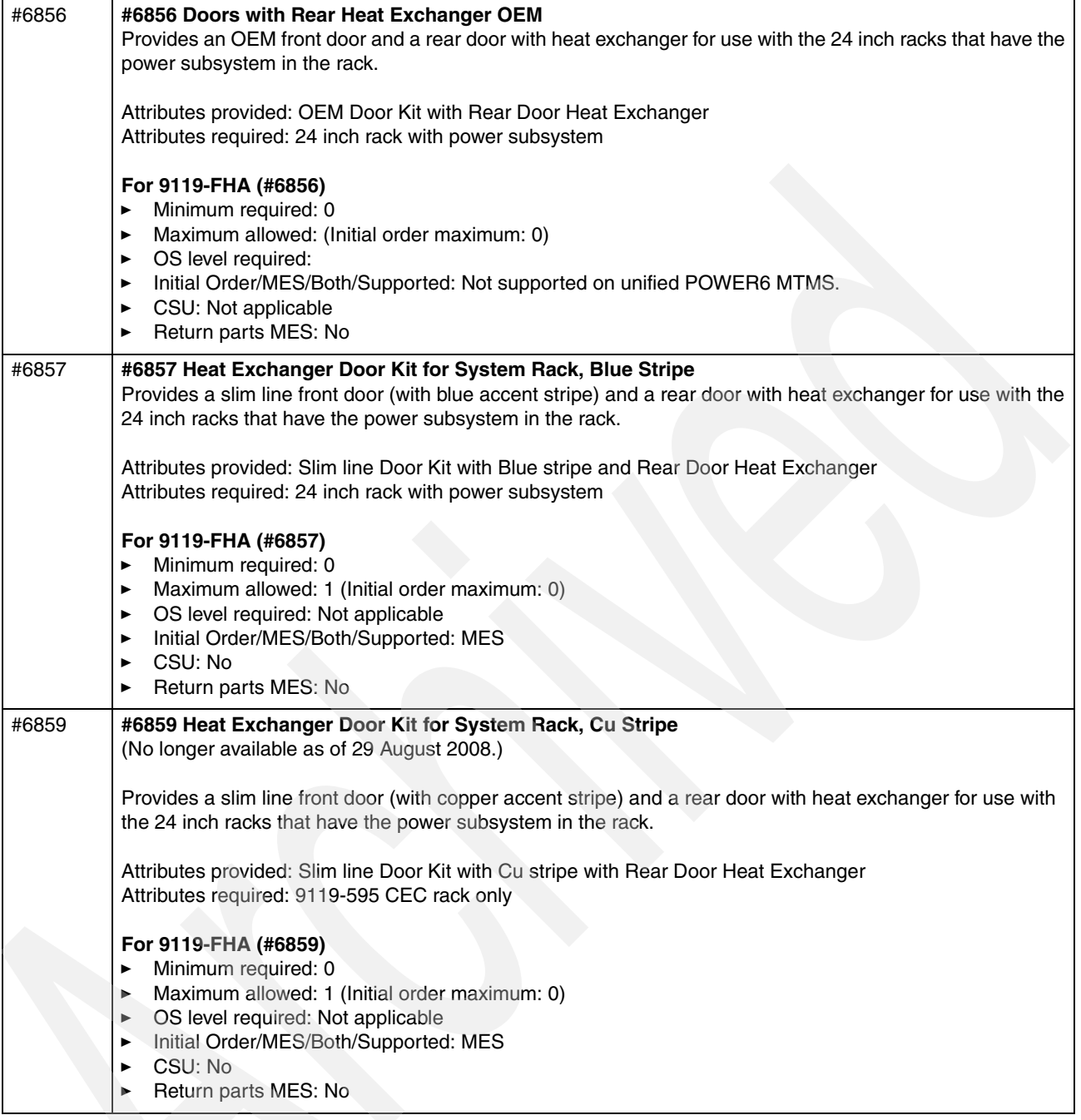

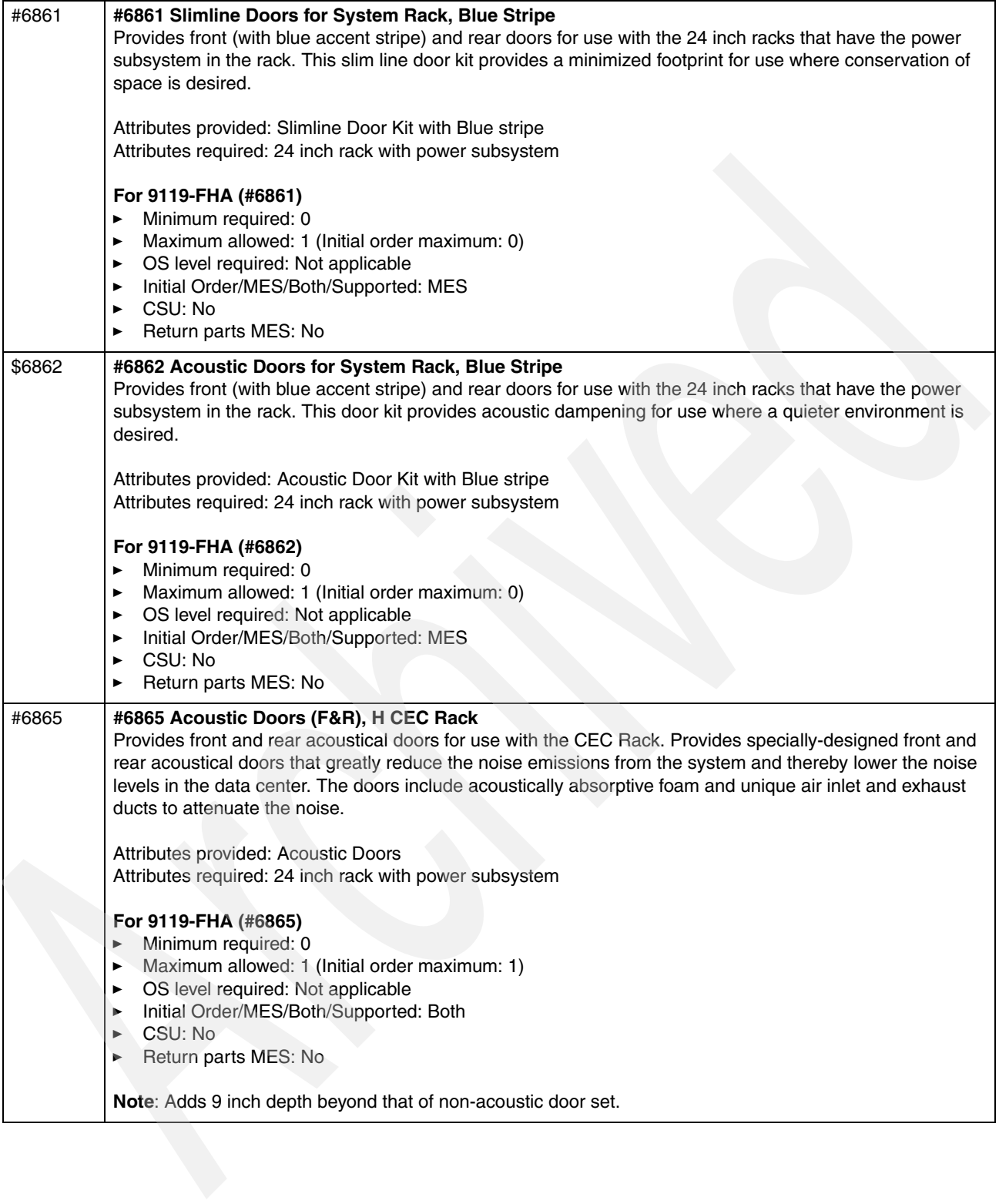

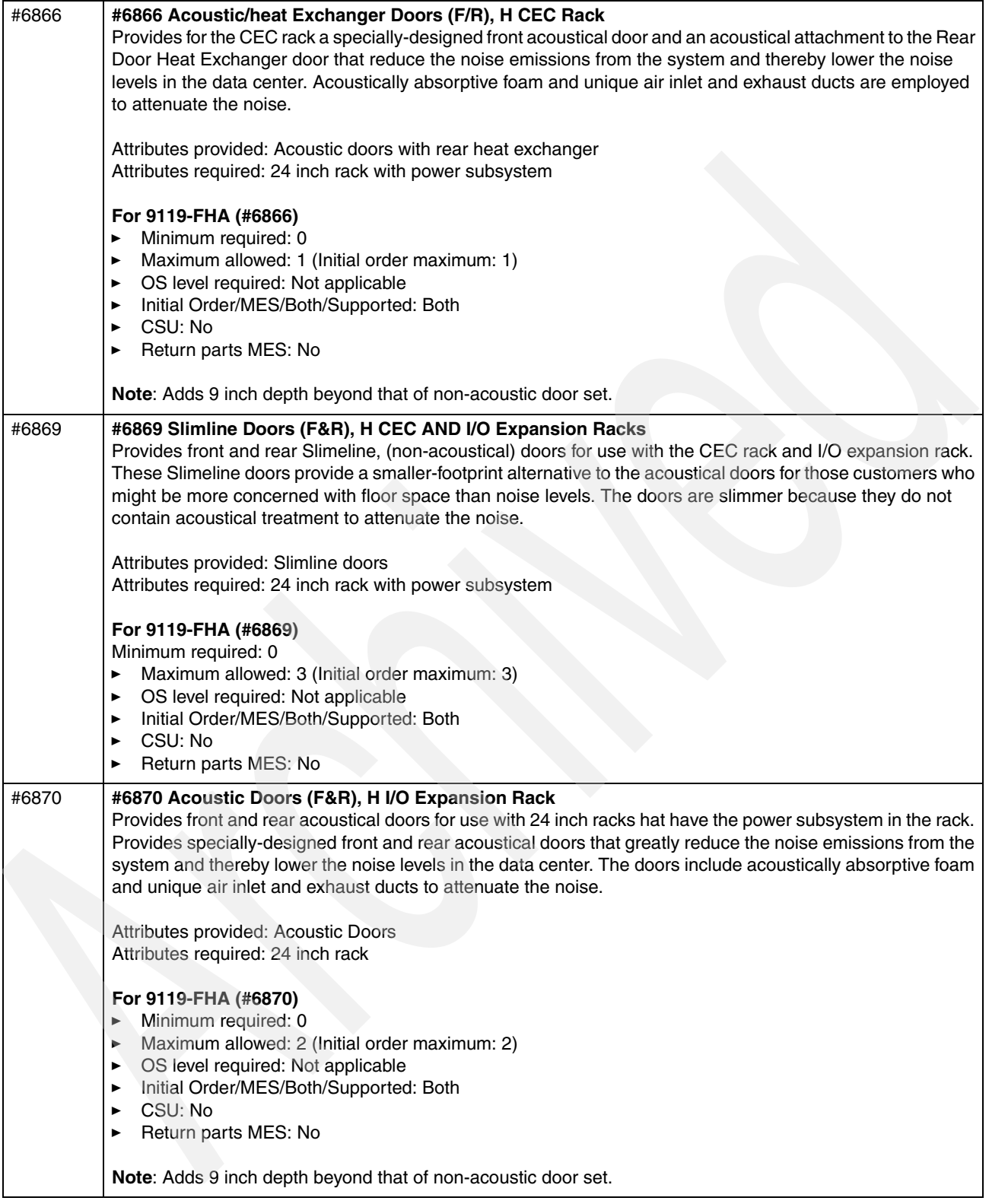

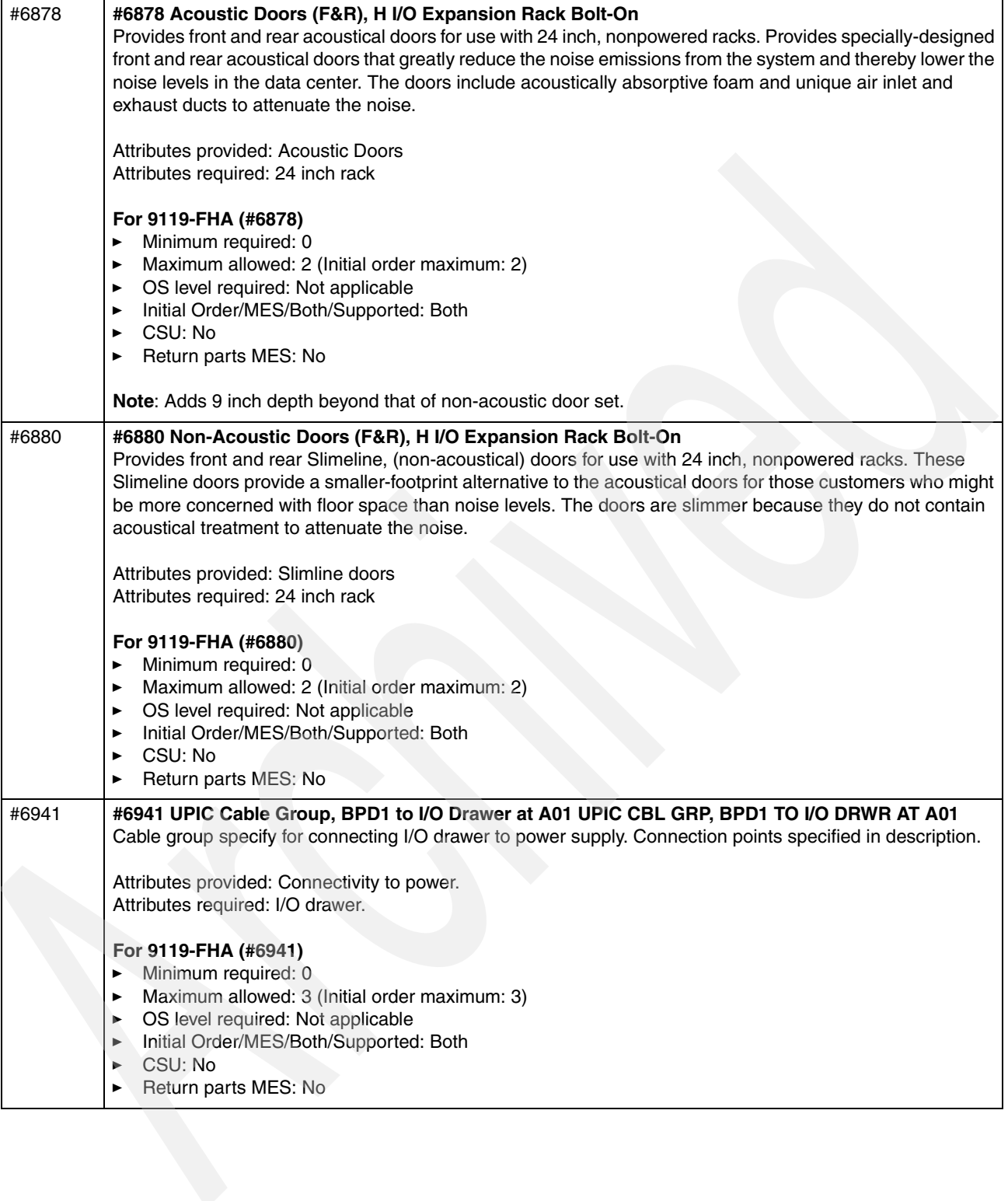

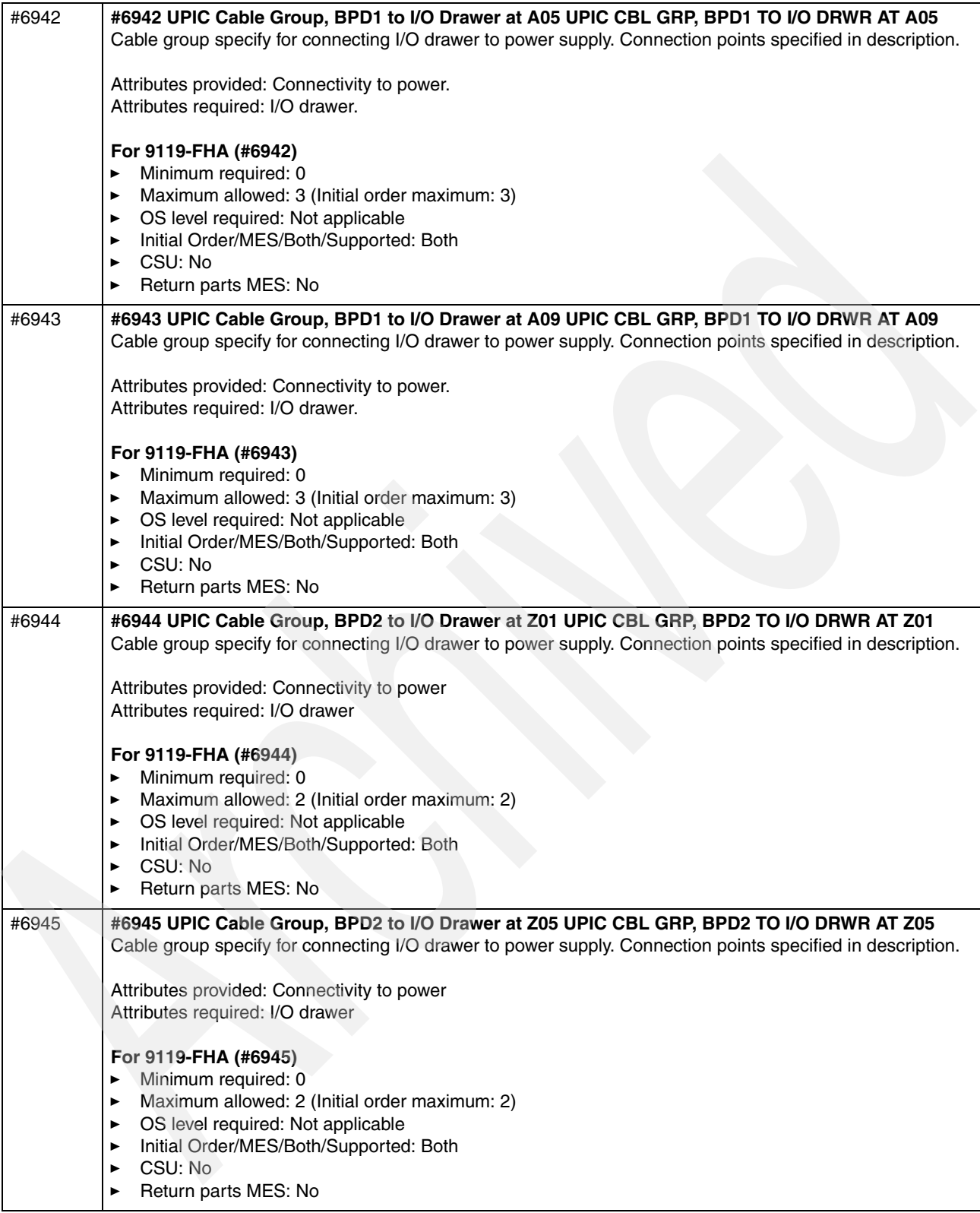

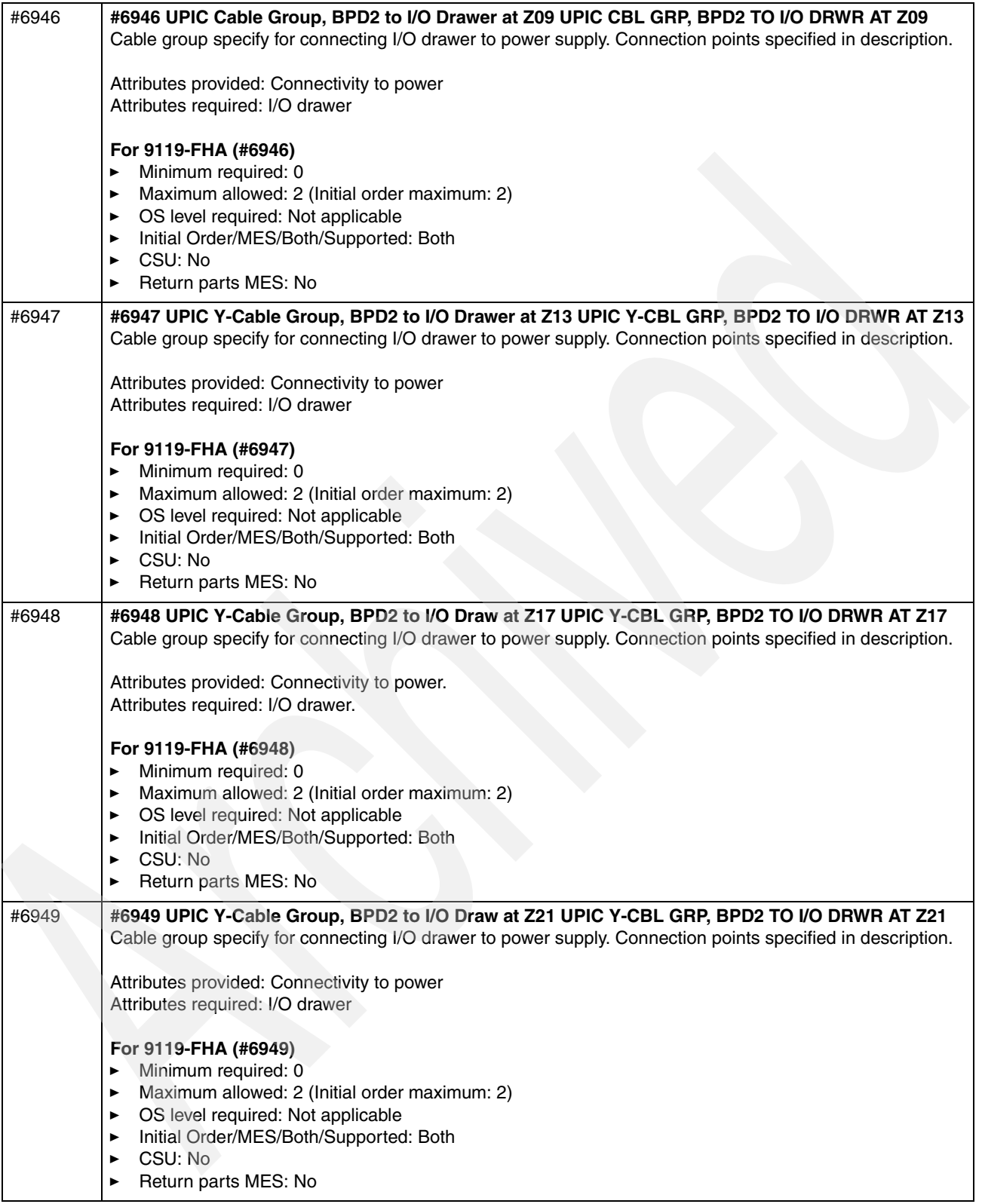

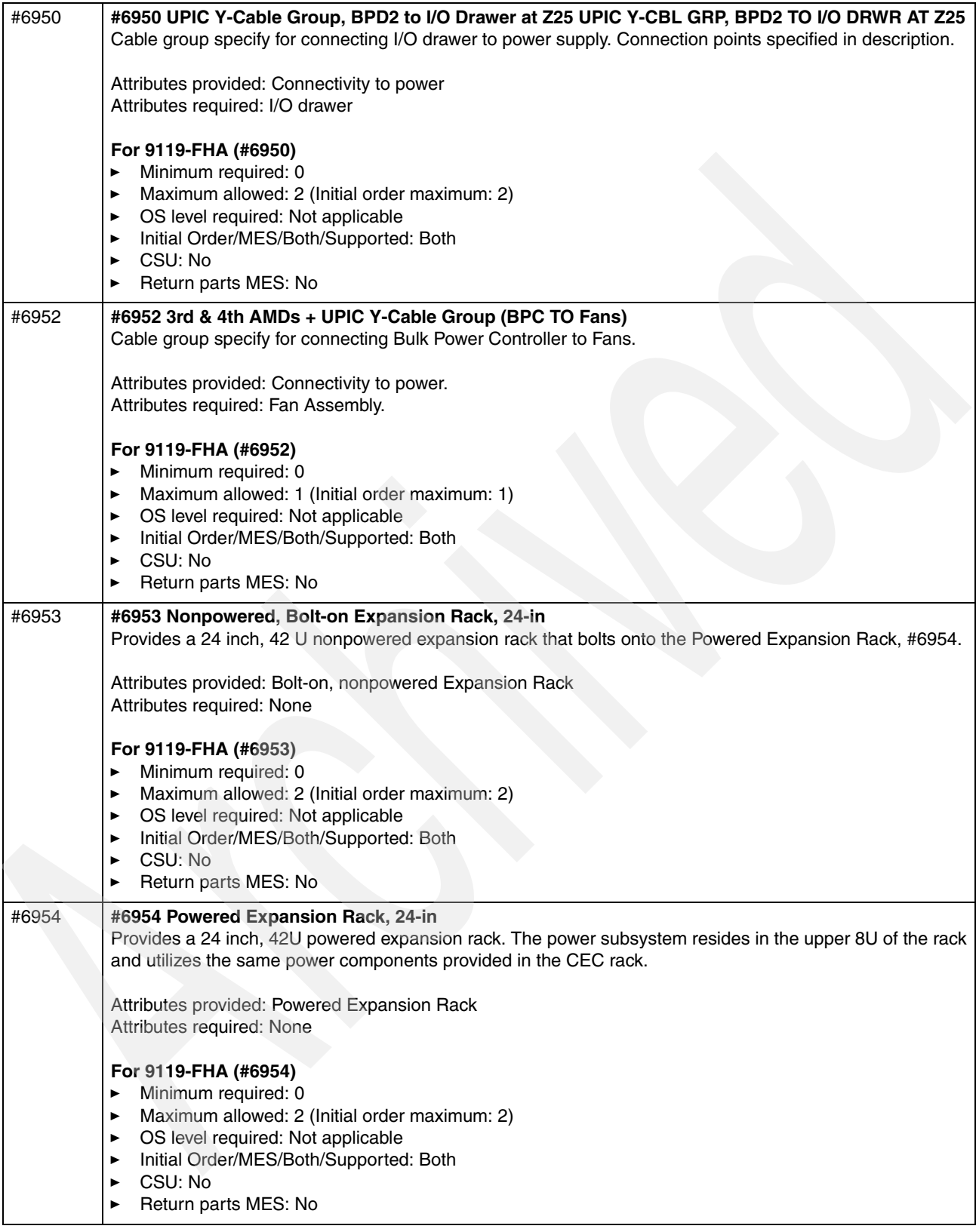

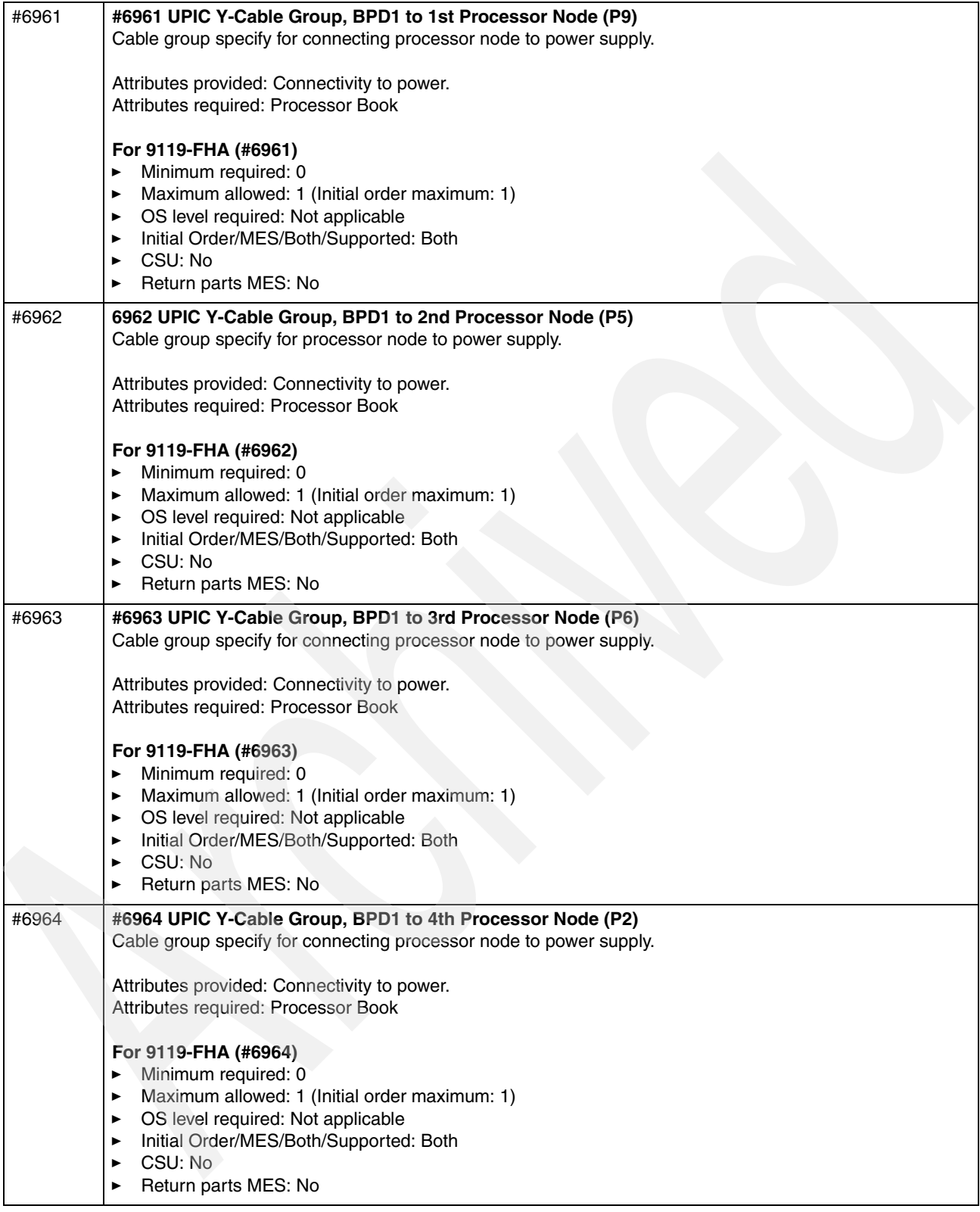

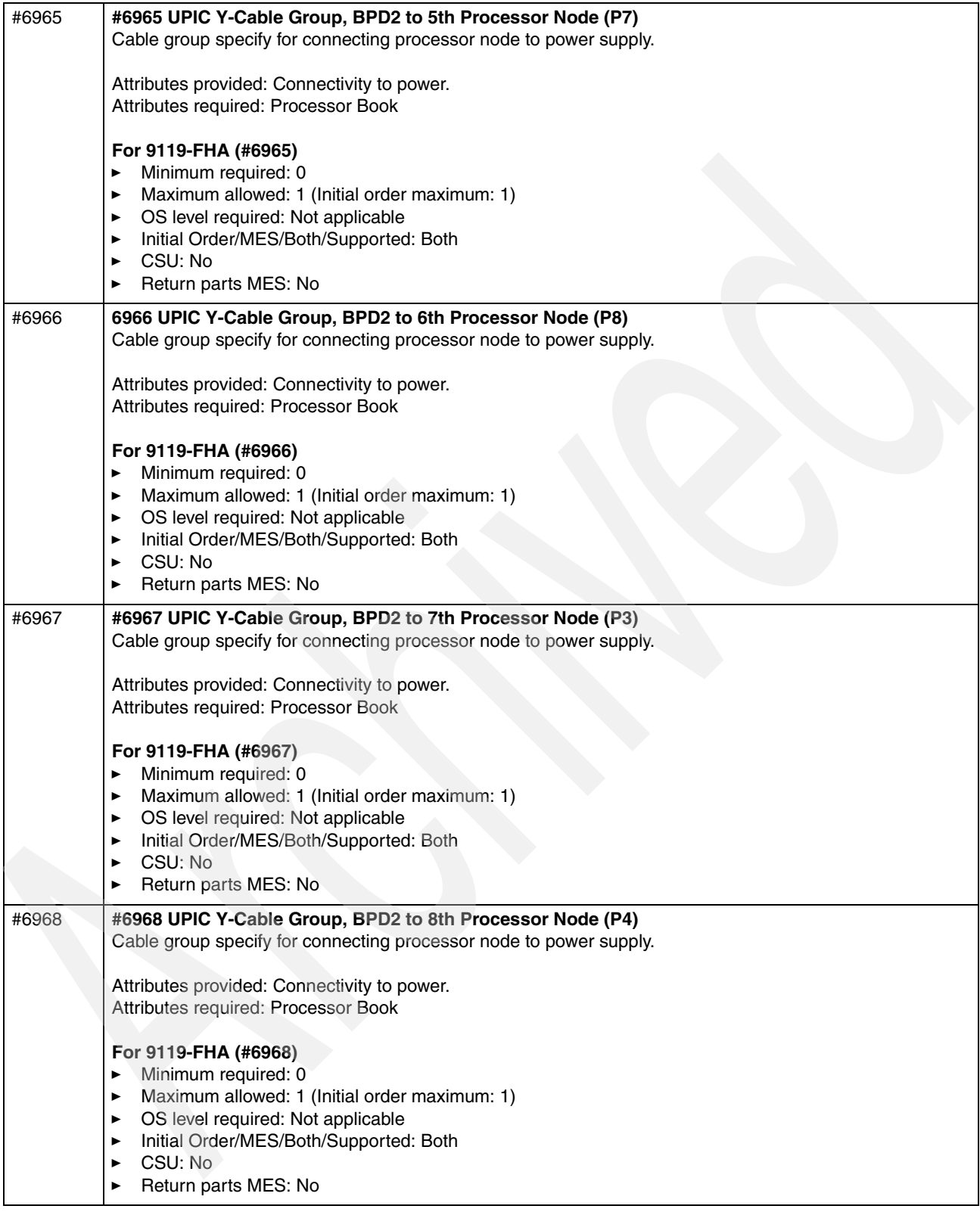

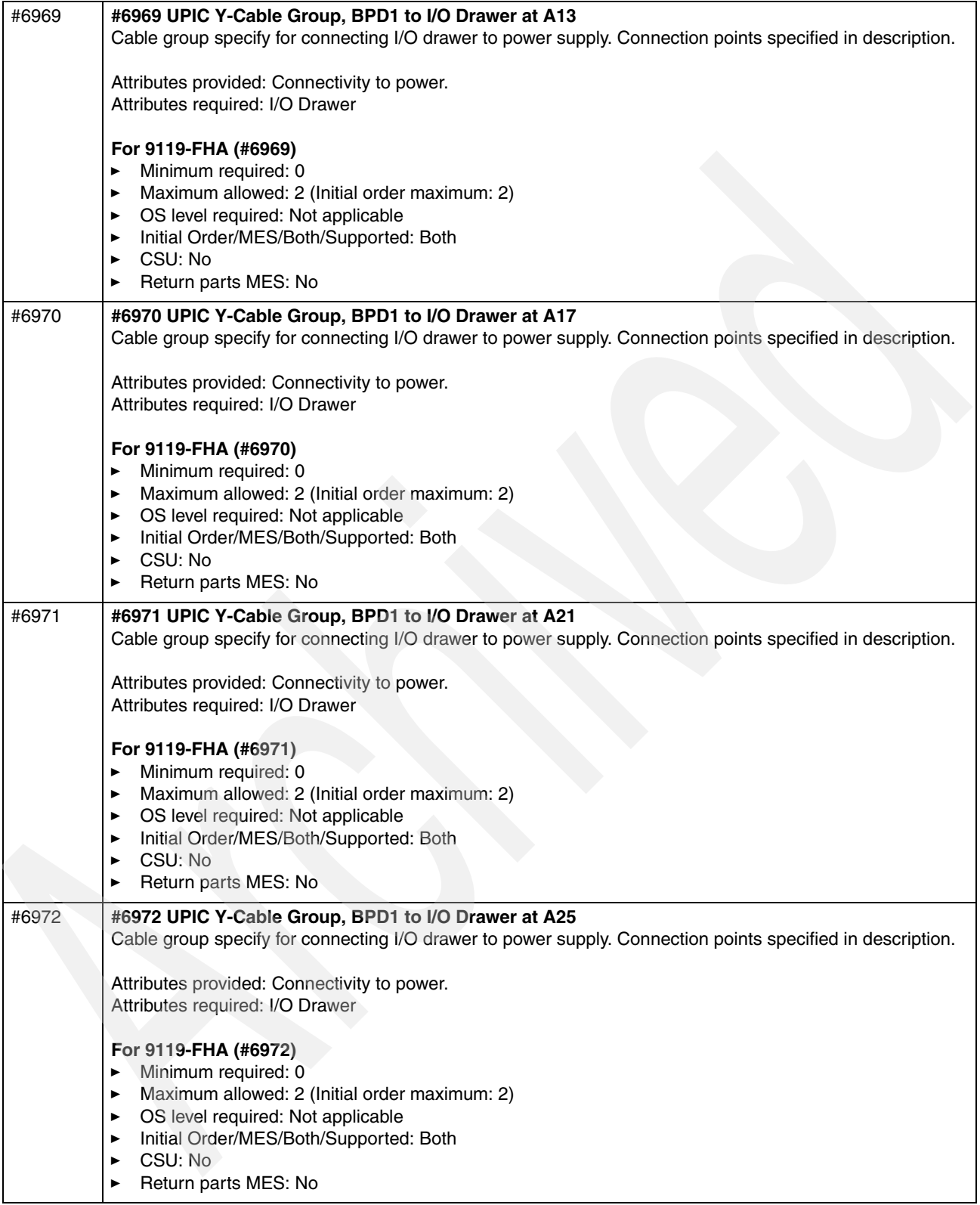

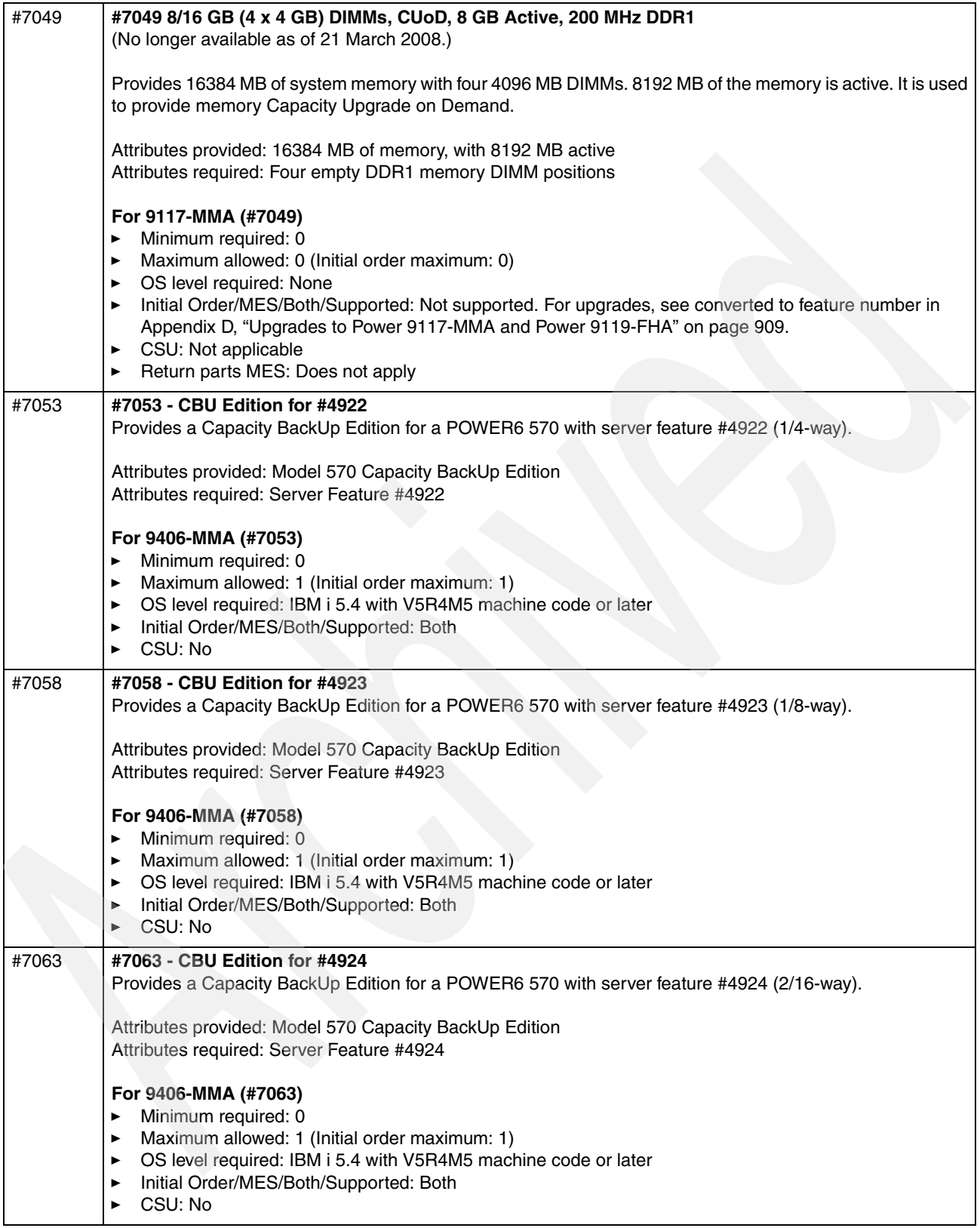

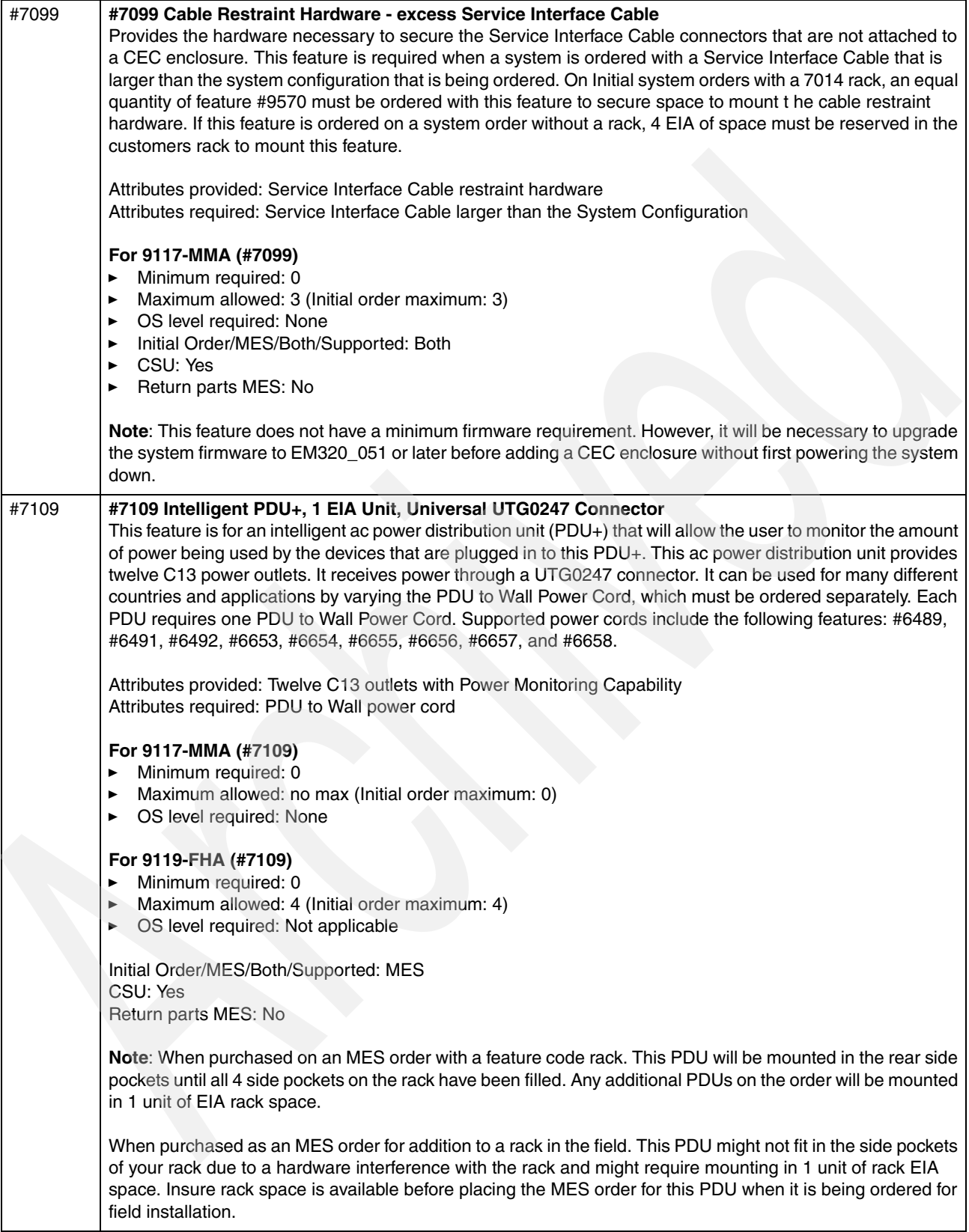

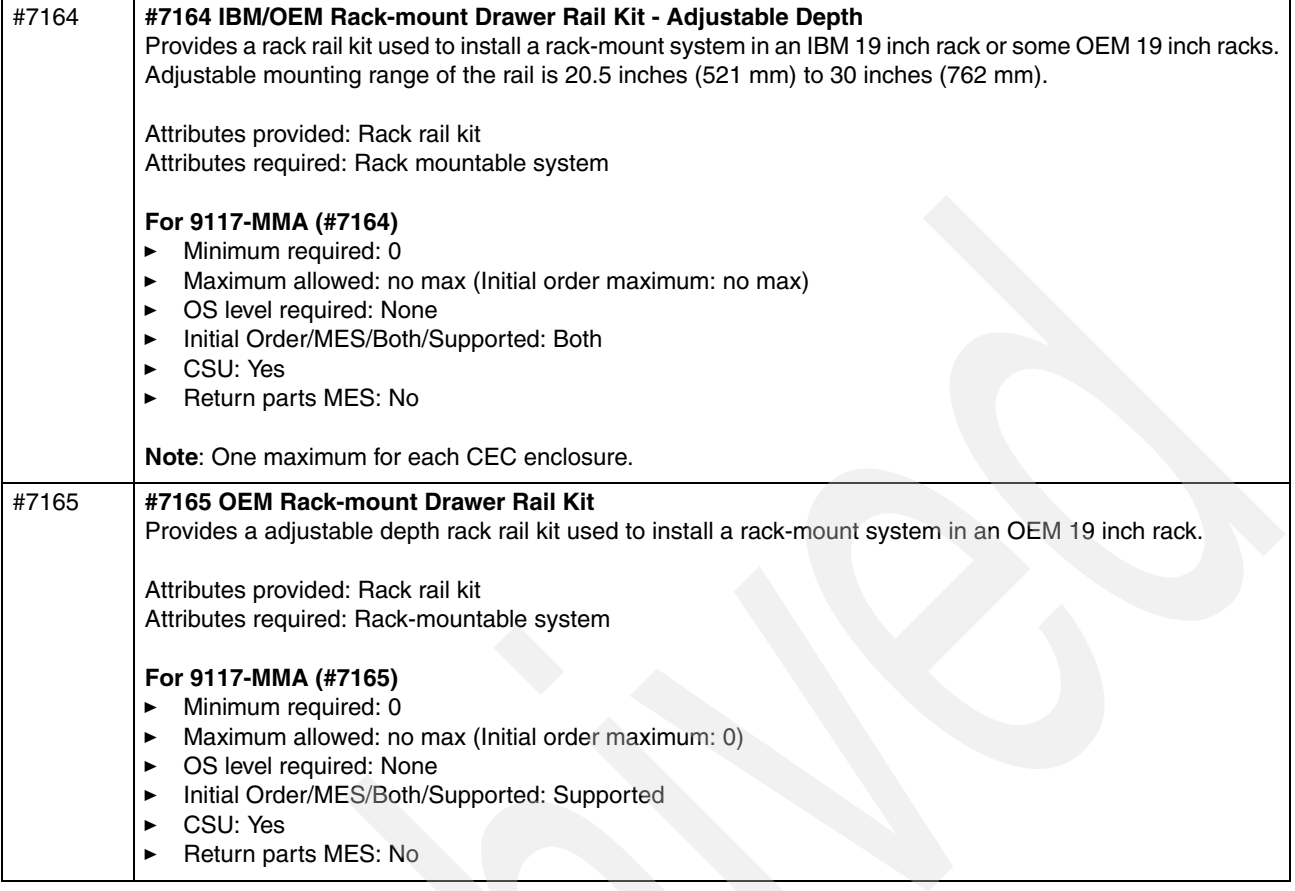

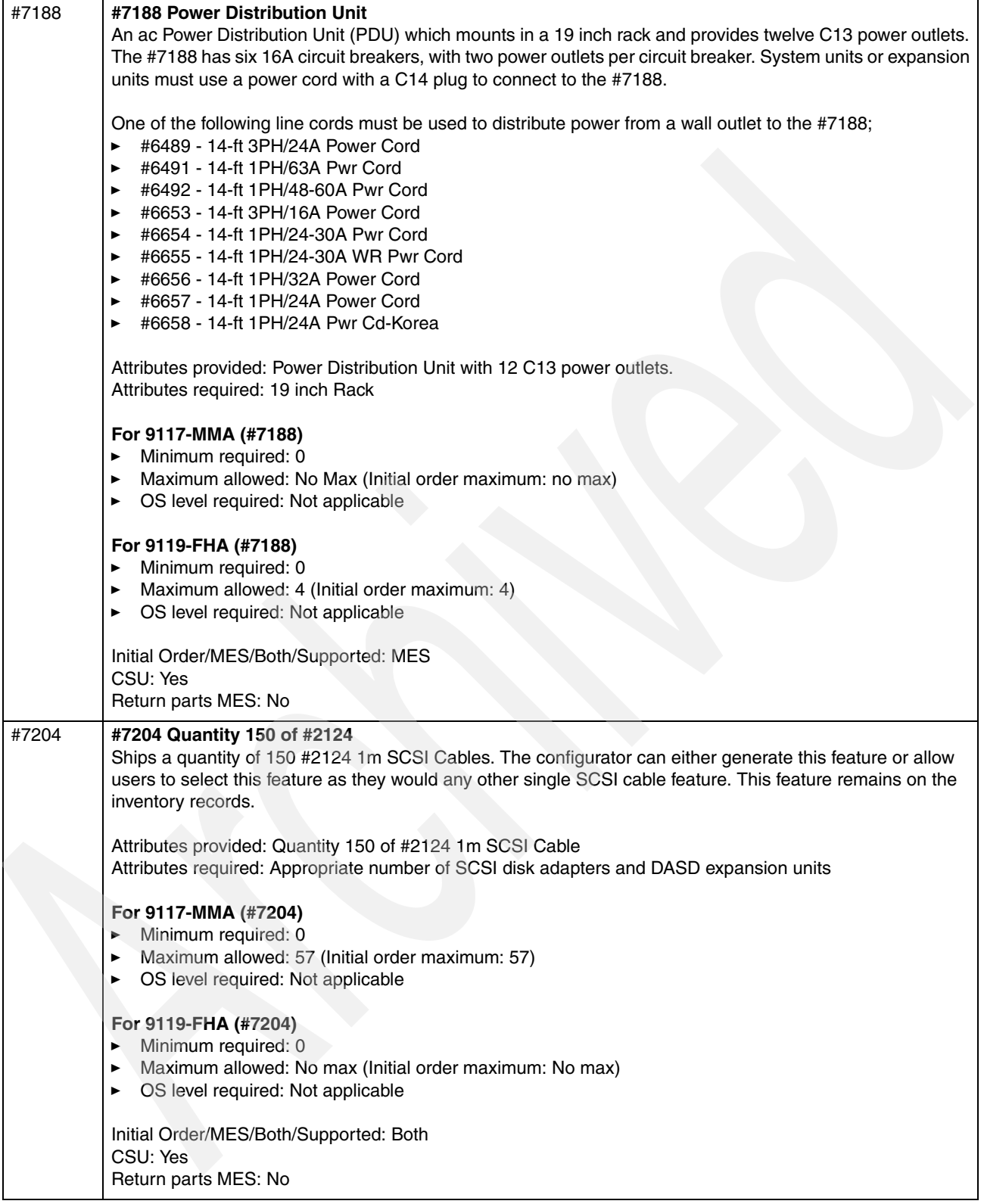

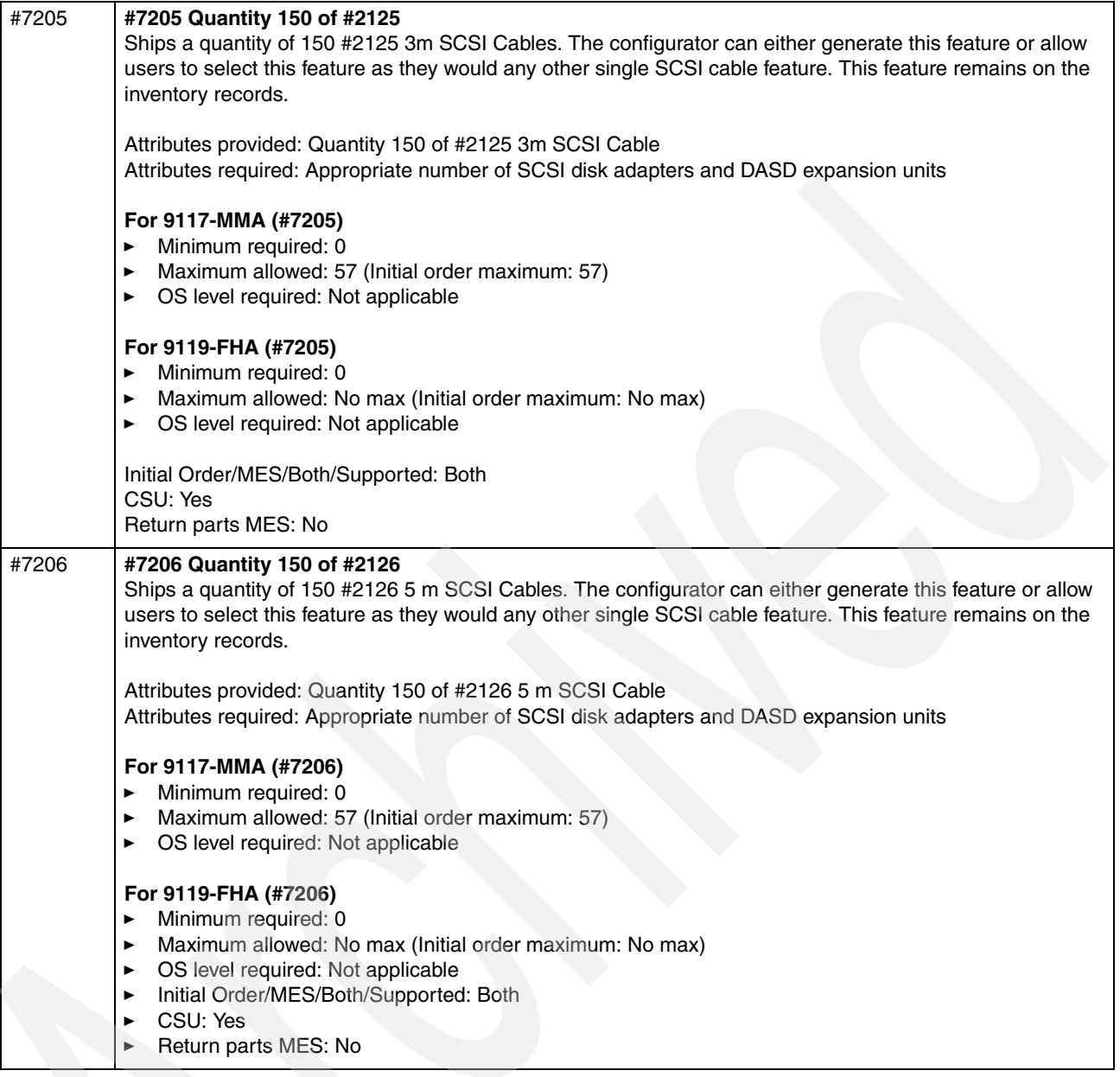

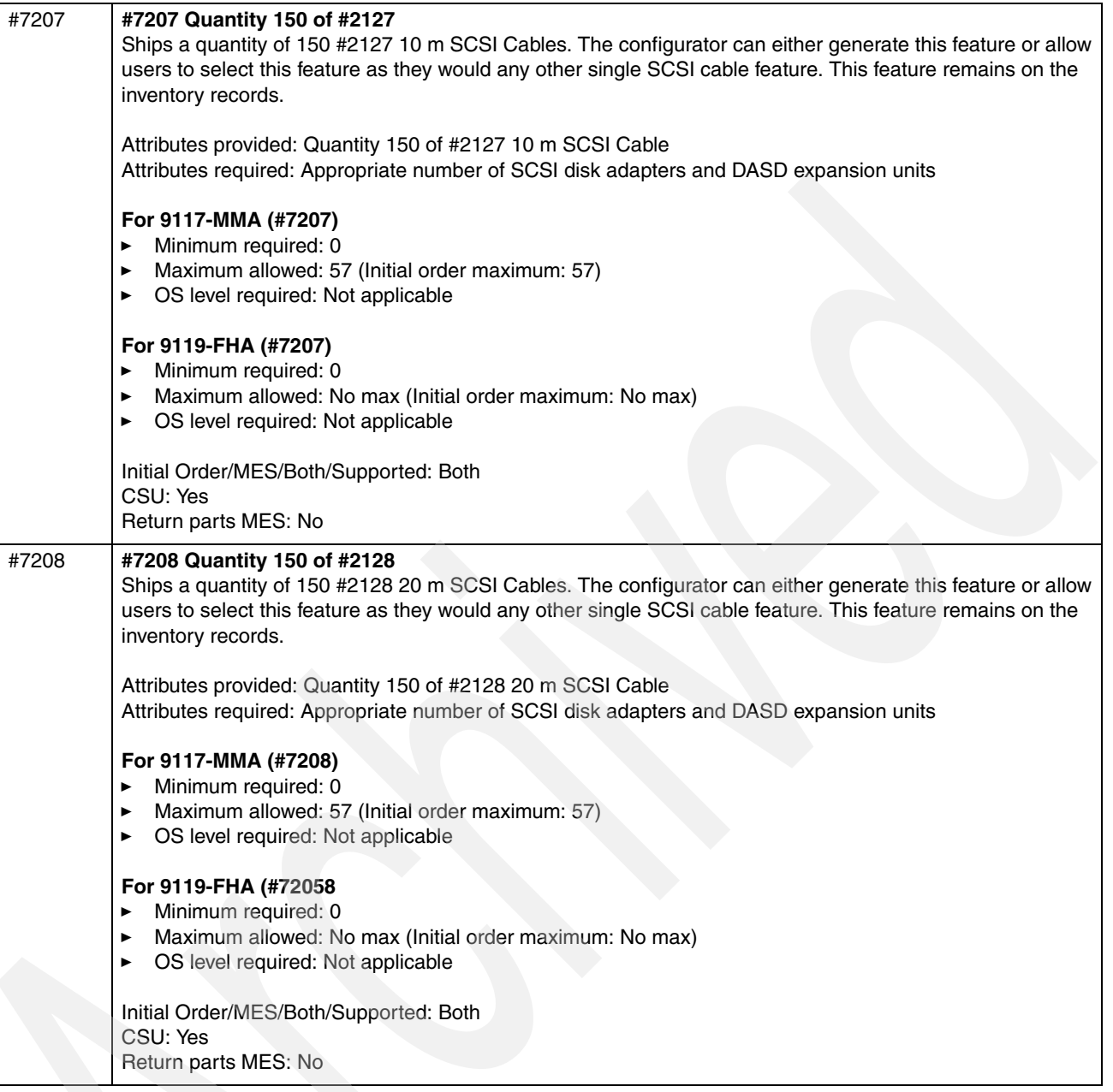

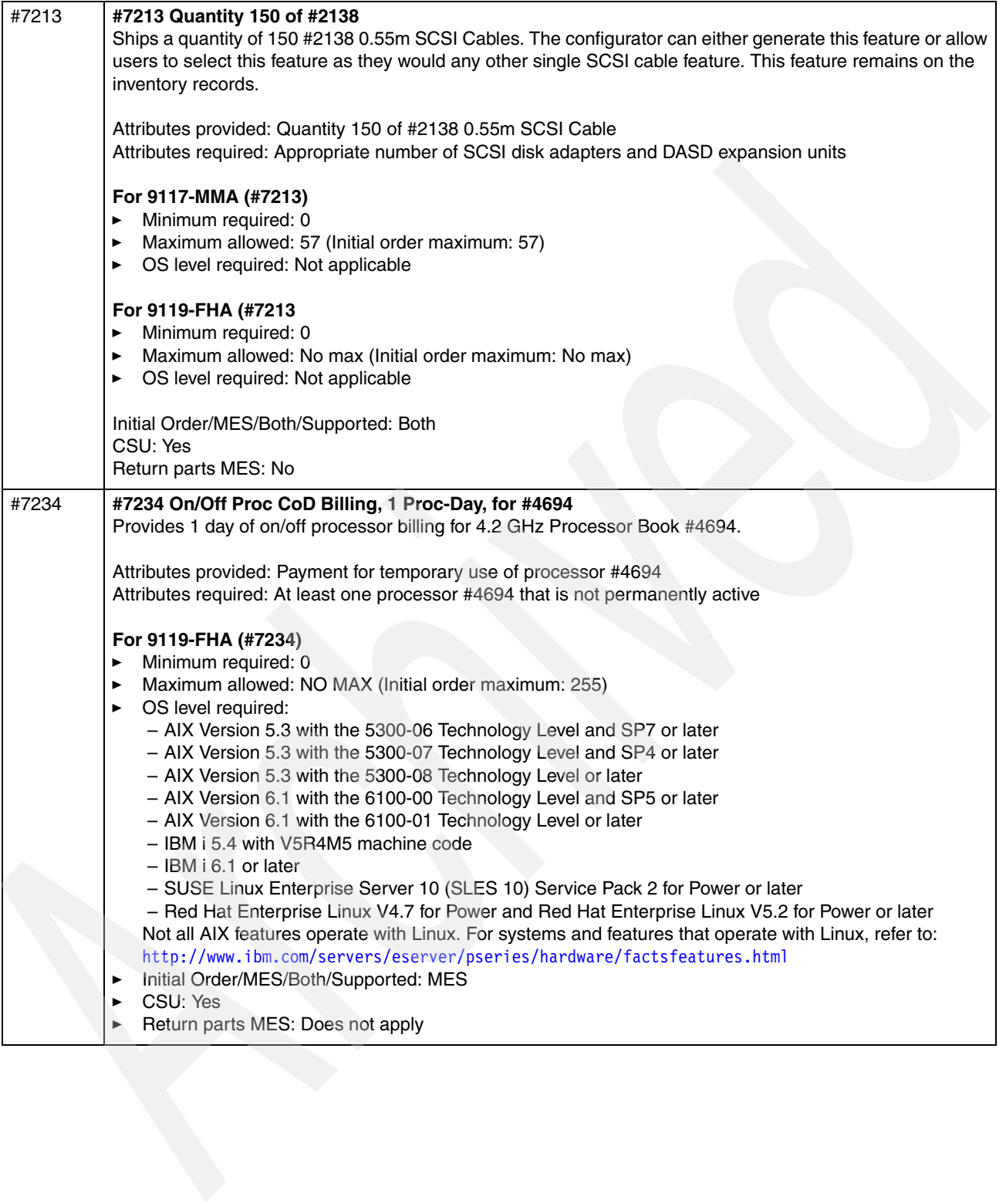

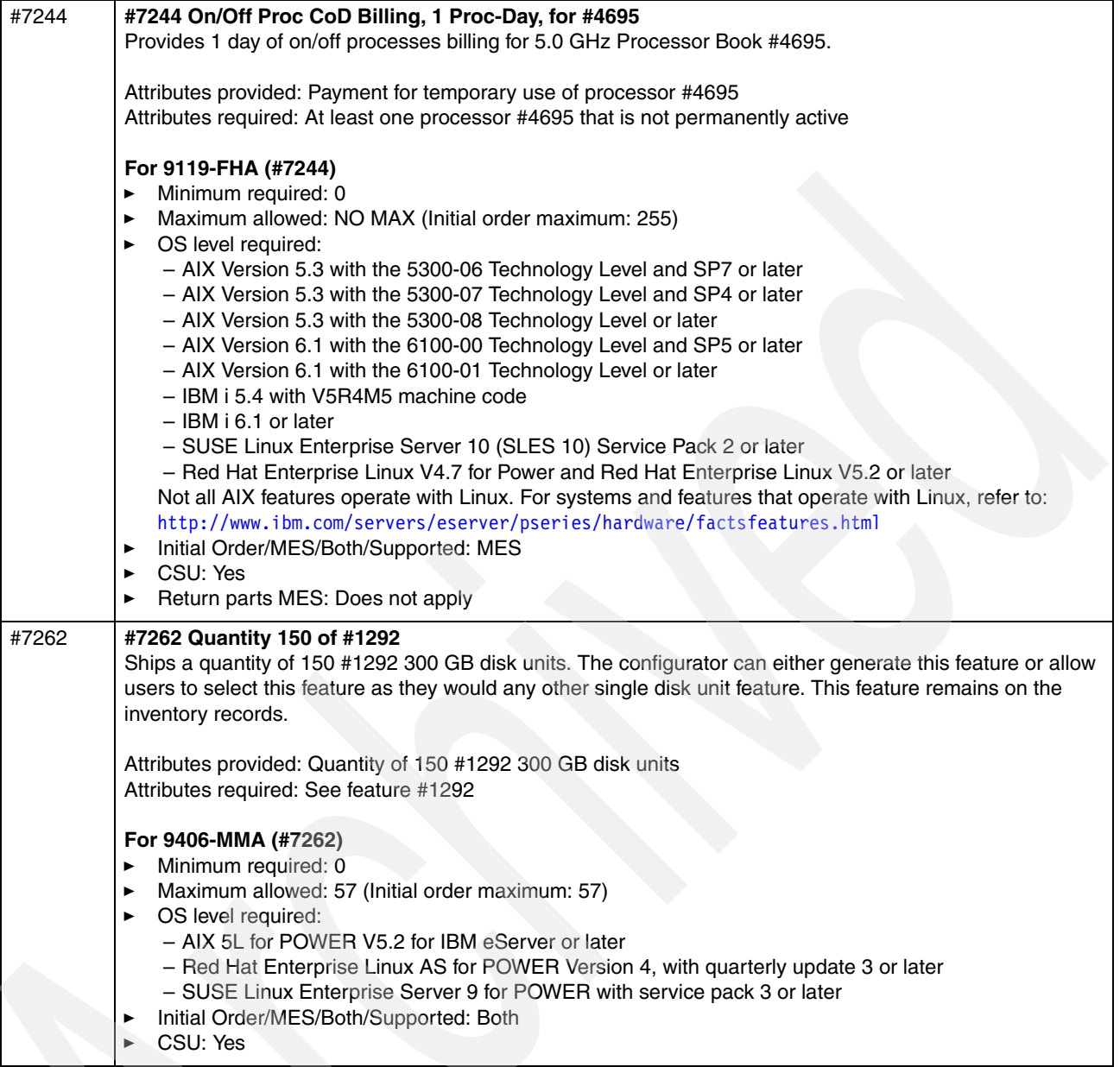

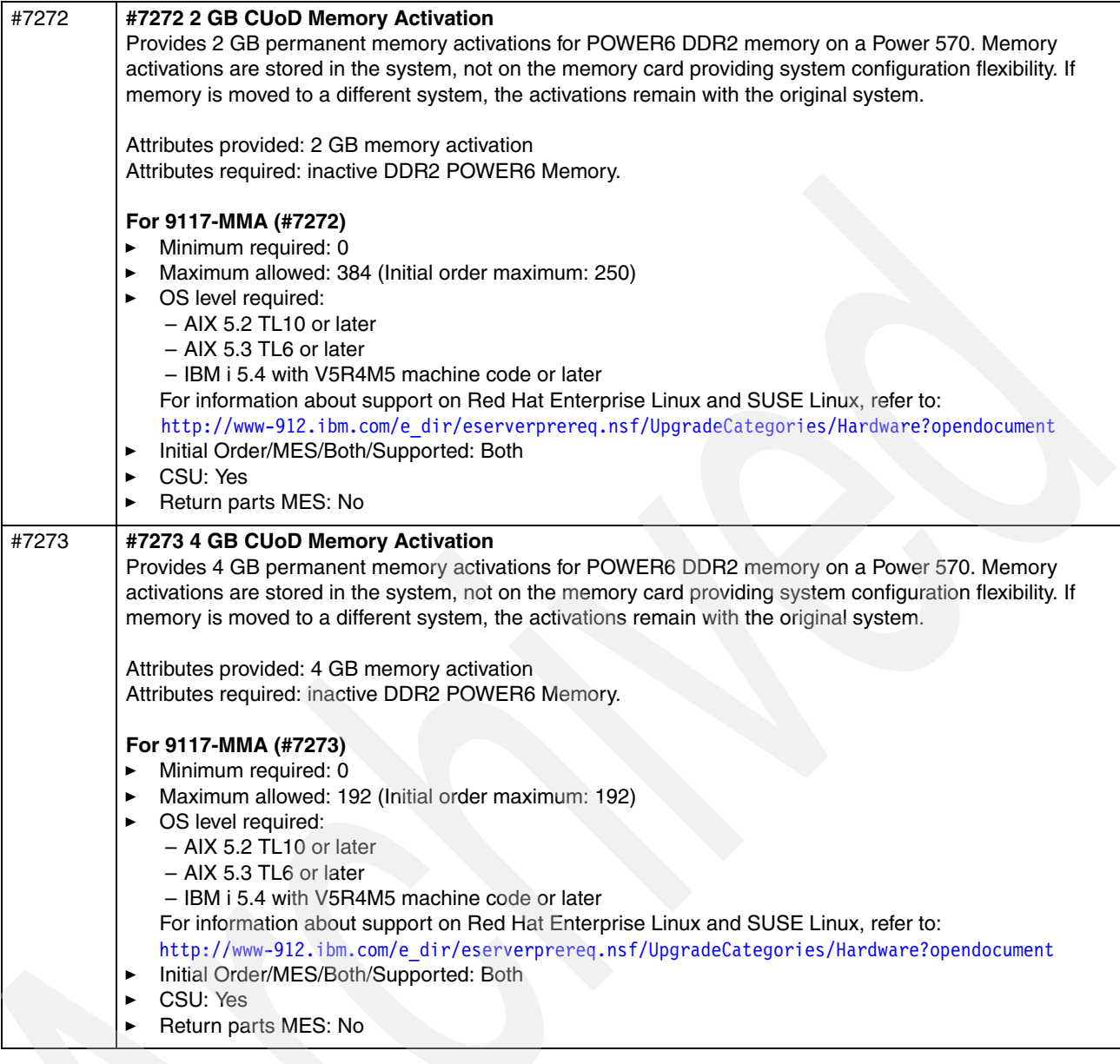

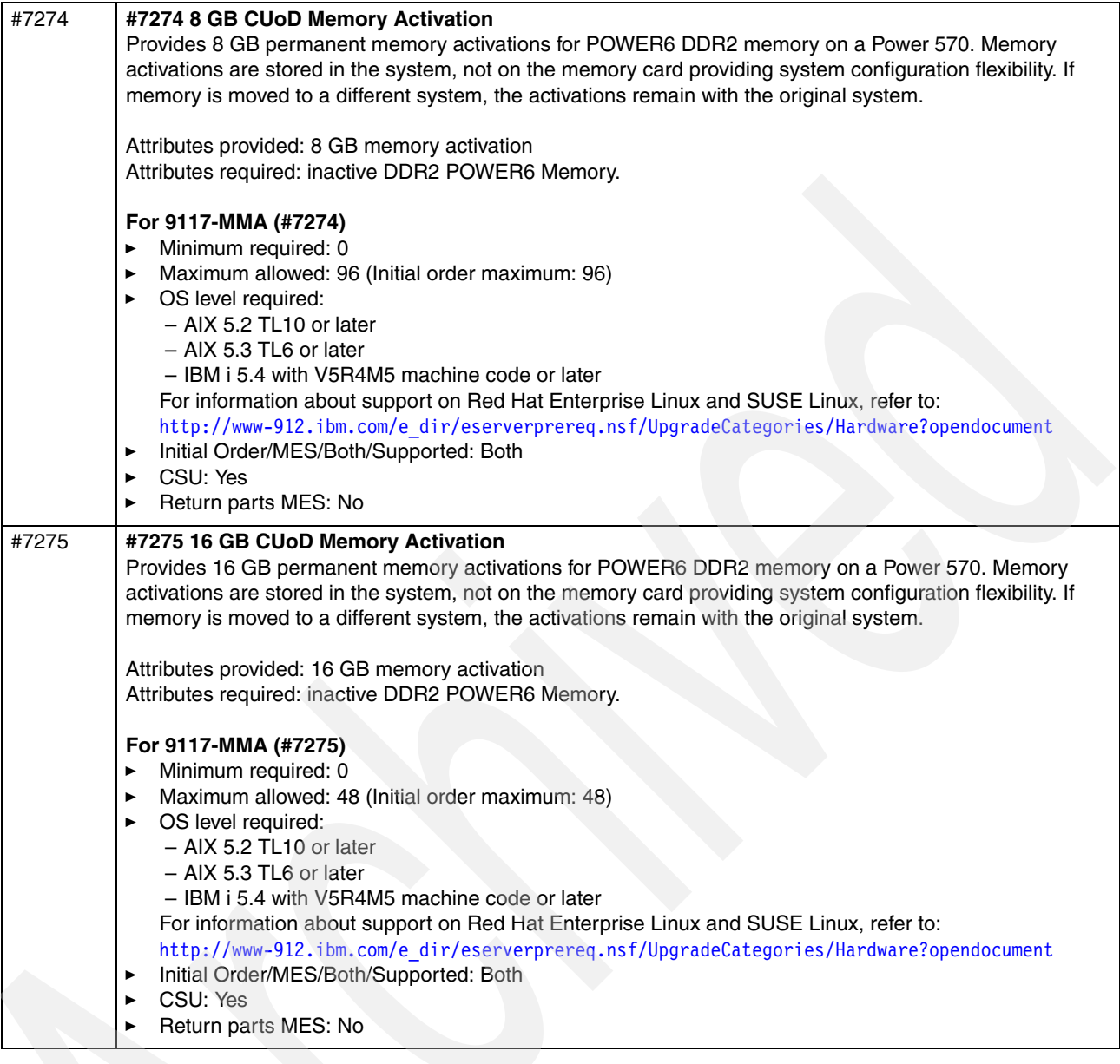

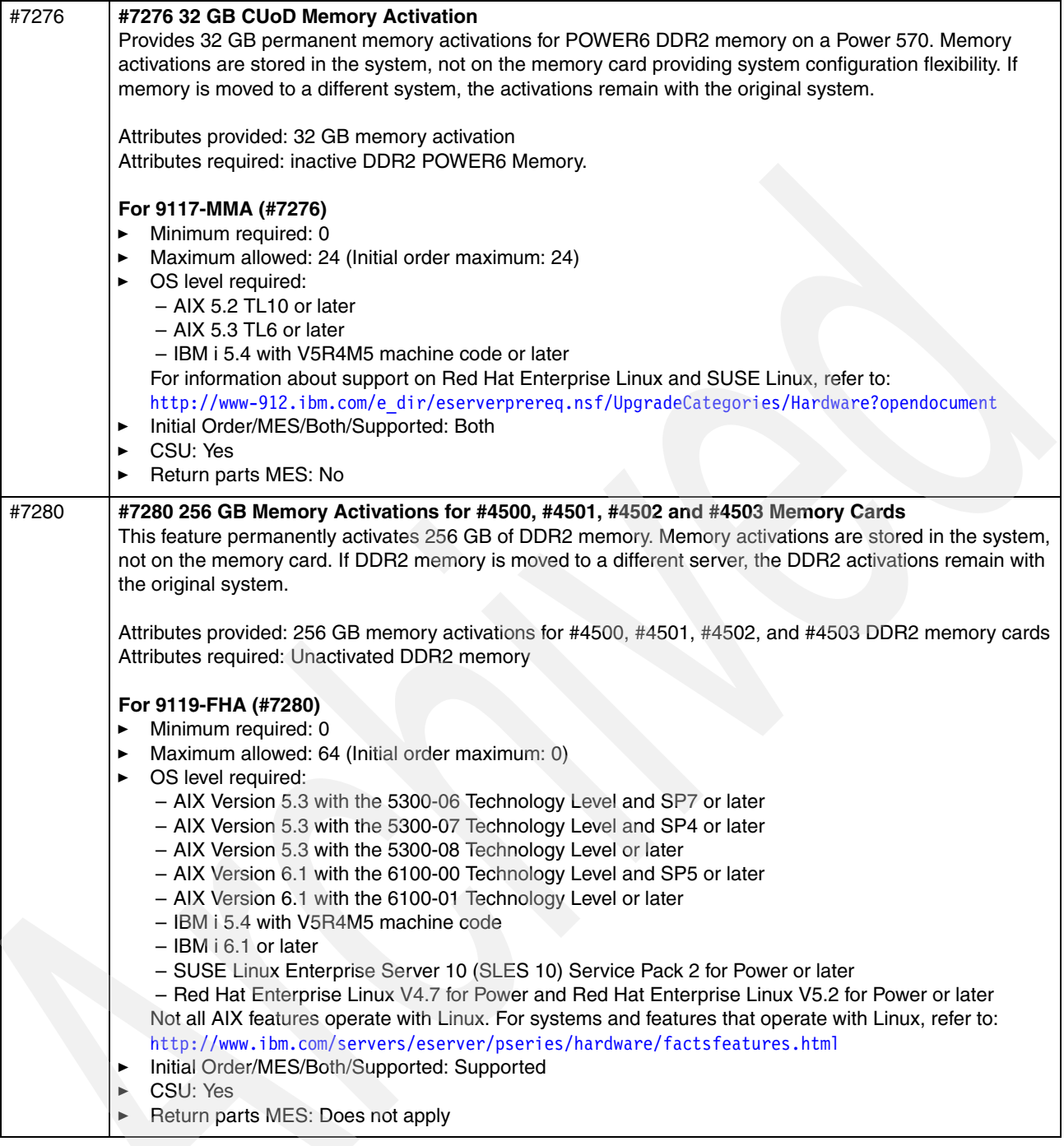

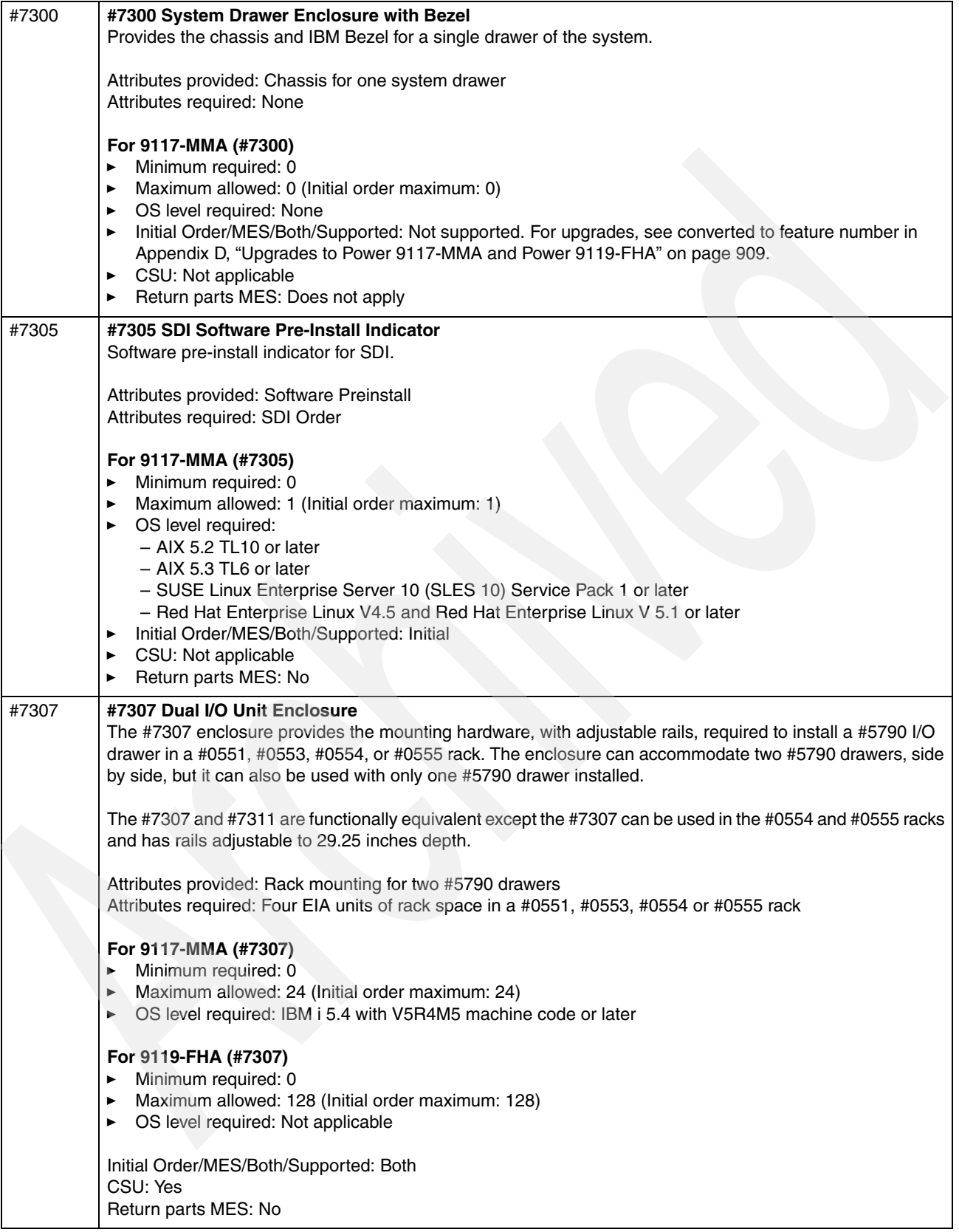

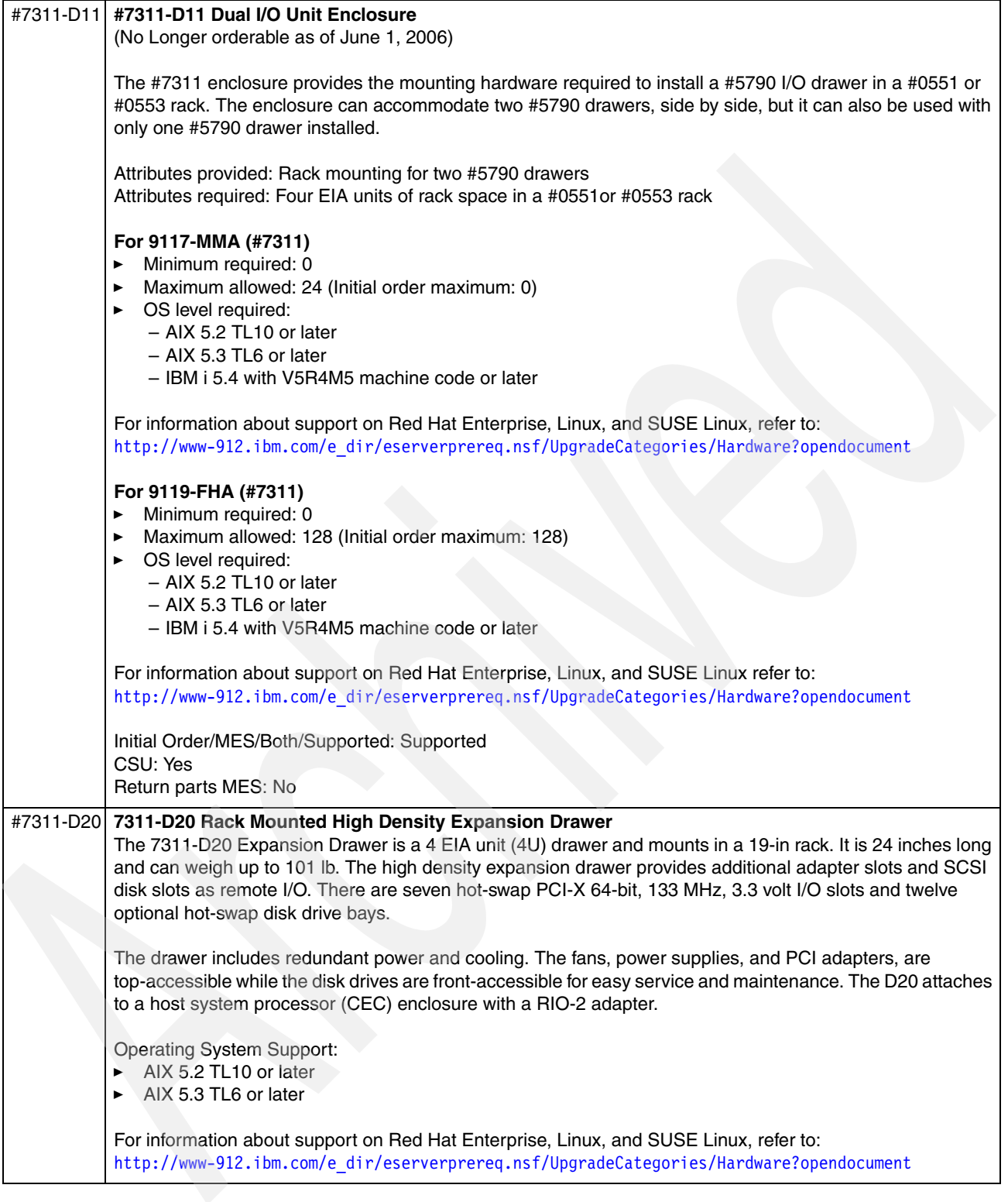

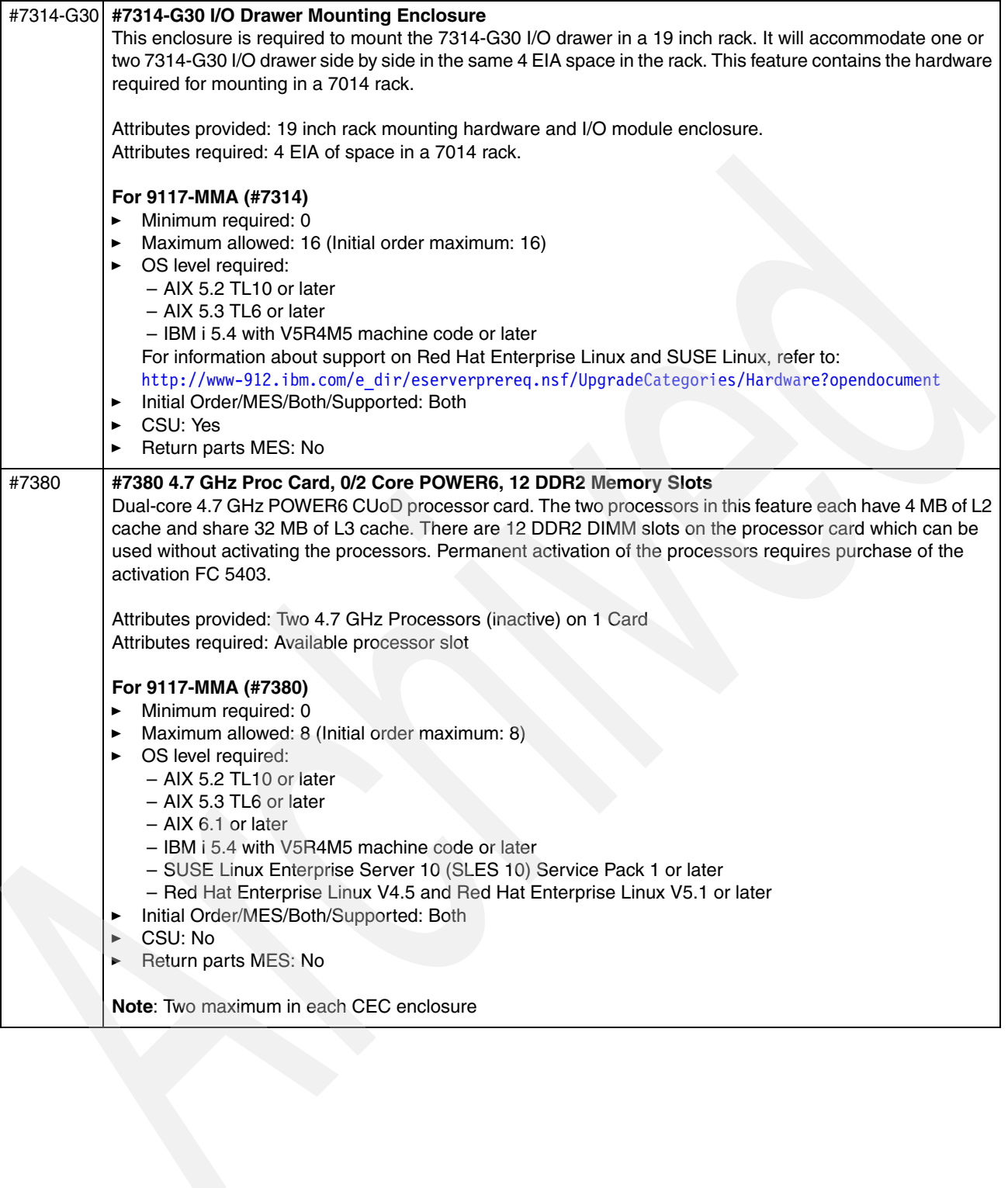

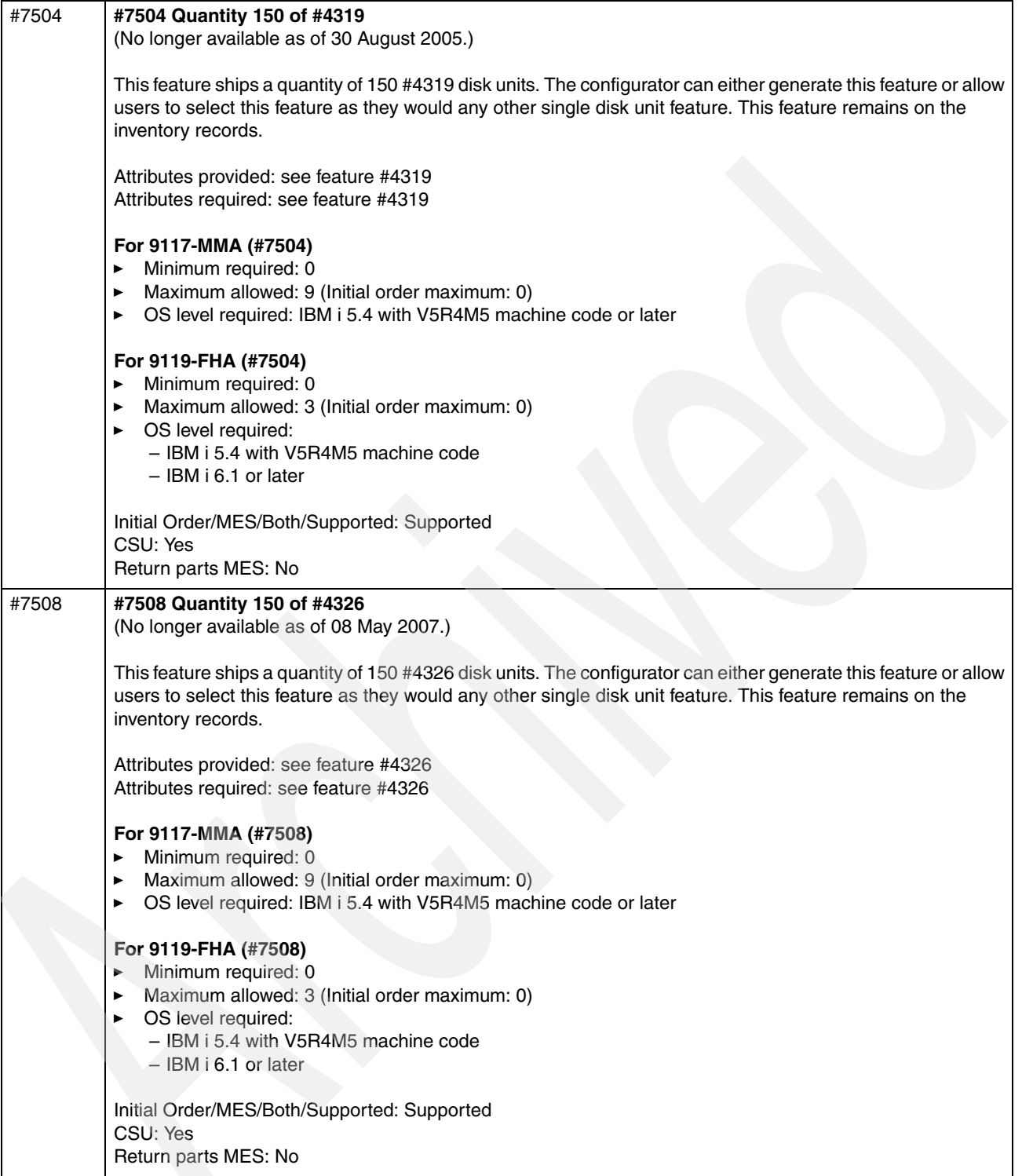

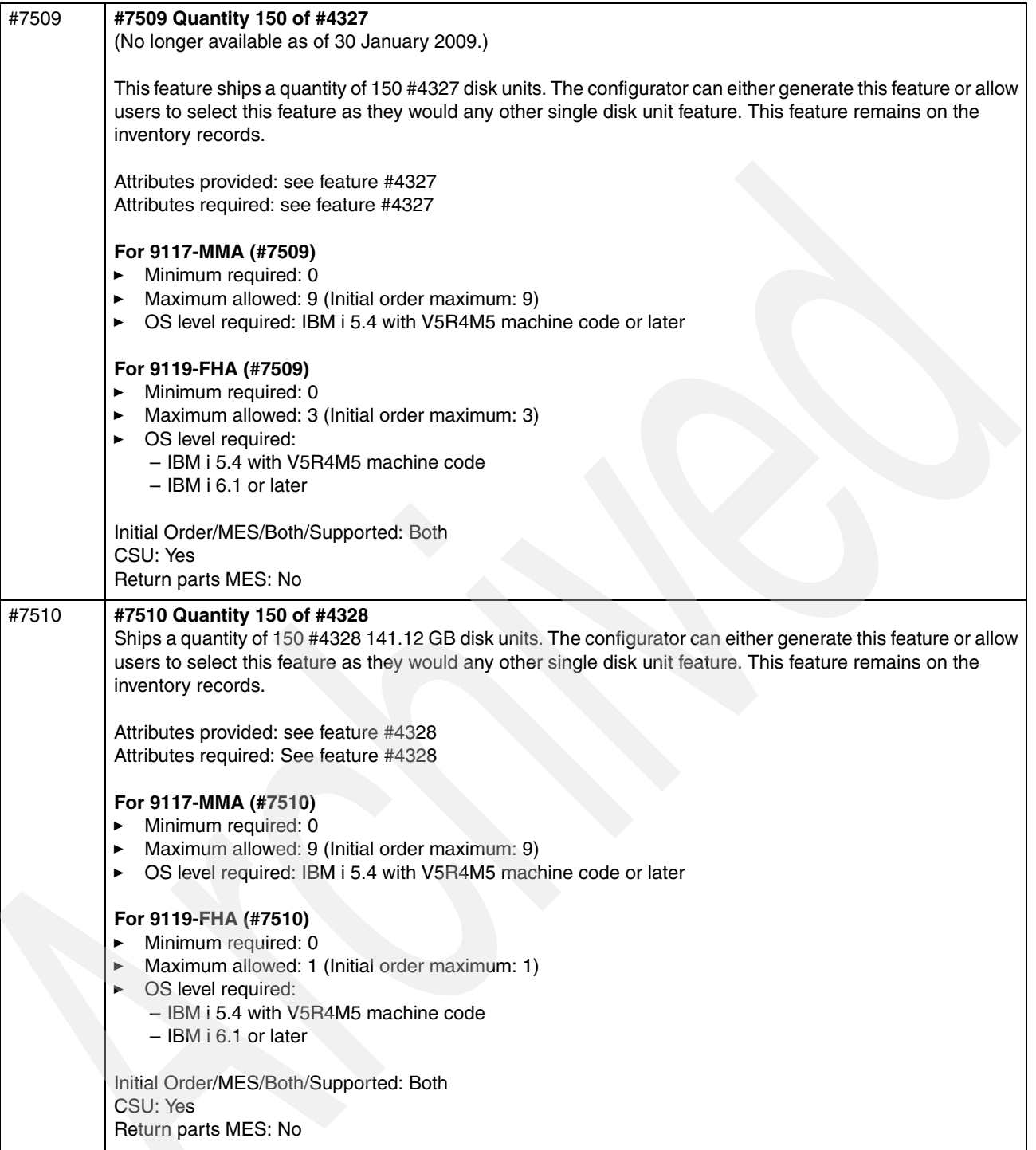

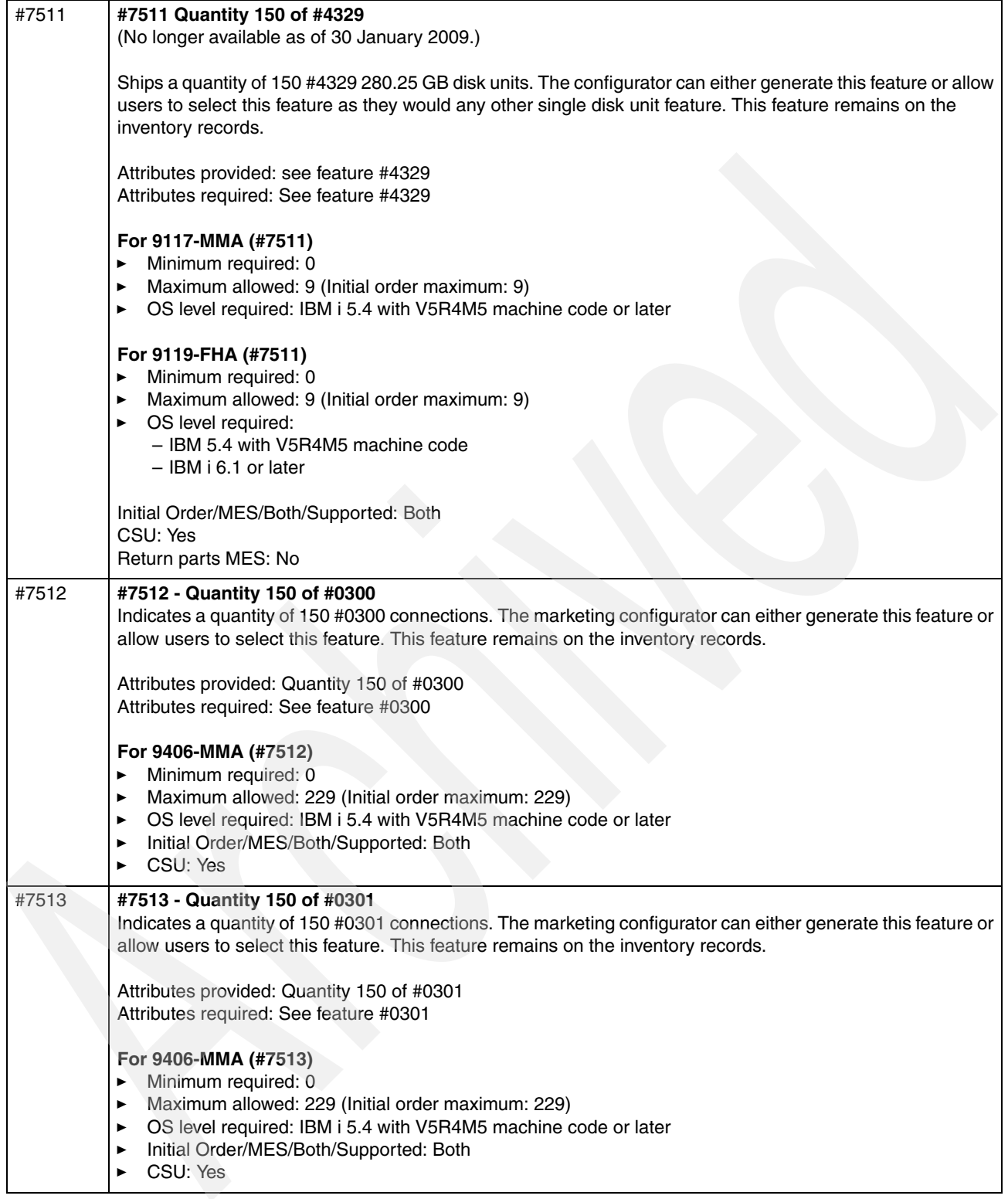

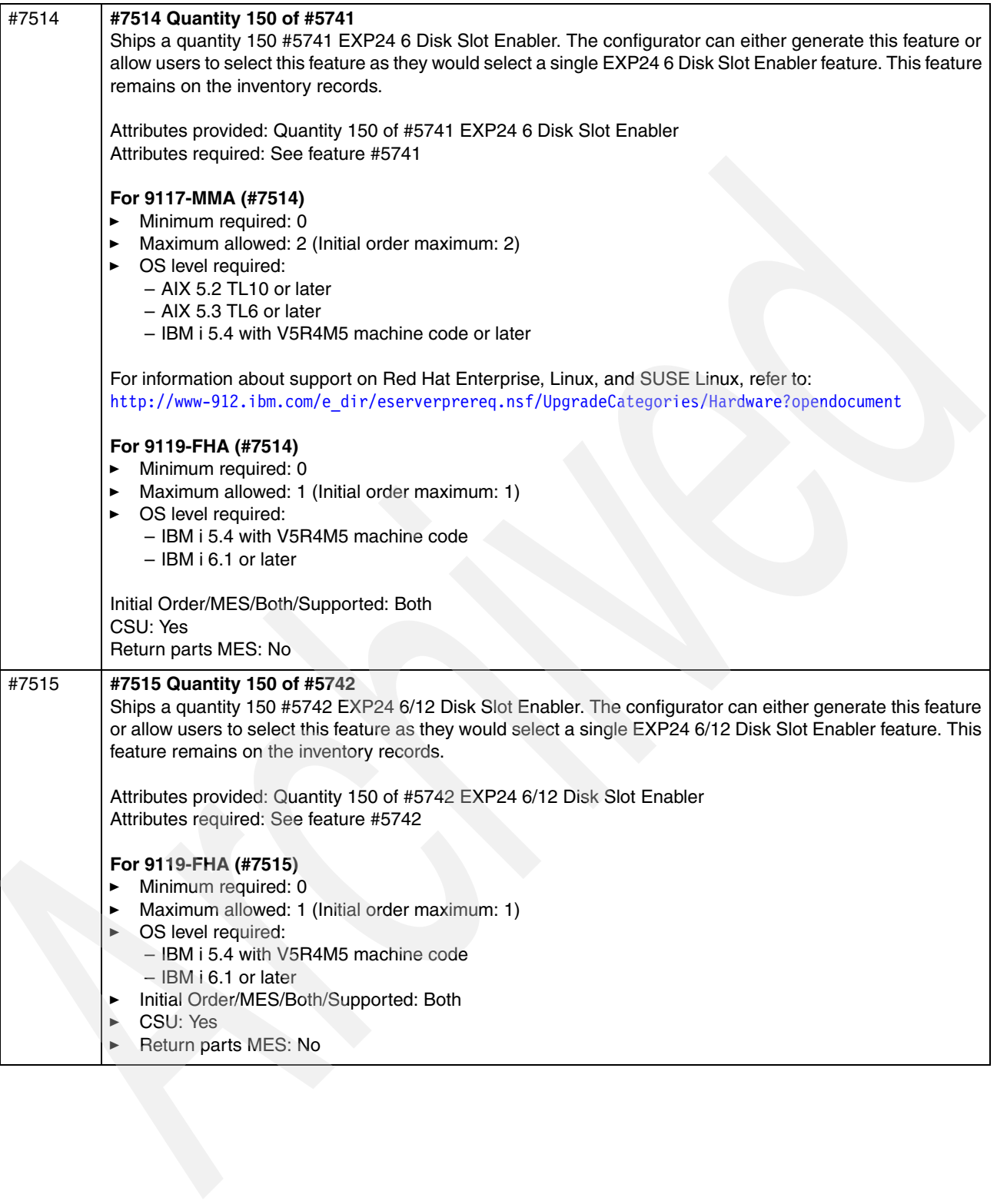

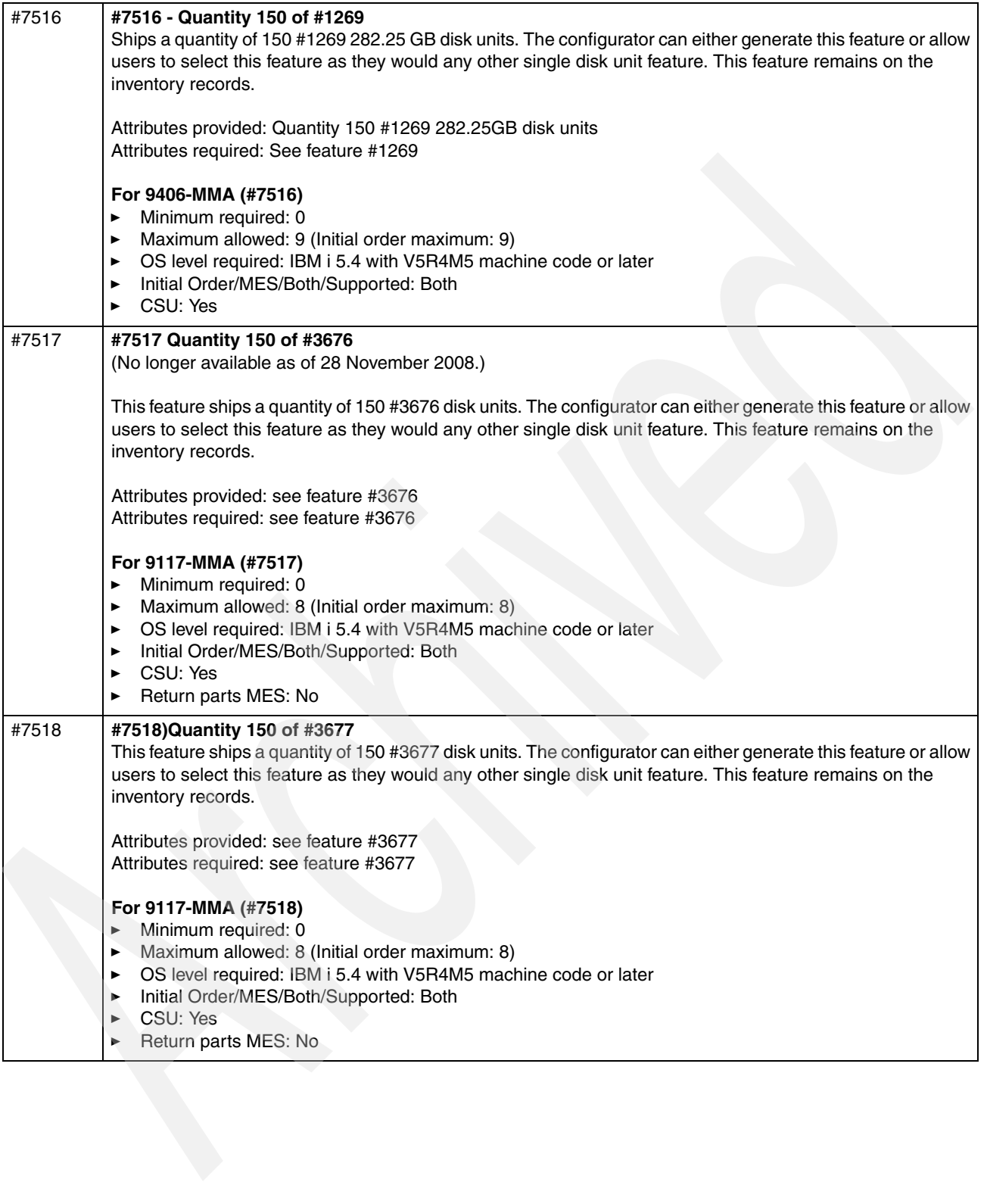

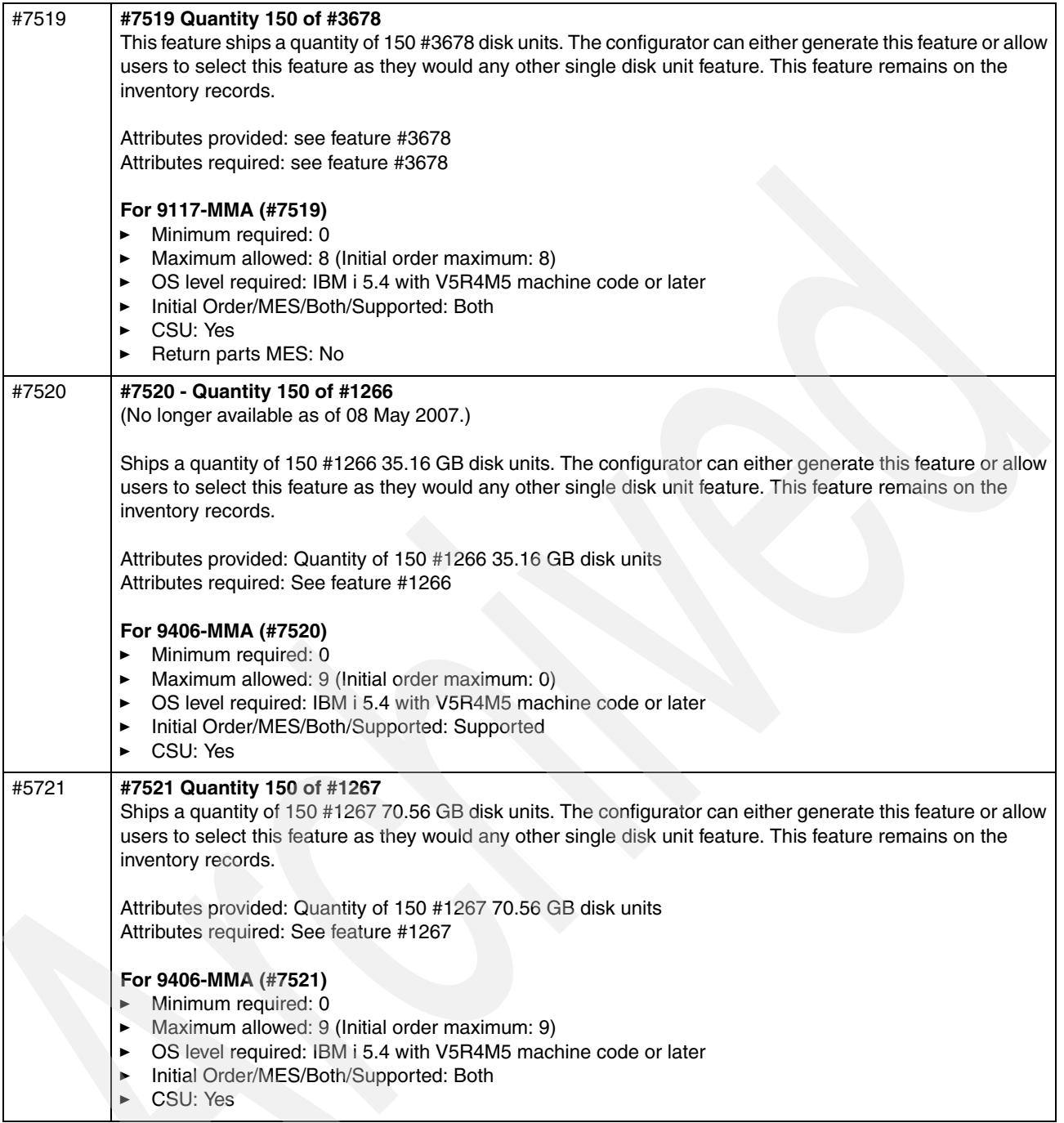

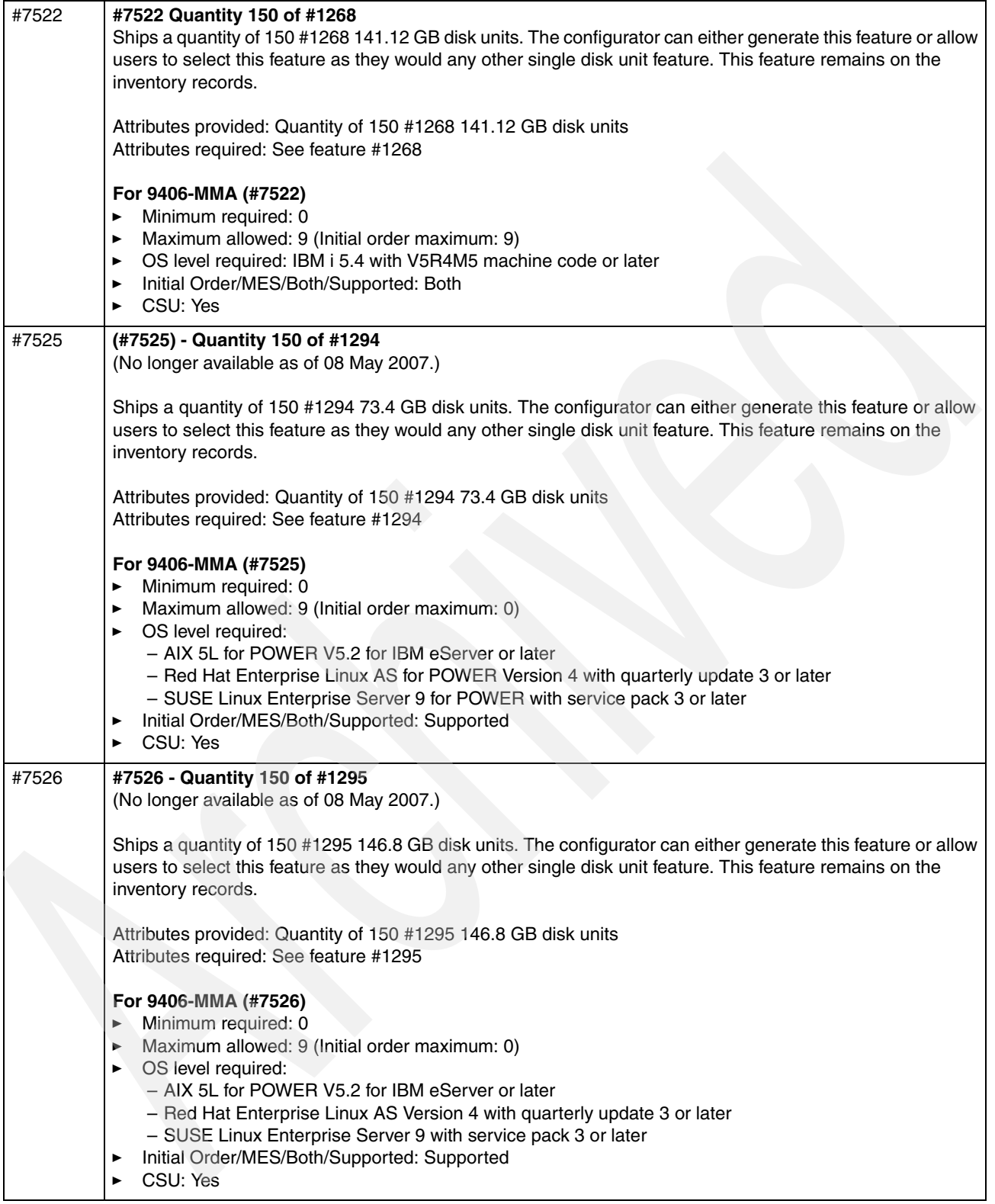

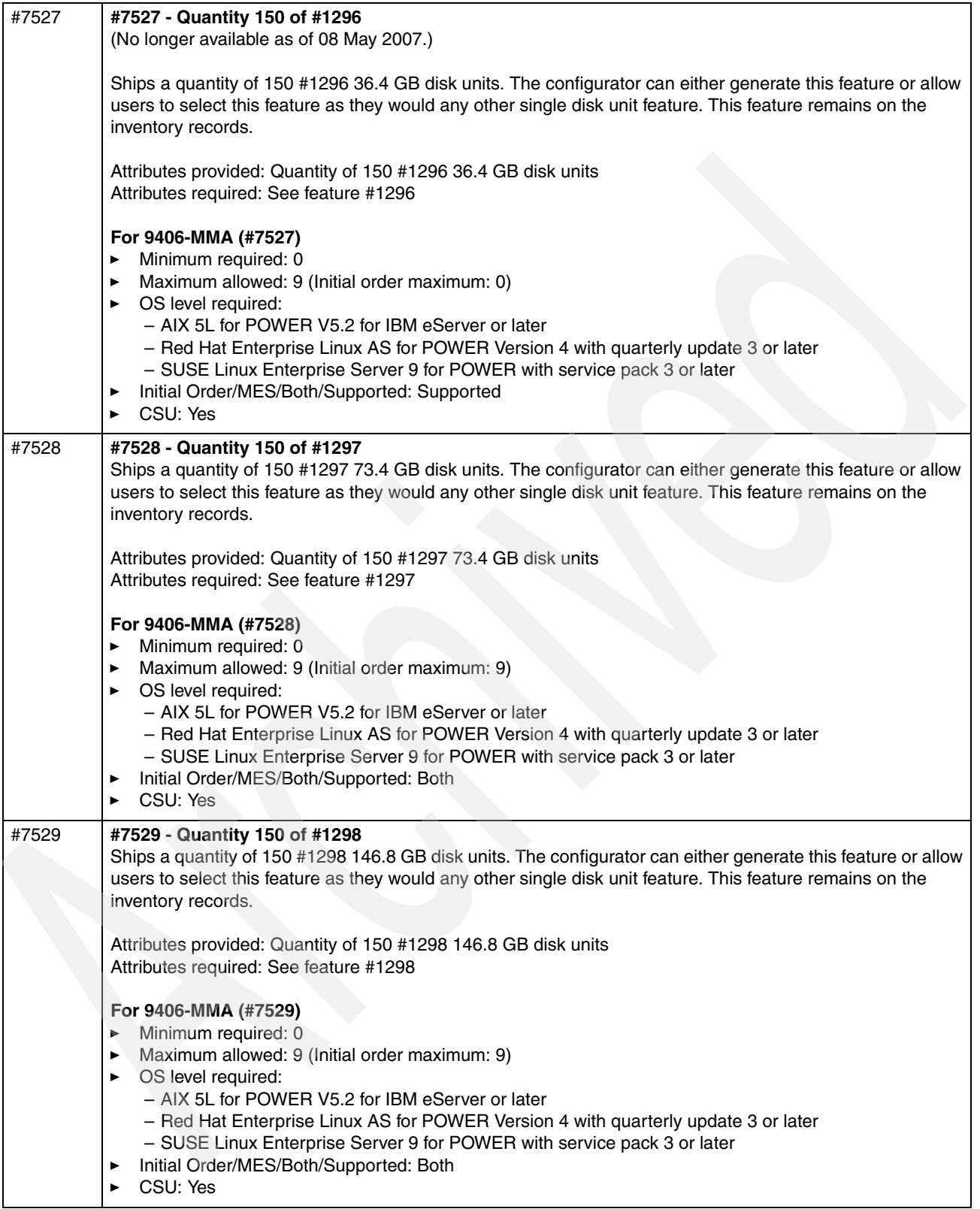

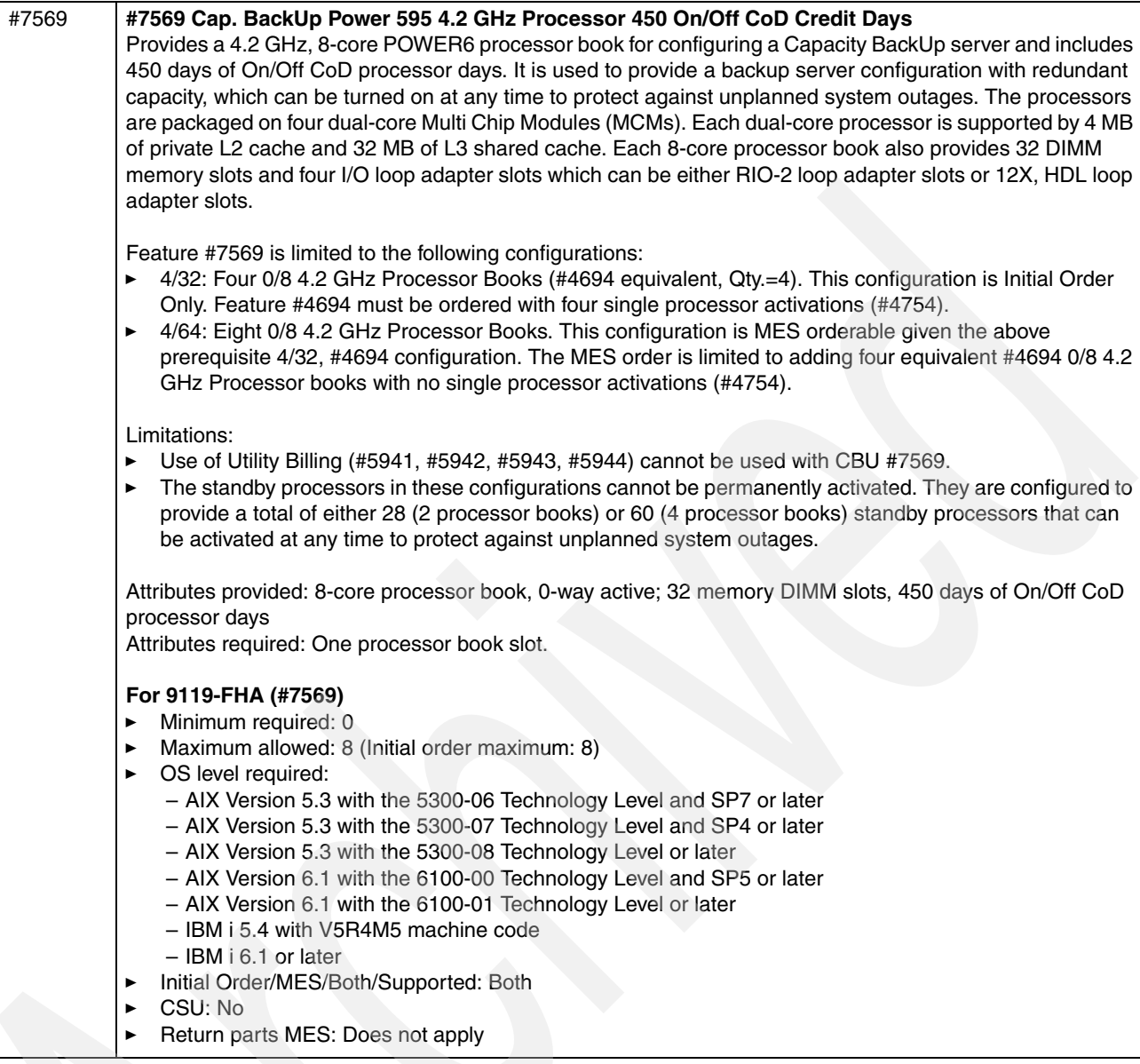
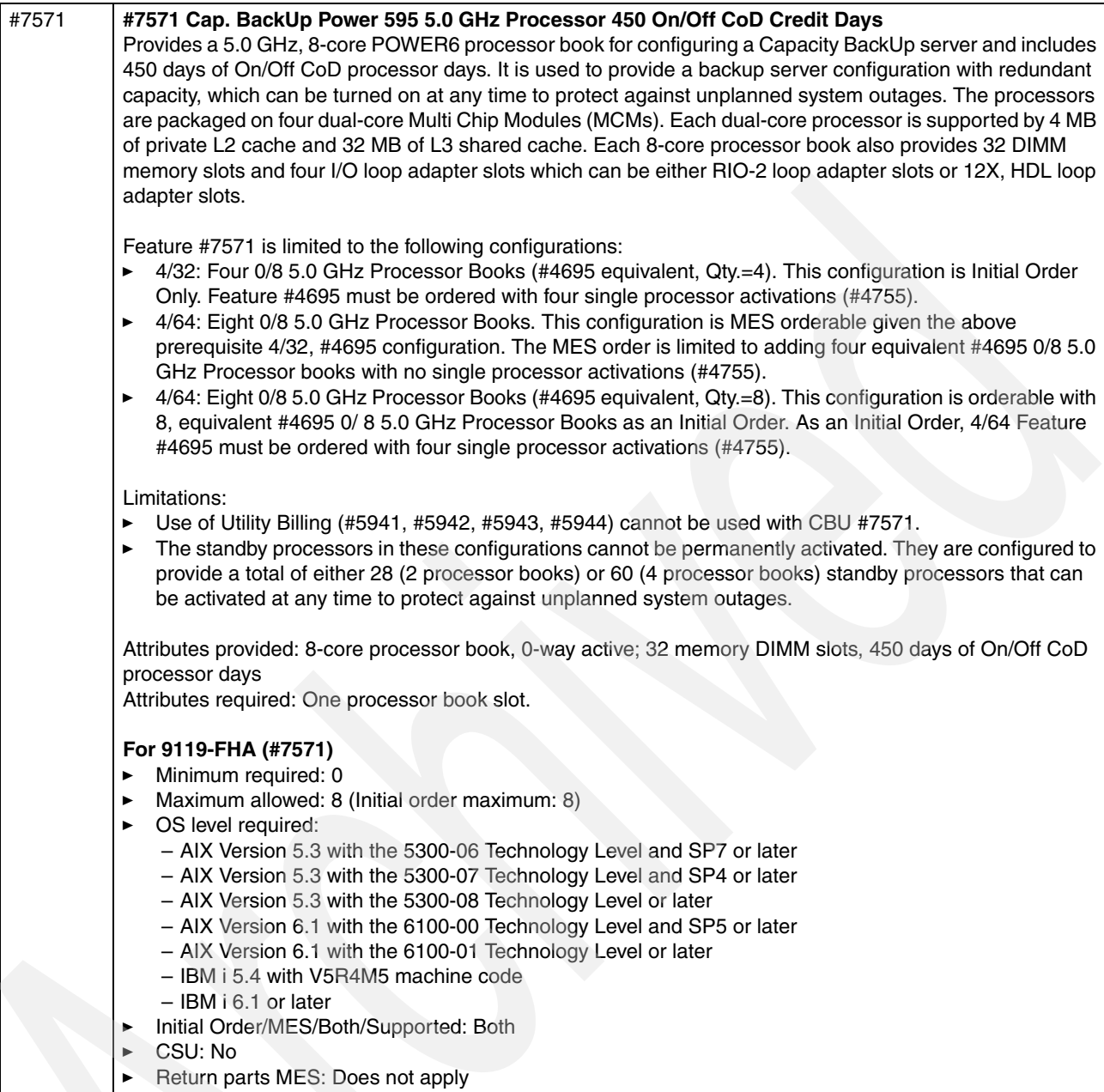

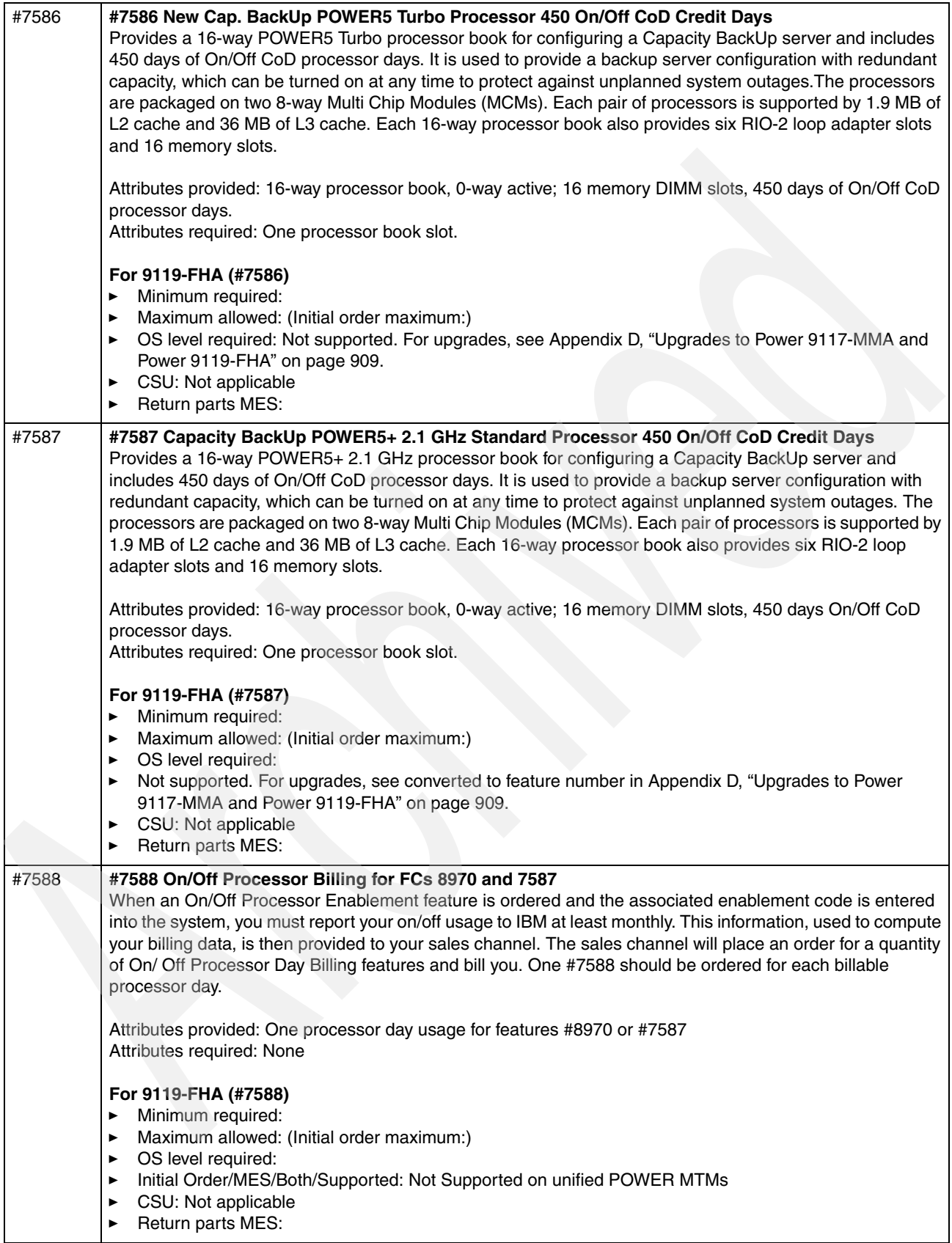

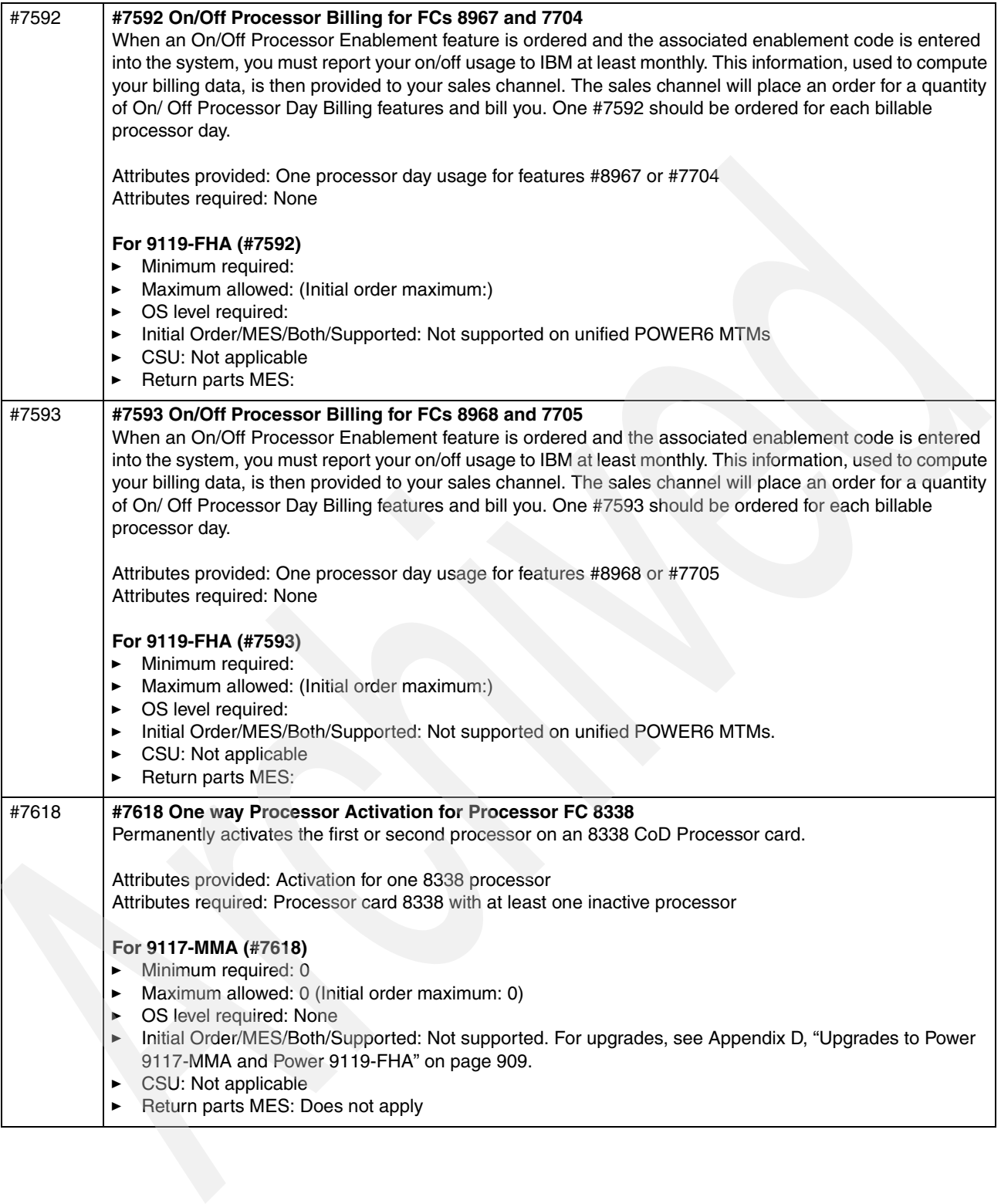

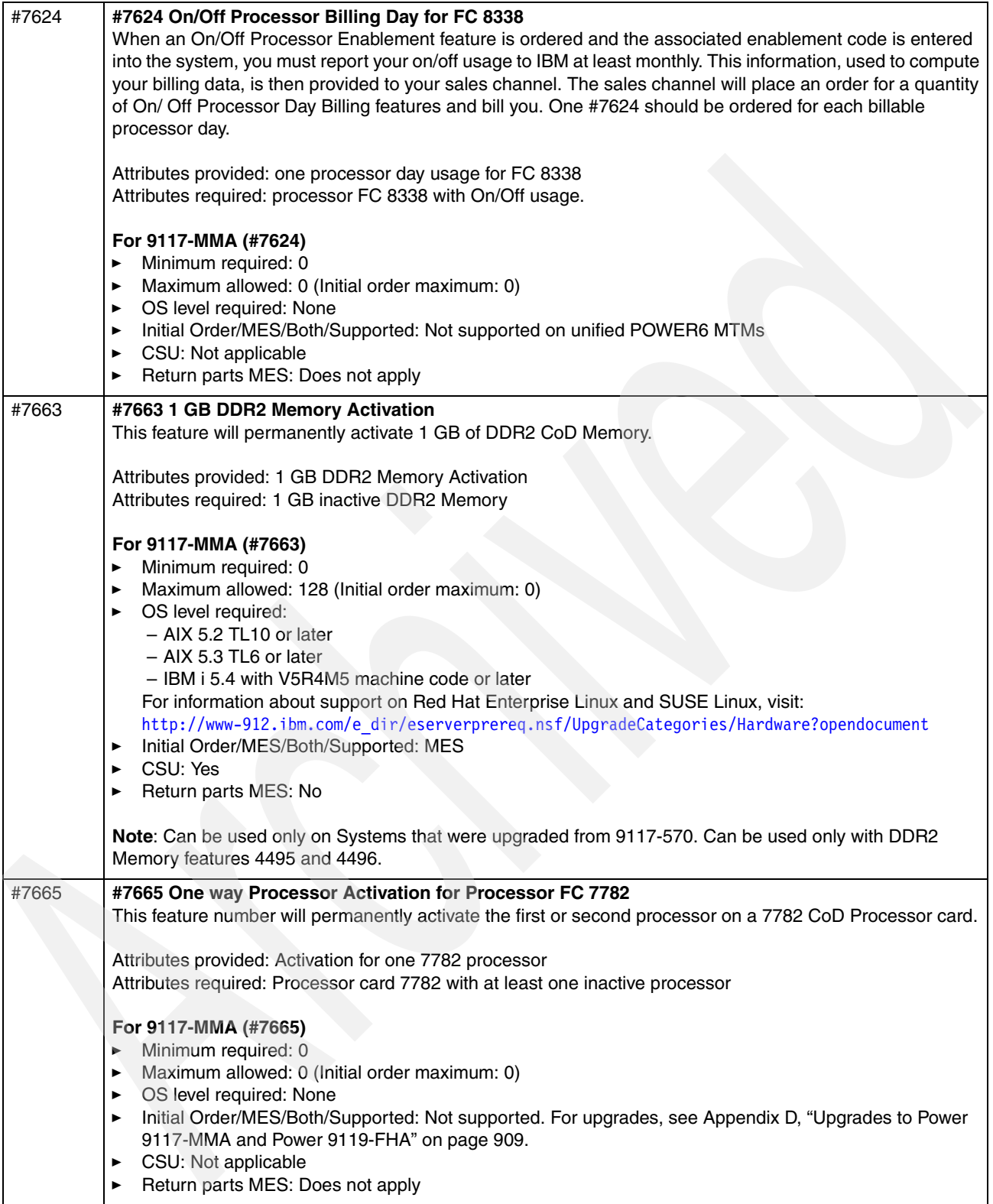

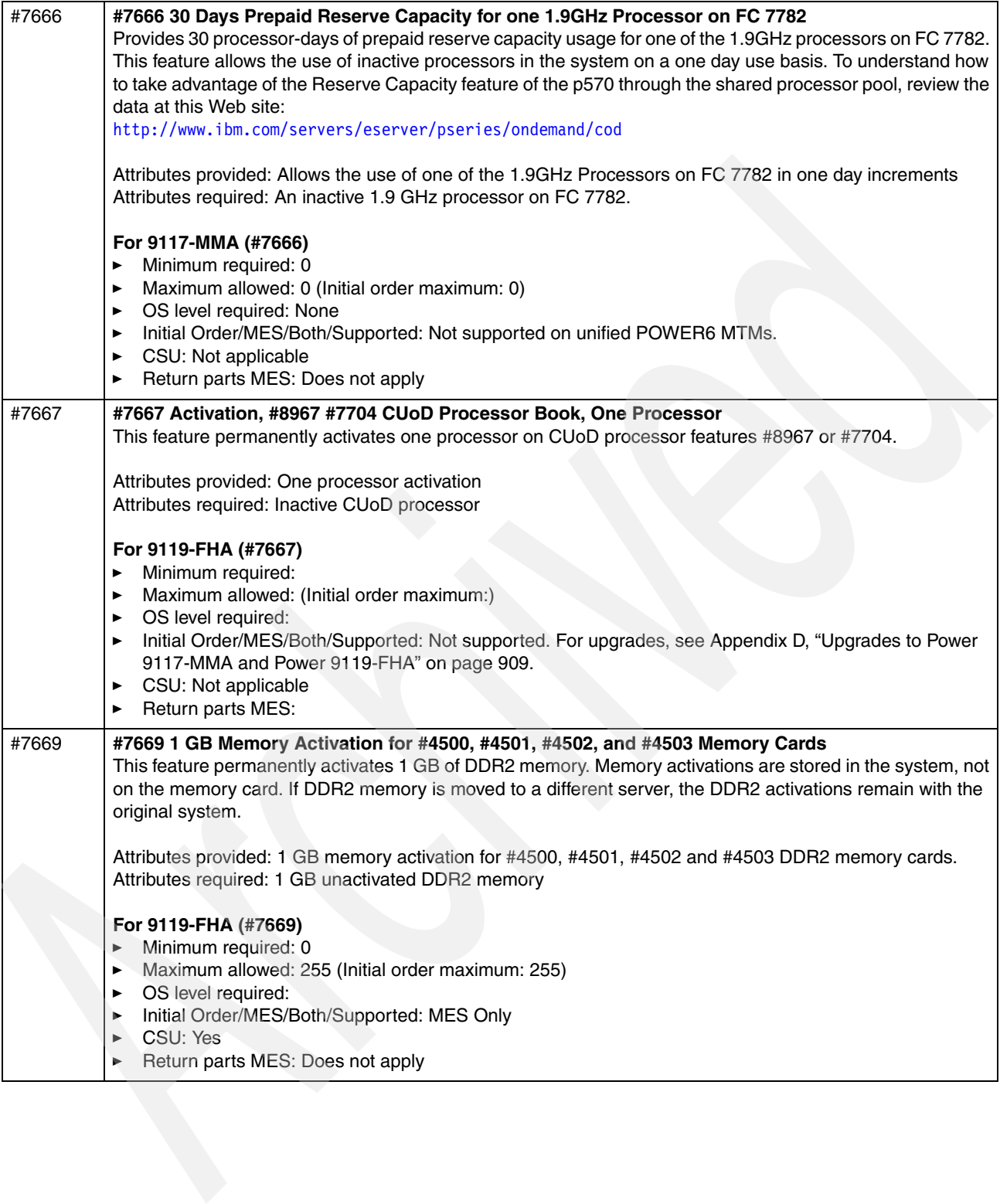

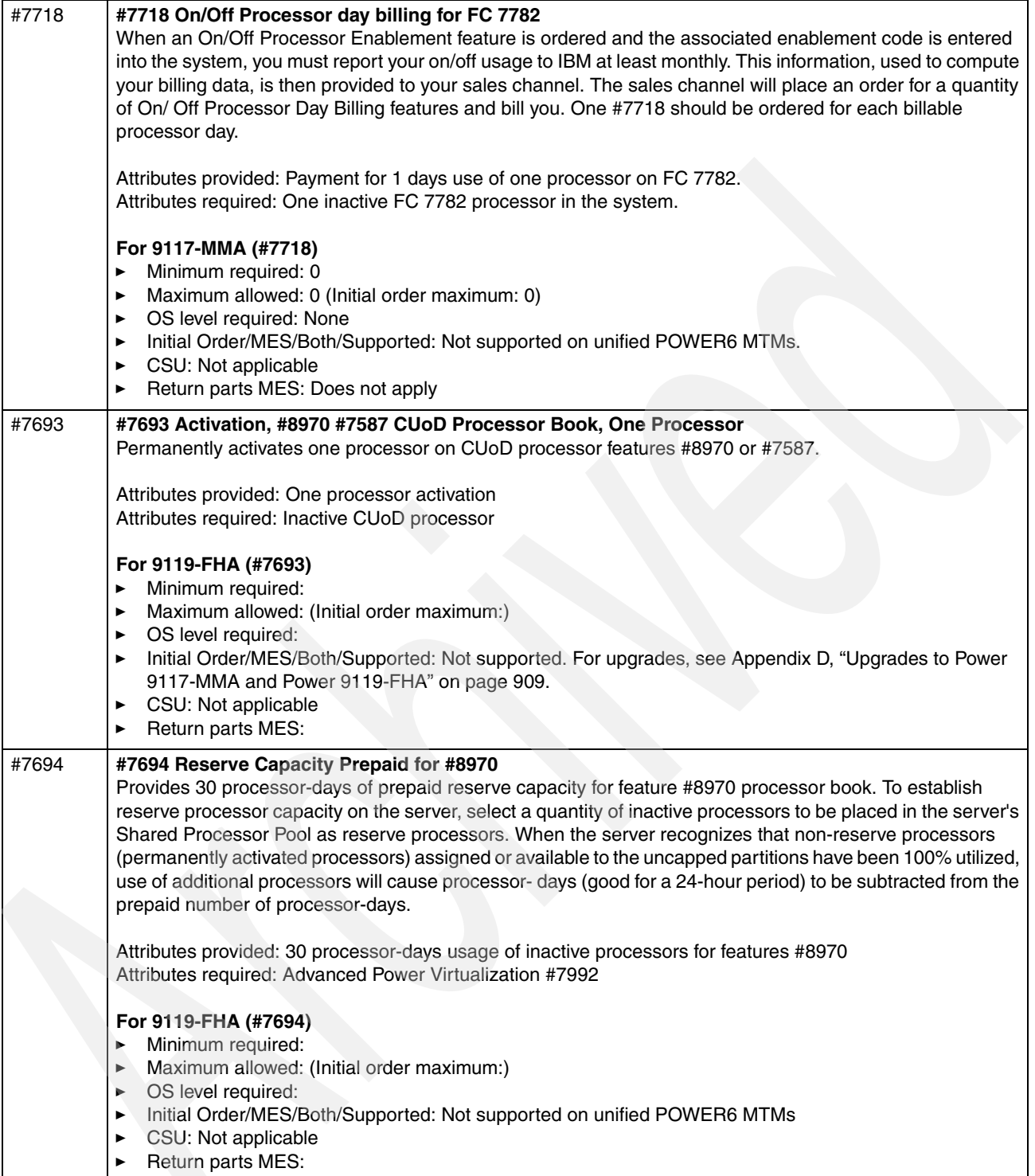

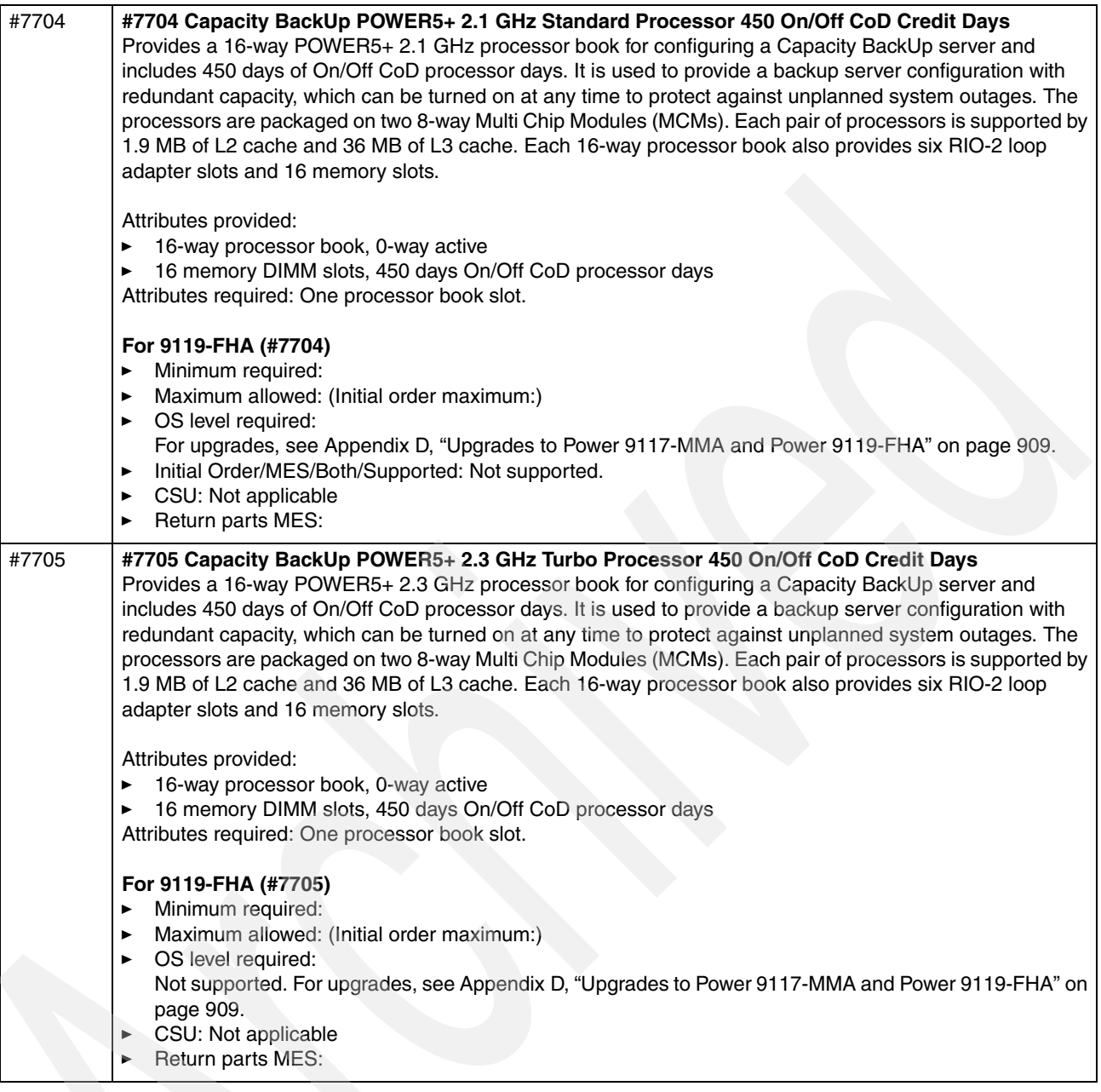

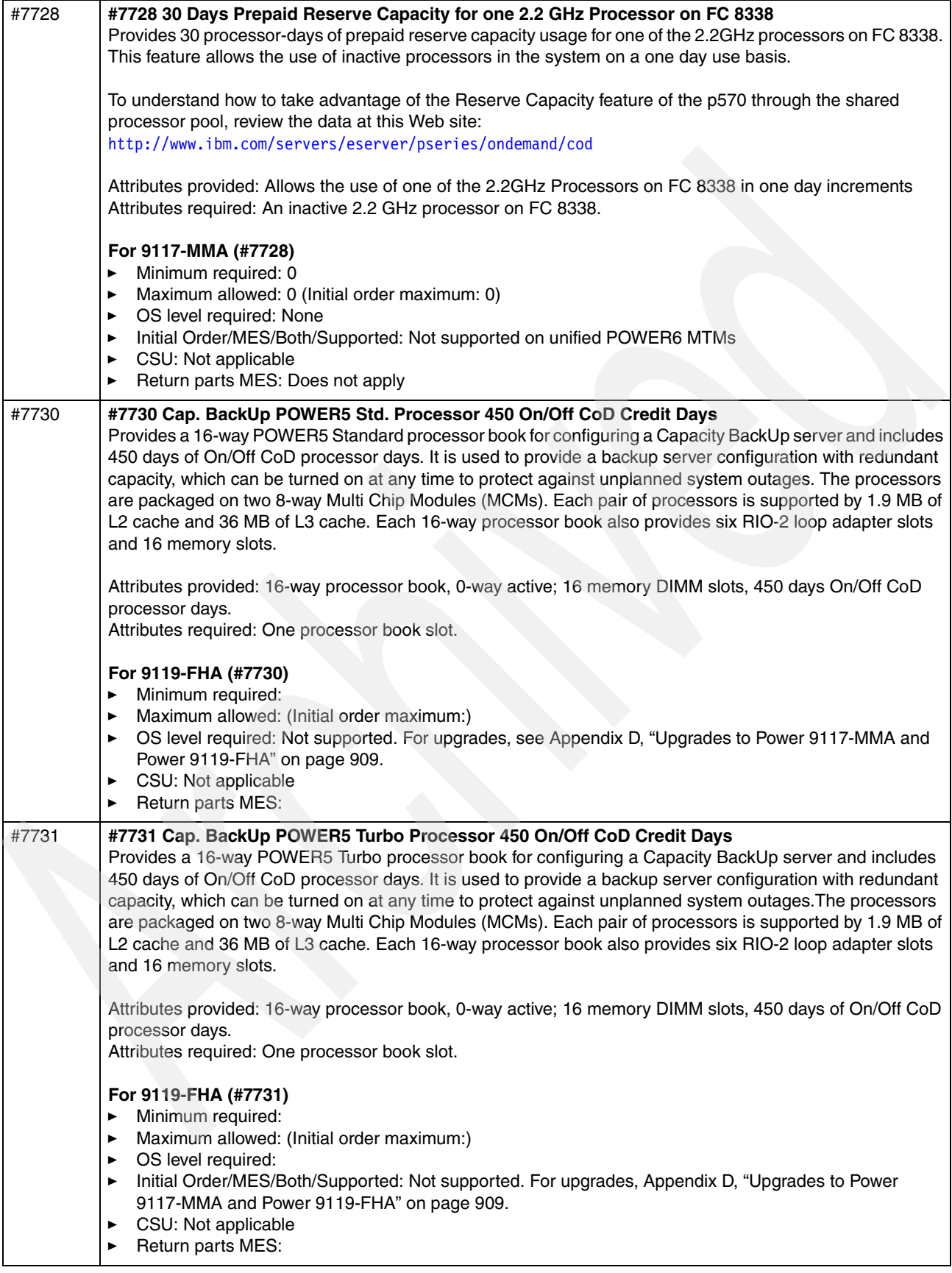

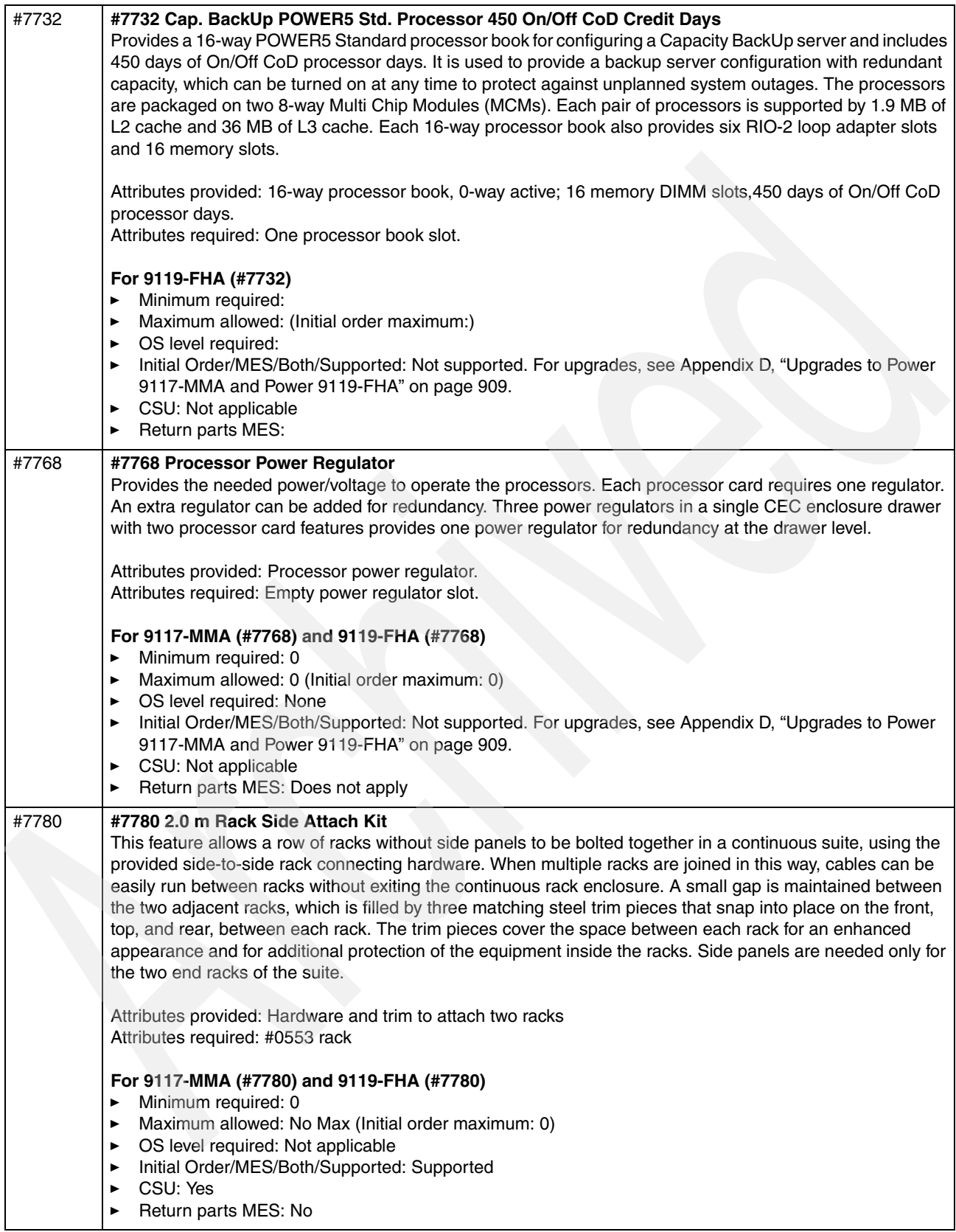

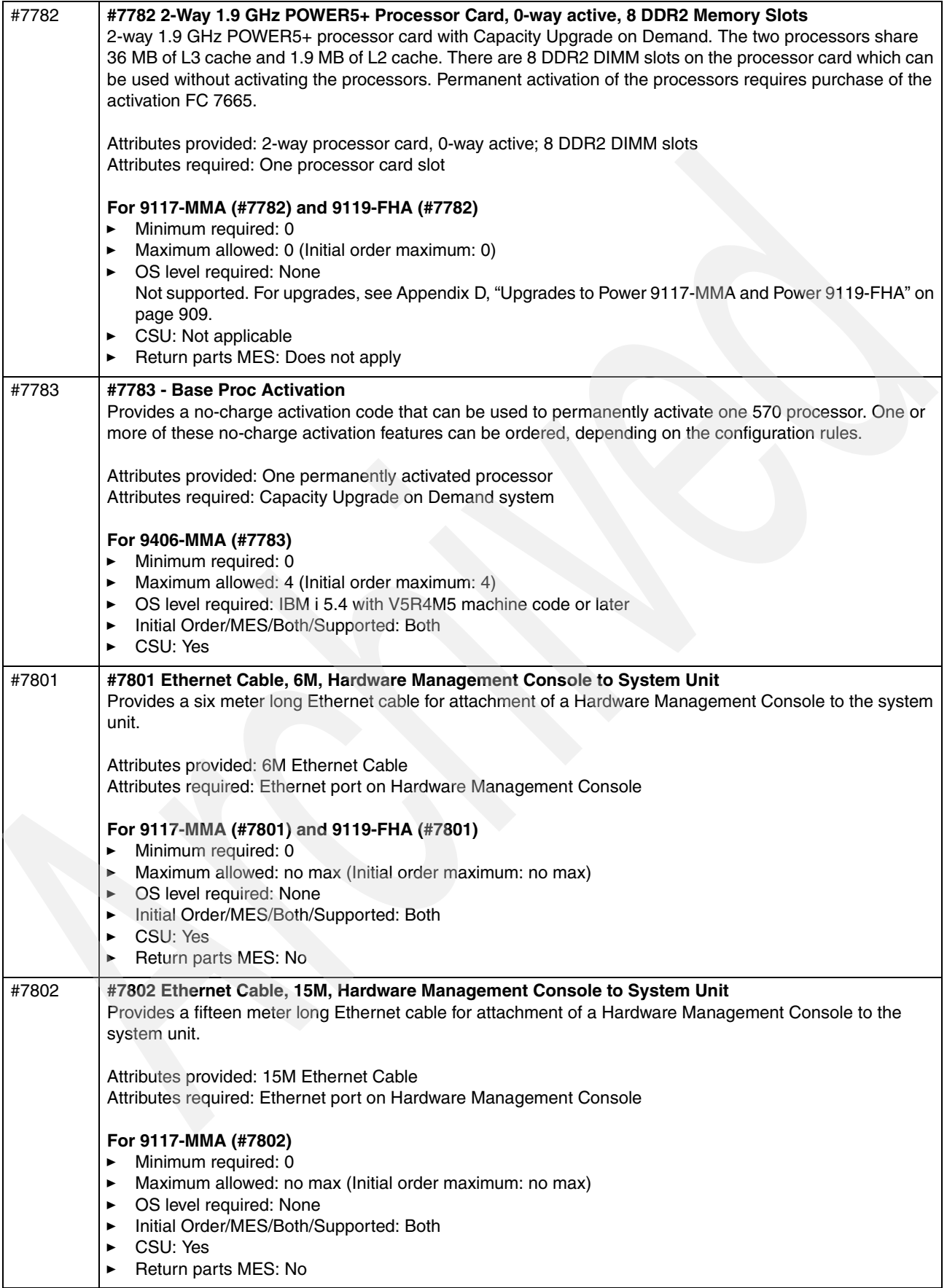

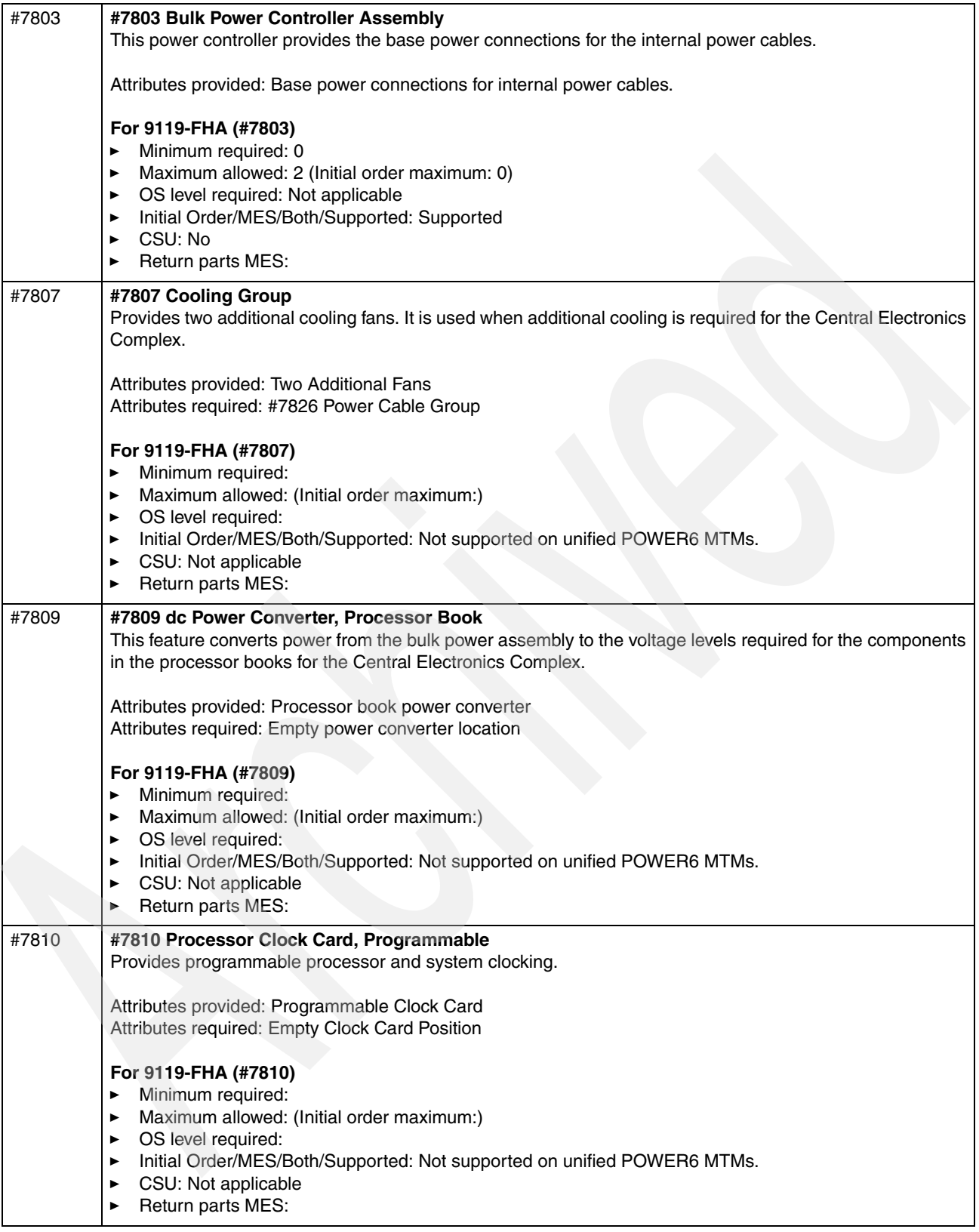

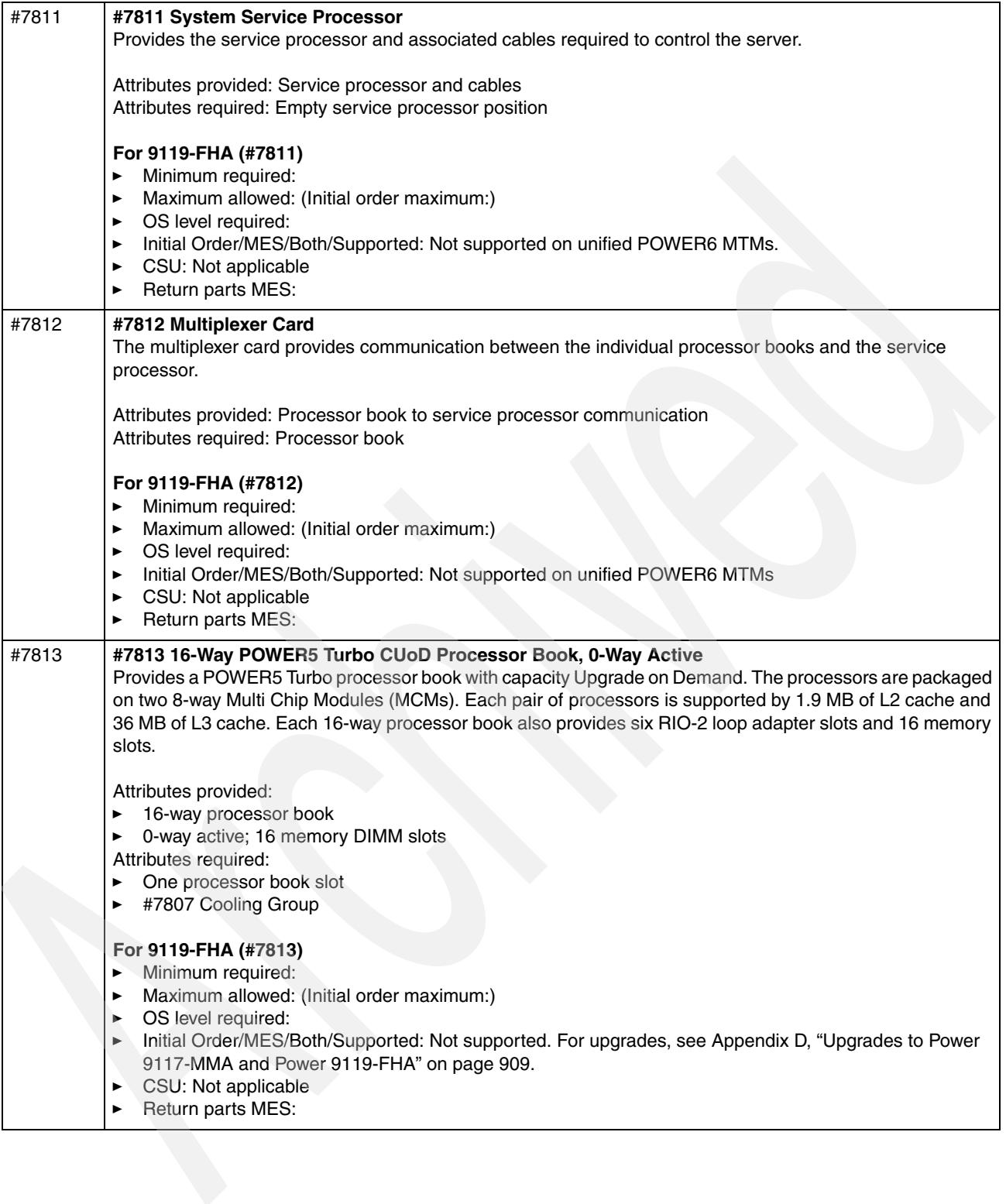

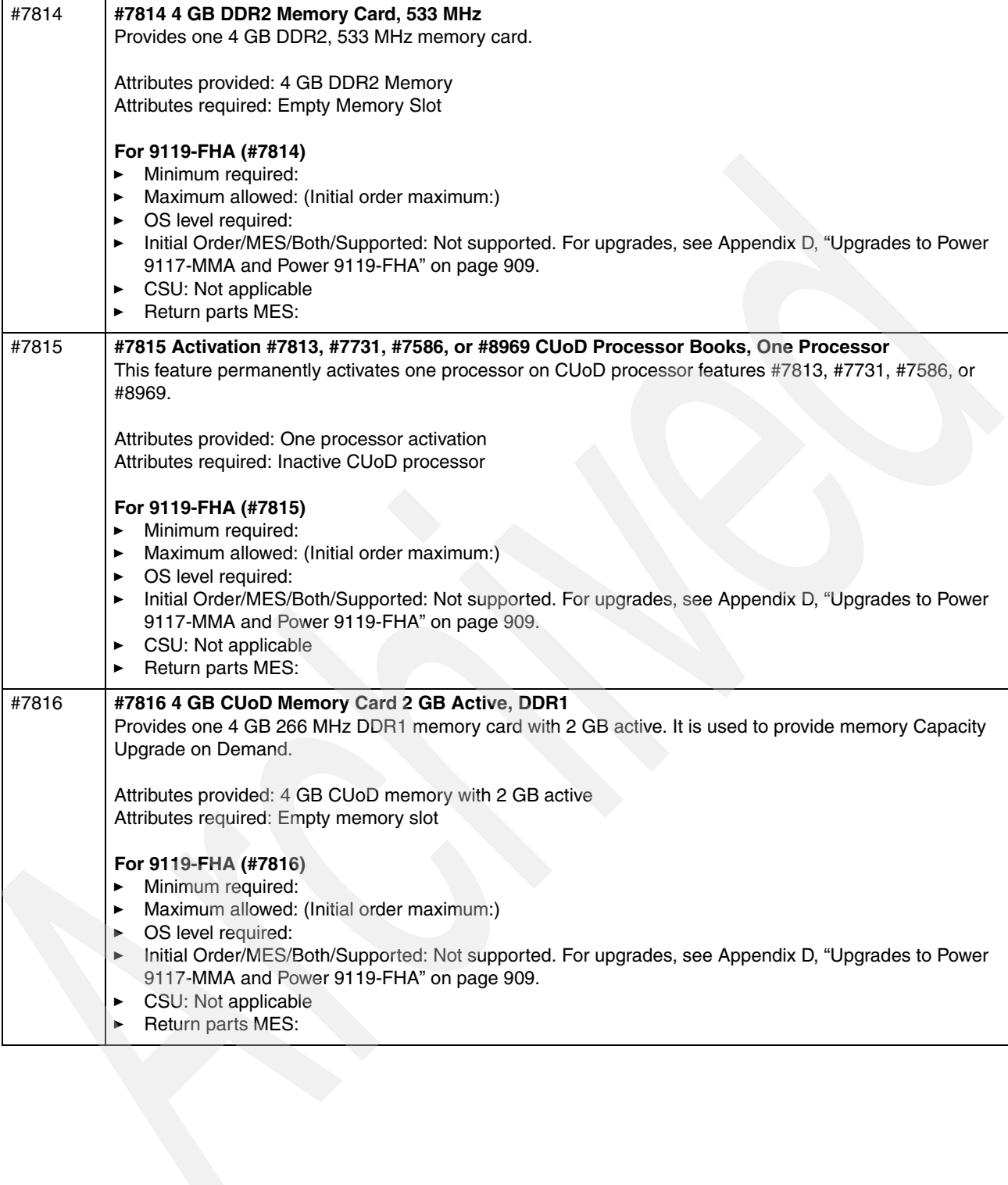

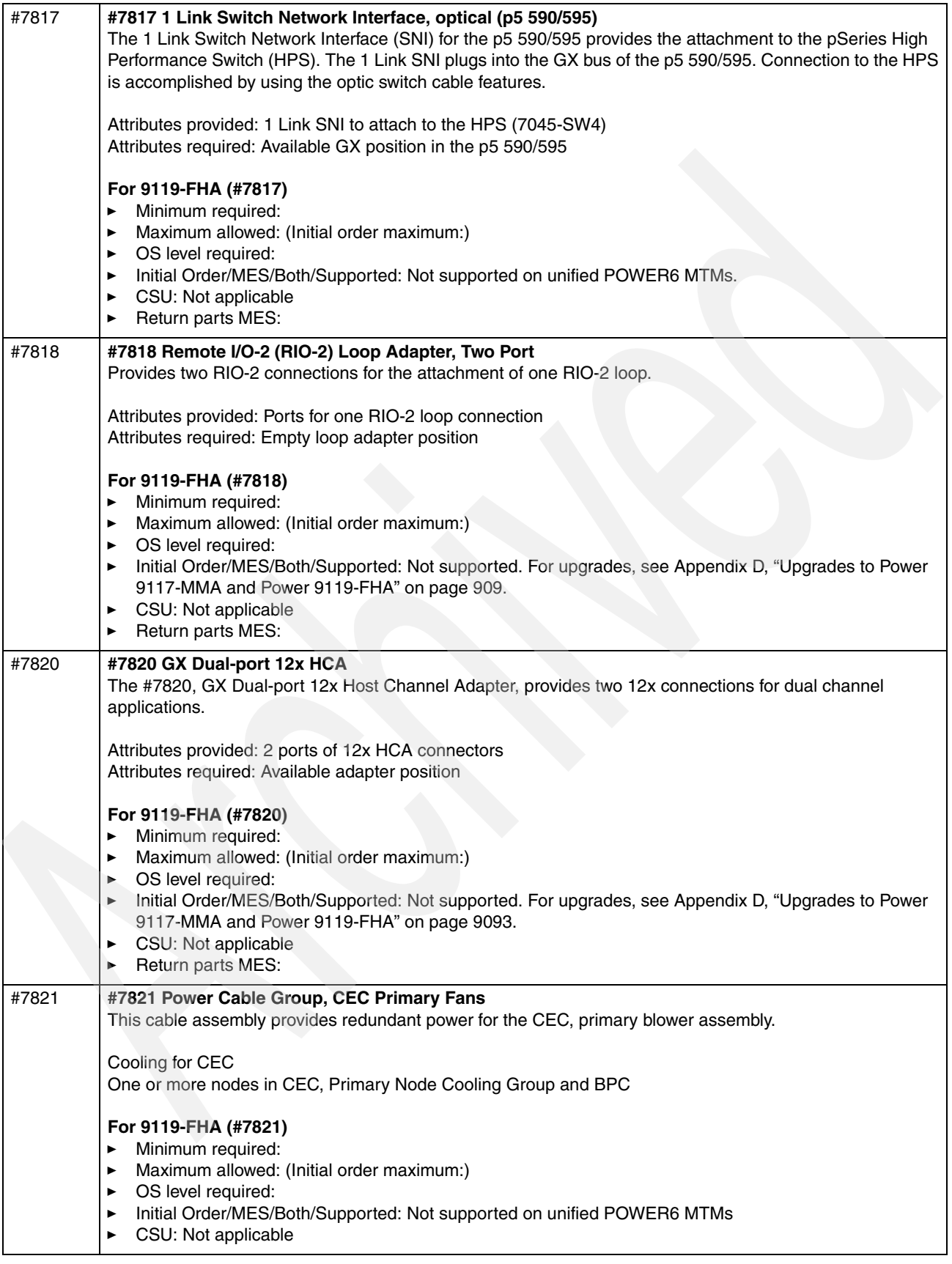

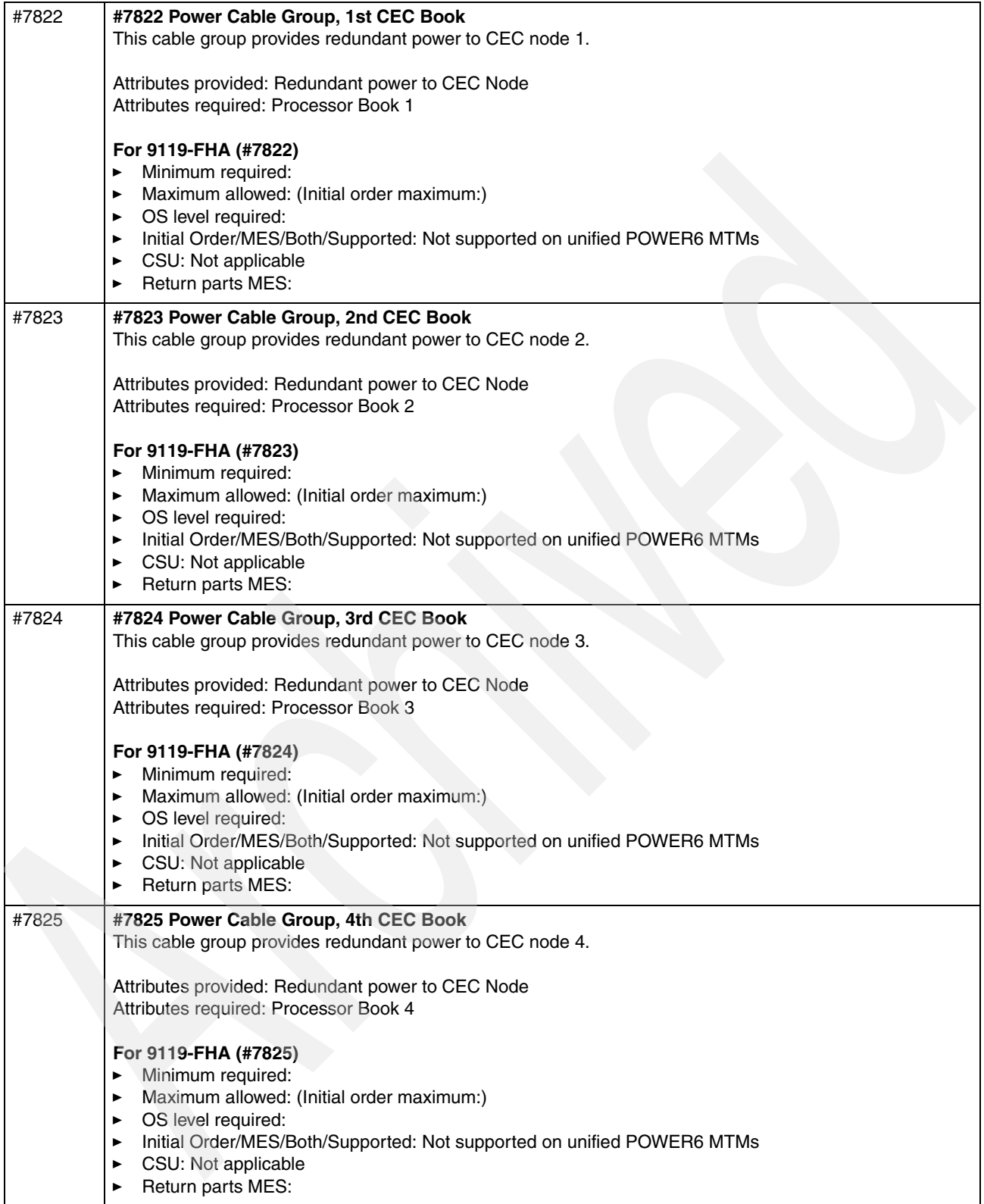

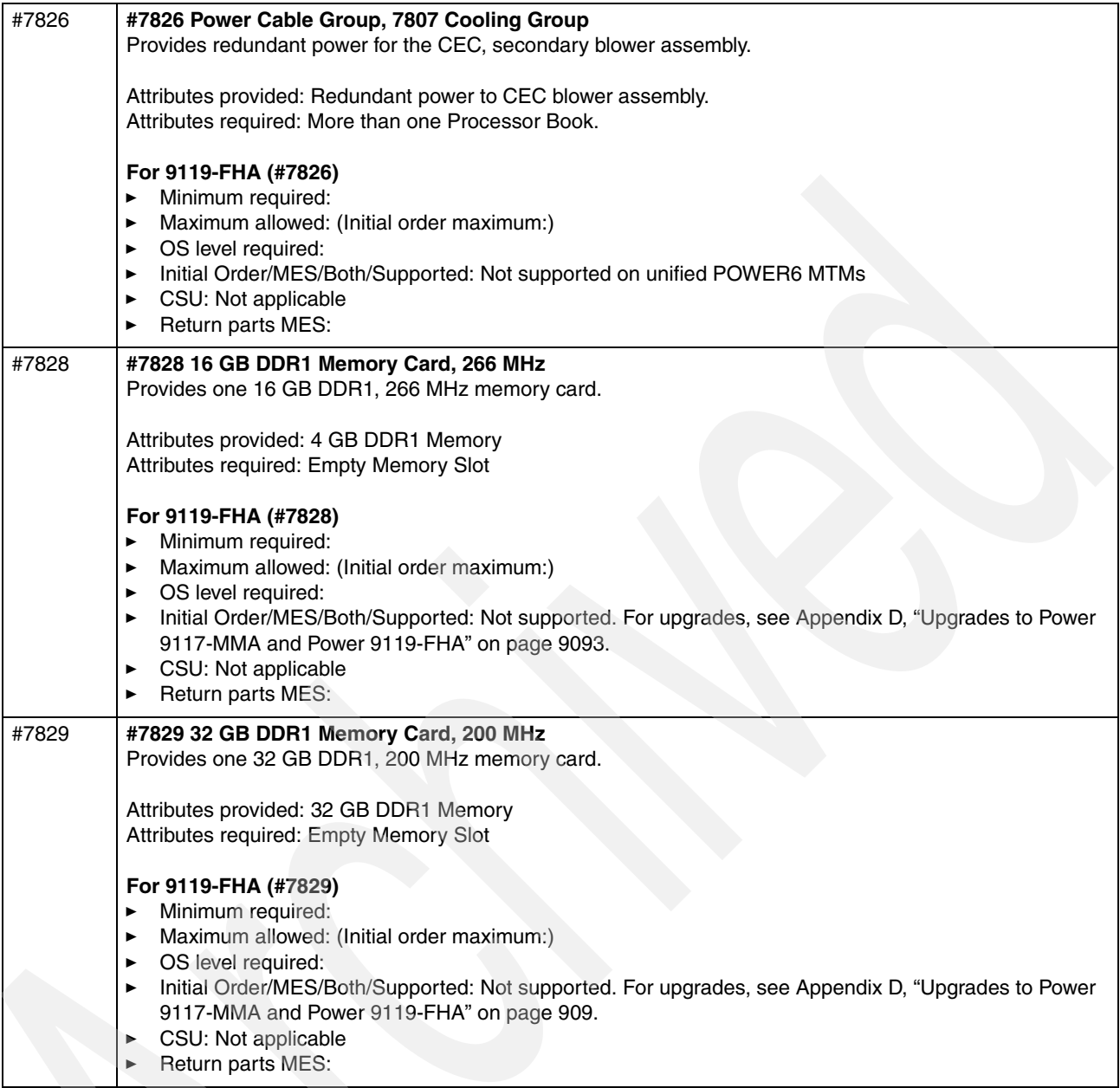

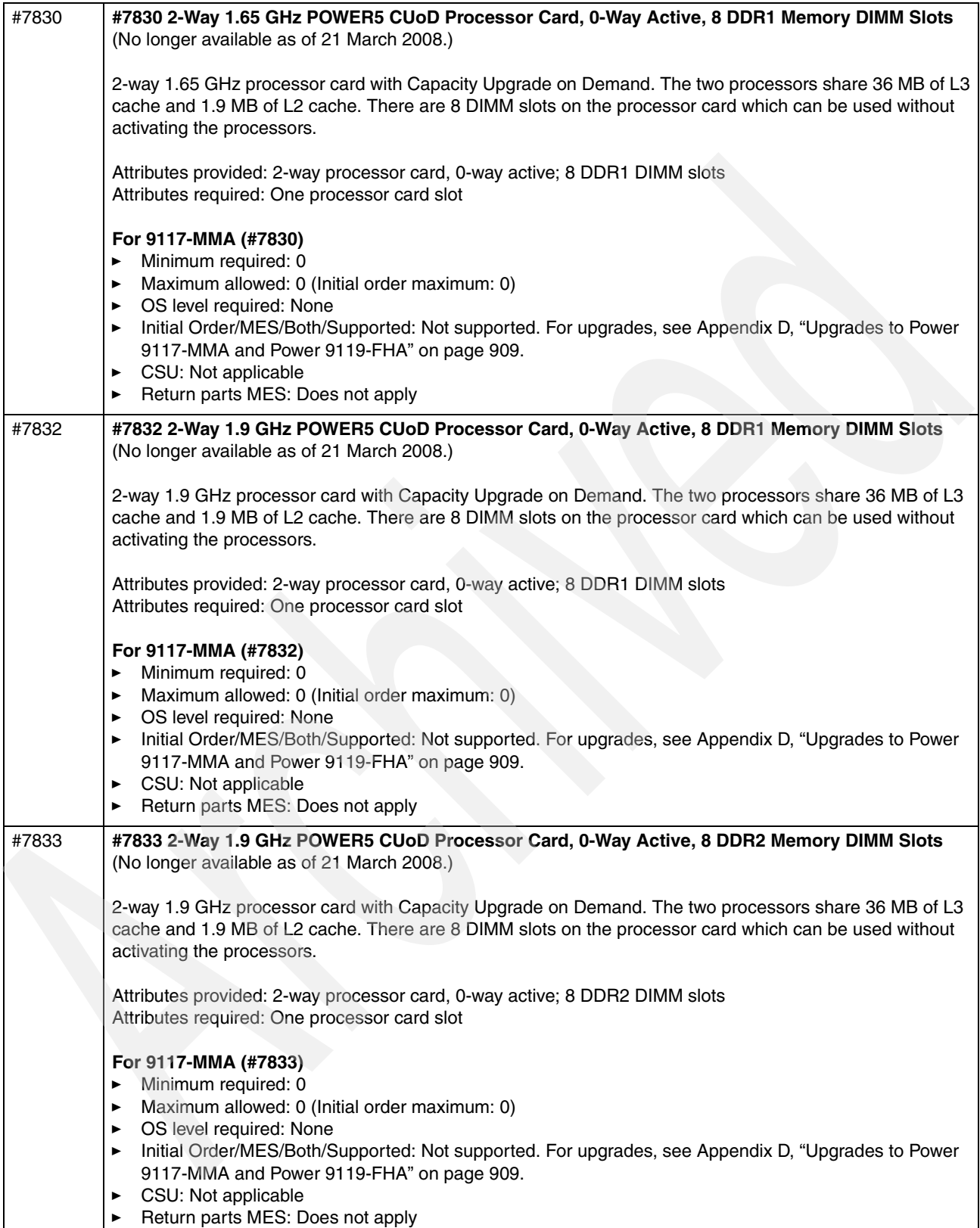

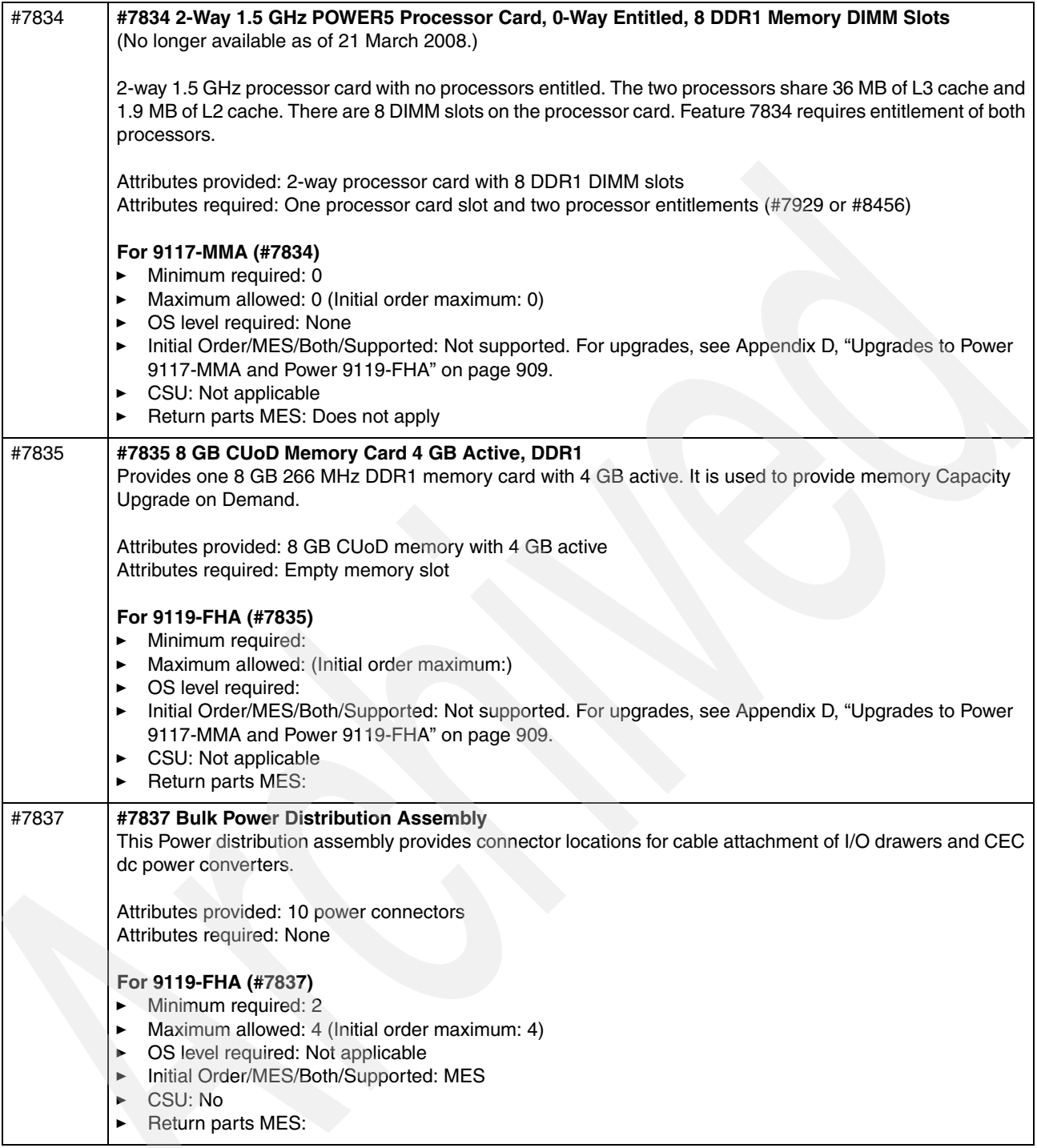

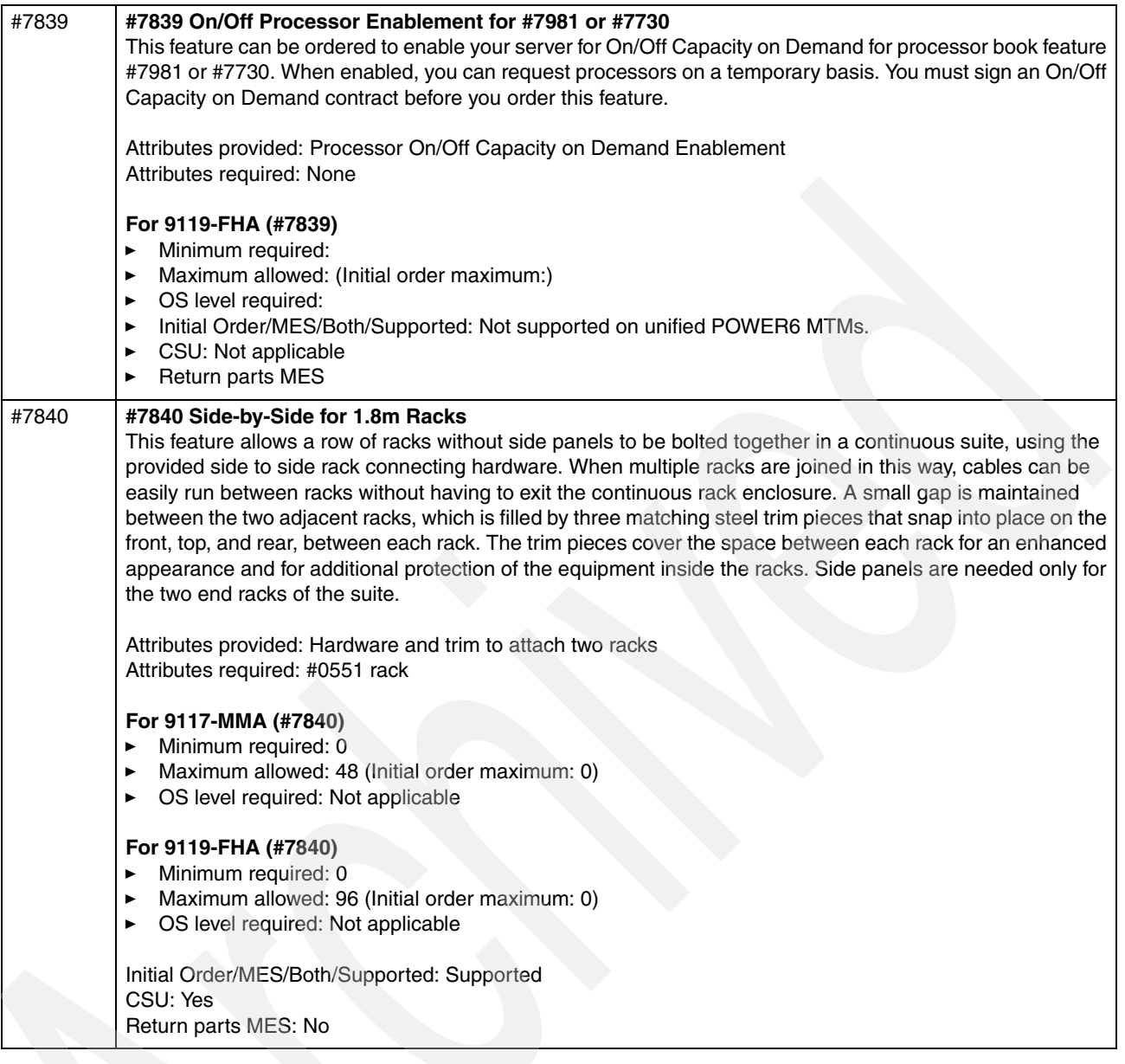

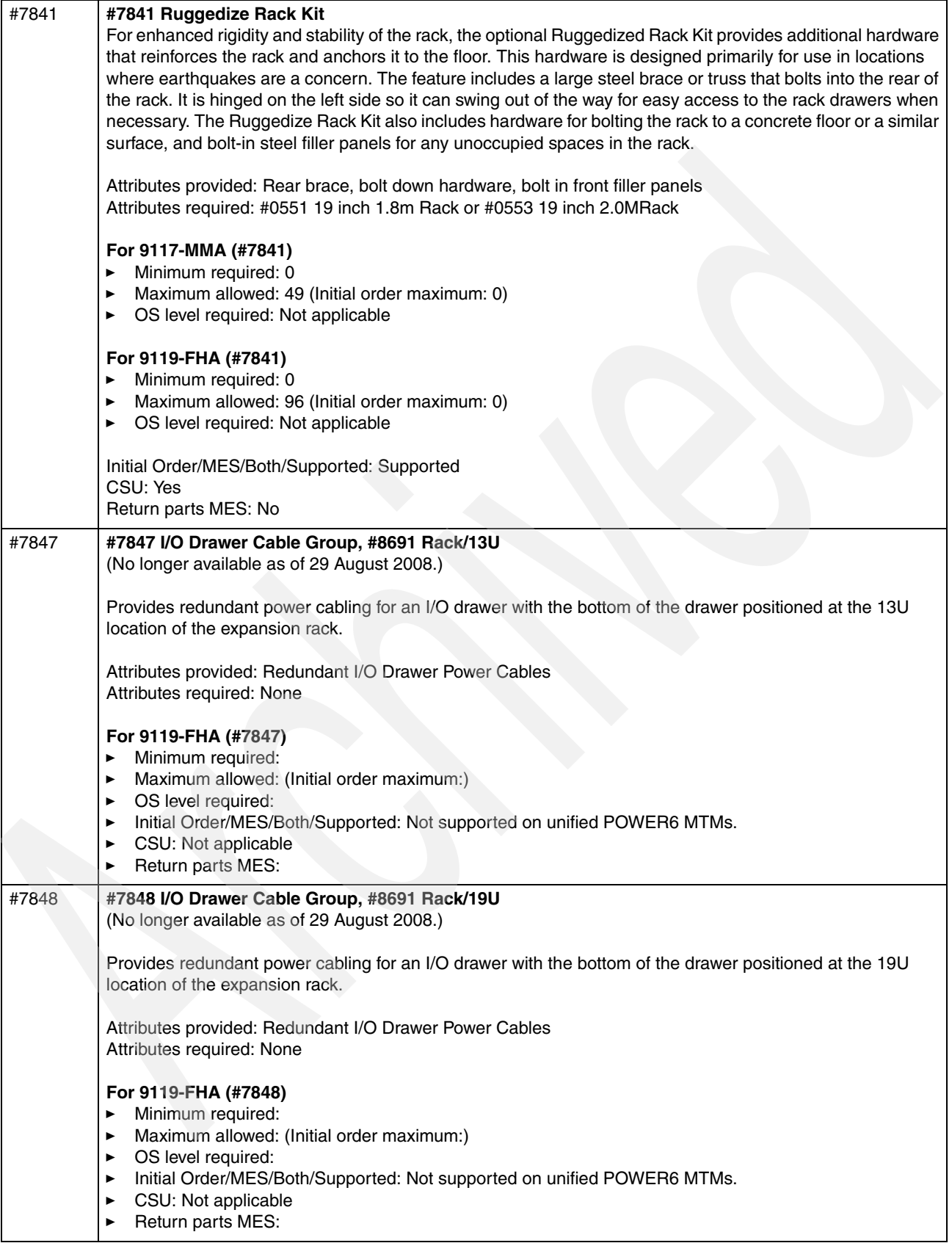

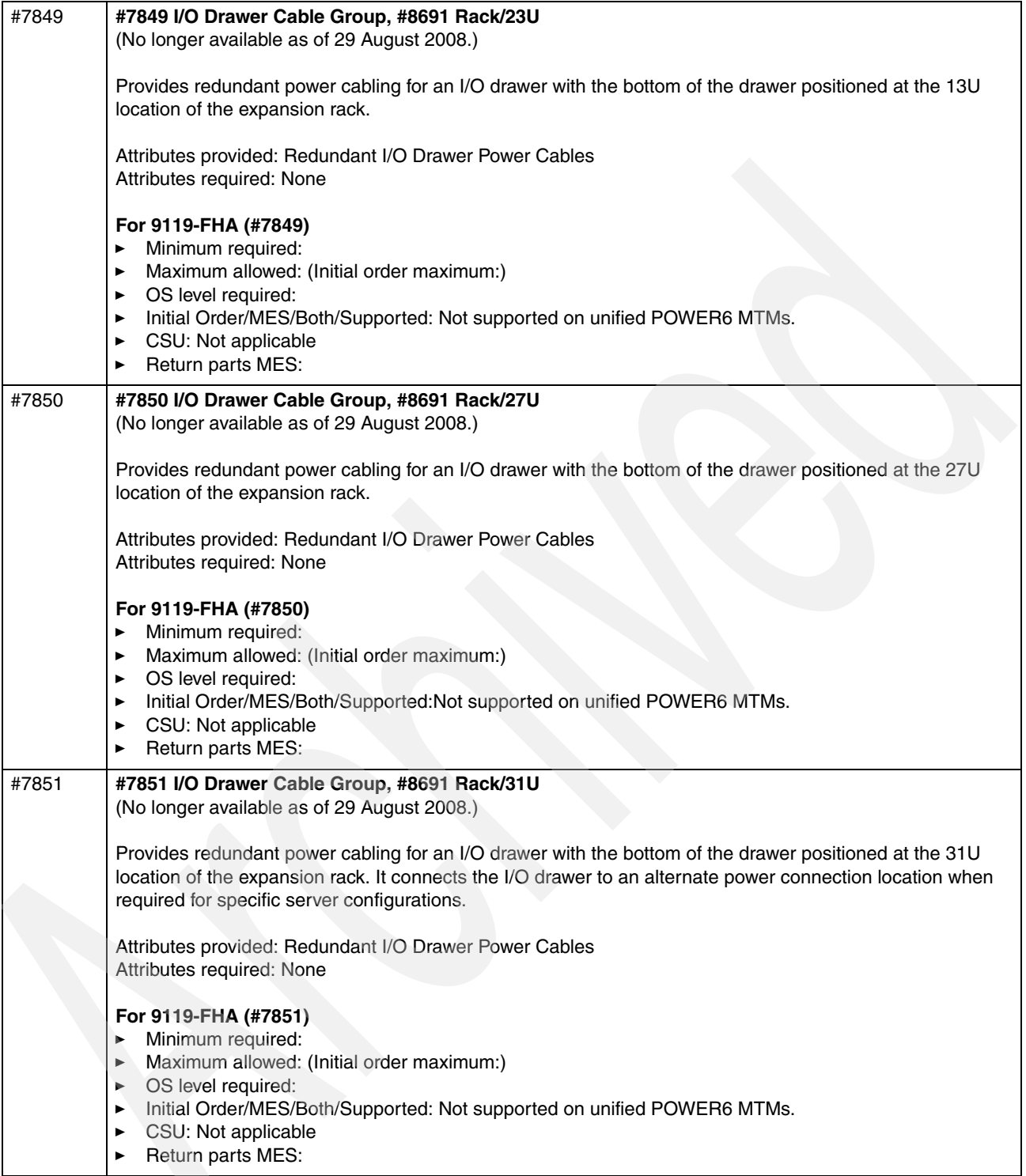

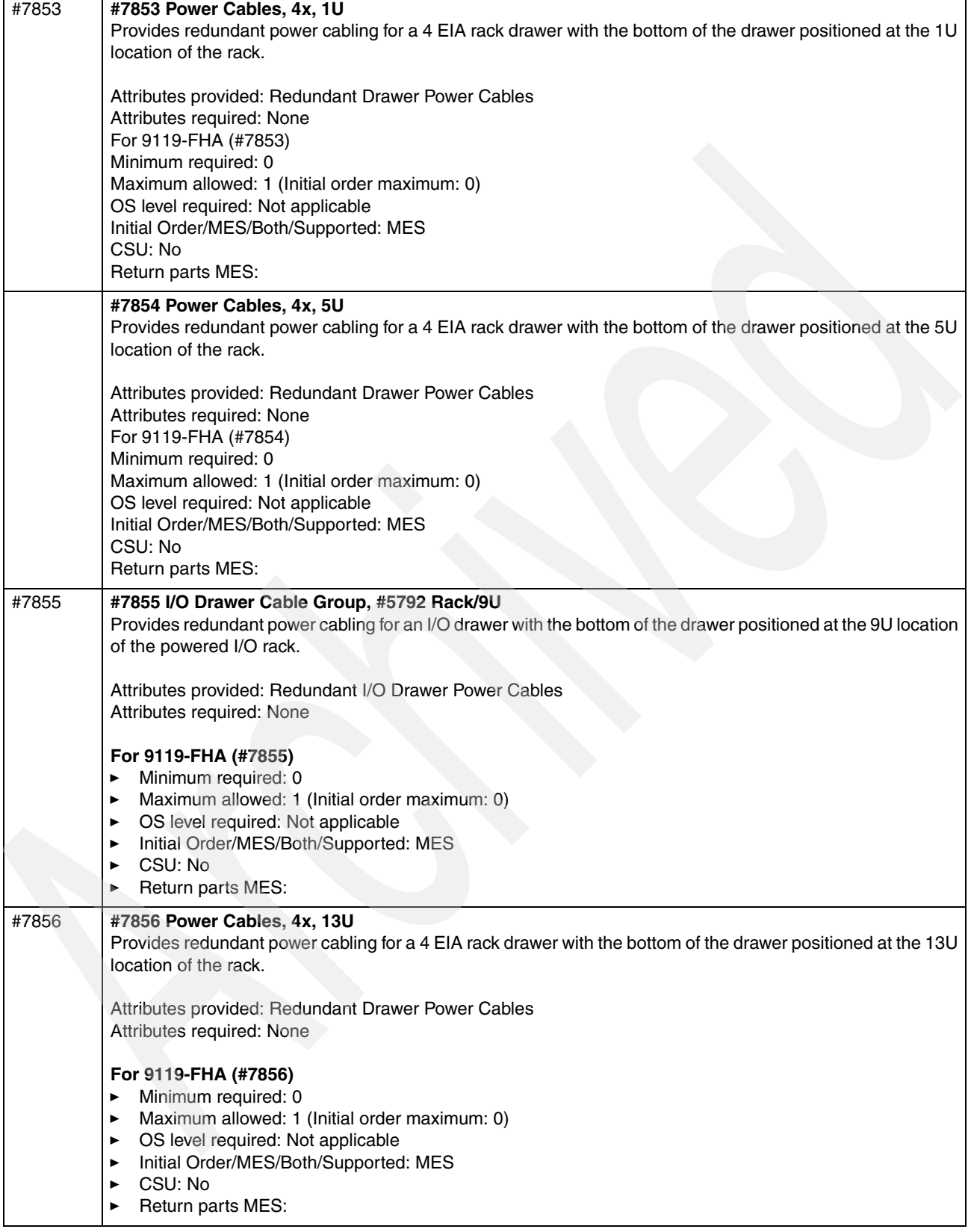

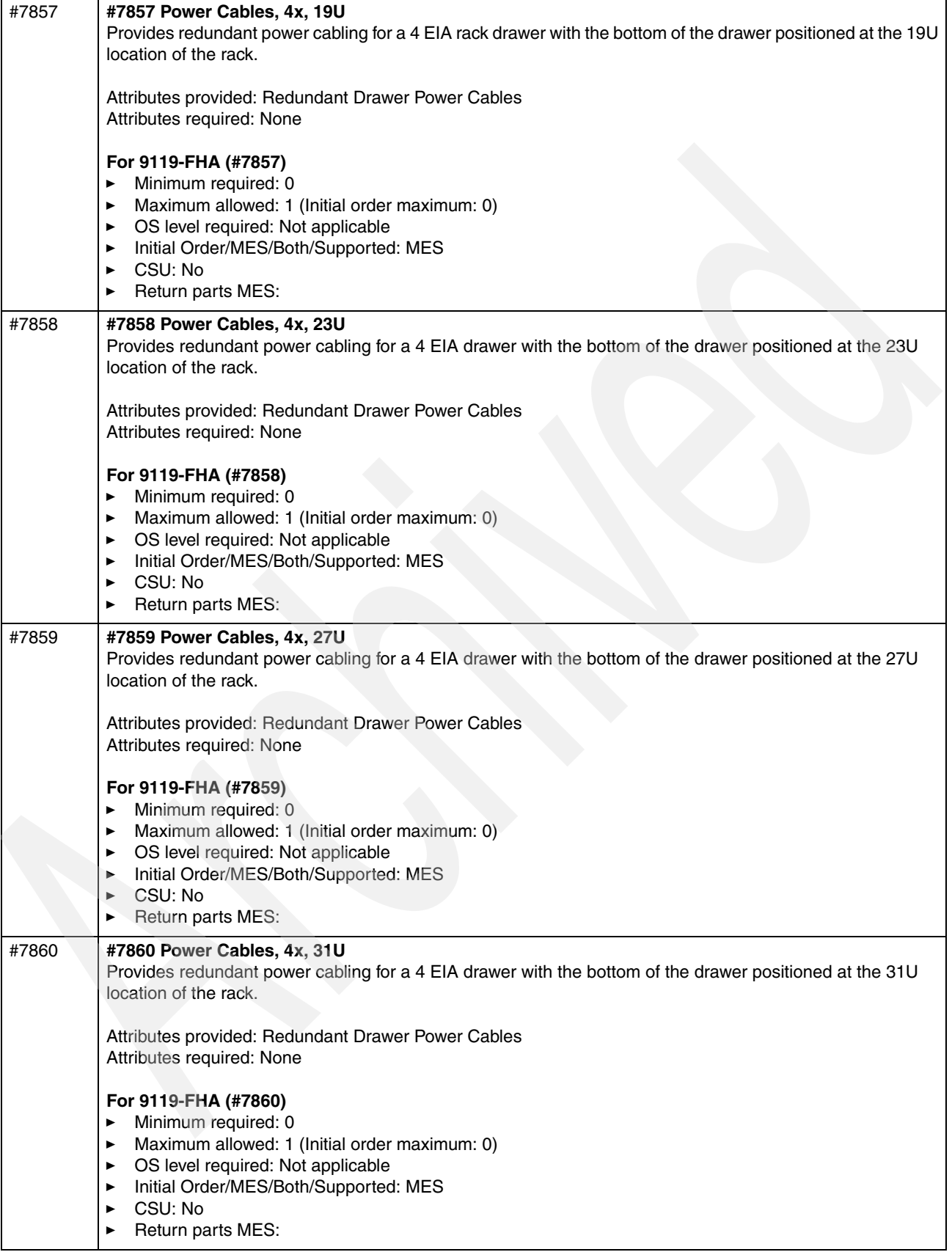

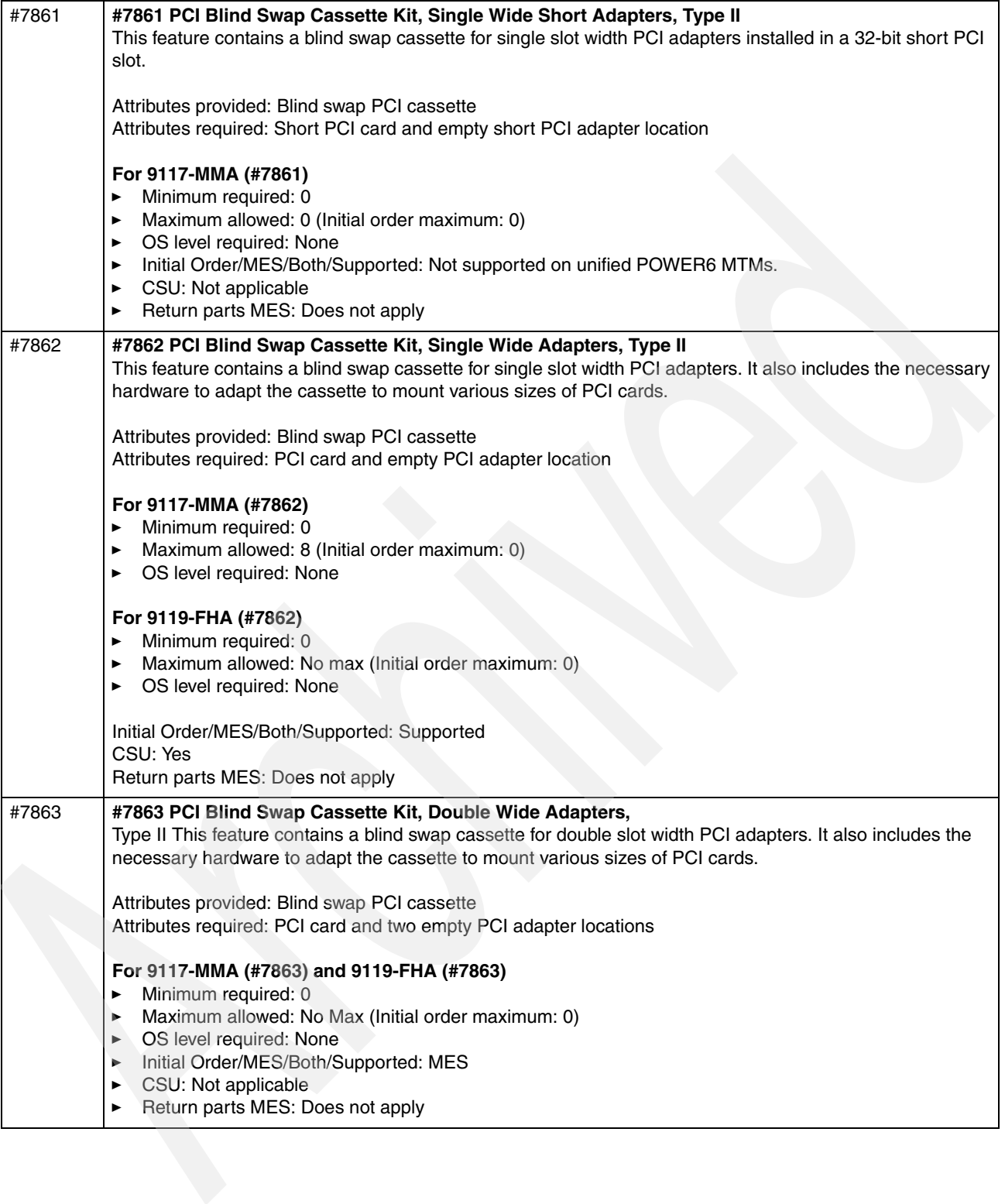

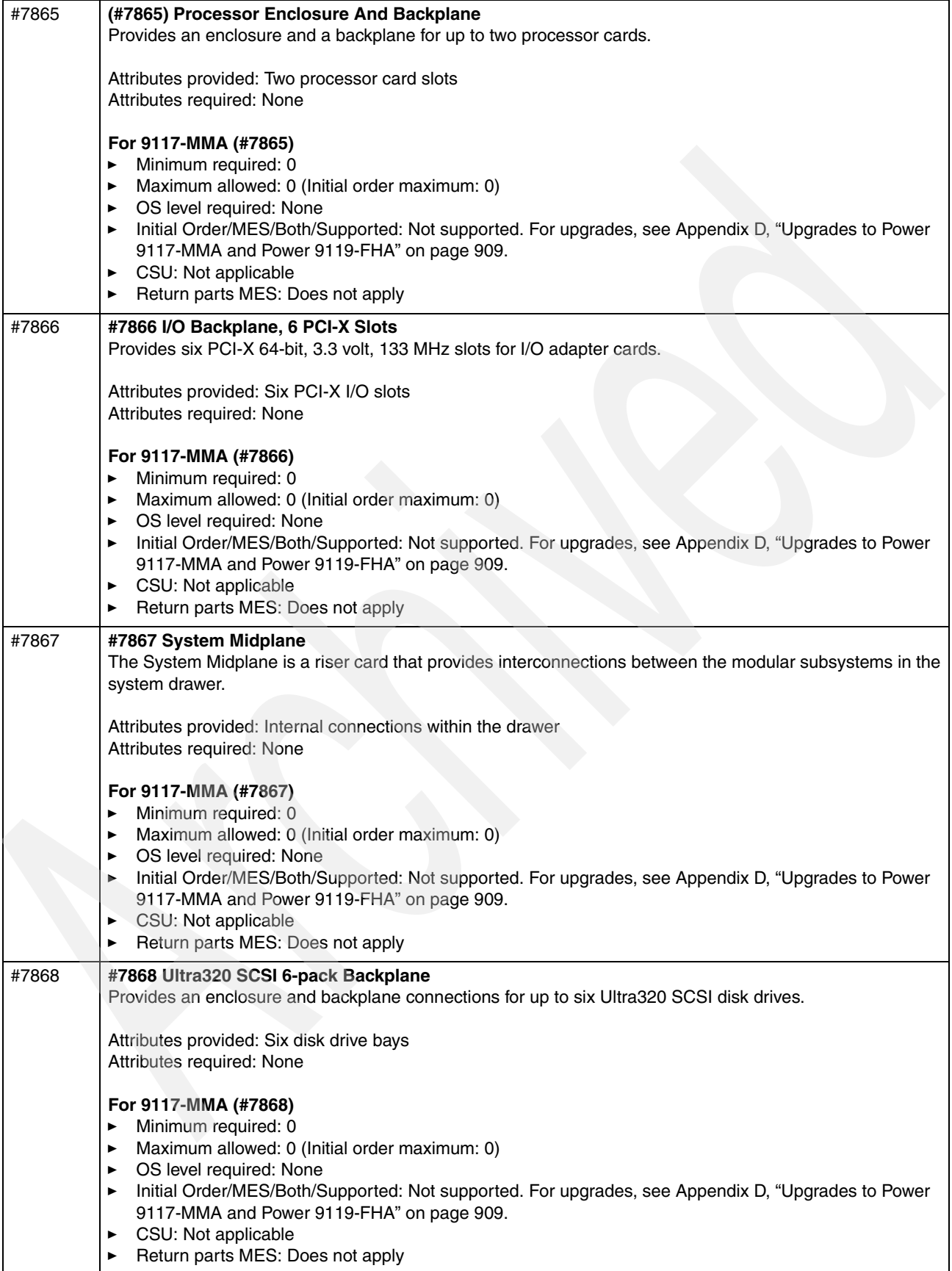

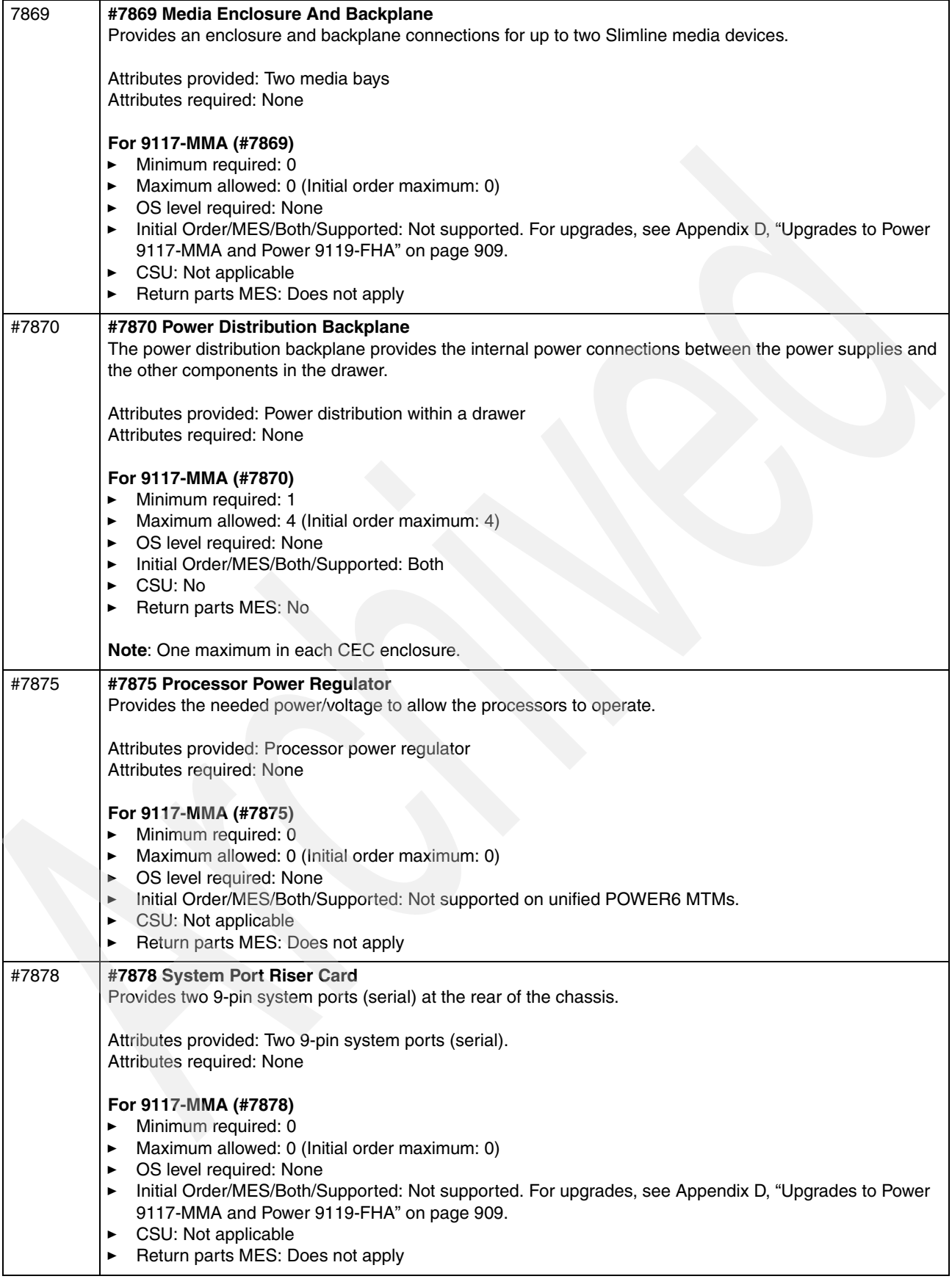

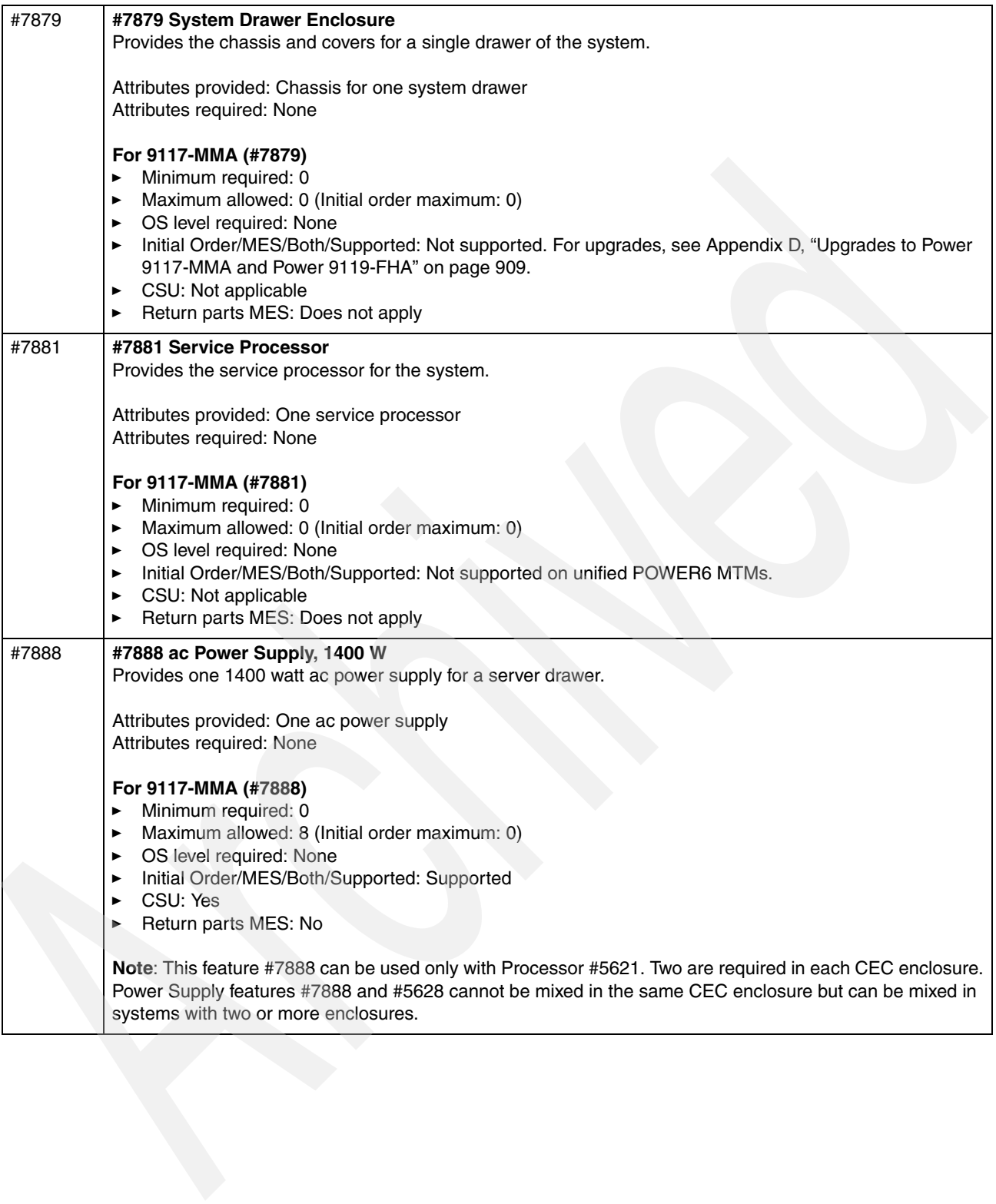

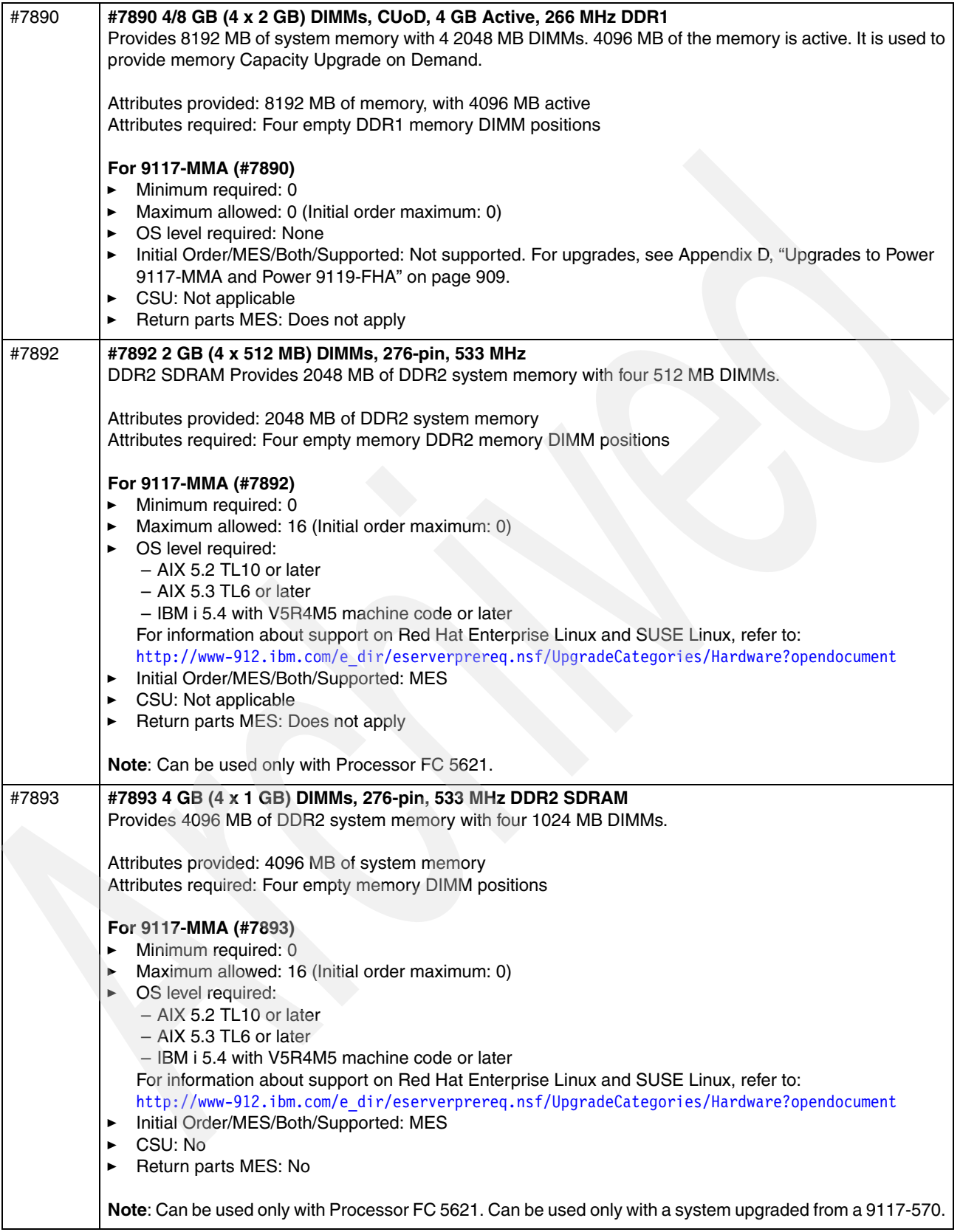

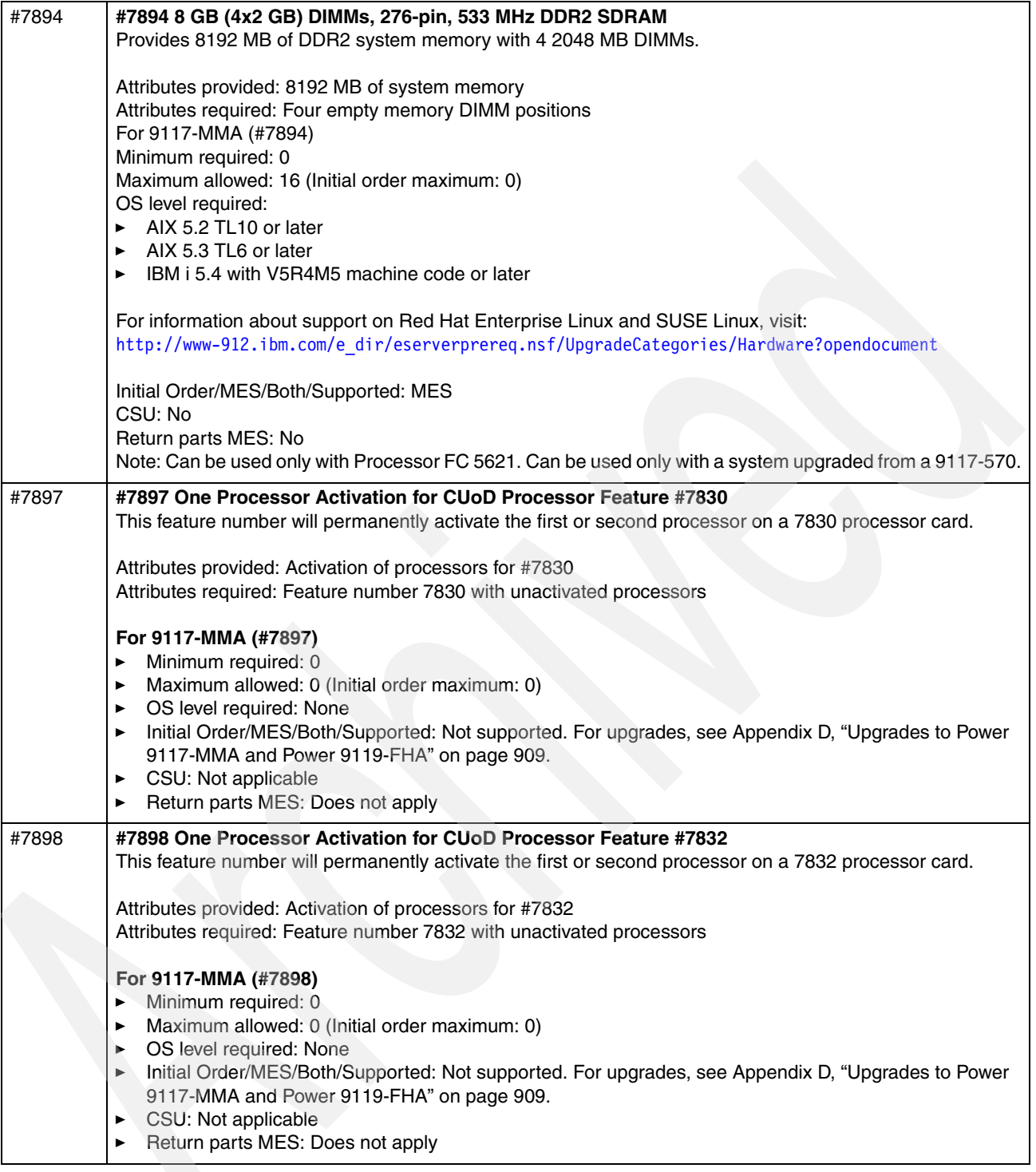

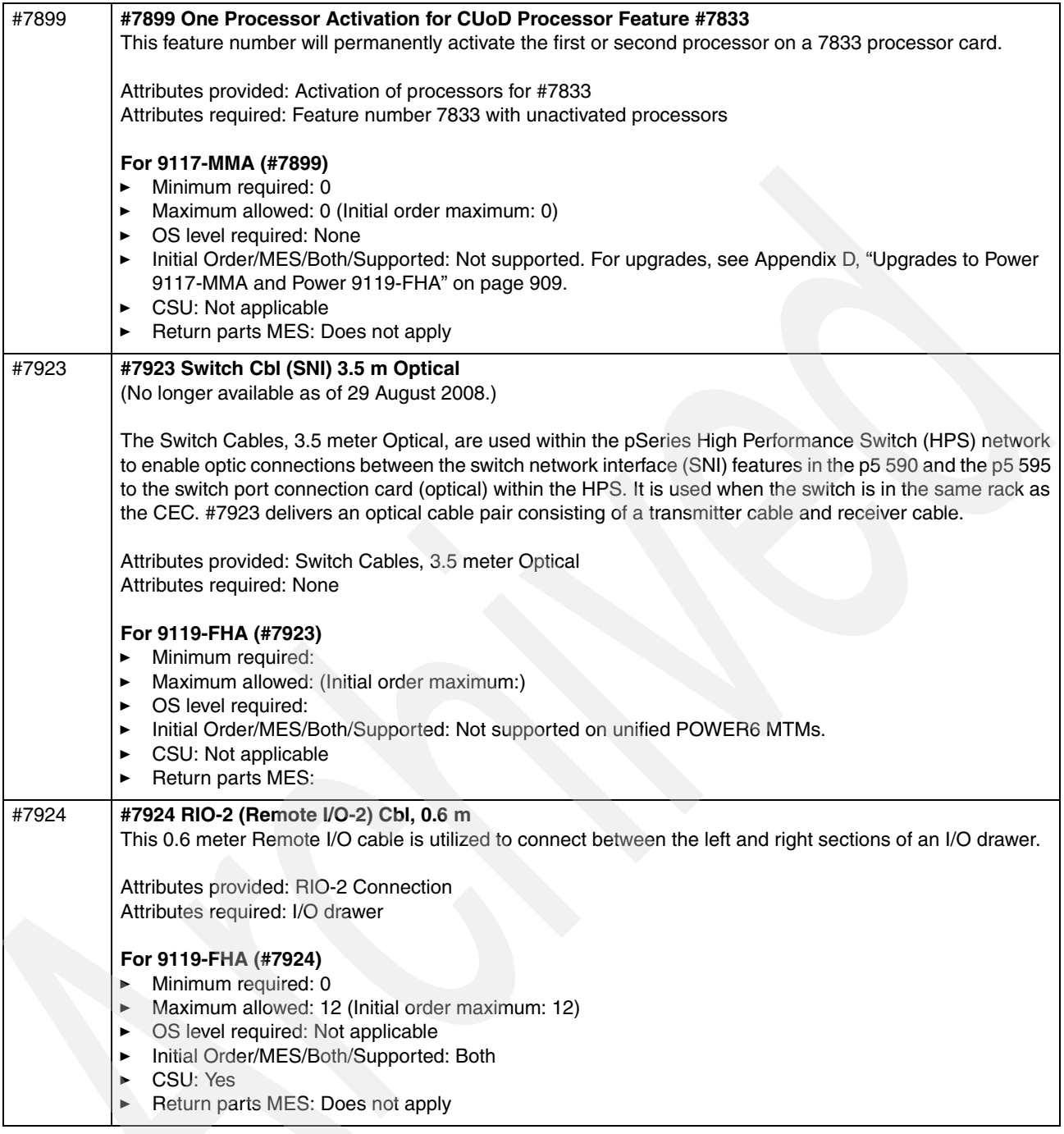

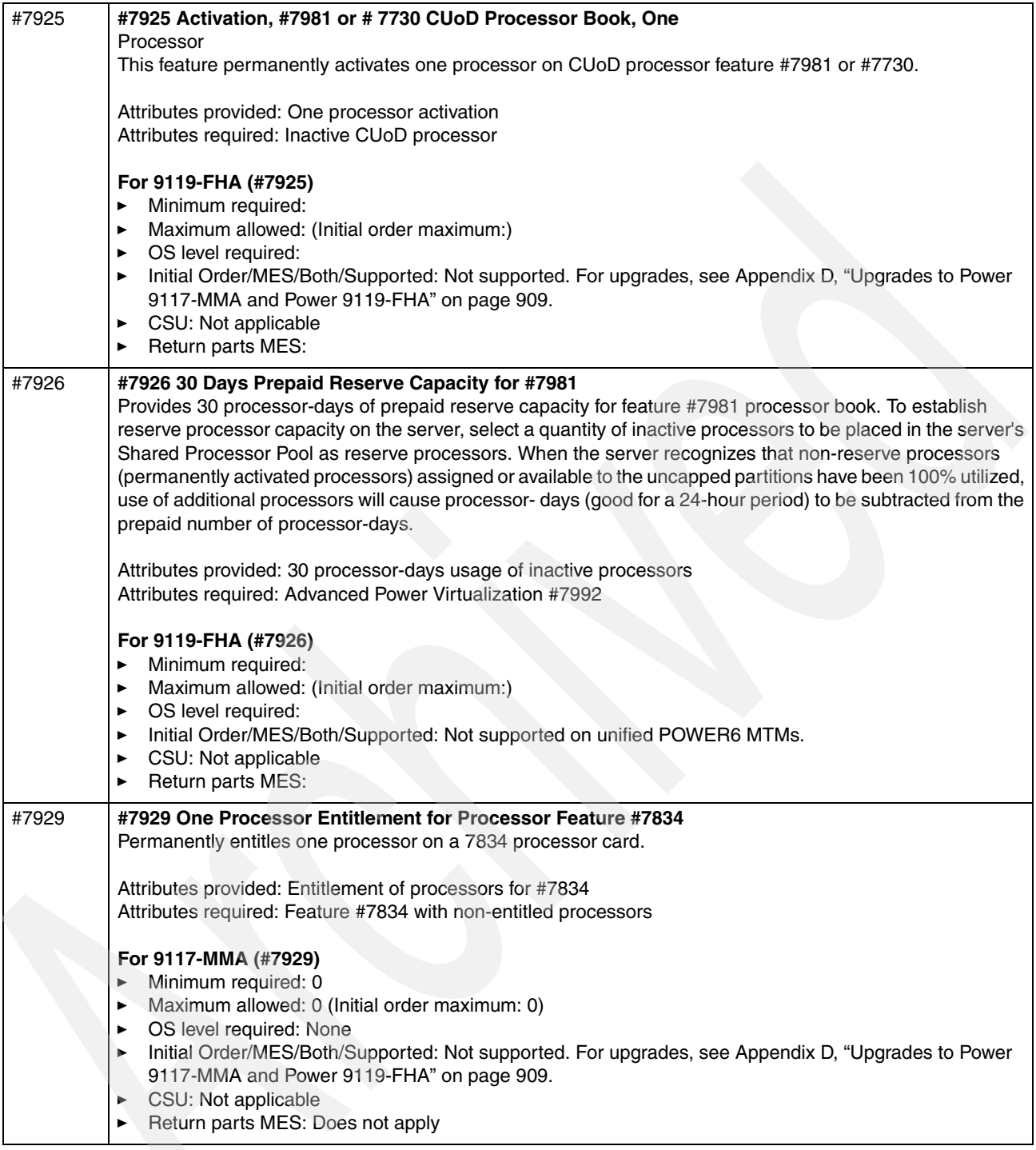

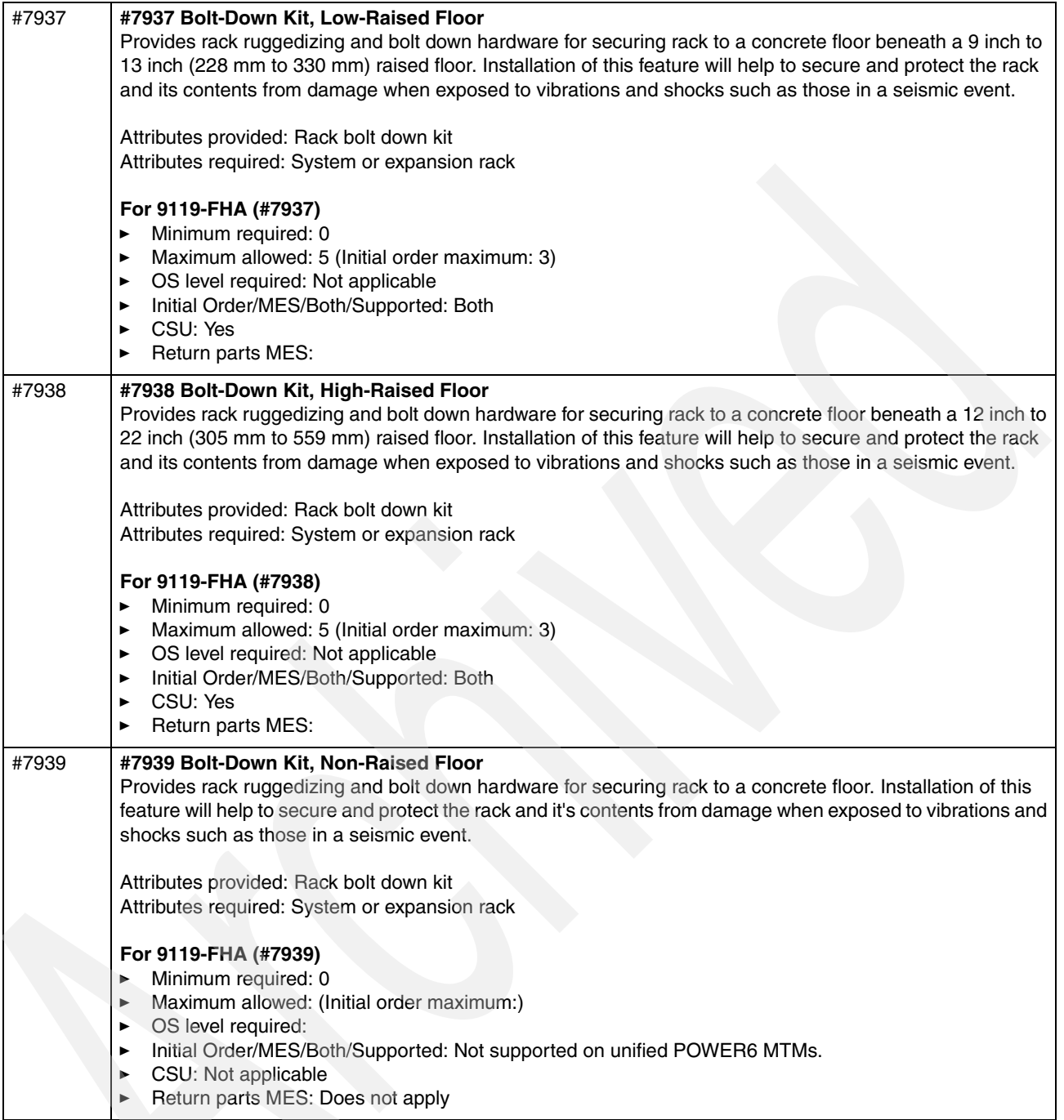

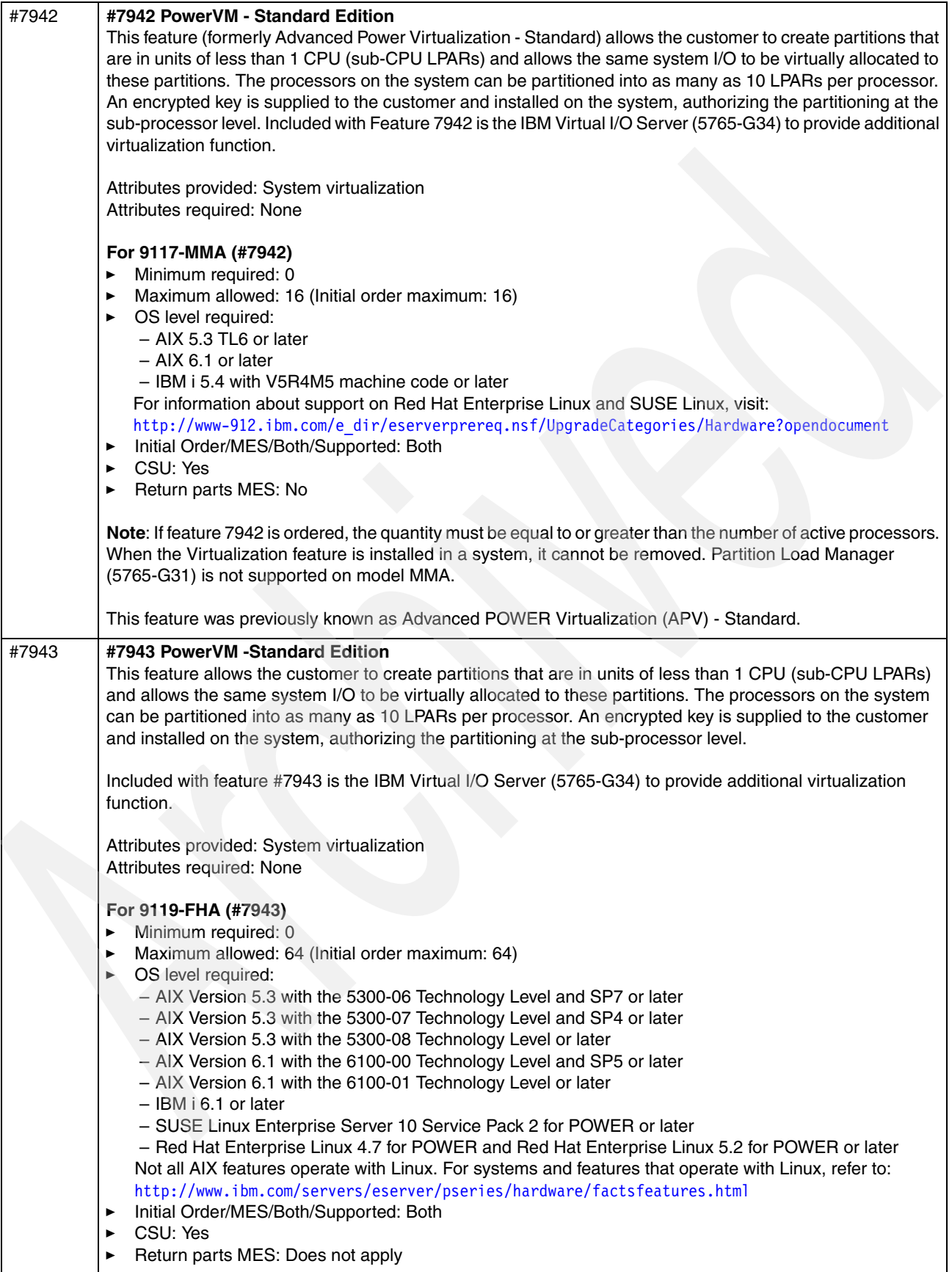

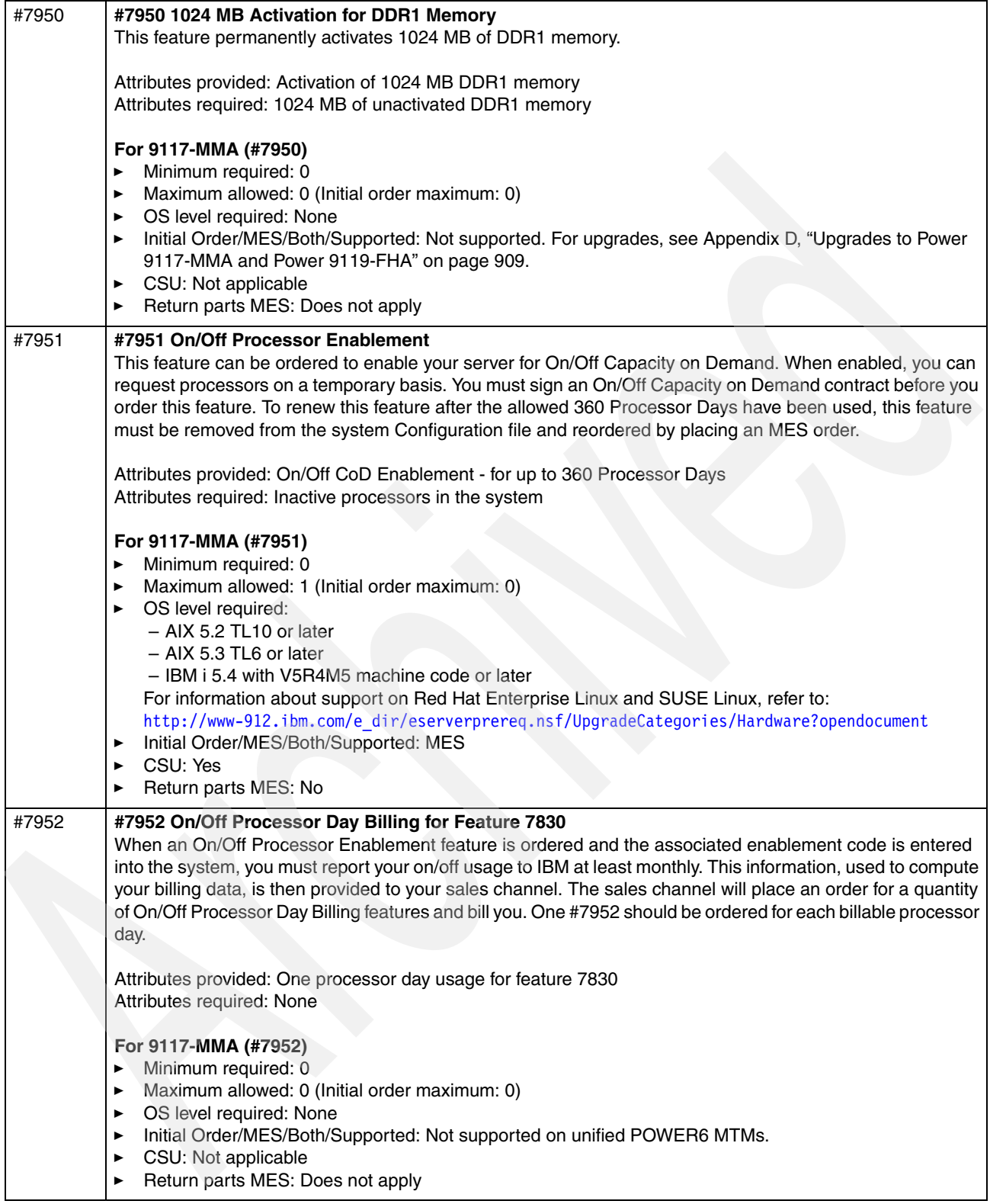

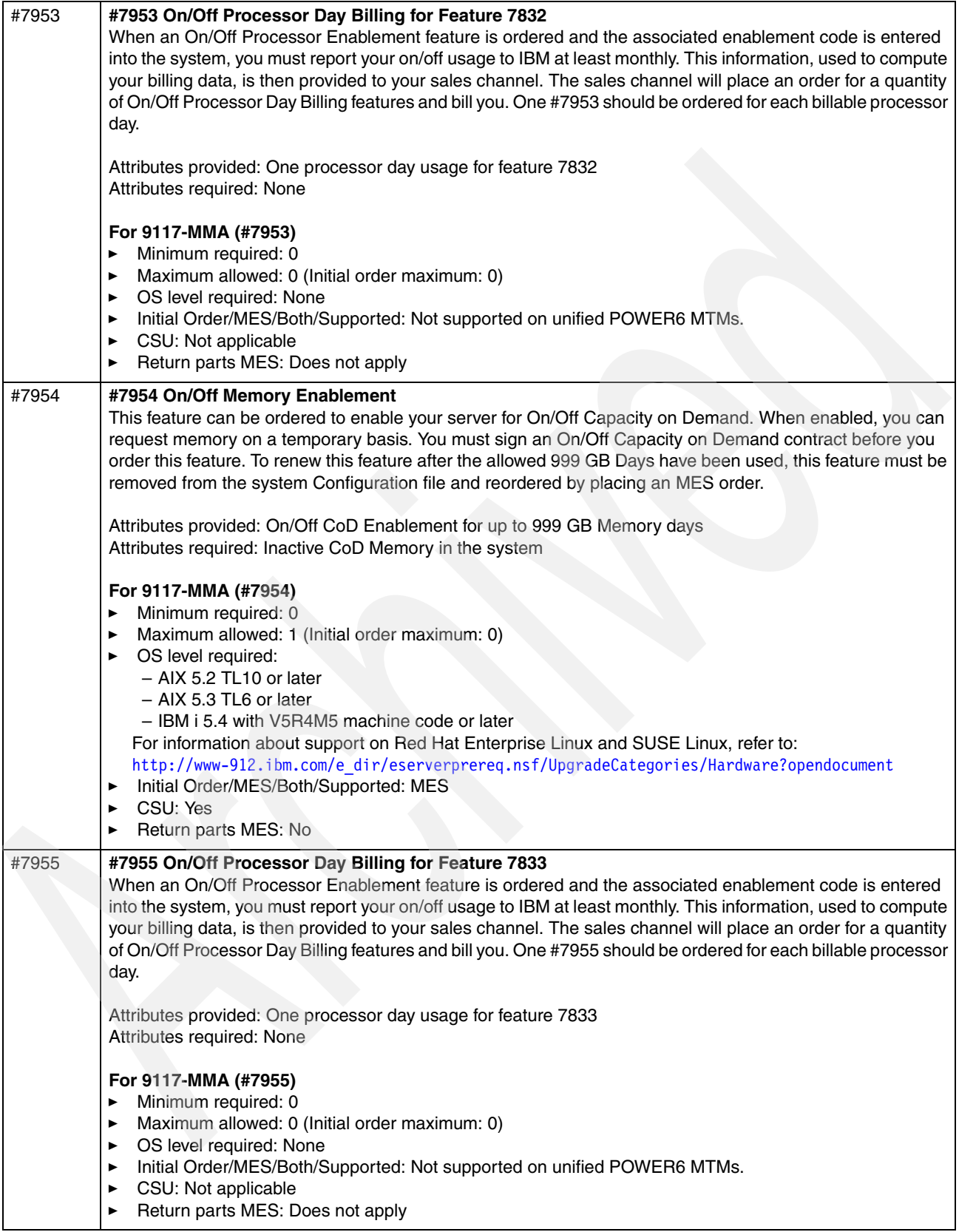

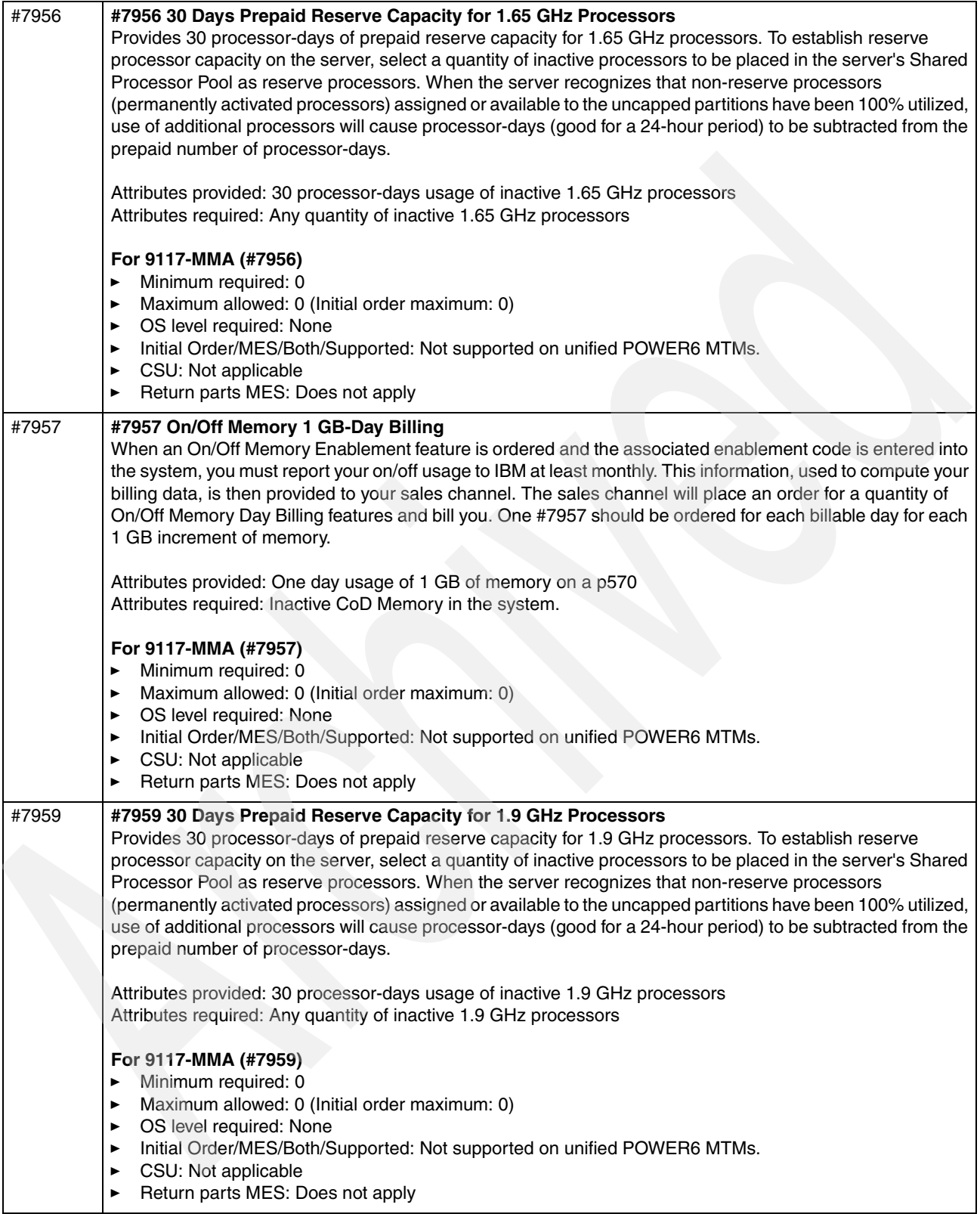
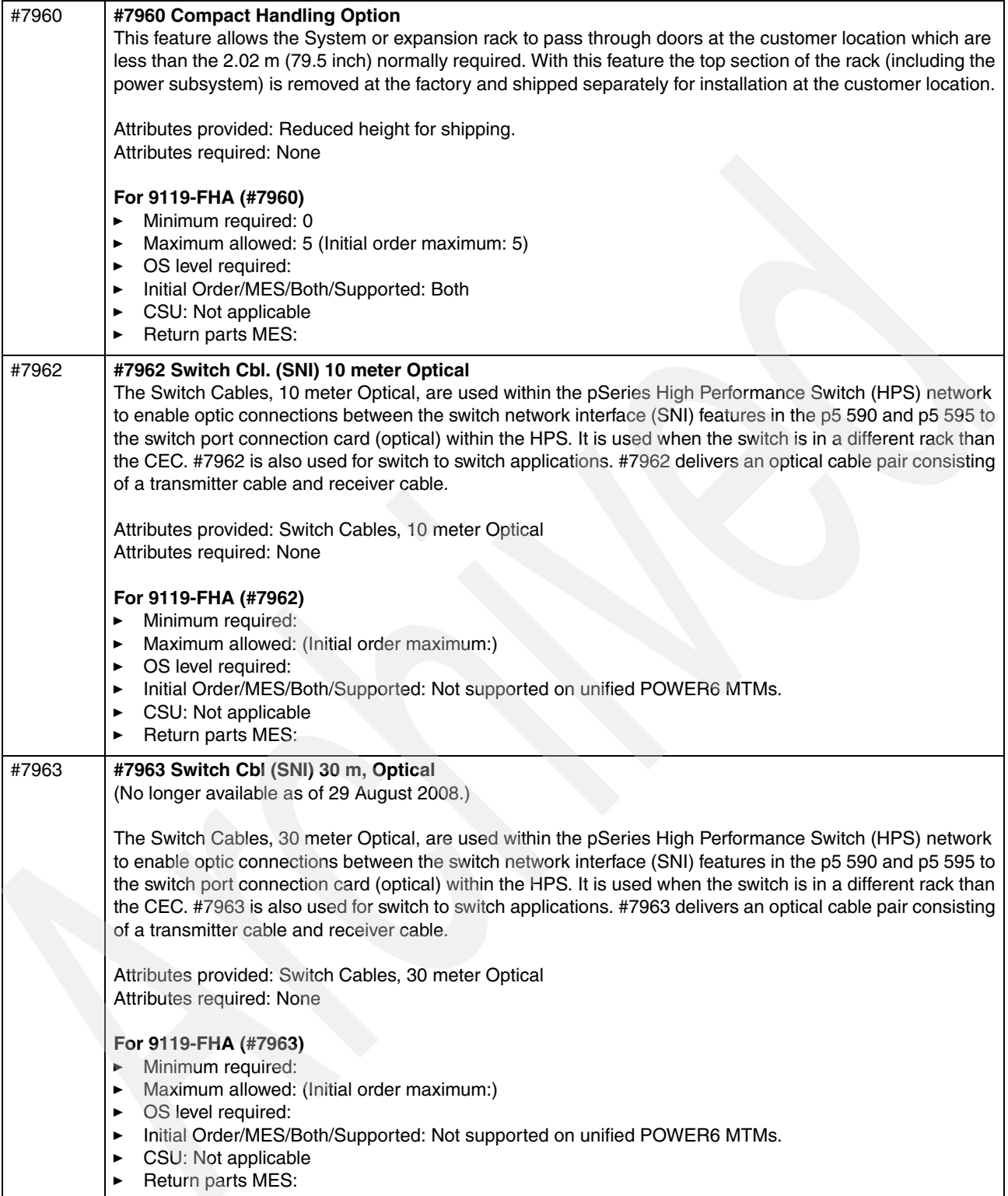

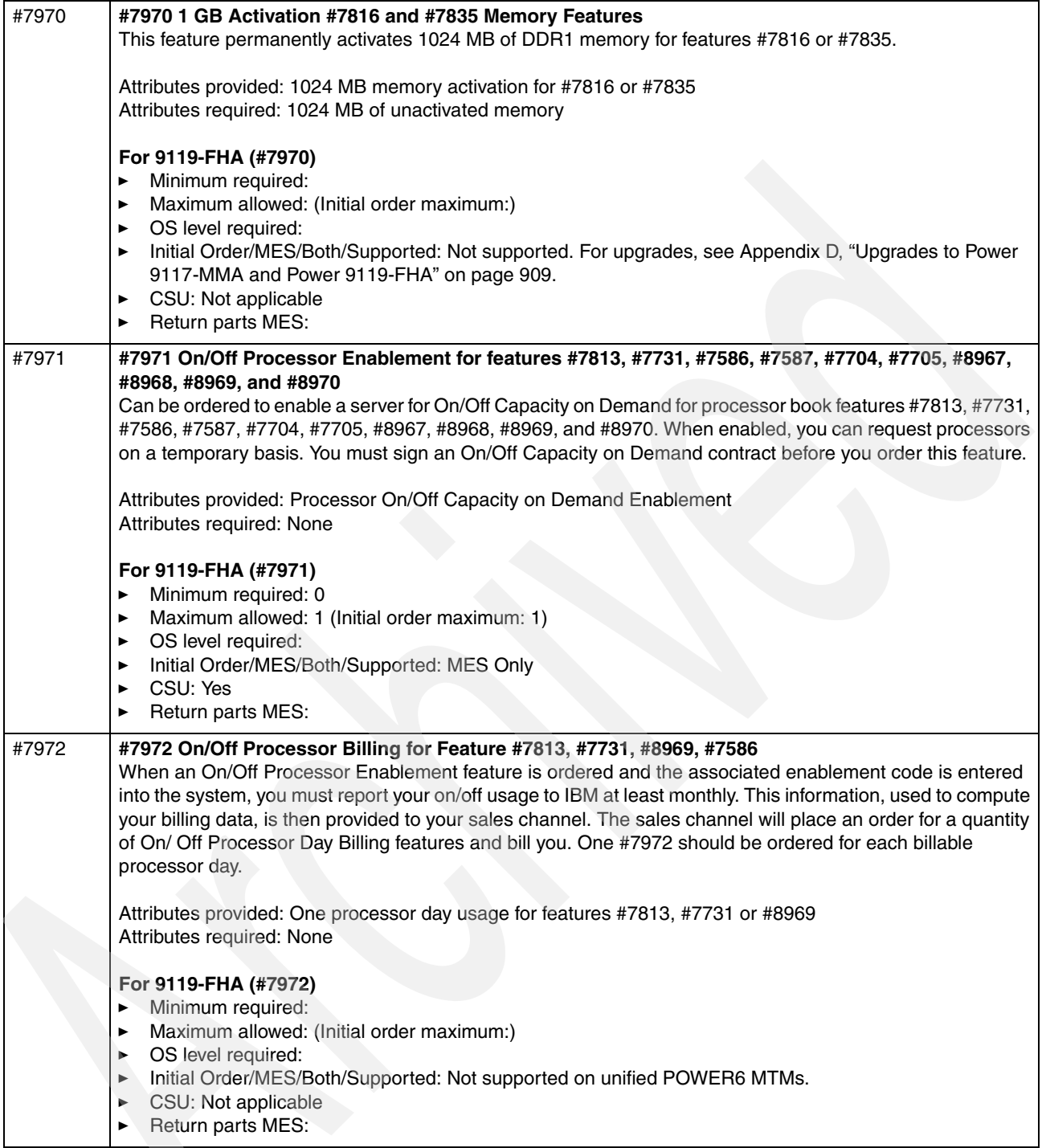

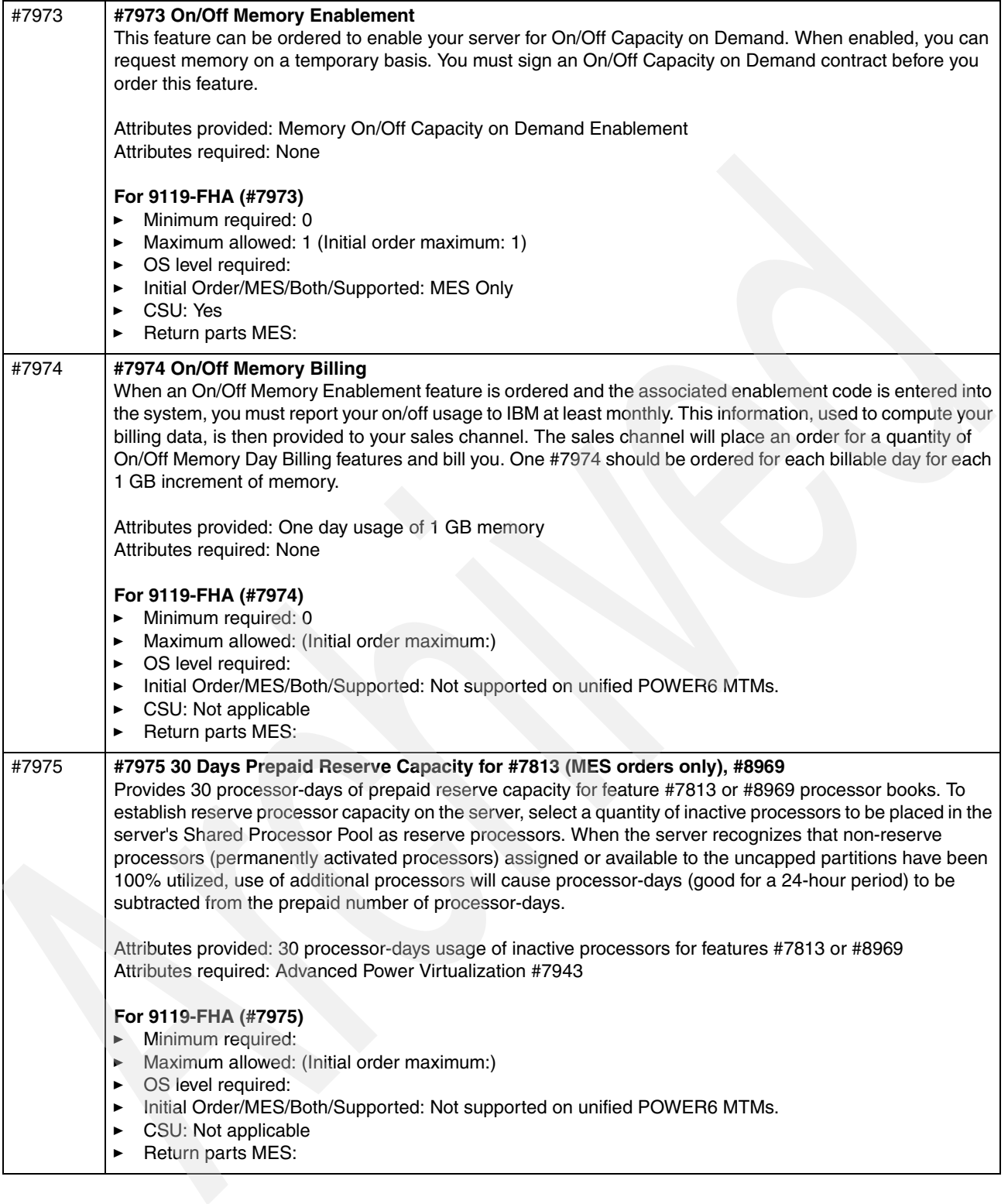

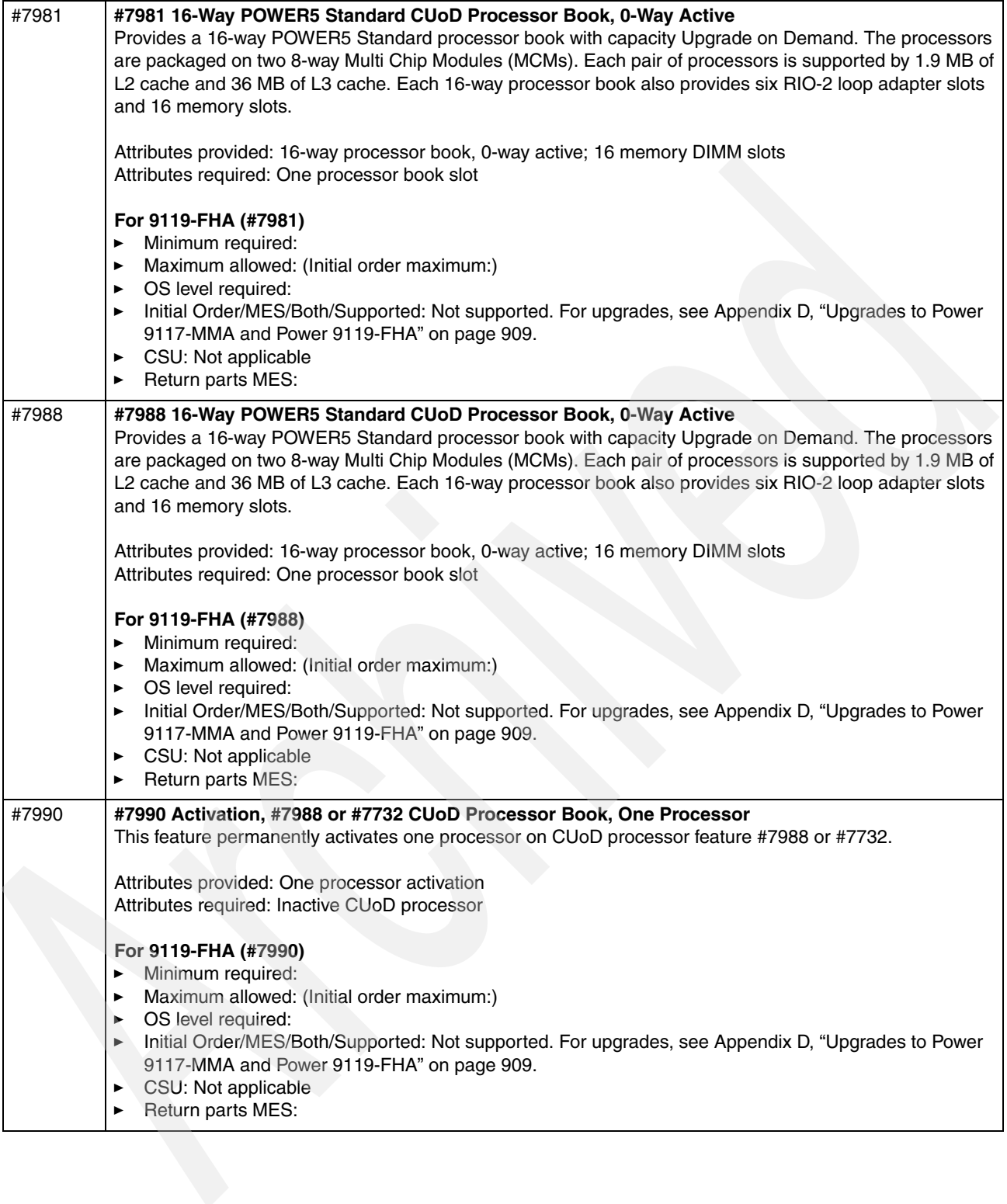

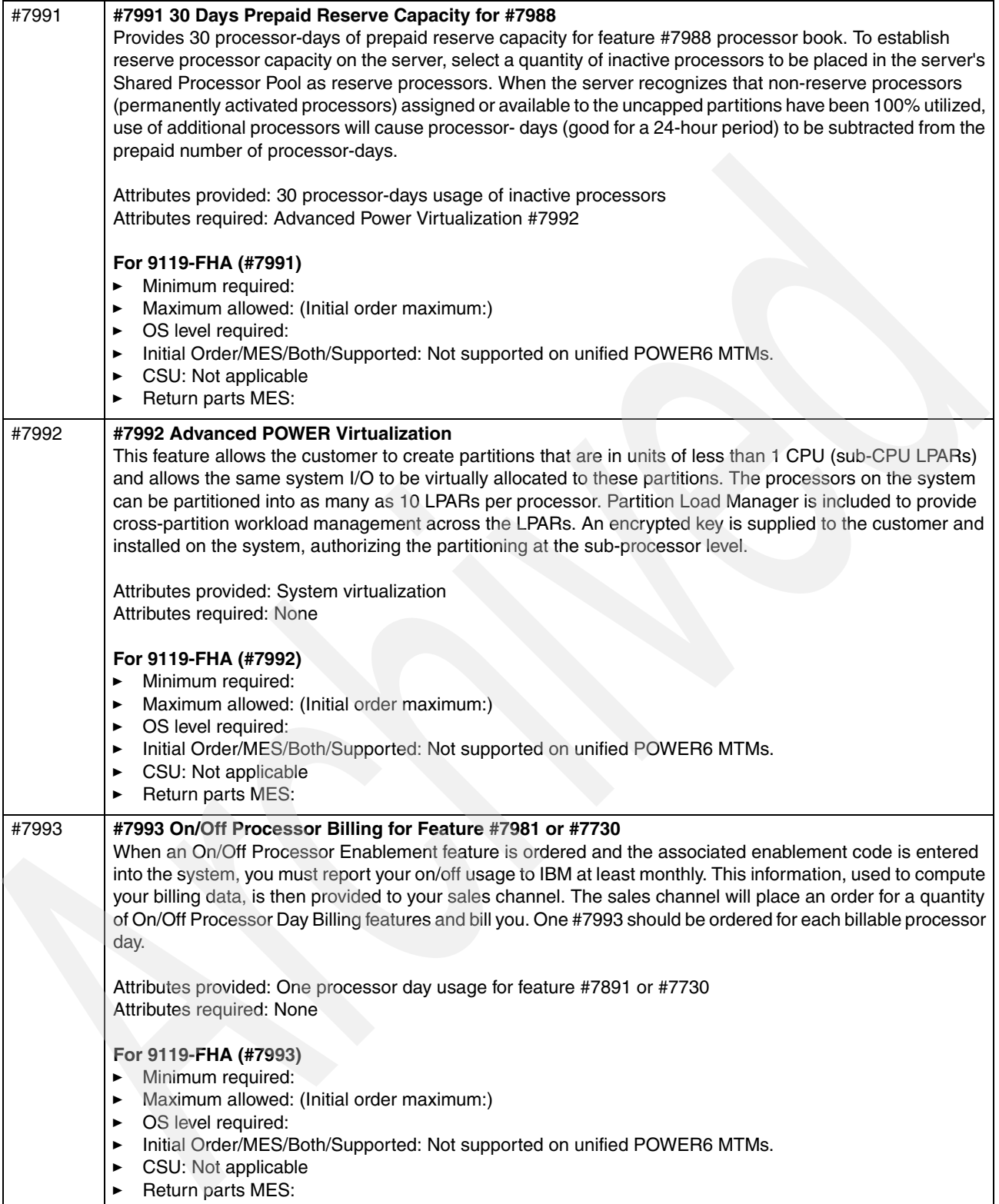

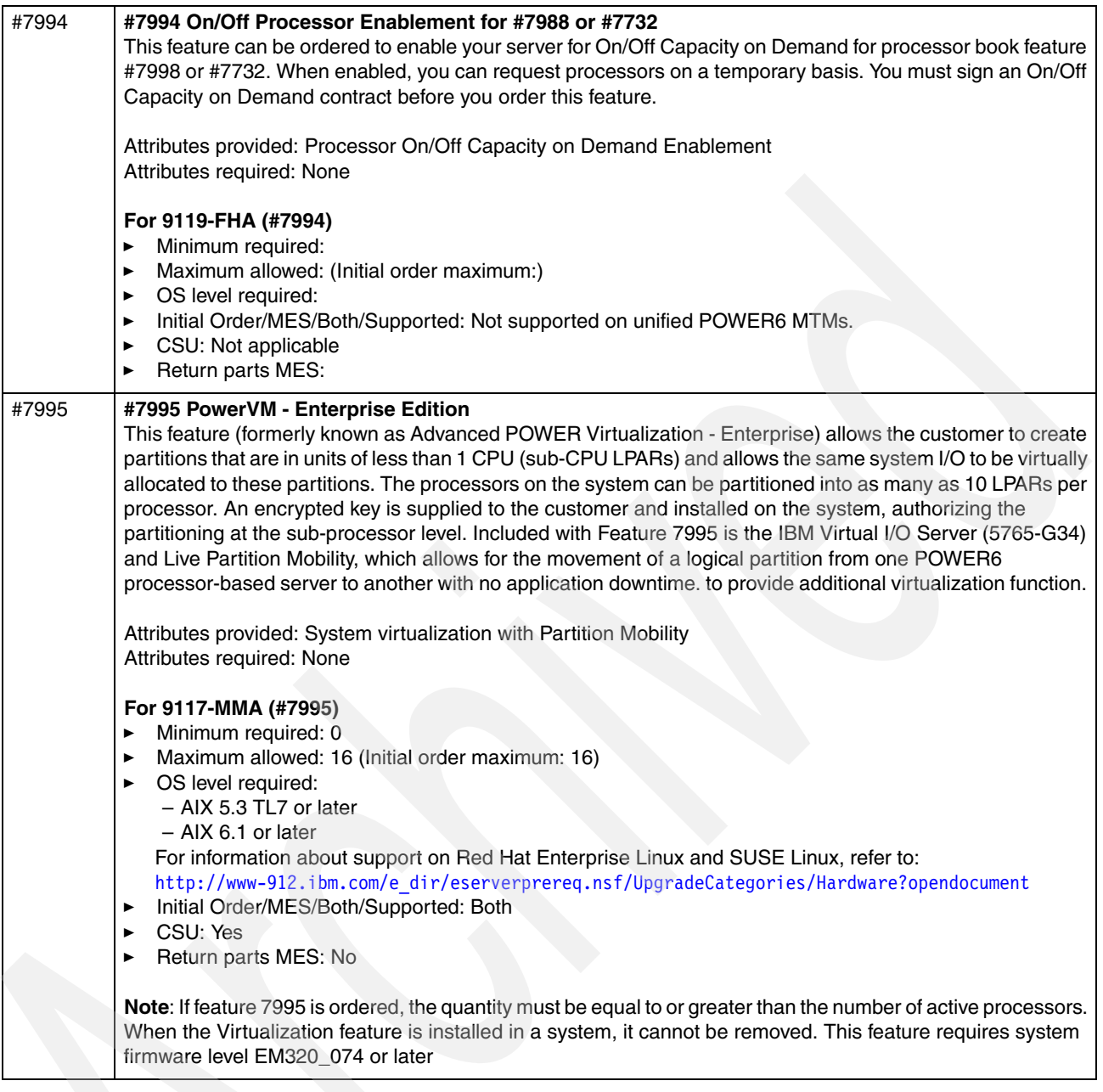

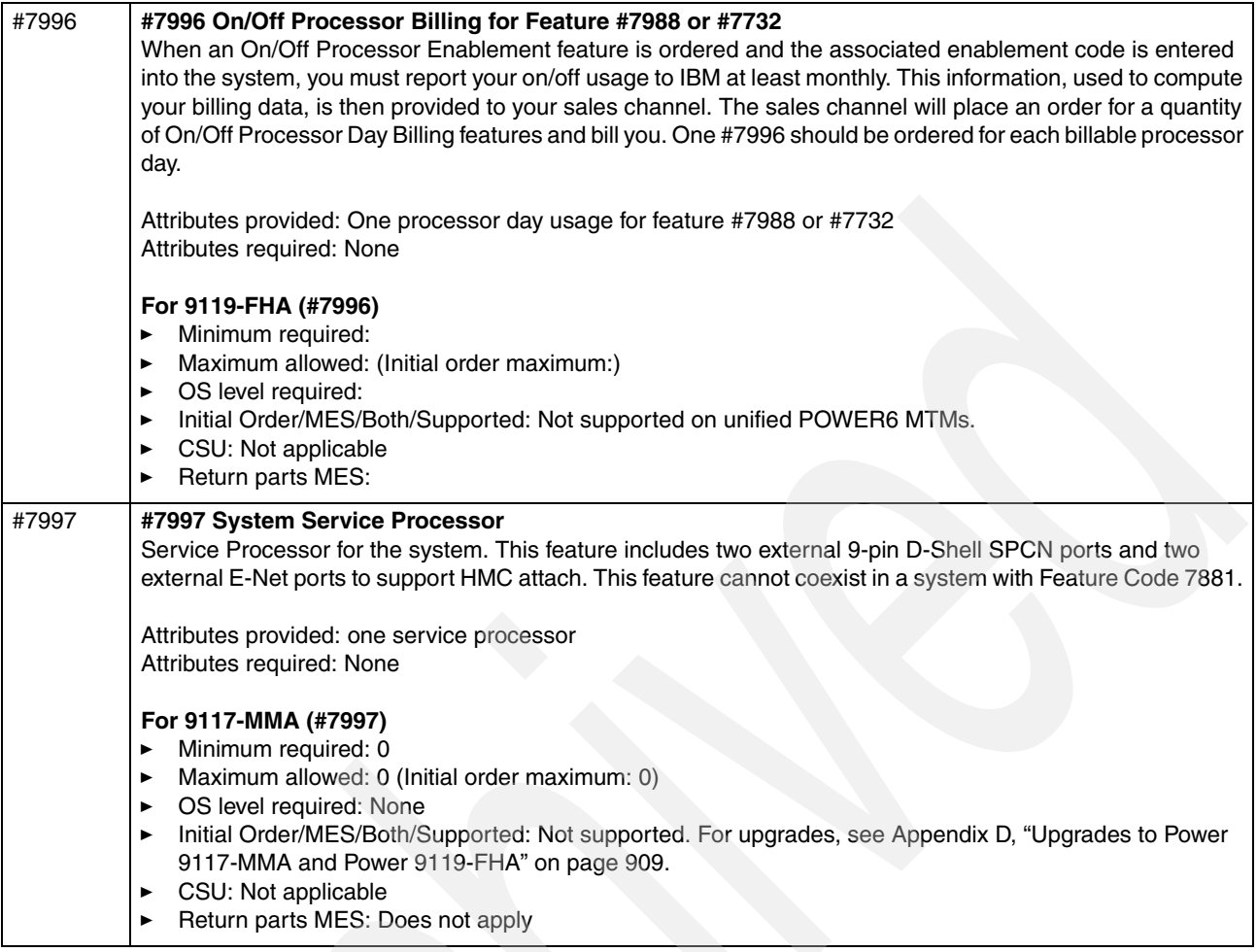

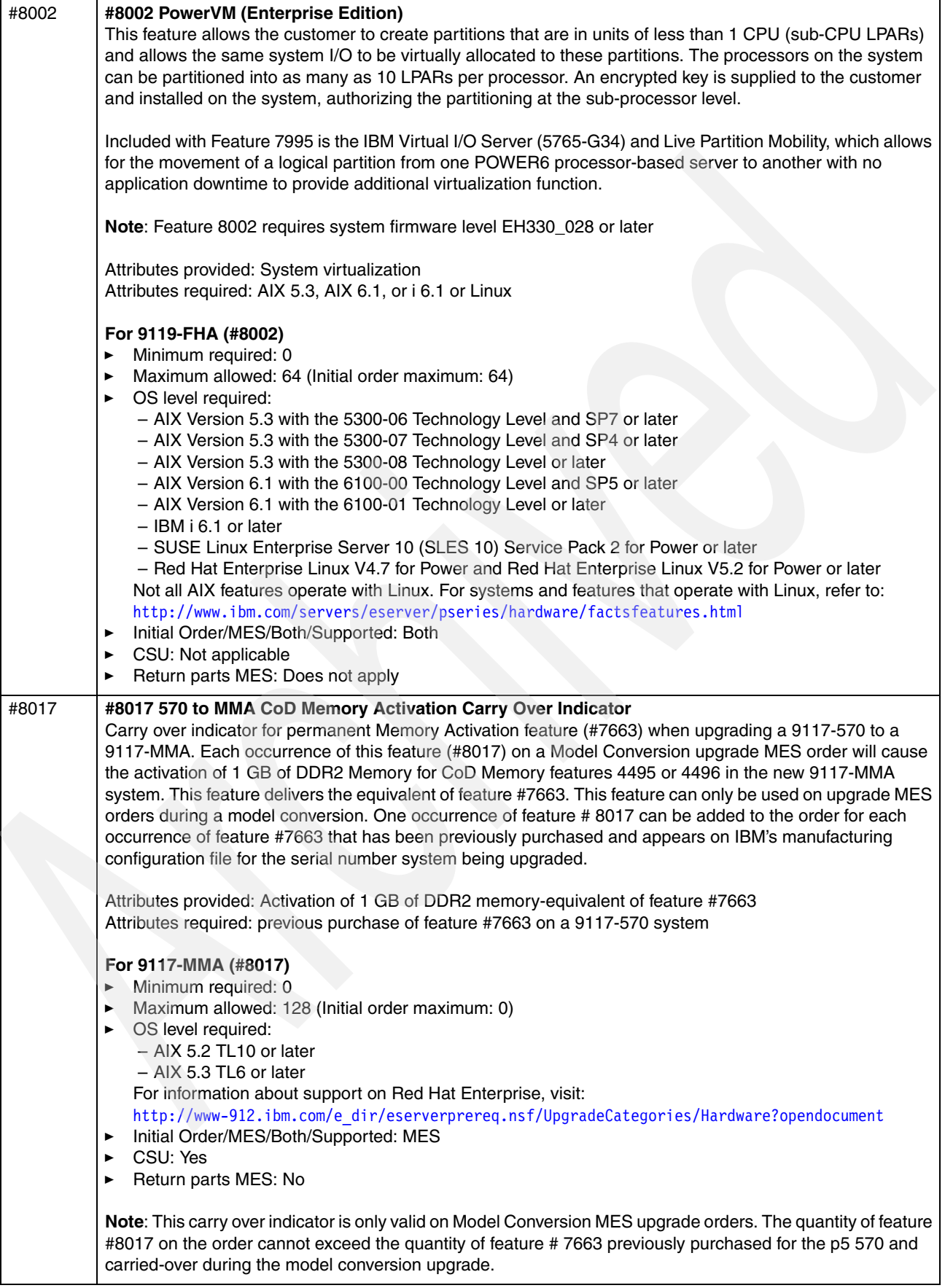

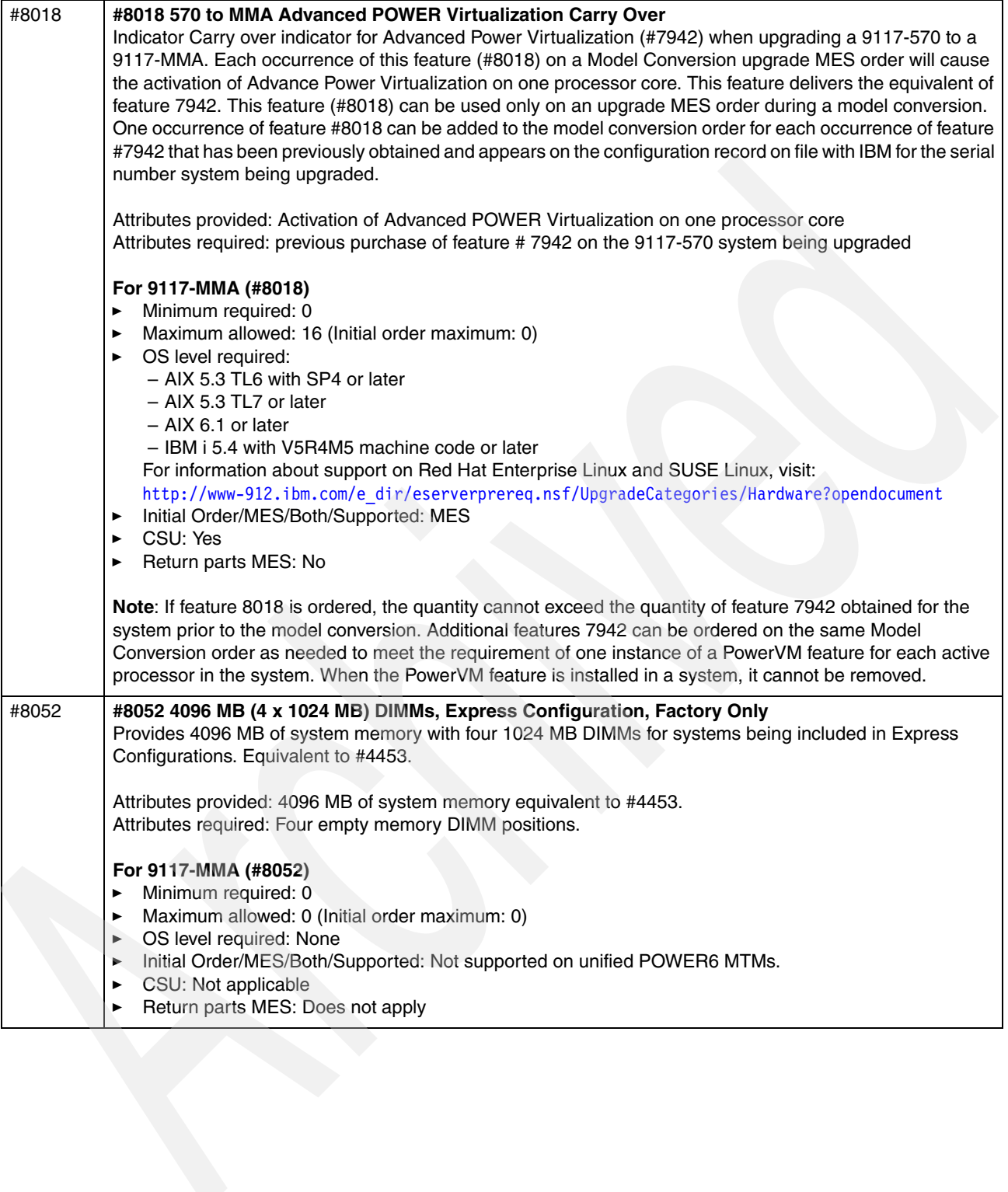

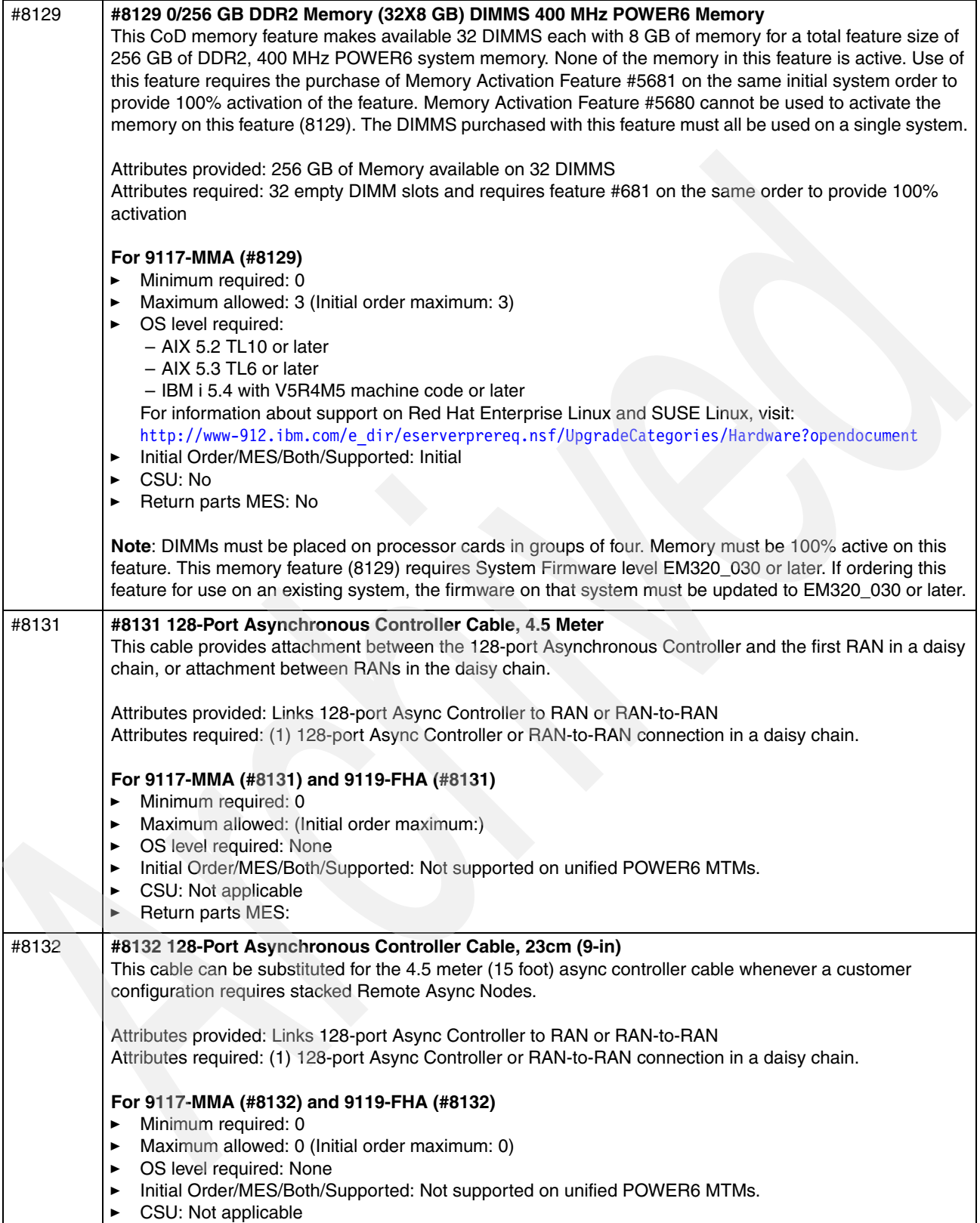

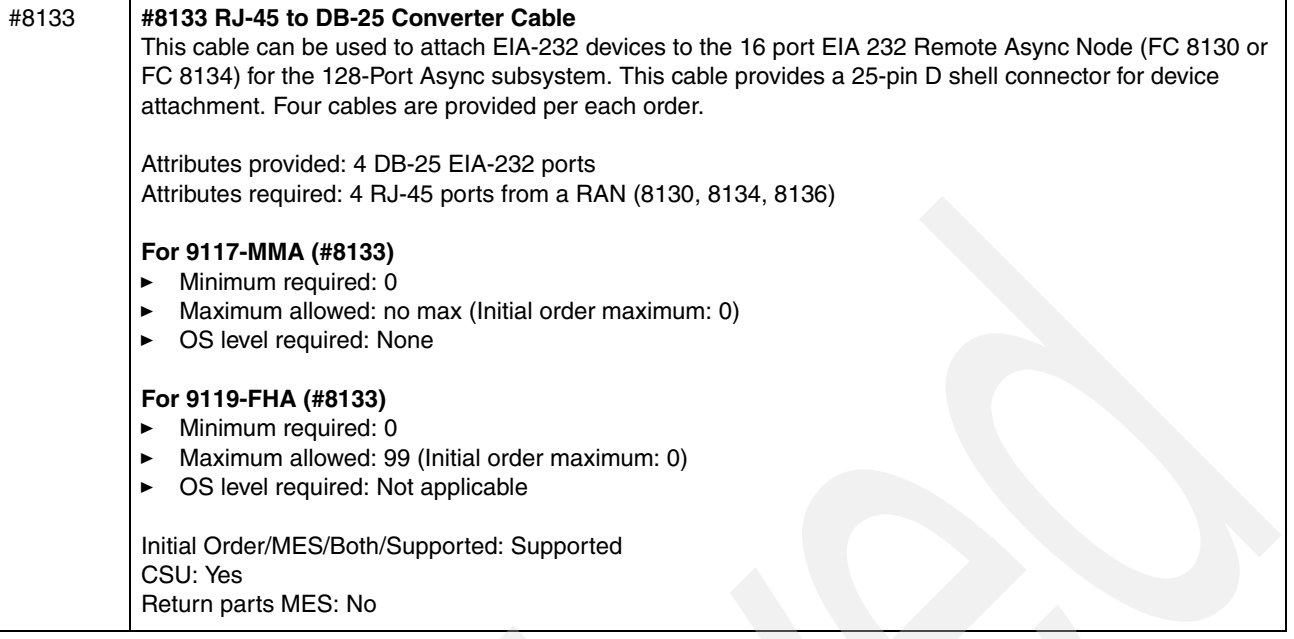

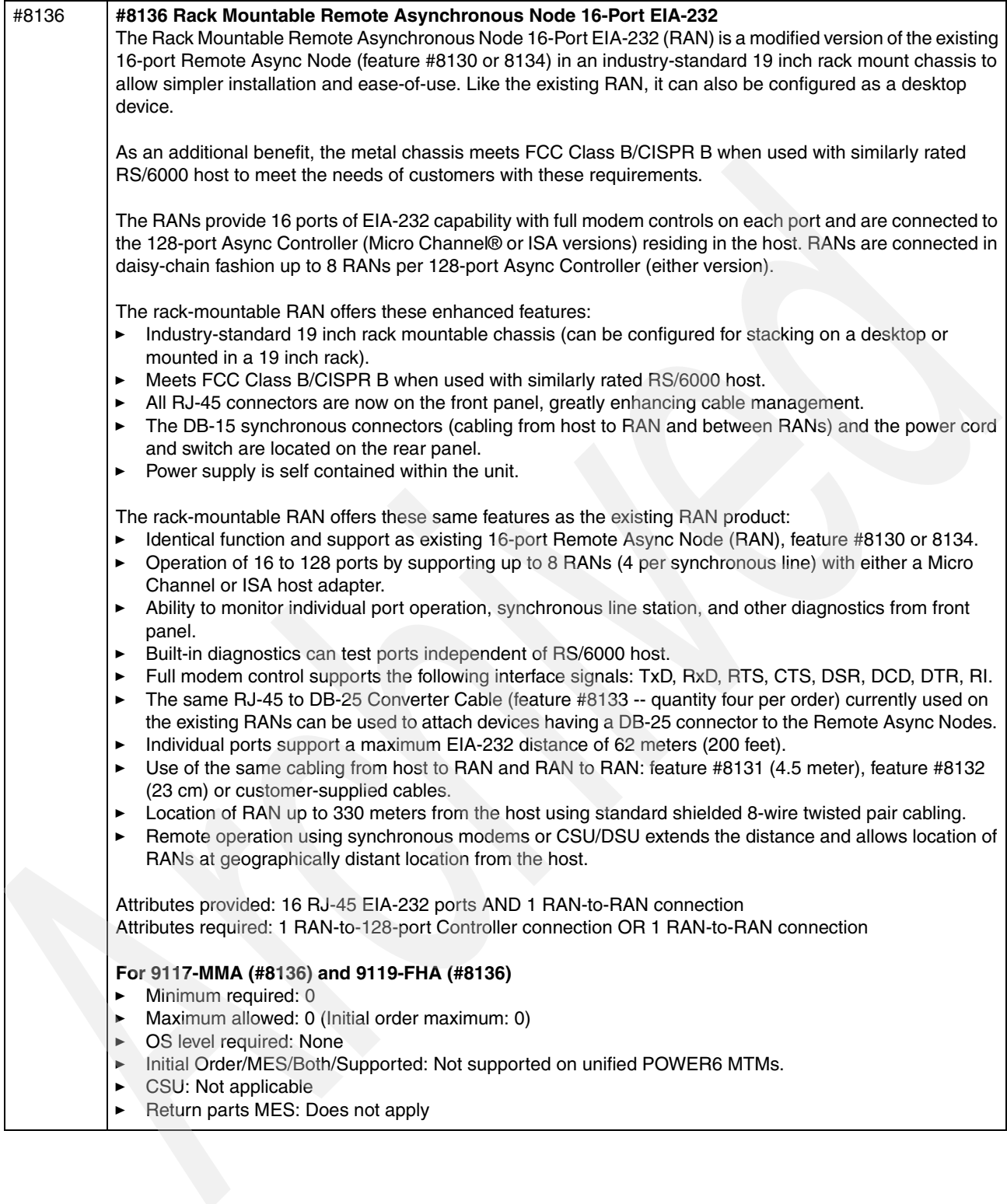

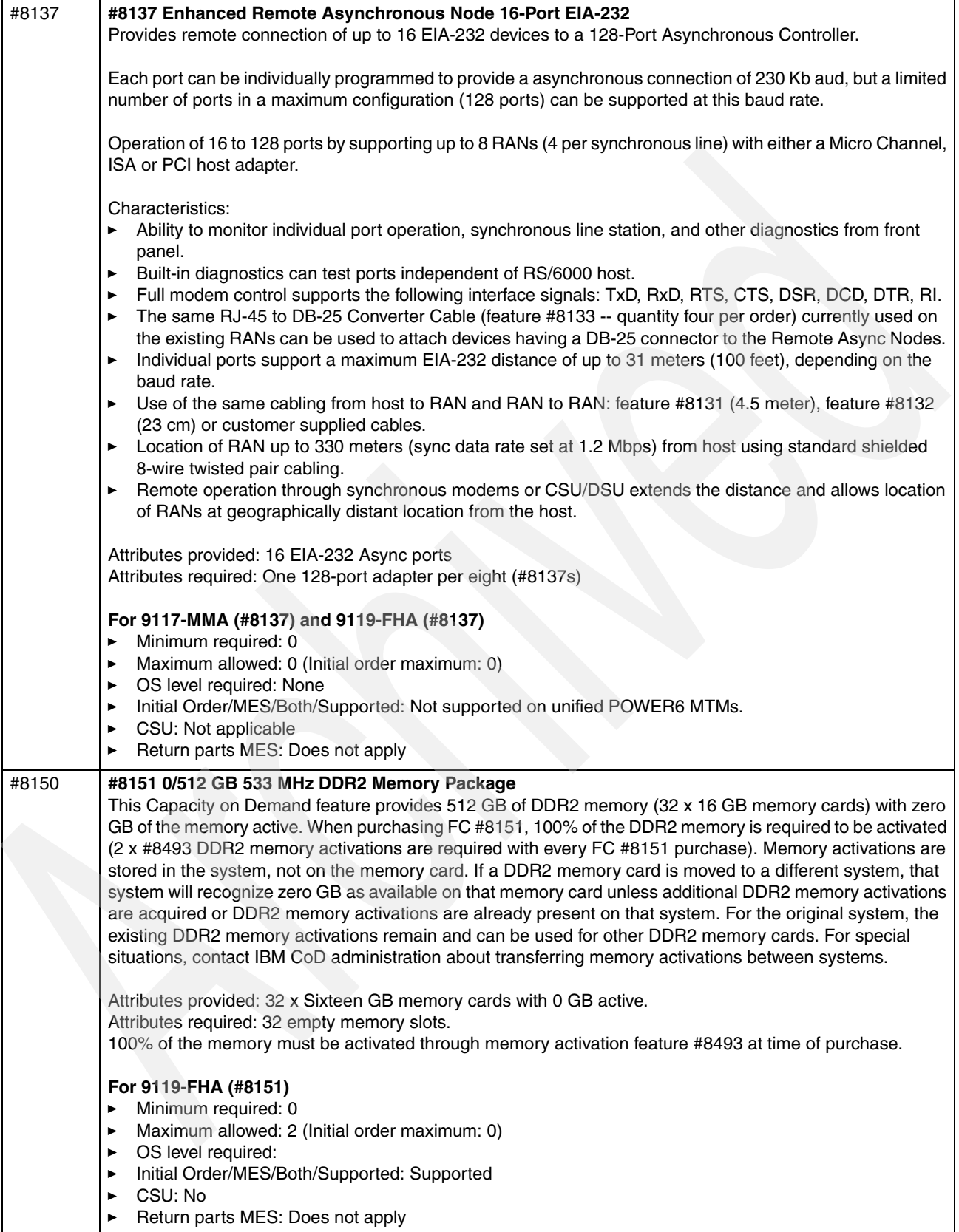

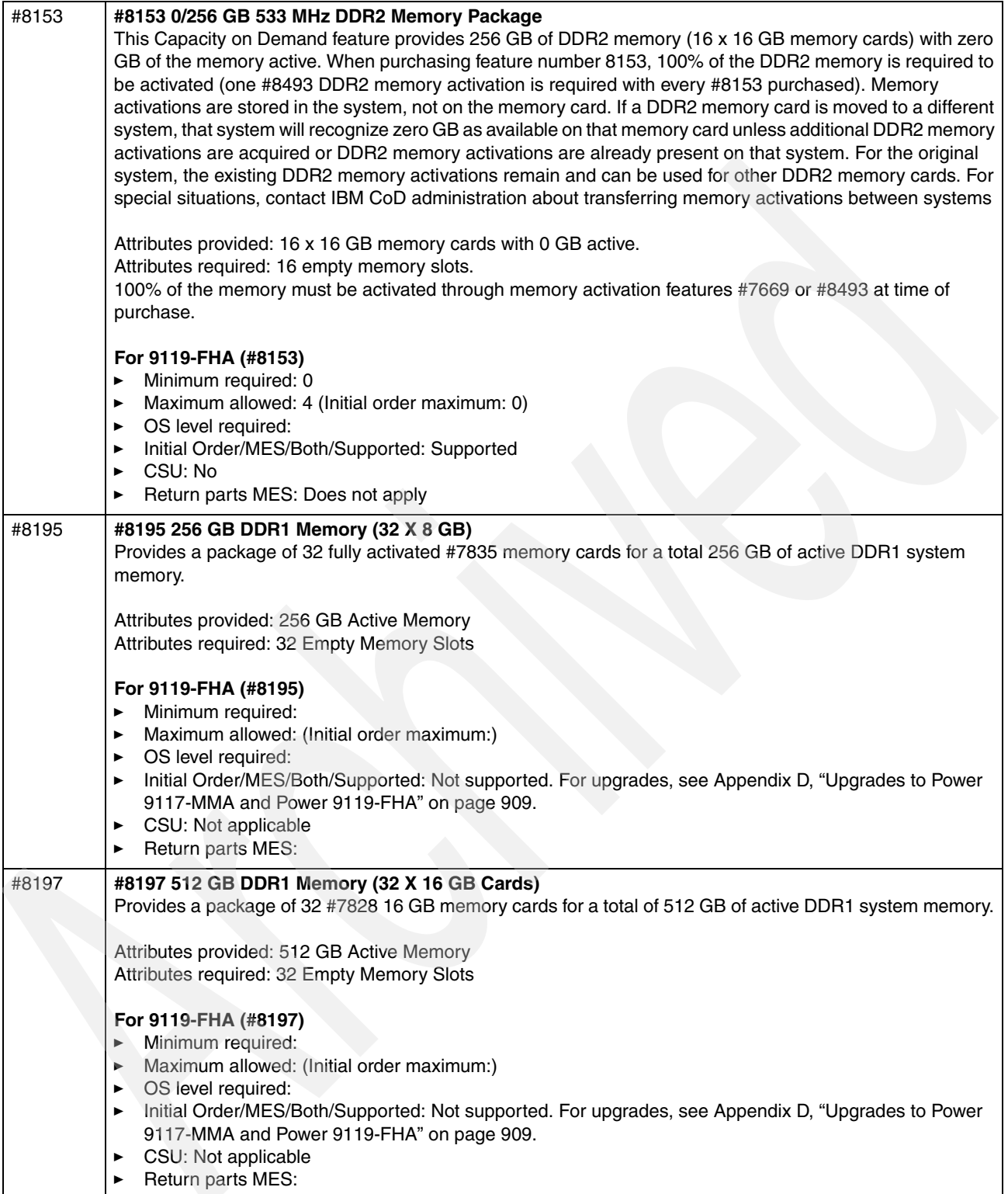

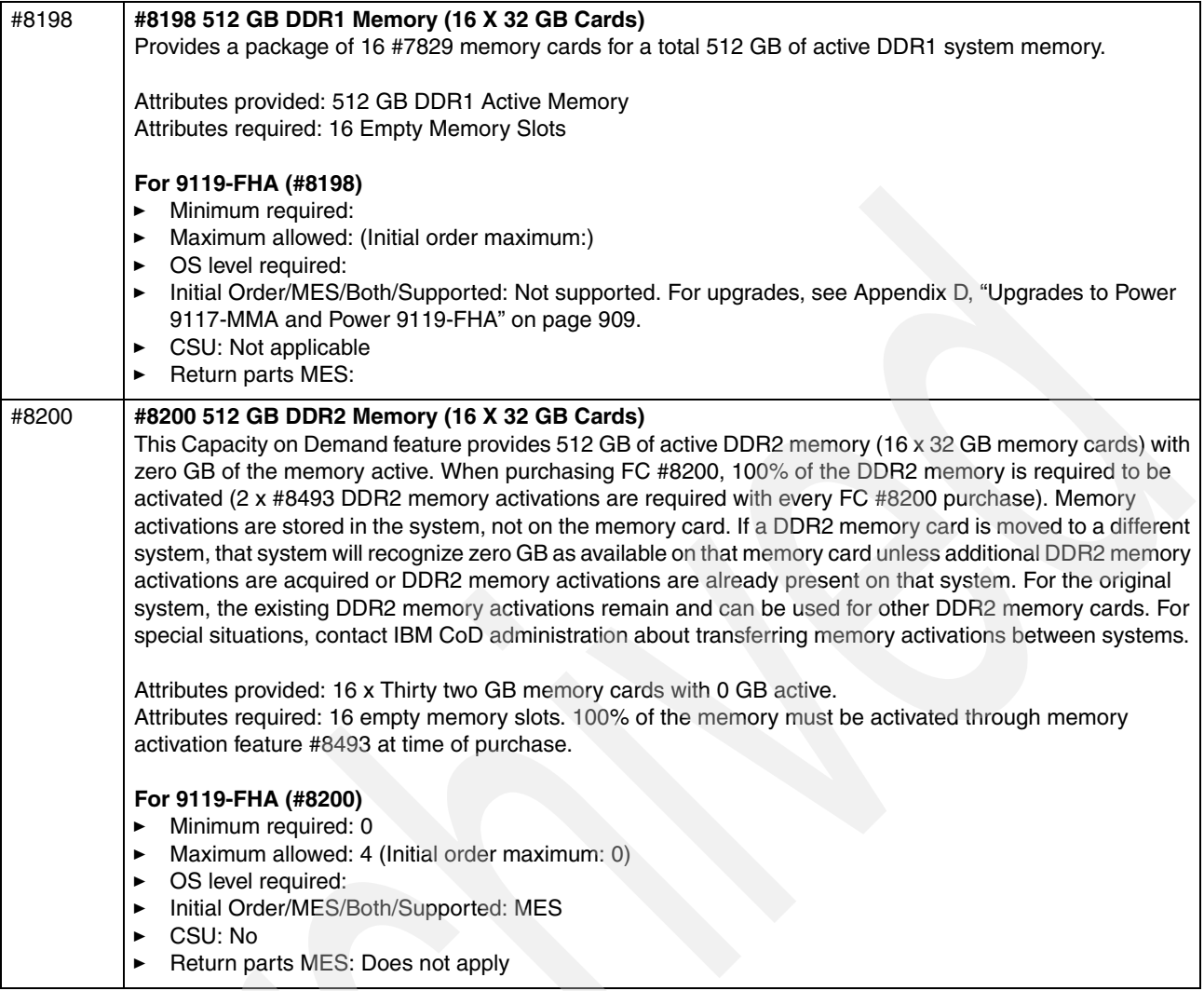

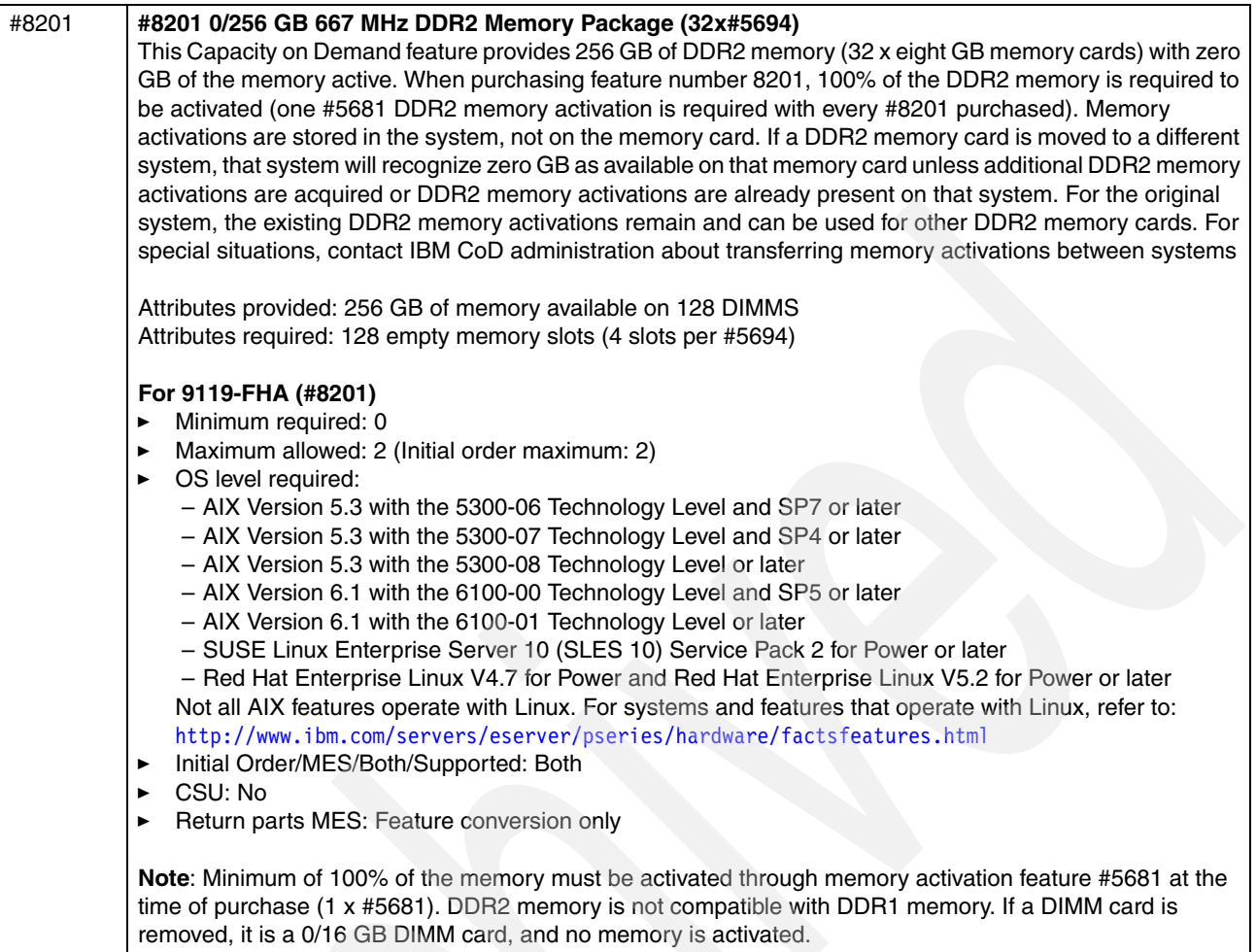

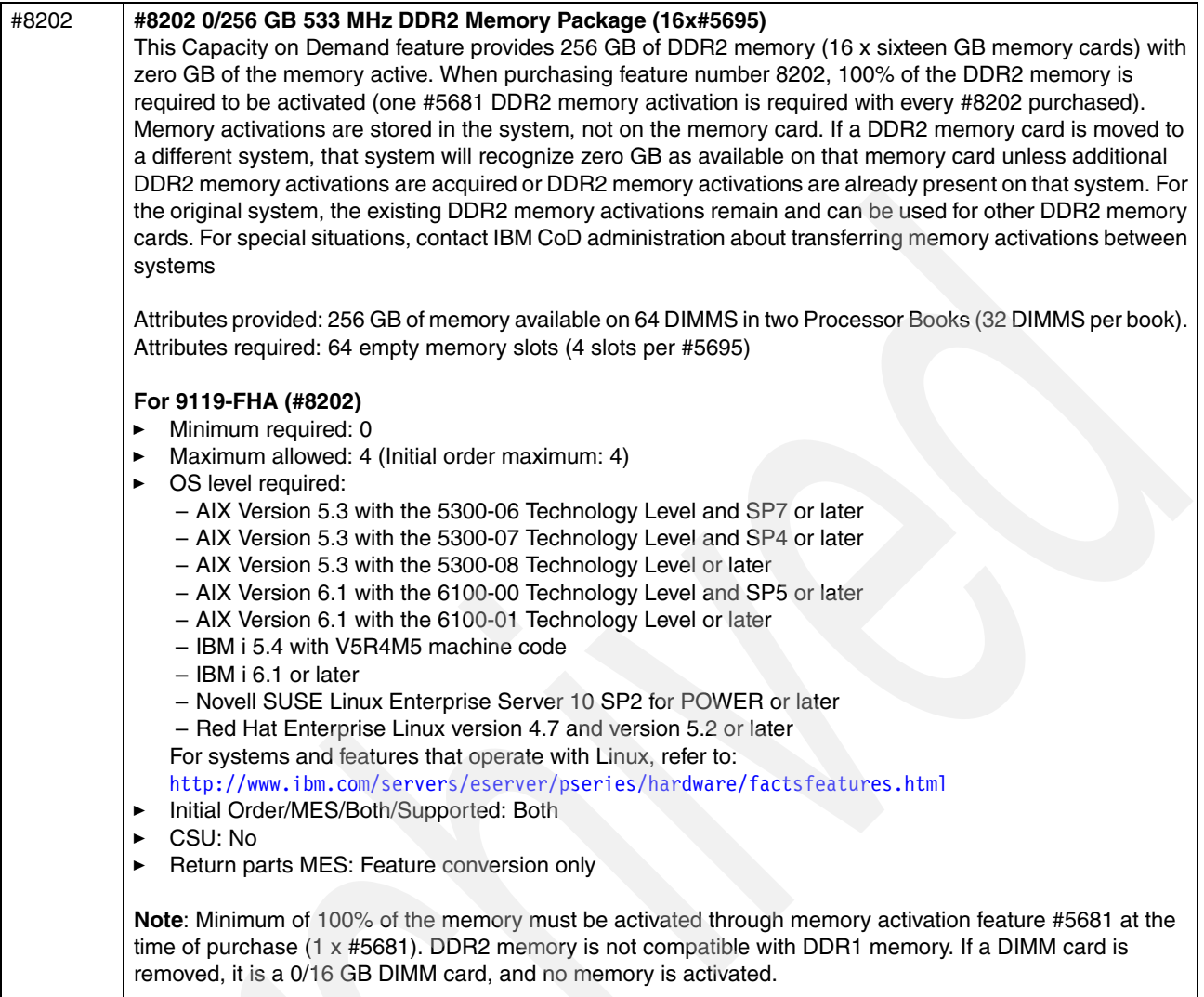

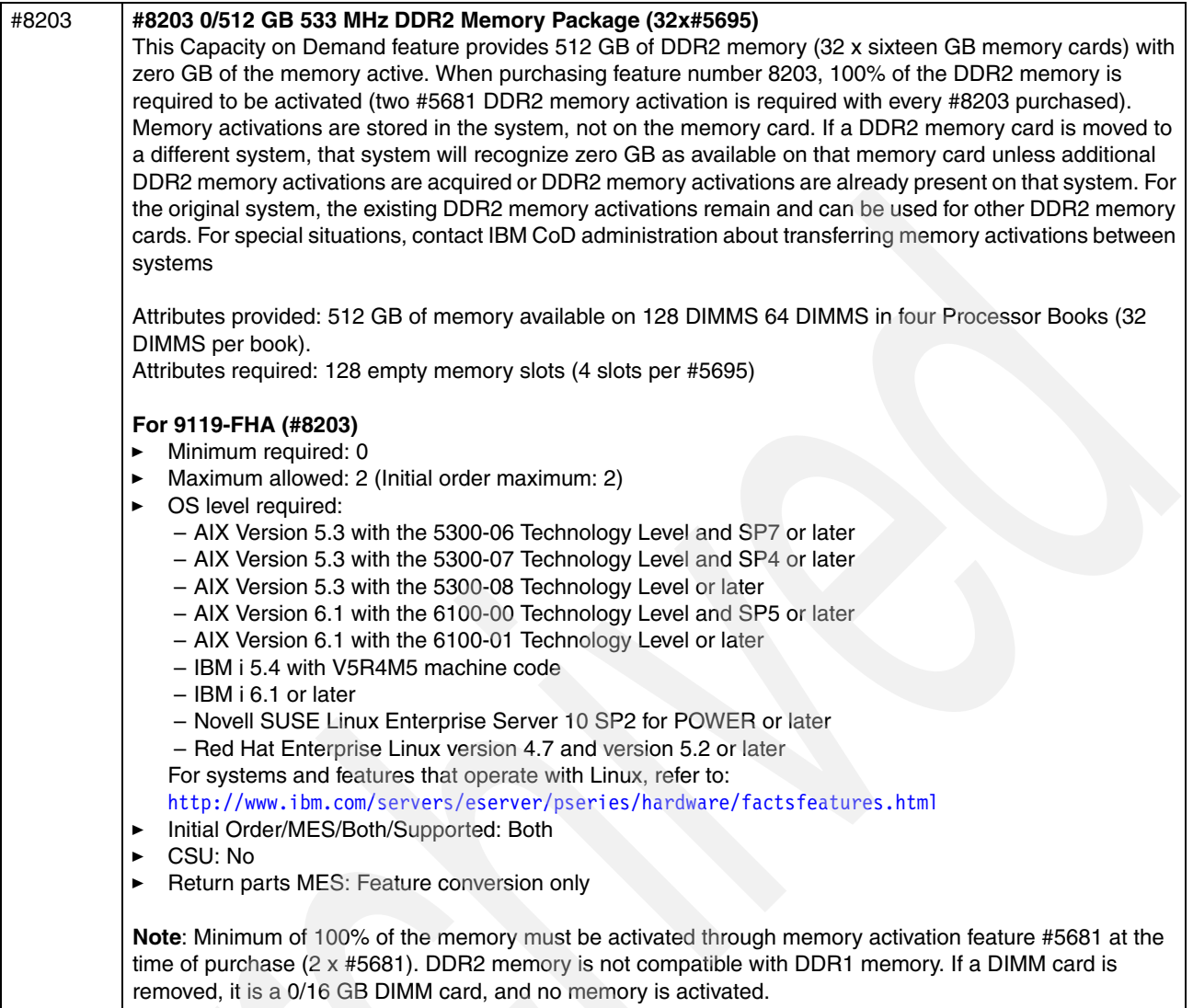

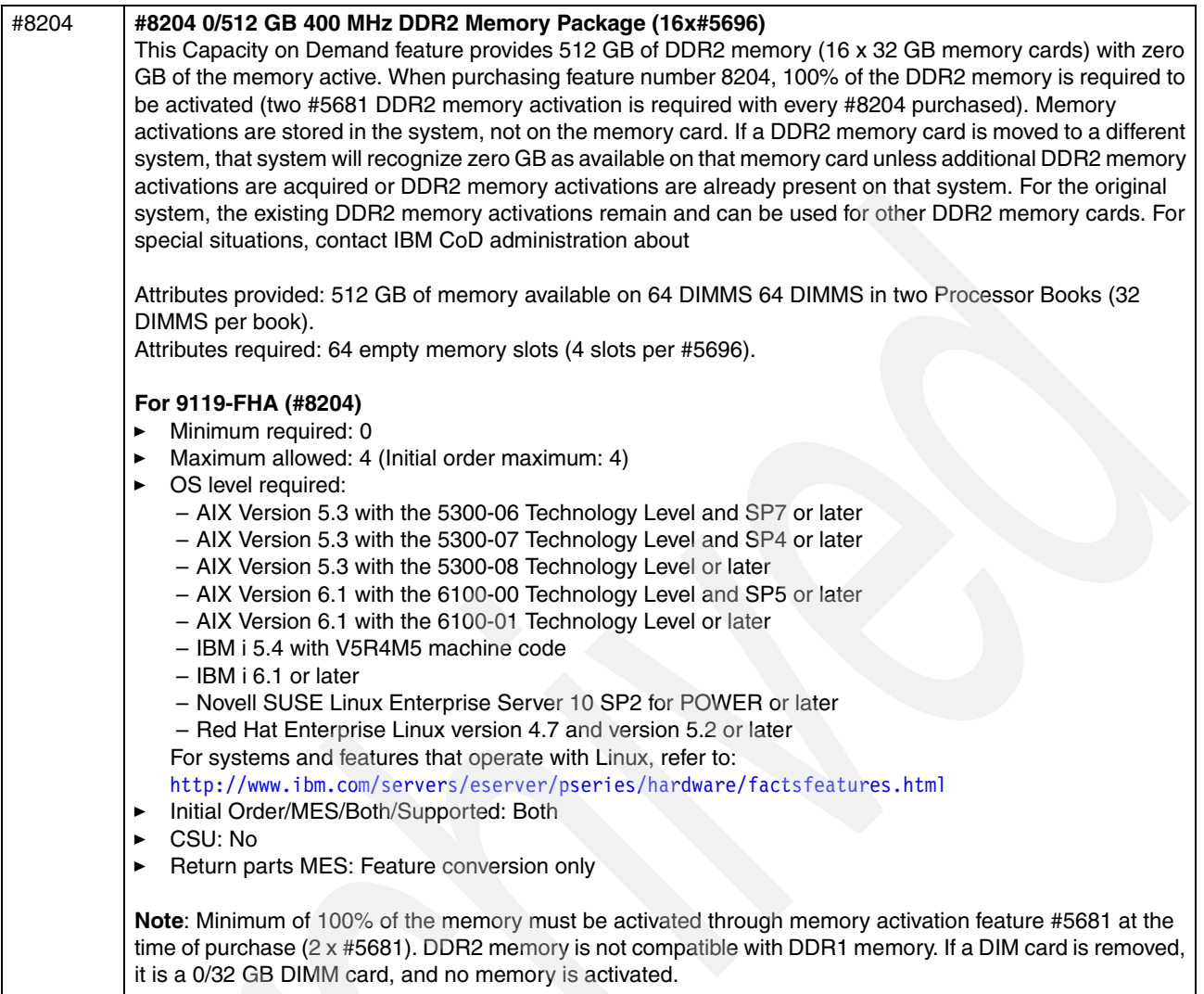

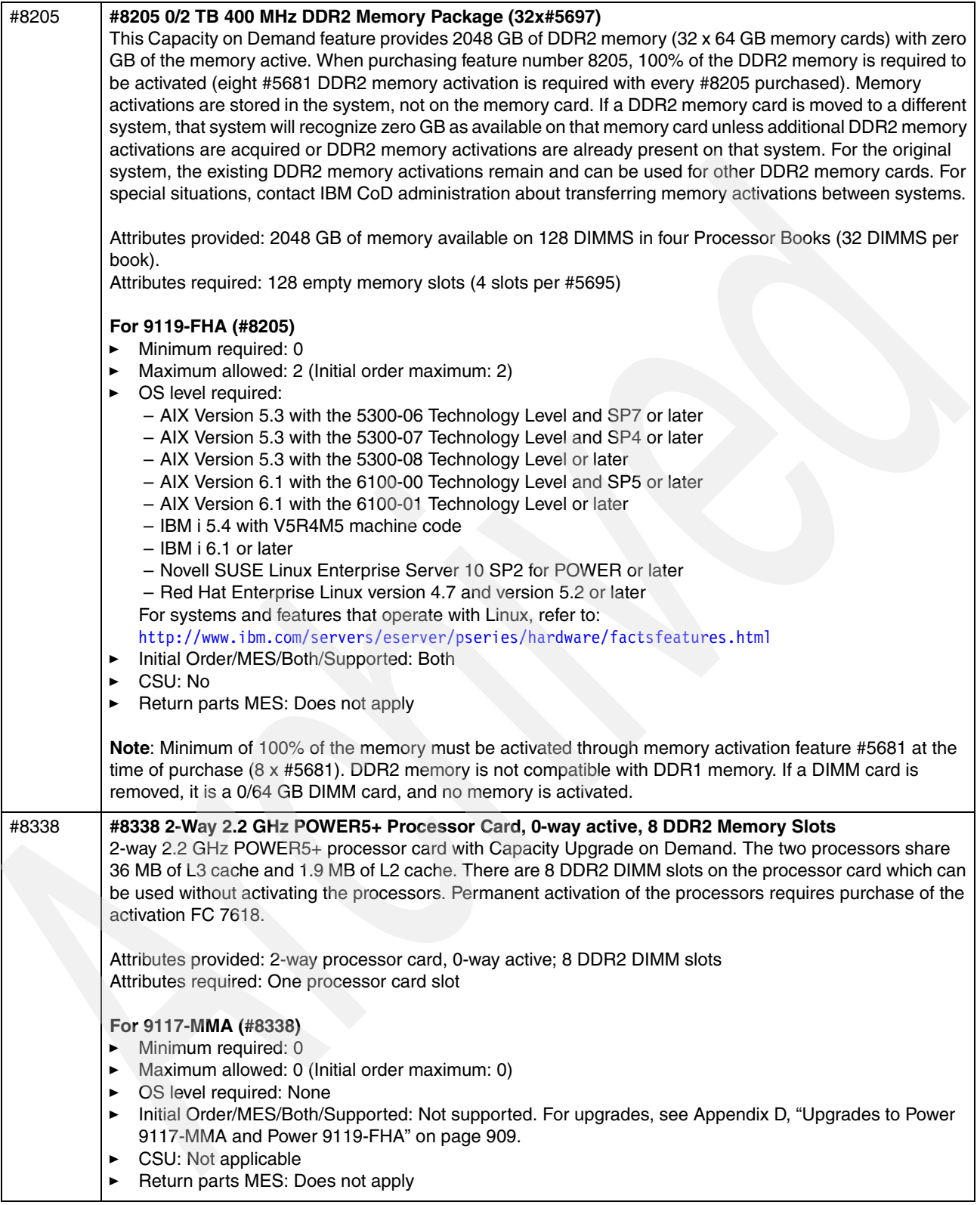

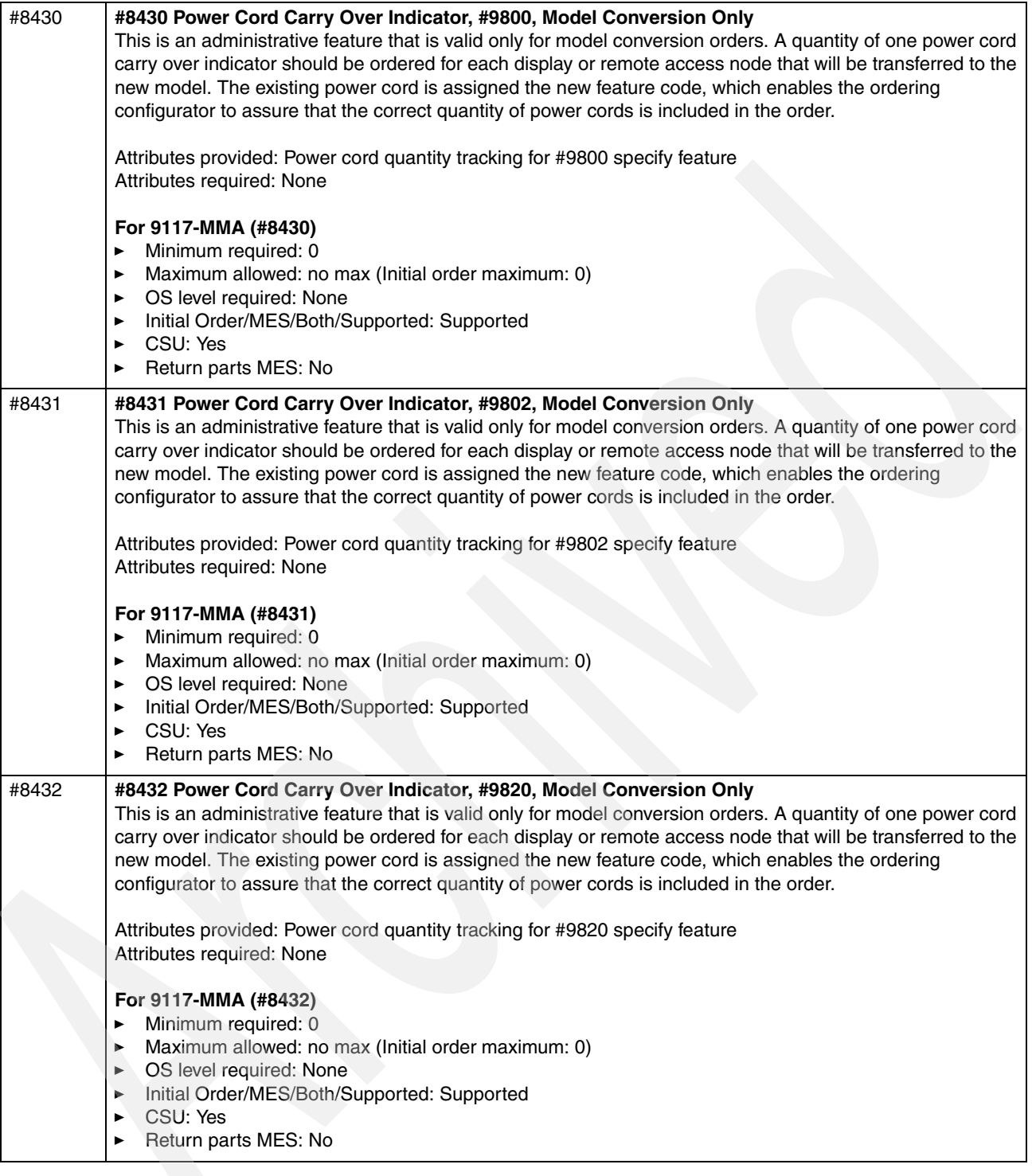

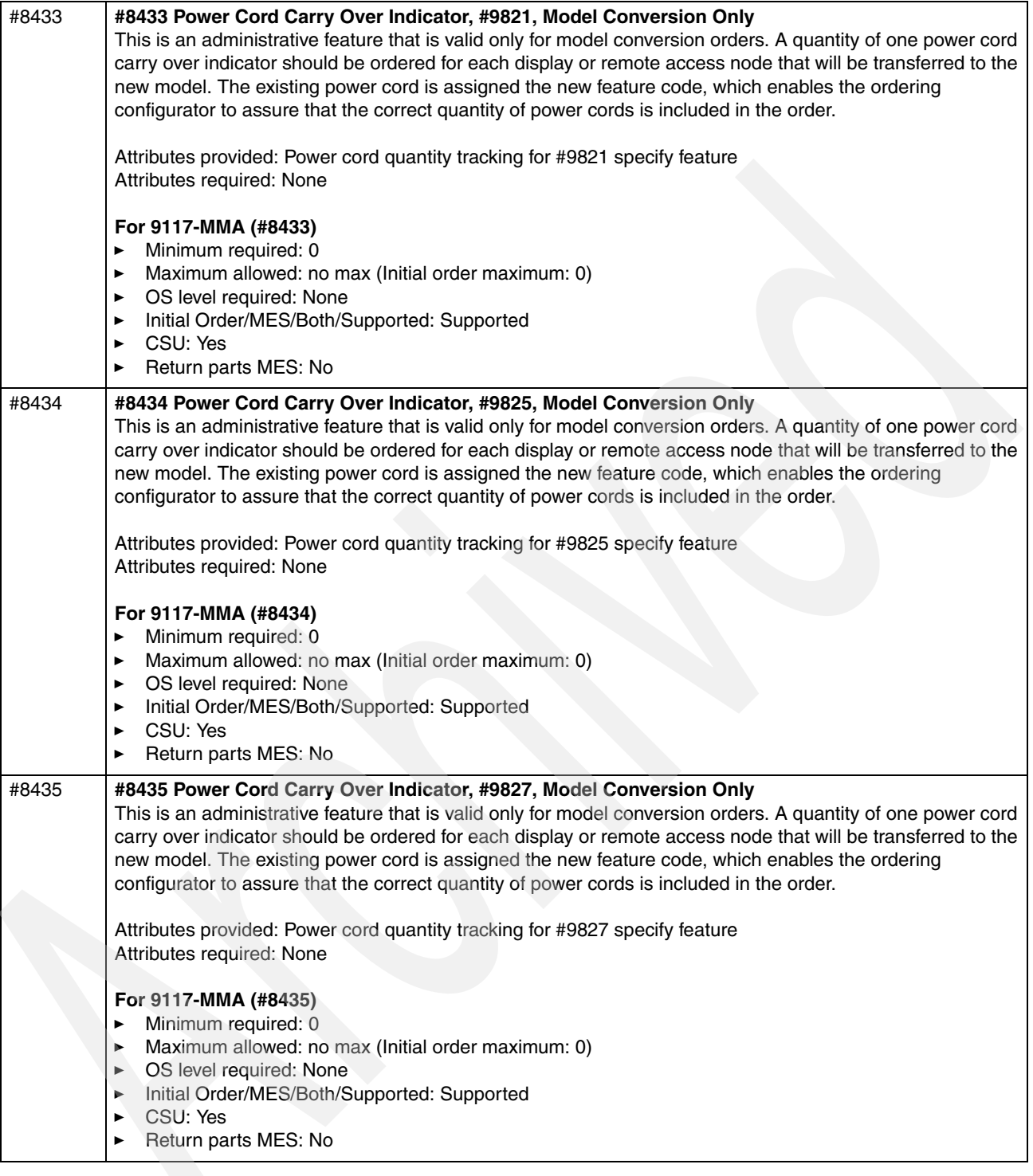

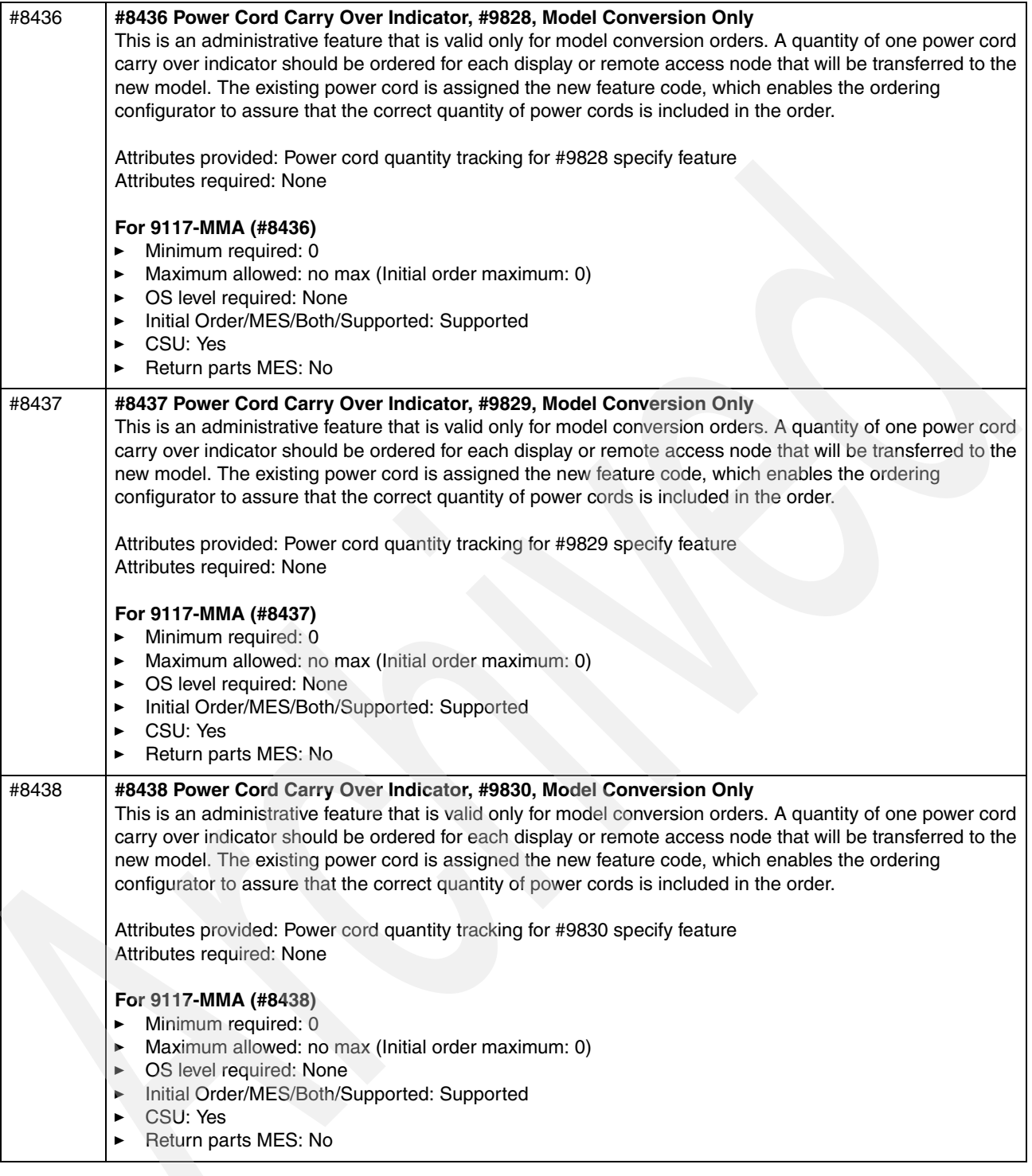

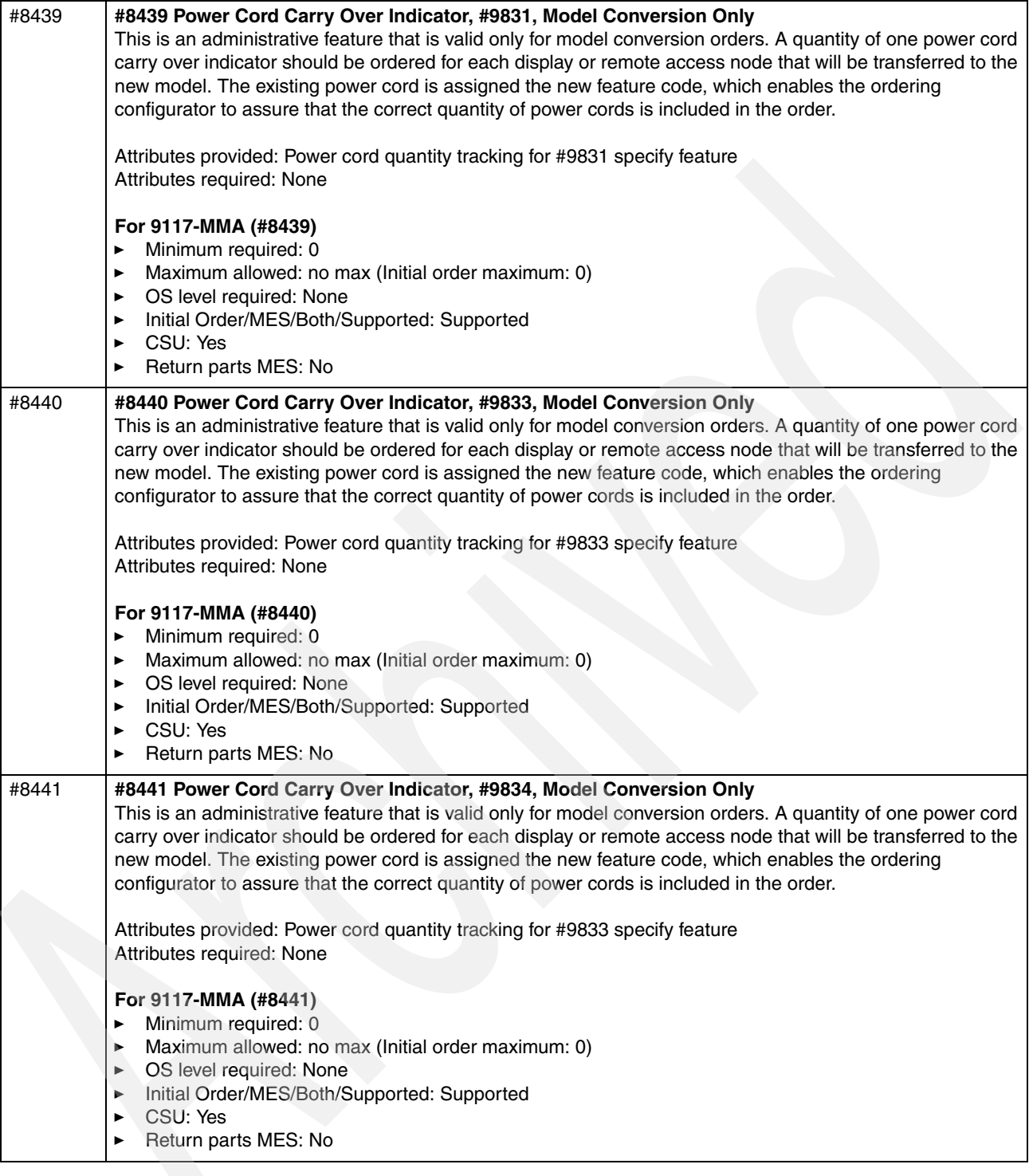

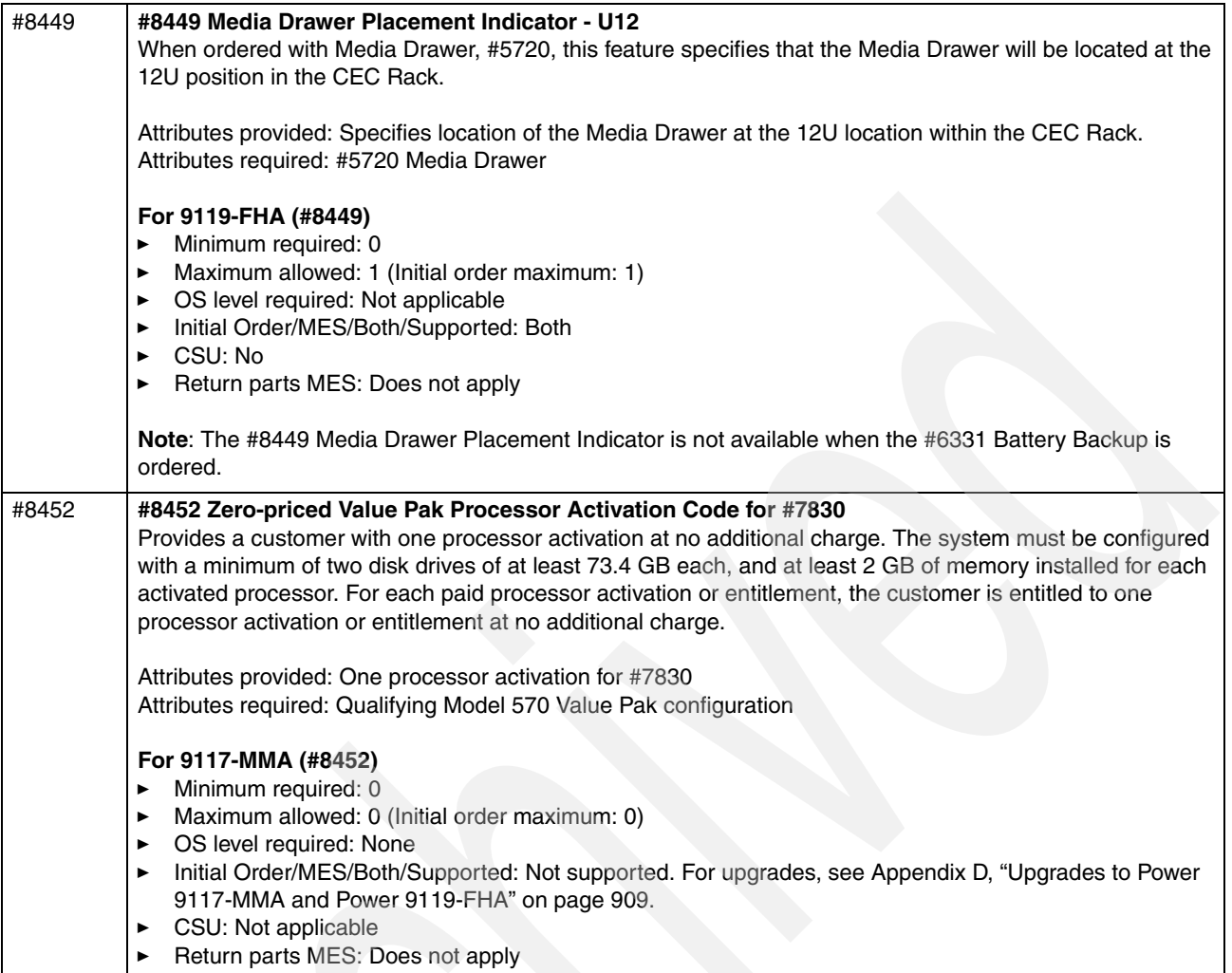

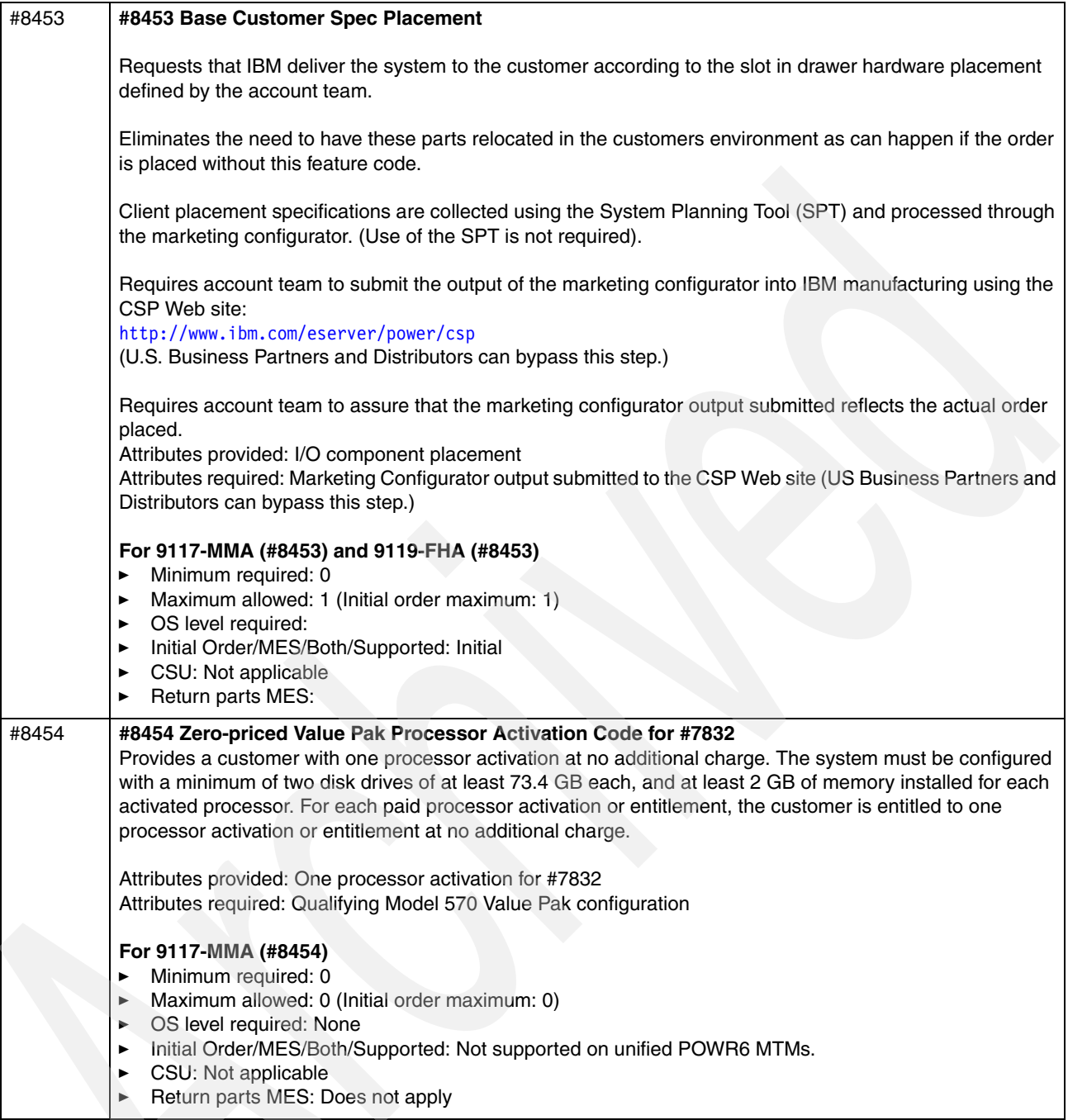

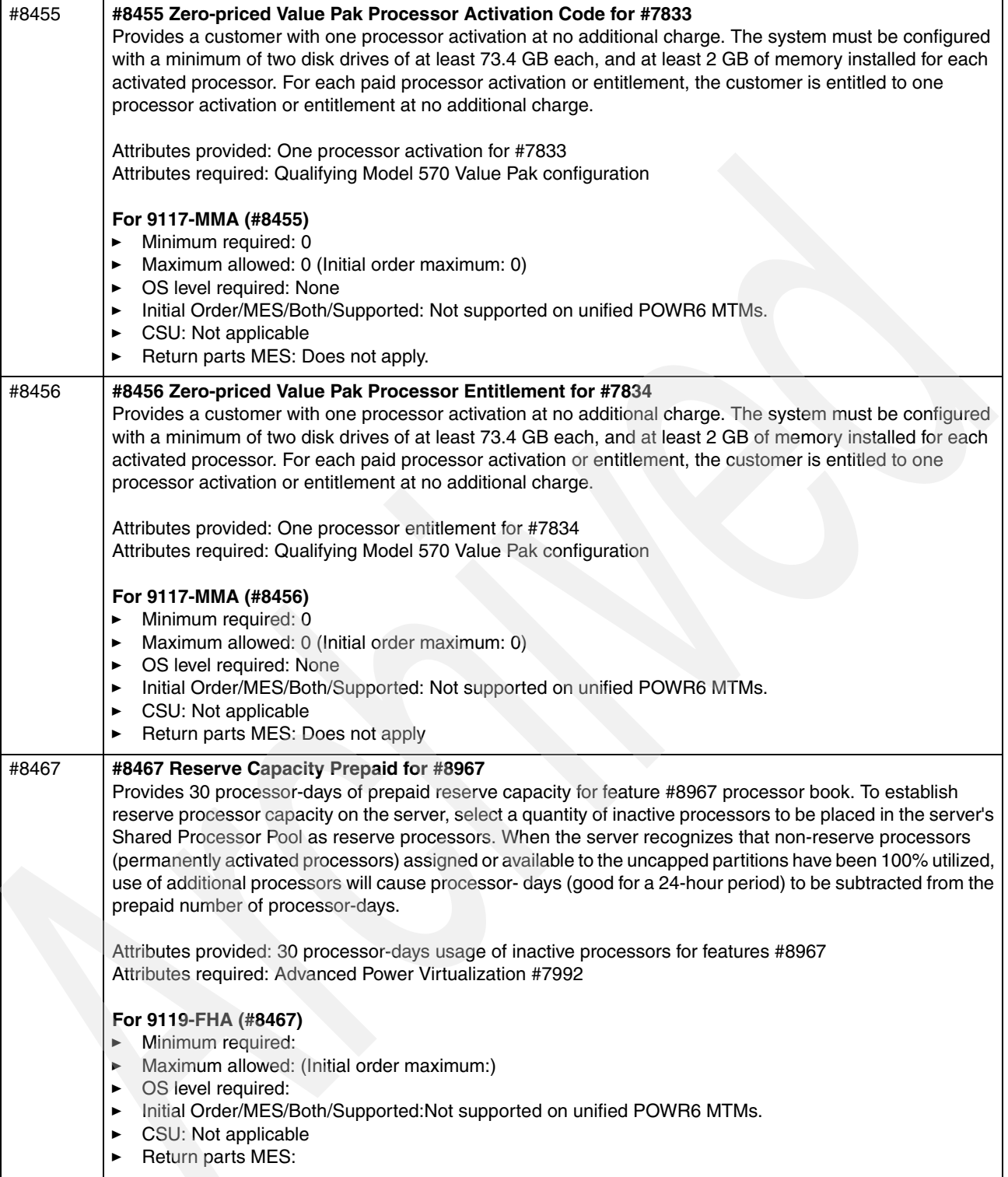

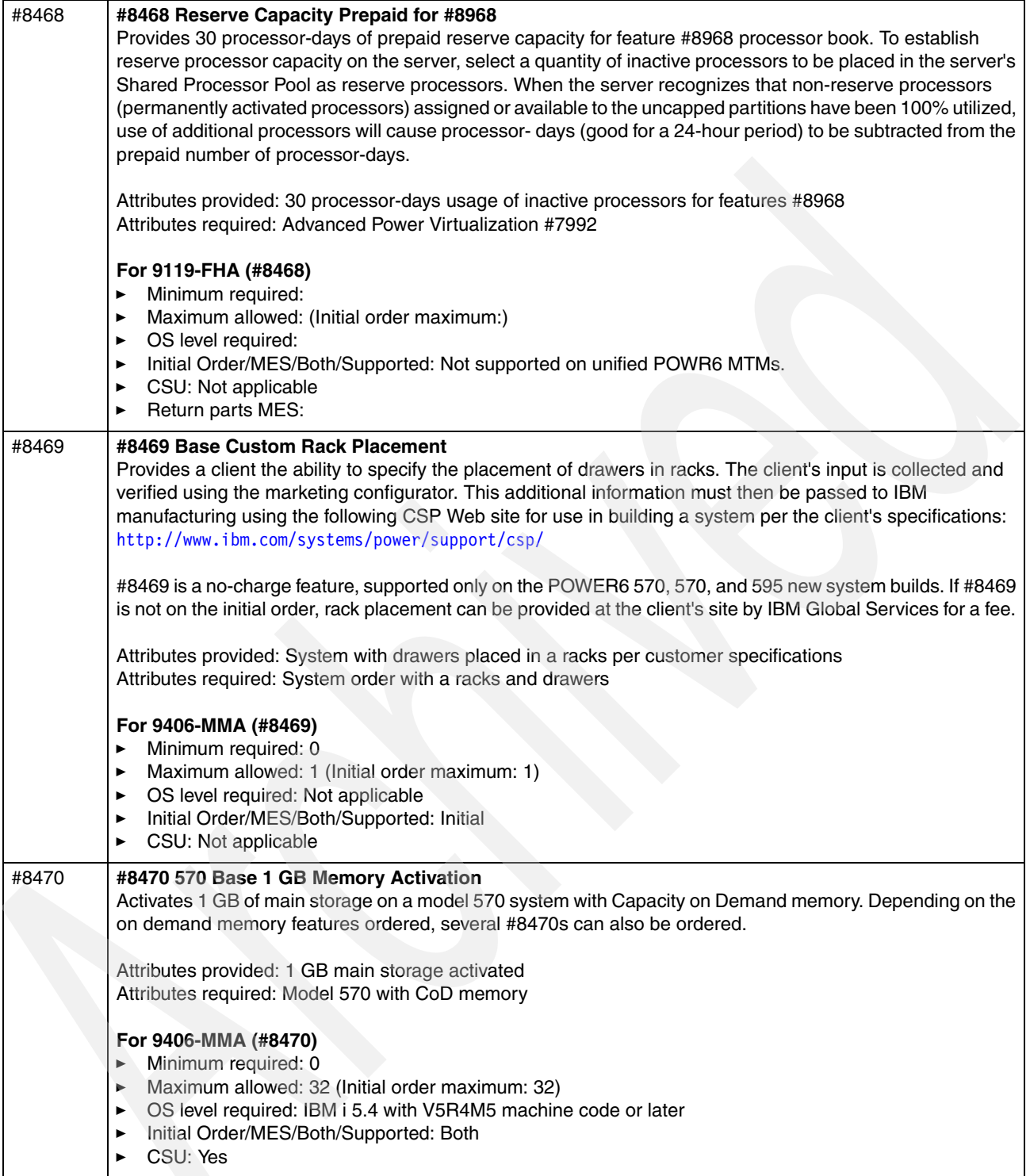

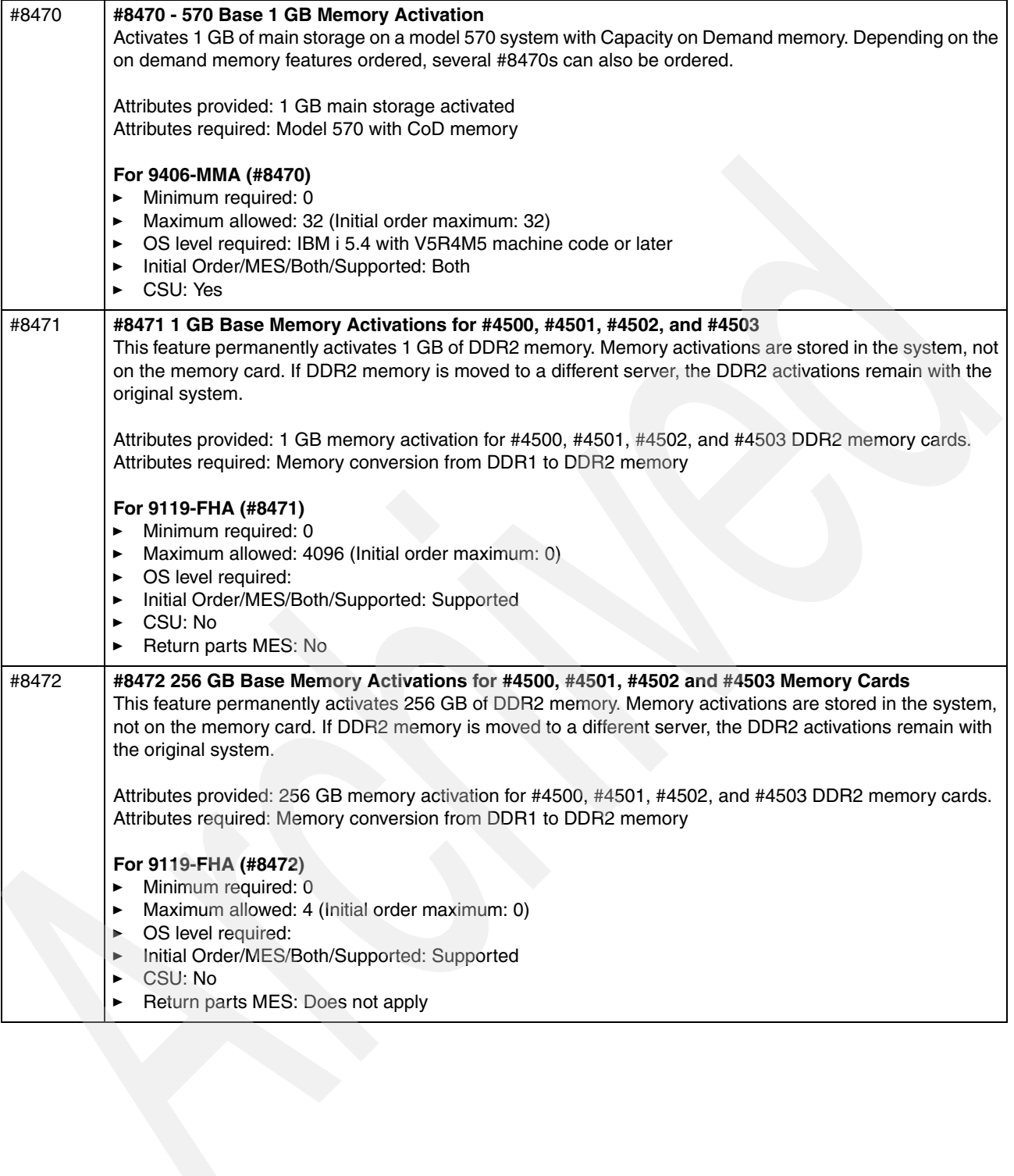

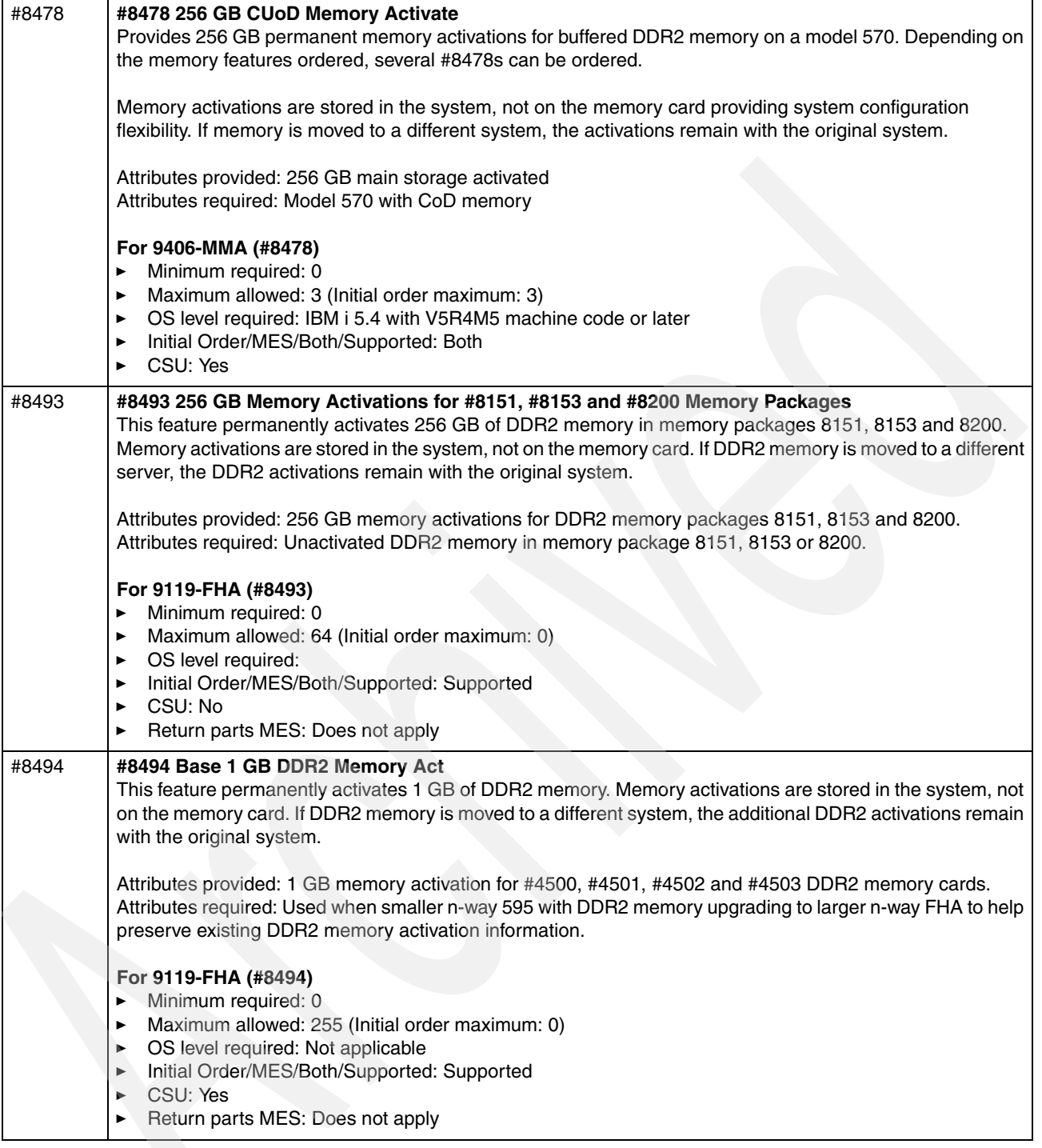

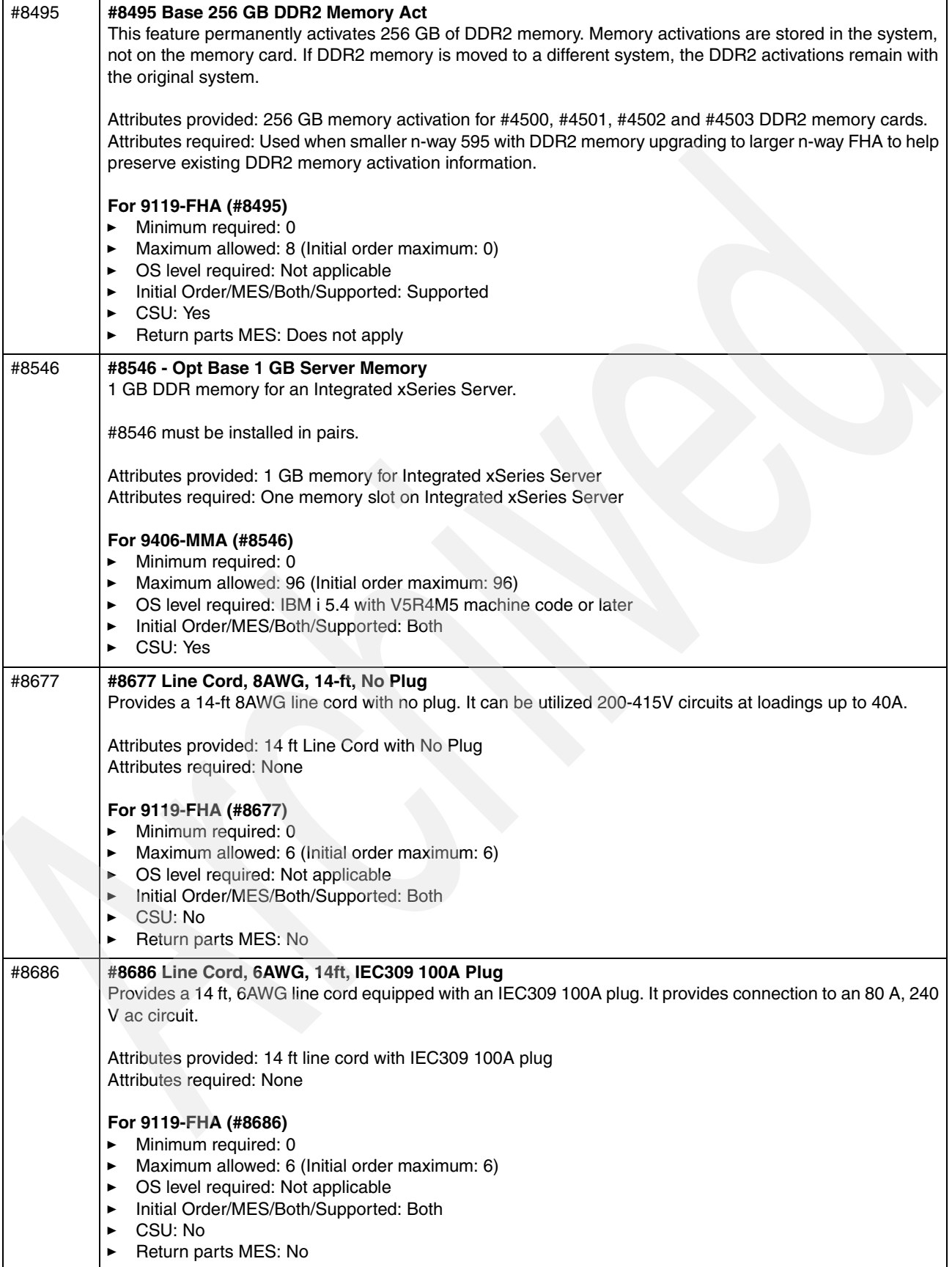

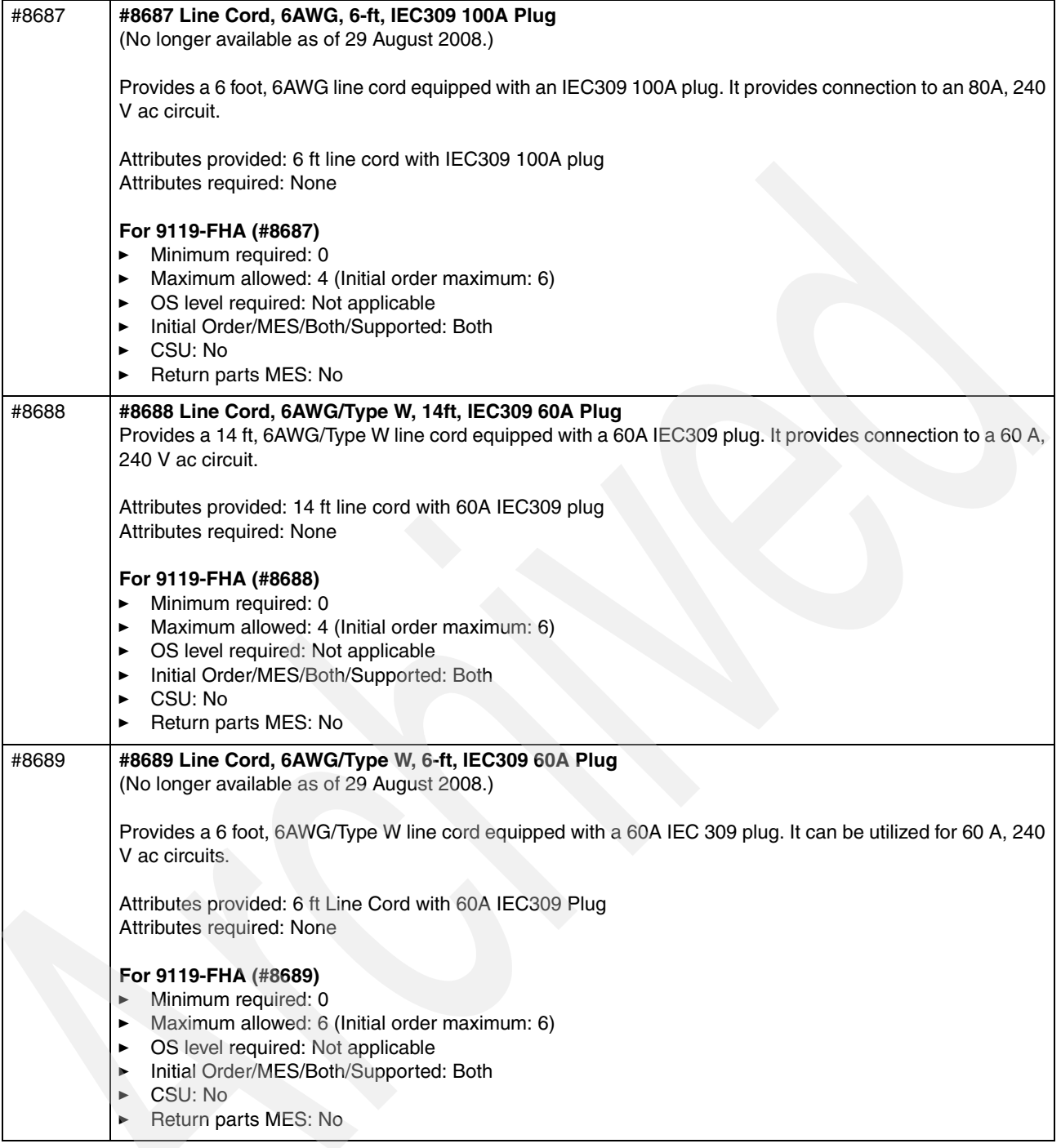

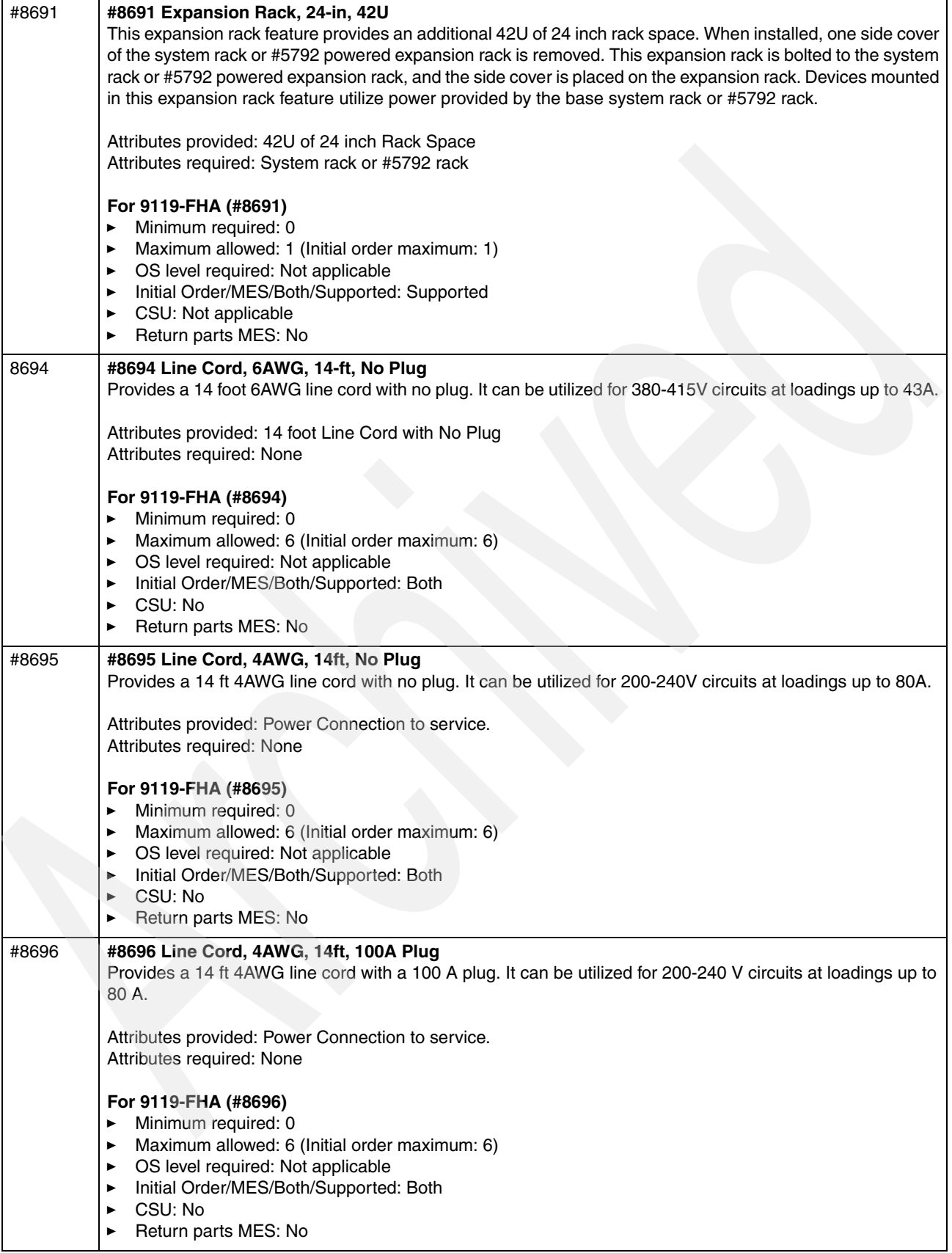

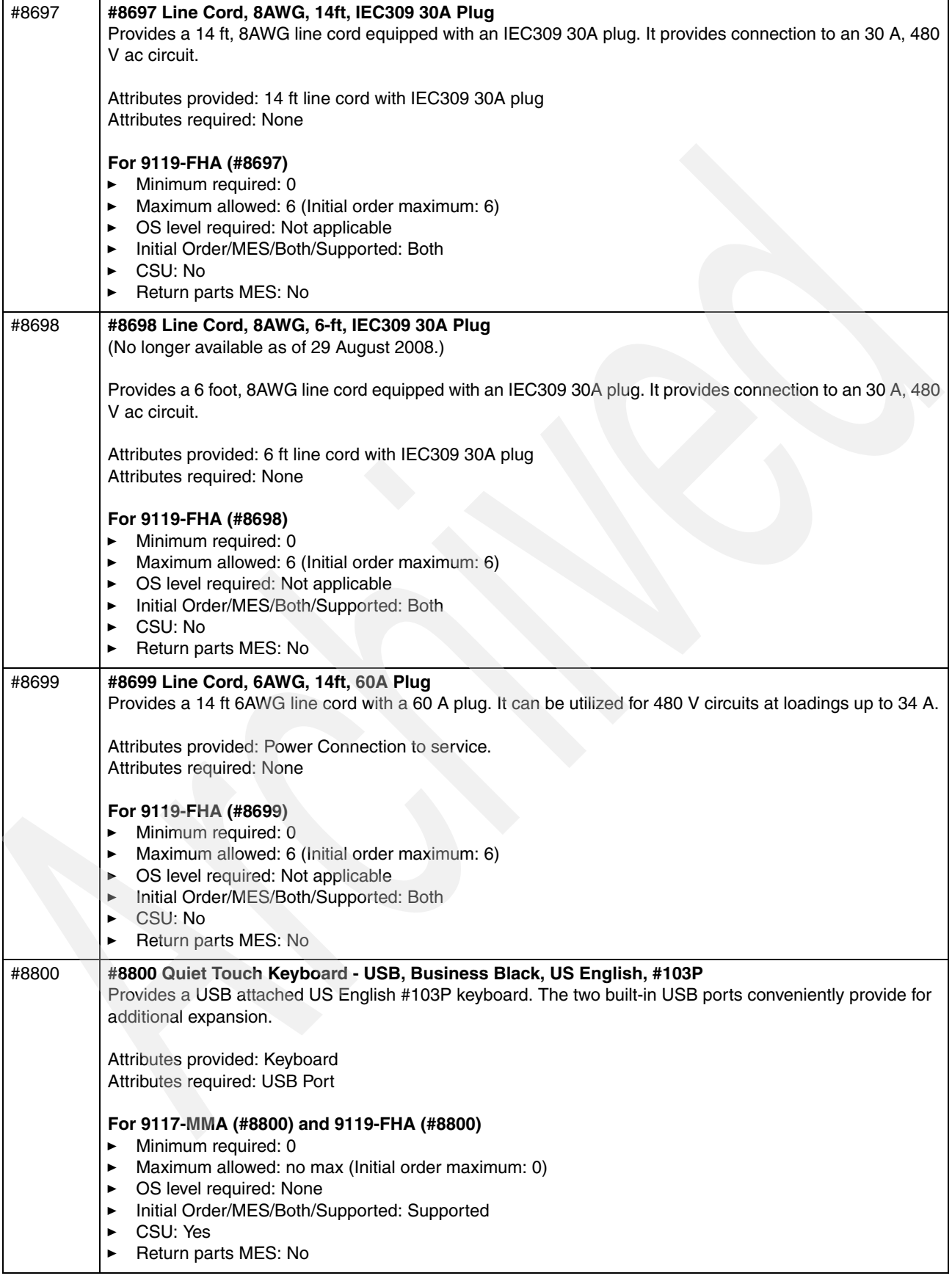

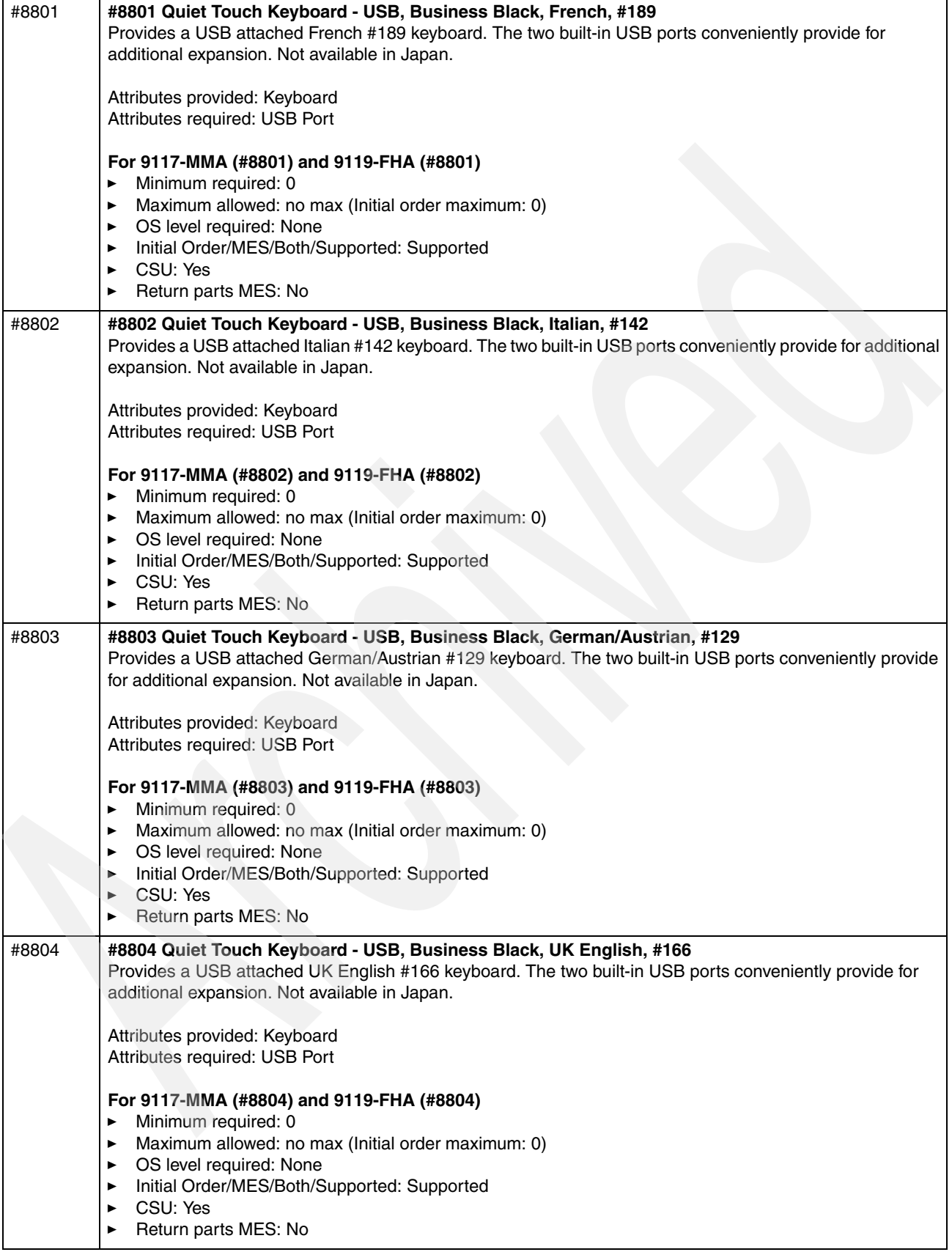

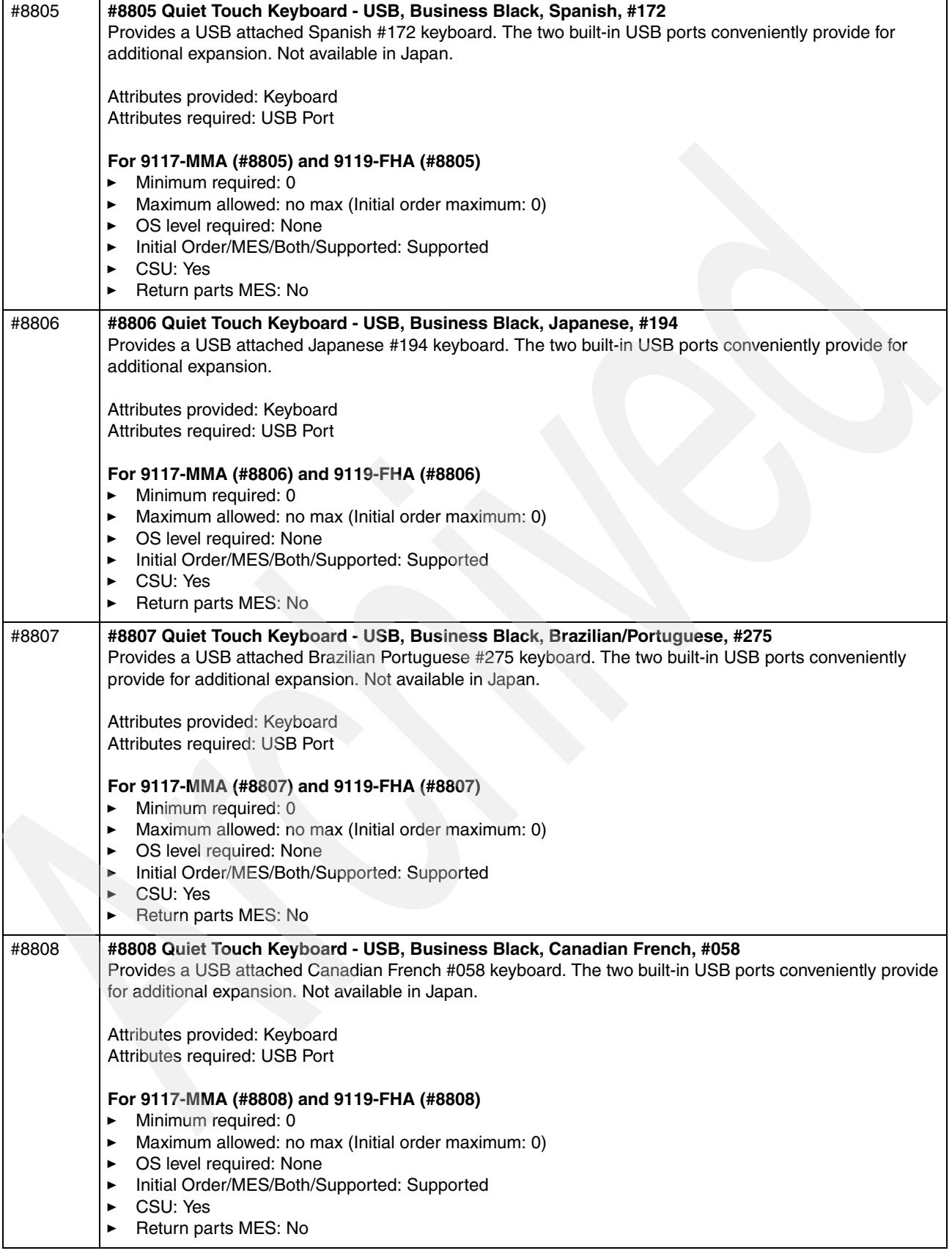
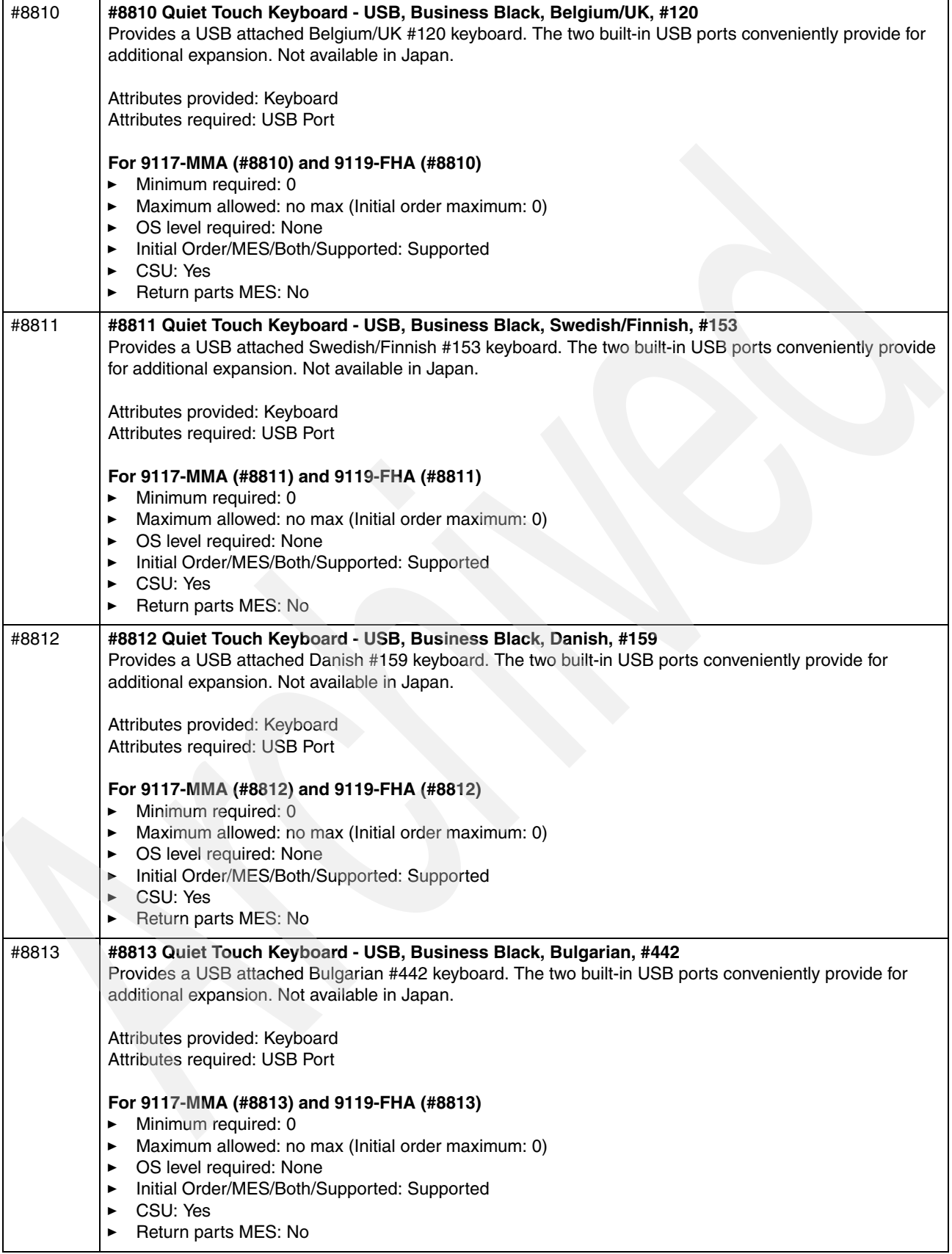

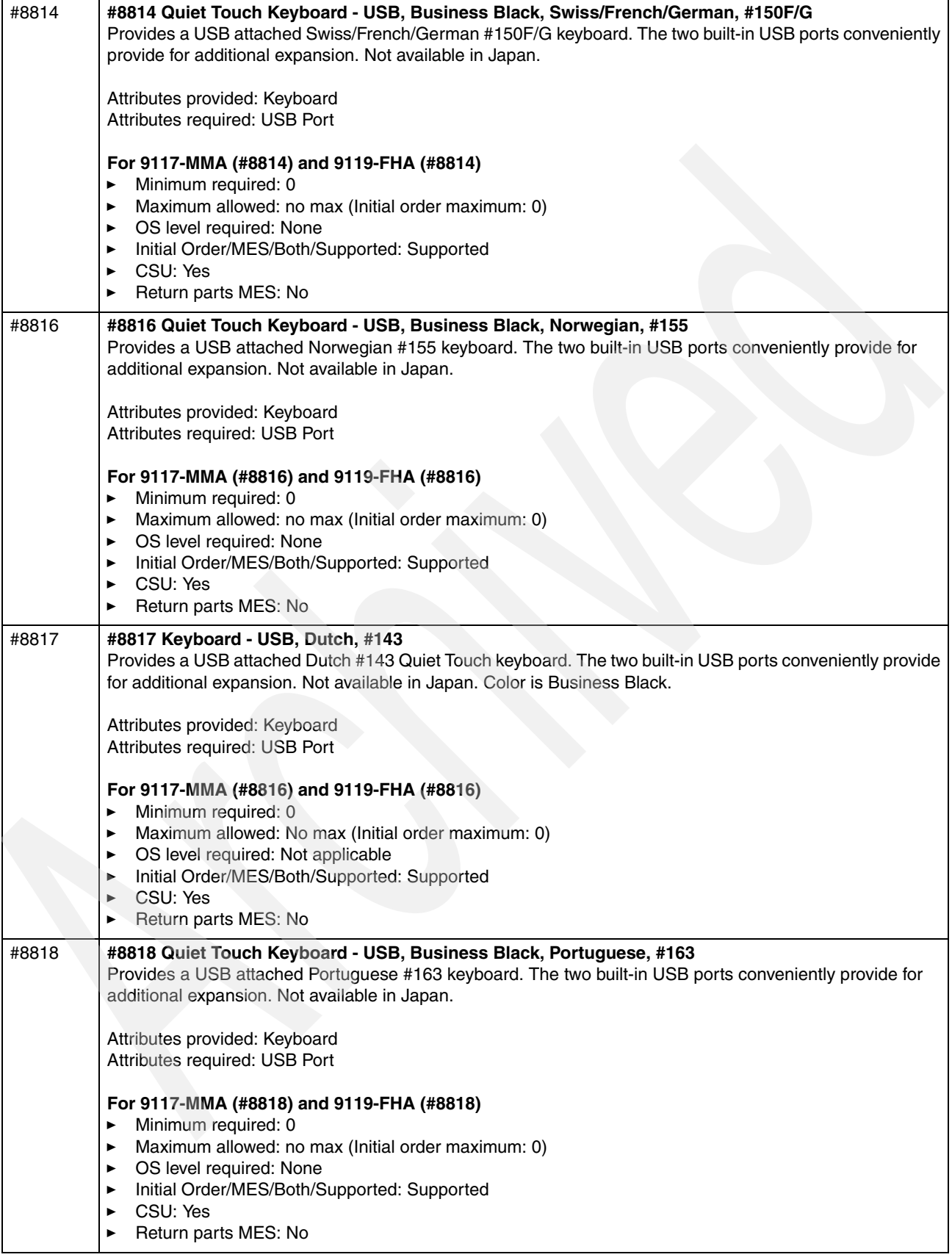

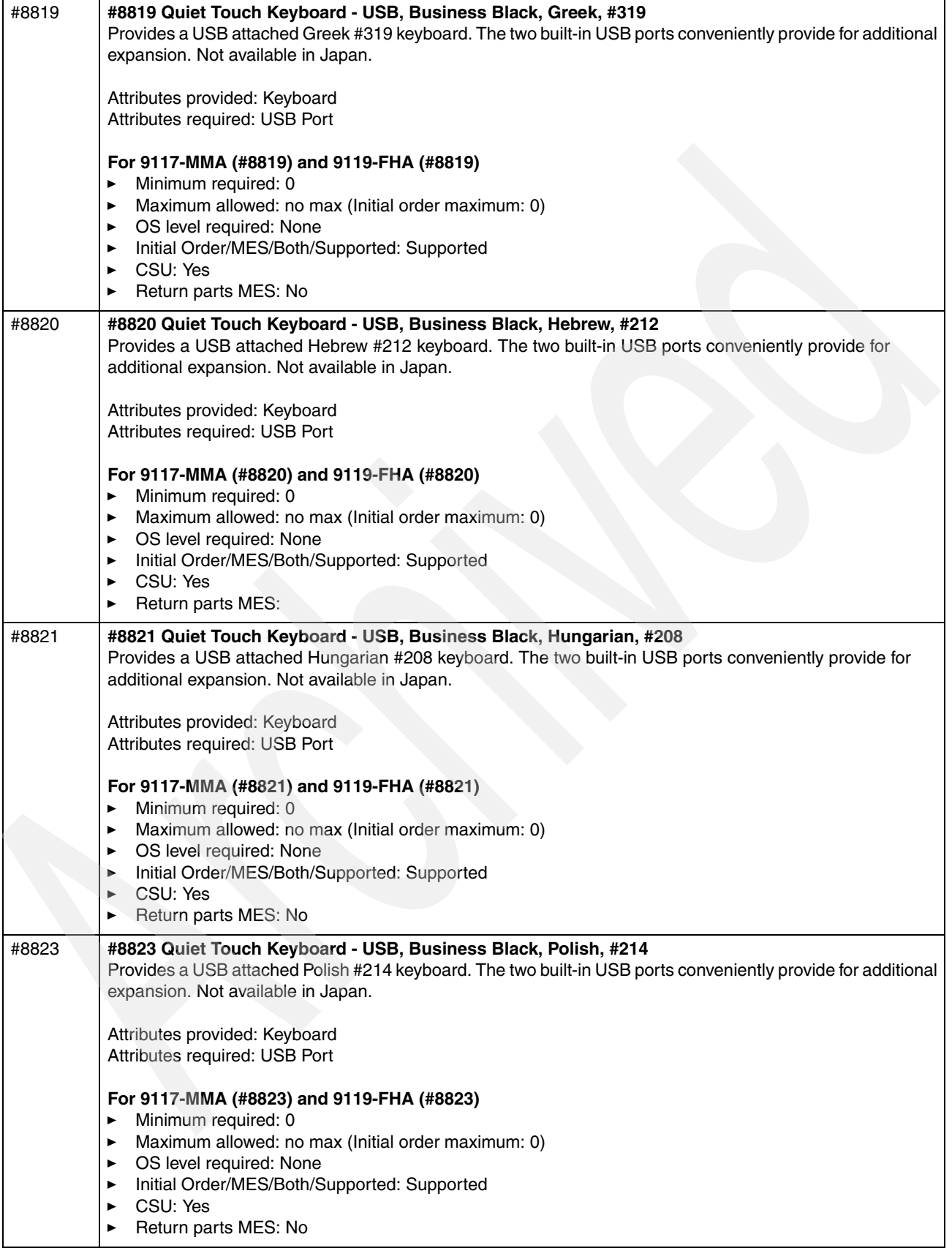

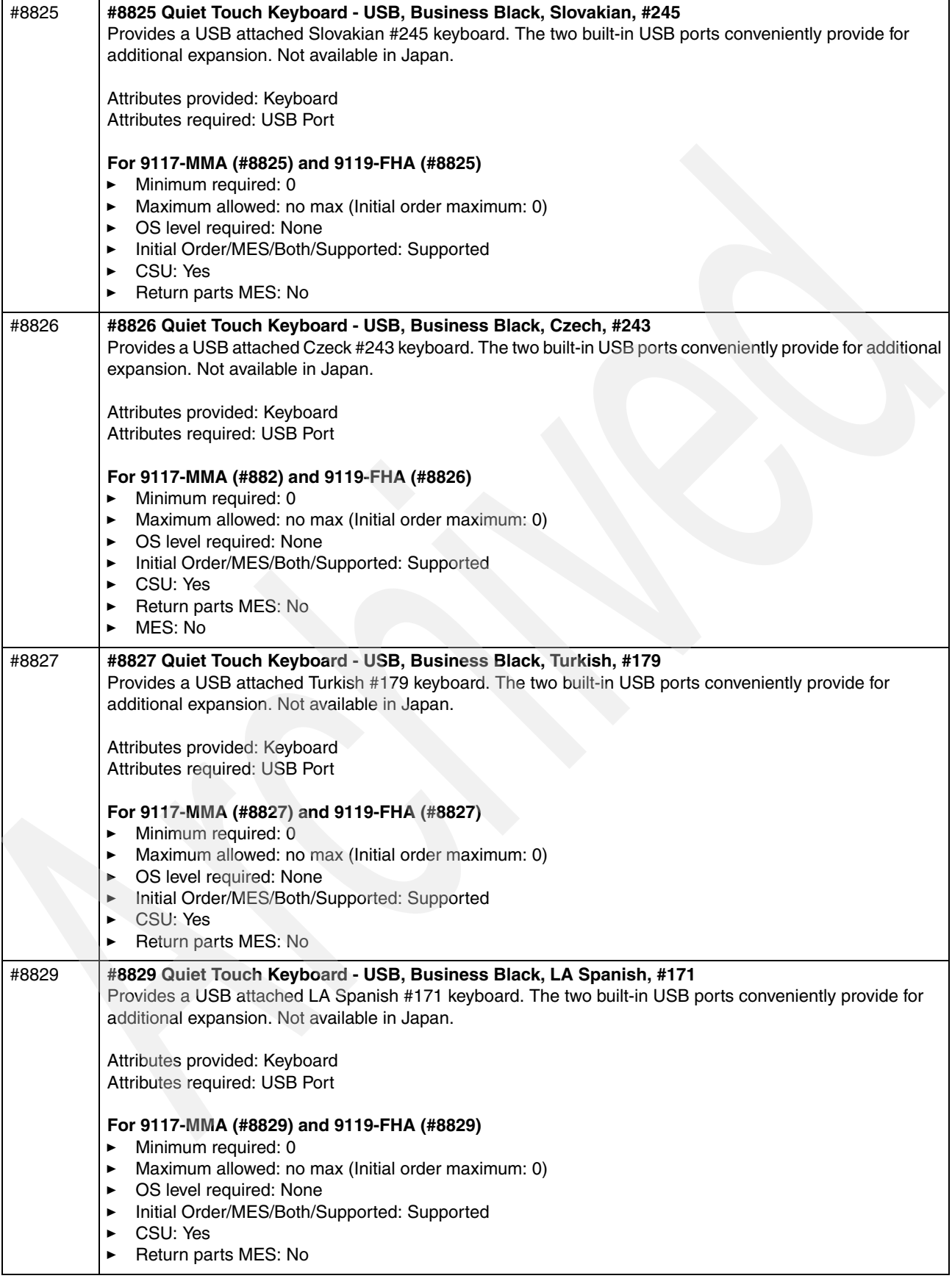

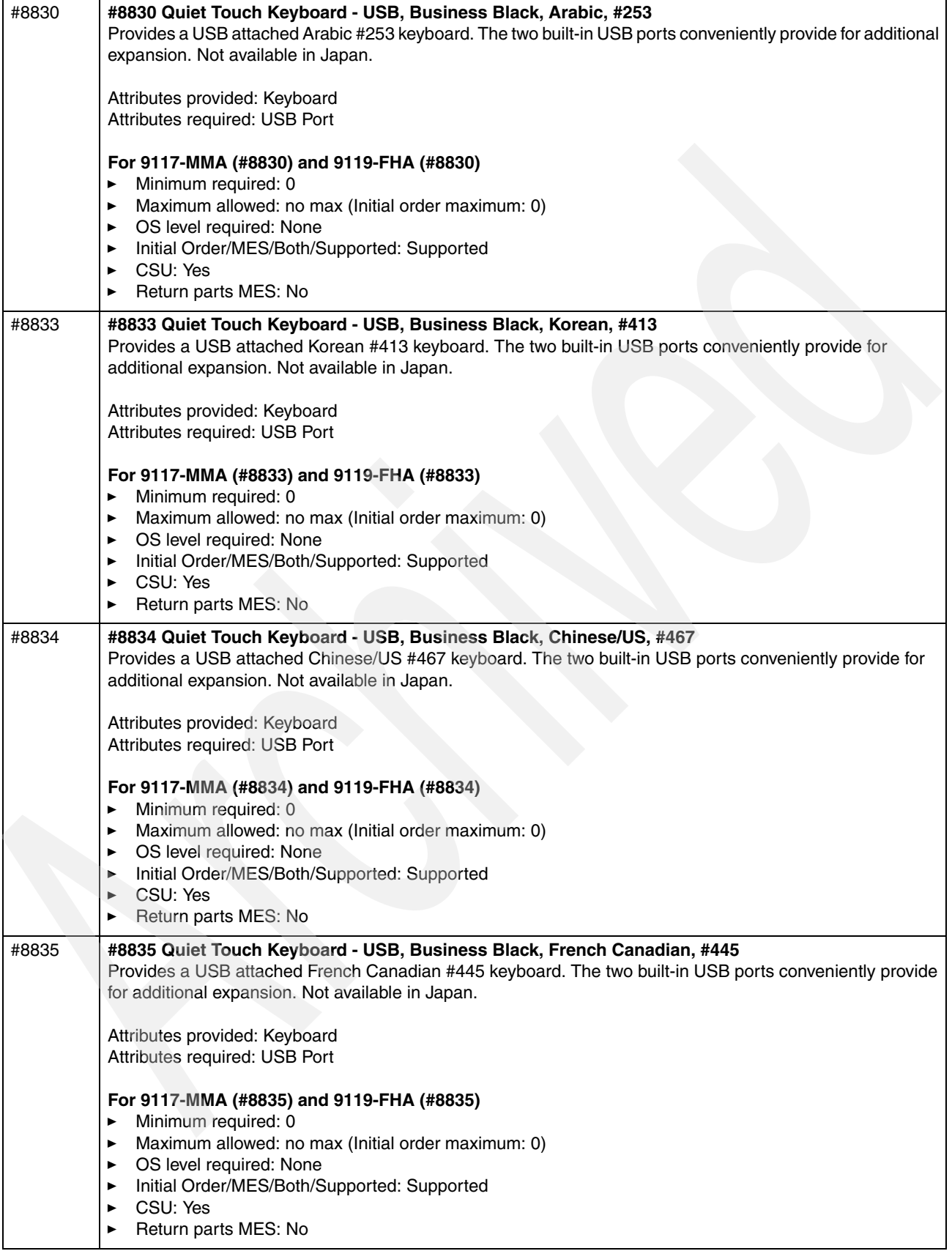

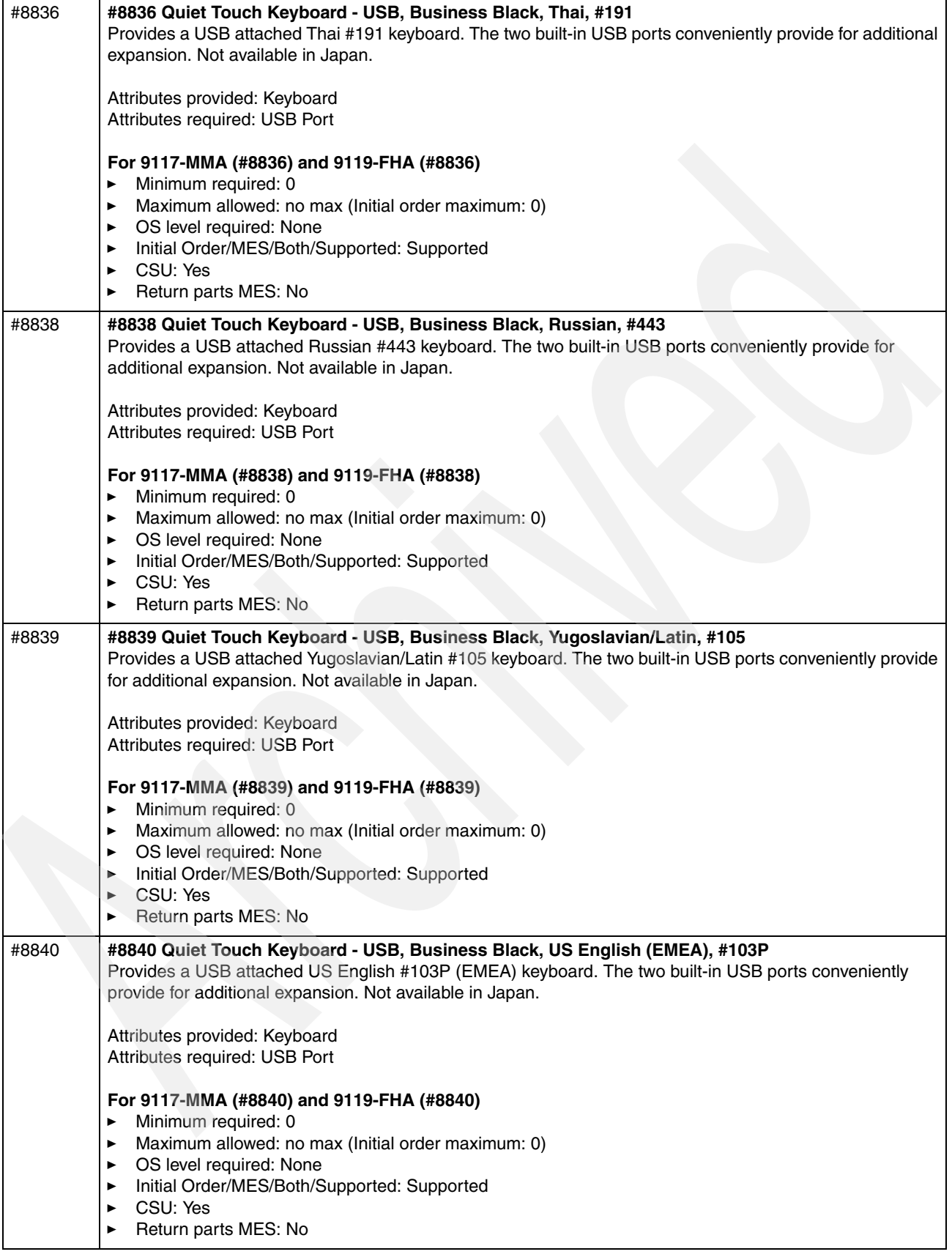

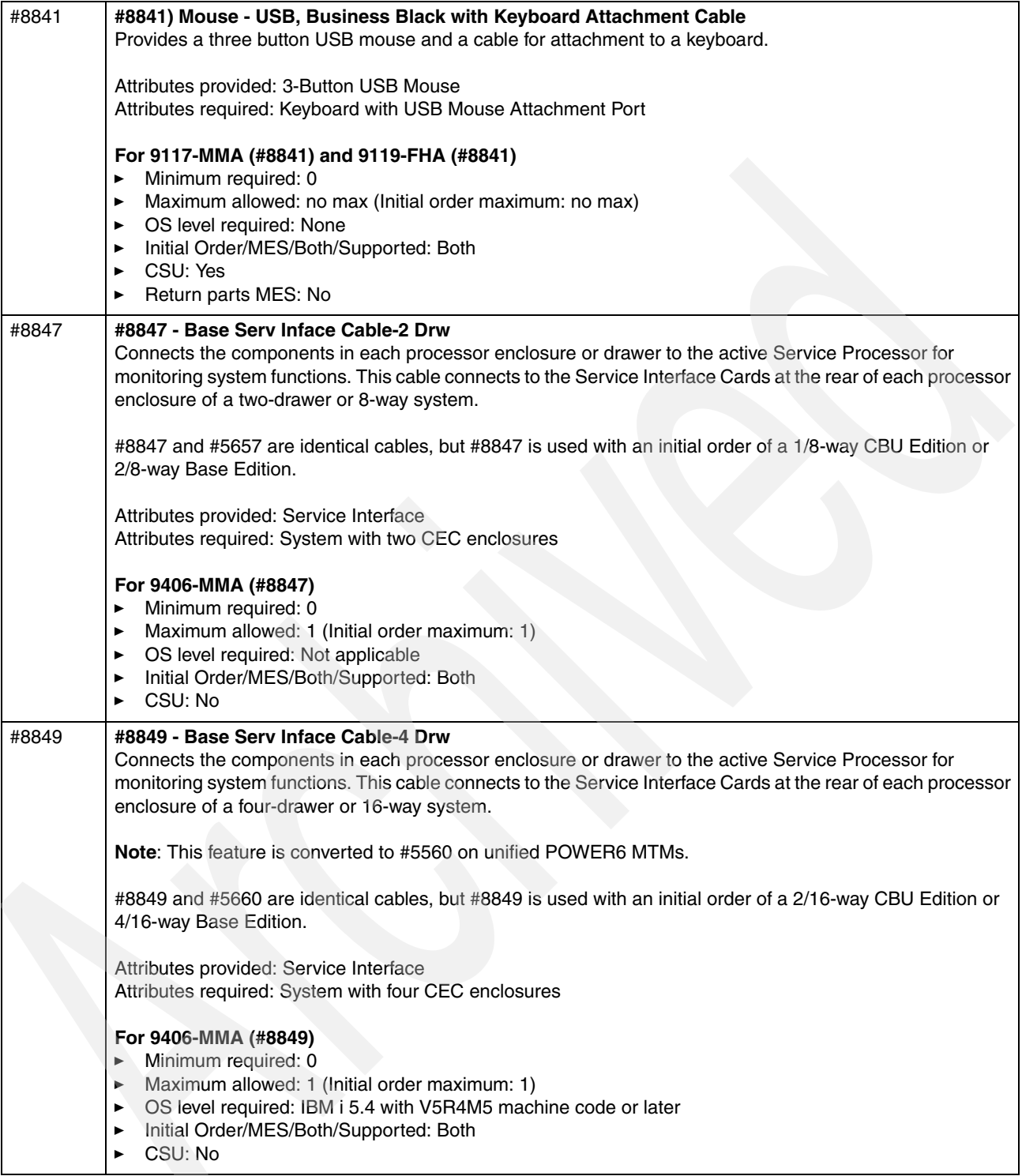

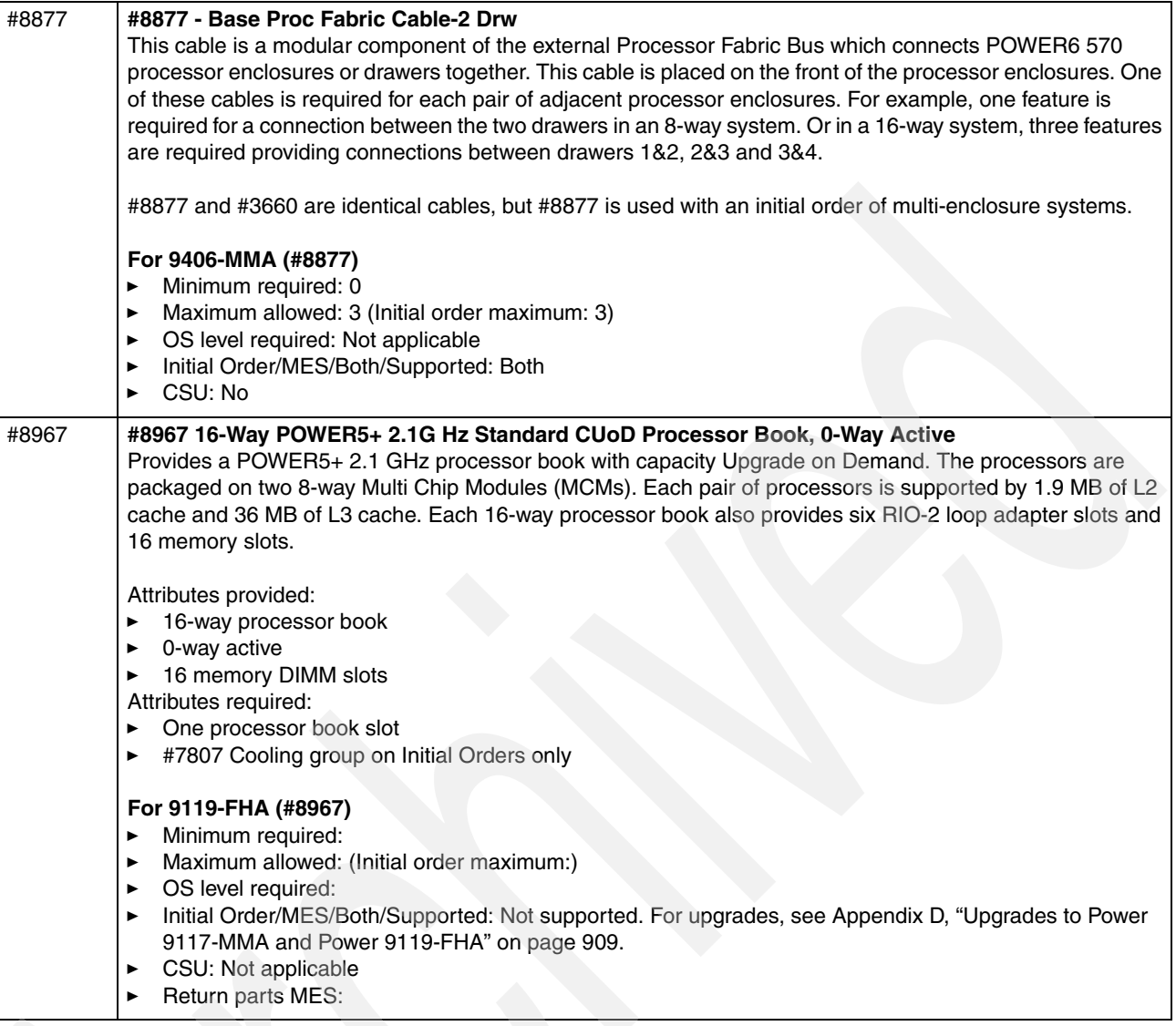

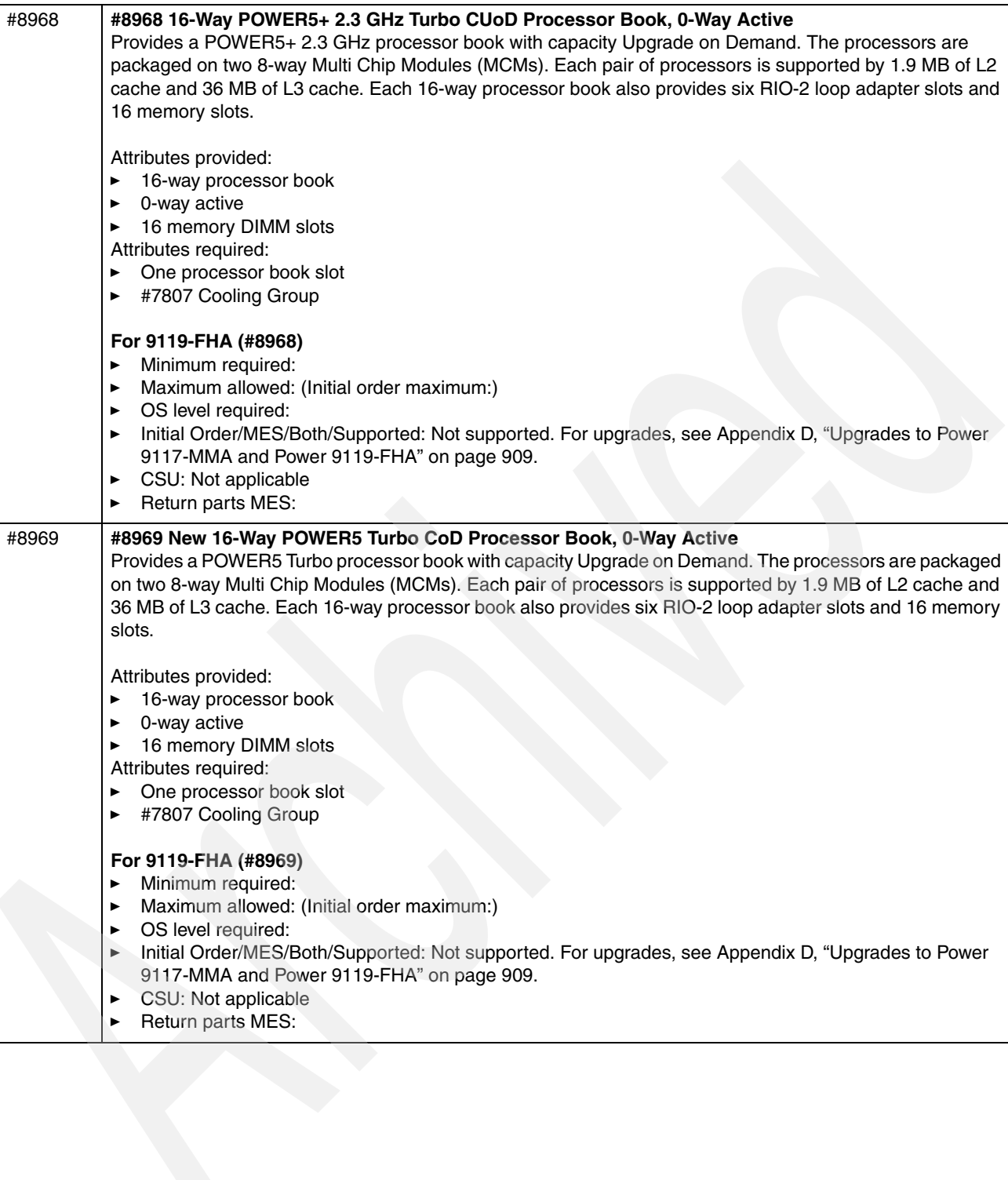

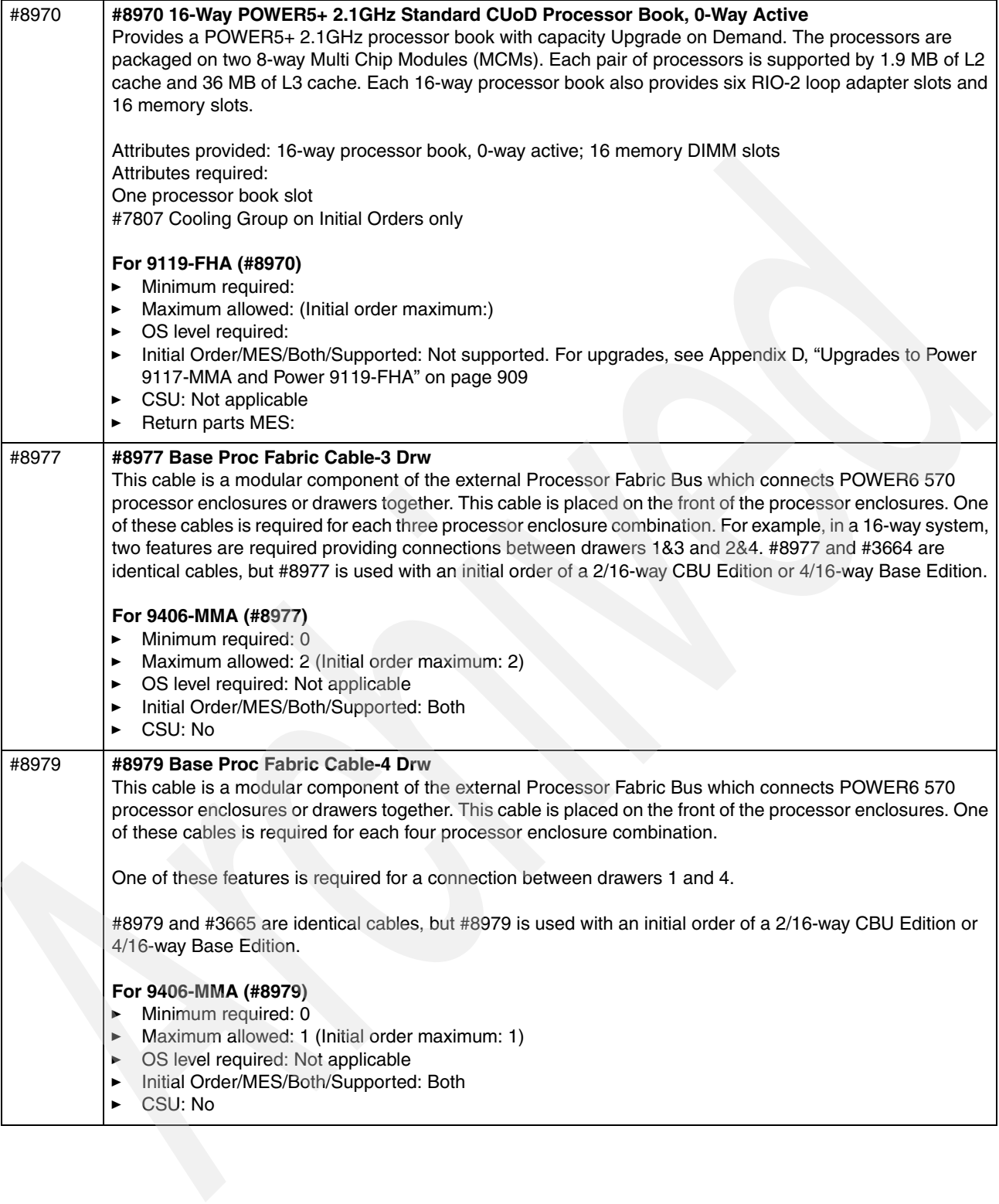

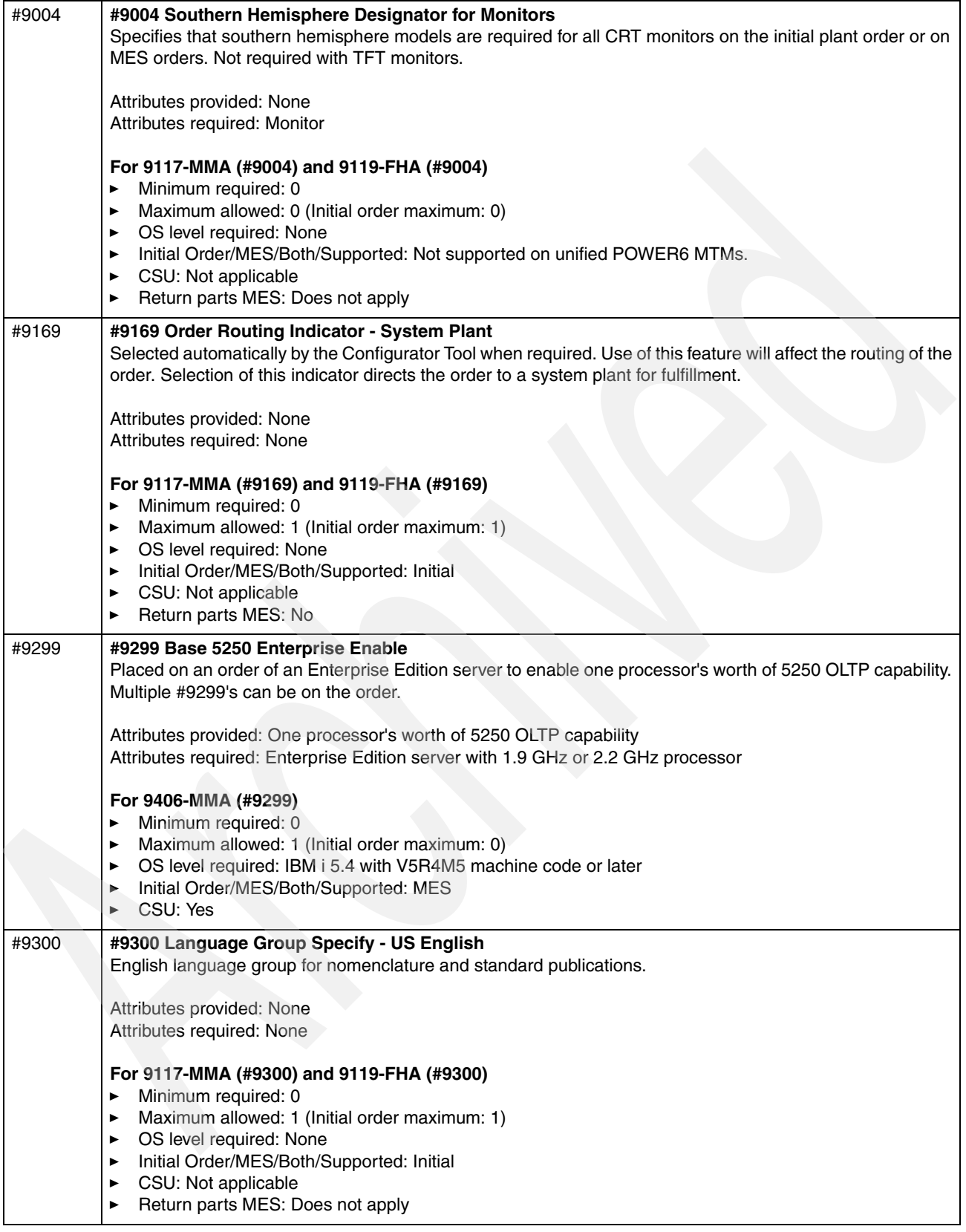

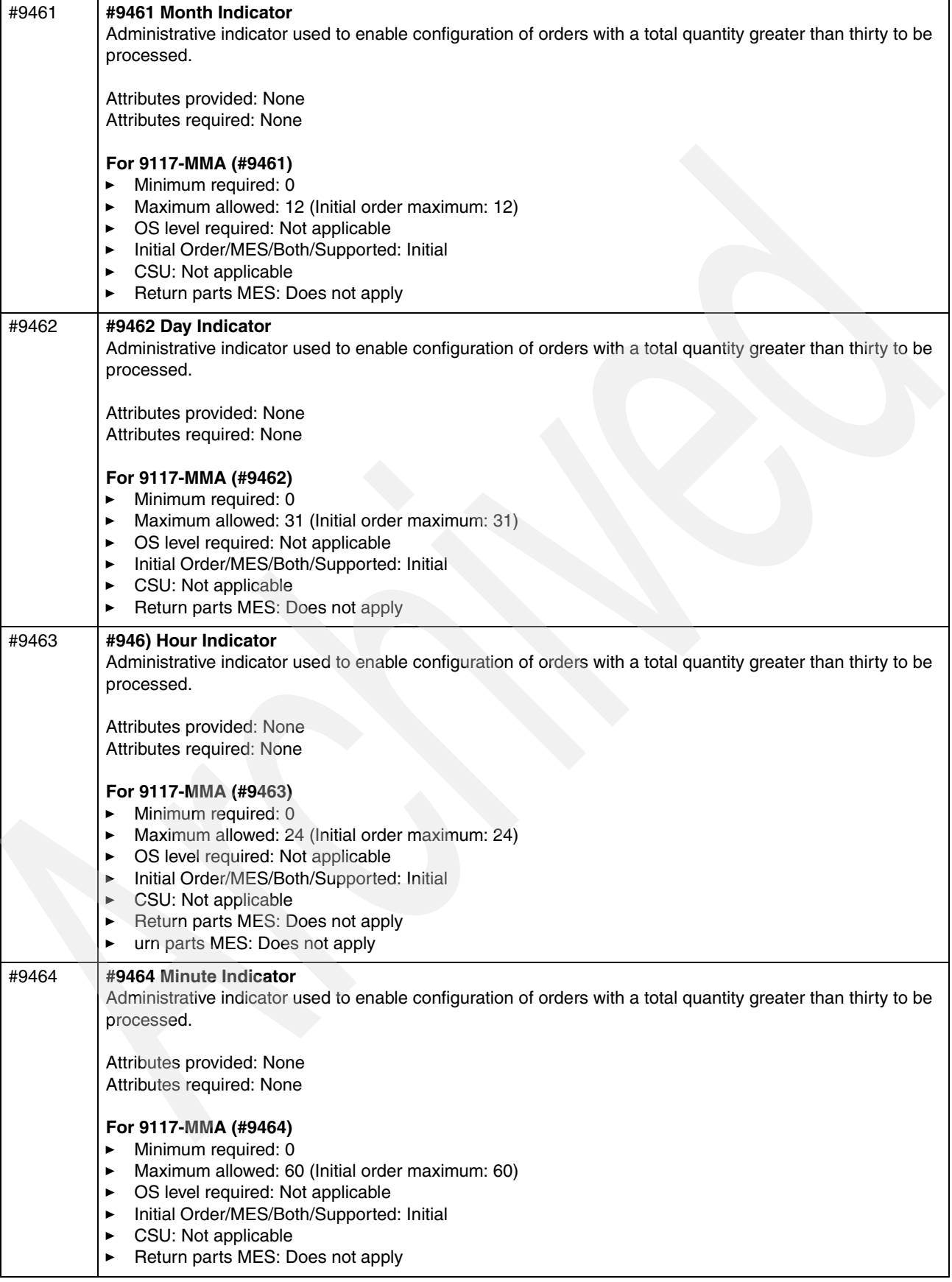

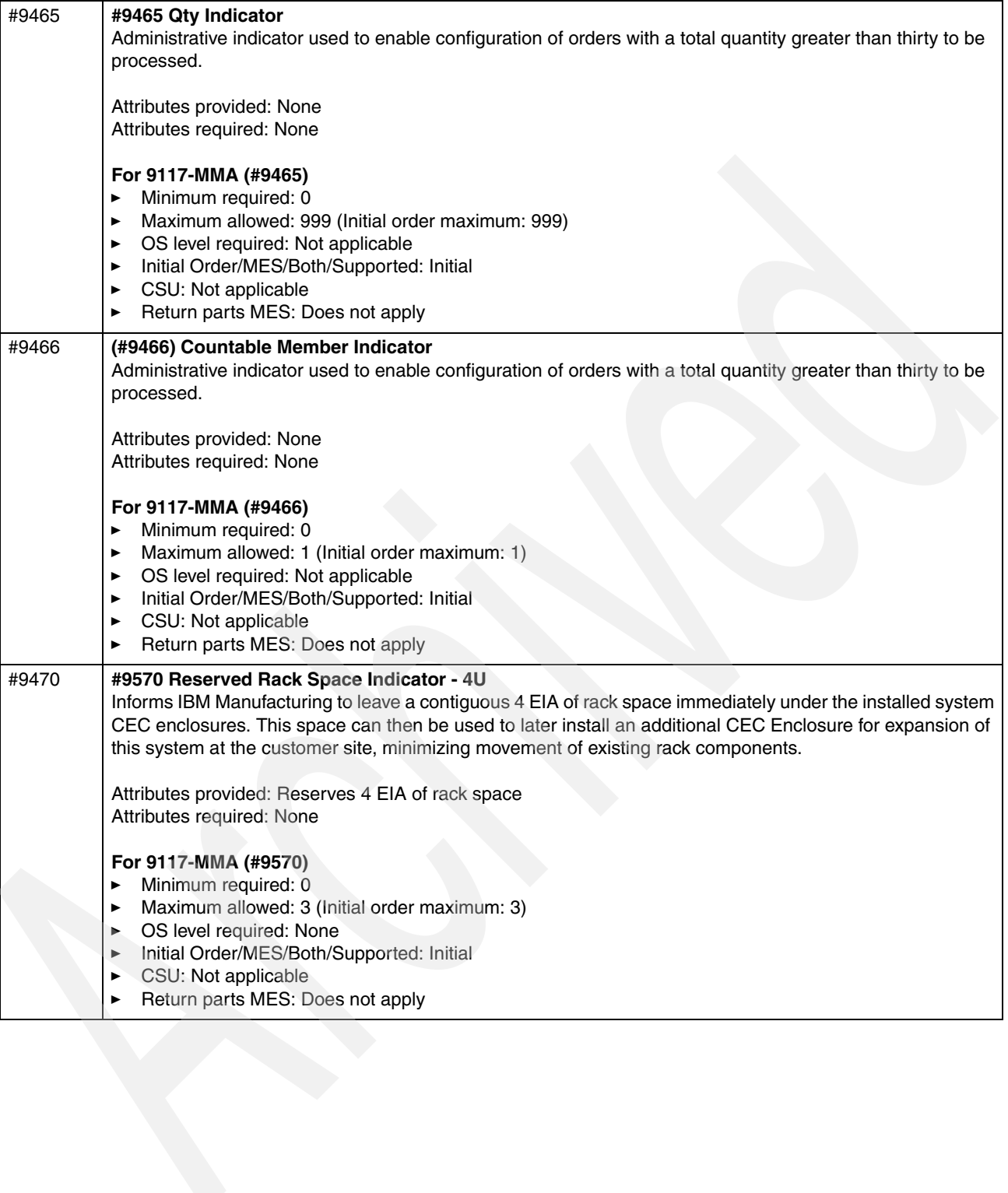

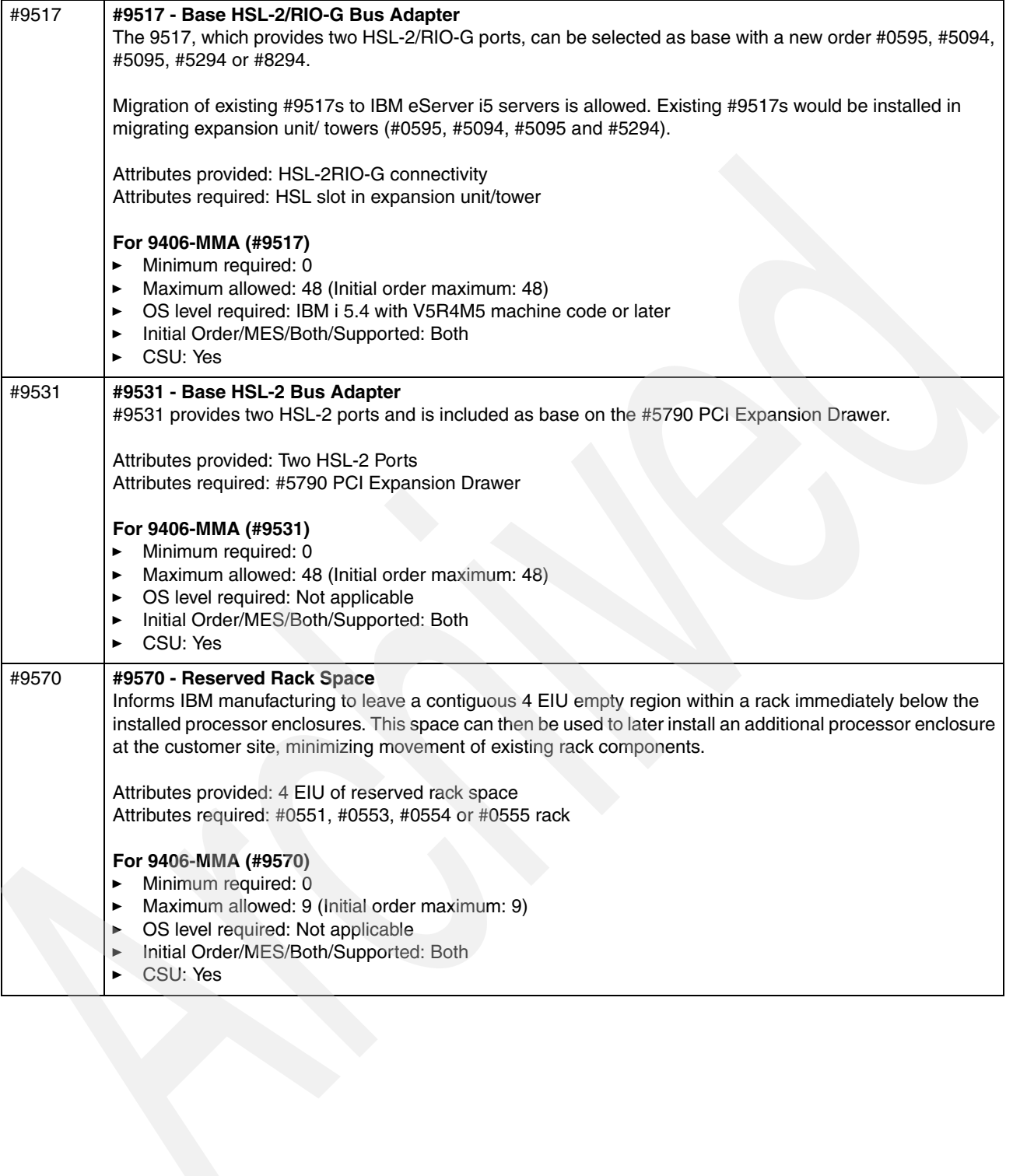

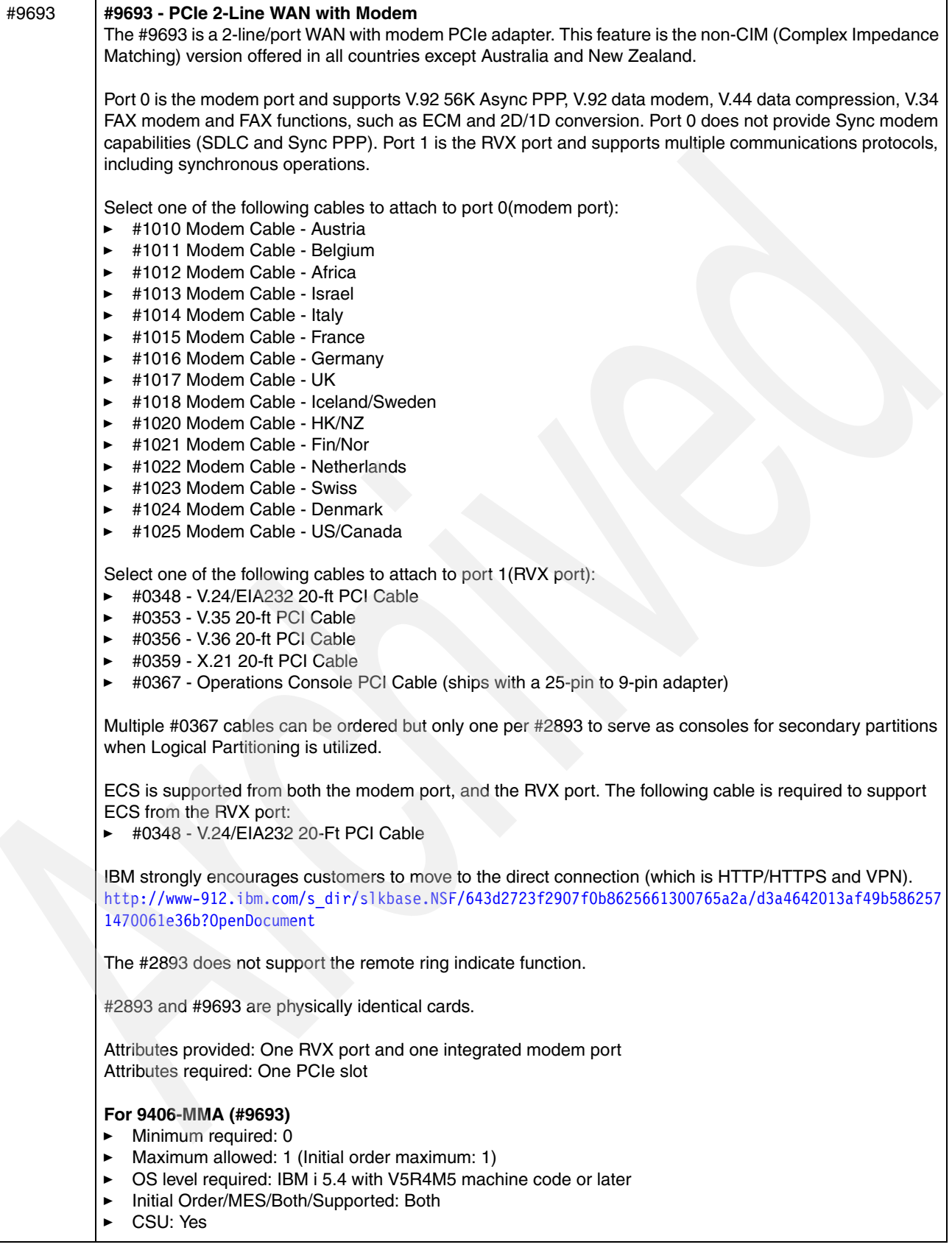

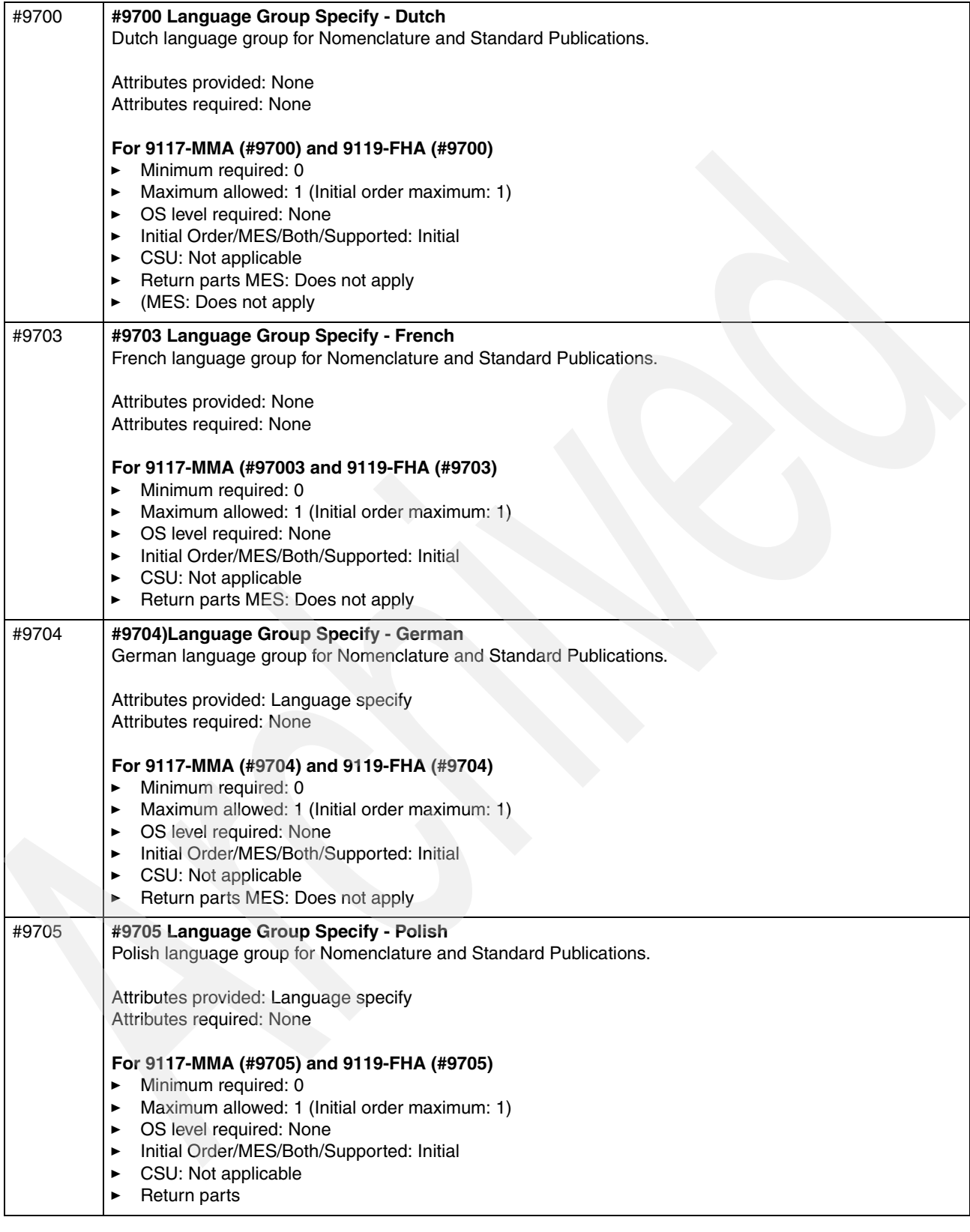

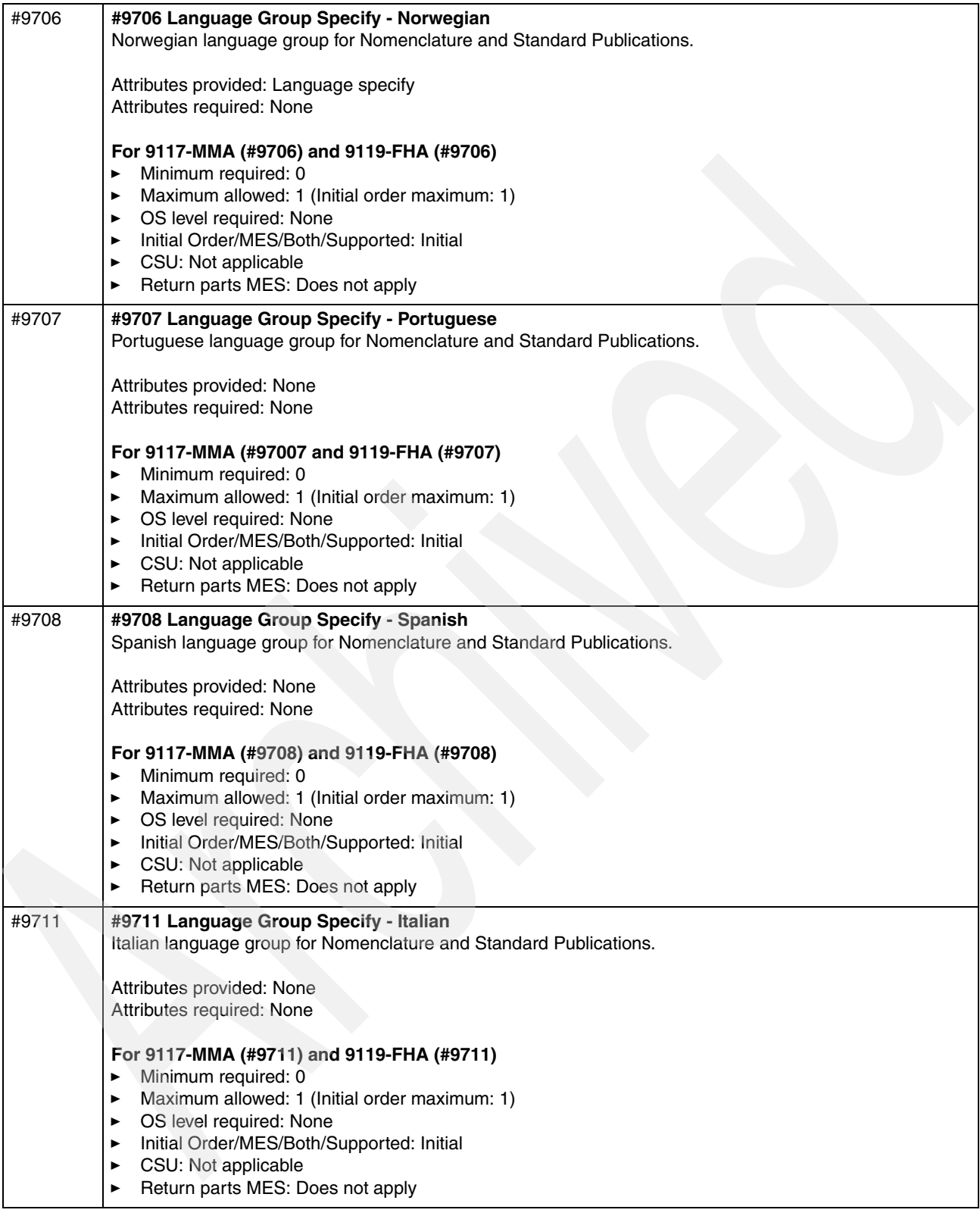

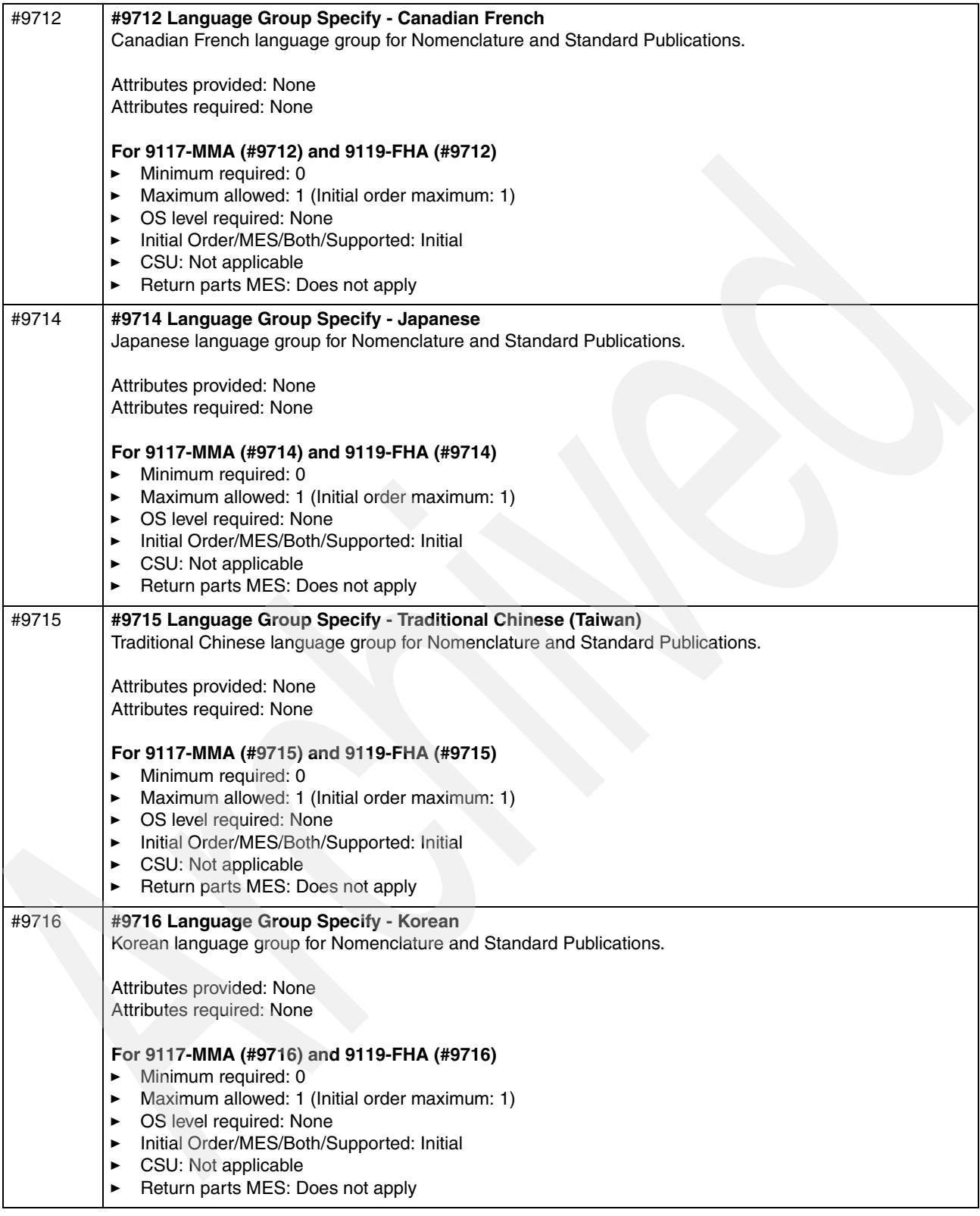

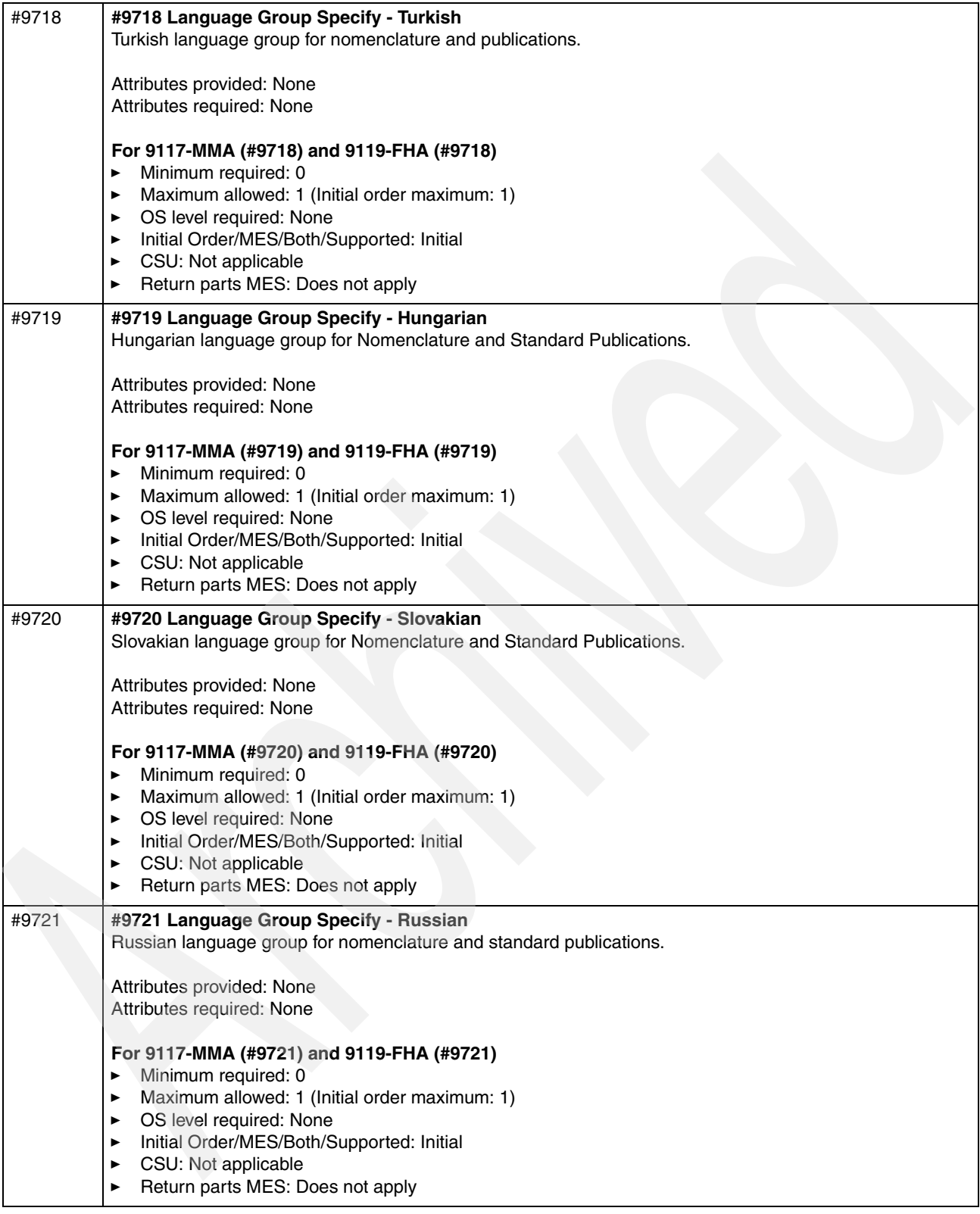

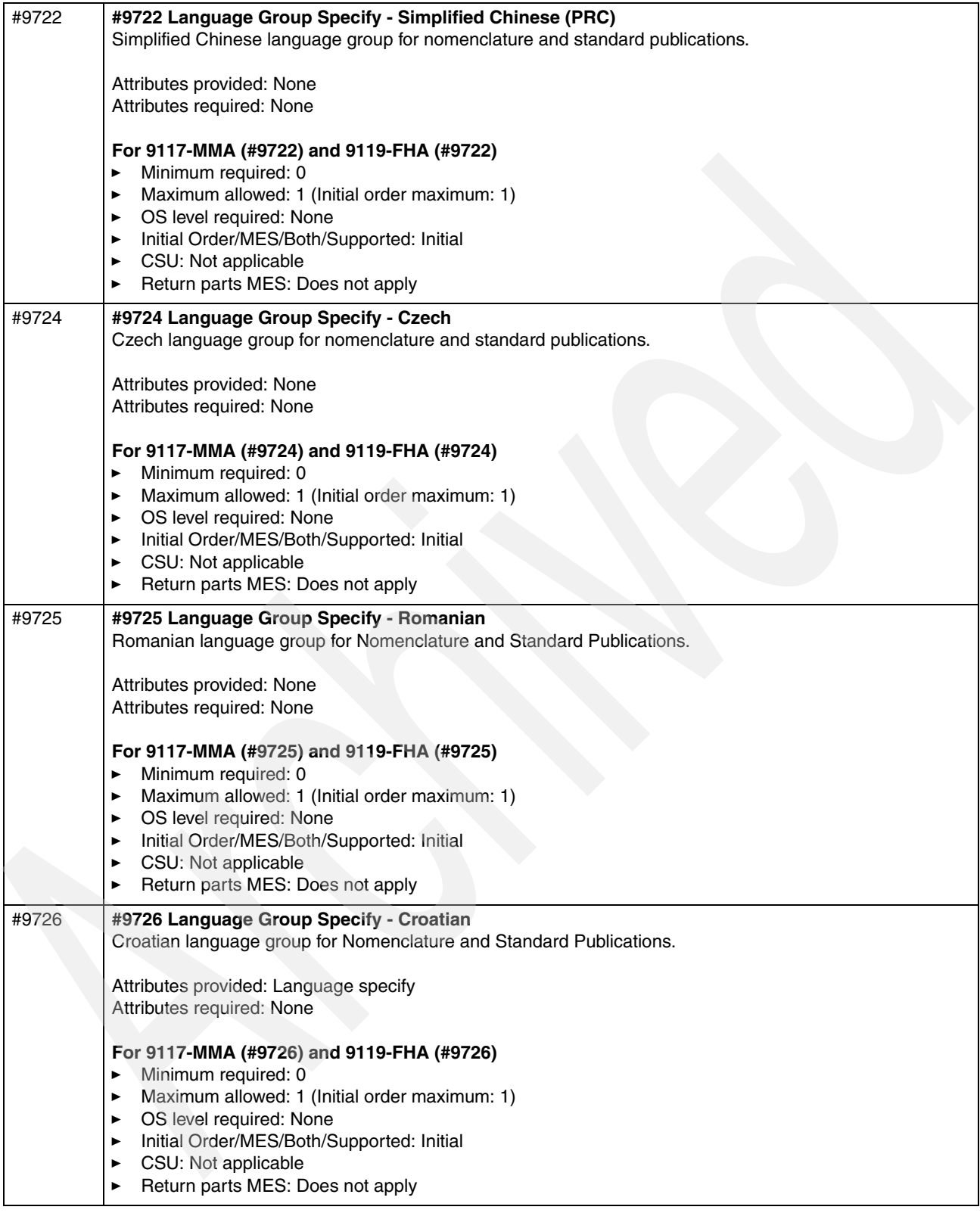

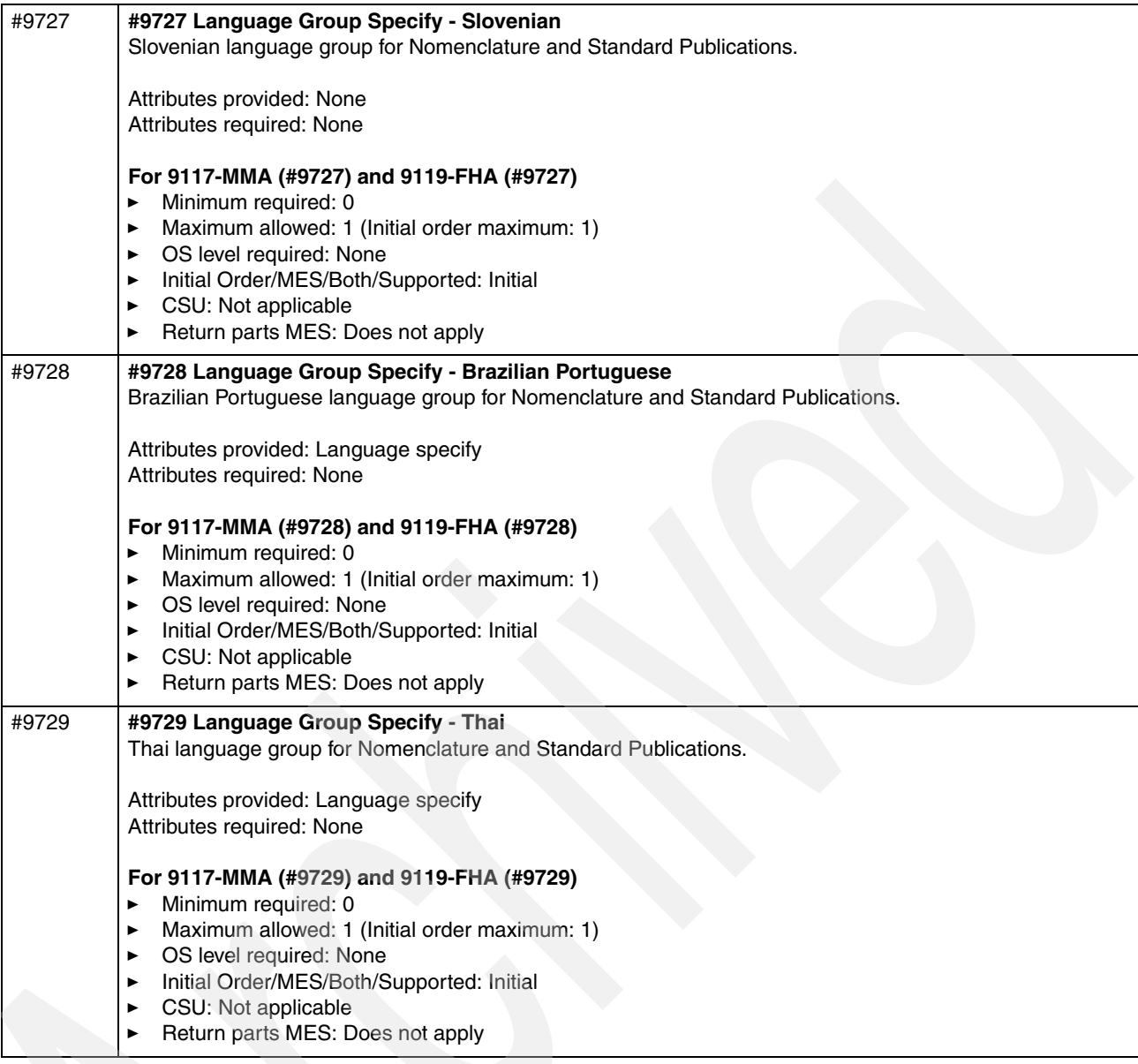

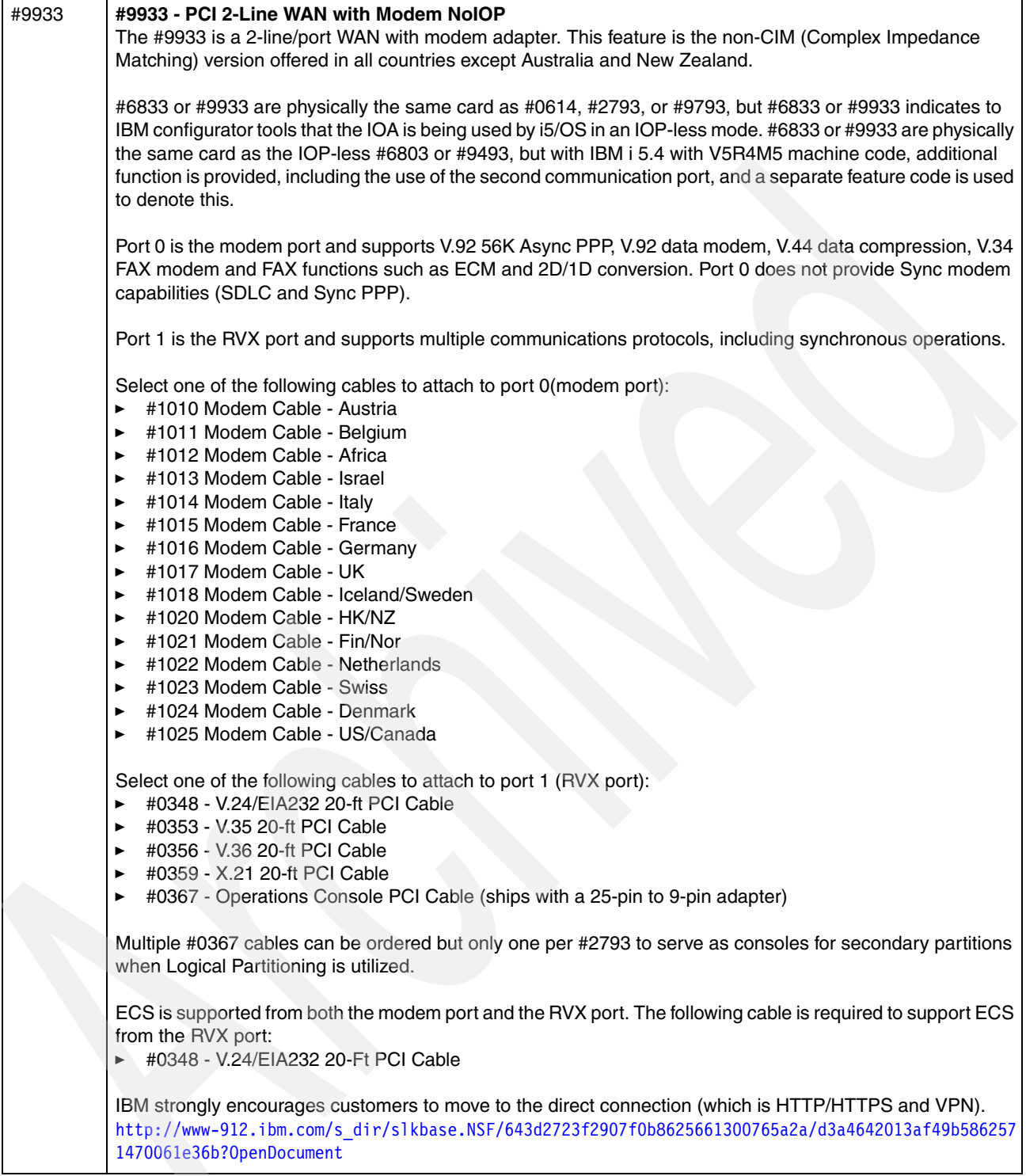

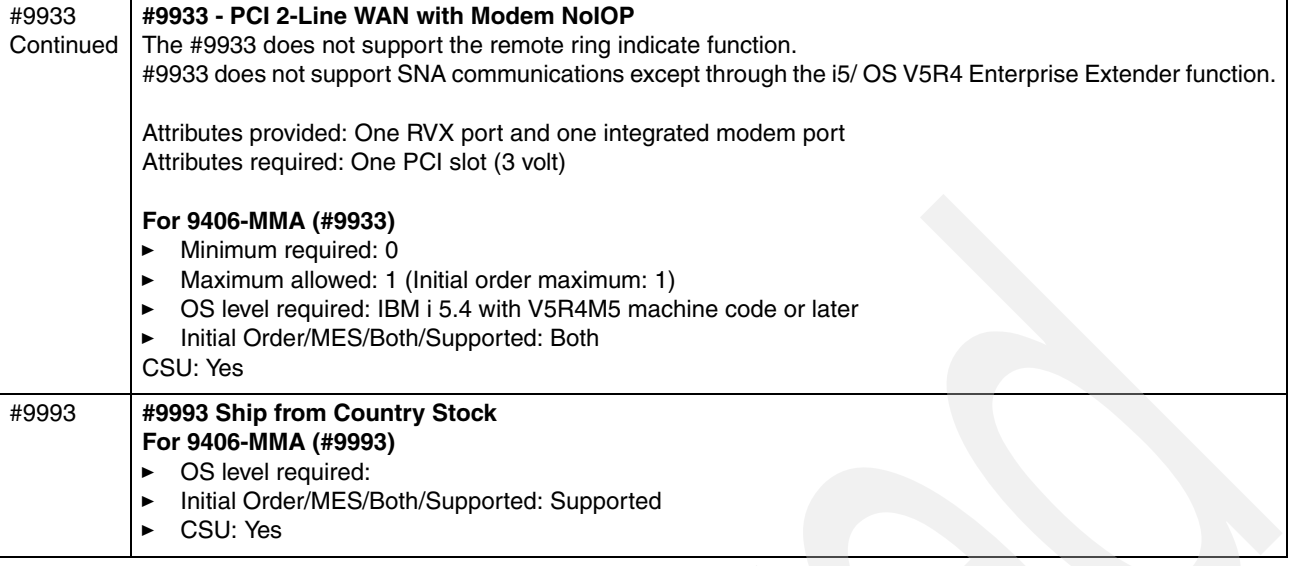

### **4.4.1 IOP-less IOAs and placement**

Starting in 2006, the System i5® models started supporting IOAs, also referred to as *controllers*, that can operate with or without a controlling IOP. As a result, there are three classes or types of IOAs:

- ► IOP controlled IOAs
	- Not supported in the POWER6 system unit enclosures.
	- Supported in an I/O tower or drawer attached to the POWER6 models 9117-MMA and 9119-FHA with a RIO-2 loop.
- ► IOP-less
	- *IOP-less* only IOAs, are supported in the POWER6 system unit enclosure and its I/O tower or drawer pluggable features.
	- *Single mode IOP-less* IOAs that are not recognized by IOPs.

These IOAs can be placed virtually anywhere relative to installed IOPs without causing problems.

- *Dual mode IOAs (*also referred to as *smart IOAs*), such as the #5582, #5583, #5736, #5737, #5739, #5775, #5776, #5778, #5781, #5782, #5799, and #5800 disk controller and their auxiliary write cache feature SCSI adapters

If an IOP controls the IOA, order the IOA by the column A feature code. Place the IOA after an IOP on the same EADs boundary. To run in IOP-less mode, place the dual-mode IOA in front of (that is, in a lower) EADs address of any IOP in an EADs.

Dual-mode capability is dependent on IBM i release level. See the following information for details. If the dual-mode IOA is placed in a slot that is under IOP control, then the IOA runs as IOP-based. If the slot is not controlled by an IOP, then the adapter runs in IOP-less mode.

IOP control of a dual-mode adapter always takes precedence over IOP-less, except in specific load source situations.

**Note**: An IOP in one partition cannot control an IOA in a different partition.

For the latest information about IOAs without or with an IOP, refer to Power Systems PCI Adapter Placement Guide for Machine Type 940x SA76-0096, which is available at IBM Systems Hardware Information Center:

<http://publib.boulder.ibm.com/infocenter/systems/scope/hw/index.jsp>

Select **Power Systems information**. Customer placement specifications are created using the LPAR Verification Tool (LVT) System Planning Tool (SPT) or alternative processes. They are then input into eConfig and submitted to IBM manufacturing using the following CSP Web site for use in building the system per your specifications:

<http://www.ibm.com/servers/eserver/power/csp/>

We discuss the following placement details in this paper:

- ► IOP-less requiring IBM i 5.4 or requiring IBM i 6.1
- **Features supported with an IOP**
- Dual-mode cards can run in IOP-less mode in attached I/O towers
- ► Dual-mode IOAs and controllers are supported running in IOP-less only mode in the system unit
- ► Conversions between direct-attach, IOP- required, and IOP-less features are available
- Controllers are auto-configured as IOP-less when possible
- ► Direct access IOAs run without an IOP when used in a System i AIX or Linux partition

## <span id="page-743-1"></span>**4.5 Workstation controllers and console features**

Each operating system requires some kind of *console* device, at least for key basic functions such as initiating loading of operating system software, microcode, recovering from abnormal failures, and, at least communicating with the operating system during system or partition start (also referred to as *IPL* or *boot* by the various operating systems). Some functions, while the partition is in normal operation, might also be supported only from the *system console device*.

This section provides some details regarding the IBM i operating system console device options and requirements.

### **4.5.1 Supported IBM i partition consoles summary**

[Table 4-1](#page-743-0) summarizes the supported partition consoles.

<span id="page-743-0"></span>*Table 4-1 Supported IBM i partition consoles*

| Workstation controllers and console features |                                                                                                    |  |  |  |  |  |  |
|----------------------------------------------|----------------------------------------------------------------------------------------------------|--|--|--|--|--|--|
| #4746                                        | #4746 PCI Twinaxial IOA is not supported unless a HMC is present on the system.<br>The #4746 PCI Twinaxial IOA requires an IOP which provides support for up to 40 active twinaxial displays<br>and printer addresses or up to 120 active shared sessions. A 20-foot (6.2 m) cable with an eight-port<br>expansion (breakout) box is included with this adapter. Each port supports seven attached devices, allowing<br>for 56 total attached devices, of which only 40 can be active.<br>Twinaxial Console is supported on POWER6 models 9117-MMA and 9119-FHA when the IOP and IOA for<br>the partition is located in an I/O tower or drawer with RIO-2 loop feature.<br>The #4746 is a chargeable Customer Install Feature |  |  |  |  |  |  |

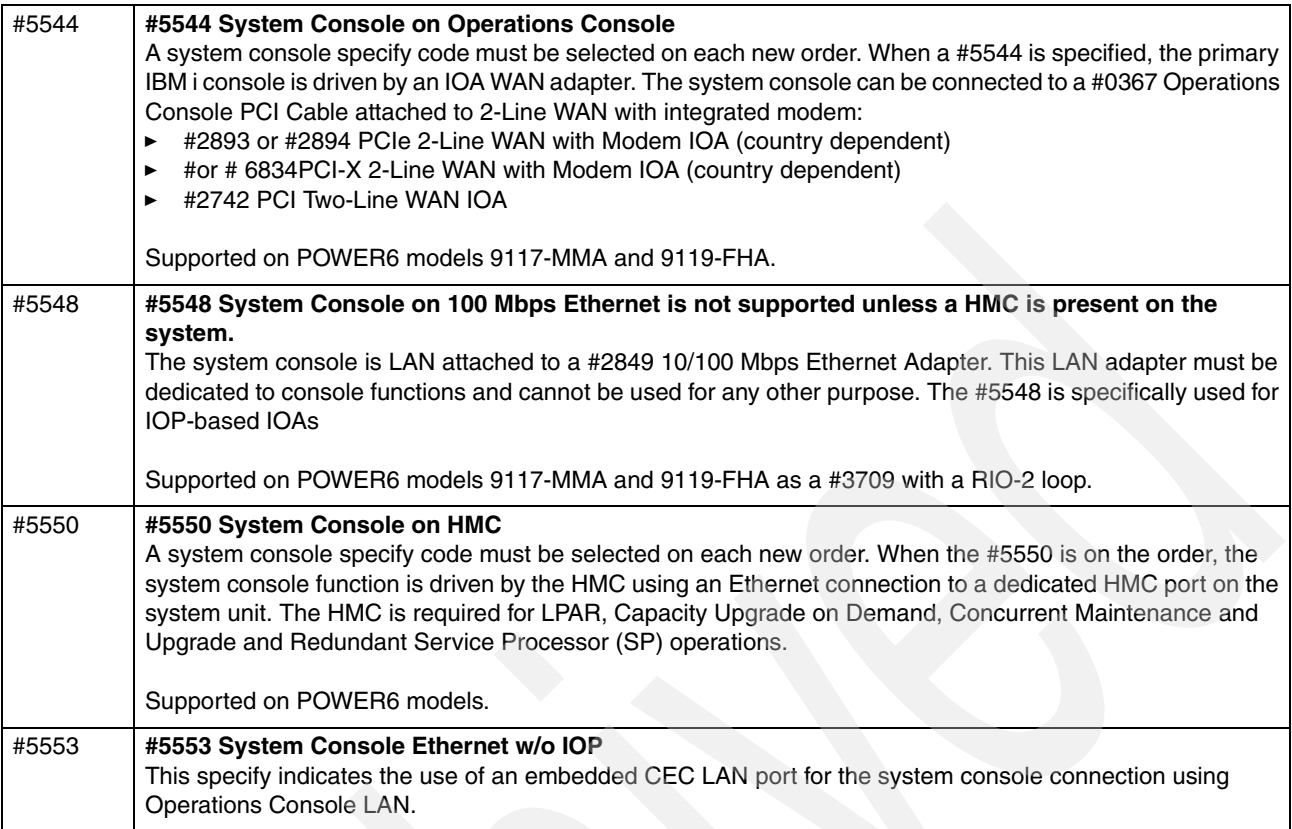

Power systems support several operating system level consoles. The HMC provides console emulators for each supported operating system (AIX, IBM i, and Linux).

The following text applies to the IBM i operating system and specifies its console support options in addition to the HMC console. The additional IBM i partition console can be:

- ► Operations Console: PC workstation running System i Access for Windows Operations Console support.The workstation can be connected to the IBM i partition by either a supported LAN adapter or a supported WAN adapter.
- Twinax 5250 workstation: A 5250 workstation attached to the IBM i partition over a Twinax adapter can be that partition's console. The Twinax adapter requires a supporting IOP. The Power 520, 550, and 570 system units (processor enclosures) do not support an IOP card. Therefore, using a Twinax 5250 console requires a RIO-2 loop attached I/O enclosure that supports an IOP and the associated twinax adapter.

The following applies to Operations Console support that is supported as a console to IBM i on any of a specific set of LAN or WAN adapters, listed in this section.

- One of the LAN adapter ports supported for IBM i Operations Console support is one included with every POWER6 520, 550, or 570 (9406-MMA, 9117-MMA) processor enclosure.

This adapter with two or four ports is commonly referred to by two terms, meaning the same adapter, *Integrated Virtual Ethernet* (IVE) or *Host Ethernet Adapter* (HEA). You associate one of the physical ports of the IVE/HEA adapter with a corresponding Logical Host Ethernet Adapter (LHEA) definition (IBM i line description object "resource id"). This is done using the HMC and the IBM i Create Line Ethernet (CRTLINETH) description command.

- The partition operating system must define one Logical Host Ethernet Adapter (LHEA) that represents a logical port associated with one of the physical ports of the associated physical Host Ethernet Adapter (Integrated Virtual Ethernet (IVE) on the system.

Refer to the following publications to help you configure an LHEA as a partition console:

– *System i Operations Guide for i5/OS Consoles,* SA76-0128

[https://www-01.ibm.com/servers/resourcelink/lib03030.nsf/pagesByDocid/55719E](https://www-01.ibm.com/servers/resourcelink/lib03030.nsf/pagesByDocid/55719E40DD8536A7852573500046E6EF?OpenDocument&pathID=36) 40DD8536A7852573500046E6EF?OpenDocument&pathID=36

– *System i and System p Logical Partitioning Guide,* SA76-0098

[https://www-01.ibm.com/servers/resourcelink/lib03030.nsf/pagesByDocid/0E6125](https://www-01.ibm.com/servers/resourcelink/lib03030.nsf/pagesByDocid/0E6125F89F8B8EF6852572E6007E884D?OpenDocument&pathID=36) F89F8B8EF6852572E6007E884D?OpenDocument&pathID=36

- - IOP-less LAN consoles
	- #5706 or #5707
	- #5767 or #5768

To learn about the procedure to enable or disable a specific IOA and port for a partition console, refer to the IBM Systems Hardware Information Center at:

<http://publib.boulder.ibm.com/infocenter/systems/scope/hw/index.jsp>

When you reach the information center, navigate through the following topics:

- a. Managing consoles, interfaces, and terminals
- b. Managing i5/OS consoles
- c. Managing Operations Console
- d. Working with Operations Console
- e. Working with the console service functions (65+21)
- f. Using the console service functions (65+21)
- - IOP-less Async (Direct cable #0367)
	- #2893 or #2894
	- #6803 or #6804
	- #6805/2742
	- #6833 or #6834
- ► IOP Consoles are not supported unless a HMC is present on the system.
	- $-$  #2742 Async (Direct cable #0367)
	- #4746/2746 PCI Twinaxial Workstation IOA

[Table 4-2](#page-745-0) summarizes operations console support on various IBM i adapter features, IBM i releases, and processor technologies.

<span id="page-745-0"></span>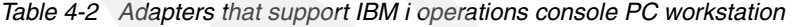

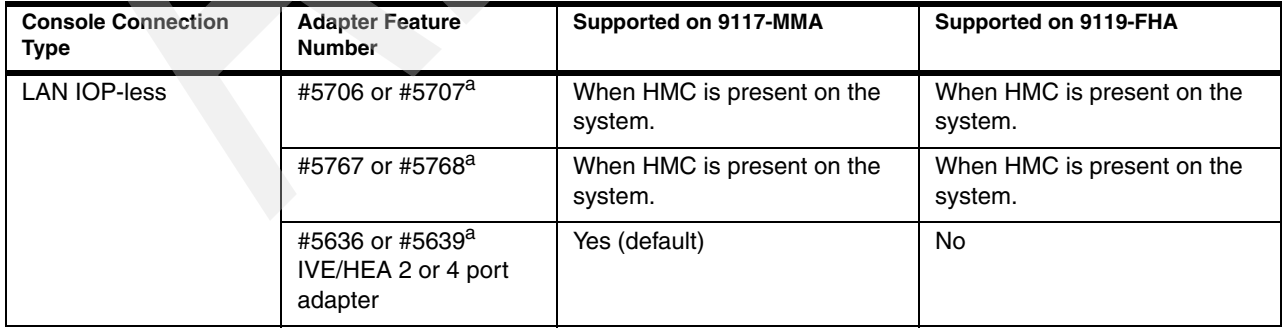

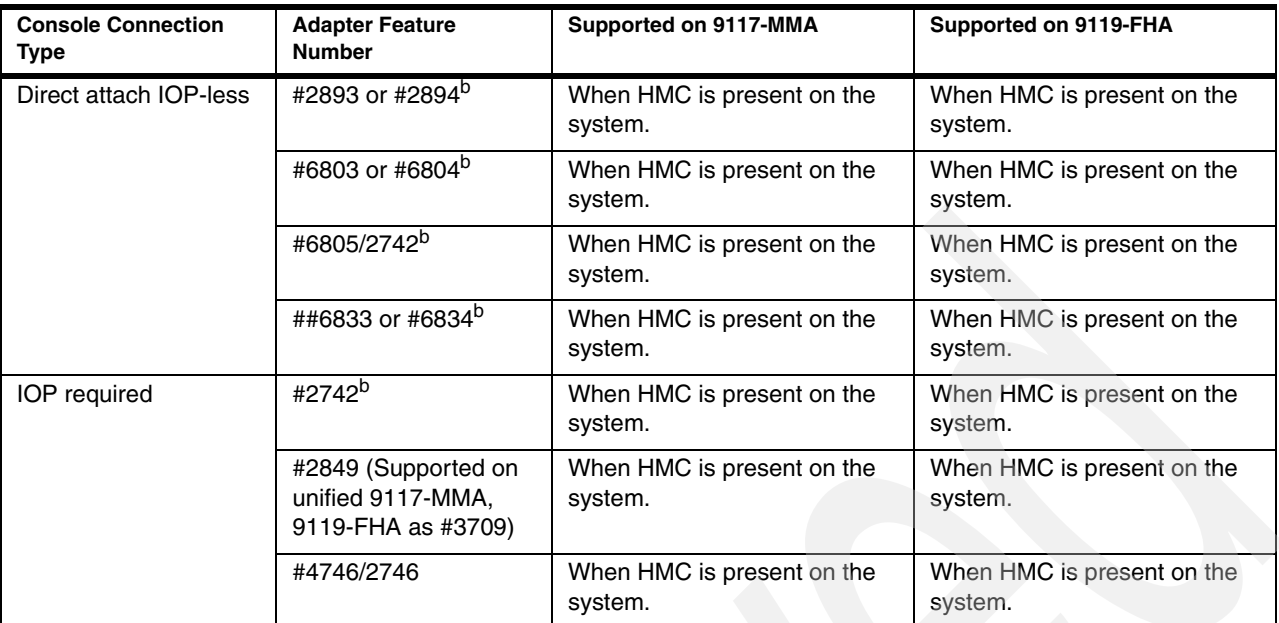

a. Supported PC workstation operating systems include Windows 2000 Professional, Windows XP Professional, and Windows Vista®.

b. Supported PC workstation operating systems include Windows 2000 Professional and Windows XP Professional. Windows Vista is not supported for direct attached OPS Console. You cannot use Windows Vista for a local console directly attached or for a remote console. The IBM System i Access for Windows versions, for both the local console and the remote console, must be at the same level. PC5250 or IBM Personal Communications V5.9 (V5.7 with CICS® system definition data set (CSD) 1 minimum) needs to be installed for the console only. It is not required for configurations that are used only for remote control panel.

> All of these consoles provide a 5250 workstation interface. In [4.5, "Workstation controllers](#page-743-1)  [and console features" on page 722,](#page-743-1) we list the specify codes for the console offerings.

Refer to the following publications for more information about System i console support:

- *System i Operations Guide for i5/OS Consoles,* SA76-0128

[https://www-01.ibm.com/servers/resourcelink/lib03030.nsf/pagesByDocid/55719E40D](https://www-01.ibm.com/servers/resourcelink/lib03030.nsf/pagesByDocid/55719E40DD8536A7852573500046E6EF?OpenDocument&pathID=36) D8536A7852573500046E6EF?OpenDocument&pathID=36

**#2849 and #4746 adapters:** The #2849 (supported on unified systems as #3709) and #2742 adapters require an IOP and can only be located in an expansion unit.

For additional documentation, refer to ["Related publications" on page 991.](#page-1012-0)

# **4.6 LAN and WAN adapters**

#### [Table 4-3](#page-747-0) lists information about LAN and WAN adapters.

#### <span id="page-747-0"></span>*Table 4-3 LAN and WAN adapters*

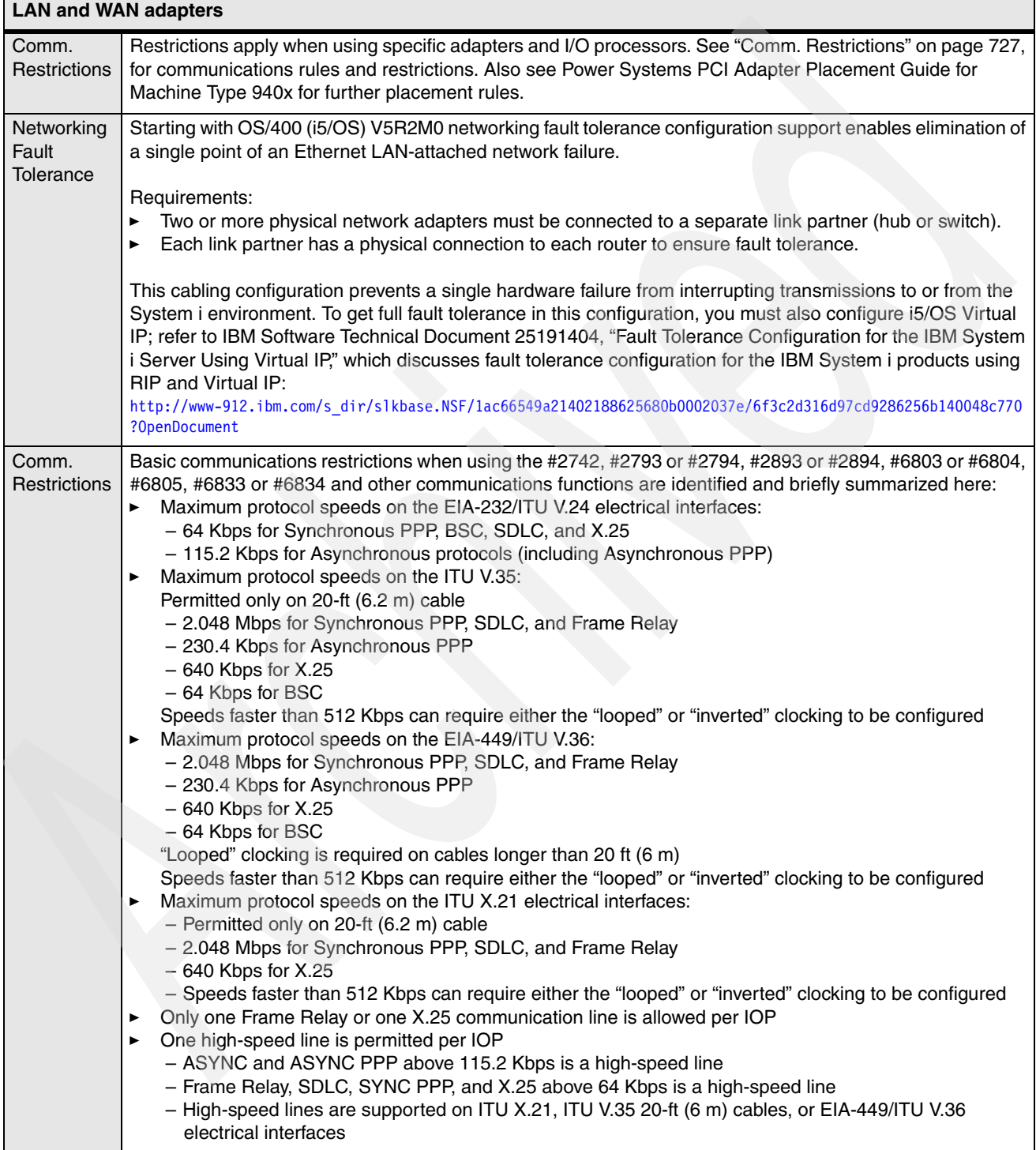

<span id="page-748-0"></span>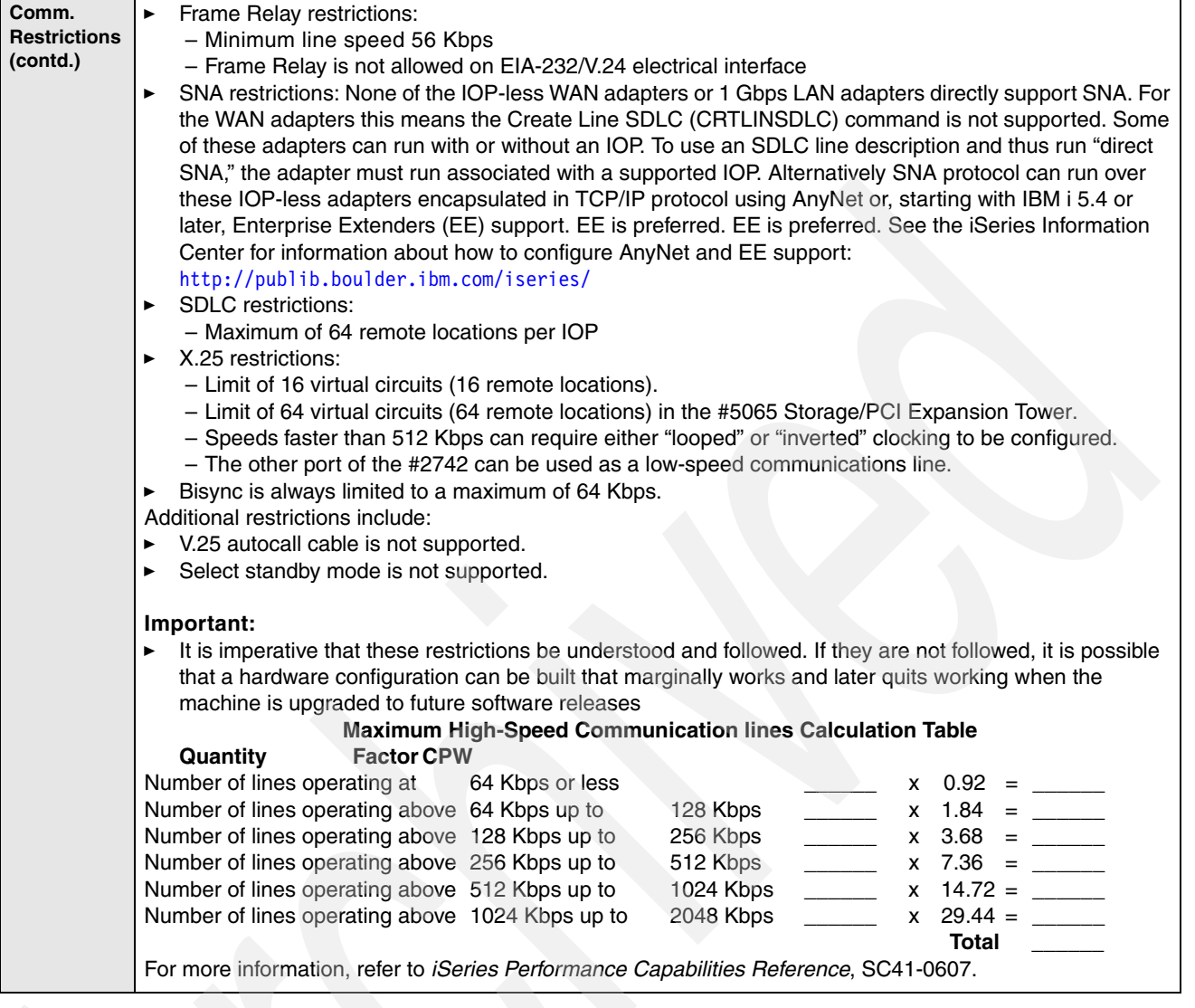

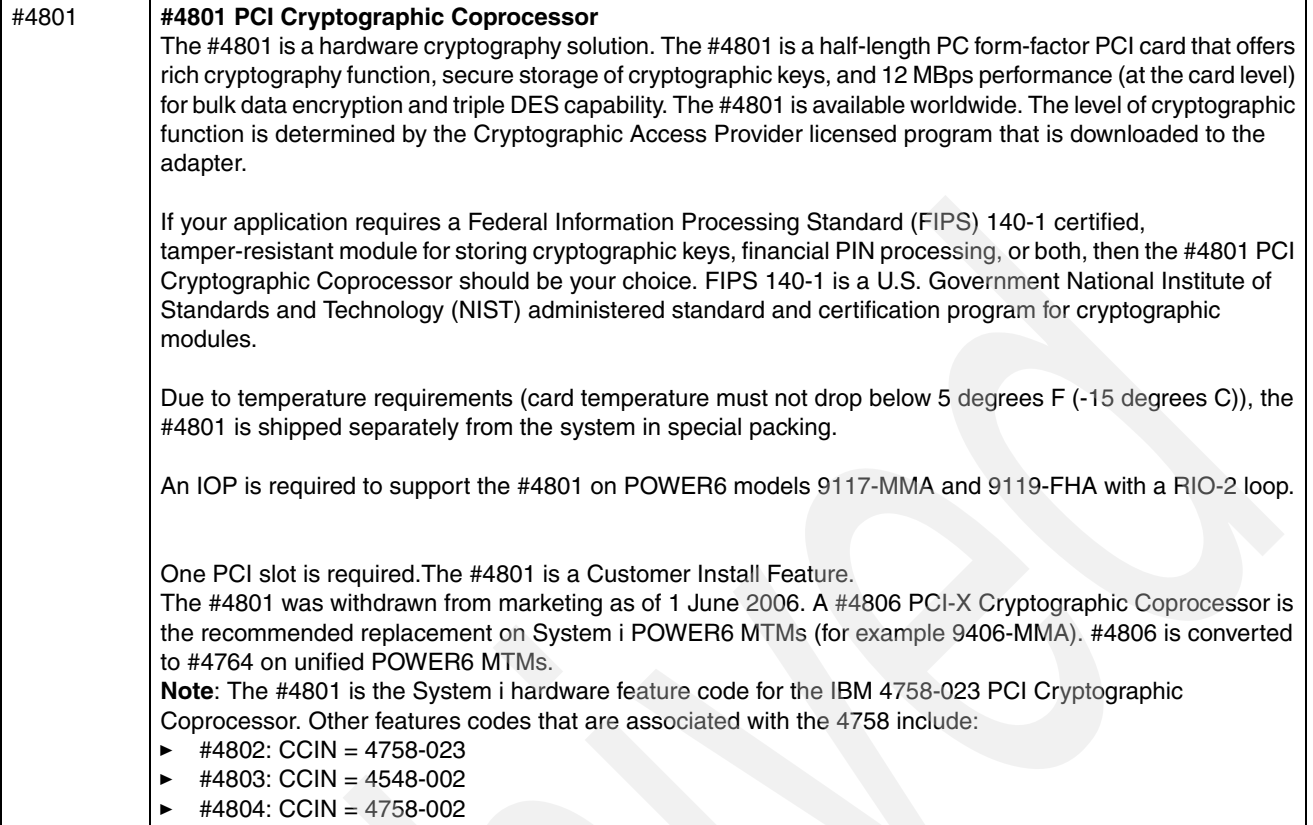

# **4.7 Disk units protection codes**

[Table 4-4](#page-750-0) lists the disk units protection codes.

<span id="page-750-0"></span>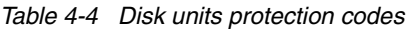

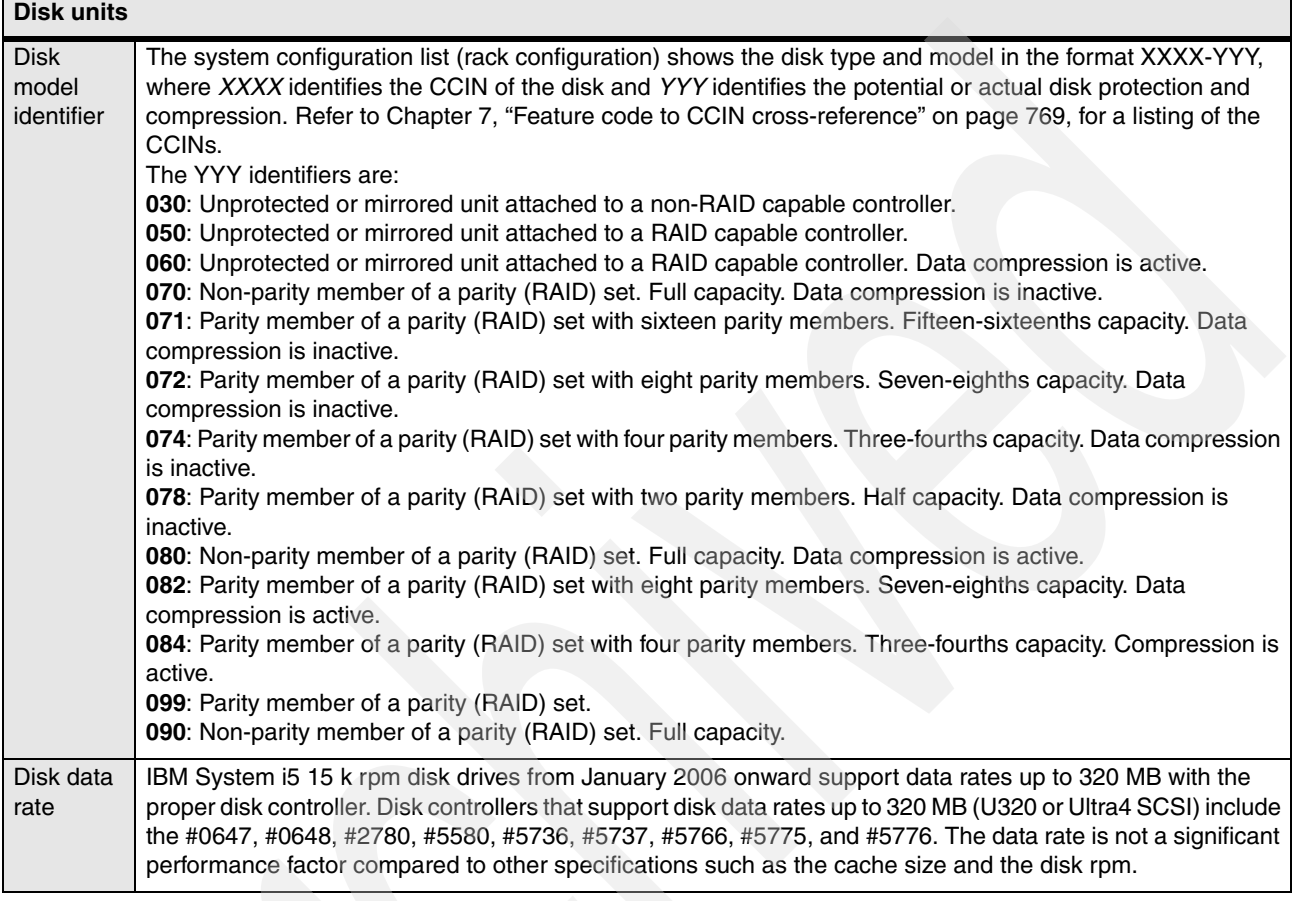

# **4.8 Tape units and CD-ROM**

For information about supported media, see [Chapter 10, "Tape and optical storage](#page-848-0)  [attachment summary" on page 827](#page-848-0).

# **4.9 Summary: System i direct attach disks, disk controller features, CCINs**

The following tables are provided for reference purposes. They summarize key disk device (arm) and disk controller identification numbers, RAID-level support, and performance-related information. [Table 4-5](#page-751-0) summarizes the supported disk devices.

| <b>CCIN</b><br>codes                                                                                                    | Approx.<br>size (GB) | <b>Revolutions</b><br>per minute<br>(rpm) | Seek time (ms) |       | Latency<br>(ms) | Maximum drive interface speed (MBps) when<br>mounted in a given enclosure |                         |                      |
|----------------------------------------------------------------------------------------------------|----------------------|-------------------------------------------|----------------|-------|-----------------|---------------------------------------------------------------------------|-------------------------|----------------------|
|                                                                                                    |                      |                                           | Read           | Write |                 | 5094/<br>5294                                                             | 5786/<br>5787           | 9117-MMA<br>9119-FHA |
| 4326                                                                                                    | 35                   | 15k                                       | 3.6            | 4.0   | 2               | 160                                                                       | 320                     | Not supported        |
| 4327                                                                                                    | 70                   | 15k                                       | 3.6            | 4.0   | 2               | 160                                                                       | 320                     | Not supported        |
| 4328                                                                                                    | 140                  | 15k                                       | 3.6            | 4.0   | 2               | 160                                                                       | 320                     | Not supported        |
| 433B                                                                                                    | 69.7                 | 15k                                       | 3.5            | 4.0   | $\overline{c}$  | <b>Not</b><br>supported                                                   | Not<br>supported        | Supported            |
| 433C                                                                                                    | 139.5                | 15k                                       | 3.5            | 4.0   | $\overline{2}$  | <b>Not</b><br>supported                                                   | <b>Not</b><br>supported | Supported            |
| 433D                                                                                                    | 283.7                | 15k                                       | 3.5            | 4.0   | $\overline{c}$  | Not<br>supported                                                          | <b>Not</b><br>supported | Supported            |
| $\blacksquare$<br>7 /N Alfred 2014 to the constant of the Constitution of the construction of the constitution of the condition of the<br>$\cdots$ $\cdots$<br>$\cdot$ $\cdot$ $\cdot$ |                      |                                           |                |       |                 |                                                                           |                         |                      |

<span id="page-751-0"></span>*Table 4-5 Supported disk devices*

**Note:** The *actual drive interface speed* (MBps) is the minimum value of the maximum supported speeds of the drive, the enclosure and the disk controller (IOA).

#### [Table 4-6](#page-751-1) summarizes the supported disk controllers (IOAs).

<span id="page-751-1"></span>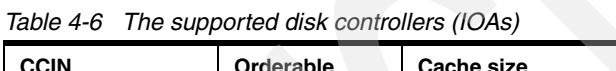

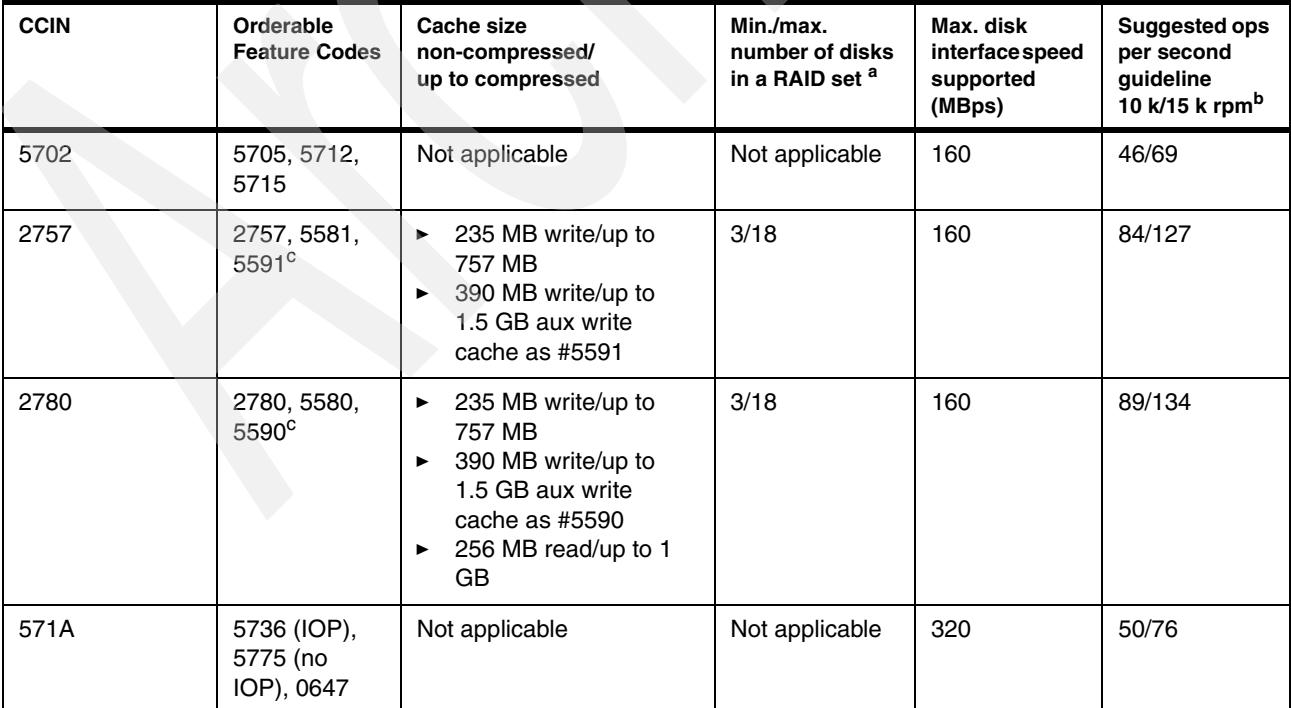

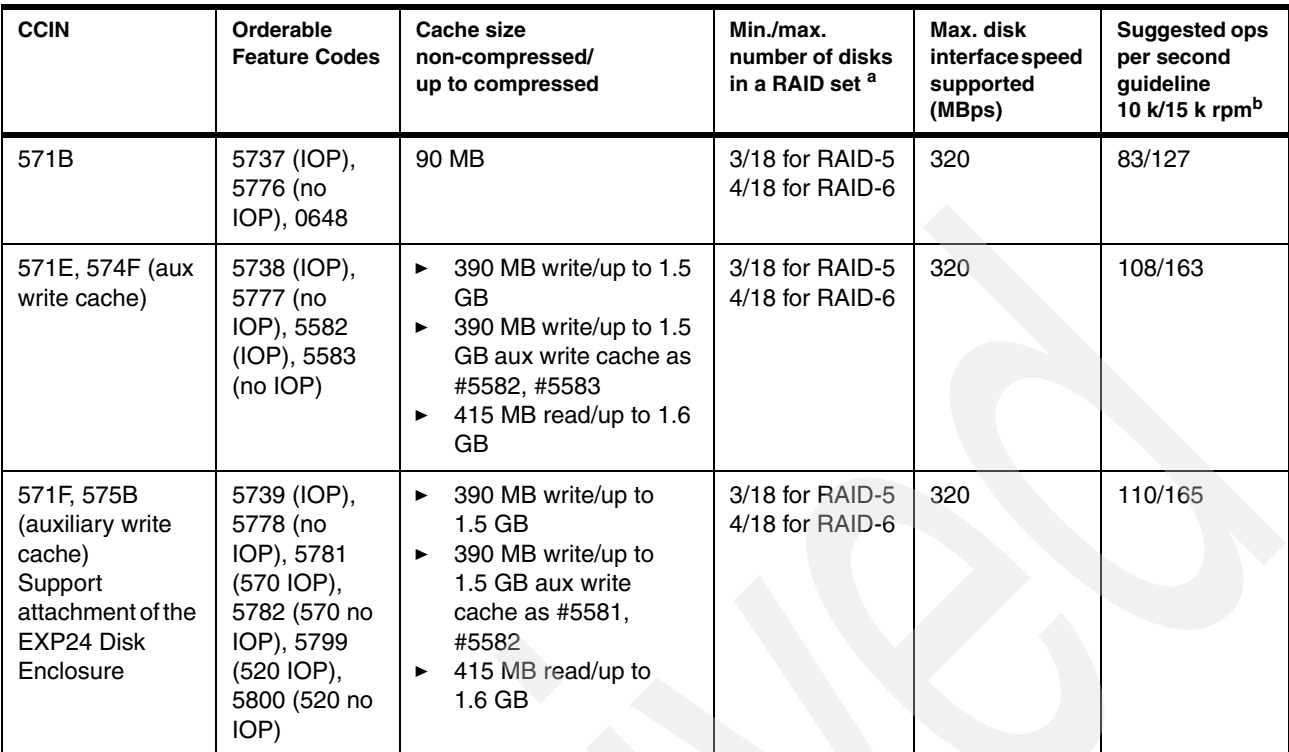

a. Not all disk enclosures support the maximum disks in a RAID set.

b. The suggested input and output operations per second values are shown here for each controller with all disk drives up to 18 (usually 15 maximum) attached or lower per the maximum supported by the disk controller and all disks running at either 10 k or 15 k revolutions per minute (rpm). The guideline values are taken from the IBM Systems Workload Estimator for System i, Disk Attachment Types help text information that is available from the System i user options.

The values are based upon assumptions of an average arm percent busy value of 40%, specific ratio of read and write percentages using RAID-5, and read or write cache hit percentages. The attached disk controller can also have a maximum "good performance" operations per second guideline value that is less when larger-than-assumed blocks of data are exchanged. Alternatively you might achieve excellent performance when the measured metric indicates an above guideline value. An example of this is when there is a high percentage of write cache hits. Some sizing experts advocate using a lower percentage of average disk arm busy, such as 25% or even 15%. Therefore there is a conservative-to-aggressive range of disk operations per second values that depend upon your workload environment. Guidelines are good "starting places" for any sizing effort. Use real-world experience if statistics are available. For detailed information about using the Workload Estimator for System i, go to: <http://www.ibm.com/eserver/iseries/support/estimator>

<span id="page-752-0"></span>c. Attaching the larger auxiliary write cache controller to the #2757 (#5991) or to the #2780 (#5590) does not improve write performance compared to attaching the smaller #2757 auxiliary write cache (#5581) or compared to the smaller #2780 auxiliary write cache (#5580). You attach the #5591 or #5591 if you are considering replacing the #2757 or #2780 later with a #5738 or #5777 disk controller.

> **Important** Place the advanced technology disk controllers #5582, #5583, #5738, #5739, #5746, #5777, #5778, #5781, #5782, in a recommended card location within a supporting system unit, processor enclosure, or I/O tower. See Power Systems PCI Adapter Placement Guide for Machine Type 940x at:

<http://publib.boulder.ibm.com/infocenter/systems/scope/hw/index.jsp>

### **4.9.1 IBM POWER6 servers I/O enhancements**

In this section, we summarize the new I/O loop attachment capabilities that are introduced with the POWER6 technology.

### **New I/O loop 12X I/O architecture support**

The IBM POWER6 servers can attach I/O in multiple ways, allowing large, flexible growth options. A new option available on the IBM POWER6 servers 9117-MMA, 9119-HFHA is a 12X loop and an associated 12X I/O enclosure, also called a *12X channel*.

12X is a channel-based serial exchange I/O architecture that does not depend on the type of computers or connecting devices. It is designed to satisfy rapid interconnect in a large system environment. This architecture is used to connect computers to storages, network devices, and so on. 12X consist of 12 connections (wires), and the bandwidth of each connection is 2.5 Gbps. Therefore, the bandwidth of 12X is 30 Gbps. 12X supports a full-duplex communication.

Many HSL loop and HSL I/O enclosures that were previously supported on POWER5 systems are supported on the IBM POWER6 servers.

Each IBM POWER6 servers processor enclosure can attach up to two GX adapters. An HSL-2 GX adapter #1800 is supported on the 9117-MMA and #1814 is supported on the 9119-FHA that allows a loop to attach HSL-2 I/O enclosures. A 12X Channel CEC GX Adapter #1802 on the 9117-MMA and #1816 GX Dual-port 12x HCA Adapter allows a loop to attach up to four 12X I/O enclosures. RIO-2 I/O enclosures must be attached to an RIO-2 loops. 12X I/O enclosures must be attached to a 12X loops. RIO-2 and 12X enclosures cannot be mixed on the same loop. RIO-2 and 12X cables are not compatible.

12X I/O drawers cannot be switched between two IBM POWER6 servers.

The IBM POWER6 servers support the following 12X attachment I/O enclosures:

- ► #5796 PCI-DDR 12X Expansion Drawer
- ► #5797 12X I/O Drawer PCI-X (with repeater
- ► #5798 2X I/O Drawer PCI-X (without repeater)

#### **IBM #5796 overview**

The #5796 PCI-DDR 12X Expansion Drawercontains six full-length PCI-X DDR high-speed slots. Two #5796 features require only 4U or 4 EIA of 19 inch rack space. Each #5796 takes half the 19 inch rack width. Up to two #5796 features can be placed in a #7314 Dual 5796 Unit Enclosure each can be cabled to different 12X loops. The #5796 has a 12X Channel adapter with two ports.

The key characteristics of the #5796 include:

► Six high-speed, PCI-X DDR slots, no disk slots: All of the #5796 six I/O slots are PCI-X 2.0 (64-bit, 266 MHz) slots. For more information about PCI placement rules, see Power Systems PCI Adapter Placement Guide For Machine Type 820X and 91XX at:

[https://publib.boulder.ibm.com/infocenter/systems/scope/hw/topic/iphdx/sa76-009](https://publib.boulder.ibm.com/infocenter/systems/scope/hw/topic/iphdx/sa76-0090.pdf) 0.pdf

► Dual mode or IOP-less IOAs only (no IOP support)

The #5796 is similar to the RIO-2 #5790. The key differences include:

- ► The #5796 can support higher I/O workload levels.
- -The #5790 has six PCI-X slots that can support IOPs.

The #5786 EXP24 Disk Drawer, introduced in February 2007, is supported in both an RIO-2 I/O enclosure and a 12X I/O enclosure.

Each #5796 takes one of four possible positions per 12X loop. The #5796 attaches to the 12X loop using one of two #5796 12X adapters, one for shorter distances or one for longer

distances. The short run (SR) adapter #6446/9533 can be used with 12X loops on which all units are contained in the same rack. The long run (LR) adapter #6457/8532 can be used for units spread across multiple racks. Short run and long run adapters can be mixed on the same loop.

In [Table 4-7,](#page-754-0) *Yes* indicates that the 12X cable identified in that column can be used to connect the configuration identified in the first column. *No* means it cannot be used in the configuration.

<span id="page-754-0"></span>*Table 4-7 Available 5796 12X cables*

| Configuration                                                                     | 0.6 m $(*1829)^a$ | 1.5 m (#1830) <sup>b</sup> | 3.0 m (#1840) | 8.0 m $(\text{\#}1834)^c$ |
|-----------------------------------------------------------------------------------|-------------------|----------------------------|---------------|---------------------------|
| #5796 to #5796 with Short Run adapter<br>(#6446) in both drawers                  | Yes               | Yes                        | No            | <b>No</b>                 |
| #5796 with Short Run adapter (#6446)<br>to #5796 with Long Run adapter<br>(#6457) | Yes               | Yes                        | Yes           | No                        |
| #5796 to #5796 with Long Run adapter<br>(#6457) in both drawers                   | Yes               | Yes                        | Yes           | Yes                       |
| #5796 with Short Run adapter (#6446)<br>to 12X Channel CEC adapter (#1802)        | No.               | Yes                        | Yes           | <b>No</b>                 |
| #5796 with Long Run adapter (#6457)<br>to 12X Channel CEC adapter (#1802)         | No.               | Yes                        | Yes           | Yes                       |

a. The 0.6 m 12X cable (#1829) cannot be used to connect to a processor enclosure because of its short length. It is intended for use between two #5796 drawers mounted side-by-side in the same #7314 enclosure or to connect between two #5796 drawers located one beneath the other in a rack.

b. It is possible in some limited configurations to use the 3.0 M 12X cable (#1840) to locate #5796 drawers in adjacent racks. The cable length requires careful management of each drawer location within the rack. The best choice for connecting a #5796 drawer in an adjacent rack is the 8.0 M 12X cable (#1834).

c. The 12X cable (#1834) is intended for use when connecting between two modules that are located in adjacent racks. This cable cannot be connected to the 12X Short Run adapter (#6446). The #5796 supports only Dual mode (smart) IOAs and does not support an IOP or a card that requires an IOP.

> The #5796 includes redundant concurrently maintainable power and cooling. The blind swap PCI mechanism allows for PCI card servicing without removing the I/O expansion drawer.

> The front and back views of the #5796 PCI-DDR 12X Expansion Drawer are shown in [9.1.12,](#page-835-0)  ["#5796 PCI-DDR 12X expansion drawer" on page 814.](#page-835-0)

### **IBM #5797, #5798 overview**

The #5797 and #5798 internal I/O drawers support 12X connectivity to the 9117-FHA CEC within 24 inch Expansion racks (#6954 powered or #6953 non-powered). The #5797 and #5798 are identical except the 5797 supports long run 12X cables (the #5797 has a repeater) and 5798 supports only short run cables of 2.5 meters or less. The #5798 is for the CEC frame only.

The key characteristics of the #5797 (with repeater) and #5798 (no repeater) include:

- High performance, compact 4U I/O drawer
- ► 20 PCI slots
	- 14 PCI-X 2.0 (266 MHz) slots: IOAs supported. IOPs, required by IBM i for certain support (such as tape library functions) are not supported
	- 6 PCI-X (133 MHz) slots: Support either IOPs or IOAs for all three operating systems
- ► 16 disk bays:
	- Disks driven by imbedded disk controllers 1 controller per 4 disk bays
	- Zero write cache in each imbedded controller
	- AIX, Linux formatted disk drives. IBM i formatted drives not supported
- ► Each is composed of two 1/2 "sub drawers", each 1/2 drawer has:
	- 7 PCI-X DDR
	- 3 PCI-X
	- 8 SCSI disk bay
- Subdrawer packaging offers double or single loop attachments
	- Single loop attachment:
		- One loop with two 1/2 drawers attached to each other
		- Maximum number of PCI slots
		- Maximum of 30 12X drawers on 64-core 9117- FHA
		- 1 drawer per GX Adapter
	- Double loop attachment:
		- Two loops, each with 1/2 drawer
		- Maximum performance
		- Maximum of 16 12X drawers on 64-core 9119-FHA
		- ½ drawer per GX Adapter
- ► Blind-swap cassettes placed in each slot (with or without cards): Use #4599 to order additional blind-swap cassettes for #5791/94/97/98 (different from blind-swap cassettes on #5790/5796)
- ► Each half of the drawer has redundant power and cooling. Power is hot plug. Fan replacement requires removal of a disk cage
- ► Power is provided through bulk power supplies located in either the CEC frame or the expansion frame.
- ► UPIC cables provide both power and control information. (SPCN cables are not used.)
- - Three 12X cable lengths:
	- #1829 0.6 meter
	- #1831 2.5 meter
	- #1834 8.0 meter
[Figure 4-1](#page-756-0) illustrates both single loop and double loop connection of the 1/2 drawers of the #5797 and #5798. See the important notes box following the figure.

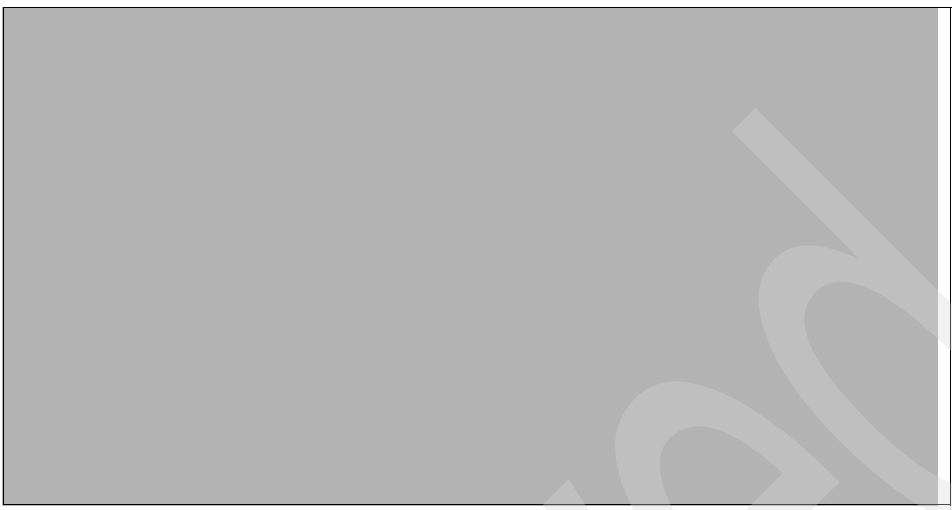

*Figure 4-1 IBM #5797, #5798 loop connection options*

#### <span id="page-756-0"></span>**Attention:**

- ► Existing 5791/5794,7040-61D I/O drawers have same single/double loop option, but uses short 0.6m RIO cable #7924 to connect both sides of the 24 inch drawer. Maximum number of RIO drawers is 12.
- In this publication you can see [Figure 3-35 on page 160](#page-181-0) for an example of a dual loop connection to a Power 595 processor book. The section discussing this figure has additional information on loop connections.
- ► IBM Configurator uses the presence / absence of the short cable to assume single or double (dual) loop mode
- - IBM Configurator can default to single loop mode where it could for the Power 595 because that is the lowest cost option (fewer GX adapters/cables)

As indicated earlier in this publication 12X loop attachment capabilities offer increased maximum I/O operations per second over RIO-2 loop attachment. [Figure 4-2](#page-757-0) illustrates this by comparing 12X #5797 or #5798 drawers attachment to previously available similar RIO-2 drawers attachment.

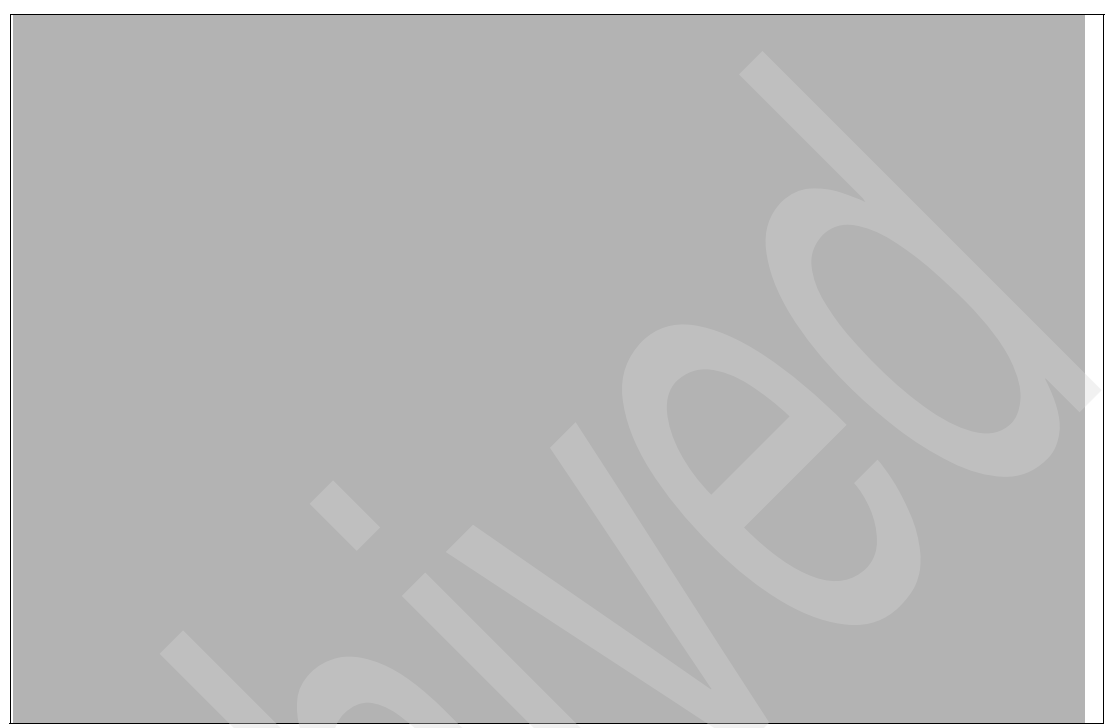

*Figure 4-2 Comparison of RIO-2 and 12X using #5797, #5798 I/O drawers*

<span id="page-757-0"></span>Review the bullets shown in [Figure 4-2](#page-757-0) because they contain important details for each I/O drawer listed.

It is important to note:

- $\blacktriangleright$  The IBM 7040-61D was a pre availability of the #5791 or #5794 way to order a 24 inch RIO-attached drawer. With #4693 on the POWER5 9119 590 and 595,he 7040-61D is upgraded to be physically equivalent to the #5791/5794.
- ► Starting approximately the end of November 2008, you can convert #5791 I/O drawers purchased with the 9119-FHA to the newer #5797 and #5798 at a modest charge
- - Conversions from I/O drawers with #5807, #5808, and #5809 carry over feature has not been announced through September 2008.
- - Conversion to the #5797 or #5798 allows easy transition to newer/faster technology and allows use by IBM i.
- - You must schedule downtime for the affected operating system partitions using a resource in the #5791/5794.
- ► PCI cards and SCSI disk drives can be moved from #5791 and placed in #5797 and #5798.

### **POWER6 support of RIO-2 I/O loop attachment summary**

The IBM POWER6 servers 9117-MMA and 9119-FHA also support a number of RIO-2 I/O enclosures providing PCI-X slots and potentially disk slots. These enclosures have been previously announced on POWER5 systems. The PCI slots provided are PCI-X slots, which support IOPs, not PCI-X DDR slots. These enclosures are:

- ► #0595/5095 (7 PCI-X slots and 12 SCSI disk slots)
- ► #5094/5294 (14 PCI-X slots and 15-45 SCSI disk slots)
- ► #5096/5296 (14 PCI-X slots and 0 disk slots)
- ► #0588/5088 (14 PCI-X slots and 0 disk slots)
- ► #5790 (6 PCI-X slots and 0 disk slots)

All of these HSL I/O enclosures are attached to the IBM POWER6 servers through RIO-2 physical ports and run over an RIO-2 interface. I/O units that were attached to earlier systems using the RIO-1interface (#9877, #9886, #9887, #2886, #2887) must be upgraded before being attached to the IBM POWER6 servers. This includes the #0588/5088, which previously had supported the HSL interface only with an RPQ on POWER5 and POWER5+ systems. You can order the RIO-2 interface as #6417 (MES) or #9517 (from factory with new I/O tower/drawer).

The #5786/5787 Disk Enclosure is supported. This I/O enclosure holds up to 24 internal 15k rpm SCSI disk drives, which are run by a disk controller in a PCI slot located in the IBM POWER6 servers processor, 12X, or RIO-2 enclosure.

### **4.9.2 IBM POWER6 servers and V5R4 with machine code V5R4M5 storage enhancements**

Machine code level V5R4M5 enables IBM i 5.4 users to take advantage of SAS technology storage that is available on POWER6 servers.

### **Serial attached SCSI support**

The IBM POWER6 server processor enclosure/system unit includes an IBM SAS controller, which supports up to six SAS disk drives. SAS architecture defines a serial device interconnection and transportation protocol that defines the rules for information exchange between devices. SAS is an evolution of the parallel SCSI device interface into a serial point-to-point interface.

SAS physical links (phys) are a set of four wires used as two differential signal pairs. One differential signal transmits in one direction while the other differential signal transmits in the opposite direction. Data can be transmitted in both directions simultaneously.

Phys are contained in ports. A *port* contains one or more phys. A port is a wide port if there is more than one phy in the port. A port is a narrow port if there is only one phy in the port. A port is identified by a unique SAS world- wide name (also called *SAS address*). A SAS controller contains one or more SAS ports.

A *path* is a logical point-to-point link between a SAS initiator port in the controller and a SAS target port in the I/O device (that is, a disk). A *connection* is a temporary association between a controller and an I/O device through a path. A connection enables communication to a device. The controller can communicate to the I/O device over this connection using either the SCSI command set or the Advanced Technology Attachment (ATA)/ Advanced Technology Attachment Packet Interface (ATAPI) command set depending on the device type.

An *expander* facilitates connections between a controller port and multiple I/O device ports. An expander routes connections between the expander ports. There can exist only a single connection through an expander at any given time. Using expanders creates more nodes in the path from the controller to the I/O device. If an I/O device supports multiple ports, it is possible for more than one path to the device when there are expander devices on the path. *SAS fabric* refers to the summation of all paths between all controller ports and all I/O device ports in the SAS subsystem.

The benefits of IBM SAS controllers include:

- A robust SAS expandable architecture that incorporates fibre channel like functionality (that is, dual path)
- ► An improved signal quality because of a point-to-point connection between device and adapter, and or expander
- -Improved availability and redundancy, with dual paths to each drive
- Reduced potential customer problems with point-to-point:
	- There is no contention when accessing a drive.
	- They minimize command time-outs.
- **EXELENT Performance growth capability**
- ► An improved disk/adapter ratio, providing more addressability: parallel SCSI up to 36 and SAS up to 60
- Utilization of SCSI commands, providing:
	- Minimal impacts to operating systems
	- Compatibility for high-speed software (applications)
- Quick detection of failing devices

The IBM SAS controllers are optimized for SAS disk configuration that use dual paths through dual expanders for redundancy and reliability. They offer the following features:

A PCI-X 266 MHz system interface or PCI Express system interface

- ► A physical link speed of 3 Gbps supporting transfer rates of 300 MBps
- - Support of SAS devices and non-disk Serial Advanced Technology Attachment (SATA) devices
- -Manage path redundancy and path switching for multiported SAS devices

As stated previously, the IBM POWER6 server processor enclosure has six disk slots (driven by the embedded SAS disk controller). Up to six SAS 15 k rpm SAS disk drives are supported in a IBM POWER6 processor enclosure.

They are available for IBM i in the following capabilities (formatted for IBM i usage):

- ► 69.7 GB (#3676)
- -139.5 GB (#3677)
- 283.7 GB (#3678)

The following options are available for Linux or AIX partitions that own their own disk drives:

- ► 73.4 GB (#3646)
- -146.8 GB (#3647)
- ► 300 GB (#3648)

**Important:** Use care when proposing the SAS disk drives in the 9406-MMA or 9117-MMA. You must be confident that you clearly understand the disk performance implications. The embedded IBM POWER6 server SAS disk controller that supports these drives has zero write cache. Where disk and disk controller performance is a consideration, use a SCSI disk with a SCSI disk controller with write cache.

Note, the #5679 175 MB SAS RAID Enablement feature supports write cache and RAID protection on the 9407-M15, 9408-M25, 9409-M50, 9406-MMA, 8203-E4A, and 8204-E8A systems. At the time of this redpaper publication, this feature is not available on POWER6 570 (or 595) configurations.

The IBM POWER6 server processor enclosure supports only the new SAS DASD hard disks internally. The older SCSI disk drives can be attached to the IBM POWER6 server but must be located in a remote I/O drawer on the 9408-M25, 9409-M50, 9406-MMA, 8203-E4A, and 8204-E8A systems.

On IBM i systems, SAS and SCSI drives can mirror each other, given similar capacities. The smaller capacity is used by both drives, for example 69.7 GB to 70.56 GB.

### **SATA devices support**

Because disk controllers of IBM POWER6 processor enclosure are SAS disk controllers and Integrated Drive Electronics devices cannot be attached directly to these controllers, the conversion mechanism between the SATA and Integrated Drive Electronics devices is supported within the IBM POWER6 server processor enclosure.

SATA is the interface specification that offers increased data rate performance over Parallel Advanced Technology Attachment (PATA). Developed by a group of leading technology vendors, SATA was designed to overcome the performance barriers of PATA technologies, while maintaining the benefits and cost-efficiency of PATA technology.

New features and benefits introduced with SATA include:

**-** Lower voltage

SATA operates at 250 millivolts, and PATA is based on 5-volt signaling. This low voltage is compatible with upcoming circuitry, and the resulting low power consumption, meaning lower cooling needs, makes SATA attractive for multi-drive RAID arrays.

-Data transfer rates

> Parallel ATA is limited to data transfer rates of 133 MBps; Serial ATA has a data transfer rate of 150 MBps initially. This might look like a disappointing improvement and is still less than SCSI and Fibre Channel, but as mentioned earlier, the SATA road map calls for 300, and then 600 MBps data transfer capability.

-Point-to-point connectivity

> The master/slave shared connectivity approach is replaced with a point-to-point connection scheme supporting only one device per cable. This allows each drive to communicate directly with the system at anytime. Because there is no sharing on the bus, performance scales linearly: adding a disk on a SATA system gives you the additional maximum throughput of the added disk.

- Serial transmission

Serial transmission is used in many recent technologies including Gigabit Ethernet, USB 2.0, IEEE 1394, and Fibre Channel. In fact, serial is used for most of the fastest data transfer technology and will enable SATA to rival SCSI and Fibre Channel in speed.

► Cyclic redundancy checking (CRC)

CRC provides improved data protection and integrity over PATA and confers to SATA another feature already found in SCSI.

- Improved performance with hot-swappable drives

SATA features greater performance and hot-swappable drives. This enables you to swap out a drive without taking the system offline or rebooting. This is an essential characteristic of SATA that makes it viable for enterprise solutions were system down time is usually not an option.

-Improved cabling and connector

A simplified cabling scheme offers a narrow serial cable with compact connectors for improved connectivity and ventilation, facilitating improved product design and hardware assembly. Practically, the connector size is reduced from 40 pins with PATA to 7 pins with SATA. PATA uses 16 separate wires to send 16-bits of data and thus must use a bulky flat cable, which is the cause of electromagnetic interference that compromises data integrity.

- Backward compatibility with older ATA storage devices

SATA is designed to be backward compatible with previous PATA devices. To system software, SATA is not different from PATA.

► Compatibility with SAS connector

SATA is designed to be compatible with SAS. A SATA devices can connect to a SAS connector.

IBM POWER6 servers supports the #5756 DVD-ROM Drive IDE Slimline and the #5757 DVD-RAM Drive IDE Slimline. This drive can be attached to the IBM POWER6 server processor enclosure. In the IBM POWER6 processor enclosure, these drives are attached to the embedded SAS Disk Controller, which preforms the conversion mechanism.

[Figure 4-3](#page-761-0) depicts a logical representation of the connection between an embedded SAS Disk Controller and an IDE DVD Drive using a SATA-IDE converter.

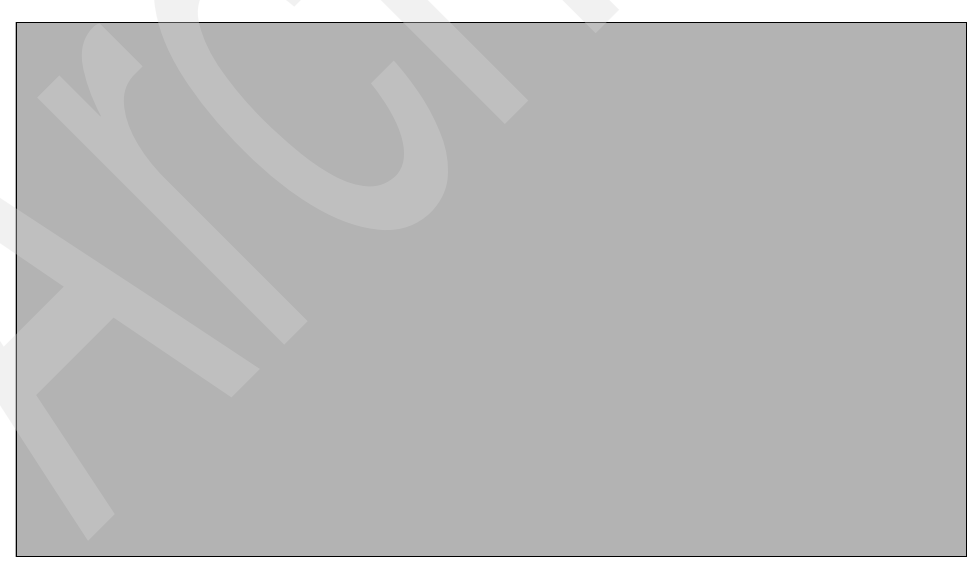

*Figure 4-3 SAS disk controller and DVD connection*

### <span id="page-761-0"></span>**9117-MMA enhanced disk storage configuration rules**

IBM POWER6 servers implements enhanced disk storage configuration rules. IBM configuration tools and IBM technical support personnel do not support configurations unless they can protect against possible single-disk-drive failure and protect disk-controller-write cache. IBM i internal and integrated disk drives must be protected by either mirroring or using RAID-5 or RAID-6 arrays. Disk controllers with write cache must protect the cache by either mirroring the disk controller (IOA-level mirroring or higher) or using an auxiliary write cache IOA. This is true for all partitions of all types running on the IBM i platform, including IBM i, AIX, and Linux.

External drives attached through Fibre Channel adapters are supported for both database and integrated file system. The IBM System Storage DS6000, DS8000 and Enterprise Storage Server® (ESS) products are supported. External drives can also be attached through Ethernet LAN adapters and used by the i5/OS integrated file system, but not the i5/OS database. The same IBM i protection rules apply here as for internal and integrated disk storage. Drives must be protected against a single drive failure, and write cache must be protected.

As an additional disk storage enhancement, load source drives can now be placed outside of the 9407-M15, 9408-M25, 9409-M50 and 9406-MMA processor enclosure. In addition to the SAN load source option, you can specify the i5/OS load source drives to be placed in an attached I/O tower or drawer. The choices include #0595/5095, #5094/5294, or #5786/5787.

**Restriction:** The 9407-M15 SAN load source must be placed in the processor enclosure.

### **4.9.3 RAID hot spare**

You can order one or more hot spare disk devices to be available for automated use (inclusion) in a defined RAID-5 or RAID-6 disk array set. This hot spare capability requires IBM i 5.4 with V5R4 with License Internal Code V5R4M5 running on the following IBM i models: 9407-M15, 9408-M25, 9409-M50, and 9406-MMA.

Hot spare is supported on the following disk controllers with write cache on models9408-M25, 9409-M50, and 9406-MMA:

- 1.5 GB controllers: #5739, #5778, #5781, or #5782 and #5582, #5583, #5738, or #5777
- 757 MB controllers: #2757, #5581, or #5591 and #2780, #5580, or #5590
- ► 20 MB controllers: #5737 or #5776
- -40 MB controllers: #5703

You configure the RAID array with one or more hot spare disks using the normal IBM i interfaces to set up RAID-5 or RAID-6 protection as discussed later in this section.

Prior to hot spare, if a disk fails in a RAID-5 array, the array is not protected against a second disk failure until the failed disk is physically replaced and the data contents are rebuilt on the replacement disk. Similarly, if two disk drives fail on a RAID-6 array, the array is not protected against a third disk failure in the array.

With RAID hot spare, in the event of a disk drive failure, a spare disk is dynamically assigned to take over the failed disk's role, and the rebuilding operation is started. The time between problem occurrence and the time in which protection is re-established is reduced. The time reduction is the time it takes for the operator to recognize the error and for someone to respond and physically replace the failed drive.

Using the hot spare disk drive, disk drive failure is now handled in parallel to the automatic system response. With the system's existing hot plug or concurrent maintenance capability, the failed drive can be replaced without taking the system down. The replacement drive then takes over the role of standing by as the hot spare.

The RAID hot spare disk drive is plugged into the system and does not contain any data until it takes over for a failed disk drive. Therefore, it requires a disk slot. The hot spare disk drive is associated with a specific controller. Assuming all drives are the same capacity, one hot spare disk drive can stand by, protecting all the arrays managed by the disk controller.

Depending on the level of protection that is desired, you can have more than one hot spare disk drive per disk controller. This protects against the combined sequential failures of more than two (RAID-5) or three (RAID-6) disk failures. It does not protect against non-sequential failures where multiple drives fail at one time or if another failure occurs when the hot spare drive rebuilding was not yet completed in a RAID-5 array.

When ordering a new system from IBM, you can request that RAID hot spare be implemented by IBM manufacturing by specifying feature code #0347. This feature is assumed by IBM to be system-wide, unless you are defining protection by partition. One hot spare disk drive is assigned per disk controller except in the EXP24 Disk Enclosure. The EXP24 1.5 GB Disk Controller (#5739, #5778, #5781, # or 5782 or CCIN 571F) has one hot spare disk if there are 18 or fewer drives in the EXP24 or two hot spare disk drives if there are 19-24 drives.

**#0347:** The hot spare function is supported on IBM i servers with i5/OS IBM i 5.4 with 5.4.5 machine code.

You can control the use of hot spare drives with more granularity than what the #0347 hot spare specify indicates. You can assign as many hot spare drives as desired to each specific IOA or controller. This can be useful if you have separate auxiliary storage pools (ASPs) for which you desire different levels of protection.

It is important to do proper planning for use of a hot spare disk. Here is an overview of how to set up hot spare disk units on your system:

- ► To start device parity protection with hot spare protection using IBM Systems Director Navigator for i5/OS:
	- a. From the IBM Systems Director Navigator for i5/OS window, select **Configuration** and **Service**.
	- b. Select **Show All Configuration** and **Service Tasks**.
	- c. Select **Start Parity**.
	- d. In the Hot Spare Protection list, select **Yes**.
- To start device parity protection with hot spare protection using System i Navigator:
	- a. In System i Navigator, expand **My Connections** → *your System i* → **Configuration and Service** → **Hardware** → **Disk Units**.
	- b. Right-click **Parity Sets** and select **Start Parity**.
	- c. In the Hot Spare Protection list, select **Yes**.
- - To start device parity protection with hot spare protection using a command line:
	- a. Start System Service Tools (STRSST), and specify the user name and password.
	- b. On the System Service Tools (SST) display, select **Work with disk units**.
	- c. On the Work with Disk Units display, select **Work with disk configuration**.
	- d. On the Work with Disk Configuration display, select **Work with device parity protection**.
	- e. On the Work with Device Parity Protection display, select **Start device parity protection - RAID 5 with Hot Spare Protection** or **Start device parity protection - RAID 6 with Hot Spare Protection** depending on the level of parity protection that is desired.

For more information about the specification of this feature, see the #0347 in [4.7, "Disk units](#page-750-0)  [protection codes" on page 729.](#page-750-0)

### **4.9.4 Clustering considerations among IBM i servers**

In this section, we summarize the clustering and switching of I/O devices among IBM System i model configurations considerations:

- ► IBM POWER6 servers 9408-M25, 9409-M50,9406-MMA, 9117-MMA, and 9119-FHA can be clustered, and RIO-2 attached I/O units can be switched. This requires all I/O enclosures to have the faster RIO-2 adapter feature numbers supported on the appropriate MTM.9406-MMA
- ► At this time, 12X I/O drawers cannot be switched between two IBM i systems.

In this publication we expand on AIX and IBM i clustering capabilities and the known IBM product offerings that can take advantage of these AIX and IBM i clustering facilities in ["Cluster-based availability solutions" on page 983.](#page-1004-0)

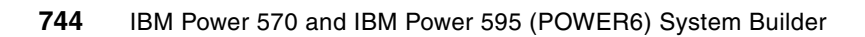

**5**

# **IBM TotalStorage EXP24 disk enclosures**

In this chapter, we provide information about the #5786 TotalStorage Expansion 24 Disk Drawer and the #5787 TotalStorage Expansion 24 Disk Tower. We include diagrams that show the disk slots. We also address and provide recommendations for SCSI connections.

This I/O enclosure is physically identical to the System p 7031-D24/T24 EXP24 Disk Enclosure. Therefore, the disk positioning, SCSI repeater and enabler cards, and cable connection rules that we describe in this chapter apply to either the 7031-D24/T24 EXP24 Disk Enclosure or the #5786 TotalStorage Expansion 24 Disk Drawer and the #5787 TotalStorage Expansion 24 Disk Tower. IBM i and AIX low level device detection software specifically identifies and, thus, supports only the #5786 or #5787 (IBM i) or the 7031-D24/T24.

## **5.1 IBM TotalStorage EXP24 Disk Drawer overview**

The IBM TotalStorage EXP24 Expandable Storage disk enclosure is known by different names and by MTM or feature numbers for those people experienced with System p and System i, as follows:

- System p: *7031 Model D24 (I/O Drawer) or T24 (I/O Tower)* or the *7031-D24* or *7031-T24*

These enclosures are also commonly referred to as *7031-D24/T24 SCSI DASD drawer/tower*. This terminology is commonly used in POWER6 model documentation for the 8203-E4A, 8204-E8A, 9117-MMA, and 9119-FHA MTMs.

- System i: *#5786 TotalStorage EXP24 Disk Drawer* or *#5787 TotalStorage EXP24 Disk Towe*r

This terminology is commonly used in POWER6 model documentation for the 9407-M15, 9408-M25, 9409-M50, 9117-MMA, and 9119-FHA MTMs.

These I/O enclosures are identical regardless of feature number differences. The enclosed Ultra320 (LVD) SCSI disk drives are physically the same but have different feature numbers because of different physical capacities based upon the formatting required by the using operating systems. This disk storage enclosure device provides more than 7 TB of disk storage in a 4U rack-mount (Model D24) or compact deskside (Model T24) unit. Whether high availability storage solutions or simply high capacity storage for a single server installation, the unit provides a cost-effective solution.

It provides 24 hot-swappable disk bays, 12 accessible from the front and 12 from the rear. Disk options that can be accommodated in any of the four six packs disk drive enclosures are 73.4 GB, 146.8 GB, or 300 GB 10 K rpm or 36.4 GB, 73.4 GB, or 146.8 GB 15 000 rpm drives. Each of the four six packs disk drive enclosure might be attached independently to an Ultra320 SCSI or Ultra320 SCSI RAID adapter.

For AIX environment high availability configurations, a dual bus repeater card (FC 5742) allows each six pack to be attached to two SCSI adapters, installed in one or multiple servers or logical partitions. Refer to the following Hardware Information Center site for connection configuration examples beyond what is presented at the end of this chapter.

[http://publib.boulder.ibm.com/infocenter/systems/scope/hw/index.jsp?topic=/iphal/c](http://publib.boulder.ibm.com/infocenter/systems/scope/hw/index.jsp?topic=/iphal/configaixscsienclosure.htm&resultof=%22%35%37%38%36%22%20) onfigaixscsienclosure.htm&resultof=%22%35%37%38%36%22%20

Optionally, the two front or two rear six packs might be connected together to form a single Ultra320 SCSI bus of 12 drives by using a dual bus repeater card (FC 5742) and a Single Bus Ultra 320 SCSI repeater card (FC 5741).

For IBM i environments refer to the following Hardware Information Center site for connection configuration examples.

[http://publib.boulder.ibm.com/infocenter/systems/scope/hw/index.jsp?topic=/iphal/s](http://publib.boulder.ibm.com/infocenter/systems/scope/hw/index.jsp?topic=/iphal/scsidiskdriveenclosurei5.htm&resultof=%22%35%37%38%36%22%20) csidiskdriveenclosurei5.htm&resultof=%22%35%37%38%36%22%20

These disk units can be packaged in up to four independent groups of six disk units. Each group of six disk units is referred to as a *six pack*.

Each six pack with one or more disks is enabled by either a #5741 Expansion 24 6 Disk Slot Enabler or a #5742 Expansion 24 6/12 Disk Slot Enabler. Each six pack must be driven by a port on a supporting SCSI disk controller located outside the #5786 or #5787 (7031-D24/7031-T24).

**Disk slot enabler and SCSI repeater:** Each disk slot enabler is also referred to as a *SCSI repeater* in IBM documentation. User documentation uses the terms *repeater* and *enabler* interchangeably. One repeater or enabler is required for each six pack regardless of the type of repeater.

The port on the disk controller is connected to either a #5741 or a #5742 using a SCSI cable. One to four disk slot enablers (repeaters) are required, depending on the number of six packs that are populated with disk units.

The #5741 Expansion 24 6 Disk Slot Enabler is termed a *single SCSI repeater* and the #5742 Expansion 24 6/12 Disk Slot Enabler is termed a *dual SCSI repeater*. The #5742 can support a single six pack or up to two six packs (up to 12 disks), when functioning as a dual repeater.

When functioning as a dual repeater, a #5742 must be connected to the supported disk controller port. It then can be daisy-chain connected, using a SCSI cable, to either another #5741 or #5742 (the second six pack). This second repeater must not be connected to any other repeater or disk controller port.

**Notes:** Keep in mind the following information when reading this chapter:

- ► The remainder of this chapter uses #5786 or #5787 and EXP24 terms.
- $\blacktriangleright$  The #5786 and #5787 do not use RIO (HSL) cables and do not have SPCN connections.

The disk controller features supporting attachment of either a #5786 TotalStorage Expansion 24 Disk Drawer or a #5787 TotalStorage Expansion 24 Disk Tower include the #5736, #5737, #5739, #5775, #5776, #5778, #5781, or #5782.

Specific disk unit feature numbers are used to identify disk units that will be placed in the #5786 or #5787. These disk units are physically the same disk units as used in other System i system units and I/O towers or drawers. Using separate feature codes allows IBM configuration tools to better understand their placement. Feature code numbers of #5786 or #5787 disk units include the #1266, #1267, #1268, #1269, #1292, #1293, #1294, #1295, #1296, #1297, #1298, and #1299.

**Important #5786/#5787 EXP24 disk configuration considerations:** The #5786 or #5787 EXP24 disk configurations can support a larger number of disk drives with fewer disk controllers (IOAs) and therefore use fewer PCI slots than was previously required with older disk controllers. From an attachment standpoint, a single disk controller (IOA) and a single EXP24 allow up to 24 disks to be physically attached.

When one and a half EXP24 enclosures are attached to a single controller (three SCSI buses), up to 36 disks can be attached. However for performance reasons, 24 disks per high-speed controller are usually the practical limit and are inferred as the maximum in most EXP24-based documentation. By comparison, the previous maximum per disk controller was 20 disk drives (in a mirroring environment, where four SCSI buses could be used) or 15 to 18 disk drives in a RAID-5 environment with auxiliary write cache support.

Because the EXP24 enclosure is organized into four sets of up to six drives, each set of six disks can be attached to the same or a different disk controller IOAs. This flexibility can be of significant value when configuring small logical partitions (LPARs).

# **5.2 EXP24 Disk Drawer front and rear views**

[Figure 5-1](#page-769-0) shows the front view of the #5786 TotalStorage Expansion 24 Disk Drawer.

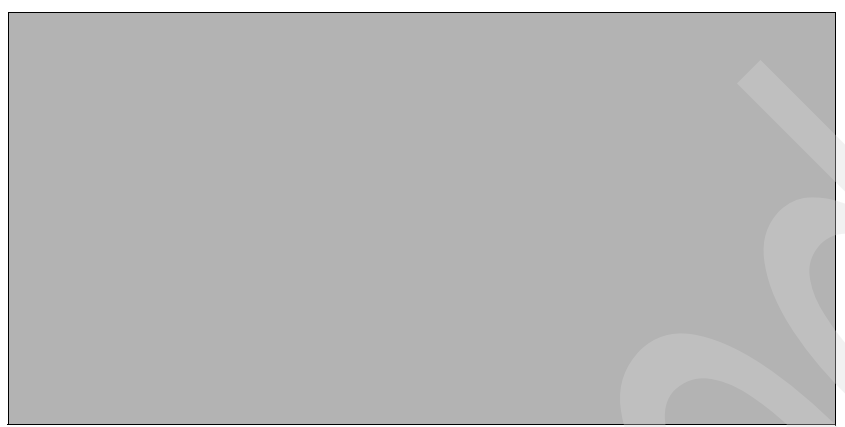

*Figure 5-1 Front view of the #5786 TotalStorage Expansion 24 Disk Drawer*

<span id="page-769-0"></span>[Figure 5-2](#page-769-1) shows the back view of the #5786 TotalStorage Expansion 24 Disk Drawer. In the back view, the C2, C3, C4, and C5 are slots for the #5741 or #5742 SCSI repeaters.

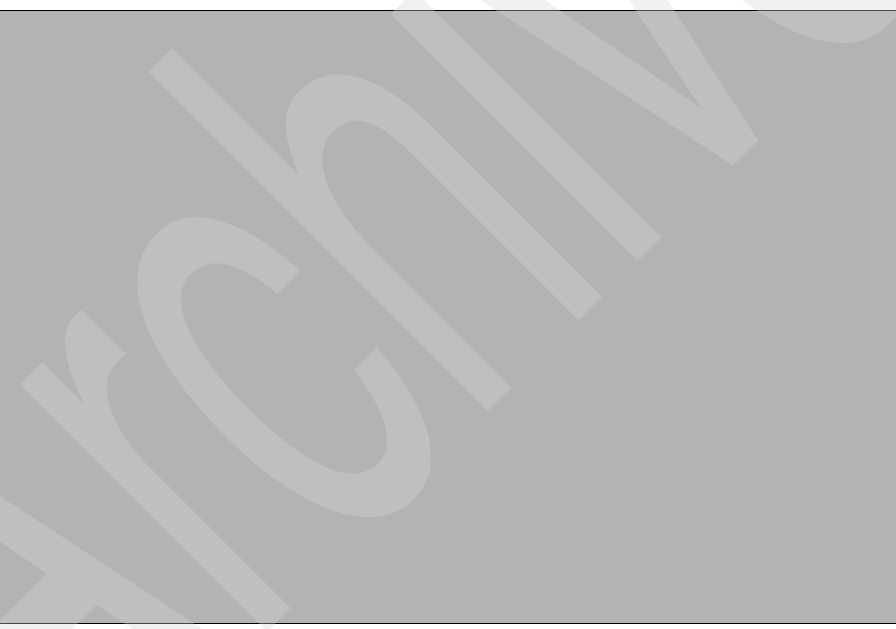

*Figure 5-2 Back view of the #5786 TotalStorage Expansion 24 Disk Drawer*

<span id="page-769-1"></span>**Note:** On tower models (#5787), the locations C3 and C5 are located on the top, and C2 and C4 are located on the bottom. This makes C3 the top left and C5 the top right, and it makes C2 the bottom left and C4 the bottom right when viewed from the rear. Follow the location codes when placing repeater cards.

### **5.2.1 Adapter cards for connecting EXP24 Disk Drawer**

[Table 5-1](#page-770-0) lists the adapter cards to connect the EXP24 Disk Drawer. If you want more information about an adapter and its features, see [9.1.7, "#5786 TotalStorage Expansion 24](#page-829-0)  [Disk Drawer and #5787 TotalStorage Expansion 24 Disk Tower" on page 808.](#page-829-0)

|       | <b>Type</b>     | 9117-MMA | 9119-FHA |
|-------|-----------------|----------|----------|
| #5736 | With IOP        |          | ✓        |
| #5737 | With-IOP        |          | ✓        |
| #5776 | <b>IOP-less</b> | ✓        | ✓        |
| #5777 | <b>IOP-less</b> |          | ✓        |
| #5778 | <b>IOP-less</b> | ✓        | ✓        |
| #5780 | <b>IOP-less</b> |          | ✓        |
| #5782 | <b>IOP-less</b> | ✓        |          |
| #5806 | With IOP        |          |          |

<span id="page-770-0"></span>*Table 5-1 Adapter cards for connecting EXP24 Disk Drawer*

### **5.2.2 5741 or 5742 Disk Slot Enabler placement and cabling recommendations**

A repeater (also referred to as an *enabler*) is required whenever there are disk drives in the slots that are controlled by that repeater. The repeater slots can be populated in several ways:

- All #5741 single repeaters (allow up to six disks per disk controller port).
- -All #5742 dual repeaters (not recommended as more expensive and unnecessary).
- ► For greatest flexibility, use two #5741 single repeaters and two #5742 dual repeaters.

The #5741 or #5742 placement affects the disk device SCSI addressing and the number of potential LPAR load source disk units.

- - A combination of #5741 single and #5742 dual repeaters (allows up to 12 disks per controller port).
	- When using a combination of #5742 dual and #5741 single repeaters, we recommend that you place the #5742 dual repeaters in C3 and C4. This placement keeps the disk device SCSI addressing consistent without change but limits the available LPAR load source disk units to two.
	- When connecting (daisy-chaining) repeaters, the SCSI cabling should go from the disk controller port to a #5742 dual repeater and then to a #5741 single repeater.
	- The repeaters should be connected (daisy-chained) so that a pair of repeaters controls the disk slots in either the front or rear half of the #5786 or #5787 (C3 to C2 and C4 to C5).

The SCSI ports on the #5741 or #5742 repeaters are *not* labelled. [Figure 5-3](#page-772-0) shows a representation of the repeaters as viewed from the rear. The figure shows only the cabling between SCSI repeaters. A complete working configuration for controlling up to 12 disks also requires a SCSI cable connection from a SCSI port on a disk controller to a port on the #5742 dual repeater. In this example, that port on the #5742 is labelled A.

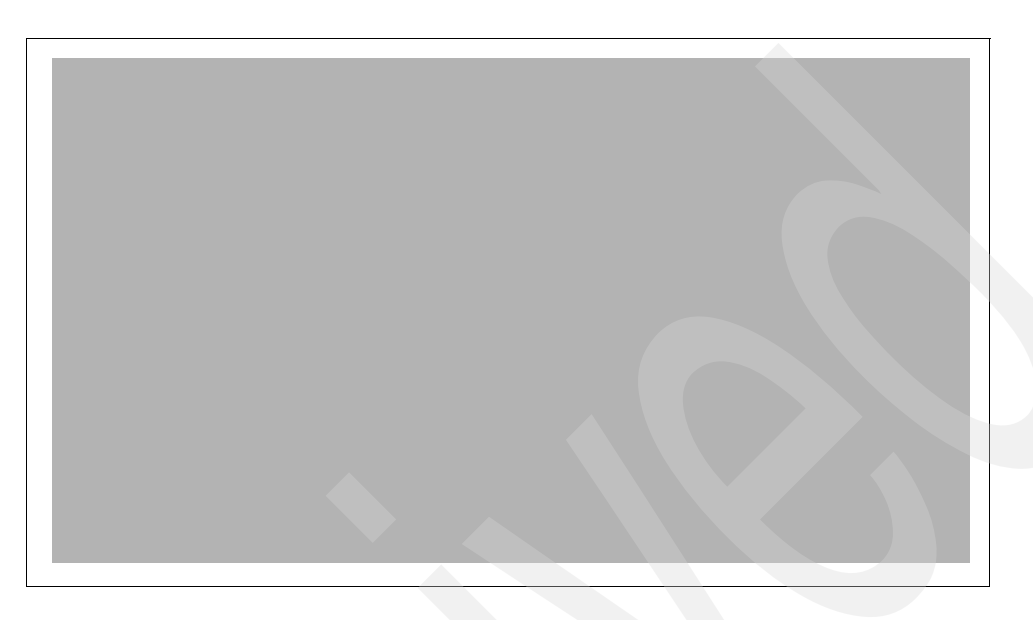

## **5.2.3 IBM i load source drive considerations in #5786 or #5787 for logical partitions with 9117-MMA and 9119-FHA**

Each IBM i partition (LPAR) requires a load source disk unit. The server uses the load source to start the LPAR. Each LPAR has specific supported slot placements for its load source disk depending on the type of system unit or expansion unit where the load source is installed. A specific connection to a disk IOA is then required to control the load source disk unit for each LPAR.

**System Planning Tool:** The information that we provide here does not replace the System Planning Tool (SPT). Use this information as a resource with the SPT output to help you determine the load source placement for your IBM i LPARs.

The load source drive requires a SCSI device address of 1, 2, 3, or 4 and must be connected to SCSI port 0 of a disk controller. Under certain circumstances, the SCSI device addresses in the EXP24 are A, B, C, D, E and F. Therefore, take care to ensure addressing is correct when attempting to have more than two load sources contained in a single EXP24.

[Figure 5-3](#page-772-0) shows the SCSI device addressing and the effect of using a #5742 dual repeater or a #5741 single repeater and the effects of cabling between repeaters.

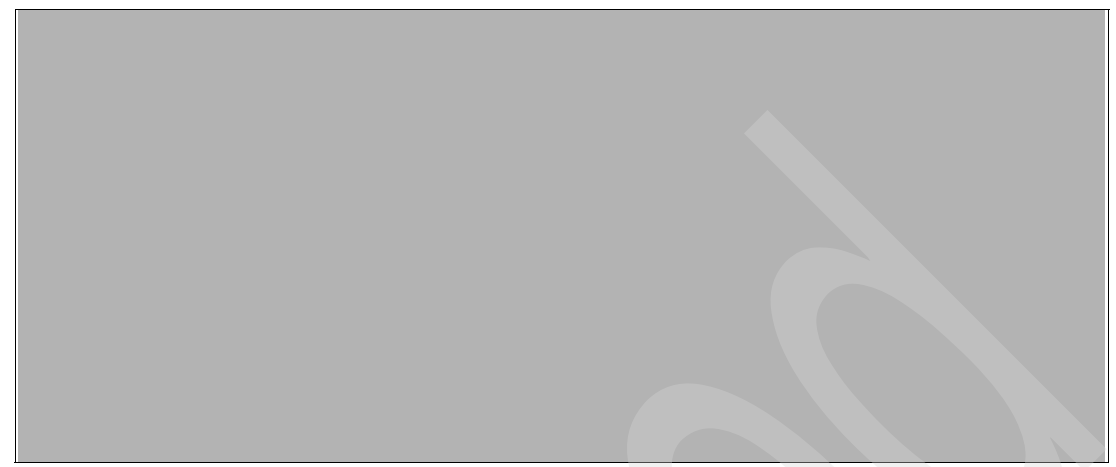

<span id="page-772-0"></span>*Figure 5-3 Card slot device addressing rules using #5741 single and #5742 dual repeaters*

The SCSI addressing for DASD positions P1-D7 to P1-D12 and P2-D7 to P2-D12 does not change. The positions are always SCSI address 2, 3, 4, 5, 6 and 7. This means that the first three positions in the right six pack viewed from the front (P1-D7, D8, D9), and the first three positions in the right six pack viewed from the rear (P2-D7, D8, D9), can always be load source candidates.

P1-D1 to P1-D6 and P2-D1to P2-D6 device positions change to addresses A, B, C, D, E, and F in two cases. They change whenever a #5742 dual repeater controls them or if a #5741 single repeater controlling them is cabled to a #5742 dual repeater. Addresses A, B, C, D, E, and F are in hexadecimal format. These same addresses can be displayed in decimal format (10, 11, 12, 13, 14, 15) in some i5/OS displays such as Hardware Service Manager or error logs.

Consider the following load source rules for #5786 and #5787:

- - The load source disk must be controlled by the SCSI bus port 0 of the load source disk unit controller.
- ► P1-D1, P1-D2, or P1-D3 can contain the load source disk only if slot C3 contains a #5741 single repeater card that is connected to SCSI port 0 of the disk controller.
- ► P1-D7, P1-D8, or P1-D9 can contain the load source if the #5741 in C2 is connected to SCSI port 0 on the disk controller or if the #5741 in C2 is cabled to the #5742 dual repeater in C3 and the #5742 in C3 is connected to SCSI port 0 on the disk controller.
- - P2-D1, P2-D2, or P2-D3 can contain the load source disk only if slot C4 contains a #5741 single repeater card that is connected to SCSI port 0 of the disk controller.
- ► P2-D7, P2-D8, or P2-D9 can contain the load source if the #5741 in C5 is connected to SCSI port 0 on the disk controller or if the #5741 in C5 is cabled to the #5742 dual repeater in C4 and the #5742 in C4 is connected to SCSI port 0 on the disk controller.

### **#5741 and #5742 SCSI repeater card placement recommendations**

Consider the following SCSI repeater card placement recommendations:

- To have four load source disks available in a single #5786 or #5787, the #5786 or #5787 must contain four #5741 single repeaters or #5742 dual repeaters in C2 and C5 and #5741 single repeaters in C3 and C4.
- ► To keep SCSI addressing consistent with no changes, but limit the available load source disks to two instead of four, then the #5786 or #5787 should have a #5741 single repeater in C2 and C5 and #5742 dual repeaters in C3 and C4.
- ► When daisy-chaining SCSI repeaters, connect C2 to C3 and connect C5 to C4. This way, the repeaters in C2 and C3 control the disks in the front of the #5786 or #5787 and the repeaters in C4 and C5 control the disks in the rear.

### **IBM i large write/read cache adapters that support the EXP24**

IBM i supports several adapters that have a large write cache (390 MB up to 1.5 GB compressed) and read cache (415 MB up to 1.6 GB compressed). These have a second (auxiliary) write cache card which duplicates the primary write cache data for data recovery purposes.

These adapters all report to the system as a specific adapter card CCIN value and an associated CCIN value for the auxiliary write cache card. There are versions of these adapters specific to supporting the EXP24. The EXP24 support CCIN values are 571F (primary adapter and write cache card) and 575B (auxiliary write cache card).

These EXP24 adapter cards are two physical cards that are firmly connected to each other and require two adjacent PCI-X slots. The primary card provides three Ultra320 SCSI ports or buses for the attachment of disk drives located in a #5786 or #5787 TotalStorage EXP24 Disk Drawer/Tower.

The two cards, identified on the system by a single primary adapter card CCIN (571F) and the auxiliary write cache card CCIN 575B are ordered as a single feature number out of several orderable feature codes that include these same physical cards. Each of these orderable feature numbers (codes) indicate to the IBM ordering system a unique surrounding hardware configuration.

Orderable features #5739 and #5778 are physically the same adapter cards but have different feature numbers to denote to IBM configuration tools whether an IOP is required. The #5739 indicates that an IOP is used.

Orderable feature numbers #5781 or #5782 and #5799 or #5800 are also the same adapter cards. However, the #5781 (with IOP) or #5782 indicates that the adapter is placed in a double-wide blind swap cassette, and the #5799 (with IOP) or #5800 indicates that the adapter is placed in a system unit and has a light pipe inserted into the feature.

On a unified POWER6 MTM, new orders would specify the *without IOP* feature. In a configuration upgraded into a POWER6 system there is no need to continue using the associated IOP card. System or partition restart will detect the absence of an IOP card and adjust the microcode accordingly.

[Figure 5-4](#page-774-0) depicts the SCSI port addressing on the double-wide (two physical cards) disk controller (adapter) supporting the EXP24 enclosure.

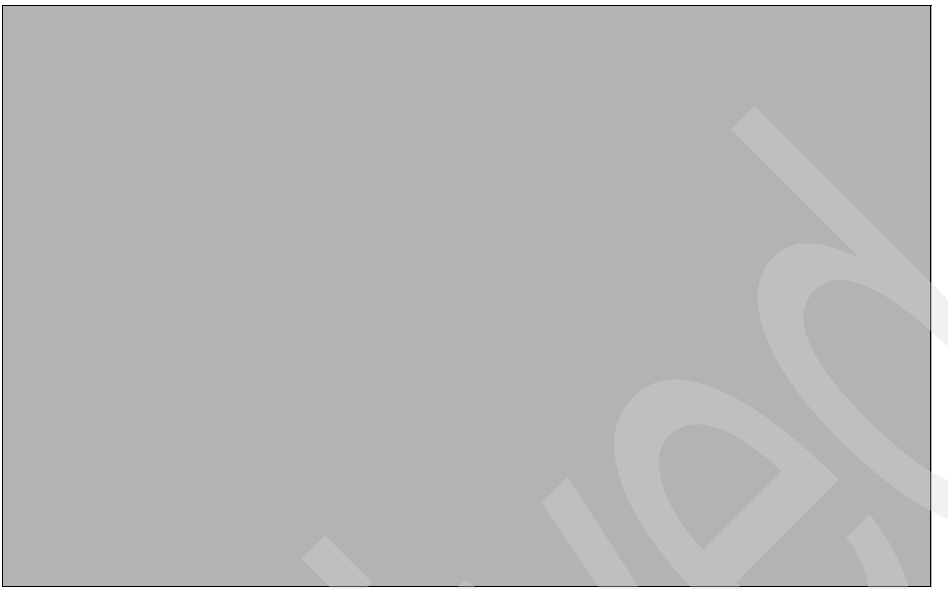

*Figure 5-4 Large write and read cache controller for the EXP24*

<span id="page-774-0"></span>The IBM Systems Hardware Information Center contains additional information about the EXP24 using both System i (#5786 or #5787) and System p (#7031-D24 or #7031-T24) disk enclosure feature numbers. Refer to the Hardware Information Center on the Web at:

<http://publib.boulder.ibm.com/infocenter/eserver/v1r3s/index.jsp>

Search the Information Center using the feature numbers #5786, #5787, #7031-D24, or #7031-T24. Add the word *repeaters* to the search to find line drawings and instructions in addition to the information that we provide in this paper.

## **5.2.4 SCSI Disk Drives on 12X and RIO-2 Loops**

[Figure 5-5](#page-775-0) depicts the flexibility of a single EXP24 with disks attached to two different technology loops. Each six pack is shown connected to s supporting adapter within a 12X I/O enclosure and a RIO-2 I/O enclosure.

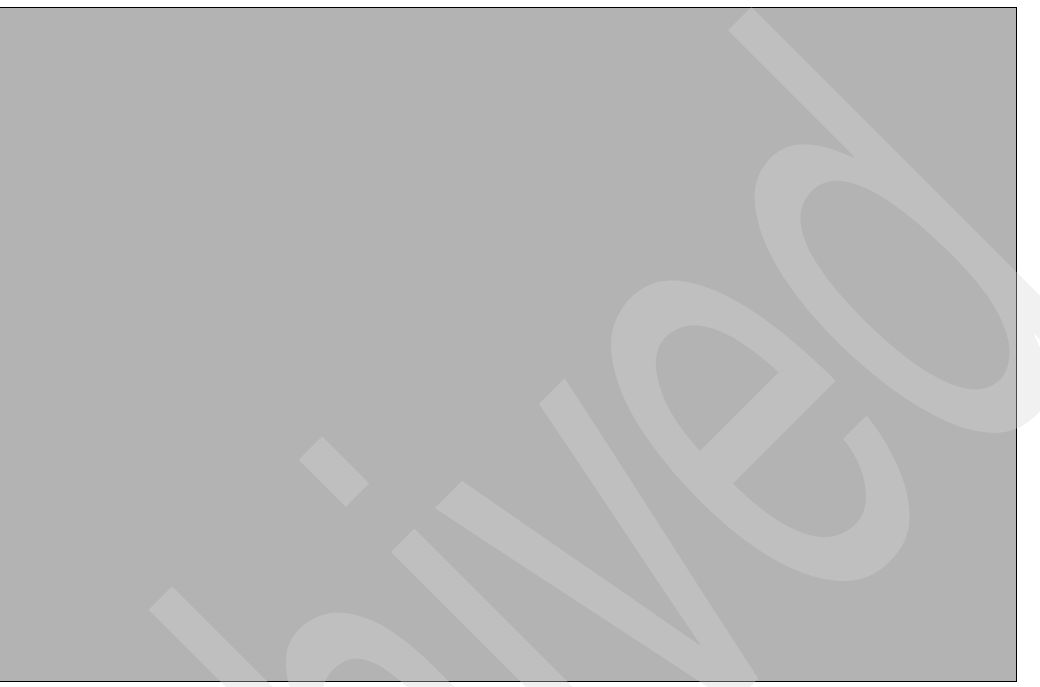

*Figure 5-5 EXP24 connection*

<span id="page-775-0"></span>For complete cabling information, refer to Hardware Information Center site:

[http://publib.boulder.ibm.com/infocenter/systems/scope/hw/index.jsp?topic=/iphal/s](http://publib.boulder.ibm.com/infocenter/systems/scope/hw/index.jsp?topic=/iphal/scsidiskdriveenclosure.htm&resultof=%22%35%37%38%36%22%20) csidiskdriveenclosure.htm&resultof=%22%35%37%38%36%22%20

You can also refer to *A Look at System i Integrated DASD Configuration and Performance under i5/OS*, REDP-3919, which is available at:

<http://www.redbooks.ibm.com/redpapers/pdfs/redp3919.pdf>

# **EXP 12S SAS Disk Enclosure**

In this chapter, we provide information about the 5886 EXP 12S SAS DASD Expansion Drawer. We include diagrams that show the disk slots. We also address and provide recommendations for Serial Attached SCSI (SAS) cabling to specific host systems. This SAS-based disk enclosure is also commonly referred to as simply the *5886* or the *EXP 12S*.

# **6.1 5886 EXP 12S SAS DASD Expansion Drawer**

The 5886 is supported only on POWER6 systems.

The IBM System Storage EXP 12S is an expansion drawer with 12 SAS Storage Slots which can support a total of twelve 3.5 inch disk drives in mega-pack carriers. The SAS Enclosure includes redundant ac power supplies, redundant cooling with dual line cords, and two Service Managers (Expanders). All disks are hot-swappable.

The SAS disks are accessible from the front of the 5886. This EXP 12S takes up a 2 EIA units space in a 19 inch rack. The enclosure attaches to a host server using the appropriate external SAS cables connected to supporting controllers (adapters).

The following terms are commonly used when discussing this expansion drawer:

- *SAS Enclosure*

The 19 inch EIA rack drawer that contains two expanders, two power supplies, a midplane, and up to 12 SAS disk drives.

- *Expander*

A device that is a part of the SCSI service delivery subsystem and facilitates the communication between SAS devices and the controller. Within the 5886 SAS enclosure, the expander is called the Enclosure Service Manager (ESM)

- *SES Device*

The SCSI Enclosure Service Device which is contained within the expander.

### **6.1.1 5886 EXP 12S SAS DASD Expansion Drawer physical description**

[Table 6-1](#page-777-0) lists the 5886 EXP 12S SAS DASD Expansion Drawer attributes.

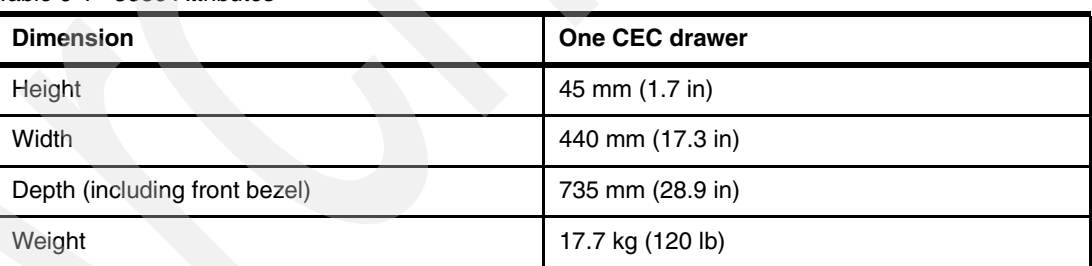

<span id="page-777-0"></span>*Table 6-1 5886 Attributes*

### **6.1.2 5886 EXP 12S SAS DASD Expansion Drawer Operating Environment**

[Table 6-2](#page-777-1) lists the general system specifications of the system unit.

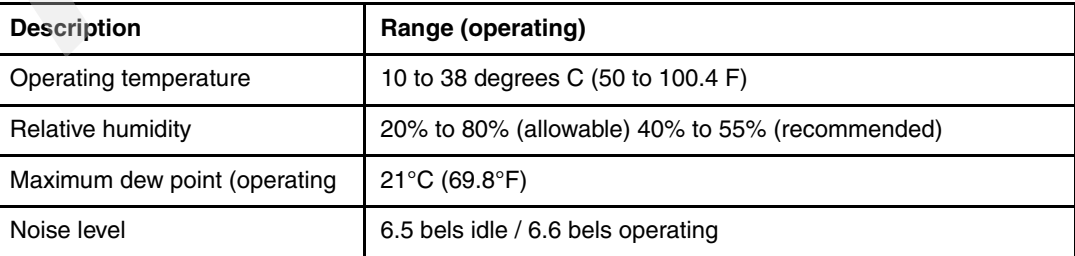

<span id="page-777-1"></span>*Table 6-2 5886 specifications*

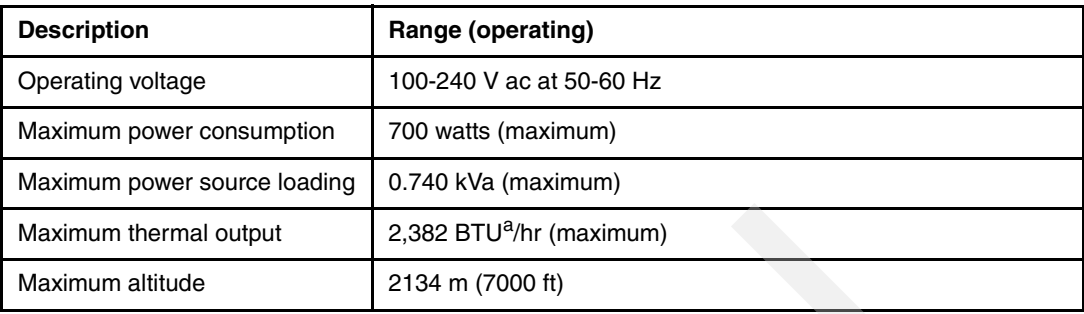

a. British Thermal Unit (BTU)

# **6.2 5886 front and rear views**

[Figure 6-1](#page-778-0) shows the front view of the 5886 EXP 12S SAS DASD Expansion Drawer.

<span id="page-778-0"></span>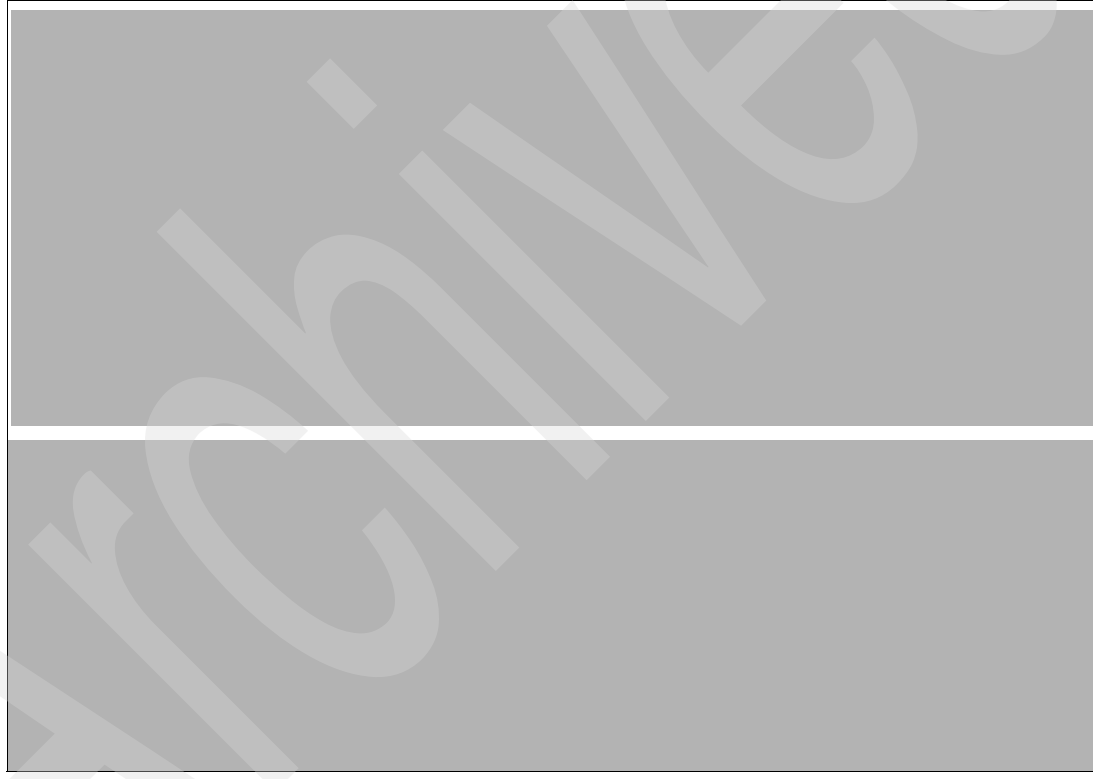

*Figure 6-1 Front View 5886*

[Figure 6-2](#page-779-0) shows the rear view of the 5886 EXP 12S SAS DASD Expansion Drawer.

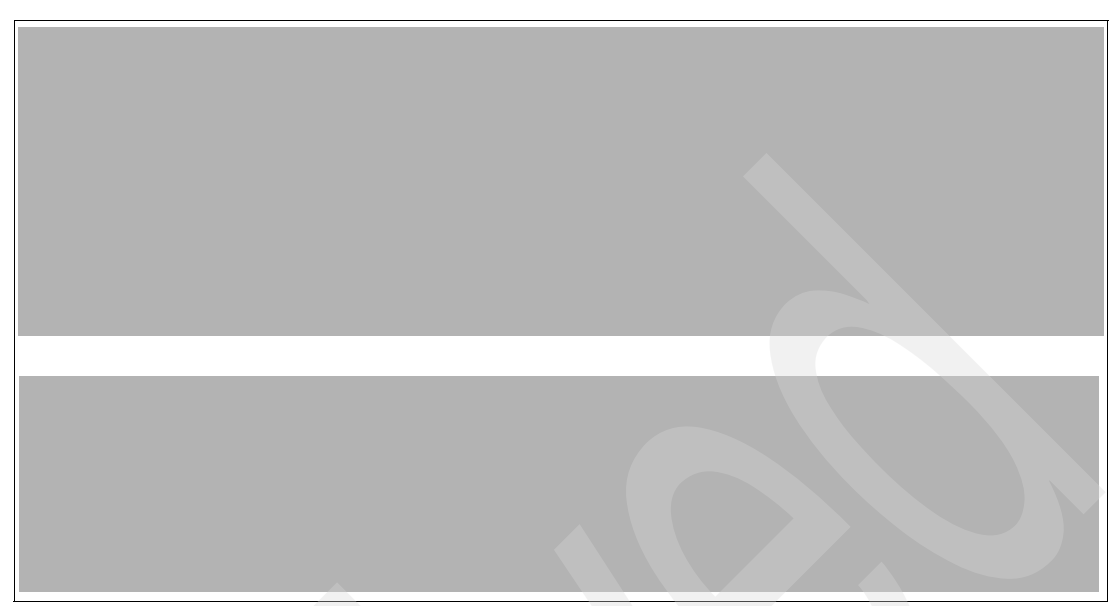

<span id="page-779-0"></span>*Figure 6-2 Rear View 5886*

# **6.3 Host system specific information**

The following sections provide more details on the EXP 12 support according to the machine types determined by the ordered primary operating system.

### **6.3.1 Attached to 9117-MMA and 9119-FHA**

**Note**: New disk drives are announced continuously. In addition, older disk drives are removed from marketing. You need to periodically review recent announcement letters to determine the currently marketed and supported disk devices, in all supported I/O enclosures.

SAS disk drives formatted for IBM i are supported in three capacities:

- ► 69.7 GB (#3676)
- $-139.5$  GB (#3677)
- 283.7 GB (#3678)

SAS disk drives formatted for AIX and Linux are supported in three capacities:

- 73.4 GB (#3646)
- ► 146.8 GB (#3647)
- ► 300 GB (#3648)

The EXP 12S drawer must be mounted in a 19 inch rack.

[Table 6-3](#page-780-0) provides the current list of SAS adapters available for connecting the 5886 to the POWER6 systems.

<span id="page-780-0"></span>*Table 6-3 SAS adapters* 

| <b>Feature</b>    | <b>Description</b>                                                      |
|-------------------|-------------------------------------------------------------------------|
| 5900 <sup>a</sup> | PCI-X DDR Dual -x4 SAS Adapter supports RAID 0(with mirroring) and 10.  |
| 5902 <sup>a</sup> | PCI-X DDR Dual - x4 SAS Adapter supports RAID 0 (with mirroring) and 10 |
| 5909 <sup>b</sup> | Alternate SAS controller for 3 of 6 internal SAS Disk Slots             |
| $5912^{\circ}$    | PCI-X SAS controller supports RAID 0 (with mirroring) and 10            |

a. Supported on 8203-E4A, 8204-E8A, 9117-MMA, 9119-FHA. Operating system support: AIX, Linux.

b. Supported on 9117-MMA. Supported by AIX, Linux.

c. Supported on 8203-E4A, 9407-M15, 9408-M25,8204-E8A, 9409-M50, 9117-MMA, 9119-FHA. 8203-E4A 1-way and 9407-M15 (1-Way) support for tape only.

Operating system support: AIX, Linux, IBM i. AIX, Linux support RAID 0 (with mirroring) and 10. IBM i support requires IBM i provided mirroring protection as IBM i RAID support requires RAID5/6. RAID 5/6 is not supported directly with this adapter. IBM i does not support the dual adapter configuration available with #5912.

For more information about RAID levels, see [Appendix C, "RAID history and definitions](#page-926-0)  [summary" on page 905.](#page-926-0) IBM i does not support the dual adapter configuration available with #5912.

In this section, we show some of the available cable connections for connecting the 5886 to a POWER6 system. You can find more complete 5886 cabling examples in *Power Systems Site and Hardware Planning Guide,* SA76-0091, in the Systems Hardware Information Center at:

#### [http://publib.boulder.ibm.com/infocenter/systems/scope/hw/index.jsp](http://publib.boulder.ibm.com/infocenter/systems/scope/hw/index.js)

The EXP 12S Drawer can be attached to an adapter in the system unit (processor enclosure) or to an adapter plugged into a supporting I/O enclosure, with several cabling options. The cabling options are dependent upon system unit attachment capabilities, I/O enclosure capabilities, and the operating system supporting the attachment.

#### **Notes:**

► SAS cabling is different from SCSI. Different connectors are used to minimize using cables improperly. However, attention to detail is important. There are different cable lengths with different labels to help identify function and usage. Placement of the cable on the correct side of the rack is very important.

Unique SAS Y and X cables help provide path redundancy, which allows dual connection to two expanders (conceptually like a mini-switch) in each EXP 12S.

- ► The #5912 has two ports and has no write cache. You can physically attach up to four EXP 12S drawers (48 disk) per #5912. This is not recommended in a medium to high performance required environment.
- ► On the Power 520 and Power 550 models you can optionally order and install #5679 SAS RAID Enablement along with backplane feature #8345. This configuration adds RAID 5 and RAID 6 to already available RAID 0 and RAID 10 support. When used together (#5712, #5679, and #8345) the associated daughter cards contain the RAID function and a 175 MB of write cache. The auxiliary daughter card (duplicate write cache) plugs into a special slot on the planar and provides battery power pack and redundant 175 MB write cache memory for the daughter card. In this configuration IBM i supports RAID5 or RAID 6 on the SAS disks.
- ► The SAS PCI-X adapters can be plugged into the Power 520, Power 550, and Power 570 system units (processor enclosures) or into any I/O enclosure supporting PCI-x card slots.
- IBM i does not support dual adapter configurations. AIX does.
- ► IBM i Load Source consideration: Feature #0727 specifies that the Load/Source DASD are placed within the #5886 EXP 12S Disk Drawer. There is no specific load source consideration and the load source can be put in any of the SAS disk drive bays or disk slots.

[Figure 6-3](#page-782-0) shows the 5886 and three embedded disks that are connected to a 9117-MMA processor enclosure SAS adapter using a YO SAS cable and either of the following cable cards:

- -#3650 External connection for three of six internal SAS disk slots
- -#3651 External connection for the six internal SAS disk slots

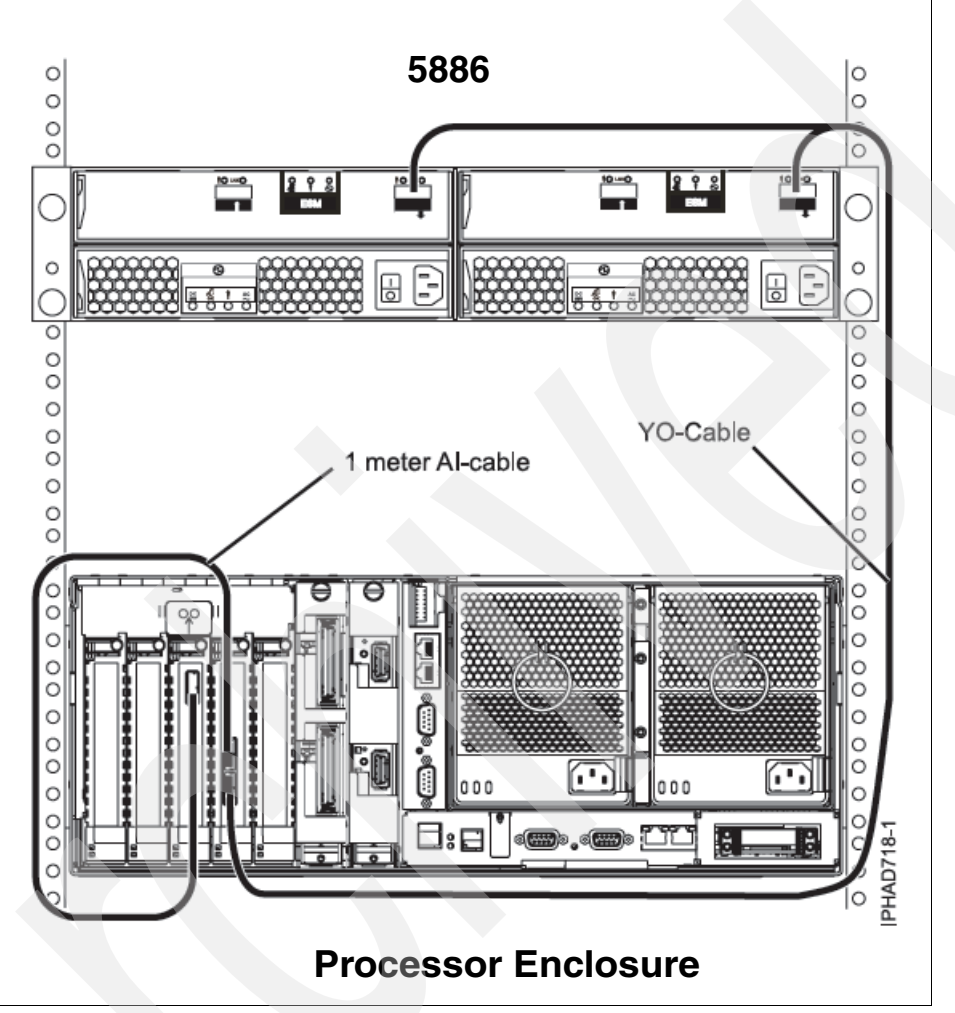

<span id="page-782-0"></span>*Figure 6-3 Processor enclosure internal SAS disk slots and 5886 connection to SAS adapter using a YO cable*

[Figure 6-4](#page-783-0) shows a 5886 connection to a supporting SAS adapter, which can within a supporting I/O enclosure.

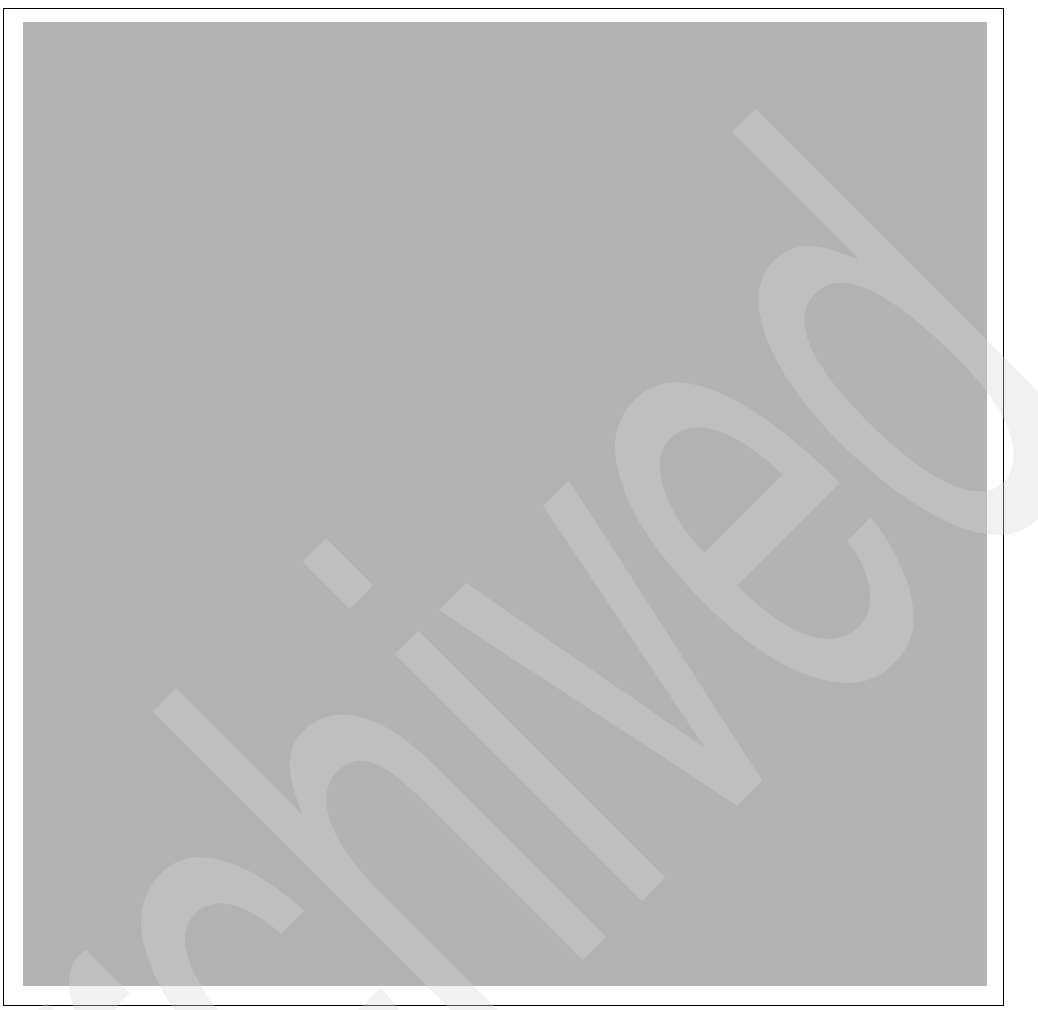

*Figure 6-4 5886 to a system unit connection example using a YO cable*

<span id="page-783-0"></span>Depending on the required configuration a different set of cables is needed to connect the EXP 12S drawer to the system or drawer. [Table 6-4](#page-783-1) provides a list of cables.

| <b>Feature</b>    | <b>Description</b>                                                           | E4<br>1 | <b>N25</b>   | E8A | <b>M50</b> | MMA          | 1<br>1⊣⊒ |
|-------------------|------------------------------------------------------------------------------|---------|--------------|-----|------------|--------------|----------|
| $3652^a$          | SAS cable (EE) drawer to drawer 1 meter                                      | ✓       | ✓            |     |            | ✓            |          |
| 3653 <sup>a</sup> | SAS cable (EE) drawer to drawer 3 meter                                      |         | ✓            |     |            | ✓            |          |
| $3654^{\text{a}}$ | SAS cable (EE) drawer to drawer 3 meter                                      |         | ✓            |     |            |              |          |
| 3655              | SAS HH Cable - Internal SAS only                                             | ✓       | $\checkmark$ | ✓   | ✓          | $\checkmark$ |          |
| 3661              | SAS Cable (X) Adapter to SAS Enclosure, Dual<br>Controller/Dual Path 3 meter | ✓       | N            | ✓   | N          | ✓            |          |
| 3662              | SAS Cable (X) Adapter to SAS Enclosure, Dual<br>Controller/Dual Path 6 meter |         | N            |     | N          | ✓            |          |

<span id="page-783-1"></span>*Table 6-4 SAS connection cables*

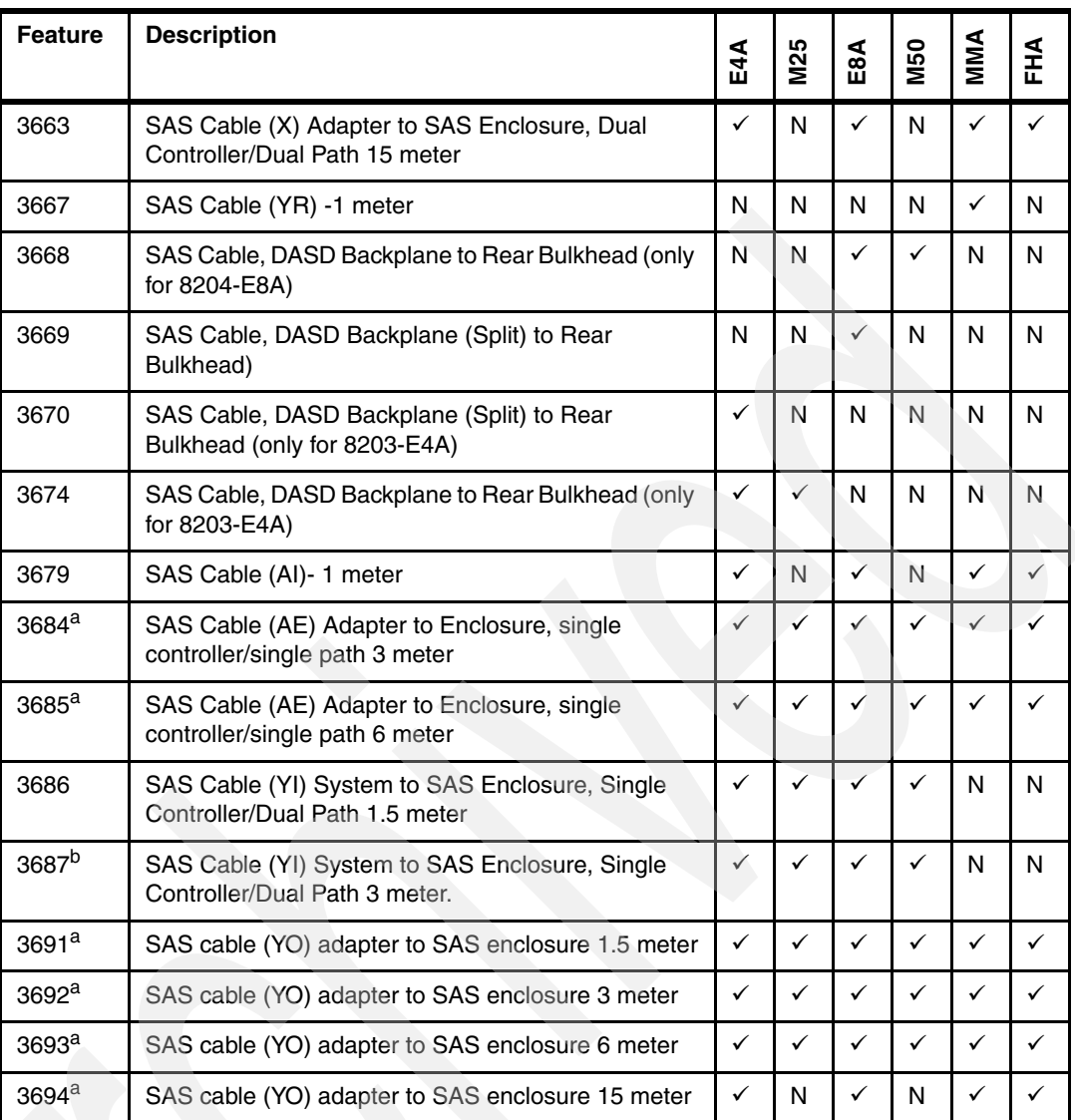

a. Can be used with #5912.

b. Note that the YI cable FC 3687 connects to the port on the FC 8345 backplane.

[Figure 6-5](#page-785-0) shows a maximum configuration using four EXP 12S drawers on one adapter feature.

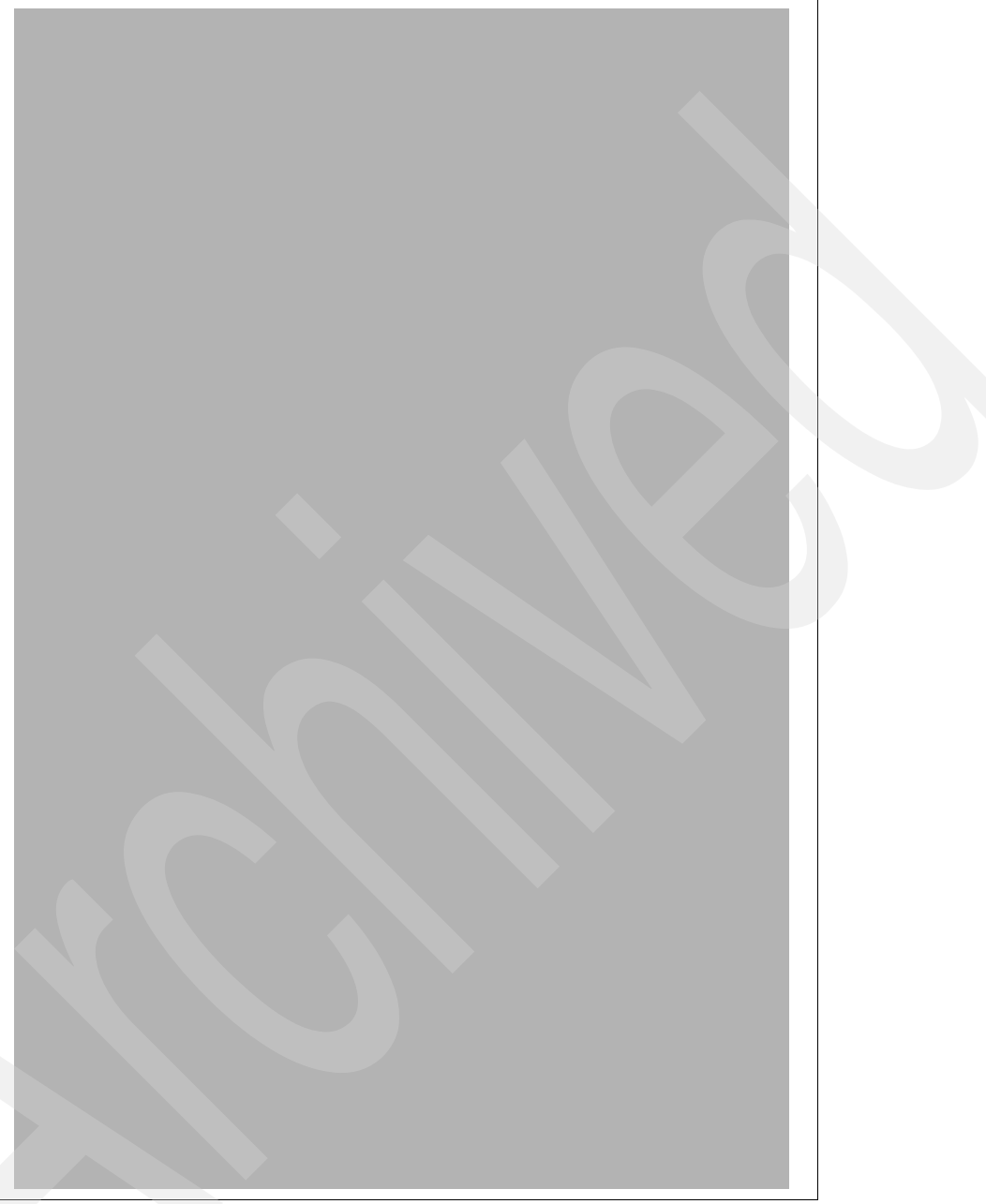

*Figure 6-5 Maximum attachment of EXP 12S on one adapter*

#### <span id="page-785-0"></span>**Notes:**

- You must understand the expected number of disk I/O operations per second in your working environment before considering the configuration shown in [Figure 6-5](#page-785-0). Spreading disk drives across multiple adapters and using other higher capacity (such as with large write caches) adapters might be required.
- ► Four #5886 can be supported per #5900 and 5912. Two #5886 per SAS Adapter is recommended for redundant configurations.

# **6.4 Multi-initiator and high availability**

This section applies to AIX or Linux partitions.

The terms *multi-initiator* and *high availability* (HA) in the context of I/O enclosures (drawers) refer to connecting multiple controllers (adapters), typically two controllers, to a common set of disk expansion drawers for the purpose of increasing availability. This connection is commonly accomplished in either of the following configurations:

- ► HA two system configuration
- ► HA single system configuration

This section provides an overview of how to use the 5886 in an AIX or Linux-based environment using IBM HA product offerings.

### **6.4.1 HA two system configuration**

An HA two system configuration provides a high availability environment for system storage by enabling two systems or partitions to have access to the same set of disks and disk arrays. This feature is typically used with the IBM High Availability Cluster Multiprocessing (HACMP™) product offerings. The IBM HACMP software provides a commercial computing environment that helps ensure that mission-critical applications can recover quickly from hardware and software failures.

**Note:** IBM HACMP has several offerings under the HACMP support. In 2008, HACMP offerings are rebranded with the following names:

- ► PowerHA for AIX
- **PowerHA XD for AIX**
- ► PowerHA for Linux

More information about these product offerings is available at:

<http://www-03.ibm.com/systems/power/software/availability/>

The HA two system configuration is optimized for using disk arrays. The disks must be formatted to 528 bytes per sector. Any RAID level, or combination of RAID levels, can be used.

Use of disks without RAID (often referred to as "just basic old disks" (JBOD)) is also possible. These disks must be formatted to 512 bytes per sector. This JBOD alternative is supported only on particular controllers and requires unique setup and cabling.

### **6.4.2 HA single system configuration**

An HA single system configuration provides for redundant controllers from a single system to the same set of disks and disk arrays. This feature is typically used with the Multi-Path I/O (MPIO). MPIO support is included as part of AIX and can be used to provide a redundant IBM SAS RAID Controller configuration with RAID protected disks.

When using an HA single system configuration, the disks must be formatted to 528 bytes per sector and used in one or more disk array. Any RAID level, or combination of RAID levels, can be used. Disks formatted to 512 bytes per sector are not supported in an HA single system configuration.

[Table 6-5](#page-787-0) shows a summary of possible configurations.

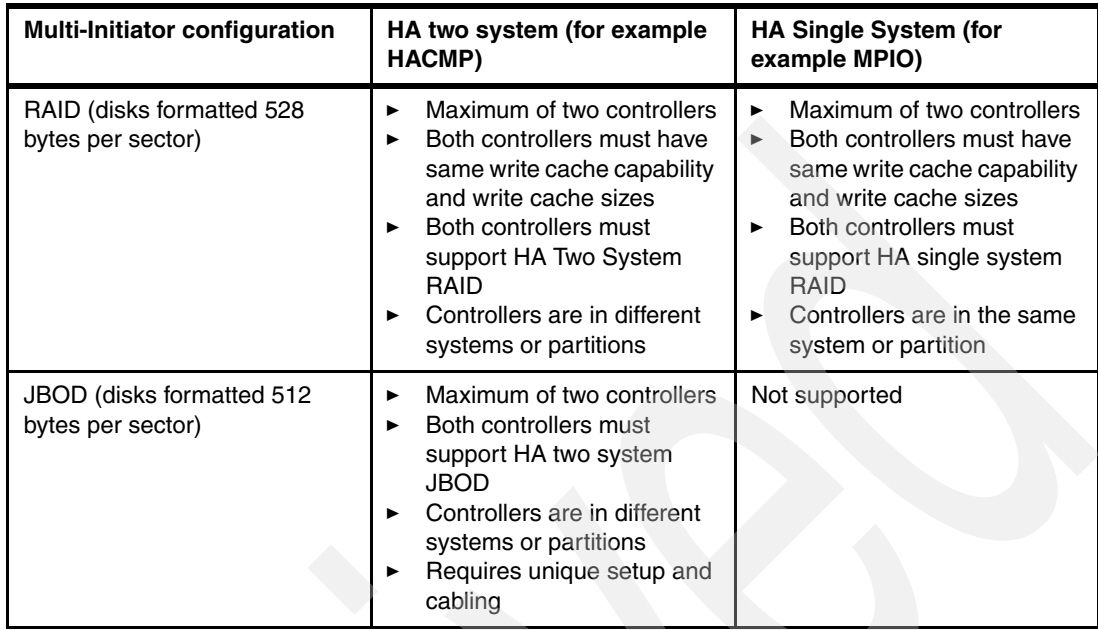

<span id="page-787-0"></span>*Table 6-5* 

The figures in the following sections illustrate an example of each configuration.

### **HA one and two system RAID example**

The two controllers can be different systems or partitions for the two system RAID configuration, or the two controllers can be in the system or partition for the one system RAID configuration, as shown in [Figure 6-6](#page-788-0).

<span id="page-788-0"></span>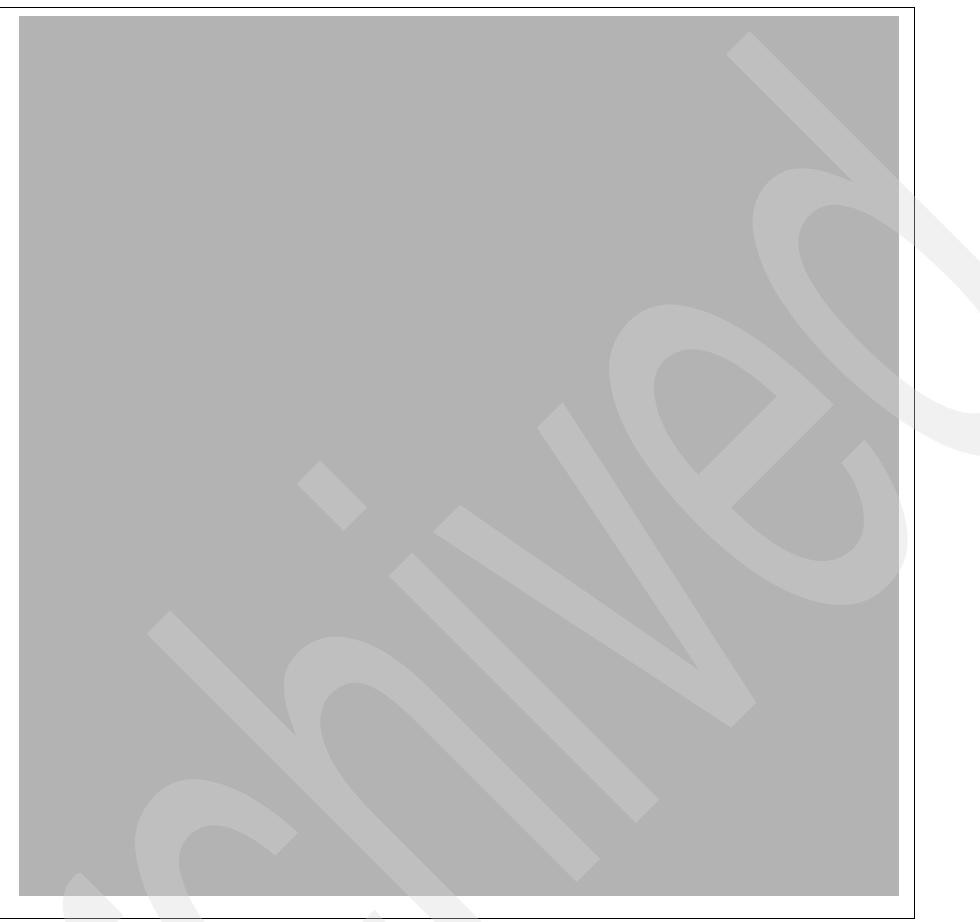

*Figure 6-6 HA one and two system RAID*

### **HA two system JBOD example**

The two controllers must be in two different systems or partitions for the two system JBOD configuration, as shown in [Figure 6-7](#page-789-0).

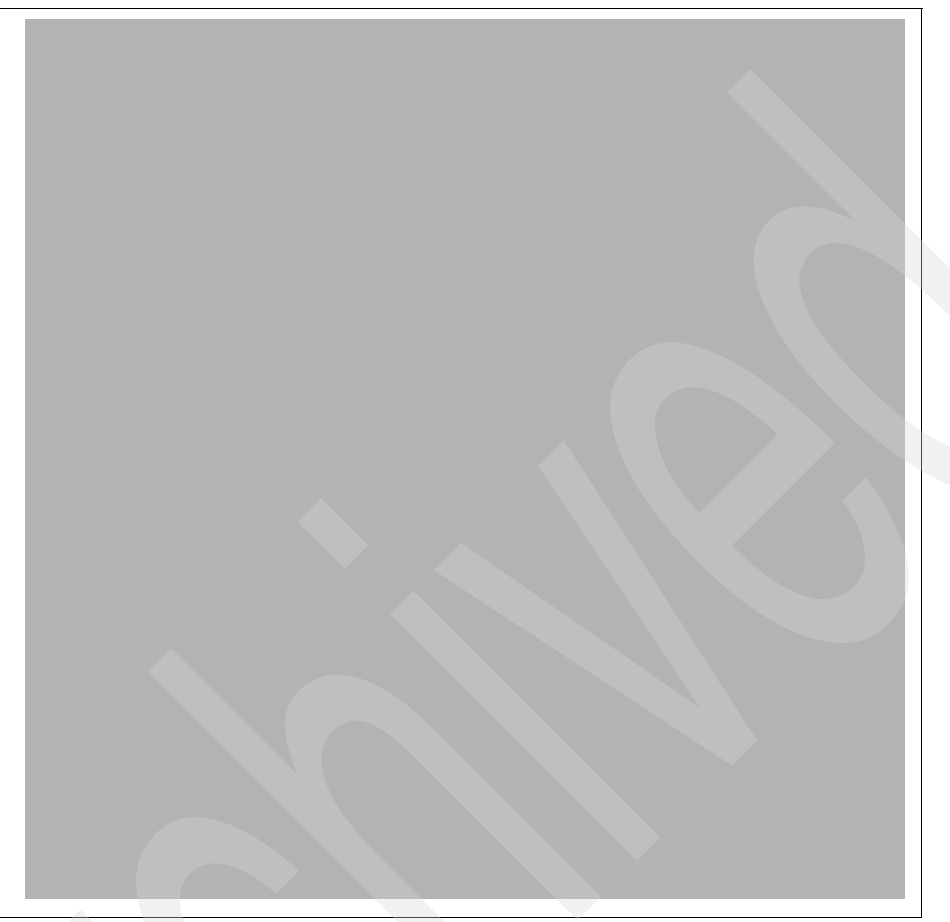

*Figure 6-7 HA two system JBOD example, adapters in separate partition or system*

#### <span id="page-789-0"></span>**Notes:**

- ► Use of the Multi-initiator and HA functionality requires controller and AIX software support. Specific controllers are intended only to be used in either an HA two system RAID or HA single system RAID configuration.
- Controllers connected in a RAID configuration must have the same write cache size (given they support write cache). A configuration error will be logged if the controllers' write caches are not the same size.
- -For additional information and to get assistance, refer to:

<http://www-03.ibm.com/systems/power/software/availability/>

**7**

# **Feature code to CCIN cross-reference**

In this chapter, we list most of the orderable feature codes and the associated Customer Card Identification Number (CCIN) that is supported on POWER6 servers. Many, but not all, of these combinations also exist on POWER5 and earlier technology systems, but this chapter focuses on POWER6 configurations (all MTMs).

This chapter can assist IBM clients and personnel in configuring Miscellaneous Equipment Specifications (MES) and upgrades and in determining the installed hardware. You can use this information with the SPT and to verify an installed feature.

You can view the CCIN values on the system using any of the following methods:

- HMC Advanced System Management Interface (ASMI).
- ► IBM i Dedicated Services Tools (DST) and System Service Tools (SST) interfaces.
- - IBM Work with Hardware Resources (WRKHDWRSC) command and Display Hardware Resource (DSPHDWRSC) command. The CCIN value displays under the Type heading.
- - System i Access for Windows Operations Navigator and Systems Director Navigator for i5/OS (IBM i 6.1 or later) have graphical interfaces to hardware information.
- IBM System Planning Tool (SPT).

We include IBM supported features through September 2008 on all POWER6 MTMs. Not all orderable feature numbers have an associated CCIN value on the system. Some LPAR features have virtual CCIN values, such as for partition logical Ethernet.

[Table 7-1](#page-791-0) lists the CCIN to FC numbers for System i models.

| <b>CCIN</b> | <b>FC</b> | <b>Description</b>              |  |
|-------------|-----------|---------------------------------|--|
| N/A         | 0367      | Operations Console PCI Cable    |  |
| N/A         | 1460      | 3 meter COPPER HSL Cable        |  |
| N/A         | 0348      | V.24/EIA232 20-ft PCI Cable     |  |
| N/A         | 0349      | V.24/EIA232 50-ft PCI Cable     |  |
| N/A         | 0353      | V.35 20-ft PCI Cable            |  |
| N/A         | 0354      | V.35 50-ft PCI Cable            |  |
| N/A         | 0356      | V.36 20-ft PCI Cable            |  |
| N/A         | 0359      | X.21 20-ft PCI Cable            |  |
| N/A0        | 0360      | X.21 50-ft PCI Cable            |  |
| N/A         | 1461      | 6 m COPPER HSL Cable            |  |
| N/A         | 0365      | V.24/EIA232 80-ft PCI Cable     |  |
| N/A         | 1462      | 15 meter COPPER HSL Cable       |  |
| 0383        | 0383      | REMOTE CONTROL PANEL Cable      |  |
| 0446        | 0446      | 512 MB DDR SERVER MEMORY        |  |
|             | 9726      | BASE 512 MB SERVER MEMORY - IXS |  |
| 0447        | 0447      | 1 GB DDR SERVER MEMORY - IXS    |  |
| N/A         | 1010      | Modem Cable - AUSTRIA           |  |
| N/A         | 1011      | Modem Cable - BELGIUM           |  |
| N/A         | 1012      | Modem Cable - AFRICA            |  |
| N/A         | 1013      | Modem Cable - ISRAEL            |  |
| N/A         | 1014      | Modem Cable - ITALY             |  |
| N/A         | 1015      | Modem Cable - FRANCE            |  |
| N/A         | 1016      | Modem Cable - GERMANY           |  |
| N/A         | 1017      | Modem Cable - UK                |  |
| N/A         | 1018      | Modem Cable - ICELAND/SWEDEN    |  |
| N/A         | 1019      | Modem Cable - AUSTRALIA         |  |
| N/A         | 1020      | Modem Cable - HK/NZ             |  |
| N/A         | 1021      | Modem Cable - FIN/NOR           |  |
| N/A         | 1022      | Modem Cable - NETHERLANDS       |  |
| N/A         | 1023      | Modem Cable - SWISS             |  |
| N/A         | 1024      | Modem Cable - DENMARK           |  |
| N/A         | 1025      | Modem Cable - US/CANADA         |  |

<span id="page-791-0"></span>*Table 7-1 CCIN to FC listing (System i models)*
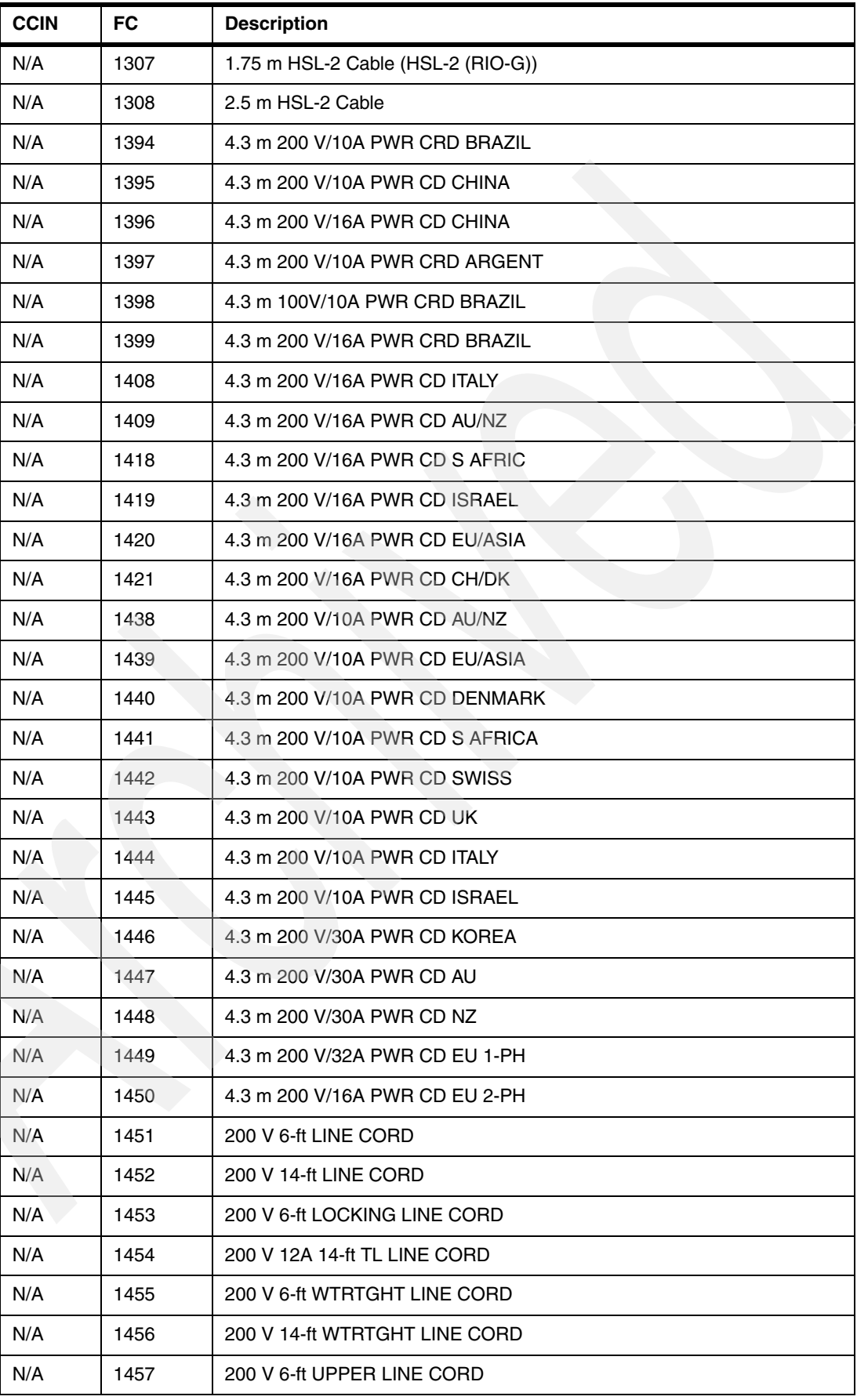

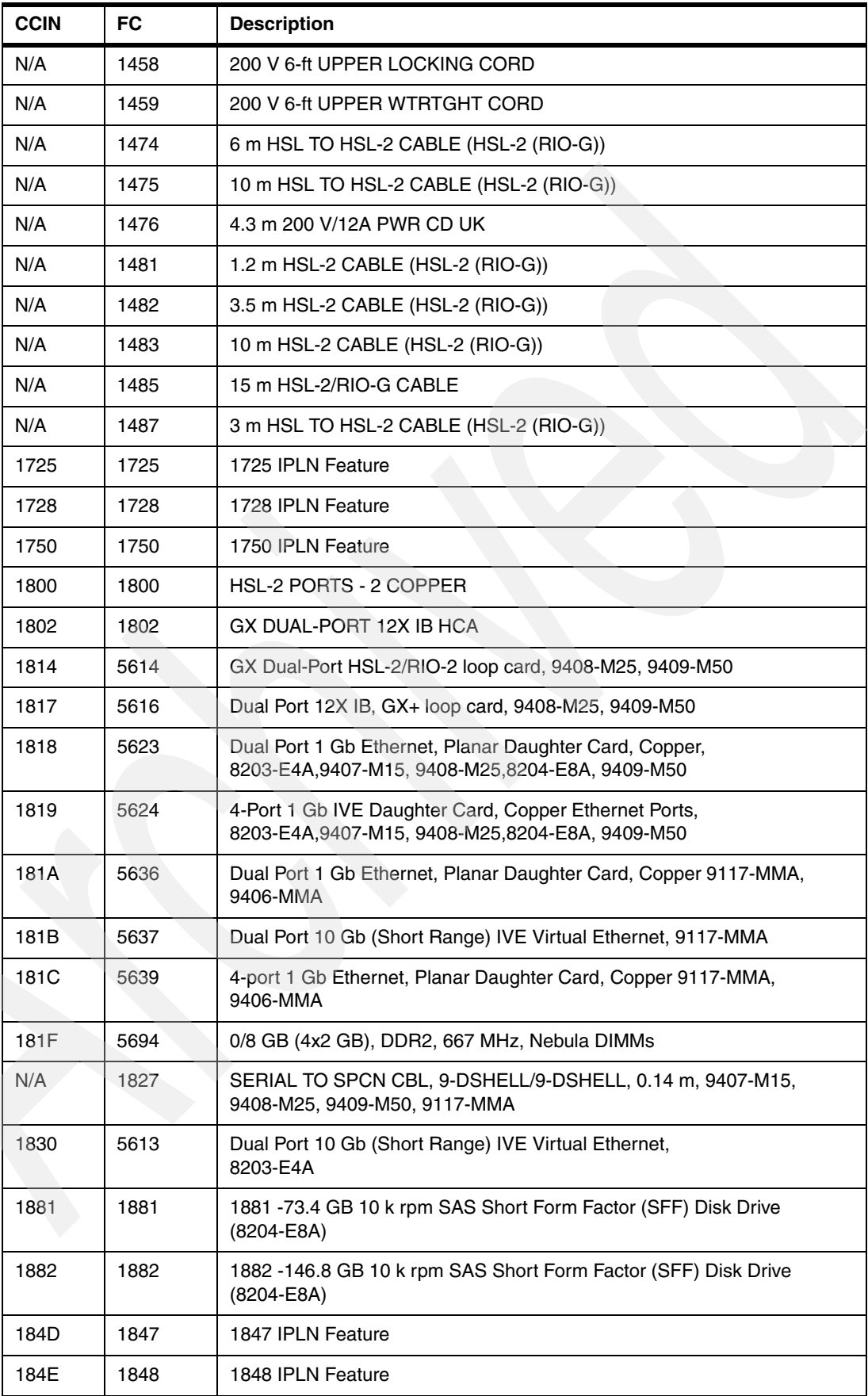

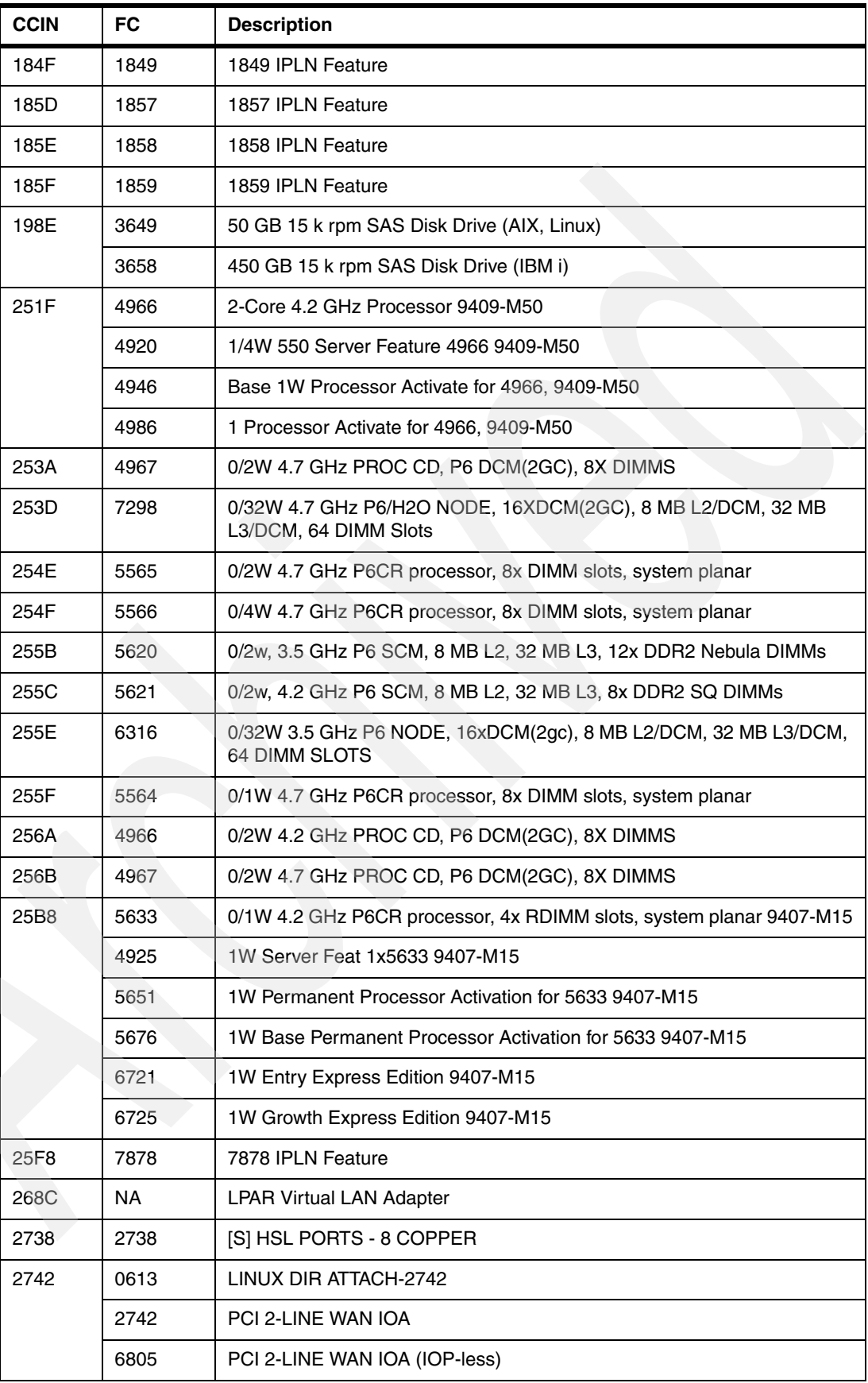

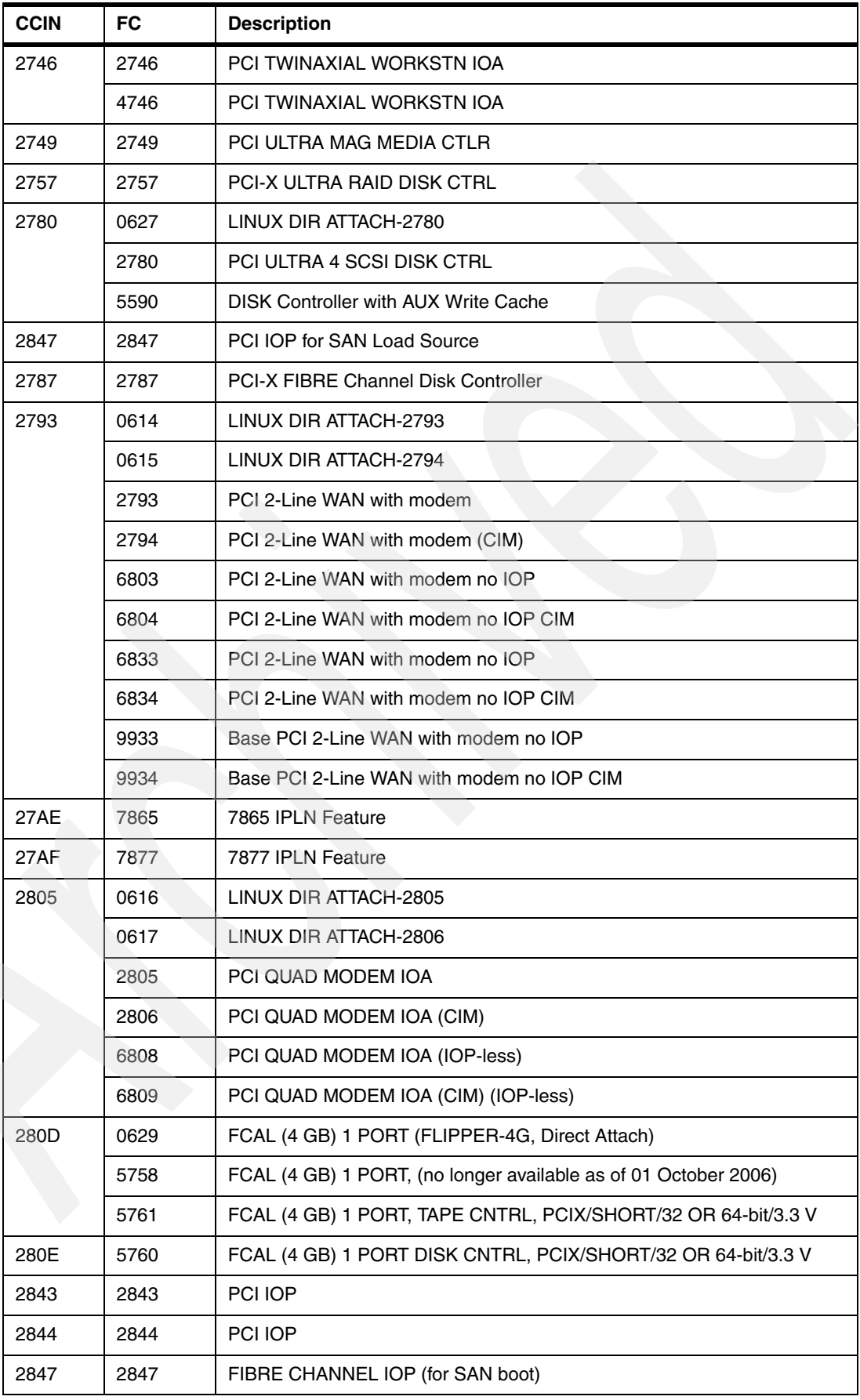

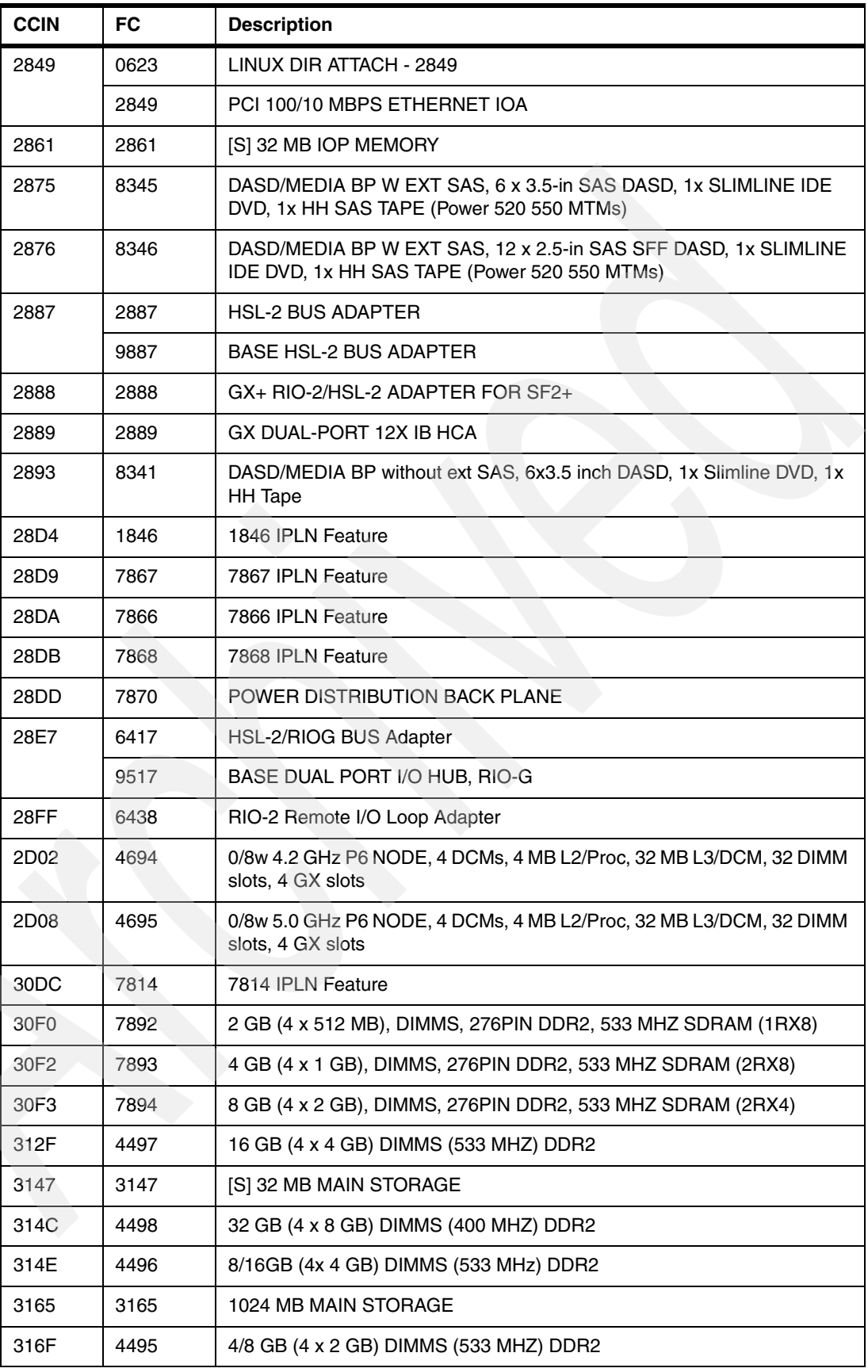

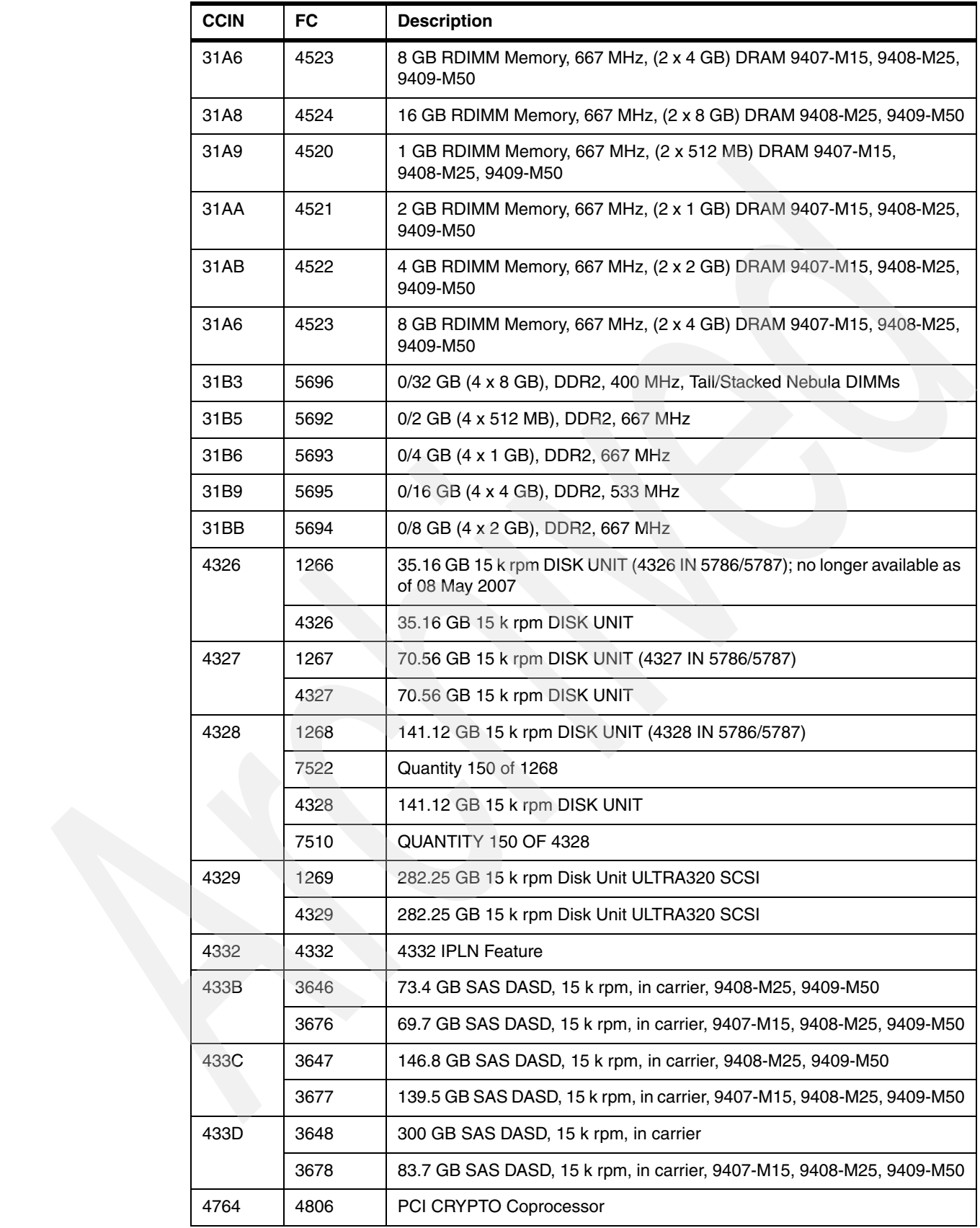

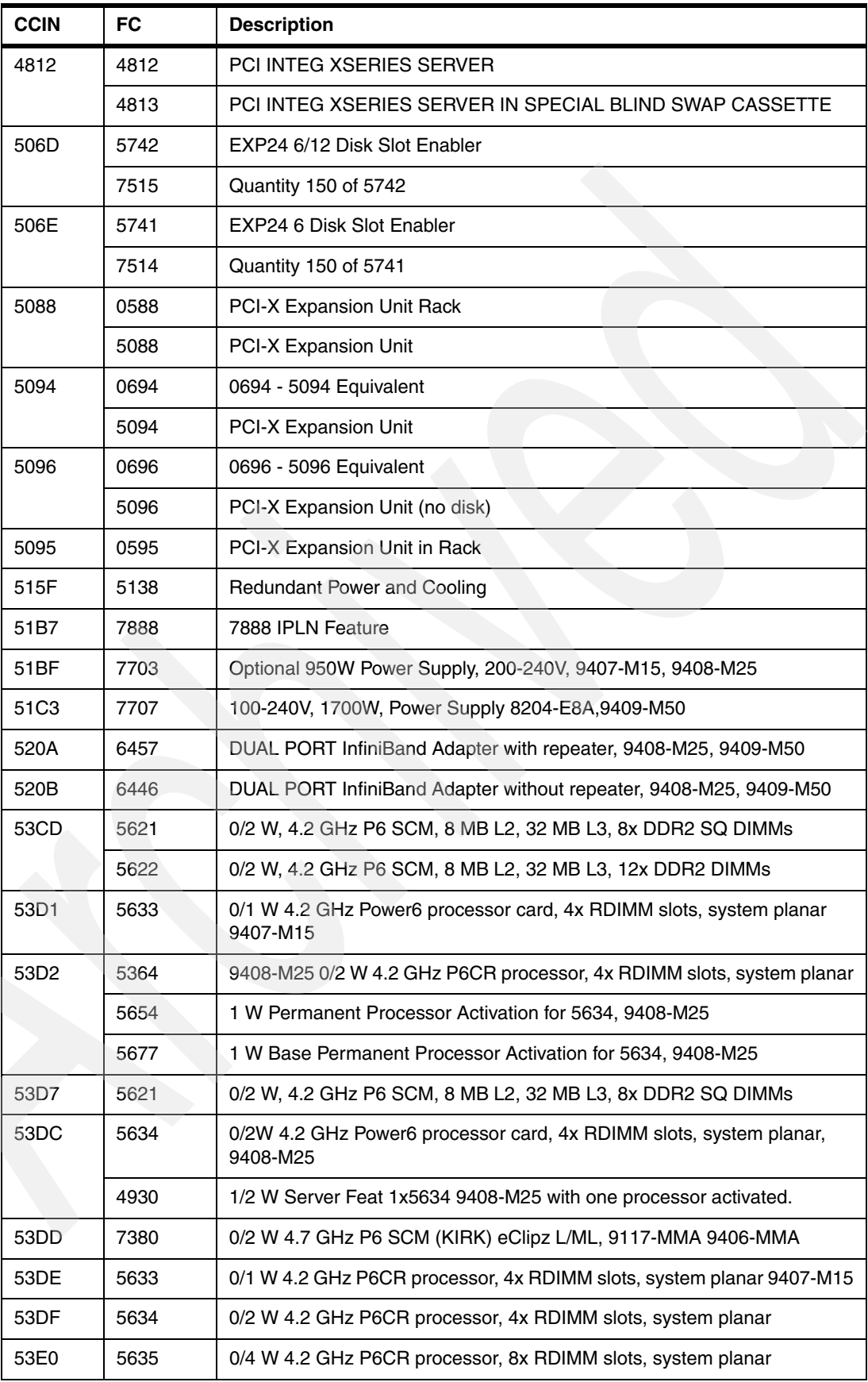

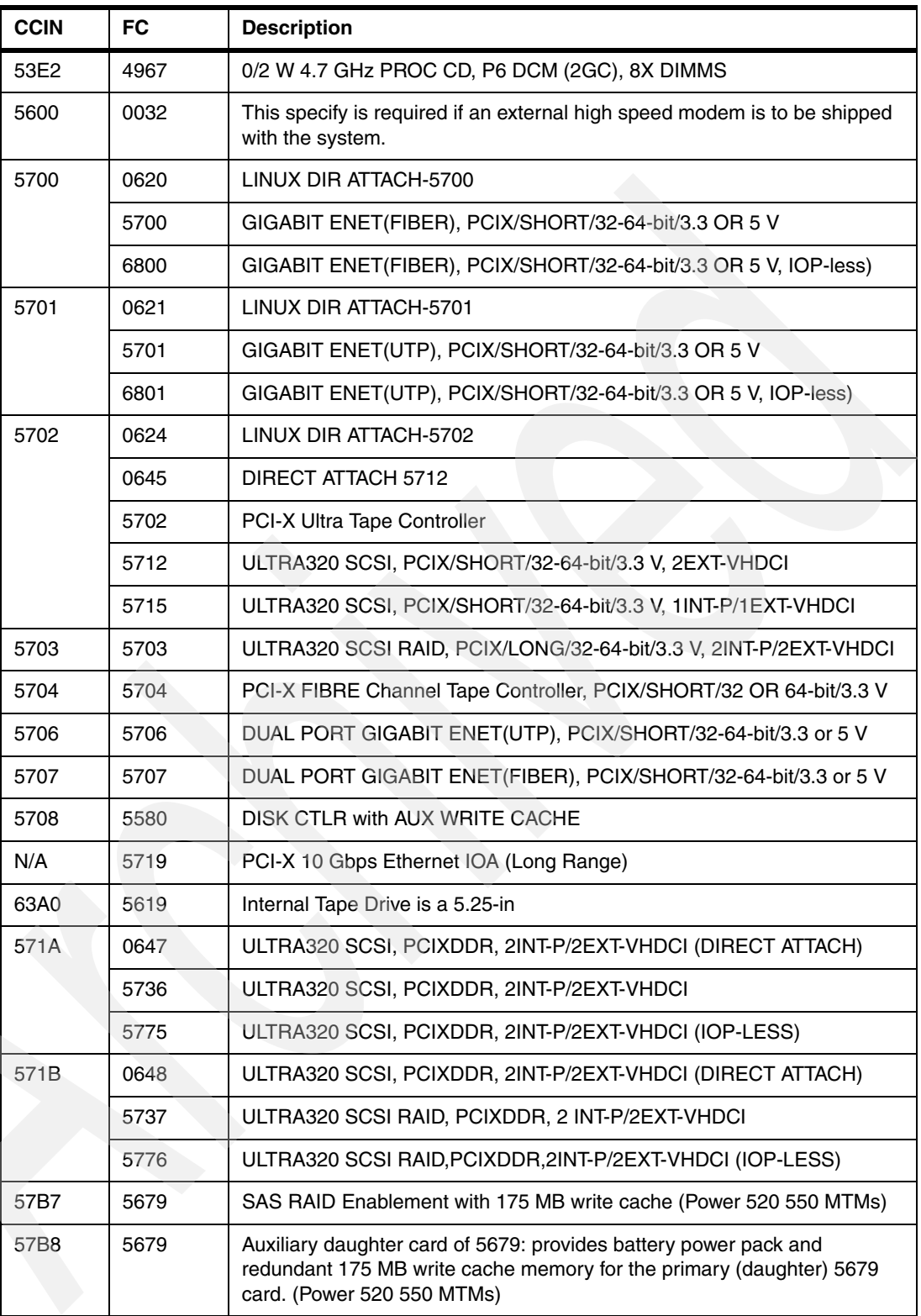

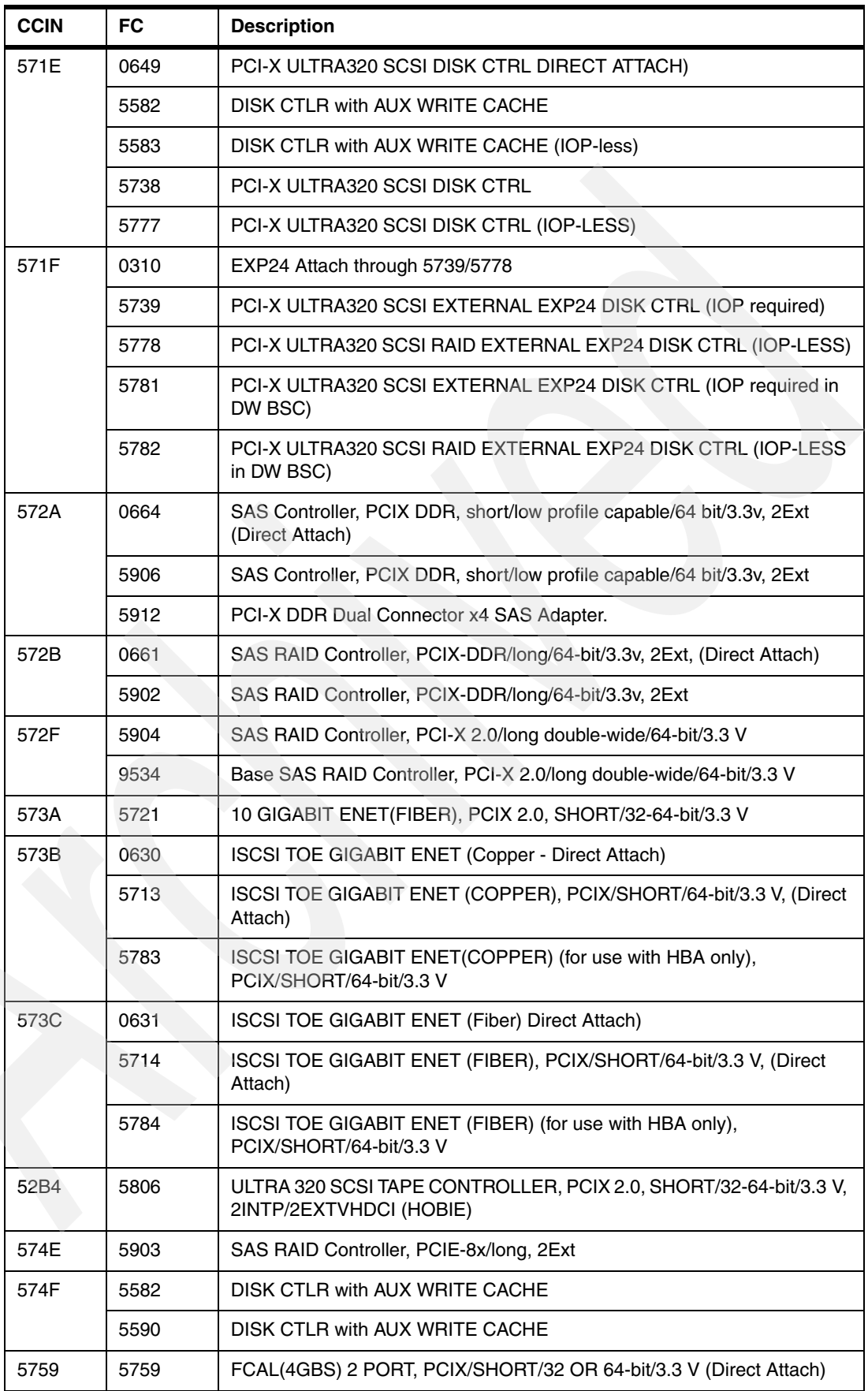

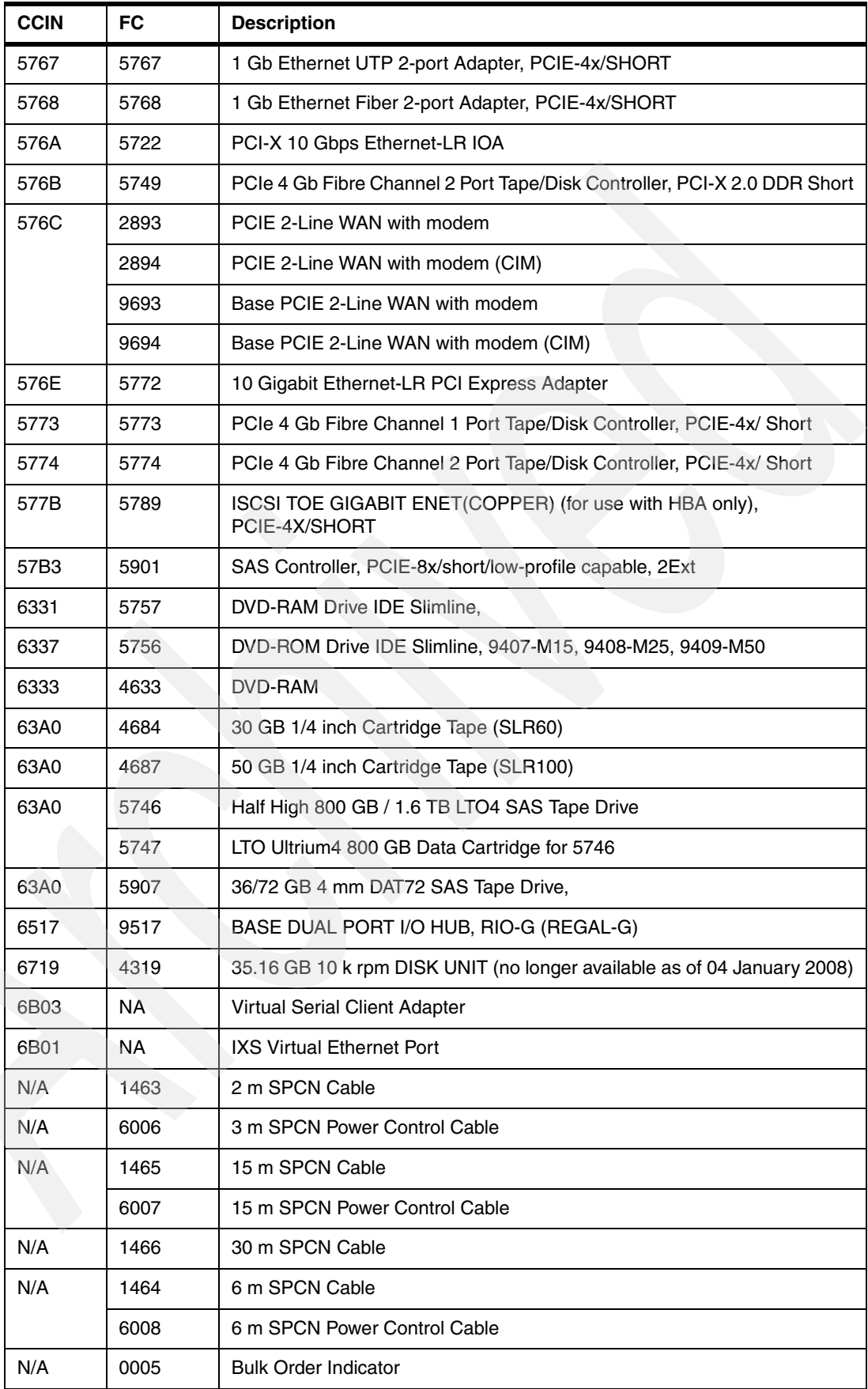

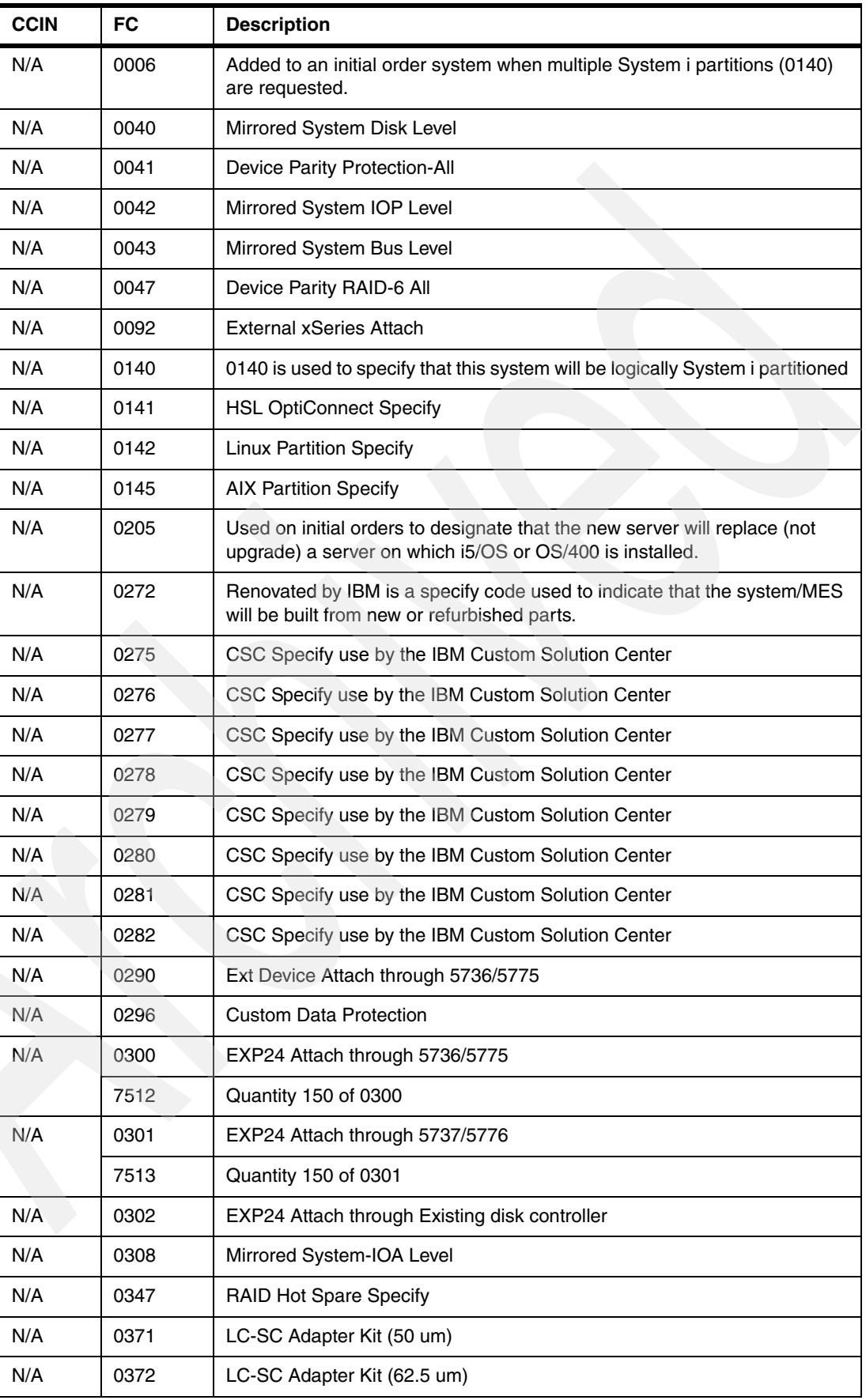

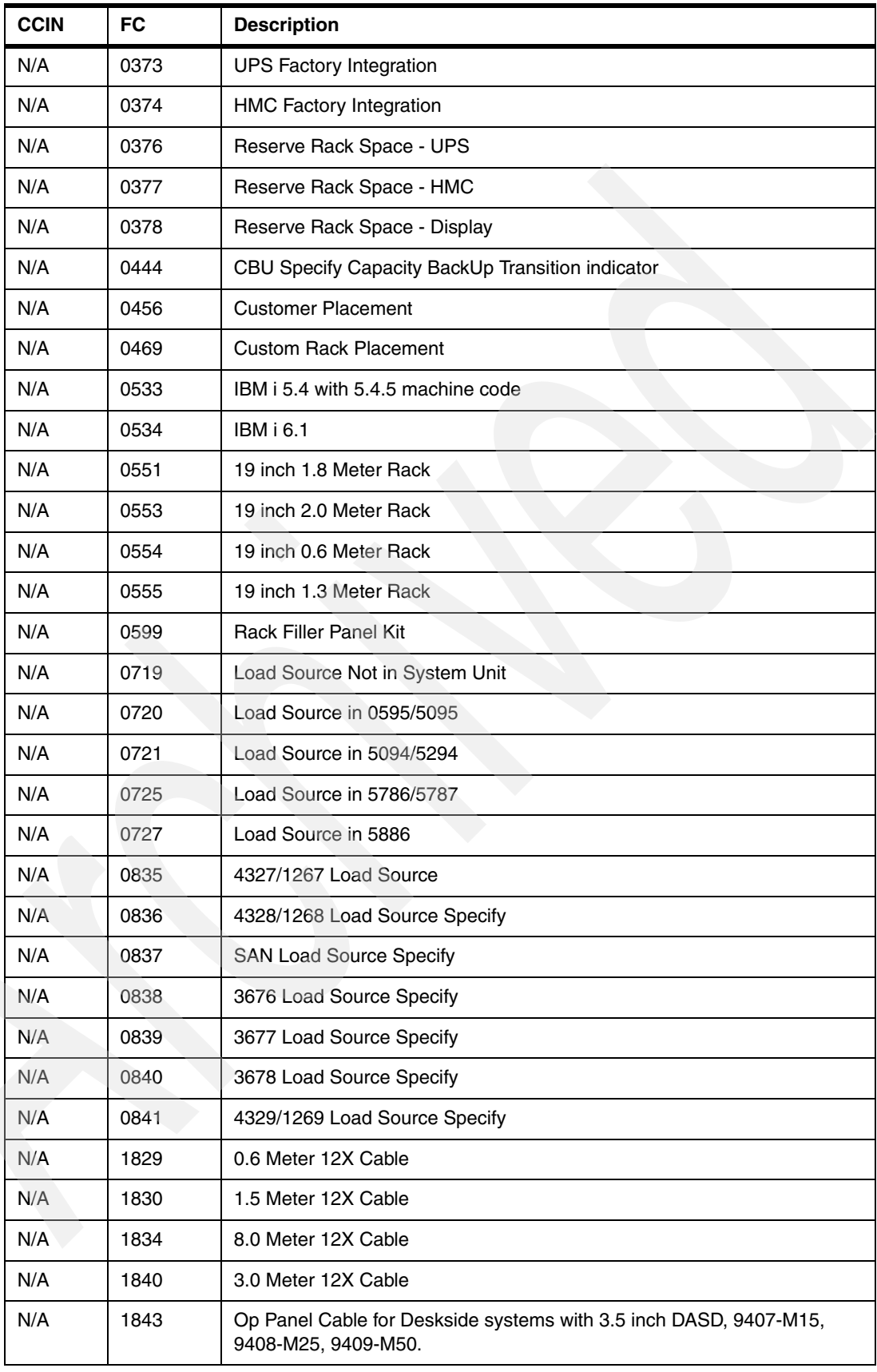

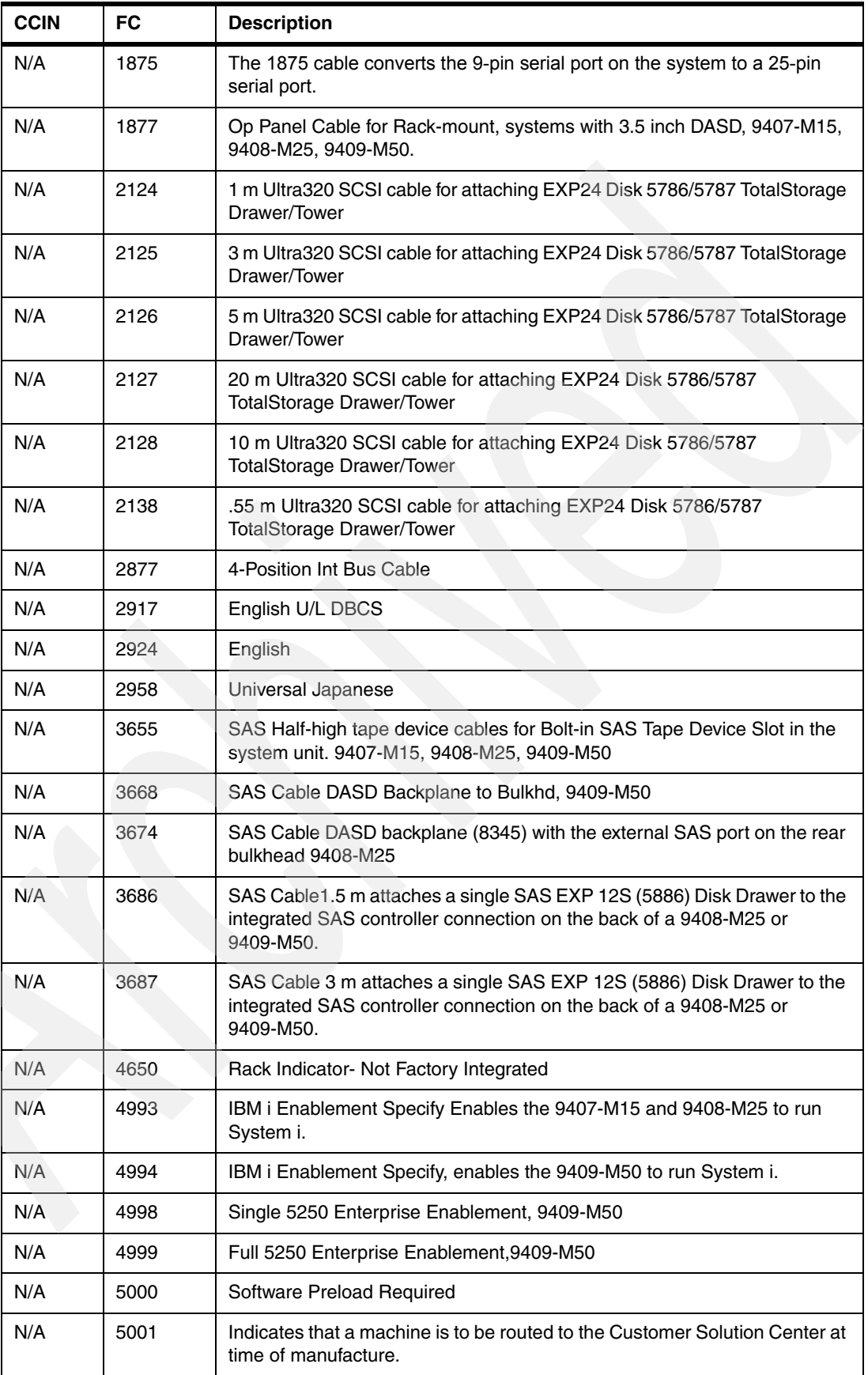

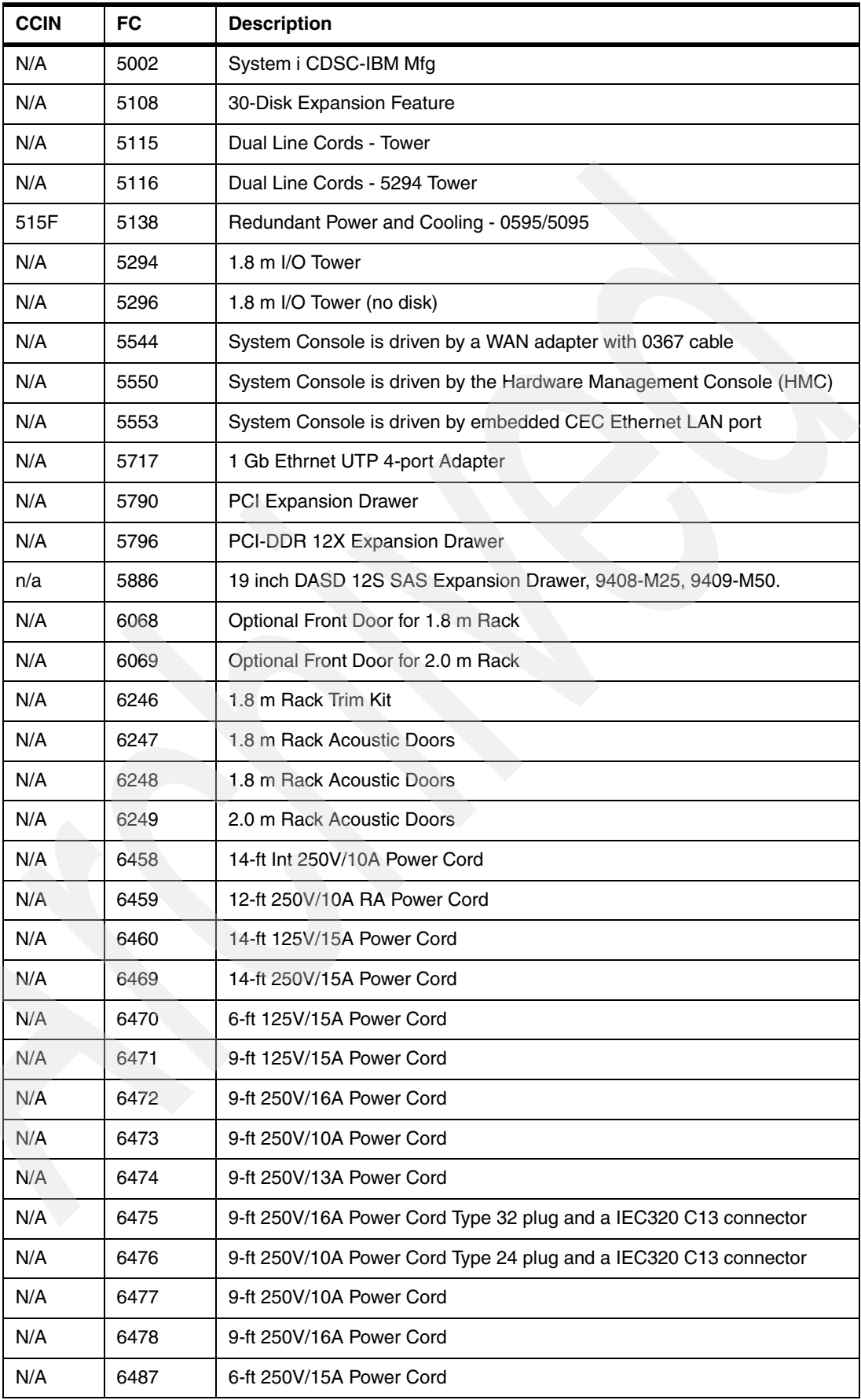

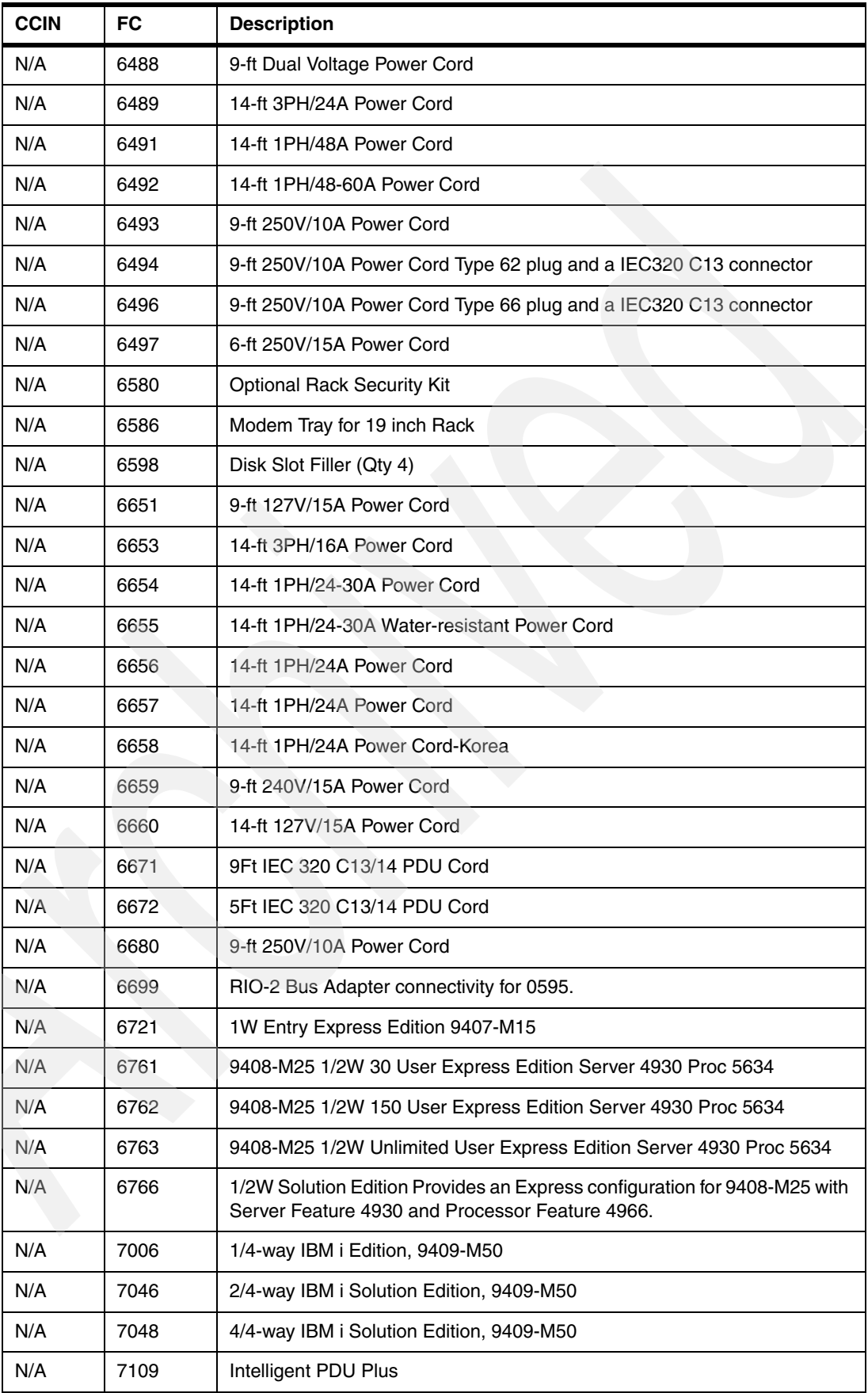

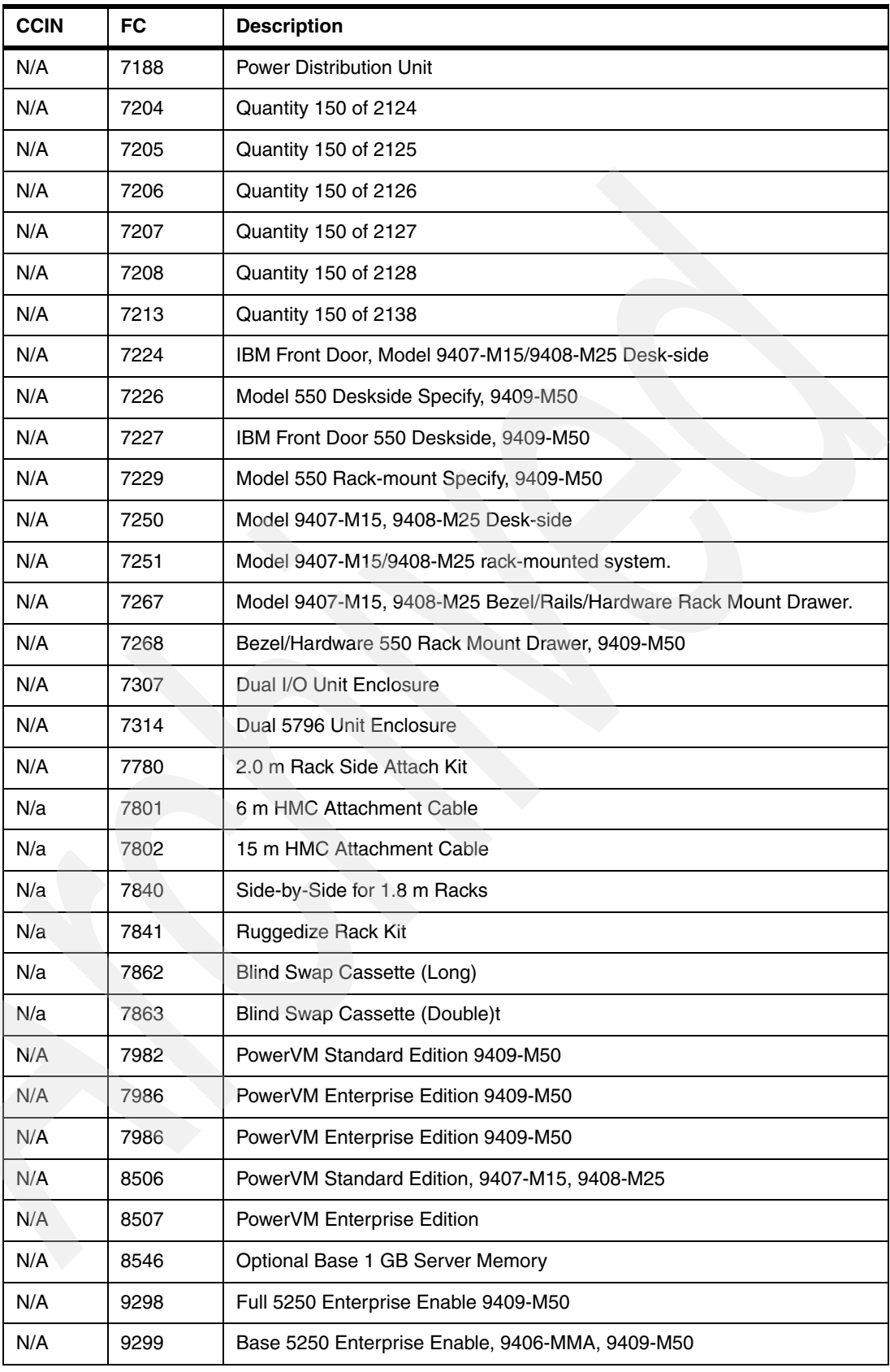

[Table 7-2](#page-808-0) lists the CCIN to FC numbers for System p models.

| <b>CCIN</b>                                     | FC                                   | <b>Description</b>                                                                                                    |  |  |
|-------------------------------------------------|--------------------------------------|----------------------------------------------------------------------------------------------------|--|--|
| 28EF                                            | 0632                                 | USB 2.0 PCI Adapter, PCI/SHORT/32BIT/3.3 OR 5 V                                                                                                    |  |  |
| 53D3                                            | 5635                                 | 0/4W 4.2 GHz Power6 processor card, 8x RDIMM slots, system planar,<br>8203-E4A                                                                                    |  |  |
| 53D8                                            | 5620                                 | 0/2w, 3.5 GHz P6 SCM, 8 MB L2, 32 MB L3, 12x DDR2 Nebula DIMMs                                                                                                    |  |  |
| 53E2                                            | 5620                                 | 0/2w, 3.5 GHz P6 SCM, 8 MB L2, 32 MB L3, 12x DDR2 DIMMs                                                                                                    |  |  |
| N/A                                             | 0633                                 | POWER GXT135P Graphics Accelerator with Digital Support                                                                                                    |  |  |
| N/A                                             | 1298                                 | 146.8 GB 15 k rpm SCSI Disk Unit installed in a 5786/5787 TotalStorage<br>EXP24 Disk Drawer. Used for AIX, Linux partitions on<br>9407-M15.9408-M25, and 9409-M50 |  |  |
|                                                 | 7529                                 | Quantity 150 of 1298                                                                                                    |  |  |
| N/A                                             | 1873                                 | Drawer to Drawer Serial Cable                                                                                                    |  |  |
| N/A                                             | 1874                                 | <b>Rack to Rack Serial Cable</b>                                                                                                    |  |  |
| N/A                                             | 1875                                 | Serial Port Converter Cable                                                                                                    |  |  |
| N/A                                             | 1898                                 | 146.8 GB Disk Unit for AIX 5L and Linux partitions                                                                                                    |  |  |
| N/A                                             | 1860                                 | ASYNC Terminal/Printer Cable is a 4 meter cable and transposer (2 parts)                                                                                          |  |  |
| N/A                                             | 2934                                 | <b>ASYNC Terminal/Printer Cable</b>                                                                                                    |  |  |
| N/A                                             | 2936                                 | <b>ASYNC Modem Cable</b>                                                                                                    |  |  |
| N/A                                             | 2943                                 | 8-Port ASYNC Adapter                                                                                                    |  |  |
| N/A                                             | 5160<br>Power Dist Unit 1 Phase NEMA |                                                                                                    |  |  |
| N/A<br>5723                                     |                                      | 2-Port Async EIA-232 PCI IOA                                                                                                    |  |  |
| N/A                                             | 5740                                 | 1 Gbps BaseT Ethernet (4-Port)                                                                                                    |  |  |
| N/A                                             | 8133                                 | RJ45 to DB25 Interposer                                                                                                    |  |  |
| N/A                                             | 9300                                 | Language Group Specify - US English                                                                                                    |  |  |
| N/A                                             | 9700                                 | Language Group Specify - Dutch                                                                                                    |  |  |
| N/A                                             | 9703                                 | Language Group Specify - French                                                                                                    |  |  |
| N/A                                             | 9704                                 | Language Group Specify - German                                                                                                    |  |  |
| N/A                                             | 9705                                 | Language Group Specify - Polish                                                                                                    |  |  |
| N/A                                             | 9706                                 | Language Group Specify - Norwegian                                                                                                    |  |  |
| N/A                                             | 9707                                 | Language Group Specify - Portuguese                                                                                                    |  |  |
| N/A<br>9708<br>Language Group Specify - Spanish |                                      |                                                                                                    |  |  |
| N/A                                             | 9711                                 | Language Group Specify - Italian                                                                                                    |  |  |
| N/A<br>9712                                     |                                      | Language Group Specify - Canadian French                                                                                                    |  |  |
| N/A                                             | 9714                                 | Language Group Specify - Japanese                                                                                                    |  |  |

<span id="page-808-0"></span>*Table 7-2 CCIN to FC listing (System p models)*

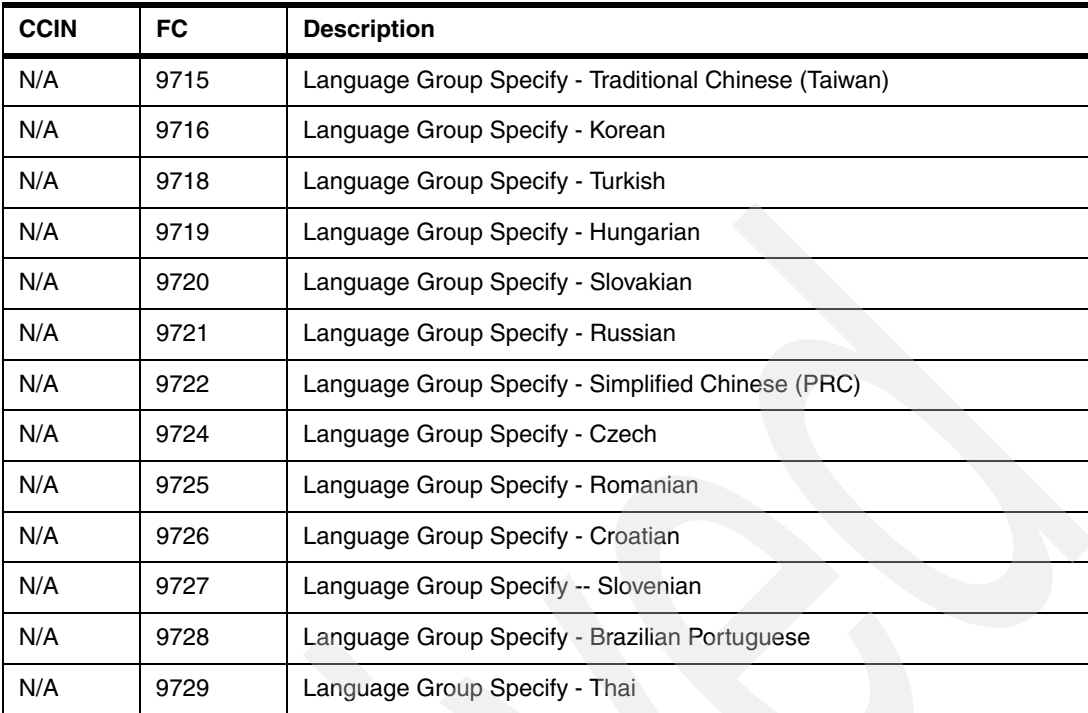

# **Integrated Virtual Ethernet**

In this chapter, we provide summary level information about the Integrated Virtual Ethernet (IVE) adapter that is integrated within the system unit of the IBM POWER6 570 model.

Different feature number IVE adapters are also embedded within a POWER6 520 and POWER6 550 system enclosure. These adapter cards and the adapter cards that are embedded within each POWER6 570 enclosure are different.

# **8.1 Overview of IVE**

The IBM Integrated Virtualization Ethernet (IVE) adapter was introduced first on the IBM POWER6 System p 570 (Machine Type 9117 Model MMA) and the System i570 (Machine Type 9406 Model MMA) in 2007. The IVE adapter offers a choice of 2- or 4-port 1 Gb virtual Ethernet or the 2-port 10 Gb virtual Ethernet adapter.

The IVE capabilities enable easy sharing of its integrated high-speed Ethernet adapter ports among partitions who see a logical representation of the IVE's physical ports. Each 570 processor (CEC) enclosure is shipped with one IVE integrated I/O port card (#5636, #5637, or #5639). IVE feature selection is available only when a CEC enclosure is first ordered from the factory and cannot be changed in the field.

The supported IVE adapters include the following characteristics:

- ► #5636 (standard), integrated 2-port 1 Gb, single controller, 10/100/1000 twisted pair
	- 16 MAC addresses, one port group
	- RJ-45 connector
- ► #5637 (optional), integrated 2-port 10 Gb short range, single controller, optical
	- 32 MAC addresses, two port groups
	- 62.5 micron multi-mode fiber cable type
		- LC physical connector type
		- 33 meters maximum range

10 Gb short range is designed to support short distances over deployed multi-mode fiber cabling. It has a range of between 26 m and 82 m, depending on cable type. It also supports 300 m operation over new, 50 µm 2000 MHz km multi-mode fiber (using 850 nm).

- ► #5639 (optional), integrated 4-port 1 Gb, single controller, 10/100/1000 twisted pair
	- 32 MAC addresses, two port groups
	- RJ-45 connector

For best performance, always use Ethernet cables that meet Cat 5e cabling standards or higher.<sup>1</sup>

#### **Notes:**

- ► Different feature #5636, #5637, and #5639 can be in each enclosure of a multiple enclosure 9117-MMA configuration. The CCIN for #5636 is 181A, for #5637 is 181B, and for #5639 is 181C.
- - The IVE is also commonly referred to in IBM documentation as the *Host Ethernet Adapter (HEA)*.
- $\blacktriangleright$  The following base operating system levels are required for use of the IVE:
	- AIX 5.2 TL10 or later
	- AIX 5.3 TL6 or later
	- IBM i V5R4 with V5R4M5 machine code or later
	- IBM i 6.1 or later
- Similar to other integrated ports, the feature is not hot-swappable or hot-pluggable and must be serviced by a trained IBM System Service Representative.

<sup>&</sup>lt;sup>1</sup> Category 5 cable, commonly known as  $Cat\,5$ , is a twisted pair cable type that is designed for high signal integrity. Cat 5 is superseded by the Cat 5e specification.

To make the discussion in this chapter less complicated, we focus on features #5636 and #5639.

A single IVE can be shared by all partitions in the system without requiring the PowerVM feature and without being made part of a Virtual I/O Server (VIOS) partition. *Host Ethernet Adapter (HEA)* is the term that is used in most system documentation for IVE at the time this paper was written. It is also the term that the Hardware Management Console (HMC) interface uses to set up the IVE for use by a partition*.* The acronyms *IVE* or *HEA* each mean the same thing.

The following HEA capabilities or characteristics are most important:

- ► You cannot assign the HEA itself to a logical partition (LPAR), except in a single partition that owns all devices. In a multiple partition environment, multiple LPARs can connect directly to the same HEA and use its resources, which allows these LPARs to access external networks through the HEA without having to go through an Ethernet bridge on another LPAR. To connect an LPAR to an HEA, you must create a Logical Host Ethernet Adapter (LHEA) for the LPAR. Each LHEA looks to the operating system as either a twoor four-port hardware LAN adapter.
- ► The HEA enables the sharing of a single RJ-45 port across LPARs. Each partition defines a LHEA that links to the physical port on the IVE.
- Each partition operating system "thinks" it has a dedicated physical port or ports.
- ► Each partition works directly with HEA hardware structures.
- Transmit and receive of data is done independently of the hypervisor.
- The system hypervisor manages HEA resources.
- ► Logical ports are mapped to physical ports using the HMC for each partition.
- ► Up to 16 partitions can share a single two port IVE, and up to 32 partitions can share a four port IVE. Therefore, there is no need to buy 16 or 32 Ethernet adapters. Network traffic should be planned to determine the best number of partitions to share the IVE.
- ► HEA-LHEA offers improved performance over a VIOS partition (supporting client AIX or Linux partitions) where all traffic must go through that VIOS partition. A client partition to a VIOS partition must use the following software levels:
	- $-$  AIX 5L 5.3 (or later)
	- SUSE LINUX Enterprise Server 9 (or later)
	- Red Hat Enterprise Linux AS for POWER Version 3 (update 2 or later)
	- Red Hat Enterprise Linux AS for POWER Version 4 (or later)
	- $-$  IBM i 6.1 (or later)
- -HEA-LHEA offers improved performance over Virtual LAN (VLAN).
- - The #5636 HEA includes two serial ports of which port 2, location P1-C10-T3 (top port), is used by IBM i only when a uninterruptible power supply sense cable is connected with a feature code #1827 cable. The second serial port is not usable by IBM i
- ► The #5639 HEA includes one serial port used by IBM i only when an uninterruptible power supply sense cable is connected with a feature code #1827 cable.

[Figure 8-1](#page-813-0) illustrates an example configuration with three LPARs, each of which "thinks" it has a dedicated LAN port (defined using the HMC as LHEA port). There are two physical ports available with the #5636. If a #5639 is installed, there are two additional physical ports.

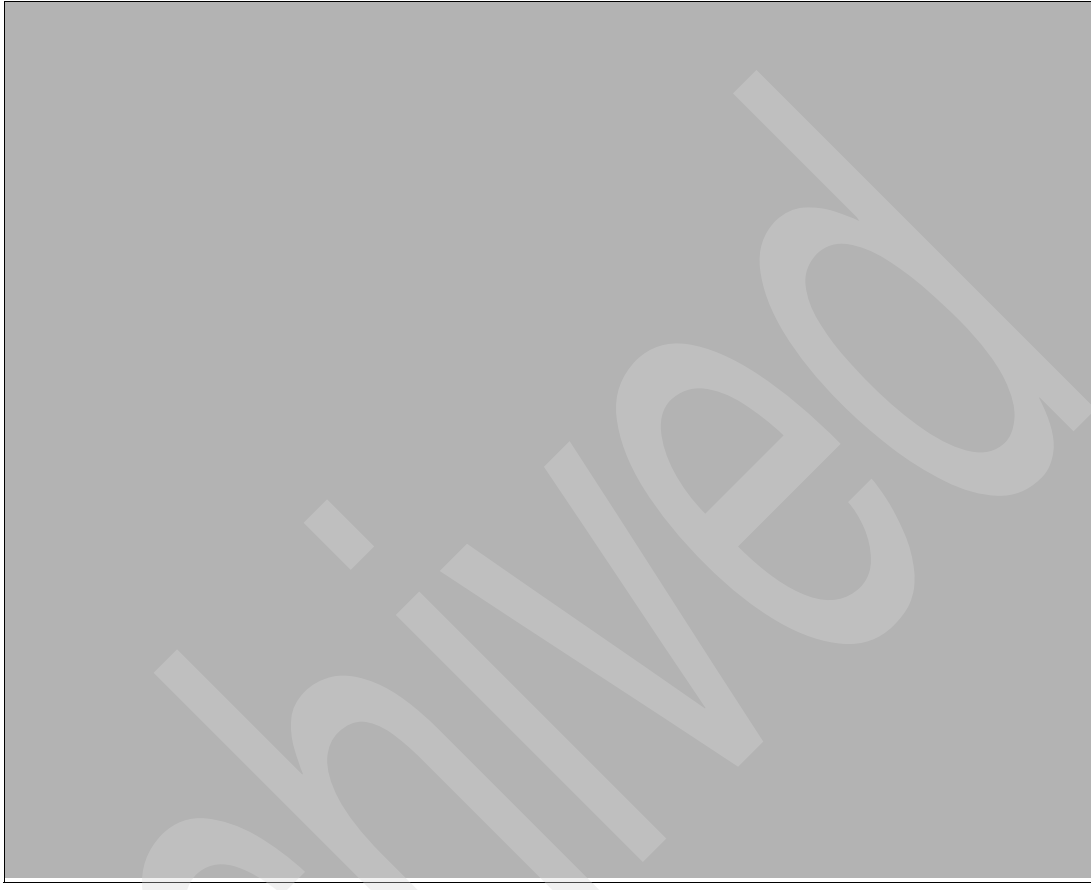

*Figure 8-1 A 2-port (or 4-port) IVE adapter and operating systems example*

# **8.2 Physical port control**

<span id="page-813-0"></span>The HMC is used to configure the LHEA port and to associate it with a specific HEA port. This configuration is similar to that which corresponds to the real adapter of a shared Ethernet adapter when using a VIOS partition. A VIOS partition is supported on all POWER6 systems. The VIOS partition can host client partition resources for a Linux or AIX partition or for IBM i with release 6.1 or later.

The following are key considerations regarding the physical ports of the IVE adapter:

- - Generally, partitions are not allowed to alter the speed or duplex parameters or to start or shutdown the physical ports.
- -Only the HMC is allowed to manipulate the physical ports.
- - Partitions are not allowed to access the physical port counters. Only the HMC has access to these counters.
- -Each partition can access the logical port counters for any logical port it owns.
- - On a Manufacturing Default Configuration (MDC) system, the partition gets one logical port per physical port and is allowed to manipulate the physical ports. In MDC mode, the single partition can access the physical port counters.
- ► The Hypervisor HEA firmware at initialization brings up the physical ports if possible without any input from HMC. They are brought up in AUTO speed or duplex mode or 1 Gb full duplex per port when connected to a 1 Gbps network.
- ► The HEA does not support half duplex operation. Only full duplex connections can be made to HEA. If the switch is configured for half duplex only, the link to HEA will not activate.

## **8.3 Media Access Control address**

Each port of the #5636 IVE adapter, #5637 IVE adapter, or a #5639 IVE has a Media Access Control (MAC) address or hardware address or adapter address with the following characteristics:

- ► Each logical port maps to one MAC address.
- ► The #5636 adapter card vital product data (VPD) contains 16 globally unique IEEE MAC addresses.
- The #5637 adapter card VPD contains 32 MAC addresses.
- -The #5639 adapter card VPD contains 32 globally unique IEEE MAC addresses.
- -Each IVE adapter (HEA) sorts received frames by MAC address to the correct logical port.

#### **8.4 Multicast**

A logical port can communicate with all other logical ports that are connected to the same physical port on the HEA. The physical port and its associated logical ports form a logical Ethernet network. Broadcast and multicast packets are distributed on this logical network as though it was a physical Ethernet network.

Key HEA capabilities associated with multicast support include:

- A multicast manager exists in the system Hypervisor that duplicates broadcast or multicast frames and sends them to all partitions that have registered to receive them.
- -Partitions can register to receive broadcast/multicast addresses using Hcall instructions.
- - Up to 16 logical ports can be connected to a physical port using this logical network. By extension, you can connect up to 16 logical partitions to each other and to an external network through this logical network. The actual number of logical ports that you can connect to a physical port depends upon the Multi-Core Scaling value of the physical port group and the number of logical ports that have been created for other physical ports within the physical port group.
- - By default, the Multi-Core Scaling value of each physical port group is set to 4, which allows 4 logical ports to be connected to the physical ports in the physical port group. To allow up to 16 logical ports to be connected to the physical ports in the physical port group, you must change the Multi-Core Scaling value of the physical port group to 1 and restart the managed system.

## **8.5 Logical Host Ethernet Adapter**

A Logical Host Ethernet Adapter (LHEA) is a representation of a physical HEA within a partition (an LPAR). An LHEA appears to the partition operating system as though it is a physical Ethernet adapter, just as a virtual Ethernet adapter appears as though it is a physical Ethernet adapter.

When an LHEA is created for an LPAR, the resources that the LPAR can use on the actual physical HEA are specified as follows:

- One LHEA can exist per HEA per partition.

A partition can have multiple LHEAs, but each must be associated with a separate HEA.

► Each LHEA can contain up to four logical ports—two on a #5636 IVE two port adapter or four on a #5639 IVE four port adapter.

Refer to the following publications to help you configure an LHEA and, optionally, an LHEA as a partition console:

- *Hardware Management Console V7 Handbook*, SG24-7491
- -*Integrated Virtual Ethernet Adapter Technical Overview and Introduction*, REDP-4340
- *System i Operations Guide for i5/OS Consoles,* SA76-0128

[https://www-01.ibm.com/servers/resourcelink/lib03030.nsf/pagesByDocid/55719E40D](https://www-01.ibm.com/servers/resourcelink/lib03030.nsf/pagesByDocid/55719E40DD8536A7852573500046E6EF?OpenDocument&pathID=36) D8536A7852573500046E6EF?OpenDocument&pathID=36

- *System i and System p Logical Partitioning Guide,* SA76-0098

[https://www-01.ibm.com/servers/resourcelink/lib03030.nsf/pagesByDocid/0E6125F89](https://www-01.ibm.com/servers/resourcelink/lib03030.nsf/pagesByDocid/0E6125F89F8B8EF6852572E6007E884D?OpenDocument&pathID=36) F8B8EF6852572E6007E884D?OpenDocument&pathID=36

You can also search for Host Ethernet Adapter in the IBM Systems Information Center at:

<http://publib.boulder.ibm.com/infocenter/systems/index.jsp>

We provide a compressed view of associating a partition LHEA to a physical HEA in the next section.

### **8.6 Configuring the HEA from the HMC**

A physical port on an HEA is not usable by a partition unless an HEA resource is associated with an LHEA in that partition. The information that we present in this section is based upon and is a subset of the contents of the following sources:

-*System i and System p Logical Partitioning Guide*, SA76-0098

[https://www-01.ibm.com/servers/resourcelink/lib03030.nsf/pagesByDocid/0E6125F89](https://www-01.ibm.com/servers/resourcelink/lib03030.nsf/pagesByDocid/0E6125F89F8B8EF6852572E6007E884D?OpenDocument&pathID=36) F8B8EF6852572E6007E884D?OpenDocument&pathID=36

-*Integrated Virtual Ethernet Adapter Technical Overview and Introduction*, REDP-4340

Each LPAR can have one LHEA for each physical HEA on the managed system. Each LHEA can have one or more logical ports, and each logical port can connect to a physical port on the HEA. You can create an LHEA for an LPAR by using either of the following methods:

- ► You can add the LHEA to a partition profile, shut down the LPAR, and reactivate the LPAR using the partition profile with the LHEA.
- ► You can add the LHEA to a running LPAR using dynamic logical partitioning.

When you activate an LPAR, the LHEAs in the partition profile are considered to be required resources. If the physical HEA resources required by the LHEAs are not available, then the LPAR cannot be activated.

However, when the LPAR is active, you can remove any LHEAs you want from the LPAR. After you create an LHEA for an LPAR, a "network device" is created in the LPAR. This network device is named *entX* on AIX LPARs, *CMNXX* on IBM i LPARs, and *ethX* on Linux LPARs, where X represents sequentially assigned numbers.

The user can then set up TCP/IP configuration similar to a physical Ethernet device to communicate with other LPARs. A logical port can communicate with all other logical ports that are connected to the same physical port on the HEA. The physical port and its associated logical ports form a logical Ethernet network.

To create a usable LHEA using the dynamic LPAR method using the HMC V7R3 interface, follow these basic steps:

1. In the left navigation pane of the HMC, expand **Systems Management** → **Servers**, and select the partition for which you want to set up the HEA-LHEA configuration.

In the right pane, click **Tasks**. In the Tasks pane, select **Dynamic Logical Partitioning** → **Host Ethernet** → **Add**, as shown in the example partition called *greenbee* in [Figure 8-2](#page-816-0).

<span id="page-816-0"></span>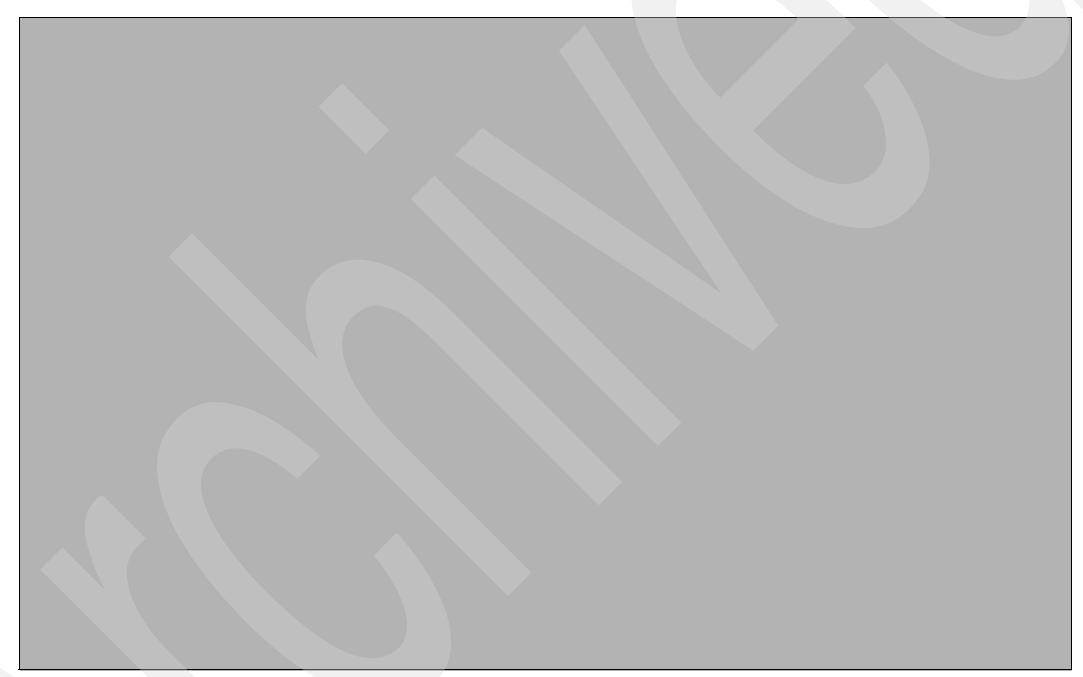

*Figure 8-2 Starting to add a Logical Host Ethernet adapter to a partition*

2. In the Add Logical HEA Resources panel [\(Figure 8-3\)](#page-817-0), select the HEA whose resources you want the LPAR to use.

**Note**: The CCIN numbers are as follows:

- CCIN 1818 means feature #5623 2-port
- CCIN 1819 means feature #5624 4-port
- CCIN 181A means feature #5636 2-port
- CCIN 181C means feature #5639

In our example, we select the HEA (one per 9117-MMA processor enclosure) identified as U789D.001.DQDTTPM-P1 and its physical port C10-T1, physical port ID 1. This port is the physical port that we want the LPAR greenbee to use for the LHEA that we create.

Leave the LHEA Capability parameter as its default value of Base Minimum.

**LHEA capability values**: A discussion of LHEA capability values is beyond the scope of this paper. We also do not discuss how to change the options values from the defaults that are shown.

Click **Configure**.

<span id="page-817-0"></span>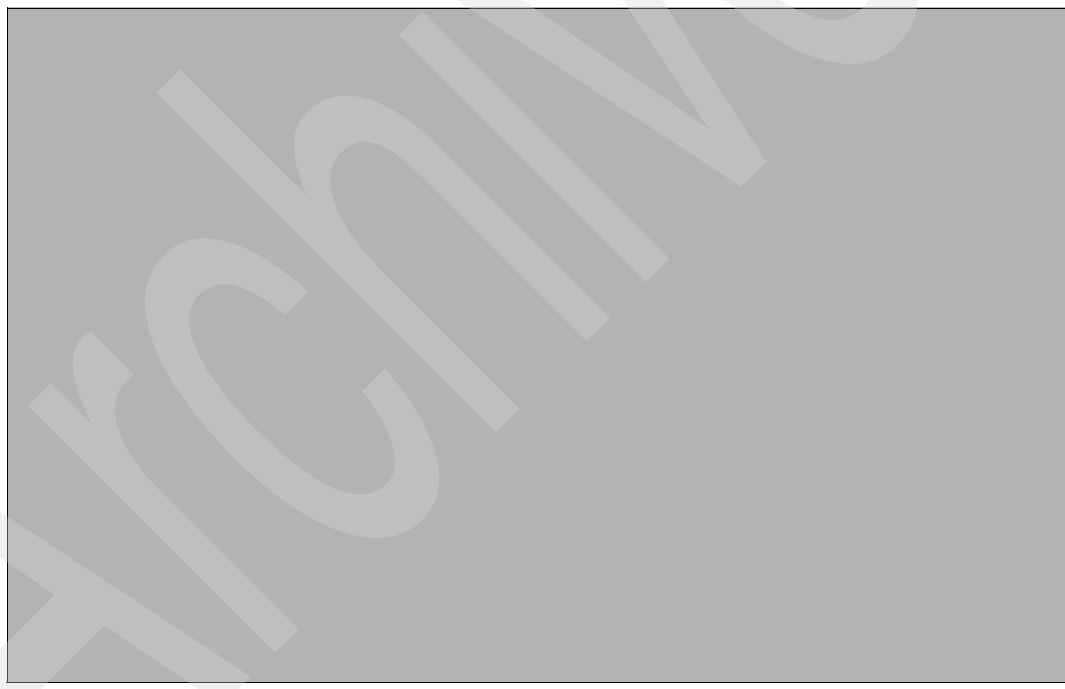

*Figure 8-3 Selecting a physical HEA port to assign to a Logical HEA*

- 3. In the Logical Host Ethernet Adapter (LHEA) Configuration window, shown in [Figure 8-4,](#page-818-0) set the logical port to accept packets with any virtual LAN ID (VLAN ID) or to accept only packets with specific VLAN IDs:
	- If you want the logical port to accept packets with any VLAN ID, select **Allow all VLAN IDs**.
	- If you want the logical port to accept only packets with specific VLAN IDs, enter each VLAN ID in the VLAN to add field and click **Add**.

You can repeat this step, to allow up to 20 VLAN IDs to be accepted on the logical port. Click **OK**.

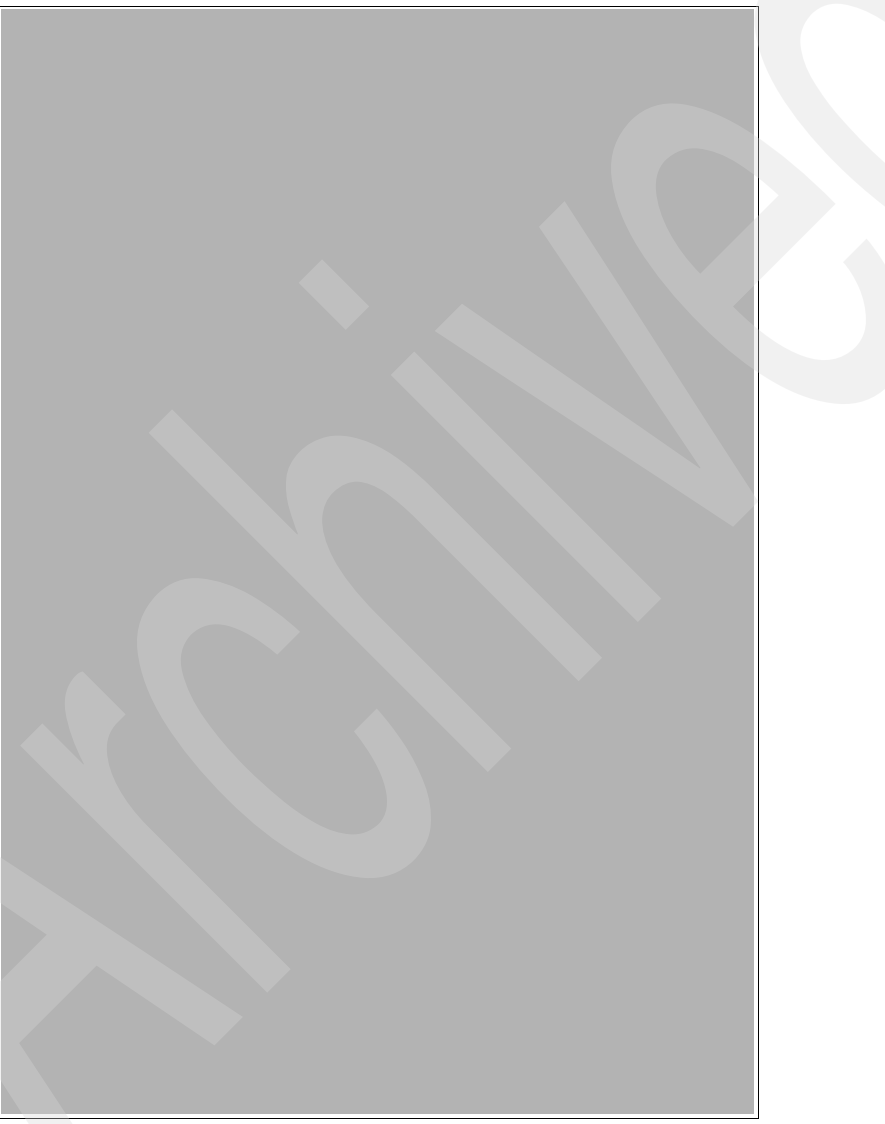

*Figure 8-4 Selecting a logical port and VLAN ID for an LHEA configuration*

- <span id="page-818-0"></span>4. Repeat these steps for each additional physical port whose resources you want the LPAR to use.
- 5. When you are finished, you return to the Hardware Management Console window. You see a summary window from which you can make changes or indicate that you are done.

After you finish, one or more new Ethernet adapters are visible to the operating system of the LPAR. An adapter is displayed as *CMNnn* to an IBM i partition. The operating system must now perform its normal Ethernet configuration for that LHEA resource.

# **8.7 i5/OS communication resources and IBM i line description**

[Figure 8-5](#page-819-0) shows an example of a #5636 LHEA adapter whose resources are presented to an i5/OS partition communication resource as #181A. As stated earlier, the #5639 communication resources are presented as type 181C.

| Work with Communication Resources                                   |                  |                           |  |  |  |  |
|---------------------------------------------------------------------|------------------|---------------------------|--|--|--|--|
|                                                                     |                  | System:<br><b>XXXXXXX</b> |  |  |  |  |
| Type options, press Enter.                                          |                  |                           |  |  |  |  |
| 5=Work with configuration descriptions<br>7=Display resource detail |                  |                           |  |  |  |  |
|                                                                     |                  |                           |  |  |  |  |
| Resource<br>0pt                                                     | Status<br>Type   | Text                      |  |  |  |  |
| CMB05                                                               | 1818 Operational | Comm Processor            |  |  |  |  |
| LIN <sub>06</sub>                                                   | 1818 Operational | Comm Adapter              |  |  |  |  |
| CMN <sub>06</sub>                                                   | 1818 Operational | Ethernet Port             |  |  |  |  |
| CMN <sub>07</sub>                                                   | 1818 Operational | Ethernet Port             |  |  |  |  |

<span id="page-819-0"></span>*Figure 8-5 Example LHEA IBM i resource names for a #5636 HEA/IVE port*

For the #5639, you see 181C and four CMNnn Ethernet ports. [Figure 8-6](#page-820-0) illustrates an example of an Ethernet line description for communication line (LHEA) resource CMN07.

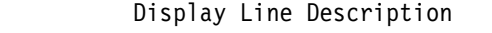

| Line description $\cdots$ :                 | HEACMN07     |
|---------------------------------------------|--------------|
| Option $\ldots \ldots \ldots \ldots \ldots$ | *BASIC       |
| Category of line :                          | *ELAN        |
|                                             |              |
| Resource name :                             | CMNO7        |
| Online at $IPL$ :                           | *YES         |
| Vary on wait :                              | *NOWAIT      |
| Network controller :                        | HEA07NET     |
| Local adapter address :                     | 00145E5F0EC1 |
| Exchange identifier $\dots \dots$           | 05696C00     |
| Ethernet standard :                         | *ETHV2       |
| Line speed $\ldots \ldots \ldots \ldots$    | *AUTO        |
| Current line speed $\ldots$ :               | 1G           |
| Duplex $\ldots \ldots \ldots \ldots \ldots$ | *AUTO        |
| Current duplex :                            | *FULL        |
| Maximum frame size :                        | 8996         |
| Maximum controllers :                       | 40           |
| Line description $\cdots$                   | HEACMN07     |
| Option :                                    | *BASIC       |
| Category of line :                          | *ELAN        |
| Error threshold level $\ldots \ldots$       | $*0$ FF      |
| Generate test frame :                       | $*YES$       |
| Message queue :                             | *SYSVAL      |
| Current message queue :                     | QSYSOPR      |
| Library $\dots \dots \dots$                 | QSYS         |
| Text :                                      | *BLANK       |
|                                             |              |

<span id="page-820-0"></span>*Figure 8-6 Example Ethernet line description* 

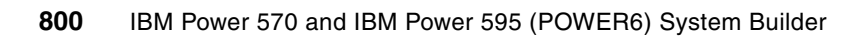

**9**

# **IBM Power systems I/O enclosures schematics**

In this chapter, we identify the system diagrams for the towers that are supported by all IBM POWER6 MTMs announced through September 2008, as well as the power and packaging features for those towers. IBM Power systems do not support System Products Division (SPD) towers and expansion units or migration towers. When upgrading from earlier models to these models, it is necessary to plan for the loss of towers and input/output processors (IOPs) and input/output adapters (IOAs) that are not supported on the later systems.

Not all POWER6 MTMs support all I/O enclosures described in this chapter. Review the Features description chapter for specifics. This chapter includes tower schematics might have a shaded card slot showing a base IOP. A base IOP might not be included in the tower. Refer to the model feature descriptions in [Chapter 4, "Feature descriptions and related information"](#page-208-0)  [on page 187](#page-208-0) to see where a base IOP might be included or allowed.

Refer to the following publications for an explanation RIO-2 and 12X configuration rules and PCI card placement considerations refer to the following PDFs:

► PCI card placement rules PDFs at:

<http://publib.boulder.ibm.com/infocenter/systems/scope/hw/index.jsp>

For PCI placement information associated with the April 2008 POWER6-based IBM Power 520 A9407-M15, 9408-M25, Power 550 9409-M50, Power 570 9406-MMA model configurations, refer to the *Power Systems PCI Adapter Placement Guide for Machine Type 940x*, SA76-0096.

For PCI placement information associated with January 2008 and the April 2008 POWER6-based IBM Power 520 8203-E4A, IBM Power 550 8204-E8A, IBM Power 570 9117-MMA, and IBM Power 595 9119-FHA model configurations, refer to the *Power Systems PCI Adapter Placement Guide for Machine Type 820x and 91x*x, SA76-0090

► Power Systems Facts and Figures Web site at:

<http://www.ibm.com/servers/eserver/pseries/hardware/factsfeatures.html>

► Additional hardware information at the IBM Systems Hardware Information Center at: [http://publib.boulder.ibm.com/infocenter/eserver/v1r2s/en\\_US/index.htm](http://publib.boulder.ibm.com/infocenter/eserver/v1r2s/en_US/index.htm)

# **9.1 Power systems I/O enclosures and expansion unit schematics**

This section shows the schematics of the enclosures, racks, and expansion units that are supported by the IBM POWER6 MTMs included in this paper.

#### **9.1.1 #5088 or #0588 PCI-X expansion unit**

The #5088 PCI-X expansion unit is attached to the top of a #5094 PCI-X expansion tower. The #0588 is mounted in a #0551 System i 36U 1.8 m Rack. The #5088 or #0588 is a System i enclosure.

[Figure 9-1](#page-823-0) shows the front and back of this expansion unit.

<span id="page-823-0"></span>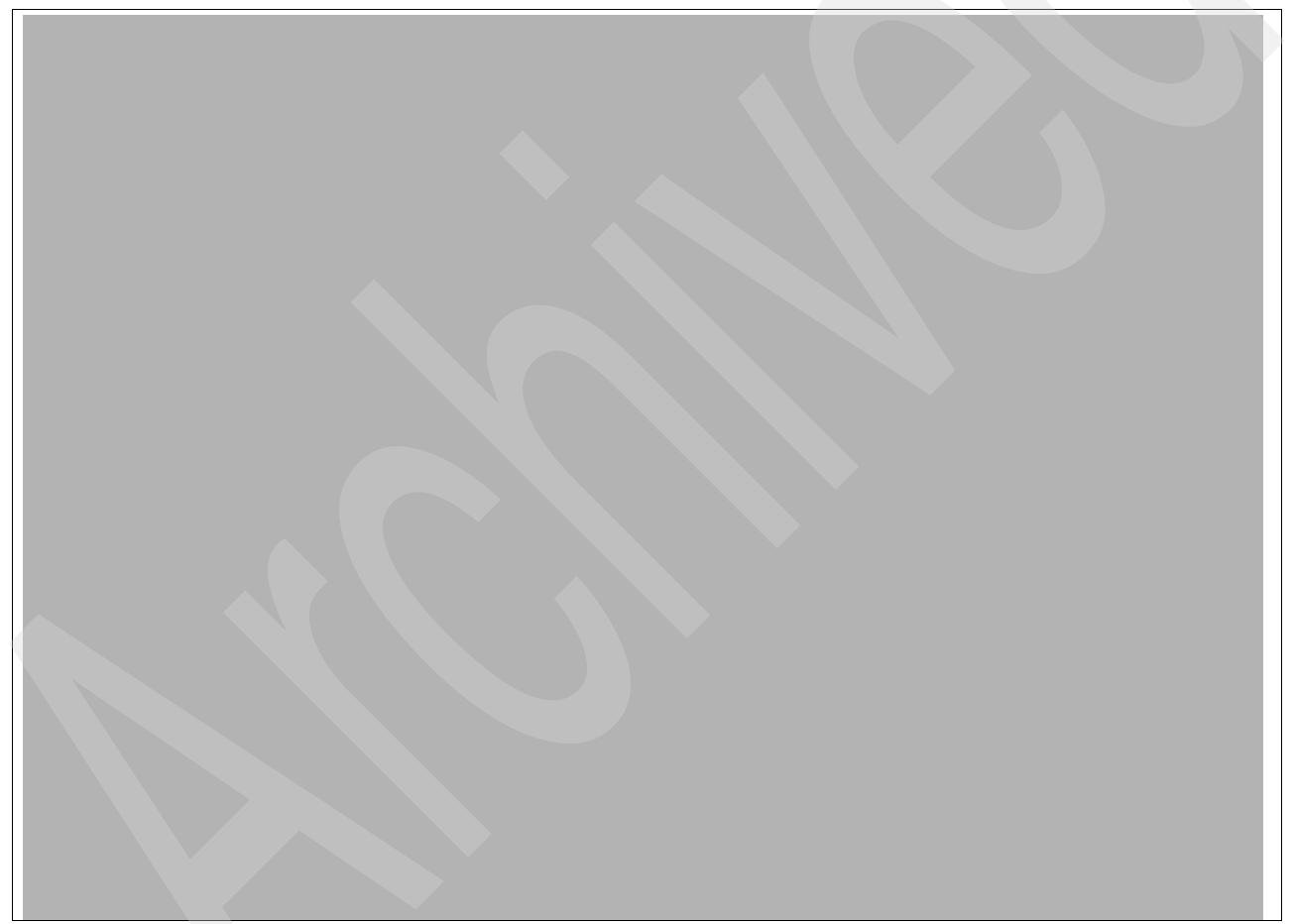

*Figure 9-1 #5088/#0588 PCI-X expansion unit front and back view*

#### **9.1.2 #5094 PCI expansion tower**

The #5094 PCI-X expansion tower is a System i enclosure. [Figure 9-2](#page-824-0) shows the front and back view of this expansion tower.

<span id="page-824-0"></span>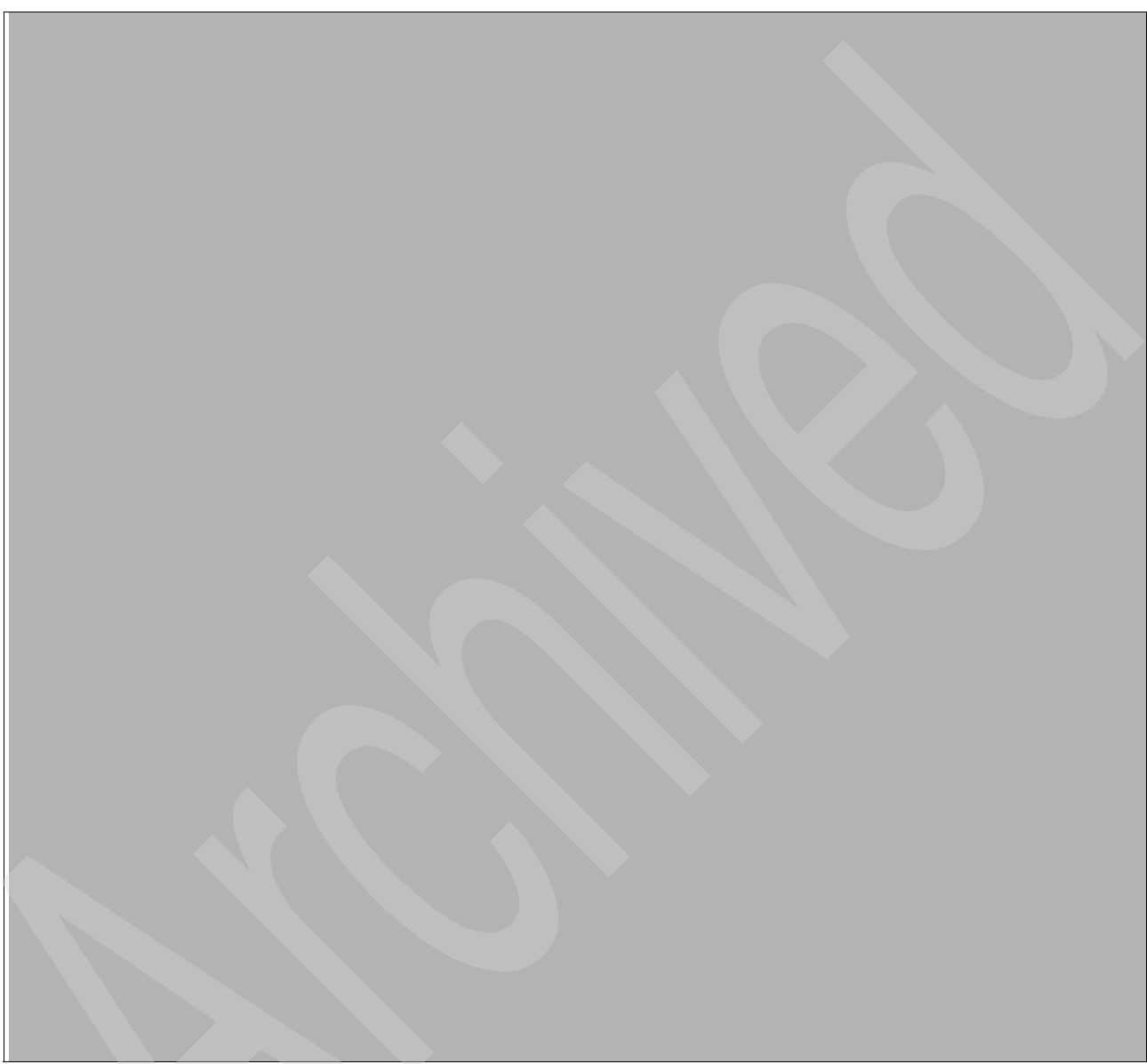

*Figure 9-2 #5094 PCI-X expansion tower*

#### **9.1.3 #5095 or #0595 PCI-X expansion tower**

Feature #0595 is a rack mounted remote I/O drawer. The #0595 has seven PCI-X IOP/IOA slots and supports up to 12 SCSI disk units. #0595 uses 5 EIA units of space in a 19 inch rack. [Figure 9-3](#page-825-0) shows this expansion tower.

The #5095 PCI-X Expansion Tower and #0595 PCI-X Expansion Unit in Rack are supported by Models 270, 520, 525, 550, 570, 9117-MMA, 800, 810, 820, 825, 830, 840, 870, and 890.

<span id="page-825-0"></span>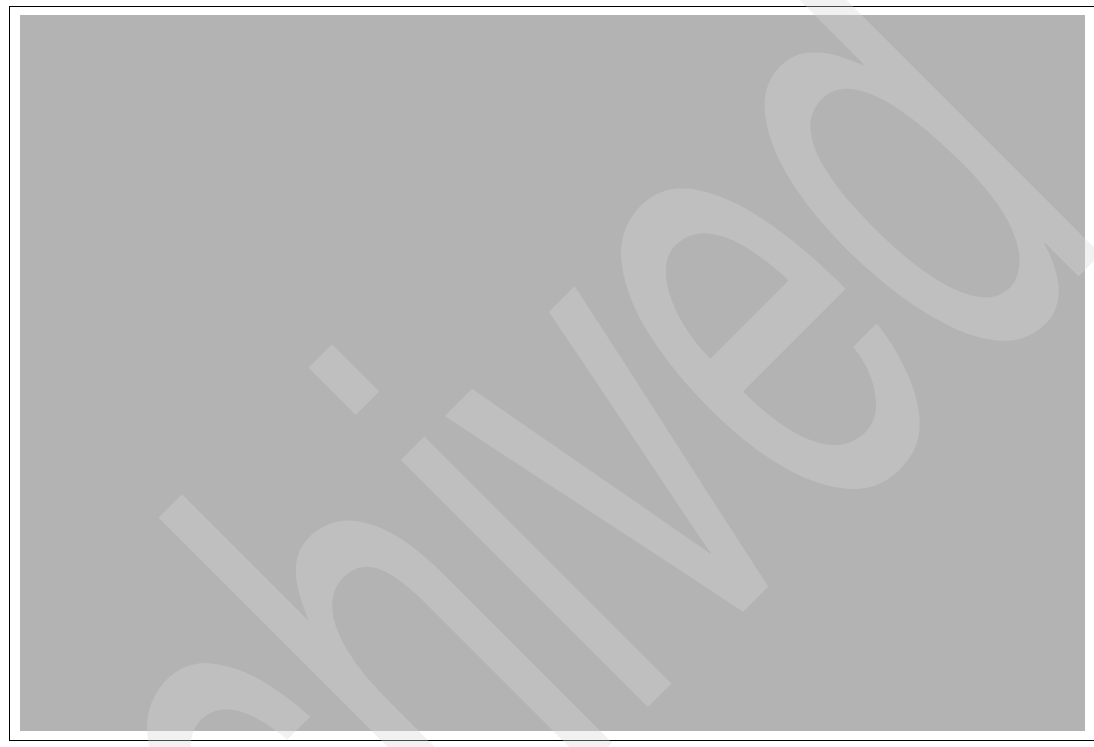

*Figure 9-3 #5095/#0595 PCI-X Expansion Tower*

### **9.1.4 #5096 PCI-X expansion tower (no disk)**

The #5096 PCI-X expansion tower (no disk) is a System i enclosure. [Figure 9-4](#page-826-0) shows the front and back views of this expansion tower.

<span id="page-826-0"></span>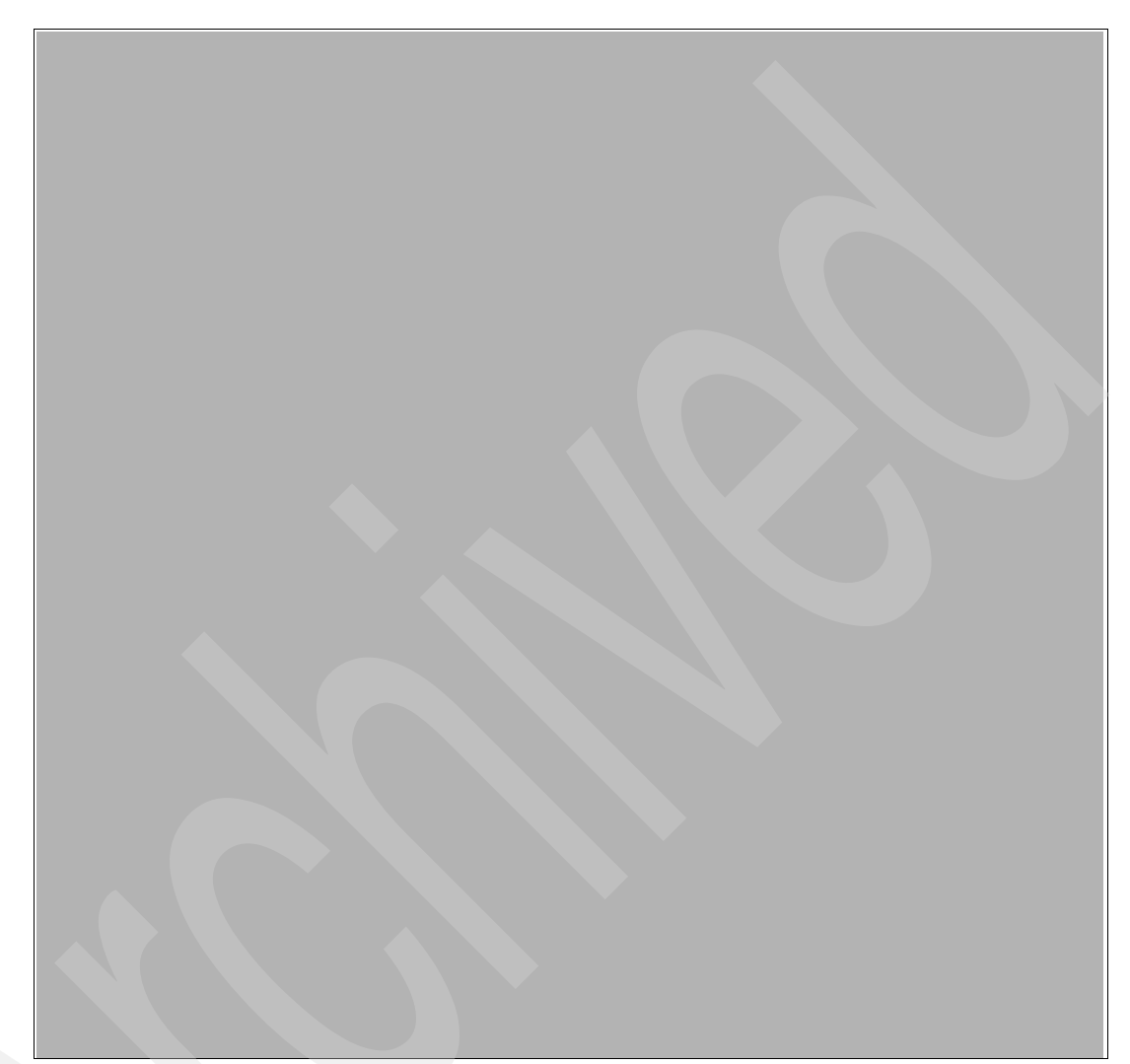

*Figure 9-4 #5096 PCI-X expansion tower (no disk)*

#### **9.1.5 #5294 PCI-X expansion tower**

The #5294 1.8 m I/O expansion tower is a System i enclosure. The #5294 consists of two #5094 PCI-X expansion towers with side covers and casters removed, as shown in [Figure 9-5](#page-827-0).

<span id="page-827-0"></span>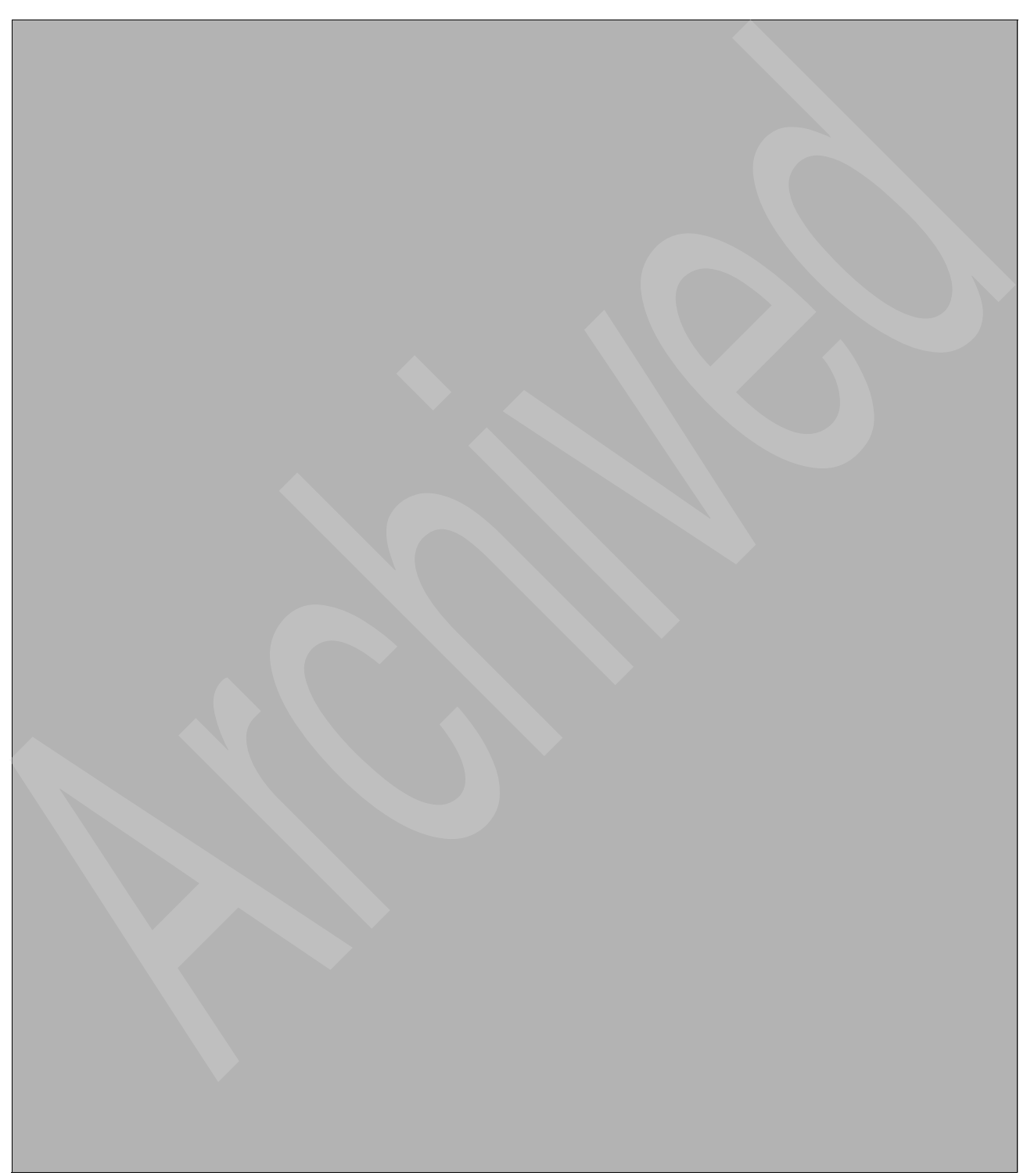

*Figure 9-5 #5294 1.8 m I/O expansion tower*
# **9.1.6 #5296 1.8 m I/O tower (no disk)**

The #5296 1.8 m I/O tower (no disk) is a System i enclosure. The #5296 consists of two #5094 PCI-X expansion towers with side covers and casters removed, as shown in [Figure 9-6](#page-828-0).

<span id="page-828-0"></span>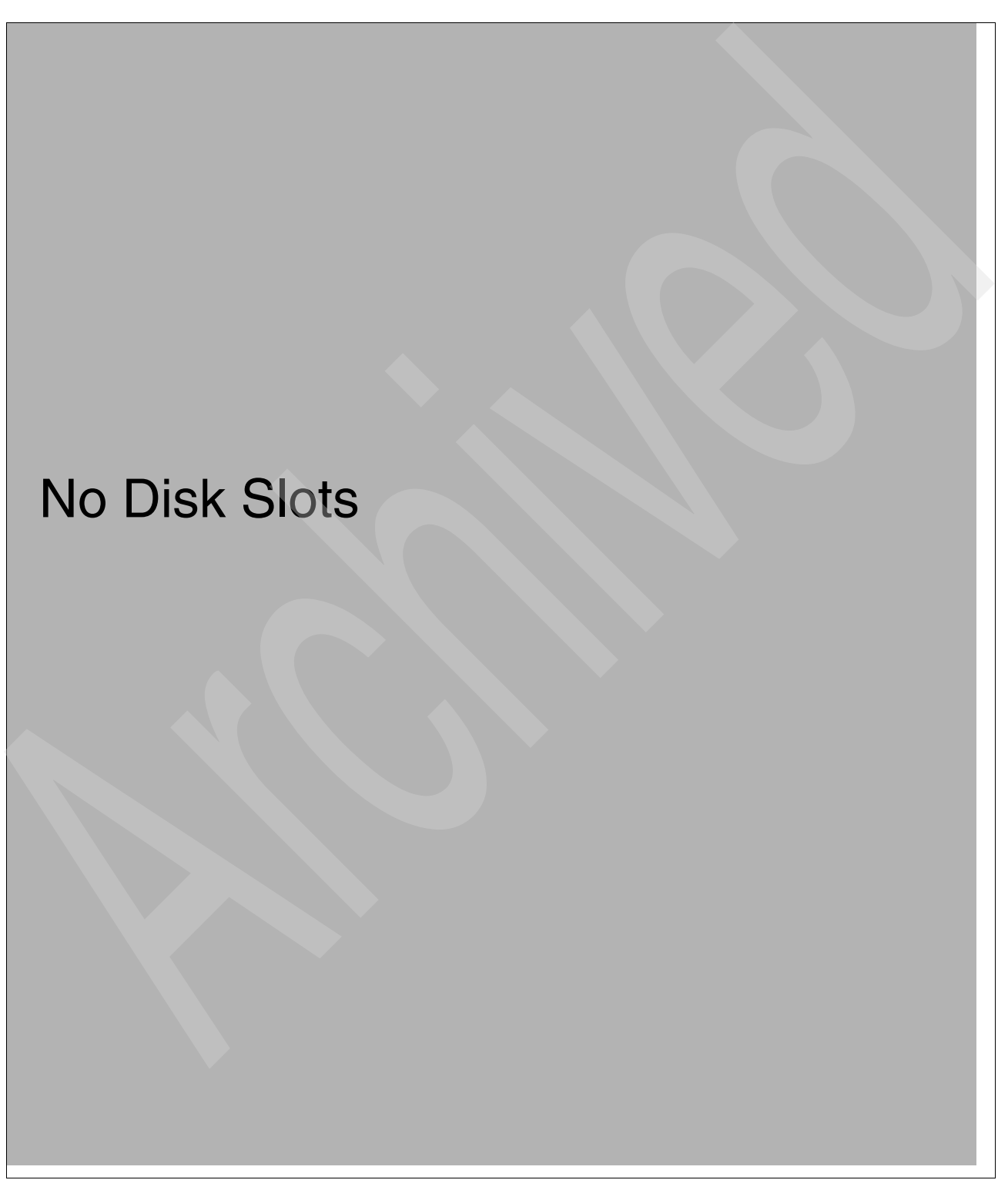

*Figure 9-6 #5296 1.8 m I/O tower (no disk)*

# **9.1.7 #5786 TotalStorage Expansion 24 Disk Drawer and #5787 TotalStorage Expansion 24 Disk Tower**

The #5786 TotalStorage Expansion 24 Disk Drawer and #5787 TotalStorage Expansion 24 Disk Tower provide slots for up to 24 disk units in a 4 EIA unit high rack drawer or stand-alone tower. *7031-D24/T24* is a System p name for this enclosure.

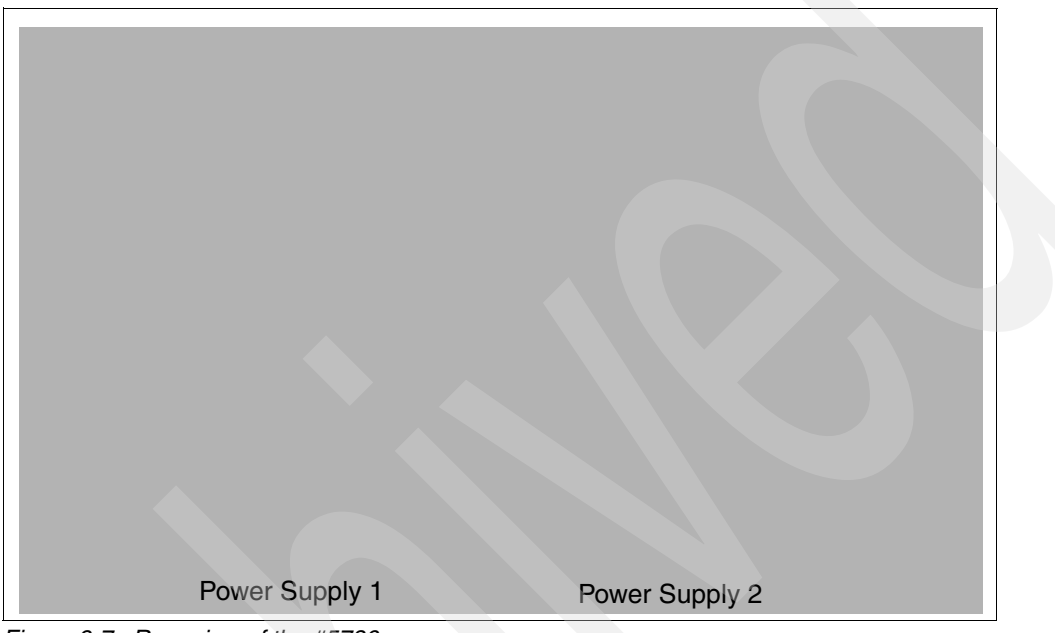

[Figure 9-7](#page-829-1) shows the rear view of the #5786.

<span id="page-829-1"></span>*Figure 9-7 Rear view of the #5786*

[Figure 9-8](#page-829-0) shows the front view of the #5786.

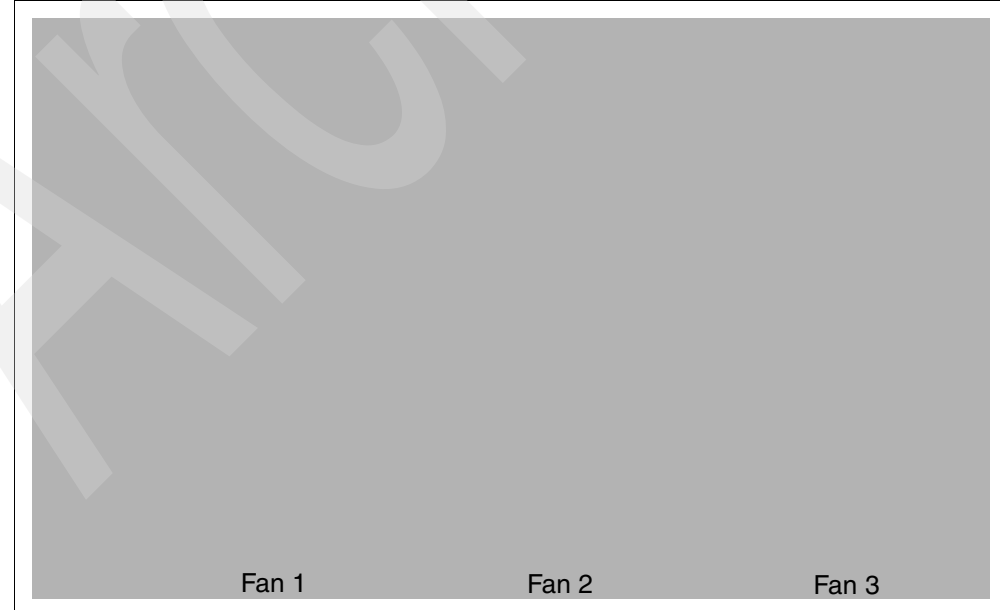

<span id="page-829-0"></span>*Figure 9-8 Front view of the #5786*

[Figure 9-9](#page-830-0) shows the rear view of the #5787.

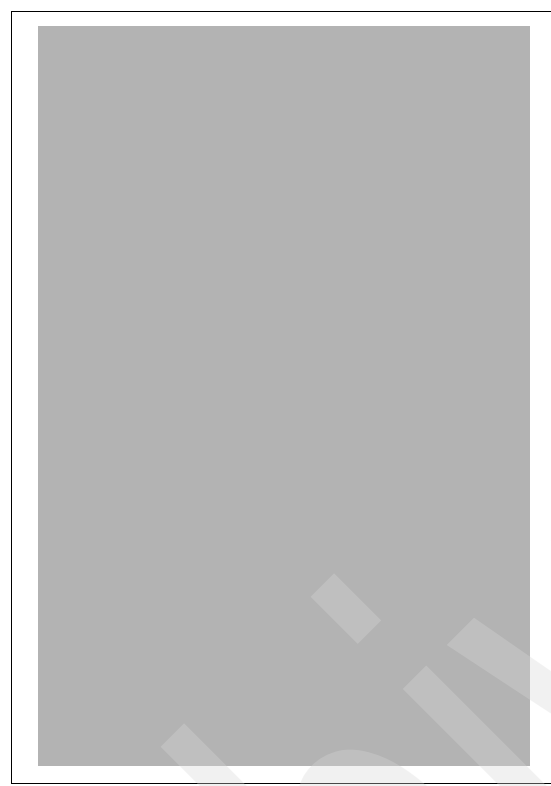

*Figure 9-9 Rear view of the #5787*

<span id="page-830-0"></span>[Table 9-1](#page-830-1) lists the locations and descriptions for #5786 and #5787.

<span id="page-830-1"></span>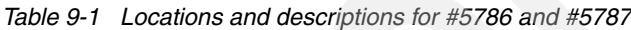

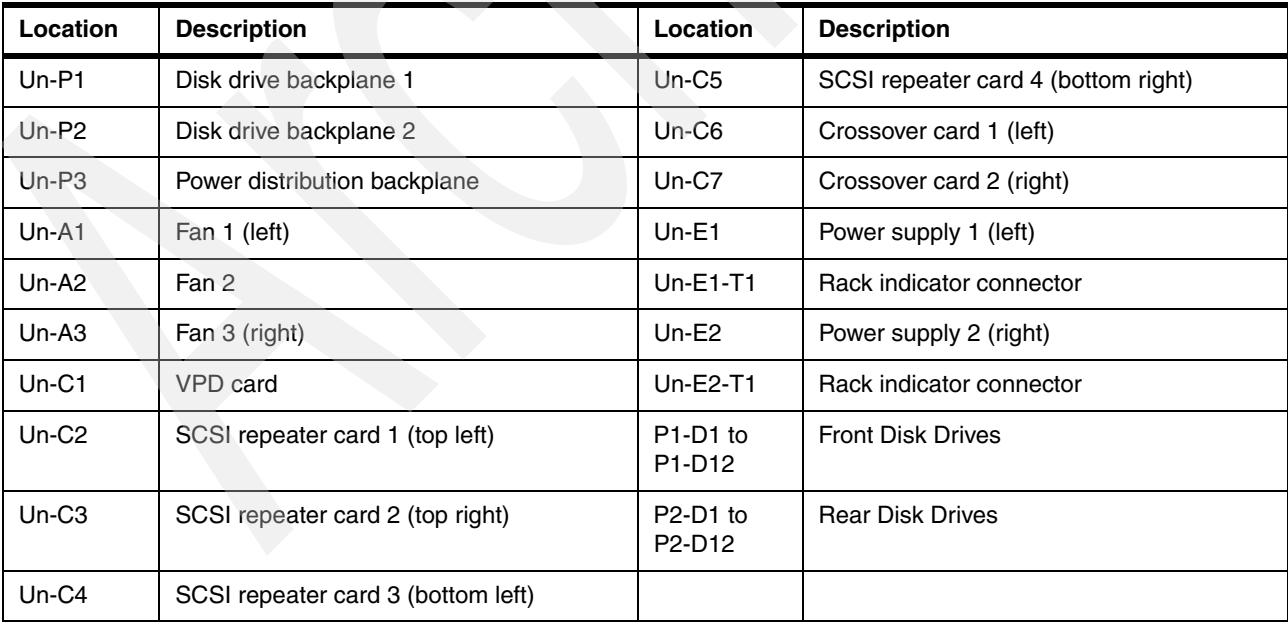

**Note:** On the #5787 tower models, the locations of C3 and C5 are on the top, and the locations of C2 and C4 are on the bottom. When viewed from the rear, C3 it on the top left, and C5 is on the top right. C2 is the bottom left and C4 is the bottom right.

# <span id="page-831-2"></span>**9.1.8 #5790 PCI Expansion Drawer**

The #5790 PCI Expansion Drawer is a System i enclosure, as shown in [Figure 9-10.](#page-831-1)

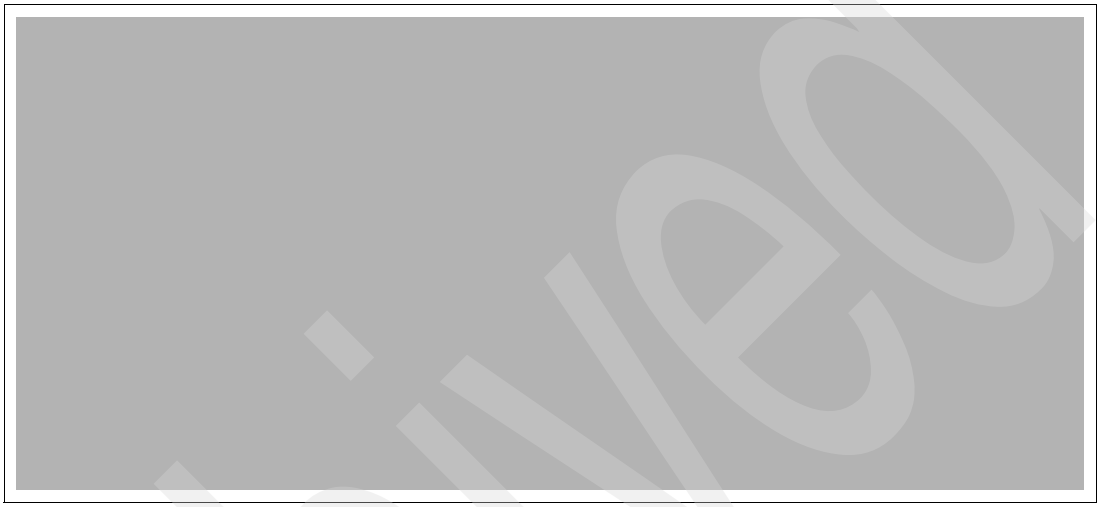

*Figure 9-10 #5790 PCI Expansion Drawer*

<span id="page-831-1"></span>[Figure 9-11](#page-831-0) shows the slot location descriptions for #5790.

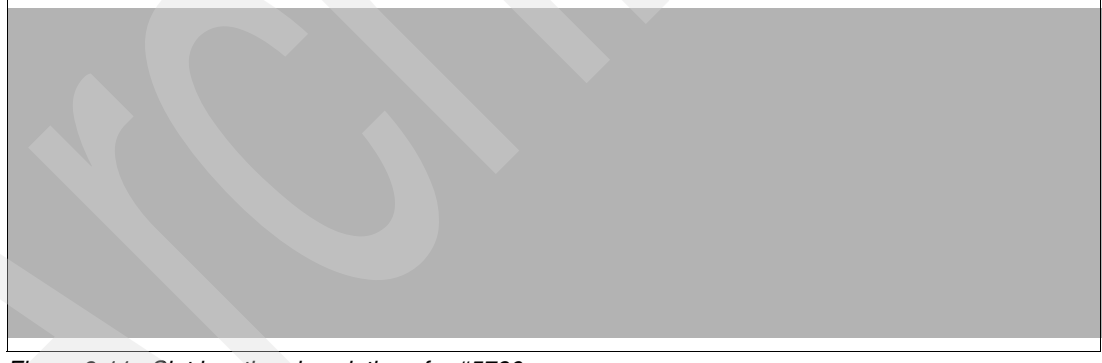

*Figure 9-11 Slot location descriptions for #5790*

<span id="page-831-0"></span>**Note:** A #4812 PCI Integrated xSeries Server consumes two slots. *PHB* is an acronym for PCI host bus.

# **9.1.9 FC#5790 and FC#5796 I/O Drawer comparison**

The #5796 I/O drawer offers improved performance over the #5790. [Table 9-2](#page-832-0) compares the physical characteristics of the two I/O drawers.

<span id="page-832-0"></span>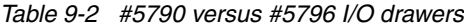

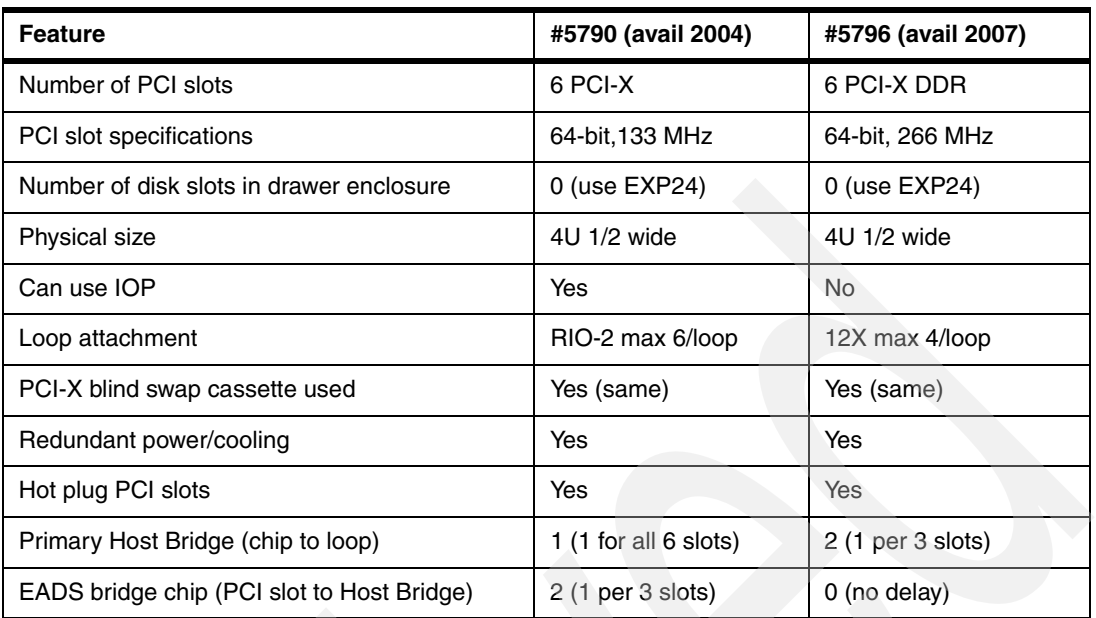

[Figure 9-12](#page-832-1) shows the drawer for #5790 and #5796.

<span id="page-832-1"></span>*Figure 9-12 #5790 and #5796 drawer* 

# <span id="page-833-1"></span>**9.1.10 #5791 I/O drawer, 20 slots, 16 disk bays**

This feature provides a 4U high I/O drawer containing twenty PCI-X slots and 16 hot-swap disk bays. This drawer attaches to the central electronics complex using RIO-2 attachment cables.

**Note:** Within the following figures, P*n* (for example P1 and P2) represents the planar board. PHB*n* represents the PCI Host Bridge grouping.

[Figure 9-13](#page-833-0) show the front view of the #5791 expansion unit.

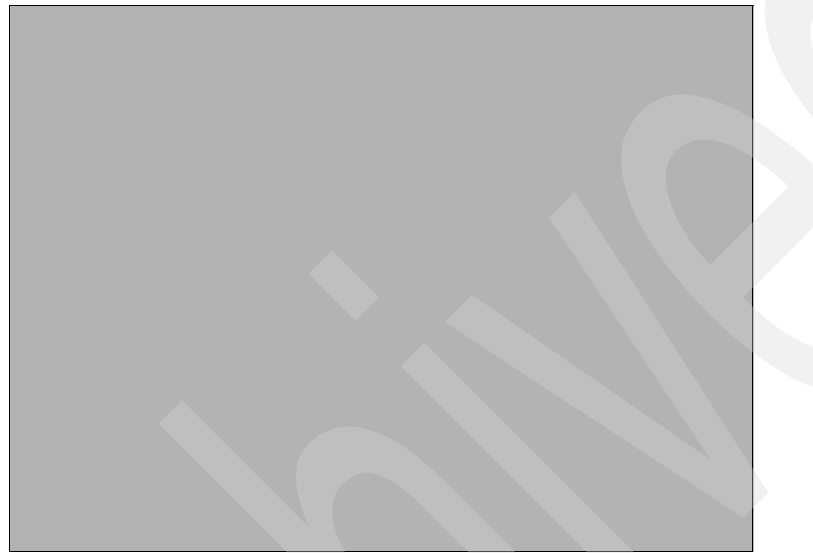

*Figure 9-13 Front view of #5791*

<span id="page-833-0"></span>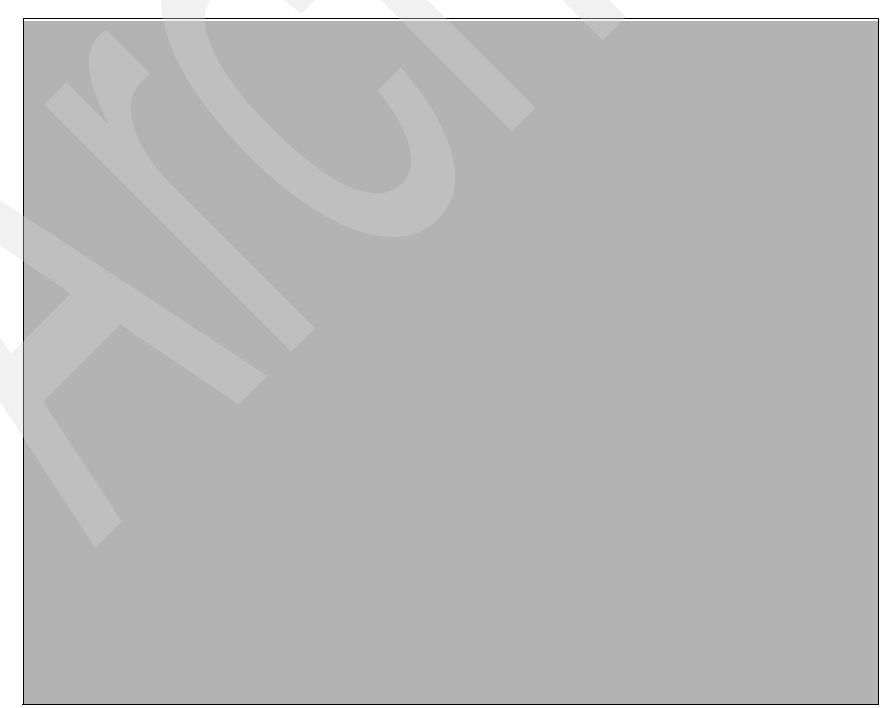

*Figure 9-14 Back view of #5791* 

[Table 9-3](#page-834-0) lists the locations and descriptions for #5791.

<span id="page-834-0"></span>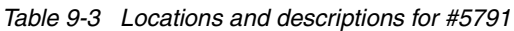

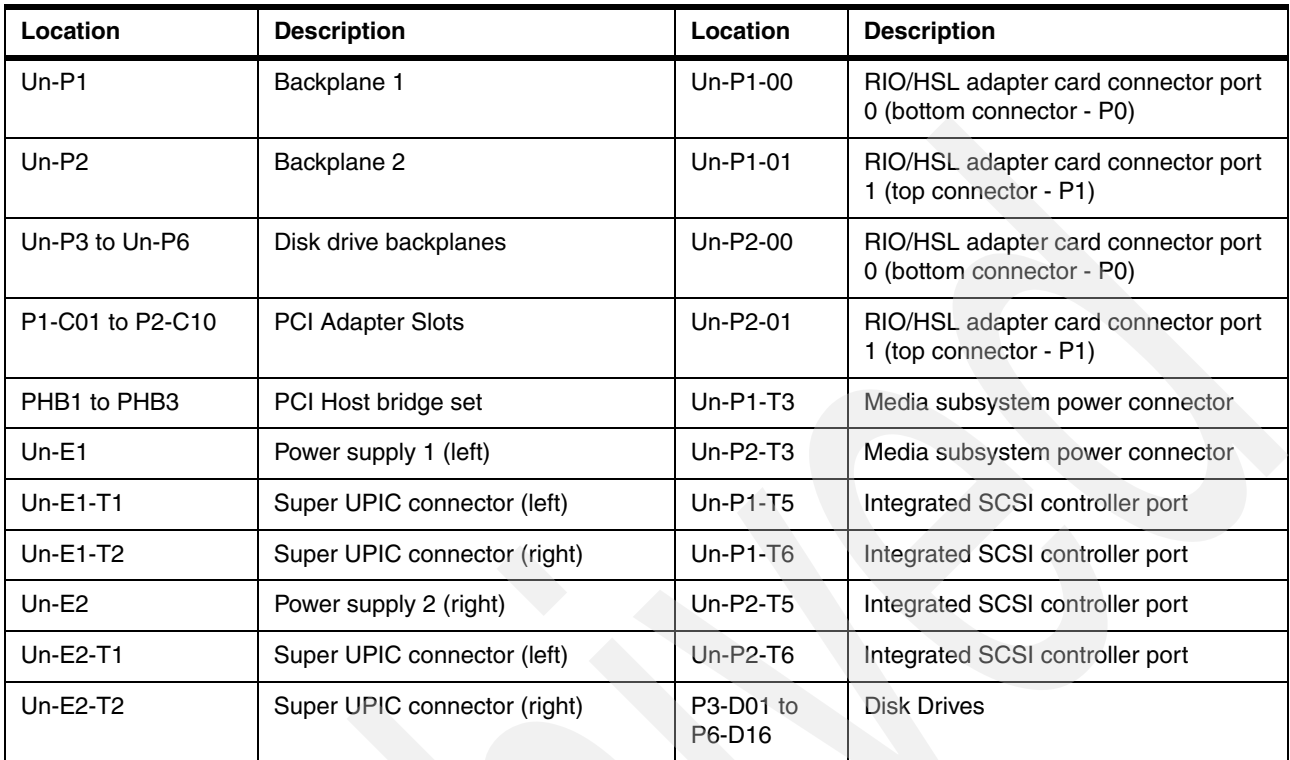

[Figure 9-15](#page-834-1) shows the PCI slot descriptions for #5791.

<span id="page-834-1"></span>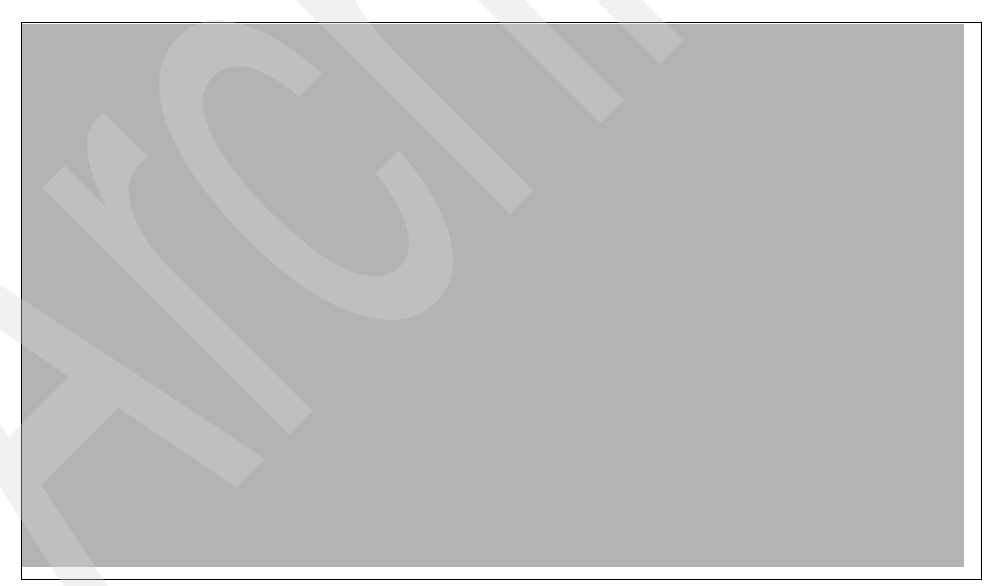

*Figure 9-15 PCI slot descriptions #5791*

# **9.1.11 #5794 I/O drawer, 20 slots, 8 disk bays**

5794 provides a 4U high I/O drawer containing twenty PCI-X slots and eight hot-swap disk bays. This drawer attaches to the central electronics complex using RIO-2 attachment cables. For schematics and details refer to [9.1.10, "#5791 I/O drawer, 20 slots, 16 disk bays" on](#page-833-1)  [page 812](#page-833-1)

#### **9.1.12 #5796 PCI-DDR 12X expansion drawer**

The #5796 12X PCI Expansion Drawer is supported on the Models 8203-E4A, 8204-E8A, 9408-M25, 9409-M50, and 9117-MMA. The #5796 mounts in #0551, #0553, #0554, and #0555 power racks and uses four EIA units (half-width of the rack).

The #5796 is a four EIA unit I/O expansion drawer providing six full length, 266 MHz PCI-X DDR slots. These PCI-X DDR slots support only smart IOAs and do not support an IOP or an IOA which requires an IOP. Blind swap cassettes are used to insert or remove the PCI-X cards. The #5796 is attached to a system using a 12X loop. Either a 12X Short Run or 12X Long Run Attachment must be selected on each #5796. Up to four #5796 can be attached on the same 12X loop using a mixture of Short Run and Long Run Attachments.

The #5796 includes redundant hot-swap power and cooling with dual power cords. The blind swap PCI mechanism allows for PCI card concurrent maintenance without removing the I/O expansion drawer. The #5796 mounts in a 19 inch rack using a #7314 Dual #5796 Unit Enclosure. Two #5796 drawers can be mounted side by side in a single #7314 using a total of four EIA. The #5796 are not required to be attached to the same system.

The 12X I/O enclosure is the #5796 12X PCI-DDR expansion drawer that contains six full-length PCI-X DDR high-speed slots in a space-efficient package. Because each #5796 takes only half the 19 inch rack width, two #5796 features require only 4U of 19 inch rack space. Up to two #5796 features can be placed in a #7314 dual 5796 unit enclosure.

Each #5796 takes one of four possible positions per 12X loop. The #5796 attaches to the 12X loop using one of two #5796 12X adapters, one for shorter distances and one for longer distances. You can use the short run adapter #6446 with 12X loops on which all units are contained in the same rack. Use the long run adapter #6457 for units spread across multiple racks. Short run and long run adapters can be mixed on the same loop.

[Figure 9-16](#page-836-0) shows the front view of #5796.

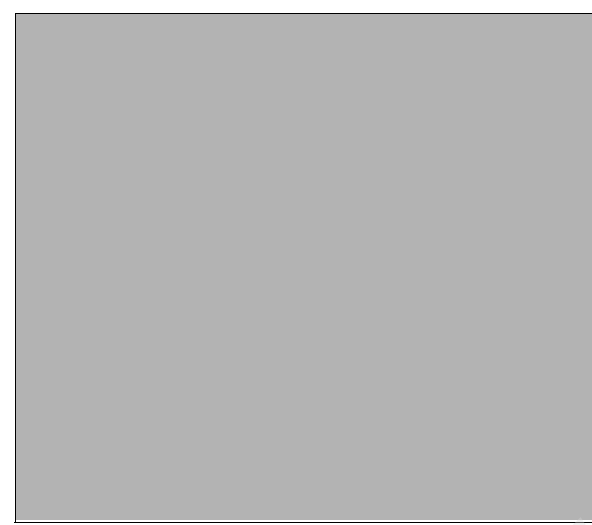

*Figure 9-16 Front view #5796*

<span id="page-836-0"></span>[Figure 9-17](#page-836-1) shows the rear view of #5796.

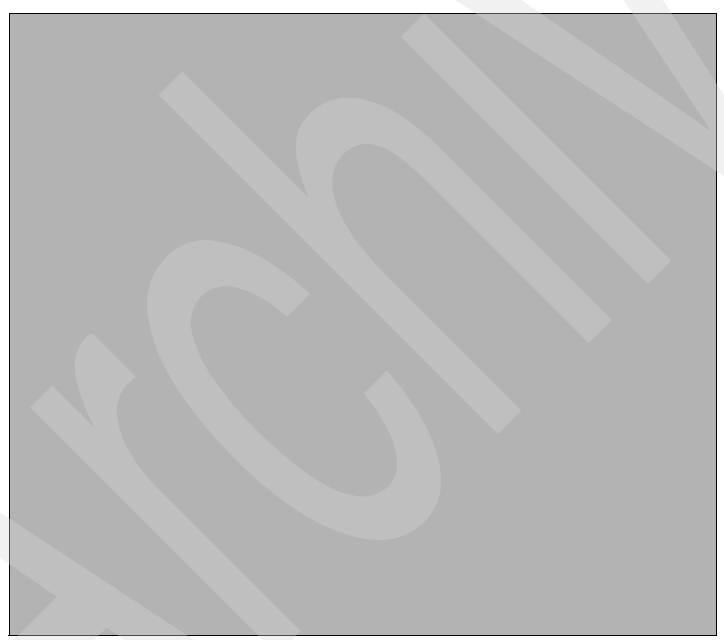

*Figure 9-17 Rear view #5796*

<span id="page-836-1"></span>[Figure 9-18](#page-836-2) shows the location code descriptions for #5796.

<span id="page-836-2"></span>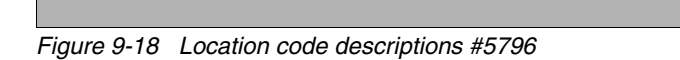

[Figure 9-19](#page-837-0) shows PCI-X DDR slot properties for #5796.

<span id="page-837-0"></span>*Figure 9-19 PCI-X DDR slot properties for #5796*

#### **Notes:**

- ► A #5796 PCI-DDR 12X Expansion Drawer supports only I/O adapters that can run without an IOP (IOP-less mode). There are no disk slots within this drawer.
- The #5796 includes redundant concurrently maintainable power and cooling. The blind swap PCI mechanism allows for PCI card servicing without removing the I/O expansion drawer. All of the #5796 six I/O slots are PCI-X 2.0 (64-bit, 266 MHz) slots. For more information about PCI placement rules, see *Power Systems PCI Adapter Placement Guide For Machine Type 820X and 91XX* PDF at:

[https://publib.boulder.ibm.com/infocenter/systems/scope/hw/topic/iphdx/sa76-](https://publib.boulder.ibm.com/infocenter/systems/scope/hw/topic/iphdx/sa76-0090.pdf) 0090.pdf

- ► For general information about additional 12X cabling information, see the following sections:
	- – [9.1.13, "12X cables connection" on page 817](#page-838-0)
	- – ["New I/O loop 12X I/O architecture support" on page 732](#page-753-0)
	- – [11.2.1, "RIO-2 12X cables and connectors summary" on page 859](#page-880-0)

Each #5796 takes one of four possible positions per 12X loop, as listed in [Table 9-4.](#page-837-1) The #5796 attaches to the 12X loop using one of two #5796 12X adapters, one for shorter distances or one for longer distances. The short run (SR) adapter #6446/9533 can be used with 12X loops on which all units are contained in the same rack. The long run (LR) adapter #6457/8532 can be used for units spread across multiple racks. Short run and long run adapters can be mixed on the same loop.

In [Table 9-4,](#page-837-1) *Yes* indicates that the 12X cable identified in that column can be used to connect the configuration identified in the first column. *No* means it cannot be used in the configuration.

| avic J-4<br><u>I USSIDIG CADIG CUITIGCHUIS IUI GACH #J7 30</u>                 |                            |                            |                 |                            |  |  |
|--------------------------------------------------------------------------------|----------------------------|----------------------------|-----------------|----------------------------|--|--|
| <b>Configuration</b>                                                           | 0.6 m (#1829) <sup>a</sup> | 1.5 m (#1830) <sup>b</sup> | $3.0 m$ (#1840) | 8.0 m (#1834) <sup>c</sup> |  |  |
| #5796 to #5796 with Short Run adapter<br>(#6446) in both drawers               | Yes                        | Yes                        | No              | No                         |  |  |
| #5796 with Short Run adapter (#6446) to<br>#5796 with Long Run adapter (#6457) | Yes                        | Yes                        | Yes             | No                         |  |  |

<span id="page-837-1"></span>*Table 9-4 Possible cable connections for each #5796* 

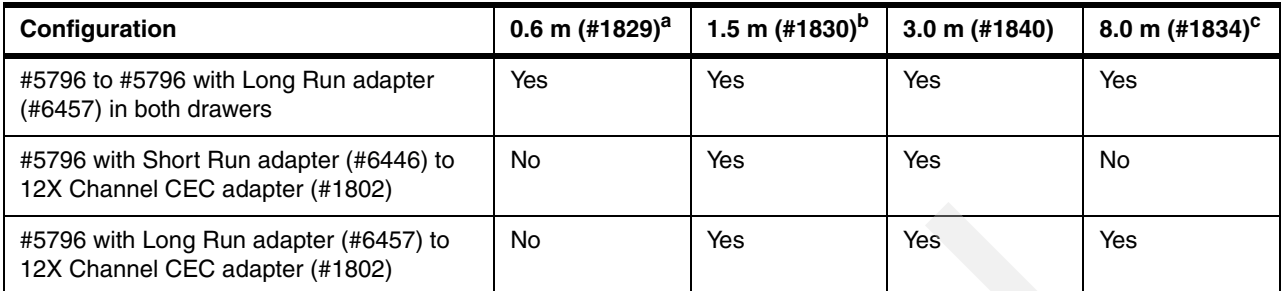

a. The 0.6 m 12X cable (#1829) cannot be used to connect to a processor enclosure because of its short length. It is intended for use between two #5796 drawers mounted side-by-side in the same #7314 enclosure or to connect between two #5796 drawers located one beneath the other in a rack.

b. It is possible in some limited configurations to use the 3.0 M 12X cable (#1840) to locate #5796 drawers in adjacent racks. The cable length requires careful management of each drawer location within the rack. The best choice for connecting a #5796 drawer in an adjacent rack is the 8.0 M 12X cable (#1834).

c. The 12X cable (#1834) is intended for use when connecting between two modules that are located in adjacent racks. This cable cannot be connected to the 12X Short Run adapter (#6446). The #5796 supports only Dual mode (smart) IOAs and does not support an IOP or a card that requires an IOP.

# <span id="page-838-0"></span>**9.1.13 12X cables connection**

When using 12X cables, keep the following key considerations in mind:

- ► 12X cables are different from RIO-2 cables
- Must match cable length and #5796 adapter
	- #6446 Short run adapter
	- #6457 Long run adapter
- ► 4 cable lengths
	- #1829 0.6 meter
		- Connect adjacent 12x I/O drawers in a rack
		- Not for CEC (Needs more cable length to allow for processor enclosure to slide in/out of rack)
	- #1830 1.5 meter
		- Connect adjacent 12x I/O drawers in a rack
		- Not for CEC (Needs more cable length to allow for processor enclosure to slide in/out of rack)
	- #1840 3.0 meter
		- Need long run adapter
		- For CEC attachment
	- #1834 8.0 meter

You must determine when to need a long run adapter.

# **9.1.14 #5797 (with repeater), #5798 (no repeater) 12X I/O drawer PCI-X**

This I/O drawer is supported on the 9119-FHA and provides a 4U high I/O drawer containing twenty PCI-X slots and sixteen hot-swap SCSI disk bays. This drawer attaches to the central electronics complex through 12X attachment cables. #5797 comes with a repeater card installed. The repeater card is designed to strengthen signal strength over the Longer 12X

cables used with the Power Expansion Rack (#6954) and nonpowered, Bolt-on Expansion Rack (#6983).

The #5798 12X I/O Drawer PCI-X is the same drawer without the repeater card and includes the following key characteristics:

- -Six PCI-X and 14 PCI-X 266 per Drawer
- -All adapter slots 64-bits
- GX Dual Port 12X Channel
- ► Supports 16 Hot-Plug disk drives
- ► Four 4-pack disk and Ultra3 SCSI
- Multiple cabling options are available
- Hot Drawer Add

[Figure 9-20](#page-839-0) depicts the 20 PCI-card slots from the rear.

<span id="page-839-0"></span>*Figure 9-20 Rear view #5797 and #5798* 

[Figure 9-21](#page-840-0) shows the slot properties for this expansion unit. All slots are long. Slots 1-7 and 11-17 each have a dedicated PCI host bridge (PHB). Slots 8-10 share a PHB with each other and two SCSI buses (SCSI-1 and SCSI-2) on the same planar. Slots 18-20 share a PHB with each other and two SCSI buses (SCSI-3 and SCSI-4) on the same planar.

<span id="page-840-0"></span>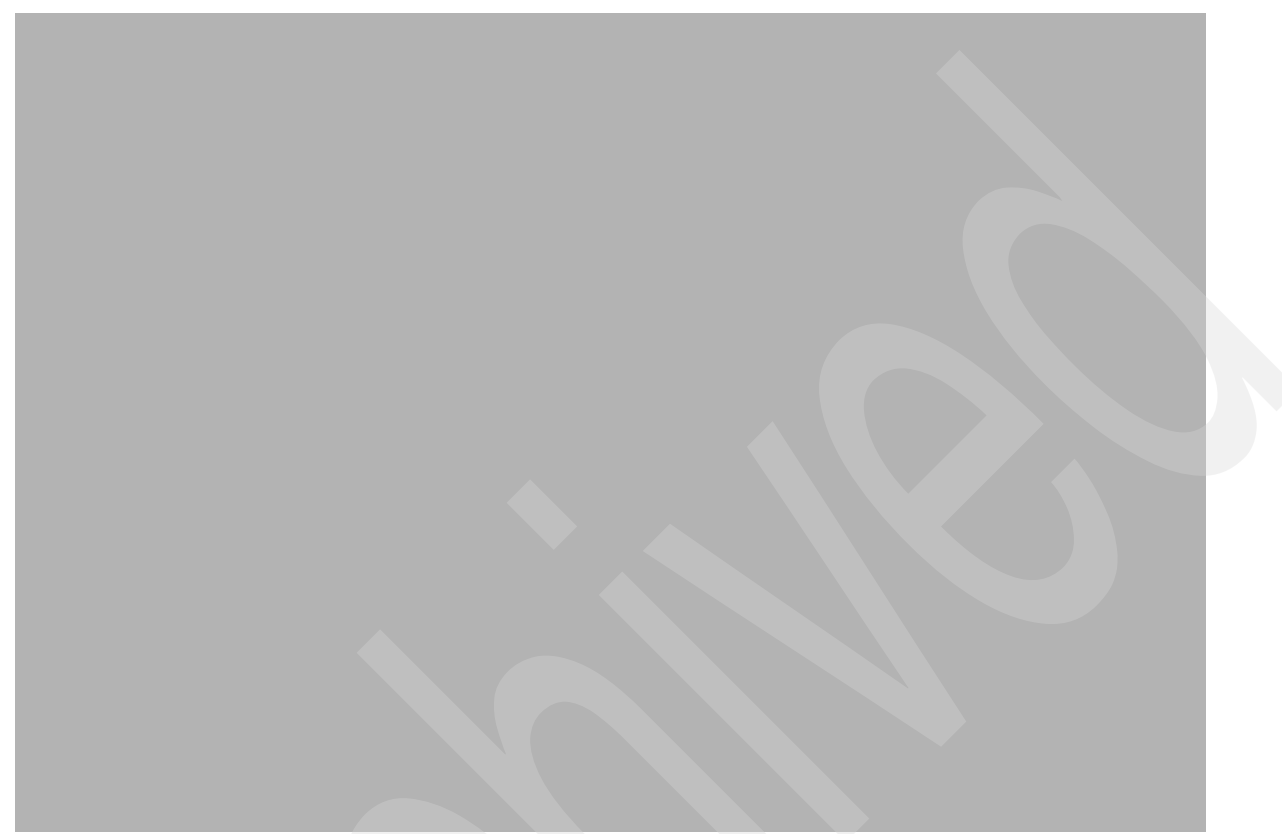

*Figure 9-21 Slot descriptions for #5797 and #5798*

# **9.1.15 #5886 EXP 12S expansion drawer**

EXP 12S is an Expansion Drawer with 12 SAS storage slots, as shown in [Figure 9-22.](#page-841-0) It supports up to 12 hot-swap SAS disk drives in mega-pack carriers. SAS Enclosure includes redundant ac power supplies and two Service Managers. EXP 12S takes up a 2 EIA space in a 19 inch rack. The enclosure attaches to a host server using the appropriate external SAS cables and SAS controllers.

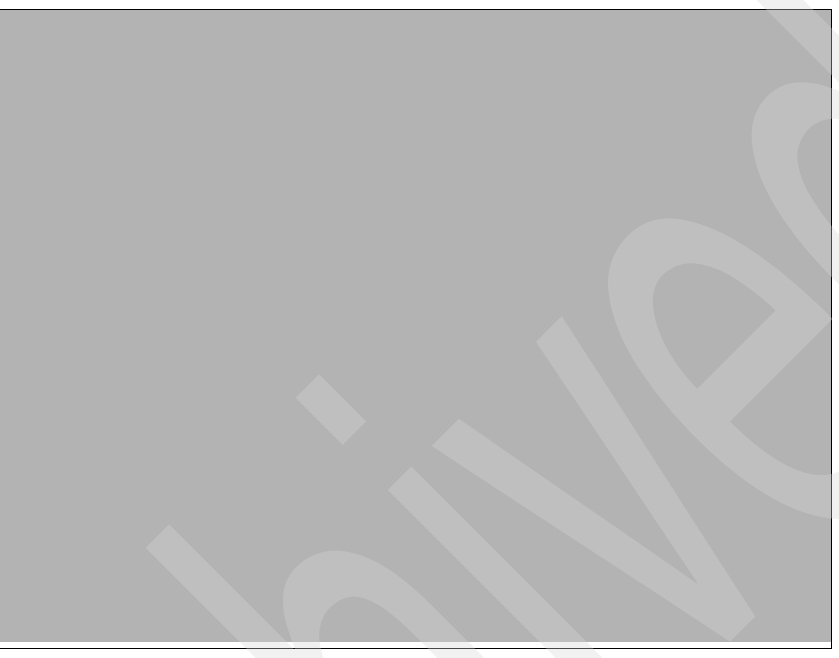

*Figure 9-22 EXP 12S #5996 front and rear views* 

<span id="page-841-0"></span>[Table 9-5](#page-841-1) lists the locations and descriptions for #5886.

<span id="page-841-1"></span>*Table 9-5 5886 Locations and descriptions*

| Location        | <b>Description</b> |
|-----------------|--------------------|
| $Un-C1$         | ESM A              |
| $Un-C2$         | <b>ESM B</b>       |
| $Un-E1$         | Power supply       |
| $Un-E2$         | Power supply       |
| P1-D1 to P1-D12 | <b>Disk Drives</b> |

**Note:** *ESM* stands for Enclosure Services Manager.

# **9.1.16 #7040-61D expansion unit**

7040-61D is a System p enclosure. 7040-61D I/O drawers only supported in the 9119-FHA server when #4643 in a 9119-590 or -595 is converted to a #5809. The IBM 7040 Model 61D I/O drawer provides PCI or PCI-X adapter slots and internal disk capabilities for use with 9119-FHA. The Model 61D is a 4U drawer which mounts in the 24 inch 7014 System Rack and connects to the system Central Electronics Complex using remote I/O cables.

Each model 61D I/O drawer provides 20 blind-swap PCI or PCI-X slots and 16 hot-swap disk bays. The Model 61D utilizes redundant power converters and power cabling to ensure high reliability and availability.

For schematics and details refer to [9.1.10, "#5791 I/O drawer, 20 slots, 16 disk bays" on](#page-833-1)  [page 812](#page-833-1)

#### **9.1.17 #7311-D11 expansion unit**

7311-D11 is a System p enclosure. The IBM 7311 Model D11 I/O Drawer is a rack-mountable expansion cabinet that can be attached to selected 9117-MMA. The D11 drawer is for customers who need more I/O slots than are available in the Host system. Each model D11 drawer gives you six full-length adapter slots. Up to 20 model D11 drawers are supported on the 9117-MMA. The Model D11 requires 4 U of vertical space in a 19 inch rack, such as the IBM 7014-T00, 7014-T42 or 7014-S25. Two D11 drawers can fit side by side within the enclosure (rack-mounting hardware provided).

For schematics and details refer to [9.1.8, "#5790 PCI Expansion Drawer" on page 810](#page-831-2).

# **9.1.18 #7311-D20 expansion unit**

7311-D20 is a System p enclosure. The 7311-D20 Expansion Drawer is a 4 EIA unit drawer and mounts in a 19-in rack. It is 24 inches long and can weigh up to 101 pounds. The high density expansion drawer provides additional adapter slots and SCSI disk slots as remote I/O. There are seven hot-swap PCI-X 64-bit, 133 MHz, 3.3 volt I/O slots and twelve optional hot-swap disk drive bays. The drawer includes redundant power and cooling. The fans, power supplies, and PCI adapters, are top-accessible while the disk drives are front-accessible for easy service and maintenance. The D20 attaches to a host system CEC enclosure with a RIO-2 adapter.

[Figure 9-23](#page-843-0) shows the front view of the #7311-D20.

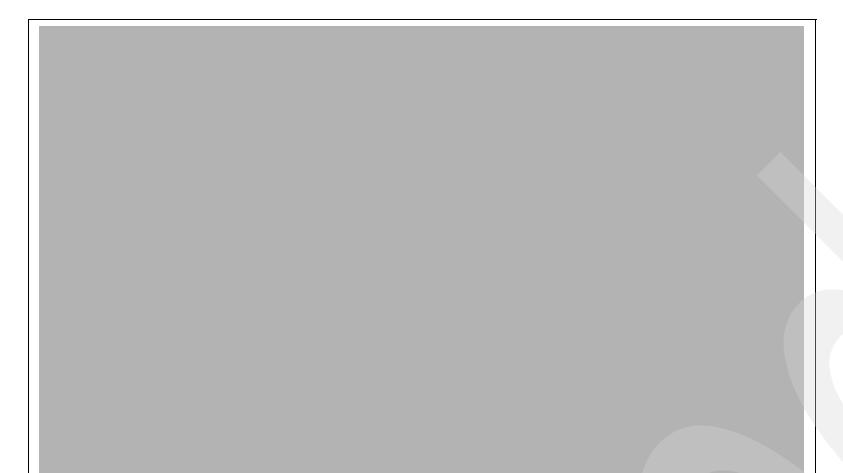

*Figure 9-23 7311-D20 front view*

<span id="page-843-0"></span>[Figure 9-24](#page-843-1) shows the back view of the #7311-D20.

<span id="page-843-1"></span>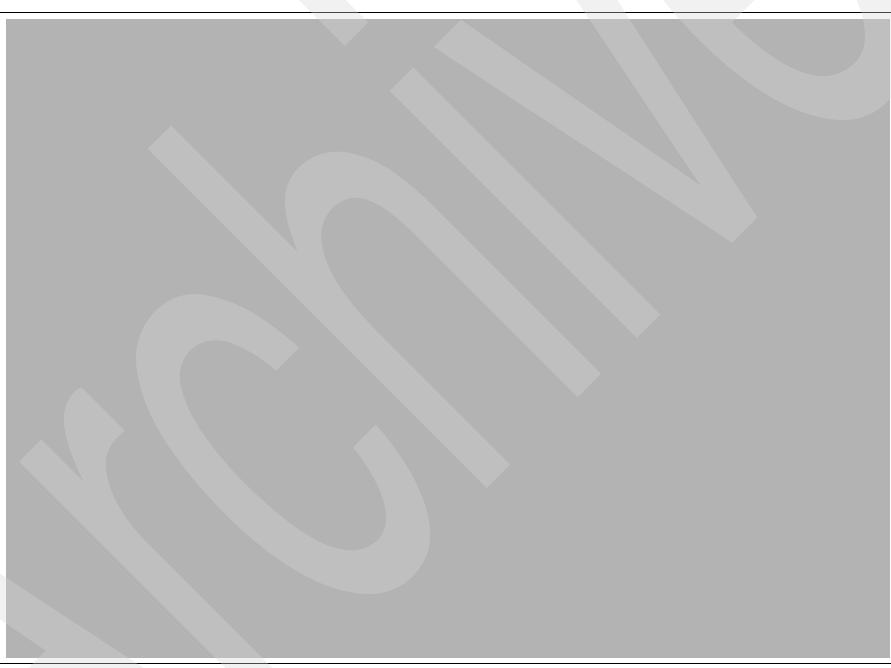

*Figure 9-24 7311-D20 rear view*

[Figure 9-25](#page-844-0) shows the slot descriptions for the #7311-D20.

<span id="page-844-0"></span>*Figure 9-25 7311-D20 slot descriptions*

# **9.2 Required EIA units**

The IBM marketing configurator does not manage rack space in IBM Power model racks. [Table 9-6](#page-844-1) lists the number of EIA units that are required for each Hardware Management Console (HMC), Power system unit, processor enclosure, or expansion tower installed in a IBM Power system rack.

| <b>IBM Power System and</b><br>System i model or tower  | #0551 System i 36U<br>1.8 m Rack (7014-T00)            | #0553 System i 42U<br>2.0 m Rack (7014-T42)           | #0554 System i<br>11U .6 m Rack | #0555 System i<br>25U 1.3 m Rack<br>$(7014-S25)$ |
|---------------------------------------------------------|--------------------------------------------------------|-------------------------------------------------------|---------------------------------|--------------------------------------------------|
| Model 270 system unit                                   | 16, includes two EIA for<br>the #0133 and #0137        |                                                       |                                 |                                                  |
| Model 515 System Unit                                   | $\overline{4}$                                         | N/A                                                   | N/A                             | $\overline{4}$                                   |
| Model 520 System Unit                                   | $\overline{4}$                                         | $\overline{4}$                                        | 4                               | 4                                                |
| Model 525 System Unit                                   | $\overline{4}$                                         | $\overline{4}$                                        | N/A                             | 4                                                |
| Model 550 System Unit                                   | $\overline{4}$                                         | $\overline{4}$                                        | 4                               | 4                                                |
| Model 570 (POWER5 and<br>POWER6) processor<br>enclosure | $\overline{4}$                                         | $0/4 - 4$<br>$5/8 - 8$<br>$9/12 - 12$<br>$13/16 - 16$ |                                 |                                                  |
| Model 595 processor<br>enclosure                        | Not available in a<br>#0551 System i 36U<br>1.8 m Rack |                                                       |                                 |                                                  |
| Model 800 system unit                                   | 16 (includes two EIA<br>for the #0133 and<br>#0137)    | 16 (includes two EIA for<br>the #0133 and #0137)      |                                 |                                                  |
| Model 810 system unit                                   | 16 (includes two EIA<br>for the $#0133$ and<br>#0137)  | 16 (includes two EIA for<br>the #0133 and #0137)      |                                 |                                                  |
| Model 825 system unit                                   | 16 (includes two EIA<br>for the #0134 and<br>#0138)    | 16 (includes two EIA for<br>the #0134 and #0138)      |                                 |                                                  |

<span id="page-844-1"></span>*Table 9-6 EIA units required for each HMC, Power system unit, processor enclosure, or expansion tower*

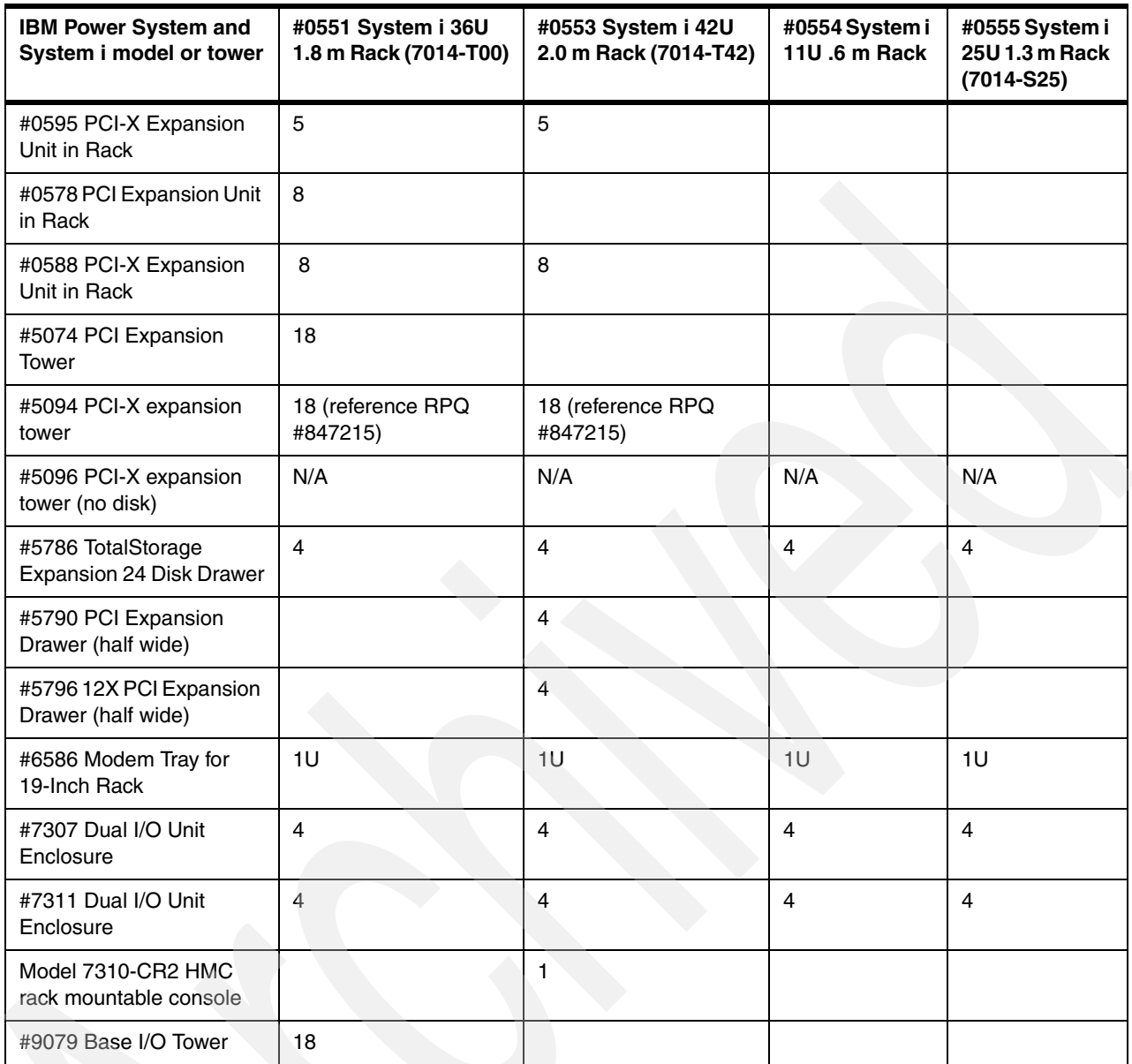

# **9.3 Example RIO-2 loop I/O enclosure placement**

This section discusses placement of I/O enclosures on a loop. It addresses situations where a very high I/Os per second rate requirement and multiple I/O enclosures are required on the same RIO-2 loop. This section assumes that you have analyzed other performance factors, such as sufficient processor capacity and main memory storage, and judged those to be as good as possible.

Placement of an I/O enclosure containing the high speed capacity adapters and devices, when actually receiving very high I/O rates, should be closest to the GX adapter on the system for that loop.

[Figure 9-26](#page-846-0) shows a three I/O enclosure RIO-2 loop as the example because more experience in this area exists than with the newer 12X loop attachment technology.

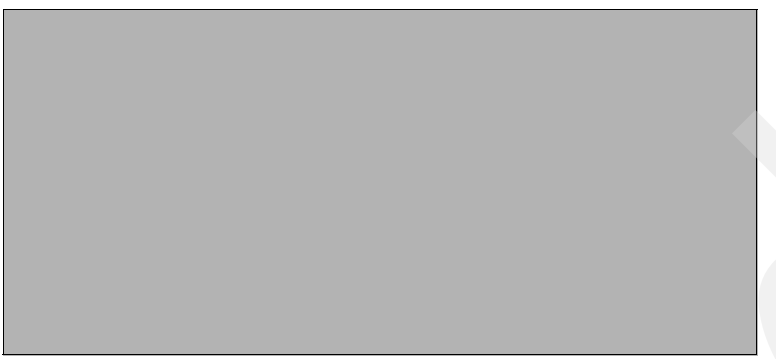

*Figure 9-26 Placement of RIO-2 I/O enclosures on the same loop*

<span id="page-846-0"></span>RIO-2 technology, assuming no failing adapters within the RIO-2 loop, can deliver sustained high I/Os per second to enclosures 1 and 3. Note that I/O enclosure placement is important only in the highest numbers of I/Os per second rates.

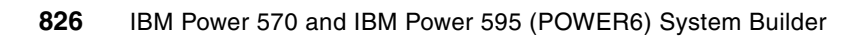

# **10**

# **Chapter 10. Tape and optical storage attachment summary**

In this chapter, we summarize Power System tape hardware-level support. We include specifications for internal tape devices, optical device and DVD device support, alternate installation device capabilities, and tape devices attached through Fibre Channel, SCSI, SAN, and SAS Adapters. This chapter also summarizes IBM i initial program load (IPL) support using tape as an alternate IPL device.

In this chapter, we provide summary descriptions of the tape devices and list the adapters (IOAs) that support tape and optical devices on POWER6 systems. Not all supported operating systems support all IOAs and tape devices, and not all IOAs support all tape devices.

There are many IBM Web sites and publications that provide information in addition to that which we include in this chapter. The purpose of this chapter is to minimize the search for information that is available for specific tape device support. Refer to [Chapter 4, "Feature](#page-208-0)  [descriptions and related information" on page 187](#page-208-0) for full descriptions of the adapters that we list here, which includes identification of the required operating system release levels required.

Consult the following very good sources of additional tape and optical device support information, some of which are updated more frequently than this paper:

- -**IBM Prerequisite Web site:** 
	- [https://www-912.ibm.com/e\\_dir/eserverprereq.nsfi](https://www-912.ibm.com/e_dir/eserverprereq.nsfi)
- ► IBM System Storage Web site, on which the following direct links to IBM tape and disk storage categories are available:
	- <http://www-03.ibm.com/systems/storage/disk/>
	- <http://www-03.ibm.com/systems/storage/tape/index.html>
- - Recent IBM Redbooks publication about tape support:
	- *Implementing IBM Tape in UNIX Systems*, SG24-6502
	- *Implementing IBM Tape in i5/OS*, SG24-7440
	- *IBM System Storage Tape Encryption Solutions*, SG24-7320

# **10.1 Processor enclosure tape devices**

This chapter focuses on tape and optical devices and libraries that attached to the system using a PCI-based adapter. In this section, however, we summarize tape devices that are supported within the processor enclosure on POWER6 MTMs.

The following devices are the processor enclosure tape device choices that are available on Power 520 and 550 MTMs, and where noted are available within a 9117-FHA rack using a #5720 DVD/Tape SAS External Storage Unit.

► #5746 Half High 800 GB 1.6 TB LTO4 SAS Tape Drive

The #5746 SAS Tape Drive uses industry standard Ultrium media. The Tape drive process the following LTO-formatted media with a capacity of up to 800 GB native or 1.6 TB compressed:

- Write/Read Ultrium4 (LTO-4)
- Write/Read Ultrium3 (LTO-3)
- Read Ultrium2 (LT02) formats. It has capacity of 800GB native or 1.6TB compressed.

The #5746 Half High 800 GB 1.6 TB LTO4 SAS Tape Drive is also supported on 9119-FHA within a DVD/Tape SAS External Storage Unit #5720.

► #5907 36/72 GB 4 mm DAT72 SAS Tape Drive

The 36/72 GB 4 mm Internal Tape Drive is a 5.25 inch, half-high, LVD 16-bit tape drive, for save/restore and archive functions. This DDS Gen5 tape drive uses IBM 4 mm data cartridges and is compression capable, providing a capacity of up to 36 GB native mode, 72 GB (typical) compression mode.

It uses a Serial Attached SCSI (SAS) interface and can process the following DAT formatted media:

- Read/Write DDS3 12 GB native, 24 GB compression
- Read/Write DDS4 20 GB native, 40 GB compression
- Read/Write DAT72 36 GB native, 72 GB compression
- -#5619 80/160 GB DAT160 SAS tape drive

The #5619 Internal Tape Drive is a 5.25 inch, half-high device for save/ restore and archive functions. This DDS Gen6 tape drive uses the new larger IBM DAT160 and 4-mm data cartridges and is compression capable, providing a capacity of up 80GB native, 160 GB (typical) compression mode.

This is a significant increase in capacity over the previously available 36/72 GB 4-mm internal tape drives (when using a DAT160 Data Cartridge).

It uses a Serial Attached SCSI (SAS) interface and can process the following DAT formatted media:

- Read/Write DDS4 (R/W)
- Read/Write DAT72
- Read/Write DAT160

#5619 is also supported on 9119-FHA within a DVD/Tape SAS External Storage Unit #5720.

For other tape options, you must use an PCI-X or PCIe card slot IOA card within the enclosure or a PCI card within an I/O enclose on a GX adapter loop.

For more complete information, read the feature descriptions that are available in [Chapter 4,](#page-208-0)  ["Feature descriptions and related information" on page 187](#page-208-0).

Lower cost devices in this group include the IBM 7207-330 or IBM 7212-103 with feature #1107/1108 - external QIC tape drive, attaching through the #5775 dual mode IOA (with or without an IOP) or using a SCSI-attached IOP-IOA are available.

The next sections describe these external tape device options.

# **10.2 External tape and optical overview**

Tape technology continues to figure significantly into IT infrastructures for high-capacity storage backup. Its unique attributes can help users manage storage requirements and contribute to the ever-present value of tape in the storage hierarchy.

IBM tape technology has the following benefits:

- Removable: You can store tape away to help protect it from viruses, sabotage, and other corruption.
- ► Scalable: With tape, you can add more cartridges, instead of drives.
- Portable: You can move tape to another site to avoid destruction in the event the first site suffers threat or damage.
- ► Fast: With tape, up to 160 Mbps (with 2:1 compression) for IBM Linear Tape Open and generation three systems.
- ► Reliable: IBM tape technology has demonstrated reliable servo mechanism characteristics, read after write verification, and advanced error correction systems.

Tape technology can help you address compliance requirements and Write Once Read Many (WORM) applications. It also has a low total cost of ownership, costing up to 10 times less than disk. Using today's disk-to-disk to tape methodology, tape technology is a key element.

**Note:** IBM i supports the WORM function on 3592 J1A and 3592 E05 WORM cartridges. 3592 WORM support requires IOP-IOA configurations. IBM i does not formally support WORM on LTO tape technology through September 2008.

WORM support on tape devices requires special I/O instructions and a tape media designed for WORM usage. IBM i plans to support LTO WORM support in the future on IOP-less IOAs, but availability has not been announced. If LTO WORM support is critical to an IBM i environment, explore the possibilities of submitting a Request for Price Quote (RPQ) proposal with an IBM representative.

Optical systems are designed for archival storage applications that require secure, long-term data retention.

# **10.3 External tape devices supported on IBM Power Systems**

External tape drives, media auto loaders, tape library subsystems, optical systems offer an optional I/O attachment for data interchange or backup and recovery purposes. This section summarizes the external tape drives, media auto loaders, tape library subsystems, and optical systems that offer an optional I/O attachment for data interchange or backup and recovery purposes.

In [10.6, "Storage adapters and tape devices supported" on page 850](#page-871-0), we provide tables that list the adapters and operating system levels that support these devices.

# **10.3.1 IBM System Storage TS2230 Tape Drive Express models**

The IBM System Storage TS2230 Tape Drive Express models include:

- -3580S3E (SAS version)
- -3580L3E (LVD SCSI version)

The IBM System Storage TS2230 Tape Drive Express is the entry-level IBM System Storage tape product family offering that is the choice for growing storage requirements and shrinking backup windows. By taking advantage of advanced Linear Tape Open technology and the half-high format, the TS2230 Tape Drive is suited for handling the backup, save and restore, and archival data storage needs of a wide range of small systems.

The System Storage TS2230 Tape Drive Express, shown in [Figure 10-1](#page-851-0), is an excellent tape storage solution for businesses requiring backup or low-cost, real-time archival of their data within a small window of time. The TS2230 has a storage capacity of up to 800 GB (with 2:1 compression) in conjunction with the IBM TotalStorage LTO Ultrium 400 GB data cartridge, which is double the capacity of the Ultrium 2, technology. Along with its higher capacity, the performance of the TS2230 Tape Drive has more than doubled over the previous generation of half-high LTO drives in the market for a native data transfer rate of up to 60 MBps. The TS2230 Tape Drive provides an excellent alternative to slower and smaller capacity 1/4 inch, 4 mm and 8 mm DLT/SDLT tape drives.

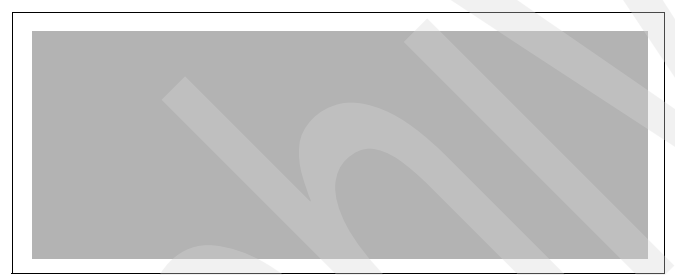

*Figure 10-1 TS2230 Tape Drive*

# **10.3.2 IBM System Storage TS2240 Tape Drive Express model**

<span id="page-851-0"></span>The IBM System Storage TS2240 Tape Drive Express includes model 3580 H4S. It has one IBM Ultrium 4 Tape Drive, 3 Gbps SAS attach, PN3580S4E, PN 3580E4S, and Express Seller bundle with rack mount kit.

The IBM System Storage TS2240 Tape Drive Express is the entry-level IBM TotalStorage tape product family offering that provides the answer to growing storage requirements and shrinking backup windows. Incorporating the latest generation of advanced Linear Tape Open technology, the TS2240 Tape Drive is suited for handling the backup, save and restore, and archival data storage needs of a wide range of small systems. In addition, the TS2240 provides added security features by supporting encryption of data with 3 Gbps SAS connectivity.

The System Storage TS2240 Tape Drive, shown in [Figure 10-2,](#page-852-0) is an excellent tape storage solution for businesses requiring backup or low-cost, real-time archival storage of their data. The TS2240, with a half-high form factor, offers the same high capacity of full-high LTO 4 tape drives. The TS2240 has a physical storage capacity of up to 1.6 TB (with a 2:1 compression) in conjunction with the new IBM System Storage LTO Ultrium, 800 GB data cartridge, which

provides up to double the capacity of Ultrium 3 cartridges. The native data transfer performance of the TS2240 Tape Drive has increased over the previous LTO half-high generation to up to 120 MBps. The TS2240 Tape Drive continues to provide an excellent alternative to slower and smaller capacity 1/4 inch, 4 mm and 8 mm DLT/SDLT tape drives.

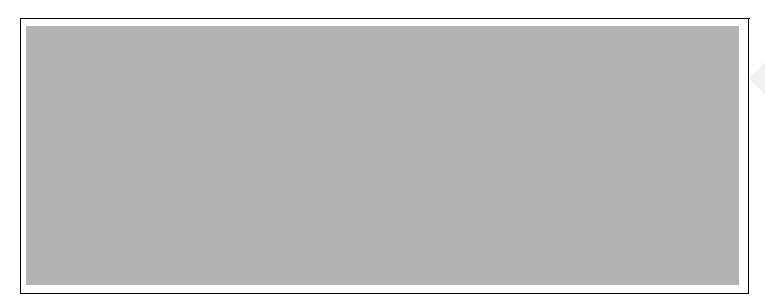

*Figure 10-2 TS2240 Tape Drive*

# **10.3.3 IBM System Storage 3580 Tape Drive model L33 LVD attach Ultrium 3**

<span id="page-852-0"></span>The IBM TotalStorage 3580 model L33 Tape Drive, shown in [Figure 10-3,](#page-852-1) is an external drive incorporating the third and latest generation of IBM LTO technology. This is an external stand-alone or rack-mountable unit, similar to previous models of the 3580 and is the entry point for the family of IBM Ultrium tape products. The 3580 Tape Drive provides an excellent migration path from digital linear tape (DLT or SDLT), 1/4 inch, 4 mm, or 8 mm tape drives. The 3580 model L33 can read and write LTO Ultrium 2 Data Cartridges and read LTO Ultrium 1 Data Cartridges.

<span id="page-852-1"></span>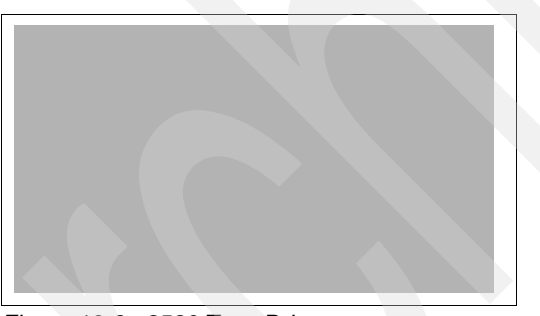

*Figure 10-3 3580 Tape Drive*

# **IBM System Storage 3580 Tape Drive Express model 3580-L3H**

The IBM TotalStorage 3580 Tape Drive Express, shown in [Figure 10-4](#page-853-0), is an external drive incorporating the third generation of IBM LTO technology. This is an external stand-alone or rack-mountable unit, similar to previous models of the 3580 and is the entry point for the family of IBM Ultrium tape products. By taking advantage of advanced LTO technology, the TotalStorage 3580 Express is suited for handling the backup, save and restore, and archival data storage needs of a wide range of small systems.

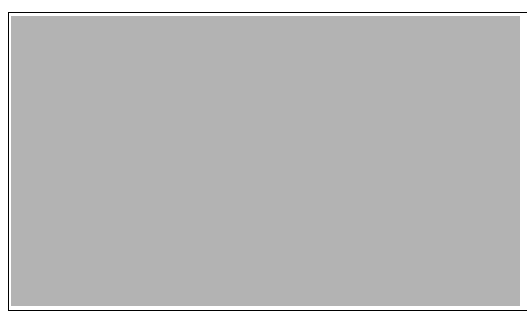

*Figure 10-4 3580 Tape Drive Express* 

# <span id="page-853-0"></span>**IBM System Storage TS2340 Tape Drive Express models**

The IBM System Storage TS2340 Tape Drive Express includes the following models:

- -3580 Model L43 - One IBM Ultrium 4 Tape Drive, LVD Ultra160 SCSI attach
- -3580 Model S43 - One IBM Ultrium 4 Tape Drive, 3 Gbps SAS attach

The IBM System Storage TS2340 Tape Drive Express is the entry-level IBM System Storage tape product family offering. It provides an answer to growing storage requirements and shrinking backup windows. Incorporating the latest generation of advanced Linear Tape Open technology, the TS2340 Tape Drive is suited for handling the backup, save and restore, and archival data storage needs of a wide range of small systems. In addition, the TS2340 provides added security features by supporting encryption of data with 3 Gbps SAS connectivity.

The System Storage TS2340 Tape Drive, shown in [Figure 10-5 on page 832,](#page-853-1) is an excellent tape storage solution for businesses requiring backup or low-cost, real-time archival storage of their data within a small window of time-it offers high-capacity and performance to help address the most demanding requirements. The TS2340 has a physical storage capacity of up to 1.6 TB (with a 2:1 compression) in conjunction with the new IBM Ultrium 800 GB data cartridge, which provides up to double the capacity of the Ultrium 3 technology. Along with its higher capacity, the data transfer performance of the TS2340 Tape Drive has increased over the previous generation for a native data transfer rate of up to 120 MBps. The TS2340 Tape Drive continues to provide an excellent alternative to slower and smaller capacity 1/4 inch, 4 mm and 8 mm DLT/SDLT tape drives.

<span id="page-853-1"></span>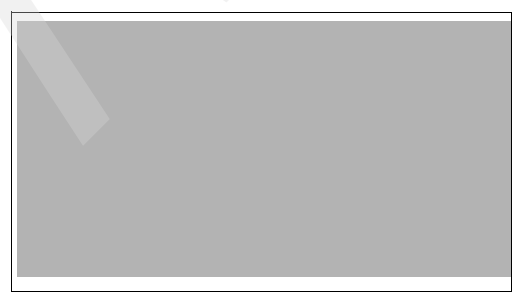

*Figure 10-5 TS2340 Tape Drive Express* 

#### **IBM System Storage TS3100 Tape Library Express models**

The IBM System Storage TS3100 Tape Library Express includes the following models:

- ► 3573 L2U, 3573L3S (Express model, PN), includes IBM LTO Ultrium 3 LVD Ultra160 attach, SCSI tape drive, and rack mount kit
- ► 3573F3S (Express model, PN), includes IBM LTO Ultrium 3 four Gbps Fibre Channel tape drive, and rack mount kit
- ► 3573L4S (High Volume, PN), includes IBM LTO Ultrium 4 LVD Ultra160 attach SCSI tape drive
- $\blacktriangleright$  3573F4S (High Volume, PN), includes IBM LTO Ultrium four 4 Gbps Fibre Channel tape drive
- ► 3573S4S (High Volume, PN), includes IBM LTO Ultrium four 3 Gbps SAS tape drive

The IBM System Storage TS3100 Tape Library Express is well-suited for handling backup, save and restore, and archival data-storage needs for small to medium-size environments. With its single Ultrium 4 or Ultrium 3 Tape Drive and 24 tape cartridge capacity, the IBM TS3100 model is designed to take advantage of LTO technology to handle growing storage requirements cost effectively. The TS3100 Tape Library is configured with two removable cartridge magazines, one on the left side and one on the right. Additionally, the left magazine includes a single mail slot to help support continuous library operation while importing/exporting media. A barcode reader is standard in the library, supporting the library's operation in sequential or random access mode. The TS3100 also comes standard with remote management capabilities to allow for remote administration of the tape library through a Web interface.

The IBM Ultrium 4 drive has more than double the drive throughput of the third-generation LTO Ultrium Tape Drives and up to nearly 10 times the throughput of the first-generation drive. The IBM LTO Ultrium 4 Tape Drives are designed to support up to 120 MBps native data-transfer rates. In addition, with the use of the new IBM TotalStorage LTO Ultrium 800 GB Data Cartridge, the IBM Ultrium 4 Tape Drive doubles tape-cartridge physical capacity up to 800 GB native physical capacity (1.6 TB with a 2:1 compression), providing an IBM TS3100 Tape Library capacity of up to 38.4 TB with a 2:1 compression or 19.2 TB native. The IBM Ultrium 4 Tape Drives are designed to read and write third-generation LTO Ultrium data cartridges and read LTO Ultrium 2 data cartridges with improved data rates. The new Ultrium 4 technology helps support the encryption of data when using either IBMLOT 4 four Gbps FC or 3 Gbps SAS tape drives. As storage needs grow, you can build on this storage investment by moving to higher capacity and performance automated libraries employing the new IBM Ultrium 4 Tape Drive technology.

[Figure 10-6](#page-854-0) shows the TS3100 Tape Library Express.

<span id="page-854-0"></span>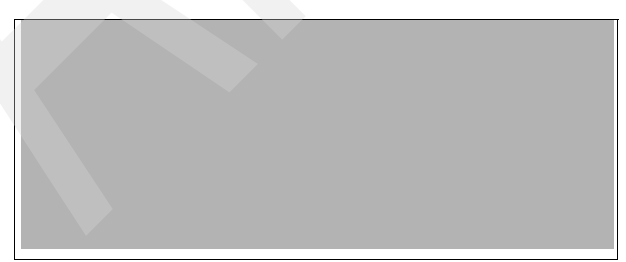

*Figure 10-6 TS3100 Tape Library Express* 

#### **TS3100 Tape Library Express models featuring half-high Ultrium**

The IBM TS3100 Tape Library Express includes the following models:

- ► 3573L32: TS3100 with LTO-3 HH SCSI tape drive
- ► 3573S32: TS3100 with LTO-3 HH 3 Gbps SAS tape drive
- ► 3573S42: TS3100 with LTO-4 HH 3 Gbps SAS tape drive
- ► 3573E42: TS3100 with LTO-4 HH 3 Gbps SAS tape drive and rack mount kit (Express Seller)

The IBM TS3100 Tape Library Express featuring half-high Ultrium technology is well-suited for handling backup, save and restore and archival data-storage needs for small to medium-size environments. With the use of up to two LTO Half-High tape drives and 24 tape cartridge capacity, the IBM TS3100 HH model is designed to take advantage of LTO technology to cost-effectively handle growing storage requirements. The TS3100 Tape Library featuring half-high drive technology is configured with two removable cartridge magazines, one on the left side (12 data cartridge slots) and one on the right (12 data cartridge slots).

Additionally, the left magazine includes a single mail slot to help support continuous library operation while importing and exporting media. A barcode reader is standard in the library, supporting the library's operation in sequential or random access mode. The TS3100 HH also comes standard with remote management capabilities to allow for remote administration of the tape library through a Web interface.

#### **IBM System Storage TS3200 Tape Library Express models**

The IBM System Storage TS3200 Tape Library Express includes the following models:

- ► 3573 L4U, 3573L3H (Express model, PN), includes IBM LTO Ultrium 3 LVD Ultra160 attach, SCSI tape drive, and rack mount kit
- ► 3573F3H (Express model, PN), includes IBM LTO Ultrium 3 four Gbps Fibre Channel tape drive, and rack mount kit
- ► 3573L4H (Express PN), includes IBM LTO Ultrium 4 LVD Ultra160 attach, SCSI tape drive
- ► 3573S4H (Express PN), includes IBM LTO Ultrium four 3 Gbps SAS attach tape drive
- - 3573F4H (Express PN) includes IBM LTO Ultrium four 4 Gbps Fibre Channel attach tape drive

The IBM System Storage TS3200 Tape Library Express Model is designed to offer high capacity and performance technology for the midrange open systems environments. The TS3200 Tape Library is an external 4U stand-alone or rack-mountable unit that incorporates up to two Linear Tape-Open (LTO), IBM TotalStorage's Ultrium 4 or 3 Tape. The new LTO Ultrium 4 tape drive has a native data rate of up to 120 Mbps, per drive.

The IBM System Storage TS3200 Tape Library Express Model is an excellent tape storage solution for organizations with existing digital linear tape or requiring high-performance automated tape backup. The TS3200 is also designed for organizations that have limited physical space in their IT environments. Operating in a rack environment allows organizations the advantage of placing the TS3200 in a standard 19 inch rack, which provides 76.8 TB of compressed tape storage in just a 4U space.

The TS3200 Tape Library, shown in [Figure 10-7](#page-856-0), can be ordered with up to two Ultrium 4 or Ultrium 3 LVD SCSI, 4 Gbps Fibre Channel 3 Gbps SAS (LTO4 only) drives, which allow connection to a wide spectrum of open systems servers. IBM Ultrium 4 tape drives can read and write LTO Ultrium 3 and read LTO Ultrium 2 data cartridges; in addition IBM Ultrium 4 tape drives in either 4 Gbps FC or 3 Gbps SAS attach help support encryption of data.

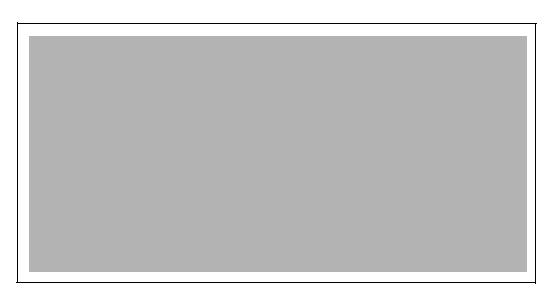

*Figure 10-7 TS3200 Tape Library Express* 

# **10.3.4 TS3200 Tape Library Express models featuring half-high Ultrium**

<span id="page-856-0"></span>The IBM TS3200 Tape Library Express includes the following models:

- ► 3573L34: TS3200 with LTO-3 HH SCSI tape drive
- ► 3573S34: TS3200 with LTO-3 HH 3 Gbps SAS tape drive
- -3573S44: TS3200 with LTO-4 HH 3 Gbps SAS tape drive
- - 3573E44: TS3200 with LTO-4 HH 3 Gbps SAS tape drive and rack mount kit (Express Seller)

The IBM TS3200 Tape Library Express featuring half-high Ultrium technology is well-suited for handling backup, save and restore and archival data-storage needs for small to medium-size environments. With the use of up to four LTO half-high tape drives and 48 tape cartridge capacity, the IBM TS3200 HH model is designed to use LTO technology to cost-effectively handle growing storage requirements. The TS3200 Tape Library is configured with four removable cartridge magazines, two on the left side (24 data cartridge slots) and two on the right (24 data cartridge slots). Additionally, the lower left magazine includes a three-slot I/O station to help support continuous library operation while importing and exporting media. A barcode reader is standard in the library, supporting the library's operation in sequential or random access mode. The TS3200 also comes standard with remote management capabilities to allow for remote administration of the tape library through a Web interface.

# **10.3.5 IBM System Storage TS1030 Tape Drive 3588 model F3B**

The IBM System Storage TS1030 Tape Drive model F3B is an IBM LTO Ultrium 3 Tape Drive that combines IBM tape reliability and performance at open systems prices. The Ultrium 3 Tape Drive:

- More than doubles maximum data transfer rate, to up to 80 MBps native as compared to LTO Ultrium 2.
- Doubles maximum cartridge capacity, up to 400 GB native physical capacity per cartridge (800 GB with 2:1 compression).
- Includes a 4 Gbps Fibre Channel interface attachment,
- ► Offers enhanced features over Linear Tape Open Ultrium 2 in new dual-stage, 16-channel head actuator, new independent tape loader and threader motors, and internal buffer size.
- ► Adheres to LTO specifications.
- ► Mounts in TS3500 Tape Library Model L53 or D53, and in 3584 Tape Library Model L52, L32, D52, or D32.

[Figure 10-8](#page-857-0) shows the TS1030 Tape Drive.

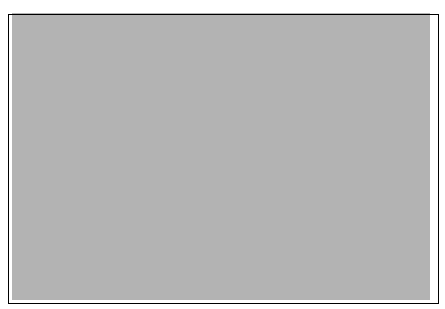

*Figure 10-8 TS1030 Tape Drive*

# **10.3.6 IBM System Storage TS1040 Tape Drive (3588 model F4A)**

<span id="page-857-0"></span>The IBM System Storage TS1040 Tape Drive model F4A is an IBM LTO Ultrium 4 Tape Drive that combines IBM tape reliability and performance at open systems prices. The new Ultrium 4 Tape Drive provides the following capabilities:

- ► Increases maximum data transfer rate, providing to up to 120 MBps native as compared to LTO Ultrium 3.
- ► Provides up to 800 GB native physical capacity per cartridge (1,600 GB with 2:1 compression) with Ultrium 4 800 GB cartridge.
- Includes a 4 Gbps Fibre Channel interface attachment.
- - Supports encryption capabilities designed to work with the IBM Encryption Key Manager Component.
- ► Adheres to LTO specifications.
- - Mounts in TS3500 Tape Library Model L53 or D53 and in 3584 Tape Library Model L52, L32, D52, or D32.

[Figure 10-9](#page-857-1) shows the TS1040 Tape Drive.

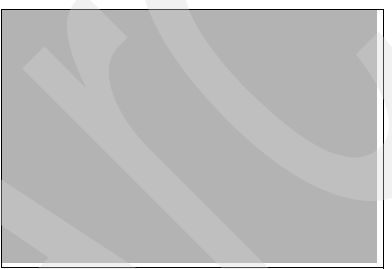

*Figure 10-9 TS1040 Tape Drive*

# **10.3.7 IBM System Storage TS3310 Tape Library 3576 model L5B, E9U**

<span id="page-857-1"></span>The IBM System Storage TS3310 Tape Library is a modular, scalable tape library that is designed to address the tape storage needs of rapidly growing companies that have constrained space and resources with tape backup and other tape applications. Designed around a 5 EIA high modular base library unit, the TS3310 is designed to scale vertically with expansion for LTO tape cartridges, drives and redundant power supplies.

The base library module, model L5B, is the entry point for the product family. It contains all of the necessary robotics and intelligence to manage the 5U high library system, which houses up to 36 cartridges (30 storage slots and 6 Input/Output slots) and two LTO generation 4 or generation 3 tape drives.

The TS3310 model L5B can be expanded with the addition of expansion units, the model E9U.

Each model E9U contains 92 physical LTO cartridge storage cells and space for up to four LTO 4 or LTO 3 tape drives. The TS3310 supports either the standard or WORM LTO data cartridge. Additionally, the E9U has space for up to two (one redundant) power supply modules. (At least one power supply module must be installed if a drive is present in the E9U.)

For organizations unsure of their short or long term tape capacity needs, the TS3310 Tape Library's Capacity on Demand (COD) built-in capability allows the system to scale as needs grow. In the initial shipped configuration, an E9U has half of its storage cells enabled. As your business grows, the purchase of a capacity on demand key allows you to enable the second half of the model E9U storage cells.

Building on the success of the patented multi-path architecture from IBM, the TS3310 can be divided into one logical library per installed tape drive. These logical libraries can be simultaneously connected to a wide variety of different servers, running different operating systems and tape applications.

Designed for the ultimate in system availability, optional data path and control path feature can help support ongoing host connectivity under a variety of adverse conditions.

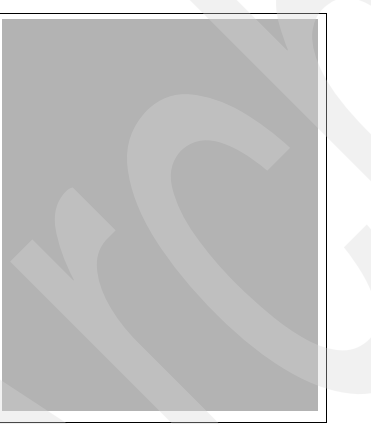

[Figure 10-10](#page-858-0) shows the TS3310 Tape Library.

<span id="page-858-0"></span>*Figure 10-10 TS3310 Tape Library*

# **10.3.8 IBM System Storage TS3500 Tape Library models**

The IBM System Storage TS3500 Tape Library includes the following models:

- ► L23: Base frame for TS1120 or 3592
- D23: Expansion frame for TS1120 or 3592
- ► L53: Base frame for LTO
- **D53: Expansion frame for LTO**
- ► HA1: High Availability service bay frame for use with the dual accessor feature

The IBM System Storage TS3500 Tape Library (TS3500 tape library) provides a highly scalable, automated tape library for mainframe and open systems backup and archive in midrange to enterprise environments.

The TS3500 tape library, shown in [Figure 10-11,](#page-859-0) can support up to four 3953 tape systems, allowing for up to eight IBM Virtualization Engine™ TS7700 subsystems per physical library.

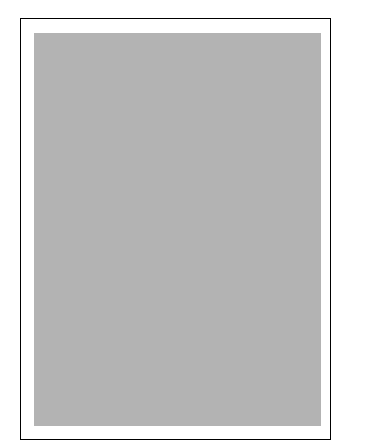

*Figure 10-11 TS3500 Tape Library*

# **10.3.9 IBM System Storage TS1120 Tape Drive 3592-E05, 3592-C06 tape controller**

<span id="page-859-0"></span>The IBM System Storage TS1120 Tape Drive (TS1120 tape drive) addresses applications that need high-capacity, fast access to data or long-term data retention. It is supported in IBM tape libraries, IBM frames that support stand-alone installation, and in an IBM 3592 Tape Frame Model C20 (3592 C20 frame) attached to a Sun™ StorageTek,9310 library.

The tape drive, shown in [Figure 10-12,](#page-859-1) uses IBM 3592 Cartridges, which are available in limited capacity (100 GB) for fast access to data, and standard capacity (500 GB) or extended capacity (700 GB) that help to reduce resources to lower total cost. All three cartridges are available in re-writable or WORM format.

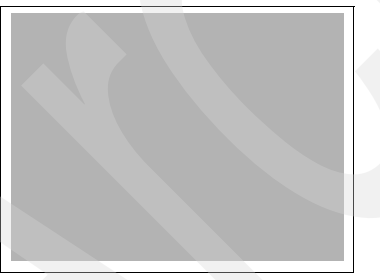

*Figure 10-12 TS1120 Tape Drive*

# **10.3.10 TS3400 Tape Library 3577-L5U**

<span id="page-859-1"></span>The IBM System Storage TS3400 Tape Library offers the high capacity and performance advantage of the IBM System Storage TS1120 Tape Drive in a smaller automation footprint for System i, System p, System x, System z®, and other open systems environments. The TS3400 tape library is an external 5U stand-alone or rack-mountable unit that supports up to two TS1120 tape drives with a data transfer rate of up to 104 MBps per drive.

The TS3400 tape library is an excellent tape storage solution for organizations already using TS1120 tape drives in their data centers who want to use the same technology in remote locations. The TS3400 is also designed for organizations that have limited physical space in

their IT environments. The TS3400 can be installed in a standard 19 inch rack, providing up to 37.8 TB of compressed tape storage in a 5U space.

The TS3400 tape library, shown in [Figure 10-13,](#page-860-0) has two removable cartridge magazines, providing 18 data cartridge slots. Up to three slots can be used for I/O slots, and up to two slots can be used as cleaning cartridge slots. The TS3400 tape library provides a media capacity of up to 18 cartridges, allowing for up to 12.6 TB of storage (37.8 TB with 3:1 compression) when using 700 GB extended capacity cartridges.

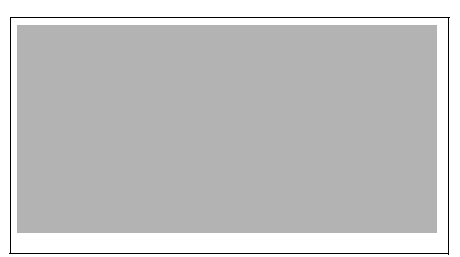

*Figure 10-13 TS3400 Tape Library*

# **10.3.11 IBM TotalStorage TS3500 Tape Library models**

<span id="page-860-0"></span>The IBM System Storage TS3500 Tape Library includes the following models:

- ► L23: Base frame for TS1120 or 3592
- ► D23: Expansion frame for TS1120 or 3592
- ► L53: Base frame for LTO
- ► D53: Expansion frame for LTO
- ► HA1: High Availability service bay frame for use with the dual accessor feature

The IBM System Storage TS3500 Tape Library (TS3500 tape library) provides a highly scalable, automated tape library for mainframe and open systems backup and archive in midrange to enterprise environments.

The TS3500 tape library supports System z using the IBM 3953 Tape System (3953 tape system). The 3953 tape system enables System z hosts to access the TS3500 tape library cartridge inventory and allows connection to TS1120 and 3592 J1A tape drives.

**Note:** The TS3500 tape library can support up to four 3953 tape systems, allowing for up to eight IBM Virtualization Engine TS7700 subsystems per physical library.

The TS3500 Tape Library, shown in [Figure 10-14,](#page-861-0) includes the following characteristics:

- ► Utilizes the IBM System Storage TS1040 Tape Drive, using LTO, Ultrium 4 technology for increased capacity, throughput, fast access performance and WORM data cartridges in open systems environments.
- ► Optional dual library accessor, with the IBM System Storage TS3500 Model HA1, designed to increase library performance, availability and reliability.
- ► Supports TS1120 and TS1040 tape drive encryption for data protection.

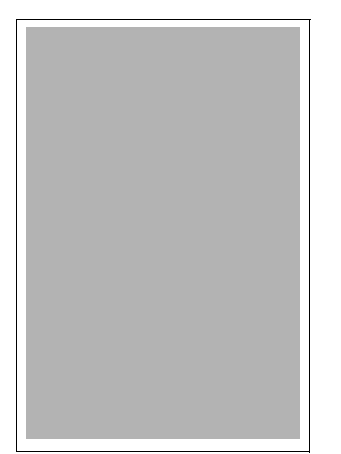

*Figure 10-14 TS3500 Tape Library*

# **10.3.12 TS7520 Virtualization Engine 3954 Model CV6 with 3955 Model SV6, 3955 Model SX6**

<span id="page-861-0"></span>The IBM Virtualization Engine TS7520 (TS7520 Virtualization Engine) combines hardware and software into an integrated tiered solution designed to provide tape virtualization for open systems servers connecting over Fibre Channel and iSCSI physical connections. When combined with physical tape resources for longer term data storage, the TS7520 Virtualization Engine is designed to provide an increased level of operational simplicity and energy efficiency, support a low cost of ownership and increase reliability to provide significant operational efficiencies.

One of the biggest issues with backup planning today is that the amount of data being backed up is growing, but the time allotted for a backup (the backup window) is shrinking or remaining static. With backup windows shrinking, tolerance for hardware failure has virtually disappeared. The TS7520 Virtualization Engine is designed to help address these issues by reducing tape mechanical delays and providing fault tolerant architecture options supporting high availability.

The following operating systems support the TS7520:

- ► AIX 5L V5.1, V5.2 and V5.3, V6.1 or later; POWER6 support requires AIX 5.3 or later
- -IBM i 5.3, 5.4, 6.1 or later; POWER6 support requires IBM i 5.4 with LIC 5.4.5 or later
- -Sun Solaris<sup>™</sup> 8, 9, and 10
- -Microsoft Windows 2003 (build 3790, or greater)
- -64-HP-UX 11iv1 and 11iv2

For Linux distributions, see the System Storage Web site TS7520 documentation for the range of LInux distributions support the TS7520.

[Figure 10-15](#page-862-0) shows the TS7520 Virtualization Engine.

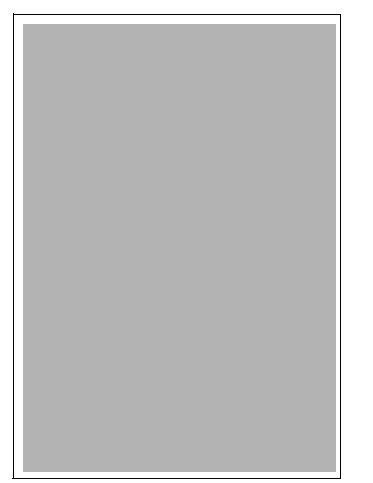

*Figure 10-15 TS7520 Virtualization Engine*

# **10.3.13 TS7530 VIrtualization Engine 3954 Model CV7 with 3955 Model SV6, 3955 Model SX6**

<span id="page-862-0"></span>The IBM Virtualization Engine TS7530 (TS7530 Server) combines hardware and software into an integrated tiered solution to help provide tape virtualization for open systems servers connecting over Fibre Channel and iSCSI physical connections. When combined with real tape resources for longer term data storage, the TS7530 Server can help provide an increased level of operational simplicity and energy efficiency, support a low cost of ownership and increase reliability to provide significant operational efficiencies.

The TS7530 helps reduce restore time by utilizing the data resident on disk. With support for up to 4,096 virtual tape drives and 512 virtual tape libraries, each backup server can be allocated its own virtual resources, allowing multiple and disparate backup applications to use the same physical resources. This offers the potential for infrastructure simplification. Various multiple tape libraries and tape drives can be aggregated to one or more TS7530s, helping centralize the backup resources and further reduce the operational cost.

A TS7530 dual-node high-availability configuration can have more virtual cartridges, virtual volumes and interface ports.

Each TS7530 Server supports up to 16 4 Gb Fibre Channel connections.

In a dual node system there are 24 Fibre Channel ports available for host server or tape attachment.

The TS7530 consists of three hardware machine types and a software program (5697-P19) Enterprise Edition. The 3952 Tape Frame Model F05 is an independent frame used to contain the other components of the TS7530.

The 3952 F05 Tape Frame can contain:

- -Two TS7530 Servers (3954 Model CV7) in a base unit frame
- -Two TS7520 Cache Controllers (3955 Model SV6)
- -Up to 10 TS7520 Cache Modules (3955 Model SX6) in an expansion frame

Common features include:

- Heterogeneous server support
- Command Line Interface GUI
- Failover/failback
- ► Control Path Failover/Data Path Failover
- ► Supports TS1120 drive encryption
- Supports IBM LTO-4 drives and libraries

Hardware highlights include:

- ► Up to 2 base frames and 10 expansion frames
- ► One, two, or four 3954-CV7 servers
- ► Up to 3.4 PB capacity with 2:1 Compression
- ► Four FC ports per server
- Physical tape export
- ► Physical attach TS3500, TS3200, TS3310, 3494
- **EXEC** Hardware compression
- ► High availability configurations
- On demand allocation of disk

The following operating systems support the TS7530:

- ► AIX 5L V5.1, V5.2 and V5.3, V6.1 or later; POWER6 support requires AIX 5.3 or later
- ► IBM i 5.3, 5.4, 6.1 or later; POWER6 support requires IBM i 5.4 with LIC 5.4.5 or later
- ► Sun Solaris 8, 9, and 10
- Microsoft Windows 2003 (build 3790, or greater)
- ► 64-HP-UX 11iv1 and 11iv2

For Linux distributions, see the System Storage Web site TS7530 documentation for the range of LInux distributions support the TS7530.

The TS7530 is physically almost identical to the TS7520 as shown in [Figure 10-15 on](#page-862-0)  [page 841](#page-862-0).

#### **10.3.14 IBM 7206 Model VX3 External VXA-320 Tape Drive**

Effective 14 December 2007, IBM withdrew from marketing the 7206 Models VX2 and VX3 External VXA-2 or VXA-320 Tape Drives. On or after the effective dates of withdrawal, you can no longer order these products directly from IBM. You can obtain the products on an as-available basis through IBM Business Partners.

# **10.3.15 IBM 7206 Model 336 External DAT72 (DDS Gen 5) Tape Drive**

The IBM 7206 Model 336 External DAT72 (DDS Gen 5) Tape Drive is designed to be a cost-effective tape drive featuring the popular DAT72 (DDS) tape technology. It is designed to offer improved data quality and performance and increased capacity compared to the IBM 7206 Model 220. The 7206 Model 336 supports a migration path to greater tape storage capacity at a price point similar to IBM 7206-220 DDS4 tape drives.

#### **10.3.16 IBM 7207 External Tape Drive**

The 7207 Model 330 SLR60 External Tape, shown in [Figure 10-16,](#page-864-0) drive provides up to 37.5 GB of capacity and a data rate of 4 MBps. Media sizes of 30 GB and 37.5 GB are available. Assuming a compression of 2:1, typical of this tape drive, the tape drive reaches capacities of 60 GB and 75 GB respectively and a transfer rate of 8 MBps.
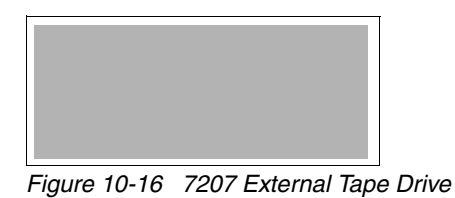

#### **10.3.17 IBM System Storage 7212 Storage Device Enclosure Express model**

The IBM System Storage 7212 Storage Device Enclosure Express model, shown in [Figure 10-17](#page-864-0), features the latest technology options in tape drives and a DVD-RAM optical drive. The 7212 Express Model packaging is a low-profile, modular design that is an excellent choice for rack-mount or limited-space desktop applications.

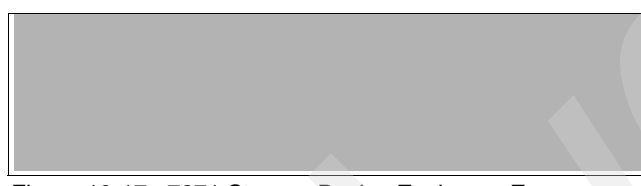

*Figure 10-17 7271 Storage Device Enclosure Express* 

#### **10.3.18 7214 Storage Device Enclosure**

<span id="page-864-0"></span>The 7214 storage enclosure is a 1U design that features two drive bays that can hold one tape drive, a slim design DVD-RAM drive and a DVD-ROM optical drive for a total of up to three drives. The 7214 storage device enclosure may also feature two tape drives. No more than two DVD drives may be featured in a single enclosure.

Connection of the 7214 enclosure to System p requires the PCI-X DDR Dual-x4 SAS Adapter (Feature # 5900 and 5912). Up to two 7214 enclosures may be attached to this adapter.

The new SAS electronic bus featured in the 7214 helps potentially provide higher through-put of drive data exchange on your System p server.

[Figure 10-18](#page-864-1) shows this enclosure.

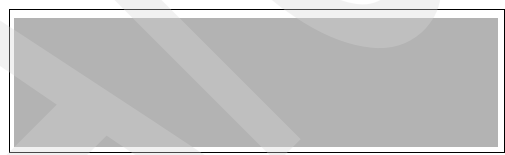

<span id="page-864-1"></span>*Figure 10-18 7214 Storage Device Enclosure*

#### **10.3.19 3995-Cxx IBM Optical Library Dataserver**

The IBM 3995 C-Series family was withdrawn from marketing on 30 December 2005.

The IBM 3995 C-Series family is based upon 5.2 GB (8x) 5.25 inch Extended Multifunction optical drive technology, which enables support for magneto-optical (MO) rewritable, Permanent WORM, and Continuous Composite WORM (CCW) recording technologies in a single library. The latest generation of the 3995 C-Series family features 5.25 inch, industry-standard 5.2 GB (referred to as 8x) Extended Multifunction Optical Drives. This

family provides double the capacity over the previous 2.6 GB technology, allowing twice as much data to be stored on an optical cartridge.

Five SCSI-attached models are available, ranging from 104 GB to 1.341 TB (unformatted capacity), to support solutions in the open systems environment. Five AS/400-attached models are available, ranging from 104 GB to 1.341 TB (unformatted capacity) to support solutions in the AS/400 environment. Five LAN-attached models are available, ranging from 104 GB to 1.341 TB (unformatted capacity) to support solutions in the token ring and Ethernet LAN environments. Four S/390®-attached models are available, ranging from 270 GB to 1.341 TB (unformatted capacity) to support solutions in the S/390 environment. Three expansion units are available to further increase S/390 storage capacity up to 2.682 TB (unformatted capacity) per optical library subsystem.

#### **10.3.20 IBM 3996 Optical Library Model 32, Model 80, and Model 174**

The IBM 3996 Optical Library is designed to be a large-scale, externally attached, optics storage library that uses 60 GB UDO-2 optical disc technology. The 3996 library is offered in three models and is available for attachment to most models of the IBM System i family of workstations and servers.

This 3996 Optical Library family of optical libraries is being enhanced with support of 5.25 inch, 60 GB Ultra Density Optical (UDO) Generation 2 technology, and the new UDO media provides up to 10 times the maximum capacity of media used in the previous generation 3995 optical libraries offered by IBM. The IBM 3996 Optical Library supports permanent WORM and rewritable recording technologies in a single library. The 3996 library offers two options in optical drives: UDO-1 and UDO-2. All model of the 3996 library offer the flexibility of mixing UDO-1 and UDO-2 drives and media in the same library. The IBM 3996 is available as a low voltage differential (LVD) SCSI interface connectivity and has an optional barcode scanner to facilitate library inventory.

The 3996 Optical Library is offered in three models; Model 032, Model 080, and the Model 174. Each model supports permanent Write Once / Read Many (WORM), and rewritable recording technologies in a single library. Model 32 has the ability to handle up to 32 disks, providing up to 1.92 TB of physical capacity. The Model 32 has one optical disc drive, and an option for adding a second drive. Model 80 has the ability to handle up to 80 disks, providing up to 4.8 TB of physical capacity. The Model 80 has two optical disc drives with an option of increasing to four drives. When additional drives are added, the Model 80 has the ability to handle up to 72 disks, providing up to 4.32 TB of physical capacity. Model 174 has a physical capacity of up to 10.4 TB; each of the 174 media slots holds a disk with up to 60 GB of optical storage. The Model 174 has two optical disc drives with an option of increasing to four drives. When the additional drives are added, the 3996 Model 174 has the ability to handle up to 166 disks, providing up to 9.96 TB of physical capacity.

The IBM 3996 features an optional barcode scanner in all three optical model offerings. The three main benefits of bar coding are out-of-library media management, faster media inventorying inside the library, and added security.

[Figure 10-19](#page-866-0) shows the IBM 3996 Optical Library.

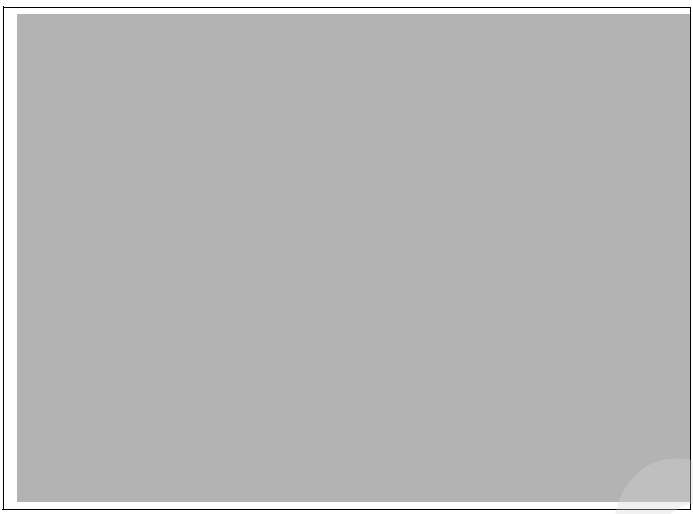

*Figure 10-19 IBM 3996 Optical Library*

#### **10.3.21 IBM POWER5 and earlier model information**

<span id="page-866-0"></span>Consult the following resources to find information about tape and optical device support for IBM models that are not POWER6 technology:

- ► For System i family of models
	- For IBM System i family models, refer to *IBM System i Overview: Models 515, 525, 550, 570, 595, and More*, REDP-5052:

<http://www.redbooks.ibm.com/abstracts/redp5052.html?Open>

– For other System i models, refer to the IBM storage Web site:

<http://www-03.ibm.com/systems/storage/product/i.html>

– For all storage products:

[http://www-03.ibm.com/systems/storage/?cm\\_re=masthead-\\_-products-\\_-stg-allst](http://www-03.ibm.com/systems/storage/?cm_re=masthead-_-products-_-stg-allstorage) orage

- - For System p family of models
	- For IBM System p family models, refer to *IBM System Storage Tape Library Guide for Open Systems*, SG24-5946

<http://www.redbooks.ibm.com/abstracts/sg245946.html?Open>

– For other System p models, refer to the IBM storage Web site:

<http://www-03.ibm.com/systems/storage/product/p.html>

– For all storage product:

[http://www-03.ibm.com/systems/storage/?cm\\_re=masthead-\\_-products-\\_-stg-allst](http://www-03.ibm.com/systems/storage/?cm_re=masthead-_-products-_-stg-allstorage) orage

### **10.4 Tape and optical model specification summary**

[Table 10-1](#page-867-0) contains a summary of tape and optical devices, their product number and machine type, cable interfaces supported, supporting operating system level and other related information. Subsequent tables provide additional details that cannot be contained within a single table.

|      | Table 10-1 Tape and optical storage model support summary |                                 |                        |                                                     |                                                                                     |                     |  |
|------|-----------------------------------------------------------|---------------------------------|------------------------|-----------------------------------------------------|-------------------------------------------------------------------------------------|---------------------|--|
|      | <b>Product</b><br>Name                                    | <b>Machine Type</b>             | <b>WORM/Encryption</b> | Interface                                           | <b>Supported Tape</b><br><b>Libraries</b>                                           | Platform<br>support |  |
| 3573 | TS3100                                                    | L2U, L3S, F3S,<br>L4S, F4S, S4S | yes/yes                | 4 Gbps Fibre<br>Channel, 3 Gbps<br>SAS, LVD SCSI    | Not applicable                                                                      | IBM i, AIX, Linux   |  |
| 3573 | TS3100                                                    | L32, S32, S42,<br>E42           | yes/yes                | LVCD SCSI.<br>3 Gbps SAS                            | Not applicable                                                                      | IBM i, AIX, Linux   |  |
| 3573 | <b>TS3200</b>                                             | L4U, L3H, F3H,<br>L4H, S4H, F4H | yes/yes                | 4 Gbps Fibre<br>Channel.<br>3 Gbps SAS,<br>LVD SCSI | Not applicable                                                                      | IBM i, AIX, Linux   |  |
| 3573 | TS3200                                                    | L34, S34, S44,<br>E44           | yes/yes                | 3 Gbps SAS,<br>LVD SCSI                             | Not applicable                                                                      | IBM i, AIX, Linux   |  |
| 3576 | TS3310                                                    | L5B, E9U                        | yes/yes                | 4 Gbps Fibre<br>Channel,<br>3 Gbps SAS,<br>LVD SCSI | Not applicable                                                                      | IBM i, AIX, Linux   |  |
| 3577 | TS3400                                                    | L <sub>5U</sub>                 | yes/yes                | 4 Gbps Fibre<br>Channel                             | Not applicable                                                                      | IBM i, AIX, Linux   |  |
| 3580 | TS2230                                                    | S3E, L3E                        | yes/no                 | LVD SCSI,<br>3 Gbps SAS                             | Not applicable                                                                      | IBM i, AIX, Linux   |  |
| 3580 | TS2240                                                    | H4S, S4E, E4S                   | yes/yes                | 3 Gbps SAS                                          | Not applicable                                                                      | <b>AIX</b>          |  |
| 3580 | TS2340                                                    | L43, S43                        | yes/yes                | LVD SCSI,<br>3 Gbps SAS                             | Not applicable                                                                      | IBM i, AIX, Linux   |  |
| 3580 | <b>TS3580</b>                                             | L33, L3H                        | yes/no                 | LVD SCSI                                            | Not applicable                                                                      | IBM i, AIX, Linux   |  |
| 3584 | <b>TS3500</b>                                             | L53, D53                        | yes/yes                | 4 Gbps Fibre<br>Channel                             | Not applicable                                                                      | IBM i, AIX, Linux   |  |
| 3584 | <b>TS3500</b>                                             | L23, D23                        | yes/yes                | 4 Gbps Fibre<br>Channel                             | Not applicable                                                                      | IBM i, AIX, Linux   |  |
| 3588 | <b>TS1030</b>                                             | F3B                             | yes/no                 | 4 Gbps Fibre<br>Channel                             | <b>TS3500</b>                                                                       | IBM i, AIX, Linux   |  |
| 3588 | TS1040                                                    | F <sub>4</sub> A                | yes/yes                | 4 Gbps Fibre<br>Channel                             | <b>TS3500</b>                                                                       | IBM i, AIX, Linux   |  |
| 3954 | <b>TS7520</b>                                             | CV6                             | no/yes                 | 4 Gbps Fibre<br>Channel                             | TS3500, TS3400,<br>TS3200, TS3100,<br>TS3310, 3494<br>(withdrawn from<br>marketing) | IBM i, AIX, Linux   |  |
| 3955 | TS7520                                                    | <b>SV6, SX6</b>                 | no/yes                 | 4 Gbps Fibre<br>Channel                             | 3494 (withdrawn<br>from marketing)                                                  | IBM i, AIX, Linux   |  |
| 3954 | TS7530                                                    | CV7                             | no/yes                 | 4 Gbps Fibre<br>Channel                             | TS3500, TS3400,<br>TS3200, TS3100,<br>TS3310, 3494<br>(withdrawn from<br>marketing) | IBM i, AIX, Linux   |  |

<span id="page-867-0"></span>*Table 10-1 Tape and optical storage model support summary*

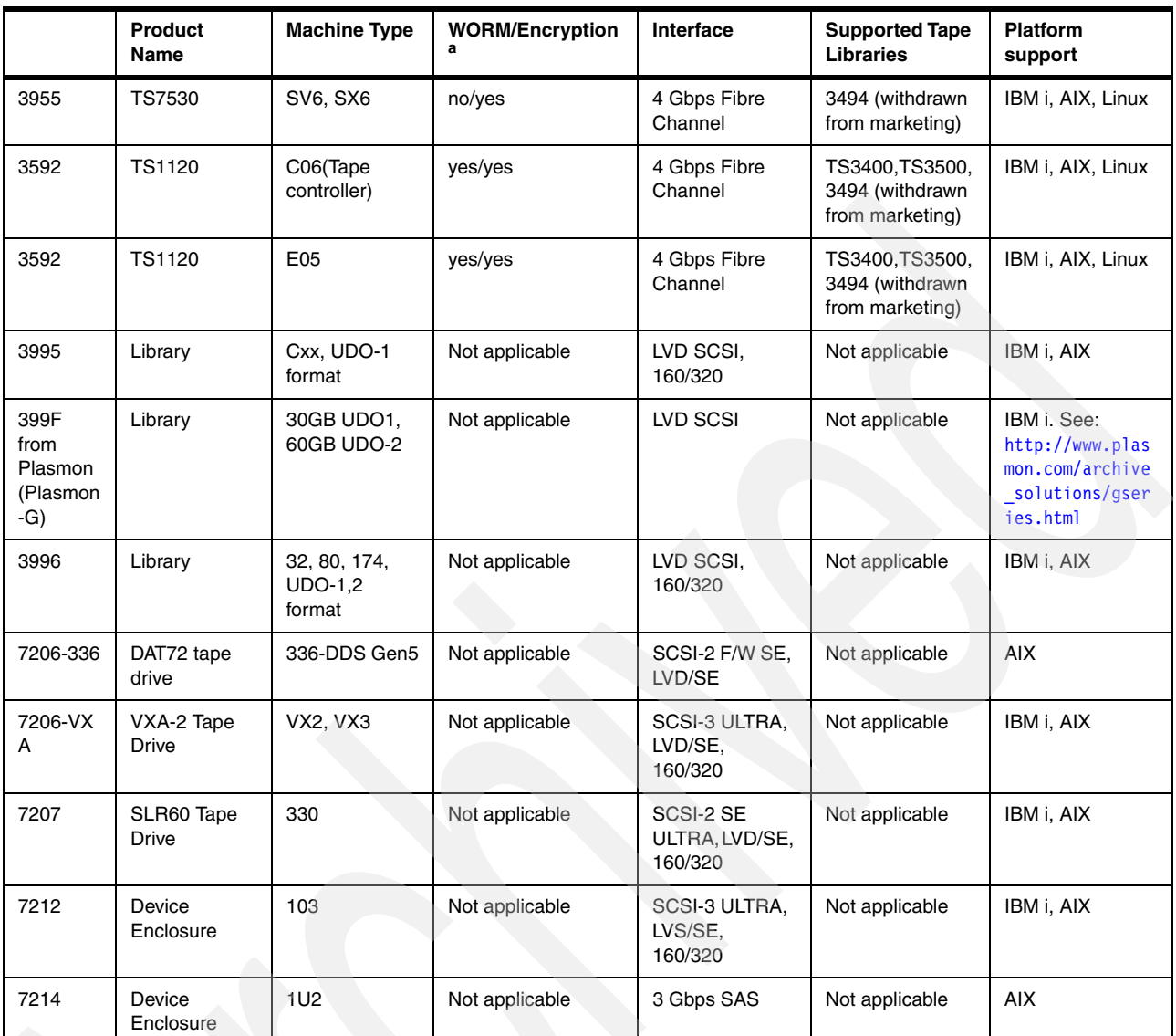

a. Yes in the Encryption columns means supports encryption of data.

# **10.5 Notes for tape storage and media support**

This section provides additional operating system specific support details for all tables included in this chapter, including the tables that follow this section.

#### **10.5.1 IBM i additonal considerations**

POWER6 system support requires the following IBM i release levels:

- ► IBM i 5.4 (5722-SS1) with 5.4.5 machine code or later
- ► IBM i 6.1 (5761-SS1) or later

The following notes apply to many of the tape device and tape library products and features included in this chapter:

- ► The LTO Ultrium tape technologies can read and write to version n-1 and read only to version n-2. For instance, the LTO Ultrium 4 tape drives can read and write to LTO Ultrium 3 tapes, and can only read LTO Ultrium 2 tapes. An LTO Ultrium 4 tape drive cannot read or write an LTO Ultrium 1 tape.
- ► i5/OS V5R2 or later is required for LTO 3 support.
- ► i5/OS V5R3 or later is required for LTO 4 support.
- ► The TS3100, TS3200, TS3310, and TS3500 Tape Library products support LTO 3 and LTO 4 tape drives. The LTO Ultrium 4 Tape Drive has maximum rated native data rate of up to 120 MB. LTO Ultrium 3 Tape Drive has a maximum rated native data rate of up to 80 MBps.
- $\blacktriangleright$  The IBM TS2340 is an Ultrium LTO 4 tape drive. It is supported within the IBM System Storage TS3100 Tape Library to the IBM System Storage TS3500 Tape Library.
- For tape support information, including System i support, refer to the following Web pages:
	- For assistance in identifying the Fibre Channel adapter feature numbers that support tape attachment to System i models, refer to the host bus adapters Web page at:

<http://www-01.ibm.com/systems/support/storage/config/hba/index.wss>

On this page, under Products, select the tape (or disk) storage product. Then, under Operating Systems, select **i5/OS** under the appropriate IBM System i servers section. Then click **Submit**.

– For the latest marketing status of tape and disk storage related products, see the IBM System Storage and TotalStorage products Web page at:

<http://www.ibm.com/systems/storage/product/i.html> <http://www.ibm.com/systems/storage/product/p.html>

- The #5775 PCI-X Disk/Tape Controller without IOP provides a PCI-X Disk/Tape SCSI Controller with zero write cache and without RAID support. Removable media devices (tape, optical libraries, DVD-ROM, or DVD-RAM) are also supported on the #5775.

The #0647, #5736, #5766, and #5775 are physically the same adapter card. The #5775 should be the first choice over #0624 or #0645 (#5702 and #5712 IOP-less equivalent) or #5705 or #5715 controllers for systems running i5/OS V5R3 or later when attaching devices that do not require an IOP and IOA combination.

The #5775 does not support 358x or 359x tape library devices (includes 3580). Use a #5702, #5705, #5712, #5715, #5736, or #5766 (IOP-based) to attach a 358x or 359x.

Use the #5775 for attaching a 7210-030 DVD drive, 7212-103 with DVD, LTO-2, ¼ inch tape drive, or VXA-320 tape drive.

Consider using the #5776 (IOP-less, disks only) controller for disks within a #5095 or #0595 I/O enclosure or an EXP24.

Several older technology tape devices supporting QIC SLRnn, 8 mm, and early VXA-nn, data formats are not supported on IOP-less controllers (IOAs). See the IOP-less column in the two tables at the beginning of this chapter for supported tape devices on IOP-less controllers.

- - If a tape or optical device is attached to an IOA or an IOP-IOA combination and that device is not supported by that hardware feature combination, you will see a System Reference Code in the Product Activity Log (PAL). A properly authorized user to the Start Service Tools command functions can view this log. SRC codes in the PAL that indicate "device not supported" include:
	- 63A03202 or 57xx3202: The attached device type is not supported in an IOP-less environment.
	- 63A09020 or 57xx9020: This error is reported when one of the following conditions occur:
		- An unsupported device type or model is attached to the system.
		- Both tape and disk drive devices are attached to an IOP or IOA card that does not support both tape and disk devices at the same time.
		- The tape library requires a resource, and no resource is reported.
		- Two tape library resources are attempting to allocate the same resource.
- ► For D-mode IPL, the device SCSI address must be set to zero (0).
- ► 3580 L33/L3H and H3L (Ultrium 3) support requires V5R2 or later. There is no HVD support for Ultrium 3.
- **Fig.** The maximum number of automated tape library drives supported depends on the adapter that is used to attach to the System i model.
- External optical storage for IBM i models includes the 3995 Optical Library Dataserver, the 3996 Optical Library, 399F Optical Library (Plasmon G-Series), 7210-020 External CD-ROM, the 7210-025 External DVD-RAM and the 7210-030 External DVD-RAM.

For more information about 399F to the Plasmon Web site at:

<http://www.plasmon.com>

- The following optical devices are supported on IOP-less IOAs:
	- 4.7 GB DVD-RAM: #6330, #6333, #7210-025 (#6330), #7210-030 (#6333), #7212-102 with FC #1103 (#6333), #7212-102 with FC #1102 (#6330)
	- 4.7 GB SLIM DVD-RAM: #6331
	- DVD-ROM: #6336, #7212-102 with FC #1106 (#6336)
	- SLIM DVD-ROM: #6337
- ► For information about optical devices supported under i5/OS, refer to:

<http://www-03.ibm.com/systems/i/hardware/storage/optical/index.html>

**Update Device Microcode API:** The Update Device Microcode API (QTAUPDDV) allows tape device microcode to be updated using an image that is copied from the Web. This function is supported with Version 5 and later i5/OS systems and OS/400.

#### **10.5.2 AIX additional details**

AIX does not support IOPs and some IOAs supported only under IBM i. POWER6 system support requires AIX and Linux release levels:

- ► AIX Version 5.3 with the 5300-08 Technology Level or later
- ► AIX Version 6.1 with the 6100-01 Technology Level or later
- ► SUSE Linux Enterprise Server 10 (SLES 10) Service Pack 2 or later
- ► Red Hat Enterprise Linux V4.7 for POWER
- ► Red Hat Enterprise Linux V5.2 for POWER or later

Not all AIX features operate with Linux. For systems and features that operate with Linux refer to:

<http://www.ibm.com/servers/eserver/pseries/hardware/factsfeatures.html>

For the latest marketing status of tape and disk storage related products, see the IBM System Storage and TotalStorage products Web page at:

<http://www.ibm.com/systems/storage/product/i.html> <http://www.ibm.com/systems/storage/product/p.html>

# **10.6 Storage adapters and tape devices supported**

[Table 10-2](#page-871-0) lists the SCSI adapters and the tape devices that are supported.

<span id="page-871-0"></span>*Table 10-2 SCSI adapters: Devices supported*

| <b>Adapter</b><br>feature | <b>Type</b>                               | $\frac{5}{2}$ | <b>M25</b>   | <b>M50</b>   | E4A          | E8A | MMA          | FHA <sub>1</sub> | <b>Devices supported</b>                                                         |
|---------------------------|-------------------------------------------|---------------|--------------|--------------|--------------|-----|--------------|------------------|----------------------------------------------------------------------------------|
| 0647                      | <b>IOP-less</b>                           |               | ✓            | ✓            |              |     | $\checkmark$ | $\checkmark$     | See Table 10-3                                                                   |
| 5775                      | <b>IOP-less</b>                           | ✓             | ✓            | $\checkmark$ |              |     | ✓            | ✓                | See Table 10-3                                                                   |
| 5776                      | <b>IOP-less</b>                           |               | ✓            | ✓            |              |     | $\checkmark$ | ✓                | See Table 10-3                                                                   |
| 5702                      | No longer available.                      |               | ✓            | ✓            |              |     | ✓            | $\checkmark$     | See Table 10-3                                                                   |
| 5712                      | No longer available.                      |               | $\checkmark$ | $\checkmark$ |              |     | $\checkmark$ | ✓                | See Table 10-3                                                                   |
| 5715                      | No longer available.                      |               | $\checkmark$ | ✓            |              |     | $\checkmark$ | ✓                | See Table 10-3                                                                   |
| 5736                      | With IOP                                  |               | $\checkmark$ | ✓            |              |     | $\checkmark$ | $\checkmark$     | See Table 10-3                                                                   |
| 2749                      | IOP required. No<br>longer available.     |               | ✓            | ✓            |              |     | ✓            | ✓                | See Table 10-3                                                                   |
| 2757                      | IOP required. No<br>longer available.     |               | ✓            | ✓            |              |     | ✓            | ✓                | See Table 10-3                                                                   |
| 2780                      | IOP required.<br>Internal<br>Tape/CD/DVD. |               | ✓            | ✓            |              |     |              |                  | See Table 10-3                                                                   |
| 5703                      | IOP required. No<br>longer available.     |               |              | ✓            |              |     |              |                  | See Table 10-3                                                                   |
| 5737                      | Internal<br>Tape/CD/DVD                   |               | ✓            | ✓            |              |     |              |                  | See Table 10-3                                                                   |
| 5777                      | Internal<br>Tape/CD/DVD                   |               |              | ✓            |              |     |              |                  | See Table 10-3                                                                   |
| 5738                      | With IOP                                  |               | ✓            | $\checkmark$ |              |     |              |                  | See Table 10-3                                                                   |
| 5736                      | <b>IOP-less</b>                           |               |              |              | $\checkmark$ | ✓   | ✓            | ✓                | AIX, Linux support. IBM i support on<br>9117-MMA, 9119-FHA. <sup>a</sup>         |
| 5736                      | With IOP                                  |               | ✓            | $\checkmark$ |              |     |              |                  | For IBM i when IOP is required for specific<br>tape device support. <sup>a</sup> |
| 5806                      | With IOP                                  |               |              |              |              |     |              |                  | For IBM i when IOP is required for specific<br>tape device support. <sup>a</sup> |

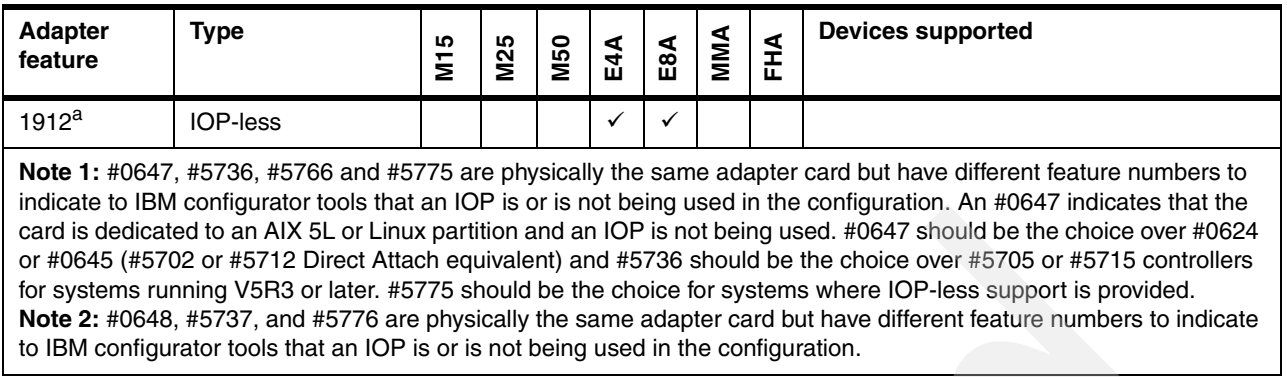

a. Go to the following Web address:

<http://www-03.ibm.com/systems/storage/tape/>

Then, choose the model and click Interoperability matrix. In this matrix, you can find adapters that support that model and OS.

[Table 10-3](#page-872-0) lists the IBM removable media drives.

<span id="page-872-0"></span>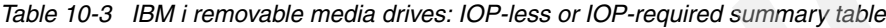

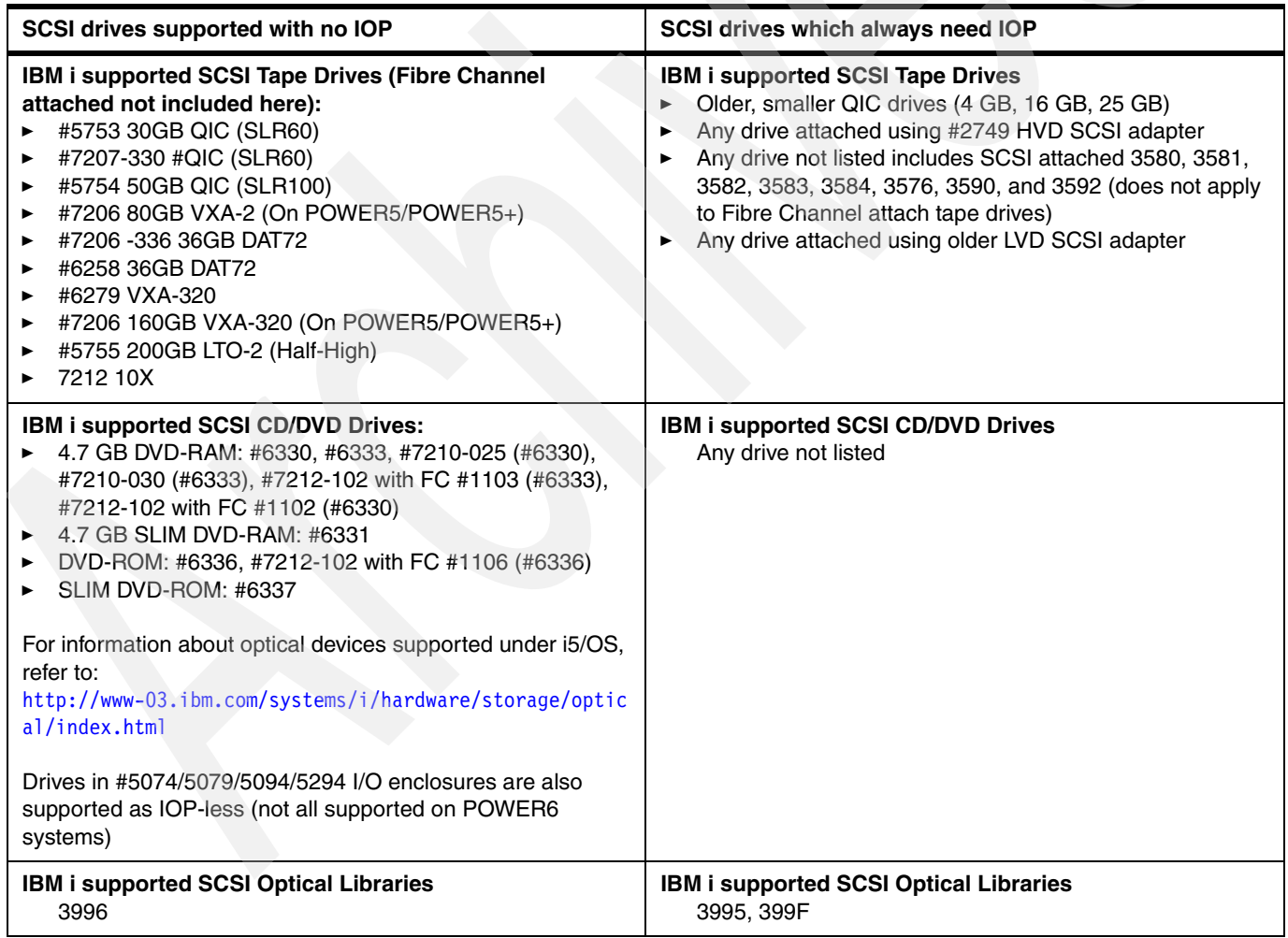

#### **Notes:**

- ► #5775 LVD SCSI controller is the smart IOA for the above devices for the POWER 520/550 and 9406-MMA. This same card is numbered #5736 on the 9119-MMA and 9119-FHA with no IOP (CCIN=571A).
- ► #5806 (CCIN571A), #5702, #5712 are all LVD SCSI controller with an IOP for the 520/550 and 9406-MMA. The #2749 is the HVD SCSI card. It's supported only with the 3590 or 3995 on POWER6.
- ► Running IOP-less, either with an IOA that can run with or without an IOP ("smart IOA" or "dual mode IOA") or an IOA that does not use any IOP requires a minimum IBM i release level, starting with IBM i V5R3 with Machine Code 5.3.5. IBM i 5.4 (POWER6 requires Machine Code 5.4.5) expands the IOP-less support, and IBM i 6.1 expands that IOP-less support more.

Review the other tables in this chapter and the adapter descriptions in [Chapter 4, "Feature](#page-208-0)  [descriptions and related information" on page 187](#page-208-0) for complete information.

[Table 10-4](#page-873-0) lists the Fibre Channel Tape Drive adapters.

| <b>Adapter</b><br>feature | Sys<br>N15<br>Ops     | Sys<br><b>M25</b><br>Ops | Sys<br>N <sub>50</sub><br>Ops | E4A<br>Op Sys       | E8A<br>Op Sys        | MMA<br>Op Sys         | FHA<br>Op Sys         | <b>Devices supported</b>             |
|---------------------------|-----------------------|--------------------------|-------------------------------|---------------------|----------------------|-----------------------|-----------------------|--------------------------------------|
| 1905                      | ${\sf N}$             | $\mathsf{N}$             | ${\sf N}$                     | $\checkmark$<br>A,L | $\checkmark$<br>A,L  | N                     | N                     | See Note 1                           |
| 1910                      |                       |                          |                               | $\checkmark$<br>A,L | $\checkmark$<br>A, L | N                     | N                     | See Note 1                           |
| 1977                      | N                     | N                        | N                             | $\checkmark$<br>A,L | $\checkmark$<br>A,L  | N                     | $\mathsf{N}$          | See Note 1                           |
| 5704                      | N                     | $\checkmark$<br>÷        | $\checkmark$<br>i.            | N                   | N                    | $\checkmark$<br>Ť.    | ✓                     | See Note 1                           |
| 5716                      | N                     | $\checkmark$<br>A,L      | $\checkmark$<br>A,L           | $\checkmark$<br>A,L | $\checkmark$<br>A,L  | $\checkmark$<br>A,L   | $\checkmark$<br>A,L   | See Note 1                           |
| 5749                      | $\checkmark$<br>T     | $\checkmark$<br>j.       | $\checkmark$<br>i.            | $\mathsf{N}$        | N                    | $\checkmark$<br>j.    | $\checkmark$<br>Ť     | See Note 1                           |
| 5735                      | $\checkmark$<br>A,L,i | $\checkmark$<br>A, L, i  | $\checkmark$<br>A, L, i       | $\checkmark$<br>A,L | $\checkmark$<br>A,L  | $\checkmark$<br>A,L,i | $\checkmark$<br>A,L,i | PCIe card. See Note 1 and Table 10-5 |
| 5758                      | $\mathsf N$           | $\mathsf{N}$             | ${\sf N}$                     | $\checkmark$<br>A,L | $\checkmark$<br>A,L  | $\checkmark$<br>A,L   | $\checkmark$<br>A,L   | See Note 1                           |
| 5759                      | $\checkmark$<br>A,L   | $\checkmark$<br>A, L     | $\checkmark$<br>A,L           | $\checkmark$<br>A,L | $\checkmark$<br>A,L  | $\checkmark$<br>A,L   | $\checkmark$<br>A,L   | See Note 1                           |
| 5761                      | N                     | $\checkmark$<br>j.       | $\checkmark$<br>i.            | $\mathsf{N}$        | H                    | $\checkmark$<br>j.    | $\checkmark$<br>j.    | See Note 1                           |
| 5773                      | $\checkmark$<br>A,L   | $\checkmark$<br>A,L      | $\checkmark$<br>A,L           | $\checkmark$<br>A,L | $\checkmark$<br>A,L  | $\checkmark$<br>A,L   | N                     | PCIe card. See Note 1 nd Table 10-5  |

<span id="page-873-0"></span>*Table 10-4 Fibre Channel Tape Drive adapters for M15, M25, M50, E4A, E8A, MMA, FHA*

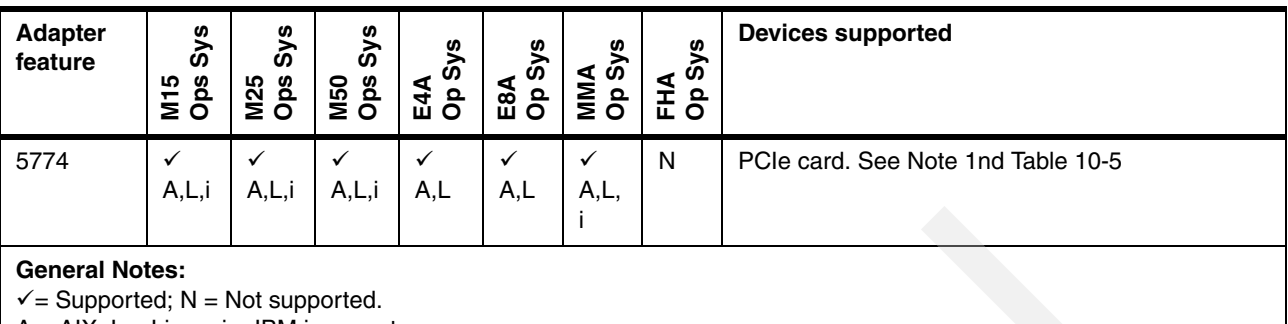

 $A = AIX$ ;  $L = Linux$ ;  $i = IBM$  i support

See [Chapter 4, "Feature descriptions and related information" on page 187](#page-208-0) for release level requirements.

**Note 1:** You can find Storage models at the following Web address: <http://www-03.ibm.com/systems/support/storage/config/hba/index.wss> You can also determine which adapters support that specific IBM System Storage model.

[Table 10-5](#page-874-0) lists the IBM i Fibre Channel Tape IOP-less mode support.

<span id="page-874-0"></span>*Table 10-5 IBM i Fibre Channel Tape IOP-less mode support summary*

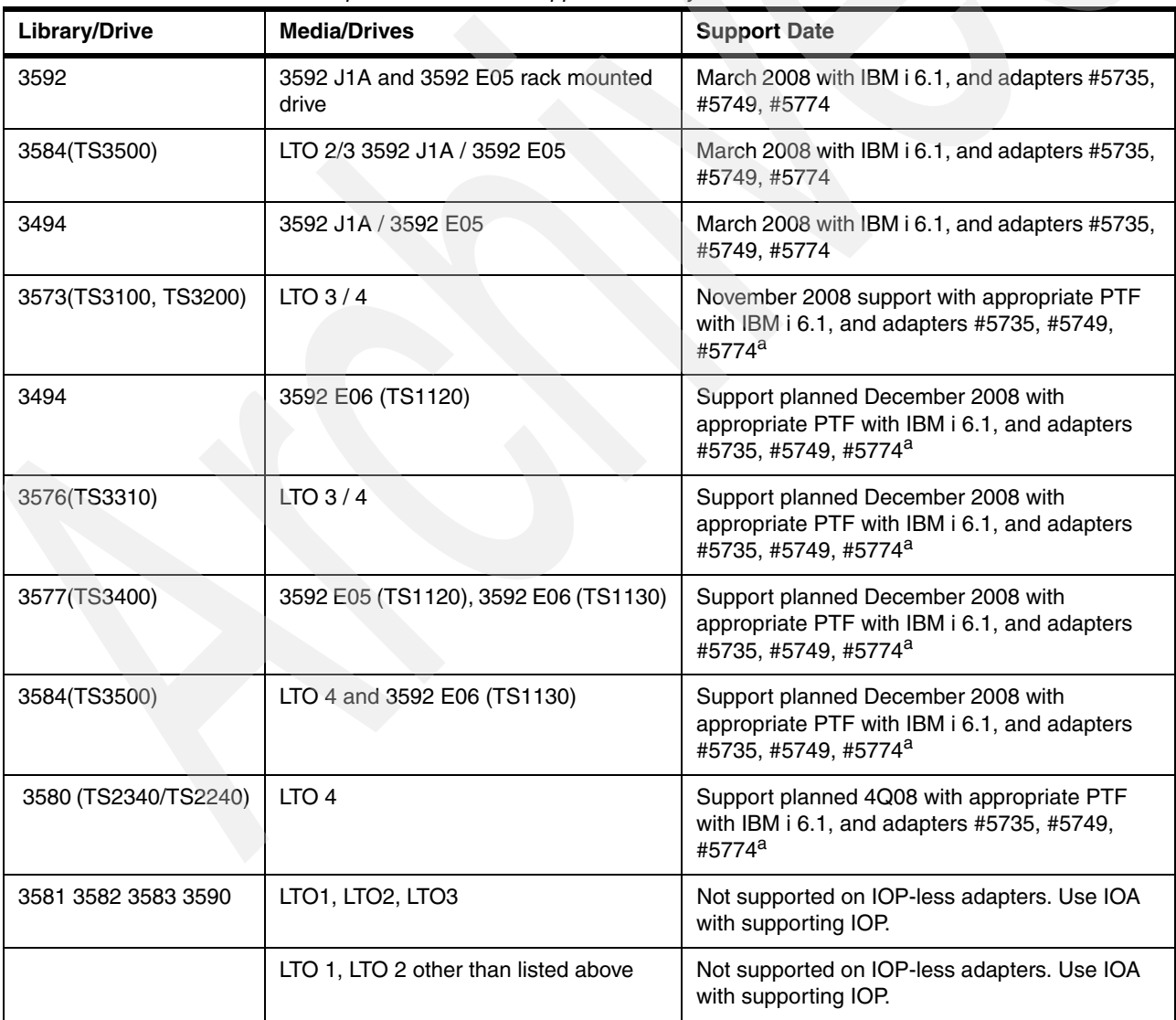

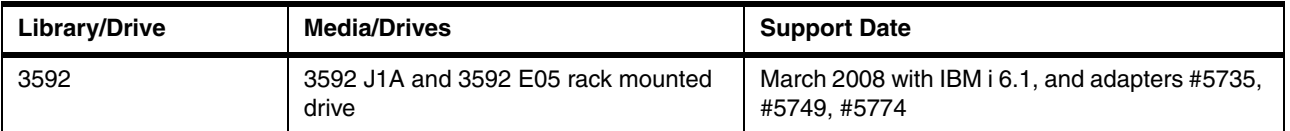

a. Informational APAR II14355 will contain prerequisite PTF level information as IBM i support becomes available.

#### [Table 10-6](#page-875-0) lists the SAS tape drives that are supported with no IOP.

<span id="page-875-0"></span>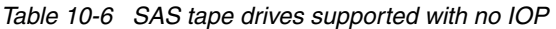

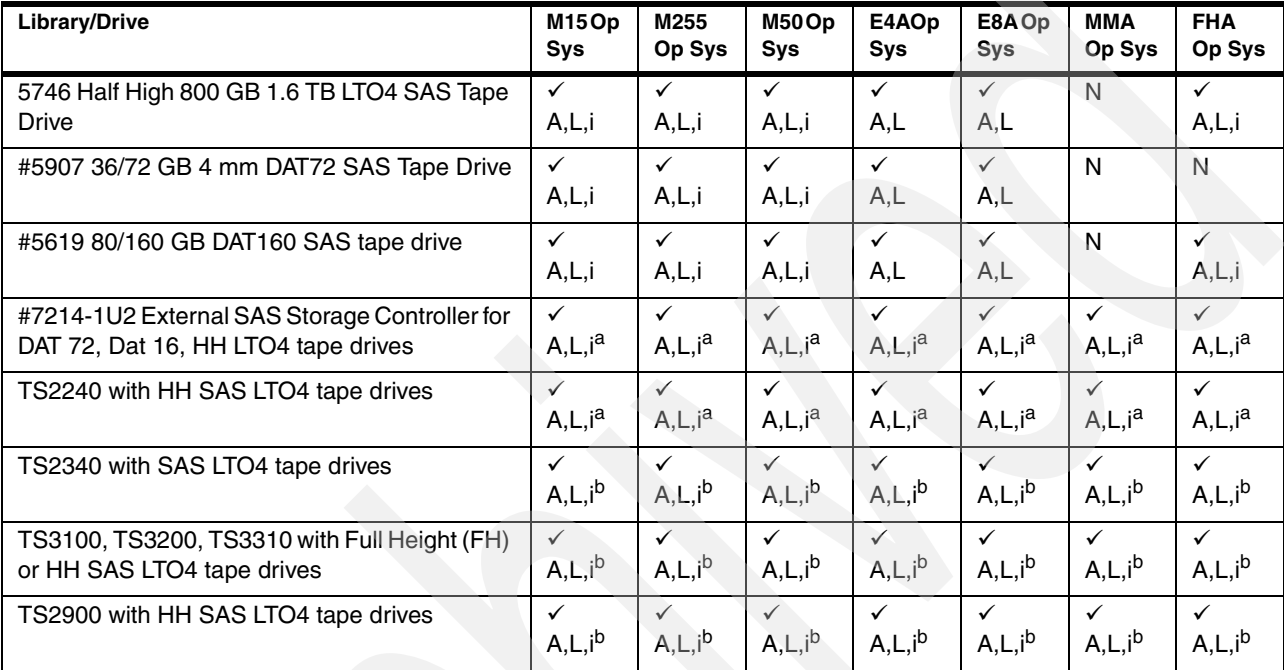

#### **General Notes:**

 $\checkmark$  = Supported; N = Not supported.

 $A = AIX$ ;  $L = Linux$ ;  $i = IBM$  i support

See [Chapter 4, "Feature descriptions and related information" on page 187](#page-208-0) for release level requirements.

a. IBM i 5.4 with V5R4M5 machine code or later required. These devices are supported by the #5912 PCI SAS Adapter.

b. IBM i 6.1 or later. These devices are supported by the #5912 PCI SAS Adapter. TS2900 support delayed until December 2008. Informational APAR II14355 will contain prerequisite PTF level information as support becomes available.

#### [Table 10-7](#page-875-1) lists the SAS adapters.

<span id="page-875-1"></span>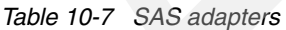

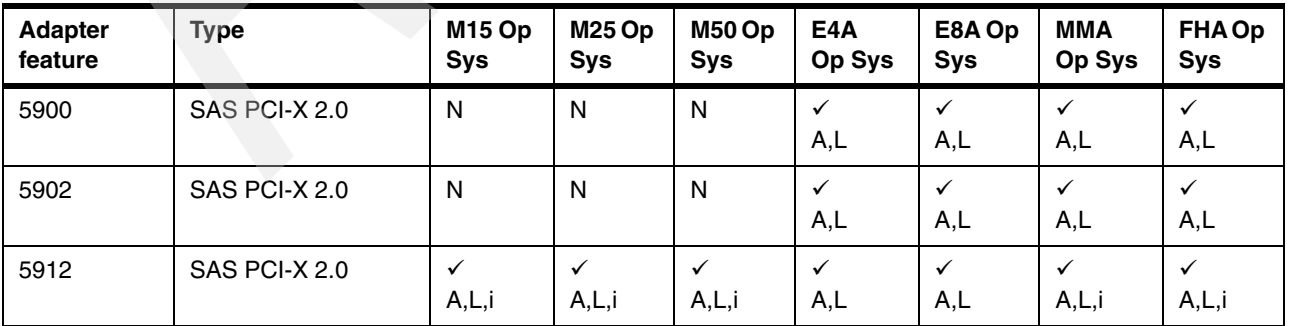

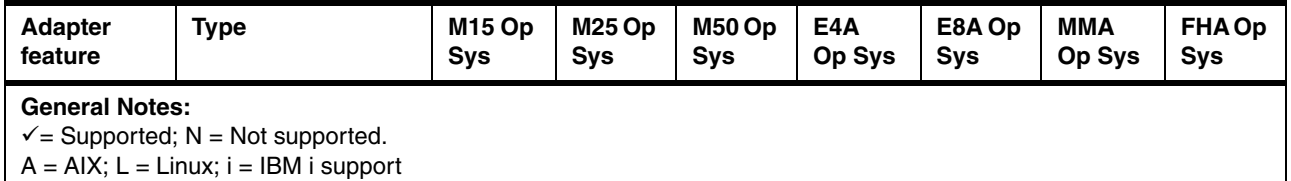

See [Chapter 4, "Feature descriptions and related information" on page 187](#page-208-0) for release level requirements.

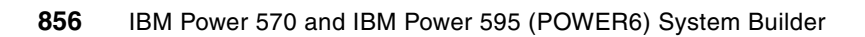

# **11**

# **Chapter 11. RIO-2 12X SPCN line cord SAS and communication cables for IBM Power Systems models**

In this chapter, we provide feature code descriptions for the high-speed link (HSL)/RIO 12X, System Power Connection Network (SPCN), dual line cords, SAS and communication cables that are used with the System i5, eServer i5, iSeries server, and IBM Power System.

You can find a detailed description of these cables in [Chapter 4, "Feature descriptions and](#page-208-0)  [related information" on page 187](#page-208-0).

Always check the latest feature code description and support in the IBM Sales Manual, which is available at:

[http://www-01.ibm.com/common/ssi/index.wss?buttonpressed=DET002PT005&DET015PGL002=](http://www-01.ibm.com/common/ssi/index.wss?buttonpressed=DET002PT005&DET015PGL002=DET001PEF012&submit.x=15&submit.y=20) [DET001PEF012&submit.x=15&submit.y=20](http://www-01.ibm.com/common/ssi/index.wss?buttonpressed=DET002PT005&DET015PGL002=DET001PEF012&submit.x=15&submit.y=20)

# **11.1 Key I/O cables summary**

Use the tables in this chapter as a reference for the HSL/RIO GX adapters, 12X GX adapters, SAS and SPCN cables that are supported on the Power System, System i5, System p, eServer i5, and iSeries servers. Remember the following terminology definitions:

- *HSL* and *RIO* are, in general two terms for the same I/O loop attachment technology. HSL is familiar to user with System i experiences. RIO is familiar to user with System p experience.
- ► *HSL-1* and *RIO-1* are the same technology level.
- *HSL-2* and *RIO-2* are the same technology level. RIO-G is familiar to user with System p experience.
- *HSL-n/RIO-n* and *12X* are two completely different I/O technologies. Each HSL level and 12x adapter is unique and the associated cables are different
- I/O enclosures are either *RIO-n* or *12X* capable. They cannot be mixed on the same loop.

For more information, refer to the IBM System Hardware Information Center:

<http://publib.boulder.ibm.com/infocenter/systems/scope/hw/index.jsp>

Refer to the following publications for an explanation of HSL configuration rules and placement considerations:

- *IBM eServer iSeries Migration: A Guide to Upgrades and Migrations to System i5*, SG24-7200

This book includes configuration rules for eServer i5 Models and towers.

- *IBM eServer iSeries Migration: System Migration and Upgrades at V5R1 and V5R2*, SG24-6055

This book includes configuration rules for iSeries models and towers.

- *IBM eServer i5 and iSeries System Handbook i5/OS Version 5 Release 3 October 2005 Draft*, GA19-5486
- *High-speed Link Loop Architecture for the IBM eServer iSeries Server: OS/400 Version 5 Release 2*, REDP-3652
- -*IBM System p 550 Technical Overview and Introduction*, REDP-4404
- -*IBM Power Systems 520 Technical Overview and Introduction*, REDP-4403

# **11.2 Cable feature code conversion summary**

[Table 11-1](#page-880-1) lists the System i 9406 system designation cable feature numbers and their corresponding unified POWER6 cable feature numbers.

| 9406 Feature Code               | 9406 Feature Code Name            | Same physical product but with different<br>9117 and 9119 Feature Code |
|---------------------------------|-----------------------------------|------------------------------------------------------------------------|
| 1850                            | <b>VHDCI</b> to P Converter Cable | 2118                                                                   |
| 1851                            | 0.6m SCSI P-P Cable               | 2424                                                                   |
| 1852                            | 2.5m SCSI P-P Cable               | 2425                                                                   |
| 1855                            | 4-port EIA 232 Cable              | 2861                                                                   |
| 1481                            | 1.2m HSL-2/RIO-2 Cable            | 3146                                                                   |
| 1482                            | 3.5m HSL-2/RIO-2 Cable            | 3147                                                                   |
| 1307                            | 1.75m HSL-2/RIO-2 Cable           | 3156                                                                   |
| 1308                            | 2.5m HSL-2/RIO-2 Cable            | 3168                                                                   |
| 1875                            | Serial Port Converter Cable       | 3925                                                                   |
| 1860                            | <b>ASYNC Terminal/Prt Cable</b>   | 3926                                                                   |
| 1307, 1308, 1481, 1482,<br>1483 | HSL-2/RIO-2 cables                | 3156, 3168, 3146, 3147, 3148                                           |

<span id="page-880-1"></span>*Table 11-1 System i 9406 feature numbers and unified POWER6 cable feature numbers*

# **11.2.1 RIO-2 12X cables and connectors summary**

[Figure 11-1](#page-880-0) shows the different RIO-1, RIO-2, and 12X cable connections compared to each other. The colors help identify the connection technology of the cable.

<span id="page-880-0"></span>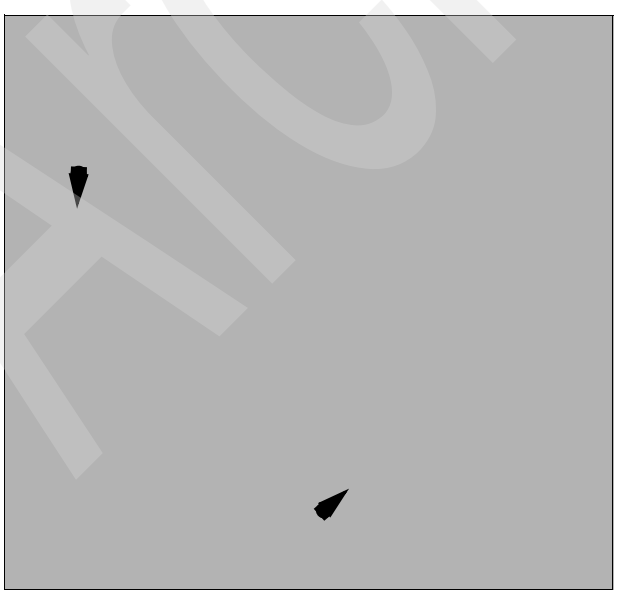

*Figure 11-1 12X, HSL-2/RIO-2, HSL-1/RIO-1 cables*

The following tables list the RIO-1 (HSL-1), RIO-2) (HSL-2) and 12X cable features that are available. The notation *X* within a column means that the feature is supported.

[Table 11-2](#page-881-0) lists the cable features supported on the associated POWER6 MTM column heading.

| <b>Cable feature</b>                           | 9117-MMA /<br>9406-MMA | 9119-FHA |
|------------------------------------------------|------------------------|----------|
| #1307 1.75 m Copper HSL-2 Cable                | X                      | X        |
| #1308 2.5 m Copper HSL-2 Cable                 | X                      | X        |
| #1460 3 m Copper HSL Cable                     | $\mathsf{X}$           | X        |
| #1461 6 m Copper HSL Cable                     | X                      | X        |
| #1462 15 m Cooper HSL Cable                    | X                      | X        |
| #1474 6 m HSL to HSL-2 Cable                   | X                      | X        |
| #1475 10 m HSL to HSL-2 Cable                  | X                      | X        |
| #1481 1 m HSL-2 Cable                          | $\mathsf{X}$           | X        |
| #1482 3.5 m HSL-2 Cable                        | $\mathsf{X}$           | X        |
| #1483 10 m HSL-2 Cable                         | X                      | X        |
| #1485 15 m HSL-2 Cable <sup>a</sup>            | X                      | X        |
| #1485 15 m HSL-2 Cable <sup>b</sup>            | X                      | X        |
| #1487 3 m HSL to HSL2 Cable                    | $\mathsf{X}$           | X        |
| #3146 1.2 m RIO-2(Remote I/O-2)                | X                      | X        |
| #3147 3.5 m RIO-2(Remote I/O-2)                | $\mathsf{X}$           | X        |
| #3148 10 m RIO-2(Remote I/O-2)                 | X                      | X        |
| 12X                                            |                        |          |
| #1828 1.5 m 12X to 4X Channel Conversion Cable | X                      | X        |
| #1829 0.6 m 12X Cable                          | $\mathsf{X}$           | X        |
| #1830 1.5 m 12X Cable                          | X                      |          |
| #1834 8.0 m 12X Cable                          | $\mathsf{X}$           | X        |
| #1835 3 m 4x Cable                             | X                      |          |
| #1836 8 m 4x Cable                             | X                      |          |
| #1838 8 m 12x to three 4x Cable                |                        | X        |
| #1839 1.5 m 4x Cable                           | X                      |          |
| #1840 3.0 m 12X Cable                          | X.                     |          |
| #1841 3 m 12X to 4X Channel Conversion Cable   | X                      | X        |
| #1842 10 m 12X to 4X Channel Conversion Cable  | X                      | X        |
| <b>SPCN</b>                                    |                        |          |
| #1463 2 m SPCN Cable                           | X                      | X        |
| #1464 6 m SPCN Cable                           | X                      | X        |
| #1465 15 m SPCN Cable                          | X                      | X        |
|                                                |                        |          |

<span id="page-881-0"></span>*Table 11-2 Cable features supported on the associated POWER6 MTM column heading*

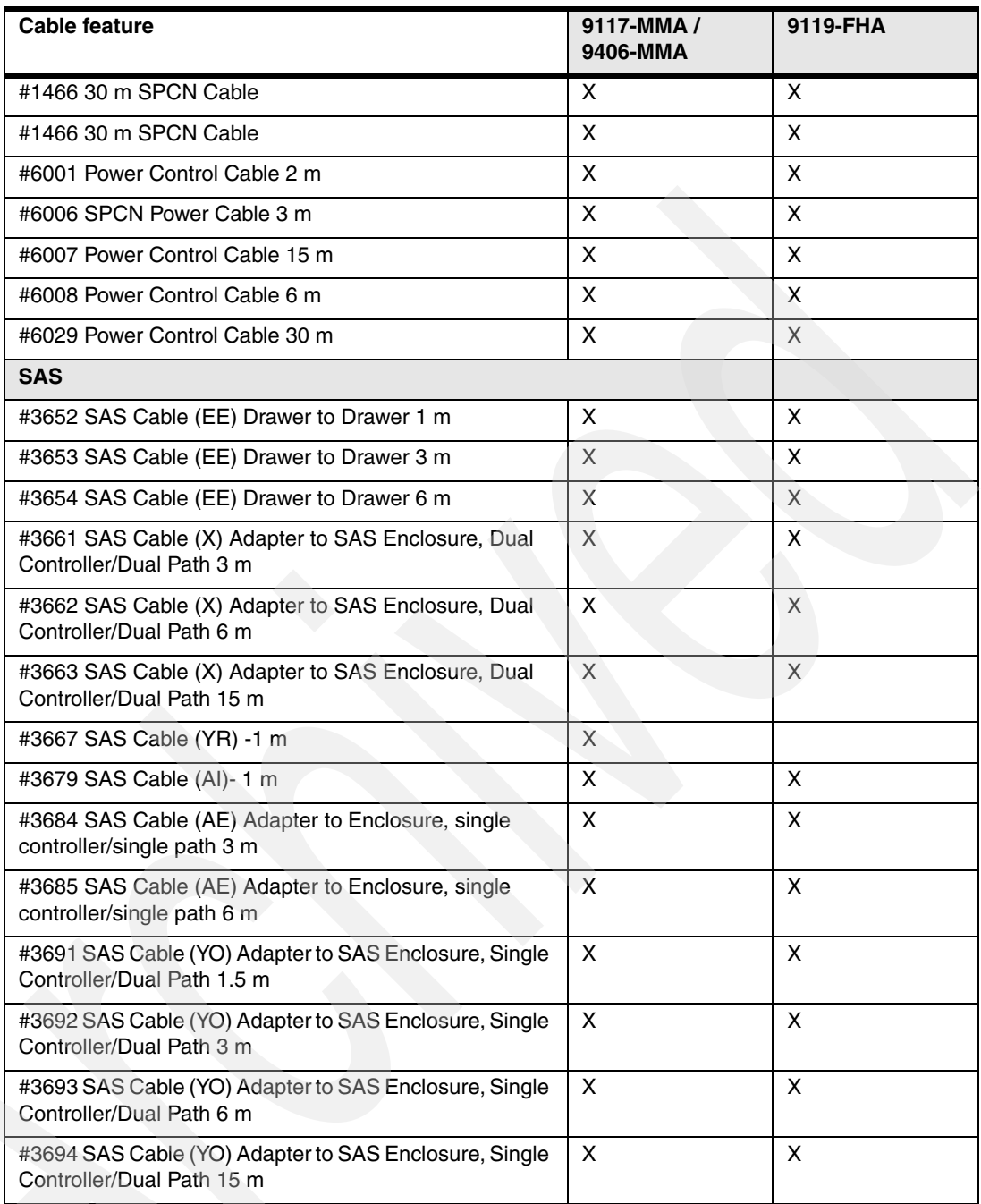

a. Use when a greater distance is required. Performance can be degraded.

b. Use when a greater distance is required. Performance can be degraded.

[Table 11-3](#page-882-0) lists the cable features that supported on the associated I/O enclosure (tower, drawer, and so forth). The notation *X* means the feature is supported.

<span id="page-882-0"></span>*Table 11-3 Cable features supported on associated I/O enclosures*

| Cable feature              | #5094<br>#9094 | #5095<br>#0595 | #5088<br>#0588 | #5294<br>#8094 | #5790 | #5796 | #5886 |
|----------------------------|----------------|----------------|----------------|----------------|-------|-------|-------|
| Copper                     |                |                |                |                |       |       |       |
| #1460 3 m Copper HSL Cable |                |                |                |                |       |       |       |
| #1461 6 m Copper HSL Cable |                |                |                |                |       |       |       |

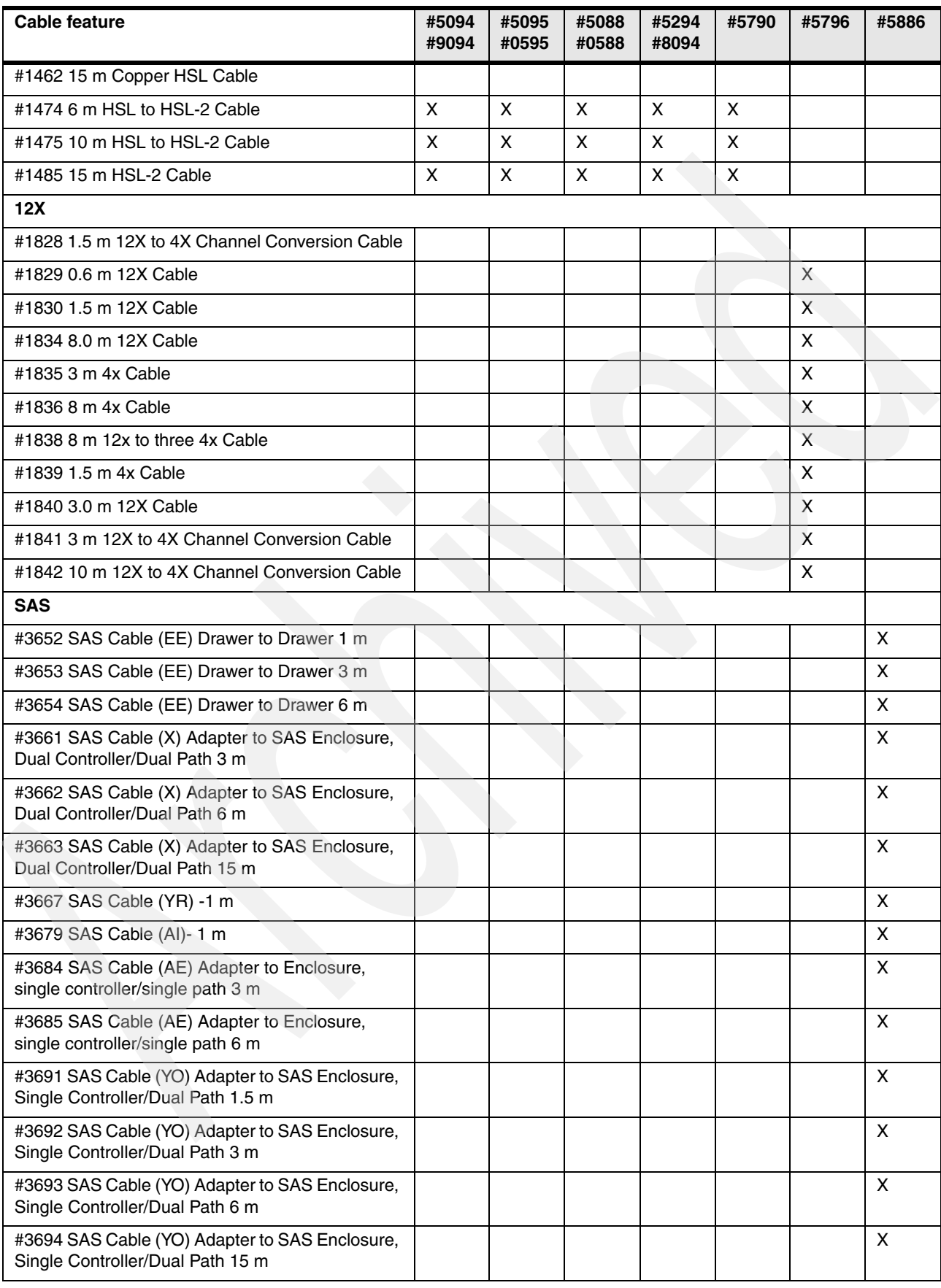

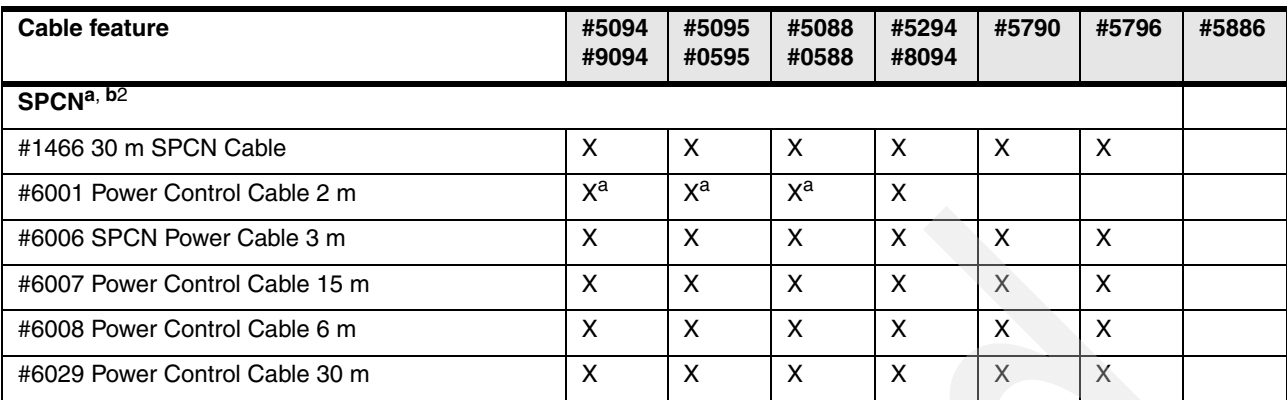

a. Fiber optic SPCN cables include two copper to fiber adapter, PN 90H6827.

b. On POWER5 and POWER6 520, 550, 570, and 595 models, SPCN cabling must be a single closed loop across all I/O towers or drawers.

# **11.3 SAS cable considerations**

[Figure 11-2](#page-884-0) shows an example of cabling two #5796 enclosures to the POWER6 system.

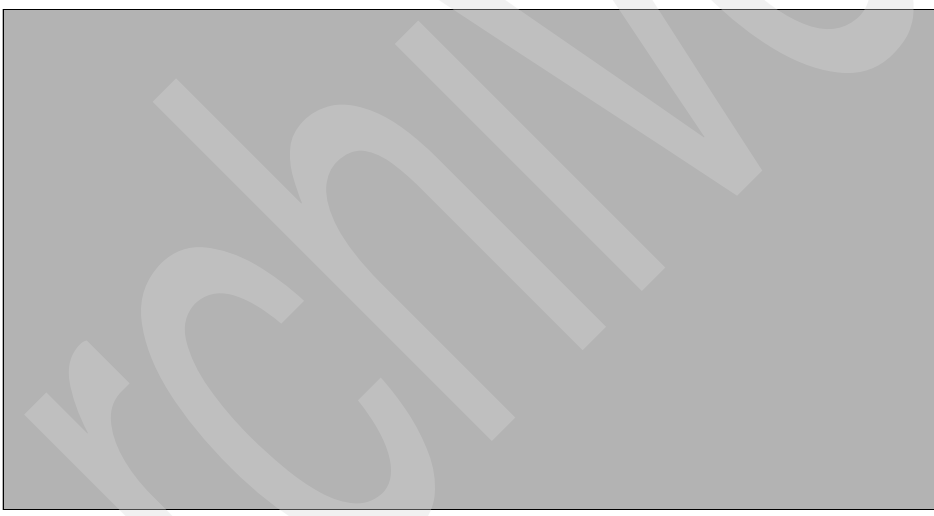

*Figure 11-2 Cabling example of two SAS enclosures to a POWER6 system*

<span id="page-884-0"></span>12X cables must match cable length and 5796 adapter (example adapter), as shown in [Table 11-4](#page-884-1).

| <b>Supported Cabling</b> | .06 m #1829    | $1.5 \text{ m}$ #1830 | 3.0 m #1840 | 8.0 m #1834 |
|--------------------------|----------------|-----------------------|-------------|-------------|
| #5796-SR to #5796-SR     |                |                       | N           | N           |
| #5796-SR to #5796-LR     |                |                       |             | N           |
| #5796-LR to #5796-LR     |                |                       |             |             |
| #5796-SR to CEC #1802    | Ν <sup>a</sup> |                       |             | N           |
| #5796-LR to CEC #1802    | $N^a$          |                       |             |             |

<span id="page-884-1"></span>*Table 11-4 SAS Supported Cabling Chart*

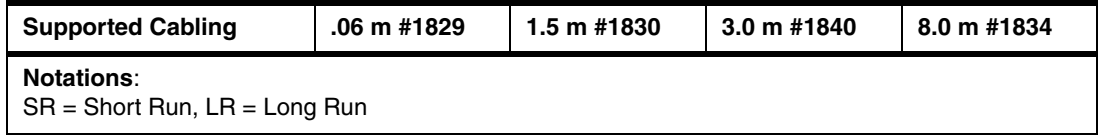

a. Needs more cable length to allow for processor enclosure to slide in to and out of rack.

# **11.4 Communication cables**

Use the part numbers listed in [Table 11-5](#page-885-0) to order cables for the System i5, eServer i5, and iSeries models. The part numbers might not be available in all countries or regions or on all models, and the part numbers can change.

<span id="page-885-0"></span>*Table 11-5 Communication cable part numbers*

| <b>Description</b>                                                                                                    | Length           | Part number | Feature code |  |  |
|----------------------------------------------------------------------------------------------------|------------------|-------------|--------------|--|--|
| <b>Hardware Management Console to System Unit</b>                                                                                                    |                  |             |              |  |  |
| <b>Ethernet Cable</b>                                                                                                    | 6 m              | 41V0479     | #7801        |  |  |
| <b>Ethernet Cable</b>                                                                                                    | 15 <sub>m</sub>  | 41V0143     | #7802        |  |  |
| PCI Communication Cables for Models 8203-E4A, 8204-E8A, 9407-M15, 9408-M25, and 9409-M50                                                                                                    |                  |             |              |  |  |
| V.24 - 20 ft Cable                                                                                                    | 6.1 m (20 ft)    | 39J5825     | #0348        |  |  |
| V.24 - 20 ft Cable - Germany                                                                                                    | 6.1 m $(20 ft)$  | 39J5826     | #0348        |  |  |
| V.24 - 20 ft Cable - Japan                                                                                                    | 6.1 m (20 ft)    | 39J5827     | #0348        |  |  |
| V.24 - 20 ft Cable                                                                                                    | 6.1 m (20 ft)    | 44H7486     | #0350        |  |  |
| V.24 - 20 ft Cable - Germany                                                                                                    | 6.1 m (20 ft)    | 44H7489     | #0350        |  |  |
| V.24 - 20 ft Cable - Japan                                                                                                    | 6.1 m $(20 ft)$  | 44H7492     | #0350        |  |  |
| V.35 - 20 ft Cable                                                                                                    | 6.1 m $(20 ft)$  | 39J5828     | #0353        |  |  |
| V.36 - 20 ft Cable                                                                                                    | 6.1 m (20 ft)    | 39J5829     | #0356        |  |  |
| X.21 - 20 ft Cable                                                                                                    | 6.1 m $(20 ft)$  | 39J5830     | #0359        |  |  |
| <b>Operations Console Cable</b>                                                                                                    | 6.1 m $(20 ft)$  | 39J5835     | #0367        |  |  |
| PCI Communication Cables for Models 8203-E4A, 8204-E8A, 9407-M15, 9408-M25, and 9409-M50                                                                                                    |                  |             |              |  |  |
| RS232 Cable                                                                                                    | 15.2 m $(50 ft)$ | 44H7481     | #0349        |  |  |
| RS232 Cable - Germany                                                                                                    | 15.2 m (50 ft)   | 44H7483     | #0349        |  |  |
| RS232 Cable - Japan                                                                                                    | 15.2 m (50 ft)   | 44H7485     | #0349        |  |  |
| V.24 Cable                                                                                                    | 15.2 m (50 ft)   | 44H7487     | #0351        |  |  |
| V.24 Cable - Germany                                                                                                    | 15.2 m (50 ft)   | 44H7490     | #0351        |  |  |
| V.24 Cable - Japan                                                                                                    | 15.2 m (50 ft)   | 44H7493     | #0351        |  |  |
| V.24 Cable                                                                                                    | 24.4 m (80 ft)   | 44H7488     | #0352        |  |  |
| V.24 Cable - Germany                                                                                                    | 24.4 m (80 ft)   | 44H7491     | #0352        |  |  |
| V.24 Cable - Japan                                                                                                    | 24.4 m (80 ft)   | 44H7494     | #0352        |  |  |
| V.24 Cable                                                                                                    | 24.4 m (80 ft)   | 97H7386     | #0365        |  |  |
| V.24 Cable - Germany                                                                                                    | 24.4 m (80 ft)   | 97H7387     | #0365        |  |  |
| V.24 Cable - Japan                                                                                                    | 24.4 m (80 ft)   | 97H7388     | #0365        |  |  |
| V.35 Cable                                                                                                    | 15.2 m (50 ft)   | 44H7496     | #0354        |  |  |
| V.35 Cable                                                                                                    | 24.4 m (80 ft)   | 44H7497     | #0355        |  |  |
| V.36 Cable                                                                                                    | 15.2 m (50 ft)   | 44H7499     | #0357        |  |  |
| V.36 Cable                                                                                                    | 45.7 m (150 ft)  | 44H7500     | #0358        |  |  |
| X.21 Cable                                                                                                    | 15.2 m (50 ft)   | 44H7502     | #0360        |  |  |
| Modem (telephone) Cables for #2805 PCI Quad Modem IOA, #2806 PCI Quad Modem (CIM), #2893 PCIe 2-Line<br>WAN w/Modem, #2894 PCIe 2-Line WAN w/Modem CIM, #6808 PCI 4-Modem WAN IOA No IOP, #6809 PCI<br>4-Modm WAN IOA NoIOP CIM, #6833 PCI 2-Line WAN w/Modem, No IOP, #6834 PCI 2-Ln WAN w/Mod, No IOP |                  |             |              |  |  |

**CIM,#2893 PCIe 2-Line WAN w/Modem**

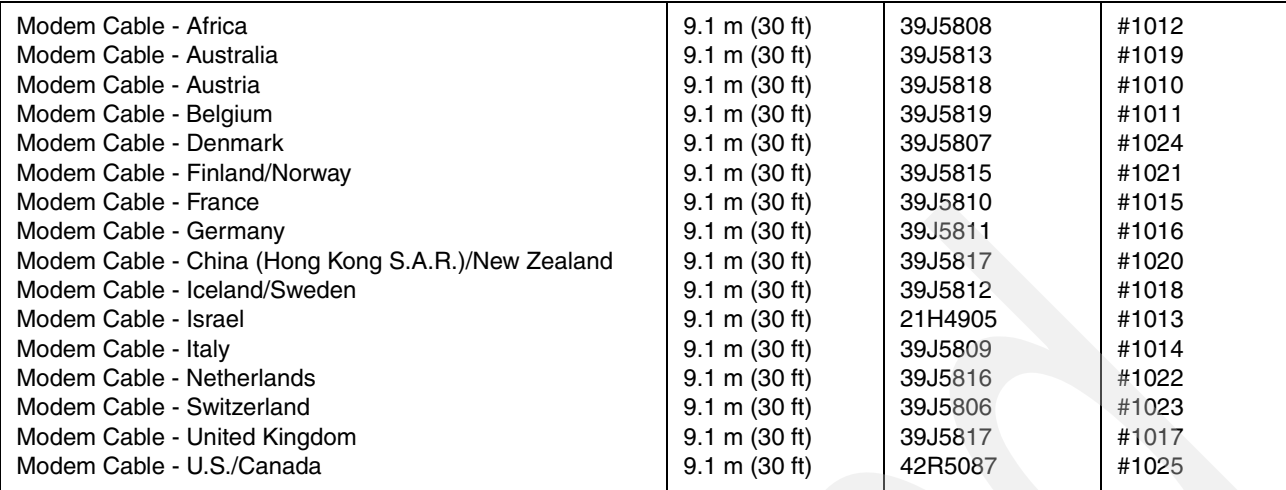

For a complete list of cables, refer to the following resources:

► For POWER6 technology systems

#### <http://publib.boulder.ibm.com/infocenter/systems/index.jsp>

Search for the term *cables*. Then, in the left navigation area, expand **Systems hardware** → **System i information** → **Planning** and select **Plan for cables**.

 $\blacktriangleright$ For POWER5 technology systems

<http://publib.boulder.ibm.com/infocenter/eserver/v1r3s/index.jsp>

A *tree* expansion is used. Select **IBM Systems Hardware Information Center**. In the left navigation area expand **Planning** and select **Plan for cables**.

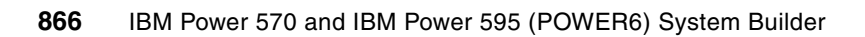

# **A**

# **IBM AIX operating system and release level summary**

The AIX operating system is an open standards-based, UNIX operating system that provides the enterprise-class IT infrastructure for thousands of clients around the world. IBM AIX V6 includes significant capabilities for virtualization, security features, availability features, and manageability. AIX V6.1 is the first generally available version of AIX V6. In this appendix, we cover the AIX V6.1 capabilities that were announced during 2007 up to this date at which this paper was published.

The tables in this appendix identify the software release of the minimum operating system that is required for IBM Power systems. The features that are supported in these processors might be supported by earlier releases of AIX than the processor itself. Many of the feature codes that are supported in these processors are also represented in this appendix.

#### **Notes:**

- ► Do not use this appendix to compare AIX functions with other operating systems such as IBM i or Linux distributions. Capabilities discussed here are relative to other AIX releases. Comparing the wide range of functions among operating systems is beyond the scope of this publication.
- - AIX 5L for POWER V5.3 and AIX 6 for POWER V6.1 are currently supported for the Power Systems included in this paper:
	- As a primary and secondary operating systems on 9117-MMA and 9119-FHA.
	- AIX 5L V5.2 with Technology Level 5200-10 or later is supported on the 9117-MMA. AIX 5.2 does not have the breadth and scope of capabilities available with 5.3 or 6.1.
- - This paper does not contain detailed ordering instructions or pricing information. For additional information, we recommend that you contact either an IBM representative or an authorized IBM Business Partner. You can go to the IBM System i "How to Buy" Web page at:

#### <http://www.ibm.com/systems/i/buy/marketing/>

From this page, you can choose to be put in contact with an IBM Business Partner or IBM Sales Representative. You can also request a price quote. To contact an IBM U.S. Sales Representative, call 1-888-SHOP-IBM.

# **Minimum AIX software level requirements**

[Table A-1](#page-889-0) summarizes the AIX release levels, starting with 5.2, that are supported on the IBM Power Systems processor technologies.

<span id="page-889-0"></span>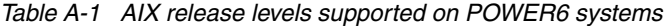

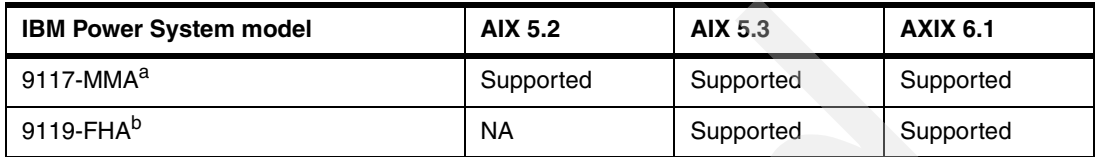

a. AIX 5L V5.2 with the 5200-10 Technology Level or later AIX 5L V5.3 with the 5300-06 Technology Level or later

b. AIX 5L V5.3 with the 5300-06 Technology Level with Service Pack 7 or later AIX 5L V5.3 with the 5300-07 Technology Level with Service Pack 4 or later AIX 5L V5.3 with the 5300-08 Technology Level or later

AIX 6 V6.1 with the 6100-00 Technology Level with Service Pack 5 or later

AIX 6 V6.1 with the 6100-01 Technology Level or later

# **Existing systems supported**

AIX V6.1 also runs on existing IBM hardware system models based on POWER4, POWER5, and POWER6 processors. In this section, we provide details on the hardware and software requirements.

#### **Hardware requirements**

AIX V6.1 supports the following systems:

- ► IBM systems that run on the POWER4, PPC970, POWER5, or POWER6 processors, including the IBM System p, System p5, IBM eServer p5, and System i, and System i5 servers with POWER5 or POWER6 processors
- ► IBM eServer pSeries server product lines based on POWER4 and POWER5 processors
- -IBM BladeCenter JS2x blades and IntelliStation® POWER workstations

AIX V6.1 supports only the 64-bit kernel. Both 32-bit and 64-bit applications will continue to run unchanged on AIX V6.1, but 32-bit device drivers or kernel extensions are not supported on AIX V6.1.

#### **Software requirements**

Systems operating on AIX V6.1 are supported only when used within the system operating environments described in the appropriate hardware announcements and when used within the specified operating environment. When systems operating on AIX V6.1 are used with other software or software in later announcements, other limitations can be included.

AIX V6.1 supports systems and partitions with at least 256 MB of physical memory and a disk size of at least 2.2 GB.

AIX 6 V6.1 or later

# **Applications from earlier AIX releases**

Applications created on previous versions of AIX should run on AIX V6.1 without recompilation as long as those programs do not use nonportable programming techniques. You can find additional information about binary compatibility at the following Web address:

<http://www.ibm.com/servers/aix/os/compatibility/>

# **AIX product features**

This section provides details about the product features with AIX V6.

#### **Virtualization features**

This section discusses AIX V6 virtualization features.

#### **Workload partitions**

Workload partitions (WPARs) provide a virtualized operating system environment within a single instance of the AIX operating system. WPARs secure and isolate the environment for the processes and signals that are used by enterprise applications. WPARs complement other AIX virtualization technologies. WPARs can improve efficiency by reducing the number of system images to maintain, providing easy setup and management, and higher system utilization through server consolidation. WPARs provide good isolation and administrative separation.

Two types of WPARs are supported:

- System WPARs are autonomous virtual system environments with their own private file systems, users and groups, resource controls, login, network space, and administrative domain. A system WPAR shares the kernel with the global AIX environment on which it runs, and can share or have its own copies of the system /usr and /opt file systems.
- ► Application WPARs provide an environment for isolation of applications and their resources. The application WPAR inherits all resources and execution environments from the global environment.

#### **Live Application Mobility**

Live Application Mobility is a new capability that allows a client to relocate a running WPAR from one system to another, without requiring the workload running in the WPAR to be restarted. Live Application Mobility is intended for use within a data center and requires the use of the new Licensed Program Product, the IBM AIX Workload Partitions Manager (WPAR Manager). Both system and application WPARs can be relocated with the WPAR Manager.

#### **Security features**

AIX V6.1 also includes capabilities to enhance the already strong security features.

#### **Role Based Access Control**

Role Based Access Control (RBAC) is designed to improve security and manageability by allowing administrators to delegate system administrative duties to non-root users. RBAC in AIX has been enhanced to provide very fine granular authorizations, which, by name, identify the privileged operation that they control. These authorizations can be used to create the

required roles necessary and assign those roles to the users required to manage the system. Such non-root users can assume the role and perform the allowed privileged operations.

#### **Trusted AIX**

Trusted AIX extends the security capabilities of the AIX operating system by supplying integrated multi-level security. Trusted AIX is implemented as an installation option that can provide the highest levels of label-based security to meet critical government and private industry security requirements.

#### **Encrypting file system**

IBM Journaled File System Extended (JFS2) provides for even greater data security with the addition of a new capability to encrypt the data in a file system. Clients can select from a number of different encryption algorithms. The encrypted data can be backed up in encrypted format, reducing the risk of data being compromised if backup media is lost or stolen. The JFS2 encrypting file system can also prevent the compromise of data even to root-level users.

**Note:** Whenever processing excessive amounts of encrypted data you need to analyze the performance aspects of processing the encrypted data.

#### **The AIX Security Expert**

The AIX Security Expert was introduced with Technology Level 5 update to the AIX V5.3 operating system and provides clients with the capability to manage more than 300 system security settings from a single interface and the ability to export and import those security settings between systems. AIX V6 includes an enhancement to the Security Expert to store security templates in a Lightweight Directory Protocol (LDAP) directory for use across a client's enterprise.

#### **Trusted Execution**

The Trusted Execution feature provides an advanced mechanism for checking and maintaining system integrity. A signature (SHA256/RSA) database for the important system files is created automatically as part of regular AIX installation. The Trusted Execution tool can be used to check the integrity of the system against the database. Also, administrators can define policies such that the loads of files listed in the database are monitored and execution/loads not allowed if hashes do not match. Additionally, administrators can lock the signature database or the files in the database from being modified by any one in the system, including root.

#### **Secure by Default**

The AIX V6.1 installation process offers Secure by Default, which installs only the minimal number of services to provide the maximum amount of security. The Secure by Default option works particularly well when used in conjunction with the AIX Security Expert to only enable the system services required for the system's intended purpose.

#### **Availability features**

Improved reliability, availability, and serviceability have become the most important requirements for many clients, particularly clients that have consolidated multiple workloads onto a single system. Over the past several years, IBM has included many availability features in the AIX operating system. This section discusses the many mainframe-inspired availability features that AIX V6.1 includes.

#### **Concurrent AIX kernel updates**

Concurrent AIX kernel updates will deliver some kernel updates as Interim Fixes that will not require a system reboot to be put into effect. This new capability will provide IBM with a tool to reduce the number of planned outages required to maintain a secure, reliable system.

#### **POWER6 Storage Keys**

POWER6 Storage Keys exploitation of the POWER6 processor storage key feature brings a mainframe-inspired reliability and capability to the UNIX market for the first time. Storage keys can reduce the number of intermittent outages associated with undetected memory overlays inside the kernel. Applications can also use the POWER6 Storage Key feature to increase the reliability of large, complex applications running under the AIX V5.3 or AIX V6.1 operating system.

#### **Dynamic tracing with Probevue**

AIX V6.1 provides a new dynamic tracing capability that is designed to simplify debugging complex system or application code without requiring code changes and recompilation. This dynamic tracing facility will be introduced using a tracing command, Probevue, that allows a developer or system administrator to insert trace break-points dynamically in existing code without having to recompile the code. A developer or system administrator can use Probevue to place probes dynamically in existing code and to specify the data to be captured at probe point.

#### **Serviceability and Live Dump enhancements**

AIX V6.1 continues to build upon the first failure data capture and nondisruptive service aid features introduced in prior AIX releases. A live dump feature allows selected subsystems to dump their memory state and traces to the file system for subsequent service analysis, without requiring a full system dump and outage. As for those problems that still require a partition restart in order to recover, AIX V6.1 provides a firmware assisted dump mode. In this new mode, AIX cooperates with system firmware to write the FFDC information to the dump device using the restarted AIX image, rather than writing to the dump device using the failed AIX image. The intended result is fewer dump failures and a more reliable system dump facility.

#### **Manageability**

AIX V6.1 includes many capabilities to improve the manageability of the AIX operating system, including NFSv4 support for the Network Installation Manager (NIM), a graphical installation tool, and a graphical systems console, the IBM Systems Director Console for AIX. The Systems Director Console for AIX provides a responsive Web access to common systems management tools such as the Systems Management Interface Tool (SMIT) and offers integration into the IBM Systems Director. The Systems Director Console for AIX is included with AIX V6.1.

#### **Name resolver caching daemon**

The network resolver caching daemon caches requests to resolve a host name, service, or netgroup to improve the efficiency of subsequent requests for the same information.

#### **Support for long password phrases**

The AIX V6.1 operating system and AIX V5.3 Technology Level 7 support greater than eight-character passwords for authentication of users. These releases provide for passwords using the SHA/256/512, MD5, and other encryption algorithms. System-wide controls can be configured by the administrator to choose the algorithm as well as the size of the password, which could be up to 255 characters.

## **AIX standards levels**

AIX V6.1 is designed to conform to the following standards:

- ► Single UNIX Specification V3 (SUS V3) 2004 Edition.
- ► ISO/IEC 9899:1999 international standard for the C programming language, commonly referred to as *C99*.
- ► SUS V3 Realtime Option Group, which consists of the following options from within IEEE Standard 1003.1-2004:
	- POSIX\_ASYNCHRONOUS\_IO
	- POSIX\_FSYNC
	- POSIX\_MAPPED\_FILES
	- POSIX\_MEMLOCK
	- POSIX\_MEMLOCK\_RANGE
	- POSIX\_MEMORY\_PROTECTION
	- POSIX\_MESSAGE\_PASSING
	- POSIX\_PRIORITY\_SCHEDULING
	- POSIX\_REALTIME\_SIGNALS
	- POSIX\_SEMAPHORES
	- POSIX\_SHARED\_MEMORY\_OBJECTS
	- POSIX\_SYNCHRONIZED\_IO
	- POSIX\_TIMERS
- - SUS V3 Realtime Threads Option Group, which consists of the following options from within IEEE Standard 1003.1-2004:
	- POSIX\_THREAD\_PRIO\_INHERIT
	- POSIX\_THREAD\_PRIO\_PROTECT
	- POSIX\_THREAD\_PRIORITY\_SCHEDULING
- - SUS V3 Advanced Realtime options from within IEEE Standard 1003.1-2004:
	- POSIX\_ADVISORY\_INFO
	- POSIX\_BARRIERS
	- POSIX\_CLOCK\_SELECTION
	- POSIX\_CPUTIME
	- POSIX\_MONOTONIC\_CLOCK
	- POSIX\_SPIN\_LOCKS
	- POSIX\_THREAD\_CPUTIME
	- POSIX\_TIMEOUTS
- ► Common Criteria Common Access Protection Profile (CAPP) at the Evaluation Assurance Level (EAL)4+, Labeled Security Protection Profile (LSPP) and Role Based Access Control Protection Profile (RBACPP).

# **AIX development and performance tools**

IBM XL compilers are available for all major IBM operating systems and platforms. The latest compiler releases boast advanced compiler and optimization technologies for generation of highly optimized 32-bit or 64-bit applications code to run efficiently on a wide variety of processors and processor families. The generated code can also be tuned to run most efficiently on a specific processor or processor family. These XL compilers are built on a common code base allowing for easier porting of applications between platforms.

The following XL compilers introduce new functionality to exploit the capabilities of the POWER6 processors:

- ► IBM XL C/C++ Enterprise Edition for AIX, V9.0 for additional information, visit: <http://www.ibm.com/software/awdtools/xlcpp/features/aix/xlcpp-aix.html>
- ► IBM XL Fortran Enterprise Edition for AIX, V11.1 for additional information, visit:

<http://www.ibm.com/software/awdtools/fortran/xlfortran/features/aix/xlf-aix.html>

## **AIX general availability and support**

[Table A-2](#page-894-0) shows the availability, withdrawal, and end of support dates for each release of the AIX operating system. Note that IBM AIX V5.2, V5.3, and V6.1 are the supported levels of operating system for the IBM Power Systems that we discuss in this chapter. All earlier releases of AIX are withdrawn from IBM marketing and support.

| Release | <b>General availability</b> | Withdrawn from marketing | End of program support |
|---------|-----------------------------|--------------------------|------------------------|
| 5.1     | 04 May 2001                 | 29 April 2005            | 01 April 2006          |
| 5.2     | 18 October 2002             | 08 July 2008             | 30 April 2009          |
| 5.3     | 13 August 2004              | ---                      | ---                    |
| 6.1     | 09 November 2007            | $- - -$                  | ---                    |

<span id="page-894-0"></span>*Table A-2 AIX availability, withdrawal, and end of support dates*

## **AIX upgrade paths**

Upgrades from previous versions of AIX to AIX V6.1 are only available through IBM Software Maintenance for AIX Operating Systems (5771-SWM, 5773-SM3, or 5773-SWM) or if entitled by contract. Clients with a current Software Maintenance Agreement (SWMA) can download software upgrades online without having to wait for an order to be processed or physical media to arrive. Electronic delivery is available only for upgrades or product refreshes. Refer to the appropriate software installation manual for instructions to upgrade software.

A SWMA now includes a renewal feature for both the IBM i (formerly i5/OS) and AIX Software Maintenance offerings. With this new renewal feature (2647), you can let IBM know your intention to extend SWMA through the ServiceElite contract suite when the initial SWMA coverage period expires.

ServiceElite offers standard IBM maintenance terms. For your convenience, this renewal feature is automatically added to all new orders. If you do not intend to extend SWMA through ServiceElite when your initial SWMA coverage period for the IBM i or AIX operating system

expires, ensure that your IBM sales representative removes this SWMA feature number before placing your order.

## **Software ordering terminology**

The following standard terminology is used for all software versions:

**F** Product identifier (PID)

All IBM Licensed Programs including AIX have a product identifier. The format is 57*xx*-*yyy*. For example, AIX 6.1 is 5765-G62.

► System Program Orders (SPO)

New preload orders are defined with SPO numbers associated with the hardware product order. For example, SPO feature 5692-A6P is for new orders of AIX 6. The 5692-A6P contains features, with each feature indicating the software product to be loaded. For example, #2201 indicates Virtual I/O Server (5765-G34). It serves as an (administrative) software preload ordering vehicle.

Billing for the media is generated under the SPO. To prevent additional billing expenses, place only one SPO order per machine

### **AIX software**

[Table A-3](#page-895-0) shows the AIX software products that are most commonly ordered. It is not a definitive list of all AIX software products that are now available.

| Operating system and base products | <b>Product</b><br>identifier | <b>SPO</b> feature<br>$(5692 - A6P)$ |
|------------------------------------|------------------------------|--------------------------------------|
| AIX 6 Base Operating System        | 5765-G62                     | 0967                                 |
| AIX 6 Update CD                    | 5765-G62                     | 0970                                 |
| <b>AIX Expansion Pack</b>          | 5765-G62                     | 0968                                 |
| AIX 6 Toolbox for Linux Source     | 5765-G62                     | 0957                                 |
| Firefox for AIX                    | 5765-G62                     | 1488                                 |
| Upgrade Feature identifier         | 5765-G62                     | 1431                                 |
| TCB (preload only)                 | 5765-G62                     | 1400                                 |
| Open GL (preload only)             | 5765-G62                     | 1401                                 |
| PHIGS (preload only)               | 5765-G62                     | 1402                                 |
| AIX Japan Kit (Japan Only)         | 5765-G62                     | 0952                                 |
| AIX Fast Connect                   | 5765-E72                     | 0923                                 |
| AIX Link/X.25                      | 5765-E85                     | 0931                                 |
| Performance Aide                   | 5765-E68                     | 0971                                 |
| Performance Toolbox                | 5765-E74                     | 0972                                 |

<span id="page-895-0"></span>*Table A-3 Commonly ordered AIX software*

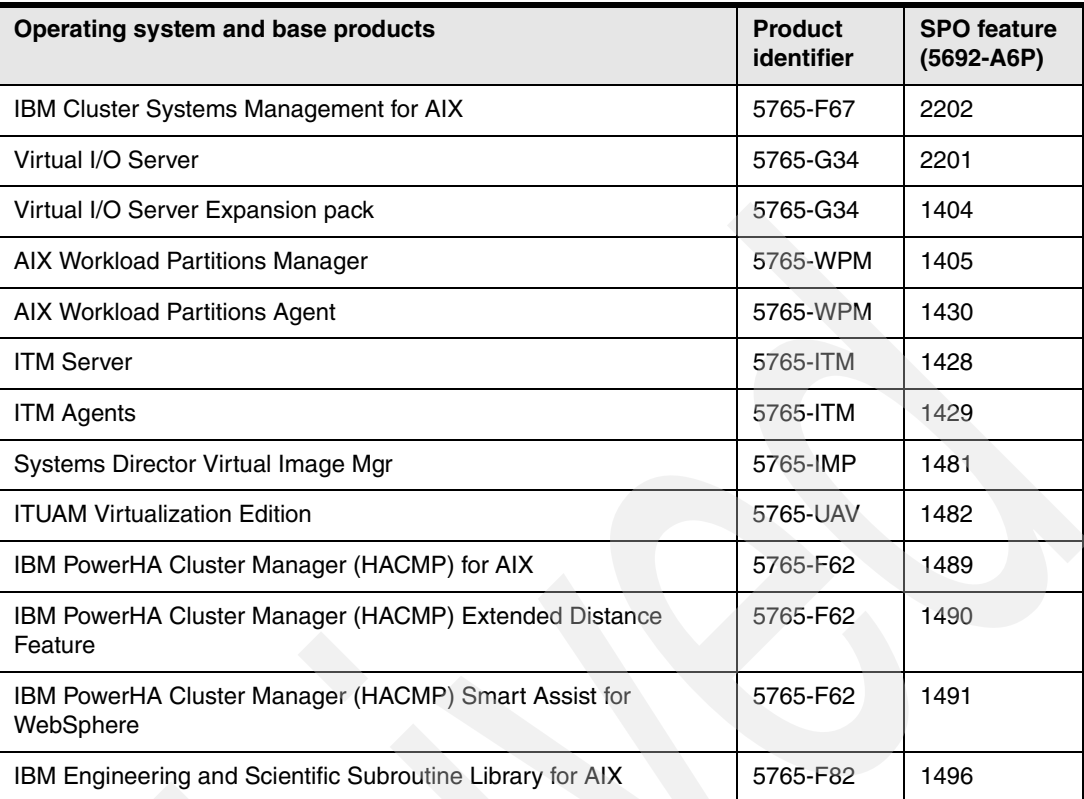

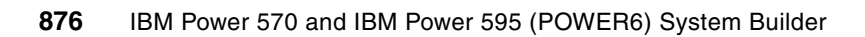

# **B**

# **IBM i operating system and licensed program release level summary**

In this chapter, we cover the IBM i 5.4 and IBM i 6.1 software licensed programs announced through August 2008. We do not cover any i5/OS associated telephony software products.

For related telephony information refer to:

<http://www-03.ibm.com/systems/i/advantages/iptelephony/index.html>

The tables in this chapter identify the software release of the minimum operating system that is required for IBM i family of systems. The features that are supported in these processors might be supported by earlier releases of i5/OS or OS/400 than the processor itself. Many of the feature codes that are supported in these processors are also represented in this appendix.

**Note:** This appendix uses both i5/OS release terminology and IBM i release terminology interchangeably.

# **IBM i release on processor technology summary**

[Table B-1](#page-899-0) summarizes the i5/OS release levels, starting with V5R3, that are supported on the System i processor technologies.

<span id="page-899-0"></span>*Table B-1 Supported i5/OS release levels*

| <b>Processor Technology</b>             | IBM i V5R3 <sup>a</sup> | IBM i 5.4 <sup>a, b</sup>                    | <b>IBM</b> i 6.1 <sup>a, c</sup> | Future <sup>d</sup> |
|-----------------------------------------|-------------------------|----------------------------------------------|----------------------------------|---------------------|
| POWER6 models                           | <b>Not</b><br>supported | Supported,<br>requires Machine<br>Code 5.4.5 | Supported                        | Supported           |
| POWER5+ Models 515, 525                 | <b>Not</b><br>supported | Supported <sup>e</sup>                       | Supported                        | Supported           |
| POWER5/5+ Models 520, 550, 570, and 595 | Supported               | Supportede                                   | Supported                        | Supported           |
| Models 800, 810, 825, 870, and 890      | Supported               | Supported <sup>e</sup>                       | Supported                        | Not planned         |
| Models 270, 820, 830, and 840           | Supported               | Supported <sup>e</sup>                       | Not<br>supported                 | Not planned         |

a. Minimum operating system memory storage required is 128 MB. 300 MB is a starting place for WebSphere Application Server. More memory is recommended for WebSphere Application Server environments doing productive work. Other products can have specific memory requirements.

b. IBM i 5.4 and later requires a load-source disk unit of 17 GB or larger.

c. IBM i 6.1 requires a minimum of two disk drives.

d. All statements regarding future direction and intent of IBM are subject to change or withdrawal without notice and represent goals and objectives only. For more information, refer to the Upgrade planning Web page for future software releases:

<http://www-304.ibm.com/jct01004c/systems/support/i/planning/upgrade/futuresftwr.html>

e. This includes V5R4M0 and V5R4M5 Licensed Internal (Machine) Code on these models. Note that i5/OS V5R3 also has a V5R3M5 level Licensed Internal Code that is the minimum operating system release level and machine code level that runs on POWER5+ models. Always verify the latest IBM i release support status at the planning and upgrade Web site.
#### **Notes:**

- ► Do not use this appendix to compare IBM i functions or range of products with those of other operating systems such as AIX or IBM i releases. Comparing the wide range of functions among operating systems is beyond the scope of this publication.
- ► V5R4M5 and V6R1 of IBM i are currently supported for the Power Systems.
	- 9117-MMA
	- 9119-FHA

For hardware information about processor technologies that we do not cover in this paper, see:

- IBM eServer i5 and iSeries System Handbook: IBM i5/OS Version 5 Release 3 October 2004, GA19-5486-26
- IBM System i5, eServer i5, and iSeries Systems Builder IBM i5/OS Version 5 Release 4 - January 2006, SG24-2155-12
- *IBM eServer iSeries and AS/400e System Builder: IBM OS/400 Version 4 Release 3 - i5/OS Version 5 Release 2*, REDP-0542
- *PCI Card Placement Rules for the IBM eServer iSeries Server OS/400 Version 5 Release 2: September 2003*, REDP-3638
- This paper does not contain detailed ordering instructions or pricing information. For additional information, we recommend that you contact either an IBM representative or an authorized IBM Business Partner. You can go to the IBM System i "How to Buy" Web page at:

<http://www.ibm.com/systems/i/buy/marketing/>

From this page, you can choose to be put in contact with an IBM Business Partner or IBM Sales Representative. You can also request a price quote. To contact an IBM U.S. Sales Representative, call 1-888-SHOP-IBM.

#### **Minimum IBM i and IBM i software-level requirements for Power System 9117-MMA and 9119-FHA models**

The following tables identify the software release of the minimum operating system that is required for IBM Power Systems. The features that are supported in these processors might be supported by earlier releases of i5/OS or OS/400 than the processor itself. Many of the feature codes that are supported in these processors are also represented in this appendix.

[Table B-2 on page 880](#page-901-0) summarizes the IBM i release levels, starting with 5.4 (V5R4), that are supported on the Power System processor technologies. The term *V5R4M5* refers to a release level of IBM licensed Machine Code (microcode) that became available after the initial release of IBM i V5R4 (operating system). At the operating system level this release continues to be identified as V5R4 or 5.4. There is no operating system level of V5R4M5.

Historically, the i5/OS (IBM i) licensed machine code has also be referred to as *LIC*. In this section, we use the terms *Machine Code* and *LIC* interchangeably.

<span id="page-901-0"></span>*Table B-2 Supported IBM i release levels*

| <b>Power System model</b> | <b>V5R3</b>   | V5R4 with<br><b>Machine</b><br>Code level<br><b>V5R4M5</b> | <b>V6R1</b> |
|---------------------------|---------------|------------------------------------------------------------|-------------|
| All POWER6 models         | Not supported | Supported                                                  | Supported   |

**Note 1:** All statements regarding future direction and intent of IBM are subject to change or withdrawal without notice, and represent goals and objectives only. For more information, refer to the Upgrade planning Web page for future software releases:

**Note 2:** You can get other informations about IBM i online at.

- <http://www-304.ibm.com/jct01004c/systems/support/i/planning/upgrade/futuresftwr.html>
- <http://www-304.ibm.com/systems/support/i/planning/upgrade/osmapping.html>
- [http://www-912.ibm.com/s\\_dir/slkbase.NSF/1444e529a72ba96486256a6400681992/c69799b70a2](http://www-912.ibm.com/s_dir/slkbase.NSF/1444e529a72ba96486256a6400681992/c69799b70a28578c8625712c004fe06b?OpenDocument&Highlight=0,master) [8578c8625712c004fe06b?OpenDocument&Highlight=0,master](http://www-912.ibm.com/s_dir/slkbase.NSF/1444e529a72ba96486256a6400681992/c69799b70a28578c8625712c004fe06b?OpenDocument&Highlight=0,master) This Software Technical Document contains a wizard that can help you to determine the

appropriate operating system, machine code, and system firmware levels that are required for specific POWER5 and POWER6 systems that are running IBM i.

## **IBM i general availability and support**

[Table B-3](#page-901-1) shows the availability, withdrawal, and end of support dates for each release of the operating system. Note that IBM i V6R1and i5/OS V5R4 are the supported levels of operating system for the Power System models.

| Release | <b>General availability</b> | <b>Withdrawn from</b><br>marketing | End of program<br>support |
|---------|-----------------------------|------------------------------------|---------------------------|
| V5R3    | 3 June 2004                 | 04 January 2008                    | 30 April 2009             |
| V5R4    | 14 February 2006            |                                    | ----                      |
| V6R1    | 21 March 2008               | ----                               | ----                      |

<span id="page-901-1"></span>*Table B-3 IBM i general availability and support*

**Note:** Currently, IBM supports an i5/OS release until the next two releases are made available, plus 12 months. i5/OS V5R3 will be supported for 12 months beyond the release of IBM i 6.1. Exact dates vary according to a variety of factors, including development schedules and the broader software life cycle support cycles from IBM. For example, to simplify customer's software life cycle management, IBM currently coordinates end of support dates for i5/OS and other IBM software products in April or September.

The IBM i planning and upgrade Web site includes information about the software life cycle, which includes when an operating system release level can no longer be ordered (withdrawn from marketing) and when technical support is withdrawn. The direct link to this information is:

<http://www-304.ibm.com/systems/support/i/planning/upgrade/suptschedule.html>

Note that IBM plans are subject to change without prior notice.

#### **IBM i upgrade paths**

[Table B-4](#page-902-0) shows the valid upgrade paths for i5/OS and OS/400.

<span id="page-902-0"></span>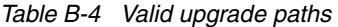

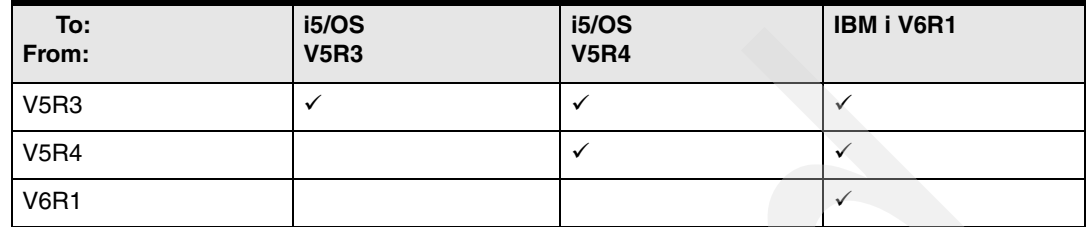

#### **Software ordering terminology**

The following standard terminology is used for all software versions:

**F** Product identifier (PID)

All IBM Licensed Programs including i5/OS and OS/400 have a product identifier. The format is 57*xx*-*yyy*. For example, i5/OS V5R4 is 5722-SS1.

► HIPO

New preload orders of Version 5 are defined with HIPO numbers associated with the hardware product order. For example, HIPO feature 5372-IS5 is for new orders of Version 5. The 5372-IS5 contains features, with each feature indicating the software product to be loaded. For example, #1002 indicates BRMS (5722-BR1). It serves as an (administrative) software preload ordering vehicle. The term HIPO is not an acronym.

- Additional feature

Additional features are product and associated HIPO features that relate to an optional feature of a licensed program. The additional feature provides the delivery mechanism for the licensed program.

- **Skip ship**

For Version 5, some products have a "skip ship" from a previous release. They retain their original product identifiers, but can still be ordered.

► Electronic Proof Of Entitlement (ePoE)

The ePoE record replaces the printed Proof of Entitlement.

**Note:** The planning and upgrade Web site has a set of hardware and software information that lists the IBM i release levels that are supported and the hardware technology levels and life cycle support statements for various licensed programs release levels. Information includes which licensed program levels are no longer supported and any announced dates for planned support withdrawal.

Consider reviewing the software life cycle information at:

<http://www-01.ibm.com/software/support/systemsi/lifecycle/>

In the remainder of this chapter, we summarize the licensed program products and the release levels supported.

## **i5/OS Application Server (5761-SSB)**

A new i5/OS license for additional processors on System i models 550, 570, and 595 offers a reduced i5/OS entitlement charge for System i processors. The processors are assigned to logical partitions (LPARs). These LPARs host applications that access DB2 data residing and managed in other partitions as well as applications that do not execute DB2 function in i5/OS within the partition at all.

Using the new i5/OS Application Server processor entitlement offering, you can now take advantage of the benefits of i5/OS work management, security, and scalability in new applications even more affordably. Additionally, you can manage these applications with the same resources and skills that support their other i5/OS business applications.

The i5/OS Application Server license entitlement can support partitions that run products such as Lotus Domino and Sametime®, which do not require DB2 UDB to execute. License entitlement is also ideal for Web application serving workloads such as Java language business applications running under WebSphere Application Server or even PHP or Apache-based applications running on i5/OS. These applications typically access DB2 data only in other i5/OS partitions or servers.

This Application Server license entitlement is also offered as 5721-SSB for IBM i 5.4.

#### **IBM i V6R1 software**

The tables in this section show the IBM i based software products that are most commonly ordered. It is not a complete list of all software products running on IBM i 6.1.

[Table B-5](#page-903-0) lists the most commonly ordered OS and base IBM i products.

| Operating system and base products   | <b>Skip</b><br>ship $^2$ | <b>Product</b><br>identifier | <b>HIPO</b> feature<br>$(5372 - 155)^2$ | Keyed<br><b>Stamped</b><br>Media $9$ | <b>Software</b><br><b>Maintenance</b><br>delivery <sup>8</sup> |
|--------------------------------------|--------------------------|------------------------------|-----------------------------------------|--------------------------------------|----------------------------------------------------------------|
| Operating System/400® 6,7            | ---                      | 5761-SS1                     | 1000                                    | 5050                                 |                                                                |
| i5/OS Application Server (5761-SSB)  | ---                      |                              | 1000                                    | 5050                                 |                                                                |
| i5/OS Users                          | $---$                    |                              | 5052                                    |                                      |                                                                |
| Block of 250 users                   | ---                      |                              | 5053                                    |                                      |                                                                |
| <b>Unlimited users</b>               | ---                      |                              | 5054                                    |                                      |                                                                |
| Media and Storage Extensions         | ---                      | 5761-SS1<br>Option 18        | 1500                                    | 5103                                 |                                                                |
| OptiConnect for OS/400               | ---                      | 5761-SS1<br>Option 23        | 1515                                    |                                      |                                                                |
| <b>DB2 Symmetric Multiprocessing</b> |                          | 5761-SS1<br>Option 26        |                                         |                                      |                                                                |
| DB2 MultiSystem                      | ---                      | 5761-SS1<br>Option 27        |                                         |                                      |                                                                |
| Encrypted Backup Enablement          | ---                      | 5761-SS1<br>Option 43        |                                         |                                      |                                                                |

<span id="page-903-0"></span>*Table B-5 IBM i 6.1 commonly orderable operating system options and program products*

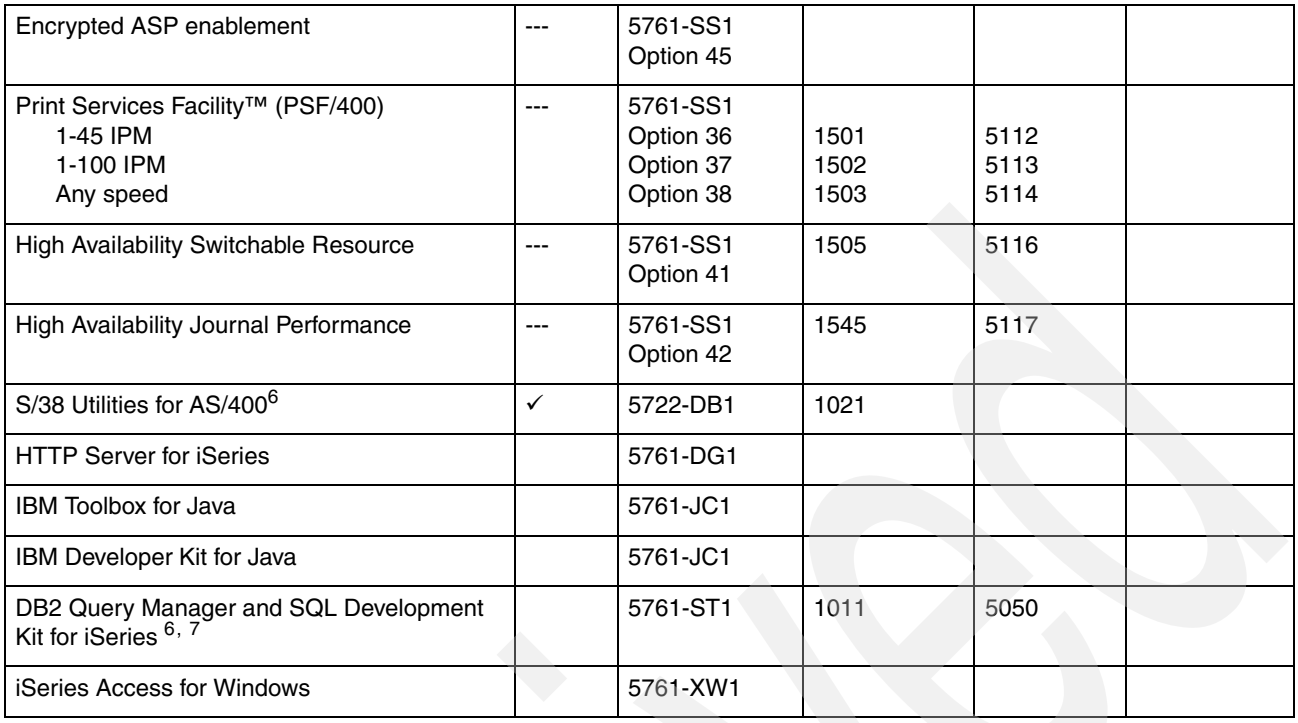

[Table B-6](#page-904-0) lists the most commonly ordered OS/400 complementary database software.

<span id="page-904-0"></span>*Table B-6 Commonly ordered OS/400 complementary database software*

| OS/400 complementary database software                                          | <b>Skip</b><br>ship <sup>2</sup> | Product<br>identifier | <b>HIPO</b> feature<br>$(5372 - 155)^2$ | Keyed<br><b>Stamped</b><br>Media $9$ | <b>Software</b><br><b>Maintenance</b><br>delivery <sup>8</sup> |
|---------------------------------------------------------------------------------|----------------------------------|-----------------------|-----------------------------------------|--------------------------------------|----------------------------------------------------------------|
| DB2 OLAP Server <sup>™</sup> for iSeries V8.1 <sup>10</sup>                     | $- - - -$                        | 5724-B78              | ----                                    |                                      |                                                                |
| DB2 UDB Warehouse Manager Standard<br>Edition V8                                | $\checkmark$                     | 5724-E66              |                                         |                                      |                                                                |
| DB2 Universal Database™ Extenders for<br>iSeries V7.2                           |                                  | 5722-DE1              | 1004                                    | 5050                                 | S                                                              |
| DB2 DataPropagator <sup>™</sup> for iSeries Version 8.1                         | $\checkmark$                     | 5722-DP4              | 1035                                    | 5050                                 | S                                                              |
| DB <sub>2</sub> OMF <sup>™</sup> Distributed Edition V8.1 for<br>Multiplatforms | ----                             | 5724-E86              |                                         |                                      |                                                                |
| i5/OS Integration for Linux on xSeries                                          | ----                             | 5722-LSV              | $---$                                   |                                      |                                                                |
| Query for iSeries <sup>6, 7</sup>                                               | ----                             | 5761-QU1              | 1009                                    | 5050                                 | S                                                              |
| <b>System Openness Includes</b>                                                 | ----                             | 5761-SS1<br>Option 13 | ----                                    |                                      | S                                                              |
| NetWare Enhanced Integration                                                    | ----                             | 5761-SS1<br>Option 25 | ----                                    |                                      | S                                                              |
| Portable Application Solution Environment                                       |                                  | 5761-SS1<br>Option 33 |                                         |                                      | S                                                              |
| TCP/IP Connectivity Utilities for iSeries                                       | ----                             | 5761-TC1              |                                         |                                      | S                                                              |
| <b>iSeries Access for Linux</b>                                                 | $\checkmark$                     | 5722-XL1              |                                         |                                      |                                                                |
| <b>iSeries Access for Web</b>                                                   | $\checkmark$                     | 5722-XH2              |                                         |                                      |                                                                |

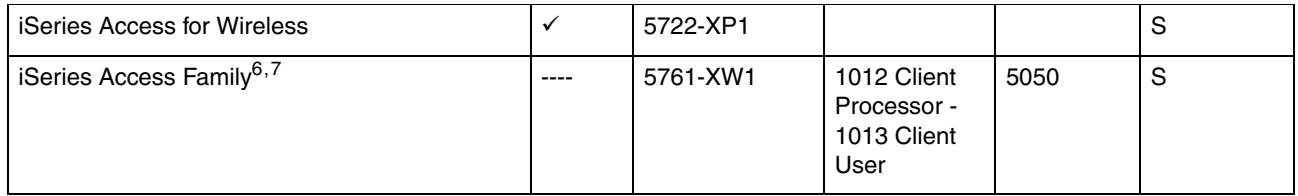

[Table B-7](#page-905-0) lists the most commonly order networking products.

<span id="page-905-0"></span>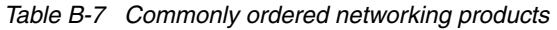

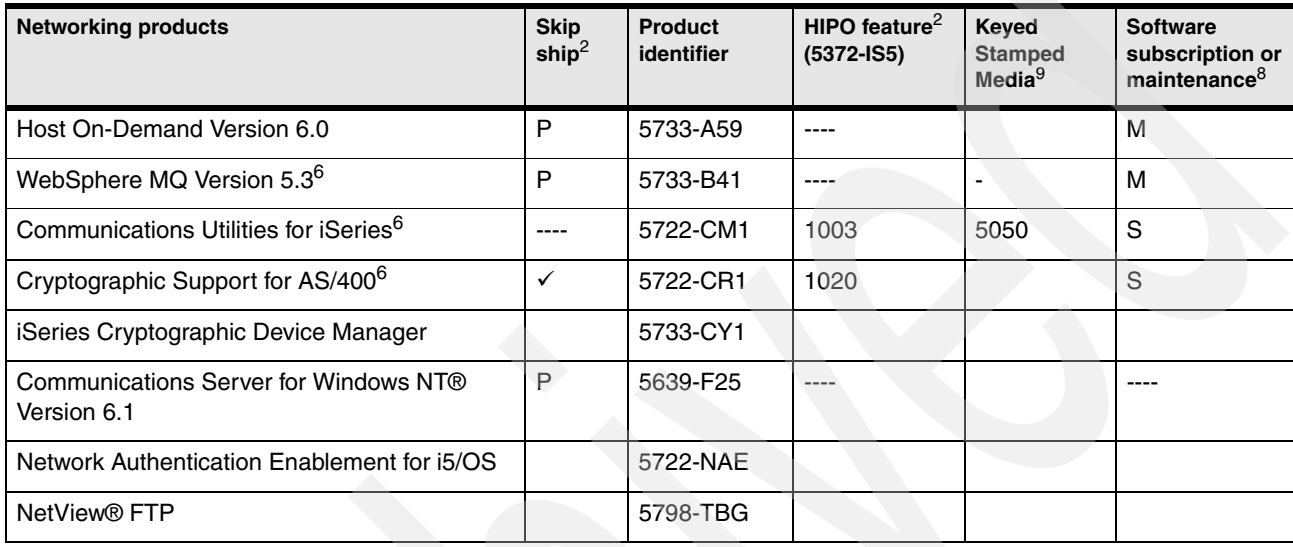

[Table B-8](#page-905-1) lists the most commonly order WebSphere and On Demand business products.

<span id="page-905-1"></span>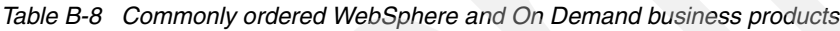

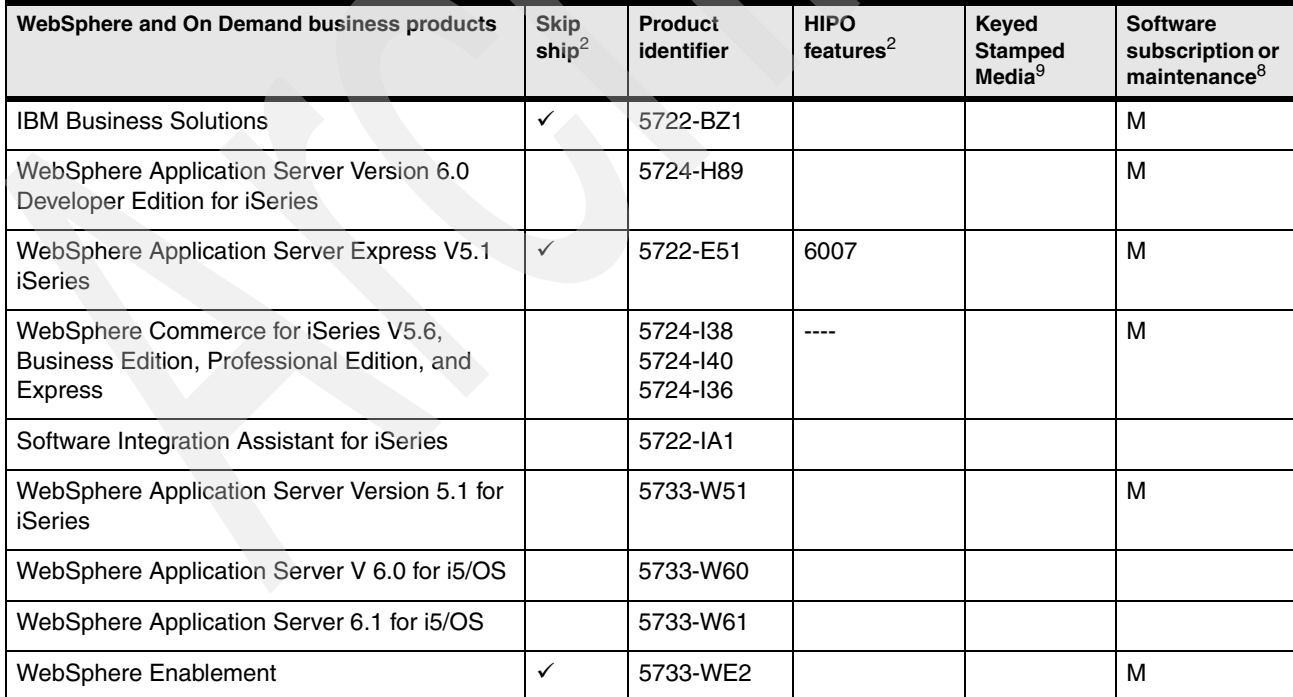

[Table B-9](#page-906-0) lists the most commonly ordered systems management products.

<span id="page-906-0"></span>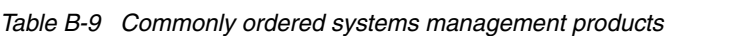

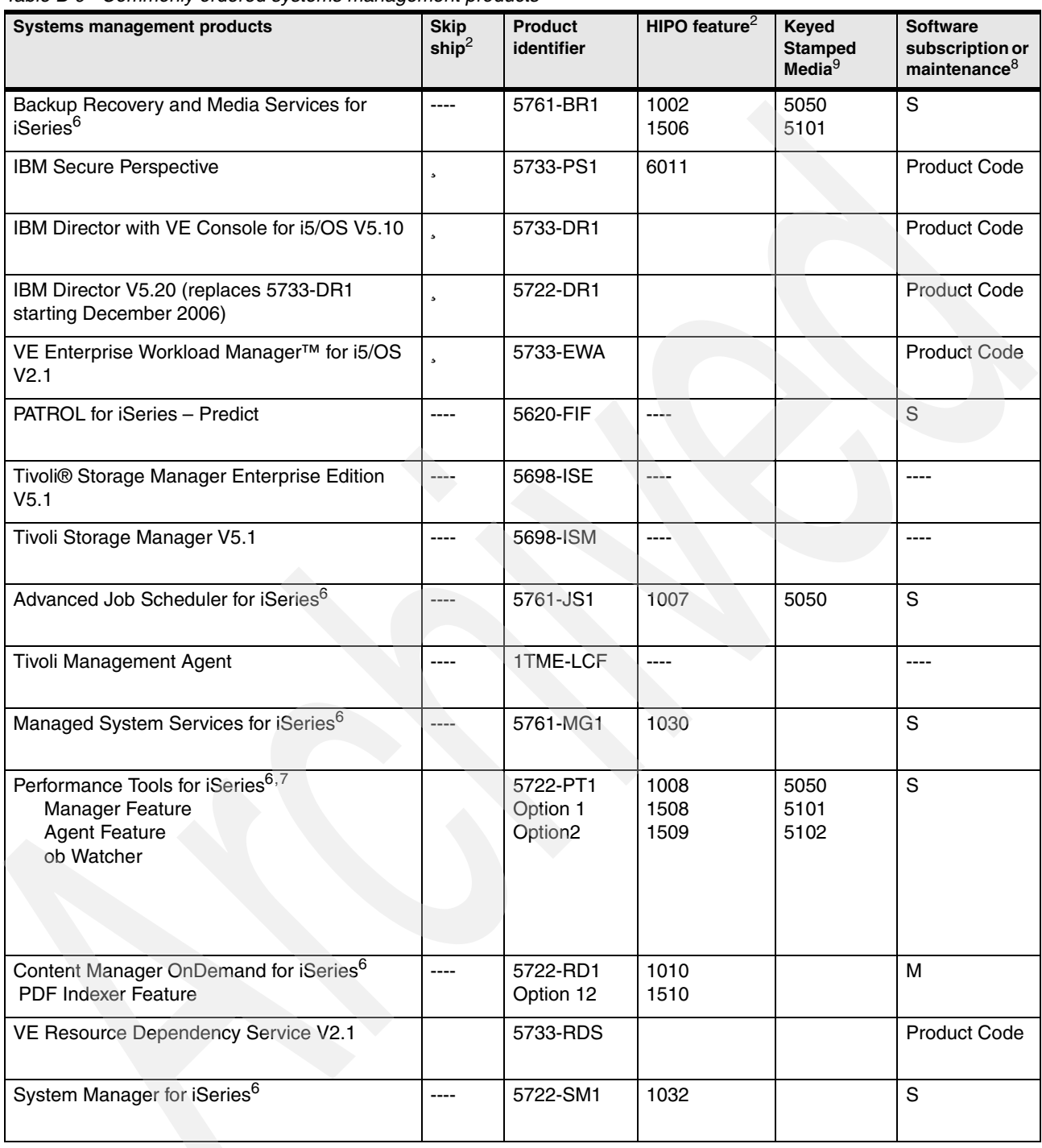

[Table B-10](#page-907-0) lists the most commonly ordered application development products.

| <b>Application development products</b>                                          | <b>Skip</b><br>ship <sup>2</sup> | <b>Product</b><br>identifier | HIPO feature $2$ | Keyed<br><b>Stamped</b><br>Media $9$ | <b>Software</b><br>subscription or<br>maintenance $8$ |
|----------------------------------------------------------------------------------|----------------------------------|------------------------------|------------------|--------------------------------------|-------------------------------------------------------|
| CICS Transaction Server for iSeries <sup>6</sup>                                 |                                  | 5722-DFH                     | 1025             |                                      | S                                                     |
| WebSphere Application Server Version 6.0<br>Developer Edition for iSeries        |                                  | 5724-H89                     |                  |                                      | м                                                     |
| <b>Portable Utilities</b>                                                        |                                  | 5733-SC1                     |                  |                                      |                                                       |
| WebSphere Development Studio (Toolset)                                           |                                  | 5761-WDS                     | 1015             | 5050                                 | S                                                     |
| ILE compilers                                                                    |                                  | 5761-WDS                     |                  |                                      | S                                                     |
| Heritage compilers                                                               |                                  | 5761-WDS                     |                  |                                      |                                                       |
| Application Development ToolSet --- Option 21<br>Application Development ToolSet |                                  |                              |                  |                                      |                                                       |
| <b>XML Toolkit for iSeries</b>                                                   | ✓                                | 5733-XT1                     |                  |                                      |                                                       |

<span id="page-907-0"></span>*Table B-10 Commonly ordered application development products*

[Table B-11](#page-907-1) lists the most commonly ordered office support and printing products.

<span id="page-907-1"></span>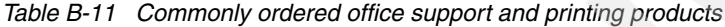

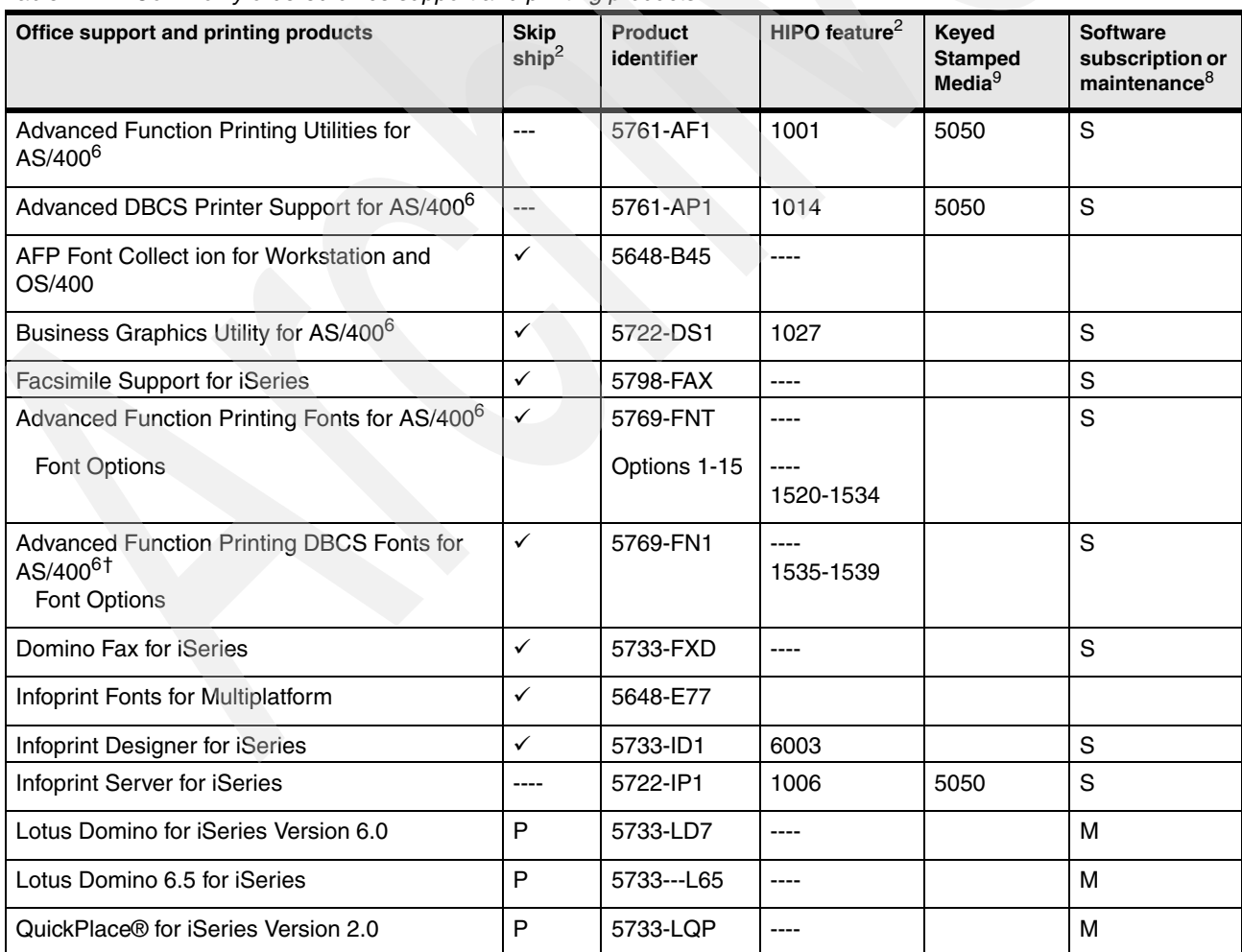

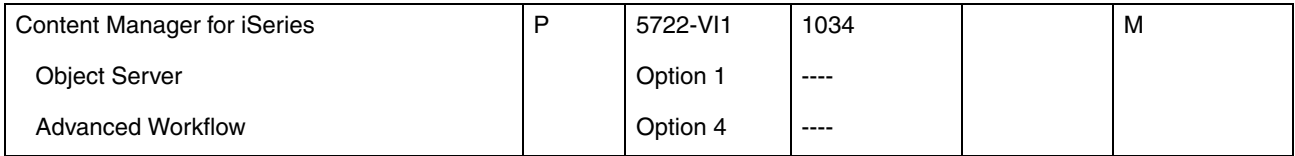

[Table B-12](#page-908-0) lists the most commonly ordered additional database products.

<span id="page-908-0"></span>*Table B-12 Commonly ordered additional database products*

| <b>Additional database products</b> | <b>Skip</b><br>ship $^2$ | <b>Product</b><br>identifier | HIPO feature <sup>2</sup> | <b>Keved</b><br><b>Stamped</b><br>Media <sup>9</sup> | <b>Software</b><br>subscription or<br>maintenance <sup>8</sup> |
|-------------------------------------|--------------------------|------------------------------|---------------------------|------------------------------------------------------|----------------------------------------------------------------|
| MySQL™ Enterprise for i5/OS         |                          | 5639-MYS                     |                           |                                                      |                                                                |
| DB2 Web Query for System i          |                          | 5733-QU2                     |                           |                                                      |                                                                |

[Table B-13](#page-908-1) lists the most commonly ordered additional and packaged products.

<span id="page-908-1"></span>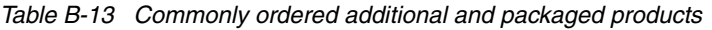

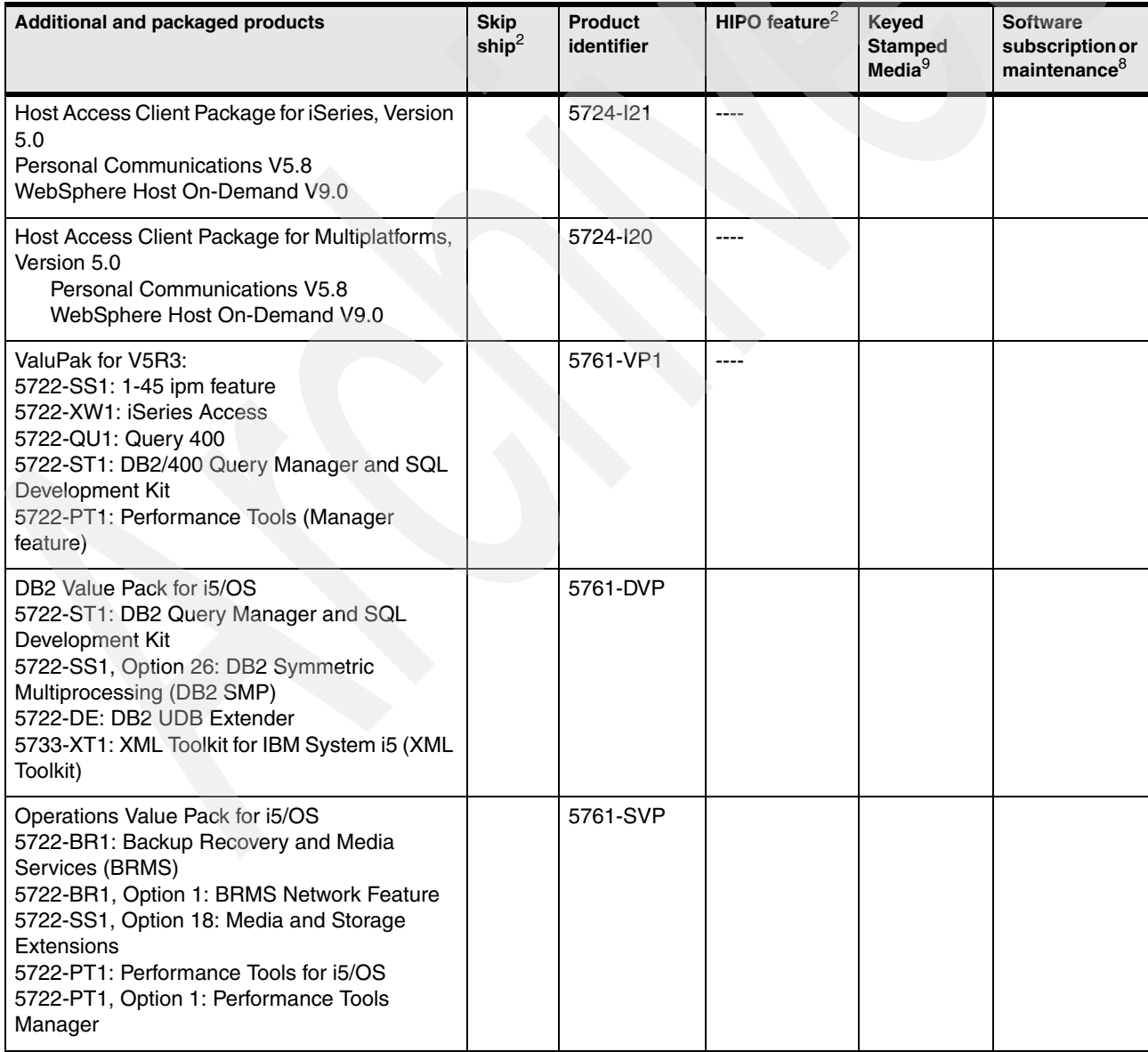

[Table B-14](#page-909-0) lists the most commonly ordered telephony products and packaging.

| Telephony products and packaging                                                                                                    | <b>Skip</b><br>ship <sup>2</sup> | <b>Product</b><br>identifier | HIPO feature <sup>2</sup> | Keyed<br><b>Stamped</b><br>Media $9$ | <b>Software</b><br>subscription or<br>maintenance <sup>8</sup> |
|----------------------------------------------------------------------------------------------------|----------------------------------|------------------------------|---------------------------|--------------------------------------|----------------------------------------------------------------|
| System i IP Telephony Express offerings<br>Telephony Express 100 (#7381)<br>Telephony Express 250 (#7382<br>Telephony Express 500 (#7383)<br>Telephony Express 1000 (#7384)<br>Telephony Express HA100 (#0486)<br>Telephony Express HA250 (#0487)<br>Telephony Express HA500 (#0488<br>Telephony Express HA1000 (#0489) |                                  |                              |                           |                                      |                                                                |
| 3Com IP Telephony Suite for IBM System i                                                                                                    |                                  | 5639-3CM                     |                           |                                      |                                                                |

<span id="page-909-0"></span>*Table B-14 Commonly ordered telephone products and packaging*

#### **i5/OS V5R4 software**

The tables in this section show the IBM i 5.4 (V5R4 i5/OS) based software products that are most commonly ordered. It is not a definitive list of all IBM i software products that are now available. See ["Notes for IBM i 5.4 with LIC 5.4.5 and 6.1software tables" on page 894](#page-915-0) for Version 5 software group information.

[Table B-15](#page-909-1) lists the most commonly ordered operating system and base products.

<span id="page-909-1"></span>*Table B-15 Commonly ordered operating system and base products*

| Operating system and base products                                      | <b>Skip</b><br>ship <sup>2</sup> | Product<br>identifier                           | <b>HIPO feature</b><br>$(5372 - 1S5)^2$ | <b>Keyed</b><br><b>Stamped</b><br>Media $9$ | <b>Software</b><br><b>Maintenance</b><br>delivery <sup>8</sup> |
|-------------------------------------------------------------------------|----------------------------------|-------------------------------------------------|-----------------------------------------|---------------------------------------------|----------------------------------------------------------------|
| Operating System/400 <sup>6,7</sup>                                     |                                  | 5722-SS1                                        | 1000                                    | 5050                                        | S                                                              |
| i5/OS Users                                                             | ----                             |                                                 | 5052                                    |                                             |                                                                |
| Block of 250 users                                                      | ----                             |                                                 | 5053                                    |                                             |                                                                |
| <b>Unlimited users</b>                                                  | ----                             |                                                 | 5054                                    |                                             |                                                                |
| Media and Storage Extensions                                            | ----                             | 5722-SS1<br>Option 18                           | 1500                                    | 5103                                        | S                                                              |
| OptiConnect for OS/400                                                  | ----                             | 5722-SS1<br>Option 23                           | 1515                                    |                                             | S                                                              |
| DB2 Symmetric Multiprocessing                                           | ----                             | 5722-SS1<br>Option 26                           | 1517                                    |                                             | S                                                              |
| DB2 MultiSystem                                                         | ----                             | 5722-SS1<br>Option 27                           | 1518                                    |                                             | S                                                              |
| Print Services Facility (PSF/400)<br>1-45 IPM<br>1-100 IPM<br>Any speed | ----                             | 5722-SS1<br>Option 36<br>Option 37<br>Option 38 | 1501<br>1502<br>1503                    | 5112<br>5113<br>5114                        | S                                                              |
| <b>High Availability Switchable Resource</b>                            |                                  | 5722-SS1<br>Option 41                           | 1505                                    | 5116                                        | S                                                              |

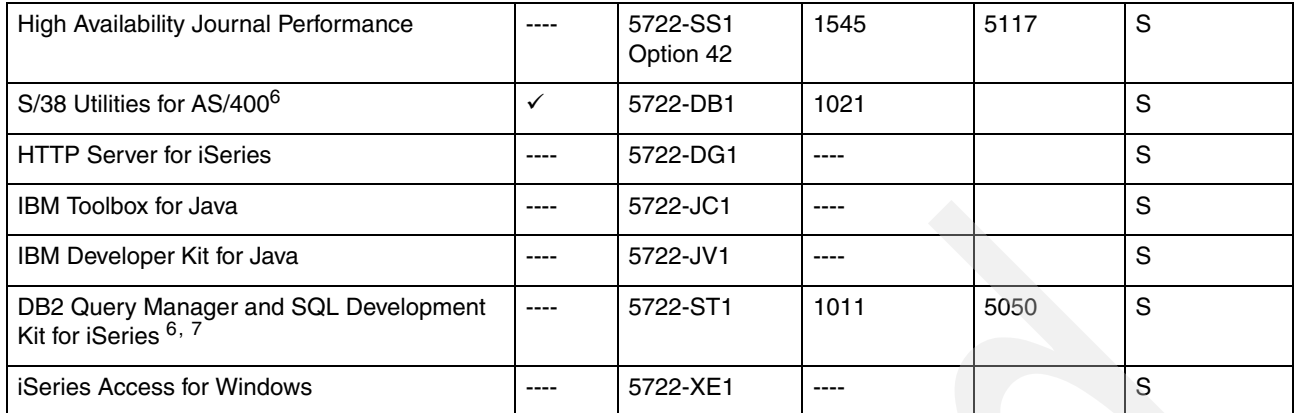

[Table B-16](#page-910-0) lists the most commonly ordered OS/400 complementary database software.

<span id="page-910-0"></span>*Table B-16 Commonly ordered OS/400 complementary database software*

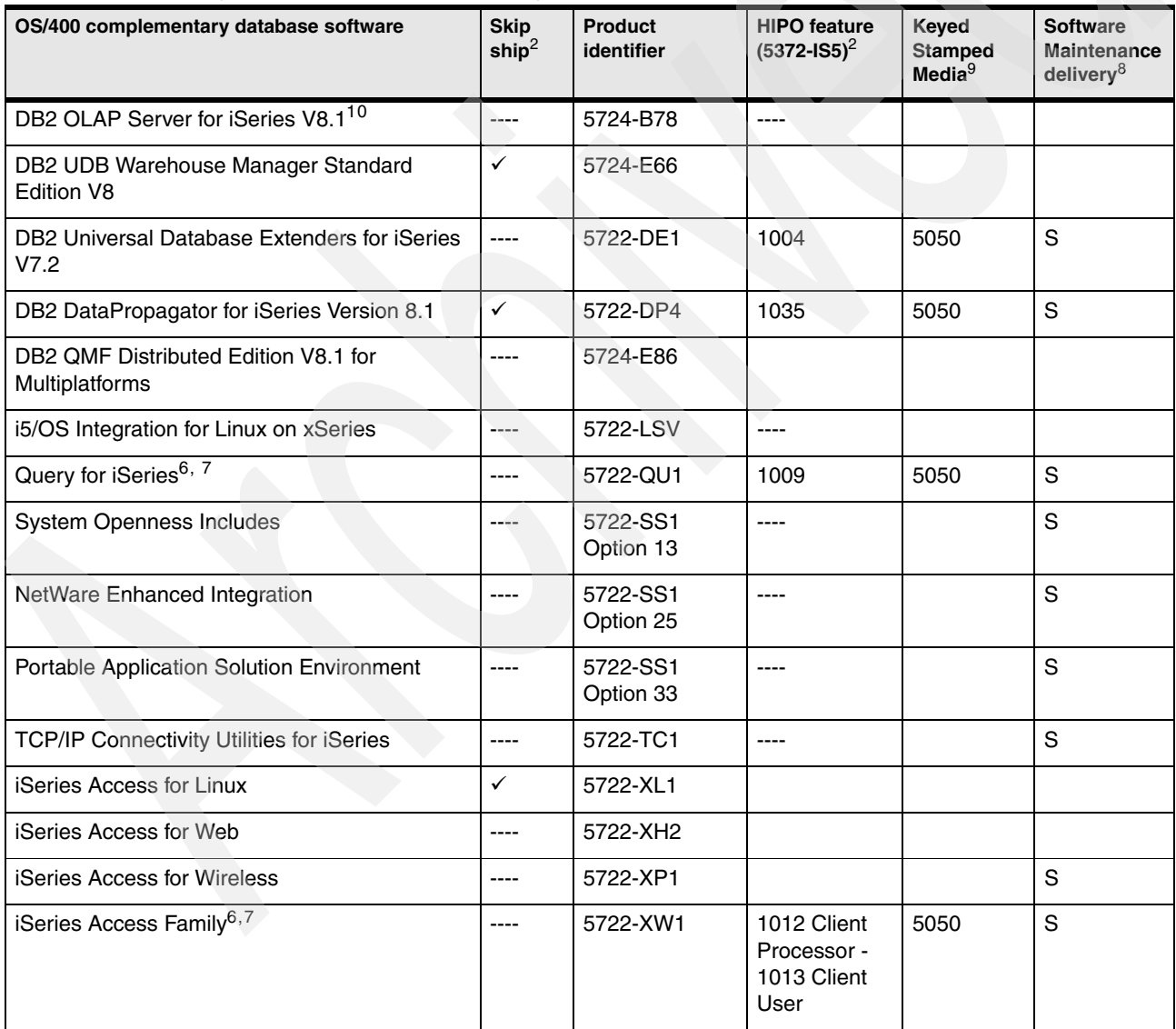

[Table B-17](#page-911-0) lists the most commonly ordered networking products.

<span id="page-911-0"></span>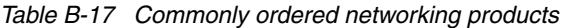

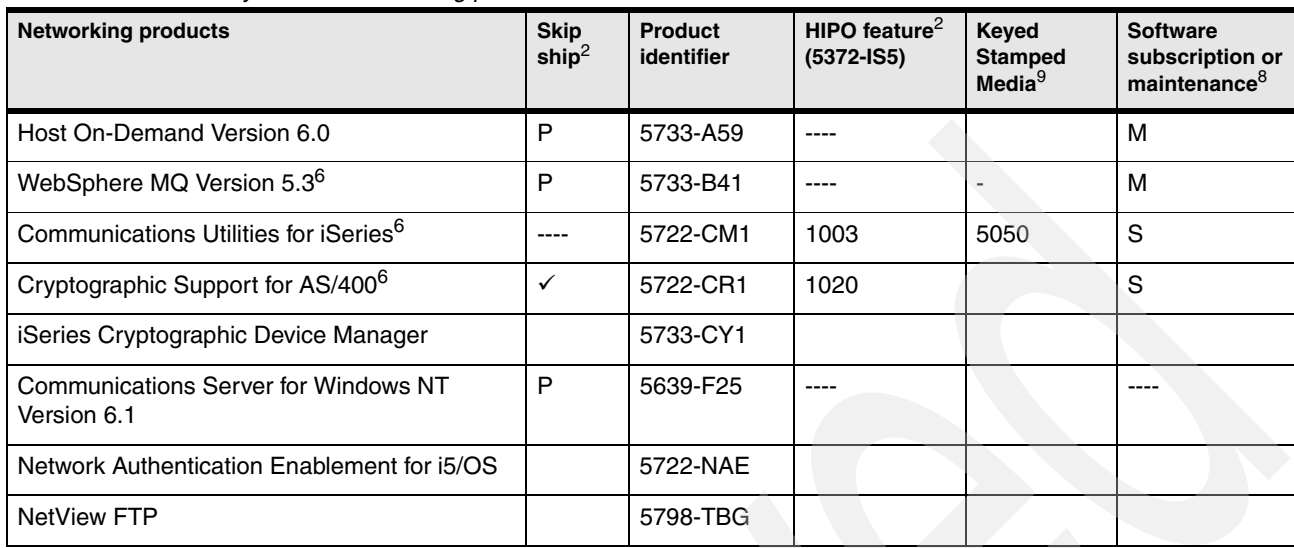

[Table B-18](#page-911-1) lists the most commonly ordered WebSphere and On Demand business products.

| WebSphere and On Demand business products                                                             | <b>Skip</b><br>$\textsf{ship}^2$ | Product<br>identifier            | <b>HIPO</b><br>features <sup>2</sup> | Keyed<br><b>Stamped</b><br>Media $9$ | <b>Software</b><br>subscription or<br>maintenance <sup>8</sup> |
|----------------------------------------------------------------------------------------------------|----------------------------------|----------------------------------|--------------------------------------|--------------------------------------|----------------------------------------------------------------|
| <b>IBM Business Solutions</b>                                                                         | ✓                                | 5722-BZ1                         |                                      |                                      | M                                                              |
| WebSphere Application Server Version 6.0<br>Developer Edition for iSeries                             |                                  | 5724-H89                         |                                      |                                      | M                                                              |
| WebSphere Application Server Express V5.1<br>iSeries                                                  | $\checkmark$                     | 5722-E51                         | 6007                                 |                                      | м                                                              |
| WebSphere Commerce for iSeries V5.6,<br>Business Edition, Professional Edition, and<br><b>Express</b> |                                  | 5724-138<br>5724-140<br>5724-136 |                                      |                                      | м                                                              |
| Software Integration Assistant for iSeries                                                            |                                  | 5722-IA1                         |                                      |                                      |                                                                |
| WebSphere Application Server Version 5.1 for<br>iSeries                                               |                                  | 5733-W51                         |                                      |                                      | м                                                              |
| WebSphere Application Server V 6.0 for i5/OS                                                          |                                  | 5733-W60                         |                                      |                                      |                                                                |
| WebSphere Application Server 6.1 for i5/OS                                                            |                                  | 5733-W61                         |                                      |                                      |                                                                |
| WebSphere Enablement                                                                                  | ✓                                | 5733-WE2                         |                                      |                                      | м                                                              |

<span id="page-911-1"></span>*Table B-18 Commonly ordered WebSphere and On Demand business products*

[Table B-19](#page-912-0) lists the most commonly ordered systems management products.

<span id="page-912-0"></span>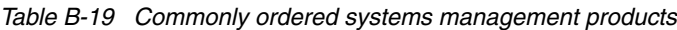

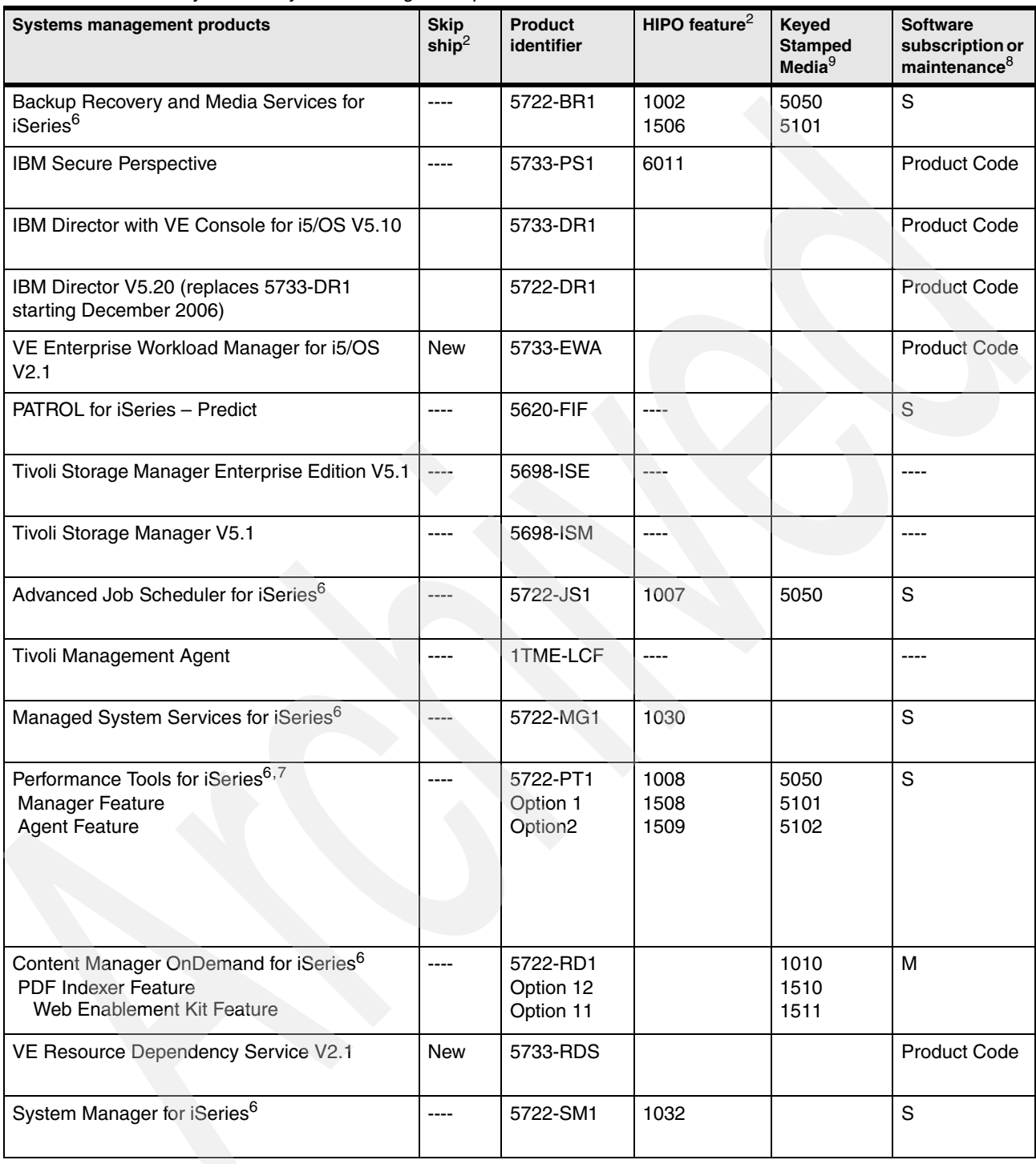

[Table B-20](#page-913-0) lists the most commonly ordered application development products.

| <b>Application development products</b>                                   | <b>Skip</b><br>ship $^2$ | <b>Product</b><br>identifier | HIPO feature <sup>2</sup> | Keyed<br><b>Stamped</b><br>Media $9$ | <b>Software</b><br>subscription or<br>maintenance $8$ |
|---------------------------------------------------------------------------|--------------------------|------------------------------|---------------------------|--------------------------------------|-------------------------------------------------------|
| CICS Transaction Server for iSeries <sup>6</sup>                          |                          | 5722-DFH                     | 1025                      |                                      | S                                                     |
| WebSphere Application Server Version 6.0<br>Developer Edition for iSeries |                          | 5724-H89                     |                           |                                      | м                                                     |
| <b>Portable Utilities</b>                                                 |                          | 5733-SC1                     |                           |                                      |                                                       |
| WebSphere Development Studio (Toolset)                                    |                          | 5722-WDS                     | 1015                      | 5050                                 | S                                                     |
| <b>XML Toolkit for iSeries</b>                                            | $\checkmark$             | 5733-XT1                     | ----                      |                                      | S                                                     |

<span id="page-913-0"></span>*Table B-20 Commonly ordered application development products*

[Table B-21](#page-913-1) lists the most commonly ordered office support and printing products.

<span id="page-913-1"></span>*Table B-21 Commonly ordered office support and printing products*

| Office support and printing products                                              | <b>Skip</b><br>ship $^2$ | <b>Product</b><br>identifier | HIPO feature <sup>2</sup> | Keyed<br><b>Stamped</b><br>Media <sup>9</sup> | <b>Software</b><br>subscription or<br>maintenance $8$ |
|-----------------------------------------------------------------------------------|--------------------------|------------------------------|---------------------------|-----------------------------------------------|-------------------------------------------------------|
| <b>Advanced Function Printing Utilities for</b><br>AS/400 <sup>6</sup>            | $\checkmark$             | 5722-AF1                     | 1001                      | 5050                                          | S                                                     |
| Advanced DBCS Printer Support for AS/400 <sup>6</sup>                             | $\checkmark$             | 5722-AP1                     | 1014                      | 5050                                          | S                                                     |
| AFP Font Collect ion for Workstation and<br>OS/400                                | $\checkmark$             | 5648-B45                     |                           |                                               |                                                       |
| Business Graphics Utility for AS/400 <sup>6</sup>                                 | $\checkmark$             | 5722-DS1                     | 1027                      |                                               | S                                                     |
| Facsimile Support for iSeries                                                     | $\checkmark$             | 5798-FAX                     | ----                      |                                               | $\mathbf S$                                           |
| Advanced Function Printing Fonts for AS/4006                                      | $\checkmark$             | 5769-FNT                     | ----                      |                                               | S                                                     |
| Font Options                                                                      |                          | Options 1-15                 | 1520-1534                 |                                               |                                                       |
| Advanced Function Printing DBCS Fonts for<br>AS/400 <sup>6†</sup><br>Font Options | $\checkmark$             | 5769-FN1                     | $---$<br>1535-1539        |                                               | S                                                     |
| Domino Fax for iSeries                                                            | $\checkmark$             | 5733-FXD                     | ----                      |                                               | S                                                     |
| Infoprint Fonts for Multiplatform                                                 | ✓                        | 5648-E77                     |                           |                                               |                                                       |
| Infoprint Designer for iSeries                                                    | $\checkmark$             | 5733-ID1                     | 6003                      |                                               | S                                                     |
| Infoprint Server for iSeries                                                      | ----                     | 5722-IP1                     | 1006                      | 5050                                          | S                                                     |
| Lotus Domino for iSeries Version 6.0                                              | P                        | 5733-LD7                     | $---$                     |                                               | M                                                     |
| Lotus Domino 6.5 for iSeries                                                      | P                        | 5733---L65                   | ----                      |                                               | M                                                     |
| QuickPlace for iSeries Version 2.0                                                | P                        | 5733-LQP                     | ----                      |                                               | M                                                     |
| <b>Content Manager for iSeries</b>                                                | P                        | 5722-VI1                     | 1034                      |                                               | M                                                     |
| <b>Object Server</b>                                                              |                          | Option 1                     |                           |                                               |                                                       |
| <b>Advanced Workflow</b>                                                          |                          | Option 4                     | ----                      |                                               |                                                       |

[Table B-22](#page-914-0) lists the most commonly ordered additional database products.

| <b>Additional database products</b> | <b>Skip</b><br>ship $^2$ | <b>Product</b><br>identifier | HIPO feature $2$ | <b>Keved</b><br><b>Stamped</b><br>Media $9$ | <b>Software</b><br>subscription or<br>maintenance <sup>8</sup> |
|-------------------------------------|--------------------------|------------------------------|------------------|---------------------------------------------|----------------------------------------------------------------|
| MySQL Enterprise for i5/OS          | ----                     | 5639-MYS                     |                  |                                             |                                                                |
| DB2 Web Query for System i          |                          | 5733-QU2                     |                  |                                             | S                                                              |

<span id="page-914-0"></span>*Table B-22 Commonly ordered additional database products*

[Table B-23](#page-914-1) lists the most commonly ordered additional and packaged products.

<span id="page-914-1"></span>*Table B-23 Commonly ordered additional and packaged products*

| <b>Additional and packaged products</b>                                                                                                    | <b>Skip</b><br>$\textsf{ship}^2$ | <b>Product</b><br>identifier | HIPO feature $2$ | Keyed<br>Stamped<br>Media <sup>9</sup> | Software<br>subscription or<br>$m$ aintenance $8$ |
|----------------------------------------------------------------------------------------------------|----------------------------------|------------------------------|------------------|----------------------------------------|---------------------------------------------------|
| Host Access Client Package for iSeries, Version<br>5.0<br><b>Personal Communications V5.8</b><br>WebSphere Host On-Demand V9.0                                                                                                    |                                  | 5724-121                     | ----             |                                        |                                                   |
| Host Access Client Package for Multiplatforms,<br>Version 5.0<br>Personal Communications V5.8<br>WebSphere Host On-Demand V9.0                                                                                                    |                                  | 5724-120                     |                  |                                        |                                                   |
| ValuPak for V5R3:<br>5722-SS1: 1-45 ipm feature<br>5722-XW1: iSeries Access<br>5722-QU1: Query 400<br>5722-ST1: DB2/400 Query Manager and SQL<br>Development Kit<br>5722-PT1: Performance Tools (Manager<br>feature)                                                                       |                                  | 5722-VP1                     |                  |                                        |                                                   |
| DB2 Value Pack for i5/OS<br>5722-ST1: DB2 Query Manager and SQL<br>Development Kit<br>5722-SS1, Option 26: DB2 Symmetric<br>Multiprocessing (DB2 SMP)<br>5722-DE: DB2 UDB Extender<br>5733-XT1: XML Toolkit for IBM System i5 (XML<br>Toolkit)                                             |                                  | 5722-DVP                     |                  |                                        |                                                   |
| Operations Value Pack for i5/OS<br>5722-BR1: Backup Recovery and Media<br>Services (BRMS)<br>5722-BR1, Option 1: BRMS Network Feature<br>5722-SS1, Option 18: Media and Storage<br>Extensions<br>5722-PT1: Performance Tools for i5/OS<br>5722-PT1, Option 1: Performance Tools<br>Manager |                                  | 5722-SVP                     |                  |                                        |                                                   |

[Table B-24](#page-915-1) lists the most commonly ordered telephony products and packaging.

| Telephony products and packaging                                                                                                    | <b>Skip</b><br>ship $^2$ | <b>Product</b><br>identifier | HIPO feature <sup>2</sup> | Keyed<br><b>Stamped</b><br>Media $9$ | <b>Software</b><br>subscription or<br>maintenance <sup>8</sup> |
|----------------------------------------------------------------------------------------------------|--------------------------|------------------------------|---------------------------|--------------------------------------|----------------------------------------------------------------|
| System i IP Telephony Express offerings<br>Telephony Express 100 (#7381)<br>Telephony Express 250 (#7382<br>Telephony Express 500 (#7383)<br>Telephony Express 1000 (#7384)<br>Telephony Express HA100 (#0486)<br>Telephony Express HA250 (#0487)<br>Telephony Express HA500 (#0488<br>Telephony Express HA1000 (#0489) |                          |                              |                           |                                      |                                                                |
| 3Com IP Telephony Suite for IBM System i                                                                                                    |                          | 5639-3CM                     |                           |                                      |                                                                |

<span id="page-915-1"></span>*Table B-24 Commonly ordered telephony products and packaging*

#### <span id="page-915-0"></span>**Notes for IBM i 5.4 with LIC 5.4.5 and 6.1software tables**

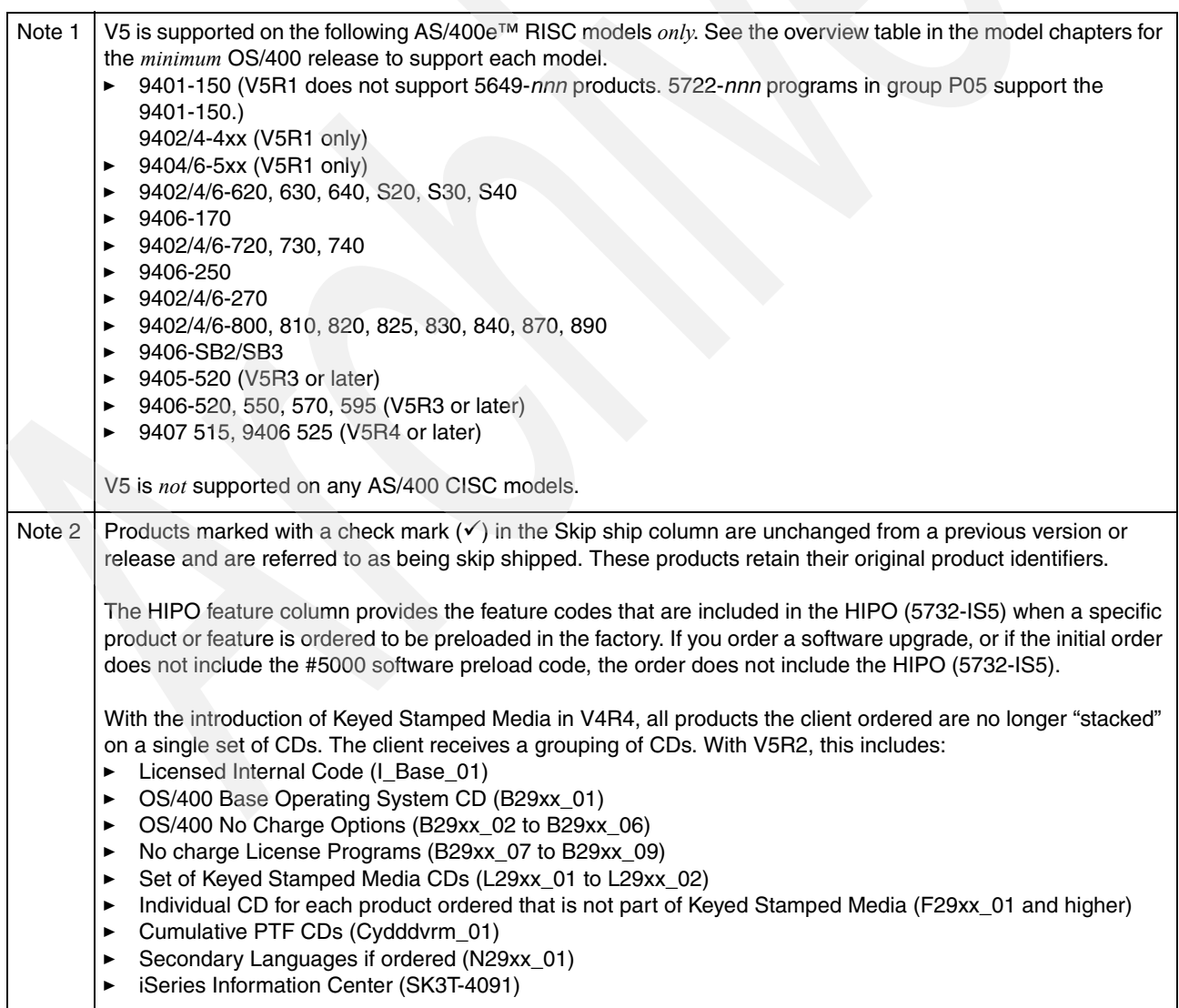

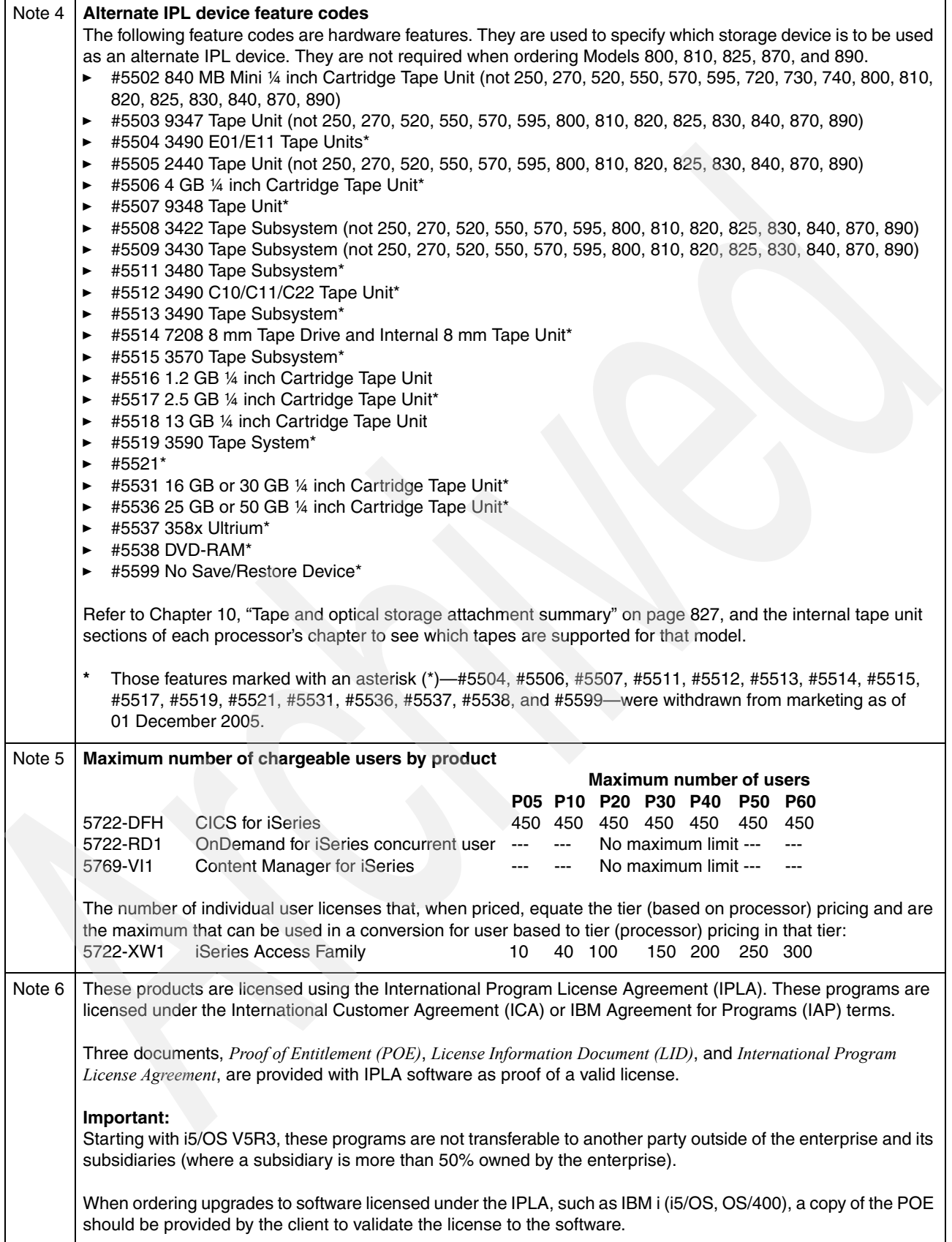

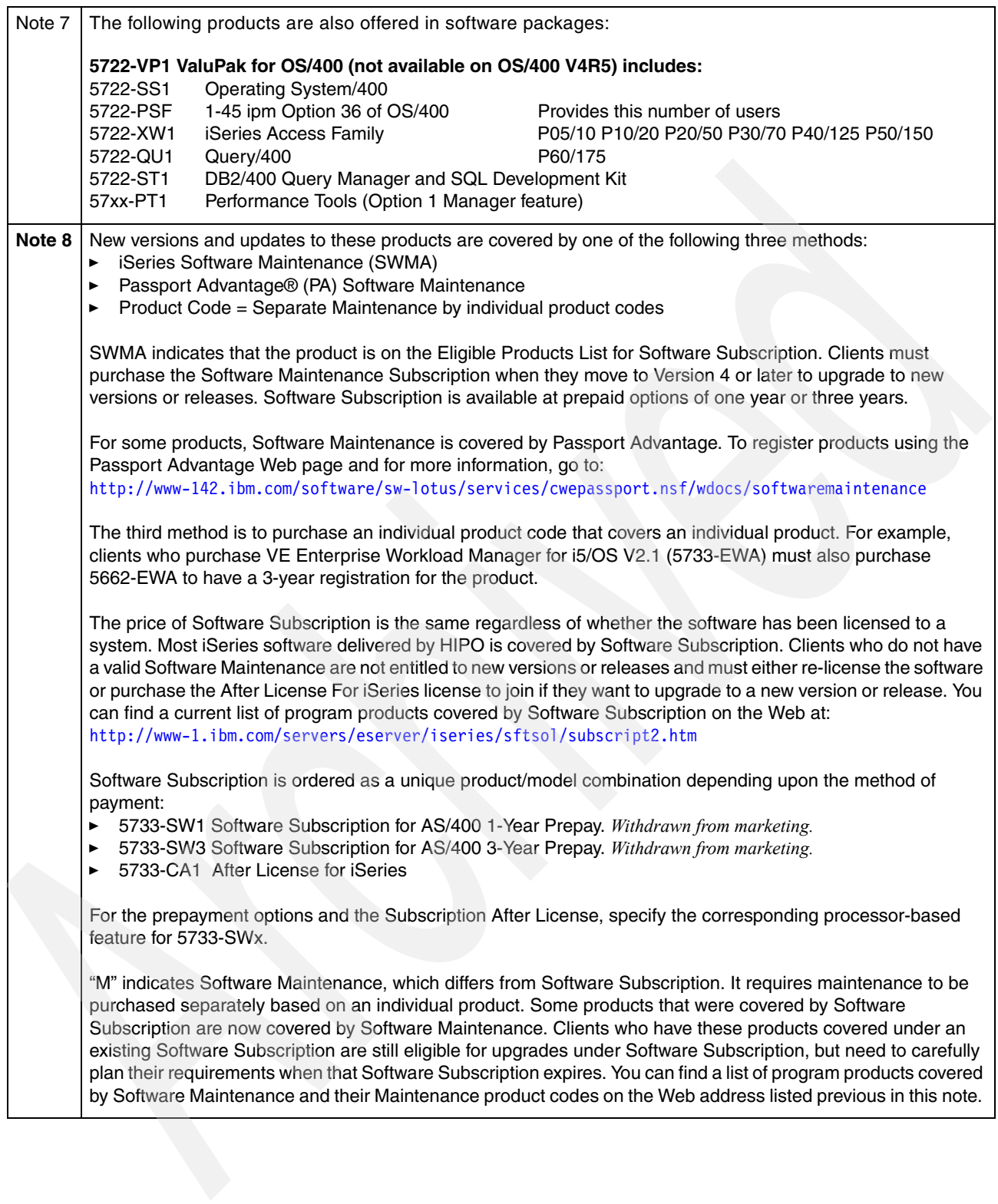

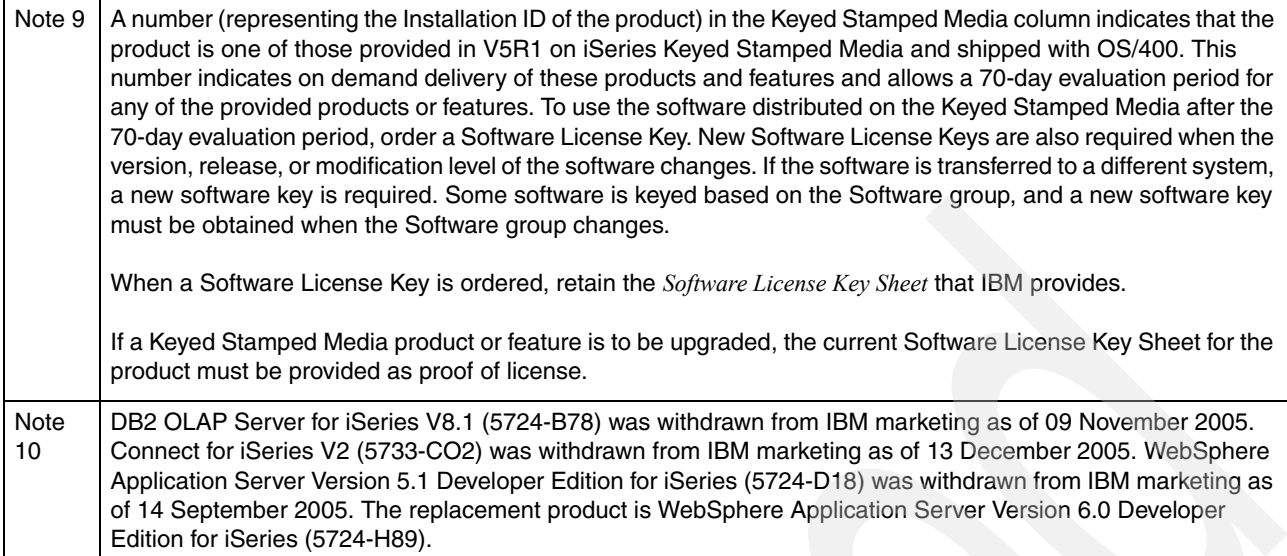

#### **i5/OS and OS/400 software pricing groups**

OS/400 software is priced by software groups. In this section, we show the software group for each iSeries and AS/400e processor for Version 5 and Version 4. Use the Work with License Information (WRKLICINF) command to display the software group of the installed AS/400e or iSeries server.

For information about software groups for earlier systems, refer to *IBM eServer AS/400e RISC System Builder Version 3 Release 6 - Version 5 Release 2*, REDP-0342.

#### **IBM i 6.1 and IBM i 5.4 software groups**

[Table B-25](#page-918-0) shows the software group for each IBM System i processor supported by IBM i 6.1.

<span id="page-918-0"></span>*Table B-25 IBM System i processor support*

| <b>Hardware</b><br>models | <b>Processor feature</b> | Server FC/ Edition FC / Enterprise<br>Enablement | PowerVM standard /<br><b>Enterprise</b> | <b>Software Group</b> |
|---------------------------|--------------------------|--------------------------------------------------|-----------------------------------------|-----------------------|
| M50                       | 4966                     | 4920 / 7006, 7046, 7048 / 4998,<br>4999          | 7982 / 7986                             | P <sub>20</sub>       |
| M25                       | 5634                     | 4930 / 6761, 6762, 6763, 6766 / n/a              | 8506 / 8507                             | P <sub>10</sub>       |
| M <sub>15</sub>           | 5633                     | 4925 / 6721,6725 / n/a                           | 8506 / 8507                             | P <sub>05</sub>       |

# **Licensed program release and size**

The licensed programs listed in [Table B-26](#page-919-0) are available in IBM i 6.2 and are compatible with the i5/OS operating system. To help you plan for installing the release, use this information to find the release and current size of the licensed programs that are listed.

**Note:** For IBM i 5.4, refer to *IBM System i5 Handbook IBM i5/OS Version 5 Release 4 January 2006*, SG24-7486.

<span id="page-919-0"></span>*Table B-26 Licensed program release and size*

| <b>Product</b> | Option                                  | <b>Version</b> | <b>Status</b> | Storage (MB) | <b>Description</b>                        |
|----------------|-----------------------------------------|----------------|---------------|--------------|-------------------------------------------|
| 5761           | 9999                                    | V6R1M0         | Refreshed     | 4080.0       | Licensed Internal Code                    |
| 5761           | SS1 Base<br>(QGPL.<br>QUSRSYS,<br>QSYS) | V6R1M0         | Refreshed     | 3012.6       | i5/OS                                     |
| 5761           | SS1 option 1                            | V6R1M0         | Refreshed     | 175.5        | <b>Extended Base Support</b>              |
| 5761           | SS1 option 2                            | V6R1M0         | Refreshed     | 44.3         | Online Information                        |
| 5761           | SS1 option 3                            | V6R1M0         | Refreshed     | 2315.0       | <b>Extended Base Directory</b><br>Support |
| 5761           | SS1 option 5                            | V6R1M0         | Refreshed     | 25.5         | System/36™ Environment                    |
| 5761           | SS1 option 6                            | <b>V6R1M0</b>  | Refreshed     | 13.1         | System/38™ Environment                    |
| 5761           | SS1 option 7                            | V6R1M0         | Refreshed     | 10.2         | Example Tools Library                     |
| 5761           | SS1 option 8                            | V6R1M0         | Refreshed     | 18.5         | <b>AFP Compatibility Fonts</b>            |
| 5761           | SS1 option 9                            | V6R1M0         | Refreshed     | 92.6         | *PRV CL Compiler Support                  |
| 5761           | SS1 option 12                           | V6R1M0         | Refreshed     | 18.6         | <b>Host Servers</b>                       |
| 5761           | SS1 option 13                           | V6R1M0         | Refreshed     | 424.8        | <b>System Openness Includes</b>           |
| 5761           | SS1 option 14                           | V6R1M0         | Refreshed     | 15.6         | <b>GDDM®</b>                              |
| 5761           | SS1 option 18                           | V6R1M0         | Refreshed     | 1.9          | Media and Storage Extensions              |
| 5761           | SS1 option 21                           | V6R1M0         | Refreshed     | 117.9        | Extended G11N Support                     |
| 5761           | SS1 option 22                           | <b>V6R1M0</b>  | Refreshed     | 3.4          | ObjectConnect                             |
| 5761           | SS1 option 23                           | V6R1M0         | Refreshed     | 10.9         | <b>OptiConnect</b>                        |
| 5761           | SS1 option 26                           | V6R1M0         | Refreshed     | 1.0          | <b>DB2 Symmetric Multiprocessing</b>      |
| 5761           | SS1 option 27                           | V6R1M0         | Refreshed     | 1.2          | DB2 Multisystem                           |
| 5761           | SS1 option 29                           | V6R1M0         | Refreshed     | 111.5        | <b>Integrated Server Support</b>          |
| 5761           | SS1 option 30                           | V6R1M0         | Refreshed     | 17.5         | Qshell                                    |
| 5761           | SS1 option 31                           | V6R1M0         | Refreshed     | 38.2         | Domain Name System                        |
| 5761           | SS1 option 33                           | V6R1M0         | Refreshed     | 368.3        | Portable App Solutions<br>Environment     |

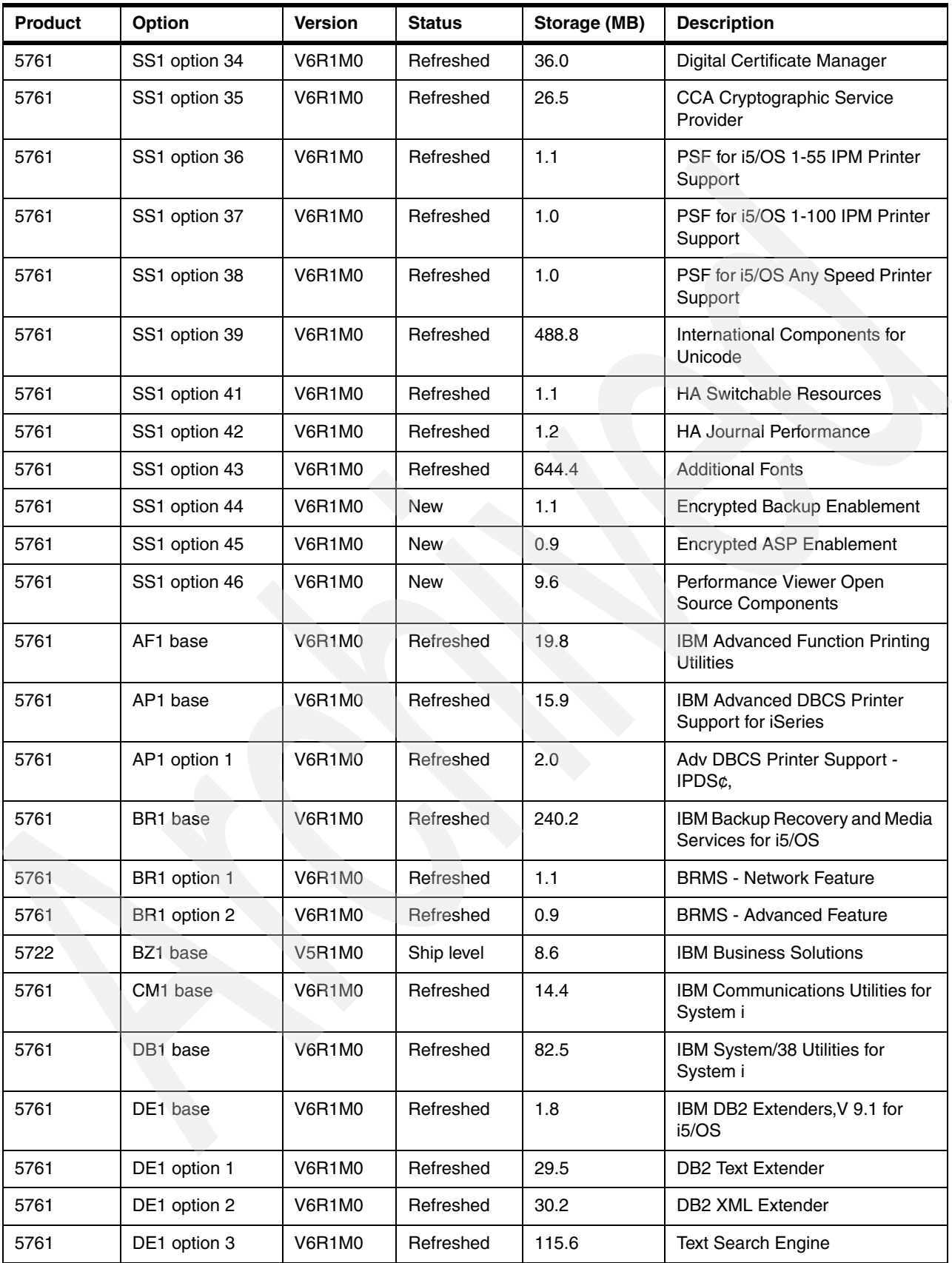

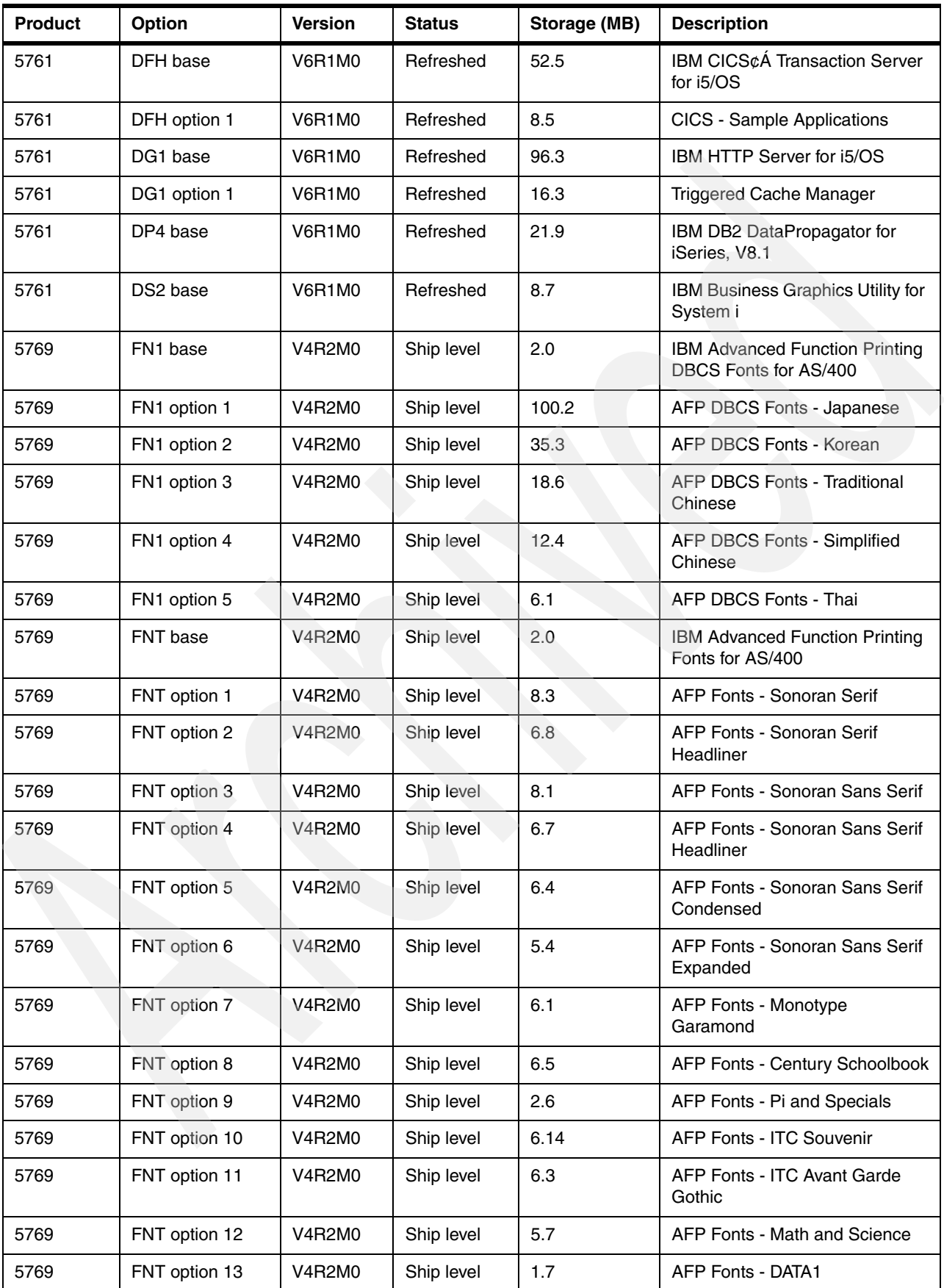

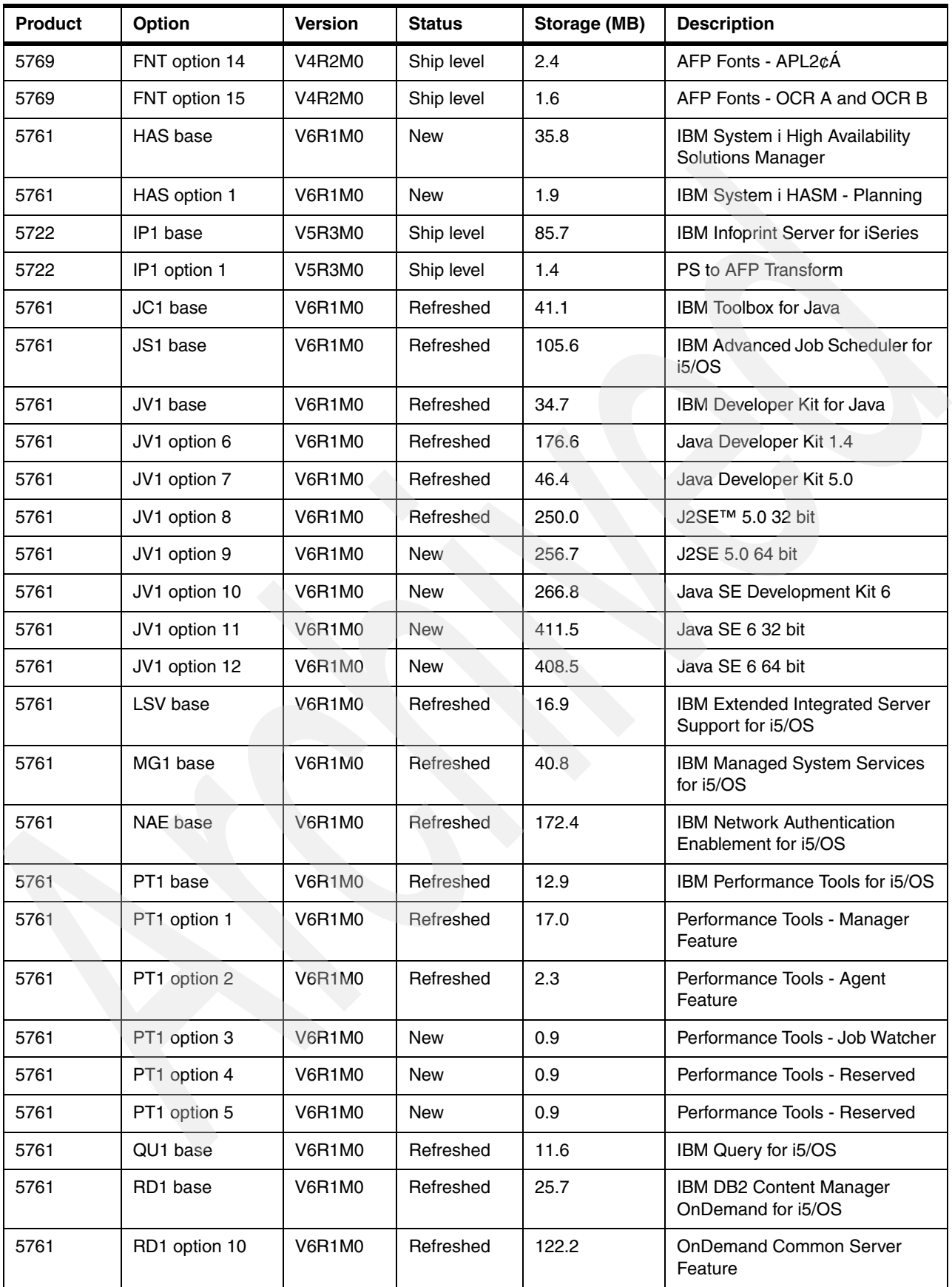

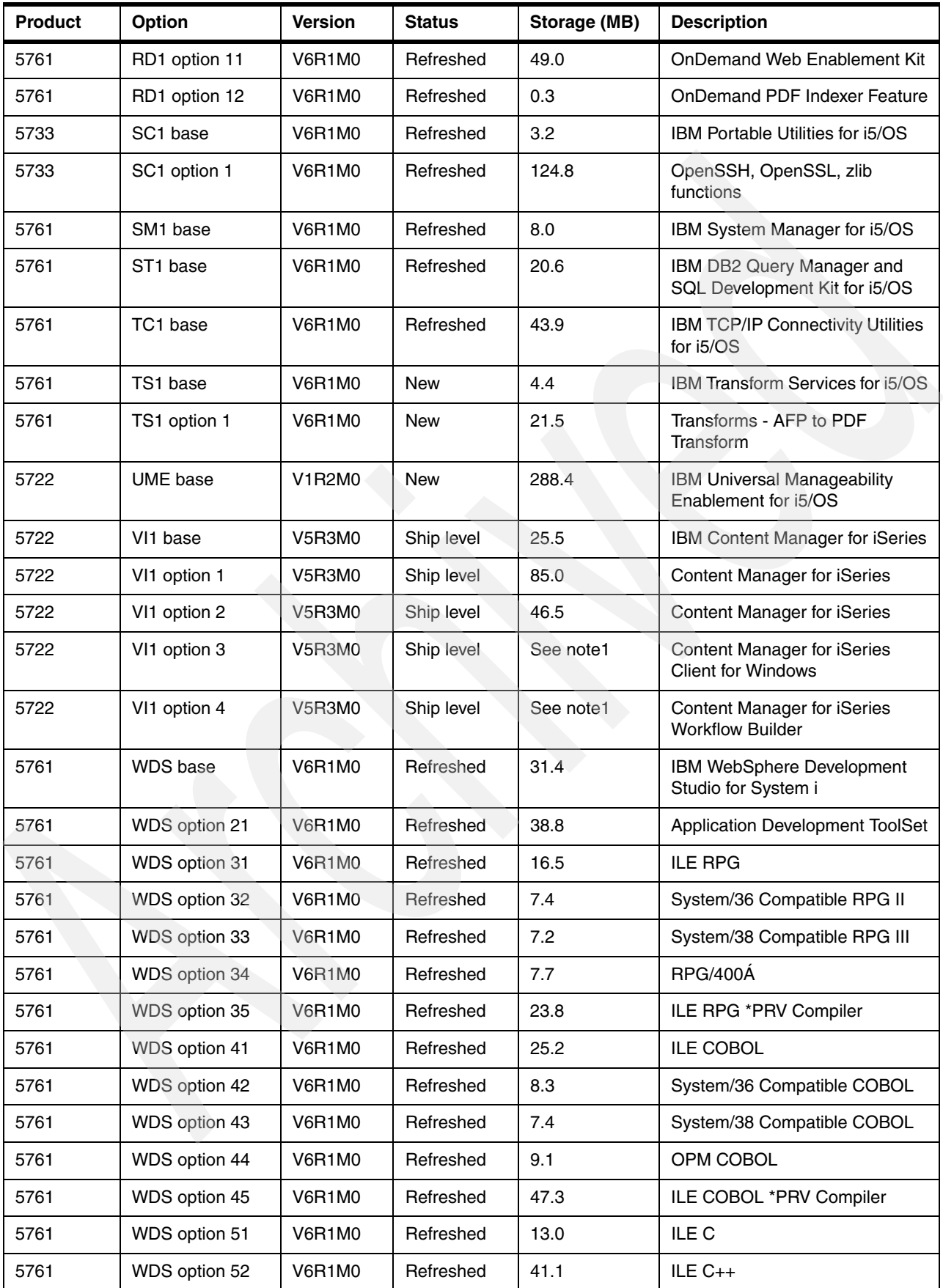

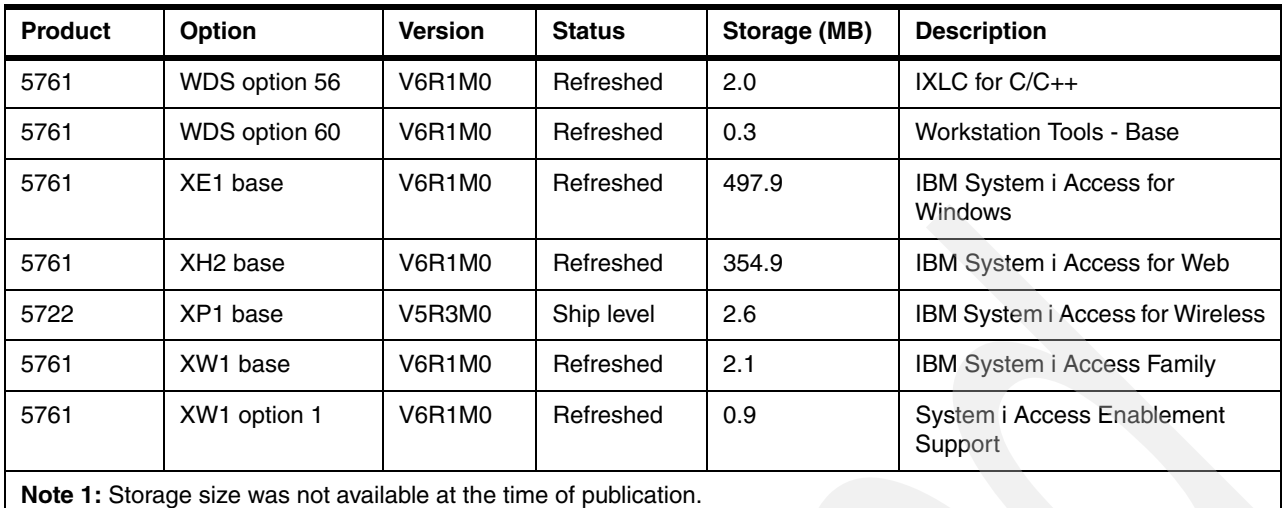

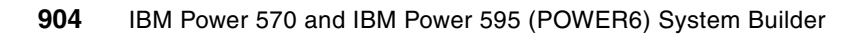

**C**

# <span id="page-926-0"></span>**RAID history and definitions summary**

This appendix discusses RAID protection levels from an industry viewpoint as well as from the viewpoint of IBM i, AIX, and Linux operating systems. RAID *n* can be provided by the operating system microcode or the specific RAID-capable adapter. Not all adapters support the same range of RAID levels.

Operating system interfaces determine which RAID level is performed by the operating system or by the adapter itself.

Operating system developers determine, based upon knowledge of their customer base which RAID level are supported and whether performed under the operating system or the adapter itself.

Within RAID levels, some levels, such as 0, do not actually provide data protection at all. Thus, RAID is technically not accurate in those cases.

### **RAID levels supported by IBM i, AIX, and Linux**

In the context of these operating systems, the RAID level implementation for a particular configuration is determined by the following information:

► RAID levels supported by the hardware adapter (controller) itself (its driver level code)

The adapter's specific implementation is modified by the number of disks attached to the adapter at the time RAID level is specified by the operating system using the adapter.

For example, some adapters do not support RAID 5 or RAID 6. Older RAID adapters support RAID 5, but not RAID 6. Newer adapters support selecting either RAID5 or RAID6. The number of disks attached to the adapter determines the RAID 5 or RAID 6 parity data striping across the disks within the same parity set (array) and if more than one parity set is to be used per adapter.

- Operating system interface to the specific adapter

Not "all adapters" are supported by each operating system and not all RAID levels are supported by each operating system. Based upon well-researched investigation, each operating system can have determined to implement its own disk data protection, a RAID level supported by the adapter or only selected RAID levels provided by the adapter itself.

One example is using RAID 5 or 6 on an adapter with zero or a very small write cache. Choosing RAID 5, for example, would be acceptable in a primarily read-only environment (except for the first "write only environment" to write the data to disks). Developers of one operating system can determine it is the customer's responsibility to understand this and thus enable the user to specify RAID 5. The developers of a different operating system can determine the more typical environment would be at least 50% of I/Os are write I/Os and thus determine not to support RAID 5 on that adapter with zero or a very small write cache.

Assuming a RAID capable adapter that supports RAID 5 and RAID 6:

– IBM i can specify 5 and 6 at the adapter level. It does not allow the user to specify, 0, 1, or 10.

By default the licensed machine code under IBM i spreads object data writes across multiple disk devices, assuming more than one disk is available and a large enough of an object (such as records/rows written to a large database table) is being written. IBM i supports administrator-specified grouping physical disks "system wide" (system ASP) or into groups called Auxiliary Storage Pools (ASPs). Then spreading data is restricted to disks within the same ASP.

This occurs regardless of whether RAID 5, RAID 6, IBM i mirroring, or no protection has been specified. Effectively this is logically the industry's RAID 0, performed by the licensed machine code under the operating system.

IBM i supports a mirroring protection option when neither RAID 5 or RAID 6 is specified. This is logically "RAID 10," but done by the licensed machine code rather than an adapter itself. This IBM i mirroring, assuming the appropriate disk adapter configuration and disk attachments, can provide a higher level of protection than adapter-based RAID 10.

This mirroring can be across multiple adapters, which could be on the same I/O bus or separate buses. For example, if the configuration supports across adapter mirroring, an entire adapter could fail and the workload environment would continue to run as long as a failure on the mirrored adapter or disk on the second adapter does not occur during this time.

– AIX and Linux can specify 0, 5, 6, and 10 at the adapter level.

AIX and Linux can be set up to provide RAID 1. For example, AIX Logical Volume Manager (LVM) supports RAID 0, 1, and 10. When the adapter supports for example, 0 and 10, AIX or Linux enable the user to specify 0 or 10 at the adapter level. Level 1 would be supported only by the operating system. This enables mirroring over multiple adapters.

#### **Additional RAID information**

RAID stands for *Redundant Array of Inexpensive Disks*. RAID is an industry disk data protection scheme that minimizes the impact of a disk hardware failure. RAID was originally implemented in a basic level of capability which evolved over the years to additional levels of implementation and protection.

The following list of summary definitions describes most RAID levels that are defined and currently in use within the IT industry:

 $\blacktriangleright$  RAID 0

RAID 0 is a performance-enhancing approach that does not provide any disk protection. The writing of data for the same object (for example, a database table) is spread across multiple disk arms, assuming more than one disk device is available.

A minimum of 2 disk devices is required. The failure of just one disk will result in all data in an array being lost from an operating system view.

-RAID 1

> RAID 1 is disk level mirroring. In the most common industry implementations, a primary and secondary copy of data are kept on separate disk drives within the subsystem supported by a single disk adapter (controller). That is, a single operating system write is turned into two writes of the data - one write to at least one disk and the second write to a second disk.

 $\blacktriangleright$  RAID 5

RAID 5 requires a set of disks within an array (also termed a parity set). When an operating system write operation is processed by the adapter, an associated set of parity data is also written to other disks within the same array. The parity data can be used to support continued operations if one of the disks within the array has an unrecoverable error.

Fault tolerance is maintained by ensuring that the parity information for any given block of data is placed on a drive separate from those used to store the data itself.

By using a distributed parity scheme, the application's write or update workload is balanced with good performance and protection from a single disk failure. The number of disks within the array is a minimum of 3. The specific disk configuration and operating system determines how many disks can be configured within a single RAID 5 parity set and on what disks the parity data is spread.

► RAID 6

RAID 6 is similar to RAID-5, but two sets of parity data are maintained, which protects against failures of up to 2 disks in a RAID array (parity set). Instead of using the capacity of 1 disk drive for parity, the capacity of 2 disks is used. Therefore, instead of each drive having both data and parity to address the capacity of 1 parity drive, each drive has 2 sets of parity data. 1 set equating to the spreading of data for the first parity drive (just like RAID-5), and a second set of parity to equate to a second parity drive. RAID 6 offers protection of up to 2 disk failures and reasonable performance (compared to RAID 5) up to a very high number of operating system write operations per second, where the additional parity set writes can cause a performance bottleneck.

As the workload environment approaches a moderate level of write operations or is excessively skewed towards read operations, the RAID 5 compared to RAID 6 performance difference is negligible.

 $\blacktriangleright$ RAID 10

> RAID 10 (also referred to as RAID  $1 + 0$ ) uses the mirroring capability of RAID-1 with the data spreading provided by RAID-0.

This is mirroring within a single adapter.

# **D**

# **Appendix D. Upgrades to Power 9117-MMA and Power 9119-FHA**

That chapter summarizes the key considerations for upgrading to the POWER6 570 9117-MA and POWER6 595 9119-FHA from a prior technology system. Upgrades within the same MTM, for example, upgrading from a 4-way 9117-MMA to an 8-way 9117-MMA are not addressed.

A complete set of steps from planning the upgrade to implementing the upgrade is beyond the scope of this paper. We include references to relevant IBM Web sites for additional information where appropriate within this appendix. To understand the material in this appendix, you need to have read the following chapters within this paper first:

- - The contents on System i and System p feature naming and numbering terminology included in [Chapter 1, "Introduction to the POWER6 IBM Power System servers" on](#page-22-0)  [page 1](#page-22-0)
- - The expanded feature descriptions in [Chapter 4, "Feature descriptions and related](#page-208-0)  [information" on page 187](#page-208-0). When needed, we review the information in this appendix.
- $\blacktriangleright$  The summary of tape and optical device support in [Chapter 10, "Tape and optical storage](#page-848-0)  [attachment summary" on page 827](#page-848-0). When needed, we review the information in this appendix.

We always include the supporting IBM i, AIX, and Linux release levels and whether the device or adapter is supported by an operating system. However, always refer to the following Web pages for the latest information about hardware features and about what processor models the feature is supported:

- IBM Prerequisite Web page

[http://www-912.ibm.com/e\\_dir/eServerPrereq.nsf](http://www-912.ibm.com/e_dir/eServerPrereq.nsf)

- IBM System i upgrade planning Web page

<http://www-304.ibm.com/jct01004c/systems/support/i/planning/upgrade/>

#### **Supported model-to-model upgrade considerations**

The 9117-MMA Sales Manual (U.S. title: *US - IBM Power 570 Model MMA*) and the 9119-FHA Sales Manual for each geography (U.S. title: *IBM Power 595 Server (9119-FHA)*) contain the most complete set of features upgraded *as is* or *converted t*o features. Examples of *converted to* features include:

- Both System i and System p configurations support a disk and tape controller identified by feature #5736. The System i feature code #5736 (I/O adapter for disk and tape) requires a controlling IOP. On System p systems, there is no such hardware feature as an IOP.

When a System i model is upgraded to a 9117-MMA or 9119-FHA, #5736 indicates *no IOP*. Specific tape devices are supported on this adapter under IBM i only if this same physical card is controlled by a supporting IOP card. Therefore, on the POWER6 system IBM i support of these tape devices must use an IOP (for example #2844) for this adapter. To support these tape devices under IBM i, the IOA card gets a new feature code, #5806, that requires an IOP.

- ► The 7040-61D I/O drawer is not supported "as is" on the 9119-FHA. Use #5809 to upgrade to a physically equivalent #5791 or #5794, which is supported on the 9119-FHA.
- ► POWER5 GX (RIO-2 or 12X) adapters and cable feature codes can have different feature codes on the 9117-MMA and 9119-FHA.

In this appendix, we summarize many but not all of these kinds of considerations in several tables.

**Note:** It is beyond the scope of this paper to provide the complete step-by-step upgrade process that can be developed using the following Web sites in conjunction with the appropriate IBM representative or IBM business partner certified to perform upgrades.

Consider the following key information as part of your upgrade planning. Ensure that you use these as part of your upgrade planning process:

► IBM prerequisites Web site (hardware and release level supporting selected hardware)

[http://www-912.ibm.com/e\\_dir/eServerPrereq.nsf/](http://www-912.ibm.com/e_dir/eServerPrereq.nsf/)

**BM planning Web site for System i** 

<http://www-304.ibm.com/systems/support/i/planning>

- IBM planning upgrades Web site for System i
	- <http://www-304.ibm.com/systems/support/i/planning/migrationupgrade.html>
- IBM i release level and processor technology support cross-reference table <http://www-304.ibm.com/systems/support/i/planning/upgrade/osmapping.html>
- - Power Systems Facts and Figures Web site that includes matrixes of hardware features and systems supported

<http://www-03.ibm.com/systems/p/hardware/reports/factsfeatures.html>

Also, when planning an upgrade you must perform a thorough sizing or capacity planning exercise to ensure you select the appropriate processor core speed, number of processor cores, main memory size, and number of disk arms and disk arms per disk adapter.

You must always understand your possible workload and application and use a sizing or capacity planning tool, such as:

- IBM Systems Workload Estimator

<http://www.ibm.com/servers/eserver/iseries/perfmgmt/sizing.html>

► Performance Navigator by Midrange Performance Group

<http://www.mpginc.com>

► BMC Patrol for iSeries - Predict

<http://www.bmc.com/>

You can upgrade the 9406-570, 9406-MMA or the 9117-MMA systems with IBM POWER5 or POWER5+ or POWER6processors to the IBM Power 570 with POWER6 processors.

You can upgrade POWER5 processor-based System p 590 or System p or System i 595 servers to the POWER6 Power 595. You can upgrade within the POWER6 Power 595.

For upgrades from POWER5 or POWER5+ processor based systems IBM will install new 570 processor enclosures (we call then CECs in this chapter) and 595 CEC within a rack. Your existing CEC enclosures are replaced with new ones. These current CEC enclosures are returned to IBM in exchange for the financial consideration that are identified under the applicable feature conversions that can be unique for each upgrade.

Several of the parts in the customer's current system can be moved to the new system after it is installed. Clients taking advantage of the Model Upgrade offer from a POWER5 or POWER5+ processor based system are required to return to IBM all processor and CEC enclosures, bezels, and internal planners from the processor and CEC enclosures that are part of the serial number system being upgraded. Any feature for which a Feature Conversion is used to obtain a new part must be returned to IBM also.

Clients can keep and reuse most PCI adapters, SCSI Disks, Memory, or Media Devices from the CEC enclosures that were not involved in a feature conversion transaction.

This section summarizes the key upgrade considerations. For more complete planning information than presented in this publication, see the Sales Manual pages and the planning Web site:

<http://www.ibm.com/systems/support/i/planning/upgrade/index.html>

**Note:** Unless otherwise noted in the text, the term *POWER5* includes both POWER5 and POWER5+ processor technology systems.

The following key differences apply to upgrades into all POWER6 MTMs:

► IBM i system values QMODEL and QPRCFEAT change after an upgrade including when upgrading from a POWER6 to a unified POWER6 configuration. An example of this is when upgrading to a 9117-MMA from a System i 9406-MMA. The content of these system values is used by many IBM i Independent Software Vendors (ISVs) as part of their application licensing key algorithm. New values must be planned for.

Within this publication the possible QMODEL and QPRCFEAT contents for all POWER6 models announced through September 2008 are included in tables shown in [Appendix H,](#page-988-0)  ["Processor feature numbers, system performance and IBM i QPRCFEAT system value" on](#page-988-0)  [page 967.](#page-988-0)

- ► All POWER6 system units use SAS disk/tape devices for backup and recovery
	- SCSI disk in the POWER5 system unit or CEC needs to be replaced or moved to another I/O drawer. A disk controller might also be needed.
	- SCSI tape within the CEC needs to be replaced or an external tape drive obtained. A tape controller might also be needed.
- ► PCI slots are different within the processor enclosures. You might need to replace cards or move cards from an earlier technology system to an I/O drawer. The processor enclosures for the POWER6 520, 550, and 570 systems do not support System i heritage IOP cards whereas corresponding POWER5 enclosures support IOP cards.

Therefore, if an IOP or an IOA requiring an IOP is used, the IOP-IOA cards must be placed within a supporting I/O enclosure on a supporting RIO-2 loop. Refer to [Chapter 9, "IBM](#page-822-0)  [Power systems I/O enclosures schematics" on page 801](#page-822-0) or [Table D-2 on page 928](#page-949-0).

There are three PCIe and two PCI-X DDR slots in the POWER6 520 (includes 9407-M15) and 550 models.

Each POWER6 570 processor enclosure has 2 PCI-X DDR slots and up to 4 PCIe slots (three if an optional HSL/12X GX card is used for a second loop in a processor enclosure).

- ► Disk and disk adapter (controller) protection rules differ for previous technologies and are different between IBM i and AIX. For example:
	- For new orders using IBM i:
		- Disk drives must be protected (SAS or SCSI) through RAID5/6 or mirroring
		- Disk controllers with write cache must be protected through mirroring or auxiliary write cache
	- For new orders using AIX and Linux:
		- Highly recommend that disk drives (SAS or SCSI) be protected
		- Disk controllers with write cache must be protected through mirroring

Some adapters are not supported by all three operating systems: IBM i, AIX, or Linux. For disk adapters, not all RAID levels are supported and there can be operating system differences in the range of RAID levels supported.

We provide a general discussion of RAID level protection in [Appendix C, "RAID history](#page-926-0)  [and definitions summary" on page 905](#page-926-0). See also the feature description in [Chapter 4,](#page-208-0)  ["Feature descriptions and related information" on page 187,](#page-208-0) for adapter specifics.

Updates after this paper is published will be published in updated sales manual pages.

- - You need the latest firmware and IBM i, AIX, and Linux operating system levels listed [1.6,](#page-53-0)  ["Operating system levels required on POWER6 processors" on page 32](#page-53-0). See also the specific feature description contained in [Chapter 4, "Feature descriptions and related](#page-208-0)  [information" on page 187](#page-208-0).
- Twinaxial workstation display and printer device attachment requires an IOP-IOA card placement. This impacts using the a twinaxial display as your system console though an IBM i partition could use a twinaxial console with the connecting IOP-IOA pair placed in a supporting RIO-2 I/O enclosure.

Some OEM vendors offer alternative solutions in this area.

- ► As described here and at the planning Web site, some older technology I/O devices and adapters are not supported on POWER6 systems. Many, but not all of these are System i heritage I/O technology. I/O hardware not supported on POWER6 servers include:
	- #5074/5079 I/O towers
	- 7311-D10 I/O drawer
	- Optical HSL (RIO) adapters.
	- 8 GB 10 k rpm and 17 GB 10 k rpm disk drives
	- 13 older PCI cards including:
		- #2763, #2782, #4748, and #4778 Disk Controllers and #2765, #2766 Fibre Channel **Controllers**
		- #2780 and #2757 running RAID-5 without an auxiliary write cache IOA
	- Some LVD SCSI attached tape drives
	- No HVD SCSI devices
	- Several older tape drives/media including:
		- 9348 Tape Drive (1/2 inch reels)
		- 3570 and 3575 Tape Drives
		- 3490 Tape Drives when attached through #2749 HVD SCSI Tape Controller
		- 358x LTO-1 Tape Drives when attached through #2749
		- 4 GB, 16 GB, and 25 GB QIC tape drives
		- All VXA tape drives
	- Some of the older IBM i Windows integration options are no longer supported. The following are supported:
		- Five oldest Integrated xSeries Servers (IXS) cards are not supported
		- The Integrated xSeries Adapter (IXA) and the newest IXS cards are supported, but cannot order new additional IXS/IXA for POWER6

iSCSI is available for additional connectivity.

- Any support of SNA on "newer" LAN and WAN communications adapters and SDLC on "newer" WAN communications adapters needs to be investigated as part of the upgrade planning process. Most of the newer WAN and LAN adapters do not support SDLC or SNA.

The following information applies to IBM i applications running over SNA or SDLC. However, similar investigation should be considered for AIX applications that can run over SNA or use SDLC.

IBM i standard SDLC and SNA support requires an IOP to perform some of the low level SDLC and SNA "data frame" and protocol processing. If you need direct support SNA or SDLC, you must use a WAN or LAN adapter associated with a supported IOP.

The most commonly available (cannot be ordered new) LAN IOA supported by an IOP (#2843 or #2844) is the #2849 10/100 Mbps Ethernet Adapter.

Available, but no longer marketed WAN communications line IOAs supporting SDLC and SNA (supporting IOPs include #2809, #2843, #2844) include:

- #2793/#2893 2-Line WAN IOA with Modem, use port 1 (line 2)
- #2794/#2894 2-Line WAN IOA with Modem, use port 1 (line 2)
- #2772/#2773 PCI Dual WAN/Modem IOA
- #2742 2-Line WAN IOA

For the WAN adapters that do not support an IOP, this means the Create Line SDLC (CRTLINSDLC) command is not supported.

SNA is not supported over the 1 Gbps Ethernet adapters as they do not use IOPs.

Because an IOP and IOP-required IOA is required for direct SNA/SDLC support, note that these cards are not supported within the POWER6 520, 550, and 570 processor enclosures, Thus, IBM i standard SDLC and SNA support requires a supported IOP-IAO combination be placed within a RIO-2 attached I/O enclosure.

This needs to be planned for when upgrading from a System i POWER5 520, 550, and 570 configuration to a corresponding POWER6 configuration. This is especially important when considering a 9407-M15 single processor configuration which does not support any RIO-2 or 12X loop attachment.

Alternatives to standard IBM i SNA support includes converting the application environment to the use of TCP/IP configuration, protocol, associated hardware adapters, and a supporting IP network

Many applications are not impacted. Some might be. Regardless, any current network and communications across partitions or systems using SNA communications will be impacted.

Converting to a TCP/IP configuration and supporting network might require using IBM i provided SNA over IP using:

- IBM AnyNet support (SNA over TCP/IP but with more restrictions than SNA Enterprise Extender support) and hardware supporting TCP/IP
- SNA Enterprise Extender (SNA EE) support (became available with IBM i 5.4) and hardware supporting TCP/IP

SNA EE is preferred over AnyNet as it offers several SNA functional advantages over IBM i supported AnyNet. SNA EE does require SNA EE support at both ends of the communications conversation.

One consideration in this area would be IBM i and IBM i applications communicating with an older IBM 5250 remote workstation controller, for example a 5294, 5394, or 5494. These IBM controllers do not support SNA EE. OEM vendors provide solutions in this area.

If you are considering using the #5749, #5735, and #5774, Fibre Channel adapters under IBM i 6.1 is required.

Key information at the following Web sites should be considered as part of your upgrade planning. It is beyond the scope of this publication to provide the complete step by step upgrade process that can be developed using these Web sites in conjunction with the appropriate IBM representative or IBM business partner certified to perform upgrades.

-IBM pre-requisites Web site (hardware and release level supporting selected hardware)

[http://www-912.ibm.com/e\\_dir/eServerPrereq.nsf/](http://www-912.ibm.com/e_dir/eServerPrereq.nsf/)

► IBM planning Web site for System i

<http://www-304.ibm.com/systems/support/i/planning>

- IBM planning upgrades Web site for System i <http://www-304.ibm.com/systems/support/i/planning/migrationupgrade.html>
- ► Power Systems Facts and Figures Web site that includes matrixes of hardware features and systems that are supported

<http://www-03.ibm.com/systems/p/hardware/reports/factsfeatures.html>
The following sections provide upgrade overview information from the MTM level and the operating system level.

[Table D-1](#page-936-0) shows an overview of the supported upgrades for System i and System p models to POWER6 IBM Power. Where appropriate, upgrades within a POWER6 MTM are supported. For example, you can upgrade a Power 570 1-4 way (single processor enclosure) to a 5- to 8-way (two processor enclosures). Within MTM upgrades are not addressed in this paper.

|                                                                                | To model        |          |              |                     |          |              |              |              |               |
|--------------------------------------------------------------------------------|-----------------|----------|--------------|---------------------|----------|--------------|--------------|--------------|---------------|
| From model                                                                     | 8203-E4A        | 9407-M15 | 9407-M25     | 8204-E8A            | 9409-M50 | 9117-MMA     | 9119-FHA     | 9406-MMA     | <b>FILLER</b> |
| System i POWER5+ Model 515                                                     |                 |          |              |                     |          |              |              |              |               |
| System i POWER5, POWER5+ 9406-520 <sup>1</sup> :<br>1-core #8952, #8953, #8954 | 2-core #5634    |          | $\checkmark$ |                     |          |              |              |              |               |
| System i POWER5, POWER5+ 9406-520 <sup>1</sup> :<br>2-core #8955, #8327, #8330 | 2-core #5634    |          |              |                     |          |              |              |              |               |
| System i POWER5+ 9406-525 2-core #8330                                         | $2$ -core #5634 |          | $\checkmark$ |                     |          |              |              |              |               |
| POWER6 9407-M15 1-core #5633                                                   | $1$ -core #5633 |          |              |                     |          |              |              |              |               |
| POWER6 9408-M25 2-core #5634                                                   | 2-core #5634    |          |              |                     |          |              |              |              |               |
| Model 550 POWER5, POWER5+ 9406-550:<br>4-core #8312, #8998                     |                 |          |              | 4966<br>⋕<br>4-core |          | ✓            |              | ✓<br>W       |               |
| POWER5, POWER5+ 9406-570                                                       |                 |          |              |                     |          | $\checkmark$ | $\checkmark$ | $\checkmark$ |               |
| Model 595 POWER5                                                               |                 |          |              |                     |          |              | ✓            |              |               |
| Model 595 POWER5+                                                              |                 |          |              |                     |          |              | ✓            |              |               |

<span id="page-936-0"></span>*Table D-1 Supported upgrade*

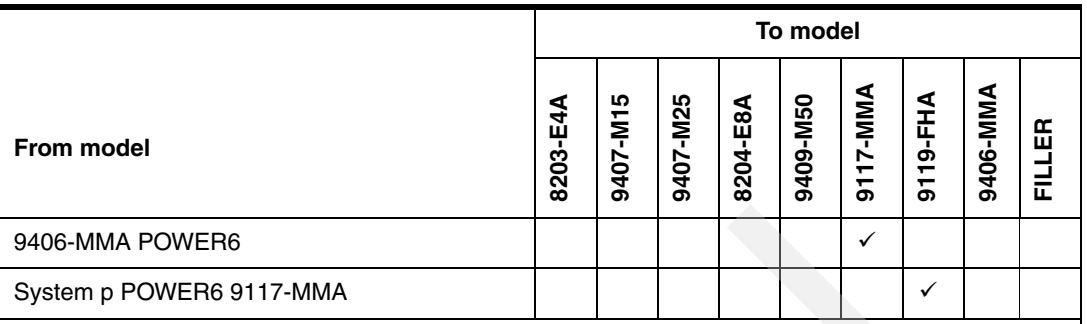

1. Upgrade not supported for System i POWER5/5+ 520 Value, Express, Telephony or two Solution Editions (#7786 &7787)

W. Upgrades from 9406-550 to 9406-MMA not supported after July 2008.

\*RPO means Record purpose only.

**General note**: Due to the size and complex nature of upgrades from System i 9406 570 into the Power System 9117-MMA or a 9406 595 into the 9119-FHA, a two MES process is required. The two MESs are configured in a single eConfig session and contained within the same eConfigurator Proposed Report. These MESs will be processed in sequence: 1) No charge RPO MES;p 2) Normal MES after 1st MES.

[Figure D-1](#page-937-0) depicts the supported upgrade paths between POWER5 and POWER6 models at the processor technology level. Memory cards and I/O device support have additional considerations.

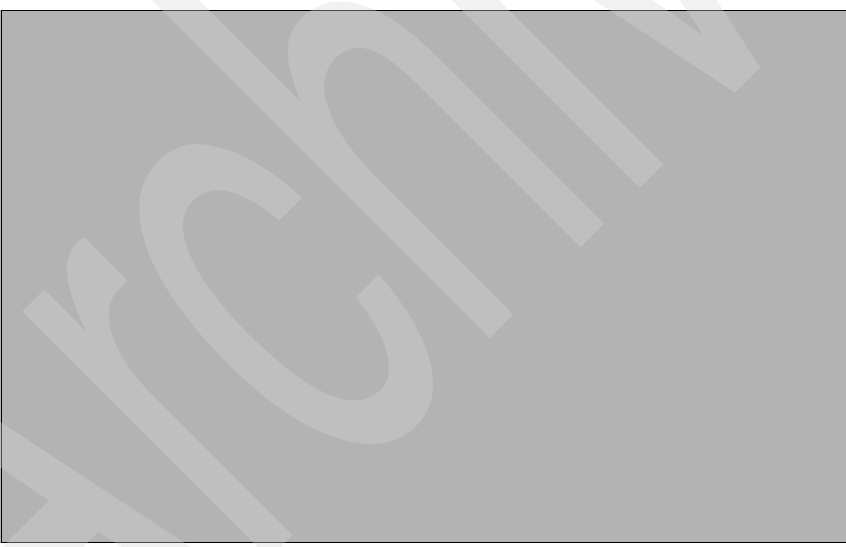

*Figure D-1 Upgrade path to 9117-MMA and 9119-FHA summary*

<span id="page-937-0"></span>**Note:** There is no upgrade path from a POWER6 570 to a POWER6 595. The 9406-550 upgrade to 9406-MMA was withdrawn starting July 2008.

## **Upgrade to 9117- MMA configuration considerations**

The section discusses the primary considerations when planning an upgrade to a 9117-MMA.

See [Figure D-1](#page-937-0) for supported upgrade paths into the converged 9117-MMA. For upgrades from POWER5 or POWER5+ processor based systems IBM installs new processor (CEC) enclosures to replace the enclosures the customer currently has. The customer's current processor enclosures must be returned to IBM in exchange for the financial consideration that are identified under the applicable feature conversions for each upgrade. Several of the parts in the customer's current system can be moved to the new system after it is installed.

## **MES upgrade process**

MES model upgrades form a 9406 to 9117 is one order but actually two parts.

Due to the size and complex nature of upgrades from System i 9406 into the Power System 9117 a two MES process is required. The two MESs are configured in a single eConfig session and contained within the same eConfigurator Proposed Report. These MESs are processed in sequence.

The initial MES is a Record Purpose Only (RPO) MES that positions the 9406 inventory record and conceptually redefines the installed product with Power System feature nomenclature. This MES contains a series of RPO feature adds/removes within the 9406 machine type/model as well as specify code 0396. This RPO MES serves several purposes. It keeps the customer's maintenance billing whole throughout the upgrade process, reduces the number of feature conversions on the normal MES, and reduces the overall size of the normal MES. This RPO MES should be stored in a separate eConfig file for reference prior to order forward.

The second MES is a normal machine/model upgrade MES from 9406 to 9117 with all the appropriate model/feature conversions and subject to the usual scheduling, manufacturing, and installation rules and processes.

Care must be taken that both MESs are processed completely through installation prior to configuration/placement of any subsequent MES orders. Due to the complexity of these upgrades, it is strongly suggested that only firm orders be place in the backlog.

In the event that the RPO MES is reported as installed and the normal MES is cancelled, Sales must submit an additional RPO MES reversing the transactions of the initial RPO MES to return the customer's inventory record to its original state. Failure to do so will prevent future MES activity for the customer's machine and might corrupt the customer's maintenance billing. The saved eConfig Proposed Report can be used as the basis for configuring this reversal RPO MES.

Clients taking advantage of the Model Upgrade offer from a POWER5 or POWER5+ processor based system are required to return to IBM all CEC enclosures, bezels, and internal planners from the processor enclosures that are part of the serial number system being upgraded. any feature for which a Feature Conversion is used to obtain a new part must be returned to IBM also. Clients can keep and reuse any PCI adapters, SCSI Disks Memory, or Media Devices from the CEC enclosures that were not involved in a feature conversion transaction.

There are some memory DIMMs used in the POWER5+ (p5-570) memory subsystem that might have incompatibility issues when used in a POWER6 (Power 570) memory subsystem. IBM replaces these dimms when a system is upgraded from POWER5+ processors to POWER6 processor feature number 5621. If IBM determines some of the dimms need to be replaced, IBM will exchange those dimms at no additional charge for systems being upgraded to POWER6 processor feature 5621.

IBM Service can assist you in obtaining a snap file from your system and in submitting the snap file to IBM for analysis. This action is required to allow your Upgrade order to POWER6 processor feature 5621 to be scheduled for shipment from IBM. If your upgrading your POWER5+ system to processor feature 5622, your memory does not migrate and ECA840 is not required.

9117-570 systems with POWER5 processor feature numbers 7830, 7832, 7833 or 7834 can be upgraded to a 9117-MMA with processor feature number 5622.

9117-570 systems with POWER5+ processor feature numbers 7782, or 8338 can be upgraded to a 9117-MMA with processor feature numbers 5621 or 5622. Processor feature 5621 can only be ordered during the initial Upgrade MES order. Systems built initially with processor feature 5621 can be expanded with processor feature 5622. The minimum supported configuration when upgrading to processor feature 5621 is a 4 core system.

9406-570 systems with processor feature number 8961, 8971 or 8338 can be upgraded to a 9117-MMA with processor feature number 7380.

9406-MMA systems with processor feature number 7380 can be upgraded to a 9117-MMA with processor feature number 7380.

The following features, if present on the current system, can be moved to the new system.

- Operator Panel
- ► PCI adapters with cables

The POWER5-based 570 models have six PCI-X adapter slots in each processor enclosure. The IBM Power 570 Model 9117-MMA has two PCI-X and four PCIe adapter slots for each processor enclosure. Additional PCI-X adapters must be moved to an attached in a supporting I/O enclosure attached to either a supporting RIO-2 or 12X loop. Alternatively the PCI adapter can be replaced with PCIe adapters with corresponding capabilities that are available for the 9117-MMA.

## **Additional upgrade to 9117-MMA considerations**

The model MMA can support the 7413-G30 PCI-X (12X channel) I/O Drawer or the 7311-D11 or 7311-D20 (RIO-2) I/O drawers. In addition, the model MMA can support the following feature coded I/O drawers when upgrading from the 9406 machine type:

- ► 0588 PCI-X Expansion Unit in Rack
- ► 0595 PCI/SCSI Disk Expansion Drawer
- ► 5088 PCI-X Expansion Unit
- ► 5094 PCI-X Expansion Tower
- ► 5096 PCI-X Expansion Tower (no disk)
- ► 5294 1.8M I/O Tower
- ► 5296 1.8M I/O Tower (no disk)
- ► 5786 TotalStorage EXP24 Disk Drawer
- ► 5790 PCI Expansion Drawer
- ► 5796 PCI-DDR 12X Expansion Drawer

The POWER5 model 570 has two native GX RIO ports on each processor enclosure that supports one RIO-2 loop per enclosure. The model MMA does not have native RIO ports but adds a second GX+ slot to each processor enclosure and can support two GX+ adapters per enclosure.

The 9117-MMA supports only the new SAS DASD hard disks internally. The older SCSI DASD hard disks can be attached to the model MMA but must be located in a remote I/O drawer. Feature 5786 or 7031-D24 or 7311-D20 are compatible with the DASD carriers used on the model 570 DASD files. The DASD files from the model 570 can be moved directly into these I/O drawers.

If there is a Machine Type 7310 HMC attached to the POWER5 570, it can be moved to the 9117-MMA, but the HMC firmware must be updated to licensed machine code Version 7.3, or later, to accommodate the model MMA improvements. The firmware upgrade must be completed before attaching the 7310 HMC to the 9117-MMA.

For processor feature number 5621, different memory size or frequency features cannot be mixed on the same processor card. All of the memory features on a single processor card must be the same size in GB when fully active and have the same frequency. Feature number 7894 and 4495 can be mixed on the same processor card because 4495 is 8 GB when fully active. Feature number 4497 and 4496 can be mixed on the same processor card because 4496 is 16 GB when fully active. The two processor cards in a single CEC enclosure can have different memory features installed. Processor cards in different enclosures in the same system can have different memory features installed.

For POWER5 or POWER5+ processor based systems that have the On/Off CoD function enabled, you must reorder the On/Off enablement features (#7951 and 7954) when placing the upgrade MES order for the new Power 570 system to keep the On/Off CoD function active. The On/Off enablement features should be removed from the configuration file before the MES order is started to initiate the model upgrade. Any temporary use of processors or memory owed to IBM on the existing system must be paid before installing the new Power 570 model MMA.

Reserve CoD features are not supported on the model MMA.

Feature code #8017 is available to support migration of Memory activation code #7663 during the initial order and build of the Upgrade MES MMA order. Customers ordering an upgrade with processor feature #5621 and migrating CoD memory activations from the p5-570 to the Power 570 should order feature #8017 in a quantity equal to the quantity of feature #7663 that is currently active on their p5-570 system.

Feature code #8018 is available to support migration of the Advanced Power Virtualization feature #7942 during the initial order and build of the Upgrade MES MMA order. Customers can add #8018 to their upgrade orders in a quantity not to exceed the quantity of feature 7942 obtained for the system being upgraded. The #7942 feature code should be migrated to the new configuration report in a quantity that equals 8018. Additional #7942 features can be ordered during the upgrade.

Machine Type 9406-570 contained processor Micro-Partitioning as part of the base product definition. To maintain this function on the 9117 Machine Type, order PowerVM feature #7942 or #7995 in a quantity at least equal to the number of active processors in the 9117 system. If feature 7942 or 7995 was ordered on the 9406 machine type the quantity obtained can be migrated to the 9117 machine type at no additional charge.

When upgrading from the 9406 machine type many of the features that will migrate during this upgrade will be renamed and given a new feature number. The function in the system will remain the same and there is no cost associated with the renaming or renumbering of the feature. The marketing configurator will identify and rename these features for you. It is

important that the configuration file imported to the marketing configurator be accurate with regard to the content of the system being upgraded.

When upgrading from the 9406 machine type it is important to place the order in the IBM order system only when you are ready to proceed with the upgrade. During the upgrade order process the complete order will be split into two parts a record purpose only (RPO) part, to rename many of the features in the system being upgraded and a hardware MES upgrade order part, to deliver the new hardware. There is no additional charge for the RPO part of this upgrade order and it will proceed quickly upon submission of the order. Once the upgrade order is placed, there can be no additional MES orders placed against this serial number until the upgrade system is installed. If the upgrade order is cancelled a follow- up RPO order must be placed to reverse the renaming that was done as part of the original RPO order. No additional MES orders can be placed against the serial number system until this follow-up RPO order is complete.

Customers upgrading to a 9117-MMA from a 9406-570 or 9406-MMA system that is still under warranty will continue to have the warranty service level of the 9406 for the remainder of the 9406 one year warranty period. Because the 9117 has 9x5 NBD base warranty coverage instead of the 9406 24x7 SD base warranty coverage, you will be required to sign a separate warranty service upgrade contract to continue 24x7 SD base warranty coverage. Contact your Business Partner or IBM Representative for more details.

You must always understand your possible workload and application and use a sizing or capacity planning tool, such as those listed here:

- IBM Systems Workload Estimator

<http://www.ibm.com/servers/eserver/iseries/perfmgmt/sizing.html>

- Upgrade Planning.

<https://www-304.ibm.com/systems/support/i/planning/upgrade/osmapping.html>

- Performance Navigator by Midrange Performance Group

<http://www.mpginc.com>

- BMC Patrol for iSeries - Predict

<http://www.bmc.com/>

To assist you in using these tools, refer to *Sizing IBM i5/OS Work on IBM System i5 Partitions*, SG24-6656, which contains examples of using these tools.

Refer to the Upgrade topic in the Find and Compare Tool (FACT) at the following Web page to determine the supported upgrade paths for a given processor:

#### <http://www-919.ibm.com>

For software considerations, refer to *IBM System i5 Handbook*, SG24-7486. Use the IBM Prerequisite tool, which you can find at the following Web address, for compatibility information about hardware and software features for supported System i processors:

[http://www-912.ibm.com/e\\_dir/eServerPrereq.nsf](http://www-912.ibm.com/e_dir/eServerPrereq.nsf)

# **Upgrade to 9119- FHA configuration considerations**

The section discusses the primary considerations when planning an upgrade to a 9119-FHA.

See [Figure D-1 on page 916](#page-937-0) for supported upgrade paths into the converged 9119-FHA.

For upgrades from POWER5 or POWER5+ processor based systems IBM will install new processor (CEC) enclosures to replace the enclosures the customer currently has. The customer's current processor enclosures must be returned to IBM in exchange for the financial consideration that are identified under the applicable feature conversions for each upgrade. Several of the parts in the customer's current system can be moved to the new system after it is installed.

## **MES upgrade process**

MES model upgrades to 9119-FHA special upgrade considerations due to the size and complex nature of MES model upgrades into the Power Systems technology. Upgrades into the converged 9119-FHA have additional considerations to those involved with upgrades into the converged 9117-MMA, though there is no "processor enclosure" set of considerations as there is for the 9117-MMA.

There are two MES processes required. The two MESs are configured in a single IBM configurator (eConfig) session and contained within the same eConfigurator Proposed Report. These MESs are processed in sequence.

The initial MES is a Record Purpose Only (RPO) MES that positions the inventory record and conceptually redefines the installed product with Power Systems feature nomenclature. This MES will contain a series of RPO feature adds/removes within the installed machine type/model as well as specify code 0396. This RPO MES serves several purposes. It keeps the customer's maintenance billing whole throughout the upgrade process, reduces the number of feature conversions on the normal MES, and reduces the overall size of the normal MES.

This RPO MES should be stored in a separate eConfig file for reference prior to order forward.

The second MES is a normal machine/model upgrade MES from 9406/9119 to 9119-FHA with all the appropriate model/feature conversions and subject to the usual scheduling, manufacturing, and installation rules and processes.

Care must be taken that both MESs are processed completely through installation prior to configuration/placement of any subsequent MES orders. Due to the complexity of these upgrades, it is strongly suggested that only firm orders be placed in the backlog.

In the event that the RPO MES is reported as installed and the normal MES is cancelled, Sales must submit an additional RPO MES reversing the transactions of the initial RPO MES to return the customer's inventory record to its original state. Failure to do so will prevent future MES activity for the customer's machine and might corrupt the customer's maintenance billing. The saved eConfig Proposed Report can be used as the basis for configuring this reversal RPO MES. Additional information will be included in the sales education.

Ordering model conversion provides:

- ► Change in model designation from p5-590, p5-595, i5-595, and i5-570 to 595 (9119-FHA)
- ► 595 labels with same serial number as existing server
- ► Any model-specific system documentation that ships with a new 595 server

Each model conversion order also requires feature conversions to:

- Update machine configuration records
- Ship system components as necessary

#### **Feature conversions**

The existing components being replaced during a model or feature conversion become the property of IBM and must be returned.

In general, feature conversions are always implemented on a "quantity of one for quantity of one" basis. However, this is not true for 16-core processor books. Each p590, p595, or i595, 16-core processor book conversion to one 595, 8-core processor book will actually result in two, 8-core 595 processor books. The duplicate 8-core book will be implemented through eConfig in a unique two-step, MES order process as part of a model conversion described in the model conversion section. Excluding p590, p595, and i595 processor books, single existing features cannot be converted to multiple new features.

Also, multiple existing features cannot be converted to a single new feature.

Feature conversions are always implemented on a "quantity of one for quantity of one" basis. Multiple existing features cannot be converted to a single new feature. Single existing features cannot be converted to multiple new features.

The 9119-FHA Sales Manual for each geography (US title: IBM Power 595 Server (9119-FHA)) contains the complete set of features upgraded "as is" or converted, such as System i feature code #5736 (I/O adapter for disk and tape) requires a controlling IOP. When a System i model is upgraded to a 9117-MMA or 9119-FHA, #5736 indicates "no IOP."

Specific tape support under IBM i requires this same physical card IOA to be connected to a supporting IOP. For those considerations, System i feature code #5736 is converted to #5806 on the 9119-FHA to indicate an IOP is required. If you do not require the IOP-based tape support, #5736 IOP-less IOA can be used by IBM i.

For more information about tape device support and supporting IOAs see [Chapter 10, "Tape](#page-848-0)  [and optical storage attachment summary" on page 827](#page-848-0).

The topics of this appendix highlight many of the sales manual upgrade items but not all. However, some information in addition to the sales manual content is also provided.i

### **Upgrades for IBM i processors**

*IBM eServer iSeries Migration: A Guide to Upgrades and Migrations to System i5*, SG24-7200, provides guidance for upgrading to eServer i5 Models 520, 550, 570, and 595. Current plans do not call for this publication to be updated to provide guidance for upgrading to the latest IBM i models.

Processor upgrades within and to IBM i models are performed by IBM Service Representatives. A key upgrade to a IBM i POWER6 570 configuration requires consideration of the following points (some of the following information has been included in general upgrading to POWER6 information earlier in this appendix):

- - When a Hardware Management Console (HMC) is being used, it must have Version 7 Release 3 or later installed.
- -You must consider the processor enclosure (system unit) PCI card support.

Each POWER6 570 processor enclosure has few PCI-X slots and no IOP support. Consider moving PCI cards to I/O towers before you begin an upgrade process. This might require an additional I/O tower. Consider changing to use new PCIe cards.

- You must consider disk support for the processor enclosure (system unit).

The processor enclosure supports only Serially Attached SCSI (SAS) disk technology drives. SCSI disks are not supported. Currently the embedded disk controller supports either no protection or mirroring. RAID protection is not an option. Also note that the embedded SAS technology controller has no write cache.

Therefore, you must perform upgrade planning with the following points in mind:

- Only SAS disk technology can be placed within the processor enclosure.
- The processor enclosure disk controller has no RAID protection.
- Workload environments that perform a significant number of write operations per second to disks might experience a performance bottleneck when writing to SAS disks.

**Note:** Optionally, you can order a IBM i POWER6 570 with a specify code (#0719) to not have any disk drives within the system unit (processor enclosure). You also can specify, on a new system order, a load source disk location in an I/O tower, I/O enclosure, or on a storage area network (SAN) device. See the feature #07*nn* and #0837 (SAN load source) descriptions in [Chapter 2, "IBM Power 570 Model](#page-62-0)  [9117-MMA" on page 41](#page-62-0) and [Chapter 3, "IBM Power 595 model 9119-FHA" on](#page-120-0)  [page 99](#page-120-0)for additional feature information.

- - There are stronger disk and disk-controller protection rules for POWER6 570, in contrast to POWER5 technology-based models. If using RAID-5 or RAID 6 capable controllers, you must protect the controller's cache with auxiliary write cache IOA. For example, a #5775 must be replaced with a disk controller for which an auxiliary write cache IOA can be used (requires one more PCI slot). Alternatively, you can choose to mirror the disk controller and its disk drives, which might require the purchase of more disk.
- - Each POWER6 570 processor enclosure comes with an embedded Integrated Virtual Ethernet (IVE) adapter. This adapter is also commonly called a Host Ethernet Adapter (HEA). You choose from either a 2 Ethernet port or 4 Ethernet port adapter. These new Ethernet adapters offer enhanced virtualization capabilities compared to the POWER5 embedded 2 port Ethernet adapter. Up to a supported maximum, each port of the new IVE adapter can be optionally shared by multiple partitions.

Refer to [Chapter 8, "Integrated Virtual Ethernet" on page 789](#page-810-0) for more information about IVE and HEA.

You must thoroughly review the planning (and upgrade) information that is available on the the IBM i Support Upgrade planning Web page at:

<http://www.ibm.com/systems/support/i/planning/upgrade/index.html>

*IBM eServer iSeries Migration: System Migration and Upgrades at V5R1 and V5R2*, SG24-6055 provides guidance for upgrading to Models 800, 810, 820, 830, 840, 825, 870, and 890.

### **Side-by-side upgrades**

For some upgrades, a new serial numbered machine replaces another serial numbered machine, which provides for the transfer of licensed program products. See ["Temporary](#page-946-0)  [software license" on page 925](#page-946-0) for information about managing the software licensing for this kind of upgrade.

*Side-by-side upgrades* are miscellaneous equipment specification (MES) upgrades where a customer keeps the same serial number and returns the replaced machine to IBM. The side-by-side offering relates to the temporary use of hardware. It can be ordered in two-week increments, for a maximum of eight weeks (56 days). See RPQ 847208 (for Model 520), 847188 (for Model 550), 847212 (for Model 570) or 847213 (for Model 595) for more information.

### **5733-ITL license option**

The 5733-ITL license option has replaced licensing option 5799-TLM as of July 2007.

If the replacement machine is ordered as a new machine from IBM and you specify transfer of software from the original machine to the replacement machine (5733-NKY ordered), then the customer is authorized for 15 days of concurrent use. If use of the licensed program products (LPPs) are required on both the original and the replacement machine for more than 15 days, a temporary license offering is available from IBM for up to 12 months.

Order 5733-ITL for the number of months required. This way you can have temporary entitlement to use the software during the migration and eliminate the need to purchase permanent OTC licenses. If more than 12 months of concurrent use is expected, purchase permanent OTC licenses.

## **RISC-to-RISC data migration**

The #0205 RISC-to-RISC Data Migration specify code is used when a client orders a new (RISC) System i5 server to replace an existing iSeries or AS/400e RISC-based system. The #0205 is ordered on the initial order of a Model 515, 520, 550, 570, or 595.

Manufacturing loads only the system licensed internal code up through QSYS of i5/OS when the #0205 is ordered. Because of this limited loading of i5/OS by manufacturing, #5000 Software Preload Required is not allowed with the #0205. The #0205 RISC-to-RISC Data Migration and #5000 Software Preload Required are mutually exclusive.

**Note:** The #0205 RISC-to-RISC Data Migration specify code was withdrawn *from marketing* as of 01 April 2005 for machine type 9405.

## <span id="page-946-0"></span>**Temporary software license**

IBM i Temporary Software License offers you the option to purchase a software license for temporary use of the IBM i (i5/OS) operating system on POWER6 systems as well as older System i models still supported by IBM. This IBM i license is a lower-cost option for clients who have a temporary requirement to license programs and options when operating a machine. You might require temporary licensing for the following reasons:

- You acquire a replacement machine and must run both the original and replacement machine concurrently for more than 15 days to facilitate the migration of your applications and test the replacement machine.
- - You have a temporary need to operate a machine for 12 months or less and require licensing for licensed programs or options.

If the replacement machine was ordered as a new machine from IBM and you specified a transfer of software from the original machine to the replacement machine (5733-NKY ordered), then the customer is authorized for 15 days of concurrent use. If use of the LPPs are required on both the original and the replacement machine for more than 15 days, a temporary license offering is available from IBM for up to 12 months. Simply order the 5733-ITL for the number of months that are required. This provides temporary entitlement to use the software during the migration and eliminates the need to purchase permanent OTC licenses. If more than 12 months of concurrent use is expected, purchase permanent OTC licenses.

Temporary software keys are created for the products that require a key that is designated in the order for 5733-ITL. These keys must be installed on the machine, even if a permanent key for the program currently exists. You can obtain the keys by logging on the Entitled software support Web page at:

#### <https://www.ibm.com/servers/eserver/ess>

The questions and answers in this document apply to situations where a machine with a new serial number is replacing another machine with a serial number and provides for the transfer of LPPs. As mentioned earlier, side-by-side upgrades are MES upgrades where a customer keeps the same serial number and the replaced machine is being returned to IBM. The side-by-side offering relates to the temporary use of hardware. It can be ordered in two-week increments, for a maximum of eight weeks (56 days). See RPQ 847208 (for Model 520), 847188 (for Model 550), 847212 (for Model 570), or 847213 (for Model 595) for more information.

For additional information, refer to the following Web pages:

- IBM System i Systems Sales (internal)

[http://w3-1.ibm.com/sales/systems/portal/\\_s.155/253](http://w3-1.ibm.com/sales/systems/portal/_s.155/253)

From this Web site you can access the document *System i Express i5/OS Licensing by User Frequently Asked Questions.* On the general System Sales Web page, follow these steps:

- a. Select **System i** in the Product field. Click **GO**.
- b. On the next Web page, under Featured content, click the **System i master sales kit** link.
- c. On System i master sales kit page, scroll down to the Frequently Asked Question (FAQ) List section. Under that heading, click the link for **i5/OS Licensing by User Frequently Asked Questions**.

- IBM Business Partners (external)

[http://www-01.ibm.com/partnerworld/pwhome.nsf/weblook/pat\\_sas.html](http://www-01.ibm.com/partnerworld/pwhome.nsf/weblook/pat_sas.html)

From this Web page, you can also access the document *System i Express i5/OS Licensing by User Frequently Asked Questions*. After you log in with a registered ID, select **System i Announcement Sales Kit - October 24**. Then, click **Frequently Asked Questions**.

You can also contact your support representative for further information about Temporary Software License offerings.

## **Summary of upgrade steps, I/O enclosure, and rack support**

We have already discussed many of the I/O device and I/O enclosure considerations for upgrading into a POWER6 configuration:

- ► Many but not all of the POWER5 and POWER4 technology I/O devices, IOPs, IOAs (controllers), and I/O enclosures (towers or drawers) are also supported on POWER6 technology systems. Some of the earlier I/O configuration products that are already installed can be included in the upgrade, but some cannot be ordered new for a POWER6 technology system.
- ► Only SAS disk drives in each POWER6 520, 550, 570 processor enclosure.
- - The number of PCI-X DDR slots and PCIe slots in the POWER6 520, 550 570 processor enclosure:
	- Three PCIe and two PCI-X DDR slots in the POWER6 520 (includes 9407-M15) and 550 models.
	- Each POWER6 570 processor enclosure has two PCI-X DDR slots and up to four PCIe slots (three if an optional HSL/12X GX card is used for a second loop in a processor enclosure).
- ► Choice of 12X or HSL-2 loops (requires corresponding GX+ adapter features).
- -Buffered DDR2 memory DIMMs.

You need to plan for the minimum operating system release level that is required to run on a POWER6 system. Update your system to the following release levels prior to upgrading to POWER6:

- ► AIX (one of these levels):
	- AIX 5L for POWER V5.2 with Technology Level 5200-10 or later
	- AIX 5L for POWER V5.3 with Technology Level 5300-06 or later
	- AIX 6 for POWER V6.1 or later
- ► IBM i (one of these levels):
	- IBM i 5.4, with V5R4M5 Machine Code or later
	- IBM i 6.1 or later
- ► Linux (one of these levels):
	- SUSE LINUX Enterprise Server 10 SP1 or later
	- Red Hat Enterprise Linux 4.5 or later
	- Red Hat Enterprise Linux 5.1 or later

**Note:** PowerVM features (#7942 and #7995) are not supported on AIX 5L for POWER V5.2.

Consider the following example of a recommended method to perform a conversion over a weekend:

- 1. Before the move, bring the existing system to i5/OS V5R4 and machine code V5R4M5 (or V6R1 in the future).
- 2. Bring HMC to firmware level V7R3 (new browser-based interface).
- 3. Move any SCSI disk drives out of the existing 570 processor enclosure into a I/O tower or drawer supported by POWER6.
- 4. On your current system, implement more stringent disk protection configuration rules of POWER6 (RAID or mirroring required).
- 5. Move any excess PCI-X adapters from the existing processor enclosure into an I/O tower or drawer.
- 6. Upgrade any 0588 enclosure to RIO-2 using RPQ #847204 and feature #6417.
- 7. Replace older hardware that is not supported on POWER6.
- 8. Back up your system software and microcode.
- 9. Perform the upgrade.

Consider RPQ #847212 side-by-side for a multi-weekend move. Take note of the temporary use software licensing announced in July 2007 and documented in ["Temporary software](#page-946-0)  [license" on page 925.](#page-946-0)

The following summary of I/O considerations is based upon what can be included in an upgrade and can be ordered new for the 9117-MMA processor enclosure:

- ► Use SAS-technology disk drives only. Currently there is no RAID protection capability and essentially no write cache.
- ► Choose an RIO-2 loop adapter, 12X loop adapter, or a combination, for up to two maximum. You cannot mix 12X and RIO-2 drawers on the same loop.
- ► Select one of three available IVE (HEA) adapters. These adapters have significantly expanded virtualization capabilities. They must be configured through the HMC interface before they can be seen by and configured by the operating system that will use them. The operating system recognizes the logical host Ethernet adapter (on IBM i CMNnn). The hardware adapter itself is not owned by a partition as was true with previously available embedded LAN adapters within the enclosure.
- - Review the I/O enclosure (tower and drawer) and rack migration rules for POWER5 570 to POWER6 570 as shown in the following table and succeeding text. Remember that additional tape support details that you can use in upgrade planning are included in [Chapter 10, "Tape and optical storage attachment summary" on page 827](#page-848-0).

**Note:** We do not discuss every possible I/O enclosure that System i or System p supports prior to the availability of POWER6 systems that are also supported on POWER6. However, we do include new I/O enclosures as well as a few of the technology enclosures that are not supported on POWER6 configurations.

[Table D-2](#page-949-0) includes columns for the following POWER6 systems:

- Power 520 (8203-E4A, 9407-M15, 9408-M25)
- ► Power 550 (8204-E8A, 9409-M50)
- ► Power 570 (9117-MMA)
- Power 595 9119-FHA

<span id="page-949-0"></span>*Table D-2 I/O enclosures* 

| <b>Enclosure</b>                                 | <b>DASD</b>                                          | PCI<br>slots                     | System adapter<br>requirements for<br><b>POWER6</b> connection                                          | EIU<br>Width<br>(in.) | 8203 - E4A       | 9408 - M25             | $-EBA$<br>8204               | $- M50$<br>9409              | AMM-7116                     | 9119 - FHA         |
|--------------------------------------------------|------------------------------------------------------|----------------------------------|----------------------------------------------------------------------------------------------------|-----------------------|------------------|------------------------|------------------------------|------------------------------|------------------------------|--------------------|
| System i 5074/5079                               | 15-90 10 k rpm disks                                 | 14                               | Not supported                                                                                           | 4U/<br>19             | N                | N                      | N                            | N                            | N                            | N                  |
| System p 7311-D10                                | $\mathbf 0$                                          | 6                                | Not supported                                                                                           | 4U/<br>19             | N                | N                      | N                            | N                            | N                            | N                  |
| System p 7311-D20                                | 12 SCSI 10 k <sup>7</sup> , 15 k rpm                 | 7 PCI-X                          | GX+ adapter card<br>FC 5614 (RIO-2 loop)                                                                | 4U/<br>19             | ✓<br>Α<br>L      | $\checkmark$<br>Α<br>Г | $\checkmark$<br>A<br>Г       | $\checkmark$<br>A<br>L       | ✓<br>А<br>L                  | N                  |
| System i 0595<br>(rack) 5095<br>$(tower)^{6, 3}$ |                                                      |                                  |                                                                                                    | 5U/<br>19             | ✓<br>i.          | ✓<br>$\mathbf{i}$      | ✓<br>i.                      | ✓<br>i.                      | $\checkmark$<br>i.           | ✓<br>İ.            |
| System i 5094                                    | SCSI 10 k $^7$ , 15 k rpm                            |                                  | GX+ adapter card<br>FC 5614 (RIO-2 loop)                                                                | 19                    | $\checkmark$     | $\checkmark$           | $\checkmark$<br>i.           | ✓<br>j.                      | ✓<br>i                       | ✓<br>Ť             |
| 5294 (2x 5094) <sup>1</sup>                      | up to 45 SCSI disk slots<br>up to 90 SCSI disk slots | 14<br>28                         |                                                                                                    |                       | Ť                | ÌЬ.                    |                              |                              |                              |                    |
| System i 5096                                    | $\mathbf 0$                                          |                                  | GX+ adapter card<br>FC 5614 (RIO-2 loop)                                                                | 19                    | ✓<br>j.          | ✓<br>i.                | $\checkmark$<br>i.           | ✓<br>i.                      | ✓<br>i.                      | ✓<br>Ť             |
| 5296 (2x 5096) <sup>2</sup>                      | 0                                                    | 14/<br>28                        |                                                                                                    |                       |                  |                        |                              |                              |                              |                    |
| System p 7311-D11                                | $\pmb{0}$                                            | 6                                | GX+ adapter card<br>FC 5614 (RIO-2 loop)                                                                | 4U/<br>19             | ✓<br>Α<br>L      | ✓<br>А<br>L            | ✓<br>A<br>L                  | $\checkmark$<br>Α<br>Г       | ✓<br>А<br>L<br>✓             | ✓<br>Α<br>L        |
| System i 5790                                    | 0                                                    |                                  |                                                                                                    |                       | ✓<br>i           | ✓<br>i.                | ✓<br>i.                      | $\checkmark$<br>i.           | ✓<br>i.                      | ✓                  |
| System i 0588<br>(rack)<br>5088 (tower) $1$      | $\pmb{0}$                                            | 14                               | GX+ adapter card<br>FC 5614 (RIO-2 loop)<br>RPQ or #6417 (MES)<br>or #9517 for RIO-2<br>adapter in 0588 | 8U<br>/19             | N                | ✓<br>i.                | N                            | ✓<br>Ť                       | ✓<br>i.                      | $\checkmark$<br>i. |
| System p 7314-G30                                | $\overline{0}$                                       | 6 PCI-X<br><b>DDR</b><br>266 MHz | GX+ adapter card<br>FC 5616 (12x loop)                                                                  | 4U/<br>19             | ✓<br>А           | $\checkmark$<br>А      | ✓<br>Α                       | ✓<br>А                       | ✓<br>А                       | N                  |
| System i 5796                                    | $\mathbf 0$                                          |                                  |                                                                                                    |                       | N                | ✓<br>i.                | N                            | ✓<br>i.                      | ✓<br>İ.                      | N                  |
| System p<br>7031-T24/D24                         | 24 SCSI 10 k <sup>7</sup> , 15 k rpm                 | $\Omega$                         | Any supported SCSI<br>adapter                                                                           | 4U/<br>19             | ✓<br>A<br>L      | ✓<br>A<br>L            | ✓<br>А<br>L                  | Α<br>L                       | ✓<br>А<br>L                  | ✓<br>A<br>L        |
| System i 5786                                    | 24 SCSI 10 k <sup>7</sup> , 15 k rpm                 |                                  |                                                                                                    |                       | N                | ✓<br>А<br>Г<br>i.      | N                            | $\checkmark$<br>А<br>L       | ✓<br>А<br>L<br>i.            | ✓<br>А<br>L<br>i.  |
| #5886 EXP 12S<br><b>SAS Disk Drawer</b>          | 12 SAS 15k rpm                                       | $\Omega$                         | Any supported SAS<br>adapter or the external<br>port of the FC 8345<br>backplane                        | 2U/<br>19             | ✓<br>Α<br>L<br>Ť | ✓<br>А<br>Г<br>i.      | $\checkmark$<br>А<br>L<br>i. | $\checkmark$<br>А<br>Г<br>i. | $\checkmark$<br>A<br>L<br>i. | ✓<br>А<br>L<br>j.  |

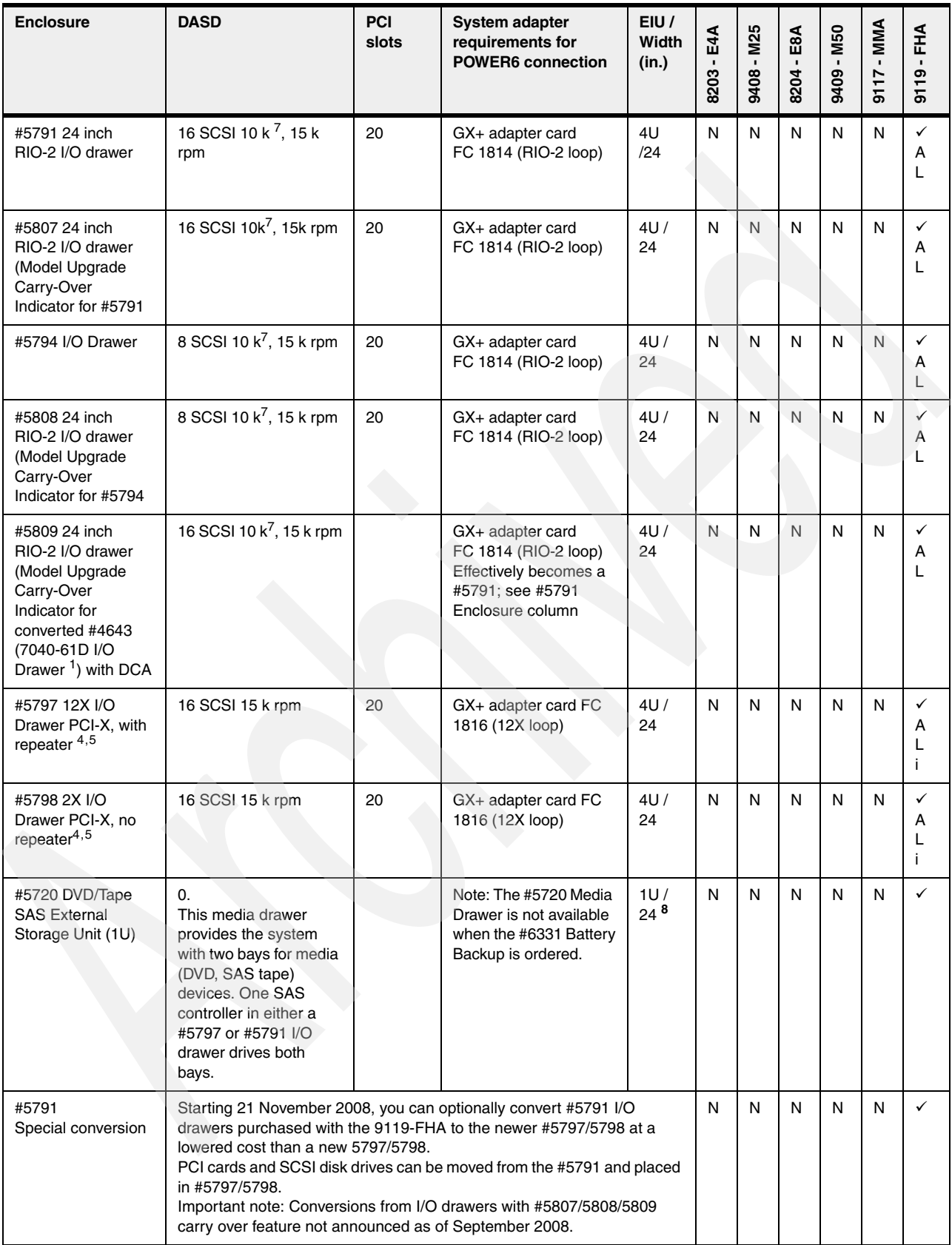

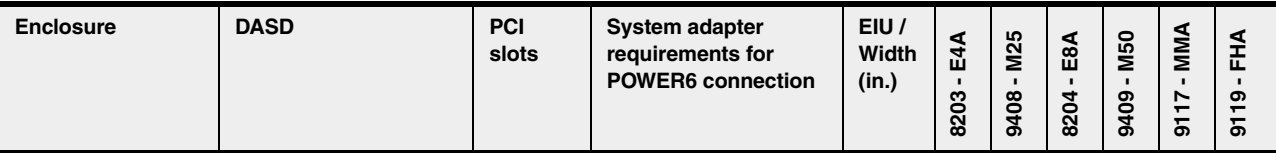

#### **General Notes:**

 $\checkmark$  = Supported and N = Not supported

A = Supported by AIX; L = Supported by Linux. i = Supported by IBM i. See the Features Description chapter for required release levels.

Note that although some almost identical System i and System p enclosures are listed together in the same table row, there are some technical detail differences. For example, the System i enclosure can support IOP cards while the System p enclosure does not. The AIX and IBM i operating system software is very specific to supporting hardware based upon a specific MTM or feature code value. This determines whether a similar hardware enclosure or card cannot be supported by an operating system.

The following chapters provide additional details about the I/O enclosures listed in this table. For example, the IBM i operating system does not support the #5791 and AIX and Linux do not support the #5790.

- [Chapter 4, "Feature descriptions and related information" on page 187](#page-208-0) Note that most hardware features have specific cable requirements. In this paper, most cable descriptions are either in the individual MTM chapters or included in Chapter [11, "RIO-2 12X SPCN line cord SAS and communication](#page-878-0)  [cables for IBM Power Systems models" on page 857](#page-878-0).
- -[Chapter 9, "IBM Power systems I/O enclosures schematics" on page 801](#page-822-0)
- -[Chapter D, "Upgrades to Power 9117-MMA and Power 9119-FHA" on page 909](#page-930-0)

GX adapters listed under the Requirements for POWER6 connection column are the Power System GX adapter card. The enclosure requires a corresponding loop adapter card that is not included in this table. See [Chapter 4, "Feature](#page-208-0)  [descriptions and related information" on page 187.](#page-208-0)

#### **Specific Notes;**

- 1. Cannot order as new as of November 2008.
- 2. Order through RPQ 847230, 847231 as of November 2008
- 3. Order through RPQ 847232 as of November 2008
- 4. Available November 2008.
- 5. IBM i 5.4 and IBM i 6.1 releases do not support the disks attached to the embedded zero write cache disk controller within the enclosure. IBM i supports disks attached to the appropriate adapters that can use the PCI-X slots within the enclosure.
- 6. The 0595 and 7311-D20 are almost identical except 7311-D20 is 4 U high, 0595 is 5U high.
- 7. A notation of *Z* means that 10 k rpm is not recommended.
- 8. The #5720 media drawer occupies 1U of rack space in either the 12U or 34U positions in the 595 system.

## **Common racks from System i and System p configurations**

The supported racks for the Power System technology systems are listed in two groups. The first group, unless an exception is noted, applies to all rack configured POWER6 systems. The second group applies only to the POWER6 595 model.

#### **Notes:**

- Where appropriate, the System i feature is listed first, followed by the System p feature. In some cases, the separate features can be supported only in upgraded configurations (not new).
- $\blacktriangleright$  In cases where a physical rack is the same for both a System i and a System p order number and that rack is supported on POWER6, the IBM configurator tool can list the System i or System p rack number, dependent upon the primary operating system specified on the order. While physically the same rack, some supported features within the rack can be listed by default based upon the primary operating system specified.

Some features that are delivered as part a either a System p rack or a System i rack can be different. For example, you need to order the #0553 only when required to support rack integration of MES orders prior to shipment from IBM manufacturing.

The following groups list the supported racks for the Power System technology systems:

- ► Power 520, Power 550, Power 570, Power 595 servers:
	- #0551 / 7014-T00

19 inch 1.8 meter 36U Rack. Feature #0551 is equivalent to the 7014-T00 rack.

– #0553 / 7014-T42

19 inch 2.0 meter 42U Rack. Feature #0553 is equivalent to the 7014-T42 rack.

– #0554 / 7014-S11

19 inch 0.6 meter 11 U Rack. Feature #0554 is equivalent to the 7014-S11 rack. Feature #0554 cannot be ordered new as of April 2008. The #0554 or #7014-S11 does not support the Power 570 processor enclosures.

– #0555 / 7014-S25

19 inch 1.3 meter (25U) Rack. Feature #0555 is equivalent to the 7014-S25 rack.

- ► Power 595 servers:
	- Power 595 System Rack

The 42U-tall, 24 inch system rack that houses the central electronics complex (CEC), Bulk Power Assembly (BPA), and I/O drawers.

– #5792 (not available for new orders) 9119-595 powered Expansion Rack

Can be used for additional 24 inch I/O drawer expansion. The #5792 supports the RIO-2 I/O Drawers (#5791 and #5794). It does not support the 12X I/O Drawers (#5797 nor #5798). It can support a bolted on Expansion Rack #8691.

– #8691 Expansion Rack, 24 inch, 42U, un-powered.

Power can come from attachment to either the 595 system rack or a #5792.

– #6954 Power Expansion Rack.

24 inch, 42U powered expansion rack utilizes the same power components provided in the Power 595 system rack.

– #6953 24 inch Unpowered Expansion Rack

Can be bolted to the side of a powered Expansion Rack.

– #5881 Migrated Bolt-on rack.

An indicator feature used when the #8691 Bolt-on rack is migrated from a 9119-595. This is a 24-in Bolt-on Expansion rack for RIO-2 I/O drawers #5791, #5807, #5808, #5809.

– #5882 Migrated Self-Powered rack.

An indicator feature used when the #5792 Powered Expansion rack is migrated from a 9119-595. This is a 24-in Self Powered Expansion rack for RIO-2 I/O drawers #5791, #5807, #5808, #5809.

## **9406 features codes converted to 9117-MMA and 9119-FHA equivalent**

In this chapter, we provide most of the feature code conversions from POWER5 and POWER5+ 570, 590, and 595 models to POWER6 570 9117-MMA and 595 9119-FHA MTM conversions (upgrades). We show the *from system* feature code to the *changed to* feature code on the upgraded to system.

[Table D-3](#page-953-0) includes some specify code changes (no physically associated hardware), features that represent pluggable cards (for example, I/O devices, I/O adapters/controllers), and memory card DIMMs) and I/O enclosures ("drawers").

| 9406 features<br>codes | 9406 feature code description      | Same physical product but with<br>different 9117, 9119 FC -<br>(converted to feature codes) |
|------------------------|------------------------------------|---------------------------------------------------------------------------------------------|
| 0002                   | <b>Customer Install MES</b>        | Not used                                                                                    |
| 0003                   | Notify CSO After Install           | Not used                                                                                    |
| 0005                   | <b>Bulk Order Indicator</b>        | Not used                                                                                    |
| 0006                   | <b>LPAR Restrict Build Process</b> | Not used                                                                                    |
| 0092                   | External xSeries Attach            | 3704                                                                                        |
| 2843                   | PCI IOP                            | 3705                                                                                        |
| 2793/9793              | PCI 2-Line WAN with Modem          | 6833                                                                                        |
| 2794/9794              | PCI 2-Line WAN with Modem          | 6834                                                                                        |
| 2742                   | PCI 2-Line WAN IOA No IOP          | 6805                                                                                        |
| 2805, 2806             | PCI 4-Modem WAN IOA                | 6808                                                                                        |
| 2849                   | PCI 100/10 Mbps Ethernet IOA       | 3709                                                                                        |
| 4631                   | DVD-ROM                            | 3706                                                                                        |
| 4684                   | 30 GB 1/4-in Cartridge Tape        | 3707                                                                                        |
| 4687                   | 50 GB 1/4-in Cartridge Tape        | 3708                                                                                        |

<span id="page-953-0"></span>*Table D-3 9406 feature codes converted*

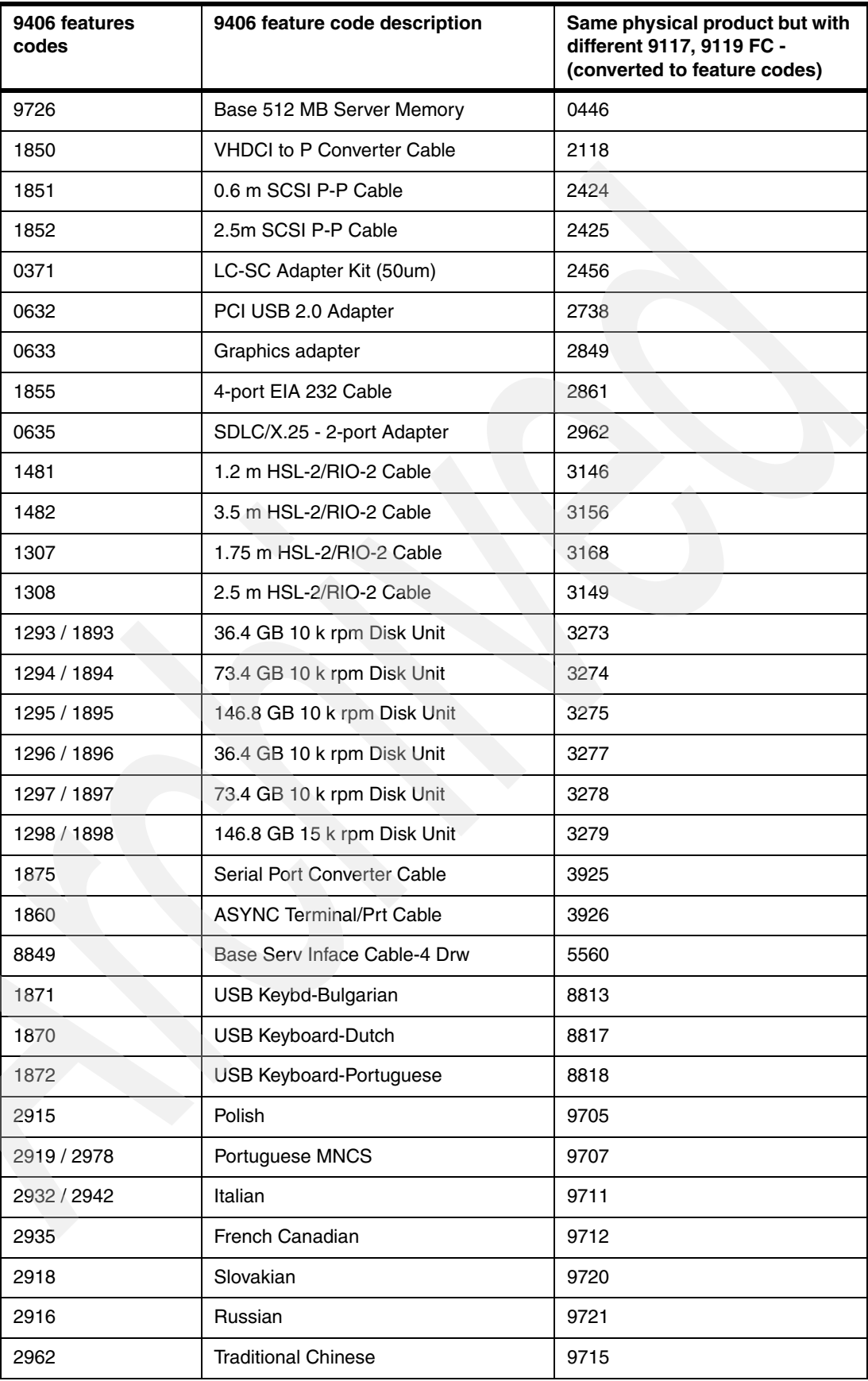

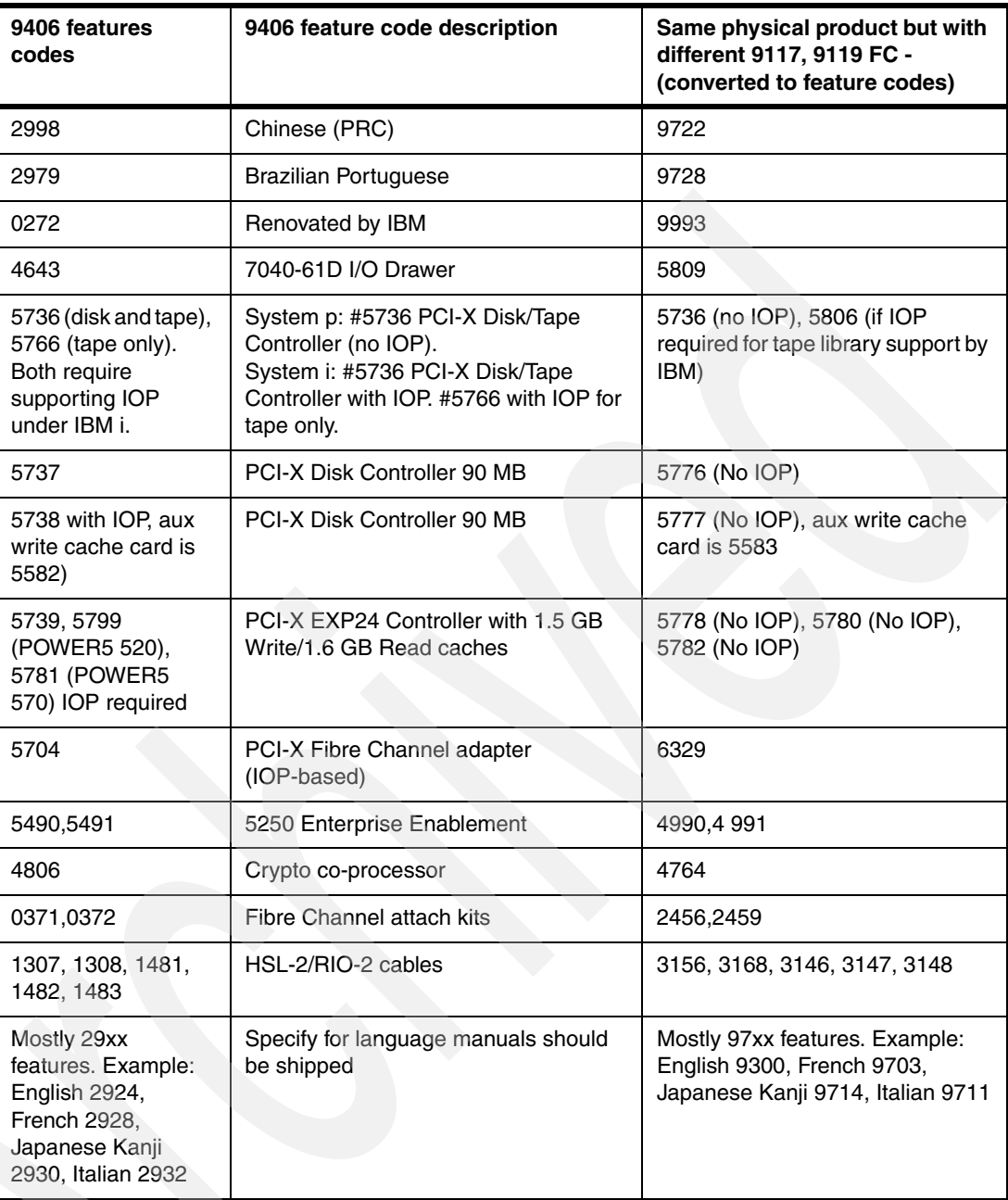

## **Expanded System p 590, System p 595, and System i 595 and System i 9406-MMA 570 upgrade feature conversions on upgrade to the POWER6 595 9119-FHA**

The tables in this section are reproduced from *IBM Power 595 Technical Overview and Introduction*, REDP-4440.

## **From type-model 9119-590**

[Table D-4](#page-956-0) details newly announced features to support an upgrade process.

| <b>Feature code</b> |
|---------------------|
| #5809               |
| #5881               |
| #5882               |
| #5883               |
| #5884               |
| #8494               |
| #8495               |
|                     |

<span id="page-956-0"></span>*Table D-4 Feature conversions for 9119-590 to 9119-FHA*

For lists of features involved in the 9119-590 to 9119-FHA model conversion, see [Table D-5](#page-956-1) (processor) and [Table D-6](#page-957-0) (adapter).

| From feature code                                                              | To feature code                                                        |
|--------------------------------------------------------------------------------|------------------------------------------------------------------------|
| #7981 - 16-core POWER5 Standard CUoD<br>Processor Book, 0-core Active          | #1630 - Transition Feature from 9119-590-7981<br>to 9119-FHA-4694/4695 |
| #8967 - 16-core POWER5+ 2.1 GHz Standard<br>CUOD Processor Book, 0-core Active | #1633 - Transition Feature from 9119-590-8967<br>to 9119-FHA-4694/4695 |
| #7667 - Activation, #8967<br>#7704 CoD Processor Book,<br>One Processor        | #4754 - Processor Activation #4754                                     |
| #7925 - Activation, #7981 or<br>#7730 CoD Processor Book,<br>One Processor     | #4754 - Processor Activation #4754                                     |
| #7667 - Activation, #8967<br>#7704 CUoD Processor Book,<br>One Processor       | #4755 - Processor Activation #4755                                     |
| #7925 - Activation, #7981 or<br>#7730 CUoD Processor Book,<br>One Processor    | #4755 - Processor Activation #4755                                     |

<span id="page-956-1"></span>*Table D-5 Feature conversions for 9119-590 to 9119-FHA processor* 

<span id="page-957-0"></span>*Table D-6 Feature conversions for 9119-590 to 9119-FHA adapters*

| From feature code                                      | To feature code                                        |
|--------------------------------------------------------|--------------------------------------------------------|
| #7818 - Remote I/O-2 (RIO-2) Loop Adapter, Two<br>Port | #1814 - Remote I/O-2 (RIO-2) Loop Adapter, Two<br>Port |
| #7820 - GX Dual-port 12x HCA                           | #1816 - GX Dual-port 12x HCA                           |

[Table D-7](#page-957-1), [Table D-8,](#page-957-2) and [Table D-9](#page-957-3) list features involved in the 9119-590 to 9119-FHA model conversion (rack-related, the specify-codes, and memory).

<span id="page-957-1"></span>*Table D-7 Feature conversions for 9119-590 to 9119-FHA rack-related* 

| From feature code                         | To feature code                             |
|-------------------------------------------|---------------------------------------------|
| #5794 - I/O Drawer, 20 Slots, 8 Disk Bays | #5797 - 12X I/O Drawer PCI-X, with repeater |
| #5794 - I/O Drawer, 20 Slots, 8 Disk Bays | #5798 - 12X I/O Drawer PCI-X, no repeater   |

<span id="page-957-2"></span>*Table D-8 Feature conversions for 9119-590 to 9119-FHA specify codes feature* 

| <b>From feature code</b>             | To feature code                                |
|--------------------------------------|------------------------------------------------|
| #4643-7040-61D I/O Drawer Attachment | #5809 - Model Upgrade Carry-Over Indicator for |
| Indicator                            | converted #4643 with DCA                       |

<span id="page-957-3"></span>*Table D-9 Feature conversions for 9119-590 to 9119-FHA memory*

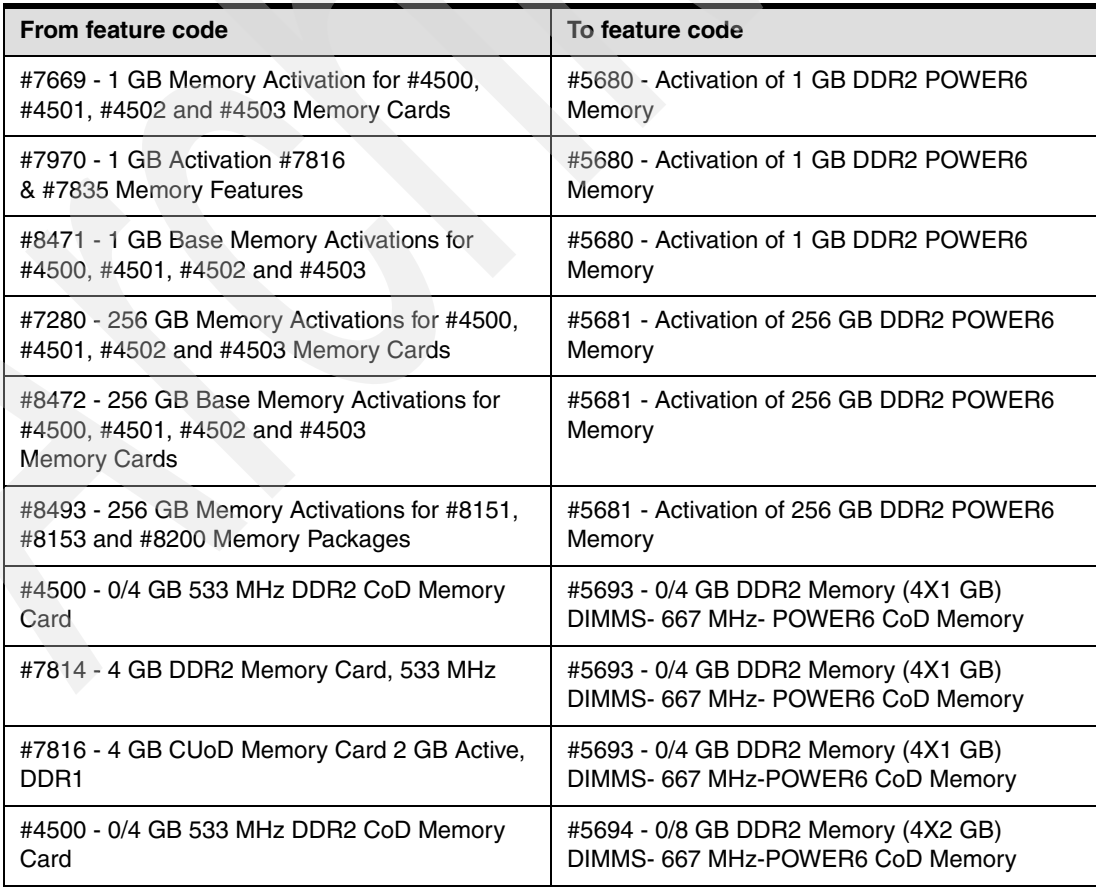

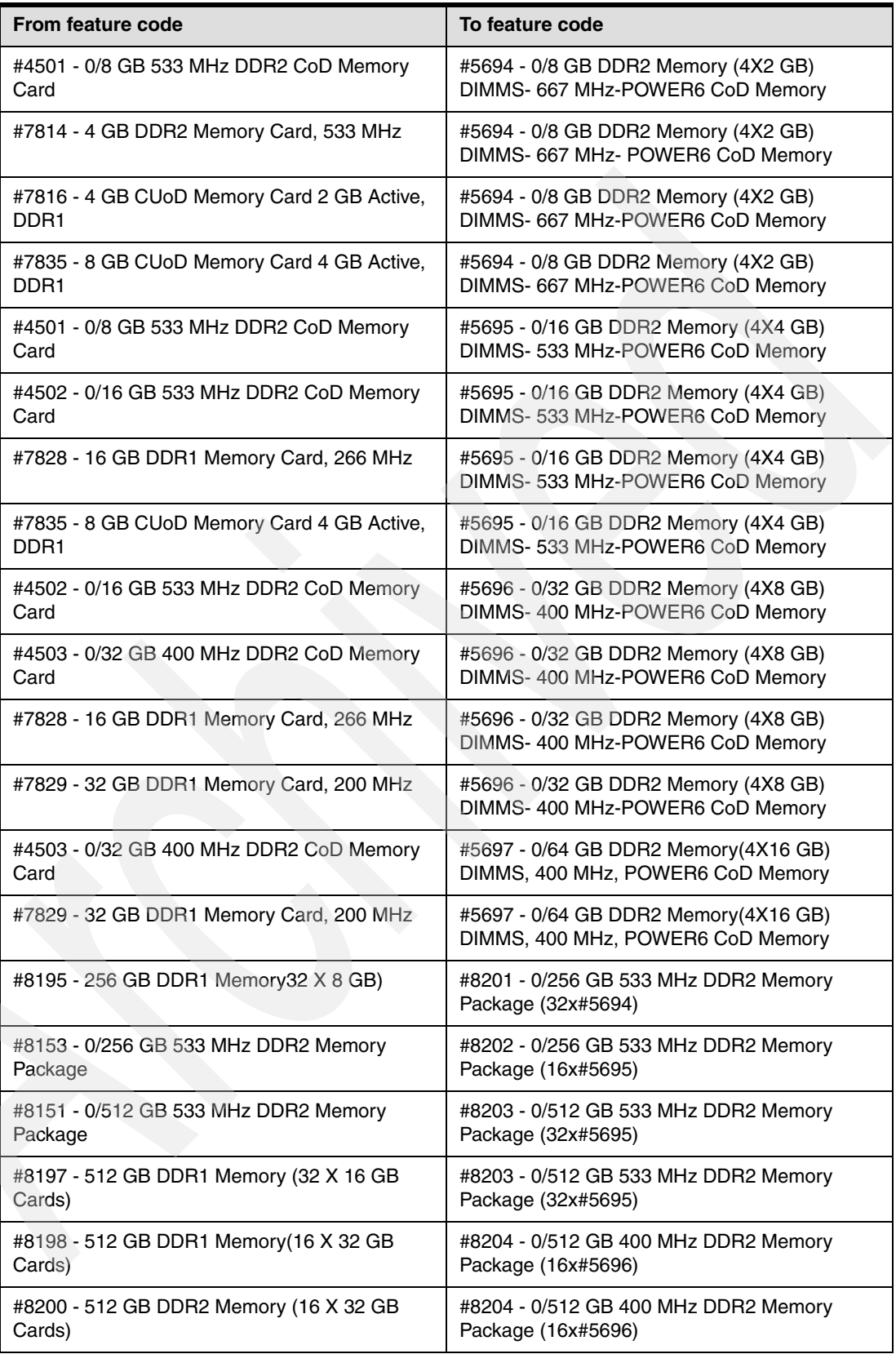

## **From type-model 9119-595**

[Table D-10,](#page-959-0) [Table D-11](#page-959-1), and [Table D-12](#page-960-0) list features in a 9119-595 to 9119-FHA model conversion.

<span id="page-959-0"></span>*Table D-10 Processor feature conversions for 9119-595 to 9119-FHA*

| From feature code                                                                      | To feature code                                                              |
|----------------------------------------------------------------------------------------|------------------------------------------------------------------------------|
| #7988 - 16-core POWER5 Standard CoD<br>Processor Book, 0-core Active                   | #1631 - Transition Feature from 9119-595 #7988<br>to 9119-FHA #4694 or #4695 |
| #7813 - 16-core POWER5 Turbo CoD Processor<br>Book, 0-core Active                      | #1632 - Transition Feature from 9119-595 #7813<br>to 9119-FHA #4694 or #4695 |
| #8970 - 16-core POWER5+ 2.1 GHz Standard<br>CoD Processor Book, 0-core Active          | #1634 - Transition Feature from 9119-595 #8970<br>to 9119-FHA #4694 or #4695 |
| #8968 - 16-core POWER5+ 2.3 GHz Turbo CoD<br>Processor Book, 0-core Active             | #1635 - Transition Feature from 9119-595 #8968<br>to 9119-FHA #4694 or #4695 |
| #8969 - New 16-core POWER5 Turbo CoD<br>Processor Book, 0-core Active                  | #1636 - Transition Feature from 9119-595 #8969<br>to 9119-FHA #4694 or #4695 |
| #7668 - Activation, #8968 or #7705 CoD<br>Processor Book, One Processor                | #4754 - Processor Activation #4754                                           |
| #7693 - Activation, #8970 or #7587 CoD<br>Processor Book, One Processor                | #4754 - Processor Activation #4754                                           |
| #7815 - Activation #7813, #7731, #7586, or<br>#8969 CoD Processor Books, One Processor | #4754 - Processor Activation #4754                                           |
| #7990 - Activation, #7988 or #7732 CoD<br>Processor Book, One Processor                | #4754 - Processor Activation #4754                                           |
| #7668 - Activation, #8968 or #7705 CoD<br>Processor Book, One Processor                | #4755 - Processor Activation #4755                                           |
| #7693 - Activation, #8970 or #7587 CoD<br>Processor Book, One Processor                | #4755 - Processor Activation #4755                                           |
| #7815 - Activation #7813, #7731, #7586, or<br>#8969 CoD Processor Books, One Processor | #4755 - Processor Activation #4755                                           |
| #7990 - Activation, #7988 or #7732 CoD<br>Processor Book, One Processor                | #4755 - Processor Activation #4755                                           |

<span id="page-959-1"></span>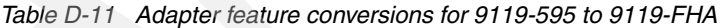

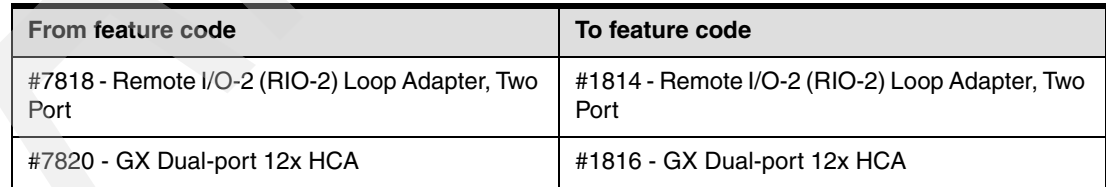

**Note:** [Table D-12](#page-960-0) lists just one feature because all other features are the same as in [Table D-9](#page-957-3).

<span id="page-960-0"></span>*Table D-12 Additional memory feature conversions for 9119-595 to 9119-FHA*

| <b>From Feature Code</b>                      | <b>To Feature Code</b>                   |
|-----------------------------------------------|------------------------------------------|
| #7799 - 256 1 GB Memory Activations for #7835 | #5681 - Activation of 256 GB DDR2 POWER6 |
| Memory Cards                                  | Memory                                   |

[Table D-13](#page-960-1) and [Table D-14](#page-960-2) list features involved in the 9119-595 to 9119-FHA model conversion (rack-related, specify codes).

<span id="page-960-1"></span>*Table D-13 Feature conversions for 9119-595 to 9119-FHA rack-related* 

| From feature code                         | To feature code                             |
|-------------------------------------------|---------------------------------------------|
| #5794 - I/O Drawer, 20 Slots, 8 Disk Bays | #5797 - 12X I/O Drawer PCI-X, with repeater |
| #5794 - I/O Drawer, 20 Slots, 8 Disk Bays | #5798 - 12X I/O Drawer PCI-X, no repeater   |

<span id="page-960-2"></span>*Table D-14 Feature conversions for 9119-595 to 9119-FHA specify codes* 

| <b>From feature code</b>               | To feature code                                |
|----------------------------------------|------------------------------------------------|
| #4643 - 7040-61D I/O Drawer Attachment | #5809 - Model Upgrade Carry-Over Indicator for |
| Indicator                              | converted #4643 with DCA                       |

*Table D-15 Feature conversions for 9119-595 to 9119-FHA specify codes* 

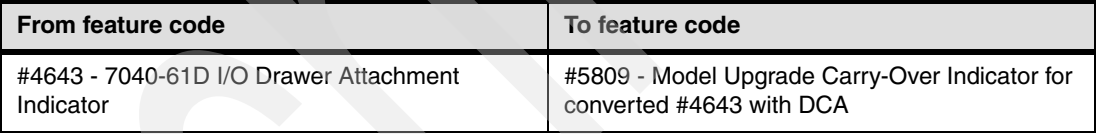

### **Conversion within 9119-FHA**

[Table D-16,](#page-960-3) [Table D-17](#page-960-4), and [Table D-18](#page-961-0) list features involved in model conversion within 9119-FHA.

<span id="page-960-3"></span>*Table D-16 Feature conversions for 9119-FHA adapters (within 9119-FHA)*

| From feature code                                      | To feature code                       |
|--------------------------------------------------------|---------------------------------------|
| #1814 - Remote I/O-2 (RIO-2) Loop Adapter, Two<br>Port | #1816 - GX Dual-port 12x HCA          |
| #5778 - PCI-X EXP24 CtI - 1.5 GB No IOP                | #5780 - PCI-X EXP24 CtI-1.5 GB No IOP |
| #5778 - PCI-X EXP24 CtI - 1.5 GB No IOP                | #5782 - PCI-X EXP24 CtI-1.5 GB No IOP |

<span id="page-960-4"></span>*Table D-17 Processor feature conversions for 9119-FHA (within 9119-FHA)*

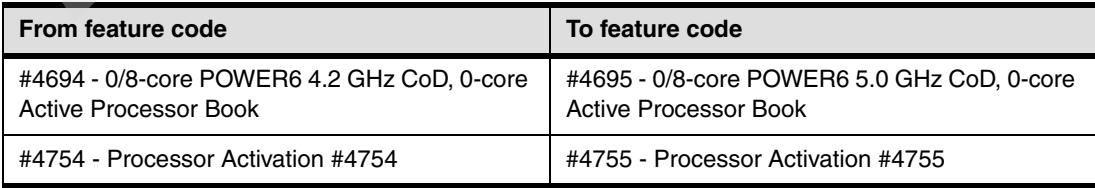

<span id="page-961-0"></span>*Table D-18 I/O drawer feature conversions for 9119-FHA*

| From feature code                          | To feature code                             |
|--------------------------------------------|---------------------------------------------|
| #5791 - I/O Drawer, 20 Slots, 16 Disk Bays | #5797 - 12X I/O Drawer PCI-X, with repeater |
| #5791 - I/O Drawer, 20 Slots, 16 Disk Bays | #5798 - 12X I/O Drawer PCI-X, no repeater   |

## **From type-model 9406-570**

[Table D-19,](#page-961-1) [Table D-20](#page-961-2), [Table D-21,](#page-962-0) [Table D-22,](#page-962-1) and [Table D-23](#page-963-0) list the feature codes in a 9406-570 to 9119 FHA model conversion.

<span id="page-961-1"></span>*Table D-19 Processor feature conversions for 9406-570 to 9119-FHA processor* 

| From feature code                     | To feature code                            |
|---------------------------------------|--------------------------------------------|
| #7618 - 570 One Processor Activation  | #4754 - Processor Activation #4754         |
| #7738 - 570 Base Processor Activation | #4754 - Processor Activation #4754         |
| #7618 - 570 One Processor Activation  | #4755 - Processor Activation #4755         |
| #7738 - 570 Base Processor Activation | #4755 - Processor Activation #4755         |
| #7260 - 570 Enterprise Enablement     | #4995 - Single #5250 Enterprise Enablement |
| #7577 - 570 Enterprise Enablement     | #4995 - Single #5250 Enterprise Enablement |
| #9286 - Base Enterprise Enablement    | #4995 - Single #5250 Enterprise Enablement |
| #9299 - Base 5250 Enterprise Enable   | #4995 - Single #5250 Enterprise Enablement |
| #7597 - 570 Full Enterprise Enable    | #4996 - Full #5250 Enterprise Enablement   |
| #9298 - Full 5250 Enterprise Enable   | #4996 - Full #5250 Enterprise Enablement   |
| #7897 - 570 CUoD Processor Activation | #4754 - Processor Activation #4754         |
| #8452 - 570 One Processor Activation  | #4754 - Processor Activation #4754         |
| #7897 - 570 CUoD Processor Activation | #4755 - Processor Activation #4755         |
| #8452 - 570 One Processor Activation  | #4755 - Processor Activation #4755         |

<span id="page-961-2"></span>*Table D-20 Administrative feature conversions for 9406-570 to 9119-FHA*

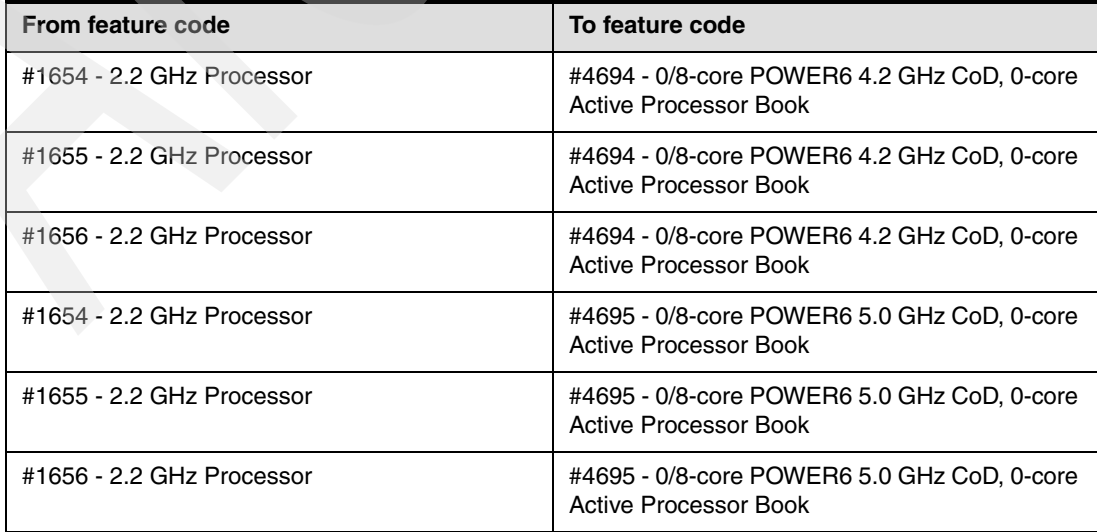

| From feature code                       | To feature code                                  |
|-----------------------------------------|--------------------------------------------------|
| #7950 - 570 1 GB CoD Memory Activation  | #5680 - Activation of 1 GB DDR2 POWER6<br>Memory |
| #8470 - 570 Base 1 GB Memory Activation | #5680 - Activation of 1 GB DDR2 POWER6<br>Memory |
| #7663 - 570 1 GB Memory Activation      | #5680 - Activation of 1 GB DDR2 POWER6<br>Memory |

<span id="page-962-0"></span>*Table D-21 Capacity on Demand feature conversions for 9406-570 to 9119-FHA*

<span id="page-962-1"></span>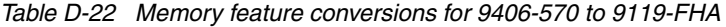

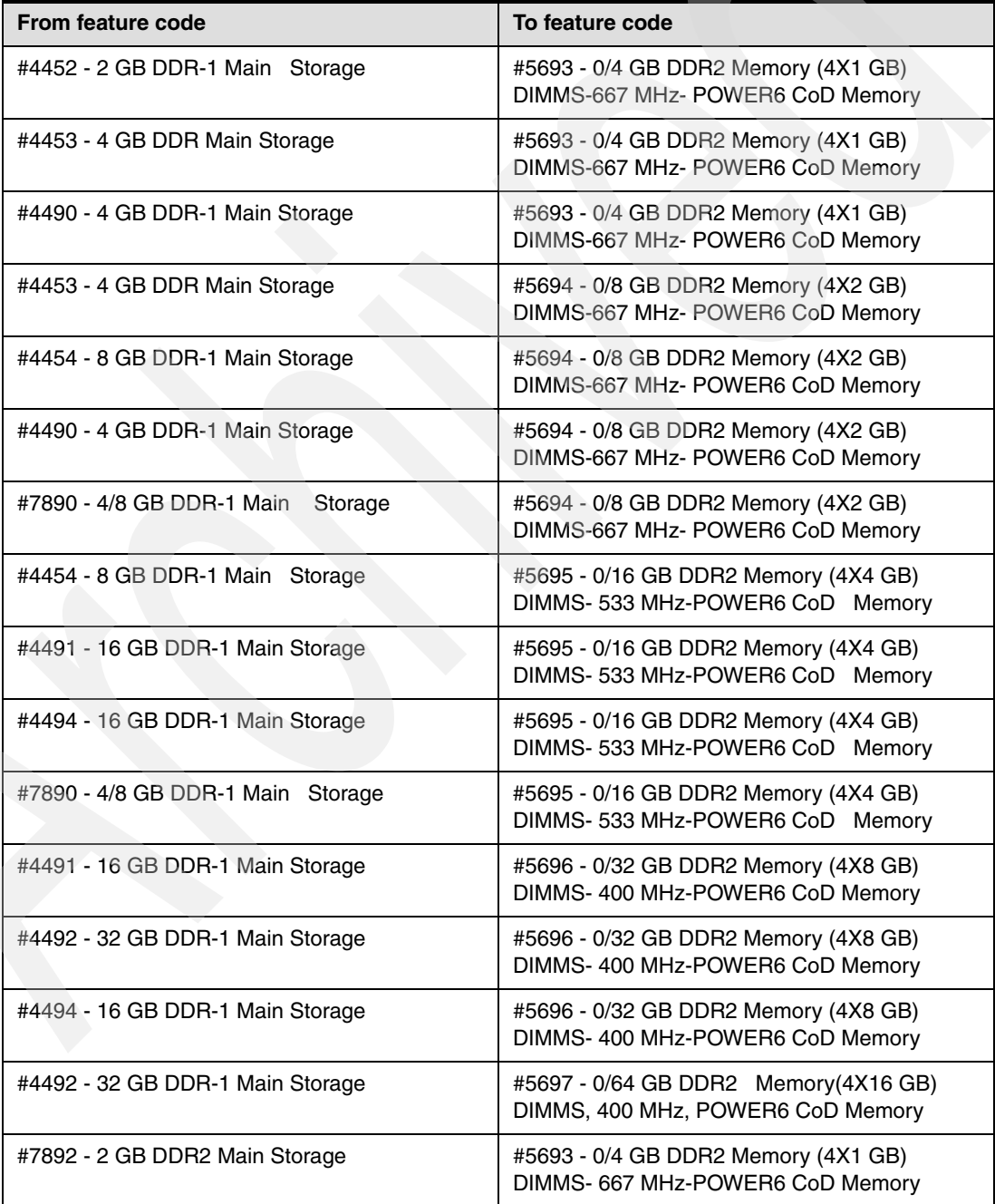

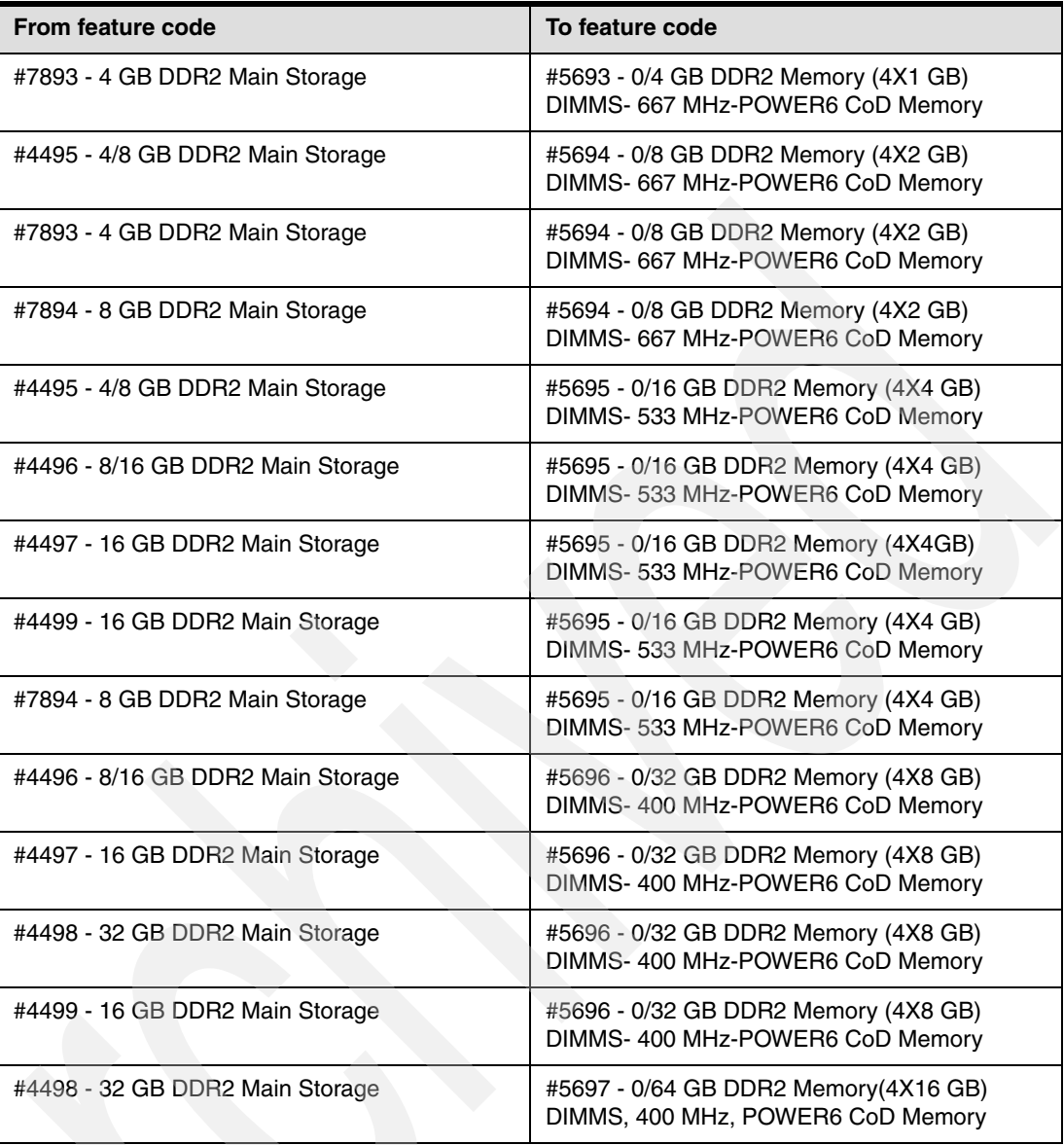

## **From type-model 9406-595**

[Table D-23,](#page-963-0) [Table D-24](#page-964-0), [Table D-25](#page-964-1), [Table D-26,](#page-964-2) [Table D-27](#page-965-0), and [Table D-28](#page-965-1) list the feature codes involved in 9406-595 to 9119-FHA model conversion.

<span id="page-963-0"></span>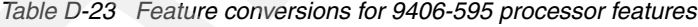

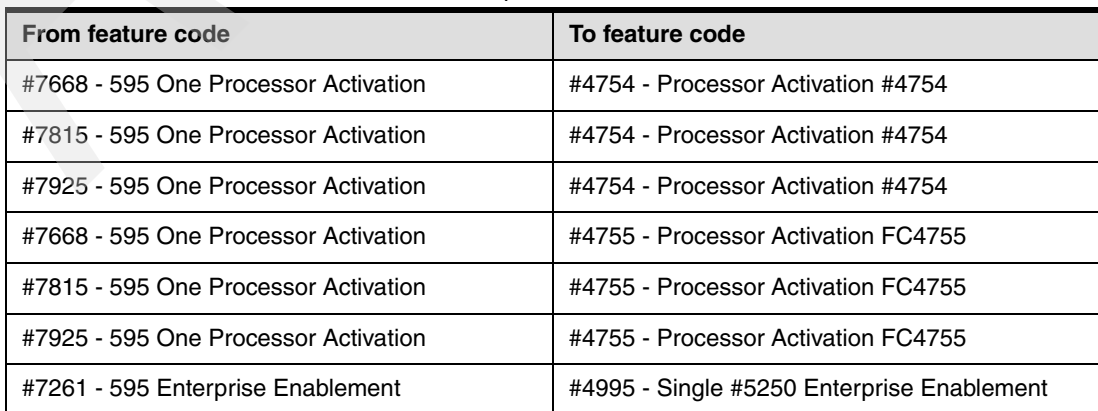

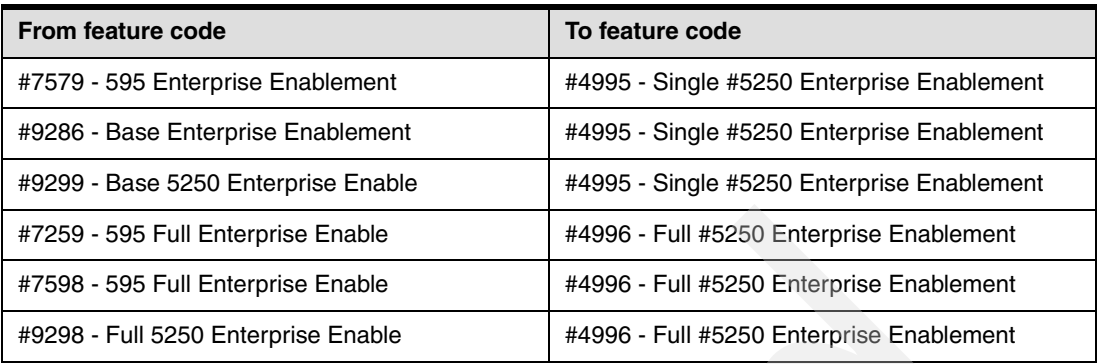

<span id="page-964-0"></span>*Table D-24 Feature conversions for 9406-595 adapters* 

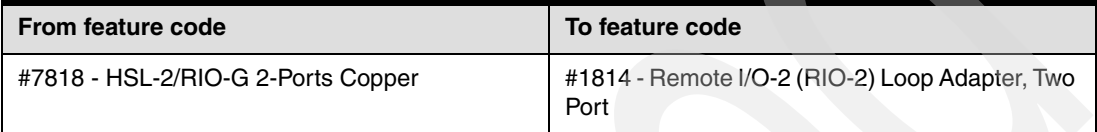

<span id="page-964-1"></span>*Table D-25 Feature conversions for 9406-595 to 9119-FHA Capacity on Demand* 

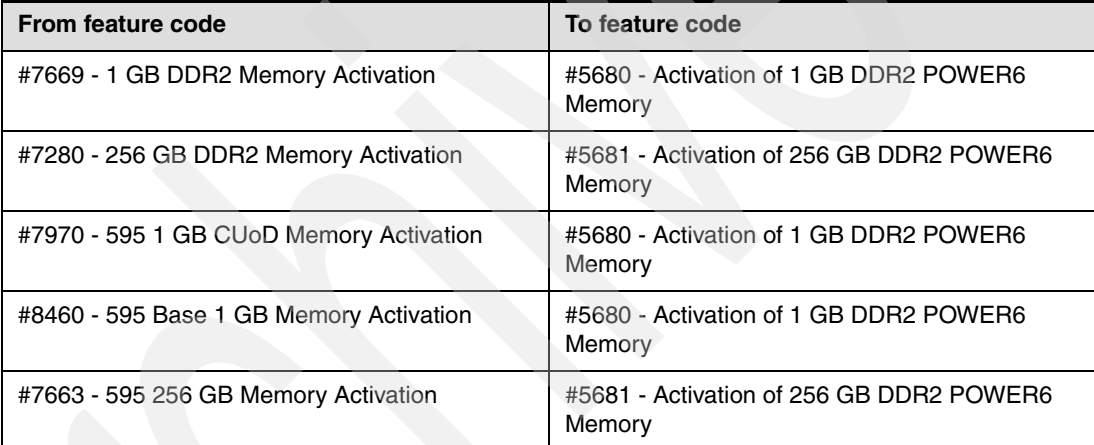

<span id="page-964-2"></span>

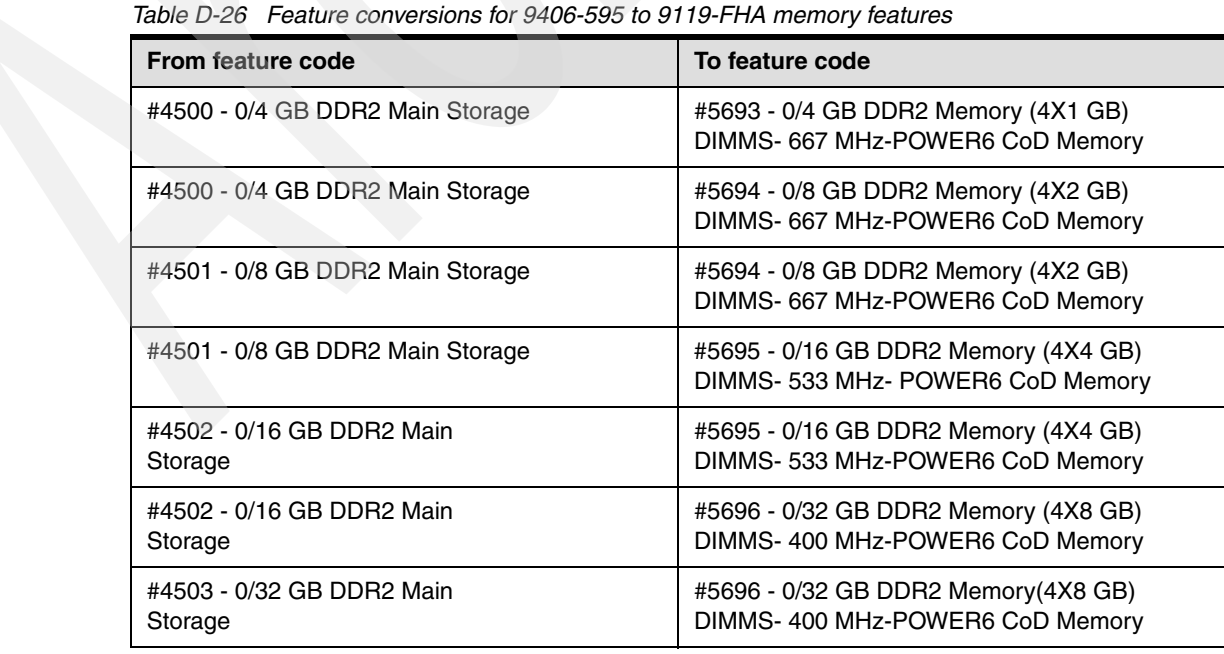

| From feature code                    | To feature code                                                           |
|--------------------------------------|---------------------------------------------------------------------------|
| #4503 - 0/32 GB DDR2 Main<br>Storage | #5697 - 0/64 GB DDR2 Memory(4X16 GB)<br>DIMMS, 400 MHz, POWER6 CoD Memory |
| #7816 - 2/4 GB CUoD Main Storage     | #5693 - 0/4 GB DDR2 Memory (4X1 GB)<br>DIMMS-667 MHz- POWER6 CoD Memory   |
| #7816 - 2/4 GB CUoD Main Storage     | #5694 - 0/8 GB DDR2 Memory (4X2 GB)<br>DIMMS- 667 MHz- POWER6 CoD Memory  |
| #7835 - 4/8 GB CUoD Main Storage     | #5694 - 0/8 GB DDR2 Memory (4X2 GB)<br>DIMMS- 667 MHz- POWER6 CoD Memory  |
| #7828 - 16 GB Main Storage           | #5695 - 0/16 GB DDR2 Memory (4X4 GB)<br>DIMMS- 533 MHz-POWER6 CoD Memory  |
| #7835 - 4/8 GB CUoD Main Storage     | #5695 - 0/16 GB DDR2 Memory (4X4 GB)<br>DIMMS- 533 MHz-POWER6 CoD Memory  |
| #7828 - 16 GB Main Storage           | #5696 - 0/32 GB DDR2 Memory (4X8 GB)<br>DIMMS-400 MHz-POWER6 CoD Memory   |
| #7829 - 32 GB Main Storage           | #5696 - 0/32 GB DDR2 Memory (4X8 GB)<br>DIMMS-400 MHz-POWER6 CoD Memory   |
| #7829 - 32 GB Main Storage           | #5697 - 0/64 GB DDR2 Memory(4X16 GB)<br>DIMMS, 400 MHz, POWER6 CoD Memory |

<span id="page-965-0"></span>*Table D-27 Feature conversions for 9406-595 to 9119-FHA miscellaneous* 

| From feature code                   | To feature code                                            |
|-------------------------------------|------------------------------------------------------------|
| #8195 - 256 GB Main Storage (32x8)  | #8201 - 0/256 GB 533 MHz DDR2 Memory<br>Package (32x#5694) |
| #8197 - 512 GB Main Storage (32x16) | #8203 - 0/512 GB 533 MHz DDR2 Memory<br>Package (32x#5695) |
| #8198 - 512 GB Main Storage (16x32) | #8204 - 0/512 GB 400 MHz DDR2 Memory<br>Package (16x#5696) |

<span id="page-965-1"></span>*Table D-28 Feature conversions for 9406-595to 9119-FHA specify codes* 

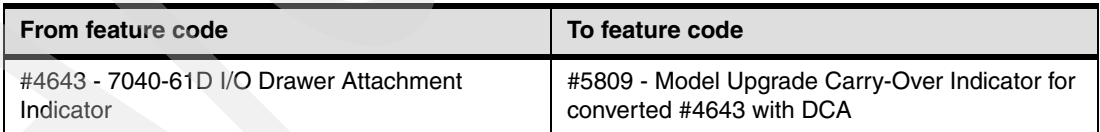

# **Expanded System p, System i POWER5 570 and POWER6 570 conversions on upgrade to 9117-MMA**

The tables in this section show the following feature conversions:

- ► 9117-570 features converted to the converged 9117-MMA corresponding features
- ► 9406-570 features converted to the converged 9117-MMA corresponding features

The table captions identify the grouping of the converged features.

## **From 9117-570 to 9117-MMA**

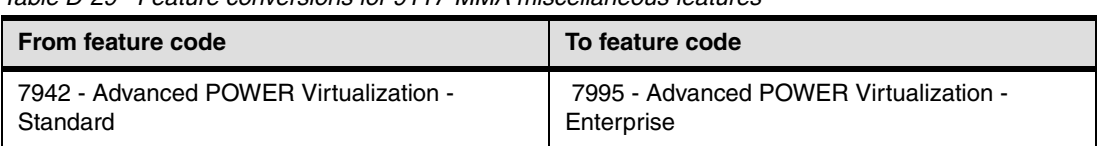

*Table D-29 Feature conversions for 9117-MMA miscellaneous features* 

*Table D-30 Feature conversions for 9117-570 to 9117-MMA adapters features*

| From feature code               | To feature code                                              |
|---------------------------------|--------------------------------------------------------------|
| 7878 - System Port Riser Card   | 5639 - Integrated, 4X- 1 Gbps Integrated Virtual<br>Ethernet |
| 7997 - System Service Processor | #5648 - Service Interface Card                               |

*Table D-31 Feature conversions for 9117-570 to 9117-MMA cable features*

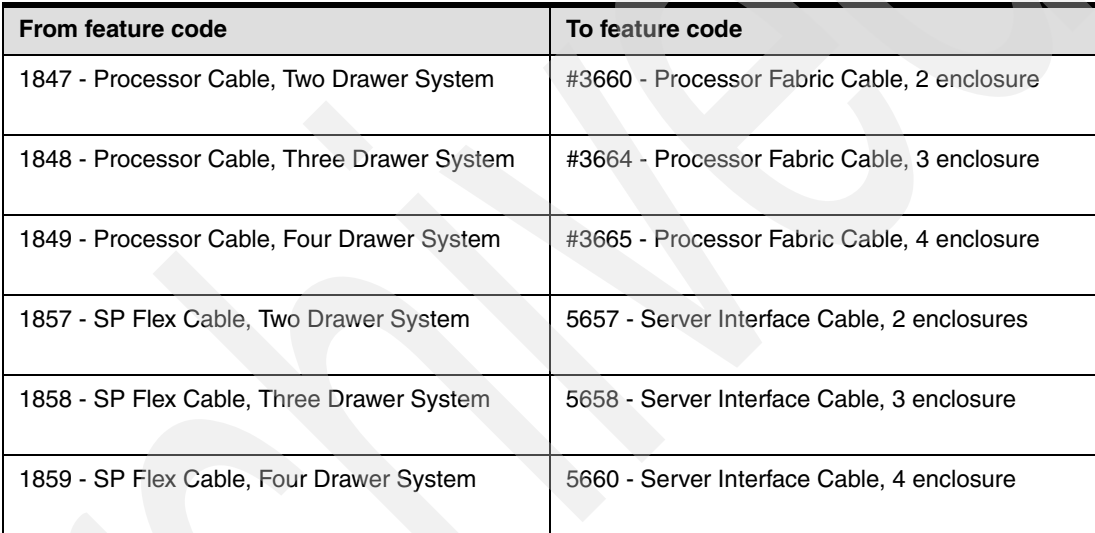

*Table D-32 Feature conversions for 9117-570 to 9117-MMA media devices features* 

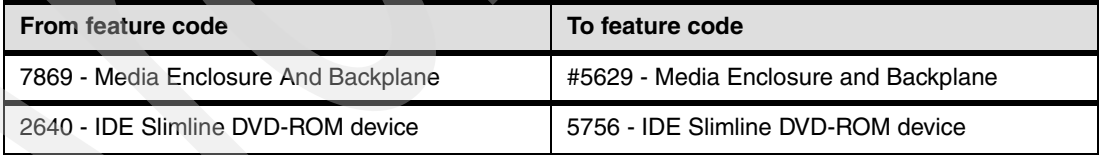

*Table D-33 Feature conversions for 9117-570 to 9117-MMA memory features* 

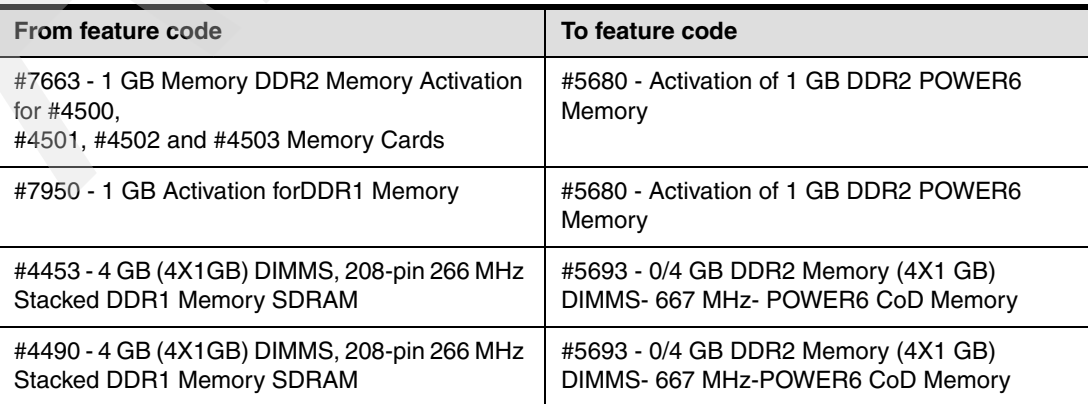

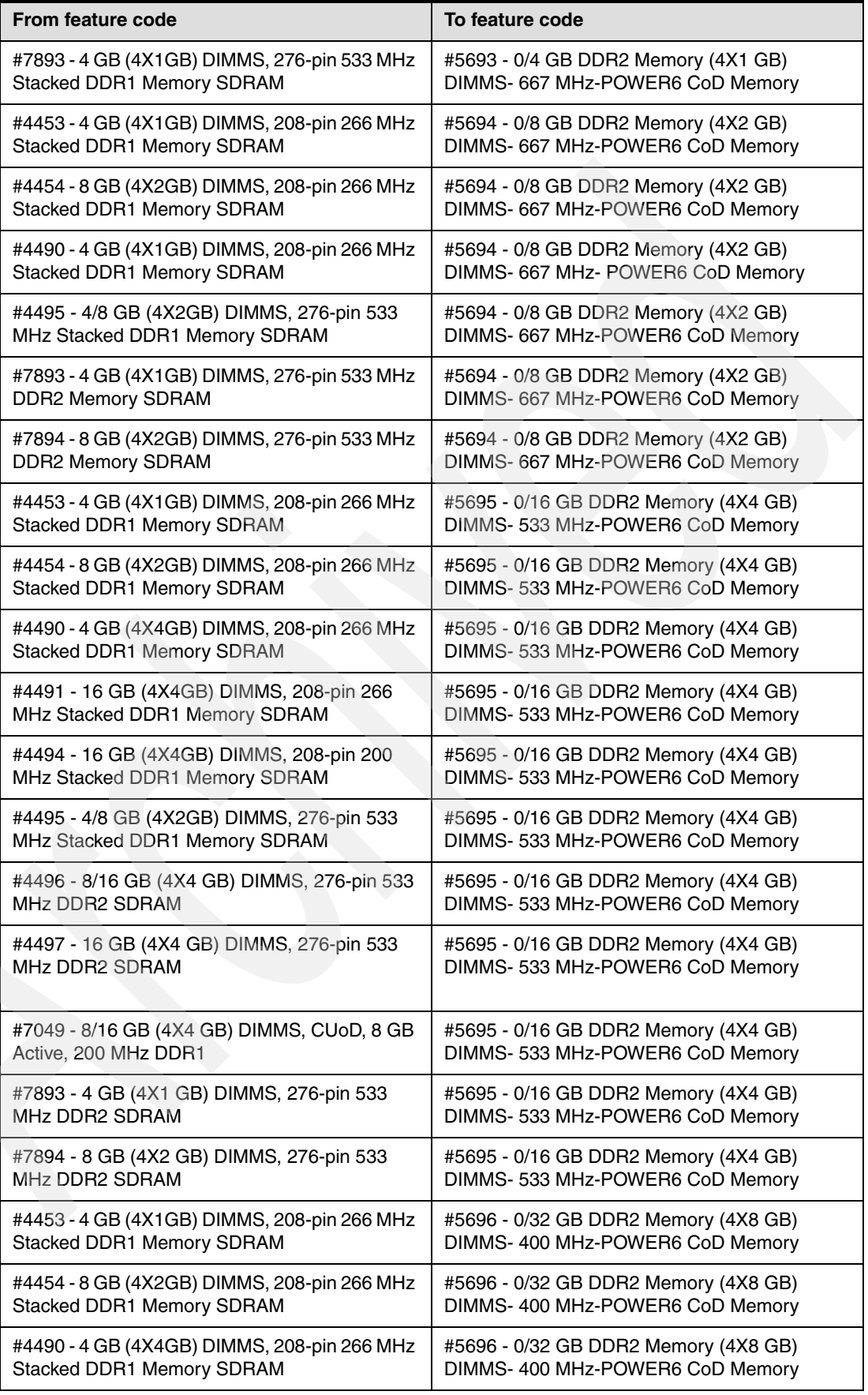

| From feature code                           | To feature code                      |
|---------------------------------------------|--------------------------------------|
| #4491 - 16 GB (4X4GB) DIMMS, 208-pin 266    | #5696 - 0/32 GB DDR2 Memory (4X8 GB) |
| MHz Stacked DDR1 Memory SDRAM               | DIMMS-400 MHz-POWER6 CoD Memory      |
| #4494 - 16 GB (4X4GB) DIMMS, 208-pin 200    | #5696 - 0/32 GB DDR2 Memory (4X8 GB) |
| MHz Stacked DDR1 Memory SDRAM               | DIMMS-400 MHz-POWER6 CoD Memory      |
| #4495 - 4/8 GB (4X2GB) DIMMS, 276-pin 533   | #5696 - 0/32 GB DDR2 Memory (4X8 GB) |
| MHz Stacked DDR1 Memory SDRAM               | DIMMS- 400 MHz-POWER6 CoD Memory     |
| #4496 - 8/16 GB (4X4 GB) DIMMS, 276-pin 533 | #5696 - 0/32 GB DDR2 Memory (4X8 GB) |
| MHz DDR2 SDRAM                              | DIMMS-400 MHz-POWER6 CoD Memory      |
| #4497 - 16 GB (4X4 GB) DIMMS, 276-pin 533   | #5696 - 0/32 GB DDR2 Memory (4X8 GB) |
| MHz DDR2 SDRAM                              | DIMMS-400 MHz-POWER6 CoD Memory      |
| #7049 - 8/16 GB (4X4 GB) DIMMS, CUoD, 8 GB  | #5696 - 0/32 GB DDR2 Memory (4X8 GB) |
| Active, 200 MHz DDR1                        | DIMMS- 400 MHz-POWER6 CoD Memory     |
| #7893 - 4 GB (4X1 GB) DIMMS, 276-pin 533    | #5696 - 0/32 GB DDR2 Memory (4X8 GB) |
| MHz DDR2 SDRAM                              | DIMMS- 400 MHz-POWER6 CoD Memory     |
| #7894 - 8 GB (4X2 GB) DIMMS, 276-pin 533    | #5696 - 0/32 GB DDR2 Memory (4X8 GB) |
| MHz DDR2 SDRAM                              | DIMMS- 400 MHz-POWER6 CoD Memory     |

*Table D-34 Feature conversions for 9117-570 to 9117-MMA miscellaneous feature*

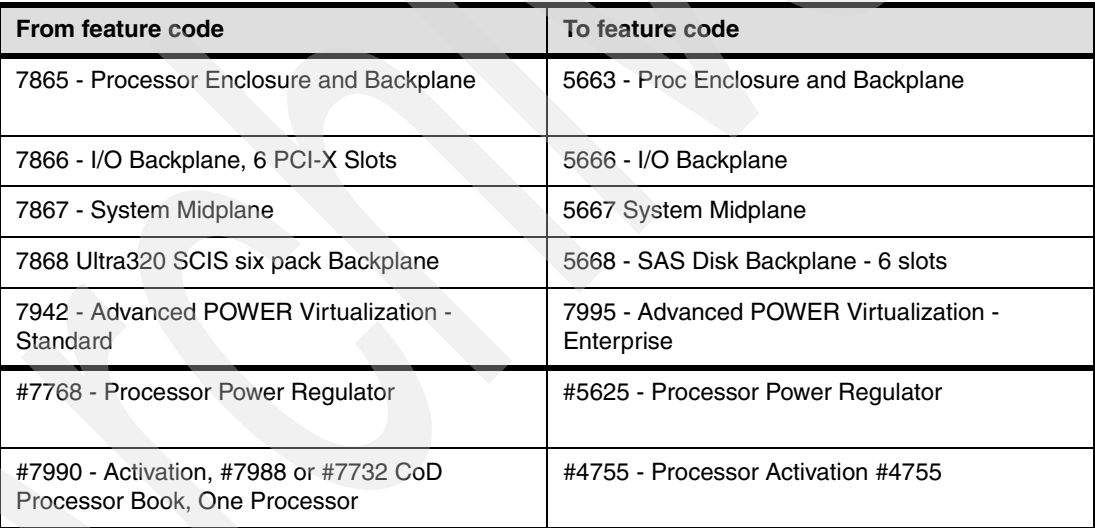

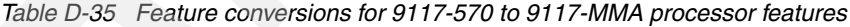

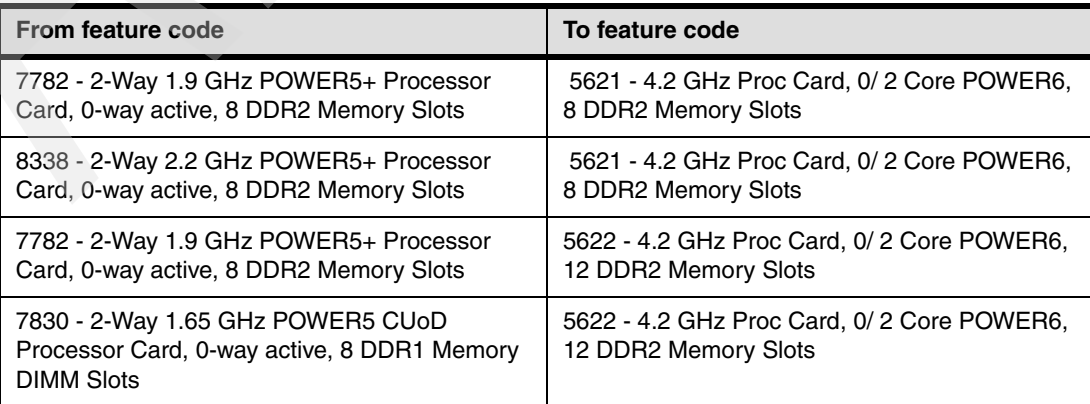

| From feature code                                                                                    | To feature code                                                     |
|----------------------------------------------------------------------------------------------------|---------------------------------------------------------------------|
| 7832 - 2-Way 1.9 GHz POWER5 CUoD<br>Processor Card, 0-way active, 8 DDR1 Memory<br><b>DIMM Slots</b> | 5622 - 4.2 GHz Proc Card, 0/2 Core POWER6,<br>12 DDR2 Memory Slots  |
| 7833 - 2-Way 1.9 GHz POWER5 CUoD<br>Processor Card, 0-way active, 8 DDR2 Memory<br><b>DIMM Slots</b> | #5622 - 4.2 GHz Proc Card, 0/2 Core POWER6,<br>12 DDR2 Memory Slots |
| 7834 - 2-Way 1.5 GHz POWER5 Processor Card,                                                          | #5622 - 4.2 GHz Proc Card, 0/2 Core POWER6,                         |
| 0-way entitled, 8 DDR1 Memory DIMM Slots                                                             | 12 DDR2 Memory Slots                                                |
| 8338 - 2-Way 2.2 GHz POWER5+ Processor                                                               | 5622 - 4.2 GHz Proc Card, 0/2 Core POWER6,                          |
| Card, 0-way active, 8 DDR2 Memory Slots                                                              | 12 DDR2 Memory Slots                                                |
| #7618 - One Processor Activation, for Processor                                                      | #5671- One Processor Activation for Processor                       |
| Feature #8338                                                                                        | Feature #5621                                                       |
| #7665 - One Processor Activation, for Processor                                                      | #5671- One Processor Activation for Processor                       |
| Feature #7782                                                                                        | Feature #5622                                                       |
| #7618 - One Processor Activation, for Processor                                                      | #5672- One Processor Activation for Processor                       |
| Feature #8338                                                                                        | Feature #5622                                                       |
| #7665 - One Processor Activation, for Processor                                                      | #5672- One Processor Activation for Processor                       |
| Feature #7782                                                                                        | Feature #5622                                                       |
| #7897 - One Processor Activation, for CUoD                                                           | #5672- One Processor Activation for Processor                       |
| Processor Feature #7830                                                                              | Feature #5622                                                       |
| #7898 - One Processor Activation, for CUoD                                                           | #5672- One Processor Activation for Processor                       |
| Processor Feature #7832                                                                              | Feature #5622                                                       |
| #7899 - One Processor Activation, for CUoD                                                           | #5672- One Processor Activation for Processor                       |
| Processor Feature #7833                                                                              | Feature #5622                                                       |
| #7929 - One Processor Enablement for                                                                 | #5672- One Processor Activation for Processor                       |
| Processor Feature #7834                                                                              | Feature #5622                                                       |

*Table D-36 Feature conversions for 9117-570 to 9117-MMA rack related features* 

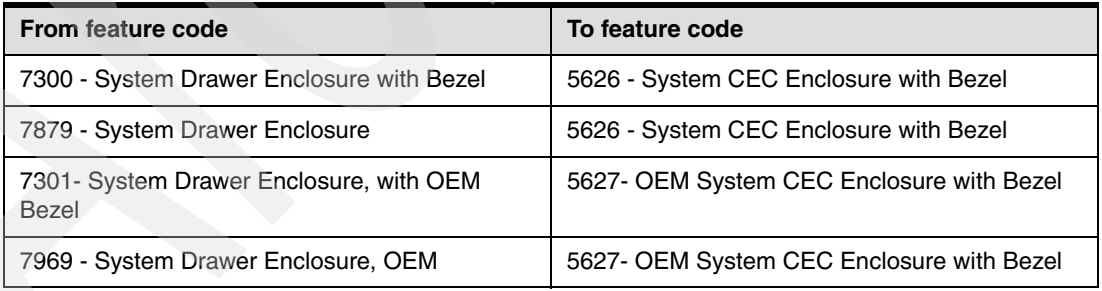

## **From 9406-MMA to 9117-MMA**

*Table D-37 Feature Conversions for 9406-570 to 9117-MMA Administrative features* 

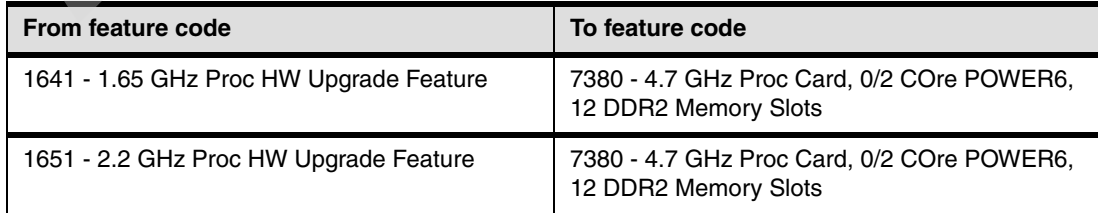

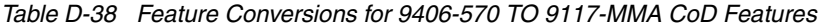

| From feature code                    | To feature code                                                |
|--------------------------------------|----------------------------------------------------------------|
| 7897 - 570 CUoD Processor Activation | 5403 - One Processor Activation for Processor<br>Feature #7380 |

*Table D-39 Feature Conversions for 9406-570 TO 9117-MMA Memory features:* 

| From feature code                 | To feature code                                 |
|-----------------------------------|-------------------------------------------------|
| 7663 - 570 1 GB Memory Activation | 5680 - Activation of 1 GB DDR2 POWER6<br>Memory |
| 7892 2 GB DDR1 Main Storage       | 7272 - 2 GB CUoD Memory Activation              |
| 4495 - 4/8 GB DDR2 Main Storage   | 7273 - 4 GB CUoD Memory Activation              |
| 7893 4 GB DDR1 Main Storage       | 7273 - 4 GB CUoD Memory Activation              |
| 4496 - 8/16 GB DDR2 Main Storage  | 7274 - 8 GB CUoD Memory Activation              |
| 7894 - 8 GB DDR2 Main Storage     | 7274 - 8 GB CUoD Memory Activation              |
| 4497 - 16 GB DDR2 Main Storage    | 7275 - 16 GB CUoD Memory Activation             |
| 4499 - 16 GB DDR2 Main Storage    | 7275 - 16 GB CUoD Memory Activation             |
| 4498 - 32 GB DDR1 Main Storage    | 7276 - 32 GB CUoD Memory Activation             |
|                                   |                                                 |

*Table D-40 Feature Conversions for 9406-570 TO 9117-MMA Processor features* 

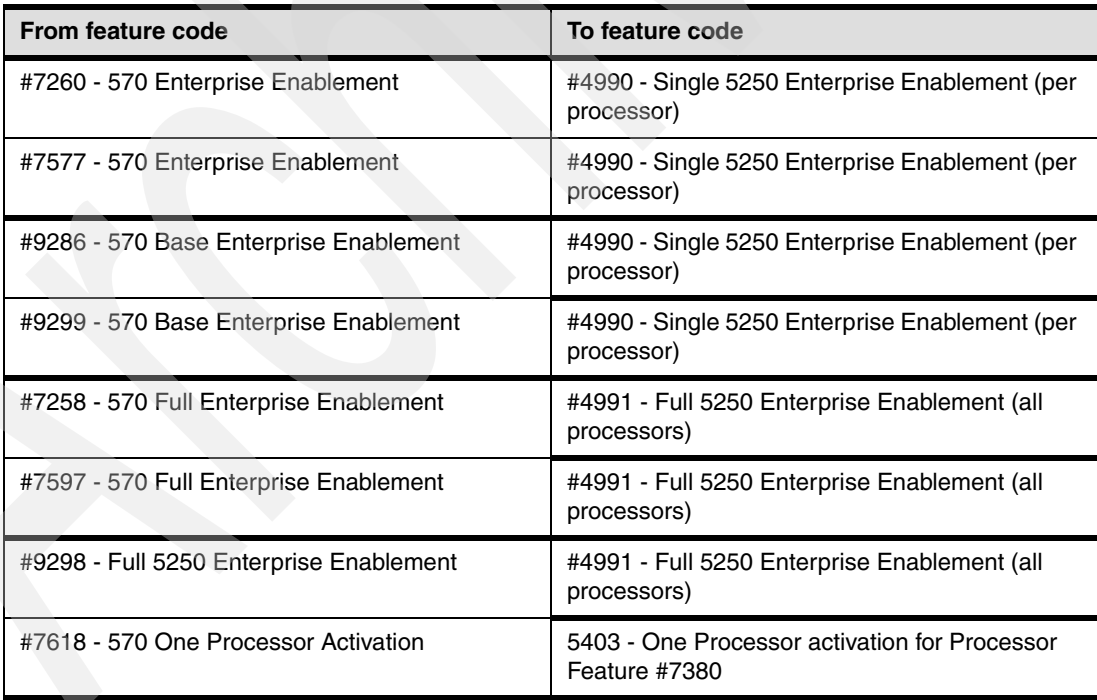

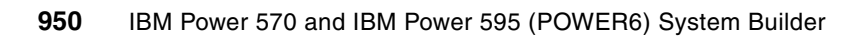
**E**

# **Appendix E. IBM PowerVM**

This appendix summarizes the primary functions of the IBM PowerVM editions and primary PowerVM functions that are supported on each POWER5 and POWER6 IBM servers.

IBM PowerVM is a brand name that covers IBM hardware and software capabilities that deliver industry-leading virtualization on IBM POWER processor-based servers running IBM AIX, IBM i, and Linux operating systems. PowerVM includes the following Power Systems virtualization capabilities:

- -Logical partitioning
- -Micro-partitioning
- -POWER Hypervisor
- -Virtual I/O Server
- -Lx86
- -Live Partition Mobility

# **Summary of PowerVM technologies**

PowerVM is the family of technologies, capabilities, and offerings that deliver industry-leading virtualization on IBM POWER processor-based systems. It is the umbrella branding term for Power Systems Virtualization (Logical Partitioning, Micro-partitioning, Hypervisor, Virtual I/O Server, Advanced POWER Virtualization, and so forth). PowerVM provides virtualization solutions for IBM i, AIX, and Linux and OS clients.

PowerVM software is a follow-on to IBM Advanced POWER Virtualization. Its capabilities are packaged with an Express Edition, Standard Edition, and Enterprise Edition.

All three PowerVM editions allow Linux partitions to run Linux x86 binary applications unmodified without recompilation in addition to UNIX and Linux servers.

Key components and technologies available under the PowerVM editions include:

► IBM POWER Hypervisor

The POWER Hypervisor is a component of the POWER5 and POWER6 based system's firmware that is activated when the system is turned on. It is the base abstraction layer that enables all logical partitions to use the system physical hardware, including processor cores and memory and I/O hardware and, where appropriate, to share hardware resources.

The Hypervisor allows you to perform the following functions:

- Enforce partition integrity by providing a security layer between logical partitions
- Control the dispatch of virtual processors to physical processors
- Control the movement of processor capacity and memory capacity among partitions
- Save and restore all processor state information during logical processor context switch
- Control hardware I/O interrupts management facilities for logical partitions
- Provide the base virtualization for SCSI and Ethernet "devices" among partitions
- -Dynamic logical partitioning and micro-partitioning

Multiple operating systems can run concurrently on the same physical hardware configuration. Processor capacity, memory, and I/O resources can be used exclusively by a partition or resources can be shared across partitions with proper planning and resource management techniques.

Using logical partitioning allows you to:

- Reduce costs
	- Supports AIX, IBM i, and Linux operating system partitions on one server
	- Micro-partitioning supports up to 10 partitions per processor capacity
- Increase flexibility
	- Partitions can have capped or uncapped processor resources. Uncapped means if the currently assigned processor capacity is being over 100% utilized and there is available processor capacity within the physical configuration, additional processor capacity can be "loaned to" and utilized by the partition needing the additional resources.
	- Processor resources can automatically move between partitions
	- Shared processor pools enables capping of a group of partitions

Dynamic LPAR is included with all PowerVM Editions:

- Supports AIX, i and Linux partitions
- Managed by Hardware Management Console or Integrated Virtualization Manager
- ► Shared Dedicated Capacity

POWER6-based servers offer the capability of harvesting unused processor cycles from dedicated-processor partitions. These unused cycles are then donated to the physical shared-processor pool associated with micro-partitioning. This ensures the opportunity for maximum processor utilization throughout the system.

-Virtual I/O server

> A Virtual I/O server (commonly referred to VIOS) is a specialized AIX partition that virtualizes resources for client partitions.

With a Virtual I/O server, you can:

- Reduce costs by sharing physical SCSI and Ethernet resources between partitions
- Increase flexibility by creating partitions on the fly with no requirement for additional hardware

For storage virtualization, these backing devices can be used:

- Direct-attached disks from the Virtual I/O Server
- SAN disks attached to the Virtual I/O Server
- Logical volumes defined on either of the previous disks
- File-backed storage, with the files residing on either of the first two disks
- Optical storage devices

Virtual I/O server is included with all PowerVM Editions. VIOS can support AIX, IBM i 6.1, and Linux client partitions. It can run in either a dedicated processor partition or in a micro-partition depending on how much functionality is used and other factors like how many partitions will be using them.

-Virtual Ethernet

> The virtual Ethernet function is provided by the POWER Hypervisor. The POWER Hypervisor implements the Ethernet transport mechanism as well as an Ethernet switch that supports VLAN capability. Virtual LAN allows secure communication between logical partitions without the need for a physical I/O adapter or cabling. The ability to securely share Ethernet bandwidth across multiple partitions increases hardware utilization.

-Virtual SCSI

> The functionality for virtual SCSI is provided by the POWER Hypervisor. Virtual SCSI allows secure communications between partitions and a Virtual I/O Server that provides storage backing devices.

The combination of virtual SCSI and the Virtual I/O Server capabilities allows you to share storage adapter bandwidth and (optionally) to subdivide single large disks into smaller segments. The adapters and disks can then be shared across multiple partitions, increasing utilization.

The virtual disk I/O capability offered by the combination of Virtual SCSI and the Virtual I/O Server provides the opportunity to share physical disk I/O adapters in a flexible and reliable manner. A single physical disk I/O adapter and associated disk subsystem can be used by many logical partitions on the same server. This facilitates the consolidation of disk I/O resources and minimizes the number of disk I/O adapters required.

**F** PowerVM Live Partition Mobility

Live Partition Mobility, licensed through PowerVM Enterprise Edition, is a feature that relies on a number of different components, including:

- POWER Hypervisor
- Virtual I/O Server (or IVM)
- Hardware Management Console (or IVM)

PowerVM Live Partition Mobility allows you to move a running logical partition, including its operating system and running applications, from one POWER6 system to another without any shutdown or without disrupting the operation of that logical partition. Inactive partition mobility allows you to move a powered off logical partition from one system to another.

With Live Partition Mobility, you can:

- Move partitions from servers to allow planned maintenance of the server without disruption to the service and users.
- Move heavily used partitions to larger machines without interruption to the service or disruption to users.
- Move partitions to appropriate servers depending on workload demands and adjust the utilization of the server-estate to maintain an optimal level of service to users at the optimal cost.
- Consolidate underutilized partitions out-of-hours to enable unused servers to be shut down, thus saving power and cooling expenses.

Live Partition Mobility is included with the PowerVM Enterprise Edition. It supports AIX and Linux partitions with VIOS on Power servers. IBM i does not support Live Partition Mobility.

Refer to *PowerVM Virtualization on IBM System p: Introduction and Configuration Fourth Edition*, SG24-7940 to learn how to set up the Live Partition Mobility:

For complete information, refer to the IBM Systems Hardware Information Center and search for *Live Partition Mobility*:

<http://publib.boulder.ibm.com/infocenter/systems/scope/hw/index.jsp>

-Lx86 support

> With Lx86 support you can run x86 Linux applications on Power Systems along with your IBM i, AIX, and Linux applications.

> The PowerVM Lx86 feature is included at no additional charge in all three PowerVM editions. This allows running Linux x86 binary applications unmodified and without recompilation greatly expanding the workloads available to be consolidated onto Power System servers. PowerVM Lx86 (originally introduced as System p Application Virtual Environment or pAVE) allows the creation of an x86 application virtual environment so users can easily install and run a wide range of x86 Linux applications on a Power Systems server with a Linux operating system. The Linux x86 application binaries are automatically detected at runtime and run seamlessly without additional configuration, allowing thousands of x86 Linux binaries to run easily on Power Systems servers, helping clients consolidate, maximize on the RAS features of Power Systems, while minimizing power and cooling costs and improving performance.

- Integrated Virtualization Manager (IVM)

IVM is intended to provide significant virtualization configuration and management capabilities for small and mid-size companies who do not require the POWER5 and POWER6-based capabilities available only through a Hardware Management Console (HMC) device.

Key characteristics include:

- IVM is a browser-based tool for creating and managing partitions.
- Its interface supports many logical partition configuration and management capabilities for a single system. Partition configuration and management details are not as extensive as those available when using the HMC's browser-based interface.

IVM is included with all PowerVM Editions and runs in a Virtual I/O Server partition.

#### **PowerVM editions**

PowerVM editions are the orderable packaging of the virtualization capabilities available under the PowerVM brand name. As previously described, the PowerVM edition capabilities are the follow-on to virtualization capabilities under the previously available IBM Advanced Power Virtualization features.

► PowerVM Express Edition (new in 2008)

This edition is offered on the Power 520 and Power 550 servers. It is designed for users looking for an introduction to more advanced virtualization features at a highly affordable price. PowerVM Express Edition, supports up to two partitions on the server - on top of the VIOS, leverage virtualized disk and optical devices provided by VIOS and try out a single Shared Processor Pool support.

► PowerVM Standard Edition

This edition is offered on the whole Power Systems family, particularly for users ready to get the full value out of their server, IBM offers PowerVM Standard Edition providing the most complete virtualization functionality for UNIX and Linux in the industry and provides the virtualization functions System i and IBM i customers have come to expect. PowerVM Standard Edition includes IBM Micro-Partitioning and Virtual I/O Server (VIOS) capabilities, which are designed to allow businesses to increase system utilization; while helping to ensure applications continue to get the resources they need.

Client partition support is provided for all supported operating system release levels except IBM i 5.4. IBM i client support requires IBM i 6.1.

Micro-Partitioning technology helps lower costs by allowing the system to be finely tuned to consolidate multiple independent workloads. Micro-partitions can be defined as small as 1/10th of a processor and be changed in increments as small as 1/100th of a processor. Up to 10 micro-partitions can be created per core on a Power Systems server.

VIOS allows for the sharing of expensive disk, optical devices (in some cases), communications and Fibre Channel adapters to help drive down complexity and systems/administrative expenses.

-PowerVM Enterprise Edition

This edition is offered exclusively on POWER6 processor-based servers and includes all the features of PowerVM Standard Edition plus a new capability called Live Partition Mobility. Live Partition Mobility allows for the movement of a running partition from one POWER6 processor-based server to another with no application downtime resulting in better system utilization, improved application availability and energy savings. With Live Partition Mobility, planned application downtime due to regular server maintenance can be a thing of the past.

Live Partition Mobility is not supported by IBM i at this time.

Upgrading from one PowerVM edition to another is done using an electronic virtualization key by keying in the machine type and serial number of the server. You can get this information at the IBM Capacity on Demand Web site:

<http://www-912.ibm.com/pod/pod>

[Table E-1](#page-977-0) summarizes the primary capabilities under each orderable IBM PowerVM edition.

|                                     | <b>Express Edition</b> | <b>Standard Edition</b>      | <b>Enterprise Edition</b> |  |  |
|-------------------------------------|------------------------|------------------------------|---------------------------|--|--|
| Servers supported                   | Power 520/550          | p5, Power, and JS12,<br>JS22 | Power, JS12, JS22         |  |  |
| Max LPARs                           | 2+1 VIOS/server        | 10/core                      | 10/core                   |  |  |
| Management                          | <b>IVM</b>             | <b>IVM and HMC</b>           | <b>IVM and HMC</b>        |  |  |
| <b>VIOS</b>                         | Yes                    | Yes                          | Yes                       |  |  |
| Live Partition Mobility             | <b>No</b>              | No.                          | <b>Yes</b>                |  |  |
| <b>Shared Processor</b><br>Pools    | <b>No</b>              | Yes (HMC)                    | Yes (HMC)                 |  |  |
| <b>Shared Dedicated</b><br>Capacity | Yes                    | Yes                          | Yes                       |  |  |
| <b>Operating Systems</b>            | AIX, Linux             | AIX, Linux, IBM i            | AIX, Linux, IBM i         |  |  |
| PowerVM Lx86                        | Yes                    | Yes                          | Yes                       |  |  |

<span id="page-977-0"></span>*Table E-1 IBM PowerVM Editions: Primary capabilities summary*

[Table E-2](#page-977-1) summarizes the PowerVM edition capabilities that are available on the supported IBM processor technology servers.

<span id="page-977-1"></span>*Table E-2 PowerVM functions across IBM POWER6 and POWER5 systems*

|                                 | <b>X09-866/</b> | 7998-61X | EA4<br>8203- | 9407-M15 | 9408-M25 | 8204-EA8 | 9409-M50 | 9117-MMA | 9406-MMA | 9125-F2A | 9119-FHA | System p POWER5/5+ | $5/5+$<br>System i POWER |
|---------------------------------|-----------------|----------|--------------|----------|----------|----------|----------|----------|----------|----------|----------|--------------------|--------------------------|
| <b>Express Edition</b>          |                 |          | Y            |          |          | Y        |          |          |          |          |          |                    |                          |
| <b>Standard Edition</b>         | Υ               | Υ        | Y            | Y        | Y        | Y        | Υ        | Y        | Y        | Y        | Y        | Y                  | Y                        |
| <b>Enterprise Edition</b>       | Y               | Υ        | Y            |          | Y        | Υ        | Υ        | Y        | Y        | Y        | Y        |                    |                          |
| Micro-Partitioning              | Υ               | Υ        | Υ            | Y        | Υ        | Υ        | Υ        | Υ        | Y        | Y        | Υ        | Υ                  | Y                        |
| <b>VIOS</b>                     | Υ               | Υ        | Y            |          | Y        | Y        | Υ        | Y        | Y        | Y        | Y        | Y                  | Y                        |
| <b>IVM</b>                      | Υ               | Υ        | Y            |          |          | Y        |          |          |          |          |          | Y                  |                          |
| Lx86                            | Υ               | Υ        | Υ            | Y        | Υ        | Υ        | Υ        | Υ        |          | Y        | Y        | Υ                  |                          |
| Live Partition Mobility         | Y               | Υ        | Y            | Y        | Y        | Y        | Υ        | Y        | Y        | Y        | Y        |                    |                          |
| Multiple Shared Processor Pools |                 |          | Υ            | Υ        | Υ        | Υ        | Υ        | Υ        | Υ        | Y        | Y        |                    |                          |
| <b>HMC</b>                      |                 |          | Υ            | Υ        | Υ        | Υ        | Υ        | Y        | Υ        | Y        | Υ        | Y                  | Υ                        |

[Figure E-1](#page-978-0) Summarizes PowerVM orderable feature codes across supported systems.

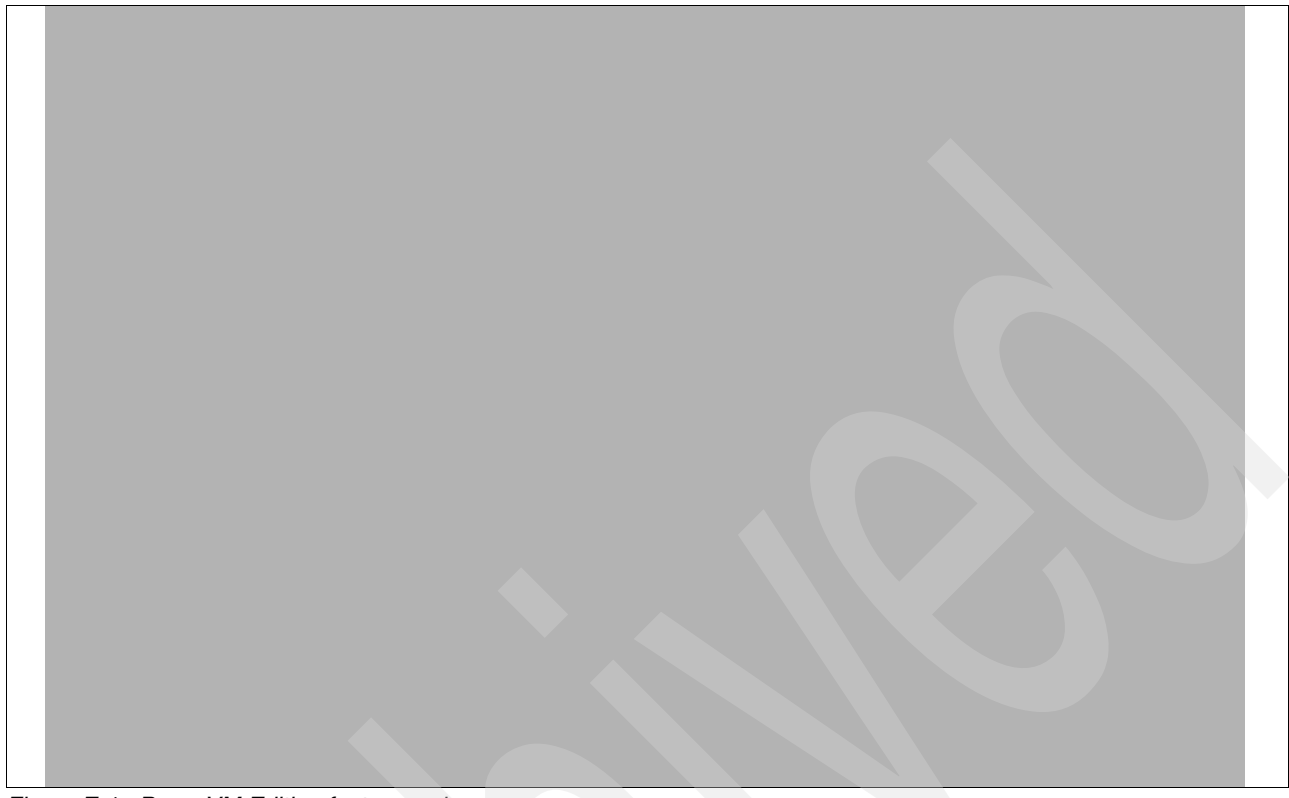

<span id="page-978-0"></span>*Figure E-1 PowerVM Edition feature codes*

[Figure E-2](#page-979-0) is a an example window of the Capacity on Demand and PowerVM activation code Web site.

|                                           |                                                                                                    | Country/region [select]            | Terms of use |  |  |  |  |
|-------------------------------------------|----------------------------------------------------------------------------------------------------|------------------------------------|--------------|--|--|--|--|
|                                           |                                                                                                    |                                    | Search       |  |  |  |  |
| Products<br>Home                          | <b>Services &amp; industry solutions</b><br><b>Support &amp; downloads</b>                                          | My account                         |              |  |  |  |  |
| <b>IBM Systems</b>                        | <b>Capacity on Demand</b>                                                                                           |                                    |              |  |  |  |  |
| <b>Why IBM Systems</b>                    |                                                                                                    |                                    |              |  |  |  |  |
| <b>BladeCenter</b>                        | <b>Activation code</b>                                                                                              |                                    |              |  |  |  |  |
| <b>Cluster servers</b>                    | To search for an activation code for a specific system, enter the information                                       |                                    |              |  |  |  |  |
| <b>Mainframe</b>                          | below and click Submit.                                                                                             |                                    |              |  |  |  |  |
| System i                                  | <b>Search results</b>                                                                                               |                                    |              |  |  |  |  |
| System p                                  | Serial Number: 10-1F170<br>System Type: 9117                                                                        |                                    |              |  |  |  |  |
| System x                                  | <b>Type Activation Code</b>                                                                                         | <b>Posted Date</b><br>(MM/DD/YYYY) |              |  |  |  |  |
| <b>UNIX</b>                               | 458537EC15261717CA1F00002C2000411C<br><b>VET</b>                                                                    | 11/14/2007                         |              |  |  |  |  |
| <b>Solutions</b>                          | 8ADB34FA4D005A4ACA1F00002C00004187<br><b>VET</b>                                                                    | 08/08/2007                         |              |  |  |  |  |
|                                           | C541805856CC5A83567200000004004104<br>PO <sub>D</sub>                                                               | 08/08/2007                         |              |  |  |  |  |
| <b>Storage</b>                            | <b>MOD</b><br>9FE6BFE43452D3B45680000000320041E4                                                                    | 08/08/2007                         |              |  |  |  |  |
| <b>Support</b>                            | <b>Activation type definitions</b>                                                                                  |                                    |              |  |  |  |  |
| · Operating systems                       | <b>CUoD Processor Activation Code</b><br>POD:<br><b>CUoD Memory Activation Code</b><br>MOD:                         |                                    |              |  |  |  |  |
| <b>Alerts</b>                             | On/Off CoD Enablement Code<br><b>TCOD:</b>                                                                          |                                    |              |  |  |  |  |
| <b>Developers</b>                         | On/Off CoD Processor Day Activation Code                                                                            |                                    |              |  |  |  |  |
| <b>Education</b>                          | <b>TMOD:</b><br>On/Off CoD Memory Enablement Code<br>PAID:<br>Reserve CoD Prepaid Code                              |                                    |              |  |  |  |  |
| Literature                                | Virtualization Technology Code<br>VET:                                                                              |                                    |              |  |  |  |  |
| <b>News and events</b>                    | Standard Trial CoD Processor Activation Code<br>STDP:                                                               |                                    |              |  |  |  |  |
|                                           | STDM:<br>Standard Trial CoD Memory Activation Code<br><b>EXCP:</b><br>Exception Trial CoD Processor Activation Code |                                    |              |  |  |  |  |
|                                           | <b>EXCM:</b><br>Exception Trial CoD Memory Activation Code                                                          |                                    |              |  |  |  |  |
| <b>Related links</b>                      | USTA:<br>Utility CoD Enablement Code                                                                                |                                    |              |  |  |  |  |
| · Warranties, licenses<br>and maintenance | USTO:<br>Utility CoD Termination Code<br>URPT:<br>Utility CoD Reporting Code                                        |                                    |              |  |  |  |  |
| · alphaWorks                              | PAID:<br>Utility CoD PrePaid Code                                                                                   |                                    |              |  |  |  |  |
| · IBM Business Partners                   |                                                                                                    |                                    |              |  |  |  |  |
|                                           | Search for an activation code                                                                                       |                                    |              |  |  |  |  |
|                                           | <b>System Type:</b>                                                                                                 |                                    |              |  |  |  |  |
|                                           | <b>Serial Number:</b>                                                                                               |                                    |              |  |  |  |  |
|                                           | <b>Submit</b>                                                                                                    |                                    |              |  |  |  |  |
|                                           |                                                                                                    |                                    |              |  |  |  |  |
| <b>About IBM</b><br>Privacy               | <b>Contact</b>                                                                                                    |                                    |              |  |  |  |  |

<span id="page-979-0"></span>*Figure E-2 Web site page where you can find the Capacity on Demand and PowerVM activation keys*

# **Summary of PowerVM**

PowerVM on Power Systems offers industry leading virtualization capabilities for AIX, IBM i, and Linux. With the Standard Edition, micro-partitioning allows businesses to increase the utilization of their servers, with partitions definitions being able to go down to 1/10th of a processor and the ability to allow partition size to flex with demand, which brings infrastructure deployment, management and utilization into a higher paradigm. In addition, there is the Virtual I/O Server, which allows the sharing of disk and network resources, maximizing storage capacity to optimize performance while minimizing management and maintenance costs.

With the introduction of PowerVM Enterprise edition, all of these features are joined by the ability to migrate running partitions and their applications from one server to another. Combining these PowerVM features, and possibly with the other availability tools of IBM - we can help today's businesses further transform their computing department into the agile, responsive and energy efficient organization demanded by today's enterprises.

Clearly, with the industry focus on infrastructure use improvement, to bring down costs and increase energy efficiency, PowerVM leads the way.

## **PowerVM: Additional resources**

For additional PowerVM information consider the following sources:

► System Planning Tool

This tool is downloaded to your PC workstation. It is a browser-based tool for creating and managing partitions that can be ordered and later configured and deployed. It ca be used for configurations with and without an HMC console. SPT:

- Helps you design logical partitioned systems with hardware placement assistance
- Is integrated with the IBM Workload Estimator to plan a system based on existing performance data
- Integrated with IBM ordering system
- Plans generated can be deployed on the system by HMC or IVM

You can download the SPT from the following Web site:

<http://www.ibm.com/systems/support/tools/systemplanningtool>

► PowerVM Web site

You can find more PowerVM information at:

<http://www-03.ibm.com/systems/power/software/virtualization/>

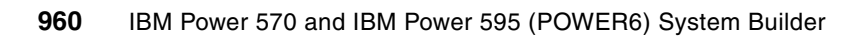

**F**

# **IBM I/O adapters that require an IOP summary**

In this appendix, we list the IBM System i adapters that require a controlling I/O processor (IOP).

## **Adapters that require an IOP summary**

[Table F-1](#page-983-0) contains historically available System i I/O adapters (IOA) that require an IOP. In a POWER6 system environment, these IOAs can be supported only within a supported I/O enclosure attached to the system through a RIO-2 (HSL) loop. CCIN (as displayed by IBM i) values are shown. Where possible, corresponding IOAs that do not require an IOP are listed.

IBM i support for older technology devices might not work with newer IOP-less adapters. That is, IBM i support requires an adapter that supports a required IOP. For example, some tape devices are supported only through an adapter that is connected to a supporting IOP. This is also true for IBM i direct SNA support over a WAN adapter.

The latest technology for the 9117-MMA and 9119-FHA is the 3705. System i IOPs are the #2844. A slightly older IOP is #2843. These adapters support a long list of IOAs. Depending upon the IOA capacities a single IOP can support only one or two IOAs. For more complete information about System i IOP features see *IBM System i Overview: Models 515, 525, 550, 570, 595, and More*, REDP-5052.

The #2847 provides the specialized function required to attach IBM i operating system load source using a Fibre Channel adapter and boot from that load source. See *IBM i and IBM System Storage: A Guide to Implementing External Disks on IBM i*, SG24-7120 for more information.

| <b>Adapter Class</b>                        | Adapter feature order number<br>(CCIN number) supported in<br>RIO-2 I/O enclosure <sup>a</sup>                                                                                                    | <b>Recommended smart or</b><br>IOP-less IOA (LIC 5.5.4 or later<br>required) <sup>b</sup>                                                                                                    |  |  |
|---------------------------------------------|----------------------------------------------------------------------------------------------------|----------------------------------------------------------------------------------------------------|--|--|
| Fibre channel adapters for<br>tape and disk | #2787 (2787), #5704 (5704),<br>#5760 (280E), #5761 (280D)                                                                                                    | #5749 (5749), #5774 (5774).<br>IBM i 6.1 or later required.)                                                                                                    |  |  |
| <b>SCSI tape adapters</b>                   | #2749 (2749), #5702 (5702),<br>#5712 (5702), #5715 (5702),<br>#5736 (571A), #5806(52B4)                                                                                                    | No SCSI IOAs available. Upgrade<br>to Fibre and use the following<br>adapters:<br>#5749 (5749), #5774 (5774).<br>IBM i 6.1 or later required.)                                                              |  |  |
| Twinaxial adapters                          | #4746 (2746)                                                                                                    | None Available                                                                                                    |  |  |
| Disk controllers (old)                      | #2757 (2757), #2780 (2780),<br>#5580 (5708) With aux write<br>cache (5580b), #5581(5708)<br>With aux write cache (5581b),<br>#5590(574F) With aux write<br>cache (5590b), #5591(574F)<br>With aux write cache (5591b)      | See next table row.                                                                                                    |  |  |
| Disk controllers                            | #5736# (571A))<br>▶<br>#5737 (571B<br>▶<br>#5738 (571E) with aux write<br>►<br>cache 5582 (574F)<br>#5739 (571F) with embedded<br>▶<br>aux write cache (575B)<br>#5781 (571F) with embedded<br>▶<br>aux write cache (575B) | #5775 (571A<br>►<br>#5776 (571B<br>#5777 (571E) with aux write<br>▶<br>cache 5583 (574F)<br>#5778 (571F) with embedded<br>▶<br>aux cache (575B)<br>5782 (571F) with embedded<br>▶<br>aux write cache (575B) |  |  |

<span id="page-983-0"></span>*Table F-1 IOP required IOAs summary table in POWER6 configurations*

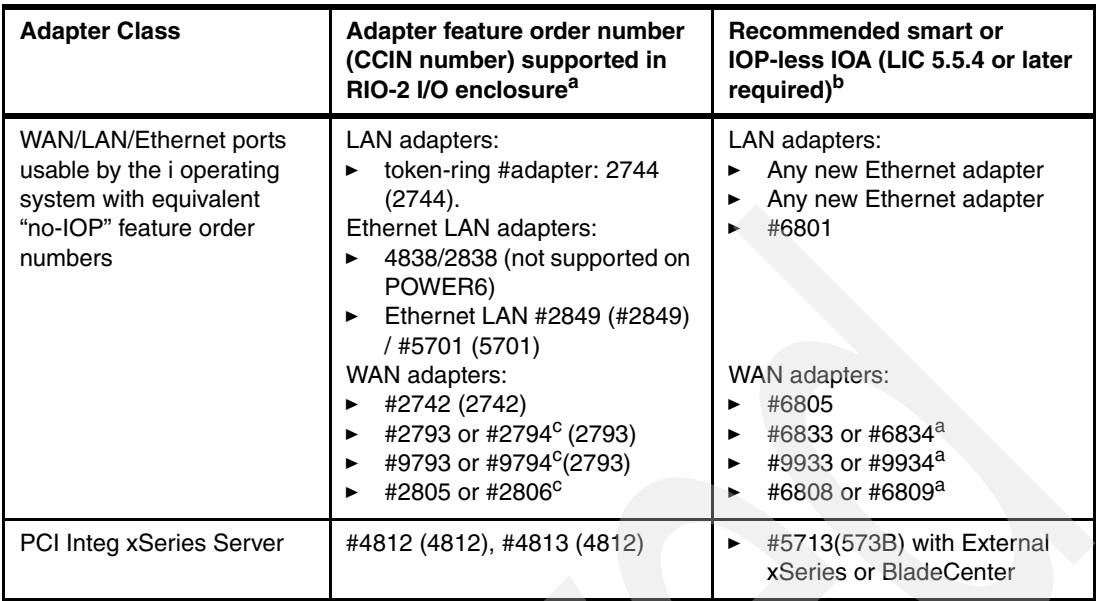

- a. In many cases a different feature number is used to distinguish whether an IOA is being ordered to run with or without an IOP. Once on the system, however, either ordered feature number will show the same CCIN value in IBM i hardware information displays, such as using the Work with Hardware Resources (WRKHDWRSC) command. You can use the displayed information to determine if the IOA is actually "connected to" a supporting IOP. See ["Example showing IOA](#page-984-0)  [with and without an IOP"](#page-984-0) for an example.
- b. IOP-less replacement adapters are recommended for most configurations. The following exceptions might apply to your configuration requirements:
	- ► IBM i supports some older tape and optical devices only on an IOA attached to a supporting IOP.
	- ► SNA support is provided on specific LAN or WAN adapters only when attached to a supporting IOP. This requires a loop-attached I/O enclosure as the POWER6 system unit does not support an IOP. Alternatively you can use IBM i provided SNA Enterprise Extenders support. If using Enterpise Extender support both the server and client must have Enterprise Extenders support active.
- c. Indicates the CIM (Complex Impedance Matching Australia/New Zealand) version of preceding non-CIM feature number.

## <span id="page-984-0"></span>**Example showing IOA with and without an IOP**

The following figures show IBM i Work with Hardware Resources (WRKHDWRSC TYPE(\*cmn) command example output for the same capability communications adapter (IOA) - one showing #2742 ordered as requiring a supporting IOP ([Figure F-1\)](#page-985-0) and the second showing #6805 ordered as not requiring a supporting IOP [\(Figure F-2](#page-985-1)).

Both show the IOA as CCIN value #2742. Note the different CCIN values for the CMBnn entries. CMBnn with 2844 indicates the #2844 IOP is configured. The display showing the #2844 IOP indicates this IOP-IOA combination supports SNA/SDLC protocol over the attached communication lines (CMNnn) on the adapter (LINnn). This IOP-IOA card combination cannot be plugged into the POWER6 system

CMBnn showing #2742 indicates no IOP is attached. This could be ordered as feature number #6805 and the IOA only could be placed within the POWER6 system unit.

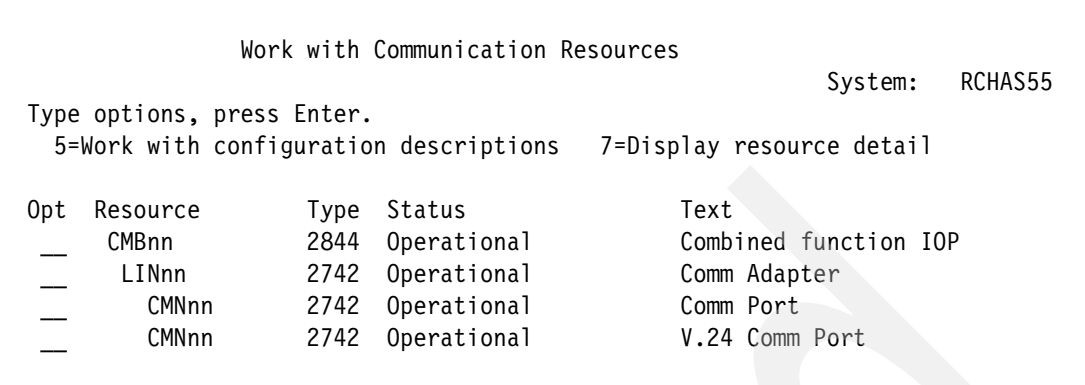

<span id="page-985-0"></span>*Figure F-1 WRKHDWRSC for #2742 with IOP*

| Work with Communication Resources |                            |      |                                        |                           |         |  |  |
|-----------------------------------|----------------------------|------|----------------------------------------|---------------------------|---------|--|--|
|                                   |                            |      |                                        | System:                   | RCHAS55 |  |  |
|                                   | Type options, press Enter. |      |                                        |                           |         |  |  |
|                                   |                            |      | 5=Work with configuration descriptions | 7=Display resource detail |         |  |  |
|                                   |                            |      |                                        |                           |         |  |  |
| 0pt                               | Resource                   | Type | Status                                 | Text                      |         |  |  |
|                                   | CMBnn                      | 2742 | Operational                            | Com Procesor              |         |  |  |
|                                   | LINnn                      | 2742 | Operational                            | Comm Adapter              |         |  |  |
|                                   | CMNnn                      | 2742 | Operational                            | Comm Port                 |         |  |  |
|                                   | CMNnn                      | 2742 | Operational                            | V.24 Comm Port            |         |  |  |
|                                   |                            |      |                                        |                           |         |  |  |

<span id="page-985-1"></span>*Figure F-2 WRKHDWRSC for #6805 (2742 CCIN) without IOP*

# **G**

# **Appendix G. 9407-M15, 9408-M25, 9409-M50, 9406-MMA direct attachment to AIX and Linux partition feature summary**

This appendix summarizes the I/O adapters that can be specified as direct attach to an AIX or Linux partition when configured on a POWER6 520 systems 9407-M15 and 9408-M25, POWER6 550 system 9409-M50, and POWER6 570 9406-MMA where IBM i as the primary operating system. All I/O adapters supported and "owned" by a hosting IBM i 5.4 with LIC 5.4.5 or IBM i 6.1 host partition can share the adapter for virtual I/O to the AIX or Linux partitions and with IBM i 6.1 with a client IBM i 6.1 partition.

Specific I/O features that are supported by IBM i can also be directly (no IBM i hosting partition) attached to an AIX or Linux partition.

# **Direct attach feature numbers**

The direct attach of I/O adapters to an AIX or Linux partition on an IBM System i models has been available, starting with POWER5 systems. [Table G-1](#page-987-0)summarizes the I/O adapters that can be configured to be directly supported by an AIX or Linux partition on the M15, M25, and M50. Adapters requiring a supporting IOP are not supported in the system unit.

| Direct attach feature | I/O adapter feature |
|-----------------------|---------------------|
| 0603                  | Direct Attach-2744  |
| 0613                  | Direct Attach-2742  |
| 0614                  | Direct Attach-2793  |
| 0616                  | Direct Attach-2805  |
| 0620                  | Direct Attach-5700  |
| 0621                  | Direct Attach-5701  |
| 0624                  | Direct Attach-5702  |
| 0625                  | Direct Attach-5704  |
| 0626                  | Direct Attach-2787  |
| 0628                  | Direct Attach-5703  |
| 0645                  | Direct Attach-5712  |
| 0646                  | Direct Attach-5716  |
| 0649                  | Direct Attach-5583  |
| 0650                  | Direct Attach-5778  |
| 0651                  | Direct Attach-5782  |

<span id="page-987-0"></span>*Table G-1 Direct Attach features and associated I/O adapter*

# **H**

# **Appendix H. Processor feature numbers, system performance and IBM i QPRCFEAT system value**

This appendix contains a summary table of POWER6 processor feature numbers, system performance ratings (AIX rPerf and IBM i CPW) and associated IBM i and AIX software pricing tier, and corresponding values within IBM i for system values QMODEL and QPRCFEAT. System values QMODEL and QPRCFEAT are used some by IBM i Independent Software Vendors (ISVs) as part of their product license key algorithm.

Power 520, 550, 560, 570, and 595 MTMs are included.

**Note:** In October and November of 2008:

- ► IBM formally announced the POWER6 560 (8234-EMA) and a 32-Way configuration POWER6 570 (9117-MMA). These announcements came to late for complete coverage in this publication. However, their processor feature numbers and supported n-Way configurations are included in this appendix.
- - IBM informally announced in certain geographies, for example, India, availability of "IBM Smart Business" way of packaging and delivering a ready to run pre-packaged application and hardware configuration. IBM offers access to a Web-based community and marketplace to acquire new business applications, and web-delivered collaborative services immediately ready to support a business, such as access to remote (cloud-based) application services like managed security and hosted back-up and recovery. One of the application packaged solution hardware configurations is an 8204-E4A. Those configurations include the 1-Way, 2-Way, and 4-Way 8203-E4A table entries listed in this appendix.

For more information on Smart Business see the Web sites listed under ["Related](#page-1012-0)  [publications" on page 991](#page-1012-0).

### **rPerf and CPW performance rating summary**

Relative Performance (rPerf) is an estimate of commercial processing performance that is relative to other IBM UNIX systems. It is derived from an IBM analytical model that uses characteristics from IBM internal workloads, TPC and SPEC benchmarks. The rPerf model is not intended to represent any specific public benchmark results and should not be reasonably used in that way. The model simulates some of the system operations such as CPU, cache and memory. However, the model does not simulate disk or network I/O operations.

rPerf estimates are calculated based on systems with the latest levels of AIX and other pertinent software at the time of system announcement. Actual performance will vary based on application and configuration details. Although rPerf can be used to compare estimated IBM UNIX commercial processing performance, actual system performance can vary and is dependent upon many factors including system hardware configuration and software design and configuration. Note that the rPerf methodology used for the POWER6 processor-based systems is identical to that used for the POWER5 processor-based systems.

The CPW rating of a system is generated using measurements of a specific workload that is maintained internally within the Power Systems Performance group. CPW is designed to evaluate a computer system and associated software in the commercial environment. It is rigidly defined for function, performance metrics, and price/performance metrics. It is not representative of any specific environment but it is generally applicable to the commercial computing environment.

Use the table in this appendix as a reference when examining an installed system. Remember that CPW - Commercial Processing Workload and rPerf are IBM i and AIX processor performance rating used for comparing various processor technology configurations running the IBM i and AIX operating systems.

AIX rPerf can be compared to AIX rPerf and IBM i CPW can be compared to IBM i CPW on different processor technologies or different processor speed IBM Power Systems models.

Your unique application workloads should be used for any performance sizing when you have performance data collected from real environments with the use of a sizing tool. Always use a sizing or capacity planning tool that can take into account application implementation style, unique CPU, memory, and disk I/O resource utilization.

The recommended IBM sizing tool is the IBM System Workload Estimator, which can be accessed at:

#### <http://www-912.ibm.com/estimator>

All performance estimates are provided *as is* and no warranties or guarantees are expressed or implied by IBM. Buyers should consult other sources of information, including system benchmarks and application sizing tools to evaluate the performance of a system they are considering buying.

There are other, non-IBM capacity planning or sizing tools available. The following vendors provide commonly used products in this area:

► Midrange Performance Group Inc. (MPG) at:

<http://www.mpginc.com>

Sizing or capacity planning products include:

- Performance Navigator for eServer System i
- Power Navigator for AIX and Linux workloads on System p and System i LPARS

- BMC Software Corporation at:

#### <http://www.bmc.com>

Sizing or capacity planning products include:

– BMC PATROL for iSeries - Predict

IBM provides for IBM i and AIX a product and service offering called IBM Performance Management (PM) for the IBM i5 and IBM p5 family of processors. These are two service offerings delivered remotely via the Web. According to customer defined scheduled times they collect performance data, summarize it, and forward the summaries to IBM for resource utilization analysis and trending information. Depending upon the service level option chosen, different levels of performance reports and graphics are available

With this offering the possible need for increase hardware resources can be determined before a performance problem actually occurs. By a properly authorized IBM representative or business partner, performance data from PM can be input to the IBM Workload Estimator.

The prices, terms and conditions, and contact information for PM for System i and PM for System p vary by country (or region):

- For PM for System i pricing and contact information for your geography, go to: <http://www..ibm.com/systems/i/pmsystemi5/contact.html>
- ► For PM for System p pricing and contact information for your geography, go to: <http://www.ibm.com/systems/p/pm/contact.html>

## **POWER6 processor feature and performance summary table**

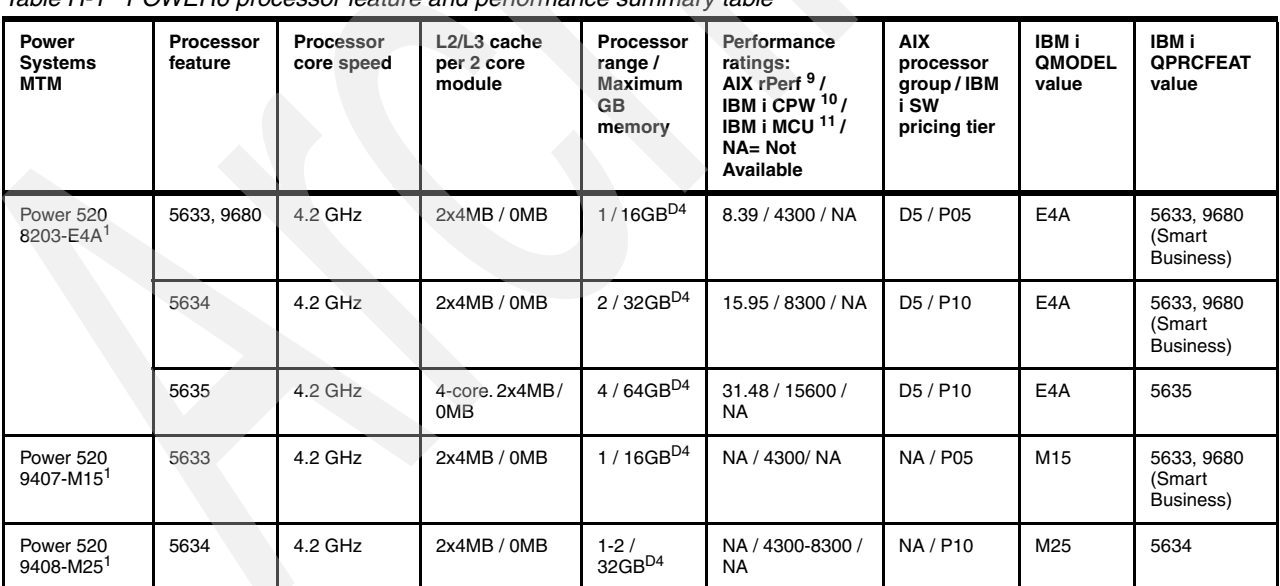

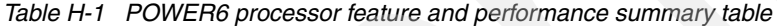

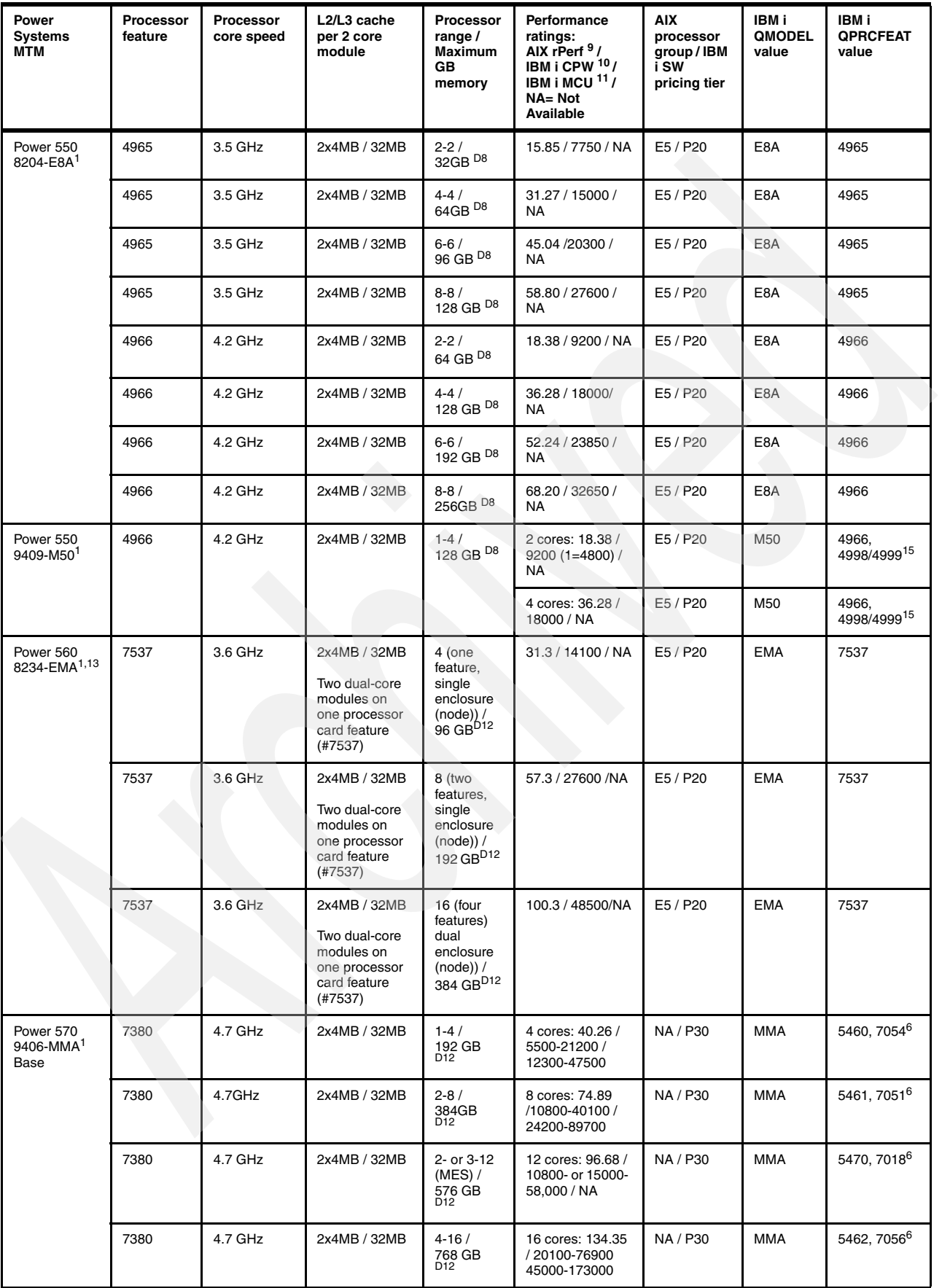

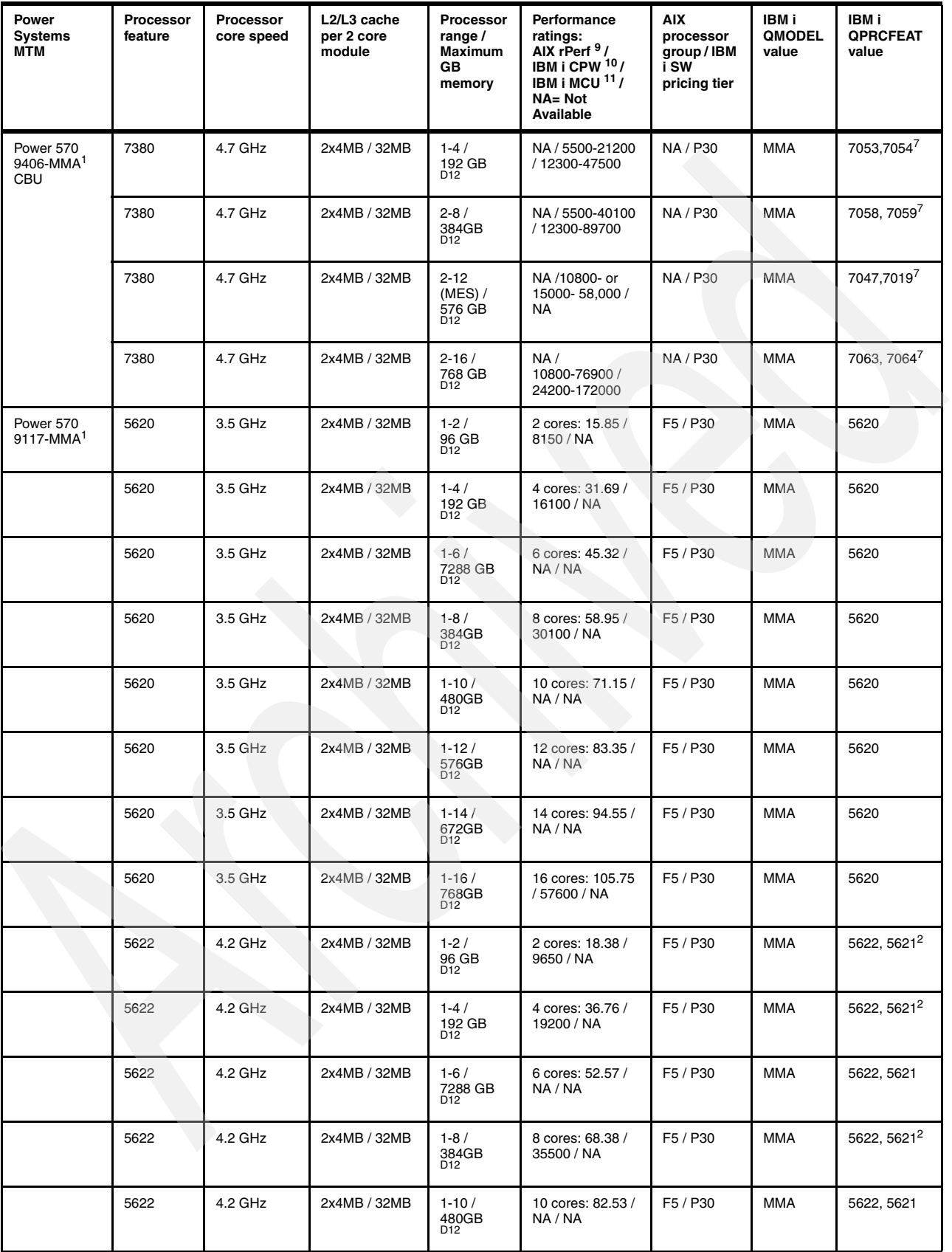

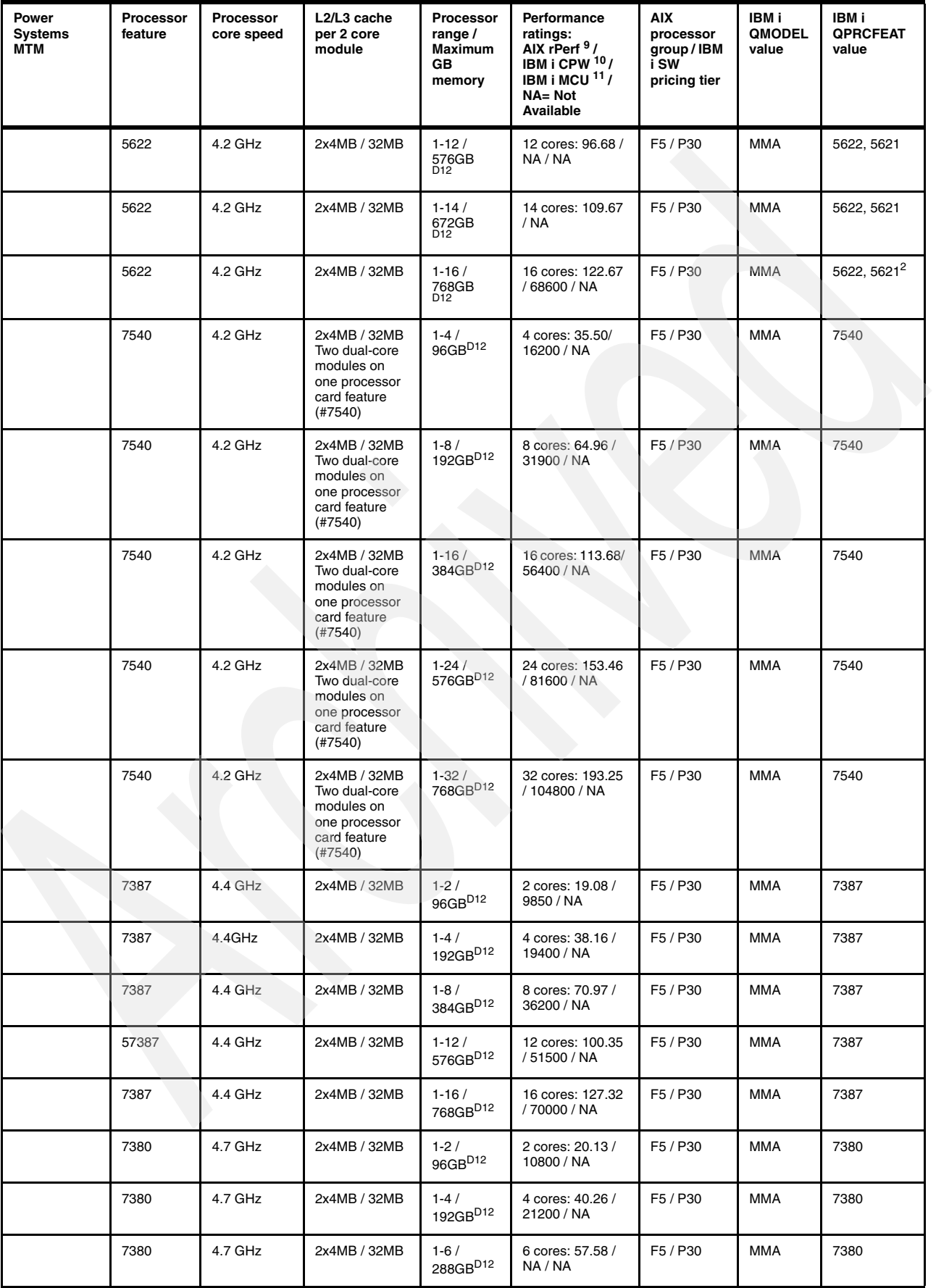

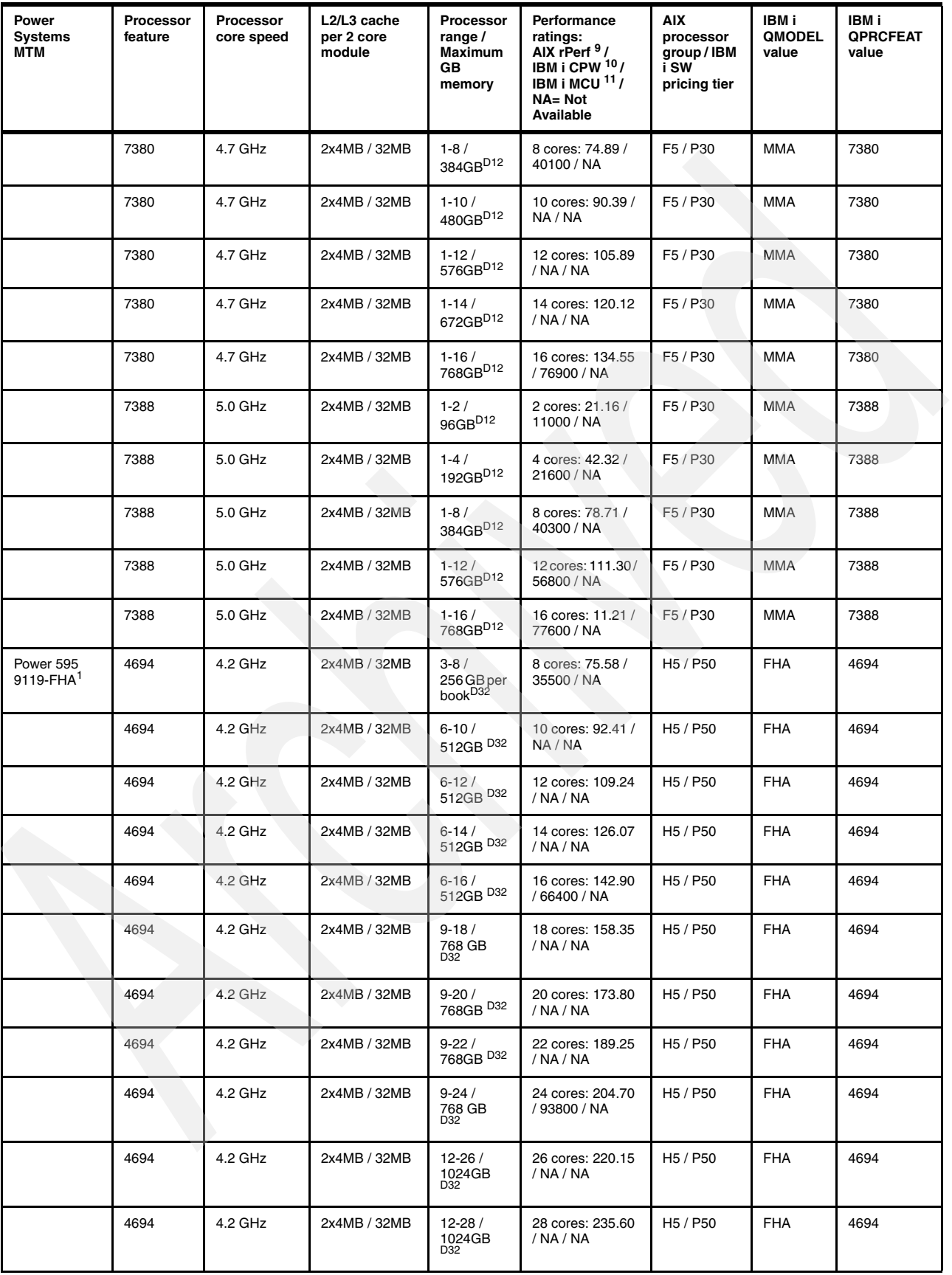

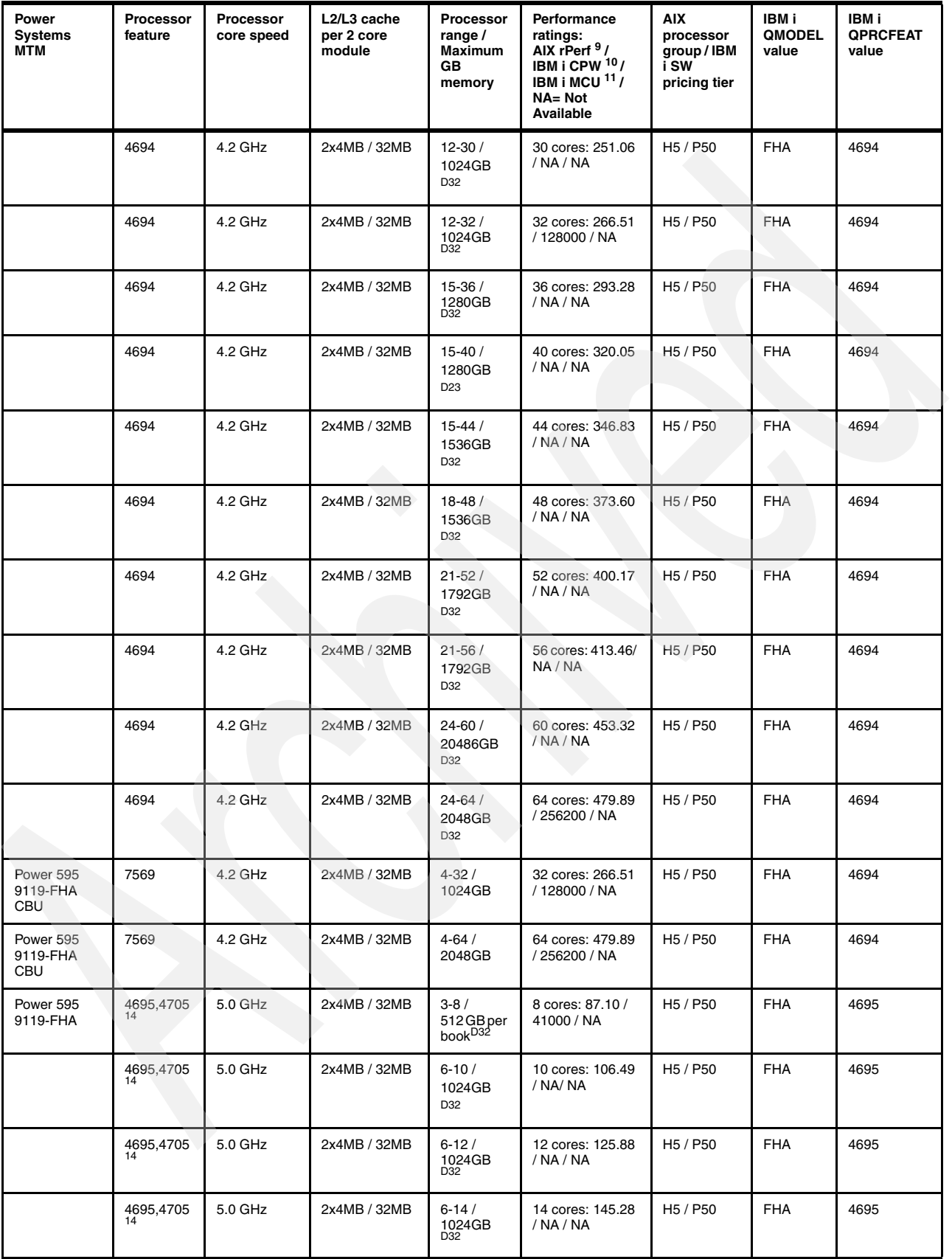

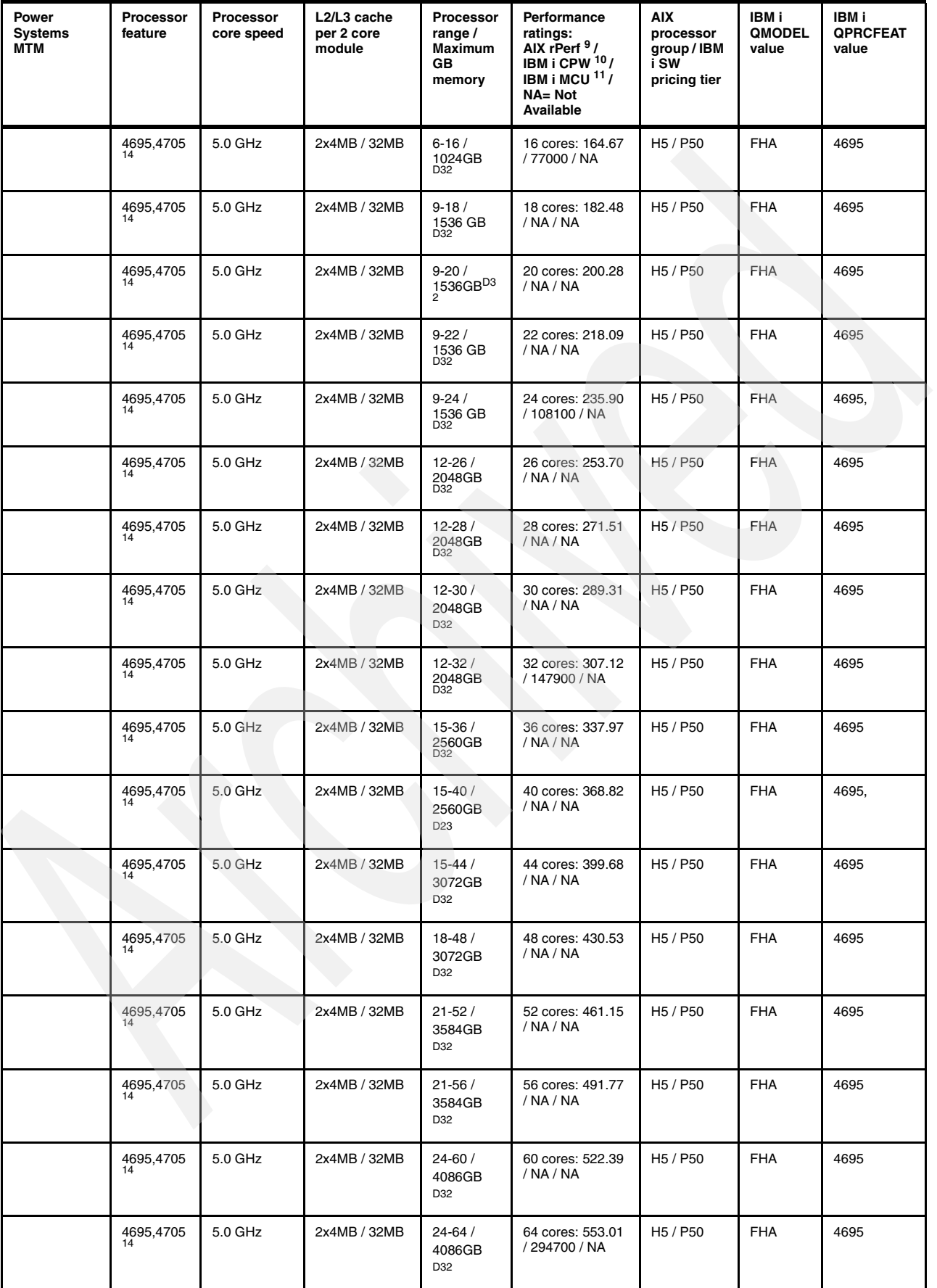

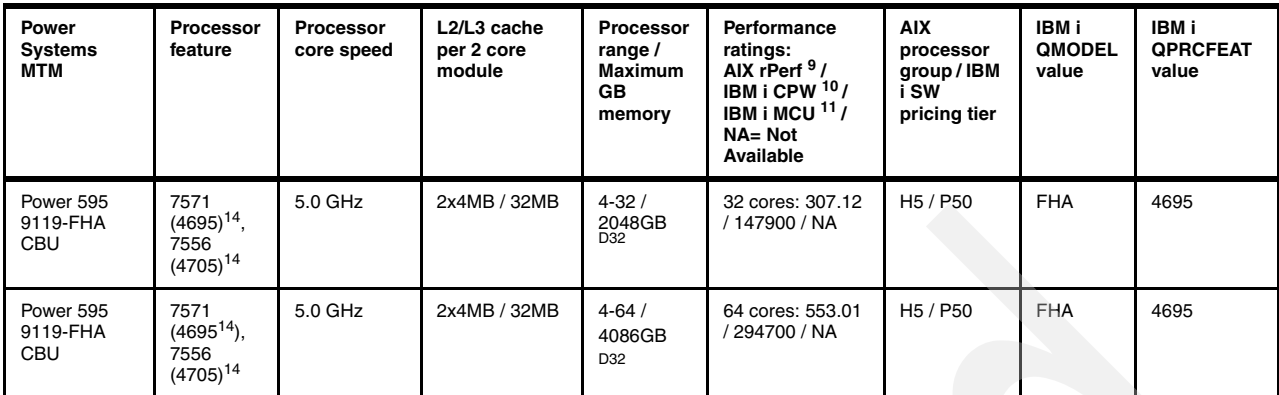

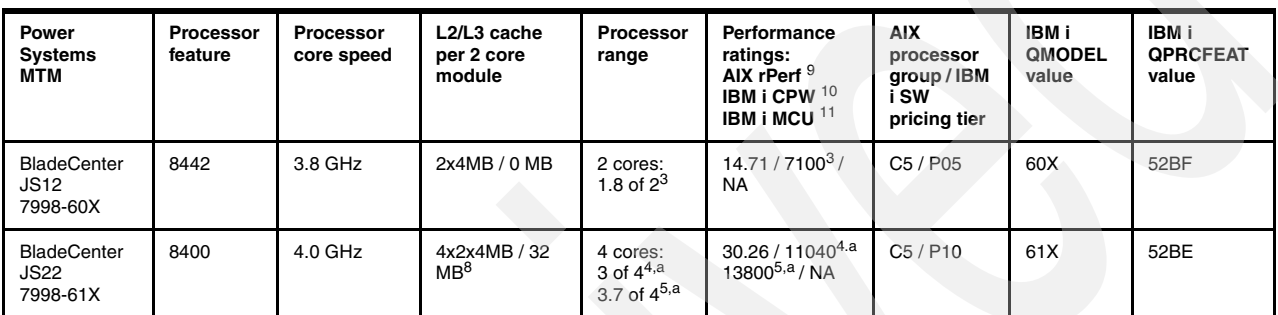

- 1. These models have a dedicated L2 cache per processor core, and share the L3 cache, where supported, between two processor cores. 2. Used only for POWER5 9117 upgrades to POWER6 9117. In this upgrade you can reuse POWER5+ memory DIMMs. You can also mix #5621 &
- 5622 processor cards as they are same GHz speed.
- 3. CPW is based upon active 1.8 processor IBM i partition with .2 processor VIOS partition
- 4. CPW value is for a 3-core dedicated partition and a 1-core VIOS
- 5. CPW value is for a 3.7-core partition with shared processors and a 0.3-core VIOS partition
- 6. Base with 5250 Enterprise Enablement
- 7. Capacity Backup (CBU) with 5250 Enterprise Enablement
- 8. One to eight POWER6 processor books. Each processor book contains eight processor cores that are packaged on four multi-chip modules (MCMs). Each MCM contains one dual-core POWER6 processor supported by 4 MB of on-chip L2 cache (per core = 2X) and 32 MB of shared L3 cache. Each processor book must have at least 3 activations for the Power595.
- 9. AIX rPerf ratings for the 9406 models pertain to the maximum number of processors per drawer. (ex. 9406 = 4 processors maximum per drawer = 4 processor AIX rPerf rating.)
- 10. For CPW ratings in between the published ratings, the following method can be used to estimate the unpublished CPW rating for the number of processor cores you are configuring. This method is similar to what is used by the IBM Systems Workload Estimator Tool (WLE), which should always be used to size your system.
- - Identify the number of processor cores you want to estimate the CPW for. Call this number of processors cores eProc. Call the estimated CPW rating you want to derive eCPW.
- - Find the highest published CPW rating for the number of processor cores, closest to, but less than the number of processor cores want to estimate the CPW for. Call this number of processors cores lpProc.
- -Call this lpCPW. "p" indicates "published."
- - Find the published CPW rating for the number of processor cores closest to, but higher than the number of processor cores you want to estimate (eProc) the CPW for (eCPW). Call this number of published processors cores hpProc and published CPW hpCPW.
- -Subtract lpCPW from hpCPW. Call this epCPW.
- -Subtract lpProc from hpProc. Call this epPROC.
- - Divide epCPW by epPROC to get a per processor core estimated CPW rating to be used to add to lpCPW for each processor to reach your desired eProc (number of processors) you want to estimate the CPW for. Call the estimated per processor CPW ePROCCPW. You can multiply this per processor CPW value by the number of processors you have to add to the lpProc value to achieve your desired "eProc" (number of processors you want the CPW for) to arrive at the eCPW value you seek.
- For example, you have want an eCPW value for an ePRoc value for 12 processor cores for a 9117-MMA 4.2 GHz (processor feature #5622). The published values we start with are:
- $i$ pPROC = 8
- lpCPW = 35500
- $h$ n $PROC = 16$
- $hoCPW = 68600$
- Then:
- hpCPW - lpCPW: 68600 - 35500 = 33100 (epCPW)
- hpProc -  $lpProc: 16 - 8 = 8$  (eProc)
- epCPW / eProc = 33100 / 8 = 4137.5 -> 4138 (ePROCCPW)
- -For a 12-Way eCPW value: 35500 + (4 x 4138) = 35500 + 16552 = 50522 (eCPW)

**Important note.** POWER5 and POWER6 systems support micro-partitioning. Using the above example, to estimating the rPerf and CPW capacity for a partition that has less than one full processor unit capacity assigned (for example, .5 processor unit) needs additional considerations. Given the definitions of the rPerf and CPW workloads, your own work within such a partition may differ greatly. As your workload's "CPU intensity" (for example a large number of multiply or divide operations) or your main memory size requirements increase, the simple rPerf or CPW estimation may set performance expectations that will not be satisfied with the less than one processor capacity partition. Further exploration of this topic is beyond the scope of this publication. This is why we emphasize using a sizing or capacity planning tool that uses your workload characteristics in the areas of "processor intensity," main memory size utilization, and any built in "waits" such as waiting for work requests to be received from another application.

- --------------------------------------- 11. Lotus Mail and Calendaring (MCU) workload ratings are projected based on the CPW ratings. MCU ratings are no longer provided starting with the POWER6 520, 550, 9117-MMA 570, and 9119-FHA 595 processor technology models. The IBM Systems Workload Estimator should be used for sizing Domino mail and application workloads. When sizing Domino on i, the latest maintenance release of the selected version is assumed.
- 12. 64 core CPW ratings measured with 2 x 32 partitions. The official maximum of 32 processors per IBM i partition remains. Customers who need a larger partition configuration, should work with the IBM Rochester Lab to ensure a smoothly functioning and supported configuration can be offered/used.
- 13. IBM i support requires 6.1 or later. Supported by IBM AIX 5.3 and later and AIX 6.1 or later with appropriate Technology Level updates.
- 14. 9117-FHA 5.0 GHz processor capacity is available as the following feature numbers: #4695 supports up to 32 GB (feature #5696 0/32GB DDR2 Memory (4X8GB) DIMMS- 400 MHz) memory cards; #4705 supports up to 64 GB (0/64GB DDR2 Memory(4X16GB) DIMMS, 400 MHz,) memory cards. 7556 is the CBU version of 4705. 7571 is the CBU version of 4695. #4705 can be upgraded to and will eventually replace #4695 in new orders.
- 15. Single (5250) Enterprise Enablement/ Full Enterprise Enablement

a. The value listed is unconstrained CPW (there is sufficient I/O such that the processor would be the first constrained resource). The I/O constrained CPW value for a 12-disk configuration is approximately 100 CPW per disk).b. NA = Not Available

Memory DIMMs

- -D4. 4 memory DIMM slots per processor card, 8 GB memory card supported on 2 core, 4 core
- -D8. 8 memory DIMM slots per processor card.
- -D12. 12 DIMM slots per processor card
- -D32. 32 DIMM slots per processor book. 0/64 GB (4x16GB) memory cards assumed.

Much of the summary information in this appendix has been excerpted from the *Power Systems facts and features* PDF that can be found at the Facts and features reports Web site at:

<http://www-03.ibm.com/systems/p/hardware/reports/factsfeatures.html>

Published CPW and MCU values can be seen in the CPW appendix of the IBM Power Systems Performance Capabilities Reference IBM i 6.1 manual that can be found at:

<http://www.ibm.com/systems/i/advantages/perfmgmt/>(Select the Resources tab.)

Additional information and published rPerf values can be seen per model at the following URLs: <http://www.ibm.com/systems/power/hardware/>or<http://www.ibm.com/systems/power/hardware/notices/rperf.html>

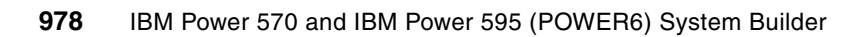

**I**

# **Appendix I. POWER6 reliability, availability and serviceability summary**

This appendix provides information about IBM Power Systems reliability, availability, and service (RAS) ability technology features. With this technology, you have the potential to improve investment costs by reducing unplanned down time and business disruption.

This appendix also includes general details about software-based management and availability features that are based on the benefits available when using AIX and IBM i as the operating system. Support of these features when using Linux can vary.

IBM EnergyScale capabilities are summarized in [1.4.2, "IBM EnergyScale technology" on](#page-49-0)  [page 28.](#page-49-0)

# **Reliability**

Highly reliable systems are built with highly reliable components. On IBM POWER6 processor-based systems, this basic principle is expanded upon with a clear design for reliability architecture and methodology. A concentrated, systematic, architecture-based approach is designed to improve overall system reliability with each successive generation of system offerings.

# **Designed for reliability**

Systems designed with fewer components and interconnects have fewer opportunities to fail. Simple design choices such as integrating two processor cores on a single POWER chip can dramatically reduce the opportunity for system failures. In this case, a 4-core server will include half as many processor chips (and chip socket interfaces) as with a single-CPU-per-processor design. Not only does this reduce the total number of system components, it reduces the total amount of heat generated in the design, resulting in an additional reduction in required power and cooling components.

Parts selection also plays a critical role in overall system reliability. IBM uses three grades of components, with grade 3 defined as industry standard (off-the-shelf). As shown in [Figure I-1](#page-1001-0), using stringent design criteria and an extensive testing program, the IBM manufacturing team can produce grade 1 components that are expected to be 10 times more reliable than industry standard. Engineers select grade 1 parts for the most critical system components. Newly introduced organic packaging technologies, rated grade 5, achieve the same reliability as grade 1 parts.

<span id="page-1001-0"></span>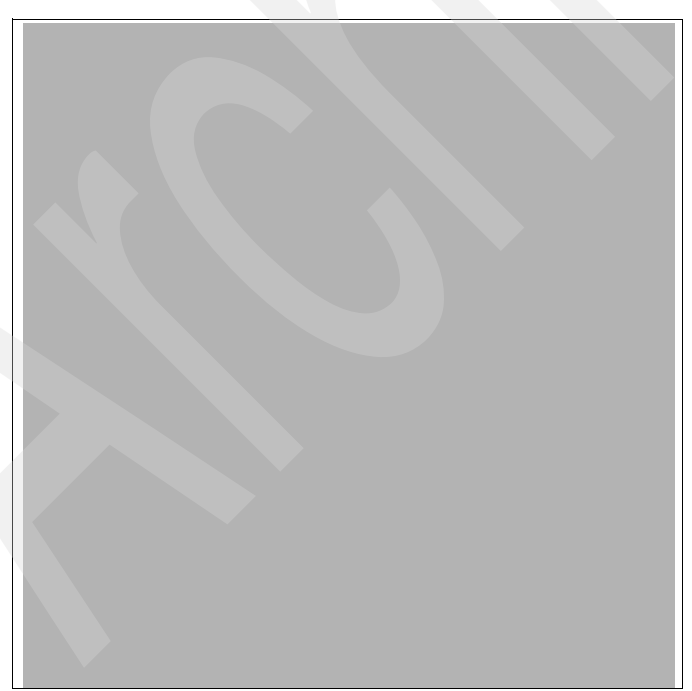

*Figure I-1 Component failure rates*

# **Placement of components**

Packaging is designed to deliver both high performance and high reliability. For example, the reliability of electronic components is directly related to their thermal environment, that is, large decreases in component reliability are directly correlated with relatively small increases in temperature, POWER6 processor-based systems are carefully packaged to ensure adequate cooling. Critical system components such as the POWER6 processor chips are positioned on printed circuit cards so they receive fresh air during operation. In addition, POWER6 processor-based systems are built with redundant, variable-speed fans that can automatically increase output to compensate for increased heat in the central electronic complex.

## **Redundant components and concurrent repair**

High-opportunity components, or those that most affect system availability, are protected with redundancy and the ability to be repaired concurrently.

The use of redundant part allows the system to remain operational:

- -Redundant spare memory bits in cache, directories and main memory
- -Redundant and hot-swap cooling
- -Redundant and hot-swap power supplies (optional)

Express Product Offerings include two supplies and two power cords automatically with any new initial order. For maximum availability it is highly recommended to connect power cords from the same system to two separate Power Distribution Units (PDUs) in the rack and to connect each PDU to independent power sources.Deskside form factor power cords need to be plugged to two independent power sources in order to achieve maximum availability.

### **Availability**

This section addresses software-based availability offerings available on IBM POWER5 and POWER6 systems. Many of these offerings operating system options or separately priced IBM software products. These products can take advantage of hardware availability capabilities.

Other vendors also have their own availability offerings running under the IBM operating systems. We do not address these offerings in this paper.

#### **Management Edition for AIX**

IBM Management Edition for AIX is designed to provide robust monitoring and quick time to value by incorporating best practice solutions created by AIX and PowerVM Virtual I/O Server developers. These best practice solutions include predefined thresholds for alerting on key metrics, Expert Advice that provides an explanation of the alert and recommends potential actions to take to resolve the issue, and the ability to take resolution actions directly from the Tivoli Enterprise Portal or set up automated actions. Users have the ability to visualize the monitoring data in the Tivoli Enterprise Portal determine the current state of the AIX, LPAR, CEC, HMC, and VIOS resources.

Management Edition for AIX is an integrated systems management offering created specifically for the system p platform that provides as primary functions:

- -Monitoring of the health and availability of the system p.
- - Discovery of configurations and relationships between system p service and application components.
- Usage and accounting of system p IT resources.

For information regarding the Management Edition for AIX, refer to:

<http://www-03.ibm.com/systems/p/os/aix/sysmgmt/me/index.html>

#### **IBM Director**

IBM Director is an integrated, easy-to-use suite of tools that provide you with flexible system management capabilities to help realize maximum systems availability and lower IT costs.

IBM Director provide below benefits:

- - An easy-to-use, integrated suite of tools with consistent look-and-feel and single point of management simplifies IT tasks
- Automated, proactive capabilities that help reduce IT costs and maximize system availability
- Streamlined, intuitive user interface to get started faster and accomplish more in a shorter period of time
- ► Open, standards-based design and broad platform and operating support enable clients to manage heterogeneous environments from a central point
- Can be extended to provide more choice of tools from the same user interface

For information regarding the IBM Director, refer to:

<http://www-03.ibm.com/systems/management/director/>

# **Cluster-based availability solutions**

Today's IT infrastructure requires that servers meet increasing demands, while offering the flexibility and manageability to rapidly develop and deploy new services. IBM clustering hardware and software provide the building blocks, with availability, scalability, security, and single-point-of-management control, to satisfy these needs. The advantages of clusters are:

- ► High processing capacity
- **Resource consolidation**
- Optimal use of resources
- **EX Geographic server consolidation**
- ► 24x7 availability with failover protection
- Disaster recovery
- Scale-out and scale-up without downtime
- Centralized system management

IBM augments the IBM hardware availability capabilities with a range of software availability functions under the supported operating systems and expanded availability functions available with IBM products built on top of the operating system support.

This topic focuses on the primary IBM higher availability software products that are built on topic of the operating systems.

The primary IBM availability Web site for Power Systems includes more detailed information than is summarized within this section. See:

#### <http://www.ibm.com/systems/power/software/availability/>

**Note:** There are additional non-IBM higher availability products that run on these operating systems. Discussion of these non-IBM products is beyond the scope of this publication. You can link to some of these non-IBM products from this main Power System availability Web site.

#### **AIX and Linux availability solutions**

This section discusses two major categories of IBM products for providing availability and management of for multiple systems running AIX and Linux:

- ► IBM PowerHA suite of products and offerings
- ► IBM Cluster Systems Management software (CSM) offerings

#### **IBM PowerHA suite of products and offerings**

For several years IBM High Availability Clustered Multi Processing (HACMP) has provided reliable high availability services, monitoring clients' mission critical applications running on IBM servers—and now the IBM System p and System i servers. From the network server operating systems and applications, HACMP monitors the entire system and can automatically restart an application on backup hardware in the event of failure or service degradation. The combination of IBM AIX or Linux servers and HACMP provides the highest level of protection and availability.

PowerHA is the new name for HACMP for AIX and Linux offerings.

#### *PowerHA for AIX*

PowerHA for AIX (5765-F62), formerly IBM High Availability Cluster Multi-Processing (HACMP) is now at level V5.4.1. This release level offers robust high availability and disaster recovery for IBM System p and System i customers with mission-critical applications.

HACMP V5.4.1 features include:

- ► AIX Workload Partitions (WPAR)
- ► HACMP/XD support of IBM TotalStorage disk subsystem (PPRC) including Consistency Groups
- ► New GLVM monitoring. A new Geographical Logical Volume Manager (GLVM) Status Monitor provides the ability to monitor GLVM status and state. These monitors enable you to keep better track of the status of your application data when using the HACMP/XD GLVM option for data replication.
- ► Improved support for NFS V4, which includes additional configuration options, as well as improved recovery time. HACMP can support both NFS V4 and V2/V3 within the same high availability environment.
- ► NFSv4 support improvements
- ► HACMP usability and Reliability, Availability, Service (RAS) improvements
- -New options for detecting and responding to a partitioned cluster

The optional features HACMP/XD and HACMP Smart Assist for AIX V6.1 provide high availability disaster recovery solutions for your business.

HACMP Smart Assists for DB2 and Oracle® simplify HACMP setup in these common database environments. Including the Smart Assist for WebSphere, these Smart Assists use application-specific knowledge to extend HACMP's standard auto-discovery features and provide all the necessary application monitors and start/stop scripts to streamline the configuration process. All three Smart Assists are included in one inexpensive, orderable package.

#### *PowerHA XD for AIX (HACMP/XD)*

PowerHA XD for AIX, formerly HACMP/XD (Extended Distance) extends HACMP's capabilities by replicating critical data and enabling failover to a remote site. HACMP/XD provides a portfolio of data mirroring and recovery options which let you build a disaster recovery solution with the backup site in a campus or metropolitan wide area, or even hundreds of miles away.

HACMP's Extended Distance option (HACMP/XD) extends the protection of HACMP for AIX to geographically remote sites to help ensure business continuity even if an entire site is disabled by catastrophe. HACMP/XD automatically manages the replication and synchronization of your Web site, databases and other critical data and applications to a separate location from your primary operations and keeps this replicated data updated in real-time. In the event of a power outage, flood or other disaster, your services are automatically transferred from the disabled site and restarted at the remote site; your data remains safe and your business keeps running. During operation at the backup site, data replicating will be reversed back to the primary site as soon as it is restored, providing protection for the backup site and enabling the primary site to resume production operations if desired.

#### *PowerHA for Linux (HACMP for Linux)*

The HACMP premiere high availability product from IBM is also available for use on the Linux operating system. HACMP V5.4 for Linux (5765-G71) supports Red Hat and SUSE Linux

systems. With HACMP for Linux, clients can have a common availability solution throughout their enterprise, from high-end servers running a large database to edge-tier applications on Linux. This extends HACMP's world-class protection software of your mission-critical applications running on all IBM System p servers. HACMP for Linux uses the same interface and configurations as HACMP for AIX providing a common multi-platform solution which protects your investment as you grow your cluster environments.

#### **Cluster Systems Management software offerings**

Cluster Systems Management (CSM) for AIX and Linux is designed for simple, low-cost management of distributed and clustered IBM systems and servers running AIX and System x servers in technical and commercial computing environments. CSM, included with the IBM System Cluster 1600 and IBM System Cluster 1350™ solutions, simplifies administration of a cluster by providing management from a single point-of-control. CSM is available for managing homogeneous clusters of IBM System x servers running Linux or IBM System p and Power Systems servers running AIX, or heterogeneous clusters which include both.

CSM is typically part of a prepackaged IBM Cluster 1350 solution (hardware and software) or prepackaged as part of the IBM Cluster 1600 hardware and software solution.

CSM software provides a distributed systems management solution that allows a system administrator to set up and maintain a cluster of nodes that run the AIX or Linux operating system. CSM simplifies cluster administration tasks by providing management from a single point-of-control. The CSM management server is the server designated to operate, monitor, and maintain the CSM cluster of managed nodes.

Managed nodes are instances of the operating system that you can manage in the cluster. Managed devices are the non-node devices for which CSM supports power control and remote console access.

CSM is packaged as three different offerings (V1.7 is the latest release):

- ► CSM for AIX 5L V1.7 (5765-F67)
- ► CSM for Linux V1.7 (5765-G16)
- ► CSM for Linux Multiplatform V1.7 (5765-D88)

CSM V1.7 highlights include:

- ► Support for AIX 6.1 TL1 and AIX 5.3 TL8
- -Support for IBM BladeCenter JS22 and JS12
- ► Support for new IBM Blue Gene/P<sup>TM</sup> Solution
- ► Introduces support for IBM POWER6 processor-based IBM Power Systems 520, 525, 570, 575, 595 servers
- ► Introduces support for the IBM system x3350 with model type 4192, x3850(m2) with model type 7141, x3455 with model type 7940.
- ► Provides installation enhancements, including DVD support and enhanced support for
- Provides Linux diskless installation
- ► Provides enhancements for CSM administrative functions such as dsh utilities and CFM
- **Figure 2** Provides enhancements to error and system monitoring and logging
- ► Provides support for HAMS for AIX6.1 TL1 working with TSA 2.3 Fix Pack 3
- **F** Provides support for InfiniBand Qlogic Switch

IBM information center provides documentation on CSM support. For more information about CSM, consult the following Web sites:

► CMS Web site

[http://www-03.ibm.com/systems/p/support/techdocs/clusters\\_aix.html](http://www-03.ibm.com/systems/p/support/techdocs/clusters_aix.html)

- CSM Information center publications

[http://publib.boulder.ibm.com/infocenter/clresctr/vxrx/index.jsp?topic=/com.ibm](http://publib.boulder.ibm.com/infocenter/clresctr/vxrx/index.jsp?topic=/com.ibm.cluster.csm.doc/clusterbooks.html) .cluster.csm.doc/clusterbooks.html

#### **IBM i availability solutions**

IBM i in releases 5.4 and especially 6.1 itself provides many ways to backup important system and applications components and data. IBM i 6.1 provides further extensions to the "save while active" status of objects. High availability business partners have provided a rich set of high availability products and offerings in this area.

During January 2008 IBM introduced the System i High Availability Solutions Manager (HASM). This product builds upon IBM i 6.1 operation system's set of "base availability enhancements." During 2008 HASM has been renamed as IBM PowerHA for i.

#### *PowerHA for i*

PowerHA for i (5761-HAS) is the IBM high availability disk based clustering solution for the IBM i 6.1 operating system. PowerHA for i when combined with IBM i clustering technology delivers a complete high availability and disaster recovery solution for your business applications running in the IBM System i environment. PowerHA for i enables you to support high availability capabilities with either native disk storage or the IBM DS8000 or DS6000 storage servers.

PowerHA for i provides a complete high-availability solution based on:

- Integrated support from IBM i for independent auxiliary storage pools (IASPs)
- ► Using IBM i cross-site mirroring (XSM)
- ► IBM Storage Solutions Metro Mirror, Global Mirror, FlashCopy®
- IBM i system administrative domain capabilities

Both graphical browser-based and IBM i command level interfaces are supported:

- GUI to manage clusters, resource groups, and domains
- -5250 command interface for command-line management

Requirements include:

- ► Systems must be running IBM i 6.1
- Applications and data must be deployed using IASPs

PowerHA for i also includes integrated source and target side tracking for XSM and geographic mirroring. This means that when you detach a target system, the resynchronize operation, after reattaching, includes only the changed objects on the source and target system.

XSM enables you to perform role-swap operations using Metro Mirror, a synchronous replication product for the DS8000 server. You can readily perform both planned and unplanned switching operations with minimal impact on operational procedures. You should use Metro Mirror for best-case recovery point objective (RPO) and recovery time objective (RTO).
#### <span id="page-1008-0"></span>**IBM iCluster for IBM i**

iCluster is the IBM i HA/DR solution based on logical replication. iCluster is based upon IBM i journaling technology and is optimized for near real time replication and geographic dispersion. iCluster provides flexibility for those customers looking to use the second copy of the data on the backup system for read-only access. iCluster's MatchMerge technology and advanced synchronization check capabilities are designed to enhance data consistency.

The iCluster portfolio consists of the following products:

► iCluster

This is a logical replication solution based on IBM i journaling, designed for large enterprises with more complex data availability and recoverability requirements.

iBalance

> This is an additional functions chargeable feature of iCluster. The key additional functions are focused on bidirectional replication for workload balancing.

► iCluster

This has a basic range of functions intended for small and medium business (SMB) organizations with a simpler set of requirements.

# **Serviceability**

The IBM POWER6 Serviceability strategy evolves from, and improves upon, the service architecture deployed on the POWER5 processor-based systems. The IBM service team has enhanced the base service capabilities and continues to implement a strategy that incorporates best-of-breed service characteristics from the diverse System x, System i, System p and high-end System z offerings from IBM.

The goal of the IBM Serviceability Team is to design and provide the most efficient system service environment that incorporates:

- Easy access to service components
- -On demand service education
- - An automated guided repair strategy that uses common service interfaces for a converged service approach across multiple IBM server platforms

By delivering upon these goals, POWER6 processor-based systems enable faster and more accurate repair while reducing the possibility of human error.

Client control of the service environment extends to firmware maintenance on all of the POWER6 processor-based systems, including the 520. This strategy contributes to higher systems availability with reduced maintenance costs.

# **Summary of POWER6 hardware based RAS capabilities by operating system**

[Table I-1](#page-1009-0) provides a cross-reference summary of most of the POWER6 reliability, availability, and serviceability (RAS) capabilities supported by the IBM i, AIX, and Linux operating systems.

| <b>RAS</b> feature                                                                                   | <b>AIX V5.3</b> | <b>AIX V6.1</b> | <b>IBM i 5.4</b><br><b>LIC 5.4.5</b> | <b>IBM i 6.1</b> | RHEL V5.1            | <b>SLES</b><br>V10 |
|----------------------------------------------------------------------------------------------------|-----------------|-----------------|--------------------------------------|------------------|----------------------|--------------------|
| <b>System Deallocation of Failing Components</b>                                                     |                 |                 |                                      |                  |                      |                    |
| Dynamic processor deallocation                                                                       | Y               | Y               | Y                                    | Y                | Y <sup>1</sup>       | Y                  |
| Dynamic processor sparing                                                                            | Y               | Y               | Y                                    | Y                | Y                    | Ÿ                  |
| Processor instruction retry                                                                          | Y               | Υ               | Y                                    | Υ                | Y.                   | Y                  |
| Alternate processor recovery                                                                         | Y               | Y               | Y                                    | Y                | Y                    | Y                  |
| Partition contained checkstop                                                                        | Y               | Y               | Y                                    | Y                | Y                    | Y                  |
| Persistent processor deallocation                                                                    | Y               | Y               | Y                                    | Y                | Y                    | Y                  |
| GX+ bus persistent deallocation                                                                      | Y               | Y               | Y                                    | Y                | N                    | $\mathsf{N}$       |
| PCI bus extended error detection                                                                     | Y               | Y               | Y.                                   | Y                | Y                    | Y                  |
| PCI bus extended error recovery                                                                      | Y               | Υ               | Y                                    | Y                | Limited <sup>a</sup> | Limited            |
| PCI-PCI bridge extended error handling                                                               | Y               | Y               | Y                                    | Ÿ                | N                    | $\mathsf{N}$       |
| <b>Redundant RIO Link</b>                                                                            | Y               | Y               | Y                                    | Υ                | Y                    | Y                  |
| PCI card hot swap                                                                                    | Y               | Y               | Y                                    | Y                | $Y^1$                | Y                  |
| Dynamic SP failover at runtime                                                                       | Y               | Υ               | Y                                    | Y                | N                    | $\mathsf{N}$       |
| Clock failover at IPL                                                                                | Υ               | Y               | Y                                    | Y                | Y                    | Y                  |
| <b>Memory Availability</b>                                                                           |                 |                 |                                      |                  |                      |                    |
| ECC Memory, L2 cache                                                                                 | Y               | Y               | Y                                    | Y                | Y                    | Y                  |
| Dynamic bit-steering (spare memory)                                                                  | Y               | Y               | Y                                    | Υ                | Y                    | Y                  |
| Memory scrubbing                                                                                     | Υ               | Y               | Υ                                    | Υ                | Y                    | Y                  |
| Chipkill memory                                                                                      | Υ               | Y               | Y                                    | Y                | Y                    | Y                  |
| Memory page deallocation                                                                             | Y               | Y               | Y                                    | Υ                | N                    | $\mathsf{N}$       |
| L1 parity check plus retry                                                                           | Y               | Y               | Y                                    | Y                | Y                    | Y                  |
| L2 cache line delete                                                                                 | Υ               | Υ               | Υ                                    | Υ                | Υ                    | Y                  |
| Array recovery & Array persistent<br>deallocation (spare bits in L1 & L2 cache;<br>L1, L2 directory) | Υ               | Υ               | Y                                    | Υ                | Y                    | Y                  |
| Special uncorrectable error handling                                                                 | Υ               | Y               | Y                                    | Y                | Y                    | Y                  |

<span id="page-1009-0"></span>*Table I-1 Operating system support for selected RAS features*

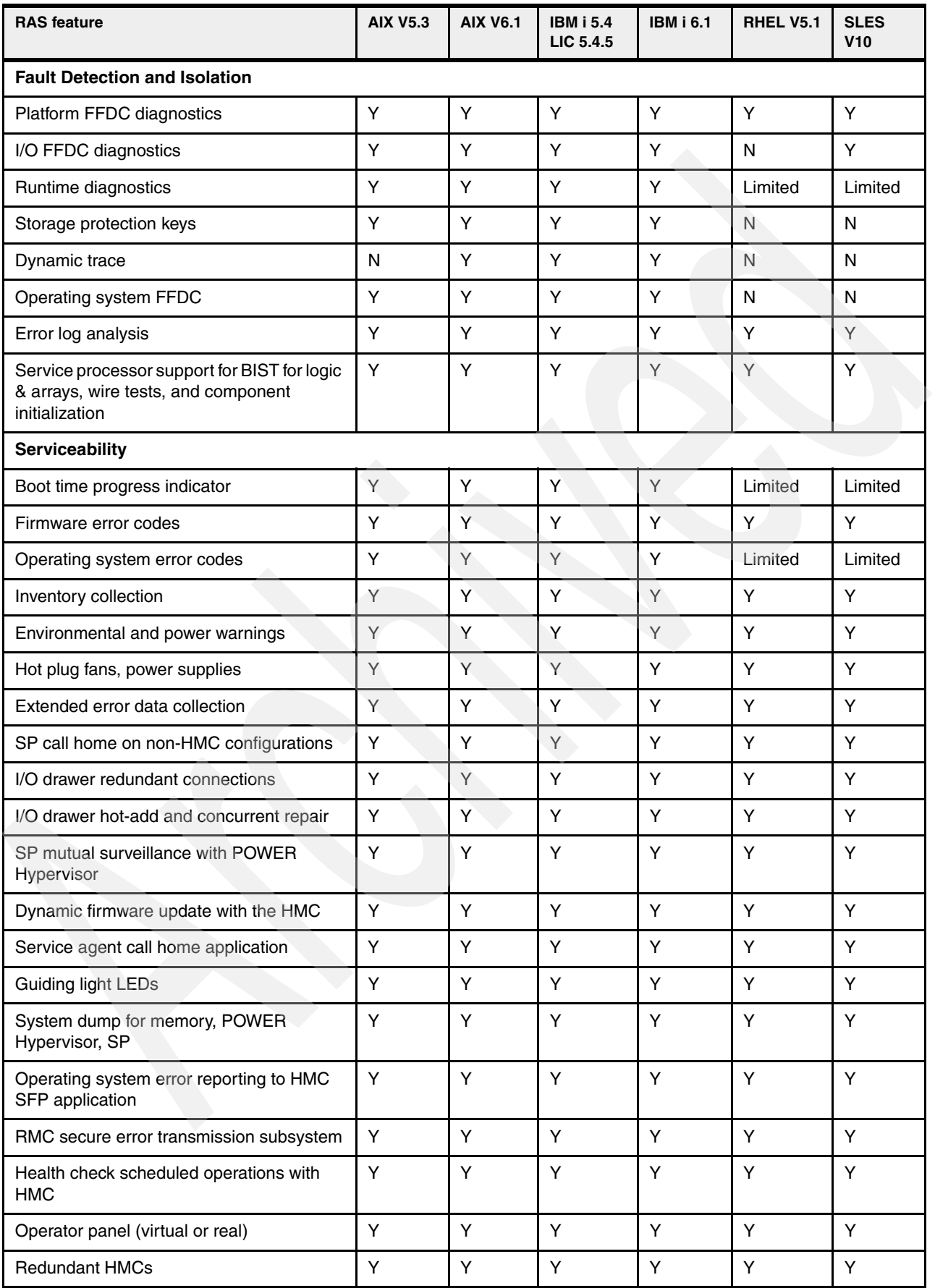

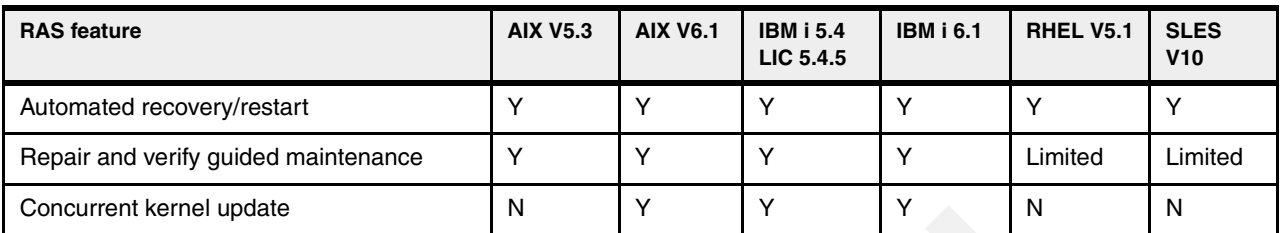

a. Feature is not supported on Version 4 of RHEL.

# **Related publications**

We consider the publications that we list in this section particularly suitable for a more detailed discussion of the topics that we cover in this paper.

# **IBM Redbooks publications**

For information about ordering these publications, see ["How to get IBM Redbooks](#page-1014-0)  [publications" on page 993.](#page-1014-0) Note that some of the documents that we reference here might be available in softcopy only.

- *PowerVM Virtualization on IBM System p: Introduction and Configuration Fourth Edition*, SG24-7940
- *PowerVM Virtualization on IBM System p: Managing and Monitoring*, SG24-7590
- -*Getting Started with PowerVM Lx86*, REDP-4298
- -*PowerVM Live Partition Mobility on IBM System p*, SG24-7460
- -*Integrated Virtualization Manager on IBM System p5*, REDP-4061
- -*Introduction to Workload Partition Management in IBM AIX Version 6.1*, SG24-7431
- *Hardware Management Console V7 Handbook*, SG24-7491
- -*IBM System i and System p*, SG24-7487
- *IBM Power Systems 520 Technical Overview and Introduction*, REDP-4403
- -*IBM System p 550 Technical Overview and Introduction*, REDP-4404
- -*IBM System p 570 Technical Overview and Introduction*, REDP-4405
- -*IBM Power 595 Technical Overview and Introduction*, REDP-4440
- - *IBM System i Overview: Models 515, 525, 550, 570, 595, and More*, REDP-5052 (POWER5 and prior technologies)
- - *Case Study: Architecting SOA Solutions for Changing Economic Environments*, REDP-4414
- -*IBM BladeCenter JS12 and JS22 Implementation Guide,* SG24-7655

# **Other publications**

The following publications are also relevant as further information sources for planning:

- *Logical Partitioning Guide*, SA76-0098
- *Site and Hardware Planning Guide*, SA76-0091
- -*Site Preparation and Physical Planning Guide*, SA76-0103

The following publications are also relevant as further information sources for installing:

- -*Installation and Configuration Guide for the HMC*, SA76-0084
- - *Power Systems PCI Adapter Placement Guide for Machine Type 820x and 91xx,* SA76-0090
- -*Power Systems PCI Adapter Placement Guide for Machine Type 940x,* SA76-0096
- -*Power Systems Memory Modules,* SA76-0154

The following publications are also relevant as further information sources for using your system:

- *Introduction to Virtualization*, SA76-0145
- -*Operations Guide for the ASMI and for Nonpartitioned Systems*, SA76-0094
- -*Operations Guide for the HMC and Managed Systems*, SA76-0085
- -*Virtual I/O Server Command Reference*, SA76-0101

The following publications are also relevant as further information sources for troubleshooting:

- -*AIX Diagnostics and Service Aids*, SA76-0106
- -*Managing Devices*, SA76-0107
- -*Managing PCI Devices*, SA76-0092
- -*SAS RAID Controller Reference Guide*, SA76-0112
- -*Service Guide for HMC Models 7042-Cr4 and 7042-C06*, SA76-0120
- - Performance information, including the *IBM Power Systems Performance Capabilities Reference IBM i operating system Version 6.1*, which is available at:

<http://www-03.ibm.com/systems/resources/pcrm.pdf>

or

<http://www-03.ibm.com/systems/i/advantages/perfmgmt/resource.html>

#### **Online resources**

These Web sites are also relevant as further information sources:

- IBM Systems Information Center

This is a very good starting place for information centers on IBM hardware, systems software (such as IBM Director), and the supported operating systems.

<http://publib.boulder.ibm.com/infocenter/systems>

-Support for IBM System p

<http://www.ibm.com/systems/support/p>

- ► Support for IBM System i <http://www.ibm.com/systems/support/i>
- IBM System Planning Tool

<http://www.ibm.com/systems/support/tools/systemplanningtool>

► Fix Central for IBM operating systems, IBM hardware platforms, and IBM software maintenance packages downloads

<http://www.ibm.com/eserver/support/fixes>

- Firmware and microcode downloads Web site <http://www14.software.ibm.com/webapp/set2/firmware/gjsn>
- ► Linux for IBM Power Systems, System p and System i <http://www-03.ibm.com/systems/power/software/linux/>

► IBM System Storage Interoperation Center (SSIC) Web site

[http://www-03.ibm.com/systems/support/storage/config/ssic/displayesssearchwitho](http://www-03.ibm.com/systems/support/storage/config/ssic/displayesssearchwithoutjs.wss?start_over=yes) utjs.wss?start\_over=yes

► Direct links to IBM tape and disk storage Web sites

<http://www-03.ibm.com/systems/storage/disk/> <http://www-03.ibm.com/systems/storage/tape/index.html>

- ► IBM pre-requisites Web site (hardware and release level supporting selected hardware) [http://www-912.ibm.com/e\\_dir/eServerPrereq.nsf/](http://www-912.ibm.com/e_dir/eServerPrereq.nsf/)
- ► IBM planning Web site for System i <http://www-304.ibm.com/systems/support/i/planning>
- ► IBM planning, upgrades Web site for System i <http://www-304.ibm.com/systems/support/i/planning/migrationupgrade.html>
- ► Power Systems Facts and Figures Web site that includes matrixes of hardware feature and systems supported

<http://www-03.ibm.com/systems/p/hardware/reports/factsfeatures.html>

- Performance management Web site information, starting at:

<http://www-03.ibm.com/systems/i/advantages/perfmgmt/resource.html>

- ► Relative performance (rPerf) for AIX information <http://www.ibm.com/systems/power/hardware/notices/rperf.html>
- **News on new computer technologies** <http://www.ibm.com/chips/micronews>
- IBM Smart Business pre-packaged solutions
- -IBM Business Partner - PartnerWorld (ISV and IBM Blog)

[https://www.ibm.com/communities/service/html/communityview?communityUuid=5c1dae](https://www.ibm.com/communities/service/html/communityview?communityUuid=5c1dae47-e576-4601-9f01-6e13bb7ab027) 47-e576-4601-9f01-6e13bb7ab027

- IBM Press releases

<span id="page-1014-1"></span><http://www-03.ibm.com/press/us/en/pressrelease/26091.wss>

# <span id="page-1014-0"></span>**How to get IBM Redbooks publications**

You can search for, view, or download IBM Redbooks, Redpapers, Technotes, draft publications and Additional materials, as well as order hardcopy Redbooks, at this Web site:

**[ibm.com](http://www.redbooks.ibm.com/)**[/redbooks](http://www.redbooks.ibm.com/)

# **Help from IBM**

IBM Support and downloads

**[ibm.com](http://www.ibm.com/support/)**[/support](http://www.ibm.com/support/)

IBM Global Services

**[ibm.com](http://www.ibm.com/services/)**[/services](http://www.ibm.com/services/)

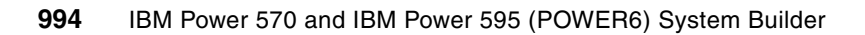

# **Index**

#### **Symbols**

#1802 [733](#page-754-0), [817](#page-838-0) #1829 [733](#page-754-1), [816](#page-837-0) #1830 [733](#page-754-2), [816](#page-837-1) #1834 [733](#page-754-3), [816](#page-837-2) #5619 [854](#page-875-0) #5619 80/160 GB DAT160 SAS tape drive [828](#page-849-0) #5720 [828](#page-849-1) #5741 single repeater [749](#page-770-0) #5742 dual repeater [749](#page-770-1) #5786 EXP24 Disk Drawer [732](#page-753-0) #5786 TotalStorage Expansion 24 Disk Drawer [745,](#page-766-0) [755](#page-776-0) #5786/#5787 load source considerations [750](#page-771-0) #5787 TotalStorage Expansion 24 Disk Tower [745](#page-766-1) #5796 PCI-DDR 12X Expansion Drawer [732](#page-753-1) #5797, #5798 loop connection options [735](#page-756-0) #5907 [854](#page-875-1) #5907 36/72GB 4mm DAT72 SAS Tape Drive [828](#page-849-2) #6446 [733](#page-754-4), [816](#page-837-3) #6457 [733](#page-754-5), [816](#page-837-4)

# **Numerics**

12X [13](#page-34-0), [857](#page-878-0) 12X cables [859](#page-880-0) 12X channel [48](#page-69-0), [732](#page-753-2) 12X I/O architecture support [732](#page-753-3) 12x terminology [9](#page-30-0) 1814 [145](#page-166-0) 1816 [145](#page-166-1) 1840 [733](#page-754-6), [816](#page-837-5) 32 processors maximum per i5/OS partition [112](#page-133-0) 3573E42 [833](#page-854-0) [834](#page-855-0) 3573E44 [835](#page-856-0) 3573F4H [834](#page-855-1) 3573L4H [834](#page-855-2) 3573S32 [833](#page-854-0)[–834](#page-855-0) 3573S34 [835](#page-856-0) 3573S42 [833](#page-854-0)[–834](#page-855-0) 3573S44 [835](#page-856-0) 3576 Model L5B, E9U [836](#page-857-0) 3580 H4S SAS tape [830](#page-851-0) 3580 Model L43 LVD [832](#page-853-0) 3580 Model SAS [832](#page-853-0) 3580 Tape Drive L33 [831](#page-852-0) 3580S3E (SAS version) [830](#page-851-1) 3588 Model F3B [835](#page-856-1) 3588 Model F4A [836](#page-857-1) 3592-C06 [838](#page-859-0) 560 [967](#page-988-0) 5696 [76](#page-97-0) 5696 and 8129 (8x 5696) [76](#page-97-0) 571F CCIN value and the EXP24 [752](#page-773-0) 5733-ITL license option [924](#page-945-0)

5746 Half High 800GB/1.6TB LTO4 SAS Tape Drive [828](#page-849-3), [854](#page-875-2) 5796 [732,](#page-753-4) [816](#page-837-6) 5797 [733](#page-754-7) 5798 [733](#page-754-7) 580L3E (LVD SCSI version) [830](#page-851-2) 7031-D24/T24 and AIX #5786/#5787 and IBM i [745](#page-766-2) 7031-D24/T24 EXP24 Disk Enclosure [9](#page-30-1) 7040-61D [736](#page-757-0) 7311-D20 I/O Expansion Drawer [8–](#page-29-0)[9](#page-30-2) 8129 (8x 5695) [76](#page-97-0) 9406-MMA micro-partitioning [20](#page-41-0)

# **A**

adapter [11](#page-32-0) additional feature [881](#page-902-0) AIX [867](#page-888-0) features [34](#page-55-0) AIX Development and Performance Tools [873](#page-894-0) AIX Levels of Standards [872](#page-893-0) AIX Product Features [869](#page-890-0) AIX release levels [868](#page-889-0) AIX software products summary [874](#page-895-0) alternate installation device [850](#page-871-0), [852](#page-873-0)[–854](#page-875-3) alternate IPL [850,](#page-871-0) [852–](#page-873-0)[854](#page-875-3) Application Server (IBM i) [882](#page-903-0) Application WPAR [869](#page-890-1)

# **B**

binary compatibility [869](#page-890-2) boot devices [92](#page-113-0) BPA [7](#page-28-0) BPC [131](#page-152-0) BPE [131](#page-152-1) BPF [131](#page-152-2) BPH [7](#page-28-1), [132](#page-153-0) building block [46](#page-67-0) Bulk Power Assemblies [7](#page-28-0) Bulk Power Controller [131](#page-152-0) Bulk Power Enclosure [131](#page-152-1) Bulk Power Fan [131](#page-152-2) Bulk Power Hub [132](#page-153-0) BPH [131](#page-152-3) Bulk Power Hub (BPH) [7](#page-28-1) Bulk Power Regulator BPR [131](#page-152-4) Bulk Power Regulators BPRs [136](#page-157-0) bus topology [130](#page-151-0)

# **C**

Cables [859](#page-880-0)

cables [857](#page-878-1) Capacity on Demand [90](#page-111-0) CAPP [872](#page-893-1) CCIN (Customer Card Identification Number) [769](#page-790-0) CCIN 181a [796](#page-817-0) CCIN 181C [796](#page-817-1) CEC [5](#page-26-0) Central Electronics Complex [5](#page-26-0) central electronics complex (CEC) for 595 [124](#page-145-0) Cluster Systems Management software [985](#page-1006-0) clustering [49](#page-70-0) considerations [743](#page-764-0) CMNXX [795](#page-816-0) CoD [90](#page-111-0) commercial processing workload (CPW) [61](#page-82-0), [110](#page-131-0) common I/O enclosures [14](#page-35-0) communication resources and IBM i line description [798](#page-819-0) Concurrent AIX kernel updates [871](#page-892-0) connection [737](#page-758-0) console features [722](#page-743-0) supported under i5/OS [722](#page-743-1) controller [11](#page-32-1) CPW (commercial processing workload) [61](#page-82-0), [110](#page-131-0) CPW rating [968](#page-989-0) Create Line SDLC (CRTLINSDLC) command [54](#page-75-0) CRTLINSDLC (Create Line SDLC) command [54](#page-75-0) CSM [985](#page-1006-0) Customer Card Identification Number (CCIN) [769](#page-790-0)

#### **D**

D23 - expansion frame for TS1120 or 3592 [837](#page-858-0) D53 - expansion frame for LTO [837](#page-858-0) dc converter assembly [129](#page-150-0) DCA [129](#page-150-0) DCAs [7,](#page-28-2) [125](#page-146-0) DDR (double data rate) [53](#page-74-0) DFP [31](#page-52-0) Disk Model Identifier [729](#page-750-0) disk slot enabler [747](#page-768-0) placement and cabling recommendations [749](#page-770-2) Distributed Converter Assemblies [7,](#page-28-2) [125](#page-146-0) double data rate (DDR) [53](#page-74-0) dual mode IOA [721](#page-742-0) dual SCSI repeater [747](#page-768-1) dynamic tracing (AIX) [871](#page-892-1)

# **E**

EE [12](#page-33-0) Enclosure Service Manager (ESP 12S) [756](#page-777-0) Encryption (tape) support [846](#page-867-0) energy capping [29](#page-50-0) EnergyScale and IBM Director [30](#page-51-0) Enterprise Extenders (EE) support [727](#page-748-0) entX [795](#page-816-1) ESM (EXP 12S) [756](#page-777-0) ethX [795](#page-816-2) EXP24 Disk Enclosure [745](#page-766-3) EXP24 Disk Enclosures [745](#page-766-4), [755](#page-776-1), [789](#page-810-0)

EXP24 load source rules [751](#page-772-0) expander [737](#page-758-1) Expander (SAS) [756](#page-777-1) external tape devices supported on IBM Power Systems [829](#page-850-0)

# **F**

fault tolerance, data integrity [20](#page-41-1) feature code cross reference [769](#page-790-1) features codes converted to 9117-MMA, 9119-FHA equivalent [932](#page-953-0) Fibre Channel [11](#page-32-2) Figure need to be added [812](#page-833-0) firmware level [64](#page-85-0) floating point decimal arithmetic data [30](#page-51-1)

#### **H**

HA1 - High Availability service bay [837](#page-858-0) HACMP [765](#page-786-0), [983](#page-1004-0) HACMP and the EXP 12S [765](#page-786-1) hardware availability and energy management facilities [20](#page-41-2) Hardware Management Console (HMC) [723](#page-744-0) configuration of the HEA [794](#page-815-0) Web site [64](#page-85-1), [114](#page-135-0) HASM [986](#page-1007-0) HBA [11](#page-32-3) HEA (Host Ethernet Adapter) [49,](#page-70-1) [793](#page-814-0) configuration from HMC [794](#page-815-0) physical [724](#page-745-0) High-Availability Cluster Multiprocessing [765](#page-786-0) HIPO [874,](#page-895-1) [881](#page-902-1) HMC (Hardware Management Console) [723](#page-744-0) configuration of the HEA [794](#page-815-0) Web site [64](#page-85-1), [114](#page-135-0) Host Bus Adapter (HBA) [11](#page-32-3) Host Ethernet Adapter [791](#page-812-0) Host Ethernet Adapter (HEA) [49,](#page-70-1) [793](#page-814-0) configuration from HMC [794](#page-815-0) physical [724](#page-745-0) Hot Spare Disk Add [25](#page-46-0) hot spare, RAID [48,](#page-69-1) [741](#page-762-0) Hot-Processor Enclosure [25](#page-46-1) HSL cables [859](#page-880-0) HSL, SPCN, line cord, and communication cables [857](#page-878-2) HVD SCSI devices [913](#page-934-0) Hypervisor [952](#page-973-0)

# **I**

I/O considerations for upgrading to a 570 (POWER6) [926](#page-947-0) enhancements for Model 570 [731](#page-752-0) I/O drawer [13](#page-34-1) I/O enclosure RIO-2 adapters [169](#page-190-0) I/O expansion unit [13](#page-34-1) I/O hardware not supported on POWER6 [913](#page-934-1) I/O placement performance considerations [10](#page-31-0)

I/O tower [13](#page-34-1) i5/OS supported release levels summary [868,](#page-889-1) [878–](#page-899-0)[879](#page-900-0) V5R4 software summary [874](#page-895-0), [888](#page-909-0) i5/OS and OS/400 general availability and support [873,](#page-894-1) [880](#page-901-0) upgrade paths [873](#page-894-2), [881](#page-902-2) Version 5 software groups [898](#page-919-0) IBF [137](#page-158-0) IBM AIX 5.3 [33](#page-54-0) IBM AIX 6.1 [34](#page-55-1) IBM Director [30](#page-51-0), [982](#page-1003-0) IBM i 6.1 [35](#page-56-0) IBM i Fibre Channel Tape IOP-less mode support summary [853](#page-874-0) IBM i load source drive considerations [750](#page-771-1) IBM i Removable Media Drives IOP less or IOP-required summary table [851](#page-872-0) IBM iCluster for i [987](#page-1008-0) IBM System Storage TS2340 Tape Drive [832](#page-853-0) IBM System Workload Estimator [968](#page-989-1) IBM XL compilers [873](#page-894-3) InfiniBand [9](#page-30-3) Integrated Battery Backup feature [137](#page-158-0) Integrated Virtual Ethernet (IVE) [49](#page-70-1), [724](#page-745-1), [789](#page-810-1) Integrated Virtualization Manager [954](#page-975-0) IOA [11](#page-32-4) IOP card [63](#page-84-0) controlled IOA [721](#page-742-1) IOP-less [11](#page-32-5) IOP-less devices summary [851](#page-872-1) IOP-less mode of operation [54](#page-75-1) IOP-less only IOA [721](#page-742-2) iSCSI [11](#page-32-6) iSeries server [857](#page-878-2) IVE (Integrated Virtual Ethernet) [49](#page-70-1), [724](#page-745-1), [789](#page-810-1)

#### **J**

IVM [954](#page-975-1)

JFS2 (AIX) [870](#page-891-0) Journaled File System Extended (AIX) [870](#page-891-0)

#### **L**

L1 Data cache [128](#page-149-0) L1 Instruction cache [128](#page-149-0) L1, L2, and L3 caches and memory bandwidths [143](#page-164-0) L2 cache [128](#page-149-1) L3 cache [128](#page-149-2) L53 - base frame for LTO [837](#page-858-0) LAN and WAN adapters [726](#page-747-0) lanes (PCIe) [53](#page-74-1) large write/read cache adapters supporting the EXP24 [752](#page-773-1) LDAP [870](#page-891-1) LHEA (Logical Host Ethernet Adapter) [724](#page-745-2), [794](#page-815-1) adapter under i5/OS [798](#page-819-1) LIC (IBM i) [879](#page-900-1) licensed program release and size summary (IBM i) [898](#page-919-0) Lightweight Directory Protocol [870](#page-891-2) Linux [37](#page-58-0) Live Application Mobility [869](#page-890-3) Live Dump (AIX) [871](#page-892-2) Live Partition Mobility [954](#page-975-2) load source [92](#page-113-0) rules for #5786 and #5787 [751](#page-772-0) load source (IBM i) [92](#page-113-1) load source within 5886 ESP 12S (IBM i) [760](#page-781-0) logical Ethernet network [795](#page-816-3) Logical Host Ethernet Adapter (LHEA) [724,](#page-745-2) [794](#page-815-1) adapter under i5/OS [798](#page-819-1) LTO-3 [828](#page-849-4) LTO-4 [828](#page-849-5) Lx86 [954](#page-975-3)

#### **M**

MAC address [793](#page-814-1) Machine Code (IBM i) [879](#page-900-2) Machine Type Model [4](#page-25-0), [9](#page-30-4) Management Edition for AIX [982](#page-1003-1) Maximum 24-inch, 19-inch drawers [153](#page-174-0) MDA [138](#page-159-0) Media Access Control for the IVE [793](#page-814-2) memory considerations [138](#page-159-1) memory speed considerations [141](#page-162-0) micro-partitioning [20](#page-41-3) minimum system memory (595) [138](#page-159-2) Model 570 I/O enhancements [731](#page-752-0) Motor Drive Assembly [138](#page-159-0) MTM [4](#page-25-0), [9](#page-30-4) Multicast [793](#page-814-3) MultiPath to IBM i Load Source [233](#page-254-0)

#### **N**

name resolver caching daemon [872](#page-893-2) NC cards [125](#page-146-1) network device [795](#page-816-4) node [46](#page-67-1) Node Controller (NC) service processors [7](#page-28-3) Node Controller Service Processor cards [125](#page-146-1) Node Location P9 [126](#page-147-0) notes for Version 5 software tables [894](#page-915-0) Novell® [37](#page-58-1)

# **O**

operating system levels required on POWER6 [32](#page-53-0) operating system support AIX [34](#page-55-2) Operations Console (IBM i) [724](#page-745-3) optical interfaces support [846](#page-867-1) ordering instructions [867,](#page-888-1) [879](#page-900-3)

#### **P**

parity set [907](#page-928-0) path [737](#page-758-2) Patrol for iSeries - Predict [911](#page-932-0), [920](#page-941-0) PCI

configuration rules/validation on the iSeries server [857](#page-878-2) technology [857](#page-878-2) PCI slots in processor enclosure [912](#page-933-0) PCIe (Peripheral Component Interconnect Express) [53](#page-74-2) slots [53](#page-74-3), [63](#page-84-1) PCIe adapter requirements [190](#page-211-0) PCIe terminology [10](#page-31-1) performance considerations - I/O [10](#page-31-0) Performance Navigator [911,](#page-932-1) [920](#page-941-1) Peripheral Component Interconnect Express (PCIe) [53](#page-74-2) slots [53](#page-74-3), [63](#page-84-1) Peripheral Component Interconnect Express adapter slots PCie [189](#page-210-0) PHB, PCI host bus. [810](#page-831-0) phys (SAS physical links) [737](#page-758-3) physical Host Ethernet Adapter [724](#page-745-0) PID [874](#page-895-2) PN 3580E4S [830](#page-851-3) PN3580S4E [830](#page-851-3) port [737](#page-758-4) power and packaging [190,](#page-211-1) [859](#page-880-1) power capping [29](#page-50-0) POWER6 Reliability, Availability and Serviceability summary [979](#page-1000-0) POWER6 Storage Keys [871](#page-892-3) PowerHA [983](#page-1004-1) PowerHA for i [986](#page-1007-1) PowerHA for Linux [984](#page-1005-0) PowerHA XD [984](#page-1005-1) PowerVM [951](#page-972-0) PowerVM edition [20](#page-41-4) PowerVM Editions [955](#page-976-0) pricing information [867,](#page-888-1) [879](#page-900-3) processor enclosure [46](#page-67-2) Processor Books [127](#page-148-0) Processor Core Nap [29](#page-50-1) processor enclosure [5](#page-26-1) product identifier (PID) [874](#page-895-3), [881](#page-902-3)

#### **Q**

QMODEL values QPRCFEAT values [911](#page-932-2)

# **R**

rack configurations [215](#page-236-0) rack related feature [948](#page-969-0) RAID hot spare option [48,](#page-69-1) [741](#page-762-0) RAID levels supported [906](#page-927-0) RAID support [907](#page-928-1) RBAC [869](#page-890-4) Red Hat Enterprise Linux [37](#page-58-2) Redbooks Web site [993](#page-1014-1) Contact us [xix](#page-20-0) reliability [20](#page-41-1) RIO cables [859](#page-880-0)

RIO-2 [13](#page-34-2) Role Based Access Control [869](#page-890-5) rPerf [968](#page-989-2)

#### **S**

S2240 Tape Drive [830](#page-851-4) SAS address [737](#page-758-5) fabric [738](#page-759-0) physical link (phys) [737](#page-758-6) SAS tape drive [834](#page-855-3) SATA devices support [739](#page-760-0) SCS [128](#page-149-3) SCSI Enclosure Service Device [756](#page-777-2) SCSI repeater [747](#page-768-2) SDLC [12](#page-33-1) Secure by Default (AIX) [870](#page-891-3) serial attached SCSI support [737](#page-758-7) Serviceability (AIX) [871](#page-892-2) ServiceElite (AIX) [873](#page-894-4) ServiceElite (IBM i) [873](#page-894-5) SES Device [756](#page-777-2) side-by-side upgrade [924](#page-945-1) single job/console exception for interactive (5250 OLTP) work [62,](#page-83-0) [111](#page-132-0) single mode IOP-less IOA [721](#page-742-3) single SCSI repeater [747](#page-768-3) six pack [746](#page-767-0) skip ship [881](#page-902-4) Small Computer System Interface [11](#page-32-6) Smart Business [967](#page-988-1) smart IOAs [11](#page-32-7) SNA [12](#page-33-2) SNA (Systems Network Architecture) restrictions [727](#page-748-1) SNA Enterprise Extender [12](#page-33-0) software ordering terminology [874](#page-895-4), [881](#page-902-5) System i family of models [867](#page-888-2), [877](#page-898-0) software ordering terminology [874](#page-895-2) software requirements (AIX) [868](#page-889-2) SPCN (system power control network) [857](#page-878-3) Specify code (AIX partition) [194](#page-215-0) Specify Code (IBM i partition) [214](#page-235-0) Specify Code (Linux partition) [193](#page-214-0) SPO [874](#page-895-2) SPT [959](#page-980-0) SPT (System Planning Tool) [750](#page-771-2) Standard Trial [90](#page-111-1) standards levels (AIX) [872](#page-893-3) storage adapters and tape devices supported [850](#page-871-1) storage and media IBM System i family models [827](#page-848-0) notes regarding support under i5/OS [847](#page-868-0) support [827](#page-848-0) SUSE Linux [37](#page-58-3) SVPD (CoD) [125](#page-146-2) switch [732](#page-753-5) System Control Structure [128](#page-149-3) System Controller Card [129](#page-150-1)

#### System i

family upgrades [909](#page-930-0), [965](#page-986-0) POWER6 Model 570 I/O enhancements [731](#page-752-0) System Planning Tool [959](#page-980-1) System Planning Tool (SPT) [750](#page-771-2) system power control network (SPCN) [857](#page-878-3) system unit [5,](#page-26-1) [46](#page-67-3) System WPAR [869](#page-890-6) Systems Network Architecture (SNA) restrictions [727](#page-748-1)

#### **T**

Tape devices supported on IBM Power Systems [829](#page-850-0) tape interfaces support (LVD, SCSI, SAS, and so forth) [846](#page-867-1) tape support [827](#page-848-0) thermal power management device [29](#page-50-2) tower schematics [801](#page-822-0) TPMD [29](#page-50-2) Trial CoD [90](#page-111-2) Trusted AIX [870](#page-891-4) Trusted Execution (AIX) [870](#page-891-5) TS1030 Tape Drive [835](#page-856-1) TS1040 Tape Drive [836](#page-857-1) TS1120 Tape Drive 3592-E05 [838](#page-859-0) TS2230 Tape Drive [830](#page-851-5) TS3100 Tape Library [833](#page-854-1) 3573 L2U, 3573L3S [833](#page-854-2) 3573F4S [833](#page-854-3) 3573L32 [833–](#page-854-0)[834](#page-855-0) 3573L4S [833](#page-854-4) 3573S4S [833](#page-854-5) TS3100 Tape Library3573F3S [833](#page-854-6) TS3200 Tape Library [834–](#page-855-4)[835](#page-856-0) 3573 L4U, 3573L3H [834](#page-855-5) 3573L34 [835](#page-856-0) 3573S4H [834](#page-855-1) TS3310 Tape Library [836](#page-857-0) TS3310 Tape Library's Capacity on Demand (COD) [837](#page-858-1) TS3400 Tape Library 3577-L5U [838](#page-859-1) TS3500 Tape Library L23 - base frame for TS1120 or 3592 [837](#page-858-0)

#### **U**

Ultrium 4 [836](#page-857-2) Update Device Microcode API [849](#page-870-0) upgrade and micro partitioning [20](#page-41-5) upgrade paths (AIX) [873](#page-894-6) upgrades expanded feature conversions [935](#page-956-0) upgrades for System i processors [922](#page-943-0) Utility CoD [90](#page-111-3)

#### **V**  $\mathcal{U}$

3573F3H [834](#page-855-2) V5R4 software summary (IBM i) [888](#page-909-1) V5R4M5 [879](#page-900-4) V6R1 software summary (IBM i) [882](#page-903-1) VIOS [953](#page-974-0) Virtual Ethernet [953](#page-974-1) Virtual SCSI [953](#page-974-2) Vital Product Data [125](#page-146-3) VLAN [953](#page-974-3) voltage regulator module (VRM) [129](#page-150-2) VPD [125](#page-146-3)

#### **W**

WAN communications lines supporting SDLC/SNA [913](#page-934-2) withdrawals announced January 2007 through April 2007 [979](#page-1000-0) WLE (Workload Estimator) [44](#page-65-0), [56](#page-77-0), [61](#page-82-1), [106](#page-127-0), [110](#page-131-1), [731](#page-752-1), [911](#page-932-3), [920](#page-941-2) Workload Estimator (WLE) [44](#page-65-0), [56](#page-77-0), [61](#page-82-1), [106](#page-127-0), [110](#page-131-1), [731](#page-752-1), [911](#page-932-3), [920](#page-941-2) Workload partitions [869](#page-890-7) workstation controllers and console features [722](#page-743-2) WORM (tape) support [846](#page-867-0) WPAR [869](#page-890-8)

#### **X**

X1 [53](#page-74-4) x8 (PCIe lanes) [53](#page-74-5)

IBM Power 570 and IBM Power 595 (POWER6) System Builder

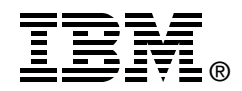

# **IBM Power 570 and IBM Power 595 (POWER6) System Builder**

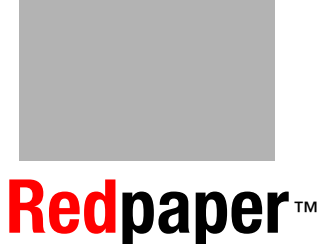

**Provides exceptional performance, impressive scalability, and energy-efficient processing** 

**Delivers synergy between IBM System i and IBM System p**

**Includes IBM PowerVM virtualization technology**

IBM System i and IBM System p platforms unify the value of their servers into a single, powerful lineup of servers based on industry-leading POWER6 processor technology with support for the IBM AIX, IBM i (formerly known as i5/OS), and Linux operating systems. This new, single portfolio of IBM Power Systems servers offers industry-leading technology, continued IBM innovation, and the flexibility to deploy the operating system that your business requires.

The Power 570 and Power 595 models announced in April 2008 are fully converged. The Power 520 and Power 550 model January 2008 and April 2008 announcements bring these models very close to complete convergence but full convergence, such as that done for the Power 570 and Power 595 models, will occur later.

This IBM Redpaper publication is intended for professionals who want to acquire a better understanding of IBM Power Systems products, including:

This paper provides hardware-focused processor, memory, and I/O feature descriptions that are supported by the POWER6 Power 570 and Power 595 servers. The goal of this paper is to ensure that customers with IBM System i and IBM System p experience understand the POWER6 capabilities on these servers with a focus on hardware technology and features starting with this single comprehensive paper that covers the following IBM Power 570 and IBM Power 595 Machine Type and Models (MTMs):

- -POWER6 570 9406-MMA
- -POWER6 570 9117-MMA
- -POWER6 595 9119-FFA

#### **INTERNATIONAL TECHNICAL SUPPORT ORGANIZATION**

#### **BUILDING TECHNICAL INFORMATION BASED ON PRACTICAL EXPERIENCE**

IBM Redbooks are developed by the IBM International Technical Support Organization. Experts from IBM, Customers and Partners from around the world create timely technical information based on realistic scenarios. Specific recommendations are provided to help you implement IT solutions more effectively in your environment.

**[For more information:](http://www.redbooks.ibm.com/ ) [ibm.com](http://www.redbooks.ibm.com/ )**[/redbooks](http://www.redbooks.ibm.com/ )

REDP-4439-00